## <span id="page-0-0"></span>The L<sup>AT</sup>FX3 Sources

The L<sup>AT</sup>FX3 Project<sup>\*</sup>

### April 23, 2012

#### **Abstract**

This is the reference documentation for the expl3 programming environment. The expl3 modules set up an experimental naming scheme for L<sup>AT</sup>EX commands, which allow the LATEX programmer to systematically name functions and variables, and specify the argument types of functions.

The T<sub>EX</sub> and  $\varepsilon$ -T<sub>EX</sub> primitives are all given a new name according to these conventions. However, in the main direct use of the primitives is not required or encouraged: the expl3 modules define an independent low-level LATEX3 programming language.

At present, the expl3 modules are designed to be loaded on top of L<sup>AT</sup>EX 2 $\varepsilon$ . In time, a LATEX3 format will be produced based on this code. This allows the code to be used in L<sup>AT</sup>EX  $2\varepsilon$  packages *now* while a stand-alone LATEX3 is developed.

**While expl3 is still experimental, the bundle is now regarded as broadly stable. The syntax conventions and functions provided are now ready for wider use. There may still be changes to some functions, but these will be minor when compared to the scope of expl3.**

**New modules will be added to the distributed version of expl3 as they reach maturity.**

<sup>∗</sup>E-mail: [latex-team@latex-project.org](mailto:latex-team@latex-project.org)

## **Contents**

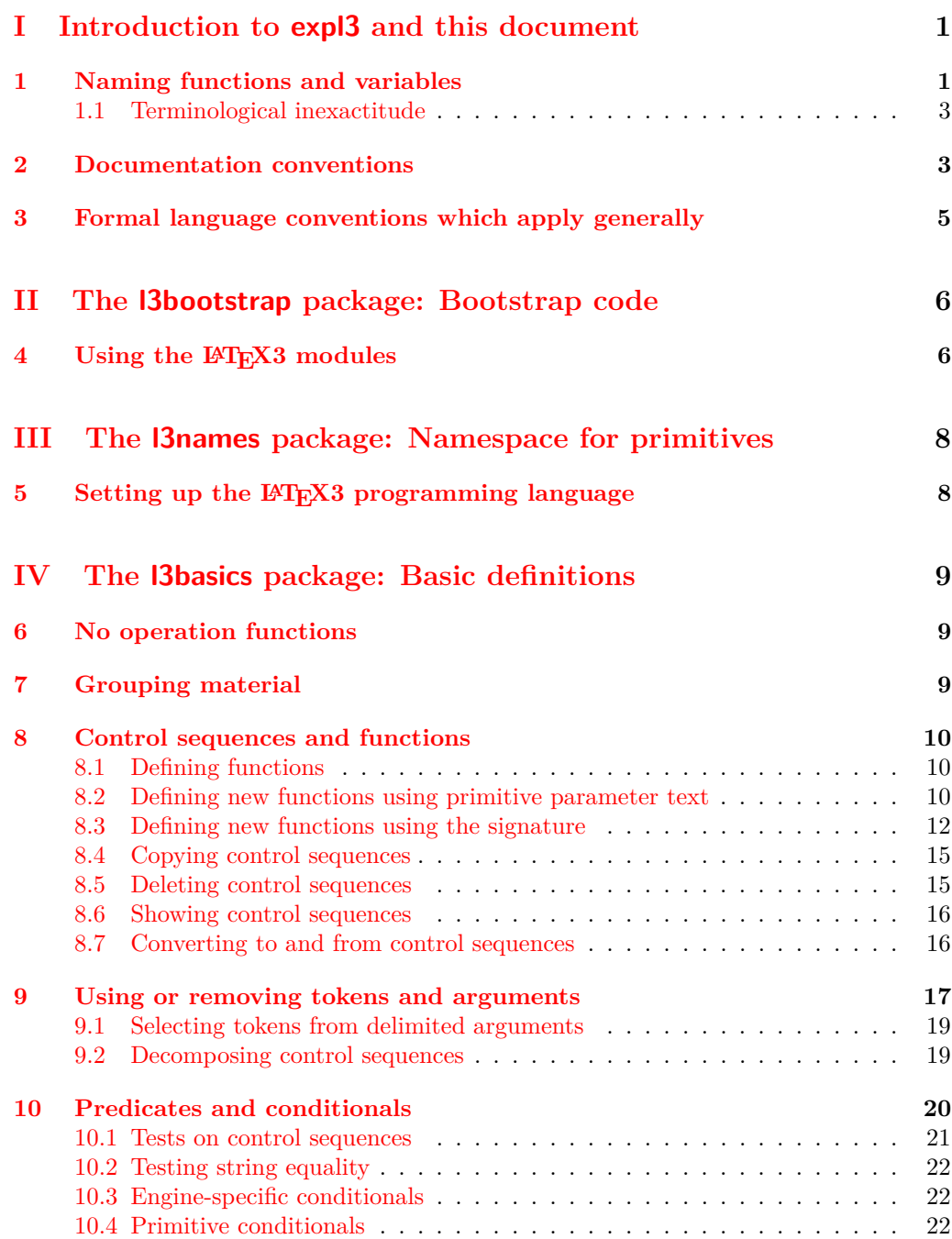

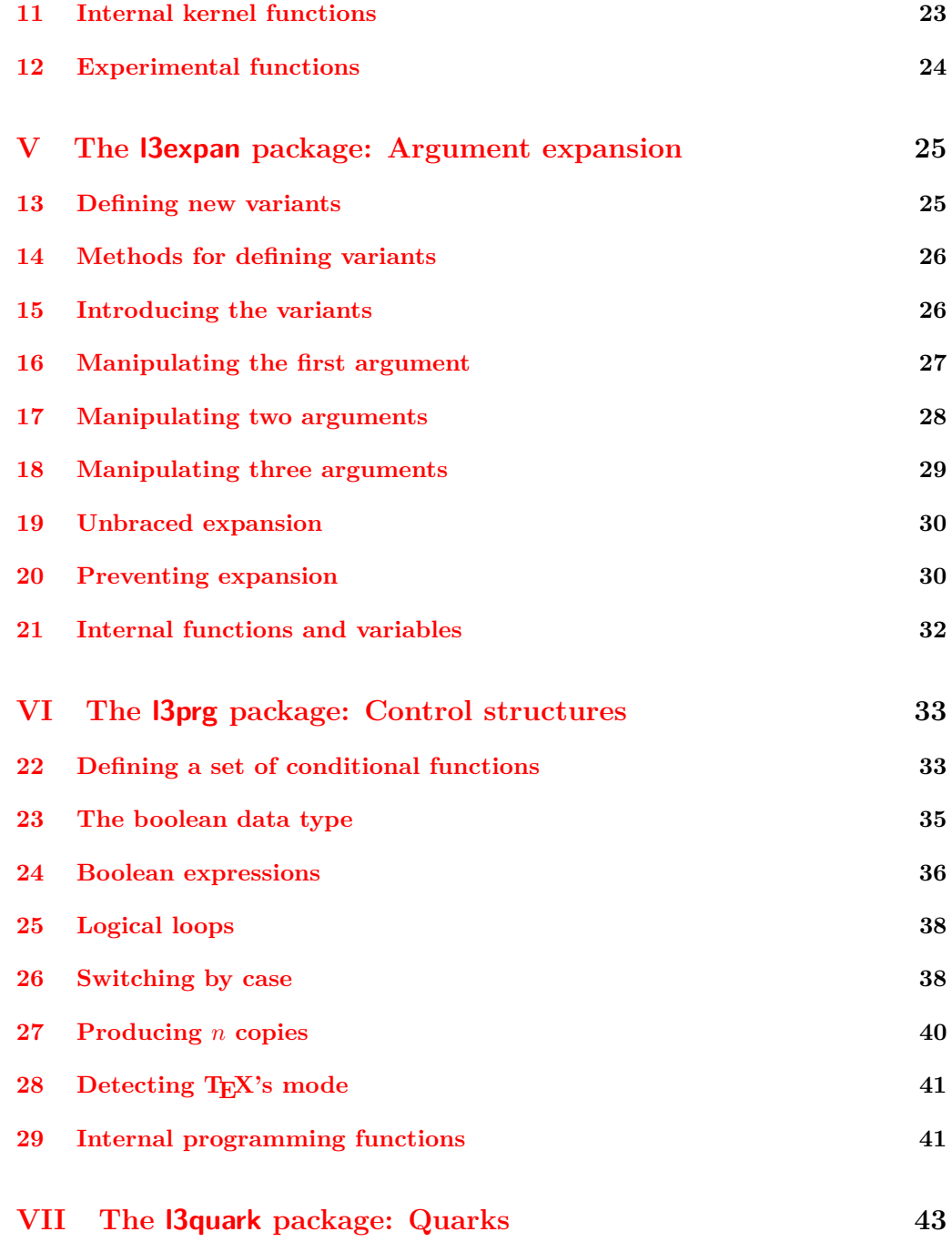

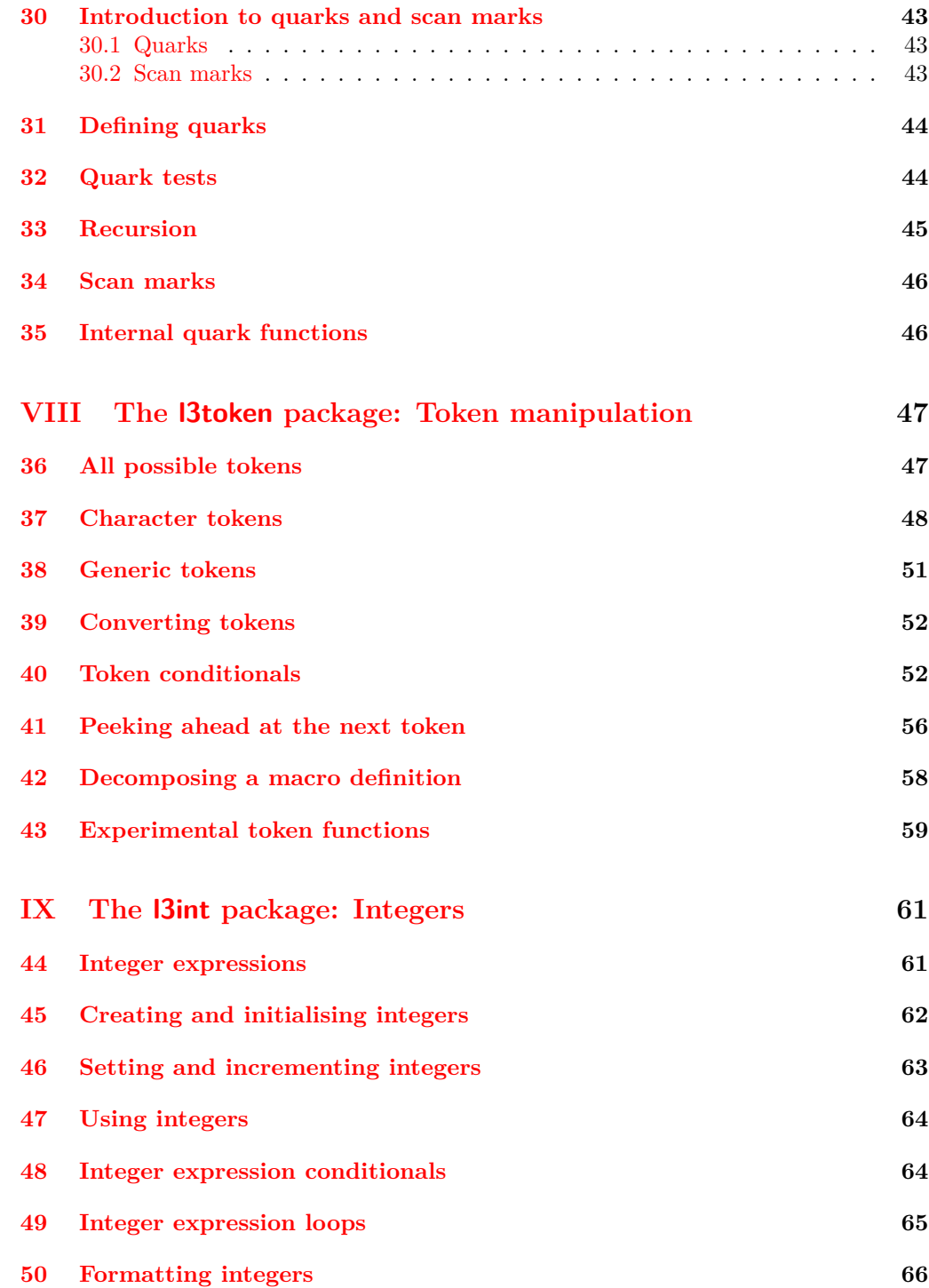

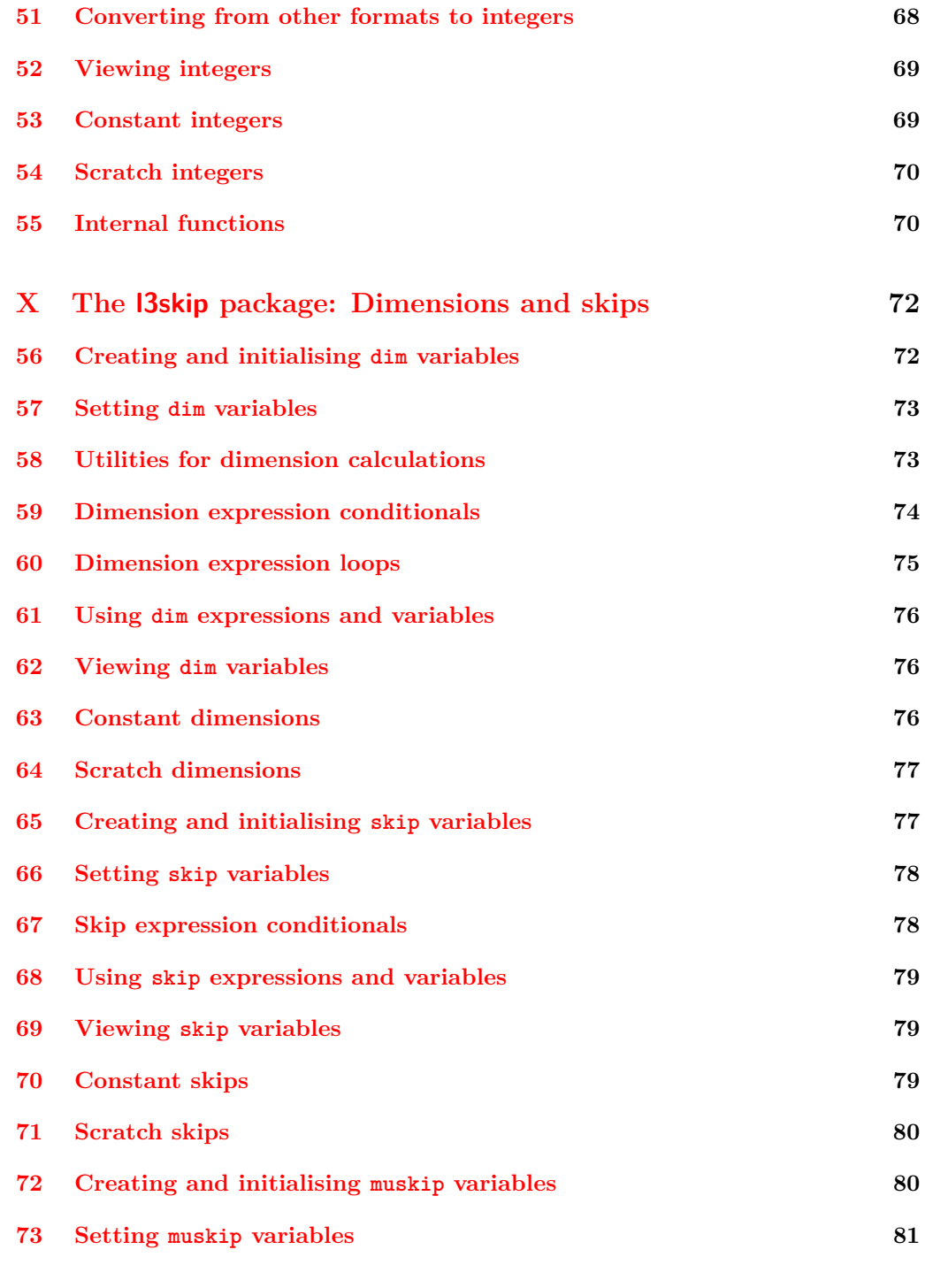

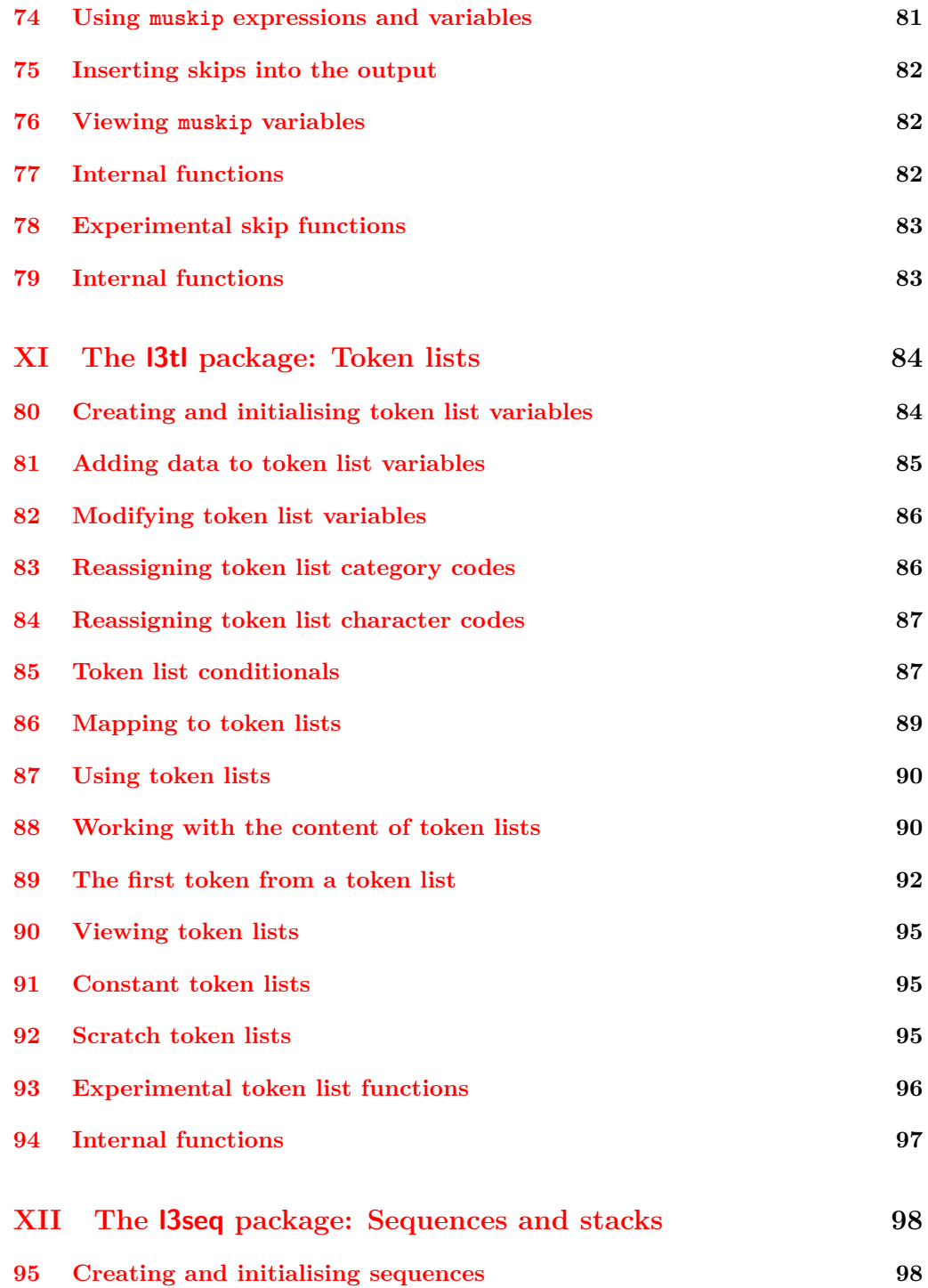

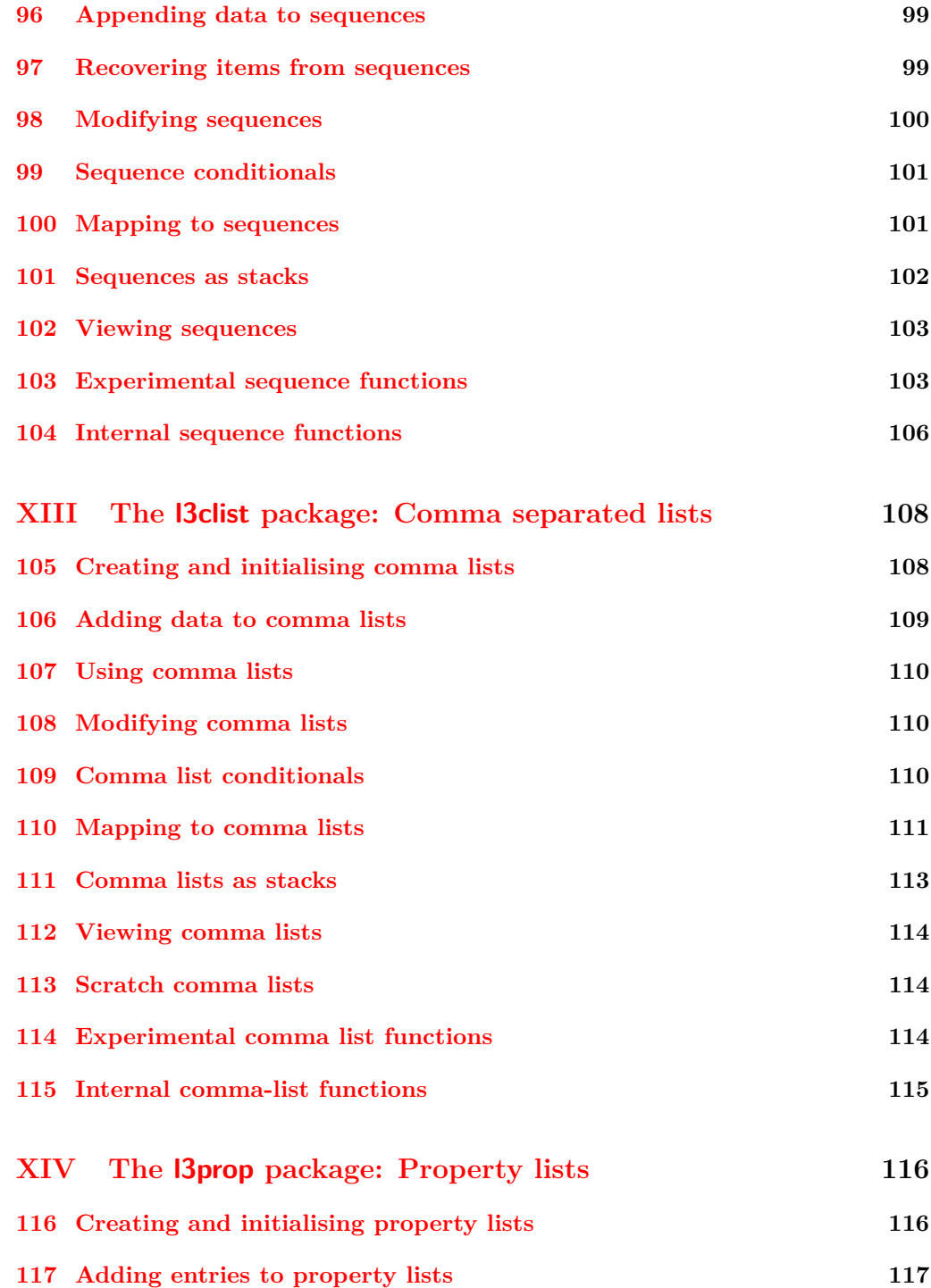

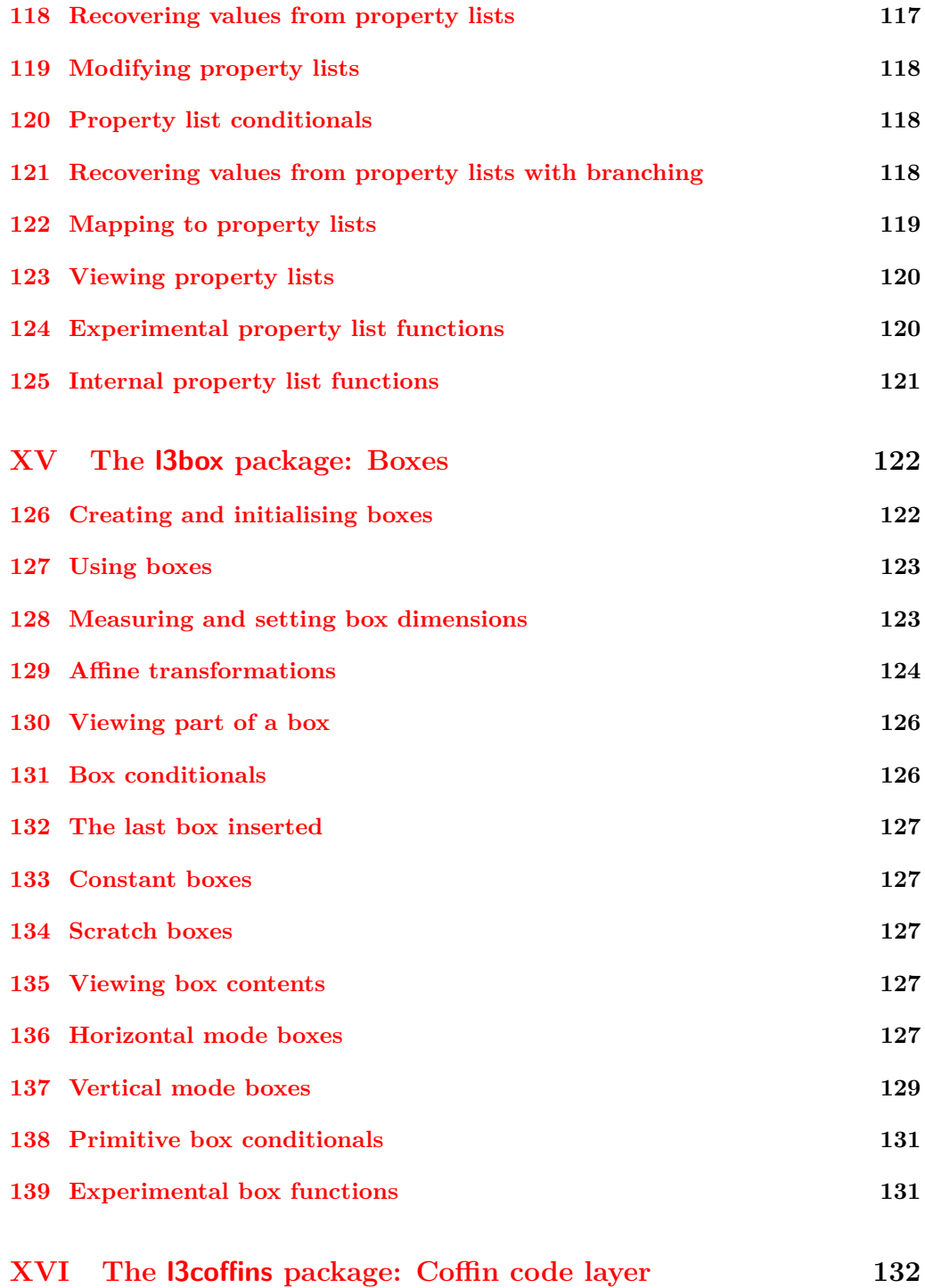

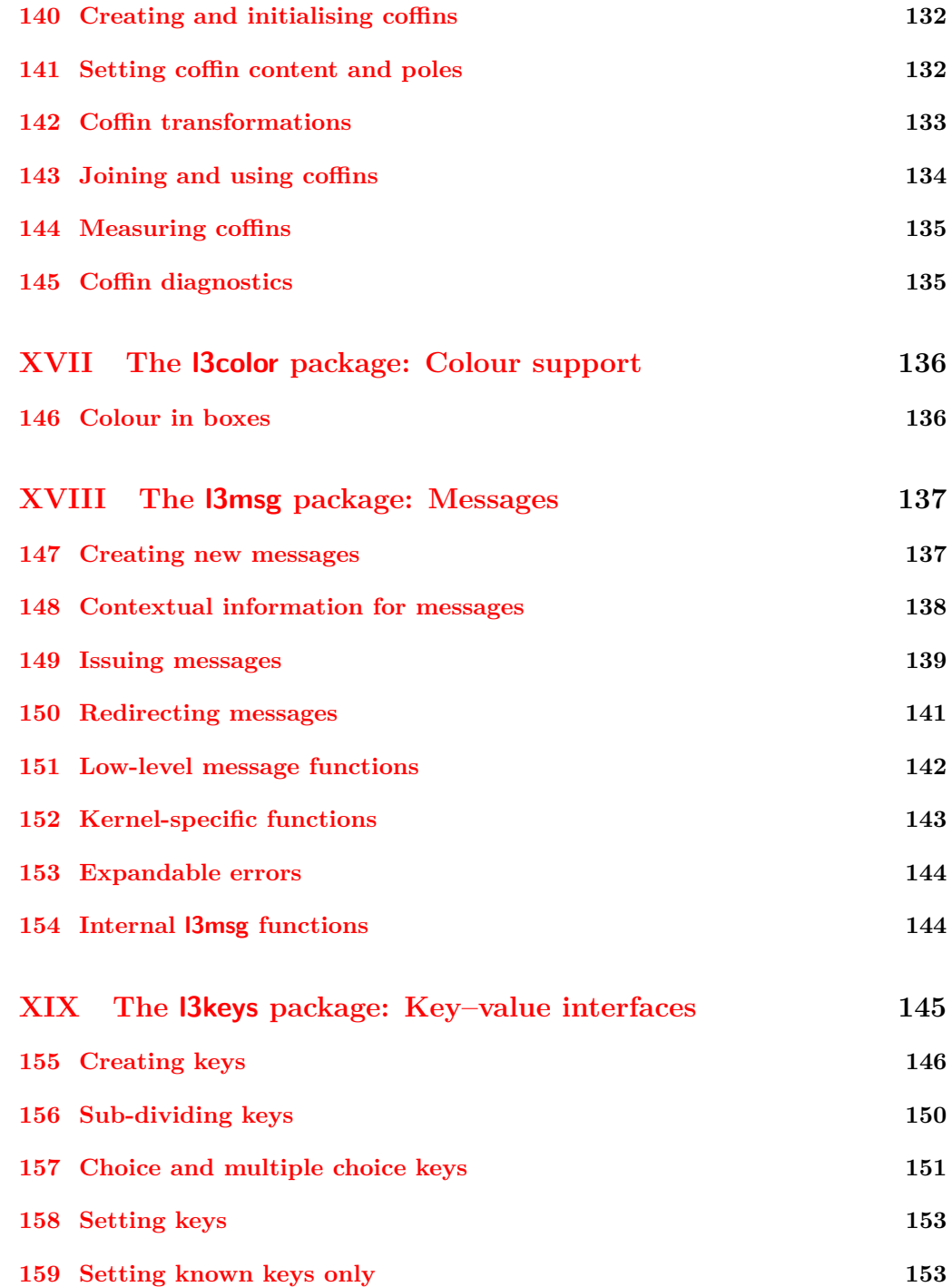

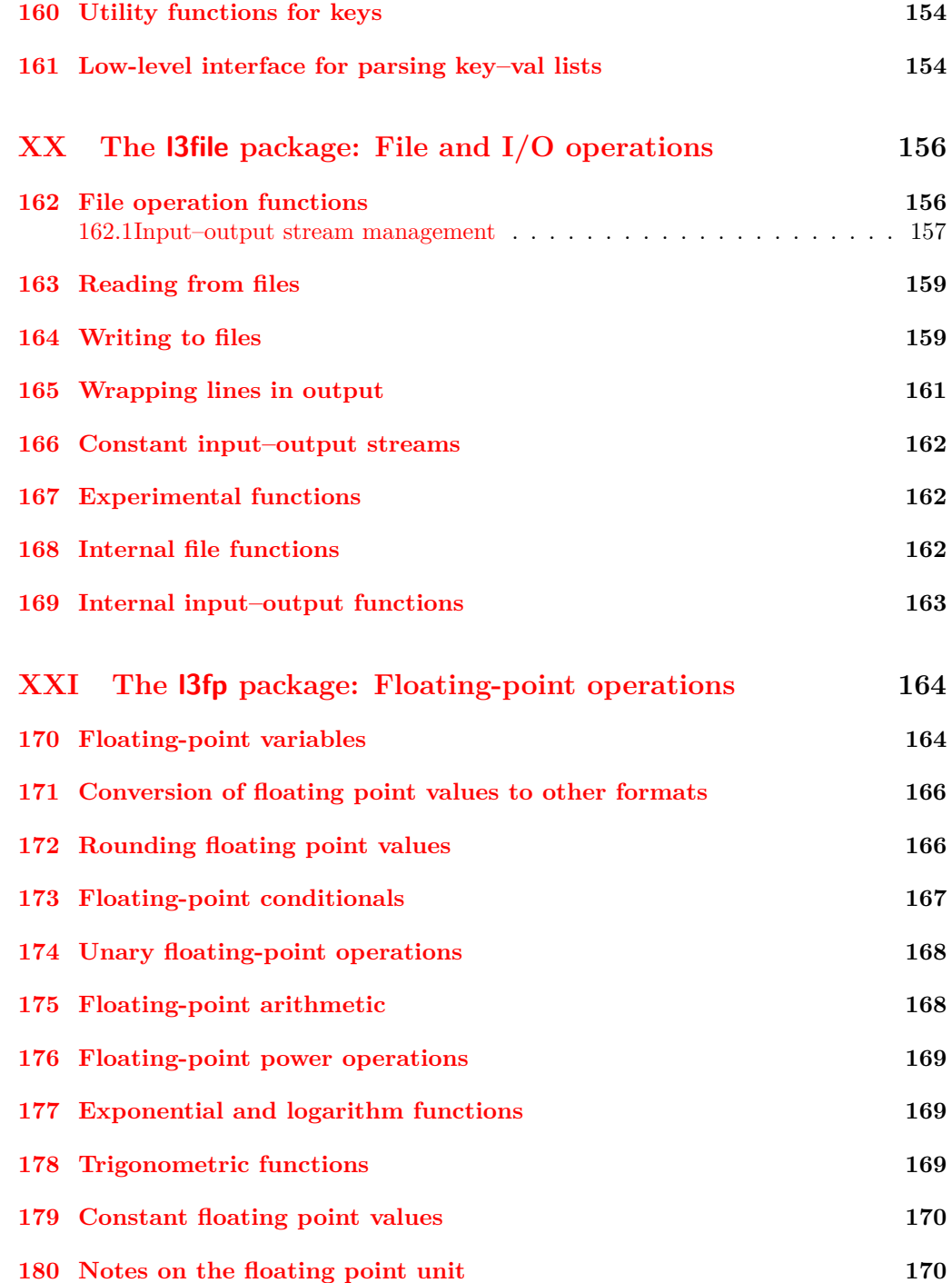

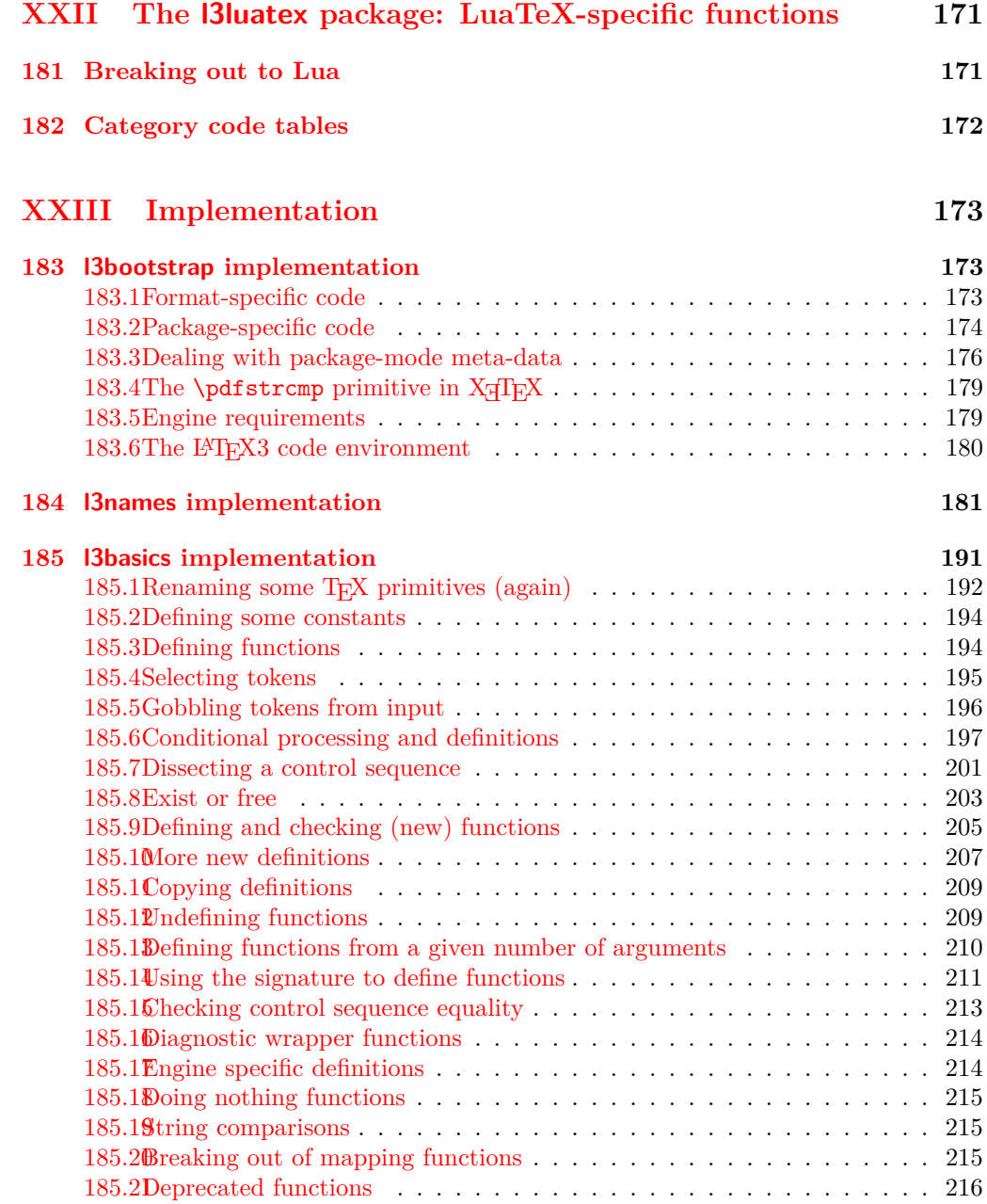

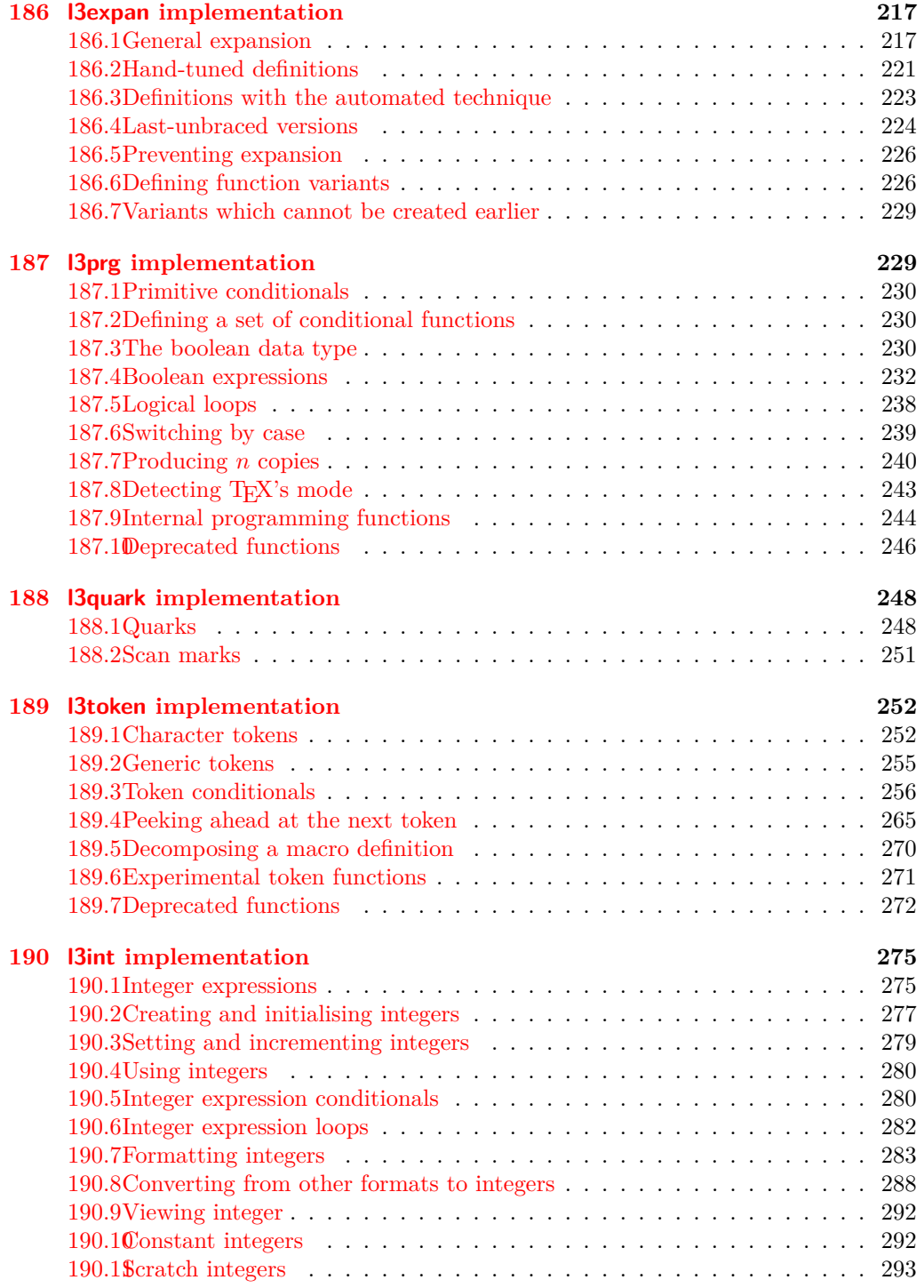

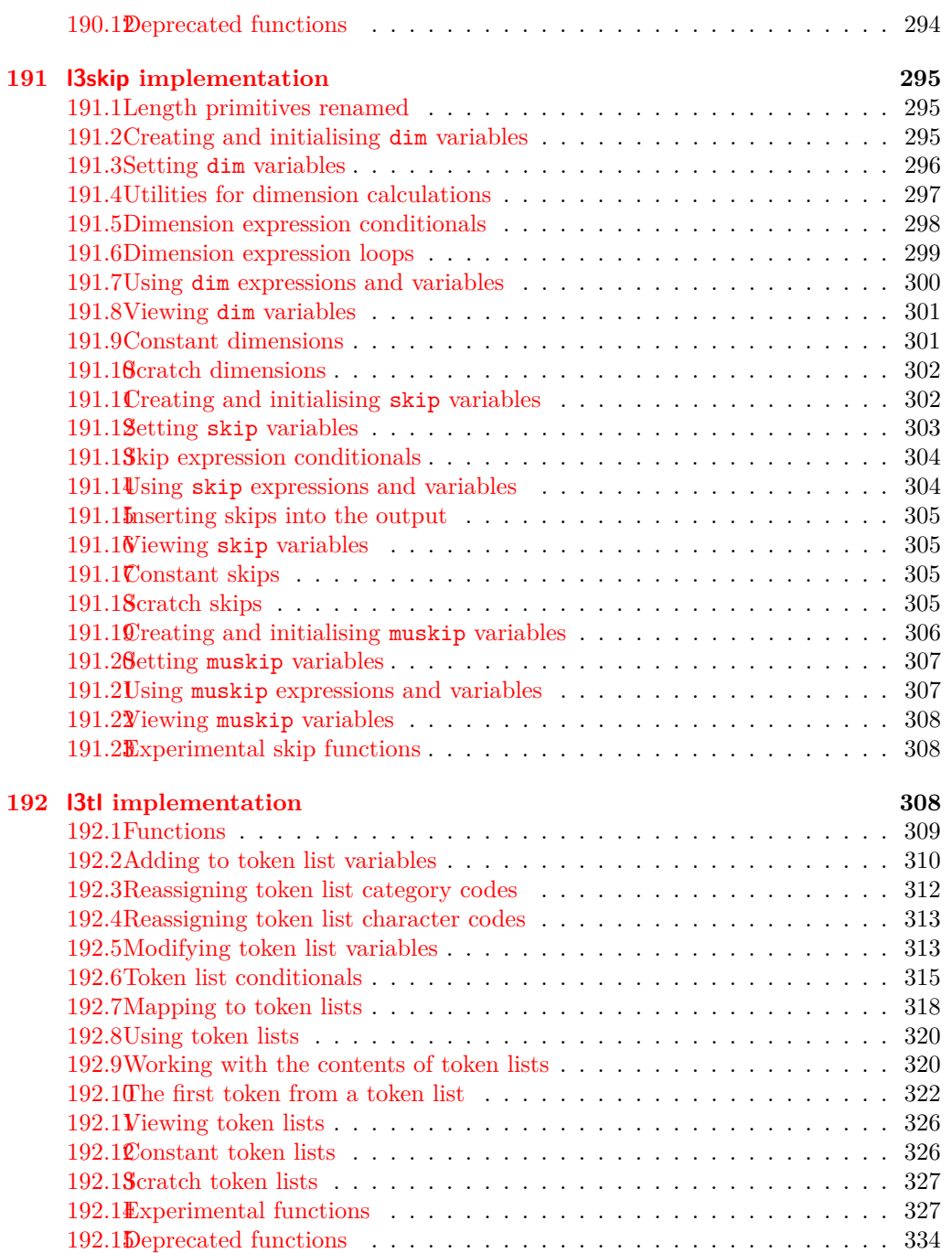

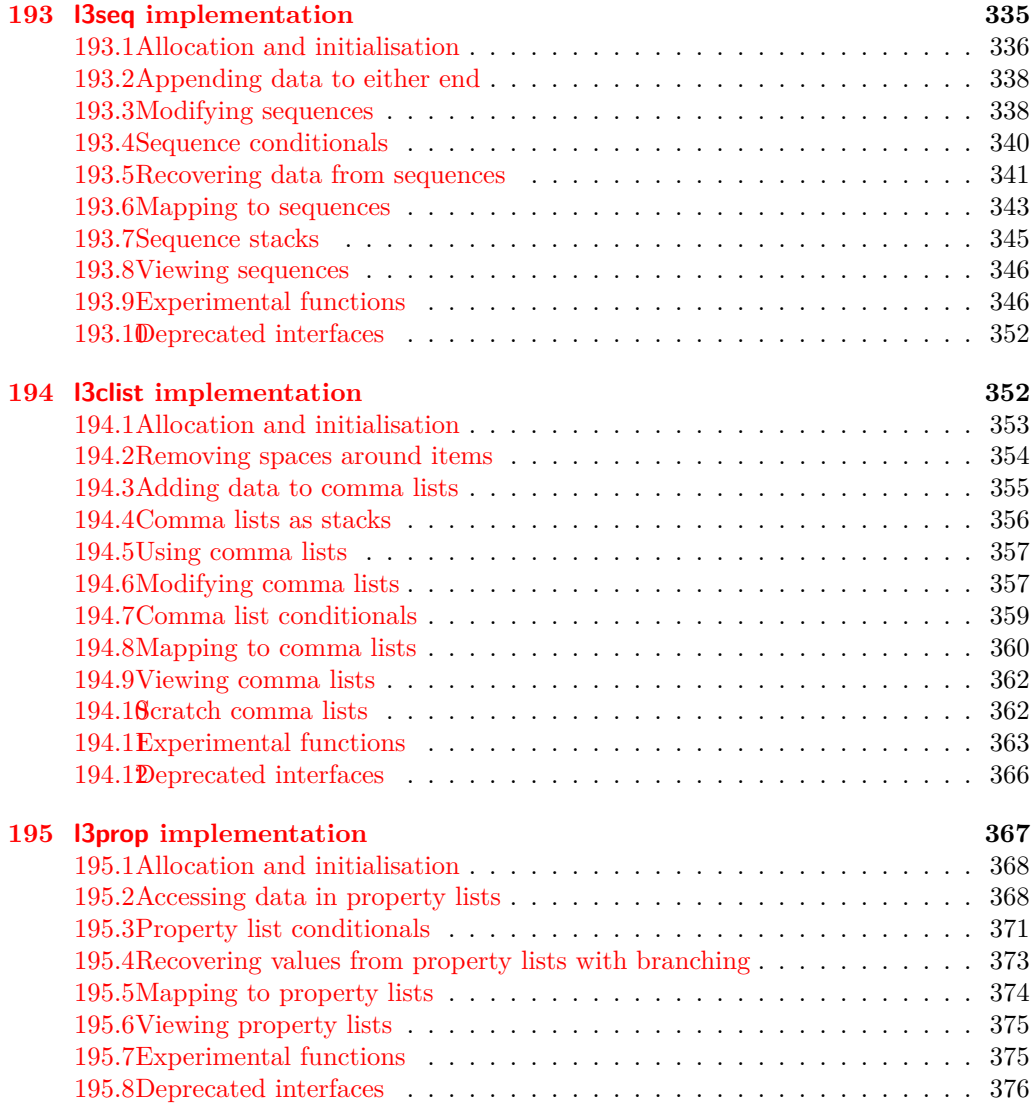

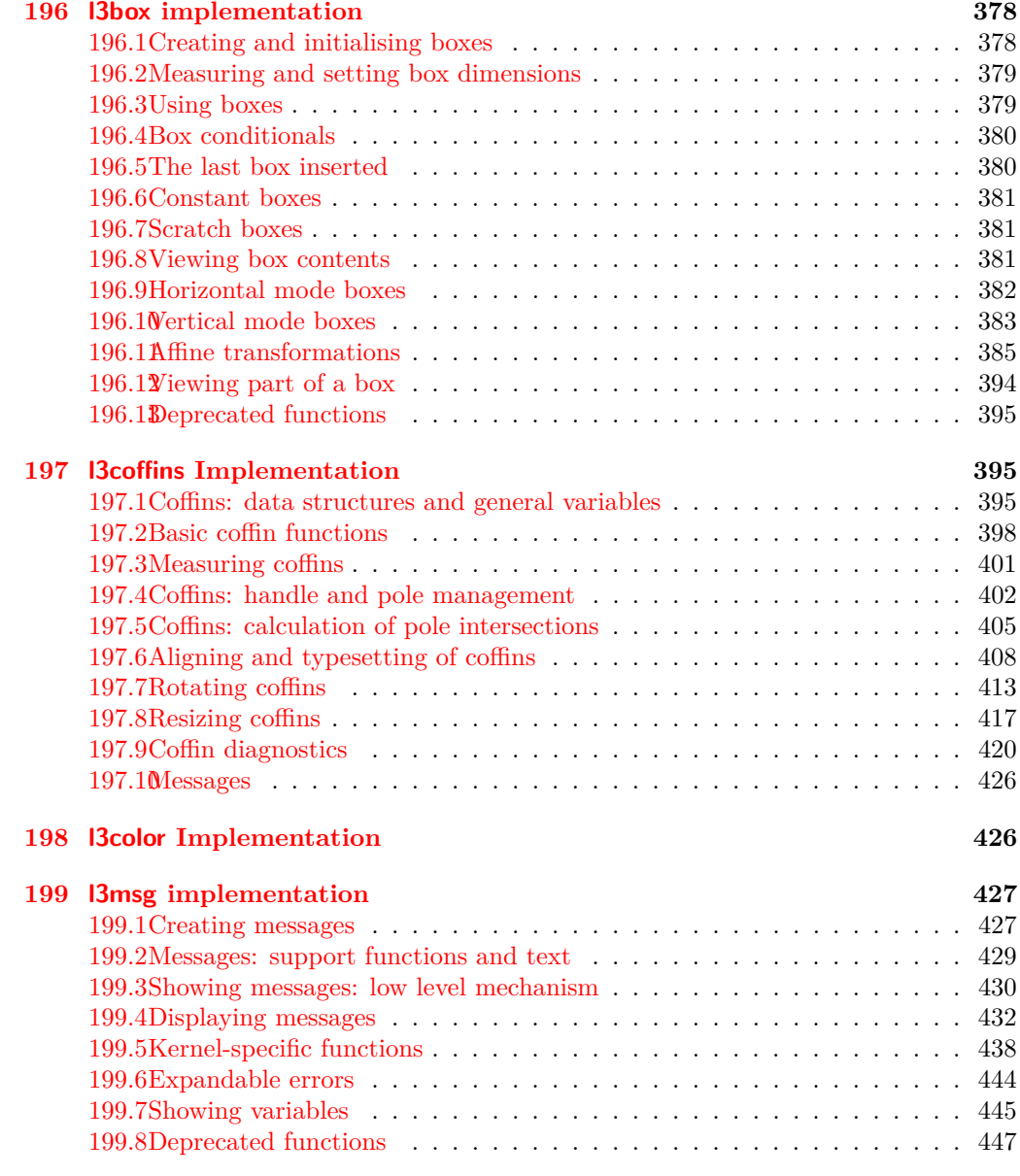

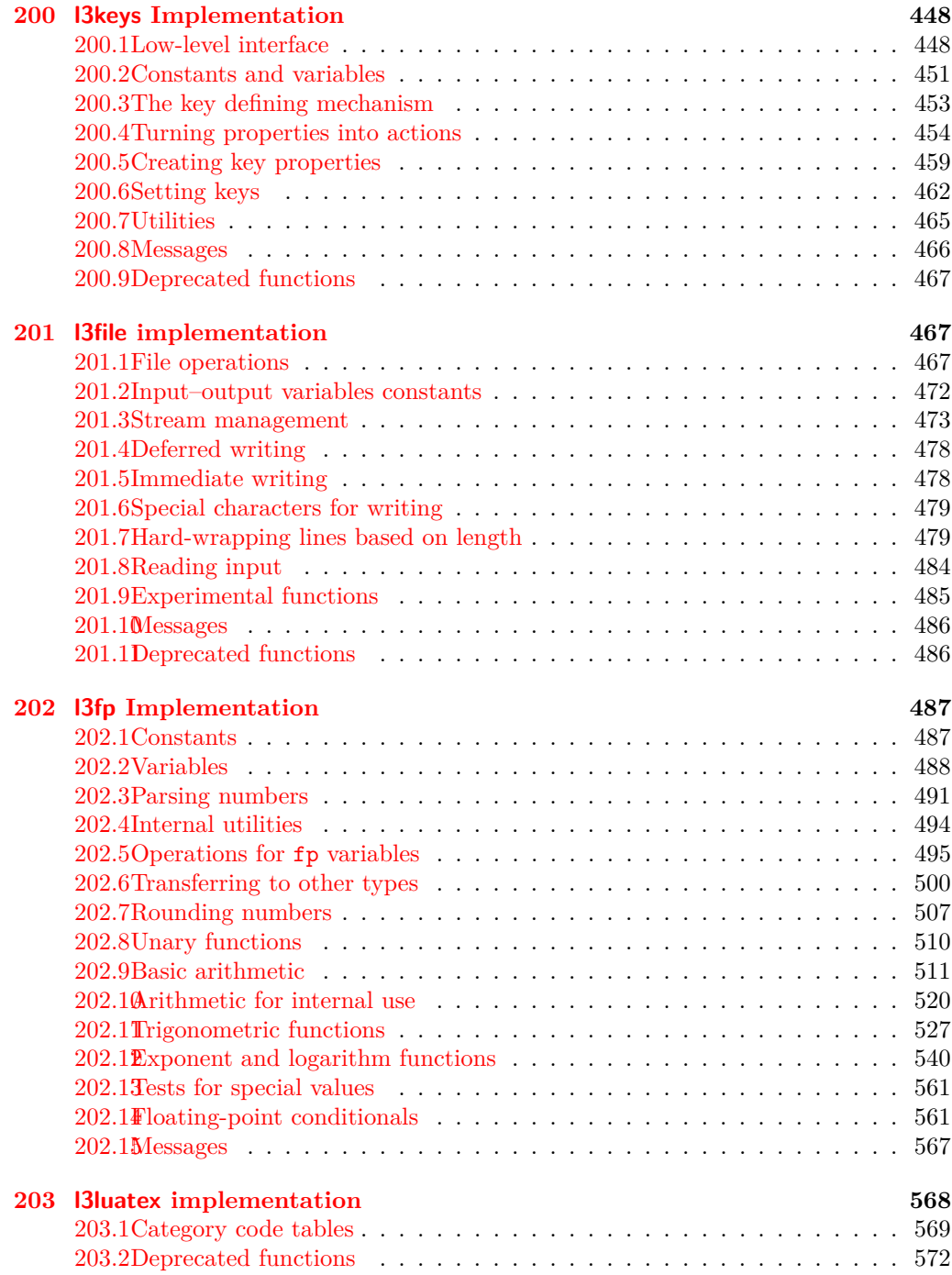

### **[Index](#page-589-0) 573**

# <span id="page-17-0"></span>**Part I Introduction to expl3 and this document**

This document is intended to act as a comprehensive reference manual for the expl3 language. A general guide to the LAT<sub>EX3</sub> programming language is found in [expl3.pdf.](#page-0-0)

## <span id="page-17-1"></span>**1 Naming functions and variables**

LAT<sub>EX3</sub> does not use  $\mathcal Q$  as a "letter" for defining internal macros. Instead, the symbols  $\Box$ and : are used in internal macro names to provide structure. The name of each *function* is divided into logical units using \_, while : separates the *name* of the function from the *argument specifier* ("arg-spec"). This describes the arguments expected by the function. In most cases, each argument is represented by a single letter. The complete list of arg-spec letters for a function is referred to as the *signature* of the function.

Each function name starts with the *module* to which it belongs. Thus apart from a small number of very basic functions, all expl3 function names contain at least one underscore to divide the module name from the descriptive name of the function. For example, all functions concerned with comma lists are in module clist and begin \clist\_.

Every function must include an argument specifier. For functions which take no arguments, this will be blank and the function name will end :. Most functions take one or more arguments, and use the following argument specifiers:

- **D** The D specifier means *do not use*. All of the T<sub>E</sub>X primitives are initially **\let** to a D name, and some are then given a second name. Only the kernel team should use anything with a D specifier!
- **N and n** These mean *no manipulation*, of a single token for N and of a set of tokens given in braces for n. Both pass the argument through exactly as given. Usually, if you use a single token for an n argument, all will be well.
- **c** This means *csname*, and indicates that the argument will be turned into a csname before being used. So So \foo:c {ArgumentOne} will act in the same way as \foo:N \ArgumentOne.
- **V and v** These mean *value of variable*. The V and v specifiers are used to get the content of a variable without needing to worry about the underlying TEX structure containing the data. A  $V$  argument will be a single token (similar to  $N$ ), for example \foo:V \MyVariable; on the other hand, using v a csname is constructed first, and then the value is recovered, for example \foo:v {MyVariable}.
- **o** This means *expansion once*. In general, the V and v specifiers are favoured over o for recovering stored information. However, o is useful for correctly processing information with delimited arguments.
- **x** The x specifier stands for *exhaustive expansion*: every token in the argument is fully expanded until only unexpandable ones remain. The TEX \edef primitive carries out this type of expansion. Functions which feature an x-type argument are in general *not* expandable, unless specifically noted.
- **f** The f specifier stands for *full expansion*, and in contrast to x stops at the first nonexpandable item (reading the argument from left to right) without trying to expand it. For example, when setting a token list variable (a macro used for storage), the sequence

```
\tl_set:Nn \l_mya_tl { A }
\tl_set:Nn \l_myb_tl { B }
\tl_set:Nf \l_mya_tl { \l_mya_tl \l_myb_tl }
```
- will leave  $\lceil \frac{m}{2} \rceil$  with the content  $A \lceil \frac{m}{2} \rceil$ , as A cannot be expanded and so terminates expansion before  $\lceil \log n \rceil$  is considered.
- **T and F** For logic tests, there are the branch specifiers T (*true*) and F (*false*). Both specifiers treat the input in the same way as n (no change), but make the logic much easier to see.
- **p** The letter **p** indicates T<sub>EX</sub> *parameters*. Normally this will be used for delimited functions as expl3 provides better methods for creating simple sequential arguments.
- **w** Finally, there is the w specifier for *weird* arguments. This covers everything else, but mainly applies to delimited values (where the argument must be terminated by some arbitrary string).

Notice that the argument specifier describes how the argument is processed prior to being passed to the underlying function. For example, \foo:c will take its argument, convert it to a control sequence and pass it to \foo:N.

Variables are named in a similar manner to functions, but begin with a single letter to define the type of variable:

- **c** Constant: global parameters whose value should not be changed.
- **g** Parameters whose value should only be set globally.
- **l** Parameters whose value should only be set locally.

Each variable name is then build up in a similar way to that of a function, typically starting with the module<sup>[1](#page-18-0)</sup> name and then a descriptive part. Variables end with a short identifier to show the variable type:

**bool** Either true or false.

**box** Box register.

<span id="page-18-0"></span><sup>&</sup>lt;sup>1</sup>The module names are not used in case of generic scratch registers defined in the data type modules, e.g., the int module contains some scratch variables called \l\_tmpa\_int, \l\_tmpb\_int, and so on. In such a case adding the module name up front to denote the module and in the back to indicate the type, as in \l\_int\_tmpa\_int would be very unreadable.

- **clist** Comma separated list.
- **coffin** a "box with handles" a higher-level data type for carrying out box alignment operations.
- **dim** "Rigid" lengths.
- **fp** floating-point values;
- **int** Integer-valued count register.
- **prop** Property list.
- **seq** "Sequence": a data-type used to implement lists (with access at both ends) and stacks.
- **skip** "Rubber" lengths.
- **stream** An input or output stream (for reading from or writing to, respectively).
- **tl** Token list variables: placeholder for a token list.

#### <span id="page-19-0"></span>**1.1 Terminological inexactitude**

A word of warning. In this document, and others referring to the expl3 programming modules, we often refer to "variables" and "functions" as if they were actual constructs from a real programming language. In truth, TEX is a macro processor, and functions are simply macros that may or may not take arguments and expand to their replacement text. Many of the common variables are *also* macros, and if placed into the input stream will simply expand to their definition as well —  $a$  "function" with no arguments and a "token list variable" are in truth one and the same. On the other hand, some "variables" are actually registers that must be initialised and their values set and retrieved with specific functions.

The conventions of the expl3 code are designed to clearly separate the ideas of "macros that contain data" and "macros that contain code", and a consistent wrapper is applied to all forms of "data" whether they be macros or actually registers. This means that sometimes we will use phrases like "the function returns a value", when actually we just mean "the macro expands to something". Similarly, the term "execute" might be used in place of "expand" or it might refer to the more specific case of "processing in T<sub>E</sub>X's stomach" (if you are familiar with the T<sub>E</sub>Xbook parlance).

If in doubt, please ask; chances are we've been hasty in writing certain definitions and need to be told to tighten up our terminology.

## <span id="page-19-1"></span>**2 Documentation conventions**

This document is typeset with the experimental l3doc class; several conventions are used to help describe the features of the code. A number of conventions are used here to make the documentation clearer.

Each group of related functions is given in a box. For a function with a "user" name, this might read:

\ExplSyntaxOn ... \ExplSyntaxOff \ExplSyntaxOn

> The textual description of how the function works would appear here. The syntax of the function is shown in mono-spaced text to the right of the box. In this example, the function takes no arguments and so the name of the function is simply reprinted.

> For programming functions, which use \_ and : in their name there are a few additional conventions: If two related functions are given with identical names but different argument specifiers, these are termed *variants* of each other, and the latter functions are printed in grey to show this more clearly. They will carry out the same function but will take different types of argument:

#### \seq\_new:N \seq\_new:c

\ExplSyntaxOff

 $\seq_{new:N}$  (sequence)

When a number of variants are described, the arguments are usually illustrated only for the base function. Here,  $\langle sequence \rangle$  indicates that  $\searrow$  new:N expects the name of a sequence. From the argument specifier,  $\searrow$  seq\_new: c also expects a sequence name, but as a name rather than as a control sequence. Each argument given in the illustration should be described in the following text.

<span id="page-20-0"></span>**Fully expandable functions** Some functions are fully expandable, which allows it to be used within an  $x$ -type argument (in plain T<sub>EX</sub> terms, inside an  $\cdot \cdot \cdot$ ), as well as within an f-type argument. These fully expandable functions are indicated in the documentation by a star:

#### $\csc$  to\_str:N  $\langle cs \rangle$ \cs\_to\_str:N *[?](#page-20-0)*

As with other functions, some text should follow which explains how the function works. Usually, only the star will indicate that the function is expandable. In this case, the function expects a  $\langle cs \rangle$ , shorthand for a  $\langle control\ sequence \rangle$ .

<span id="page-20-1"></span>**Restricted expandable functions** A few functions are fully expandable but cannot be fully expanded within an f-type argument. In this case a hollow star is used to indicate this:

 $\seq_map_function:NN \ x \ \seq_map_function:NN \ (seq\mathtt{m} \$ 

<span id="page-20-2"></span>**Conditional functions** Conditional (if) functions are normally defined in three variants, with T, F and TF argument specifiers. This allows them to be used for different "true"/"false" branches, depending on which outcome the conditional is being used to test. To indicate this without repetition, this information is given in a shortened form:

#### \xetex\_if\_engine:TF { $\{true\ code\}$  { $\{false\ code\}$ } \xetex\_if\_engine:[TF](#page-20-2) *[?](#page-20-0)*

The underlining and italic of TF indicates that \xetex\_if\_engine:T, \xetex\_if\_ engine:F and \xetex\_if\_engine:TF are all available. Usually, the illustration will use the TF variant, and so both  $\langle true \ code \rangle$  and  $\langle false \ code \rangle$  will be shown. The two variant forms T and F take only  $\langle true \ code \rangle$  and  $\langle false \ code \rangle$ , respectively. Here, the star also shows that this function is expandable. With some minor exceptions, *all* conditional functions in the expl3 modules should be defined in this way.

Variables, constants and so on are described in a similar manner:

- \l\_tmpa\_tl A short piece of text will describe the variable: there is no syntax illustration in this case. In some cases, the function is similar to one in  $\text{LPTFX } 2<sub>\epsilon</sub>$  or plain T<sub>E</sub>X. In these cases, the text will include an extra "TEXhackers note" section:
- $\text{token_to\_str:N} \langle token \rangle$ \token\_to\_str:N *[?](#page-20-0)*

The normal description text.

**TEXhackers note:** Detail for the experienced TEX or LATEX  $2\varepsilon$  programmer. In this case, it would point out that this function is the T<sub>E</sub>X primitive \string.

### <span id="page-21-0"></span>**3 Formal language conventions which apply generally**

As this is a formal reference guide for LATEX3 programming, the descriptions of functions are intended to be reasonably "complete". However, there is also a need to avoid repetition. Formal ideas which apply to general classes of function are therefore summarised here.

For tests which have a TF argument specification, the test if evaluated to give a logically TRUE or FALSE result. Depending on this result, either the *(true code)* or the  $\langle false\ code \rangle$  will be left in the input stream. In the case where the test is expandable, and a predicate  $(\_p)$  variant is available, the logical value determined by the test is left in the input stream: this will typically be part of a larger logical construct.

# <span id="page-22-0"></span>**Part II The l3bootstrap package Bootstrap code**

## <span id="page-22-1"></span>**4 Using the LATEX3 modules**

The modules documented in source3 are designed to be used on top of  $\mathbb{F}$ FFX  $2_\epsilon$  and are loaded all as one with the usual \usepackage{expl3} or \RequirePackage{expl3} instructions. These modules will also form the basis of the LAT<sub>E</sub>X3 format, but work in this area is incomplete and not included in this documentation at present.

As the modules use a coding syntax different from standard  $\mathbb{L}\mathrm{Tr}X\,2\varepsilon$  it provides a few functions for setting it up.

\ExplSyntaxOn  $\langle code \rangle$  \ExplSyntaxOff The \ExplSyntaxOn function switches to a category code régime in which spaces are ignored and in which the colon (:) and underscore (\_) are treated as "letters", thus allowing access to the names of code functions and variables. Within this environment, ~ is used to input a space. The \ExplSyntaxOff reverts to the document category code regimé. \ExplSyntaxOn \ExplSyntaxOff Updated: 2011-08-13 \ExplSyntaxNamesOn  $\langle \c{code} \rangle$  \ExplSyntaxNamesOff The  $\ExplSyntzOn$  function switches to a category code regime in which the colon  $(:)$ and underscore (\_) are treated as "letters", thus allowing access to the names of code functions and variables. In contrast to \ExplSyntaxOn, using \ExplSyntaxNamesOn does not cause spaces to be ignored. The \ExplSyntaxNamesOff reverts to the document category code regimé. \ExplSyntaxNamesOn \ExplSyntaxNamesOff \RequirePackage{expl3} \ProvidesExplPackage { $\langle$ package}} { $\langle$ date}} { $\langle$ version}} { $\langle$ description}} These functions act broadly in the same way as the LAT<sub>EX</sub>  $2 \epsilon$  kernel functions **\ProvidesPackage**, \ProvidesClass and \ProvidesFile. However, they also implicitly switch \ExplSyntaxOn for the remainder of the code with the file. At the end of the file, \ExplSyntaxOff will be called to reverse this. (This is the same concept as  $\mathbb{F}(\mathbb{F}X)$  2<sub>*ε*</sub> provides in turning on \makeatletter within package and class code.) \ProvidesExplPackage \ProvidesExplClass \ProvidesExplFile \RequirePackage{l3names} \GetIdInfo \$Id:  $\langle$ SVN info field) \$  $\{\langle \text{description} \rangle\}$ \GetIdInfo

> Extracts all information from a SVN field. Spaces are not ignored in these fields. The information pieces are stored in separate control sequences with  $\ExplFileName$  for the part of the file name leading up to the period, \ExplFileDate for date, \ExplFileVersion for version and \ExplFileDescription for the description.

To summarize: Every single package using this syntax should identify itself using one of the above methods. Special care is taken so that every package or class file loaded with **\RequirePackage** or alike are loaded with usual  $\mathbb{F}\mathbb{E}X2_\varepsilon$  category codes and the LATEX3 category code scheme is reloaded when needed afterwards. See implementation for details. If you use the \GetIdInfo command you can use the information when loading a package with

\ProvidesExplPackage{\ExplFileName} {\ExplFileDate}{\ExplFileVersion}{\ExplFileDescription}

# <span id="page-24-0"></span>**Part III The l3names package Namespace for primitives**

## <span id="page-24-1"></span>**5** Setting up the LAT<sub>E</sub>X<sub>3</sub> programming language

This module is at the core of the LATEX3 programming language. It performs the following tasks:

- defines new names for all T<sub>E</sub>X primitives;
- switches to the category code regime for programming;
- provides support settings for building the code as a T<sub>E</sub>X format.

This module is entirely dedicated to primitives, which should not be used directly within LAT<sub>EX3</sub> code (outside of "kernel-level" code). As such, the primitives are not documented here: *The TEXbook*, *TEX by Topic* and the manuals for pdfTEX, X<sub>T</sub>TEX and LuaTEX should be consulted for details of the primitives. These are named based on the engine which first introduced them:

\tex\_... Introduced by TEX itself;

\etex\_... Introduced by the *ε*-TEX extensions;

\pdftex\_... Introduced by pdfTEX;

 $\text{Xetex}_...$  Introduced by  $X_{\text{TEX}}$ ;

\luatex\_... Introduced by LuaTEX.

# <span id="page-25-0"></span>**Part IV The l3basics package Basic definitions**

As the name suggest this package holds some basic definitions which are needed by most or all other packages in this set.

Here we describe those functions that are used all over the place. With that we mean functions dealing with the construction and testing of control sequences. Furthermore the basic parts of conditional processing are covered; conditional processing dealing with specific data types is described in the modules specific for the respective data types.

## <span id="page-25-1"></span>**6 No operation functions**

#### \prg\_do\_nothing: *[?](#page-20-0)*

#### \prg\_do\_nothing:

An expandable function which does nothing at all: leaves nothing in the input stream after a single expansion.

\scan\_stop:

\scan\_stop:

A non-expandable function which does nothing. Does not vanish on expansion but produces no typeset output.

## <span id="page-25-2"></span>**7 Grouping material**

\group\_begin: \group\_end:

#### \group\_begin: \group\_end:

These functions begin and end a group for definition purposes. Assignments are local to groups unless carried out in a global manner. (A small number of exceptions to this rule will be noted as necessary elsewhere in this document.) Each  $\gamma$  begin: must be matched by a \group\_end:, although this does not have to occur within the same function. Indeed, it is often necessary to start a group within one function and finish it within another, for example when seeking to use non-standard category codes.

\group\_insert\_after:N

 $\qquad$ 

Adds  $\langle token \rangle$  to the list of  $\langle tokens \rangle$  to be inserted when the current group level ends. The list of  $\langle tokens \rangle$  to be inserted will be empty at the beginning of a group: multiple applications of  $\gamma$  insert after: N may be used to build the inserted list one  $\langle \text{token} \rangle$ at a time. The current group level may be closed by a \group\_end: function or by a token with category code 2 (close-group). The later will be a } if standard category codes apply.

### <span id="page-26-0"></span>**8 Control sequences and functions**

As TEX is a macro language, creating new functions means creating macros. At point of use, a function is replaced by the replacement text ("code") in which each parameter in the code (#1, #2, *etc.*) is replaced the appropriate arguments absorbed by the function. In the following,  $\langle code \rangle$  is therefore used as a shorthand for "replacement text".

Functions which are not "protected" will be fully expanded inside an x expansion. In contrast, "protected" functions are not expanded within x expansions.

#### <span id="page-26-1"></span>**8.1 Defining functions**

Functions can be created with no requirement that they are declared first (in contrast to variables, which must always be declared). Declaring a function before setting up the code means that the name chosen will be checked and an error raised if it is already in use. The name of a function can be checked at the point of definition using the  $\csc$ new... functions: this is recommended for all functions which are defined for the first time.

There are three ways to define new functions. All classes define a function to expand to the substitution text. Within the substitution text the actual parameters are substituted for the formal parameters  $(\texttt{\#1}, \texttt{\#2}, \dots)$ .

- **new** Create a new function with the new primitives, such as \cs\_new:Npn. The definition is global and will result in an error if it is already defined.
- **set** Create a new function with the set primitives, such as  $\csc s$  set:Npn. The definition is restricted to the current T<sub>E</sub>X group and will not result in an error if the function is already defined.
- **gset** Create a new function with the gset primitives, such as \cs\_gset:Npn. The definition is global and will not result in an error if the function is already defined.

Within each set of primitives there are different ways to define a function. The differences depend on restrictions on the actual parameters and the expandability of the resulting function.

- **nopar** Create a new function with the nopar primitives, such as  $\csc$  set\_nopar:Npn. The parameter may not contain \par tokens.
- **protected** Create a new function with the protected primitives, such as \cs\_set\_ protected:Npn. The parameter may contain \par tokens but the function will not expand within an x-type expansion.

#### <span id="page-26-2"></span>**8.2 Defining new functions using primitive parameter text**

\cs\_new:Npn  $\setminus$ cs\_new: $(\mathtt{cpn}|\mathtt{Npx}| \mathtt{cpx})$ 

#### $\csc$ new:Npn  $\{function\}$   $\{parantes\}$  { $\{code\}$ }

Creates (function) to expand to  $\langle code \rangle$  as replacement text. Within the  $\langle code \rangle$ , the h*parameters*i (#1, #2, *etc.*) will be replaced by those absorbed by the function. The definition is global and an error will result if the  $\langle function \rangle$  is already defined.

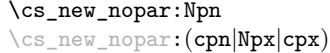

 $\csc$  new nopar:Npn  $\langle function \rangle$   $\langle parameters \rangle$   $\{\langle code \rangle\}$ 

Creates (*function*) to expand to  $\langle code \rangle$  as replacement text. Within the  $\langle code \rangle$ , the h*parameters*i (#1, #2, *etc.*) will be replaced by those absorbed by the function. When the  $\langle function \rangle$  is used the  $\langle parameters \rangle$  absorbed cannot contain  $\langle part \rangle$  tokens. The definition is global and an error will result if the  $\langle function \rangle$  is already defined.

 $\csc_1$ new\_protected:Npn  $\csc_1$ new\_protected:Npn  $\{funcon\}$  herameters)  ${\code}$ \cs\_new\_protected:(cpn|Npx|cpx)

> Creates (*function*) to expand to  $\langle code \rangle$  as replacement text. Within the  $\langle code \rangle$ , the h*parameters*i (#1, #2, *etc.*) will be replaced by those absorbed by the function. The  $\langle function \rangle$  will not expand within an x-type argument. The definition is global and an error will result if the  $\langle function \rangle$  is already defined.

\cs\_new\_protected\_nopar:Npn \cs\_new\_protected\_nopar:Npn \function\ \parameters\ {\code\} \cs\_new\_protected\_nopar:(cpn|Npx|cpx)

> Creates  $\langle function \rangle$  to expand to  $\langle code \rangle$  as replacement text. Within the  $\langle code \rangle$ , the  $\langle parameters \rangle$  (#1, #2, *etc.*) will be replaced by those absorbed by the function. When the  $\langle function \rangle$  is used the  $\langle parameters \rangle$  absorbed cannot contain **\par** tokens. The  $\langle function \rangle$ will not expand within an x-type argument. The definition is global and an error will result if the  $\langle function \rangle$  is already defined.

> Sets  $\{function\}$  to expand to  $\langle code \rangle$  as replacement text. Within the  $\langle code \rangle$ , the  $\langle parameters \rangle$  (#1, #2, *etc.*) will be replaced by those absorbed by the function. The assignment of a meaning to the  $\langle function \rangle$  is restricted to the current T<sub>EX</sub> group level.

\cs\_set:Npn \cs\_set:(cpn|Npx|cpx)

\cs\_set\_nopar:Npn \cs\_set\_nopar:(cpn|Npx|cpx)  $\csc$  set\_nopar:Npn  $\{funcion\}$   $\{parenters\}$   $\{\langle code\rangle\}$ 

 $\csc$  set:Npn  $\{function\}$   $\{parenters\}$   $\{\langle code\rangle\}$ 

Sets  $\langle function \rangle$  to expand to  $\langle code \rangle$  as replacement text. Within the  $\langle code \rangle$ , the  $\langle parameters \rangle$  (#1, #2, *etc.*) will be replaced by those absorbed by the function. When the  $\langle function \rangle$  is used the  $\langle parameters \rangle$  absorbed cannot contain  $\langle parameters \rangle$ of a meaning to the  $\langle function \rangle$  is restricted to the current T<sub>EX</sub> group level.

 $\cs{set_protected: Npn}$  \cs\_set\_protected:Npn  ${\frac{\frac{\text{t}}{\text{u}}}{\text{u}} \text{u}}$ 

\cs\_set\_protected: (cpn|Npx|cpx)

Sets  $\{function\}$  to expand to  $\langle code \rangle$  as replacement text. Within the  $\langle code \rangle$ , the h*parameters*i (#1, #2, *etc.*) will be replaced by those absorbed by the function. The assignment of a meaning to the  $\langle function \rangle$  is restricted to the current T<sub>EX</sub> group level. The  $\langle function \rangle$  will not expand within an x-type argument.

## \cs\_set\_protected\_nopar:(cpn|Npx|cpx)

\cs\_set\_protected\_nopar:Npn \cs\_set\_protected\_nopar:Npn \function\ \parameters\ {\code\}

Sets  $\{function\}$  to expand to  $\langle code \rangle$  as replacement text. Within the  $\langle code \rangle$ , the  $\langle parameters \rangle$  (#1, #2, *etc.*) will be replaced by those absorbed by the function. When the  $\{function\}$  is used the  $\{parameters\}$  absorbed cannot contain  $\parrow$ **par** tokens. The assignment of a meaning to the  $\langle function \rangle$  is restricted to the current T<sub>EX</sub> group level. The  $\langle function \rangle$  will not expand within an x-type argument.

 $\csc_2$ gset:Npn  $\{function\}$   $\{parameters\}$   $\{\langle code \rangle\}$ 

Globally sets  $\langle function \rangle$  to expand to  $\langle code \rangle$  as replacement text. Within the  $\langle code \rangle$ , the  $\langle parameters \rangle$  (#1, #2, *etc.*) will be replaced by those absorbed by the function. The assignment of a meaning to the  $\langle function \rangle$  is *not* restricted to the current T<sub>EX</sub> group level: the assignment is global. \cs\_gset:(cpn|Npx|cpx)

\cs\_gset\_nopar:Npn \cs\_gset\_nopar:(cpn|Npx|cpx)

\cs\_gset:Npn

 $\csc_2$ gset\_nopar:Npn  $\langle function \rangle$   $\langle parameters \rangle$   $\{\langle code \rangle\}$ 

Globally sets *(function)* to expand to *(code)* as replacement text. Within the  $\langle code \rangle$ , the  $\langle parameters \rangle$  (#1, #2, *etc.*) will be replaced by those absorbed by the function. When the  $\{function\}$  is used the  $\{parameters\}$  absorbed cannot contain **\par** tokens. The assignment of a meaning to the  $\langle function \rangle$  is *not* restricted to the current T<sub>E</sub>X group level: the assignment is global.

 $\cs\_gset\_protected: Npn \quad \cs\_gset\_protected: Npn \quad \{func\} \quad \cos\_gset\_protected: Npn$ 

\cs\_gset\_protected:(cpn|Npx|cpx)

Globally sets  $\langle function \rangle$  to expand to  $\langle code \rangle$  as replacement text. Within the  $\langle code \rangle$ , the  $\langle parameters \rangle$  (#1, #2, *etc.*) will be replaced by those absorbed by the function. The assignment of a meaning to the  $\langle function \rangle$  is *not* restricted to the current T<sub>EX</sub> group level: the assignment is global. The  $\langle function \rangle$  will not expand within an x-type argument.

\cs\_gset\_protected\_nopar:Npn \cs\_gset\_protected\_nopar:Npn \function\ \parameters\ {\code\} \cs\_gset\_protected\_nopar:(cpn|Npx|cpx)

> Globally sets  $\langle function \rangle$  to expand to  $\langle code \rangle$  as replacement text. Within the  $\langle code \rangle$ , the  $\langle parameters \rangle$  (#1, #2, *etc.*) will be replaced by those absorbed by the function. When the  $\{function\}$  is used the  $\{parameters\}$  absorbed cannot contain **\par** tokens. The assignment of a meaning to the  $\langle function \rangle$  is *not* restricted to the current T<sub>EX</sub> group level: the assignment is global. The  $\langle function \rangle$  will not expand within an x-type argument.

### <span id="page-28-0"></span>**8.3 Defining new functions using the signature**

\cs\_new:Nn \cs\_new:(cn|Nx|cx)  $\csnew:Nn \ \{function\} \ \{\langle code \rangle\}$ 

Creates (*function*) to expand to  $\langle code \rangle$  as replacement text. Within the  $\langle code \rangle$ , the number of  $\langle parameters \rangle$  is detected automatically from the function signature. These  $\langle parameters \rangle$  (#1, #2, *etc.*) will be replaced by those absorbed by the function. The definition is global and an error will result if the  $\langle function \rangle$  is already defined.

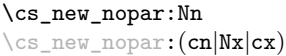

 $\csc_1$ new\_nopar:Nn  $\langle function \rangle$  { $\langle code \rangle$ }

Creates (*function*) to expand to  $\langle code \rangle$  as replacement text. Within the  $\langle code \rangle$ , the number of  $\langle parameters \rangle$  is detected automatically from the function signature. These  $\langle parameters \rangle$  (#1, #2, *etc.*) will be replaced by those absorbed by the function. When the  $\langle function \rangle$  is used the  $\langle parameters \rangle$  absorbed cannot contain **\par** tokens. The definition is global and an error will result if the  $\langle function \rangle$  is already defined.

#### \cs\_new\_protected:Nn \cs\_new\_protected:(cn|Nx|cx)

#### $\csc_1$ new\_protected:Nn  $\langle function \rangle$  { $\langle code \rangle$ }

Creates (*function*) to expand to  $\langle code \rangle$  as replacement text. Within the  $\langle code \rangle$ , the number of  $\langle parameters \rangle$  is detected automatically from the function signature. These h*parameters*i (#1, #2, *etc.*) will be replaced by those absorbed by the function. The  $\langle function \rangle$  will not expand within an x-type argument. The definition is global and an error will result if the  $\langle function \rangle$  is already defined.

\cs\_new\_protected\_nopar:(cn|Nx|cx)

\cs\_new\_protected\_nopar:Nn \cs\_new\_protected\_nopar:Nn \function\ {\code\}

Creates *(function)* to expand to  $\langle code \rangle$  as replacement text. Within the  $\langle code \rangle$ , the number of  $\langle parameters \rangle$  is detected automatically from the function signature. These  $\langle parameters \rangle$  (#1, #2, *etc.*) will be replaced by those absorbed by the function. When the  $\{function\}$  is used the  $\{parameters\}$  absorbed cannot contain **\par** tokens. The  $\{function\}$ will not expand within an x-type argument. The definition is global and an error will result if the  $\langle function \rangle$  is already defined.

\cs\_set:Nn \cs\_set:(cn|Nx|cx)  $\csc$  set:Nn  $\{function\}$   $\{\langle code \rangle\}$ 

Sets  $\langle function \rangle$  to expand to  $\langle code \rangle$  as replacement text. Within the  $\langle code \rangle$ , the number of  $\langle parameters \rangle$  is detected automatically from the function signature. These  $\langle parameters \rangle$ (#1, #2, *etc.*) will be replaced by those absorbed by the function. The assignment of a meaning to the  $\langle function \rangle$  is restricted to the current T<sub>EX</sub> group level.

\cs\_set\_nopar:Nn \cs\_set\_nopar:(cn|Nx|cx)

\cs\_set\_protected:Nn \cs\_set\_protected:(cn|Nx|cx)

#### $\csc$  set\_nopar:Nn  $\langle function \rangle$  { $\langle code \rangle$ }

Sets  $\langle function \rangle$  to expand to  $\langle code \rangle$  as replacement text. Within the  $\langle code \rangle$ , the number of  $\langle parameters \rangle$  is detected automatically from the function signature. These  $\langle parameters \rangle$ (#1, #2, *etc.*) will be replaced by those absorbed by the function. When the  $\{function\}$ is used the *(parameters)* absorbed cannot contain **\par** tokens. The assignment of a meaning to the  $\langle function \rangle$  is restricted to the current T<sub>E</sub>X group level.

 $\csc$  set\_protected:Nn  $\{funcion\}$   $\{\langle code \rangle\}$ 

Sets  $\{function\}$  to expand to  $\langle code \rangle$  as replacement text. Within the  $\langle code \rangle$ , the number of  $\langle parameters \rangle$  is detected automatically from the function signature. These  $\langle parameters \rangle$  $(41, 42, etc.)$  will be replaced by those absorbed by the function. The  $\langle function \rangle$  will not expand within an x-type argument. The assignment of a meaning to the  $\langle function \rangle$ is restricted to the current T<sub>E</sub>X group level.

## \cs\_set\_protected\_nopar:Nn \cs\_set\_protected\_nopar:Nn \function) {\code\}

\cs\_set\_protected\_nopar:(cn|Nx|cx)

Sets  $\{function\}$  to expand to  $\langle code \rangle$  as replacement text. Within the  $\langle code \rangle$ , the number of  $\langle parameters \rangle$  is detected automatically from the function signature. These  $\langle parameters \rangle$ (#1, #2, *etc.*) will be replaced by those absorbed by the function. When the  $\{function\}$ is used the  $\{parameters\}$  absorbed cannot contain **\par** tokens. The  $\{function\}$  will not expand within an x-type argument. The assignment of a meaning to the  $\langle function \rangle$  is restricted to the current T<sub>E</sub>X group level.

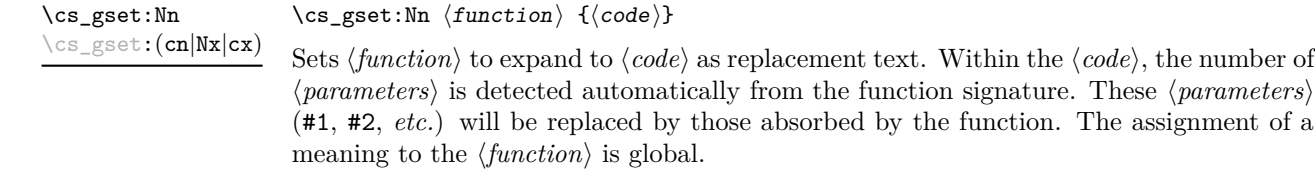

\cs\_gset\_nopar:Nn \cs\_gset\_nopar:(cn|Nx|cx)  $\csc gset\_nopar:$ Nn  $\{funcion\}$  { $\{code\}$ }

Sets  $\{function\}$  to expand to  $\langle code \rangle$  as replacement text. Within the  $\langle code \rangle$ , the number of  $\langle parameters \rangle$  is detected automatically from the function signature. These  $\langle parameters \rangle$ (#1, #2, *etc.*) will be replaced by those absorbed by the function. When the  $\{function\}$ is used the *(parameters)* absorbed cannot contain **\par** tokens. The assignment of a meaning to the  $\langle function \rangle$  is global.

\cs\_gset\_protected:Nn \cs\_gset\_protected:Nn  ${for\_gset\_protected:Nn}$  { ${code}}$ } \cs\_gset\_protected:(cn|Nx|cx)

> Sets  $\langle function \rangle$  to expand to  $\langle code \rangle$  as replacement text. Within the  $\langle code \rangle$ , the number of  $\langle parameters \rangle$  is detected automatically from the function signature. These  $\langle parameters \rangle$ (#1, #2, *etc.*) will be replaced by those absorbed by the function. The  $\langle function \rangle$  will not expand within an x-type argument. The assignment of a meaning to the  $\langle function \rangle$ is global.

\cs\_gset\_protected\_nopar:Nn \cs\_gset\_protected\_nopar:Nn \function\ {\code\} \cs\_gset\_protected\_nopar:(cn|Nx|cx)

> Sets  $\langle function \rangle$  to expand to  $\langle code \rangle$  as replacement text. Within the  $\langle code \rangle$ , the number of  $\langle parameters \rangle$  is detected automatically from the function signature. These  $\langle parameters \rangle$ (#1, #2, *etc.*) will be replaced by those absorbed by the function. When the  $\{function\}$ is used the  $\{parameters\}$  absorbed cannot contain **\par** tokens. The  $\{function\}$  will not expand within an x-type argument. The assignment of a meaning to the  $\langle function \rangle$  is global.

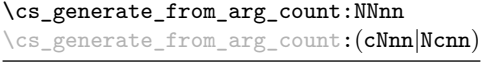

```
\csc_{\text{generator}} \langle function) \langle (reator) \langle humber)
\langle code \rangle
```
Updated: 2012-01-14

Uses the  $\langle creator \rangle$  function (which should have signature Npn, for example  $\csc n$ -new:Npn) to define a  $\langle function \rangle$  which takes  $\langle number \rangle$  arguments and has  $\langle code \rangle$  as replacement text. The  $\langle number \rangle$  of arguments is an integer expression, evaluated as detailed for \int\_eval:n.

### <span id="page-31-0"></span>**8.4 Copying control sequences**

Control sequences (not just functions as defined above) can be set to have the same meaning using the functions described here. Making two control sequences equivalent means that the second control sequence is a *copy* of the first (rather than a pointer to it). Thus the old and new control sequence are not tied together: changes to one are not reflected in the other.

In the following text "cs" is used as an abbreviation for "control sequence".

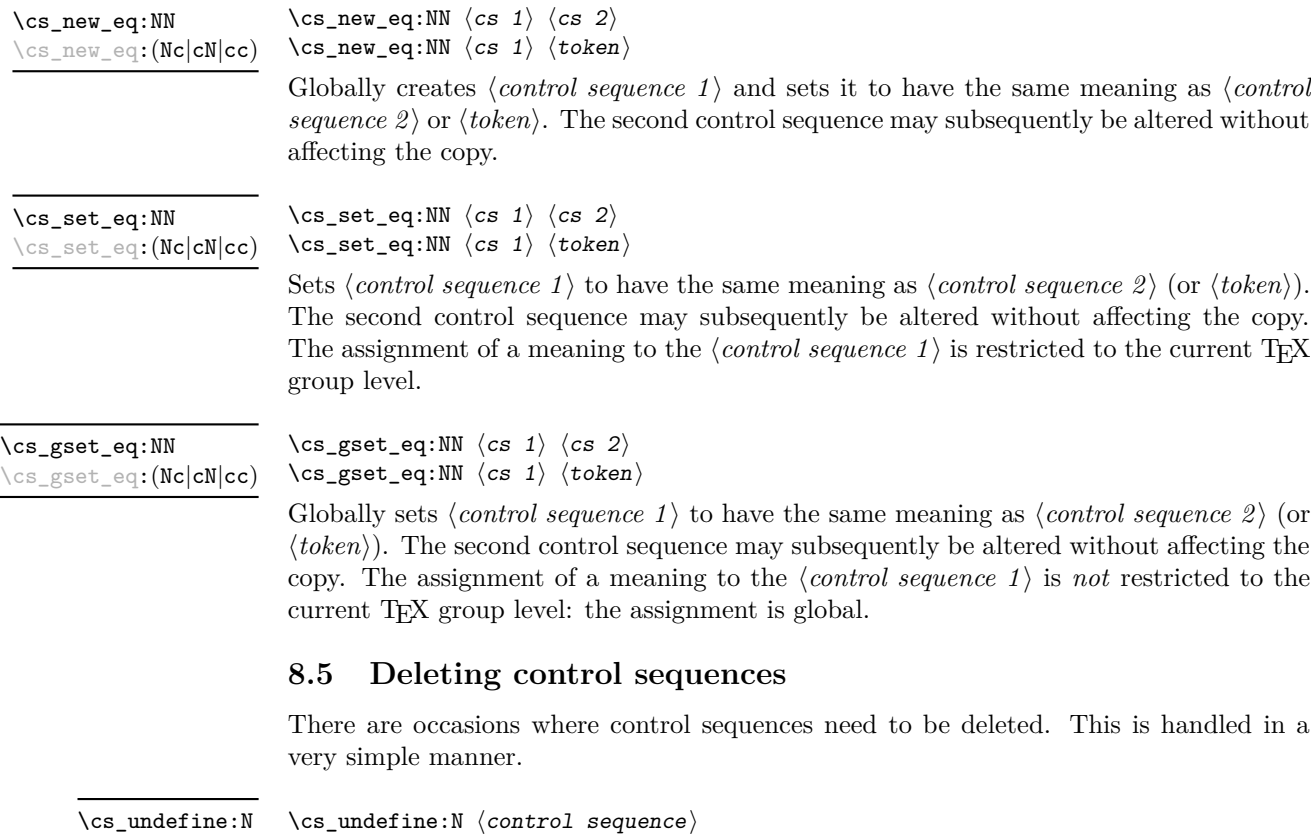

<span id="page-31-1"></span>Sets *(control sequence)* to be globally undefined.

\cs\_undefine:N \cs\_undefine:c Updated: 2011-09-15

15

#### <span id="page-32-0"></span>**8.6 Showing control sequences**

\cs\_meaning:N *[?](#page-20-0)* \cs\_meaning:c *[?](#page-20-0)* Updated: 2011-12-22  $\csc$  meaning:N  $\langle$  control sequence)

This function expands to the *meaning* of the *(control sequence)* control sequence. This will show the  $\langle replacement \text{ text} \rangle$  for a macro.

**TEXhackers note:** This is TEX's *ineaning primitive.* The c variant correctly reports undefined arguments.

\cs\_show:N \cs\_show:c

Updated: 2011-12-22

 $\csc$  show:N  $\langle control \; sequence \rangle$ 

Displays the definition of the *(control sequence)* on the terminal.

TEXhackers note: This is the TEX primitive \show.

#### <span id="page-32-1"></span>**8.7 Converting to and from control sequences**

#### \use:c \*

#### \use:c  $\{ \cdot \$  sequence name}}

Converts the given *(control sequence name)* into a single control sequence token. This process requires two expansions. The content for *(control sequence name)* may be literal material or from other expandable functions. The  $\langle control\ sequence\ name\rangle$  must, when fully expanded, consist of character tokens which are not active: typically, they will be of category code 10 (space), 11 (letter) or 12 (other), or a mixture of these.

As an example of the \use:c function, both

```
\use:c { a b c }
```
and

```
\tl_new:N \l_my_tl
\tl_set:Nn \l_my_tl { a b c }
\use:c { \tl_use:N \l_my_tl }
```
would be equivalent to

\abc

after two expansions of \use:c.

 $\sqrt{c s \cdot w}$ \cs\_end: *[?](#page-20-0)*  $\csc w$  (control sequence name)  $\csc$  end:

Converts the given *(control sequence name)* into a single control sequence token. This process requires one expansion. The content for *(control sequence name)* may be literal material or from other expandable functions. The  $\langle control\ sequence\ name\rangle$  must, when fully expanded, consist of character tokens which are not active: typically, they will be of category code 10 (space), 11 (letter) or 12 (other), or a mixture of these.

TEXhackers note: These are the TEX primitives \csname and \endcsname.

As an example of the  $\csin$  and  $\csin$ -end: functions, both

 $\csc w$  a b c  $\csc$  end:

and

```
\tl_new:N \l_my_tl
\tl_set:Nn \l_my_tl { a b c }
\cs:w \tl_use:N \l_my_tl \cs_end:
```
would be equivalent to

\abc

after one expansion of  $\csc w$ .

\cs\_to\_str:N *[?](#page-20-0)*

```
\csthinspace \cs_to_str:N {\cothinspace {control sequence}}
```
Converts the given *(control sequence)* into a series of characters with category code 12 (other), except spaces, of category code 10. The sequence will *not* include the current escape token, *cf.* \token\_to\_str:N. Full expansion of this function requires exactly 2 expansion steps, and so an x-type expansion, or two o-type expansions will be required to convert the *(control sequence)* to a sequence of characters in the input stream. In most cases, an f-expansion will be correct as well, but this loses a space at the start of the result.

### <span id="page-33-0"></span>**9 Using or removing tokens and arguments**

Tokens in the input can be read and used or read and discarded. If one or more tokens are wrapped in braces then in absorbing them the outer set will be removed. At the same time, the category code of each token is set when the token is read by a function (if it is read more than once, the category code is determined by the the situation in force when first function absorbs the token).

\use:n *[?](#page-20-0)* \use:(nn|nnn|nnnn) *[?](#page-20-0)* \use:n  $\{\langle group_1 \rangle\}$ \use:nn  $\{\langle group_1 \rangle\}$   $\{\langle group_2 \rangle\}$ \use:nnn  ${\langle group_1 \rangle} {\langle group_2 \rangle} {\langle group_3 \rangle}$ \use:nnnn  ${\langle group_1 \rangle} {\langle group_2 \rangle} {\langle group_3 \rangle} {\langle group_4 \rangle}$ 

As illustrated, these functions will absorb between one and four arguments, as indicated by the argument specifier. The braces surrounding each argument will be removed leaving the remaining tokens in the input stream. The category code of these tokens will also be fixed by this process (if it has not already been by some other absorption). All of these functions require only a single expansion to operate, so that one expansion of

\use:nn { abc } { { def } }

will result in the input stream containing

abc { def }

*i.e.* only the outer braces will be removed.

\use\_i:nn *[?](#page-20-0)*

\use\_i:nn { $\langle arg_1 \rangle$ } { $\langle arg_2 \rangle$ }

These functions absorb two arguments from the input stream. The function \use\_i:nn discards the second argument, and leaves the content of the first argument in the input stream. \use\_ii:nn discards the first argument and leaves the content of the second argument in the input stream. The category code of these tokens will also be fixed (if it has not already been by some other absorption). A single expansion is needed for the functions to take effect. \use\_ii:nn *[?](#page-20-0)*

\use\_i:nnn *[?](#page-20-0)* \use\_ii:nnn *[?](#page-20-0)*

\use\_iii:nnn *[?](#page-20-0)*

\use\_i:nnn { $\langle arg_1 \rangle$ } { $\langle arg_2 \rangle$ } { $\langle arg_3 \rangle$ }

These functions absorb three arguments from the input stream. The function \use\_i:nnn discards the second and third arguments, and leaves the content of the first argument in the input stream. \use\_ii:nnn and \use\_iii:nnn work similarly, leaving the content of second or third arguments in the input stream, respectively. The category code of these tokens will also be fixed (if it has not already been by some other absorption). A single expansion is needed for the functions to take effect.

\use\_i:nnnn *[?](#page-20-0)* \use\_ii:nnnn *[?](#page-20-0)* \use\_iii:nnnn *[?](#page-20-0)*

\use\_iv:nnnn *[?](#page-20-0)*

\use\_i:nnnn { $\langle arg_1 \rangle$ } { $\langle arg_2 \rangle$ } { $\langle arg_3 \rangle$ } { $\langle arg_4 \rangle$ }

These functions absorb four arguments from the input stream. The function \use\_ i:nnnn discards the second, third and fourth arguments, and leaves the content of the first argument in the input stream. \use\_ii:nnnn, \use\_iii:nnnn and \use\_iv:nnnn work similarly, leaving the content of second, third or fourth arguments in the input stream, respectively. The category code of these tokens will also be fixed (if it has not already been by some other absorption). A single expansion is needed for the functions to take effect.

\use\_i\_ii:nnn *[?](#page-20-0)*

\use\_i\_ii:nnn { $\langle arg_1 \rangle$ } { $\langle arg_2 \rangle$ } { $\langle arg_3 \rangle$ }

This functions will absorb three arguments and leave the content of the first and second in the input stream. The category code of these tokens will also be fixed (if it has not already been by some other absorption). A single expansion is needed for the functions to take effect. An example:

\use\_i\_ii:nnn { abc } { { def } } { ghi }

will result in the input stream containing

abc { def }

*i.e.* the outer braces will be removed and the third group will be removed.

 $\text{base} \cdot n$   $\star$  \use\_none:n  $\{ \langle group_1 \rangle \}$ \use\_none:(nn|nnn|nnnn|nnnnn|nnnnnn|nnnnnnn|nnnnnnnn|nnnnnnnnn) *[?](#page-20-0)*

> These functions absorb between one and nine groups from the input stream, leaving nothing on the resulting input stream. These functions work after a single expansion. One or more of the n arguments may be an unbraced single token (*i.e.* an N argument).

\use:x

\use:x  ${\langle expandable tokens \rangle}$ 

```
Updated: 2011-12-31
```
Fully expands the *(expandable tokens)* and inserts the result into the input stream at the current location. Any hash characters (#) in the argument must be doubled.

#### <span id="page-35-0"></span>**9.1 Selecting tokens from delimited arguments**

A different kind of function for selecting tokens from the token stream are those that use delimited arguments.

\use\_none\_delimit\_by\_q\_nil:w *[?](#page-20-0)* \use\_none\_delimit\_by\_q\_stop:w *[?](#page-20-0)* \use\_none\_delimit\_by\_q\_recursion\_stop:w *[?](#page-20-0)*

```
\use\_none\_delimit_by_q_nil:w \ (balanced \ text) \q_nil\use\_none\_delimit_by_q\_stop:w \langle balanced \text{ text}\rangle \qquad\use_none_delimit_by_q_recursion_stop:w \langlebalanced text\rangle\q_recursion_stop
```
Absorb the  $\langle \text{balanced text} \rangle$  form the input stream delimited by the marker given in the function name, leaving nothing in the input stream.

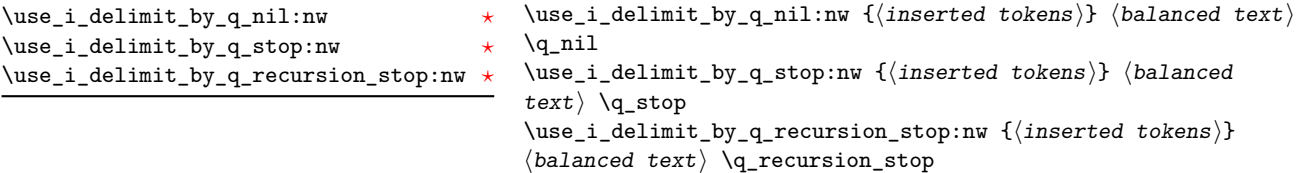

Absorb the *(balanced text)* form the input stream delimited by the marker given in the function name, leaving *(inserted tokens)* in the input stream for further processing.

#### <span id="page-35-1"></span>**9.2 Decomposing control sequences**

\cs get arg count from signature:N  $\star$  \cs get arg count from signature:N  $\{function\}$ 

Splits the  $\langle function \rangle$  into the  $\langle name \rangle$  (*i.e.* the part before the colon) and the  $\langle signature \rangle$ (*i.e.* after the colon). The  $\langle number \rangle$  of tokens in the  $\langle signature \rangle$  is then left in the input stream. If there was no  $\langle$ *signature* $\rangle$  then the result is the marker value −1.

\cs\_get\_function\_name:N *[?](#page-20-0)*

 $\csc_get_function_name:N \ (function)\$ 

Splits the  $\langle function \rangle$  into the  $\langle name \rangle$  (*i.e.* the part before the colon) and the  $\langle signature \rangle$ (*i.e.* after the colon). The  $\langle name \rangle$  is then left in the input stream without the escape character present made up of tokens with category code 12 (other).

\cs get function signature:N  $\star$  \cs get function signature:N  $\langle function \rangle$ 

Splits the  $\langle function \rangle$  into the  $\langle name \rangle$  (*i.e.* the part before the colon) and the  $\langle signature \rangle$  $(i.e.$  after the colon). The  $\langle signature \rangle$  is then left in the input stream made up of tokens with category code 12 (other).
\cs\_split\_function:NN *[?](#page-20-0)*

#### $\csc$  split\_function:NN  $\langle function \rangle$   $\langle processor \rangle$

Splits the  $\langle function \rangle$  into the  $\langle name \rangle$  (*i.e.* the part before the colon) and the  $\langle signature \rangle$ (*i.e.* after the colon). This information is then placed in the input stream after the  $\langle processor \rangle$  function in three parts: the  $\langle name \rangle$ , the  $\langle signature \rangle$  and a logic token indicating if a colon was found (to differentiate variables from function names). The  $\langle name \rangle$ will not include the escape character, and both the  $\langle name \rangle$  and  $\langle signature \rangle$  are made up of tokens with category code 12 (other). The  $\langle processor \rangle$  should be a function with argument specification :nnN (plus any trailing arguments needed).

### **10 Predicates and conditionals**

LATEX3 has three concepts for conditional flow processing:

**Branching conditionals** Functions that carry out a test and then execute, depending on its result, either the code supplied as the *ltrue code* or the *lfalse code*. These arguments are denoted with T and F, respectively. An example would be

\cs\_if\_free:cTF {abc} {\true code\} {\false code\}

a function that will turn the first argument into a control sequence (since it's marked as c) then checks whether this control sequence is still free and then depending on the result carry out the code in the second argument (true case) or in the third argument (false case).

These type of functions are known as "conditionals"; whenever a TF function is defined it will usually be accompanied by T and F functions as well. These are provided for convenience when the branch only needs to go a single way. Package writers are free to choose which types to define but the kernel definitions will always provide all three versions.

Important to note is that these branching conditionals with  $\langle true \ code \rangle$  and/or  $\langle false \ code \rangle$  are always defined in a way that the code of the chosen alternative can operate on following tokens in the input stream.

These conditional functions may or may not be fully expandable, but if they are expandable they will be accompanied by a "predicate" for the same test as described below.

**Predicates** "Predicates" are functions that return a special type of boolean value which can be tested by the boolean expression parser. All functions of this type are expandable and have names that end with \_p in the description part. For example,

#### \cs\_if\_free\_p:N

would be a predicate function for the same type of test as the conditional described above. It would return "true" if its argument (a single token denoted by  $N$ ) is still free for definition. It would be used in constructions like

\bool\_if:nTF { \cs\_if\_free\_p:N \l\_tmpz\_tl || \cs\_if\_free\_p:N \g\_tmpz\_tl }  ${\{\langle true \ code \rangle\}} {\{\langle false \ code \rangle\}}$ 

For each predicate defined, a "branching conditional" will also exist that behaves like a conditional described above.

**Primitive conditionals** There is a third variety of conditional, which is the original concept used in plain TEX and LATEX 2*ε*. Their use is discouraged in expl3 (although still used in low-level definitions) because they are more fragile and in many cases require more expansion control (hence more code) than the two types of conditionals described above.

\c\_true\_bool Constants that represent true and false, respectively. Used to implement predicates. \c\_false\_bool

#### **10.1 Tests on control sequences**

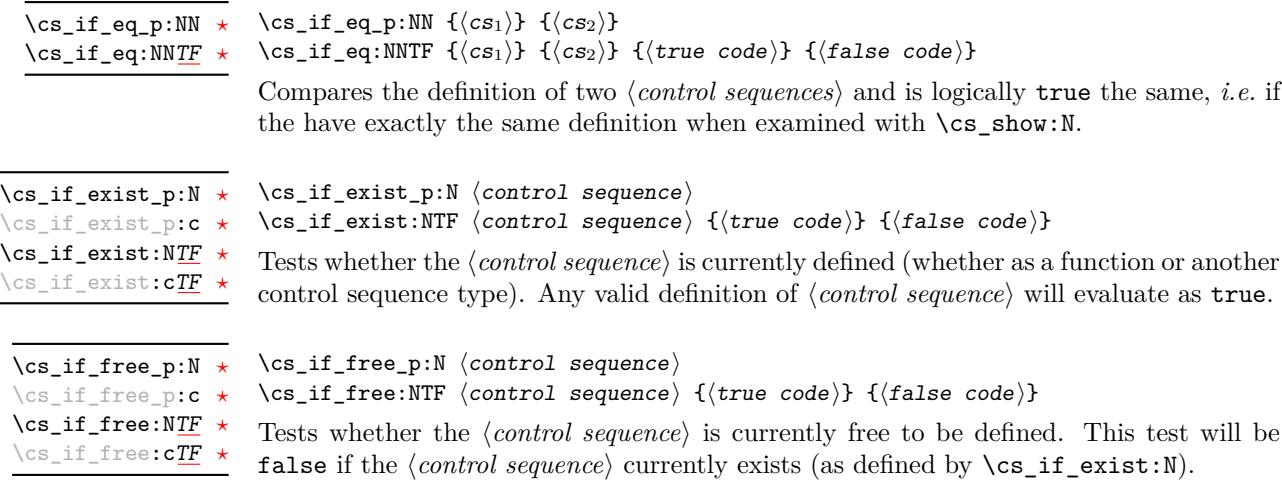

#### **10.2 Testing string equality**

```
\strut\text{str}_i f_eq_p:nn \{\lt t1_1} {\lt t1_2}
                                               \str_if_eq:nnTF {\tl<sub>1</sub>}} {\tl<sub>2</sub>}} {\true code}} {\false code}}
\str_if_eq_p:nn ?
\str_if_eq_p:(Vn|on|no|nV|VV|xx) ?
\str_if_eq:nnTF ?
\text{str\_if\_eq:} (Vn|on|no|nV|VV|xx) TF \star
```
Compares the two *(token lists)* on a character by character basis, and is true if the two lists contain the same characters in the same order. Thus for example

\str\_if\_eq\_p:xx { abc } { \tl\_to\_str:n { abc } }

is logically true. All versions of these functions are fully expandable (including those involving an x-type expansion).

#### **10.3 Engine-specific conditionals**

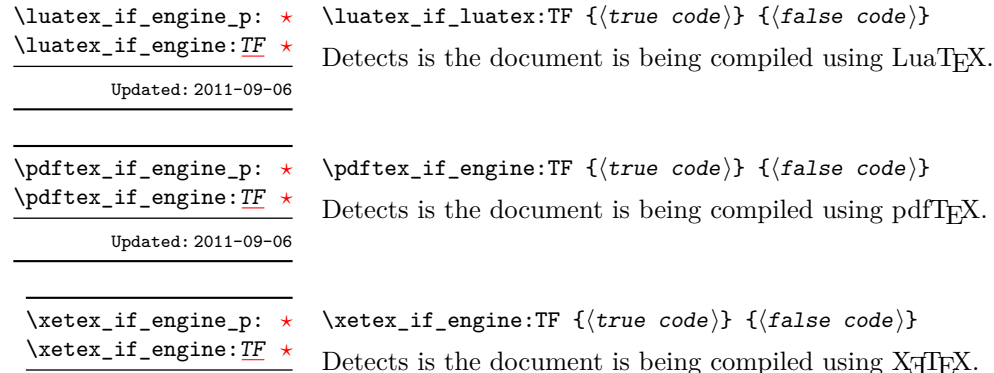

#### Updated: 2011-09-06

Detection Net

#### **10.4 Primitive conditionals**

The  $\varepsilon$ -T<sub>E</sub>X engine itself provides many different conditionals. Some expand whatever comes after them and others don't. Hence the names for these underlying functions will often contain a :w part but higher level functions are often available. See for instance \int\_compare\_p:nNn which is a wrapper for \if\_num:w.

Certain conditionals deal with specific data types like boxes and fonts and are described there. The ones described below are either the universal conditionals or deal with control sequences. We will prefix primitive conditionals with  $\iota$ .

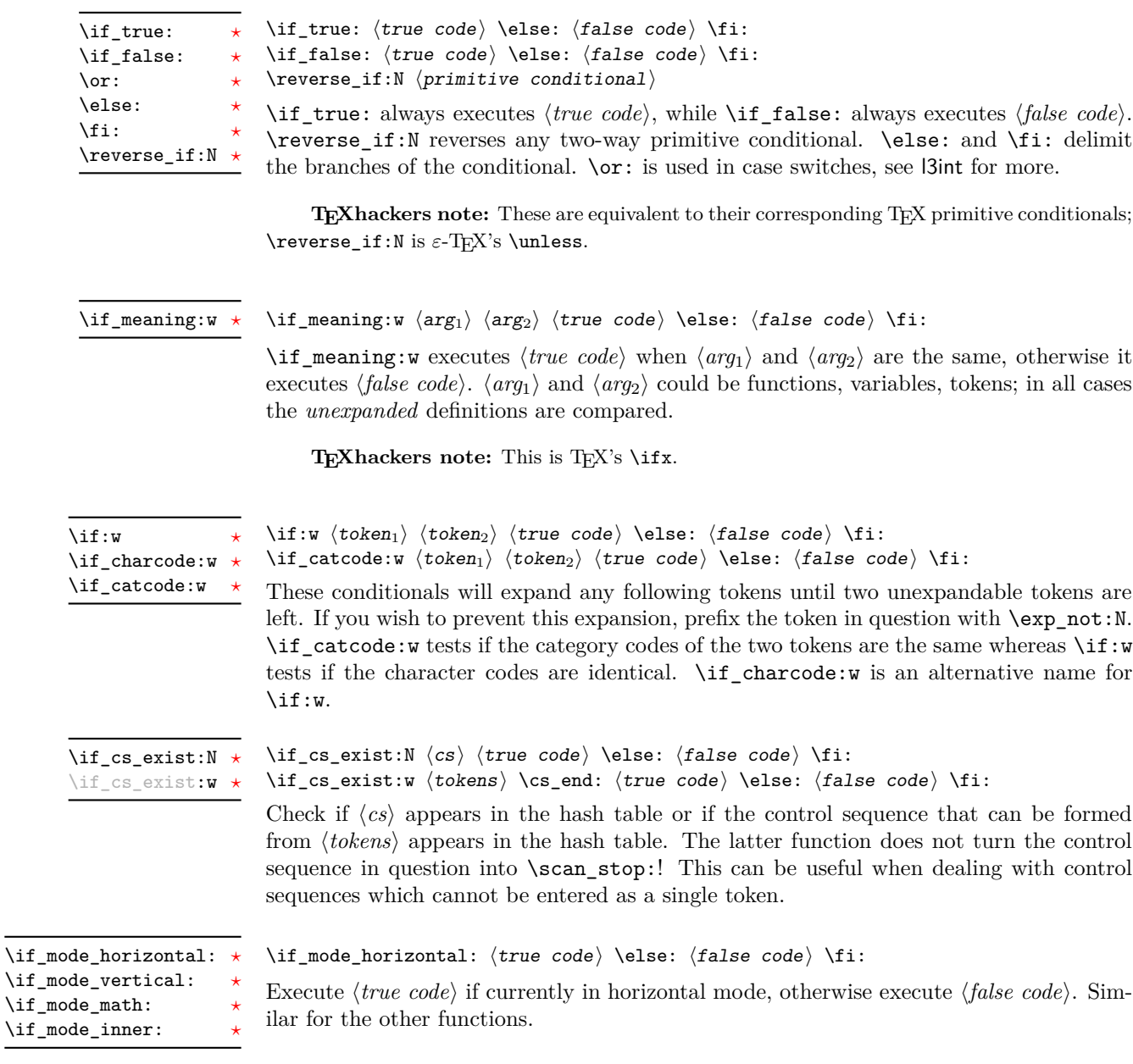

## **11 Internal kernel functions**

 $\verb|\chk_if_eexist_cs: N~\langle cs \rangle$ 

 $\verb|\chk_if_eexists_cs:N|$  $\verb|\chk_if_eexists_cs:cc|$ 

This function checks that  $\langle cs \rangle$  exists according to the criteria for  $\csc_i f_{ext}$ ,  $\csc_i f_{ext}$ , and if not raises a kernel-level error.

\chk\_if\_free\_cs:c

 $\chk\_if\_free\_cs:N \ \chk\_if\_free\_cs:N \ \cscN$ 

This function checks that  $\langle cs \rangle$  is free according to the criteria for  $\csc$  if free p:N, and if not raises a kernel-level error.

## **12 Experimental functions**

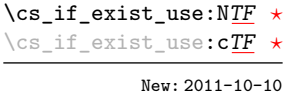

\cs\_if\_exist\_use:NTF  $\langle$ control sequence $\rangle$  { $\langle$ true code $\rangle$ } { $\langle$ false code $\rangle$ } If the  $\langle control\ sequence \rangle$  exists, leave it in the input stream, followed by the  $\langle true\ code \rangle$ (unbraced). Otherwise, leave the  $\langle false \rangle$  code in the input stream. For example,

```
\cs_set:Npn \mypkg_use_character:N #1
  \ {\csc_if\_exist\_use:cf \ f \ mypkg\_#1:n } {\ \mypkg\_default:N #1 } \}
```
calls the function \mypkg\_#1:n if it exists, and falls back to a default action otherwise. This could also be done (more slowly) using \prg\_case\_str:xxn.

**TEXhackers note:** The c variants do not introduce the *(control sequence)* in the hash table if it is not there.

# **Part V The l3expan package Argument expansion**

This module provides generic methods for expanding TEX arguments in a systematic manner. The functions in this module all have prefix exp.

Not all possible variations are implemented for every base function. Instead only those that are used within the LATEX3 kernel or otherwise seem to be of general interest are implemented. Consult the module description to find out which functions are actually defined. The next section explains how to define missing variants.

#### **13 Defining new variants**

The definition of variant forms for base functions may be necessary when writing new functions or when applying a kernel function in a situation that we haven't thought of before.

Internally preprocessing of arguments is done with functions from the \exp\_ module. They all look alike, an example would be \exp\_args:NNo. This function has three arguments, the first and the second are a single tokens, while the third argument should be given in braces. Applying \exp\_args:NNo will expand the content of third argument once before any expansion of the first and second arguments. If \seq\_gpush:No was not define it could be coded in the following way:

```
\exp_args:NNo \seq_gpush:Nn
   \g_file_name_stack
   \l_tmpa_tl
```
In other words, the first argument to **\exp\_args:NNo** is the base function and the other arguments are preprocessed and then passed to this base function. In the example the first argument to the base function should be a single token which is left unchanged while the second argument is expanded once. From this example we can also see how the variants are defined. They just expand into the appropriate \exp\_ function followed by the desired base function, *e.g.*

```
\cs_new_nopar:Npn\seq_gpush:No{\exp_args:NNo\seq_gpush:Nn}
```
Providing variants in this way in style files is uncritical as the  $\csc_n$ new\_nopar:Npn function will silently accept definitions whenever the new definition is identical to an already given one. Therefore adding such definition to later releases of the kernel will not make such style files obsolete.

The steps above may be automated by using the function  $\csc_generate\_variant:Nn$ , described next.

#### **14 Methods for defining variants**

\cs\_generate\_variant:Nn

Updated: 2011-09-15

This function is used to define argument-specifier variants of the *(parent control sequence)* for LAT<sub>EX3</sub> code-level macros. The  $\langle parent\ control\ sequence \rangle$  is first separated into the  $\langle base \ name \rangle$  and  $\langle original \ argument \ specificer \rangle$ . The comma-separated list of  $\langle variant \rangle$ *argument specifiers*) is then used to define variants of the *(original argument specifier)* where these are not already defined. For each  $\langle variant \rangle$  given, a function is created which will expand its arguments as detailed and pass them to the  $\langle parent\ control\ sequence \rangle$ . So for example

 $\csc_{generate\_variant: Nn}$  (parent control sequence) {(variant argument specifiers)}

```
\cs set:Npn \foo:Nn #1#2 { code here }
\cs_generate_variant:Nn \foo:Nn { c }
```
will create a new function  $\text{Ioo:cn}$  which will expand its first argument into a control sequence name and pass the result to \foo:Nn. Similarly

```
\cs_generate_variant:Nn \foo:Nn { NV , cV }
```
would generate the functions  $\text{0.8V}$  and  $\text{0.8V}$  in the same way. The  $\text{cs}$ generate\_variant:Nn function can only be applied if the *(parent control sequence)* is already defined. If the *(parent control sequence)* is protected then the new sequence will also be protected. The  $\langle variant \rangle$  is created globally, as is any  $\exp\arg\sin\left(\varphi\right)$ function needed to carry out the expansion.

### **15 Introducing the variants**

The available internal functions for argument expansion come in two flavours, some of them are faster then others. Therefore it is usually best to follow the following guidelines when defining new functions that are supposed to come with variant forms:

- Arguments that might need expansion should come first in the list of arguments to make processing faster.
- Arguments that should consist of single tokens should come first.
- Arguments that need full expansion (*i.e.*, are denoted with x) should be avoided if possible as they can not be processed expandably, *i.e.*, functions of this type will not work correctly in arguments that are itself subject to x expansion.
- In general, unless in the last position, multi-token arguments **n**, **f**, and **o** will need special processing which is not fast. Therefore it is best to use the optimized functions, namely those that contain only N, c, V, and v, and, in the last position, o, f, with possible trailing N or n, which are not expanded.

The V type returns the value of a register, which can be one of  $t_1$ , num, int, skip, dim, toks, or built-in TEX registers. The v type is the same except it first creates a control sequence out of its argument before returning the value. This recent addition to the argument specifiers may shake things up a bit as most places where o is used will be replaced by V. The documentation you are currently reading will therefore require a fair bit of re-writing.

In general, the programmer should not need to be concerned with expansion control. When simply using the content of a variable, functions with a V specifier should be used. For those referred to by (cs)name, the v specifier is available for the same purpose. Only when specific expansion steps are needed, such as when using delimited arguments, should the lower-level functions with o specifiers be employed.

The f type is so special that it deserves an example. Let's pretend we want to set  $\lambda$  aas equal to the control sequence stemming from turning  $\lambda$   $\lambda$  tmpa  $t$ l b into a control sequence. Furthermore we want to store the execution of it in a  $\langle tl \, var \rangle$ . In this example we assume  $\lceil \frac{t}{n} \rceil$  contains the text string lur. The straightforward approach is

\tl\_set:No \l\_tmpb\_tl {\cs\_set\_eq:Nc \aaa { b \l\_tmpa\_tl b } }

Unfortunately this only puts  $\exp_args:NNc \csseteq q:NN \aaa \fb \l \tmtext{mapa t} b$ into  $l_tmpb_t1$  and not  $\cs$ -set\_eq:NN  $\aaa = \blacksquare$ \tl\_set:Nx is not an option as that will die horribly. Instead we can do a

\tl\_set:Nf \l\_tmpb\_tl {\cs\_set\_eq:Nc \aaa { b \l\_tmpa\_tl b } }

which puts the desired result in  $\lceil \cdot \rceil$  tupper than it requires  $\text{toks}$  set:Nf to be defined as

\cs\_set\_nopar:Npn \tl\_set:Nf { \exp\_args:NNf \tl\_set:Nn }

If you use this type of expansion in conditional processing then you should stick to using TF type functions only as it does not try to finish any  $\iota$ :..  $\iota$ : itself!

#### **16 Manipulating the first argument**

These functions are described in detail: expansion of multiple tokens follows the same rules but is described in a shorter fashion.

\exp\_args:No *[?](#page-20-0)*

\exp\_args:cc *[?](#page-20-0)*

 $\text{exp}\xspace_{\text{max}}$ :No  $\text{function} \{ \text{tokens} \}$  ...

This function absorbs two arguments (the  $\langle function \rangle$  name and the  $\langle tokens \rangle$ ). The h*tokens*i are expanded once, and the result is inserted in braces into the input stream *after* reinsertion of the  $\{function\}$ . Thus the  $\{function\}$  may take more than one argument: all others will be left unchanged.

 $\text{exp}_{\text{args}}:\mathbb{N} \text{ (function) } {\text{ tokens}}$ \exp\_args:Nc *[?](#page-20-0)*

> This function absorbs two arguments (the  $\langle function \rangle$  name and the  $\langle tokens \rangle$ ). The h*tokens*i are expanded until only characters remain, and are then turned into a control sequence. (An internal error will occur if such a conversion is not possible). The result is inserted into the input stream *after* reinsertion of the *(function*). Thus the  $\langle function \rangle$  may take more than one argument: all others will be left unchanged.

> The : cc variant constructs the  $\langle function \rangle$  name in the same manner as described for the  $\langle tokens \rangle$ .

#### $\text{exp}_{\text{args}:NV}$  (function) (variable) \exp\_args:NV *[?](#page-20-0)*

This function absorbs two arguments (the names of the  $\langle function \rangle$  and the the  $\langle variable \rangle$ ). The content of the *(variable)* are recovered and placed inside braces into the input stream *after* reinsertion of the  $\{function\}$ . Thus the  $\{function\}$  may take more than one argument: all others will be left unchanged.

#### $\text{exp\_args:}$  Nv  $\langle function \rangle$  { $\langle tokens \rangle$ } \exp\_args:Nv *[?](#page-20-0)*

This function absorbs two arguments (the  $\langle function \rangle$  name and the  $\langle tokens \rangle$ ). The  $\langle tokens \rangle$  are expanded until only characters remain, and are then turned into a control sequence. (An internal error will occur if such a conversion is not possible). This control sequence should be the name of a *\variable*}. The content of the *\variable*} are recovered and placed inside braces into the input stream *after* reinsertion of the  $\langle function \rangle$ . Thus the *(function)* may take more than one argument: all others will be left unchanged.

#### $\exp_{args:Nf \langle function \rangle \{\langle tokens \rangle\}}$ \exp\_args:Nf *[?](#page-20-0)*

This function absorbs two arguments (the  $\{function\}$  name and the  $\{tokens\}$ ). The h*tokens*i are fully expanded until the first non-expandable token or space is found, and the result is inserted in braces into the input stream *after* reinsertion of the  $\langle function \rangle$ . Thus the  $\langle function \rangle$  may take more than one argument: all others will be left unchanged.

 $\exp_args: Nx \ (function) \ {tokens}$ \exp\_args:Nx

> This function absorbs two arguments (the  $\langle function \rangle$  name and the  $\langle tokens \rangle$ ) and exhaustively expands the  $\langle tokens \rangle$  second. The result is inserted in braces into the input stream *after* reinsertion of the  $\langle function \rangle$ . Thus the  $\langle function \rangle$  may take more than one argument: all others will be left unchanged.

### **17 Manipulating two arguments**

\exp\_args:NNo *\** \exp\_args:NNc \token1\ \token2\ {\tokens\} \exp\_args:(NNc|NNv|NNV|NNf|Nco|Ncf|Ncc|NVV) *[?](#page-20-0)*

These optimized functions absorb three arguments and expand the second and third as detailed by their argument specifier. The first argument of the function is then the next item on the input stream, followed by the expansion of the second and third arguments.

\exp\_args:Nno *\** \exp\_args:Noo \token\ {\tokens<sub>1</sub>\} {\tokens<sub>2</sub>\} \exp\_args:(NnV|Nnf|Noo|Nof|Noc|Nff|Nfo|Nnc) *[?](#page-20-0)*

Updated: 2012-01-14

These functions absorb three arguments and expand the second and third as detailed by their argument specifier. The first argument of the function is then the next item on the input stream, followed by the expansion of the second and third arguments. These functions need special (slower) processing.

\exp\_args:NNx  $\text{key}$  \exp\_args:NNx  $\text{token1}$  \token2\ {\tokens\} \exp\_args:(Nnx|Ncx|Nox|Nxo|Nxx)

> These functions absorb three arguments and expand the second and third as detailed by their argument specifier. The first argument of the function is then the next item on the input stream, followed by the expansion of the second and third arguments. These functions are not expandable.

### **18 Manipulating three arguments**

\exp\_args:NNNo *\** \exp\_args:NNNo {token2} {token3} {\tokensi} \exp\_args:(NNNV|Nccc|NcNc|NcNo|Ncco) *[?](#page-20-0)*

> These optimized functions absorb four arguments and expand the second, third and fourth as detailed by their argument specifier. The first argument of the function is then the next item on the input stream, followed by the expansion of the second argument, *etc*.

\exp\_args:NNoo *\** \exp\_args:NNNo (token1) {token2} {token3} {(tokens)} \exp\_args:(NNno|Nnno|Nnnc|Nooo) *[?](#page-20-0)*

> These functions absorb four arguments and expand the second, third and fourth as detailed by their argument specifier. The first argument of the function is then the next item on the input stream, followed by the expansion of the second argument, *etc*. These functions need special (slower) processing.

\exp\_args:NNnx  $\text{length}(t)$  https://exp\_args:NNnx  $\text{total}(t)$  https://exp\_args:NNnx  $\text{length}(t)$  html \exp\_args:(NNox|Nnnx|Nnox|Noox|Ncnx|Nccx)

> These functions absorb four arguments and expand the second, third and fourth as detailed by their argument specifier. The first argument of the function is then the next item on the input stream, followed by the expansion of the second argument, *etc.*

### **19 Unbraced expansion**

 $\exp_1$ ast\_unbraced:Nno  $\langle$ token $\rangle$  $\langle tokens1\rangle$   $\langle tokens2\rangle$ \exp\_last\_unbraced:Nf *[?](#page-20-0)* \exp\_last\_unbraced:(NV|No|Nv|Nco|NcV|NNV|NNo|Nno|Noo|Nfo|NNNV|NNNo|NnNo) *[?](#page-20-0)* Updated: 2012-02-12 These functions absorb the number of arguments given by their specification, carry out the expansion indicated and leave the the results in the input stream, with the last argument not surrounded by the usual braces. Of these, the :Nno, :Noo, and :Nfo variants need special (slower) processing. **T<sub>E</sub>Xhackers note:** As an optimization, the last argument is unbraced by some of those functions before expansion. This can cause problems if the argument is empty: for instance, \exp\_last\_unbraced:Nf \mypkg\_foo:w { } \q\_stop leads to an infinite loop, as the quark is f-expanded.  $\exp_last_unbraced:Nx (function) {\langle tokens\rangle}$ This functions fully expands the  $\langle tokens \rangle$  and leaves the result in the input stream after reinsertion of  $\langle function \rangle$ . This function is not expandable. \exp\_last\_unbraced:Nx \exp\_last\_two\_unbraced:Noo \* \exp\_last\_two\_unbraced:Noo (token) (tokens1) {(tokens<sub>2</sub>)} This function absorbs three arguments and expand the second and third once. The first argument of the function is then the next item on the input stream, followed by the expansion of the second and third arguments, which are not wrapped in braces. This function needs special (slower) processing.  $\text{exp}_\text{after:wN}$  (token1) (token2) Carries out a single expansion of  $\langle token2 \rangle$  (which may consume arguments) prior to the expansion of  $\langle \text{token1} \rangle$ . If  $\langle \text{token2} \rangle$  is a T<sub>EX</sub> primitive, it will be executed rather than expanded, while if  $\langle \text{token2} \rangle$  has not expansion (for example, if it is a character) then it will be left unchanged. It is important to notice that  $\langle \text{token1} \rangle$  may be *any* single token, including group-opening and -closing tokens  $($ f or  $)$  assuming normal T<sub>E</sub>X category codes). Unless specifically required, expansion should be carried out using an appropriate argument specifier variant or the appropriate \exp\_arg:N function. TEXhackers note: This is the TEX primitive \expandafter renamed. \exp\_after:wN *[?](#page-20-0)*

### **20 Preventing expansion**

Despite the fact that the following functions are all about preventing expansion, they're designed to be used in an expandable context and hence are all marked as being 'expandable' since they themselves will not appear after the expansion has completed.

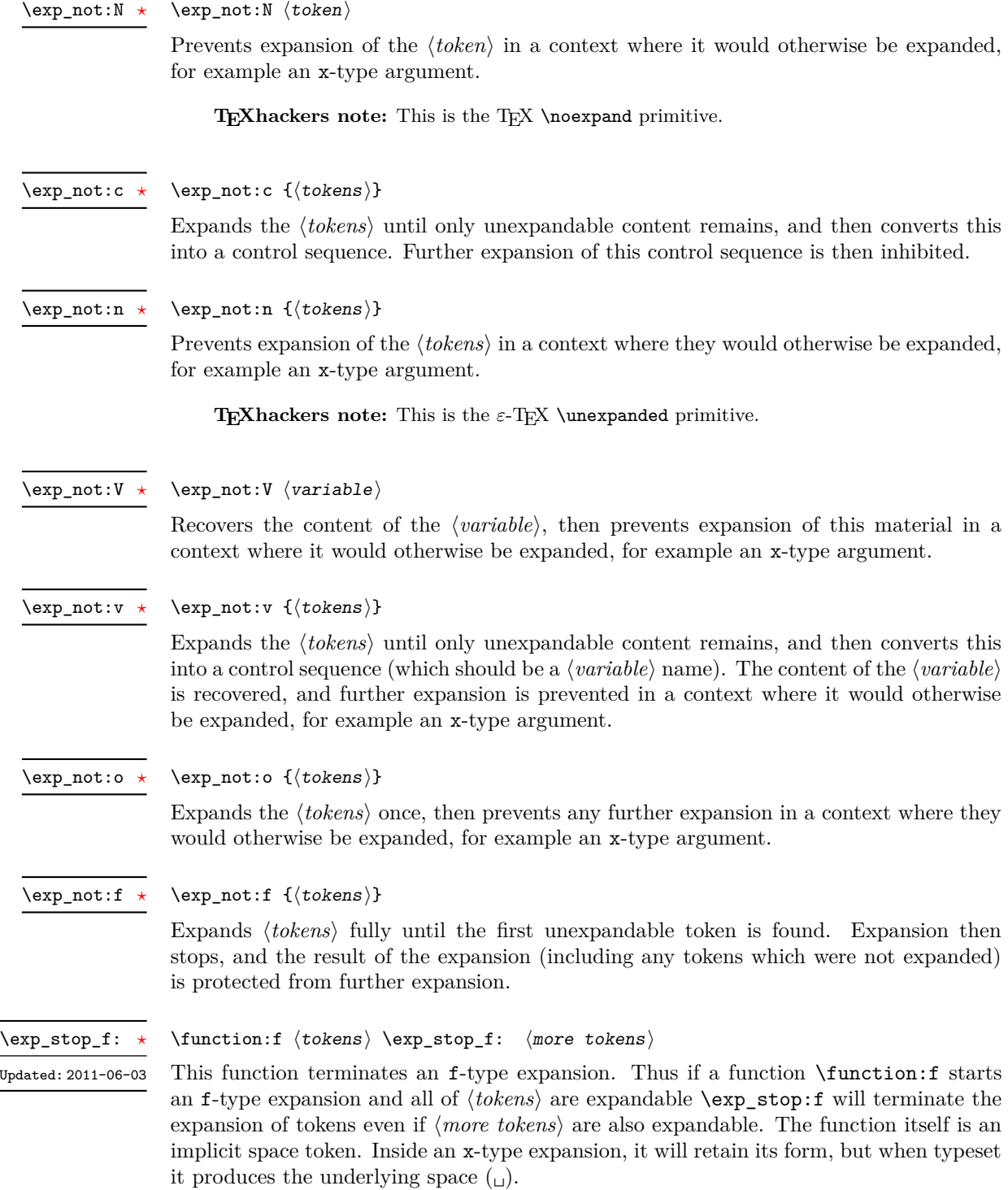

### **21 Internal functions and variables**

#### \l\_exp\_internal\_tl

The \exp\_ module has its private variables to temporarily store results of the argument expansion. This is done to avoid interference with other functions using temporary variables.

#### \exp\_eval\_register:N *[?](#page-20-0)* \exp\_eval\_register:c *[?](#page-20-0)*

#### $\text{exp_eval\_register:N} \langle variable \rangle$

These functions evaluates a  $\langle variable \rangle$  as part of a V or v expansion (respectively), preceded by  $c_$ zero which stops the expansion of a previous  $\remnumeral. A *variable*$ might exist as one of two things: a parameter-less non-long, non-protected macro or a built-in TEX register such as **\count**.

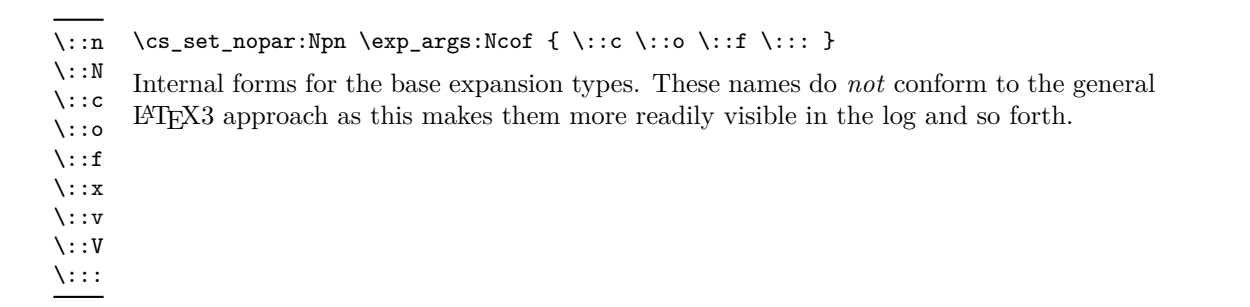

 $\cs{c}$ generate\_internal\_variant:n \cs\_generate\_internal\_variant:n  $\arg spec$ 

Tests if the function  $\exp\arg\sin\langle \arg \text{ spec} \rangle$  exists, and defines it if it does not. The  $\langle arg\ spec \rangle$  should be a series of one or more of the letters N, c, n, o, V, v, f and x.

# **Part VI The l3prg package Control structures**

Conditional processing in LATEX3 is defined as something that performs a series of tests, possibly involving assignments and calling other functions that do not read further ahead in the input stream. After processing the input, a *state* is returned. The typical states returned are  $\langle true \rangle$  and  $\langle false \rangle$  but other states are possible, say an  $\langle error \rangle$  state for erroneous input, *e.g.*, text as input in a function comparing integers.

LATEX3 has two forms of conditional flow processing based on these states. The firs form is predicate functions that turn the returned state into a boolean  $\langle true \rangle$  or  $\langle false \rangle$ . For example, the function  $\csc$  if free p:N checks whether the control sequence given as its argument is free and then returns the boolean  $\langle true \rangle$  or  $\langle false \rangle$  values to be used in testing with \if\_predicate:w or in functions to be described below. The second form is the kind of functions choosing a particular argument from the input stream based on the result of the testing as in  $\csin$  free:NTF which also takes one argument (the N) and then executes either true or false depending on the result. Important to note here is that the arguments are executed after exiting the underlying  $\iota$ ... $\iota$ i: structure.

### **22 Defining a set of conditional functions**

\prg\_new\_conditional:Npnn \prg\_new\_conditional:Nnn \prg\_set\_conditional:Npnn \prg\_set\_conditional:Nnn

Updated: 2012-02-06

 $\prg_new_{conditional: Npm \setminus \langle arg\ spec \rangle}$  (parameters) { $\{conditions\}$  { $\{code\}$ \prg\_new\_conditional:Nnn \ $\langle$ name $\rangle$ : $\langle arg\ spec \rangle$  { $\langle$ conditions}} { $\langle$ code}}

These functions create a family of conditionals using the same  $\{\langle code \rangle\}$  to perform the test created. Those conditionals are expandable if  $\langle code \rangle$  is. The new versions will check for existing definitions and perform assignments globally (*cf.* \cs\_new:Npn) whereas the set versions do no check and perform assignments locally  $(cf. \ \csc{\theta})$ . The conditionals created are dependent on the comma-separated list of  $\langle conditions \rangle$ , which should be one or more of p, T, F and TF.

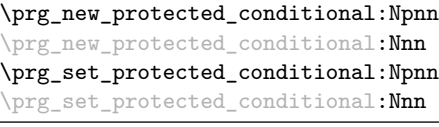

Updated: 2012-02-06

 $\prg_new_protected\_conditional: Npm \ \langle large\ spec \rangle \ \langle parameters\rangle$  ${\langle conditions \rangle} \{ \langle code \rangle\}$  $\prg_new_protected\_conditional:Nnn \ \langlename\rangle: \langle arg\ spec\rangle$  ${\lbrace\langle\mathit{conditions}\rangle\rbrace\ \lbrace\langle\mathit{code}\rangle\rbrace}$ 

These functions create a family of protected conditionals using the same  $\{\langle code \rangle\}$  to perform the test created. The  $\langle code \rangle$  does not need to be expandable. The new version will check for existing definitions and perform assignments globally  $(cf. \csc n$  new:Npn) whereas the set version will not  $(cf. \cscset: Npn)$ . The conditionals created are depended on the comma-separated list of  $\langle conditions \rangle$ , which should be one or more of T, F and TF (not p).

The conditionals are defined by \prg\_new\_conditional:Npnn and friends as:

- $\langle$ name $\rangle$ -p: $\langle$ arg spec $\rangle$  a predicate function which will supply either a logical true or logical false. This function is intended for use in cases where one or more logical tests are combined to lead to a final outcome. This function will not work properly for protected conditionals.
- $\langle \text{name} \rangle$ :  $\langle \text{arg spec} \rangle$ T a function with one more argument than the original  $\langle \text{arg} \rangle$  $spec$  demands. The  $\langle true \ branch \rangle$  code in this additional argument will be left on the input stream only if the test is true.
- $\langle \langle \text{name} \rangle : \langle \text{arg spec} \rangle \mathbf{F} \rangle$  a function with one more argument than the original  $\langle \text{arg } \rangle$  $spec$  demands. The  $\langle false\ branch \rangle$  code in this additional argument will be left on the input stream only if the test is false.
- $\langle$ name): $\langle \text{arg spec} \rangle$ TF a function with two more argument than the original  $\langle arg \ spec \rangle$  demands. The  $\langle true \ branch \rangle$  code in the first additional argument will be left on the input stream if the test is **true**, while the  $\langle false\ branch \rangle$  code in the second argument will be left on the input stream if the test is false.

The  $\langle code \rangle$  of the test may use  $\langle parameters \rangle$  as specified by the second argument to  $\prg$  $set_{conditional: Npm:}$  this should match the *{argument specification}* but this is not enforced. The Nnn versions infer the number of arguments from the argument specification given (*cf.*  $\csc n$  new:Nn, *etc.*). Within the  $\langle code \rangle$ , the functions  $\prg_{return\_true}$ : and \prg\_return\_false: are used to indicate the logical outcomes of the test.

An example can easily clarify matters here:

```
\prg_set_conditional:Nnn \foo_if_bar:NN { p , T , TF }
  {
    \if_meaning:w \l_tmpa_tl #1
      \prg_return_true:
    \else:
      \if_meaning:w \l_tmpa_tl #2
        \prg_return_true:
      \else:
        \prg_return_false:
      \fi:
    \fi:
  }
```
This defines the function \foo\_if\_bar\_p:NN, \foo\_if\_bar:NNTF and \foo\_if\_bar:NNT but not  $\text{Ioo}_i f_{\text{bar}}$ :NNF (because F is missing from the  $\langle conditions \rangle$  list). The return statements take care of resolving the remaining \else: and \fi: before returning the state. There must be a return statement for each branch, failing to do so will result in an error if that branch is executed.

\prg\_new\_eq\_conditional:NNn \ $\langle$ name1): $\langle arg\ spec1 \rangle \setminus \langle range2 \rangle$ : $\langle arg\ spec2 \rangle$  $\{\langle conditions\rangle\}$ \prg\_new\_eq\_conditional:NNn \prg\_set\_eq\_conditional:NNn

> These functions copies a family of conditionals. The new version will check for existing definitions (*cf.* \cs\_new:Npn) whereas the set version will not (*cf.* \cs\_set:Npn). The conditionals copied are depended on the comma-separated list of  $\langle conditions \rangle$ , which should be one or more of p, T, F and TF.

\prg\_return\_true: *[?](#page-20-0)* \prg\_return\_false: *[?](#page-20-0)*

\prg\_return\_true: \prg\_return\_false:

These functions define the logical state at the end of a conditional. As such, they should appear within the code for a conditional statement generated by  $\prg$  set conditional:Npnn, *etc*.

### **23 The boolean data type**

This section describes a boolean data type which is closely connected to conditional processing as sometimes you want to execute some code depending on the value of a switch (*e.g.*, draft/final) and other times you perhaps want to use it as a predicate function in an \if\_predicate:w test. The problem of the primitive \if\_false: and \if\_true: tokens is that it is not always safe to pass them around as they may interfere with scanning for termination of primitive conditional processing. Therefore, we employ two canonical booleans: \c\_true\_bool or \c\_false\_bool. Besides preventing problems as described above, it also allows us to implement a simple boolean parser supporting the logical operations And, Or, Not, *etc.* which can then be used on both the boolean type and predicate functions.

All conditional \bool\_ functions except assignments are expandable and expect the input to also be fully expandable (which will generally mean being constructed from predicate functions, possibly nested).

 $\boldsymbol{\lambda}$ bool\_new:N  $\langle$ boolean $\rangle$ Creates a new *(boolean)* or raises an error if the name is already taken. The declaration is global. The  $\langle boolean \rangle$  will initially be false. \bool\_new:N \bool\_new:c  $\boldsymbol{\delta}$  \bool\_set\_false:N  $\langle$ boolean $\rangle$ \bool\_set\_false:N

\bool\_set\_false:c \bool\_gset\_false:N \bool\_gset\_false:c Sets *(boolean)* logically false.

\bool\_set\_true:N \bool\_set\_true:c \bool\_gset\_true:N \bool\_gset\_true:c  $\boldsymbol{\lambda}$  \bool\_set\_true:N  $\langle$ boolean $\rangle$ Sets *(boolean)* logically true.

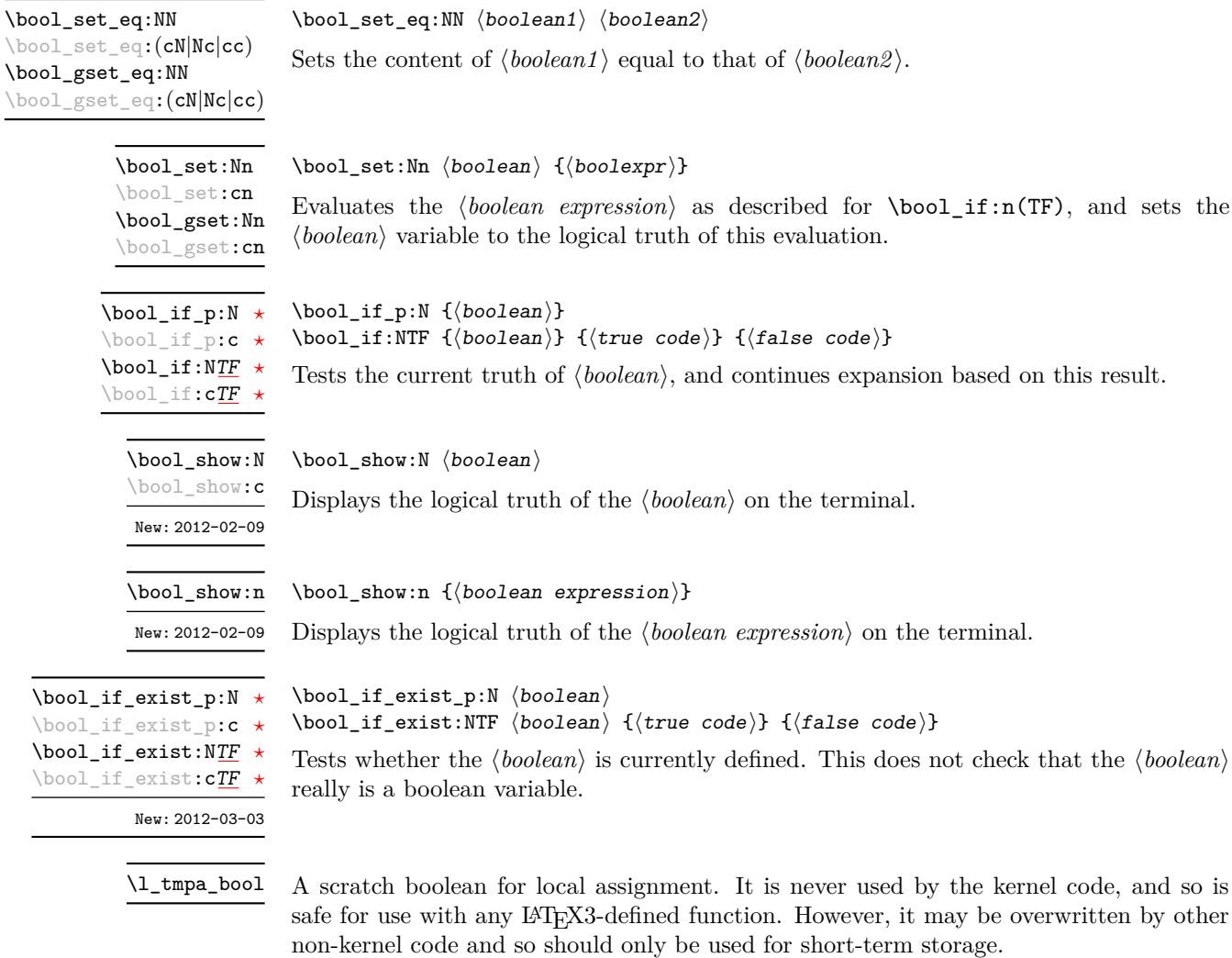

\g\_tmpa\_bool

A scratch boolean for global assignment. It is never used by the kernel code, and so is safe for use with any L<sup>AT</sup>EX3-defined function. However, it may be overwritten by other non-kernel code and so should only be used for short-term storage.

### **24 Boolean expressions**

As we have a boolean datatype and predicate functions returning boolean  $\langle true \rangle$  or  $\langle false \rangle$ values, it seems only fitting that we also provide a parser for  $\langle boolean$  expressions $\rangle$ .

A boolean expression is an expression which given input in the form of predicate functions and boolean variables, return boolean  $\langle true \rangle$  or  $\langle false \rangle$ . It supports the logical operations And, Or and Not as the well-known infix operators &&, || and !. In addition to this, parentheses can be used to isolate sub-expressions. For example,

```
\int_compare_p:n { 1 = 1 } &&
  (
    \int_compare_p:n { 2 = 3 } ||
    \int_compare_p:n { 4 = 4 } ||
    \int_compare_p:n { 1 = \error } % is skipped
  ) &&
! ( \int \int \text{compare} p:n \{ 2 = 4 \} )
```
is a valid boolean expression. Note that minimal evaluation is carried out whenever possible so that whenever a truth value cannot be changed any more, the remaining tests within the current group are skipped.

\bool if p:n  $\{ (boolean expression) \}$ \bool\_if:nTF { $\{boolean$  expression}} { $\{true \ code\}$  { $\{false \ code\}$ } \bool\_if\_p:n *[?](#page-20-0)* \bool\_if:n[TF](#page-20-1) *[?](#page-20-0)*

> Tests the current truth of  $\langle boolean \; expression \rangle$ , and continues expansion based on this result. The *(boolean expression)* should consist of a series of predicates or boolean variables with the logical relationship between these defined using  $\&\&$  ("And"),  $\vert\vert$  ("Or"), ! ("Not") and parentheses. Minimal evaluation is used in the processing, so that once a result is defined there is not further expansion of the tests. For example

```
\bool if p:n
  {
   \int_{compare\_p:nNn} { 1 } = { 1 }
   &&
    (
      \int_compare_p:nNn { 2 } = { 3 } ||
      \int_C \text{compare}_p:\text{Nn } \{ 4 \} = \{ 4 \} ||\int_{compare_p:nNn { 1 } = { \error } % is skipped
   \lambda&&
    ! ( \int \int \text{compare}_p: nNn \{ 2 \} = \{ 4 \} )}
```
will be true and will not evaluate  $\int_{\text{compare p:nNn } 1 } = {\text{error }}.$  The logical Not applies to the next single predicate or group. As shown above, this means that any predicates requiring an argument have to be given within parentheses.

 $\boldsymbol{\lambda}$  \bool\_not\_p:n  $\{\boldsymbol{\lambda}\}$  expression \bool\_not\_p:n *[?](#page-20-0)*

Function version of  $\left(\langle boolean \, expression \rangle\right)$  within a boolean expression.

 $\boldsymbol{\lambda}$  \bool\_xor\_p:nn  $\{\boldsymbol{\lambda}$  {\boolexpr<sub>1</sub>} }  $\{\boldsymbol{\lambda}$  {\boolexpr<sub>1</sub>}} \bool\_xor\_p:nn \*

> Implements an "exclusive or" operation between two boolean expressions. There is no infix operation for this logical operator.

## **25 Logical loops**

Loops using either boolean expressions or stored boolean values.

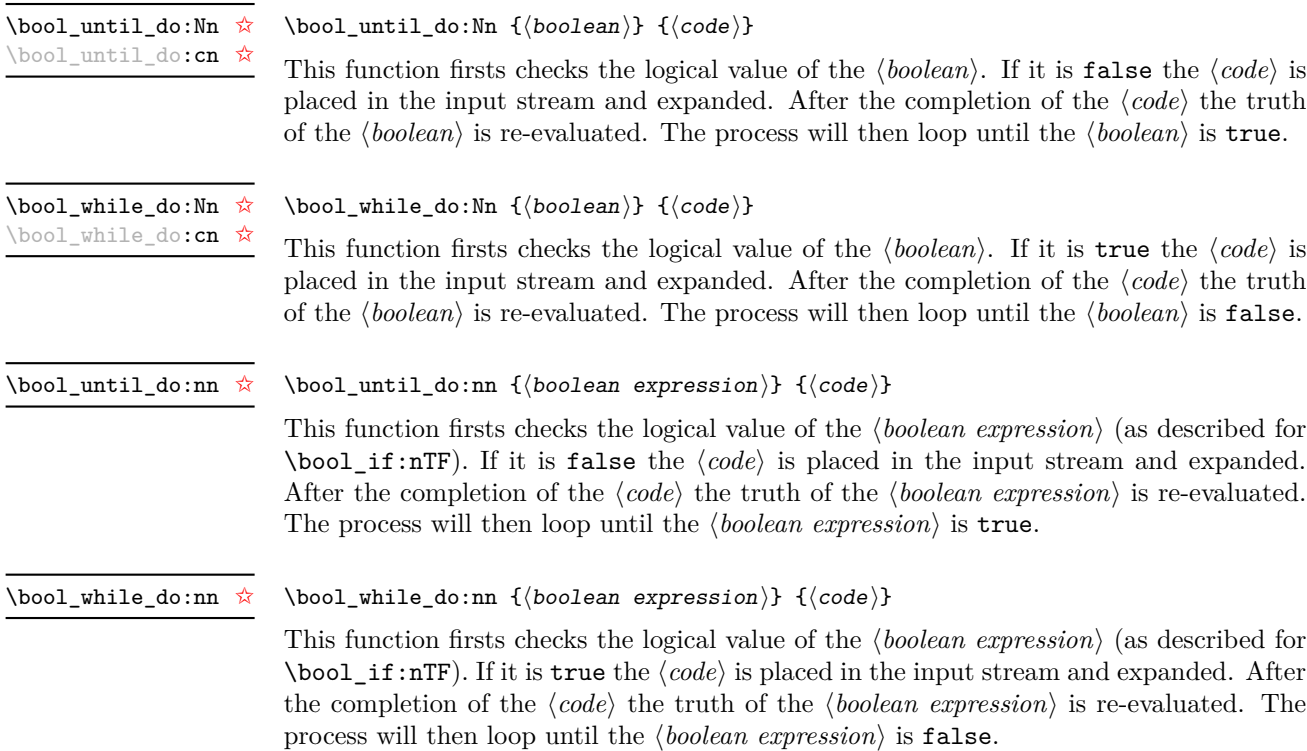

### **26 Switching by case**

\prg\_case\_int:nnn *[?](#page-20-0)*

For cases where a number of cases need to be considered a family of case-selecting functions are available.

```
\prg\_case\_int:nnn {\{test integer expression\}}
                                  {
                                     {\{\langle\text{intexpr case1}\rangle\}} \{ \langle\text{code case1}\rangle\}{\{intexpr case2\}} {\langle code case2\rangle}
                                     ...
                                     {\{\langle\text{intexpr case}_n\rangle\}} {\{\langle\text{code case}_n\rangle\}}}
                                  \{\langle else\ case\rangle\}Updated: 2011-09-17
```
This function evaluates the  $\langle test\ integer\ expression \rangle$  and compares this in turn to each of the *(integer expression cases)*. If the two are equal then the associated  $\langle code \rangle$  is left in the input stream. If none of the tests are true then the else code will be left in the input stream.

As an example of \prg\_case\_int:nnn:

```
\prg_case_int:nnn
 { 2 * 5 }
 {
   { 5 } { Small }
   { 4 + 6 } { Medium }
   { -2 * 10 } { Negative }
 }
 { No idea! }
```
will leave "Medium" in the input stream.

 $\prg\_case\_dim:nnn$  { $\text{dimension}$  expression}} {  $\{\langle d \text{imexpr case1}\rangle\}$   $\{\langle code \; case1\rangle\}$  ${\{\langle \text{dimexpr case2} \rangle\}}$   ${\{\langle \text{code case2} \rangle\}}$ ...  $\{\langle$ dimexpr case<sub>n</sub> $\rangle\}$   $\{\langle$ code case<sub>n</sub> $\rangle\}$ }  $\{\langle else\ case\rangle\}$ \prg\_case\_dim:nnn *[?](#page-20-0)* Updated: 2011-07-06

> This function evaluates the *{test dimension expression}* and compares this in turn to each of the *(dimension expression cases)*. If the two are equal then the associated  $\langle code \rangle$  is left in the input stream. If none of the tests are true then the else code will be left in the input stream.

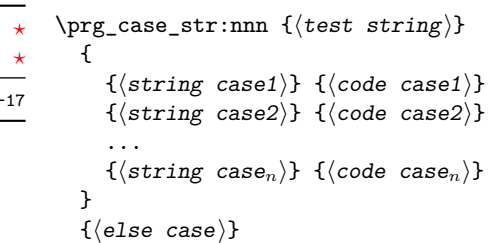

This function compares the  $\langle test \, string \rangle$  in turn with each of the  $\langle string \, cases \rangle$ . If the two are equal (as described for  $\strut \text{str\_if\_eq:nnTF}$  then the associated  $\langle code \rangle$  is left in the input stream. If none of the tests are true then the else code will be left in the input stream. The xx variant fully expands  $\langle strings \rangle$  before comparing them, but does not expand the corresponding  $\langle code \rangle$ . It is fully expandable, in the same way as the underlying \str\_if\_eq:xxTF test.

\prg\_case\_str:nnn *[?](#page-20-0)* \prg\_case\_str:(onn|xxn) *[?](#page-20-0)* Updated: 2011-09-

 $\prg\_case_t1: Nnn$  (test token list variable) {  $\langle$ token list variable case1 $\rangle$  { $\langle$ code case1 $\rangle$ }  $\langle$ token list variable case2 $\rangle$  { $\langle$ code case2 $\rangle$ } ...  $\langle$ token list variable case<sub>n</sub> $\rangle$  { $\langle$ code case<sub>n</sub> $\rangle$ } } \prg\_case\_tl:Nnn *[?](#page-20-0)* \prg\_case\_tl:cnn *[?](#page-20-0)* Updated: 2011-09-17

 $\{\langle else\ case\rangle\}$ 

This function compares the *(test token list variable)* in turn with each of the *(token list variable cases*). If the two are equal (as described for  $\tilde{t}_1$  if eq:nnTF then the associated  $\langle code \rangle$  is left in the input stream. If none of the tests are true then the else code will be left in the input stream.

### **27 Producing** *n* **copies**

 $\prg_replicate:$ nn { $\int \exp\exp\{\t{tokens}\}$ }

#### \prg\_replicate:nn *[?](#page-20-0)*

Updated: 2011-07-04

Evaluates the *(integer expression)* (which should be zero or positive) and creates the resulting number of copies of the  $\langle tokens \rangle$ . The function is both expandable and safe for nesting. It yields its result after two expansion steps.

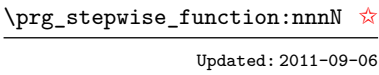

\prg\_stepwise\_function:nnnN { $\{initial value\}$  { $\{step\}$  { $\{final value\}$ }  $\langle function \rangle$ 

This function first evaluates the *(initial value)*, *(step)* and *(final value)*, all of which should be integer expressions. The  $\langle function \rangle$  is then placed in front of each  $\langle value \rangle$  from the *(initial value)* to the *(final value)* in turn (using  $\langle step \rangle$  between each  $\langle value \rangle$ ). Thus  $\langle function \rangle$  should absorb one numerical argument. For example

\cs\_set:Npn \my\_func:n #1 { [I~saw~#1] \quad } \prg\_stepwise\_function:nnnN { 1 } { 1 } { 5 } \my\_func:n

would print

 $\begin{bmatrix} I & saw & 1 \end{bmatrix}$   $\begin{bmatrix} I & saw & 2 \end{bmatrix}$   $\begin{bmatrix} I & saw & 3 \end{bmatrix}$   $\begin{bmatrix} I & saw & 4 \end{bmatrix}$   $\begin{bmatrix} I & saw & 5 \end{bmatrix}$ 

#### \prg\_stepwise\_inline:nnnn

Updated: 2011-09-06

\prg\_stepwise\_inline:nnnn { $\{initial value\}$  { $\{step\}$  { $\{final value\}$  { $\{code\}$ }

This function first evaluates the *(initial value)*, *(step)* and *(final value)*, all of which should be integer expressions. The  $\langle code \rangle$  is then placed in front of each  $\langle value \rangle$  from the  $\langle initial \ value \rangle$  to the  $\langle final \ value \rangle$  in turn (using  $\langle step \rangle$  between each  $\langle value \rangle$ ). Thus the  $\langle code \rangle$  should define a function of one argument (#1).

\prg\_stepwise\_variable:nnnNn Updated: 2011-09-06

\prg\_stepwise\_variable:nnnNn  ${\{initial\ value\}} {\{step}\} {\{final\ value\}} {\{to\ t} \} \langle t1 \ var \rangle {\{code\}}$ 

This function first evaluates the  $\langle initial value \rangle$ *,*  $\langle step \rangle$  and  $\langle final value \rangle$ , all of which should be integer expressions. The  $\langle code \rangle$  is inserted into the input stream, with the  $\langle$ *tl var* $\rangle$  defined as the current  $\langle value \rangle$ . Thus the  $\langle code \rangle$  should make use of the  $\langle$ *tl var* $\rangle$ .

## **28 Detecting TEX's mode**

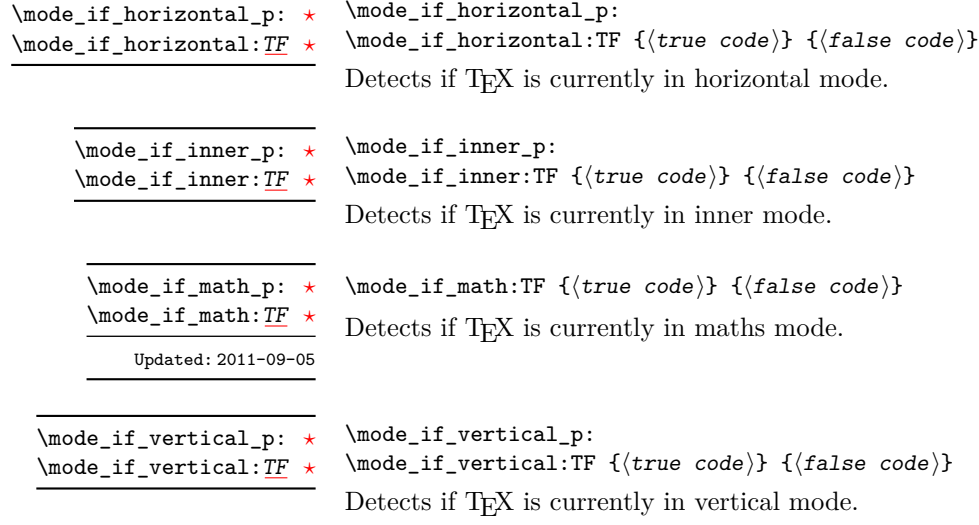

## **29 Internal programming functions**

\group\_align\_safe\_begin: *[?](#page-20-0)* \group\_align\_safe\_end: *[?](#page-20-0)* Updated: 2011-08-11 \group\_align\_safe\_begin:

#### ... \group\_align\_safe\_end:

These functions are used to enclose material in a TEX alignment environment within a specially-constructed group. This group is designed in such a way that it does not add brace groups to the output but does act as a group for the & token inside \halign. This is necessary to allow grabbing of tokens for testing purposes, as TEX uses group level to determine the effect of alignment tokens. Without the special grouping, the use of a function such as \peek\_after:Nw will result in a forbidden comparison of the internal \endtemplate token, yielding a fatal error. Each \group\_align\_safe\_begin: must be matched by a \group\_align\_safe\_end:, although this does not have to occur within the same function.

\scan\_align\_safe\_stop:

Updated: 2011-09-06

#### \scan\_align\_safe\_stop:

Stops TEX's scanner looking for expandable control sequences at the beginning of an alignment cell. This function is required, for example, to obtain the expected output when testing  $\mod$  if math:TF at the start of a math array cell: placing  $\scan$ align\_safe\_stop: before \mode\_if\_math:TF will give the correct result. This function does not destroy any kerning if used in other locations, but *does* render functions nonexpandable.

**TEXhackers note:** This is a protected version of \prg\_do\_nothing:, which therefore stops TEX's scanner in the circumstances described without producing any affect on the output.

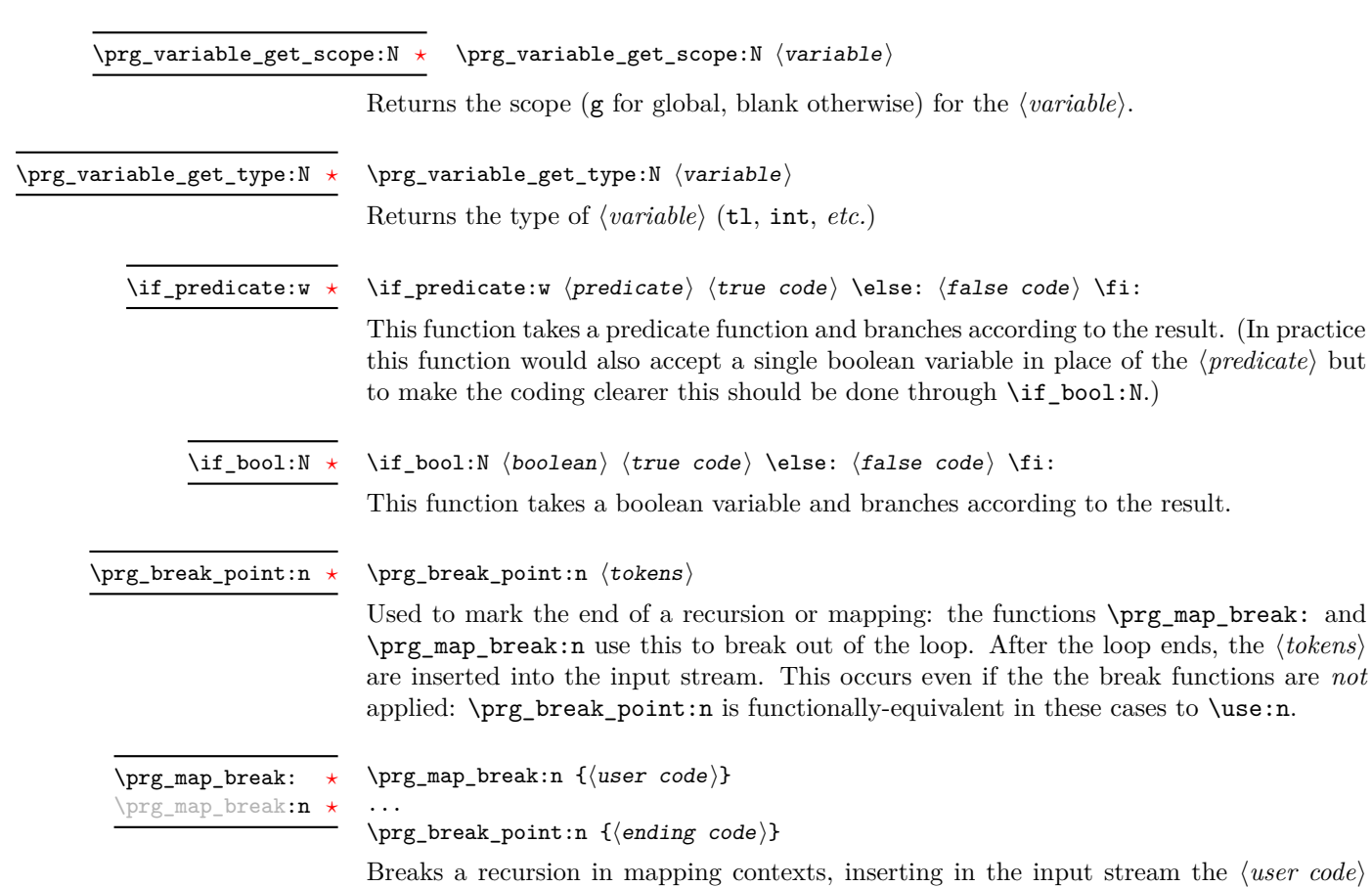

after the  $\langle ending\ code\rangle$  for the loop.

# **Part VII The l3quark package Quarks**

#### **30 Introduction to quarks and scan marks**

Two special types of constants in LAT<sub>EX3</sub> are "quarks" and "scan marks". By convention all constants of type quark start out with \q\_, and scan marks start with \s\_. *Scan marks are an experimental feature.*

#### **30.1 Quarks**

Quarks are control sequences that expand to themselves and should therefore *never* be executed directly in the code. This would result in an endless loop!

They are meant to be used as delimiter in weird functions, with the most command use case as the 'stop token' (*i.e.* \q\_stop). For example, when writing a macro to parse a user-defined date

```
\date_parse:n {19/June/1981}
```
one might write a command such as

```
\cs_new:Npn \date_parse:n #1 { \date_parse_aux:w #1 \q_stop }
\cs_new:Npn \date_parse_aux:w #1 / #2 / #3 \q_stop
  { <do something with the date> }
```
Quarks are sometimes also used as error return values for functions that receive erroneous input. For example, in the function \prop\_get:NnN to retrieve a value stored in some key of a property list, if the key does not exist then the return value is the quark \q\_no\_value. As mentioned above, such quarks are extremely fragile and it is imperative when using such functions that code is carefully written to check for pathological cases to avoid leakage of a quark into an uncontrolled environment.

Quarks also permit the following ingenious trick when parsing tokens: when you pick up a token in a temporary variable and you want to know whether you have picked up a particular quark, all you have to do is compare the temporary variable to the quark using \tl\_if\_eq:NNTF. A set of special quark testing functions is set up below. All the quark testing functions are expandable although the ones testing only single tokens are much faster. An example of the quark testing functions and their use in recursion can be seen in the implementation of \clist\_map\_function:NN.

#### **30.2 Scan marks**

Scan marks are control sequences set equal to  $\,\$ can\_stop:, hence will never expand in an expansion context and will be (largely) invisible if they are encountered in a typesetting context.

Like quarks, they can be used as delimiters in weird functions and are often safer to use for this purpose. Since they are harmless when executed by T<sub>E</sub>X in non-expandable contexts, they can be used to mark the end of a set of instructions. This allows to skip to that point if the end of the instructions should not be performed (see l3regex).

### **31 Defining quarks**

#### $\qquad$ \quark\_new:N

Creates a new  $\langle quark \rangle$  which expands only to  $\langle quark \rangle$ . The  $\langle quark \rangle$  will be defined globally, and an error message will be raised if the name was already taken.

Used as a marker for delimited arguments, such as \q\_stop

\cs\_set:Npn \tmp:w #1#2 \q\_stop {#1}

 $\qquad \qquad \text{Vg\_mark}$  Used as a marker for delimited arguments when  $\qquad \qquad \text{g\_stop}$  is already in use.

Quark to mark a null value in structured variables or functions. Used as an end delimiter when this may itself may need to be tested (in contrast to  $\qquad\mathbf{q}_\mathbf{stop}$ , which is only ever used as a delimiter).

\q\_no\_value

A canonical value for a missing value, when one is requested from a data structure. This is therefore used as a "return" value by functions such as \prop\_get:NnN if there is no data to return.

#### **32 Quark tests**

The method used to define quarks means that the single token (N) tests are faster than the multi-token (n) tests. The later should therefore only be used when the argument can definitely take more than a single token.

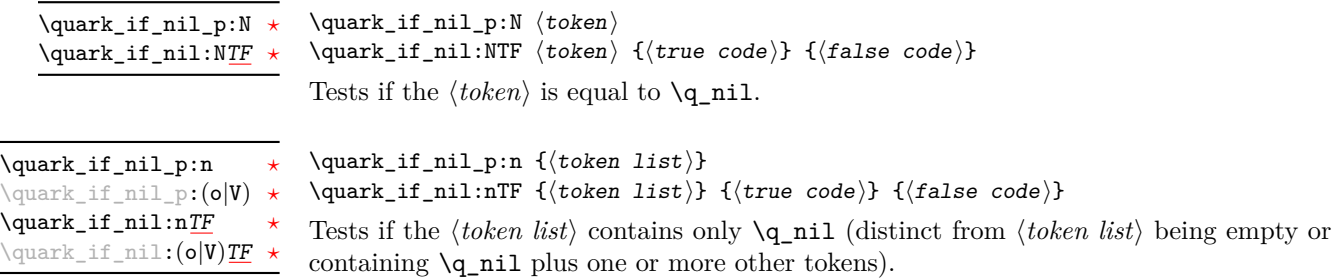

```
\quark_i f_no_value_p:N \langle token \rangle\quark_if_no_value:NTF \langle \text{token} \rangle {\langle \text{true code} \rangle} {\langle \text{false code} \rangle}
                                         Tests if the \langle token \rangle is equal to \qquad \text{q\_no\_value}.\quark_if_no_value_p:N ?
\quark_if_no_value_p:c ?
\quark_if_no_value:NTF ?
\quark_if_no_value:cTF ?
```

```
\quark_i f_no_value_p:n \{(token list)\}\quark_if_no_value:nTF {\{token list}} {\{true code}} {\{false code}}
\quark_if_no_value_p:n ?
\quark_if_no_value:nTF ?
```
Tests if the  $\langle token \; list \rangle$  contains only  $\qquad$  no\_value (distinct from  $\langle token \; list \rangle$  being empty or containing \q\_no\_value plus one or more other tokens).

#### **33 Recursion**

This module provides a uniform interface to intercepting and terminating loops as when one is doing tail recursion. The building blocks follow below.

#### This quark is appended to the data structure in question and appears as a real element there. This means it gets any list separators around it. Can you guess why the documentation for this quark requires us to write the control sequence with the wrong slash before it? /q recursion tail

\q\_recursion\_stop

This quark is added *after* the data structure. Its purpose is to make it possible to terminate the recursion at any point easily.

 $\label{lem:main} $$\quark_if_recursion_tail_stop:N \quark_if_recursion_tail_stop.$ 

Tests if  $\langle token \rangle$  contains only the marker  $\qquad \cdot \cdot$  **Tecursion\_tail**, and if so terminates the recursion this is part of using \use\_none\_delimit\_by\_q\_recursion\_stop:w. The recursion input must include the marker tokens \q\_recursion\_tail and \q\_recursion\_stop as the last two items.

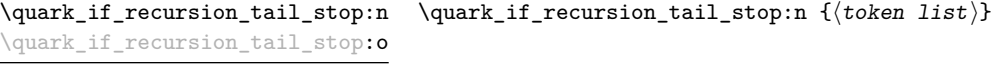

Updated: 2011-09-06

Tests if the *(token list)* contains only  $\qquad \cdot$  recursion<sub>tail</sub>, and if so terminates the recursion this is part of using \use\_none\_delimit\_by\_q\_recursion\_stop:w. The recursion input must include the marker tokens \q\_recursion\_tail and \q\_recursion\_stop as the last two items.

\quark\_if\_recursion\_tail\_stop\_do:Nn \quark\_if\_recursion\_tail\_stop\_do:Nn htokeni {hinsertioni}

Tests if  $\langle token \rangle$  contains only the marker  $\qquad$ -recursion\_tail, and if so terminates the recursion this is part of using \use\_none\_delimit\_by\_q\_recursion\_stop:w. The recursion input must include the marker tokens \q\_recursion\_tail and \q\_recursion\_stop as the last two items. The  $\langle insertion \rangle$  code is then added to the input stream after the recursion has ended.

 $\quark_if_{recursion\_tail\_stop\_do:nn}$   $\quark_if_{cost}$   ${*conv*}$ \quark\_if\_recursion\_tail\_stop\_do:on

Updated: 2011-09-06

Tests if the  $\langle \text{token list} \rangle$  contains only  $\qquad$  recursion tail, and if so terminates the recursion this is part of using \use\_none\_delimit\_by\_q\_recursion\_stop:w. The recursion input must include the marker tokens \q\_recursion\_tail and \q\_recursion\_stop as the last two items. The  $\langle insertion \rangle$  code is then added to the input stream after the recursion has ended.

 $\qquad \text{if\_recursion\_tail\_break: N } \quad \text{if\_recursion\_tail\_break: n } \{ \text{token list} \}$ \quark\_if\_recursion\_tail\_break:n

> Tests if  $\langle \text{token list} \rangle$  contains only  $\qquad$ **recursion\_tail**, and if so terminates the recursion using \prg\_map\_break:. The recursion end should be marked by \prg\_break\_point:n.

### **34 Scan marks**

\scan\_new:N

 $\text{scan_new}:N \text{ (scan mark)}$ 

Creates a new  $\langle scan \ mark \rangle$  which is set equal to  $\sc$  and  $\sc$  for  $\langle scan \ mark \rangle$  will be defined globally, and an error message will be raised if the name was already taken by another scan mark.

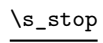

Used at the end of a set of instructions, as a marker that can be jumped to using  $\use_$ none\_delimit\_by\_s\_stop:w.

\use\_none\_delimit\_by\_s\_stop:w \use\_none\_delimit\_by\_s\_stop:w  $\{tokens\} \s$ \_stop

Removes the  $\langle tokens \rangle$  and  $\succeq$ **stop** from the input stream. This leads to a low-level T<sub>EX</sub> error if  $\succeq$  stop is absent.

### **35 Internal quark functions**

\use\_none\_delimit\_by\_q\_recursion\_stop:w  $\langle tokens \rangle$ \q\_recursion\_stop \use\_none\_delimit\_by\_q\_recursion\_stop:w

> Used to prematurely terminate a recursion using  $\qquad \cdot \cdot$  recursion\_stop as the end marker, removing any remaining  $\langle tokens \rangle$  from the input stream.

 $\use_i_d$ elimit\_by\_q\_recursion\_stop:nw { $\{insection\}$ }  $\langle tokens \rangle \$ q\_recursion\_stop \use\_i\_delimit\_by\_q\_recursion\_stop:nw

> Used to prematurely terminate a recursion using  $\qquad \cdot \cdot$  recursion\_stop as the end marker, removing any remaining  $\langle tokens \rangle$  from the input stream. The  $\langle insertion \rangle$  is then made into the input stream after the end of the recursion.

# **Part VIII The l3token package Token manipulation**

This module deals with tokens. Now this is perhaps not the most precise description so let's try with a better description: When programming in T<sub>E</sub>X, it is often desirable to know just what a certain token is: is it a control sequence or something else. Similarly one often needs to know if a control sequence is expandable or not, a macro or a primitive, how many arguments it takes etc. Another thing of great importance (especially when it comes to document commands) is looking ahead in the token stream to see if a certain character is present and maybe even remove it or disregard other tokens while scanning. This module provides functions for both and as such will have two primary function categories: \token for anything that deals with tokens and \peek for looking ahead in the token stream.

Most of the time we will be using the term "token" but most of the time the function we're describing can equally well by used on a control sequence as such one is one token as well.

We shall refer to list of tokens as **tlists** and such lists represented by a single control sequence is a "token list variable"  $t1$  var. Functions for these two types are found in the l3tl module.

### **36 All possible tokens**

Let us start by reviewing every case that a given token can fall into. It is very important to distinguish two aspects of a token: its meaning, and what it looks like.

For instance,  $\ifmmode\bigwedge\else\@old@slash\fi\fi$  if :  $\ifmmode\bigwedge\else\@old@slash\fi\fi$  are three for the same internal operation of TEX, namely the primitive testing the next two characters for equality of their character code. They behave identically in many situations. However, TEX distinguishes them when searching for a delimited argument. Namely, the example function  $\simeq$ until  $\text{if}:w$  defined below will take everything until  $\iota:w$  as an argument, despite the presence of other copies of \if:w under different names.

```
\cs_new:Npn \show_until_if:w #1 \if:w { \tl_show:n {#1} }
\show_until_if:w \tex_if:D \if_charcode:w \if:w
```
#### **37 Character tokens**

\char\_set\_catcode\_escape:N \char\_set\_catcode\_letter:N \character)

\char\_set\_catcode\_group\_begin:N \char\_set\_catcode\_group\_end:N \char\_set\_catcode\_math\_toggle:N \char\_set\_catcode\_alignment:N \char\_set\_catcode\_end\_line:N \char\_set\_catcode\_parameter:N \char\_set\_catcode\_math\_superscript:N \char\_set\_catcode\_math\_subscript:N \char\_set\_catcode\_ignore:N \char\_set\_catcode\_space:N \char\_set\_catcode\_letter:N \char\_set\_catcode\_other:N \char\_set\_catcode\_active:N \char\_set\_catcode\_comment:N \char\_set\_catcode\_invalid:N

> Sets the category code of the  $\langle character \rangle$  to that indicated in the function name. Depending on the current category code of the  $\langle \text{token} \rangle$  the escape token may also be needed:

\char\_set\_catcode\_other:N \%

The assignment is local.

\char\_set\_catcode\_escape:n \char\_set\_catcode\_letter:n {\integer expression}} \char\_set\_catcode\_group\_begin:n \char\_set\_catcode\_group\_end:n \char\_set\_catcode\_math\_toggle:n \char\_set\_catcode\_alignment:n \char\_set\_catcode\_end\_line:n \char\_set\_catcode\_parameter:n \char\_set\_catcode\_math\_superscript:n \char\_set\_catcode\_math\_subscript:n \char\_set\_catcode\_ignore:n \char\_set\_catcode\_space:n \char\_set\_catcode\_letter:n \char\_set\_catcode\_other:n \char\_set\_catcode\_active:n \char\_set\_catcode\_comment:n \char\_set\_catcode\_invalid:n

Sets the category code of the  $\langle character \rangle$  which has character code as given by the  $\langle integer$ *expression*). This version can be used to set up characters which cannot otherwise be given (*cf.* the N-type variants). The assignment is local.

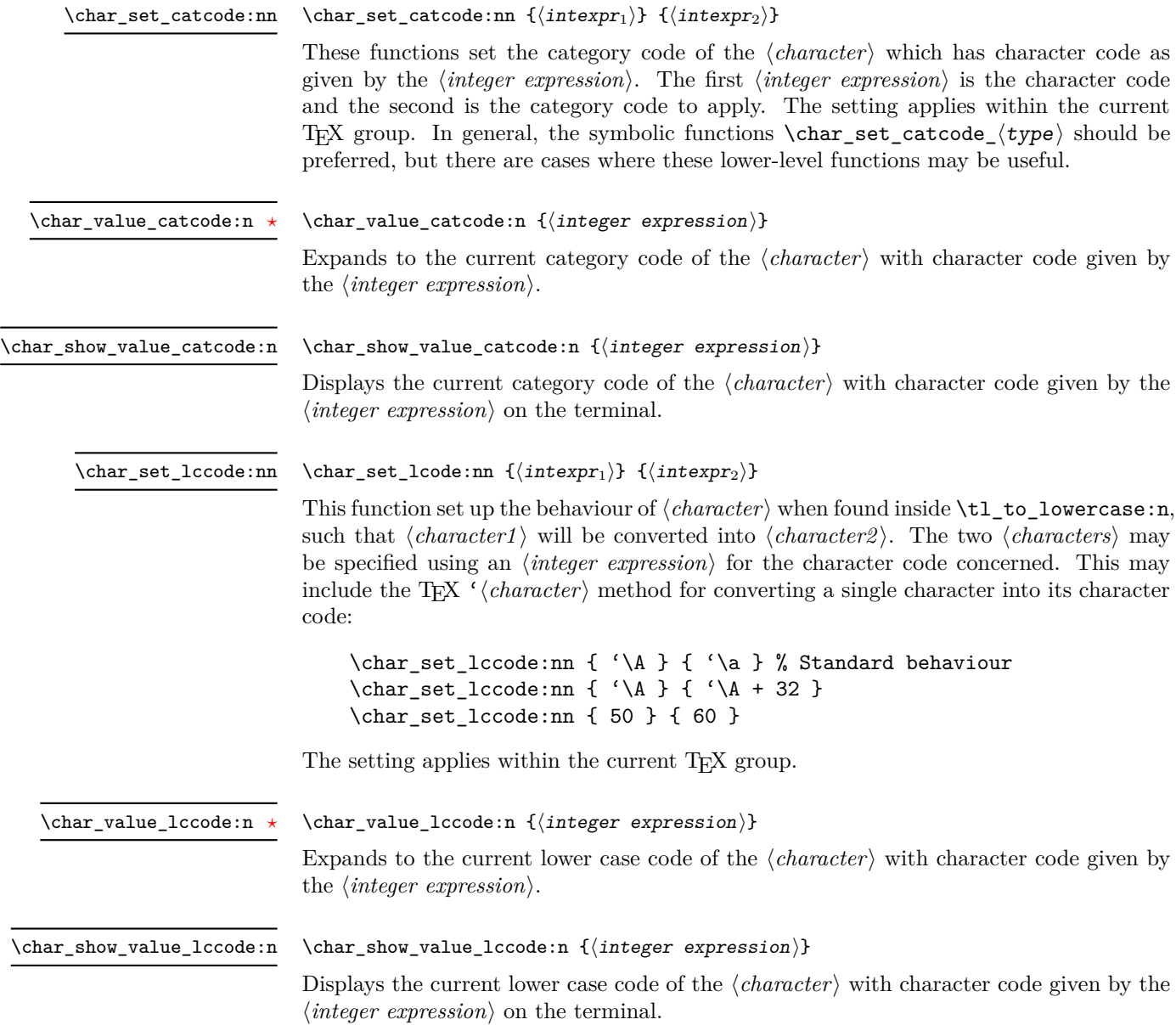

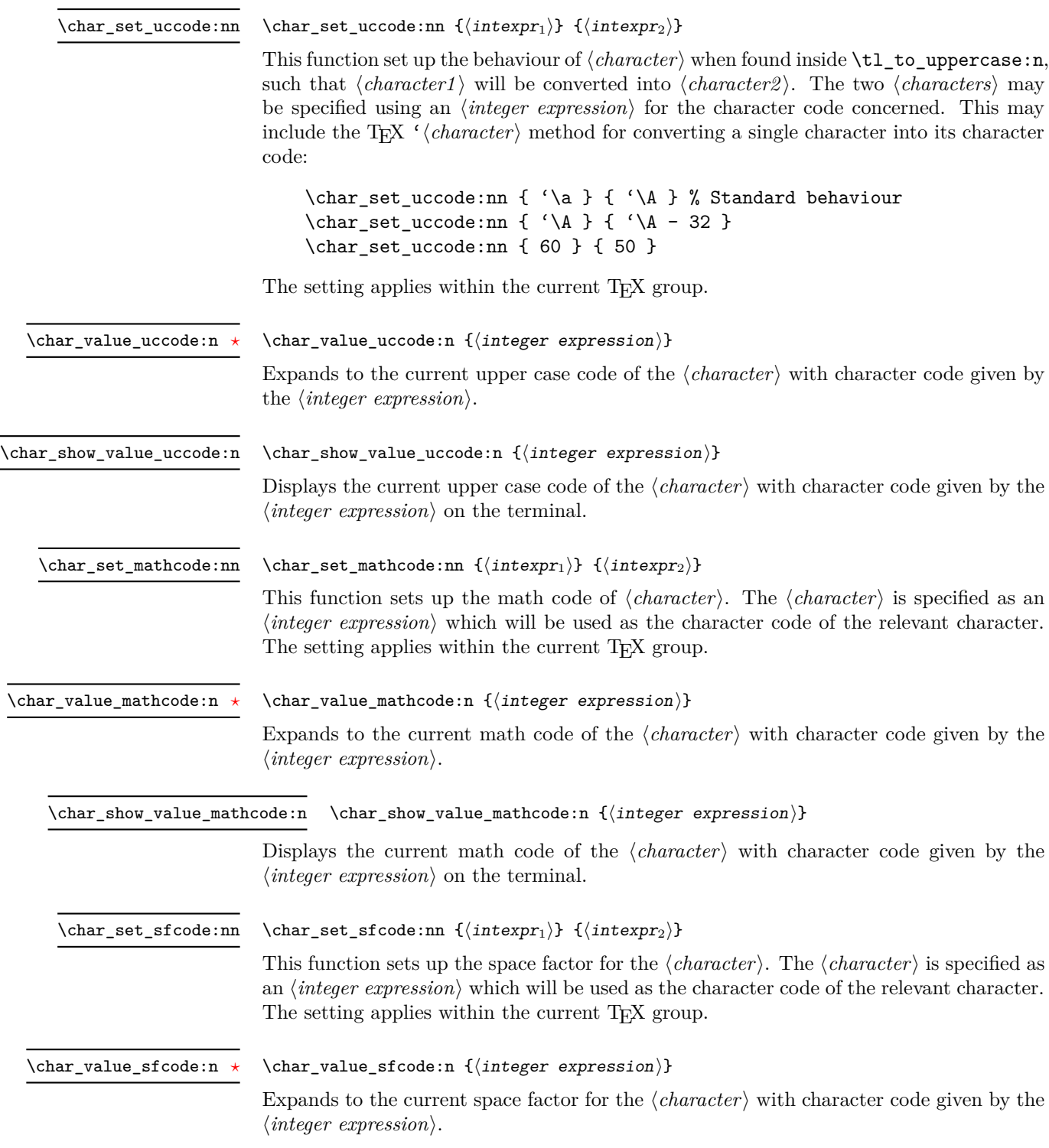

\char\_show\_value\_sfcode:n

#### $\char`>char_show_value_sfcode:n {\int \inter`{}integer expression}$

Displays the current space factor for the  $\langle character \rangle$  with character code given by the  $\langle$ *integer expression* $\rangle$  on the terminal.

\l\_char\_active\_seq New: 2012-01-23

Used to track which tokens will require special handling at the document level as they are of category  $\langle active \rangle$  (catcode 13). Each entry in the sequence consists of a single active character. Active tokens should be added to the sequence when they are defined for general document use.

\l\_char\_special\_seq New: 2012-01-23

Used to track which tokens will require special handling when working with verbatimlike material at the document level as they are not of categories (*letter*) (catcode 11) or h*other*i (catcode 12). Each entry in the sequence consists of a single escaped token, for example \\ for the backslash or \{ for an opening brace.Escaped tokens should be added to the sequence when they are defined for general document use.

### **38 Generic tokens**

\token\_new:Nn  $\langle \text{token1} \rangle$  { $\langle \text{token2} \rangle$ }

\token\_new:Nn

Defines  $\langle token1 \rangle$  to globally be a snapshot of  $\langle token2 \rangle$ . This will be an implicit representation of  $\langle \text{token2} \rangle$ .

\c\_group\_begin\_token \c\_group\_end\_token \c\_math\_toggle\_token \c\_alignment\_token \c\_parameter\_token \c\_math\_superscript\_token \c\_math\_subscript\_token \c\_space\_token

\c\_catcode\_letter\_token \c\_catcode\_other\_token

These are implicit tokens which have the category code described by their name. They are used internally for test purposes but are also available to the programmer for other uses.

These are implicit tokens which have the category code described by their name. They are used internally for test purposes and should not be used other than for category code tests.

\c\_catcode\_active\_tl

A token list containing an active token. This is used internally for test purposes and should not be used other than in appropriately-constructed category code tests.

### **39 Converting tokens**

\token\_to\_meaning:N *[?](#page-20-0)*

\token\_to\_meaning:N  $\langle$ token $\rangle$ 

Inserts the current meaning of the  $\langle token \rangle$  into the input stream as a series of characters of category code 12 (other). This will be the primitive T<sub>E</sub>X description of the  $\langle token \rangle$ , thus for example both functions defined by \cs\_set\_nopar:Npn and token list variables defined using  $\t1_new:N$  will be described as macros.

**TEXhackers note:** This is the TEX primitive \meaning.

\token\_to\_str:N *[?](#page-20-0)* \token\_to\_str:c *[?](#page-20-0)*  $\text{token_to\_str:N} \langle token \rangle$ 

Converts the given  $\langle \text{token} \rangle$  into a series of characters with category code 12 (other). The current escape character will be the first character in the sequence, although this will also have category code 12 (the escape character is part of the  $\langle token \rangle$ ). This function requires only a single expansion.

**TEXhackers note:** \token\_to\_str:N is the TEX primitive \string renamed.

## **40 Token conditionals**

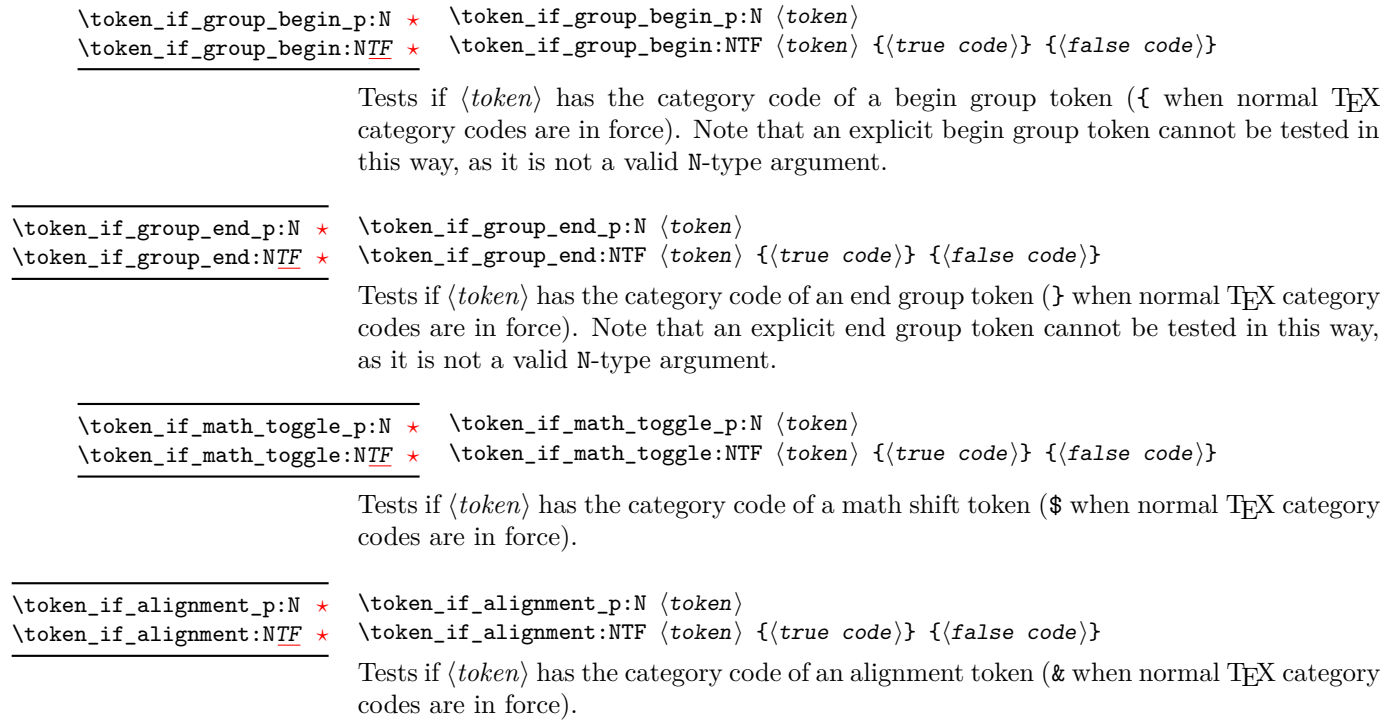

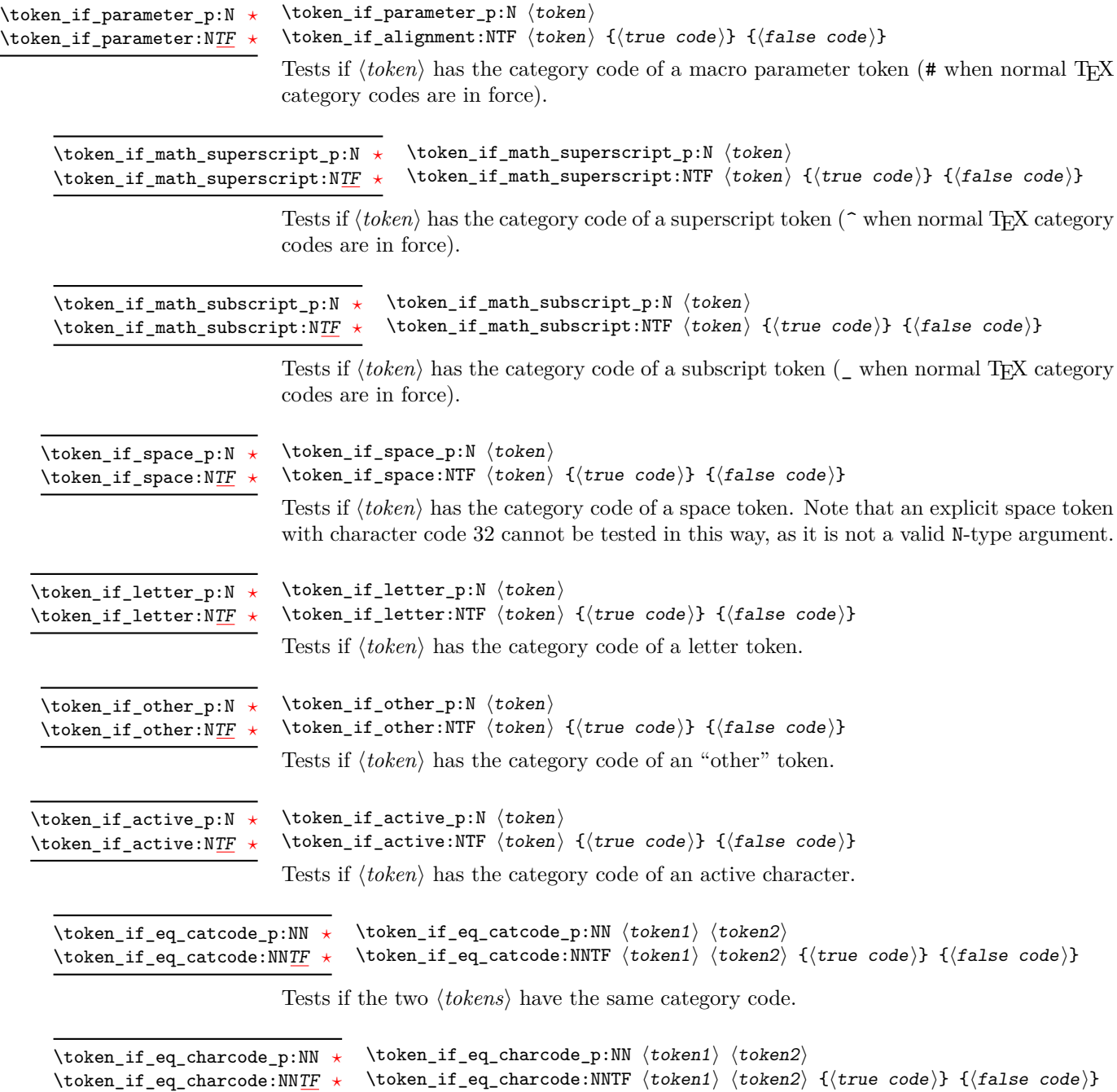

Tests if the two  $\langle tokens \rangle$  have the same character code.

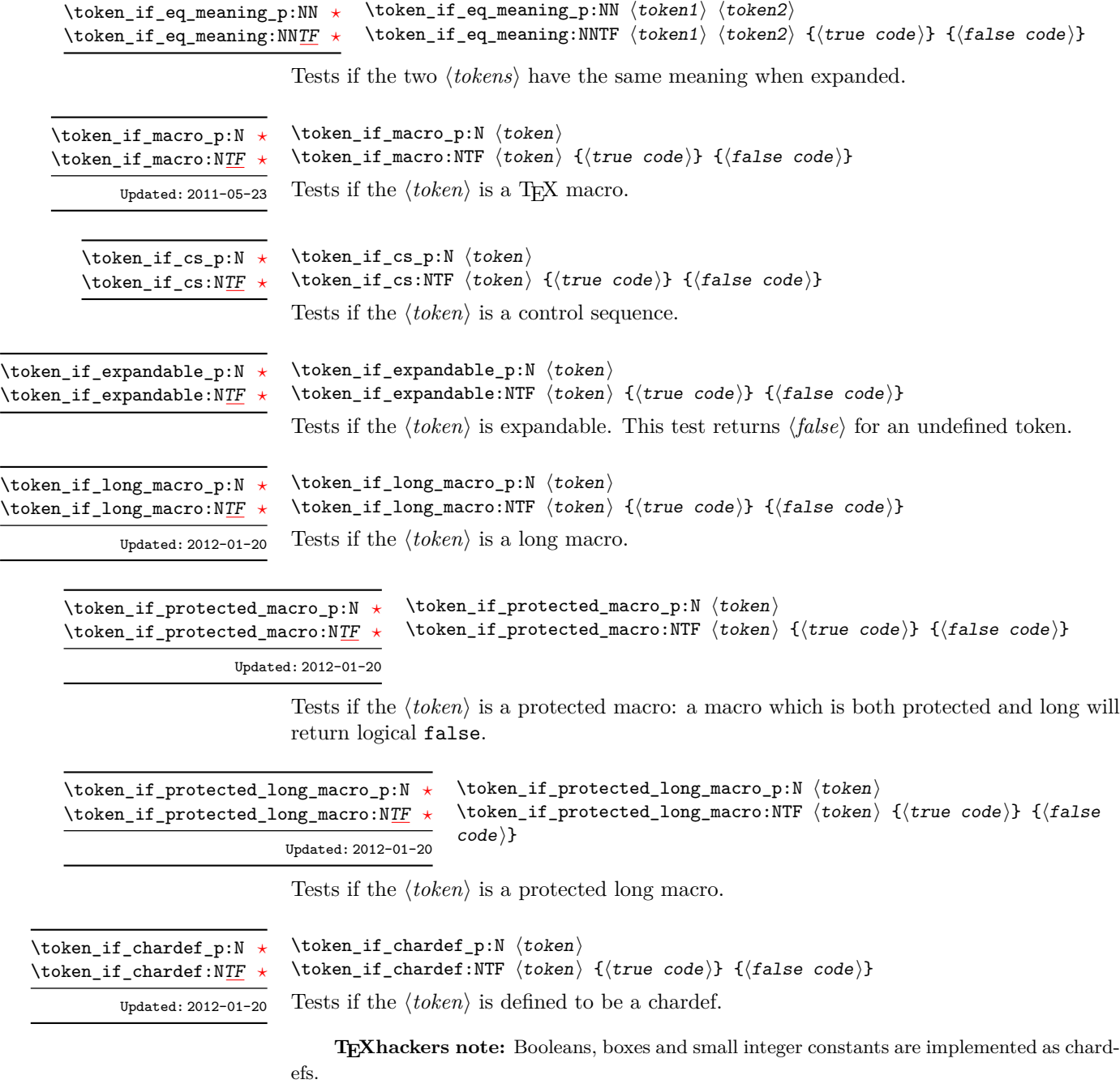

 $\verb+\token_if_mathchardef_p:N~\verb+\+token+\verb+\+$ \token\_if\_mathchardef:NTF  $\langle$  token $\rangle$  { $\langle$  true code $\rangle$ } { $\langle$  false code $\rangle$ } \token\_if\_mathchardef\_p:N *[?](#page-20-0)* \token\_if\_mathchardef:N[TF](#page-20-1) *[?](#page-20-0)*

Updated: 2012-01-20

Tests if the  $\langle token \rangle$  is defined to be a mathchardef.

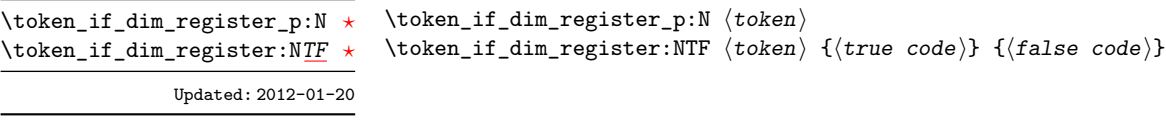

Tests if the  $\langle token \rangle$  is defined to be a dimension register.

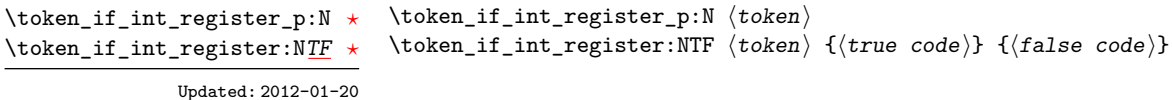

Tests if the  $\langle token \rangle$  is defined to be a integer register.

**TEXhackers note:** Constant integers may be implemented as integer registers, chardefs, or mathchardefs depending on their value.

 $\verb+\token_if_muskip_register_p:\verb+N~{token}+$ \token\_if\_muskip\_register:NTF  $\langle$  token $\rangle$  { $\langle$  true code}} { $\langle$  false code}} \token\_if\_muskip\_register\_p:N *[?](#page-20-0)* \token\_if\_muskip\_register:N[TF](#page-20-1) *[?](#page-20-0)* New: 2012-02-15

Tests if the  $\langle token \rangle$  is defined to be a muskip register.

 $\text{token_if\_skip\_register\_p:N}$   $\langle token \rangle$ \token\_if\_skip\_register:NTF  $\langle$ token $\rangle$  { $\langle$ true code}} { $\langle$ false code}} \token\_if\_skip\_register\_p:N *[?](#page-20-0)* \token\_if\_skip\_register:N[TF](#page-20-1) *[?](#page-20-0)* Updated: 2012-01-20

Tests if the  $\langle token \rangle$  is defined to be a skip register.

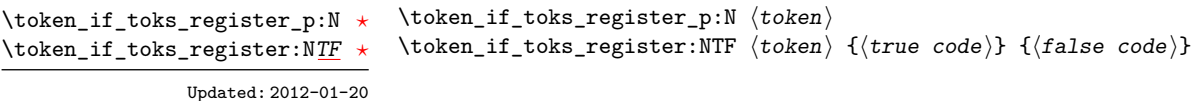

Tests if the  $\langle token \rangle$  is defined to be a toks register (not used by L<sup>A</sup>T<sub>E</sub>X3).

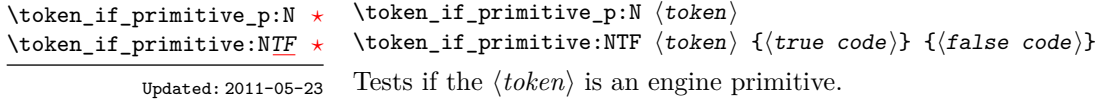
## **41 Peeking ahead at the next token**

There is often a need to look ahead at the next token in the input stream while leaving it in place. This is handled using the "peek" functions. The generic \peek\_after:Nw is provided along with a family of predefined tests for common cases. As peeking ahead does *not* skip spaces the predefined tests include both a space-respecting and space-skipping version.

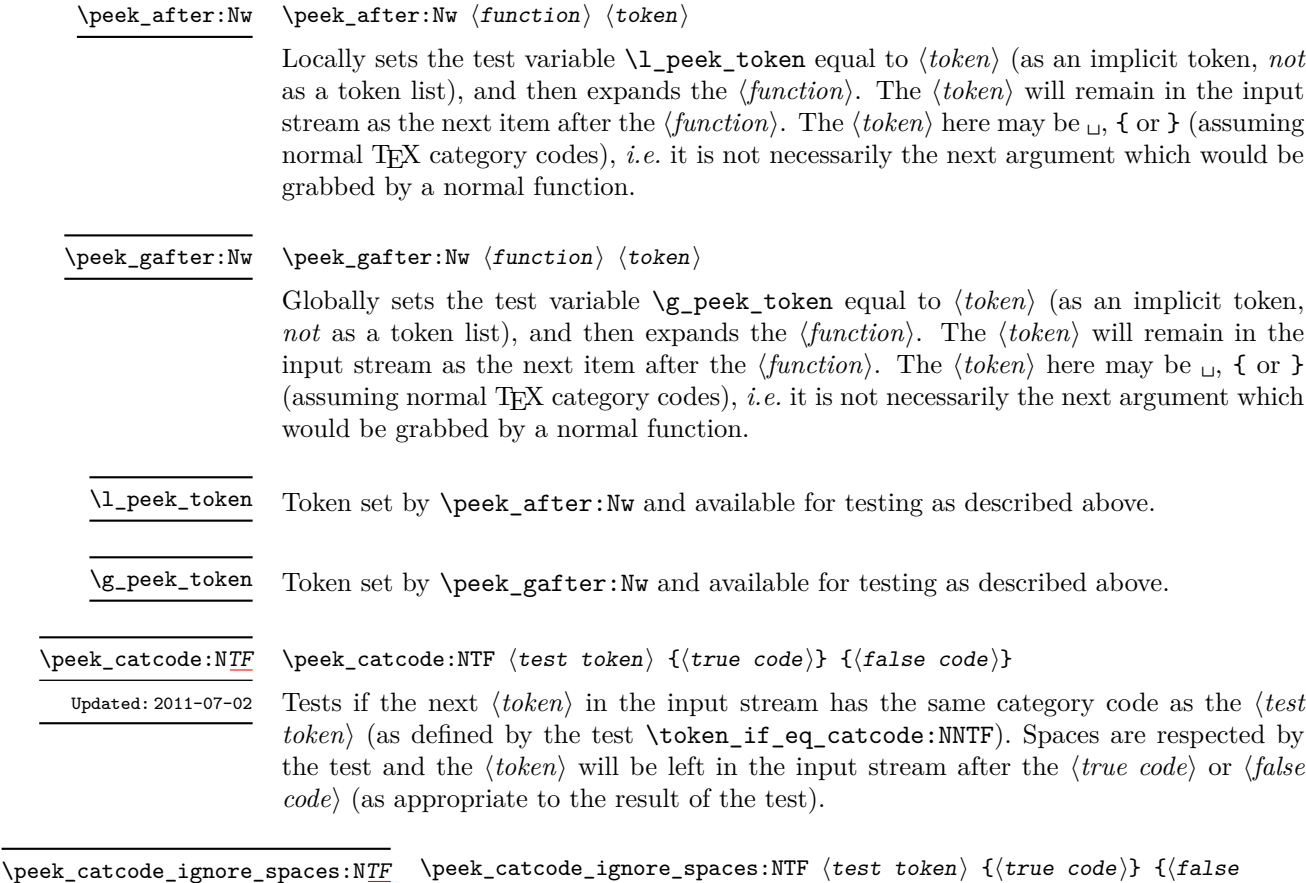

Updated: 2011-07-02

 $\overline{\phantom{a}}$ 

 $\langle$ peek\_catcode\_ignore\_spaces:NTF  $\langle$ test token $\rangle$  { $\langle$ true code $\rangle$ } { $\langle$ false  $\c{code}\$ 

Tests if the next  $\langle \text{token} \rangle$  in the input stream has the same category code as the  $\langle \text{test} \rangle$  $token \rangle$  (as defined by the test \token\_if\_eq\_catcode:NNTF). Spaces are ignored by the test and the  $\langle token \rangle$  will be left in the input stream after the  $\langle true \ code \rangle$  or  $\langle false \ code \rangle$ (as appropriate to the result of the test).

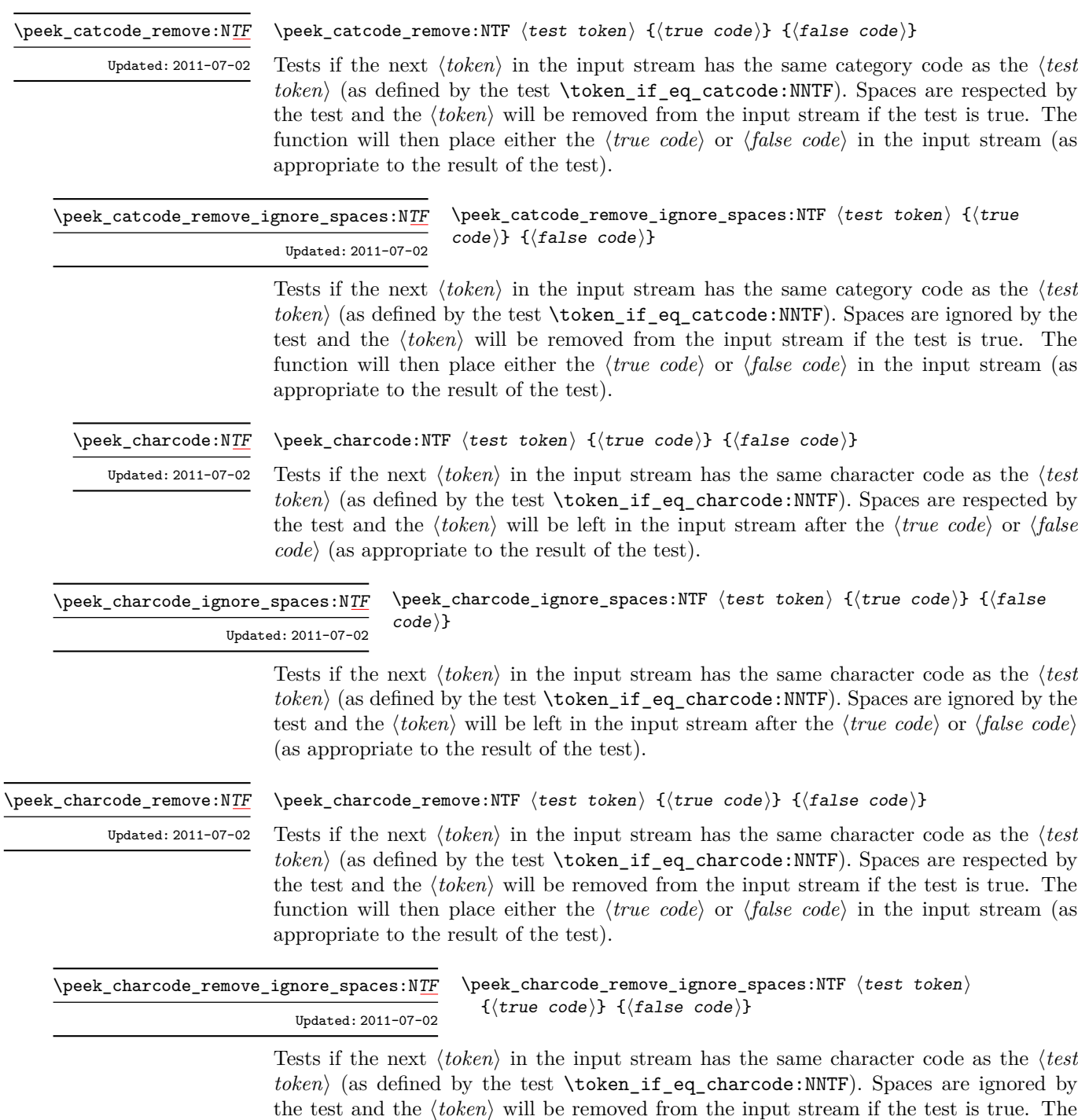

appropriate to the result of the test).

function will then place either the  $\langle true \ code \rangle$  or  $\langle false \ code \rangle$  in the input stream (as

\peek\_meaning:N[TF](#page-20-0)

\peek\_meaning:NTF  $\{test$  token $\}$  { $\{true$  code)} { $\{false$  code)}

Tests if the next  $\langle token \rangle$  in the input stream has the same meaning as the  $\langle test \; token \rangle$ (as defined by the test \token\_if\_eq\_meaning:NNTF). Spaces are respected by the test and the  $\langle token \rangle$  will be left in the input stream after the  $\langle true \ code \rangle$  or  $\langle false \ code \rangle$  (as appropriate to the result of the test). Updated: 2011-07-02

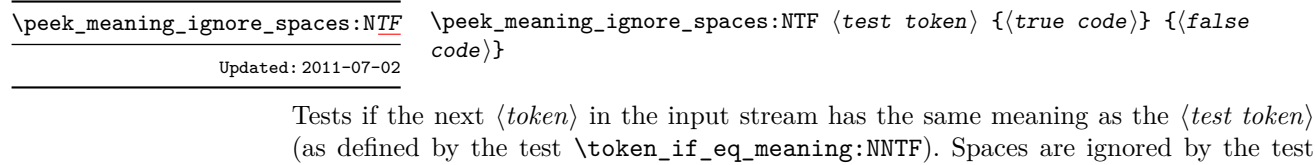

(as defined by the test \token\_if\_eq\_meaning:NNTF). Spaces are ignored by the test and the  $\langle token \rangle$  will be left in the input stream after the  $\langle true \ code \rangle$  or  $\langle false \ code \rangle$  (as appropriate to the result of the test).

\peek\_meaning\_remove:N[TF](#page-20-0) Updated: 2011-07-02 \peek\_meaning\_remove:NTF  $\langle test \ token \rangle$  { $\langle true \ code \rangle$ } { $\langle false \ code \rangle$ }

Tests if the next  $\langle token \rangle$  in the input stream has the same meaning as the  $\langle test \; token \rangle$ (as defined by the test \token\_if\_eq\_meaning:NNTF). Spaces are respected by the test and the  $\langle token \rangle$  will be removed from the input stream if the test is true. The function will then place either the  $\langle true \ code \rangle$  or  $\langle false \ code \rangle$  in the input stream (as appropriate to the result of the test).

 $\langle$ peek\_meaning\_remove\_ignore\_spaces:NTF  $\langle test \; token \rangle$  ${\{true \ code\}} {\{false \ code\}}$ \peek\_meaning\_remove\_ignore\_spaces:N[TF](#page-20-0) Updated: 2011-07-02

> Tests if the next  $\langle token \rangle$  in the input stream has the same meaning as the  $\langle test \; token \rangle$  (as defined by the test \token\_if\_eq\_meaning:NNTF). Spaces are ignored by the test and the  $\langle token \rangle$  will be removed from the input stream if the test is true. The function will then place either the  $\langle true \ code \rangle$  or  $\langle false \ code \rangle$  in the input stream (as appropriate to the result of the test).

# **42 Decomposing a macro definition**

These functions decompose T<sub>EX</sub> macros into their constituent parts: if the  $\langle token \rangle$  passed is not a macro then no decomposition can occur. In the later case, all three functions leave \scan\_stop: in the input stream.

\token\_get\_arg\_spec:N *[?](#page-20-1)*

 $\text{token\_get\_arg\_spec:N} \langle \text{token} \rangle$ 

If the  $\langle token \rangle$  is a macro, this function will leave the primitive T<sub>EX</sub> argument specification in input stream as a string of tokens of category code 12 (with spaces having category code 10). Thus for example for a token \next defined by

\cs\_set:Npn \next #1#2 { x #1 y #2 }

will leave  $\#1\#2$  in the input stream. If the  $\langle token \rangle$  is not a macro then **\scan\_stop:** will be left in the input stream

**TEXhackers note:** If the arg spec. contains the string ->, then the spec function will produce incorrect results.

\token\_get\_replacement\_spec:N \* \token\_get\_replacement\_spec:N  $\langle$ token)

If the  $\langle token \rangle$  is a macro, this function will leave the replacement text in input stream as a string of tokens of category code 12 (with spaces having category code 10). Thus for example for a token \next defined by

\cs\_set:Npn \next #1#2 { x #1~y #2 }

will leave  $x#1$  y#2 in the input stream. If the  $\langle token \rangle$  is not a macro then  $\sc$  scan\_stop: will be left in the input stream

\token\_get\_prefix\_spec:N *[?](#page-20-1)*

 $\text{token\_get\_prefix\_spec:N}$   $\langle \text{token} \rangle$ 

If the  $\langle token \rangle$  is a macro, this function will leave the T<sub>EX</sub> prefixes applicable in input stream as a string of tokens of category code 12 (with spaces having category code 10). Thus for example for a token \next defined by

\cs\_set:Npn \next #1#2 { x #1~y #2 }

will leave **\long** in the input stream. If the  $\langle token \rangle$  is not a macro then **\scan\_stop**: will be left in the input stream

#### **43 Experimental token functions**

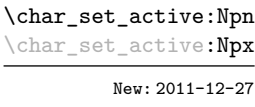

 $\char`>char_set_active: Npn \langle char \rangle \langle parameters \rangle {\langle code \rangle}$ 

Makes  $\langle char \rangle$  an active character to expand to  $\langle code \rangle$  as replacement text. Within the  $\langle code \rangle$ , the  $\langle parameters \rangle$  (#1, #2, *etc.*) will be replaced by those absorbed. The  $\langle char \rangle$  is made active within the current T<sub>EX</sub> group level, and the definition is also local.

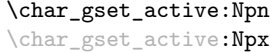

New: 2011-12-27

#### $\char`>char_g$ set\_active: Npn  $\langle char \rangle$  (parameters)  $\{\langle code \rangle\}$

Makes  $\langle char \rangle$  an active character to expand to  $\langle code \rangle$  as replacement text. Within the  $\langle code \rangle$ , the  $\langle parameters \rangle$  (#1, #2, *etc.*) will be replaced by those absorbed. The  $\langle char \rangle$  is made active within the current  $T_{\text{F}}X$  group level, but the definition is global. This function is therefore suited to cases where an active character definition should be applied only in some context (where the  $\langle char \rangle$  is again made active).

\char\_set\_active\_eq:NN New: 2011-12-27

#### $\char`>char_set_active_eq: NN \char`>char`$  \function\

Makes  $\langle char \rangle$  an active character equivalent in meaning to the  $\langle function \rangle$  (which may itself be an active character). The  $\langle char \rangle$  is made active within the current T<sub>EX</sub> group level, and the definition is also local.

\char\_gset\_active\_eq:NN

New: 2011-12-27

#### $\char`>char_g$ set\_active\_eq:NN  $\char`>char\@ifnextchar`>dim'_f$ function

Makes  $\langle char \rangle$  an active character equivalent in meaning to the  $\langle function \rangle$  (which may itself be an active character). The  $\langle char \rangle$  is made active within the current T<sub>EX</sub> group level, but the definition is global. This function is therefore suited to cases where an active character definition should be applied only in some context (where the  $\langle char \rangle$  is again made active).

\peek\_N\_type:[TF](#page-20-0)

New: 2011-08-14

#### $\{peek_N_type:TF \{true code\} \}$

Tests if the next  $\langle token \rangle$  in the input stream can be safely grabbed as an N-type argument. The test will be  $\langle false \rangle$  if the next  $\langle token \rangle$  is either an explicit or implicit begin-group or end-group token (with any character code), or an explicit or implicit space character (with character code 32 and category code 10), and  $\langle true \rangle$  in all other cases. Note that a  $\langle true \rangle$  result ensures that the next  $\langle token \rangle$  is a valid N-type argument. However, if the next  $\langle token \rangle$  is for instance  $\csc$  space\_token, the test will take the  $\langle false \rangle$  branch, even though the next  $\langle token \rangle$  is in fact a valid N-type argument. The  $\langle token \rangle$  will be left in the input stream after the  $\langle true \ code \rangle$  or  $\langle false \ code \rangle$  (as appropriate to the result of the test).

# **Part IX The l3int package Integers**

Calculation and comparison of integer values can be carried out using literal numbers, int registers, constants and integers stored in token list variables. The standard operators +, -, / and \* and parentheses can be used within such expressions to carry arithmetic operations. This module carries out these functions on *integer expressions* ("int expr").

#### **44 Integer expressions**

#### \int\_eval:n *[?](#page-20-1)*

 $\int_e \text{eval:n } {\langle integer \; expression \rangle}$ 

Evaluates the  $\langle$ *integer expression* $\rangle$ , expanding any integer and token list variables within the  $\langle expression \rangle$  to their content (without requiring \int\_use:N/\tl\_use:N) and applying the standard mathematical rules. For example both

```
\int eval:n \{ 5 + 4 * 3 - ( 3 + 4 * 5 ) \}
```
and

```
\tl_new:N \l_my_tl
\tl_set:Nn \l_my_tl { 5 }
 \int_new:N \l_my_int
 \int\setminus\set{R} \ln \lceil \min \{ 4 \} \rceil\int_1 f_{eval:n} {\lceil \nu_t l + \lceil \nu_t n + 3 - (3 + 4 * 5 ) }
```
both evaluate to −6. The {*{integer expression*}} may contain the operators +, -, \* and /, along with parenthesis ( and ). After two expansions, \int\_eval:n yields a h*integer denotation* which is left in the input stream. This is *not* an  $\langle$  *internal integer* $\rangle$ , and therefore requires suitable termination if used in a TEX-style integer assignment.

 $\int_a$ bs:n  $\star$ 

 $\int_{abs: n \{interger expression\}}$ 

Evaluates the *(integer expression)* as described for **\int\_eval:n** and leaves the absolute value of the result in the input stream as an  $\langle$ *integer denotation* $\rangle$  after two expansions.

\int\_div\_round:nn *[?](#page-20-1)*

 $\int_0$ int\_div\_round:nn  ${\langle interp1\rangle} {\langle interp1\rangle}$ 

Evaluates the two *(integer expressions)* as described earlier, then calculates the result of dividing the first value by the second, rounding any remainder. Ties are rounded away from zero. Note that this is identical to using / directly in an *<i>integer expression*. The result is left in the input stream as a  $\langle$ *integer denotation* $\rangle$  after two expansions.

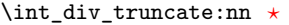

#### $\int_0$ int\_div\_truncate:nn  ${\langle interp1\rangle} {\langle interp1\rangle}$

Evaluates the two *(integer expressions)* as described earlier, then calculates the result of dividing the first value by the second, truncating any remainder. Note that division using / rounds the result. The result is left in the input stream as a  $\langle$  *integer denotation*) after two expansions. Updated: 2012-02-09

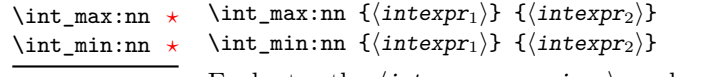

Evaluates the *(integer expressions)* as described for **\int\_eval:n** and leaves either the larger or smaller value in the input stream as an  $\langle \text{integer} \text{} \text{denotation} \rangle$  after two expansions.

\int\_mod:nn *[?](#page-20-1)*

\int\_mod:nn { $\langle$ intexpr<sub>1</sub>} } { $\langle$ intexpr<sub>2</sub>}}

Evaluates the two *(integer expressions)* as described earlier, then calculates the integer remainder of dividing the first expression by the second. This is left in the input stream as an *(integer denotation)* after two expansions.

### **45 Creating and initialising integers**

value of the  $\langle integer \rangle$  will be set globally to the  $\langle integer \, expression \rangle$ .

 $\int \int \frac{\iint_{\mathcal{E}} f(\iint_{\mathcal{E}} f(\iint_{\$ 

#### $\int_{new:N} \langle inter\rangle$ \int\_new:N

\int\_new:c

Creates a new *(integer)* or raises an error if the name is already taken. The declaration is global. The  $\langle \text{integer} \rangle$  will initially be equal to 0.

Creates a new constant  $\langle \text{integer} \rangle$  or raises an error if the name is already taken. The

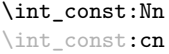

Updated: 2011-10-22

\int\_zero:N \int\_zero:c \int\_gzero:N \int\_gzero:c

\int\_zero\_new:N \int\_zero\_new:c \int\_gzero\_new:N \int\_gzero\_new:c

New: 2011-12-13

 $\int_0$ int\_zero:N  $\int_0$ integer) Sets  $\langle integer \rangle$  to 0.

 $\int_0$  zero\_new:N  $\int_0$ integer)

Ensures that the  $\langle \text{integer} \rangle$  exists globally by applying  $\int \int \text{new:N}$  if necessary, then applies  $\int g$ zero:N to leave the *integer* set to zero.

\int\_set\_eq:NN \int\_set\_eq:(cN|Nc|cc) \int\_gset\_eq:NN \int\_gset\_eq:(cN|Nc|cc)  $\int_0$ int\_set\_eq:NN  $\int_0$ integer1)  $\int_0$ integer2) Sets the content of  $\langle \text{integer1} \rangle$  equal to that of  $\langle \text{integer2} \rangle$ .

```
\int_if_exist_p:N ?
\int_if_exist_p:c ?
\int_if_exist:NTF ?
\int_if_exist:cTF ?
```

```
New: 2012-03-03
```
 $\int_1^{\infty} e^{x} \cdot P: N \langle int \rangle$ 

Tests whether the  $\langle int \rangle$  is currently defined. This does not check that the  $\langle int \rangle$  really is an integer variable.

# **46 Setting and incrementing integers**

\int\_if\_exist:NTF  $\langle int \rangle$  { $\langle true \ code \rangle$ } { $\langle false \ code \rangle$ }

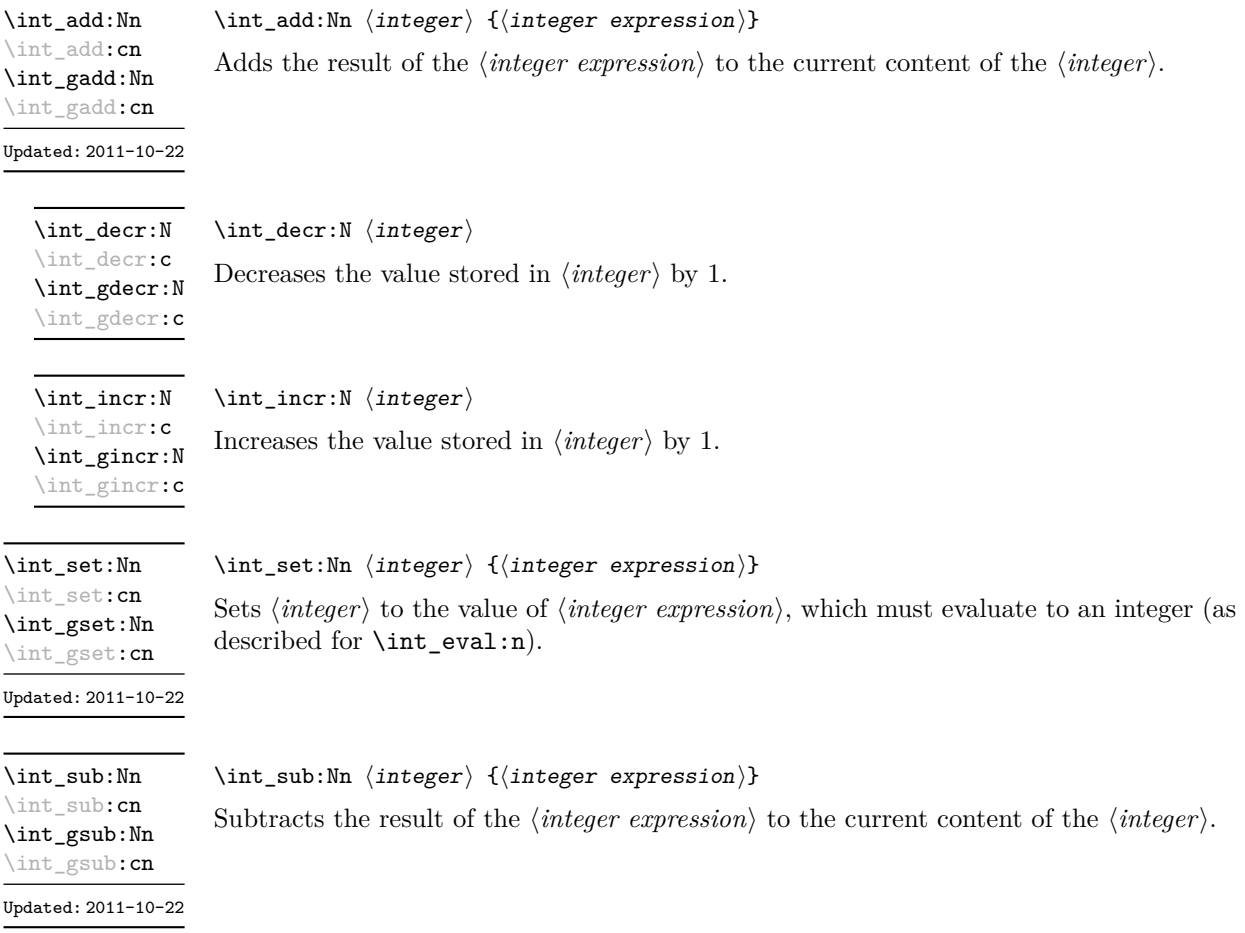

# **47 Using integers**

 $\int_{{\text{user}}}$ 

\int\_use:N *[?](#page-20-1)* \int\_use:c *[?](#page-20-1)* Updated: 2011-10-22

Recovers the content of a  $\langle integer \rangle$  and places it directly in the input stream. An error will be raised if the variable does not exist or if it is invalid. Can be omitted in places where a  $\langle \text{integer} \rangle$  is required (such as in the first and third arguments of **\int\_compare:nNnTF**).

**TEXhackers note:** \int\_use:N is the TEX primitive \the: this is one of several LATEX3 names for this primitive.

### **48 Integer expression conditionals**

```
\int_compare_p:nNn {\langleintexpr<sub>1</sub>} \frelation} {\langleintexpr<sub>2</sub>}}
                                       \int_compare:nNnTF
                                           \{\langle\text{intexpr}_1\rangle\} \langle\text{relation}\rangle \{\langle\text{intexpr}_2\rangle\}{\{\langle true \ code \rangle\}} {\{\langle false \ code \rangle\}}\int_compare_p:nNn ?
TF
```
This function first evaluates each of the  $\langle$ *integer expressions* $\rangle$  as described for  $\int$ int\_ eval:n. The two results are then compared using the  $\langle relation \rangle$ :

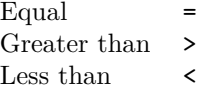

```
\int \int \mathrm{constant} \cdot \int \mathrm{constant} \cdot \mathrm{constant} \cdot \mathrm{constant}\int_compare:nTF
                                  { \langle intexpr1\rangle \langle relation\rangle \langle intexpr2\rangle }
                                  {\{true \ code\}} {\{false \ code\}}\int_compare_p:n ?
TF
```
This function first evaluates each of the  $\langle$ *integer expressions* $\rangle$  as described for  $\int$ int\_ eval:n. The two results are then compared using the  $\langle relation \rangle$ :

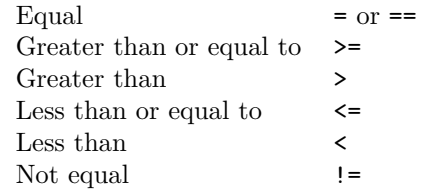

\int\_if\_odd\_p:n {\integer expression}} \int\_if\_even\_p:n *[?](#page-20-1)*

 $\int_{i}^{\infty}$  \int\_if\_odd:nTF  ${\int_{i}^{\infty}$  expression)} \int\_if\_even:n[TF](#page-20-0) *[?](#page-20-1)*

 ${\{true \ code\}} {\{false \ code\}}$ 

```
\int_if_odd_p:n ?
\int_if_odd:nTF ?
```
This function first evaluates the  $\langle integer \, expression \rangle$  as described for  $\int int_{\text{eval}}:n$ . It then evaluates if this is odd or even, as appropriate.

# **49 Integer expression loops**

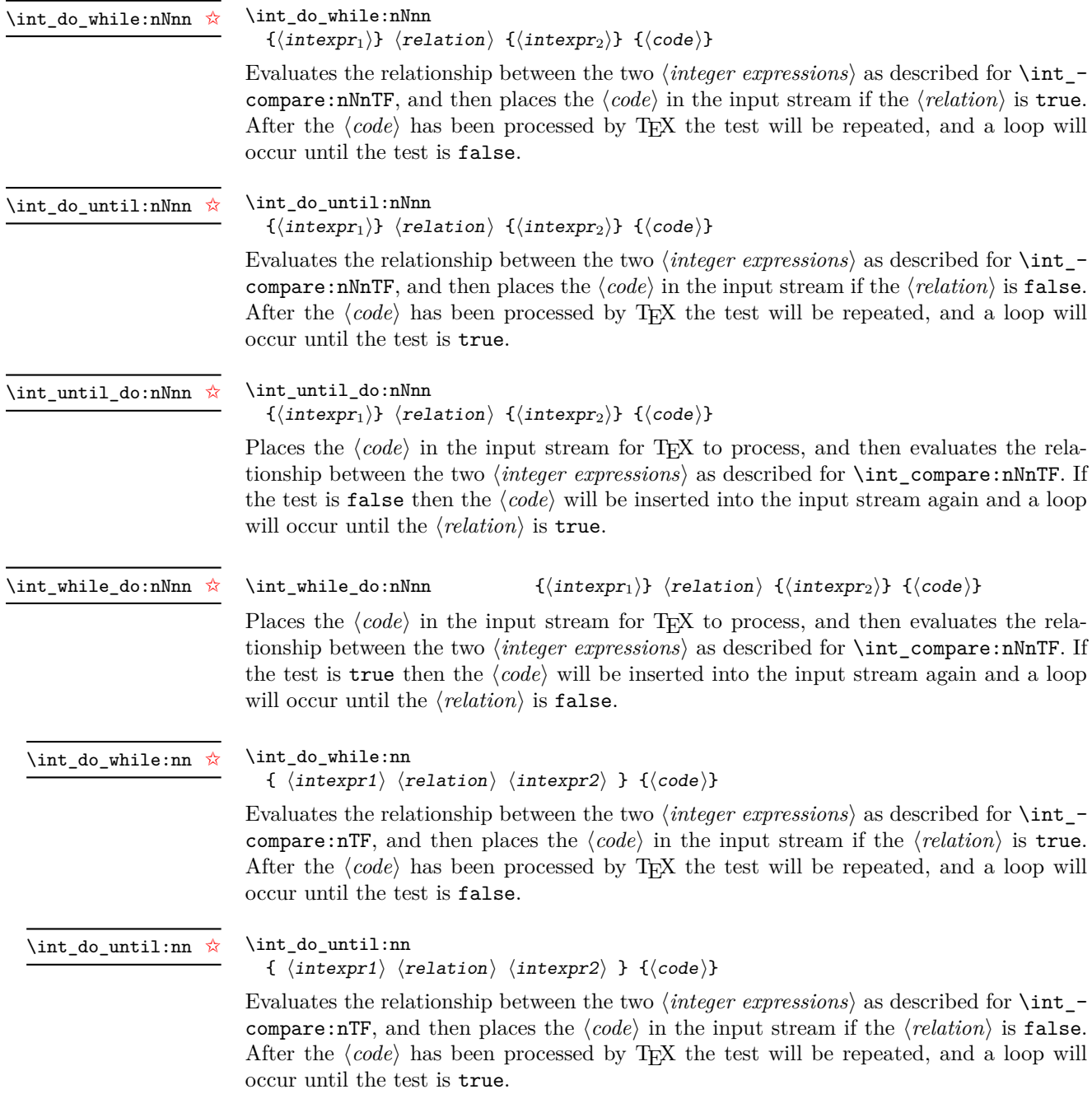

# \int\_until\_do:nn {  $\langle$  intexpr1}  $\langle$  relation $\rangle$   $\langle$  intexpr2 $\rangle$  }  $\{$   $\langle$  code $\rangle$ } \int\_until\_do:nn [✩](#page-20-2)

Places the  $\langle code \rangle$  in the input stream for T<sub>EX</sub> to process, and then evaluates the relationship between the two *(integer expressions)* as described for **\int\_compare:nTF**. If the test is false then the  $\langle code \rangle$  will be inserted into the input stream again and a loop will occur until the  $\langle relation \rangle$  is true.

#### \int\_while\_do:nn  $\{ \int \langle \text{interval} \rangle \langle \text{relation} \rangle \langle \text{interval} \rangle \}$  { $\langle \text{code} \rangle$ } \int\_while\_do:nn [✩](#page-20-2)

Places the  $\langle code \rangle$  in the input stream for T<sub>EX</sub> to process, and then evaluates the relationship between the two  $\langle$ *integer expressions* $\rangle$  as described for  $\int$ **nt**\_compare:nTF. If the test is true then the  $\langle code \rangle$  will be inserted into the input stream again and a loop will occur until the  $\langle relation \rangle$  is false.

# **50 Formatting integers**

Integers can be placed into the output stream with formatting. These conversions apply to any integer expressions.

Places the value of the  $\langle \text{integer expression} \rangle$  in the input stream as digits, with category

#### $\int_{to_a}^{{\intercal}}$  expression)} \int\_to\_arabic:n *[?](#page-20-1)*

Updated: 2011-10-22

code 12 (other).

\int\_to\_alph:n *[?](#page-20-1)* \int\_to\_Alph:n *[?](#page-20-1)* Updated: 2011-09-17  $\int_{to_{alpha}:\mathbb{R} \setminus \mathbb{R}^n}$ 

Evaluates the  $\langle$ *integer expression* $\rangle$  and converts the result into a series of letters, which are then left in the input stream. The conversion rule uses the 26 letters of the English alphabet, in order, adding letters when necessary to increase the total possible range of representable numbers. Thus

\int\_to\_alph:n { 1 }

places a in the input stream,

\int\_to\_alph:n { 26 }

is represented as z and

\int\_to\_alph:n { 27 }

is converted to aa. For conversions using other alphabets, use \int\_convert\_to\_ symbols:nnn to define an alphabet-specific function. The basic \int\_to\_alph:n and \int\_to\_Alph:n functions should not be modified.

```
\int_to_symbols:nnn ?
```
Updated: 2011-09-17

```
\int_to_symbols:nnn
  {\{interger\ expression\}} {\{total\ symbols\}}\langlevalue to symbol mapping\rangle
```
This is the low-level function for conversion of an  $\langle \text{integer expression} \rangle$  into a symbolic form (which will often be letters). The *(total symbols)* available should be given as an integer expression. Values are actually converted to symbols according to the *(value to*)  $symbol$  mapping). This should be given as  $\langle total \, symbols \rangle$  pairs of entries, a number and the appropriate symbol. Thus the  $\int$ int to alph:n function is defined as

```
\cs_new:Npn \int_to_alph:n #1
 {
    \int convert to symbols:nnn {#1} { 26 }{
        { 1 } { a }
        { 2 } { b }
        ...
        { 26 } { z }
      }
 }
```
\int\_to\_binary:n *[?](#page-20-1)*

#### $\int_{to_binary:n} {\int_{integer} expression}$

Updated: 2011-09-17

#### Calculates the value of the  $\langle \text{integer expression} \rangle$  and places the binary representation of the result in the input stream.

\int\_to\_hexadecimal:n *[?](#page-20-1)*

#### $\int_{to_binary:n} {\int_{integer} expression}$

Calculates the value of the  $\langle integer \, expression \rangle$  and places the hexadecimal (base 16) representation of the result in the input stream. Upper case letters are used for digits beyond 9.

\int\_to\_octal:n *[?](#page-20-1)* Updated: 2011-09-17

Updated: 2011-09-17

 $\int_{to_{octal:n} {\infty} \text{er expression}}$ 

Calculates the value of the *(integer expression)* and places the octal (base 8) representation of the result in the input stream.

\int\_to\_base:nn *[?](#page-20-1)*

```
\int_{to_b}base:nn {\int_{to_c} expression}} {\langle base \rangle}
```
Calculates the value of the  $\langle integer \; expression \rangle$  and converts it into the appropriate representation in the  $\langle base \rangle$ ; the later may be given as an integer expression. For bases greater than 10 the higher "digits" are represented by the upper case letters from the English alphabet. The maximum  $\langle base \rangle$  value is 36. Updated: 2011-09-17

**TEXhackers note:** This is a generic version of \int\_to\_binary:n, *etc.*

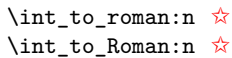

Updated: 2011-10-22

 $\int_{t_0}^{\infty} f(\int f) d\theta$ 

Places the value of the  $\langle \text{integer expression} \rangle$  in the input stream as Roman numerals, either lower case (\int\_to\_roman:n) or upper case (\int\_to\_Roman:n). The Roman numerals are letters with category code 11 (letter).

# **51 Converting from other formats to integers**

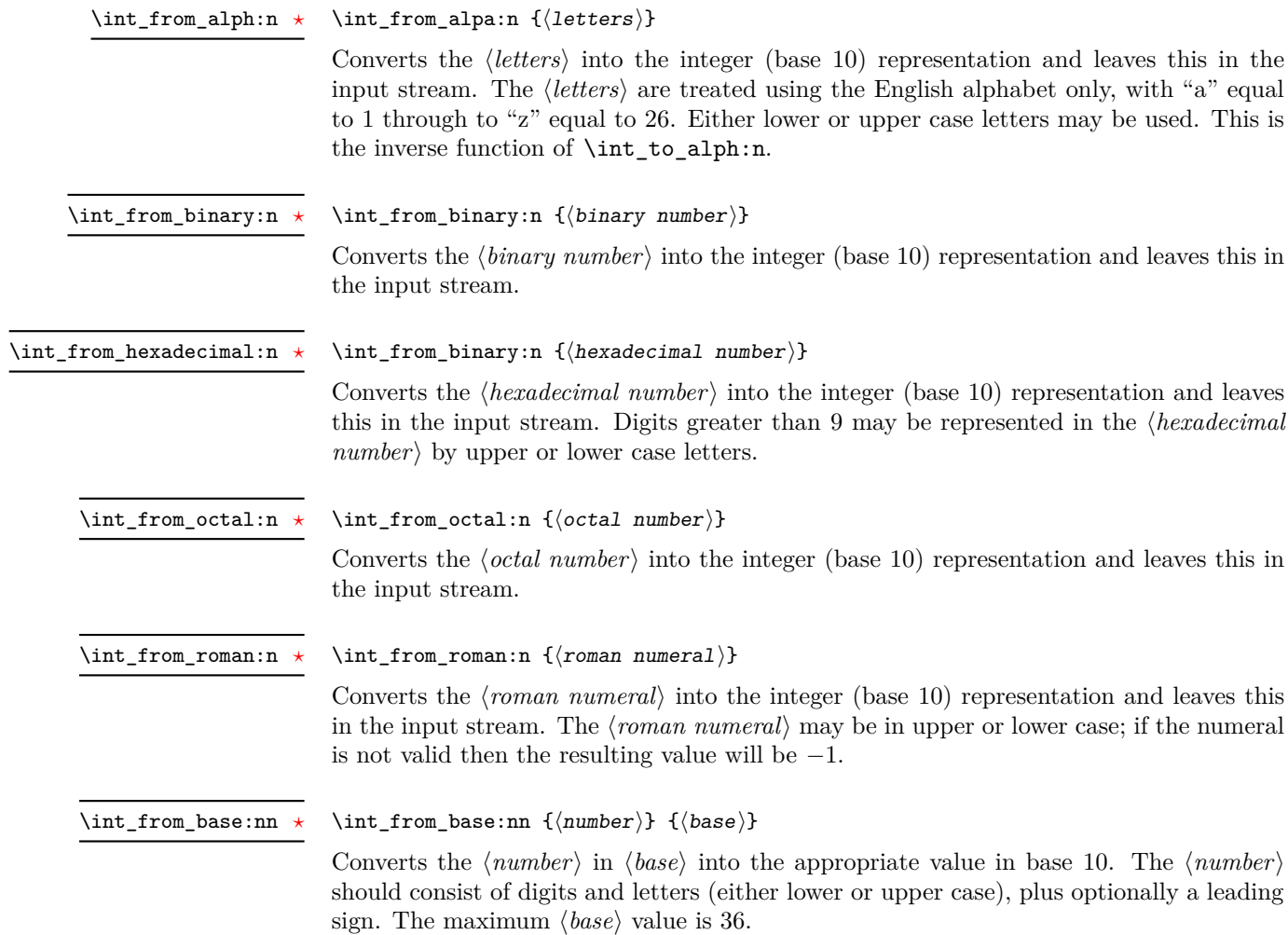

# **52 Viewing integers**

 $\int_{\text{show:N}} \langle \text{integer} \rangle$  $\verb|\int_show: N$ 

\int\_show:c

Displays the value of the  $\langle \text{integer} \rangle$  on the terminal.

 $\int_{show:n} \langle$ integer expression)  $\int\$ 

Displays the result of evaluating the  $\langle$ *integer expression* $\rangle$  on the terminal. New: 2011-11-22

# **53 Constant integers**

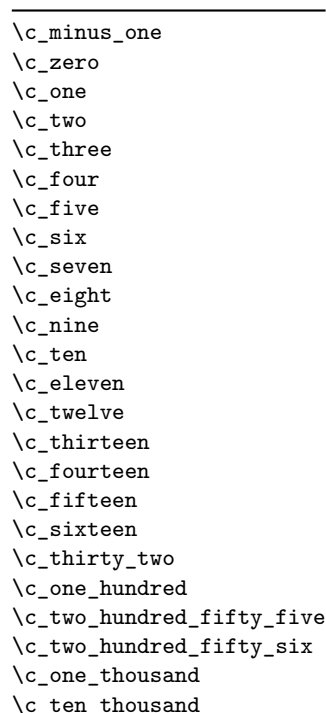

Integer values used with primitive tests and assignments: self-terminating nature makes these more convenient and faster than literal numbers.

\c\_max\_int The maximum value that can be stored as an integer.

\c\_max\_register\_int Maximum number of registers.

#### **54 Scratch integers**

\l\_tmpa\_int \l\_tmpb\_int \l\_tmpc\_int

Scratch integer for local assignment. These are never used by the kernel code, and so are safe for use with any LATEX3-defined function. However, they may be overwritten by other non-kernel code and so should only be used for short-term storage.

\g\_tmpa\_int \g\_tmpb\_int

Updated: 2011-09-17

Scratch integer for global assignment. These are never used by the kernel code, and so are safe for use with any LATEX3-defined function. However, they may be overwritten by other non-kernel code and so should only be used for short-term storage.

# **55 Internal functions**

#### $\int \int get_d t$ igits:n  $\langle value \rangle$ \int\_get\_digits:n *[?](#page-20-1)*

Parses the  $\langle value \rangle$  to leave the absolute  $\langle value \rangle$  in the input stream. This may therefore be used to remove multiple sign tokens from the  $\langle value \rangle$  (which may be symbolic).

 $\int_0$ int\_get\_sign:n  $\langle value \rangle$ \int\_get\_sign:n [✩](#page-20-2)

> Parses the  $\langle value \rangle$  to leave a single sign token (either  $+$  or  $-)$  in the input stream. This may therefore be used to sanitise sign tokens from the *(value)* (which may be symbolic).

 $\int_t$ to\_letter:n  $\int_t$ integer value) \int\_to\_letter:n *[?](#page-20-1)*

> For *(integer values)* from 0 to 9, leaves the *(value)* in the input stream unchanged. For  $\langle$ *integer values* $\rangle$  from 10 to 35, leaves the appropriate upper case letter (from the standard English alphabet) in the input stream: for example, 10 is converted to A, 11 to B, *etc.*

#### $\int_{\tau}$ to\_roman:w  $\langle$ integer $\rangle$   $\langle$ space $\rangle$  or  $\langle$ non-expandable token $\rangle$ \int\_to\_roman:w *[?](#page-20-1)*

Converts *(integer)* to it lower case Roman representation. Expansion ends when a space or non-expandable token is found. Note that this function produces a string of letters with category code 12 and that protected functions *are* expanded by this process. Negative  $\langle \text{integer} \rangle$  values result in no output, although the function does not terminate expansion until a suitable endpoint is found in the same way as for positive numbers.

T<sub>E</sub>Xhackers note: This is the T<sub>E</sub>X primitive \romannumeral renamed.

```
\inf_{num:w} \langle integration \rangle \langle relation \rangle\langle true \ code \rangle\else:
                                      \langle false \ code \rangle\fi:
\if_num:w ?
\if_int_compare:w ?
```
Compare two integers using  $\langle relation \rangle$ , which must be one of =, < or > with category code 12. The \else: branch is optional.

**TEXhackers note:** These are both names for the TEX primitive **\ifnum**.

 $\left\langle \text{integer}\right\rangle$   $\left\langle \text{case0}\right\rangle$  $\langle \text{or:} \quad \langle \text{case1} \rangle$  $\or:$  $\text{else: } \langle \text{default} \rangle$ \fi: \if\_case:w *[?](#page-20-1)*  $\or:$ 

> Selects a case to execute based on the value of the  $\langle \text{integer} \rangle$ . The first case  $(\langle \text{case0} \rangle)$  is executed if  $\langle \text{integer} \rangle$  is 0, the second  $(\langle \text{case1} \rangle)$  if the  $\langle \text{integer} \rangle$  is 1, *etc.* The  $\langle \text{integer} \rangle$ may be a literal, a constant or an integer expression (*e.g.* using \int\_eval:n).

T<sub>E</sub>Xhackers note: These are the T<sub>E</sub>X primitives \ifcase and \or.

 $\int_{value: w \langle inter\rangle}$  $\int \int \text{value:} \ \langle \text{tokens} \rangle$  hoptional space Expands  $\langle tokens \rangle$  until an  $\langle integers \rangle$  is formed. One space may be gobbled in the process. TEXhackers note: This is the TEX primitive \number. \int\_value:w *[?](#page-20-1)*  $\int_eval:w \langle interpr\rangle \int_eval_end$ : Evaluates *(integer expression)* as described for **\int\_eval:n.** The evaluation stops when an unexpandable token which is not a valid part of an integer is read or when  $\int$ nt eval\_end: is reached. The latter is gobbled by the scanner mechanism: \int\_eval\_end: itself is unexpandable but used correctly the entire construct is expandable. **TEXhackers note:** This is the  $\varepsilon$ -TEX primitive  $\text{numexpr}$ . \int\_eval:w *[?](#page-20-1)* \int\_eval\_end: *[?](#page-20-1)*  $\ifint_{\delta} w \langle tokens \rangle$   $\langle optimal\ space \rangle$  $\langle true \ code \rangle$ \else:  $\langle true \ code \rangle$ \fi: \if\_int\_odd:w *[?](#page-20-1)*

Expands (tokens) until a non-numeric token or a space is found, and tests whether the resulting  $\langle \text{integer} \rangle$  is odd. If so,  $\langle \text{true code} \rangle$  is executed. The **\else:** branch is optional.

TEXhackers note: This is the TEX primitive **\ifodd**.

# **Part X The l3skip package Dimensions and skips**

LATEX3 provides two general length variables: dim and skip. Lengths stored as dim variables have a fixed length, whereas skip lengths have a rubber (stretch/shrink) component. In addition, the muskip type is available for use in math mode: this is a special form of skip where the lengths involved are determined by the current math font (in mu). There are common features in the creation and setting of length variables, but for clarity the functions are grouped by variable type.

# **56 Creating and initialising dim variables**

#### $\dim_{new:N} \langle dimension \rangle$ \dim\_new:N

Creates a new  $\langle dimension \rangle$  or raises an error if the name is already taken. The declaration is global. The  $\langle dimension \rangle$  will initially be equal to 0 pt.

Creates a new constant  $\langle dimension \rangle$  or raises an error if the name is already taken. The

value of the  $\langle dimension \rangle$  will be set globally to the  $\langle dimension \rangle$ .

 $\dim_{\text{cons}} \{ \dim_{\text{m}} \$  {\dimension expression}} \dim\_const:Nn

\dim\_const:cn

\dim\_zero:N \dim\_zero:c \dim\_gzero:N \dim\_gzero:c

applies  $\dim_{g}zero:N$  to leave the  $\langle dimension \rangle$  set to zero.

New: 2012-03-05

\dim\_new:c

 $\dim_z$ ero:N  $\dim$ ension)

Sets  $\langle dimension \rangle$  to 0 pt.

\dim\_zero\_new:N \dim\_zero\_new:c \dim\_gzero\_new:N \dim\_gzero\_new:c

New: 2012-01-07

 $\dim_i f$ \_exist\_p:N  $\dim_i$ \dim\_if\_exist:NTF  $\langle$ dimension $\rangle$  { $\langle$ true code $\rangle$ } { $\langle$ false code $\rangle$ }

 $\dim_z$ ero\_new:N  $\dim$ ension)

Tests whether the  $\langle dimension \rangle$  is currently defined. This does not check that the  $\langle dimension \rangle$  really is a dimension variable.

Ensures that the  $\langle dimension \rangle$  exists globally by applying  $\dim_{\text{new}}$ :N if necessary, then

\dim\_if\_exist\_p:N *[?](#page-20-1)* \dim\_if\_exist\_p:c *[?](#page-20-1)* \dim\_if\_exist:N[TF](#page-20-0) *[?](#page-20-1)* \dim\_if\_exist:c[TF](#page-20-0) *[?](#page-20-1)* New: 2012-03-03

### **57 Setting dim variables**

\dim\_add:Nn \dim\_add:cn \dim\_gadd:Nn \dim\_gadd:cn

Updated: 2011-10-22

\dim\_set:Nn \dim\_set:cn \dim\_gset:Nn \dim\_gset:cn Updated: 2011-10-22

\dim\_set\_eq:NN \dim\_set\_eq:(cN|Nc|cc) \dim\_gset\_eq:NN \dim\_gset\_eq:(cN|Nc|cc)

> \dim\_set\_max:Nn \dim\_set\_max:cn \dim\_gset\_max:Nn \dim\_gset\_max: cn

Updated: 2012-02-06

\dim\_set\_min:Nn \dim\_set\_min:cn \dim\_gset\_min:Nn \dim\_gset\_min:cn

Updated: 2012-02-06

\dim\_sub:Nn \dim\_sub:cn \dim\_gsub:Nn \dim\_gsub:cn

Updated: 2011-10-22

Adds the result of the  $\langle dimension\,$  expression to the current content of the  $\langle dimension\rangle$ .

#### $\dim_s$ et:Nn  $\dim_s$ imension)  $\{\dim_s$ imension expression)}

 $\dim_{add:Nn} \{dimension\}$  (dimension expression)}

Sets  $\langle dimension \rangle$  to the value of  $\langle dimension \rangle$ , which must evaluate to a length with units.

 $\dim_s$ et\_eq:NN  $\dim_s$ imension1)  $\dim_s$ imension2)

Sets the content of  $\langle dimension1 \rangle$  equal to that of  $\langle dimension2 \rangle$ .

 $\dim_s$ et\_max:Nn  $\dim_s$ imension) { $\dim_s$ imension expression)}

Compares the current value of the  $\langle dimension \rangle$  with that of the  $\langle dimension\, expression \rangle$ , and sets the  $\langle dimension \rangle$  to the larger of these two value.

#### $\dim_s$ et\_min:Nn  $\dim_s$ imension) { $\dim_s$ imension expression)}

Compares the current value of the  $\langle dimension \rangle$  with that of the  $\langle dimension \rangle$ , and sets the  $\langle dimension \rangle$  to the smaller of these two value.

 $\dim$  sub:Nn  $\dim$ sion) { $\dim$ ension expression)}

Subtracts the result of the  $\langle dimension \rangle$  to the current content of the  $\langle$ *dimension* $\rangle$ .

# **58 Utilities for dimension calculations**

#### $\dim_abs:n \ {\dimexpr}{\}$ \dim\_abs:n *[?](#page-20-1)*

Updated: 2011-10-22

Converts the  $\langle$ *dimexpr* $\rangle$  to its absolute value, leaving the result in the input stream as an  $\langle$ *dimension denotation* $\rangle$ .

#### \dim\_ratio:nn *[?](#page-20-1)*

Updated: 2011-10-22

Parses the two *(dimension expressions)* and converts the ratio of the two to a form suitable for use inside a  $\langle dimension \rangle$ . This ratio is then left in the input stream, allowing syntax such as

```
\dim_set:Nn \l_my_dim
  { 10 pt * \dim_ratio:nn { 5 pt } { 10 pt } }
```
The output of \dim\_ratio:nn on full expansion is a ration expression between two integers, with all distances converted to scaled points. Thus

\tl\_set:Nx \l\_my\_tl { \dim\_ratio:nn { 5 pt } { 10 pt } } \tl\_show:N \l\_my\_tl

will display 327680/655360 on the terminal.

 $\dim_r$ atio:nn  ${\langle diamexp_r_1 \rangle} {\langle dimexpr_2 \rangle}$ 

### **59 Dimension expression conditionals**

```
\dim_{\text{compare}}: nNn \ {\langle dimerp1 \rangle} \ {\langle relation \rangle \ {\langle dimerp2 \rangle} }\dim_compare:nNnTF
                                       \{\langle dimension \rangle \, \, \{\langle dimension \rangle \, \, \}{\{true \ code\}} {\{false \ code\}}\dim_compare_p:nNn ?
\dim_compare:nNnTF ?
```
This function first evaluates each of the  $\langle dimension\ expression\ \$  as described for  $\dim_{-}$ eval:n. The two results are then compared using the  $\langle relation \rangle$ :

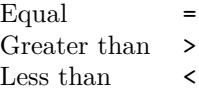

\dim\_compare\_p:n *[?](#page-20-1)* \dim\_compare:n[TF](#page-20-0) *[?](#page-20-1)*

```
\dim_{\text{compare\_p:n}} \{ \langle dimension \rangle \langle dimension \rangle \}\dim_compare:nTF
   { \langle dimexpr1} \langle relation\rangle \langle dimexpr2\rangle }
   {\{true \ code\}} {\{false \ code\}}
```
This function first evaluates each of the  $\langle$  *dimension expressions* $\rangle$  as described for  $\dim$ eval:n. The two results are then compared using the  $\langle relation \rangle$ :

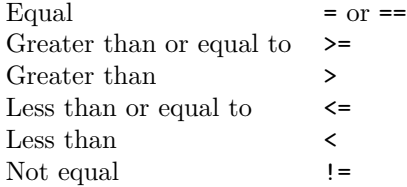

# **60 Dimension expression loops**

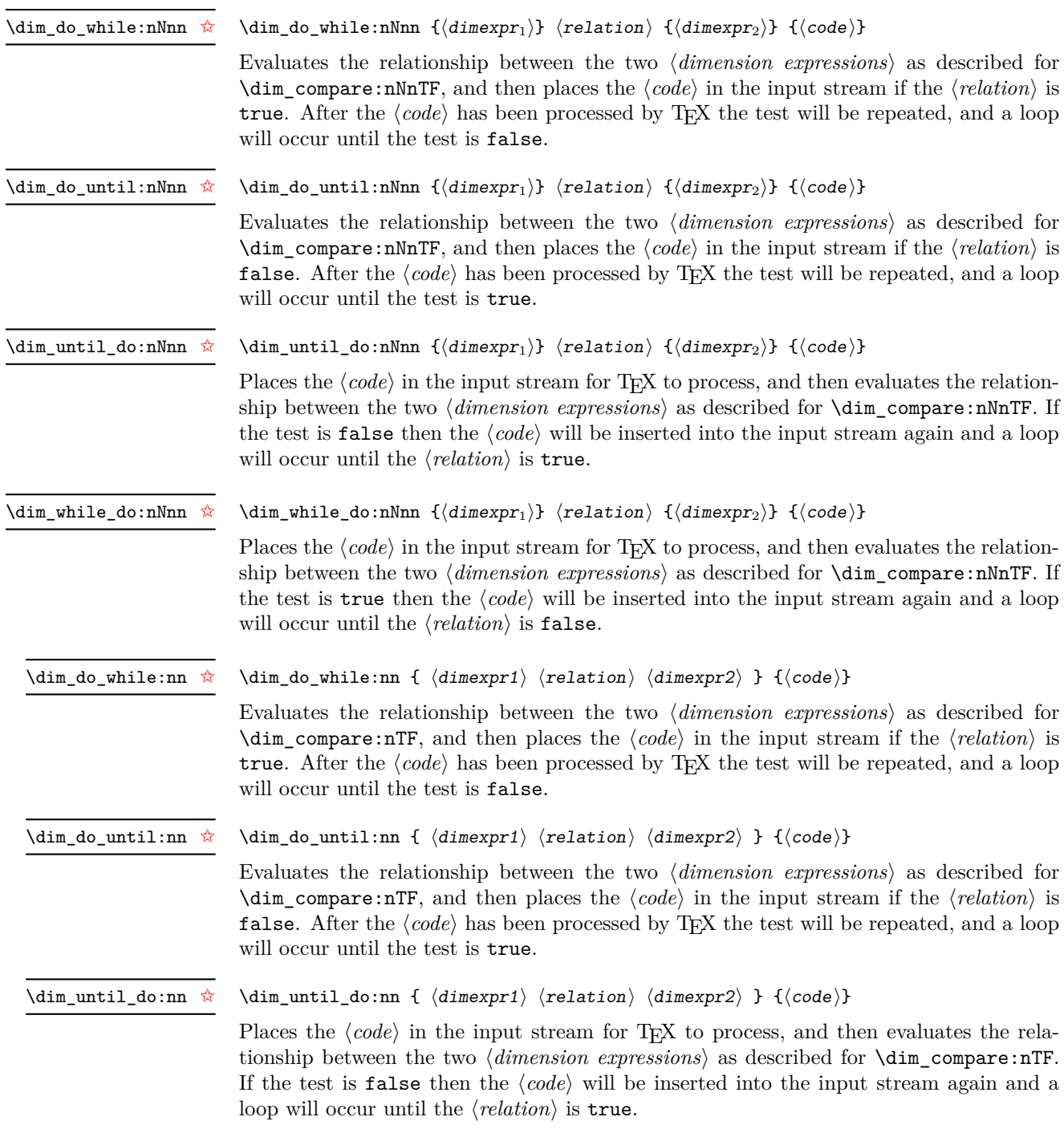

#### \dim\_while\_do:nn [✩](#page-20-2)

#### \dim\_while\_do:nn {  $\langle$  dimexpr1\  $\langle$  relation\  $\langle$  dimexpr2\ } { $\langle$  code\}

Places the  $\langle code \rangle$  in the input stream for T<sub>EX</sub> to process, and then evaluates the relationship between the two  $\langle dimension\ expressions \rangle$  as described for  $\dim_{\mathcal{L}}$  compare:nTF. If the test is true then the  $\langle code \rangle$  will be inserted into the input stream again and a loop will occur until the  $\langle relation \rangle$  is false.

### **61 Using dim expressions and variables**

#### \dim\_eval:n *[?](#page-20-1)*

Updated: 2011-10-22

#### $\dim_eval: n \ {\dimension \ expression}\$

Evaluates the *(dimension expression)*, expanding any dimensions and token list variables within the  $\langle expression \rangle$  to their content (without requiring  $\dim_use:N/\tilde{L}_use:N)$  and applying the standard mathematical rules. The result of the calculation is left in the input stream as a *(dimension denotation)* after two expansions. This will be expressed in points  $(pt)$ , and will require suitable termination if used in a T<sub>EX</sub>-style assignment as it is *not* an  $\langle internal\ dimension\rangle$ .

#### $\dim_uss: N \langle dimension \rangle$

\dim\_use:N *[?](#page-20-1)* \dim\_use:c *[?](#page-20-1)*

Recovers the content of a  $\langle dimension \rangle$  and places it directly in the input stream. An error will be raised if the variable does not exist or if it is invalid. Can be omitted in places where a  $\langle dimension \rangle$  is required (such as in the argument of  $\dim_{eval}: n$ ).

**TEXhackers note:**  $\dim_use:N$  is the TEX primitive  $\the:$  this is one of several LATEX3 names for this primitive.

# **62 Viewing dim variables**

\dim\_show:N \dim\_show:c  $\dim_s$ how:N  $\dimension$ 

Displays the value of the  $\langle dimension \rangle$  on the terminal.

 $\dim_s$ how:n  $\dim_s$ imension expression) \dim\_show:n

Displays the result of evaluating the  $\langle dimension \text{ expression} \rangle$  on the terminal. New: 2011-11-22

#### **63 Constant dimensions**

\c\_max\_dim The maximum value that can be stored as a dimension or skip (these are equivalent).

\c\_zero\_dim A zero length as a dimension or a skip (these are equivalent).

# **64 Scratch dimensions**

\l\_tmpa\_dim \l\_tmpb\_dim \l\_tmpc\_dim

Scratch dimension for local assignment. These are never used by the kernel code, and so are safe for use with any LATEX3-defined function. However, they may be overwritten by other non-kernel code and so should only be used for short-term storage.

\g\_tmpa\_dim \g\_tmpb\_dim Scratch dimension for global assignment. These are never used by the kernel code, and so are safe for use with any LAT<sub>EX3</sub>-defined function. However, they may be overwritten by other non-kernel code and so should only be used for short-term storage.

# **65 Creating and initialising skip variables**

#### $\langle$ skip\_new:N  $\langle$ skip $\rangle$ \skip\_new:N

\skip\_new:c

Creates a new  $\langle skip \rangle$  or raises an error if the name is already taken. The declaration is global. The  $\langle skip \rangle$  will initially be equal to 0 pt.

\skip\_const:Nn \skip\_const:cn New: 2012-03-05

 $\langle$ skip\_const:Nn  $\langle$ skip $\rangle$  { $\langle$ skip expression $\rangle$ }

Creates a new constant  $\langle skip \rangle$  or raises an error if the name is already taken. The value of the  $\langle skip \rangle$  will be set globally to the  $\langle skip \; expression \rangle$ .

\skip\_zero:N \skip\_zero:c \skip\_gzero:N \skip\_gzero:c  $\langle$ skip\_zero:N  $\langle$ skip $\rangle$ Sets  $\langle skip \rangle$  to 0 pt.

\skip\_zero\_new:N \skip\_zero\_new:c \skip\_gzero\_new:N \skip\_gzero\_new:c New: 2012-01-07

 $\langle$ skip\_zero\_new:N  $\langle$ skip $\rangle$ 

Ensures that the  $\langle skip \rangle$  exists globally by applying  $\skip-10.5cm \scriptstyle\bigwedge$  if necessary, then applies  $\lambda \$ ip\_(g)zero:N to leave the  $\langle skip \rangle$  set to zero.

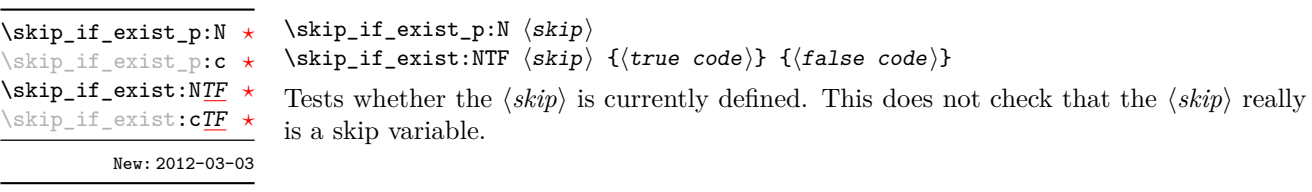

# **66 Setting skip variables**

\skip\_add:Nn \skip\_add:cn \skip\_gadd:Nn \skip\_gadd:cn Updated: 2011-10-22  $\langle$ skip\_add:Nn  $\langle$ skip $\rangle$  { $\langle$ skip expression $\rangle$ }

Adds the result of the  $\langle skip\ expression \rangle$  to the current content of the  $\langle skip \rangle$ .

and may include a rubber component (for example 1 cm plus 0.5 cm.

\skip\_set:Nn \skip\_set:cn \skip\_gset:Nn \skip\_gset:cn

Sets  $\langle skip \rangle$  to the value of  $\langle skip \rangle$  expression), which must evaluate to a length with units

 $\langle$ skip\_set:Nn  $\langle$ skip $\rangle$  { $\langle$ skip expression $\rangle$ }

Updated: 2011-10-22 \skip\_set\_eq:NN \skip\_set\_eq:(cN|Nc|cc)

\skip\_gset\_eq:NN \skip\_gset\_eq:(cN|Nc|cc)  $\langle$ skip\_set\_eq:NN  $\langle$ skip1 $\rangle$   $\langle$ skip2 $\rangle$ Sets the content of  $\langle skip1 \rangle$  equal to that of  $\langle skip2 \rangle$ .

\skip\_sub:Nn \skip\_sub:cn \skip\_gsub:Nn \skip\_gsub:cn Updated: 2011-10-22  $\skip\_sub:Nn \ (skip) \ {(skip emptypace) {\scriptsize \texttt{expression}} \}$ Subtracts the result of the  $\langle skip \rangle$  to the current content of the  $\langle skip \rangle$ .

# **67 Skip expression conditionals**

\skip\_if\_eq\_p:nn *[?](#page-20-1)* \skip\_if\_eq:nn[TF](#page-20-0) *[?](#page-20-1)*

```
\langleskip_if_eq_p:nn {\langleskipexpr<sub>1</sub>} {\langleskipexpr<sub>2</sub>}}
\dim_compare:nTF
   \{\langle skip \; expr1 \rangle\} \; {\langle skip \; expr2 \rangle\}}{\{\langle true \ code \rangle\}} {\{\langle false \ code \rangle\}}
```
This function first evaluates each of the  $\langle skip\;\text{expressions}\rangle$  as described for  $\frac{\text{skip}}{\text{skip}}$ eval:n. The two results are then compared for exact equality, *i.e.* both the fixed and rubber components must be the same for the test to be true.

 $\kappa$ if\_infinite\_glue\_p:n { $\skipexpr$ } \skip\_if\_infinite\_glue:nTF {\skipexpr\} {\true code\} {\false code\} \skip\_if\_infinite\_glue\_p:n *[?](#page-20-1)* \skip\_if\_infinite\_glue:n[TF](#page-20-0) *[?](#page-20-1)* Updated: 2012-03-05

> Evaluates the  $\langle skip\;\textit{expression}\rangle$  as described for  $\text{skip\_eval:n}$ , and then tests if this contains an infinite stretch or shrink component (or both).

#### \skip\_if\_finite\_p:n *[?](#page-20-1)*

\skip\_if\_finite:n[TF](#page-20-0) *[?](#page-20-1)*

New: 2012-03-05

 $\kskip1em \verb|skip_if_finite_p:n {\&skip 1em} \verb|skipexpr| \verb|}$ \skip\_if\_finite:nTF { $\langle$ skipexpr}} { $\langle$ true code}} { $\langle$ false code}}

Evaluates the  $\langle skip\; expression \rangle$  as described for  $\skip\_eval:n$ , and then tests if all of its components are finite.

# **68 Using skip expressions and variables**

#### \skip\_eval:n *[?](#page-20-1)*

Updated: 2011-10-22

\skip\_use:c *[?](#page-20-1)*

#### $\langle$ skip\_eval:n { $\langle$ skip expression}}

Evaluates the  $\langle skip\,\,expression \rangle$ , expanding any skips and token list variables within the  $\langle expression \rangle$  to their content (without requiring  $\skip\_use:N/\tl\_use:N$ ) and applying the standard mathematical rules. The result of the calculation is left in the input stream as a  $\langle$ *qlue denotation* $\rangle$  after two expansions. This will be expressed in points (pt), and will require suitable termination if used in a T<sub>EX</sub>-style assignment as it is *not* an  $\langle internal$  $glue$ ).

#### $\langle$ skip\_use:N  $\langle$ skip $\rangle$ \skip\_use:N *[?](#page-20-1)*

Recovers the content of a  $\langle skip \rangle$  and places it directly in the input stream. An error will be raised if the variable does not exist or if it is invalid. Can be omitted in places where a  $\langle dimension \rangle$  is required (such as in the argument of  $\langle skip\_eval:n \rangle$ ).

TEXhackers note: \skip\_use:N is the TEX primitive \the: this is one of several L<sup>AT</sup>EX3 names for this primitive.

### **69 Viewing skip variables**

 $\skip\_show:N \langle skip \rangle$ Displays the value of the  $\langle skip \rangle$  on the terminal. \skip\_show:N \skip\_show:c

 $\langle$ skip\_show:n  $\langle$ skip expression $\rangle$ \skip\_show:n

Displays the result of evaluating the  $\langle skip\ expression \rangle$  on the terminal. New: 2011-11-22

### **70 Constant skips**

\c\_max\_skip The maximum value that can be stored as a dimension or skip (these are equivalent).

\c\_zero\_skip A zero length as a dimension or a skip (these are equivalent).

# **71 Scratch skips**

\l\_tmpa\_skip \l\_tmpb\_skip \l\_tmpc\_skip

Scratch skip for local assignment. These are never used by the kernel code, and so are safe for use with any LATEX3-defined function. However, they may be overwritten by other non-kernel code and so should only be used for short-term storage.

\g\_tmpa\_skip \g\_tmpb\_skip

Scratch skip for global assignment. These are never used by the kernel code, and so are safe for use with any LAT<sub>EX3</sub>-defined function. However, they may be overwritten by other non-kernel code and so should only be used for short-term storage.

# **72 Creating and initialising muskip variables**

 $\{\mu$ uskip\_const:Nn  $\mu$ skip { $\mu$ skip expression}}

#### $\maxkip$ ip\_new:N  $\langle$ muskip \muskip\_new:N

\muskip\_new:c

Creates a new  $\langle \textit{muskip} \rangle$  or raises an error if the name is already taken. The declaration is global. The  $\langle \textit{muskip} \rangle$  will initially be equal to 0 mu.

\muskip\_const:Nn \muskip\_const:cn New: 2012-03-05

Creates a new constant  $\langle \textit{maskip} \rangle$  or raises an error if the name is already taken. The value of the  $\langle \textit{maskip} \rangle$  will be set globally to the  $\langle \textit{maskip} \rangle$  expression.

\muskip\_zero:N \muskip\_zero:c \muskip\_gzero:N \muskip\_gzero:c

 $\langle$ skip\_zero:N  $\langle$ muskip $\rangle$ Sets  $\langle \textit{muskip} \rangle$  to 0 mu.

\muskip\_zero\_new:N \muskip\_zero\_new:c \muskip\_gzero\_new:N \muskip\_gzero\_new:c New: 2012-01-07

 $\maxkip_$ 

really is a muskip variable.

Ensures that the  $\langle \textit{muskip} \rangle$  exists globally by applying  $\text{muskip\_new}:N$  if necessary, then applies  $\text{inuskip}_{g}$ zero:N to leave the  $\langle \text{muskip} \rangle$  set to zero.

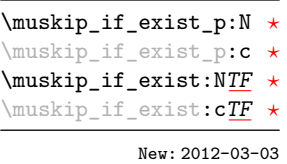

 $\maxkip_i f\_exist_p:N \ \langle \text{muskip} \rangle$  $\mbox{muskip\_if\_exist:NTF } \langle \mbox{muskip} \; {\langle \mbox{true code} \rangle } \; {\langle \mbox{false code} \rangle }$ Tests whether the  $\langle \textit{muskip} \rangle$  is currently defined. This does not check that the  $\langle \textit{muskip} \rangle$ 

80

# **73 Setting muskip variables**

 $\mbox{\texttt{muskip}}$  { $\mbox{\texttt{muskip}}$  { $\mbox{\texttt{muskip}}$  expression}}

 $\{\text{muskip\_set:} \ \{ \text{muskip} \ \text{expression} \}$ 

 $\mbox{muskip}_sub:Nn$   $\mbox{muskip}$  { $\mbox{muskip}$  expression}}

\muskip\_add:Nn \muskip\_add:cn \muskip\_gadd:Nn \muskip\_gadd:cn Updated: 2011-10-22

\muskip\_set:Nn \muskip\_set:cn \muskip\_gset:Nn \muskip\_gset:cn Updated: 2011-10-22

\muskip\_set\_eq:NN \muskip\_set\_eq:(cN|Nc|cc) \muskip\_gset\_eq:NN \muskip\_gset\_eq:(cN|Nc|cc)

> \muskip\_sub:Nn \muskip\_sub:cn \muskip\_gsub:Nn \muskip\_gsub:cn Updated: 2011-10-22

 $\mbox{muskip\_set_eq:NN} \langle \mbox{muskip2} \rangle$ Sets the content of  $\langle \textit{muskip1} \rangle$  equal to that of  $\langle \textit{muskip2} \rangle$ .

Subtracts the result of the  $\langle$ *muskip expression*) to the current content of the  $\langle$ *skip* $\rangle$ .

Adds the result of the  $\langle \textit{muskip} \rangle$  expression) to the current content of the  $\langle \textit{muskip} \rangle$ .

Sets  $\langle \textit{maskip} \rangle$  to the value of  $\langle \textit{maskip} \rangle$  expression), which must evaluate to a math length with units and may include a rubber component (for example 1 mu plus 0.5 mu.

### **74 Using muskip expressions and variables**

\muskip\_eval:n *[?](#page-20-1)*

Updated: 2011-10-22

#### $\label{lem:main} $$\muskip\_eval:n {*muskip expression*}$

Evaluates the *(muskip expression)*, expanding any skips and token list variables within the  $\langle expression \rangle$  to their content (without requiring **\muskip** use:N/\tl use:N) and applying the standard mathematical rules. The result of the calculation is left in the input stream as a  $\langle$ *muglue denotation* $\rangle$  after two expansions. This will be expressed in mu, and will require suitable termination if used in a TEX-style assignment as it is *not* an  $\langle internal \ mupdate \rangle.$ 

 $\maxkip$ \muskip\_use:N *[?](#page-20-1)*

\muskip\_use:c *[?](#page-20-1)*

Recovers the content of a  $\langle skip \rangle$  and places it directly in the input stream. An error will be raised if the variable does not exist or if it is invalid. Can be omitted in places where a  $\dim(\text{in} \mathbb{F})$  is required (such as in the argument of  $\text{in} \mathbb{F}$ ).

**TEXhackers note:** \muskip\_use:N is the TEX primitive \the: this is one of several LATEX3 names for this primitive.

# **75 Inserting skips into the output**

\skip\_horizontal:N  $\setminus$ skip\_horizontal: $(c|n)$ 

Updated: 2011-10-22

 $\langle$ skip\_horizontal:N  $\langle$ skip $\rangle$  $\skip_horizontal:n \ {\skipexpr}\}$ Inserts a horizontal  $\langle skip \rangle$  into the current list.

**TEXhackers note:** \skip\_horizontal:N is the TEX primitive \hskip renamed.

\skip\_vertical:N \skip\_vertical:(c|n) Updated: 2011-10-22  $\langle$ skip\_vertical:N  $\langle$ skip $\rangle$  $\exists x$  \skip\_vertical:n { $\langle$ skipexpr}} Inserts a vertical  $\langle skip \rangle$  into the current list.

TEXhackers note: \skip\_vertical:N is the TEX primitive \vskip renamed.

### **76 Viewing muskip variables**

\muskip\_show:N \muskip\_show:c  $\maxkip$ ip\_show:N  $\langle$ muskip $\rangle$ Displays the value of the  $\langle \textit{muskip} \rangle$  on the terminal.

\muskip\_show:n New: 2011-11-22

Displays the result of evaluating the  $\langle$ *muskip expression* $\rangle$  on the terminal.

#### **77 Internal functions**

 $\text{muskip\_show:n}$  (muskip expression)

\if\_dim:w

\if dim:w  $\langle$ dimen1\  $\langle$ relation\  $\langle$ dimen1\  $\langle true \ code \rangle$ \else:  $\langle false \rangle$ \fi:

Compare two dimensions. The  $\langle relation \rangle$  is one of  $\langle$ , = or > with category code 12.

TEX hackers note: This is the TEX primitive **\ifdim.** 

\dim\_eval:w *[?](#page-20-1)* \dim\_eval\_end: *[?](#page-20-1)*  $\dim_eval:w \langle dimexpr \rangle \dim_eval\_end:$ 

Evaluates  $\langle dimension \, expression \rangle$  as described for  $\dim_{eval:n}$ . The evaluation stops when an unexpandable token which is not a valid part of a dimension is read or when \dim\_eval\_end: is reached. The latter is gobbled by the scanner mechanism: \dim\_ eval\_end: itself is unexpandable but used correctly the entire construct is expandable.

**TEXhackers note:** This is the *ε*-TEX primitive \dimexpr.

### **78 Experimental skip functions**

```
\skip_split_finite_else_action:nnNN
                      Updated: 2011-10-22
```
\skip\_split\_finite\_else\_action:nnNN { $\langle$ skipexpr}} { $\langle$ action}}  $\langle$ dimen1 $\rangle$   $\langle$ dimen2 $\rangle$ 

Checks if the  $\langle skipexpr \rangle$  contains finite glue. If it does then it assigns  $\langle dimen1 \rangle$  the stretch component and  $\langle dimen2 \rangle$  the shrink component. If it contains infinite glue set  $\langle dimen1 \rangle$  and  $\langle dimen2 \rangle$  to 0 pt and place #2 into the input stream: this is usually an error or warning message of some sort.

# **79 Internal functions**

\dim\_strip\_bp:n *[?](#page-20-1)* \dim\_strip\_pt:n *[?](#page-20-1)* New: 2011-11-11

 $\dim_5$ trip\_bp:n  $\{\dim_{5}$ ion expression)}  $\dim_ \text{strippt:n } {\langle dimension\; expression \rangle}$ 

Evaluates the *(dimension expression)*, expanding any dimensions and token list variables within the  $\langle expression \rangle$  to their content (without requiring  $\dim_use:N/\tilde{L}_use:N)$  and applying the standard mathematical rules. The magnitude of the result, expressed in big points (bp) or points (pt), will be left in the input stream with *no units*. If the decimal part of the magnitude is zero, this will be omitted.

If the  $\{\langle dimension\,\,expression\,\rangle\}$  contains additional units, these will be ignored, so for example

#### \dim\_strip\_pt:n { 1 bp pt }

will leave 1.00374 in the input stream (*i.e.* the magnitude of one "big point" when converted to points).

# **Part XI The l3tl package Token lists**

TEX works with tokens, and LATEX3 therefore provides a number of functions to deal with token lists. Token lists may be present directly in the argument to a function:

\foo:n { a collection of \tokens }

or may be stored for processing in a so-called "token list variable", which have the suffix tl: the argument to a function:

\foo:N \l\_some\_tl

In both cases, functions are available to test an manipulate the lists of tokens, and these have the module prefix **tl**. In many cases, function which can be applied to token list variables are paired with similar functions for application to explicit lists of tokens: the two "views" of a token list are therefore collected together here.

A token list can be seen either as a list of "items", or a list of "tokens". An item is whatever \use\_none:n grabs as its argument: either a single token or a brace group, with optional leading explicit space characters (each item is thus itself a token list). A token is either a normal N argument, or  $\cdot$ ,  $\cdot$ , or  $\cdot$  (assuming normal T<sub>EX</sub> category codes). Thus for example

{ Hello } ~ world

contains six items (Hello, w, o, r, 1 and d), but thirteen tokens ( $\{$ , H, e, 1, 1, o,  $\}$ ,  $\sqcup$ , w, o, r, l and d). Functions which act on items are often faster than their analogue acting directly on tokens.

### **80 Creating and initialising token list variables**

\tl\_new:N  $\langle t1 \nvert var \rangle$ \tl\_new:N

> Creates a new  $\langle tl \, var \rangle$  or raises an error if the name is already taken. The declaration is global. The  $\langle tl \text{ var} \rangle$  will initially be empty.

\tl\_const:Nn

\tl\_const:(Nx|cn|cx)

 $\tilde{t}_\text{const:}$ Nn  $\tilde{t}_\text{var}$  { $\langle$ token list}}

Creates a new constant  $\langle tl \, var \rangle$  or raises an error if the name is already taken. The value of the  $\langle tl \ var \rangle$  will be set globally to the  $\langle token \ list \rangle$ .

\tl\_clear:N \tl\_clear:c \tl\_gclear:N

\tl\_new:c

\tl\_clear:N  $\langle t1 \nvert var \rangle$ 

Clears all entries from the  $\langle tl \ var \rangle$  within the scope of the current T<sub>EX</sub> group.

\tl\_gclear:c

 $\tilde{t}_c$ lear\_new:N  $\langle t1 \nvert var \rangle$ Ensures that the  $\langle tl \, var \rangle$  exists globally by applying  $\text{t1 new:N}$  if necessary, then applies  $\tilde{\text{t1}}_g$ )clear:N to leave the  $\langle tl \text{ var} \rangle$  empty. \tl\_clear\_new:N \tl\_clear\_new:c \tl\_gclear\_new:N \tl\_gclear\_new:c

\tl\_set\_eq:NN \tl\_set\_eq:(cN|Nc|cc) \tl\_gset\_eq:NN \tl\_gset\_eq:(cN|Nc|cc)  $\tilde{t}_\text{set_eq:NN}$  (tl var1) (tl var2) Sets the content of  $\langle tl \text{ } var1 \rangle$  equal to that of  $\langle tl \text{ } var2 \rangle$ .

\tl\_if\_exist\_p:N *[?](#page-20-1)* \tl\_if\_exist\_p:c *[?](#page-20-1)* \tl\_if\_exist:N[TF](#page-20-0) *[?](#page-20-1)* \tl\_if\_exist:c[TF](#page-20-0) *[?](#page-20-1)* New: 2012-03-03  $\tilde{t}_i$  if exist  $p: N \langle t \rangle$  vari \tl\_if\_exist:NTF  $\langle$ tl var $\rangle$  { $\langle$ true code}} { $\langle$ false code}}

Tests whether the  $\langle tl \ var \rangle$  is currently defined. This does not check that the  $\langle tl \ var \rangle$ really is a token list variable.

### **81 Adding data to token list variables**

\tl\_set:Nn  $\tilde{t}$  \tl\_set:Nn  $\tilde{t}$  var $\{tokens\}$ 

\tl\_set:(NV|Nv|No|Nf|Nx|cn|NV|Nv|co|cf|cx) \tl\_gset:Nn

\tl\_gset:(NV|Nv|No|Nf|Nx|cn|cV|cv|co|cf|cx)

Sets  $\langle tl \ var \rangle$  to contain  $\langle tokens \rangle$ , removing any previous content from the variable.

\tl\_put\_left:Nn  $\lt l$ \_put\_left:Nn  $\lt l$  var $\{tokens\}$ \tl\_put\_left:(NV|No|Nx|cn|cV|co|cx) \tl\_gput\_left:Nn \tl\_gput\_left:(NV|No|Nx|cn|cV|co|cx)

Appends  $\langle tokens \rangle$  to the left side of the current content of  $\langle tl \, var \rangle$ .

\tl\_put\_right:Nn  $\lt l_put\_right:\text{Nn} \lt l_1 var$  {\tokens}}

\tl\_put\_right:(NV|No|Nx|cn|cV|co|cx)

\tl\_gput\_right:Nn

\tl\_gput\_right:(NV|No|Nx|cn|cV|co|cx)

Appends  $\langle tokens \rangle$  to the right side of the current content of  $\langle tl \, var \rangle$ .

# **82 Modifying token list variables**

\tl\_replace\_once:Nnn  $\langle$ tl var $\rangle$  { $\langle$ old tokens $\rangle$ } { $\langle$ new tokens $\rangle$ } \tl\_replace\_once:Nnn \tl replace once: cnn

Replaces the first (leftmost) occurrence of  $\langle$ *old tokens*) in the  $\langle$ *tl var* $\rangle$  with  $\langle$ *new tokens* $\rangle$ .  $\langle Old \ tokens \rangle$  cannot contain {, } or # (assuming normal T<sub>E</sub>X category codes).

#### \tl\_replace\_all:Nnn  $\langle t1 \nvert$  var $\rangle$  { $\langle o1d \nvert$  tokens}} { $\langle new \nvert$  tokens}}

Replaces all occurrences of  $\langle old$  tokens $\rangle$  in the  $\langle tl \text{ var} \rangle$  with  $\langle new \text{ tokens} \rangle$ .  $\langle Old \text{ tokens} \rangle$ cannot contain  $\{$ ,  $\}$  or  $\#$  (assuming normal T<sub>EX</sub> category codes). As this function operates from left to right, the pattern  $\langle$  *old tokens* may remain after the replacement (see \tl remove\_all:Nn for an example). The assignment is restricted to the current T<sub>E</sub>X group.

\tl\_remove\_once:Nn \tl remove once: cn \tl\_gremove\_once:Nn \tl\_gremove\_once:cn Updated: 2011-08-11

\tl\_greplace\_once:Nnn \tl\_greplace\_once:cnn

\tl\_replace\_all:Nnn \tl\_replace\_all:cnn \tl\_greplace\_all:Nnn \tl\_greplace\_all:cnn Updated: 2011-08-11

Updated: 2011-08-11

\tl\_remove\_all:Nn \tl\_remove\_all:cn \tl\_gremove\_all:Nn \tl\_gremove\_all:cn Updated: 2011-08-11 \tl\_remove\_once:Nn  $\langle$ tl var $\rangle$  { $\langle$ tokens $\rangle$ }

Removes the first (leftmost) occurrence of  $\langle tokens \rangle$  from the  $\langle tl \, var \rangle$ .  $\langle Tokens \rangle$  cannot contain  $\{$ ,  $\}$  or  $\#$  (assuming normal T<sub>E</sub>X category codes).

\tl\_remove\_all:Nn  $\langle t1 \text{ var} \rangle$  { $\langle tokens \rangle$ }

Removes all occurrences of  $\langle tokens \rangle$  from the  $\langle tl \, var \rangle$ .  $\langle Tokens \rangle$  cannot contain {, } or # (assuming normal TEX category codes). As this function operates from left to right, the pattern  $\langle tokens \rangle$  may remain after the removal, for instance,

\tl\_set:Nn \l\_tmpa\_tl {abbccd} \tl\_remove\_all:Nn \l\_tmpa\_tl {bc}

will result in \1\_tmpa\_tl containing abcd.

# **83 Reassigning token list category codes**

\tl\_set\_rescan:Nnn  $\text{ht}$  \tl\_set\_rescan:Nnn  $\langle$  tl var $\rangle$  { $\langle$ setup $\rangle$ } { $\langle$ tokens $\rangle$ }

\tl\_set\_rescan:(Nno|Nnx|cnn|cno|cnx) \tl\_gset\_rescan:Nnn

\tl\_gset\_rescan:(Nno|Nnx|cnn|cno|cnx)

Updated: 2011-12-18

Sets  $\langle tl \ var \rangle$  to contain  $\langle tokens \rangle$ , applying the category code régime specified in the  $\langle setup \rangle$  before carrying out the assignment. This allows the  $\langle tl \, var \rangle$  to contain material with category codes other than those that apply when  $\langle tokens \rangle$  are absorbed. See also \tl\_rescan:nn.

\tl\_rescan:nn

\tl\_rescan:nn { $\setminus$ setup}} { $\setminus$ tokens}}

Updated: 2011-12-18

Rescans *(tokens)* applying the category code régime specified in the *(setup*), and leaves the resulting tokens in the input stream. See also \tl\_set\_rescan:Nnn.

## **84 Reassigning token list character codes**

#### $\tilde{\tau}$  \tl\_to\_lowercase:n { $\langle$ tokens}} \tl\_to\_lowercase:n

Works through all of the  $\langle tokens \rangle$ , replacing each character with the lower case equivalent as defined by \char\_set\_lccode:nn. Characters with no defined lower case character code are left unchanged. This process does not alter the category code assigned to the  $\langle tokens \rangle.$ 

**TEXhackers note:** This is the TEX primitive \lowercase renamed. As a result, this function takes place on execution and not on expansion.

#### $\tilde{\tau}$  \tl\_to\_uppercase:n  $\{\langle tokens\rangle\}$ \tl\_to\_uppercase:n

Works through all of the  $\langle tokens \rangle$ , replacing each character with the upper case equivalent as defined by \char\_set\_uccode:nn. Characters with no defined lower case character code are left unchanged. This process does not alter the category code assigned to the  $\langle tokens \rangle$ .

**TEXhackers note:** This is the TEX primitive \uppercase renamed. As a result, this function takes place on execution and not on expansion.

# **85 Token list conditionals**

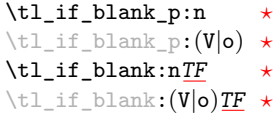

 $\tilde{\tau}_b$ lank\_p:n  ${\langle \text{token list} \rangle}$ \tl\_if\_blank:nTF { ${token list}$  { ${true code}$ } { ${false code}$ }

Tests if the  $\langle token\ list\rangle$  consists only of blank spaces (*i.e.* contains no item). The test is true if  $\langle \text{token list} \rangle$  is zero or more explicit tokens of character code 32 and category code 10, and is false otherwise.

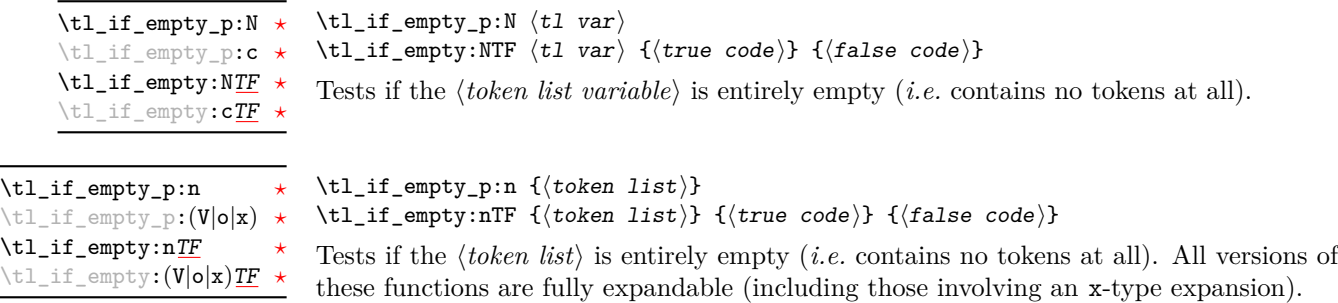

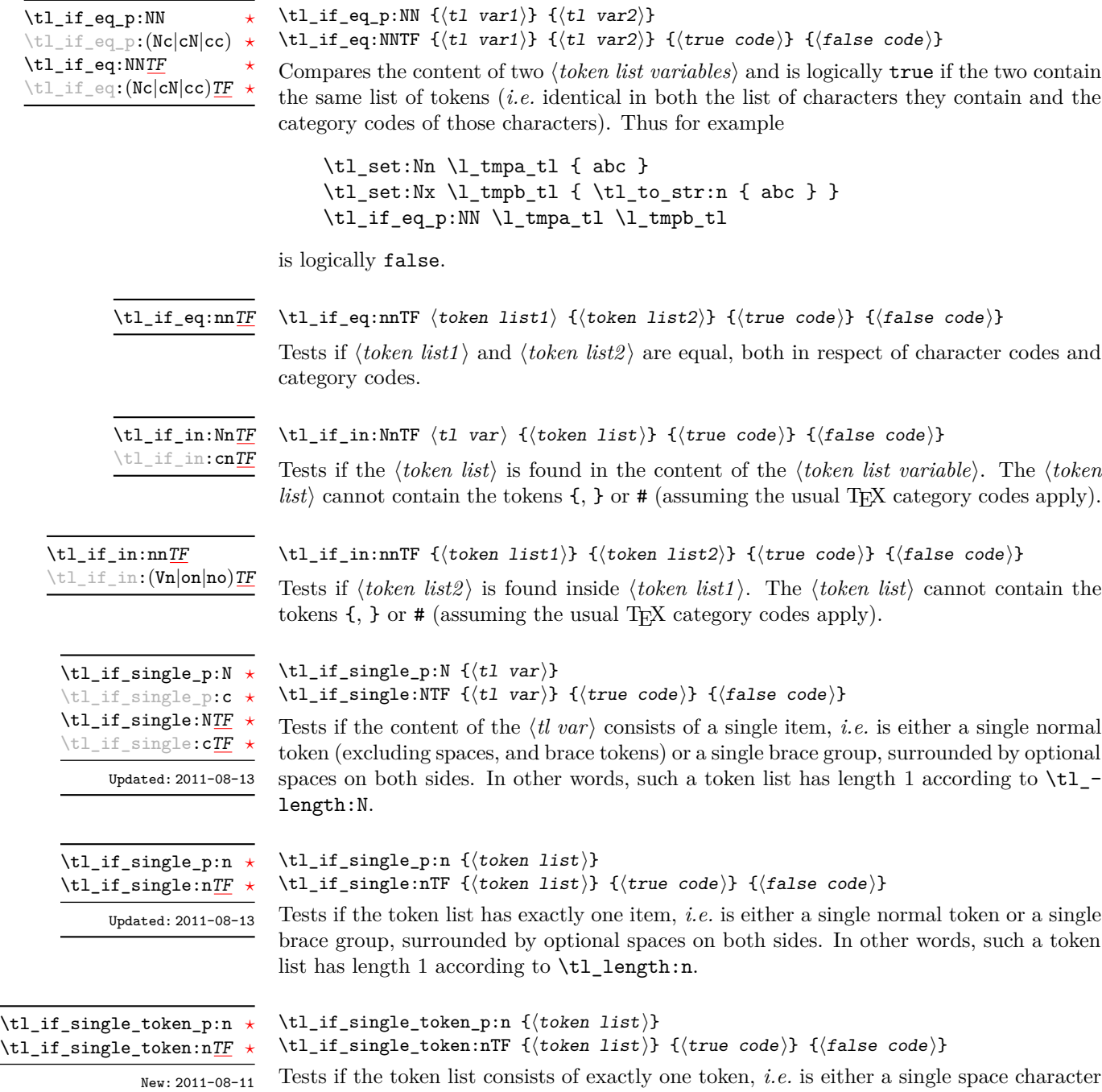

Tests if the token list consists of exactly one token, *i.e.* is either a single space character or a single "normal" token. Token groups  $({\{\dots\}})$  are not single tokens.

# **86 Mapping to token lists**

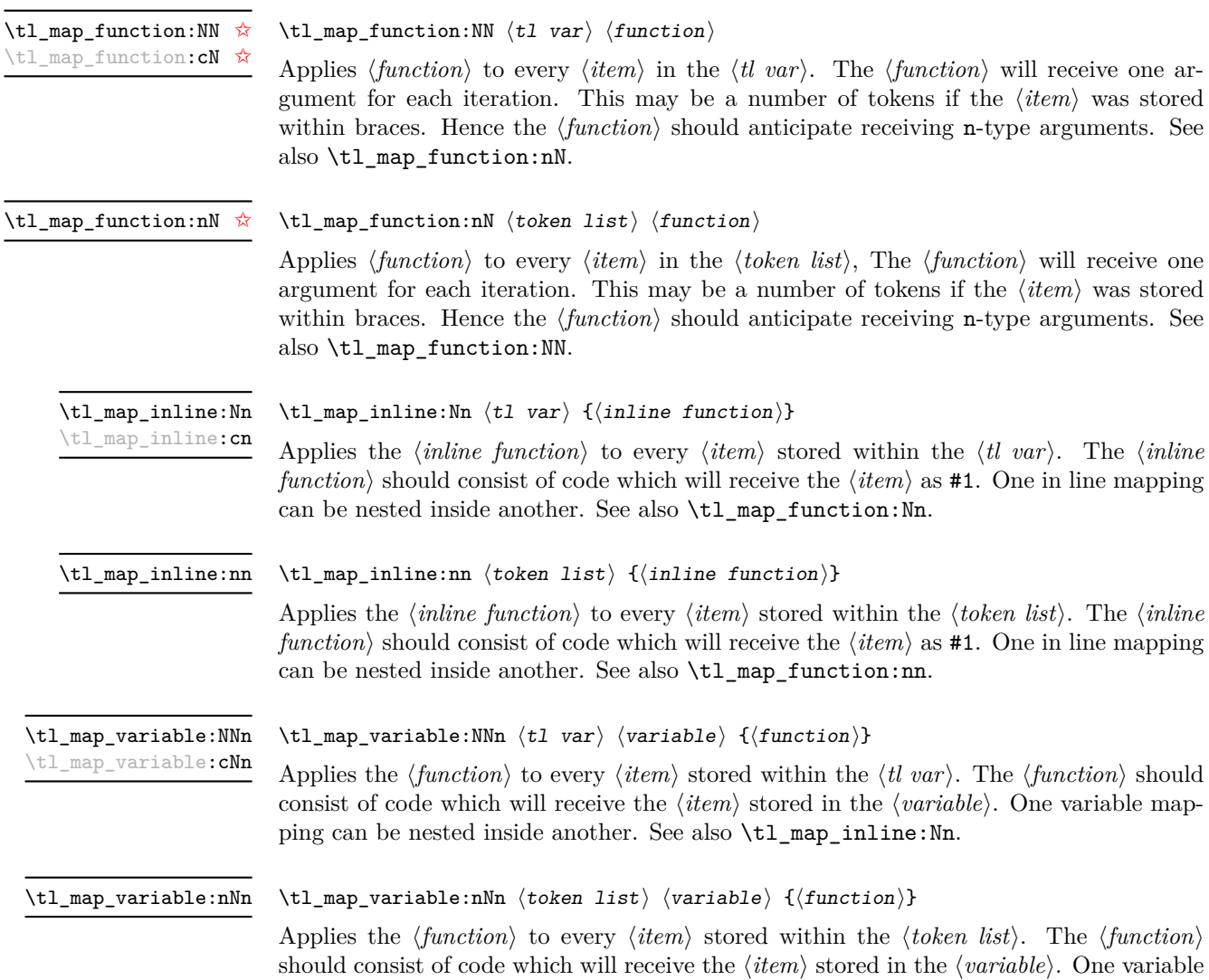

mapping can be nested inside another. See also  $\tt \tilde{m}$  -nap\_inline:nn.

\tl\_map\_break: [✩](#page-20-2)

\tl\_map\_break:

Used to terminate a  $\text{t1 map}$ ... function before all entries in the *(token list variable)* have been processed. This will normally take place within a conditional statement, for example

```
\tl_map_inline:Nn \l_my_tl
  {
    \str_if_eq:nnTF { #1 } { bingo }
      { \tl_map_break: }
      {
        % Do something useful
      }
 }
```
Use outside of a  $\tilde{\tau}$  map\_... scenario will lead low level T<sub>E</sub>X errors.

### **87 Using token lists**

\tl to str:N  $\langle t1 \nvert var \rangle$ \tl\_to\_str:N *[?](#page-20-1)*

> Converts the content of the  $\langle tl \, var \rangle$  into a series of characters with category code 12 (other) with the exception of spaces, which retain category code 10 (space). This  $\langle string \rangle$ is then left in the input stream.

\tl\_to\_str:n  $\{\langle tokens\rangle\}$ \tl\_to\_str:n *[?](#page-20-1)*

> Converts the given  $\langle tokens \rangle$  into a series of characters with category code 12 (other) with the exception of spaces, which retain category code 10 (space). This  $\langle string \rangle$  is then left in the input stream. Note that this function requires only a single expansion.

**TEXhackers note:** This is the ε-TEX primitive \detokenize.

 $\text{t1}_\text{use}:N \star$ \tl\_use:c *[?](#page-20-1)*

\tl\_to\_str:c *[?](#page-20-1)*

\tl\_use:N  $\langle t1 \nvert var \rangle$ 

Recovers the content of a  $\langle tl \, var \rangle$  and places it directly in the input stream. An error will be raised if the variable does not exist or if it is invalid. Note that it is possible to use a  $\langle tl \, var \rangle$  directly without an accessor function.

### **88 Working with the content of token lists**

\tl\_length:n *[?](#page-20-1)* \tl\_length:(V|o) *[?](#page-20-1)* Updated: 2011-08-13

#### \tl\_length:n  $\{\langle tokens \rangle\}$

Counts the number of  $\langle items \rangle$  in  $\langle tokens \rangle$  and leaves this information in the input stream. Unbraced tokens count as one element as do each token group  $({},\ldots)$ . This process will ignore any unprotected spaces within  $\langle tokens \rangle$ . See also \tl\_length:N. This function requires three expansions, giving an  $\langle$ *integer denotation* $\rangle$ .

\tl\_length:c *[?](#page-20-1)*

Updated: 2011-08-13

\tl\_reverse:n *[?](#page-20-1)*  $\text{t1}_\text{reverse}$ : (V|o)  $\star$ Updated: 2012-01-08  $\tilde{\tau}$  \tl\_length:N  $\{\tilde{t}$  var}}

Counts the number of token groups in the  $\langle tl \, var \rangle$  and leaves this information in the input stream. Unbraced tokens count as one element as do each token group  $(\{\ldots\})$ . This process will ignore any unprotected spaces within  $\langle tokens \rangle$ . See also  $\text{tl length:n}$ . This function requires three expansions, giving an *(integer denotation)*.

 $\tilde{\text{t}}$  reverse:n  ${\text{token list}}$ 

Reverses the order of the  $\langle items \rangle$  in the  $\langle token\ list \rangle$ , so that  $\langle item1 \rangle \langle item2 \rangle \langle item3 \rangle$ ...  $\langle item_n \rangle$  becomes  $\langle item_n \rangle$ ...  $\langle item3 \rangle \langle item2 \rangle \langle item1 \rangle$ . This process will preserve unprotected space within the *(token list)*. Tokens are not reversed within braced token groups, which keep their outer set of braces. In situations where performance is important, consider \tl\_reverse\_items:n. See also \tl\_reverse:N.

**TEXhackers note:** The result is returned within the \unexpanded primitive (\exp\_not:n), which means that the token list will not expand further when appearing in an x-type argument expansion.

...  $\langle item_n \rangle$  becomes  $\langle item_n \rangle$ ...  $\langle item3 \rangle \langle item2 \rangle \langle item1 \rangle$ . This process will preserve unprotected spaces within the *(token list variable)*. Braced token groups are copied without reversing the order of tokens, but keep the outer set of braces. See also \tl reverse:n.

 $\tilde{\tau}$  /tl\_reverse:N  $\{t1 \ var\}$ Reverses the order of the  $\langle items \rangle$  stored in  $\langle tl \ var \rangle$ , so that  $\langle item1 \rangle \langle item2 \rangle \langle item3 \rangle$ \tl\_reverse:N

\tl\_reverse:c \tl\_greverse:N \tl\_greverse:c Updated: 2012-01-08

New: 2012-01-08

\tl\_reverse\_items:n *[?](#page-20-1)*

### $\tilde{\text{t}}$  /tl\_reverse\_items:n  ${\langle \text{token list} \rangle}$

Reverses the order of the  $\langle items \rangle$  stored in  $\langle tl \, var \rangle$ , so that  $\{\langle item_1 \rangle\} \{\langle item_2 \rangle\}$ ...  $\{\langle item_n \rangle\}$  becomes  $\{\langle item_n \rangle\}$ ...  $\{\langle item_3 \rangle\}$   $\{\langle item_2 \rangle\}$ . This process will remove any unprotected space within the *(token list)*. Braced token groups are copied without reversing the order of tokens, and keep the outer set of braces. Items which are initially not braced are copied with braces in the result. In cases where preserving spaces is important, consider \tl\_reverse:n or \tl\_reverse\_tokens:n.

**TEXhackers note:** The result is returned within the \unexpanded primitive (\exp\_not:n), which means that the token list will not expand further when appearing in an x-type argument expansion.

\tl\_trim\_spaces:n *[?](#page-20-1)*

New: 2011-07-09 Updated: 2011-08-13

#### \tl\_trim\_spaces:n  $\langle token\ list\rangle$

Removes any leading and trailing explicit space characters from the *(token list)* and leaves the result in the input stream. This process requires two expansions.

**TEXhackers note:** The result is returned within the \unexpanded primitive (\exp\_not:n), which means that the token list will not expand further when appearing in an x-type argument expansion.

<sup>\</sup>tl\_length:N *[?](#page-20-1)*
```
\tl_trim_spaces:N
\tl_trim_spaces:c
\tl_gtrim_spaces:N
\tl_gtrim_spaces:c
       New: 2011-07-09
```
#### $\tilde{t}_\text{sum}$  spaces:N  $\langle t1 \text{ var} \rangle$

Removes any leading and trailing explicit space characters from the content of the  $\langle tl \, var \rangle$ .

## **89 The first token from a token list**

Functions which deal with either only the very first token of a token list or everything except the first token.

\tl\_head:N *[?](#page-20-0)*  $\text{t1}_{\text{head}}:(n|V|v|f)$ Updated: 2012-02-08 \tl\_head:n  $\{\langle tokens \rangle\}$ 

Leaves in the input stream the first non-space token from the *(tokens)*. Any leading space tokens will be discarded, and thus for example

\tl head:n { abc }

and

```
\tl head:n \{ ~\sim~ abc }
```
will both leave a in the input stream. An empty list of  $\langle tokens \rangle$  or one which consists only of space (category code 10) tokens will result in \tl\_head:n leaving nothing in the input stream.

**TEXhackers note:** The result is returned within the \unexpanded primitive (\exp\_not:n), which means that the token list will not expand further when appearing in an x-type argument expansion.

 $\tilde{\tau}$  \tl\_head:w  $\langle$  tokens} \q\_stop  $\text{ltl}$ \_head:w  $\star$ 

> Leaves in the input stream the first non-space token from the *(tokens)*. An empty list of h*tokens*i or one which consists only of space (category code 10) tokens will result in an error, and thus  $\langle tokens \rangle$  must *not* be "blank" as determined by  $\setminus \text{tl if blank:n(TF)}$ . This function requires only a single expansion, and thus is suitable for use within an otype expansion. In general, \tl\_head:n should be preferred if the number of expansions is not critical.

\tl\_tail:N *[?](#page-20-0)*  $\text{t1\_tail}:$  $(n|V|v|f)$ Updated: 2012-02-08 \tl\_tail:n  $\{\langle tokens \rangle\}$ 

Discards the all leading space tokens and the first non-space token in the  $\langle tokens \rangle$ , and leaves the remaining tokens in the input stream. Thus for example

```
\tl_tail:n { abc }
```
and

\tl tail:n {  $~$  abc }

will both leave bc in the input stream. An empty list of  $\langle tokens \rangle$  or one which consists only of space (category code 10) tokens will result in \tl\_tail:n leaving nothing in the input stream.

**TEXhackers note:** The result is returned within the \unexpanded primitive (\exp\_not:n), which means that the token list will not expand further when appearing in an x-type argument expansion.

#### $\tilde{\tau}: w \{ {\text{ tokens}} \} \qquad \tau$ \tl\_tail:w *[?](#page-20-0)*

Discards the all leading space tokens and the first non-space token in the  $\langle tokens \rangle$ , and leaves the remaining tokens in the input stream. An empty list of  $\langle tokens \rangle$  or one which consists only of space (category code 10) tokens will result in an error, and thus  $\langle tokens \rangle$ must *not* be "blank" as determined by \tl\_if\_blank:n(TF). This function requires only a single expansion, and thus is suitable for use within an o-type expansion. In general, \tl\_tail:n should be preferred if the number of expansions is not critical.

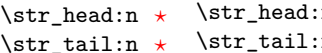

 $n \{ {\langle tokens \rangle} \}$  $\text{str\_tail:n } \{\text{tokens}\}$ 

```
New: 2011-08-10
```
Converts the  $\langle tokens \rangle$  into a string, as described for  $\tilde{\tt tlto\_str:n}$ . The  $\star\text{head:n}$ function then leaves the first character of this string in the input stream. The  $\text{str}$ tail:n function leaves all characters except the first in the input stream. The first character may be a space. If the  $\langle tokens \rangle$  argument is entirely empty, nothing is left in the input stream.

```
\tl_if_head_eq_catcode_p:nN \{\langle token\ list\rangle\} \langle test\ token\rangle\tl_if_head_eq_catcode:nNTF \{\langle token\ list\rangle\} \langle test\ token\rangle{\{true \ code\}} {\{false \ code\}}\tl if head eq catcode p:nN
TF
                  Updated: 2011-08-10
```
Tests if the first  $\langle token \rangle$  in the  $\langle token \mid list \rangle$  has the same category code as the  $\langle test \mid token \rangle$ . In the case where  $\langle \text{token list} \rangle$  is empty, its head is considered to be  $\qquadmath>q$ -nil, and the test will be true if  $\langle test \; token \rangle$  is a control sequence.

```
\tl_if_head_eq_charcode_p:nN ?
\tl_if_head_eq_charcode_p:fN ?
\tl_if_head_eq_charcode:nNTF ?
\tl_if_head_eq_charcode:fNTF ?
```
Updated: 2011-08-10

```
\tl_if_head_eq_charcode_p:nN {\langletoken list}} \langletest token\rangle\tl_if_head_eq_charcode:nNTF \{\langle token\ list\rangle\} \langle test\ token\rangle{\{\langle true\ code \rangle\}} {\{\langle false\ code \rangle\}}
```
Tests if the first  $\langle token \rangle$  in the  $\langle token \rangle$  has the same character code as the  $\langle test \, token \rangle$ . In the case where  $\langle \text{token list} \rangle$  is empty, its head is considered to be  $\qquadmath>q$ -nil, and the test will be true if  $\langle test \; token \rangle$  is a control sequence.

\tl\_if\_head\_eq\_meaning\_p:nN *[?](#page-20-0)* \tl\_if\_head\_eq\_meaning:nN[TF](#page-20-1) Updated: 2011-08-10

```
\tl_if_head_eq_meaning_p:nN \{\langle token\ list\rangle\} \langle test\ token\rangle\tl_if_head_eq_meaning:nNTF {\token list}} \test token}
  {\{true \ code\}} {\{false \ code\}}
```
Tests if the first  $\langle token \rangle$  in the  $\langle token \; list \rangle$  has the same meaning as the  $\langle test \; token \rangle$ . In the case where  $\langle \text{token list} \rangle$  is empty, its head is considered to be  $\qquad \text{mail}$ , and the test will be true if  $\langle test \; token \rangle$  has the same meaning as  $\qquad \qquad$ nil.

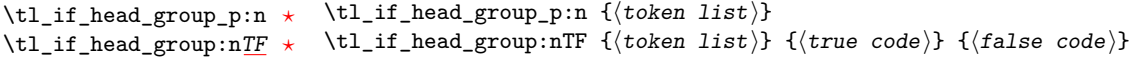

 $\tilde{\tau}_h = \frac{N_t}{n}$  { $\langle \tau_h | i \tau_h \rangle$ }

Updated: 2011-08-11

Tests if the first  $\langle token \rangle$  in the  $\langle token \; list \rangle$  is an explicit begin-group character (with category code 1 and any character code), in other words, if the  $\langle \textit{token list} \rangle$  starts with a brace group. In particular, the test is false if the  $\langle \textit{token list} \rangle$  starts with an implicit token such as  $\operatorname{c}$  group begin token, or if it empty. This function is useful to implement actions on token lists on a token by token basis.

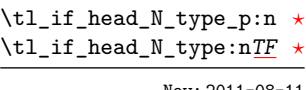

New: 2011-08-11

Tests if the first  $\langle token \rangle$  in the  $\langle token \; list \rangle$  is a normal N-type argument. In other words, it is neither an explicit space character (with category code 10 and character code 32) nor an explicit begin-group character (with category code 1 and any character code). An

\tl\_if\_head\_space\_p:n *[?](#page-20-0)* \tl\_if\_head\_space:n[TF](#page-20-1) *[?](#page-20-0)*

Updated: 2011-08-11

```
\tilde{\tau}_h = \frac{1}{1} \tl_if_head_space_p:n \{\langle token\ list\rangle\}\tl_if_head_space:nTF {\{token list\} {\{true code\} {\{false code\}}
```
useful to implement actions on token lists on a token by token basis.

\tl\_if\_head\_N\_type:nTF { $\{$ token list}} { $\{$ true code}} { $\{false \ code\}$ }

Tests if the first  $\langle token \rangle$  in the  $\langle token \space list \rangle$  is an explicit space character (with category code 10 and character code 32). If  $\langle \text{token list} \rangle$  starts with an implicit token such as  $\c_{-}$ space token, the test will yield false, as well as if the argument is empty. This function is useful to implement actions on token lists on a token by token basis.

empty argument yields false, as it does not have a "normal" first token. This function is

**TEXhackers note:** When TEX reads a character of category code 10 for the first time, it is converted to an explicit space token, with character code 32, regardless of the initial character code. "Funny" spaces with a different category code, can be produced using \lowercase. Explicit spaces are also produced as a result of \token\_to\_str:N, \tl\_to\_str:n, etc.

#### **90 Viewing token lists**

\tl\_show:N  $\langle t1 \text{ var} \rangle$ \tl\_show:N

\tl\_show:c

Displays the content of the  $\langle tl \, var \rangle$  on the terminal.

TEXhackers note: \tl\_show:N is the TEX primitive \show.

\tl\_show:n  $\langle \text{token list} \rangle$ \tl\_show:n

Displays the  $\langle token\ list\rangle$  on the terminal.

**TEXhackers note:** \tl\_show:n is the *ε*-TEX primitive \showtokens.

## **91 Constant token lists**

- Constant that gets the "job name" assigned when TEX starts. **TEXhackers note:** This is the new name for the primitive \jobname. It is a constant that is set by TEX and should not be overwritten by the package. \c\_job\_name\_tl Updated: 2011-08-18
	- \c\_empty\_tl Constant that is always empty.
	- A space token contained in a token list (compare this with  $\c$ -space-token). For use where an explicit space is required. \c\_space\_tl

#### **92 Scratch token lists**

- Scratch token lists for local assignment. These are never used by the kernel code, and so are safe for use with any LATEX3-defined function. However, they may be overwritten by other non-kernel code and so should only be used for short-term storage. \l\_tmpa\_tl \l\_tmpb\_tl
- Scratch token lists for global assignment. These are never used by the kernel code, and so are safe for use with any LAT<sub>EX3</sub>-defined function. However, they may be overwritten by other non-kernel code and so should only be used for short-term storage. \g\_tmpa\_tl \g\_tmpb\_tl

#### **93 Experimental token list functions**

\tl\_reverse\_tokens:n *[?](#page-20-0)*

New: 2012-01-08

\tl\_reverse\_tokens:n  $\{\langle tokens\rangle\}$ 

This function, which works directly on T<sub>E</sub>X tokens, reverses the order of the  $\langle tokens \rangle$ : the first will be the last and the last will become first. Spaces are preserved. The reversal also operates within brace groups, but the braces themselves are not exchanged, as this would lead to an unbalanced token list. For instance,  $\tilde{\tau}$  reverse tokens:n {a~{b()}} leaves  $\{(\mathbf{b})^T\mathbf{a} \text{ in the input stream. This function requires two steps of expansion.}\}$ 

**TEXhackers note:** The result is returned within the \unexpanded primitive (\exp\_not:n), which means that the token list will not expand further when appearing in an x-type argument expansion.

#### \tl\_length\_tokens:n *[?](#page-20-0)*

\tl\_length\_tokens:n {\tokens}}

New: 2011-08-11

Counts the number of T<sub>E</sub>X tokens in the  $\langle tokens \rangle$  and leaves this information in the input stream. Every token, including spaces and braces, contributes one to the total; thus for instance, the length of  $a$   $\in$   $bc$ } is 6. This function requires three expansions, giving an  $\langle$ *integer denotation* $\rangle$ .

\tl\_expandable\_uppercase:n *[?](#page-20-0)* \tl\_expandable\_lowercase:n *[?](#page-20-0)*

New: 2012-01-08

\tl\_expandable\_uppercase:n {\tokens}} \tl\_expandable\_lowercase:n {\tokens}}

The \tl\_expandable\_uppercase:n function works through all of the  $\langle tokens \rangle$ , replacing characters in the range a–z (with arbitrary category code) by the corresponding letter in the range A–Z, with category code 11 (letter). Similarly, \tl\_expandable\_lowercase:n replaces characters in the range A–Z by letters in the range a–z, and leaves other tokens unchanged. This function requires two steps of expansion.

**TEXhackers note:** Begin-group and end-group characters are normalized and become  $\{$  and  $\}$ , respectively. The result is returned within the \unexpanded primitive (\exp\_not:n), which means that the token list will not expand further when appearing in an x-type argument expansion.

 $\tilde{}$ tl\_item:nn  $\star$ 

 $\text{til}_\text{item}: (Nn|cn) \; \star$ New: 2011-11-21 Updated: 2012-01-08 \tl\_item:nn { $\{token list\}$  { $\{integer expression\}$ }

Indexing items in the *(token list)* from 0 on the left, this function will evaluate the *(integer*  $expression\}$  and leave the appropriate item from the  $\langle token\ list\rangle$  in the input stream. If the  $\langle integer \; expression \rangle$  is negative, indexing occurs from the right of the token list, starting at −1 for the right-most item. If the index is out of bounds, then thr function expands to nothing.

**TEXhackers note:** The result is returned within the \unexpanded primitive (\exp\_not:n), which means that the  $\langle item \rangle$  will not expand further when appearing in an x-type argument expansion.

# **94 Internal functions**

 $\qquad \qquad \$ \q\_tl\_act\_stop

# **Part XII The l3seq package Sequences and stacks**

LATEX3 implements a "sequence" data type, which contain an ordered list of entries which may contain any  $\langle \text{balanced text} \rangle$ . It is possible to map functions to sequences such that the function is applied to every item in the sequence.

Sequences are also used to implement stack functions in IAT<sub>EX3</sub>. This is achieved using a number of dedicated stack functions.

# **95 Creating and initialising sequences**

#### $\seq_{new:N}$  (sequence) \seq\_new:N

\seq\_new:c

Creates a new *(sequence)* or raises an error if the name is already taken. The declaration is global. The  $\langle sequence \rangle$  will initially contain no items.

\seq\_clear:N \seq\_clear:c \seq\_gclear:N \seq\_gclear:c

 $\text{Seq\_clear:}N \text{}\$ 

Clears all items from the  $\langle sequence \rangle$ .

\seq\_clear\_new:N \seq\_clear\_new:c \seq\_gclear\_new:N \seq\_gclear\_new:c

#### $\seq_clear_new:N \langle sequence \rangle$

Ensures that the *(sequence)* exists globally by applying **\seq\_new:N** if necessary, then applies  $\seq(g)$ clear:N to leave the  $\langle sequence \rangle$  empty.

\seq\_set\_eq:NN \seq\_set\_eq:(cN|Nc|cc) \seq\_gset\_eq:NN \seq\_gset\_eq:(cN|Nc|cc)  $\seq_set_eq: NN \langle sequenced \rangle \langle sequence2 \rangle$ 

Sets the content of  $\langle sequence1 \rangle$  equal to that of  $\langle sequence2 \rangle$ .

\seq\_set\_split:Nnn \seq\_gset\_split:Nnn

> New: 2011-08-15 Updated: 2011-12-07

#### \seq\_set\_split:Nnn (sequence) {(delimiter)} {(token list)}

Splits the  $\langle token\ list\rangle$  into  $\langle items\rangle$  separated by  $\langle delimiter\rangle$ , and assigns the result to the  $\langle sequence\rangle$ . Spaces on both sides of each  $\langle item\rangle$  are ignored, then one set of outer braces is removed (if any); this space trimming behaviour is identical to that of l3clist functions. Empty *(items)* are preserved by **\seq\_set\_split:Nnn**, and can be removed afterwards using  $\seq$ -remove\_all:Nn  $\seq$ *sequence*)  $\{\langle\}\.$  The  $\langle\.$ *delimiter* $\rangle$  may not contain {, } or # (assuming T<sub>E</sub>X's normal category code régime). If the  $\langle\text{delimiter}\rangle$  is empty, the  $\langle\text{token}|\rangle$  $list$  is split into  $\langle items \rangle$  as a  $\langle token \; list \rangle$ .

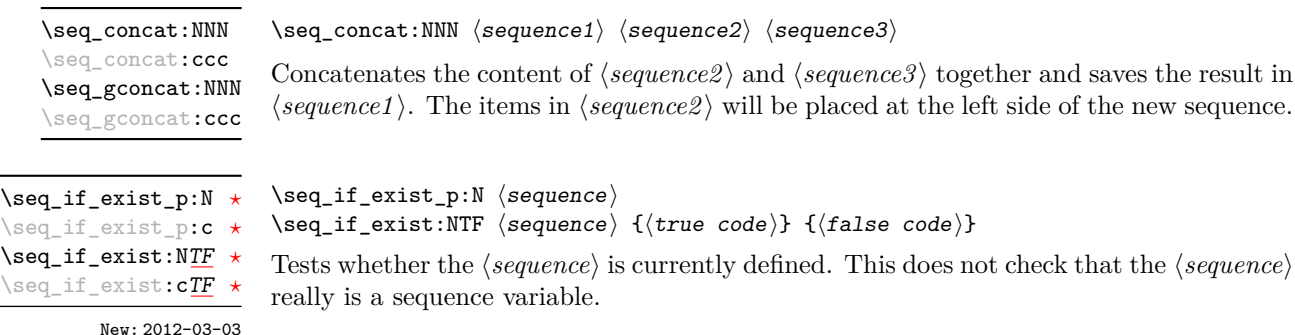

# **96 Appending data to sequences**

\seq\_put\_left:Nn  $\seq$ -put\_left:Nn  $\seq$ -put\_left:Nn  $\seq$ -put\_left:Nn  $\seq$ -squence) {\item}} \seq\_put\_left:(NV|Nv|No|Nx|cn|cV|cv|co|cx) \seq\_gput\_left:Nn \seq\_gput\_left:(NV|Nv|No|Nx|cn|cV|cv|co|cx)

Appends the  $\langle item \rangle$  to the left of the  $\langle sequence \rangle$ .

\seq\_put\_right:Nn \seq\_put\_right:Nn \seq\_put\_right:Nn \sequence\ {\item\}

\seq\_put\_right:(NV|Nv|No|Nx|cn|cV|cv|co|cx) \seq\_gput\_right:Nn \seq\_gput\_right:(NV|Nv|No|Nx|cn|cV|cv|co|cx)

Appends the  $\langle item \rangle$  to the right of the  $\langle sequence \rangle$ .

#### **97 Recovering items from sequences**

Items can be recovered from either the left or the right of sequences. For implementation reasons, the actions at the left of the sequence are faster than those acting on the right. These functions all assign the recovered material locally, *i.e.* setting the  $\langle \text{token list} \rangle$ *variable*) used with  $\tilde{}$ tl\_set:Nn and *never*  $\tilde{}$ tl\_gset:Nn.

 $\verb+\seg_set-left:NN \texttt{sequence} \texttt{token list variable}$ Stores the left-most item from a  $\langle \text{sequence} \rangle$  in the  $\langle \text{token list variable} \rangle$  without removing it from the  $\langle sequence \rangle$ . The  $\langle token\ list\ variable \rangle$  is assigned locally. If  $\langle sequence \rangle$  is empty an error will be raised. \seq\_get\_left:NN \seq\_get\_left:cN  $\seq_get\_right:NN \ (sequence) \ (token list variable)$ \seq\_get\_right:NN \seq\_get\_right:cN

Stores the right-most item from a *(sequence)* in the *(token list variable)* without removing it from the  $\langle sequence \rangle$ . The  $\langle token\ list\ variable \rangle$  is assigned locally. If  $\langle sequence \rangle$  is empty an error will be raised.

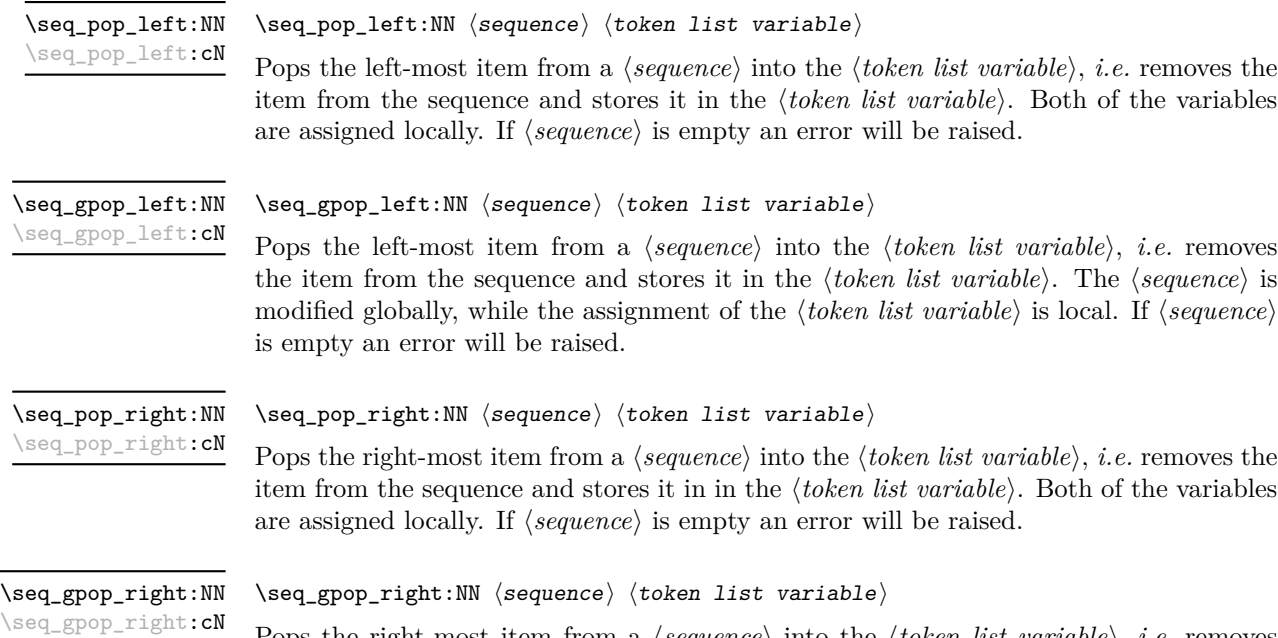

Pops the right-most item from a *{sequence}* into the *{token list variable}, <i>i.e.* removes the item from the sequence and stores it in the  $\langle token\ list\ variable \rangle$ . The  $\langle sequence \rangle$  is modified globally, while the assignment of the  $\langle token\ list\ variable\rangle$  is local. If  $\langle sequence\rangle$ is empty an error will be raised.

## **98 Modifying sequences**

While sequences are normally used as ordered lists, it may be necessary to modify the content. The functions here may be used to update sequences, while retaining the order of the unaffected entries.

 $\seq$ \_remove\_duplicates:N  $\seq$ sequence)

Removes duplicate items from the  $\langle sequence \rangle$ , leaving the left most copy of each item in the *(sequence)*. The *(item)* comparison takes place on a token basis, as for  $\tilde{L}_i$ eq:nn(TF).

**TEXhackers note:** This function iterates through every item in the  $\langle sequence \rangle$  and does a comparison with the  $\langle items \rangle$  already checked. It is therefore relatively slow with large sequences.

\seq\_remove\_all:Nn \seq\_remove\_all:cn \seq\_gremove\_all:Nn \seq\_gremove\_all:cn

\seq\_remove\_duplicates:N \seq\_remove\_duplicates:c \seq\_gremove\_duplicates:N \seq\_gremove\_duplicates:c

 $\seq$ \_remove\_all:Nn  $\seq$ sequence) { $\item$ }

Removes every occurrence of  $\langle item \rangle$  from the  $\langle sequence \rangle$ . The  $\langle item \rangle$  comparison takes place on a token basis, as for \tl\_if\_eq:nn(TF).

## **99 Sequence conditionals**

 $\seq_i f_{empty_p}: N \langle sequence \rangle$ \seq\_if\_empty\_p:N *[?](#page-20-0)* \seq\_if\_empty\_p:c *[?](#page-20-0)* \seq\_if\_empty:N[TF](#page-20-1) *[?](#page-20-0)*  $\backslash$ seq\_if\_empty:**c** $\underline{\textit{TF}}$  $\underline{\textit{TF}}$  $\underline{\textit{TF}}$   $\star$ 

\seq\_if\_empty:NTF  $\langle sequence \rangle$  { $\langle true \ code \rangle$ } { $\langle false \ code \rangle$ } Tests if the *(sequence)* is empty (containing no items).

\seq\_if\_in:Nn[TF](#page-20-1) \seq\_if\_in:NnTF \sequence\ {\item\} {\true code\} {\false code\} \seq\_if\_in:(NV|Nv|No|Nx|cn|cV|cv|co|cx)[TF](#page-20-1)

Tests if the  $\langle item \rangle$  is present in the  $\langle sequence \rangle$ .

# **100 Mapping to sequences**

\seq\_map\_function:NN ☆ \seq\_map\_function:cN [✩](#page-20-2)

 $\seq$ \_map\_function:NN  $\seq$ sequence)  $\trm{function}$ 

Applies  $\{function\}$  to every  $\langle item \rangle$  stored in the  $\langle sequence \rangle$ . The  $\{function\}$  will receive one argument for each iteration. The  $\langle items \rangle$  are returned from left to right. The function \seq\_map\_inline:Nn is in general more efficient than \seq\_map\_function:NN. One mapping may be nested inside another.

\seq\_map\_inline:Nn \seq\_map\_inline:cn  $\seq_map\_inline:$ Nn  $\seq_s\$  { $\in$  function}}

Applies *(inline function)* to every  $\langle item \rangle$  stored within the *{sequence}*. The  $\langle inline$ *function*) should consist of code which will receive the  $\langle item \rangle$  as #1. One in line mapping can be nested inside another. The  $\langle items \rangle$  are returned from left to right.

 $\verb|\seq_map_variable:NNn \space{0.5em} \begin{minipage}[c]{0.45\textwidth} \centering \begin{minipage}[c]{0.45\textwidth} \centering \centering \end{minipage} \begin{minipage}[c]{0.45\textwidth} \centering \centering \begin{minipage}[c]{0.45\textwidth} \centering \centering \centering \end{minipage} \begin{minipage}[c]{0.45\textwidth} \centering \centering \end{minipage} \begin{minipage}[c]{0.45\textwidth} \centering \centering \centering \end{minipage} \begin{minipage}[c]{0.45\textwidth} \centering \centering \end{minipage}$ \seq\_map\_variable:(Ncn|cNn|ccn)

> Stores each entry in the  $\langle \text{sequence} \rangle$  in turn in the  $\langle \text{tl} \text{ var.} \rangle$  and applies the  $\langle \text{function using} \rangle$ *tl var.*) The  $\{function\}$  will usually consist of code making use of the  $\langle tl \, var. \rangle$ , but this is not enforced. One variable mapping can be nested inside another. The  $\langle items \rangle$  are returned from left to right.

\seq\_map\_break: [✩](#page-20-2)

#### \seq\_map\_break:

Used to terminate a **\seq\_map\_...** function before all entries in the  $\langle sequence \rangle$  have been processed. This will normally take place within a conditional statement, for example

```
\seq_map_inline:Nn \l_my_seq
 {
    \str_if_eq:nnTF { #1 } { bingo }
      { \seq_map_break: }
      {
        % Do something useful
      }
 }
```
Use outside of a  $\searrow$   $\leq$   $\leq$   $\leq$   $\leq$   $\leq$   $\leq$   $\leq$   $\leq$   $\leq$   $\leq$   $\leq$   $\leq$   $\leq$   $\leq$   $\leq$   $\leq$   $\leq$   $\leq$   $\leq$   $\leq$   $\leq$   $\leq$   $\leq$   $\leq$   $\leq$   $\leq$   $\leq$   $\leq$   $\leq$   $\leq$   $\leq$   $\leq$   $\leq$ 

**TEXhackers note:** When the mapping is broken, additional tokens may be inserted by the internal macro \prg\_break\_point:n before further items are taken from the input stream. This will depend on the design of the mapping function.

**\seq\_map\_break:n ☆** 

```
\seq_map\_break:n \{(tokens)\}
```
Used to terminate a  $\text{seq}_\text{map}$ ... function before all entries in the  $\text{degree}$  have been processed, inserting the *(tokens)* after the mapping has ended. This will normally take place within a conditional statement, for example

```
\seq_map_inline:Nn \l_my_seq
  {
    \str_if_eq:nnTF { #1 } { bingo }
      { \seq_map_break:n { <tokens> } }
      {
        % Do something useful
      }
 }
```
Use outside of a  $\searrow$  map\_... scenario will lead to low level T<sub>E</sub>X errors.

**TEXhackers note:** When the mapping is broken, additional tokens may be inserted by the internal macro \prg\_break\_point:n before the  $\langle tokens \rangle$  are inserted into the input stream. This will depend on the design of the mapping function.

#### **101 Sequences as stacks**

Sequences can be used as stacks, where data is pushed to and popped from the top of the sequence. (The left of a sequence is the top, for performance reasons.) The stack functions for sequences are not intended to be mixed with the general ordered data

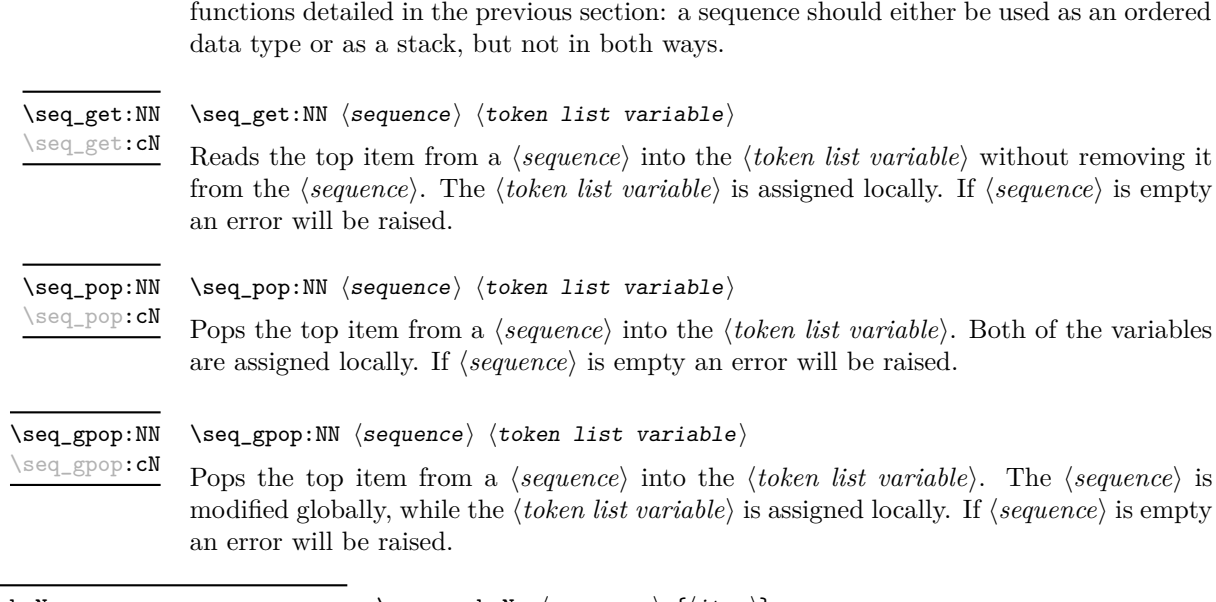

 $\verb|\seq.push: Nn |\seq-push: Nn |\seq-push: Nn |\seq-push:\text{Nn}$ \seq\_push:(NV|Nv|No|Nx|cn|cV|cv|co|cx) \seq\_gpush:Nn \seq\_gpush:(NV|Nv|No|Nx|cn|cV|cv|co|cx)

Adds the  $\{\langle item \rangle\}$  to the top of the  $\langle sequence \rangle$ .

# **102 Viewing sequences**

\seq\_show:N \seq\_show:c

 $\seq\show:N \langle sequence\rangle$ 

Displays the entries in the  $\langle sequence \rangle$  in the terminal.

# **103 Experimental sequence functions**

This section contains functions which may or may not be retained, depending on how useful they are found to be.

#### \seq\_get\_left:NN[TF](#page-20-1) \seq\_get\_left:cN[TF](#page-20-1)

\seq\_get\_left:NNTF  $\langle sequence \rangle$   $\langle token list variable \rangle$   $\{\langle true \ code \rangle\}$   $\{\langle false \ code \rangle\}$ 

If the  $\langle sequence \rangle$  is empty, leaves the  $\langle false \ code \rangle$  in the input stream and leaves the  $\langle token\ list\ variable\rangle$  unchanged. If the  $\langle sequence\rangle$  is non-empty, stores the left-most item from a *(sequence)* in the *(token list variable)* without removing it from a *(sequence)*. The  $\langle token\ list\ variable\rangle$  is assigned locally.

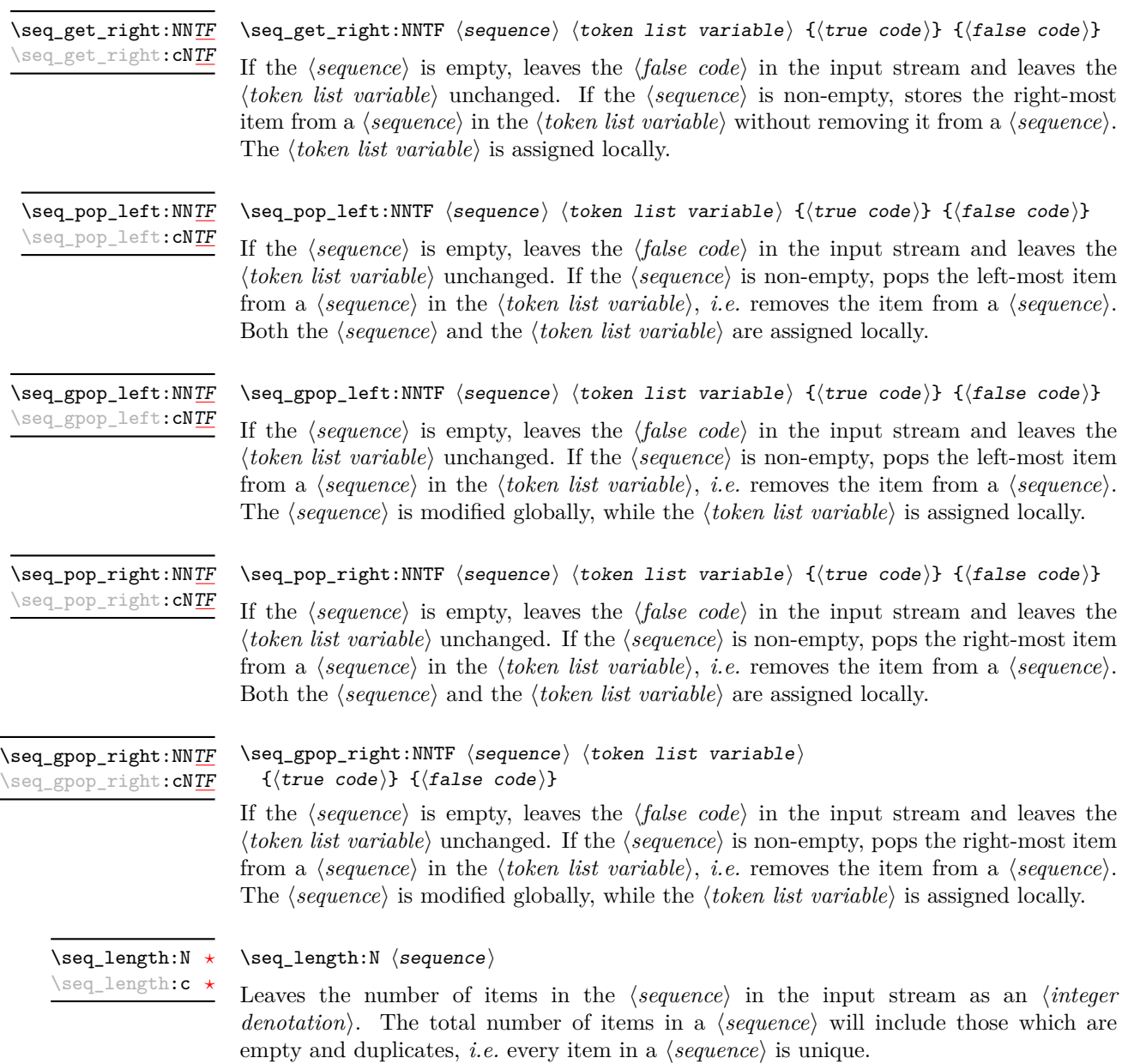

```
\seq_item:Nn ?
```
\seq\_item:cn *[?](#page-20-0)*

```
Updated: 2012-01-08
```
#### $\seq_i$ item:Nn  $\seqo_i$  { $\in$  expression)}

Indexing items in the  $\langle sequence \rangle$  from 0 at the top (left), this function will evaluate the  $\langle$ *integer expression* $\rangle$  and leave the appropriate item from the sequence in the input stream. If the *(integer expression)* is negative, indexing occurs from the bottom (right) of the sequence. When the *(integer expression)* is larger than the number of items in the  $\langle sequence \rangle$  (as calculated by  $\searrow$  **seq\_length:N)** then the function will expand to nothing.

**TEXhackers note:** The result is returned within the \unexpanded primitive (\exp\_not:n), which means that the  $\langle item \rangle$  will not expand further when appearing in an x-type argument expansion.

\seq\_use:N [✩](#page-20-2) \seq\_use:c [✩](#page-20-2)

#### $\seq_use:N \langle sequence \rangle$

Places each  $\langle item \rangle$  in the  $\langle sequence \rangle$  in turn in the input stream. This occurs in an expandable fashion, and is implemented as a mapping. This means that the process may be prematurely terminated using **\seq\_map\_break:** or **\seq\_map\_break:n.** The *\items*} in the  $\langle sequence \rangle$  will be used from left (top) to right (bottom).

\seq\_mapthread\_function:NNN  $\qquad \qquad \qquad \qquad \land \qquad \qquad \text{seq\_mapthread\_function}$  \seq1\\ \seq2\\ \enction\ \seq\_mapthread\_function:(NcN|cNN|ccN) [✩](#page-20-2)

> Applies  $\langle function \rangle$  to every pair of items  $\langle seq1-item \rangle - \langle seq2-item \rangle$  from the two sequences, returning items from both sequences from left to right. The  $\{function\}$  will receive two n-type arguments for each iteration. The mapping will terminate when the end of either sequence is reached (*i.e.* whichever sequence has fewer items determines how many iterations occur).

\seq\_set\_from\_clist:NN \seq\_set\_from\_clist:NN \sequence\ \comma-list\ \seq\_set\_from\_clist:(cN|Nc|cc|Nn|cn) \seq\_gset\_from\_clist:NN \seq\_gset\_from\_clist:(cN|Nc|cc|Nn|cn)

> Sets the  $\langle sequence \rangle$  within the current T<sub>EX</sub> group to be equal to the content of the  $\langle commu\text{-}list\rangle$ .

\seq\_reverse:N \seq\_greverse:N  $\seq_{reverse:N}$  (sequence)

Reverses the order of items in the *(sequence)*, and assigns the result to *(sequence)*, locally or globally according to the variant chosen.

New: 2011-11-22 Updated: 2011-11-24

\seq\_set\_filter:NNn \seq\_gset\_filter:NNn

New: 2011-12-22

\seq\_set\_filter:NNn  $\langle sequence1\rangle$   $\langle sequence2\rangle$  { $\langle inline bootstrap\rangle$ }

Evaluates the *(inline boolexpr)* for every *(item)* stored within the *(sequence2)*. The *(inline boolexpr*) will receive the  $\langle item \rangle$  as #1. The sequence of all  $\langle item \rangle$  for which the  $\langle inline \rangle$ *boolexpr*) evaluated to true is assigned to  $\langle sequence1 \rangle$ .

**TEXhackers note:** Contrarily to other mapping functions, \seq\_map\_break: cannot be used in this function, and will lead to low-level TFX errors.

\seq\_set\_map:NNn \seq\_gset\_map:NNn New: 2011-12-22

#### \seq\_set\_map:NNn  $\langle sequenced\rangle \langle sequenced\rangle \{inline function\rangle\}$

Applies *(inline function)* to every *(item)* stored within the *(sequence2)*. The *(inline*  $function\$  should consist of code which will receive the  $\langle item \rangle$  as #1. The sequence resulting from x-expanding  $\langle$ *inline function* $\rangle$  applied to each  $\langle$ *item* $\rangle$  is assigned to  $\langle$ *sequence1* $\rangle$ . As such, the code in  $\langle$ *inline function* $\rangle$  should be expandable.

**TEXhackers note:** Contrarily to other mapping functions, \seq\_map\_break: cannot be used in this function, and will lead to low-level TFX errors.

# **104 Internal sequence functions**

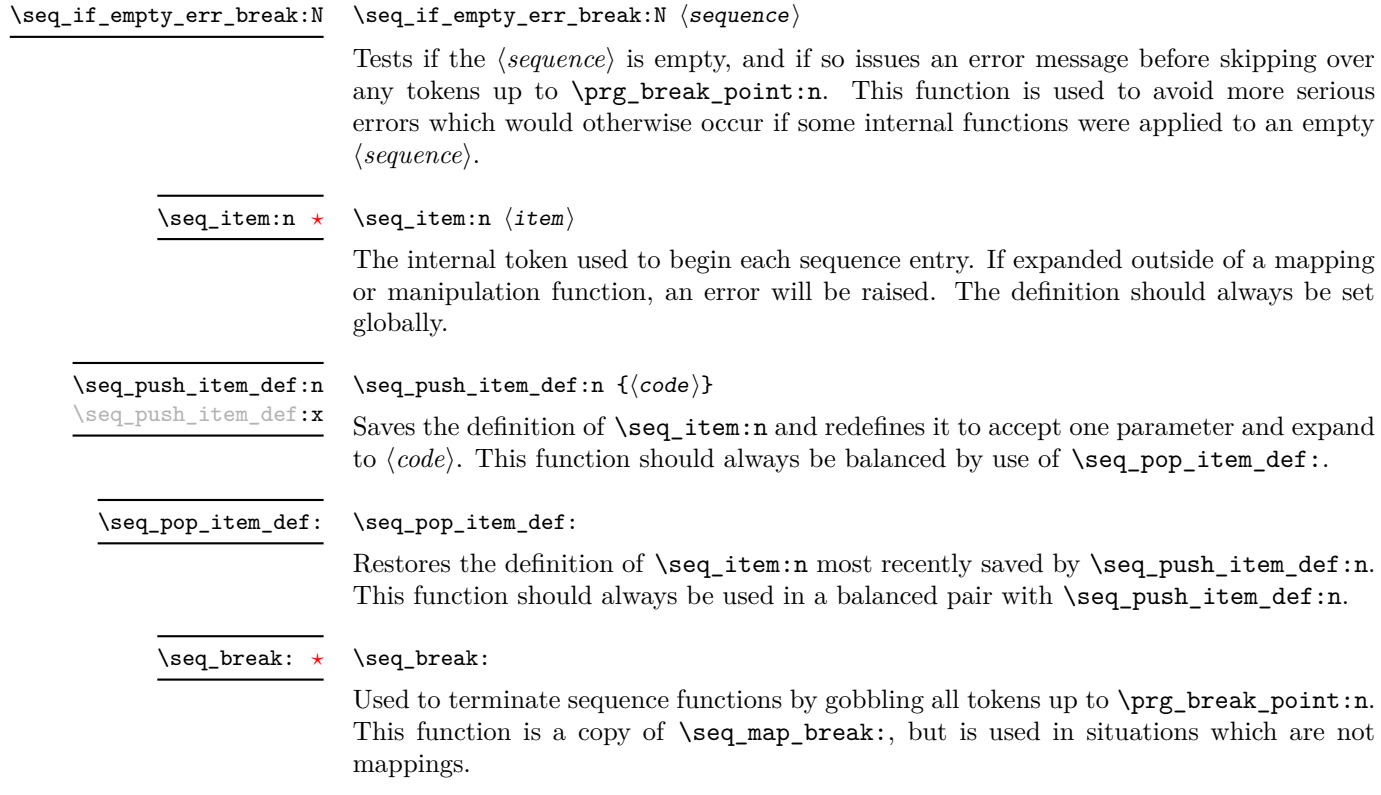

 $\seq\hbox{-}$  break:n  $\star$ 

#### \seq\_break:n  $\{\langle tokens\rangle\}$

Used to terminate sequence functions by gobbling all tokens up to \prg\_break\_point:n, then inserting the  $\langle tokens \rangle$  before continuing reading the input stream. This function is a copy of \seq\_map\_break:n, but is used in situations which are not mappings.

# **Part XIII The l3clist package Comma separated lists**

Comma lists contain ordered data where items can be added to the left or right end of the list. The resulting ordered list can then be mapped over using \clist\_map\_function:NN. Several items can be added at once, and spaces are removed from both sides of each item on input. Hence,

```
\clist_new:N \l_my_clist
\clist_put_left:Nn \l_my_clist { ~ a ~ , ~ {b} ~ }
\clist_put\_right:Nn \lvert \lvert \lvert x \rvert
```
results in  $\lceil \ln \nu \rceil$  clist containing a,  $\{b\}$ ,  $\{c^{\lambda}\}$ ,d. Comma lists cannot contain empty items, thus

```
\clist_clear_new:N \l_my_clist
\clist_put_right:Nn \l_my_clist { , ~ , , }
\clist_if_empty:NTF \l_my_clist { true } { false }
```
will leave true in the input stream. To include an item which contains a comma, or starts or ends with a space, surround it with braces.

# **105 Creating and initialising comma lists**

 $\clist_new:N \; \langle \textit{comm} \; list \rangle$ \clist\_new:N \clist\_new:c

Creates a new h*comma list*i or raises an error if the name is already taken. The declaration is global. The  $\langle \text{comm} a \text{ list} \rangle$  will initially contain no items.

\clist\_clear:N \clist\_clear:c \clist\_gclear:N \clist\_gclear:c  $\clust_{clear:N} \langle commu \; list \rangle$ Clears all items from the  $\langle \textit{commu list} \rangle$ .

\clist\_clear\_new:N \clist\_clear\_new:c \clist\_gclear\_new:N \clist\_gclear\_new:c

 $\clust_clear_new:N \; \langle \textit{comma list} \rangle$ 

Ensures that the  $\langle commu \; list \rangle$  exists globally by applying  $\clap$ **isit new:N** if necessary, then applies  $\clap{-\text{clist}_g}$ clear:N to leave the list empty.

\clist\_set\_eq:NN \clist\_set\_eq:(cN|Nc|cc) \clist\_gset\_eq:NN \clist\_gset\_eq:(cN|Nc|cc)  $\clots$ set\_eq:NN  $\langle \text{comm} \rangle$   $\langle \text{comm} \text{ list2} \rangle$ Sets the content of  $\langle \text{comm} \text{list1} \rangle$  equal to that of  $\langle \text{comm} \text{list2} \rangle$ .

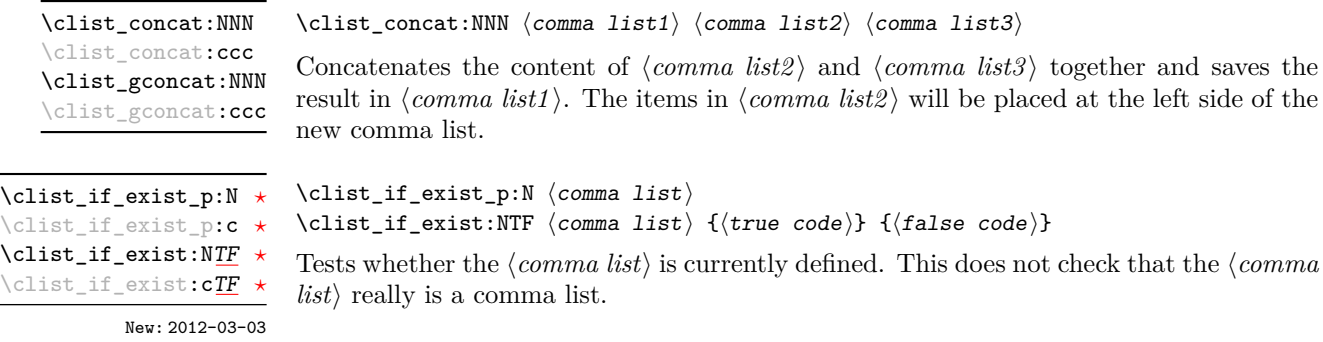

# **106 Adding data to comma lists**

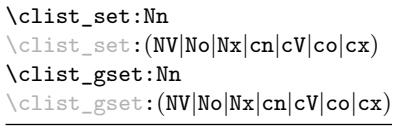

New: 2011-09-06

Sets  $\langle \text{commu} \text{ } list \rangle$  to contain the  $\langle \text{items} \rangle$ , removing any previous content from the variable. Spaces are removed from both sides of each item.

 $\clots$ set:Nn  $\langle \text{comm } list \rangle$  { $\langle item1 \rangle, \ldots, \langle item_n \rangle$ }

\clist\_put\_left:Nn  $\clist_put\$ eft:Nn  $\complement$   $\clist_put\_left:\mathbb{N}$   $\complement$   $\ldots, \acute{a}tem_1$ 

\clist\_put\_left:(NV|No|Nx|cn|cV|co|cx) \clist\_gput\_left:Nn

\clist\_gput\_left:(NV|No|Nx|cn|cV|co|cx)

Updated: 2011-09-05

Appends the *(items)* to the left of the *(comma list)*. Spaces are removed from both sides of each item.

\clist\_put\_right:Nn \clist\_put\_right:Nn \comma list\ {\item1\\,...,\item<sub>n</sub>\}

\clist\_put\_right:(NV|No|Nx|cn|cV|co|cx) \clist\_gput\_right:Nn

\clist\_gput\_right:(NV|No|Nx|cn|cV|co|cx)

Updated: 2011-09-05

Appends the *(items)* to the right of the *(comma list)*. Spaces are removed from both sides of each item.

### **107 Using comma lists**

\clist\_use:N *[?](#page-20-0)* \clist\_use:c *[?](#page-20-0)*

 $\clust_uss: N \ (command list)$ 

Places the  $\langle \text{comm} a \text{ list} \rangle$  directly into the input stream, including the commas, thus treating it as a  $\langle \text{token list} \rangle$ .

#### **108 Modifying comma lists**

While comma lists are normally used as ordered lists, it may be necessary to modify the content. The functions here may be used to update comma lists, while retaining the order of the unaffected entries.

\clist\_remove\_duplicates:N \clist\_remove\_duplicates:N  $\langle$  comma list $\rangle$ 

```
\clist_remove_duplicates:c
\clist_gremove_duplicates:N
\clist_gremove_duplicates:c
```
Removes duplicate items from the  $\langle$ *comma list* $\rangle$ , leaving the left most copy of each item in the  $\langle \text{commu list} \rangle$ . The  $\langle \text{item} \rangle$  comparison takes place on a token basis, as for  $\text{tl}_$  $if_eq:nn(TF)$ .

TEXhackers note: This function iterates through every item in the  $\langle \textit{comma list} \rangle$  and does a comparison with the *(items)* already checked. It is therefore relatively slow with large comma lists. Furthermore, it will not work if any of the items in the  $\langle \text{comm } a \text{ } list \rangle$  contains  $\{, \}$ , or # (assuming the usual TEX category codes apply).

\clist\_remove\_all:Nn \clist\_remove\_all:cn \clist\_gremove\_all:Nn \clist\_gremove\_all:cn

Updated: 2011-09-06

 $\clust$ \_remove\_all:Nn  $\langle \text{comm} a list \rangle$  { $\langle item \rangle$ }

Removes every occurrence of  $\langle item \rangle$  from the  $\langle comm u \text{ } list \rangle$ . The  $\langle item \rangle$  comparison takes place on a token basis, as for \tl\_if\_eq:nn(TF).

**TEXhackers note:** The  $\langle item \rangle$  may not contain  $\{, \}$ , or  $\#$  (assuming the usual TEX category codes apply).

# **109 Comma list conditionals**

```
\clist_if_{empty_p:N} \langle \text{comm} \; list \rangle\clist_if_empty:NTF \langle \text{comm } list \rangle {\langle \text{true } code \rangle} {\langle \text{false } code \rangle}
                                     Tests if the \langle \text{commu } \text{list} \rangle is empty (containing no items).
\clist_if_empty_p:N ?
\clist_if_empty_p:c ?
\clist_if_empty:NTF ?
\clist_if_empty:cTF ?
```
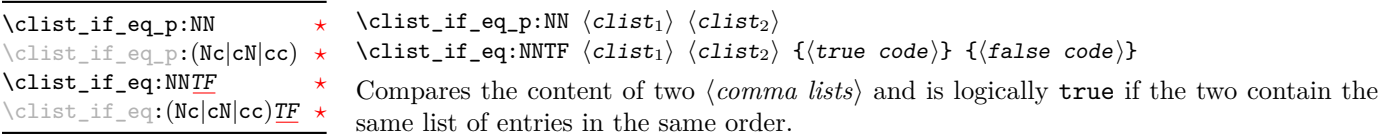

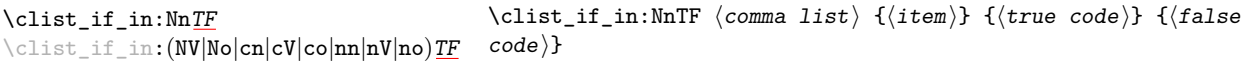

Updated: 2011-09-06

Tests if the  $\langle item \rangle$  is present in the  $\langle comma\ list \rangle$ . In the case of an n-type  $\langle comma\ list \rangle$ , spaces are stripped from each item, but braces are not removed. Hence,

\clist\_if\_in:nnTF { a , {b}~ , {b} , c } { b } {true} {false}

yields false.

**TEXhackers note:** The  $\langle item \rangle$  may not contain  $\{, \}$ , or  $\#$  (assuming the usual TEX category codes apply), and should not contain , nor start or end with a space.

#### **110 Mapping to comma lists**

The functions described in this section apply a specified function to each item of a comma list.

When the comma list is given explicitly, as an n-type argument, spaces are trimmed around each item. If the result of trimming spaces is empty, the item is ignored. Otherwise, if the item is surrounded by braces, one set is removed, and the result is passed to the mapped function. Thus, if your comma list that is being mapped is  ${a_{\text{u},\text{u}}\{b_{\text{u}},b_{\text{u}},\{f\},\text{u}}\{c\}},\}$  then the arguments passed to the mapped function are 'a',  $\mathcal{B}_{\text{L}}$ ', an empty argument, and 'c'.

When the comma list is given as an N-type argument, spaces have already been trimmed on input, and items are simply stripped of one set of braces if any. This case is more efficient than using n-type comma lists.

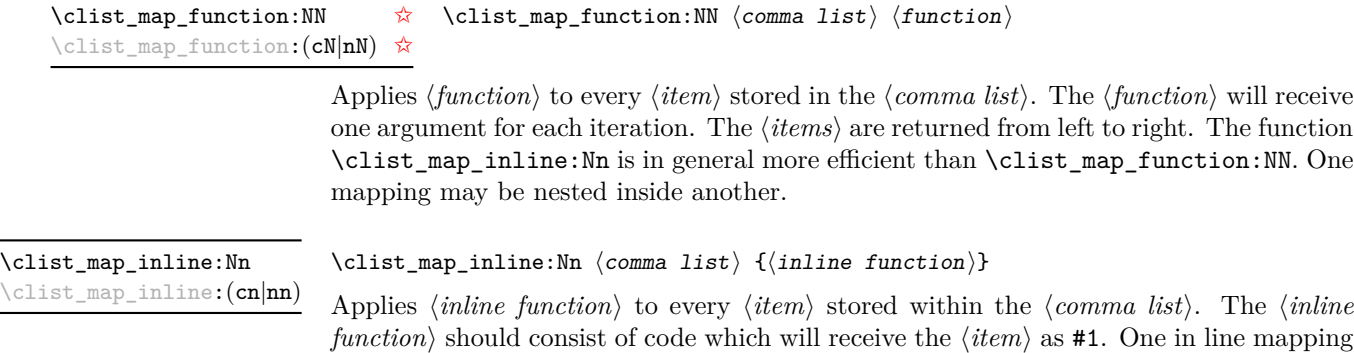

can be nested inside another. The  $\langle items \rangle$  are returned from left to right.

# \clist\_map\_variable:(cNn|nNn)

\clist\_map\_variable:NNn \clist\_map\_variable:NNn  $\langle$  comma list $\rangle$   $\{t1 \text{ var.}\}\$   $\{f$ unction using tl var. $\rangle\}$ 

Stores each entry in the  $\langle commu \; list \rangle$  in turn in the  $\langle tl \; var. \rangle$  and applies the  $\langle function$ *using tl var.*) The  $\langle function \rangle$  will usually consist of code making use of the  $\langle tl \, var. \rangle$ , but this is not enforced. One variable mapping can be nested inside another. The  $\langle items \rangle$ are returned from left to right.

#### \clist\_map\_break: \clist\_map\_break: [✩](#page-20-2)

Used to terminate a  $\clap{\text{clistmap}}$ ... function before all entries in the  $\langle \text{comm} a \text{ list} \rangle$ have been processed. This will normally take place within a conditional statement, for example

```
\clist_map_inline:Nn \l_my_clist
  {
    \str_if_eq:nnTF { #1 } { bingo }
      { \clist_map_break: }
      {
        % Do something useful
      }
  }
```
Use outside of a \clist\_map\_... scenario will lead to low level TEX errors.

**TEXhackers note:** When the mapping is broken, additional tokens may be inserted by the internal macro \prg\_break\_point:n before further items are taken from the input stream. This will depend on the design of the mapping function.

\clist\_map\_break:n [✩](#page-20-2)

#### $\clist_map\_break:n$  { $\{tokens\}$ }

Used to terminate a **\clist\_map\_...** function before all entries in the  $\langle \text{commu } \text{list} \rangle$  have been processed, inserting the *(tokens)* after the mapping has ended. This will normally take place within a conditional statement, for example

```
\clist_map_inline:Nn \l_my_clist
  {
    \str_if_eq:nnTF { #1 } { bingo }
      { \clist_map_break:n { <tokens> } }
      {
        % Do something useful
      }
 }
```
Use outside of a  $\clap{-\text{Clistmap}}$ ... scenario will lead to low level TEX errors.

**TEXhackers note:** When the mapping is broken, additional tokens may be inserted by the internal macro \prg\_break\_point:n before the  $\langle tokens \rangle$  are inserted into the input stream. This will depend on the design of the mapping function.

# **111 Comma lists as stacks**

Comma lists can be used as stacks, where data is pushed to and popped from the top of the comma list. (The left of a comma list is the top, for performance reasons.) The stack functions for comma lists are not intended to be mixed with the general ordered data functions detailed in the previous section: a comma list should either be used as an ordered data type or as a stack, but not in both ways.

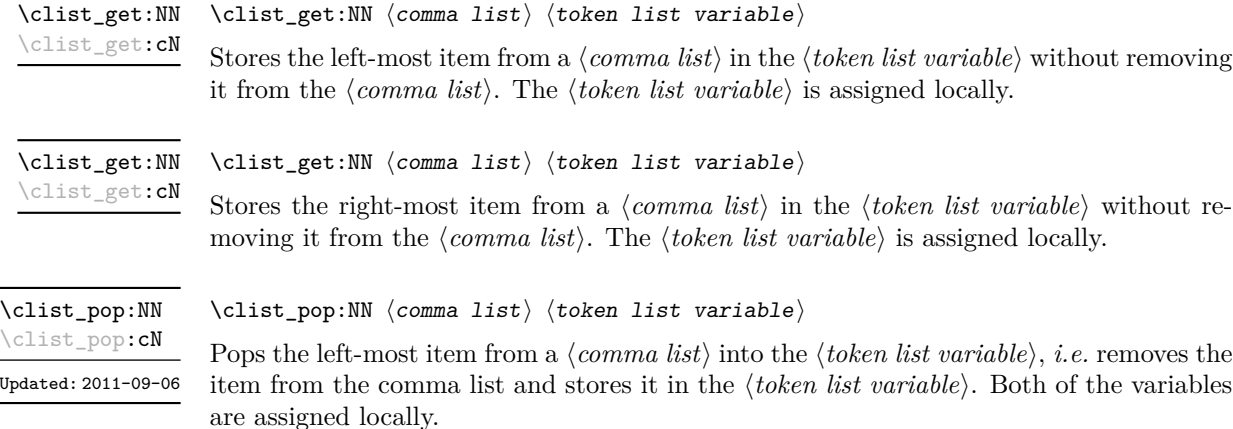

 $\clust\_gpop: NN \; \langle \text{constant} \rangle \; \langle \text{token list variable} \rangle$ \clist\_gpop:NN \clist\_gpop:cN

Pops the left-most item from a *(comma list)* into the *(token list variable)*, *i.e.* removes the item from the comma list and stores it in the  $\langle token\ list\rangle$ . The  $\langle comma\ list\rangle$ is modified globally, while the assignment of the  $\langle token\ list\ variable \rangle$  is local.

\clist\_push:Nn  $\clots \$ \clist\_push:(NV|No|Nx|cn|cV|co|cx) \clist\_gpush:Nn \clist\_gpush:(NV|No|Nx|cn|cV|co|cx)

> Adds the  $\{\langle items \rangle\}$  to the top of the  $\langle comma\; list \rangle$ . Spaces are removed from both sides of each item.

# **112 Viewing comma lists**

 $\clust\_show:N \ (command list)$ Displays the entries in the  $\langle \textit{comm} \textit{list} \rangle$  in the terminal. \clist\_show:N \clist\_show:c

#### $\clist\_show:n$  { $\{tokens\}$ } \clist\_show:n

Displays the entries in the comma list in the terminal.

### **113 Scratch comma lists**

\l\_tmpa\_clist \l\_tmpb\_clist New: 2011-09-06

Scratch comma lists for local assignment. These are never used by the kernel code, and so are safe for use with any L<sup>AT</sup>EX3-defined function. However, they may be overwritten by other non-kernel code and so should only be used for short-term storage.

\g\_tmpa\_clist \g\_tmpb\_clist New: 2011-09-06 Scratch comma lists for global assignment. These are never used by the kernel code, and so are safe for use with any LAT<sub>EX3</sub>-defined function. However, they may be overwritten by other non-kernel code and so should only be used for short-term storage.

# **114 Experimental comma list functions**

This section contains functions which may or may not be retained, depending on how useful they are found to be.

\clist\_length:N *[?](#page-20-0)* \clist\_length:(c|n) *[?](#page-20-0)*  $\clust_length:N \ (comma list)$ 

New: 2011-06-25 Updated: 2011-09-06 Leaves the number of items in the  $\langle \text{comm} \; \; \text{list} \rangle$  in the input stream as an  $\langle \text{integer} \;$ *denotation*). The total number of items in a  $\langle \text{comm} \text{ list} \rangle$  will include those which are duplicates, *i.e.* every item in a  $\langle \text{comm} \text{ list} \rangle$  is unique.

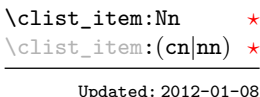

#### $\clist\_item: Nn \ (command list) \ {(integer expression)}$

Indexing items in the  $\langle \text{comm} a \text{ list} \rangle$  from 0 at the top (left), this function will evaluate the *(integer expression)* and leave the appropriate item from the comma list in the input stream. If the *(integer expression)* is negative, indexing occurs from the bottom (right) of the comma list. When the  $\langle \text{integer expression} \rangle$  is larger than the number of items in the  $\langle \text{commu } list \rangle$  (as calculated by  $\clap{\text{clist_length:N}}$ ) then the function will expand to nothing.

**TEXhackers note:** The result is returned within the \unexpanded primitive (\exp\_not:n), which means that the  $\langle item \rangle$  will not expand further when appearing in an x-type argument expansion.

\clist\_set\_from\_seq:NN \clist\_set\_from\_seq:NN \comma list\ \sequence\) \clist\_set\_from\_seq:(cN|Nc|cc) \clist\_gset\_from\_seq:NN \clist\_gset\_from\_seq:(cN|Nc|cc)

Updated: 2011-08-31

Sets the  $\langle$ *comma list* $\rangle$  to be equal to the content of the  $\langle$ *sequence* $\rangle$ . Items which contain either spaces or commas are surrounded by braces.

\clist\_const:Nn \clist\_const:(Nx|cn|cx) New: 2011-11-26

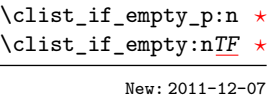

 $\clist\_const:$ Nn  $\clist$  var $\{ \mathsf{comm} \, \, \, \}$ 

Creates a new constant  $\langle \text{clist } var \rangle$  or raises an error if the name is already taken. The value of the  $\langle \text{clist var} \rangle$  will be set globally to the  $\langle \text{commu list} \rangle$ .

#### $\clist_if_{empty\_p:n} {\langle \text{comm } list \rangle}$ \clist\_if\_empty:nTF { $\{comma list\}$  { $\{true code\}$  { $\{false code\}$ }

Tests if the  $\langle \text{comm } \text{list} \rangle$  is empty (containing no items). The rules for space trimming are as for other n-type comma-list functions, hence the comma list {~,~,,~} (without outer braces) is empty, while  $\{\sim,\{\}\}$ , (without outer braces) contains one element, which happens to be empty: the comma-list is not empty.

# **115 Internal comma-list functions**

#### \clist\_trim\_spaces:n [✩](#page-20-2) New: 2011-07-09

 $\clist_time_spaces:n {\langle comma list \rangle}$ 

Removes leading and trailing spaces from each  $\langle item \rangle$  in the  $\langle command list \rangle$ , leaving the resulting modified list in the input stream. This is used by the functions which add data into a comma list.

# **Part XIV The l3prop package Property lists**

LATEX3 implements a "property list" data type, which contain an unordered list of entries each of which consists of a  $\langle key \rangle$  and an associated  $\langle value \rangle$ . The  $\langle key \rangle$  and  $\langle value \rangle$  may both be any *halanced text*). It is possible to map functions to property lists such that the function is applied to every key–value pair within the list.

Each entry in a property list must have a unique  $\langle key \rangle$ : if an entry is added to a property list which already contains the  $\langle key \rangle$  then the new entry will overwrite the existing one. The  $\langle keys \rangle$  are compared on a string basis, using the same method as \str\_if\_eq:nn.

Property lists are intended for storing key-based information for use within code. This is in contrast to key–value lists, which are a form of *input* parsed by the keys module.

# **116 Creating and initialising property lists**

\prop\_new:N \prop\_new:c

\prop\_clear:N \prop\_clear:c \prop\_gclear:N \prop\_gclear:c  $\preccurlyeq$  \prop\_new:N  $\preccurlyeq$  \property list

Creates a new *(property list)* or raises an error if the name is already taken. The declaration is global. The  $\langle property\; lists\rangle$  will initially contain no entries.

 $\preccurlyeq$   $\preccurlyeq$   $\preccurlyeq$   $\preccurlyeq$   $\preccurlyeq$ 

Clears all entries from the  $\langle property\ list\rangle$ .

\prop\_clear\_new:N \prop\_clear\_new:c \prop\_gclear\_new:N \prop\_gclear\_new:c \prop\_clear\_new:N  $\langle$ property list $\rangle$ 

Ensures that the  $\langle property\ list\rangle$  exists globally by applying  $\preceq_{\text{pre}}$ . If necessary, then applies  $\propto_{g}clear:N$  to leave the list empty.

\prop\_set\_eq:NN \prop\_set\_eq:(cN|Nc|cc) \prop\_gset\_eq:NN \prop\_gset\_eq:(cN|Nc|cc)  $\preccurlyeq$  \prop\_set\_eq:NN  $\preccurlyeq$  hproperty list1\  $\preccurlyeq$  hproperty list2\

Sets the content of  $\langle property\ list1\rangle$  equal to that of  $\langle property\ list2\rangle$ .

# **117 Adding entries to property lists**

\prop\_put:Nnn \prop\_put:(NnV|Nno|Nnx|NVn|NVV|Non|Noo|cnn|cnV|cno|cnx|cVn|cVV|con|coo) \prop\_gput:Nnn

 $\preccurlyeq$  \prop\_put:Nnn  $\preccurlyeq$  \property list  $\{\langle key \rangle\}$   $\{\langle value \rangle\}$ 

\prop\_gput:(NnV|Nno|Nnx|NVn|NVV|Non|Noo|cnn|cnV|cno|cnx|cVn|cVV|con|coo)

Adds an entry to the  $\langle property\ list\rangle$  which may be accessed using the  $\langle key\rangle$  and which has *(value)*. Both the *(key)* and *(value)* may contain any *(balanced text)*. The *(key)* is stored after processing with  $\tilde{t}$  to str:n, meaning that category codes are ignored. If the  $\langle key \rangle$  is already present in the  $\langle property \text{ list} \rangle$ , the existing entry is overwritten by the new  $\langle value \rangle$ .

\prop\_put\_if\_new:Nnn \prop\_put\_if\_new:cnn \prop\_gput\_if\_new:Nnn \prop\_gput\_if\_new:cnn \prop\_put\_if\_new:Nnn  $\langle property list \rangle {\langle key \rangle} {\langle value \rangle}$ 

If the  $\langle key \rangle$  is present in the  $\langle property \text{ list} \rangle$  then no action is taken. If the  $\langle key \rangle$  is not present in the  $\langle property\ list\rangle$  then a new entry is added. Both the  $\langle key\rangle$  and  $\langle value\rangle$  may contain any *halanced text*). The  $\langle key \rangle$  is stored after processing with  $\tilde\iota$ t, to\_str:n, meaning that category codes are ignored.

# **118 Recovering values from property lists**

 $\propto \perp$  \prop\_get:NnN \property list \{\key} \tl var \prop\_get:(NVN|NoN|cnN|cVN|coN)

Updated: 2011-08-28

Recovers the  $\langle value \rangle$  stored with  $\langle key \rangle$  from the  $\langle property list \rangle$ , and places this in the  $\langle token\ list\ variable \rangle$ . If the  $\langle key \rangle$  is not found in the  $\langle property\ list \rangle$  then the  $\langle token\ list$ *variable*) will contain the special marker  $\qquad \text{q}$  no value. The *(token list variable)* is set within the current T<sub>F</sub>X group. See also \prop\_get:NnNTF.

\prop\_pop:NnN \prop\_pop:(NoN|cnN|coN) Updated: 2011-08-18

\prop\_gpop:NnN \prop\_gpop:(NoN|cnN|coN)

Updated: 2011-08-18

 $\preccurlyeq$  \prop\_pop:NnN  $\preccurlyeq$  \property list)  $\{\langle key \rangle\}$   $\langle t1 \text{ var} \rangle$ 

Recovers the *(value)* stored with *(key)* from the *(property list)*, and places this in the  $\langle token\ list\ variable\rangle$ . If the  $\langle key\rangle$  is not found in the  $\langle property\ list\rangle$  then the  $\langle token\ list\rangle$ *variable*) will contain the special marker  $\qquad \cdot$   $q$  no value. The  $\langle key \rangle$  and  $\langle value \rangle$  are then deleted from the property list. Both assignments are local.

 $\preccurlyeq$  \prop\_gpop:NnN  $\preccurlyeq$  \property list)  $\{\langle key \rangle\}$   $\langle t1 \text{ var} \rangle$ 

Recovers the *(value)* stored with *(key)* from the *(property list)*, and places this in the  $\langle token\ list\ variable\rangle$ . If the  $\langle key \rangle$  is not found in the  $\langle property\ list\rangle$  then the  $\langle token\$ *list variable*) will contain the special marker  $\qquad$   $\qquad$   $\qquad$   $\qquad$  The  $\langle key \rangle$  and  $\langle value \rangle$  are then deleted from the property list. The  $\langle property\ list\rangle$  is modified globally, while the assignment of the  $\langle token\ list\ variable\rangle$  is local.

# **119 Modifying property lists**

\prop\_del:Nn \prop\_del:(NV|cn|cV) \prop\_gdel:Nn \prop\_gdel:(NV|cn|cV) \prop\_del:Nn  $\langle property list \rangle {\langle key \rangle}$ 

Deletes the entry listed under  $\langle key \rangle$  from the  $\langle property \; list \rangle$  which may be accessed. If the  $\langle key \rangle$  is not found in the  $\langle property \text{ list} \rangle$  no change occurs, *i.e* there is no need to test for the existence of a key before deleting it. The deletion is restricted to the current TEX group.

# **120 Property list conditionals**

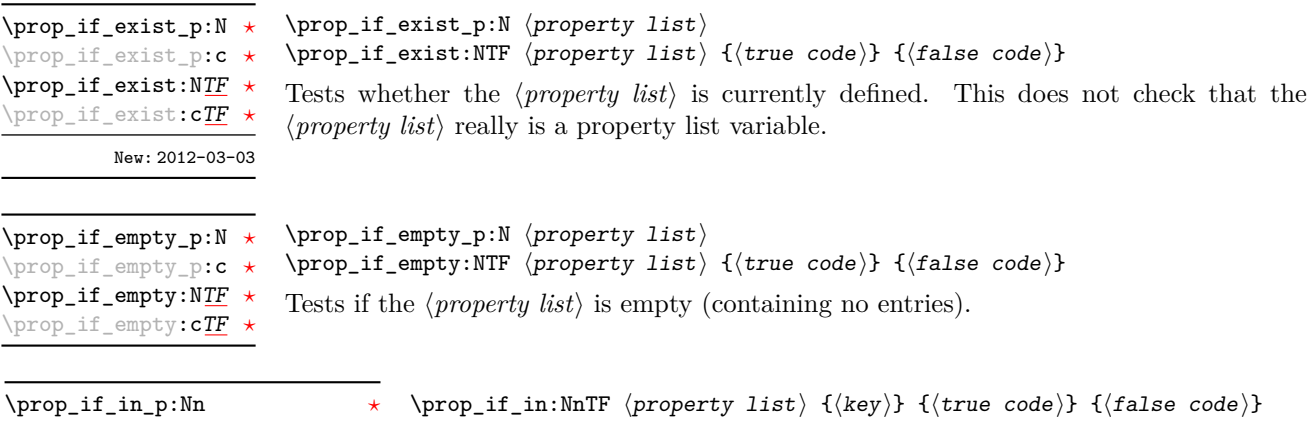

\prop\_if\_in\_p:(NV|No|cn|cV|co) *[?](#page-20-0)* \prop\_if\_in:Nn[TF](#page-20-1) *[?](#page-20-0)*  $\propto$ prop\_if\_in:(NV|No|cn|cV|co)[TF](#page-20-1)  $\star$ 

Updated: 2011-09-15

Tests if the  $\langle key \rangle$  is present in the  $\langle property\ list \rangle$ , making the comparison using the method described by \str\_if\_eq:nnTF.

**TEXhackers note:** This function iterates through every key–value pair in the *(property list*) and is therefore slower than using the non-expandable \prop\_get:NnNTF.

# **121 Recovering values from property lists with branching**

The functions in this section combine tests for the presence of a key in a property list with recovery of the associated valued. This makes them useful for cases where different cases follow dependent on the presence or absence of a key in a property list. They offer increased readability and performance over separate testing and recovery phases.

\prop\_get:NnN[TF](#page-20-1) \prop\_get:(NVN|NoN|cnN|cVN|coN)[TF](#page-20-1)  $\preccurlyeq$  \prop\_get:NnNTF  $\preccurlyeq$  \property list \langley { \lefty \lefty } \token list variable \end{bmath}  ${\{\langle true \ code \rangle\}}$   ${\{\langle false \ code \rangle\}}$ 

Updated: 2011-08-28

If the  $\langle key \rangle$  is not present in the  $\langle property \text{ list} \rangle$ , leaves the  $\langle false \text{ code} \rangle$  in the input stream and leaves the  $\langle token\ list\ variable\rangle$  unchanged. If the  $\langle key\rangle$  is present in the  $\langle property\rangle$ *list*), stores the corresponding  $\langle value \rangle$  in the  $\langle token\ list\ variable \rangle$  without removing it from the *(property list)*. The *(token list variable)* is assigned locally.

\prop\_pop:NnN[TF](#page-20-1)  $\propto$ prop\_pop:cnN[TF](#page-20-1) New: 2011-08-18  $\preccurlyeq$  \prop\_pop:NnNTF  $\preccurlyeq$  \property list  $\{\langle key \rangle\}$   $\langle token list variable \rangle$  ${\{\langle\text{true code}\rangle\}}$   ${\{\langle\text{false code}\rangle\}}$ 

If the  $\langle key \rangle$  is not present in the  $\langle property \text{ list} \rangle$ , leaves the  $\langle false \text{ code} \rangle$  in the input stream and leaves the *(token list variable)* unchanged. If the *(key)* is present in the *(property list*), pops the corresponding  $\langle value \rangle$  in the  $\langle token\ list\ variable \rangle$ , *i.e.* removes the item from the  $\langle property\ list\rangle$ . Both the  $\langle property\ list\rangle$  and the  $\langle token\ list\ variable\rangle$  are assigned locally.

## **122 Mapping to property lists**

\prop\_map\_function:NN [✩](#page-20-2)  $\preccurlyeq$ 

 $\preccurlyeq$  \prop\_map\_function:NN  $\preccurlyeq$  hproperty list)  $\preccurlyeq$  function

Applies  $\langle function \rangle$  to every  $\langle entry \rangle$  stored in the  $\langle property \; list \rangle$ . The  $\langle function \rangle$  will receive two argument for each iteration: the  $\langle key \rangle$  and associated  $\langle value \rangle$ . The order in which  $\langle entries \rangle$  are returned is not defined and should not be relied upon.

\prop\_map\_inline:Nn \prop\_map\_inline: cn

#### $\preccurlyeq$  \prop\_map\_inline:Nn  $\preccurlyeq$  \property list)  $\{\binom{n}{k}\}$

Applies *(inline function)* to every *(entry)* stored within the *(property list)*. The *(inline*) *function*) should consist of code which will receive the  $\langle key \rangle$  as #1 and the  $\langle value \rangle$  as #2. The order in which  $\langle entries \rangle$  are returned is not defined and should not be relied upon.

#### \prop\_map\_break: [✩](#page-20-2)

\prop\_map\_break:

Used to terminate a  $\propto$  map ... function before all entries in the *(property list*) have been processed. This will normally take place within a conditional statement, for example

```
\prop_map_inline:Nn \l_my_prop
  {
    \str_if_eq:nnTF { #1 } { bingo }
      { \prop_map_break: }
      {
        % Do something useful
      }
 }
```
Use outside of a  $\preceq_{\text{map}} \ldots$  scenario will lead low level T<sub>EX</sub> errors.

\prop\_map\_break:n [✩](#page-20-2)

 $\preccurlyeq$  \prop\_map\_break:n  $\{\ntokens\}$ 

Used to terminate a  $\propto$ ... function before all entries in the *(property list*) have been processed, inserting the  $\langle tokens \rangle$  after the mapping has ended. This will normally take place within a conditional statement, for example

```
\prop_map_inline:Nn \l_my_prop
  {
    \str_if_eq:nnTF { #1 } { bingo }
      { \prop_map_break:n { <tokens> } }
      {
        % Do something useful
      }
 }
```
Use outside of a  $\preceq_{\text{map}} \dots$  scenario will lead low level T<sub>E</sub>X errors.

#### **123 Viewing property lists**

\prop\_show:N \prop\_show:c  $\preccurlyeq$  \prop\_show:N  $\preccurlyeq$  \property list

Displays the entries in the  $\langle property\ list\rangle$  in the terminal.

# **124 Experimental property list functions**

This section contains functions which may or may not be retained, depending on how useful they are found to be.

\prop\_gpop:NnN[TF](#page-20-1)  $\propto$ prop\_gpop:cnN[TF](#page-20-1)

New: 2011-08-18

 $\preccurlyeq$  \prop\_gpop:NnNTF  $\preccurlyeq$  \property list \{\key} \token list variable)  ${\{true \ code\}} {\{false \ code\}}$ 

If the  $\langle key \rangle$  is not present in the  $\langle property \text{ list} \rangle$ , leaves the  $\langle false \text{ code} \rangle$  in the input stream and leaves the  $\langle token\ list\ variable\rangle$  unchanged. If the  $\langle key\rangle$  is present in the  $\langle property\rangle$  $list\rangle$ , pops the corresponding  $\langle value \rangle$  in the  $\langle token\ list\ variable \rangle$ , *i.e.* removes the item from the  $\langle property \text{ list} \rangle$ . The  $\langle property \text{ list} \rangle$  is modified globally, while the  $\langle token \text{ list} \rangle$  $variable$  is assigned locally.

\prop\_map\_tokens:Nn [✩](#page-20-2) \prop\_map\_tokens:cn ☆

New: 2011-08-18

 $\preccurlyeq$  \prop\_map\_tokens:Nn  $\preccurlyeq$  \property list  $\{\langle code \rangle\}$ 

Analogue of \prop\_map\_function:NN which maps several tokens instead of a single function. The  $\langle code \rangle$  receives each key–value pair in the  $\langle property list \rangle$  as two trailing brace groups. For instance,

\prop\_map\_tokens:Nn \l\_my\_prop { \str\_if\_eq:nnT { mykey } }

will expand to the value corresponding to  $mykey$ : for each pair in  $\lceil \ln \text{y} \rceil$  prop the function \str\_if\_eq:nnT receives mykey, the  $\langle key \rangle$  and the  $\langle value \rangle$  as its three arguments. For that specific task, \prop\_get:Nn is faster.

```
\prop_get:Nn ?
\prop_get:cn ?
Updated: 2012-01-08
```
\prop\_get:Nn  $\langle property list \rangle {\langle key \rangle}$ 

Expands to the *(value)* corresponding to the *(key)* in the *(property list)*. If the *(key)* is missing, this has an empty expansion.

**TEXhackers note:** This function is slower than the non-expandable analogue \prop\_ get:NnN. The result is returned within the \unexpanded primitive (\exp\_not:n), which means that the *(value)* will not expand further when appearing in an x-type argument expansion.

# **125 Internal property list functions**

The internal token used to separate out property list entries, separating both the  $\langle key \rangle$ from the  $\langle value \rangle$  and also one entry from another. \q\_prop

\c\_empty\_prop A permanently-empty property list used for internal comparisons.

\prop\_split:Nnn  $\langle property list \rangle {\langle key \rangle} {\langle code \rangle}$ \prop\_split:Nnn

> Splits the  $\langle property \text{ list} \rangle$  at the  $\langle \text{key} \rangle$ , giving three groups: the  $\langle \text{extract} \rangle$  of  $\langle property \text{ list} \rangle$ before the  $\langle key \rangle$ , the  $\langle value \rangle$  associated with the  $\langle key \rangle$  and the  $\langle extract \rangle$  of the  $\langle property \rangle$  $list\rangle$  after the  $\langle value\rangle$ . The first  $\langle extract\rangle$  retains the internal structure of a property list. The second is only missing the leading separator  $\qquad$  prop. This ensures that the concatenation of the two  $\langle \mathit{extracts} \rangle$  is a property list. If the  $\langle \mathit{key} \rangle$  is not present in the  $\langle property\ list\rangle$  then the second group will contain the marker  $\qquad \qquad$ no\_value and the third is empty. Once the split has occurred, the  $\langle code \rangle$  is inserted followed by the three groups: thus the  $\langle code \rangle$  should properly absorb three arguments. The  $\langle key \rangle$  comparison takes place as described for \str\_if\_eq:nn.

#### \prop\_split:NnTF  $\preccurlyeq$  \property list)  ${\preccurlyeq} {\preccurlyeq}$  { $\preccurlyeq$  code)}  ${\preccurlyeq}$  { ${\preccurlyeq}$  alse code)} \prop\_split:NnTF

Splits the  $\langle property \text{ list } \rangle$  at the  $\langle key \rangle$ , giving three groups: the  $\langle extract \rangle$  of  $\langle property \text{ list } \rangle$ *list*) before the  $\langle key \rangle$ , the  $\langle value \rangle$  associated with the  $\langle key \rangle$  and the  $\langle extract \rangle$  of the  $\langle property\ list\rangle$  after the  $\langle value\rangle$ . The first  $\langle extract\rangle$  retains the internal structure of a property list. The second is only missing the leading separator \q\_prop. This ensures that the concatenation of the two *(extracts)* is a property list. If the  $\langle key \rangle$  is present in the  $\langle$ *property list* $\rangle$  then the  $\langle$ *true code* $\rangle$  is left in the input stream, followed by the three groups: thus the  $\langle true \ code \rangle$  should properly absorb three arguments. If the  $\langle key \rangle$  is not present in the  $\langle property\ list\rangle$  then the  $\langle false\ code\rangle$  is left in the input stream, with no trailing material. The  $\langle key \rangle$  comparison takes place as described for  $\text{str\_if\_eq:nn.}$ 

# **Part XV The l3box package Boxes**

There are three kinds of box operations: horizontal mode denoted with prefix \hbox\_, vertical mode with prefix \vbox\_, and the generic operations working in both modes with prefix \box\_.

### **126 Creating and initialising boxes**

#### \box\_new:N

 $\boxtimes_{{\tt new}:N} \langle box \rangle$ \box\_new:c

Creates a new  $\langle box \rangle$  or raises an error if the name is already taken. The declaration is global. The  $\langle box \rangle$  will initially be void.

\box\_clear:N \box\_clear:c \box\_gclear:N \box\_gclear:c

 $\boxtimes$ \_clear:N  $\langle$ box $\rangle$ 

 $\boxtimes$ \_clear\_new:N  $\langle$ box $\rangle$ 

Clears the content of the  $\langle box \rangle$  by setting the box equal to  $\c$ -void\_box.

\box\_clear\_new:N \box\_clear\_new:c \box\_gclear\_new:N \box\_gclear\_new:c

Ensures that the  $\langle box \rangle$  exists globally by applying  $\boxtimes \text{new:N}$  if necessary, then applies  $\boxtimes$  (g) clear: N to leave the  $\langle box \rangle$  empty.

\box\_set\_eq:NN \box\_set\_eq:(cN|Nc|cc) \box\_gset\_eq:NN \box\_gset\_eq:(cN|Nc|cc)

\box\_set\_eq\_clear:NN \box\_set\_eq\_clear:(cN|Nc|cc)  $\boxtimes_{{\tt set\_eq}}: NN \langle box1\rangle \langle box2\rangle$ Sets the content of  $\langle box1 \rangle$  equal to that of  $\langle box2 \rangle$ .

#### \box\_set\_eq\_clear:NN  $\langle box1\rangle$   $\langle box2\rangle$

Sets the content of  $\langle box1 \rangle$  within the current TEX group equal to that of  $\langle box2 \rangle$ , then clears  $\langle box2 \rangle$  globally.

\box\_gset\_eq\_clear:(cN|Nc|cc)

 $\boxtimes_gset_eq_clear:NN$  \box\_gset\_eq\_clear:NN  $\boxtimes2$ 

Sets the content of  $\langle box1 \rangle$  equal to that of  $\langle box2 \rangle$ , then clears  $\langle box2 \rangle$ . These assignments are global.

```
\boxtimes_iif_exist_p:N \langle box \rangle\box_if_exist:NTF \langlebox\rangle {\langletrue code\rangle} {\langlefalse code\rangle}
                              a box.
\box_if_exist_p:N ?
\box_if_exist_p:c ?
\box_if_exist:NTF ?
\box_if_exist:cTF ?
          New: 2012-03-03
```

```
Tests whether the \langle box \rangle is currently defined. This does not check that the \langle box \rangle really is
```
## **127 Using boxes**

 $\boxtimes_{{\tt use\_clear}}$ :N  $\langle$ box<sub>)</sub>

 $\boxtimes_uss: N \langle box \rangle$ \box\_use:N \box\_use:c

Inserts the current content of the  $\langle box \rangle$  onto the current list for typesetting.

TEXhackers note: This is the TEX primitive \copy.

\box\_use\_clear:N \box\_use\_clear:c

Inserts the current content of the  $\langle box \rangle$  onto the current list for typesetting, then globally clears the content of the  $\langle box \rangle$ .

TEX hackers note: This is the TEX primitive \box.

\box\_move\_right:nn \box\_move\_left:nn

#### $\boxtimes_{\text{max}} {\{\text{dimension}\}}$

This function operates in vertical mode, and inserts the material specified by the  $\langle$ box *function*) such that its reference point is displaced horizontally by the given  $\langle$  *dimexpr* $\rangle$ from the reference point for typesetting, to the right or left as appropriate. The *\box function*) should be a box operation such as **\box\_use:N \ \chox>** or a "raw" box specification such as  $\forall x : n \{ xyz \}$ .

\box\_move\_up:nn \box\_move\_down:nn

#### \box\_move\_up:nn {hdimexpri} {hbox functioni}

This function operates in horizontal mode, and inserts the material specified by the  $\langle$ box function<sub>i</sub> such that its reference point is displaced vertical by the given  $\langle$  dimexpr<sub>i</sub> from the reference point for typesetting, up or down as appropriate. The  $\langle$ *box function* $\rangle$ should be a box operation such as  $\boxtimes: N \times box$  or a "raw" box specification such as  $\forall$ box:n { xyz }.

# **128 Measuring and setting box dimensions**

 $\boxtimes_d p: N \langle box \rangle$ \box\_dp:N

\box\_dp:c

Calculates the depth (below the baseline) of the  $\langle box \rangle$  in a form suitable for use in a  $\langle dimension \text{ expression} \rangle.$ 

TEX hackers note: This is the TEX primitive \dp.

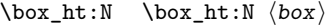

\box\_ht:c

Calculates the height (above the baseline) of the  $\langle box \rangle$  in a form suitable for use in a  $\langle$ *dimension* expression $\rangle$ .

TEXhackers note: This is the TEX primitive \ht.

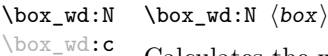

Calculates the width of the  $\langle box \rangle$  in a form suitable for use in a  $\langle dimension\, expression \rangle$ .

TEXhackers note: This is the TEX primitive \wd.

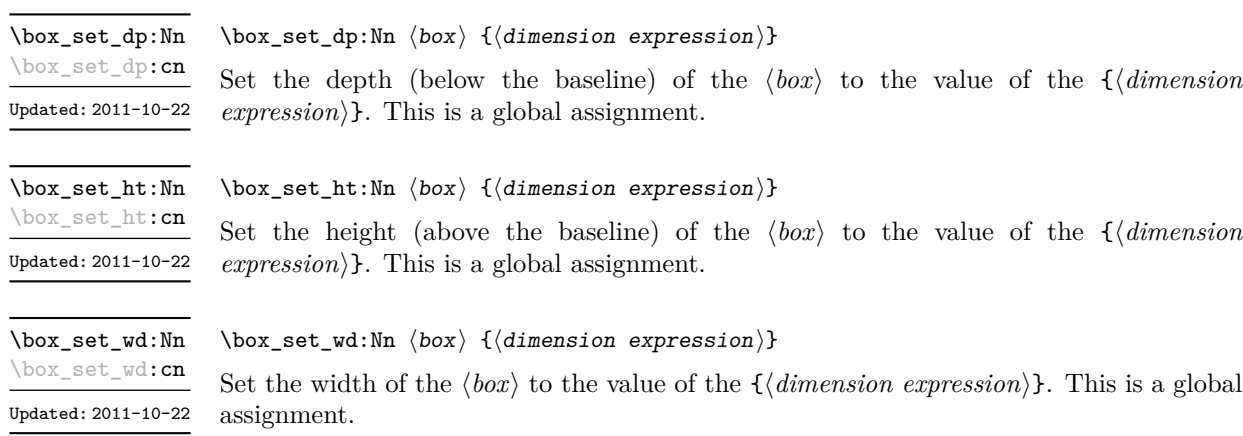

# **129 Affine transformations**

Affine transformations are changes which (informally) preserve straight lines. Simple translations are affine transformations, but are better handled in TEX by doing the translation first, then inserting an unmodified box. On the other hand, rotation and resizing of boxed material can best be handled by modifying boxes. These transformations are described here.

\box\_resize:Nnn \box\_resize:cnn New: 2011-09-02

```
\box_resize:Nnn \langle box \rangle {\langle x\text{-size} \rangle} {\langle y\text{-size} \rangle}
```
Resize the  $\langle box \rangle$  to  $\langle x\text{-size}\rangle$  horizontally and  $\langle y\text{-size}\rangle$  vertically (both of the sizes are dimension expressions). The  $\langle y\text{-}size \rangle$  is the vertical size (height plus depth) of the box. The updated  $\langle box \rangle$  will be an hbox, irrespective of the nature of the  $\langle box \rangle$  before the resizing is applied. Negative sizes will cause the material in the  $\langle box \rangle$  to be reversed in direction, but the reference point of the  $\langle box \rangle$  will be unchanged. The resizing applies within the current T<sub>EX</sub> group level.

**This function is experimental**

#### $\boxtimes_{{\tt box\_resize\_to\_ht\_plus\_dp:Nn} \boxtimes_{{\tt box\_resize\_to\_ht\_plus\_dp:Nn} \{y-size\}}$ \box\_resize\_to\_ht\_plus\_dp:cn New: 2011-09-02

Updated: 2011-10-22

Resize the  $\langle box \rangle$  to  $\langle y\text{-}size \rangle$  vertically, scaling the horizontal size by the same amount  $(\langle y\text{-}size \rangle)$  is a dimension expression). The  $\langle y\text{-}size \rangle$  is the vertical size (height plus depth) of the box. The updated  $\langle box \rangle$  will be an hbox, irrespective of the nature of the  $\langle box \rangle$ before the resizing is applied. A negative size will cause the material in the  $\langle box \rangle$  to be reversed in direction, but the reference point of the  $\langle box \rangle$  will be unchanged. The resizing applies within the current T<sub>EX</sub> group level.

**This function is experimental**

\box\_resize\_to\_wd:Nn \box\_resize\_to\_wd:cn

> New: 2011-09-02 Updated: 2011-10-22

#### $\boxtimes_$  resize\_to\_wd:Nn  $\langle box \rangle$  { $\langle x\text{-size} \rangle$ }

Resize the  $\langle box \rangle$  to  $\langle x\text{-size}\rangle$  horizontally, scaling the vertical size by the same amount  $(\langle x\text{-}size \rangle)$  is a dimension expression). The updated  $\langle box \rangle$  will be an hbox, irrespective of the nature of the  $\langle box \rangle$  before the resizing is applied. A negative size will cause the material in the  $\langle box \rangle$  to be reversed in direction, but the reference point of the  $\langle box \rangle$  will be unchanged. The resizing applies within the current T<sub>E</sub>X group level.

**This function is experimental**

 $\boxtimes_rotate: Nn \langle box \rangle {\langle angle \rangle}$ 

#### \box\_rotate:Nn

\box\_rotate:cn

New: 2011-09-02 Updated: 2011-10-22 Rotates the  $\langle box \rangle$  by  $\langle angle \rangle$  (in degrees) anti-clockwise about its reference point. The reference point of the updated box will be moved horizontally such that it is at the left side of the smallest rectangle enclosing the rotated material. The updated  $\langle box \rangle$  will be an hbox, irrespective of the nature of the  $\langle box \rangle$  before the rotation is applied. The rotation applies within the current T<sub>E</sub>X group level.

**This function is experimental**

\box\_scale:Nnn \box\_scale:cnn

New: 2011-09-02 Updated: 2011-10-22

#### \box\_scale:Nnn  $\langle box\rangle$  { $\langle x-scale\rangle$ } { $\langle y-scale\rangle$ }

Scales the  $\langle box \rangle$  by factors  $\langle x\text{-}scale \rangle$  and  $\langle y\text{-}scale \rangle$  in the horizontal and vertical directions, respectively (both scales are integer expressions). The updated  $\langle box \rangle$  will be an hbox, irrespective of the nature of the  $\langle box \rangle$  before the scaling is applied. Negative scalings will cause the material in the  $\langle box \rangle$  to be reversed in direction, but the reference point of the  $\langle box \rangle$  will be unchanged. The scaling applies within the current T<sub>EX</sub> group level.

**This function is experimental**

# **130 Viewing part of a box**

 $\boxtimes$ \_clip:N  $\langle$ box $\rangle$ \box\_clip:N

\box\_clip:c New: 2011-11-13

Clips the  $\langle box \rangle$  in the output so that only material inside the bounding box is displayed in the output. The updated  $\langle box \rangle$  will be an hbox, irrespective of the nature of the  $\langle box \rangle$ before the clipping is applied. The clipping applies within the current TEX group level. **This function is experimental**

**TEXhackers note:** Clipping is implemented by the driver, and as such the full content of the box is places in the output file. Thus clipping does not remove any information from the raw output, and hidden material can therefore be viewed by direct examination of the file.

#### \box\_trim:Nnnnn \box\_trim:cnnnn New: 2011-11-13

#### \box\_trim:Nnnnn  $\langle box \rangle$  { $\langle left \rangle$ } { $\langle bottom \rangle$ } { $\langle right \rangle$ } { $\langle top \rangle$ }

Adjusts the bounding box of the  $\langle$ box $\rangle$   $\langle$ left $\rangle$  is removed from the left-hand edge of the bounding box,  $\langle right \rangle$  from the right-hand edge and so fourth. All adjustments are h*dimension expressions*i. Material output of the bounding box will still be displayed in the output unless  $\boxtimes$  clip:N is subsequently applied. The updated  $\langle box \rangle$  will be an hbox, irrespective of the nature of the  $\langle box \rangle$  before the viewport operation is applied. The clipping applies within the current T<sub>E</sub>X group level.

#### **This function is experimental**

\box\_viewport:Nnnnn \box\_viewport: cnnnn New: 2011-11-13 \box\_viewport:Nnnnn  $\langle box \rangle$  { $\langle 11x \rangle$ } { $\langle 11y \rangle$ } { $\langle urs \rangle$ } { $\langle ury \rangle$ }

Adjusts the bounding box of the  $\langle box \rangle$  such that it has lower-left co-ordinates  $(\langle llx \rangle,$  $\langle lly \rangle$  and upper-right co-ordinates  $(\langle urx \rangle, \langle ury \rangle)$ . All four co-ordinate positions are h*dimension expressions*i. Material output of the bounding box will still be displayed in the output unless  $\boxtimes$  clip:N is subsequently applied. The updated  $\langle box \rangle$  will be an hbox, irrespective of the nature of the  $\langle box \rangle$  before the viewport operation is applied. The clipping applies within the current T<sub>E</sub>X group level.

**This function is experimental**

#### **131 Box conditionals**

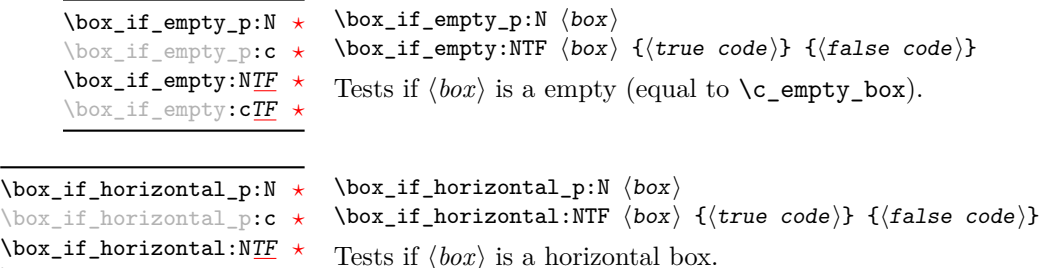

\box\_if\_horizontal:c[TF](#page-20-1) *[?](#page-20-0)*

```
\boxtimes_iif_vertical_p:N \langle box \rangle\box_if_vertical:NTF \langle box \rangle {\langle true \ code \rangle} {\langle false \ code \rangle}
                                    Tests if \langle box \rangle is a vertical box.
\box_if_vertical_p:N ?
\box_if_vertical_p:c ?
\box_if_vertical:NTF ?
\box_if_vertical:cTF ?
```
#### **132 The last box inserted**

\box\_set\_to\_last:N \box\_set\_to\_last:c \box\_gset\_to\_last:N \box\_gset\_to\_last:c  $\boxtimes$ \_set\_to\_last:N  $\langle box \rangle$ 

Sets the  $\langle box \rangle$  equal to the last item (box) added to the current partial list, removing the item from the list at the same time. When applied to the main vertical list, the  $\langle b\alpha x \rangle$ will always be void as it is not possible to recover the last added item.

#### **133 Constant boxes**

\c\_empty\_box This is a permanently empty box, which is neither set as horizontal nor vertical.

### **134 Scratch boxes**

\l\_tmpa\_box \l\_tmpb\_box

Scratch boxes for local assignment. These are never used by the kernel code, and so are safe for use with any L<sup>AT</sup><sub>EX</sub>3-defined function. However, they may be overwritten by other non-kernel code and so should only be used for short-term storage.

#### **135 Viewing box contents**

\box\_show:N \box\_show:c  $\boxtimes_s$ how:N  $\langle$ box $\rangle$ 

Writes the contents of  $\langle box \rangle$  to the log file.

TEXhackers note: This is a wrapper around the TEX primitive \showbox.

# **136 Horizontal mode boxes**

 $\hbox{\hbox{hbox}}$ :n  ${\hbox{contrast}}$ \hbox:n

> Typesets the *(contents)* into a horizontal box of natural width and then includes this box in the current list for typesetting.

TEX hackers note: This is the TEX primitive \hbox.
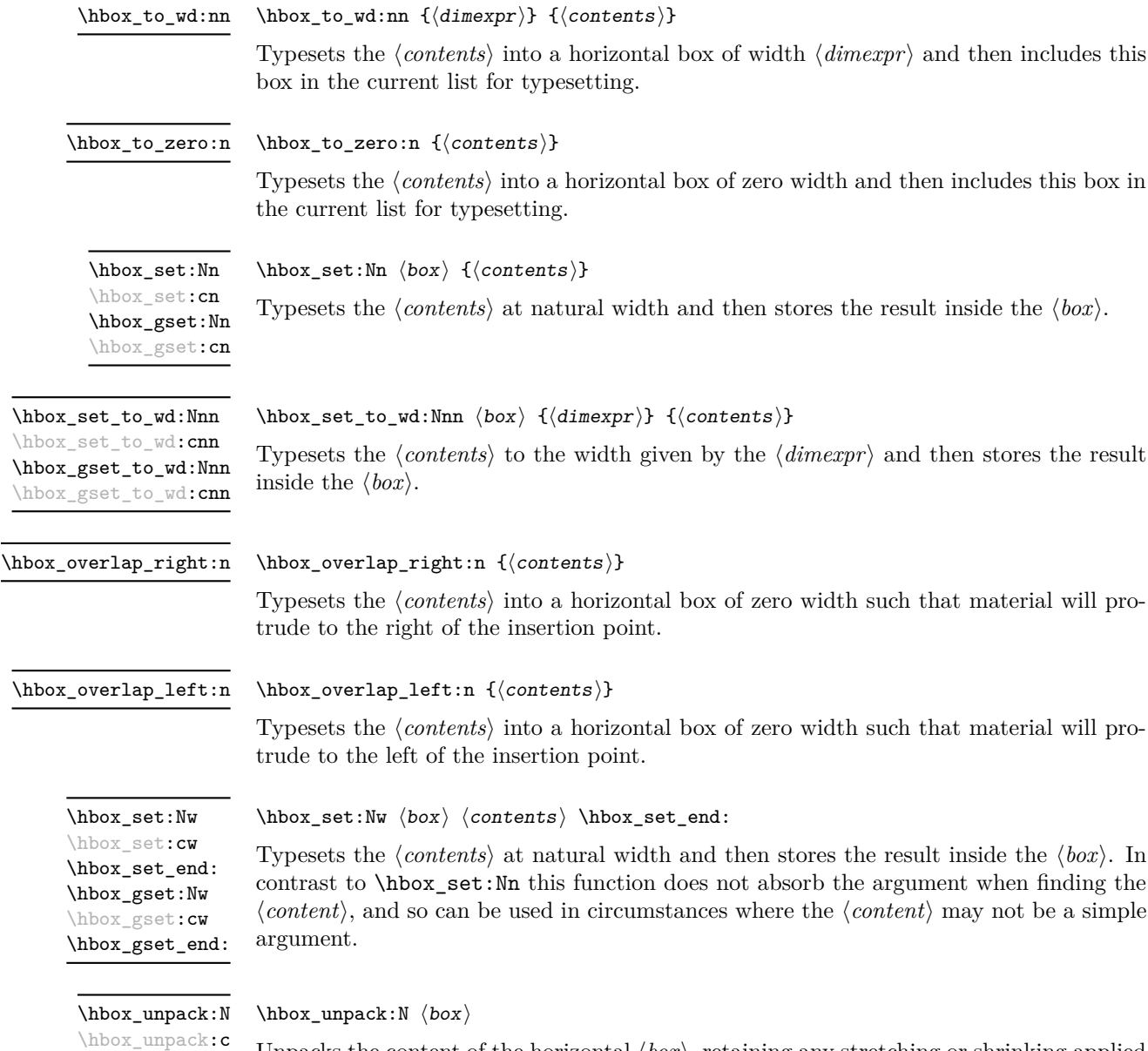

Unpacks the content of the horizontal  $\langle b\alpha x \rangle$ , retaining any stretching or shrinking applied when the  $\langle box \rangle$  was set.

**TEXhackers note:** This is the TEX primitive **\unhcopy**.

\hbox\_unpack\_clear:N \hbox\_unpack\_clear:c  $\hbox{\sf hbox\_unpack\_clear:N}$   $\hbox{\sf box}$ 

Unpacks the content of the horizontal  $\langle box \rangle$ , retaining any stretching or shrinking applied when the  $\langle box \rangle$  was set. The  $\langle box \rangle$  is then cleared globally.

TEXhackers note: This is the TEX primitive \unhbox.

## **137 Vertical mode boxes**

Vertical boxes inherit their baseline from their contents. The standard case is that the baseline of the box is at the same position as that of the last item added to the box. This means that the box will have no depth unless the last item added to it had depth. As a result most vertical boxes have a large height value and small or zero depth. The exception are \_top boxes, where the reference point is that of the first item added. These tend to have a large depth and small height, although the latter will typically be non-zero.

 $\forall x : n \ {{\langle} contents \rangle}$ 

Updated: 2011-12-18

\vbox:n

Typesets the *(contents)* into a vertical box of natural height and includes this box in the current list for typesetting.

TEXhackers note: This is the TEX primitive \vbox.

 $\forall x \to 0 : n \quad \{ \text{contents} \}$ \vbox\_top:n

Updated: 2011-12-18

Typesets the *(contents)* into a vertical box of natural height and includes this box in the current list for typesetting. The baseline of the box will tbe equal to that of the *first* item added to the box.

TEX hackers note: This is the TEX primitive \vtop.

\vbox\_to\_ht:nn

 $\forall x \in \mathbb{N}: n \quad {\langle \text{dimexpr} \rangle} \quad {\langle \text{contents} \rangle}$ 

Updated: 2011-12-18

Typesets the  $\langle contents \rangle$  into a vertical box of height  $\langle dimexpr \rangle$  and then includes this box in the current list for typesetting.

 $\forall x \to z = r \cdot n \{ \langle contents \rangle \}$ \vbox\_to\_zero:n

Updated: 2011-12-18

Typesets the  $\langle contents \rangle$  into a vertical box of zero height and then includes this box in the current list for typesetting.

\vbox\_set:Nn \vbox\_set:cn \vbox\_gset:Nn \vbox\_gset:cn Updated: 2011-12-18  $\forall x$ \_set:Nn  $\langle box \rangle$  { $\langle contents \rangle$ } Typesets the  $\langle contents \rangle$  at natural height and then stores the result inside the  $\langle box \rangle$ . \vbox\_set\_top:Nn \vbox\_set\_top:cn \vbox\_gset\_top:Nn \vbox\_gset\_top:cn

Updated: 2011-12-18

\vbox\_set\_to\_ht:Nnn \vbox\_set\_to\_ht:cnn \vbox\_gset\_to\_ht:Nnn \vbox\_gset\_to\_ht:cnn Updated: 2011-12-18

> \vbox\_set:Nw \vbox\_set:cw \vbox\_set\_end: \vbox\_gset:Nw \vbox\_gset:cw \vbox\_gset\_end:

Updated: 2011-12-18

\vbox\_set\_split\_to\_ht:NNn Updated: 2011-10-22  $\forall x$ \_set\_top:Nn  $\langle box \rangle$  { $\langle contents \rangle$ }

Typesets the  $\langle contents \rangle$  at natural height and then stores the result inside the  $\langle box \rangle$ . The baseline of the box will tbe equal to that of the *first* item added to the box.

#### \vbox\_set\_to\_ht:Nnn  $\langle box \rangle$  { $\langle dimexpr \rangle$ } { $\langle contents \rangle$ }

Typesets the  $\langle contents \rangle$  to the height given by the  $\langle dimexpr \rangle$  and then stores the result inside the  $\langle box \rangle$ .

#### $\forall x\begin{bmatrix} b\end{bmatrix}$  how  $\langle b\end{bmatrix}$   $\langle b\end{bmatrix}$   $\forall b\end{bmatrix}$   $\forall b\end{bmatrix}$

Typesets the  $\langle contents \rangle$  at natural height and then stores the result inside the  $\langle box \rangle$ . In contrast to \vbox\_set:Nn this function does not absorb the argument when finding the  $\langle content \rangle$ , and so can be used in circumstances where the  $\langle content \rangle$  may not be a simple argument.

#### \vbox\_set\_split\_to\_ht:NNn  $\langle box1\rangle$   $\langle box2\rangle$  { $\langle dimexpr\rangle$ }

Sets  $\langle box1 \rangle$  to contain material to the height given by the  $\langle dimexpr \rangle$  by removing content from the top of  $\langle box2 \rangle$  (which must be a vertical box).

TEXhackers note: This is the TEX primitive \vsplit.

\vbox\_unpack:N \vbox\_unpack:c

#### $\forall x \text{ unpack}:N \langle box \rangle$

Unpacks the content of the vertical  $\langle box \rangle$ , retaining any stretching or shrinking applied when the  $\langle box \rangle$  was set.

TEXhackers note: This is the TEX primitive \unvcopy.

 $\forall$ vbox\_unpack:N  $\langle$ box $\rangle$ \vbox\_unpack\_clear:N

\vbox\_unpack\_clear:c

Unpacks the content of the vertical  $\langle b\alpha x \rangle$ , retaining any stretching or shrinking applied when the  $\langle box \rangle$  was set. The  $\langle box \rangle$  is then cleared globally.

TEXhackers note: This is the TEX primitive \unvbox.

## **138 Primitive box conditionals**

 $\iint_h box:N \langle box \rangle$  $\langle true \ code \rangle$ \if\_hbox:N *[?](#page-20-0)*

\else:  $\langle false \ code \rangle$ \fi:

Tests is  $\langle box \rangle$  is a horizontal box.

TEX hackers note: This is the TEX primitive **\ifhbox**.

```
\iint_v box:N \langle b \circ x \rangle\langle true \ code \rangle\else:
                                \langle false \ code \rangle\fi:
\if_vbox:N ?
```
Tests is  $\langle box \rangle$  is a vertical box.

TEX hackers note: This is the TEX primitive \ifvbox.

\if\_box\_empty:N $\langle box\rangle$  $\langle true \ code \rangle$ \else:  $\langle false \ code \rangle$ \fi: \if\_box\_empty:N *[?](#page-20-0)*

Tests is  $\langle box \rangle$  is an empty (void) box.

 $\boxtimes$ show:Nnn  $\langle$ box $\rangle$   $\langle$ int 1 $\rangle$   $\langle$ int 2)

TEXhackers note: This is the TEX primitive \ifvoid.

## **139 Experimental box functions**

\box\_show:Nnn \box\_show:cnn New: 2011-11-21

Display the contents of  $\langle box \rangle$  in the terminal, showing the first  $\langle int 1 \rangle$  items of the box, and descending into  $\langle int 1 \rangle$  levels of nesting.

TEXhackers note: This is a wrapper around the TEX primitives \showbox, \showboxbreadth and \showboxdepth.

\box\_show\_full:N \box\_show\_full:c New: 2011-11-22

 $\boxtimes_s$ how\_full:N  $\langle box \rangle$ 

Display the contents of  $\langle box \rangle$  in the terminal, showing all items in the box.

# **Part XVI The l3coffins package Coffin code layer**

The material in this module provides the low-level support system for coffins. For details about the design concept of a coffin, see the xcoffins module (in the l3experimental bundle).

## **140 Creating and initialising coffins**

\coffin\_new:N

 $\coffin_new:N \ (coffin)$ 

\coffin\_new:c New: 2011-08-17

New: 2011-08-17

Creates a new  $\langle \text{coffn} \rangle$  or raises an error if the name is already taken. The declaration is global. The  $\langle \text{coffin} \rangle$  will initially be empty.

 $\langle \text{coffin\_clear:N} \rangle$ \coffin\_clear:N \coffin\_clear:c

Clears the content of the  $\langle \text{coffin} \rangle$  within the current T<sub>EX</sub> group level.

\coffin\_set\_eq:NN

\coffin\_set\_eq:(Nc|cN|cc) New: 2011-08-17

#### $\coffin_set_eq:NN \ (coffin1) \ (coffin2)$

Sets both the content and poles of  $\langle \text{coffin1} \rangle$  equal to those of  $\langle \text{coffin2} \rangle$  within the current T<sub>F</sub>X group level.

## **141 Setting coffin content and poles**

All coffin functions create and manipulate coffins locally within the current T<sub>E</sub>X group level.

\hcoffin\_set:Nn \hcoffin\_set:cn

New: 2011-08-17 Updated: 2011-09-03

## $\hbox{hcoffin}\$ set:Nn  $\coffin$  { $\mbox{material}$ }

Typesets the  $\langle material \rangle$  in horizontal mode, storing the result in the  $\langle coffin \rangle$ . The standard poles for the  $\langle \text{coffin} \rangle$  are then set up based on the size of the typeset material.

\hcoffin\_set:Nw \hcoffin\_set:cw \hcoffin\_set\_end: New: 2011-09-10

#### $\hbar\$  hcoffin\_set:Nw  $\coffin$   $\m{material}$  \hcoffin\_set\_end:

Typesets the  $\langle material \rangle$  in horizontal mode, storing the result in the  $\langle coffin \rangle$ . The standard poles for the  $\langle \text{coffin} \rangle$  are then set up based on the size of the typeset material. These functions are useful for setting the entire contents of an environment in a coffin.

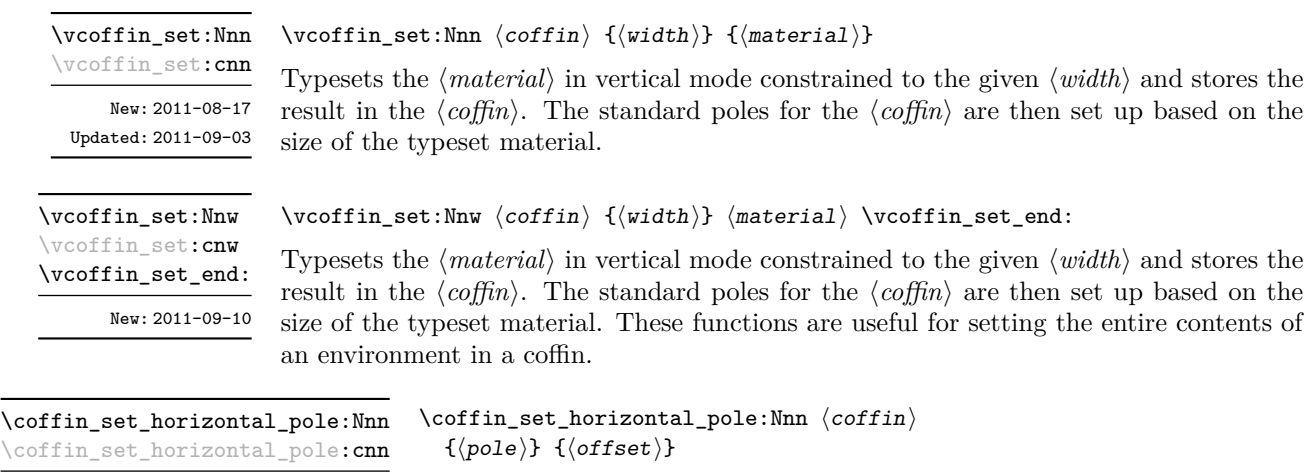

New: 2011-08-17

Sets the  $\langle pole \rangle$  to run horizontally through the  $\langle coffin \rangle$ . The  $\langle pole \rangle$  will be located at the  $\langle \text{offset} \rangle$  from the bottom edge of the bounding box of the  $\langle \text{offset} \rangle$ . The  $\langle \text{offset} \rangle$  should be given as a dimension expression; this may include the terms \TotalHeight, \Height,  $\Delta$ Pepth and  $\W$ idth, which will evaluate to the appropriate dimensions of the  $\langle \text{coffn} \rangle$ .

 $\coffin_set\_vertical\_pole:Nnn \quad \coffin_set\_vertical\_pole:Nnn \quad \coffin \quad {\pmb{\text{}}\quad}$  {\pole}} {\offset}} \coffin\_set\_vertical\_pole:cnn

New: 2011-08-17

Sets the  $\langle pole \rangle$  to run vertically through the  $\langle coffin \rangle$ . The  $\langle pole \rangle$  will be located at the  $\langle \text{offset} \rangle$  from the left-hand edge of the bounding box of the  $\langle \text{coffin} \rangle$ . The  $\langle \text{offset} \rangle$  should be given as a dimension expression; this may include the terms \TotalHeight, \Height, \Depth and \Width, which will evaluate to the appropriate dimensions of the h*coffin*i.

## **142 Coffin transformations**

\coffin\_resize:Nnn

\coffin\_resize:cnn

New: 2011-09-02

 $\coffin_r \esize: Nnn \ (coffin) \ {width} \ {total-height} \}$ 

Resized the  $\langle \text{coffin} \rangle$  to  $\langle \text{width} \rangle$  and  $\langle \text{total-height} \rangle$ , both of which should be given as dimension expressions. These may include the terms **\TotalHeight, \Height, \Depth** and  $\W{\text{width}}$ , which will evaluate to the appropriate dimensions of the  $\langle \text{coffin} \rangle$ .

#### **This function is experimental.**

\coffin\_rotate:Nn \coffin\_rotate:cn New: 2011-09-02  $\coffin\_rotate:Nn \ (coffin) \ {\langle angle\rangle}$ 

Rotates the  $\langle \text{coffin} \rangle$  by the given  $\langle \text{angle} \rangle$  (given in degrees counter-clockwise). This process will rotate both the coffin content and poles. Multiple rotations will not result in the bounding box of the coffin growing unnecessarily.

\coffin\_scale:Nnn \coffin\_scale:cnn

New: 2011-09-02

 $\coffin\_scale:Nnn \langle coffin \rangle {\langle x-scale \rangle} {\langle y-scale \rangle}$ 

Scales the  $\langle coffin \rangle$  by a factors  $\langle x-scale \rangle$  and  $\langle y-scale \rangle$  in the horizontal and vertical directions, respectively. The two scale factors should be given as real numbers. **This function is experimental.**

**143 Joining and using coffins**

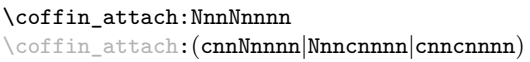

\coffin\_attach:NnnNnnnn

 $\langle \text{coffin1} \rangle$  { $\langle \text{coffin1-pole1} \rangle$ } { $\langle \text{coffin1-pole2} \rangle$ }  $\langle \text{coffin2} \rangle$  { $\langle \text{coffin2-pole1} \rangle$ } { $\langle \text{coffin2-pole2} \rangle$ }  $\{\langle x\text{-offset}\rangle\}$   $\{\langle y\text{-offset}\rangle\}$ 

This function attaches  $\langle \text{coffin}_2 \rangle$  to  $\langle \text{coffin}_1 \rangle$  such that the bounding box of  $\langle \text{coffin1} \rangle$ is not altered, *i.e.*  $\langle \text{coffin2} \rangle$  can protrude outside of the bounding box of the coffin. The alignment is carried out by first calculating  $\{handlet\}$ , the point of intersection of  $\langle \text{coff} \mid \text{coff} \mid \text$  $\langle \text{coffin2-pole1} \rangle$  and  $\langle \text{coffin2-pole2} \rangle$ .  $\langle \text{coffin2} \rangle$  is then attached to  $\langle \text{coffin1} \rangle$  such that the relationship between  $\langle \text{handle1} \rangle$  and  $\langle \text{handle2} \rangle$  is described by the  $\langle \text{x-offset} \rangle$  and  $\langle \text{y-offset} \rangle$ . The two offsets should be given as dimension expressions.

\coffin\_join:NnnNnnnn \coffin\_join:(cnnNnnnn|Nnncnnnn|cnncnnnn) \coffin\_join:NnnNnnnn

 $\langle \text{coffin1} \rangle$  { $\langle \text{coffin1-pole1} \rangle$ } { $\langle \text{coffin1-pole2} \rangle$ }  $\langle \text{coffin2} \rangle$  { $\langle \text{coffin2-pole1} \rangle$ } { $\langle \text{coffin2-pole2} \rangle$ }  $\{\langle x\text{-offset}\rangle\}$   $\{\langle y\text{-offset}\rangle\}$ 

This function joins  $\langle \text{coffin}_2 \rangle$  to  $\langle \text{coffin}_1 \rangle$  such that the bounding box of  $\langle \text{coffin1} \rangle$  may expand. The new bounding box will cover the area containing the bounding boxes of the two original coffins. The alignment is carried out by first calculating  $\langle \text{handle1} \rangle$ , the point of intersection of  $\langle \text{coffn1-pole1} \rangle$  and  $\langle \text{coffn1-pole2} \rangle$ , and  $\langle \text{handle2} \rangle$ , the point of intersection of  $\langle \text{coffin2-pole1} \rangle$  and  $\langle \text{coffin2-pole2} \rangle$ .  $\langle \text{coffin2} \rangle$  is then attached to  $\langle \text{coffin1} \rangle$ such that the relationship between  $\langle \text{handle1} \rangle$  and  $\langle \text{handle2} \rangle$  is described by the  $\langle \text{r-offset} \rangle$ and  $\langle y\text{-}offset\rangle$ . The two offsets should be given as dimension expressions.

\coffin\_typeset:Nnnnn \coffin\_typeset: cnnnn  $\coffin_typeset: Nnnnn \ (coffin) \ {\pmb{0}le_1\} \ {\pmb{0}le_2\}$  ${\langle x\text{-offset}\rangle} \{ \langle y\text{-offset}\rangle\}$ 

Typesetting is carried out by first calculating  $\langle \text{handle} \rangle$ , the point of intersection of  $\langle \text{pole1} \rangle$ and  $\langle pole2\rangle$ . The coffin is then typeset such that the relationship between the current reference point in the document and the  $\langle handle \rangle$  is described by the  $\langle x\text{-offset} \rangle$  and  $\langle y\text{-}offset\rangle$ . The two offsets should be given as dimension expressions. Typesetting a coffin is therefore analogous to carrying out an alignment where the "parent" coffin is the current insertion point.

## **144 Measuring coffins**

\coffin\_dp:N \coffin\_dp:c

 $\langle \text{coffin_dp: N } \langle \text{coffin} \rangle$ 

Calculates the depth (below the baseline) of the  $\langle \text{coffin} \rangle$  in a form suitable for use in a  $\langle dimension \text{ expression} \rangle.$ 

 $\setminus \text{coffin\_ht}: \mathbb{N} \setminus \text{coffin}$ \coffin\_ht:N

\coffin\_ht:c

Calculates the height (above the baseline) of the  $\langle \text{coffn} \rangle$  in a form suitable for use in a  $\langle dimension \text{ expression} \rangle.$ 

\coffin\_wd:N \coffin\_wd:c

 $\langle \text{coffin_wd:}\n \langle \text{coffin}\rangle$ Calculates the width of the  $\langle \text{coffn} \rangle$  in a form suitable for use in a  $\langle \text{dimension expression} \rangle$ .

## **145 Coffin diagnostics**

\coffin\_display\_handles:cn \coffin\_display\_handles: cn

Updated: 2011-09-02

\coffin\_mark\_handle:Nnnn \coffin\_mark\_handle:cnnn

Updated: 2011-09-02

\coffin\_show\_structure:N

\coffin\_show\_structure:c

Updated: 2012-01-01

#### $\coffin\_display\_handles:$ Nn  $\langle coffin \rangle$  { $\langle colour \rangle$ }

This function first calculates the intersections between all of the  $\langle poles\rangle$  of the  $\langle coffin\rangle$  to give a set of  $\{$ *handles* $\rangle$ . It then prints the  $\langle \text{coffin} \rangle$  at the current location in the source, with the position of the *handles* marked on the coffin. The *handles* will be labelled as part of this process: the locations of the  $\langle$  handles $\rangle$  and the labels are both printed in the  $\langle colour \rangle$  specified.

#### $\coffin\_mark\_handle:Nnnn \langle coffin \rangle {pole_1}\ {pole_2}\ { \langle colorr \rangle }$

This function first calculates the  $\langle \text{handle} \rangle$  for the  $\langle \text{coffin} \rangle$  as defined by the intersection of  $\langle pole1 \rangle$  and  $\langle pole2 \rangle$ . It then marks the position of the  $\langle handle \rangle$  on the  $\langle coffin \rangle$ . The  $\langle \text{handle} \rangle$  will be labelled as part of this process: the location of the  $\langle \text{handle} \rangle$  and the label are both printed in the  $\langle colour \rangle$  specified.

 $\verb+\coffin_show_structure:N~ \{coffin\}$ 

This function shows the structural information about the  $\langle \text{coffn} \rangle$  in the terminal. The width, height and depth of the typeset material are given, along with the location of all of the poles of the coffin.

Notice that the poles of a coffin are defined by four values: the *x* and *y* co-ordinates of a point that the pole passes through and the *x*- and *y*-components of a vector denoting the direction of the pole. It is the ratio between the later, rather than the absolute values, which determines the direction of the pole.

# **Part XVII The l3color package Colour support**

This module provides support for colour in L<sup>AT</sup>EX3. At present, the material here is mainly intended to support a small number of low-level requirements in other l3kernel modules.

## **146 Colour in boxes**

Controlling the colour of text in boxes requires a small number of control functions, so that the boxed material uses the colour at the point where it is set, rather than where it is used.

\color\_group\_begin: ... \color\_group\_end: Creates a colour group: one used to "trap" colour settings. \color\_group\_begin: \color\_group\_end: New: 2011-09-03 \color\_ensure\_current:

New: 2011-09-03

\color\_ensure\_current:

Ensures that material inside a box will use the foreground colour at the point where the box is set, rather than that in force when the box is used. This function should usually be used within a \color\_group\_begin: . . . \color\_group\_end: group.

# **Part XVIII The l3msg package Messages**

Messages need to be passed to the user by modules, either when errors occur or to indicate how the code is proceeding. The l3msg module provides a consistent method for doing this (as opposed to writing directly to the terminal or log).

The system used by l3msg to create messages divides the process into two distinct parts. Named messages are created in the first part of the process; at this stage, no decision is made about the type of output that the message will produce. The second part of the process is actually producing a message. At this stage a choice of message *class* has to be made, for example error, warning or info.

By separating out the creation and use of messages, several benefits are available. First, the messages can be altered later without needing details of where they are used in the code. This makes it possible to alter the language used, the detail level and so on. Secondly, the output which results from a given message can be altered. This can be done on a message class, module or message name basis. In this way, message behaviour can be altered and messages can be entirely suppressed.

## **147 Creating new messages**

All messages have to be created before they can be used. All message setting is local, with the general assumption that messages will be managed as part of module set up outside of any TEX grouping.

The text of messages will automatically by wrapped to the length available in the console. As a result, formatting is only needed where it will help to show meaning. In particular,  $\setminus \setminus$  may be used to force a new line and  $\setminus \square$  forces an explicit space. Additionally, \{, \#, \}, \% and \~ can be used to produce the corresponding character.

Messages may be subdivided *by one level* using the / character. This is used within the message filtering system to allow for example the LATEX kernel messages to belong to the module LaTeX while still being filterable at a more granular level. Thus for example

```
\msg_new:nnnn { mymodule } { submodule / message } ...
```
will allow only those messages from the **submodule** to be filtered out.

\msg\_new:nnnn \msg\_new:nnn

 $\mathcal{N}(msg\_new:nnnn {\modul} {\{message\}} {\{text\{text)} {\modul}}$ 

Updated: 2011-08-16

Creates a  $\langle message \rangle$  for a given  $\langle module \rangle$ . The message will be defined to first give  $\langle text \rangle$ and then  $\langle more \text{ text} \rangle$  if the user requests it. If no  $\langle more \text{ text} \rangle$  is available then a standard text is given instead. Within  $\langle text \rangle$  and  $\langle more \text{ text} \rangle$  four parameters (#1 to #4) can be used: these will be supplied at the time the message is used. The parameters will be expanded when the message is used. An error will be raised if the  $\langle$ *message* $\rangle$  already exists.

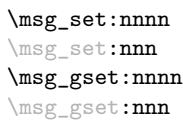

#### $\mathcal{S}_s$ set:nnnn  ${\langle module \rangle}$  { ${\langle message \rangle}$ }  ${\langle text \rangle}$  { ${\langle more text \rangle}$ }

Sets up the text for a  $\langle message \rangle$  for a given  $\langle module \rangle$ . The message will be defined to first give  $\langle text \rangle$  and then  $\langle more \text{ text} \rangle$  if the user requests it. If no  $\langle more \text{ text} \rangle$  is available then a standard text is given instead. Within  $\langle text \rangle$  and  $\langle more \text{ text}\rangle$  four parameters (#1 to #4) can be used: these will be supplied at the time the message is used. The parameters will be expanded when the message is used.

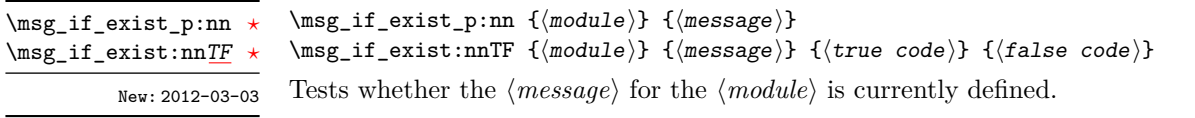

## **148 Contextual information for messages**

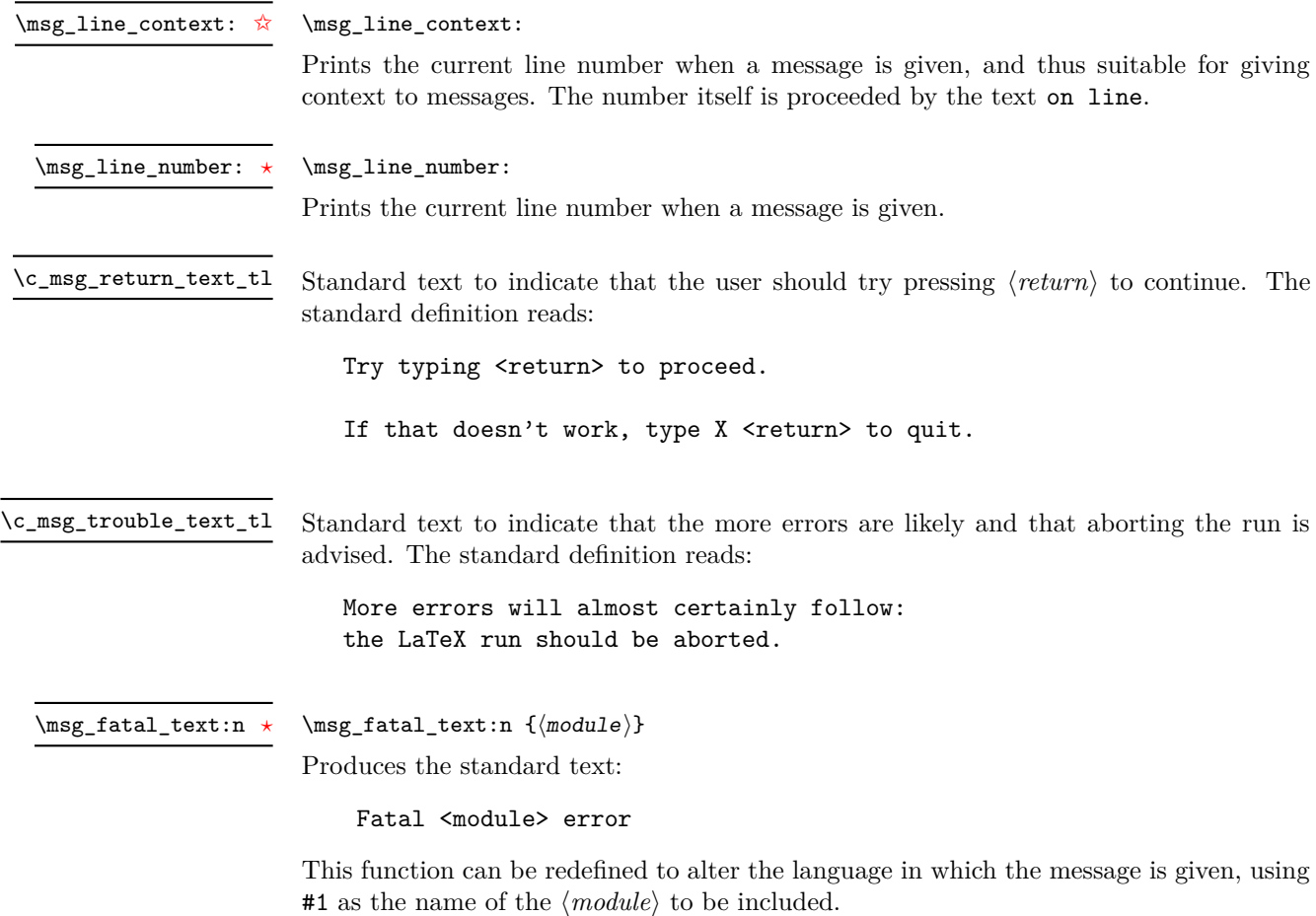

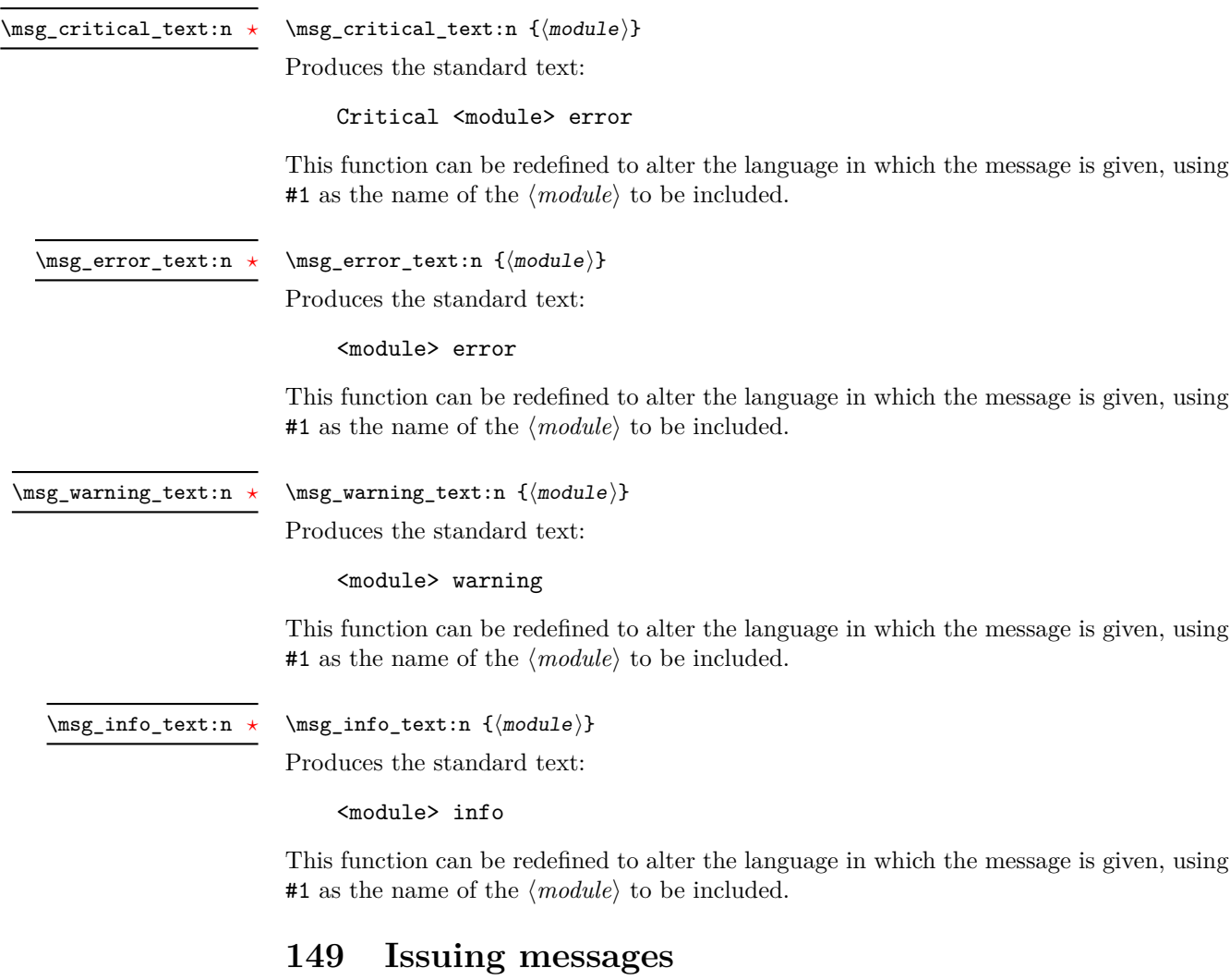

Messages behave differently depending on the message class. A number of standard message classes are supplied, but more can be created.

When issuing messages, any arguments passed should use  $\tlau \tcdot \tlau$  to  $\sterr:n$  or  $\toben_$ to\_str:N to prevent unwanted expansion of the material.

\msg\_class\_set:nn

Updated: 2012-04-12

#### $\msg_{class\_set:nn$  { $\lbrace \text{code} \rbrace$ } { $\lbrace \text{code} \rbrace$ }

Sets a  $\langle class \rangle$  to output a message, using  $\langle code \rangle$  to process the message text. The  $\langle class \rangle$ should be a text value, while the  $\langle code \rangle$  may be any arbitrary material. The  $\langle code \rangle$ will receive 6 arguments: the module name  $(\#1)$ , the message name  $(\#2)$  and the four arguments taken by the message text (#3 to #6).

The kernel defines several common message classes. The following describes the standard behaviour of each class if no redirection of the class or message is active. In all

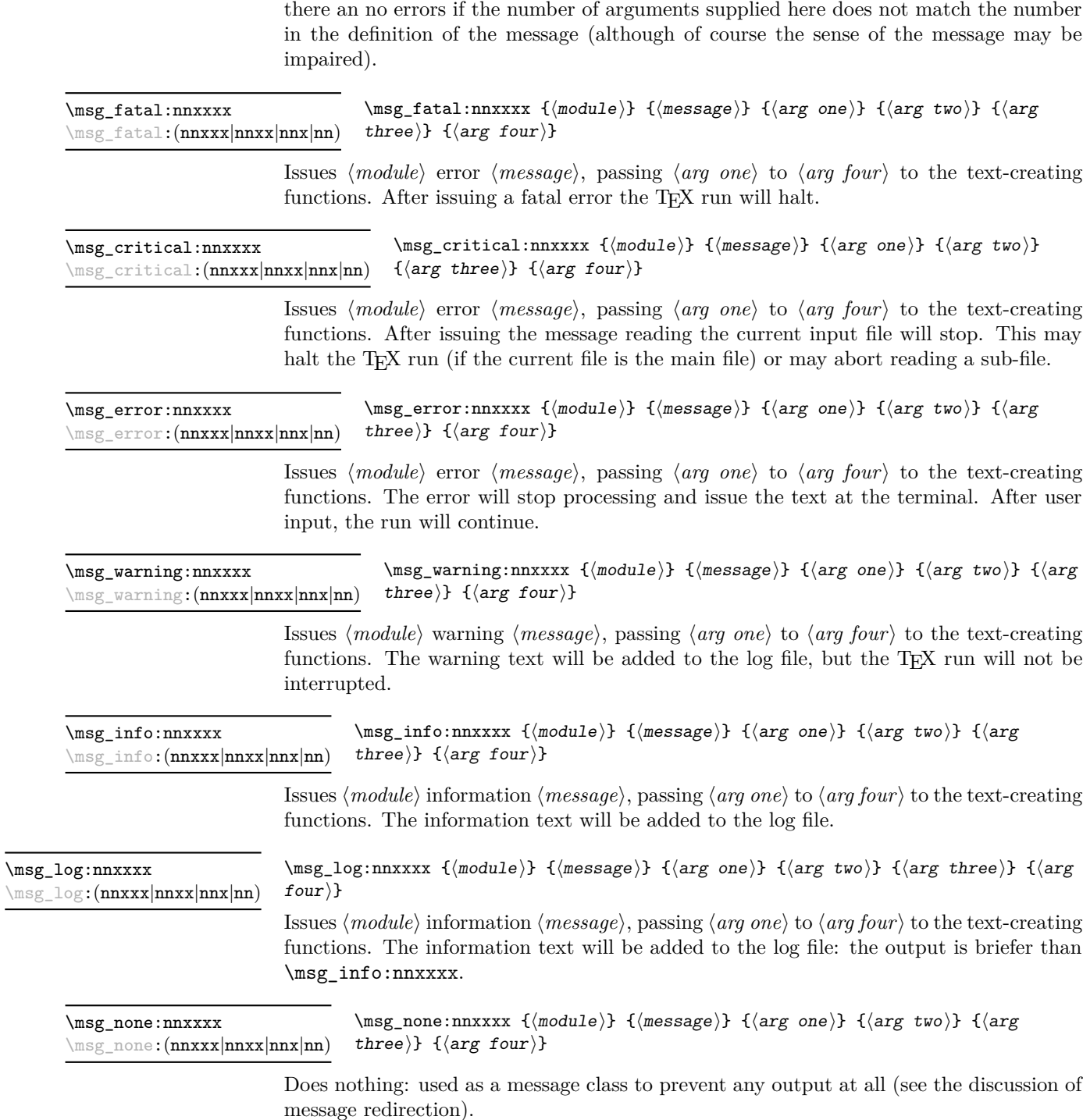

cases, the message may be issued supplying 0 to 4 arguments. The code will ensure that

#### **150 Redirecting messages**

Each message has a "name", which can be used to alter the behaviour of the message when it is given. Thus we might have

\msg\_new:nnnn { module } { my-message } { Some~text } { Some~more~text }

to define a message, with

\msg\_error:nn { module } { my-message }

when it is used. With no filtering, this will raise an error. However, we could alter the behaviour with

\msg\_redirect\_class:nn { error } { warning }

to turn all errors into warnings, or with

 $\{\text{msg}\$  redirect module:nnn { module } { error } { warning }

to alter only messages from that module, or even

\msg\_redirect\_name:nnn { module } { my-message } { warning }

to target just one message. Redirection applies first to individual messages, then to messages from one module and finally to messages of one class. Thus it is possible to select out an individual message for special treatment even if the entire class is already redirected.

\msg\_redirect\_class:nn

\msg\_redirect\_module:nnn

Updated: 2012-04-12

Updated: 2012-04-12

 $\msg\_redirect\_class:nn$  { $class one$ } { $class two$ }

Changes the behaviour of messages of  $\langle class \text{ one} \rangle$  so that they are processed using the code for those of  $\langle class two \rangle$ . Multiple redirections are possible. Redirection to a missing class or infinite loops will raise errors when the messages are used, rather than at the point of redirection.

 $\msg_{redirect\_module:nnn \ {\langle module \rangle\} \ {\langle class \ one \rangle\} \ {\langle class \ two \rangle\}}$ 

Redirects message of  $\langle class \ one \rangle$  for  $\langle module \rangle$  to act as though they were from  $\langle class \ A$ *two*). Messages of  $\langle class \ one \rangle$  from sources other than  $\langle module \rangle$  are not affected by this redirection. This function can be used to make some messages "silent" by default. For example, all of the **warning** messages of  $\langle \textit{module} \rangle$  could be turned off with:

\msg\_redirect\_module:nnn { module } { warning } { none }

\msg\_redirect\_name:nnn

Updated: 2012-04-12

 $\msg_{redirect\_name:nnn \ {\langle module \rangle\} \ {\langle message \rangle\} \ {\langle class \rangle\}}$ 

Redirects a specific  $\langle message \rangle$  from a specific  $\langle module \rangle$  to act as a member of  $\langle class \rangle$ of messages. This function can be used to make a selected message "silent" without changing global parameters:

\msg\_redirect\_name:nnn { module } { annoying-message } { none }

### **151 Low-level message functions**

The lower-level message functions should usually be accessed from the higher-level system. However, there are occasions where direct access to these functions is desirable.

\msg\_newline: *[?](#page-20-0)* \msg\_two\_newlines: *[?](#page-20-0)*

#### \msg\_newline:

Forces a new line in a message. This is a low-level function, which will not include any additional printing information in the message: contrast with  $\setminus$  in messages. The two version adds two lines.

\msg\_interrupt:xxx

\msg\_interrupt:xxx { ${\{first line\}}$  { ${\text{text}}$ } { ${\text{text}}$ }

Interrupts the T<sub>EX</sub> run, issuing a formatted message comprising  $\langle first\ line\rangle$  and  $\langle text\rangle$ laid out in the format

```
!!!!!!!!!!!!!!!!!!!!!!!!!!!!!!!!!!!!!!!!!!!!!!!!
!
! <first line>
!
! <text>
!...............................................
```
where the  $\langle text \rangle$  will be wrapped to fit within the current line length. The user may then request more information, at which stage the  $\langle extra \text{ } text \rangle$  will be shown in the terminal in the format

 $\{1$ ינונונונונונונונונונונונונונונונונונון | <extra text> |...............................................

where the  $\langle \text{extra text} \rangle$  will be wrapped to fit within the current line length.

#### $\msg\log:x \ {\text{text}}\}$ \msg\_log:x

Writes to the log file with the  $\langle text \rangle$  laid out in the format

................................................. . <text> .................................................

where the  $\langle text \rangle$  will be wrapped to fit within the current line length.

#### $\text{Im}x \{ \text{text} \}$ \msg\_term:x

Writes to the terminal and log file with the  $\langle text \rangle$  laid out in the format

\*\*\*\*\*\*\*\*\*\*\*\*\*\*\*\*\*\*\*\*\*\*\*\*\*\*\*\*\*\*\*\*\*\*\*\*\*\*\*\*\*\*\*\*\*\*\*\*\* \* <text> \*\*\*\*\*\*\*\*\*\*\*\*\*\*\*\*\*\*\*\*\*\*\*\*\*\*\*\*\*\*\*\*\*\*\*\*\*\*\*\*\*\*\*\*\*\*\*\*\*

where the  $\langle text \rangle$  will be wrapped to fit within the current line length.

## **152 Kernel-specific functions**

Messages from LATEX3 itself are handled by the general message system, but have their own functions. This allows some text to be pre-defined, and also ensures that serious errors can be handled properly.

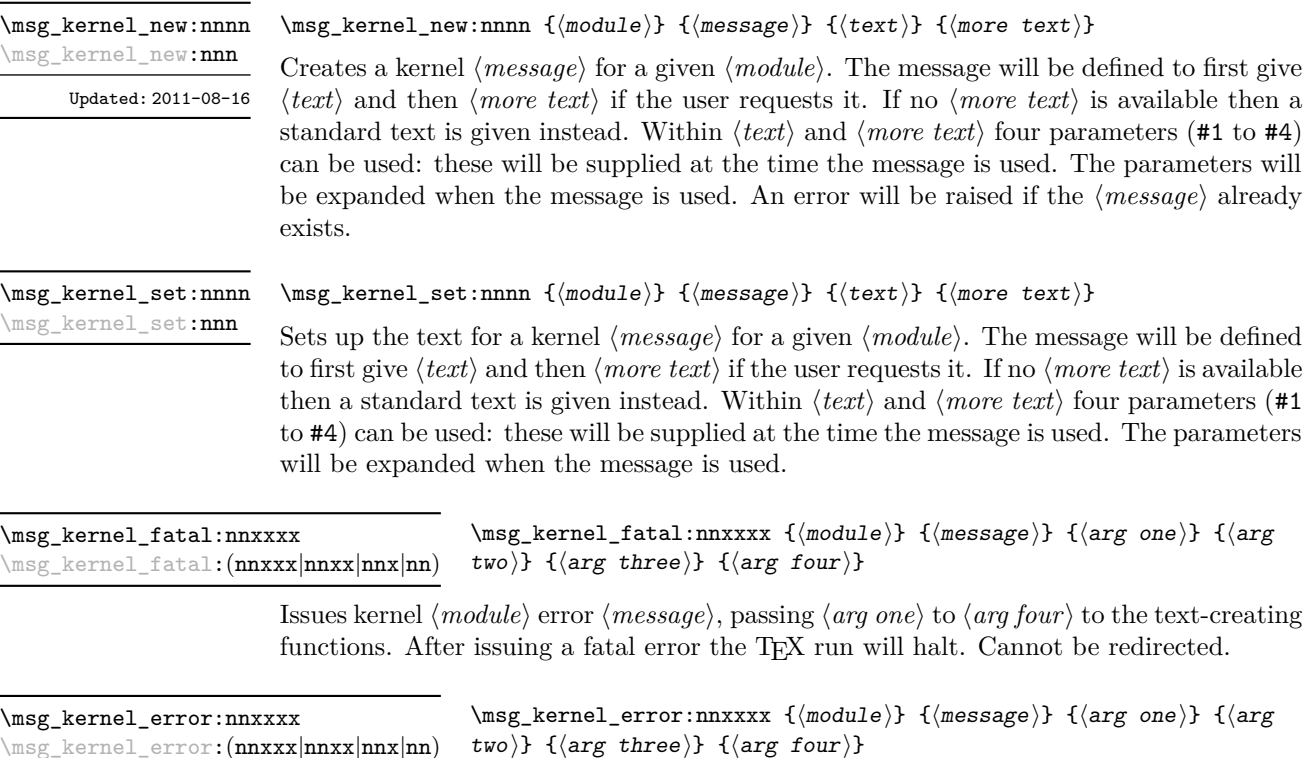

Issues kernel  $\langle module \rangle$  error  $\langle message \rangle$ , passing  $\langle arg\ one \rangle$  to  $\langle arg\ four \rangle$  to the text-creating functions. The error will stop processing and issue the text at the terminal. After user input, the run will continue. Cannot be redirected.

\msg\_kernel\_warning:nnxxxx \msg\_kernel\_warning:(nnxxx|nnxx|nnx|nn)

 $\msg\kernel\varphi:\nnxxxx \ {{\module}} {{\message}} { {\arg one}}$  $\{\langle arg \ two \rangle\}$   $\{\langle arg \ three \rangle\}$   $\{\langle arg \ four \rangle\}$ 

Issues kernel  $\langle \textit{module} \rangle$  warning  $\langle \textit{message} \rangle$ , passing  $\langle \textit{arg one} \rangle$  to  $\langle \textit{arg four} \rangle$  to the textcreating functions. The warning text will be added to the log file, but the T<sub>E</sub>X run will not be interrupted.

\msg\_kernel\_info:nnxxxx \msg\_kernel\_info:(nnxxx|nnxx|nnx|nn)

 $\langle$ msg\_kernel\_info:nnxxxx { $\langle$ module}} { $\langle$ message}} { $\langle$ arg one}} { $\langle$ arg two)}  $\{\langle arg three\rangle\}$   $\{\langle arg four\rangle\}$ 

Issues kernel (*module*) information (*message*), passing (*arg one*) to (*arg four*) to the text-creating functions. The information text will be added to the log file.

## **153 Expandable errors**

In a few places, the LATEX3 kernel needs to produce errors in an expansion only context. This must be handled internally very differently from normal error messages, as none of the tools to print to the terminal or the log file are expandable. However, the interface is similar, with the important caveat that the message text and arguments are not expanded, and messages should be very short.

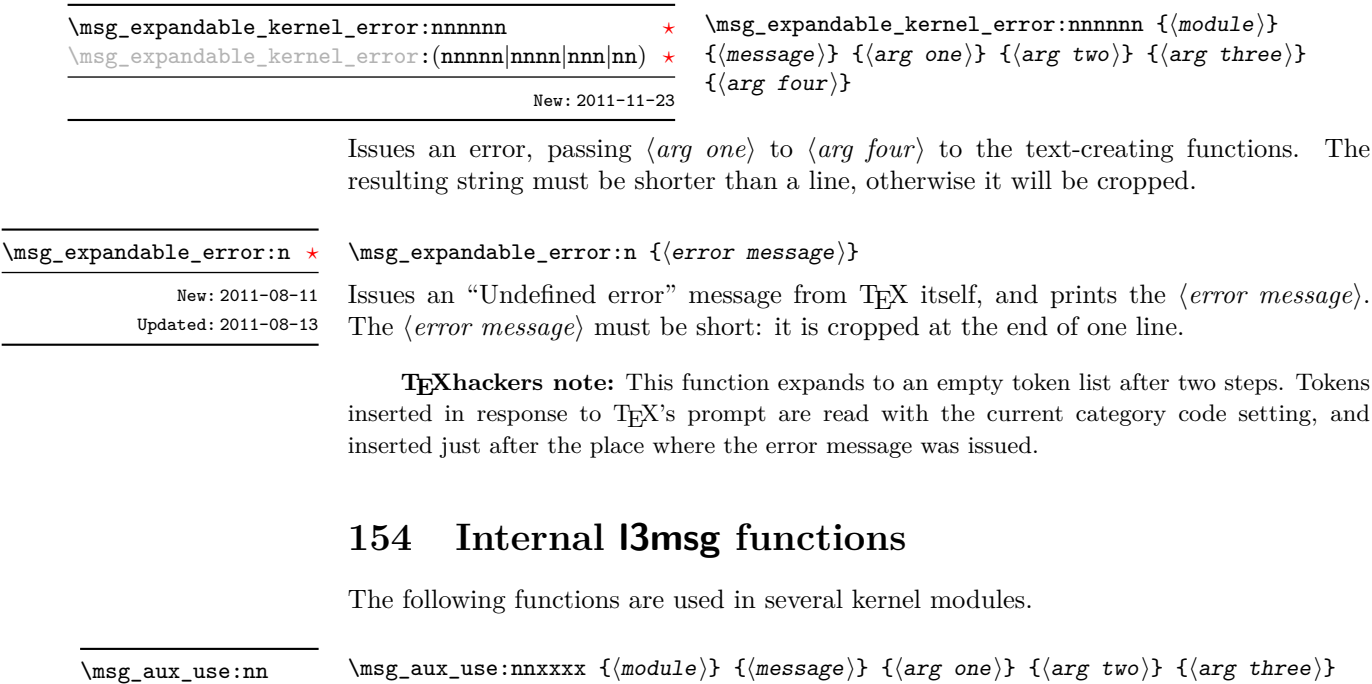

 $\{\langle arg \ four\rangle\}$ Prints the  $\langle message \rangle$  from  $\langle module \rangle$  in the terminal, without formatting. \msg\_aux\_use:nnxxxx  $\msg_aux\_show:x \{(formatted string)\}$ Shows the *(formatted string)* on the terminal. After expansion, unless it is empty, the  $\{formatted string\}$  must contain >, and the part of  $\{formatted string\}$  before the first > is removed. Failure to do so causes low-level T<sub>E</sub>X errors. \msg\_aux\_show:x  $\label{thm:main} $$\msg_aux\_show: Nnx \langle b \rangle {\langle dudule\rangle} { \to dist} \}$ Auxiliary common to l3clist, l3prop and seq, which displays an appropriate message and the contents of the variable. \msg\_aux\_show:Nnx

# **Part XIX The l3keys package Key–value interfaces**

The key–value method is a popular system for creating large numbers of settings for controlling function or package behaviour. For the user, the system normally results in input of the form

```
\PackageControlMacro{
    key-one = value one,
    key-two = value two
 }
or
 \PackageMacro[
    key-one = value one,
    key-two = value two
 ]{argument}.
```
The high level functions here are intended as a method to create key–value controls. Keys are themselves created using a key–value interface, minimising the number of functions and arguments required. Each key is created by setting one or more *properties* of the key:

```
\keys_define:nn { module }
 {
   key-one.code:n = code including parameter #1,
   key-two .tl_set:N = \l_module_store_tl
 }
```
These values can then be set as with other key–value approaches:

```
\keys_set:nn { module }
 {
   key-one = value one,
    key-two = value two
 }
```
At a document level, \keys\_set:nn will be used within a document function, for example

```
\DeclareDocumentCommand \SomePackageSetup { m }
   { \keys set:nn { module } { #1 } }
\DeclareDocumentCommand \SomePackageMacro { o m }
 {
   \group_begin:
```

```
\keys_set:nn { module } { #1 }
    % Main code for \SomePackageMacro
  \group_end:
}
```
Key names may contain any tokens, as they are handled internally using \tl\_to\_ str:n. As will be discussed in section [156,](#page-166-0) it is suggested that the character / is reserved for sub-division of keys into logical groups. Functions and variables are *not* expanded when creating key names, and so

```
\tl set:Nn \l module tmp tl { key }
\keys_define:nn { module }
  {
    \l_module_tmp_tl .code:n = code
  }
```
 $\keys_define:nn \{(module)\} \{(keyval list)\}$ 

will create a key called  $\lceil \cdot \rceil$  module tmp tl, and not one called key.

### **155 Creating keys**

#### \keys\_define:nn

Parses the  $\langle \text{keyval} \text{ list} \rangle$  and defines the keys listed there for  $\langle \text{module} \rangle$ . The  $\langle \text{module} \rangle$ name should be a text value, but there are no restrictions on the nature of the text. In practice the  $\langle module \rangle$  should be chosen to be unique to the module in question (unless

deliberately adding keys to an existing module). The  $\langle keyval\ list\rangle$  should consist of one or more key names along with an associated key *property*. The properties of a key determine how it acts. The individual properties are described in the following text; a typical use of \keys\_define:nn might read

```
\keys_define:nn { mymodule }
  {
     keyname \text{code:n} = \text{Some} \text{-code} \text{-using} \text{-#1},
     keyname .value required:
  }
```
where the properties of the key begin from the. after the key name.

The various properties available take either no arguments at all, or require exactly one argument. This is indicated in the name of the property using an argument specification. In the following discussion, each property is illustrated attached to an arbitrary  $\langle key \rangle$ , which when used may be supplied with a  $\langle value \rangle$ . All key *definitions* are local.

 $\langle key \rangle$  .bool\_set:N =  $\langle boolean \rangle$ .bool\_set:N

> Defines  $\langle key \rangle$  to set  $\langle boolean \rangle$  to  $\langle value \rangle$  (which must be either true or false). If the variable does not exist, it will be created at the point that the key is set up. The  $\langle boolean \rangle$ will be assigned locally.

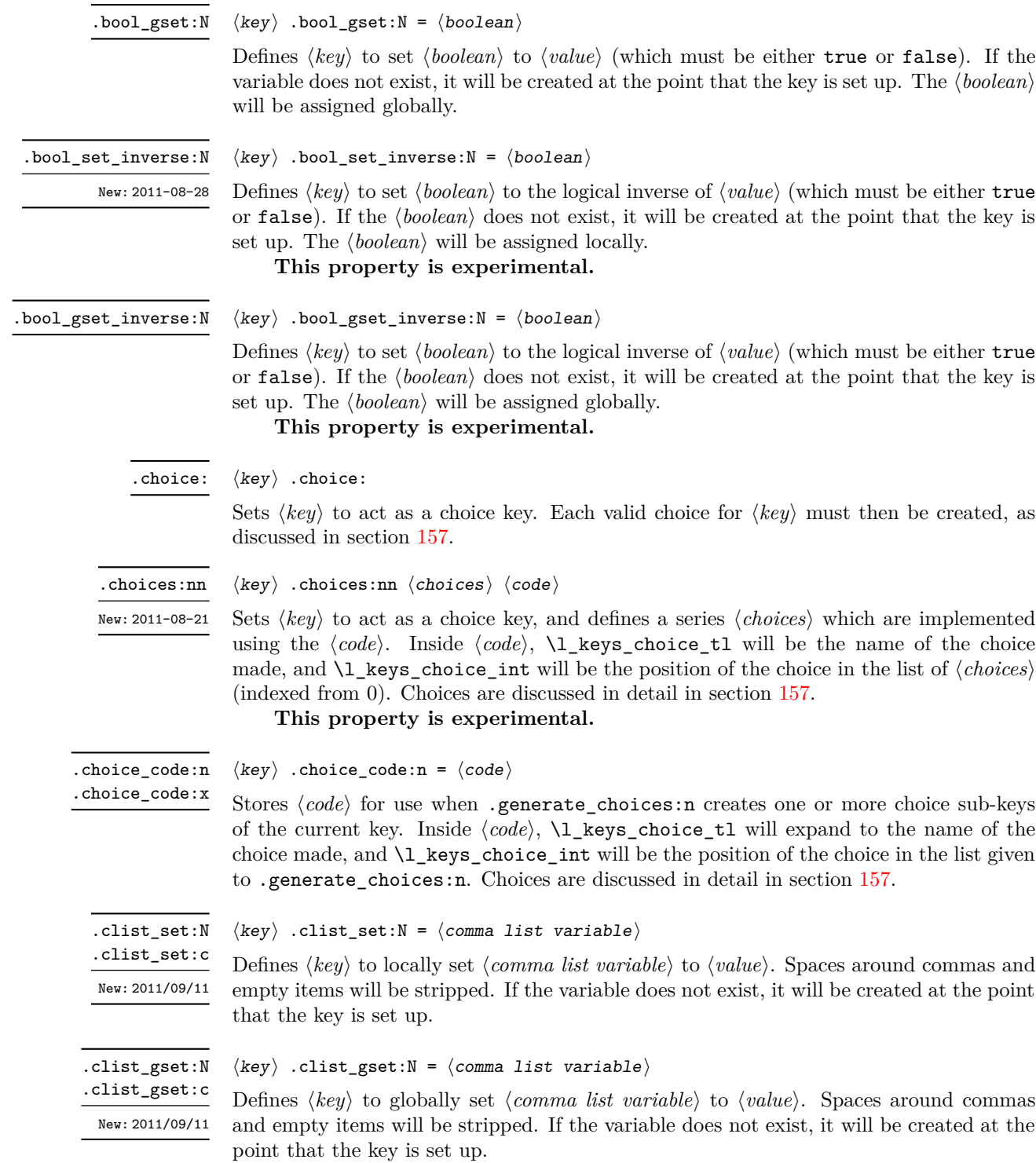

.code:n .code:x  $\langle key \rangle$  .code:n =  $\langle code \rangle$ 

Stores the  $\langle code \rangle$  for execution when  $\langle key \rangle$  is used. The The  $\langle code \rangle$  can include one parameter (#1), which will be the  $\langle value \rangle$  given for the  $\langle key \rangle$ . The x-type variant will expand  $\langle code \rangle$  at the point where the  $\langle key \rangle$  is created.

.default:n .default:V

 $\langle key \rangle$  .default:n =  $\langle default \rangle$ 

Creates a  $\langle$ *default* $\rangle$  value for  $\langle key \rangle$ , which is used if no value is given. This will be used if only the key name is given, but not if a blank  $\langle value \rangle$  is given:

```
\keys_define:nn { module }
 {
   key .code:n = Hello~#1,key .default:n = World
 }
\keys_set:nn { module }
 {
   key = Fred, % Prints 'Hello Fred'
   key, % Prints 'Hello World'
   key = , % Prints 'Hello '
 }
```
.dim\_set:N .dim\_set:c  $\langle key \rangle$  .dim\_set:N =  $\langle dimension \rangle$ 

Defines  $\langle key \rangle$  to set  $\langle dimension \rangle$  to  $\langle value \rangle$  (which must a dimension expression). If the variable does not exist, it will be created at the point that the key is set up. The  $\langle dimension \rangle$  will be assigned locally.

variable does not exist, it will be created at the point that the key is set up. The

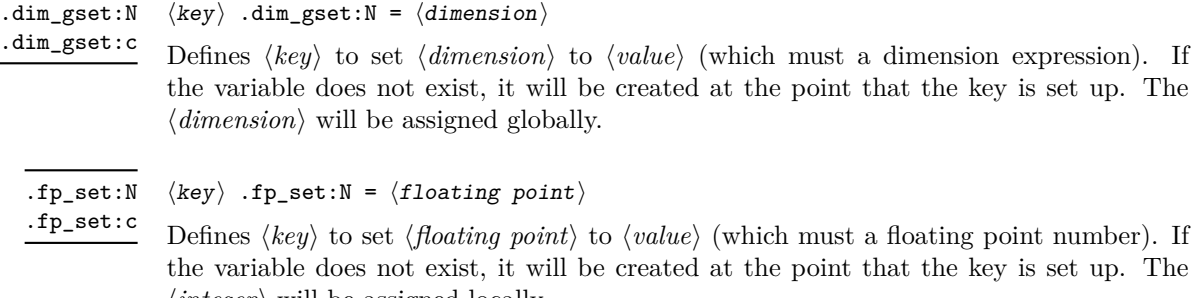

## hkeyi .fp\_set:N = hfloating pointi

fines  $\langle key \rangle$  to set  $\langle floating\ point \rangle$  to  $\langle value \rangle$  (which must a floating point number). If variable does not exist, it will be created at the point that the key is set up. The  $\langle \text{integer} \rangle$  will be assigned locally.

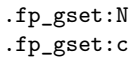

```
\langle key \rangle .fp_gset:N = \langle floating\ point \rangle
```
Defines  $\langle key \rangle$  to set  $\langle floating\,point \rangle$  to  $\langle value \rangle$  (which must a floating point number). If the variable does not exist, it will be created at the point that the key is set up. The  $\langle \text{integer} \rangle$  will be assigned globally.

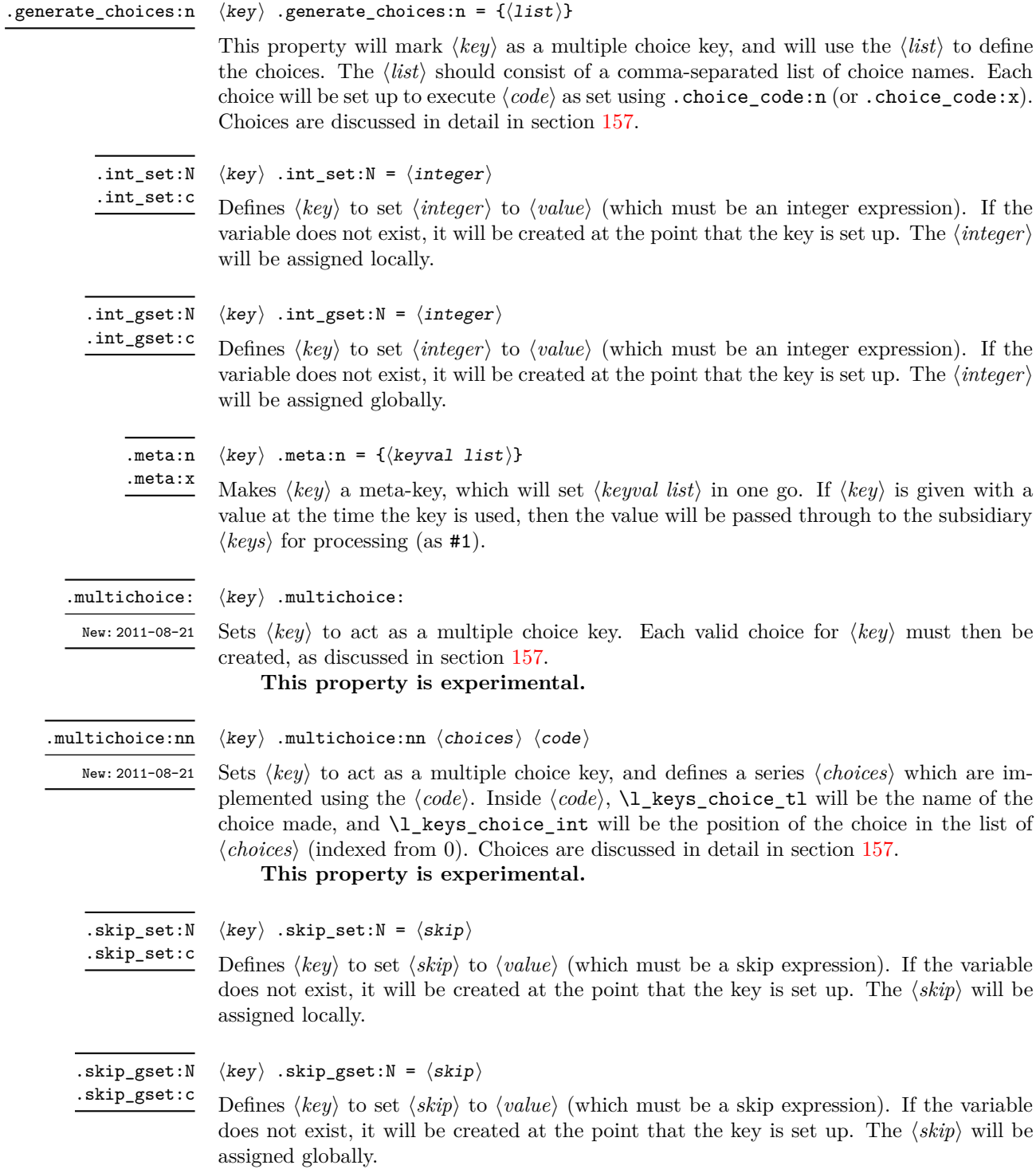

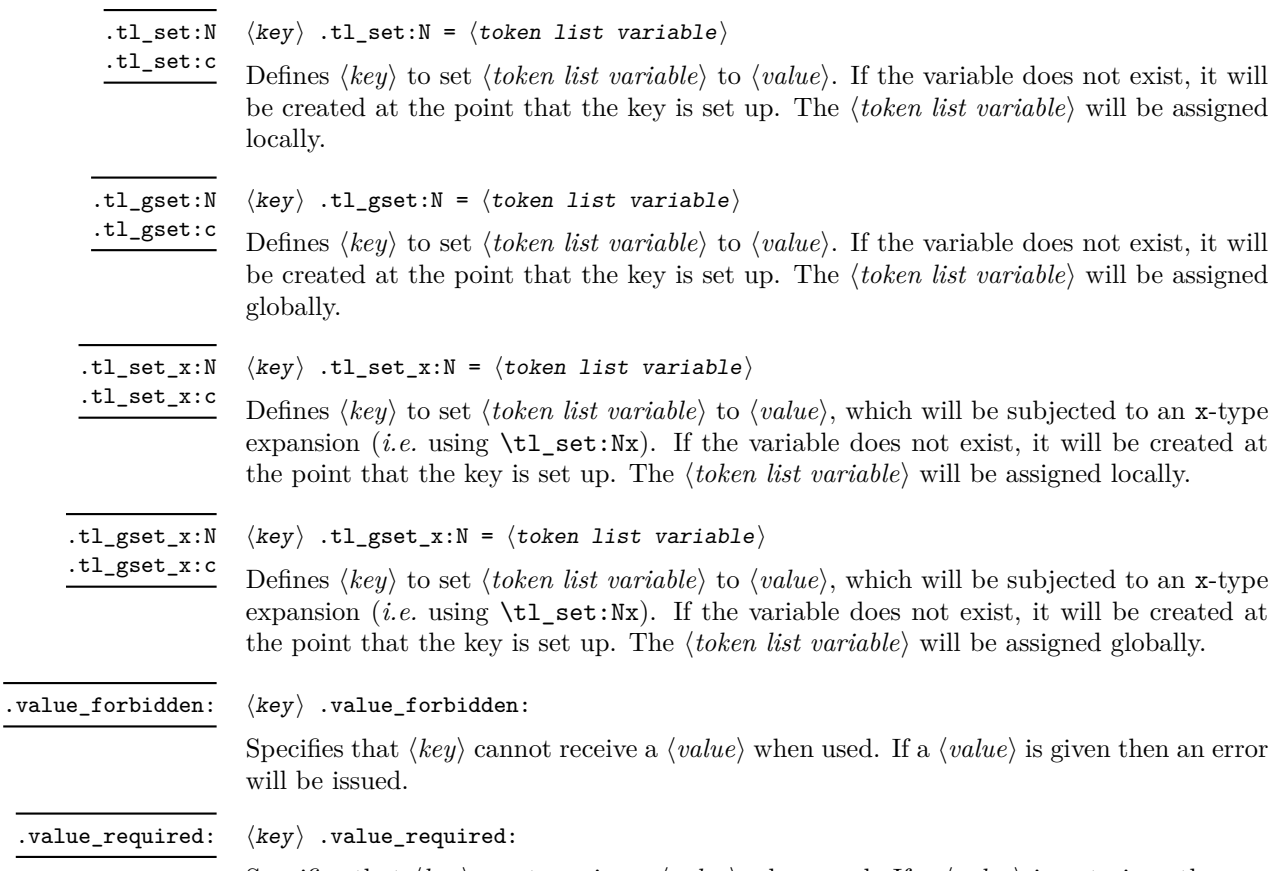

Specifies that  $\langle key \rangle$  must receive a  $\langle value \rangle$  when used. If a  $\langle value \rangle$  is not given then an error will be issued.

## <span id="page-166-0"></span>**156 Sub-dividing keys**

When creating large numbers of keys, it may be desirable to divide them into several sub-groups for a given module. This can be achieved either by adding a sub-division to the module name:

```
\keys_define:nn { module / subgroup }
   \{ \text{key }.\text{code}:n = \text{code }\}
```
or to the key name:

```
\keys_define:nn { module }
  { subgroup / key .code:n = code }
```
As illustrated, the best choice of token for sub-dividing keys in this way is /. This is because of the method that is used to represent keys internally. Both of the above code fragments set the same key, which has full name module/subgroup/key.

As will be illustrated in the next section, this subdivision is particularly relevant to making multiple choices.

## <span id="page-167-0"></span>**157 Choice and multiple choice keys**

The l3keys system supports two types of choice key, in which a series of pre-defined input values are linked to varying implementations. Choice keys are usually created so that the various values are mutually-exclusive: only one can apply at any one time. "Multiple" choice keys are also supported: these allow a selection of values to be chosen at the same time.

Mutually-exclusive choices are created by setting the .choice: property:

```
\keys_define:nn { module }
  { key .choice: }
```
For keys which are set up as choices, the valid choices are generated by creating sub-keys of the choice key. This can be carried out in two ways.

In many cases, choices execute similar code which is dependant only on the name of the choice or the position of the choice in the list of choices. Here, the keys can share the same code, and can be rapidly created using the .choice\_code:n and .generate\_ choices:n properties:

```
\keys_define:nn { module }
  {
   key .choice_code:n =
      {
        You~gave~choice~'\int_use:N\l_keys_choice_tl',~
        which~is~in~position~
        \int_use:N \l_keys_choice_int \c_space_tl
        in~the~list.
      },
   key .generate_choices:n =
      { choice-a, choice-b, choice-c }
  }
```
Following common computing practice,  $\lambda$  keys choice int is indexed from 0 (as an offset), so that the value of  $\lceil \text{log} s \rceil$  choice\_int for the first choice in a list will be zero.

The same approach is also implemented by the *experimental* property .choices:nn. This combines the functionality of .choice\_code:n and .generate\_choices:n into one property:

```
\keys_define:nn { module }
  {
    key .choices:nn =
      { choice-a, choice-b, choice-c }
      {
        You~gave~choice~'\int_use:N \l_keys_choice_tl',~
        which~is~in~position~
        \int_use:N \l_keys_choice_int \c_space_tl
        in~the~list.
      }
 }
```
Note that the .choices:nn property should *not* be mixed with use of .generate\_ choices:n.

\l\_keys\_choice\_int \l\_keys\_choice\_tl

Inside the code block for a choice generated using .generate\_choice: or .choices:nn, the variables \l\_keys\_choice\_tl and \l\_keys\_choice\_int are available to indicate the name of the current choice, and its position in the comma list. The position is indexed from 0.<br>
On the other hand, it is sometimes useful to create choices which use entirely different

code from one another. This can be achieved by setting the .choice: property of a key, then manually defining sub-keys.

```
\keys_define:nn { module }
  {
    key .choice:,
    key / choice-a .code:n = code-a,
    key / choice-b .code:n = code-b,
    key / choice-c .code:n = code-c,
 }
```
It is possible to mix the two methods, but manually-created choices should *not* use \l\_keys\_choice\_tl or \l\_keys\_choice\_int. These variables do not have defined behaviour when used outside of code created using .generate\_choices:n (*i.e.* anything might happen).

Multiple choices are created in a very similar manner to mutually-exclusive choices, using the properties .multichoice: and .multichoices:nn. As with mutually exclusive choices, multiple choices are define as sub-keys. Thus both

```
\keys_define:nn { module }
    {
      key .multichoices:nn =
        { choice-a, choice-b, choice-c }
        {
          You~gave~choice~'\int_use:N \l_keys_choice_tl',~
          which~is~in~position~
          \int_use:N \l_keys_choice_int \c_space_tl
          in~the~list.
        }
    }
and
  \keys_define:nn { module }
    {
      key .multichoice:,
      key / choice-a .code:n = code-a,
      key / choice-b .code:n = code-b,
      key / choice-c .code:n = code-c,
    }
```
are valid. The .multichoices:nn property causes  $\lceil \log_2 \cdot \text{choice\_th} \rceil \rceil$  and  $\lceil \log_2 \rceil$ choice\_int to be set in exactly the same way as described for .choices:nn.

When multiple choice keys are set, the value is treated as a comma-separated list:

```
\keys_set:nn { module }
  {
   key = { a, b, c } % 'key' defined as a multiple choice
  }
```
Each choice will be applied in turn, with the usual handling of unknown values.

### **158 Setting keys**

\keys\_set:nn \keys\_set:(nV|nv|no)  $\keys_set:nn {\module}} {\{keyval list}}$ 

Parses the *(keyval list)*, and sets those keys which are defined for *(module)*. The behaviour on finding an unknown key can be set by defining a special unknown key: this will be illustrated later.

If a key is not known, \keys\_set:nn will look for a special unknown key for the same module. This mechanism can be used to create new keys from user input.

```
\keys_define:nn { module }
  {
    unknown .code:n =
      You~tried~to~set~key~'\l_keys_key_tl'~to~'#1'.
 }
```
When processing an unknown key, the name of the key is available as  $\lceil \log \log \log t \rceil$ . Note that this will have been processed using \tl to str:n. \l\_keys\_key\_tl

When processing an unknown key, the path of the key used is available as  $\lvert \cdot \rvert$  keys\_path\_tl. Note that this will have been processed using \tl\_to\_str:n. \l\_keys\_path\_tl

When processing an unknown key, the value of the key is available as  $\lceil \log x \rceil$  keys\_value\_tl. Note that this will be empty if no value was given for the key. \l\_keys\_value\_tl

## **159 Setting known keys only**

The functionality described in this section is experimental and may be altered or removed, depending on feedback.

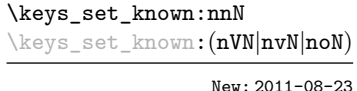

 $\kappa_s$ set\_known:nn  $\{\langle module \rangle\}$   $\{\langle keyval list \rangle\}$   $\langle clist \rangle$ 

Parses the *(keyval list)*, and sets those keys which are defined for *(module)*. Any keys which are unknown are not processed further by the parser. The key–value pairs for each *unknown* key name will be stored in the  $\langle \textit{clist} \rangle$ .

## **160 Utility functions for keys**

```
\keys_i f_exist_p:nn \mod ule \ (key)\keys_if_exist:nnTF \langlemodule\rangle \langlekey\rangle {\langletrue code\rangle} {\langlefalse code\rangle}
                                   Tests if the \langle key \rangle exists for \langle module \rangle, i.e. if any code has been defined for \langle key \rangle.
\keys_if_exist_p:nn ?
\keys_if_exist:nnTF ?
```
 $\text{keys_if}_choice\_exist\_p:nnn \ (module) \ (key) \ (choice)$ \keys\_if\_choice\_exist:nnnTF  $\langle$ module $\rangle$   $\langle$ key $\rangle$   $\langle$ choice $\rangle$  { $\langle$ true code $\rangle$ } { $\langle$ false code $\rangle$ } \keys\_if\_choice\_exist\_p:nn *[?](#page-20-0)* \keys\_if\_choice\_exist:nn[TF](#page-20-1) *[?](#page-20-0)* New: 2011-08-21

> Tests if the  $\langle choice \rangle$  is defined for the  $\langle key \rangle$  within the  $\langle module \rangle$ , *i.e.* if any code has been defined for  $\langle key \rangle / \langle choice \rangle$ . The test is false if the  $\langle key \rangle$  itself is not defined.

\keys\_show:nn

\keys\_show:nn  ${\langle module \rangle} {\langle key \rangle}$ 

Shows the function which is used to actually implement a  $\langle key \rangle$  for a  $\langle module \rangle$ .

### **161 Low-level interface for parsing key–val lists**

To re-cap from earlier, a key–value list is input of the form

```
KeyOne = ValueOne ,
KeyTwo = ValueTwo ,
KeyThree
```
where each key–value pair is separated by a comma from the rest of the list, and each key–value pair does not necessarily contain an equals sign or a value! Processing this type of input correctly requires a number of careful steps, to correctly account for braces, spaces and the category codes of separators.

While the functions described earlier are used as a high-level interface for processing such input, in especial circumstances you may wish to use a lower-level approach. The low-level parsing system converts a  $\langle key-value\ list\rangle$  into  $\langle keys\rangle$  and associated  $\langle values\rangle$ . After the parsing phase is completed, the resulting keys and values (or keys alone) are available for further processing. This processing is not carried out by the low-level parser itself, and so the parser requires the names of two functions along with the key–value list. One function is needed to process key–value pairs (*i.e* two arguments), and a second function if required for keys given without arguments (*i.e.* a single argument).

The parser does not double # tokens or expand any input. The tokens = and , are corrected so that the parser does not "miss" any due to category code changes. Spaces are removed from the ends of the keys and values. Values which are given in braces will have exactly one set removed, thus

key = {value here},

and

key = value here,

are treated identically.

\keyval\_parse:NNn

Updated: 2011-09-08

\keyval\_parse:NNn  $\langle function1 \rangle$   $\langle function2 \rangle$  { $\langle key-value list \rangle$ }

Parses the  $\langle key-value \; list \rangle$  into a series of  $\langle keys \rangle$  and associated  $\langle values \rangle$ , or keys alone (if no  $\langle value \rangle$  was given).  $\langle function1 \rangle$  should take one argument, while  $\langle function2 \rangle$ should absorb two arguments. After \keyval\_parse:NNn has parsed the  $\langle key-value \; list \rangle$ ,  $\langle function1 \rangle$  will be used to process keys given with no value and  $\langle function2 \rangle$  will be used to process keys given with a value. The order of the  $\langle key \rangle$  in the  $\langle key-value \; list \rangle$  will be preserved. Thus

```
\keyval_parse:NNn \function:n \function:nn
  \{ \text{key1 = value1 }, \text{key2 = value2, key3 = , key4 } \}
```
will be converted into an input stream

```
\function:nn { key1 } { value1 }
\function:nn { key2 } { value2 }
\function:nn { key3 } { }
\function:n { key4 }
```
Note that there is a difference between an empty value (an equals sign followed by nothing) and a missing value (no equals sign at all). Spaces are trimmed from the ends of the  $\langle key \rangle$  and  $\langle value \rangle$ , and any *outer* set of braces are removed from the  $\langle value \rangle$  as part of the processing.

# **Part XX The l3file package File and I/O operations**

This module provides functions for working with external files. Some of these functions apply to an entire file, and have prefix \file\_..., while others are used to work with files on a line by line basis and have prefix  $\iota \cdot \iota$ ... (reading) or  $\iota \cdot \iota \cdot \iota$ ... (writing).

It is important to remember that when reading external files T<sub>E</sub>X will attempt to locate them both the operating system path and entries in the T<sub>E</sub>X file database (most TEX systems use such a database). Thus the "current path" for TEX is somewhat broader than that for other programs.

## **162 File operation functions**

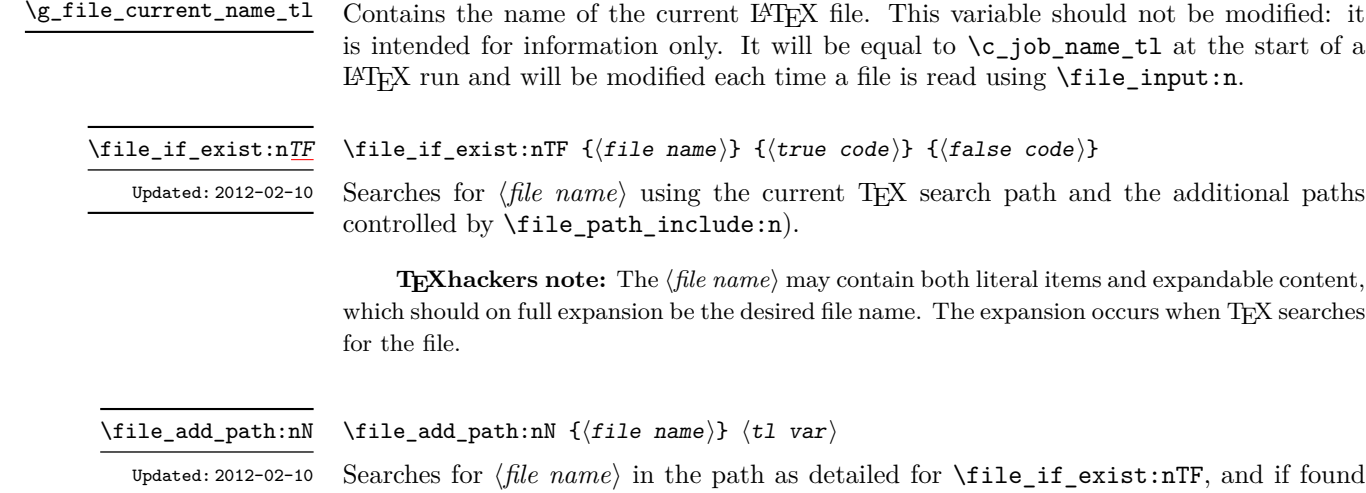

is not found then the  $\langle tl \ var \rangle$  will contain the marker  $\qquad$ q\_no\_value. **TEXhackers note:** The  $\langle$ *file name* $\rangle$  may contain both literal items and expandable content, which should on full expansion be the desired file name. Any active characters (as declared in

\l\_char\_active\_seq) will *not* be expanded, allowing the direct use of these in file names.

sets the  $\langle tl \, var \rangle$  the fully-qualified name of the file, *i.e.* the path and file name. If the file

#### \file\_input:n

Updated: 2012-02-17

#### $\tilde{\int}$  \file\_input:n  $\{file name\}$ }

Searches for  $\langle$ *file name*) in the path as detailed for  $\setminus$ **file if exist:nTF**, and if found reads in the file as additional LATEX source. All files read are recorded for information and the file name stack is updated by this function. An error will be raised if the file is not found

**TEXhackers note:** The  $\langle$  file name $\rangle$  may contain both literal items and expandable content, which should on full expansion be the desired file name. Any active characters (as declared in \l\_char\_active\_seq) will *not* be expanded, allowing the direct use of these in file names.

#### $\tilde{\phi}: \{ \phi \in \mathbb{R} \}$ \file\_path\_include:n

Adds  $\langle path \rangle$  to the list of those used to search when reading files. The assignment is local.

#### $\verb|\file_path_remove:n {\\path}\verb|}$ \file\_path\_remove:n

Removes  $\langle path \rangle$  from the list of those used to search when reading files. The assignment is local.

#### \file\_list: \file\_list:

This function will list all files loaded using \file\_input:n in the log file.

#### **162.1 Input–output stream management**

As TEX is limited to 16 input streams and 16 output streams, direct use of the streams by the programmer is not supported in LATEX3. Instead, an internal pool of streams is maintained, and these are allocated and deallocated as needed by other modules. As a result, the programmer should close streams when they are no longer needed, to release them for other processes.

\ior\_new:N \ior\_new:c \iow\_new:N \iow\_new:c  $\iota$ ior\_new:Nn  $\langle stream \rangle$ 

Globally reserves the name of the  $\langle stream \rangle$ , either for reading or for writing as appropriate. The  $\langle stream \rangle$  is not opened until the appropriate  $\ldots$  open:Nn function is used. Attempting to use a  $\langle stream \rangle$  which has not been opened will result in a T<sub>EX</sub> error.

New: 2011-09-26 Updated: 2011-12-27

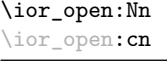

Updated: 2012-02-10

#### \ior\_open:Nn  $\langle stream \rangle$  { $\langle file name \rangle$ }

Opens (*file name*) for reading using (*stream*) as the control sequence for file access. If the  $\langle stream \rangle$  was already open it is closed before the new operation begins. The  $\langle stream \rangle$  is available for access immediately and will remain allocated to  $\langle$  *file name* $\rangle$  until a \ior close:N instruction is given or the file ends.

**TEXhackers note:** The  $\langle$ *file name* $\rangle$  may contain both literal items and expandable content, which should on full expansion be the desired file name. Any active characters (as declared in \l\_char\_active\_seq) will *not* be expanded, allowing the direct use of these in file names.

\iow\_open:Nn \iow\_open:cn Updated: 2012-02-09

#### \iow\_open:Nn  $\langle stream \rangle$  { $\langle file name \rangle$ }

Opens (*file name*) for writing using (*stream*) as the control sequence for file access. If the  $\langle stream \rangle$  was already open it is closed before the new operation begins. The  $\langle stream \rangle$  is available for access immediately and will remain allocated to  $\langle$  *file name*) until a **\iow** close:N instruction is given or the file ends. Opening a file for writing will clear any existing content in the file (*i.e.* writing is *not* additive).

**TEXhackers note:** The  $\langle$  file name $\rangle$  may contain both literal items and expandable content, which should on full expansion be the desired file name. Any active characters (as declared in \l\_char\_active\_seq) will *not* be expanded, allowing the direct use of these in file names.

Closes the *(stream*). Streams should always be closed when they are finished with as this

ensures that they remain available to other programmer.

\ior\_close:N \ior\_close:c

#### $\iota$ ior\_close:N  $\langle stream \rangle$

Updated: 2011-12-27

\iow\_close:N \iow\_close:c Updated: 2011-12-27

#### $\iota$ iow\_close:N  $\langle stream \rangle$

Closes the  $\langle stream \rangle$ . Streams should always be closed when they are finished with as this ensures that they remain available to other programmer.

\ior\_list\_streams: \iow\_list\_streams:

#### \ior\_list\_streams: \iow\_list\_streams:

Displays a list of the file names associated with each open stream: intended for tracking down problems.

## **163 Reading from files**

\ior\_to:NN \ior\_gto:NN  $\iota$ ior\_to:NN  $\langle stream \rangle$   $\langle token list variable \rangle$ 

Functions that reads one or more lines (until an equal number of left and right braces are found) from the input  $\langle stream \rangle$  and stores the result in the  $\langle token \; list \rangle$  variable, locally or globally. If the  $\langle stream \rangle$  is not open, input is requested from the terminal. The material read from the  $\langle stream \rangle$  will be tokenized by T<sub>EX</sub> according to the category codes in force when the function is used.

**TEXhackers note:** This protected macro expands to the TEX primitives **\read** or \global\read along with the to keyword.

\ior\_str\_to:NN \ior\_str\_gto:NN

#### $\iota$ ior\_str\_to:NN  $\langle$ stream $\rangle$   $\langle$ token list variable $\rangle$

Functions that reads one line from the input  $\langle stream \rangle$  and stores the result in the  $\langle token$ *list*) variable, locally or globally. If the  $\langle stream \rangle$  is not open, input is requested from the terminal. The material read from the  $\langle stream \rangle$  as a series of tokens with category code 12 (other), with the exception of space characters which are given category code 10 (space).

**TEXhackers note:** This protected macro expands to the *ε*-TEX primitives \readline or \global\readline along with the to keyword.

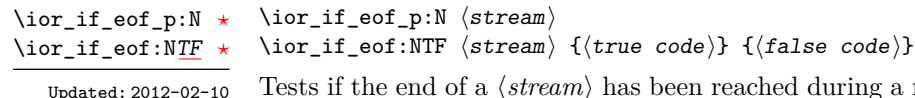

Tests if the end of a  $\langle stream \rangle$  has been reached during a reading operation. The test will also return a true value if the  $\langle stream \rangle$  is not open.

## **164 Writing to files**

\iow\_now:Nn \iow\_now:Nx

 $\iota$ iow\_now:Nn  $\langle stream \rangle$  { $\langle tokens \rangle$ }

This functions writes  $\langle tokens \rangle$  to the specified  $\langle stream \rangle$  immediately (*i.e.* the write operation is called on expansion of \iow\_now:Nn).

**TEXhackers note:** \iow\_now:Nx is a protected macro which expands to the two TEX primitives \immediate\write.

#### $\iota$ iow\_log:n  ${\langle tokens \rangle}$ \iow\_log:n

\iow\_log:x

This function writes the given  $\langle tokens \rangle$  to the log (transcript) file immediately: it is a dedicated version of \iow\_now:Nn.

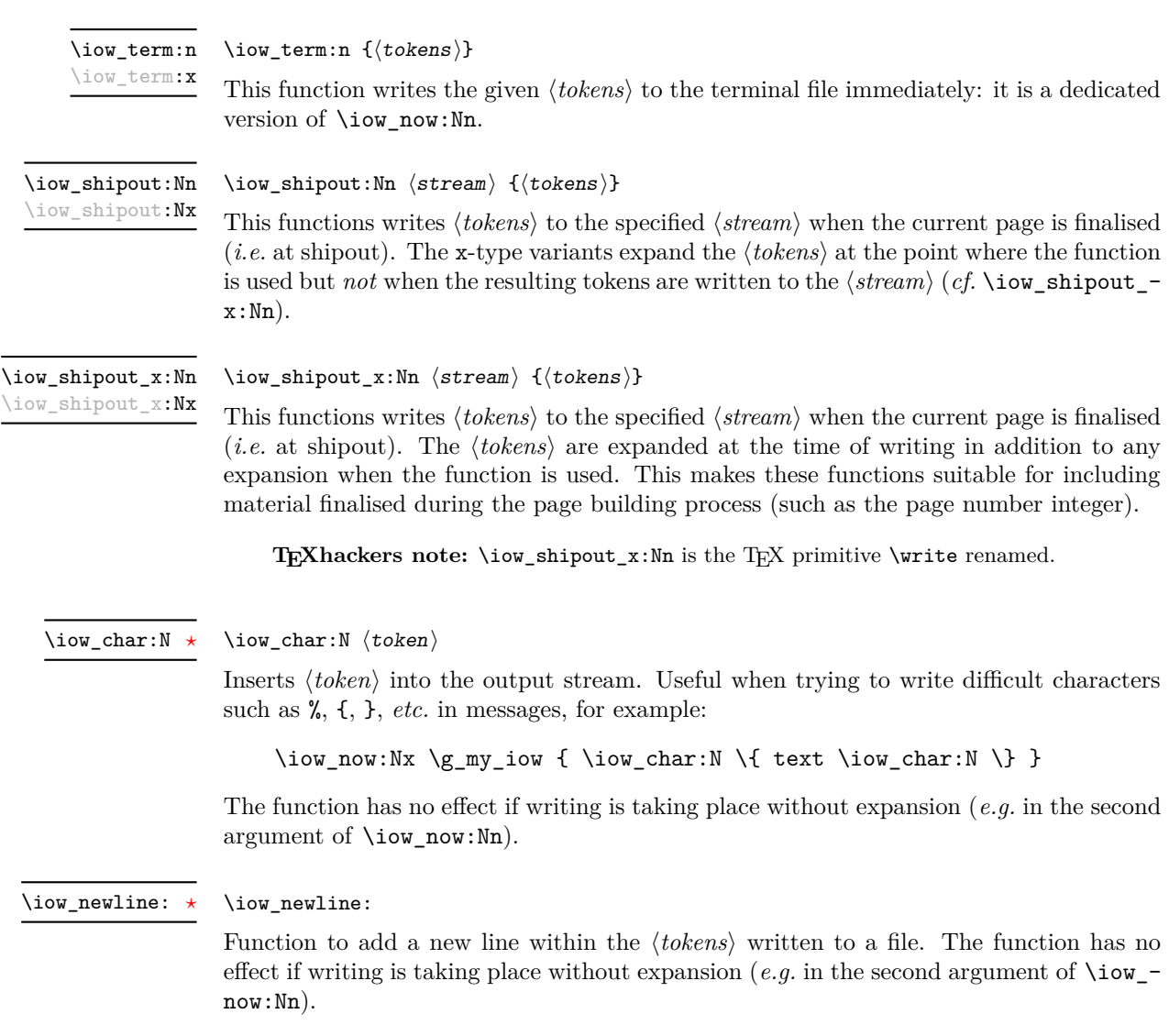

## **165 Wrapping lines in output**

#### \iow\_wrap:xnnnN

Updated: 2011-09-21

This function will wrap the *(text)* to a fixed number of characters per line. At the start of each line which is wrapped, the  $\langle run-on \text{ text} \rangle$  will be inserted. The line length targeted will be the value of  $\lceil \cdot \cdot \rceil$  ine length intervalue the *hrun-on length*). The later value should be the number of characters in the  $\langle run-on \text{ text} \rangle$ . Additional functions may be added to the wrapping by using the  $\langle set \text{ up} \rangle$ , which is executed before the wrapping takes place. The result of the wrapping operation is passed as a braced argument to the  $\langle function \rangle$ , which will typically be a wrapper around a writing operation. Within the  $\langle \text{text}\rangle,$ 

\iow\_wrap:xnnnN { ${\text{start}} {\text{num-on text}} { {\text{run-on length}}} {$  { $\text{depth}} \$  { $\text{up}}$ }  ${\text{num-on length}}$ 

- $\setminus \mathcal{V}$  may be used to force a new line,
- \ may be used to represent a forced space (for example after a control sequence),
- $\forall$ ,  $\forall$ ,  $\langle$ ,  $\langle$ ,  $\rangle$ ,  $\rangle$  may be used to represent the corresponding character,
- \iow indent:n may be used to indent a part of the message.

Both the wrapping process and the subsequent write operation will perform x-type expansion. For this reason, material which is to be written "as is" should be given as the argument to  $\text{token_to_str:N}$  or  $\text{tl_to_str:n}$  (as appropriate) within the  $\langle text \rangle$ . The output of  $\iota$  iow\_wrap:xnnnN (*i.e.* the argument passed to the  $\{function\}$ ) will consist of characters of category code 12 (other) and 10 (space) only. This means that the output will *not* expand further when written to a file.

\iow\_indent:n  $\{\langle text \rangle\}$ \iow\_indent:n

New: 2011-09-21

In the context of  $\iota$ iow\_wrap:xnnnN (for instance in messages), indents  $\langle text \rangle$  by four spaces. This function will not cause a line break, and only affects lines which start within the scope of the  $\langle text \rangle$ . In case the indented  $\langle text \rangle$  should appear on separate lines

\l\_iow\_line\_length\_int

The maximum length of a line to be written by the **\iow**  $w\text{rap:xxnnN}$  function. This value depends on the TEX system in use: the standard value is 78, which is typically correct for unmodified T<sub>E</sub>Xlive and MiKT<sub>E</sub>X systems.

from the surrounding text, use  $\setminus \setminus$  to force line breaks.

\c\_catcode\_other\_space\_tl

Token list containing one character with category code 12, ("other"), and character code 32 (space). New: 2011-09-05

#### **166 Constant input–output streams**

Constant input stream for reading from the terminal. Reading from this stream using \ior\_to:NN or similar will result in a prompt from TEX of the form \c\_term\_ior

 $<$ tl>=

\c\_log\_iow \c\_term\_iow

Constant output streams for writing to the log and to the terminal (plus the log), respectively.

## **167 Experimental functions**

\ior\_map\_inline:Nn

New: 2012-02-11

\ior\_map\_inline:Nn  $\langle stream \rangle$  { $\langle inline function \rangle$ }

Applies the  $\langle$ *inline function* $\rangle$  to  $\langle$ *items* $\rangle$  obtained by reading one or more lines (until an equal number of left and right braces are found) from the  $\langle stream \rangle$ . The  $\langle inline\ function \rangle$ should consist of code which will receive the  $\langle line \rangle$  as #1.

\ior\_str\_map\_inline:nn New: 2012-02-11 \ior\_str\_map\_inline:Nn { $\langle stream \rangle$ } { $\langle inline function \rangle$ }

Applies the  $\{inlinear\}$  *to every*  $\langle line \rangle$  in the  $\langle file \rangle$ . The material is read from the  $\langle stream \rangle$  as a series of tokens with category code 12 (other), with the exception of space characters which are given category code 10 (space). The  $\langle$ *inline function* $\rangle$  should consist of code which will receive the  $\langle line \rangle$  as #1.

### **168 Internal file functions**

Stores the stack of nested files loaded using \file\_input:n. This is needed to restore the appropriate file name to \g\_file\_current\_name\_tl at the end of each file. \g\_file\_stack\_seq

Stores the name of every file loaded using  $\file_input:n$ . In contrast to  $\g_tfile$ stack\_seq, no items are ever removed from this sequence. \g\_file\_record\_seq

\l\_file\_internal\_name\_tl Used to return the full name of a file for internal use.

\l\_file\_search\_path\_seq The sequence of file paths to search when loading a file.

\l\_file\_internal\_saved\_path\_seq

When loaded on top of  $\text{LATEX } 2\varepsilon$ , there is a need to save the search path so that \input@path can be used as appropriate.

\l\_file\_internal\_seq

New: 2011-09-06

When loaded on top of  $\langle \text{FFRX } 2_{\epsilon} \rangle$ , there is a need to convert the comma lists **\input@path** and \@filelist to sequences.

## **169 Internal input–output functions**

\file\_name\_sanitize:nn

\file\_name\_sanitize:nn  ${\langle name \rangle} {\langle tokens \rangle}$ 

New: 2012-02-09

Exhaustively-expands the  $\langle name \rangle$  with the exception of any category  $\langle active \rangle$  (catcode 12) tokens, which are not expanded. The list of  $\langle active \rangle$  tokens is taken from  $\lceil \cdot \cdot \rceil$ **char** active\_seq. The  $\langle {\text{sanitized name}} \rangle$  is then inserted (in braces) after the  $\langle {\text{tokens}} \rangle$ , which should further process the file name. If any spaces are found in the name after expansion, an error is raised.

\if\_eof:w *[?](#page-20-0)*

 $\iint_e$ eof:w  $\langle stream \rangle$  $\langle true \ code \rangle$ \else:  $\langle false \ code \rangle$ \fi:

Tests if the  $\langle stream \rangle$  returns "end of file", which is true for non-existent files. The **\else**: branch is optional.

TEXhackers note: This is the TEX primitive **\ifeof**.

\ior\_open\_unsafe:Nn \ior\_open\_unsafe:No \iow\_open\_unsafe:Nn

New: 2012-01-23

#### \ior\_open\_unsafe:Nn  $\langle stream \rangle$  { $\langle file name \rangle$ }

These functions have identical syntax to the generally-available versions without the \_unsafe suffix. However, these functions do not take precautions against active characters in the  $\langle file\ name \rangle$ : they are therefore intended to be used by higher-level functions which have already fully expanded the  $\langle file \ name \rangle$  and which need to perform multiple open or close operations. See for example the implementation of \file\_add\_path:Nn,

\ior\_raw\_new:N \ior\_raw\_new:c

#### $\iota$ ior\_raw\_new:N  $\langle stream \rangle$

Directly allocates a new stream for reading, bypassing the stack system. This is to be used only when a new stream is required at a T<sub>E</sub>X level, when a new stream is requested by the stack itself.

\iow\_raw\_new:N \iow\_raw\_new:c

 $\iota$ iow\_raw\_new:N  $\langle stream \rangle$ 

Directly allocates a new stream for writing, bypassing the stack system. This is to be used only when a new stream is required at a T<sub>E</sub>X level, when a new stream is requested by the stack itself.
# **Part XXI The l3fp package Floating-point operations**

A floating point number is one which is stored as a mantissa and a separate exponent. This module implements arithmetic using radix 10 floating point numbers. This means that the mantissa should be a real number in the range  $1 \leq |x| < 10$ , with the exponent given as an integer between −99 and 99. In the input, the exponent part is represented starting with an e. As this is a low-level module, error-checking is minimal. Numbers which are too large for the floating point unit to handle will result in errors, either from TEX or from LATEX. The LATEX code does not check that the input will not overflow, hence the possibility of a T<sub>EX</sub> error. On the other hand, numbers which are too small will be dropped, which will mean that extra decimal digits will simply be lost.

When parsing numbers, any missing parts will be interpreted as zero. So for example

\fp\_set:Nn \l\_my\_fp { } \fp\_set:Nn \l\_my\_fp { . }  $\tp\_set:Nn \l \lnot \rnot \r\n$ 

will all be interpreted as zero values without raising an error.

Operations which give an undefined result (such as division by 0) will not lead to errors. Instead special marker values are returned, which can be tested for using for example \fp\_if\_undefined:N(TF). In this way it is possible to work with asymptotic functions without first checking the input. If these special values are carried forward in calculations they will be treated as 0.

Floating point numbers are stored in the fp floating point variable type. This has a standard range of functions for variable management.

# **170 Floating-point variables**

\fp\_new:N \fp\_new:c  $\{fp\_new:N \; (floating point variable)\}$ 

Creates a new *(floating point variable)* or raises an error if the name is already taken. The declaration is global. The  $\langle$  *floating point* $\rangle$  will initially be set to +0.000000000e0 (the zero floating point).

\fp\_const:Nn \fp\_const:cn

 $\{f_{p\_const}: \text{Nn } f{loating point variable}\}$  { $\{value\}$ }

Creates a new constant *(floating point variable)* or raises an error if the name is already taken. The value of the  $\langle \text{floating point variable} \rangle$  will be set globally to the  $\langle \text{value} \rangle$ .

\fp\_set\_eq:NN \fp\_set\_eq:(cN|Nc|cc) \fp\_gset\_eq:NN \fp\_gset\_eq:(cN|Nc|cc)  $\{fp\_set\_eq: NN \; \langle fp \; var1 \rangle \; \langle fp \; var2 \rangle \}$ 

Sets the value of  $\langle$ *floating point variable1* $\rangle$  equal to that of  $\langle$ *floating point variable2* $\rangle$ .

\fp\_zero:N \fp\_zero:c \fp\_gzero:N \fp\_gzero:c

 $\{fp\_zero:N \; \langle floating \; point \; variable\}$ Sets the *(floating point variable)* to +0.00000000000.

\fp\_zero\_new:N \fp\_zero\_new:c \fp\_gzero\_new:N \fp\_gzero\_new:c New: 2012-01-07

 $\langle f$ p\_zero\_new:N  $\langle$ floating point variable)

Ensures that the *(floating point variable)* exists globally by applying  $\fp$ <sup>new:N</sup> if necessary, then applies  $\frown(p_{\alpha})$ zero:N to leave the *{floating point variable}* set to zero.

\fp\_set:Nn \fp\_set:cn \fp\_gset:Nn \fp\_gset:cn

#### $\{fp\_set: Nn \{floating point variable\} \}$

Sets the *(floating point variable)* variable to *(value)*.

\fp\_set\_from\_dim:Nn \fp\_set\_from\_dim:cn \fp\_gset\_from\_dim:Nn \fp\_gset\_from\_dim:cn

#### $\pmb{\text{ifp\_set\_from\_dim:}Nn}$  (floating point variable) { $\pmb{\text{dimexpr}}$ }

Sets the  $\langle$ *floating point variable* $\rangle$  to the distance represented by the  $\langle$ *dimension expression* $\rangle$ in the units points. This means that distances given in other units are first converted to points before being assigned to the *{floating point variable}*.

\fp\_use:N [✩](#page-20-0) \fp\_use:c [✩](#page-20-0)

#### $\{fp\_use:N \$  (floating point variable)

Inserts the value of the *(floating point variable)* into the input stream. The value will be given as a real number without any exponent part, and will always include a decimal point. For example,

\fp\_new:Nn \test \fp\_set:Nn \test { 1.234 e 5 } \fp\_use:N \test

will insert 12345.00000 into the input stream. As illustrated, a floating point will always be inserted with ten significant digits given. Very large and very small values will include additional zeros for place value.

\fp\_show:N \fp\_show:c

 $\{fp\_show:N \; (floating \; point \; variable\})$ 

Displays the content of the *{floating point variable}* on the terminal.

 $\left\langle f_{p_{i}}\right\rangle$   $\left\langle f_{p_{i}}\right\rangle$  $\{fp\_if\_exist: NTF \ (fp \ var) \ \{ \true \ code \} \ \ {\preceq} false \ code \}$ Tests whether the  $\langle fp \rangle var \rangle$  is currently defined. This does not check that the  $\langle fp \rangle var \rangle$ really is a floating point variable. \fp\_if\_exist\_p:N *[?](#page-20-1)* \fp\_if\_exist\_p:c *[?](#page-20-1)* \fp\_if\_exist:N[TF](#page-20-2) *[?](#page-20-1)* \fp\_if\_exist:c[TF](#page-20-2) *[?](#page-20-1)* New: 2012-03-03

# **171 Conversion of floating point values to other formats**

It is useful to be able to convert floating point variables to other forms. These functions are expandable, so that the material can be used in a variety of contexts. The \fp\_use:N function should also be consulted in this context, as it will insert the value of the floating point variable as a real number.

 $\left\langle f\right\rangle$  to\_dim:N  $\left\langle f\right\rangle$  floating point variable) Inserts the value of the *{floating point variable}* into the input stream converted into a dimension in points. \fp\_to\_dim:N [✩](#page-20-0)  $\tp\_to\_dim:c$  $\left\{ \mathbf{f} \right\}$  int:N  $\left\{$ loating point variable) Inserts the integer value of the *{floating point variable}* into the input stream. The decimal part of the number will not be included, but will be used to round the integer. \fp\_to\_int:N [✩](#page-20-0) \fp\_to\_int:c [✩](#page-20-0)

\fp\_to\_tl:N [✩](#page-20-0) \fp\_to\_tl:c [✩](#page-20-0)

#### $\tp$ \_to\_tl:N  $\lfloor$ floating point variable)

Inserts a representation of the  $\langle$  *floating point variable* $\rangle$  into the input stream as a token list. The representation follows the conventions of a pocket calculator:

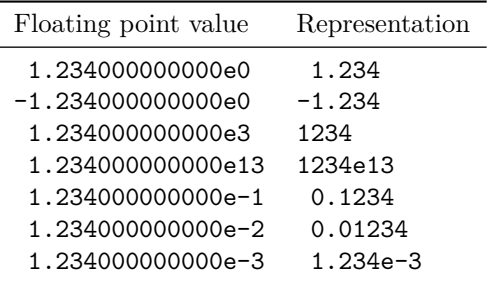

Notice that trailing zeros are removed in this process, and that numbers which do not require a decimal part do *not* include a decimal marker.

# **172 Rounding floating point values**

The module can round floating point values to either decimal places or significant figures using the usual method in which exact halves are rounded up.

\fp\_round\_figures:Nn \fp\_round\_figures:cn \fp\_ground\_figures:Nn \fp\_ground\_figures:cn

#### $\{f$ p\_round\_figures:Nn  $\{floating point variable\}$  { $\{target\}$ }

Rounds the *(floating point variable)* to the  $\langle target \rangle$  number of significant figures (an integer expression).

 $\{f$ p\_round\_places:Nn  $\{floating point variable\}$   $\{target\}$ Rounds the *(floating point variable)* to the  $\langle target \rangle$  number of decimal places (an integer expression). \fp\_round\_places:Nn \fp\_round\_places:cn \fp\_ground\_places:Nn \fp\_ground\_places:cn

# **173 Floating-point conditionals**

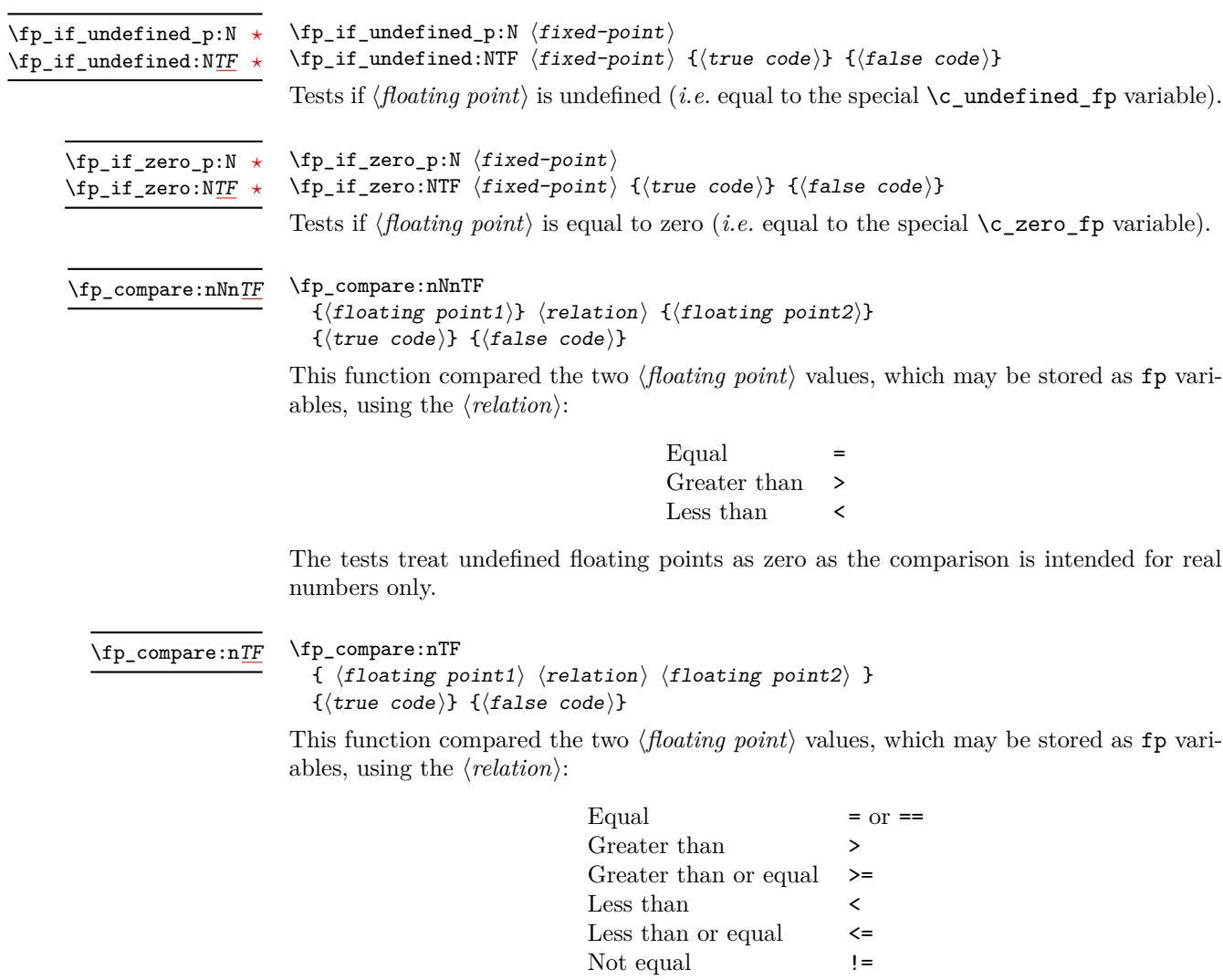

The tests treat undefined floating points as zero as the comparison is intended for real numbers only.

# **174 Unary floating-point operations**

The unary operations alter the value stored within an fp variable.

\fp\_abs:N \fp\_abs:c \fp\_gabs:N \fp\_gabs:c  $\{fp\_abs:N \ (floating point variable)\}$ Converts the *(floating point variable)* to its absolute value.

\fp\_neg:N \fp\_neg:c \fp\_gneg:N \fp\_gneg:c  $\left\{ \mathbf{f}_k \right\}$  (floating point variable) Reverse the sign of the *{floating point variable}*.

# **175 Floating-point arithmetic**

Binary arithmetic operations act on the value stored in an fp, so for example

\fp\_set:Nn \l\_my\_fp { 1.234 } \fp\_sub:Nn \l\_my\_fp { 5.678 }

sets \l\_my\_fp to the result of 1*.*234 − 5*.*678 (*i.e.* −4*.*444).

\fp\_add:Nn \fp\_add:cn \fp\_gadd:Nn \fp\_gadd:cn  $\{fp\_add:Nn \; \langle floating \; point \rangle \; {\langle value \rangle}\}$ Adds the  $\langle value \rangle$  to the  $\langle floating point \rangle$ *.* 

\fp\_sub:Nn \fp\_sub:cn \fp\_gsub:Nn \fp\_gsub:cn

 $\{fp\_sub:Nn \{floating point\} \{\{value\}\}\}$ Subtracts the  $\langle value \rangle$  from the  $\langle floating\ point \rangle$ .

\fp\_mul:Nn \fp\_mul:cn \fp\_gmul:Nn  $\text{tp\_gmul:}\text{cn}$ 

 $\{fp\_mul: Nn \{floating point\} \{\{value\}\}\}$ Multiples the  $\langle \textit{floating point} \rangle$  by the  $\langle \textit{value} \rangle$ .

\fp\_div:Nn \fp\_div:cn \fp\_gdiv:Nn \fp\_gdiv:cn  $\{fp\_div:Nn \; \langle floating \; point \rangle \; {\langle value \rangle}\}$ 

Divides the *(floating point)* by the  $\langle value \rangle$ , making the assignment within the current T<sub>EX</sub> group level. If the  $\langle value \rangle$  is zero, the  $\langle floating\ point \rangle$  will be set to  $\c$ -undefined fp.

# **176 Floating-point power operations**

\fp\_pow:Nn \fp\_pow:cn \fp\_gpow:Nn  $\text{tp\_gpow:}\mathbf{cn}$ 

### $\{fp\_pow: Nn \{floating point\} \{\{value\}\}$

Raises the *(floating point)* to the given  $\langle value \rangle$ . If the *{floating point}* is negative, then the  $\langle value \rangle$  should be either a positive real number or a negative integer. If the  $\langle floating\ point \rangle$ is positive, then the *(value)* may be any real value. Mathematically invalid operations such as  $0^0$  will give set the  $\langle \textit{floating point} \rangle$  to to  $\c$ \_undefined\_fp.

# **177 Exponential and logarithm functions**

\fp\_exp:Nn \fp\_exp:cn \fp\_gexp:Nn \fp\_gexp:cn  $\{fp\_{exp: Nn \ (floating point) \ } \$ 

Calculates the exponential of the  $\langle value \rangle$  and assigns this to the  $\langle floating\ point \rangle$ .

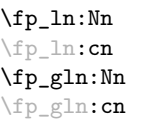

 $\{fp_1n: Nn \{floating point\} \{\{value\}\}$ 

Calculates the natural logarithm of the  $\langle value \rangle$  and assigns this to the  $\langle floating\ point \rangle$ .

# **178 Trigonometric functions**

The trigonometric functions all work in radians. They accept a maximum input value of 100 000 000, as there are issues with range reduction and very large input values.

\fp\_sin:Nn \fp\_sin:cn \fp\_gsin:Nn \fp\_gsin:cn

 $\{fp\_sin:Nn \{floating point\} \{\{value\}\}$ 

Assigns the sine of the  $\langle value \rangle$  to the  $\langle floating\ point \rangle$ . The  $\langle value \rangle$  should be given in radians.

\fp\_cos:Nn \fp\_cos:cn \fp\_gcos:Nn \fp\_gcos:cn

 $\{fp\_cos:Nn \{floating point\} \{\{value\}\}$ 

Assigns the cosine of the *(value)* to the *(floating point)*. The *(value)* should be given in radians.

\fp\_tan:Nn \fp\_tan:cn \fp\_gtan:Nn \fp\_gtan:cn

#### $\{fp\_tan:Nn \{floating point\} \{\{value\}\}$

Assigns the tangent of the  $\langle value \rangle$  to the  $\langle floating\ point \rangle$ . The  $\langle value \rangle$  should be given in radians.

# **179 Constant floating point values**

- \c\_e\_fp The value of the base of natural numbers, e.
- $\c{c\_one\_fp}$  A floating point variable with permanent value 1: used for speeding up some comparisons.
- $\c{c}_pi_f$  The value of  $\pi$ .
- \c\_undefined\_fp

A special marker floating point variable representing the result of an operation which does not give a defined result (such as division by 0).

\c\_zero\_fp A permanently zero floating point variable.

# **180 Notes on the floating point unit**

As calculation of the elemental transcendental functions is computationally expensive compared to storage of results, after calculating a trigonometric function, exponent, *etc.* the module stored the result for reuse. Thus the performance of the module for repeated operations, most probably trigonometric functions, should be much higher than if the values were re-calculated every time they were needed.

Anyone with experience of programming floating point calculations will know that this is a complex area. The aim of the unit is to be accurate enough for the likely applications in a typesetting context. The arithmetic operations are therefore intended to provide ten digit accuracy with the last digit accurate to  $\pm 1$ . The elemental transcendental functions may not provide such high accuracy in every case, although the design aim has been to provide 10 digit accuracy for cases likely to be relevant in typesetting situations. A good overview of the challenges in this area can be found in J.-M. Muller, *Elementary functions: algorithms and implementation*, 2nd edition, Birkhäuer Boston, New York, USA, 2006.

The internal representation of numbers is tuned to the needs of the underlying TEX system. This means that the format is somewhat different from that used in, for example, computer floating point units. Programming in TEX makes it most convenient to use a radix 10 system, using T<sub>EX</sub> count registers for storage and taking advantage where possible of delimited arguments.

# **Part XXII The l3luatex package LuaTeX-specific functions**

# **181 Breaking out to Lua**

The LuaTEX engine provides access to the Lua programming language, and with it access to the "internals" of TEX. In order to use this within the framework provided here, a family of functions is available. When used with  $pdfTeX$  or  $X\#TeX$  these will raise an error: use \luatex\_if\_engine:T to avoid this. Details of coding the LuaTEX engine are detailed in the LuaT<sub>EX</sub> manual.

#### $\langle$ lua\_now:n  $\{\langle token\ list\rangle\}$ \lua\_now:n *[?](#page-20-1)*

The *(token list)* is first tokenized by T<sub>E</sub>X, which will include converting line ends to spaces in the usual T<sub>EX</sub> manner and which respects currently-applicable T<sub>EX</sub> category codes. The resulting  $\langle Lua \; input \rangle$  is passed to the Lua interpreter for processing. Each \lua\_now:n block is treated by Lua as a separate chunk. The Lua interpreter will execute the  $\langle Lua \; input \rangle$  immediately, and in an expandable manner.

TEXhackers note: \lua\_now:x is the LuaTEX primitive \directlua renamed.

\lua\_shipout:n \lua\_shipout:x

\lua\_now:x *[?](#page-20-1)*

 $\langle$ lua\_shipout:x  $\{\langle$ token list $\rangle\}$ 

The  $\langle token\ list\rangle$  is first tokenized by TEX, which will include converting line ends to spaces in the usual T<sub>EX</sub> manner and which respects currently-applicable T<sub>EX</sub> category codes. The resulting  $\langle Lua \; input \rangle$  is passed to the Lua interpreter when the current page is finalised (*i.e.* at shipout). Each \lua\_shipout:n block is treated by Lua as a separate chunk. The Lua interpreter will execute the  $\langle Lua \; input \rangle$  during the page-building routine: no T<sub>E</sub>X expansion of the  $\langle{Lua \; input}\rangle$  will occur at this stage.

**TEXhackers note:** At a TEX level, the  $\langle \textit{Lua input} \rangle$  is stored as a "whatsit".

\lua\_shipout\_x:n \lua\_shipout\_x:x  $\langle$ lua\_shipout:n  $\{\langle$ token list $\rangle\}$ 

The *(token list)* is first tokenized by T<sub>EX</sub>, which will include converting line ends to spaces in the usual T<sub>EX</sub> manner and which respects currently-applicable T<sub>EX</sub> category codes. The resulting  $\langle Lua \; input \rangle$  is passed to the Lua interpreter when the current page is finalised (*i.e.* at shipout). Each \lua\_shipout:n block is treated by Lua as a separate chunk. The Lua interpreter will execute the  $\langle Lua \; input \rangle$  during the page-building routine: the  $\langle Lua \; input \rangle$  is expanded during this process in addition to any expansion when the argument was read. This makes these functions suitable for including material finalised during the page building process (such as the page number).

**TEXhackers note:** \lua\_shipout\_x:n is the LuaTEX primitive \latelua named using the L<sup>AT</sup>EX3 scheme.

At a T<sub>E</sub>X level, the  $\langle Lua \; input \rangle$  is stored as a "whatsit".

# **182 Category code tables**

As well as providing methods to break out into Lua, there are places where additional LATEX3 functions are provided by the LuaTEX engine. In particular, LuaTEX provides category code tables. These can be used to ensure that a set of category codes are in force in a more robust way than is possible with other engines. These are therefore used by **\ExplSyntaxOn** and **ExplSyntaxOff** when using the LuaT<sub>EX</sub> engine.

 $\cctab_new:N \langle category code table \rangle$ Creates a new category code table, initially with the codes as used by IniTEX. \cctab\_new:N \cctab\_gset:Nn  $\langle category code table \rangle {\langle category code set up \rangle}$ Sets the *(category code table)* to apply the category codes which apply when the prevailing regime is modified by the  $\langle category \ code \ set \ up \rangle$ . Thus within a standard code block the starting point will be the code applied by  $\operatorname{c}$  code cctab. The assignment of the table is global: the underlying primitive does not respect grouping. \cctab\_gset:Nn  $\cctab_begin:N \langle category code table \rangle$ Switches the category codes in force to those stored in the *(category code table*). The prevailing codes before the function is called are added to a stack, for use with \cctab\_ end:. \cctab\_begin:N \cctab\_end: Ends the scope of a *(category code table)* started using **\cctab\_begin:N**, retuning the codes to those in force before the matching \cctab\_begin:N was used. \cctab\_end: Category code table for the code environment. This does not include setting the behaviour of the line-end character, which is only altered by **\ExplSyntaxOn**. \c\_code\_cctab

Category code table for a standard LATEX document. This does not include setting the behaviour of the line-end character, which is only altered by \ExplSyntaxOff. \c\_document\_cctab  $\c$ -initex\_cctab Category code table as set up by IniT<sub>EX</sub>. \c\_other\_cctab Category code table where all characters have category code 12 (other).

Category code table where all characters have category code 12 (other) with the exception of spaces, which have category code 10 (space). \c\_str\_cctab

# **Part XXIII Implementation**

# **183 l3bootstrap implementation**

 $_1$   $\langle$ \*initex | package $\rangle$ 

# **183.1 Format-specific code**

The very first thing to do is to bootstrap the IniT<sub>EX</sub> system so that everything else will actually work. TEX does not start with some pretty basic character codes set up.

```
2 \langle *initex \rangle\beta \catcode '\{ = 1 \relax
4 \catcode '\} = 2 \relax
5 \ \text{catcode} '\# = 6 \relax
6 \catcode '\^ = 7 \relax
7 \langle/initex)
```
Tab characters should not show up in the code, but to be on the safe side.

- $8 \langle *initex \rangle$
- $9 \ \text{catcode}$  '\^^I = 10 \relax
- 10 (/initex)

For LuaT<sub>E</sub>X the extra primitives need to be enabled before they can be use. No \ifdefined yet, so do it the old-fashioned way. The primitive \strcmp is simulated using some Lua code, which currently has to be applied to every job as the Lua code is not part of the format. Thanks to Taco Hoekwater for this code. The odd \csname business is needed so that the later deletion code will work.

```
11 \langle*initex\rangle
```
- $_{12}$  \begingroup\expandafter\expandafter\expandafter\endgroup
- <sup>13</sup> \expandafter\ifx\csname directlua\endcsname\relax
- $14$  \else
- <sup>15</sup> \directlua
- $16$   $\{$

```
17 tex.enableprimitives('', tex.extraprimitives ())
18 lua.bytecode[1] = function ()
19 function strcmp (A, B)
20 if A == B then
21 tex.write("0")
22 elseif A < B then
23 tex.write("-1")
24 else
25 tex.write('1")26 end
27 end
28 end
29 lua.bytecode[1]()
30 }
31 \everyjob\expandafter
{\tt 32} \label{thm:32} $$\c\smash{\detoker\left\{\lvert \det\left(\dfrac{\ln{1}{\end{math}}\right)\right\}}\quad \quad {\tt 1} \quad \quad {\tt 2} \quad \quad {\tt 3} \quad \quad {\tt 4} \quad \quad {\tt 5} \quad \quad {\tt 6} \quad \quad {\tt 7} \quad \quad {\tt 8} \quad \quad {\tt 9} \quad \quad {\tt 9} \quad \quad {\tt 1} \quad \quad {\tt 9} \quad \quad {\tt 1} \quad \quad {\tt 1} \quad \quad {\tt 1} \quad \quad {\tt 2} \quad \quad {\tt 3} \quad \quad {\tt 4} \quad \quad {\33 \long\edef\pdfstrcmp#1#2%
34 \{%35 \expandafter\noexpand\csname\detokenize{luatex_directlua:D}\endcsname
36 \{%37 strcmp%
38 (%)
39 "\noexpand\luaescapestring{#1}",%
40 "\noexpand\luaescapestring{#2}"%
\frac{41}{\sqrt{2}} ) %
42 \frac{1}{8}43 }
44 \fi
45 \langle/initex\rangle
```
#### **183.2 Package-specific code**

The package starts by identifying itself: the information itself is taken from the SVN Id string at the start of the source file.

```
46 \langle*package\rangle47 \ProvidesPackage{l3bootstrap}
48 [%
49 \ExplFileDate\space v\ExplFileVersion\space
50 L3 Experimental bootstrap code%
51 ]
52 \langle/package\rangle
```
For LuaTEX the functionality of the **\pdfstrcmp** primitive needs to be provided: the pdftexmcds package is used to do this if necessary. At present, there is also a need to deal with some low-level allocation stuff that could usefully be added to lualatex.ini. As it is currently not, load Heiko Oberdiek's luatex package instead.

```
53 \langle*package\rangle
```

```
54 \def\@tempa%
```

```
55 {%
```

```
_{56} \def\@tempa{}%
57 \RequirePackage{luatex}%
58 \RequirePackage{pdftexcmds}%
59 \let\pdfstrcmp\pdf@strcmp
60 }
61 \begingroup\expandafter\expandafter\expandafter\endgroup
62 \expandafter\ifx\csname directlua\endcsname\relax
63 \else
64 \expandafter\@tempa
65 \fi
66 (/package)
```
\ExplSyntaxOff Experimental syntax switching is set up here for the package-loading process. These are \ExplSyntaxOn redefined in expl3 for the package and in l3final for the format.

```
67 (*package)
68 \protected\edef\ExplSyntaxOff
69 {%
70 \catcode 9 = \the\catcode 9\relax
71 \catcode 32 = \the\catcode 32\relax
72 \catcode 34 = \the\catcode 34\relax
73 \catcode 38 = \the\catcode 38\relax
74 \catcode 58 = \the\catcode 58\relax
75 \catcode 94 = \the\catcode 94\relax
76 \catcode 95 = \the\catcode 95\relax
77 \catcode 124 = \the\catcode 124\relax
78 \catcode 126 = \the\catcode 126\relax
79 \endlinechar = \the\endlinechar\relax
80 \chardef\csname\detokenize{1 expl status bool}\endcsname = 0 \relax
81 }
82 \protected\edef\ExplSyntaxOn
83 {
84 \catcode 9 = 9 \relax
85 \catcode 32 = 9 \relax
86 \operatorname{34} = 12 \text{ relax}87 \text{ \textdegree} = 11 \text{}88 \text{catcode } 94 = 7 \ \text{relax}89 \catcode 95 = 11 \relax
90 \catcode 124 = 12 \relax91 \catcode 126 = 10 \relax
92 \endlinechar = 32 \relax
93 \chardef\csname\detokenize{l_expl_status_bool}\endcsname = 1 \relax
94 }
95 (/package)
```
(*End definition for* \ExplSyntaxOff *and* \ExplSyntaxOn *. These functions are documented on page [6.](#page-22-0)*)

\l\_expl\_status\_bool The status for experimental code syntax: this is off at present. This code is used by both the package and the format.

> \expandafter\chardef\csname\detokenize{l\_expl\_status\_bool}\endcsname = 0 \relax (*End definition for* \l\_expl\_status\_bool*. This function is documented on page* **??***.*)

## **183.3 Dealing with package-mode meta-data**

\GetIdInfo Functions for collecting up meta-data from the SVN information used by the LATEX3 \GetIdInfoFull Project.

```
\GetIdInfoAuxI
\GetIdInfoAuxII
\GetIdInfoAuxIII
\GetIdInfoAuxCVS
\GetIdInfoAuxSVN
                    97 (*package)
                    98 \protected\def\GetIdInfo
                   99 {
                   100 \begingroup
                   101 \catcode 32 = 10 \relax
                   102 \setminus \text{GetIdInfoAuxI}103 }
                   104 \protected\def\GetIdInfoAuxI$#1$#2%
                   105 \frac{105}{100}106 \def\tempa{#1}%
                   107 \def\tempb{Id}%
                   108 \ifx\tempa\tempb
                   109 \text{def}\text{tempa}110 \{%111 \endgroup
                   112 \def\ExplFileDate{9999/99/99}%
                   113 \def\ExplFileDescription{#2}%
                   114 \def\ExplFileName{[unknown name]}%
                   115 \def\ExplFileVersion{999}%
                   116 }%
                   117 \else
                   118 \text{def}\text{tempa}119 \{%120 \endgroup
                   121 \GetIdInfoAuxII$#1${#2}%
                   122 } }123 \sqrt{f}i124 \tempa
                   125 }
                   126 \protected\def\GetIdInfoAuxII$#1 #2.#3 #4 #5 #6 #7 #8$#9%
                   127 \{%128 \def\ExplFileName{#2}%
                   129 \det\text{ExplFileVersion} \{ \#4 \}130 \def\ExplFileDescription{#9}%
                   \label{thm:1} $$\GetIdInfoAuxIII#5\relax#3\relax#5\relax#6\relax#6\relax132 }
                   133 \protected\def\GetIdInfoAuxIII#1#2#3#4#5#6\relax
                   134 {%
                   135 \frac{135}{136}136 \expandafter\GetIdInfoAuxCVS
                   137 \else
                   138 \expandafter\GetIdInfoAuxSVN
                   139 \overline{f}i140 }
                   141 \protected\def\GetIdInfoAuxCVS#1,v\relax#2\relax#3\relax
                   142 {\def\ExplFileDate{#2}}
```

```
143 \protected\def\GetIdInfoAuxSVN#1\relax#2-#3-#4\relax#5Z\relax
  144 {\def\ExplFileDate{#2/#3/#4}}
  145 (/package)
(End definition for \GetIdInfo. This function is documented on page 6.)
```
\ProvidesExplPackage \ProvidesExplClass For other packages and classes building on this one it is convenient not to need \ExplSyntaxOn each time.

```
146 \langle*package\rangle147 \protected\def\ProvidesExplPackage#1#2#3#4%
148 {%
149 \ProvidesPackage{#1}[#2 v#3 #4]%
150 \ExplSyntaxOn
151 }
152 \protected\def\ProvidesExplClass#1#2#3#4%
153 \frac{153}{8}154 \ProvidesClass{#1}[#2 v#3 #4]%
155 \ExplSyntaxOn
156 }
157 \protected\def\ProvidesExplFile#1#2#3#4%
158 \frac{158}{100}159 \ProvidesFile{#1}[#2 v#3 #4]%
160 \ExplSyntaxOn
161 }
162 \langle/package\rangle
```
(*End definition for* \ProvidesExplPackage *,* \ProvidesExplClass *, and* \ProvidesExplFile *. These functions are documented on page [6.](#page-22-2)*)

#### \@pushfilename \@popfilename

\ProvidesExplFile

The idea here is to use  $L^2_F X 2_\epsilon$ 's **\@pushfilename** and **\@popfilename** to track the current syntax status. This can be achieved by saving the current status flag at each push to a stack, then recovering it at the pop stage and checking if the code environment should still be active.

```
163 (*package)
164 \edef\@pushfilename
165 \frac{1}{6}166 \edef\expandafter\noexpand
167 \csname\detokenize{l_expl_status_stack_tl}\endcsname
168 {%
169 \noexpand\ifodd\expandafter\noexpand
170 \csname\detokenize{l_expl_status_bool}\endcsname
171 1%
172 \noexpand\else
173 0%
174 \noexpand\fi
175 \expandafter\noexpand
176 \csname\detokenize{l_expl_status_stack_tl}\endcsname
177 }%
178 \ExplSyntaxOff
179 \unexpanded\expandafter{\@pushfilename}%
180 }
```

```
181 \edef\@popfilename
                           182 {%
                           183 \unexpanded\expandafter{\@popfilename}%
                           184 \noexpand\if a\expandafter\noexpand\csname
                           185 \qquad \texttt{\texttt{l}{}$ status\_stack_t1}\end{math}186 \ExplSyntaxOff
                           187 \noexpand\else
                           188 \noexpand\expandafter
                           189 \expandafter\noexpand\csname
                           190 \detokenize{expl_status_pop:w}\endcsname
                           191 \expandafter\noexpand\csname
                           192 \detokenize{l_expl_status_stack_tl}\endcsname
                           193 \noexpand\@nil
                           194 \noexpand\fi
                           195 }
                           196 (/package)
                         (End definition for \@pushfilename and \@popfilename . These functions are documented on page ??.)
\l_expl_status_stack_tl As expl3 itself cannot be loaded with the code environment already active, at the end of
                         the package \ExplSyntaxOff can safely be called.
                           197 (*package)
                           198 \@namedef{\detokenize{l_expl_status_stack_tl}}{0}
                           199 (/package)
                         (End definition for \l_expl_status_stack_tl. This function is documented on page ??.)
     \expl_status_pop:w The pop auxiliary function removes the first item from the stack, saves the rest of the
                         stack and then does the test. As \ExplSyntaxOff is already defined as a protected macro,
                         there is no need for \noexpand here.
                           200 (*packet)201 \expandafter\edef\csname\detokenize{expl_status_pop:w}\endcsname#1#2\@nil
                           202 \{%203 \def\expandafter\noexpand
                           204 \csname\detokenize{l_expl_status_stack_tl}\endcsname{#2}%
                           205 \noexpand\ifodd#1\space
                           206 \noexpand\expandafter\noexpand\ExplSyntaxOn
                           207 \noexpand\else
                           208 \noexpand\expandafter\ExplSyntaxOff
                           209 \noexpand\fi
                           210 }
                           211 (/package)
                         (End definition for \expl_status_pop:w.)
                             We want the expl3 bundle to be loaded "as one"; this command is used to ensure
                         that one of the l3 packages isn't loaded on its own.
                           212 (*package)
                           213 \expandafter\protected\expandafter\def
                           214 \csname\detokenize{package_check_loaded_expl:}\endcsname
                           215 \frac{1}{8}216 \@ifpackageloaded{expl3}
```

```
217 \{ \}218 {%
219 \PackageError{expl3}
220 {Cannot load the expl3 modules separately}
221 \{ \%222 The expl3 modules cannot be loaded separately;\MessageBreak
223 please \string\usepackage\string{expl3\string} instead.
224 \frac{1}{2}225 }%
226 }
227 \langle/package\rangle
```
## **183.4 The \pdfstrcmp primitive in X TEEX**

Only pdfTEX has a primitive called  $\partial \Phi$  The X<sub>T</sub>TEX version is just  $\partial \Phi$ , so there is some shuffling to do.

```
228 \begingroup\expandafter\expandafter\expandafter\endgroup
```
<sup>229</sup> \expandafter\ifx\csname pdfstrcmp\endcsname\relax

```
230 \let\pdfstrcmp\strcmp
```
231 \fi

#### **183.5 Engine requirements**

The code currently requires functionality equivalent to  $\Phi$ **fistrcmp** in addition to  $\varepsilon$ -T<sub>E</sub>X. The former is therefore used as a test for a suitable engine.

```
232 \begingroup\expandafter\expandafter\expandafter\endgroup
233 \expandafter\ifx\csname pdfstrcmp\endcsname\relax
234 \langle k\ranglepackage)
235 \PackageError{l3names}{Required primitive not found: \protect\pdfstrcmp}
236 \{ \%237 LaTeX3 requires the e-TeX primitives and
238 \string\pdfstrcmp.\MessageBreak
239 These are available in engine versions: \MessageBreak
240 - pdfTeX 1.30 \MessageBreak
241 - XeTeX 0.9994 \MessageBreak
242 - LuaTeX 0.60 \MessageBreak
243 or later. \MessageBreak
244 \MessageBreak
245 Loading of expl3 will abort!
246247 (/package)
248 \langle *initex \rangle249 \newlinechar'\^^J\relax
250 \errhelp{%
251 LaTeX3 requires the e-TeX primitives and
252 \strut\text{string\textbf{p}}\text{d}253 These are available in engine versions: \hat{\phantom{a}}254 - pdfTeX 1.30 ^^J
255 - XeTeX 0.9994 ^^J
```

```
256 - LuaTeX 0.60 ^^J
257 or later. \hat{ }J
258 For pdfTeX and XeTeX the '-etex' command-line switch is also
259 needed.^^J
260 \sim J261 Format building will abort!
262 }
263 \langle/initex\rangle264 \expandafter\endinput
265 \overline{f}i
```
#### **183.6** The L<sup>*A*</sup><sub>TE</sub>X<sub>3</sub> code environment

\ExplSyntaxNamesOn \ExplSyntaxNamesOff These can be set up early, as they are not used anywhere in the package or format itself. Using an \edef here makes the definitions that bit clearer later.

```
266 \protected\edef\ExplSyntaxNamesOn
   267 {%
   268 \expandafter\noexpand
   269 \csname\detokenize{char_set_catcode_letter:n}\endcsname{58}%
   270 \expandafter\noexpand
   271 \qquad \quad \texttt{char\_set\_catcode\_letter:n}\end{math}272 }
   273 \protected\edef\ExplSyntaxNamesOff
   274 {%
   275 \expandafter\noexpand
   \verb|276| class of the same \verb|detoker:276| class of the same \verb|detoker:276| class of the same \verb|detoker:276| class of the same \verb|detoker:276| class of the same \verb|detoker:276| class of the same \verb|detoker:276| class of the same \verb|detoker:276| class of the same \verb|detoker:276| class of the same \verb|detoker:276| class of the same \verb|detoker:276| class of the same \verb|detoker:276| class of the same \verb|detoker:276| class of the same \verb|detoker:276| class of the same \verb|detoker:276| class of the same \verb|detoker:276| class of the277 \expandafter\noexpand
   278 \csname\detokenize{char_set_catcode_math_subscript:n}\endcsname{95}%
   279 }
(End definition for \ExplSyntaxNamesOn and \ExplSyntaxNamesOff . These functions are documented
```

```
on page 6.)
    The code environment is now set up for the format: the package deals with this
```
using \ProvidesExplPackage.

```
280 \langle *initex \rangle281 \catcode 9 = 9 \relax
282 \text{ } \text{catcode } 32 = 9 \text{ } \text{relax}283 \catcode 34 = 12 \relax
284 \text{ } catcode 58 = 11 \relax
285 \catcode 94 = 7 \relax
286 \catcode 95 = 11 \relax
287 \text{ } \text{catcode} 124 = 12 \text{ } \text{relax}288 \text{ \textdegree} 126 = 10 \relax
289 \endlinechar = 32 \relax
290 \langle/initex)
```
\ExplSyntaxOn The idea here is that multiple \ExplSyntaxOn calls are not going to mess up category \ExplSyntaxOff codes, and that multiple calls to \ExplSyntaxOff are also not wasting time.

291  $\langle$ \*initex $\rangle$ 

```
292 \protected \def \ExplSyntaxOn
293 {
294 \bool_if:NF \l_expl_status_bool
295 {
296 \csc\_set\_protected\_nopar: Npx \&xp1SyntaxOff297 \sim298 \char' \char' \char' \char' \char' \char' \char' \char' \char' \char' \char' \char' \char' \char' \char' \char' \char' \char' \char' \char' \char' \char' \char' \char' \char' \char' \char' \char' \char' \char' \char' \char' \char' \char' \char' \char' \char'_{299} \char_set_catcode:nn { 32 } { \char_value_catcode:n { 32 } }
300 \char_set_catcode:nn { 34 } { \char_value_catcode:n { 34 } }
301 \char_set_catcode:nn { 38 } { \char_value_catcode:n { 38 } }
               \char' \char_set_catcode:nn { 58 } { \char_value_catcode:n { 58 } }
303 \char_set_catcode:nn { 94 } { \char_value_catcode:n { 94 } }
304 \char_set_catcode:nn { 95 } { \char_value_catcode:n { 95 } }
305 \char_set_catcode:nn { 124 } { \char_value_catcode:n { 124 } }
306 \char_set_catcode:nn { 126 } { \char_value_catcode:n { 126 } }
307 \text{text endlinechar:} D =308 \text{text\_the:}D \text{text\_endline}: D \text{text\_stop:}309 \bool_set_false:N \l_expl_status_bool
310 \cs_set_protected_nopar:Npn \ExplSyntaxOff { }
311 }
312 }
313 \char_set_catcode_ignore:n { 9 } % tab
314 \char_set_catcode_ignore:n { 32 } % space
315 \char_set_catcode_other:n { 34 } % double quote
316 \char_set_catcode_alignment:n { 38 } % ampersand
317 \char_set_catcode_letter:n { 58 } % colon
318 \char_set_catcode_math_superscript:n { 94 } % circumflex
\begin{array}{lllll} \texttt{319} & \verb|\char_set_catcode_letter:n & \verb|{ 95 } & \verb|\% underscore| \\\verb|\char_set_catcode_other:n & \verb|{ 124 } & \verb|\% pipe| \end{array}320 \verb|\char_set_catcode_other:n321 \char_set_catcode_space:n { 126 } % tilde
322 \tex_endlinechar:D = 32 \scan_stop:
323 \bool_set_true:N \l_expl_status_bool
324 }
325 \protected \def \ExplSyntaxOff { }
326 (/initex)
```
(*End definition for* \ExplSyntaxOn *and* \ExplSyntaxOff *. These functions are documented on page [6.](#page-22-0)*)

#### \l\_expl\_status\_bool A flag to show the current syntax status.

327  $\langle *initex \rangle$  $328$  \chardef \l\_expl\_status\_bool = 0 ~ 329 (/initex) (*End definition for* \l\_expl\_status\_bool*. This variable is documented on page* **??***.*) 330 (/initex | package)

# **184 l3names implementation**

- 331 (\*initex | package)
- 332 (\*package)

333 \ProvidesExplPackage

```
334 {\ExplFileName}{\ExplFileDate}{\ExplFileVersion}{\ExplFileDescription}
```
335 (/package)

The code here simply renames all of the primitives to new, internal, names. In format mode, it also deletes all of the existing names (although some od come back later). \tex\_undefined:D This function does not exist at all, but is the name used by the plain TEX format for an undefined function. So it should be marked here as "taken".

(*End definition for* \tex\_undefined:D*. This function is documented on page* **??***.*)

The \let primitive is renamed by hand first as it is essential for the entire process to follow. This also uses \global, as that way we avoid leaving an unneeded csname in the hash table.

```
336 \let \tex_global:D \global
337 \let \tex_let:D \let
```
Everything is inside a (rather long) group, which kees \name\_primitve:NN trapped.

<sup>338</sup> \begingroup

\name\_primitive:NN A temporary function to actually do the renaming. This also allows the original names to be removed in format mode.

```
339 \long \def \name_primitive:NN #1#2
340 {
341 \tex_global:D \tex_let:D #2 #1
342 (*initex)
343 \tex_global:D \tex_let:D #1 \tex_undefined:D
344 \langle/initex}
345 }
```
(*End definition for* \name\_primitive:NN*.*)

In the current incarnation of this package, all T<sub>E</sub>X primitives are given a new name of the form \tex\_*oldname*:D. But first three special cases which have symbolic original names. These are given modified new names, so that they may be entered without catcode tricks.

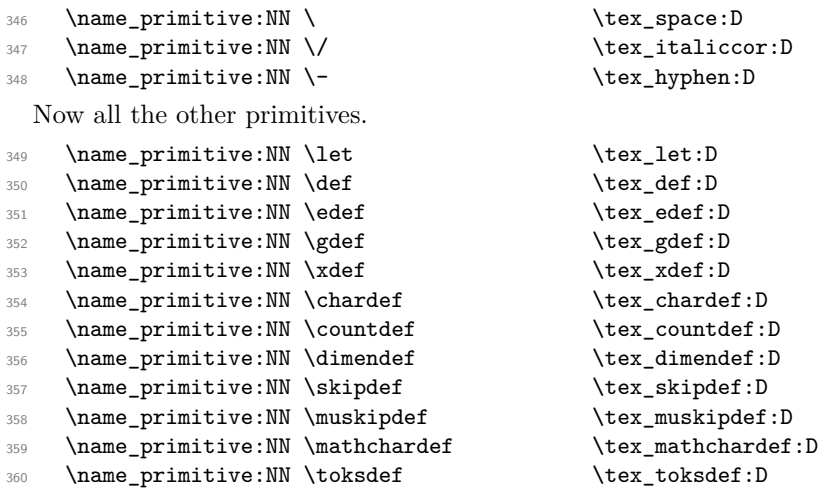

182

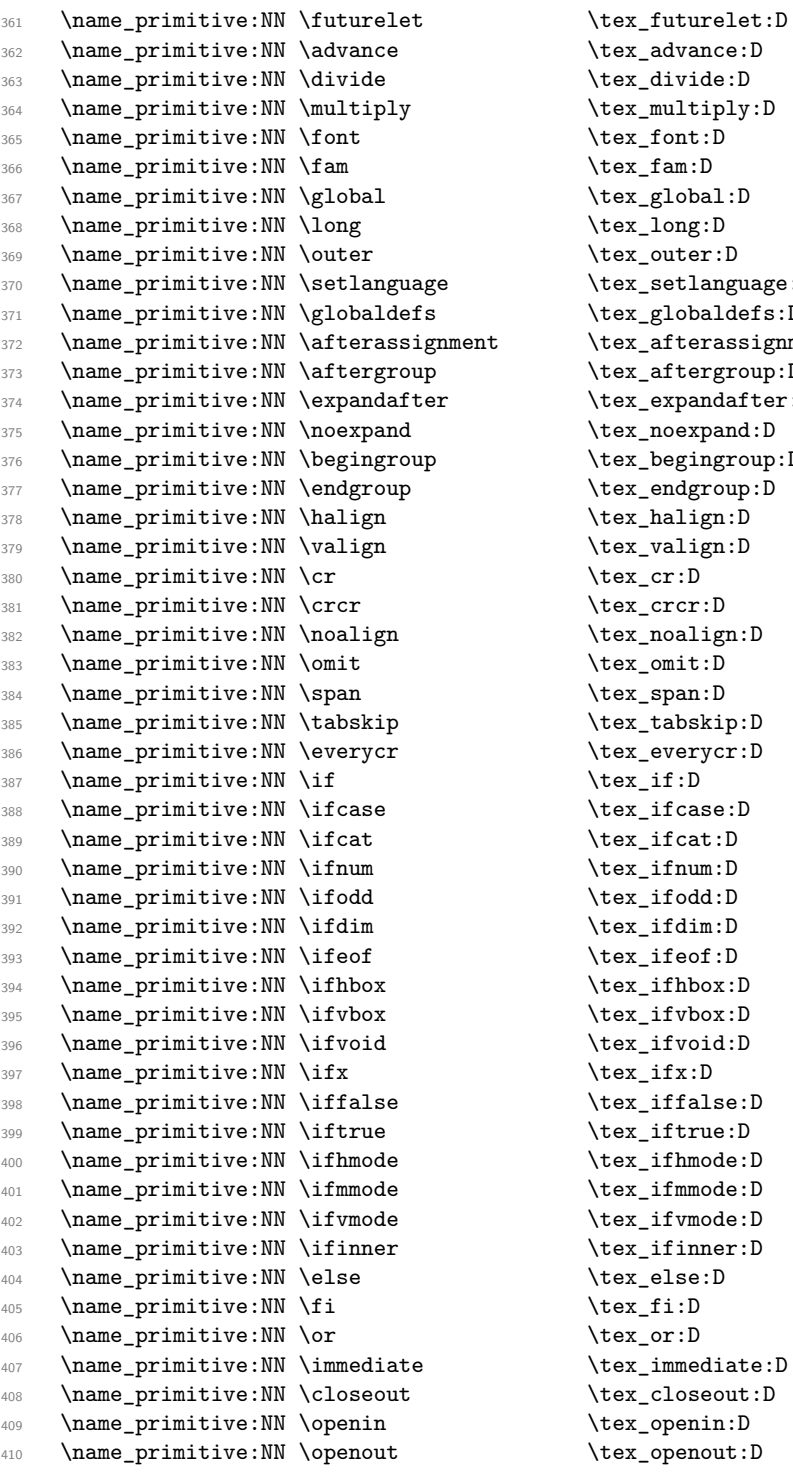

 $\text{d}vance:D$  $\text{%}$  \tex\_divide:D  $\texttt{\texttt{query}}:D$  $\texttt{\char'1}\texttt{cont}:\mathbb{D}$  $\texttt{\char'136}$  $\texttt{\_\global:}\mathbb{D}$  $\text{lex\_long:D}$  $\texttt{\texttt{current}}: \mathbb{D}$  $\texttt{\&text_settlanguage:D}$  $\texttt{\&exp}$  \tex\_globaldefs:D ant \tex\_afterassignment:D \tex\_aftergroup:D  $\texttt{\texttt{text:D}}$  $\text{lex\_noexpand:}\n$ \tex\_begingroup:D \tex\_endgroup:D  $\texttt{\alpha}$ \tex\_valign:D  $\text{text\_cr:}D$  $\text{text\_crcr:}D$  $\texttt{\texttt{learning}}: \mathbb{D}$  $\texttt{\texttt{0}}$  $\texttt{\&expan:}D$  $\texttt{\&}$ tex\_tabskip:D \tex\_everycr:D  $\text{text}_if:D$  $\texttt{\&ex\_ifcase:D}$  $\texttt{\texttt{text:D}}$  $\texttt{\texttt{sum:}}$  $\texttt{\label{label:3}tex\_ifodd:}\vspace{-0.1cm}$  $\texttt{\$ iifdim:}D  $\text{text}_if$ eof:D  $\texttt{\&ex}_ifhbox:D$ \tex\_ifvbox:D  $\texttt{\textbf{is}'}$  $\texttt{\&ex\_ifx:D}$  $\texttt{false:D}$  $\texttt{\textbf{t}}$  iftrue:D  $\texttt{\label{label:box}l}$  $\texttt{\%}$ ifmmode:D  $\texttt{\qquad:} \mathbb{D}$  $\texttt{\textbf{itemer:}}D$  $\texttt{\&e:D}$  $\texttt{\&ex\_fi:D}$  $\text{text}_or:D$  $\texttt{\%}$  \tex\_immediate:D \tex\_closeout:D  $\texttt{\texttt{openin:}} D$  $\texttt{\texttt{q}}$  openout: D

411 \name\_primitive:NN \read \tex\_read:D 412 \name\_primitive:NN \write \tex\_write:D 413 \name\_primitive:NN \closein \tex\_closein:D 414 \name\_primitive:NN \newlinechar \tex\_newlinechar:D 415 \name\_primitive:NN \input \tex\_input:D 416 \name\_primitive:NN \endinput \tex\_endinput:D 417 \name\_primitive:NN \inputlineno \tex\_inputlineno:D <sup>418</sup> \name\_primitive:NN \errmessage \tex\_errmessage:D 419 \name\_primitive:NN \message \tex\_message:D 420 \name\_primitive:NN \show \tex\_show:D 421 \name\_primitive:NN \showthe \tex\_showthe:D 422 \name\_primitive:NN \showbox \tex\_showbox:D 423 \name\_primitive:NN \showlists \tex\_showlists:D 424 \name\_primitive:NN \errhelp \tex\_errhelp:D <sup>425</sup> \name\_primitive:NN \errorcontextlines \tex\_errorcontextlines:D <sup>426</sup> \name\_primitive:NN \tracingcommands \tex\_tracingcommands:D <sup>427</sup> \name\_primitive:NN \tracinglostchars \tex\_tracinglostchars:D <sup>428</sup> \name\_primitive:NN \tracingmacros \tex\_tracingmacros:D <sup>429</sup> \name\_primitive:NN \tracingonline \tex\_tracingonline:D 430 \name\_primitive:NN \tracingoutput \tex\_tracingoutput:D <sup>431</sup> \name\_primitive:NN \tracingpages \tex\_tracingpages:D <sup>432</sup> \name\_primitive:NN \tracingparagraphs \tex\_tracingparagraphs:D <sup>433</sup> \name\_primitive:NN \tracingrestores \tex\_tracingrestores:D 434 \name\_primitive:NN \tracingstats \tex\_tracingstats:D 435 \name\_primitive:NN \pausing \tex\_pausing:D <sup>436</sup> \name\_primitive:NN \showboxbreadth \tex\_showboxbreadth:D 437 \name\_primitive:NN \showboxdepth \tex\_showboxdepth:D 438 \name\_primitive:NN \batchmode \tex\_batchmode:D <sup>439</sup> \name\_primitive:NN \errorstopmode \tex\_errorstopmode:D 440 \name\_primitive:NN \nonstopmode \tex\_nonstopmode:D <sup>441</sup> \name\_primitive:NN \scrollmode \tex\_scrollmode:D 442 \name\_primitive:NN \end \tex\_end:D 443 \name\_primitive:NN \csname \tex\_csname:D <sup>444</sup> \name\_primitive:NN \endcsname \tex\_endcsname:D <sup>445</sup> \name\_primitive:NN \ignorespaces \tex\_ignorespaces:D 446 \name\_primitive:NN \relax \tex\_relax:D 447 \name\_primitive:NN \the \tex\_the:D 448 \name\_primitive:NN \mag \tex\_mag:D 449 \name\_primitive:NN \language  $\text{lex\_language:D}$ 450 \name\_primitive:NN \mark \tex\_mark:D 451 \name\_primitive:NN \topmark \tex\_topmark:D <sup>452</sup> \name\_primitive:NN \firstmark \tex\_firstmark:D <sup>453</sup> \name\_primitive:NN \botmark \tex\_botmark:D <sup>454</sup> \name\_primitive:NN \splitfirstmark \tex\_splitfirstmark:D 455 \name\_primitive:NN \splitbotmark \tex\_splitbotmark:D 456 \name\_primitive:NN \fontname \tex\_fontname:D <sup>457</sup> \name\_primitive:NN \escapechar \tex\_escapechar:D 458 \name\_primitive:NN \endlinechar \tex\_endlinechar:D 459 \name\_primitive:NN \mathchoice \tex\_mathchoice:D <sup>460</sup> \name\_primitive:NN \delimiter \tex\_delimiter:D

```
461 \name_primitive:NN \mathaccent \tex_mathaccent:D
462 \name_primitive:NN \mathchar \tex_mathchar:D
463 \name_primitive:NN \mskip \tex_mskip:D
464 \name_primitive:NN \radical \text{text\_radical:D}465 \name_primitive:NN \vcenter \tex_vcenter:D
466 \name_primitive:NN \mkern \tex_mkern:D
467 \name_primitive:NN \above \tex_above:D
468 \name_primitive:NN \abovewithdelims \tex_abovewithdelims:D
469 \name_primitive:NN \atop \tex_atop:D
470 \name_primitive:NN \atopwithdelims \tex_atopwithdelims:D
471 \name_primitive:NN \over \tex_over:D
472 \name_primitive:NN \overwithdelims \tex_overwithdelims:D
473 \name_primitive:NN \displaystyle \tex_displaystyle:D
474 \name_primitive:NN \textstyle \text{textstyle}:\mathbb{D}475 \name_primitive:NN \scriptstyle \tex_scriptstyle:D
476 \name_primitive:NN \scriptscriptstyle \tex_scriptscriptstyle:D
477 \name_primitive:NN \nonscript \tex_nonscript:D
478 \name_primitive:NN \eqno \tex_eqno:D
479 \name_primitive:NN \leqno \tex_leqno:D
480 \name_primitive:NN \abovedisplayshortskip \tex_abovedisplayshortskip:D
481 \name_primitive:NN \abovedisplayskip \tex_abovedisplayskip:D
482 \name_primitive:NN \belowdisplayshortskip \tex_belowdisplayshortskip:D
483 \name_primitive:NN \belowdisplayskip \tex_belowdisplayskip:D
484 \name_primitive:NN \displaywidowpenalty \tex_displaywidowpenalty:D
485 \name_primitive:NN \displayindent \tex_displayindent:D
486 \name_primitive:NN \displaywidth \tex_displaywidth:D
487 \name_primitive:NN \everydisplay \tex_everydisplay:D
488 \name_primitive:NN \predisplaysize \tex_predisplaysize:D
489 \name_primitive:NN \predisplaypenalty \tex_predisplaypenalty:D
490 \name_primitive:NN \postdisplaypenalty \tex_postdisplaypenalty:D
491 \name_primitive:NN \mathbin \tex_mathbin:D
492 \name_primitive:NN \mathclose \tex_mathclose:D
493 \name_primitive:NN \mathinner \tex_mathinner:D
494 \name_primitive:NN \mathop \tex_mathop:D
495 \name_primitive:NN \displaylimits \tex_displaylimits:D
496 \name_primitive:NN \limits \tex_limits:D
497 \name_primitive:NN \nolimits \tex_nolimits:D
498 \name_primitive:NN \mathopen \tex_mathopen:D
499 \name_primitive:NN \mathord \tex_mathord:D
500 \name_primitive:NN \mathpunct \tex_mathpunct:D
501 \name_primitive:NN \mathrel \tex_mathrel:D
502 \name_primitive:NN \overline \tex_overline:D
503 \name_primitive:NN \underline \tex_underline:D
504 \name_primitive:NN \left \tex_left:D
505 \name_primitive:NN \right \tex_right:D
506 \name_primitive:NN \binoppenalty \tex_binoppenalty:D
507 \name_primitive:NN \relpenalty \tex_relpenalty:D
508 \name_primitive:NN \delimitershortfall \tex_delimitershortfall:D
509 \name_primitive:NN \delimiterfactor \tex_delimiterfactor:D
510 \name_primitive:NN \nulldelimiterspace \tex_nulldelimiterspace:D
```
511 \name\_primitive:NN \everymath \tex\_everymath:D 512 \name\_primitive:NN \mathsurround \tex\_mathsurround:D 513 \name\_primitive:NN \medmuskip \tex\_medmuskip:D <sup>514</sup> \name\_primitive:NN \thinmuskip \tex\_thinmuskip:D <sup>515</sup> \name\_primitive:NN \thickmuskip \tex\_thickmuskip:D <sup>516</sup> \name\_primitive:NN \scriptspace \tex\_scriptspace:D 517 \name\_primitive:NN \noboundary \tex\_noboundary:D 518 \name\_primitive:NN \accent \tex\_accent:D 519 \name\_primitive:NN \char \tex\_char:D <sup>520</sup> \name\_primitive:NN \discretionary \tex\_discretionary:D 521 \name\_primitive:NN \hfil \tex\_hfil:D 522 \name\_primitive:NN \hfilneg \tex\_hfilneg:D 523 \name\_primitive:NN \hfill  $\text{text}_h$ 524 \name\_primitive:NN \hskip \tex\_hskip:D 525 \name\_primitive:NN \hss  $\text{tex}\,$  \tex\_hss:D 526 \name\_primitive:NN \vfil \tex\_vfil:D 527 \name\_primitive:NN \vfilneg \tex\_vfilneg:D 528 \name\_primitive:NN \vfill  $\text{box\_vfill:D}$ 529 \name\_primitive:NN \vskip \tex\_vskip:D 530 \name\_primitive:NN \vss \tex\_vss:D 531 \name\_primitive:NN \unskip \tex\_unskip:D 532 \name\_primitive:NN \kern \tex\_kern:D 533 \name\_primitive:NN \unkern \tex\_unkern:D 534 \name\_primitive:NN \hrule  $\text{true}$ 535 \name\_primitive:NN \vrule  $\text{true}$ 536 \name\_primitive:NN \leaders \tex\_leaders:D 537 \name\_primitive:NN \cleaders \tex\_cleaders:D 538 \name\_primitive:NN \xleaders \tex\_xleaders:D <sup>539</sup> \name\_primitive:NN \lastkern \tex\_lastkern:D 540 \name\_primitive:NN \lastskip \tex\_lastskip:D 541 \name\_primitive:NN \indent \tex\_indent:D 542 \name\_primitive:NN \par \tex\_par:D 543 \name\_primitive:NN \noindent \tex\_noindent:D 544 \name\_primitive:NN \vadjust \tex\_vadjust:D 545 \name\_primitive:NN \baselineskip \tex\_baselineskip:D 546 \name\_primitive:NN \lineskip \tex\_lineskip:D <sup>547</sup> \name\_primitive:NN \lineskiplimit \tex\_lineskiplimit:D 548 \name\_primitive:NN \clubpenalty \tex\_clubpenalty:D <sup>549</sup> \name\_primitive:NN \widowpenalty \tex\_widowpenalty:D <sup>550</sup> \name\_primitive:NN \exhyphenpenalty \tex\_exhyphenpenalty:D <sup>551</sup> \name\_primitive:NN \hyphenpenalty \tex\_hyphenpenalty:D <sup>552</sup> \name\_primitive:NN \linepenalty \tex\_linepenalty:D <sup>553</sup> \name\_primitive:NN \doublehyphendemerits \tex\_doublehyphendemerits:D <sup>554</sup> \name\_primitive:NN \finalhyphendemerits \tex\_finalhyphendemerits:D <sup>555</sup> \name\_primitive:NN \adjdemerits \tex\_adjdemerits:D <sup>556</sup> \name\_primitive:NN \hangafter \tex\_hangafter:D <sup>557</sup> \name\_primitive:NN \hangindent \tex\_hangindent:D 558 \name primitive:NN \parshape  $\text{text}$  \tex parshape:D 559 \name\_primitive:NN \hsize  $\text{box}_b: D$ <sup>560</sup> \name\_primitive:NN \lefthyphenmin \tex\_lefthyphenmin:D

<sup>561</sup> \name\_primitive:NN \righthyphenmin \tex\_righthyphenmin:D 562 \name\_primitive:NN \leftskip \tex\_leftskip:D <sup>563</sup> \name\_primitive:NN \rightskip \tex\_rightskip:D <sup>564</sup> \name\_primitive:NN \looseness \tex\_looseness:D <sup>565</sup> \name\_primitive:NN \parskip \tex\_parskip:D <sup>566</sup> \name\_primitive:NN \parindent \tex\_parindent:D 567 \name\_primitive:NN \uchyph \tex\_uchyph:D <sup>568</sup> \name\_primitive:NN \emergencystretch \tex\_emergencystretch:D <sup>569</sup> \name\_primitive:NN \pretolerance \tex\_pretolerance:D <sup>570</sup> \name\_primitive:NN \tolerance \tex\_tolerance:D 571 \name\_primitive:NN \spaceskip \tex\_spaceskip:D <sup>572</sup> \name\_primitive:NN \xspaceskip \tex\_xspaceskip:D 573 \name\_primitive:NN \parfillskip \tex\_parfillskip:D 574 \name\_primitive:NN \everypar \tex\_everypar:D 575 \name\_primitive:NN \prevgraf \tex\_prevgraf:D 576 \name\_primitive:NN \spacefactor \tex\_spacefactor:D 577 \name\_primitive:NN \shipout \tex\_shipout:D 578 \name\_primitive:NN \vsize  $\text{!}$  \tex\_vsize:D <sup>579</sup> \name\_primitive:NN \interlinepenalty \tex\_interlinepenalty:D <sup>580</sup> \name\_primitive:NN \brokenpenalty \tex\_brokenpenalty:D 581 \name\_primitive:NN \topskip \tex\_topskip:D <sup>582</sup> \name\_primitive:NN \maxdeadcycles \tex\_maxdeadcycles:D <sup>583</sup> \name\_primitive:NN \maxdepth \tex\_maxdepth:D 584 \name\_primitive:NN \output \tex\_output:D <sup>585</sup> \name\_primitive:NN \deadcycles \tex\_deadcycles:D <sup>586</sup> \name\_primitive:NN \pagedepth \tex\_pagedepth:D <sup>587</sup> \name\_primitive:NN \pagestretch \tex\_pagestretch:D <sup>588</sup> \name\_primitive:NN \pagefilstretch \tex\_pagefilstretch:D 589 \name\_primitive:NN \pagefillstretch \tex\_pagefillstretch:D<br>590 \name\_primitive:NN \pagefilllstretch \tex\_pagefilllstretch:D 590 \name\_primitive:NN \pagefilllstretch <sup>591</sup> \name\_primitive:NN \pageshrink \tex\_pageshrink:D <sup>592</sup> \name\_primitive:NN \pagegoal \tex\_pagegoal:D 593 \name\_primitive:NN \pagetotal \tex\_pagetotal:D <sup>594</sup> \name\_primitive:NN \outputpenalty \tex\_outputpenalty:D 595 \name\_primitive:NN \hoffset \tex\_hoffset:D 596 \name\_primitive:NN \voffset \tex\_voffset:D 597 \name\_primitive:NN \insert \tex\_insert:D <sup>598</sup> \name\_primitive:NN \holdinginserts \tex\_holdinginserts:D <sup>599</sup> \name\_primitive:NN \floatingpenalty \tex\_floatingpenalty:D <sup>600</sup> \name\_primitive:NN \insertpenalties \tex\_insertpenalties:D 601 \name\_primitive:NN \lower \tex\_lower:D 602 \name\_primitive:NN \moveleft \tex\_moveleft:D 603 \name\_primitive:NN \moveright \tex\_moveright:D <sup>604</sup> \name\_primitive:NN \raise \tex\_raise:D 605 \name\_primitive:NN \copy \tex\_copy:D 606 \name\_primitive:NN \lastbox \tex\_lastbox:D 607 \name\_primitive:NN \vsplit \tex\_vsplit:D 608 \name primitive:NN \unhbox  $\text{tex}$  unhbox:D 609 \name\_primitive:NN \unhcopy \tex\_unhcopy:D <sup>610</sup> \name\_primitive:NN \unvbox \tex\_unvbox:D

611 \name\_primitive:NN \unvcopy \tex\_unvcopy:D 612 \name\_primitive:NN \setbox \tex\_setbox:D 613 \name\_primitive:NN \hbox \tex\_hbox:D 614 \name\_primitive:NN \vbox \tex\_vbox:D 615 \name\_primitive:NN \vtop \tex\_vtop:D 616 \name\_primitive:NN \prevdepth \tex\_prevdepth:D 617 \name\_primitive:NN \badness \tex\_badness:D <sup>618</sup> \name\_primitive:NN \hbadness \tex\_hbadness:D <sup>619</sup> \name\_primitive:NN \vbadness \tex\_vbadness:D 620 \name\_primitive:NN \hfuzz \tex\_hfuzz:D 621 \name\_primitive:NN \vfuzz \tex\_vfuzz:D <sup>622</sup> \name\_primitive:NN \overfullrule \tex\_overfullrule:D 623 \name\_primitive:NN \boxmaxdepth \tex\_boxmaxdepth:D <sup>624</sup> \name\_primitive:NN \splitmaxdepth \tex\_splitmaxdepth:D <sup>625</sup> \name\_primitive:NN \splittopskip \tex\_splittopskip:D 626 \name\_primitive:NN \everyhbox \tex\_everyhbox:D 627 \name\_primitive:NN \everyvbox \tex\_everyvbox:D 628 \name\_primitive:NN \nullfont \tex\_nullfont:D 629 \name\_primitive:NN \textfont \tex\_textfont:D 630 \name\_primitive:NN \scriptfont \tex\_scriptfont:D 631 \name\_primitive:NN \scriptscriptfont \tex\_scriptscriptfont:D <sup>632</sup> \name\_primitive:NN \fontdimen \tex\_fontdimen:D <sup>633</sup> \name\_primitive:NN \hyphenchar \tex\_hyphenchar:D <sup>634</sup> \name\_primitive:NN \skewchar \tex\_skewchar:D <sup>635</sup> \name\_primitive:NN \defaulthyphenchar \tex\_defaulthyphenchar:D <sup>636</sup> \name\_primitive:NN \defaultskewchar \tex\_defaultskewchar:D 637 \name\_primitive:NN \number \tex\_number:D <sup>638</sup> \name\_primitive:NN \romannumeral \tex\_romannumeral:D 639 \name\_primitive:NN \string \tex\_string:D <sup>640</sup> \name\_primitive:NN \lowercase \tex\_lowercase:D <sup>641</sup> \name\_primitive:NN \uppercase \tex\_uppercase:D 642 \name\_primitive:NN \meaning \tex\_meaning:D 643 \name\_primitive:NN \penalty \tex\_penalty:D <sup>644</sup> \name\_primitive:NN \unpenalty \tex\_unpenalty:D 645 \name\_primitive:NN \lastpenalty \tex\_lastpenalty:D 646 \name\_primitive:NN \special \tex\_special:D 647 \name\_primitive:NN \dump \tex\_dump:D 648 \name\_primitive:NN \patterns \tex\_patterns:D <sup>649</sup> \name\_primitive:NN \hyphenation \tex\_hyphenation:D <sup>650</sup> \name\_primitive:NN \time \tex\_time:D <sup>651</sup> \name\_primitive:NN \day \tex\_day:D 652 \name\_primitive:NN \month \tex\_month:D <sup>653</sup> \name\_primitive:NN \year \tex\_year:D <sup>654</sup> \name\_primitive:NN \jobname \tex\_jobname:D <sup>655</sup> \name\_primitive:NN \everyjob \tex\_everyjob:D 656 \name\_primitive:NN \count \tex\_count:D 657 \name\_primitive:NN \dimen \tex\_dimen:D 658 \name\_primitive:NN \skip \tex\_skip:D <sup>659</sup> \name\_primitive:NN \toks \tex\_toks:D <sup>660</sup> \name\_primitive:NN \muskip \tex\_muskip:D

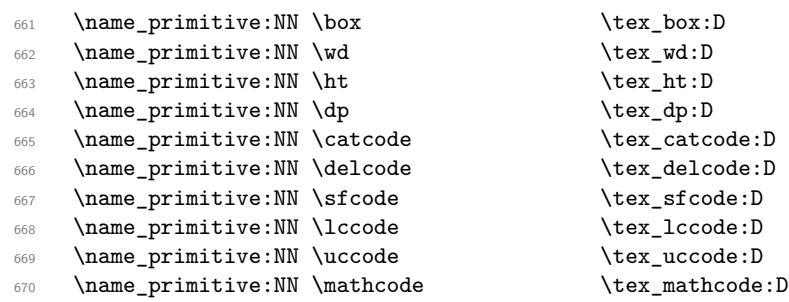

Since LAT<sub>E</sub>X3 requires at least the  $\varepsilon$ -T<sub>E</sub>X extensions, we also rename the additional primitives. These are all given the prefix \etex\_.

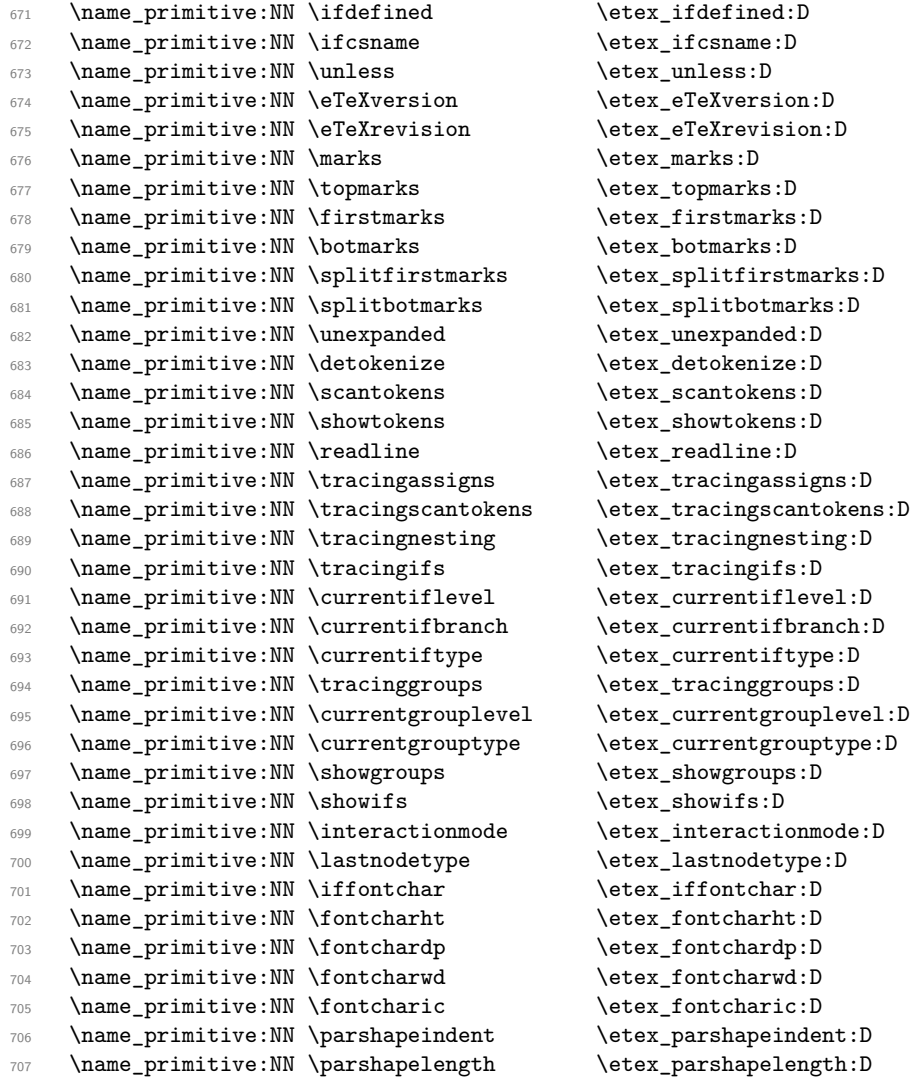

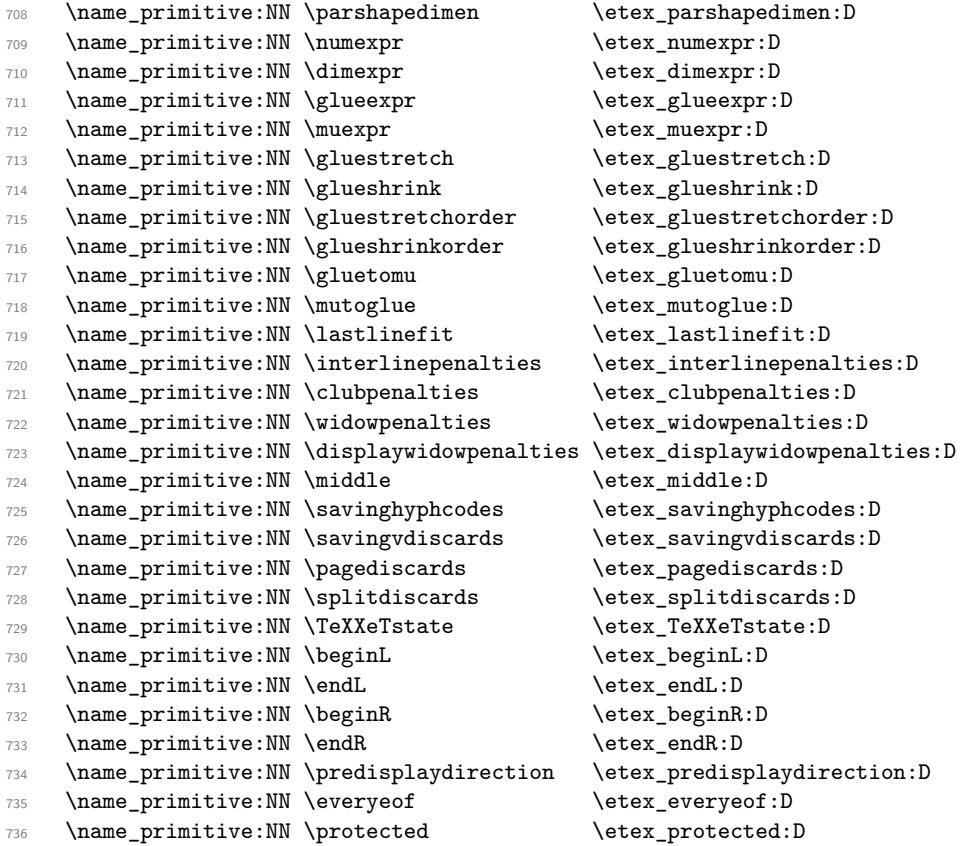

The newer primitives are more complex: there are an awful lot of them, and we don't use them all at the moment. So the following is selective. In the case of the pdfTEX primitives, we retain pdf at the start of the names *only* for directly PDF-related primitives, as there are a lot of pdfTEX primitives that start  $\pdf \ldots$  but are not related to PDF output. These ones related to PDF output.

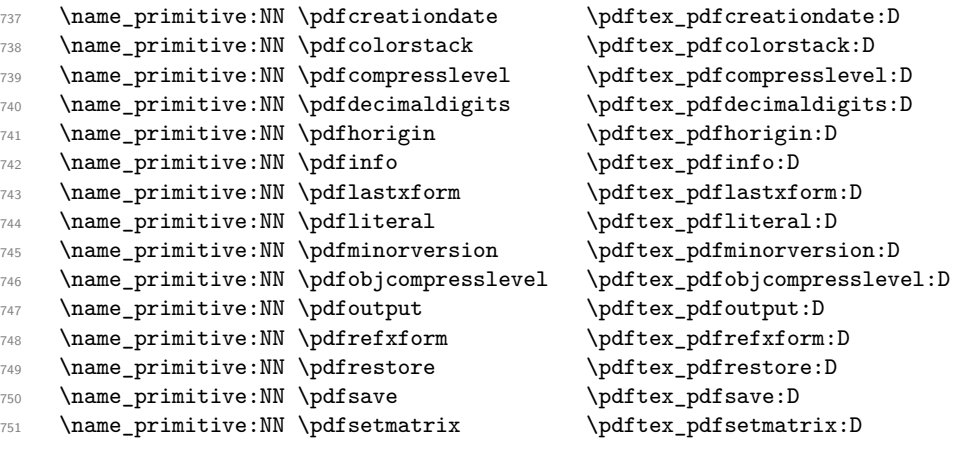

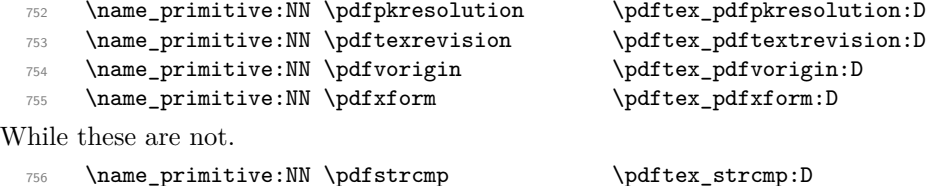

X<sub>IIE</sub>X-specific primitives. Note that X<sub>IIE</sub>X's \strcmp is handled earlier and is "rolled up" into \pdfstrcmp.

 \name\_primitive:NN \XeTeXversion \xetex\_XeTeXversion:D Primitives from LuaT<sub>E</sub>X. \name\_primitive:NN \catcodetable \luatex\_catcodetable:D \name\_primitive:NN \directlua \name\_primitive:NN \initcatcodetable \luatex\_initcatcodetable:D %\mame\_primitive:NN\latelua \luatex\_latelua:D<br>102 \name\_primitive:NN\luatexversion \luatex\_luatexversion:D \name\_primitive:NN \luatexversion \name\_primitive:NN \savecatcodetable \luatex\_savecatcodetable:D

The job is done: close the group (using the primitive renamed!).

```
764 \tex_endgroup:D
```
LAT<sub>E</sub>X  $2_{\varepsilon}$  will have moved a few primitives, so these are sorted out.

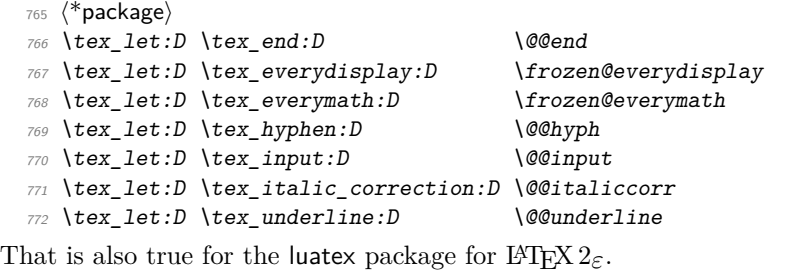

 \tex\_let:D \luatex\_catcodetable:D \luatexcatcodetable \tex\_let:D \luatex\_initcatcodetable:D \luatexinitcatcodetable \tex\_let:D \luatex\_latelua:D \luatexlatelua \tex\_let:D \luatex\_savecatcodetable:D \luatexsavecatcodetable

```
777 (/package)
```
778 (/initex | package)

# **l3basics implementation**

```
779 (*initex | package)
```

```
780 \langle*package\rangle
```

```
781 \ProvidesExplPackage
```

```
782 {\ExplFileName}{\ExplFileDate}{\ExplFileVersion}{\ExplFileDescription}
```

```
783 \package_check_loaded_expl:
```

```
784 (/package)
```
### **185.1 Renaming some TEX primitives (again)**

Having given all the T<sub>E</sub>X primitives a consistent name, we need to give sensible names to the ones we actually want to use. These will be defined as needed in the appropriate modules, but do a few now, just to get started.<sup>[2](#page-208-0)</sup>

```
\if_true:
         \if_false:
               \or:
             \else:
               \fi:
      \reverse_if:N
              \if:w
     \if_charcode:w
      \if_catcode:w
      \if_meaning:w
                     Then some conditionals.
                       785 \tex_let:D \if_true: \tex_iftrue:D
                       786 \tex_let:D \if_false: \tex_iffalse:D
                       787 \tex_let:D \or: \tex_or:D
                       788 \tex_let:D \else: \tex_else:D
                       789 \tex_let:D \fi: \tex_fi:D
                       790 \tex_let:D \reverse_if:N \etex_unless:D
                       791 \tex_let:D \if:w \tex_if:D
                       792 \tex_let:D \if_charcode:w \tex_if:D
                       793 \tex_let:D \if_catcode:w \tex_ifcat:D
                       794 \tex_let:D \if_meaning:w \tex_ifx:D
                     (End definition for \if_true: and others. These functions are documented on page 23.)
     \if_mode_math:
\if_mode_horizontal:
  \if mode vertical:
    \if_mode_inner:
                     TEX lets us detect some if its modes.
                       795 \tex_let:D \if_mode_math: \tex_ifmmode:D
                       796 \tex_let:D \if_mode_horizontal: \tex_ifhmode:D
                       797 \tex_let:D \if_mode_vertical: \tex_ifvmode:D
                       798 \tex_let:D \if_mode_inner: \tex_ifinner:D
                     (End definition for \if_mode_math: and others. These functions are documented on page ??.)
     \if_cs_exist:N
     \if_cs_exist:w
              \cs:w
           \cs_end:
                     Building csnames and testing if control sequences exist.
                       799 \tex_let:D \if_cs_exist:N \etex_ifdefined:D
                       800 \tex_let:D \if_cs_exist:w \etex_ifcsname:D
                       801 \tex_let:D \cs:w \tex_csname:D
                       802 \tex_let:D \cs_end: \tex_endcsname:D
                     (End definition for \if_cs_exist:N and others. These functions are documented on page ??.)
       \exp_after:wN
         \exp_not:N
         \exp_not:n
                     The three \exp_ functions are used in the l3expan module where they are described.
                       803 \tex_let:D \exp_after:wN \tex_expandafter:D
                       804 \tex_let:D \exp_not:N \tex_noexpand:D
                       805 \tex_let:D \exp_not:n \etex_unexpanded:D
                     (End definition for \exp_after:wN , \exp_not:N , and \exp_not:n . These functions are documented on
                     page 31.)
 \token_to_meaning:N
    \token_to_str:N
      \cs_meaning:N
         \cs_show:N
                     Examining a control sequence or token.
                       806 \tex_let:D \token_to_meaning:N \tex_meaning:D
                       807 \tex_let:D \token_to_str:N \tex_string:D
                       808 \tex_let:D \cs_meaning:N \tex_meaning:D
                       809 \tex_let:D \cs_show:N \tex_show:D
```
<span id="page-208-0"></span><sup>&</sup>lt;sup>2</sup>This renaming gets expensive in terms of csname usage, an alternative scheme would be to just use the \tex...:D name in the cases where no good alternative exists.

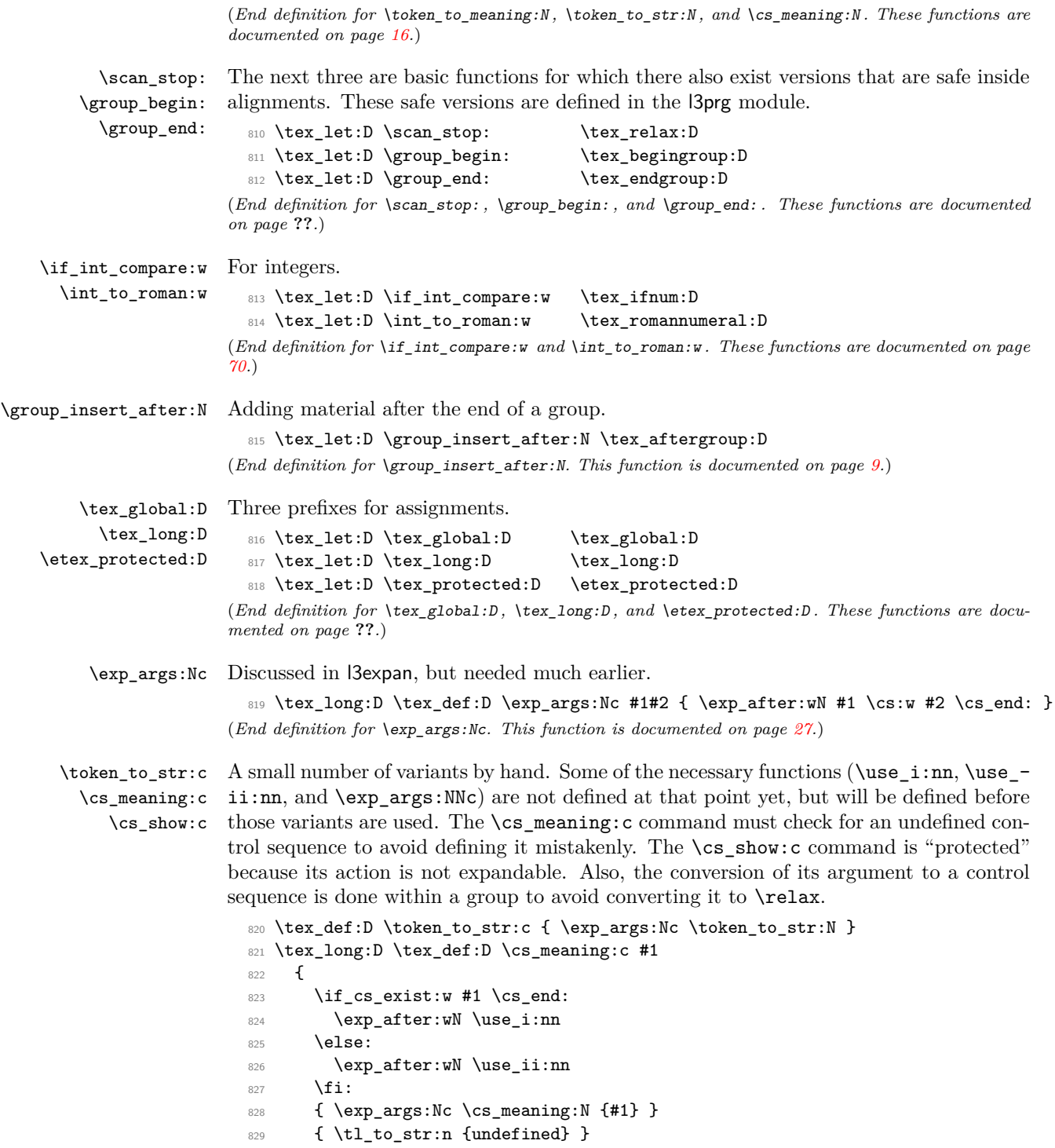

```
830 }
  831 \tex_protected:D \tex_def:D \cs_show:c
  832 { \group_begin: \exp_args:NNc \group_end: \cs_show:N }
(End definition for \token_to_str:c and \cs_meaning:c . These functions are documented on page ??.)
```
#### **185.2 Defining some constants**

```
\c_minus_one
    \c_zero
 \c_sixteen
   \c_twelve
```
\c\_six with \tex\_chardef:D or \tex\_mathchardef:D. For other constants the l3int module is \c\_seven required but it can't be used until the allocation has been set up properly! The actual We need the constants  $\c_{\text{minus} \circ \text{set}}$  and  $\c_{\text{sixteen}}$  now for writing information to the log and the terminal and  $\zeta$  zero which is used by some functions in the l3alloc module. The rest are defined in the l3int module – at least for the ones that can be defined allocation mechanism is in  $\alpha$  is allocated and as T<sub>EX</sub> wants to reserve count registers  $0-9$ , the first available one is 10 so we use that for  $\c_{\text{minus}}$  one.

```
833 (*package)
  834 \tex_let:D \c_minus_one \m@ne
  835 (/package)
  836 (*initex)
  837 \tex countdef: D \c minus one = 10 ~
  838 \c_minus_one = -1 ~
  839 (/initex)
  840 \tex_chardef:D \c_sixteen = 16~841 \tex_chardef:D \c_zero = 0~
  842 \tex_chardef:D \c_six = 6-843 \tex_chardef:D \c_seven = 7~844 \tex_chardef:D \c_twelve = 12~(End definition for \c_minus_one , \c_zero , and \c_sixteen . These functions are documented on page
69.)
```

```
\c_max_register_int This is here as this particular integer is needed both in package mode and to bootstrap
                      l3alloc.
```

```
845 \etex_ifdefined:D \luatex_luatexversion:D
  846 \tex_chardef:D \c_max_register_int = 65 535 \sim847 \tex_else:D
  848 \tex_mathchardef:D \c_max_register_int = 32 767 ~
  849 \tex fi:D
(End definition for \c_max_register_int. This variable is documented on page 69.)
```
#### **185.3 Defining functions**

We start by providing functions for the typical definition functions. First the local ones.

\cs\_set\_nopar:Npn \cs\_set\_nopar:Npx \cs\_set:Npn \cs\_set:Npx \cs\_set\_protected\_nopar:Npn \cs\_set\_protected\_nopar:Npx \cs\_set\_protected:Npn \cs\_set\_protected:Npx All assignment functions in L<sup>AT</sup>EX3 should be naturally robust; after all, the TEX primitives for assignments are and it can be a cause of problems if others aren't. 850 \tex\_let:D \cs\_set\_nopar:Npn \tex\_def:D <sup>851</sup> \tex\_let:D \cs\_set\_nopar:Npx \tex\_edef:D 852 \tex\_protected:D \cs\_set\_nopar:Npn \cs\_set:Npn 853 { \tex\_long:D \cs\_set\_nopar:Npn }

```
854 \tex_protected:D \cs_set_nopar:Npn \cs_set:Npx
                                855 { \tex_long:D \cs_set_nopar:Npx }
                                856 \tex_protected:D \cs_set_nopar:Npn \cs_set_protected_nopar:Npn
                                857 { \tex_protected:D \cs_set_nopar:Npn }
                                858 \tex_protected:D \cs_set_nopar:Npn \cs_set_protected_nopar:Npx
                                859 { \tex_protected:D \cs_set_nopar:Npx }
                                860 \cs_set_protected_nopar:Npn \cs_set_protected:Npn
                                861 { \tex_protected:D \tex_long:D \cs_set_nopar:Npn }
                                862 \cs_set_protected_nopar:Npn \cs_set_protected:Npx
                                863 { \tex_protected:D \tex_long:D \cs_set_nopar:Npx }
                              (End definition for \cs_set_nopar:Npn and others. These functions are documented on page ??.)
          \cs_gset_nopar:Npn
          \cs_gset_nopar:Npx
                \cs_gset:Npn
                \cs_gset:Npx
\cs_gset_protected_nopar:Npn
\cs_gset_protected_nopar:Npx
      \cs_gset_protected:Npn
      \cs_gset_protected:Npx
                              Global versions of the above functions.
                                864 \tex let:D \cs gset nopar:Npn \tex gdef:D
                                865 \tex_let:D \cs_gset_nopar:Npx \tex_xdef:D
                                866 \cs_set_protected_nopar:Npn \cs_gset:Npn
                                867 { \tex_long:D \cs_gset_nopar:Npn }
                                868 \cs_set_protected_nopar:Npn \cs_gset:Npx
                                869 { \tex_long:D \cs_gset_nopar:Npx }
                                870 \cs_set_protected_nopar:Npn \cs_gset_protected_nopar:Npn
                                871 { \tex_protected:D \cs_gset_nopar:Npn }
                                872 \cs_set_protected_nopar:Npn \cs_gset_protected_nopar:Npx
                                873 { \tex_protected:D \cs_gset_nopar:Npx }
                                874 \cs_set_protected_nopar:Npn \cs_gset_protected:Npn
                                875 { \tex_protected:D \tex_long:D \cs_gset_nopar:Npn }
                                876 \cs_set_protected_nopar:Npn \cs_gset_protected:Npx
```

```
877 { \tex_protected:D \tex_long:D \cs_gset_nopar:Npx }
```
(*End definition for* \cs\_gset\_nopar:Npn *and others. These functions are documented on page* **??***.*)

# **185.4 Selecting tokens**

```
\use:c This macro grabs its argument and returns a csname from it.
```

```
878 \cs_set:Npn \use:c #1 { \cs:w #1 \cs_end: }
```
(*End definition for* \use:c*. This function is documented on page [16.](#page-32-1)*)

```
\use:x Fully expands its argument and passes it to the input stream. Uses the reserved \lceil \cdot \rceilexp_internal_tl which will be set up in l3expan.
```

```
879 \cs_set_protected:Npn \use:x #1
  880 {
  881 \cs_set_nopar:Npx \l_exp_internal_tl {#1}
  882 \l_exp_internal_tl
  883 }
(End definition for \use:x. This function is documented on page 19.)
```
\use:n These macro grabs its arguments and returns it back to the input (with outer braces \use:nn removed).

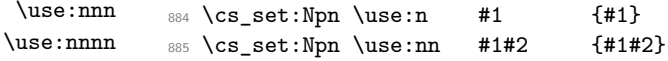

```
886 \cs_set:Npn \use:nnn #1#2#3 {#1#2#3}
                                   887 \cs_set:Npn \use:nnnn #1#2#3#4 {#1#2#3#4}
                                 (End definition for \use:n and others. These functions are documented on page ??.)
                     \use_i:nn
The equivalent to LATEX 2ε's \@firstoftwo and \@secondoftwo.
                   \use_ii:nn
                                   888 \cs_set:Npn \use_i:nn #1#2 {#1}
                                   889 \cs_set:Npn \use_ii:nn #1#2 {#2}
                                 (End definition for \use_i:nn and \use_ii:nn . These functions are documented on page 18.)
                   \use_i:nnn
                  \use_ii:nnn
                 \use_iii:nnn
                \use_i_ii:nnn
                  \use_i:nnnn
                 \use_ii:nnnn
                \use_iii:nnnn
                 \use_iv:nnnn
                                 We also need something for picking up arguments from a longer list.
                                   890 \cs_set:Npn \use_i:nnn #1#2#3 {#1}
                                   891 \cs_set:Npn \use_ii:nnn #1#2#3 {#2}
                                   892 \cs_set:Npn \use_iii:nnn #1#2#3 {#3}
                                   893 \cs_set:Npn \use_i_ii:nnn #1#2#3 {#1#2}
                                   894 \cs_set:Npn \use_i:nnnn #1#2#3#4 {#1}
                                   895 \cs_set:Npn \use_ii:nnnn #1#2#3#4 {#2}
                                   896 \cs_set:Npn \use_iii:nnnn #1#2#3#4 {#3}
                                   897 \cs_set:Npn \use_iv:nnnn #1#2#3#4 {#4}
                                 (End definition for \use_i:nnn and others. These functions are documented on page 18.)
\use_none_delimit_by_q_nil:w
          \use_none_delimit_by_q_stop:w
  \use_none_delimit_by_q_recursion_stop:w
                                 Functions that gobble everything until they see either \qquad \cdot \qquad \cdot \qquad \cdot \qquad \cdot \qquad \cdot \qquad \cdotrecursion_stop, respectively.
                                   898 \cs_set:Npn \use_none_delimit_by_q_nil:w #1 \q_nil { }
                                   899 \cs_set:Npn \use_none_delimit_by_q_stop:w #1 \q_stop { }
                                   900 \cs_set:Npn \use_none_delimit_by_q_recursion_stop:w #1 \q_recursion_stop { }
                                 (End definition for \use_none_delimit_by_q_nil:w , \use_none_delimit_by_q_stop:w , and \use_none_delimit_by_q_recursion_stop:w .
                                 These functions are documented on page 46.)
  \use_i_delimit_by_q_nil:nw
 \use_i_delimit_by_q_stop:nw
   \use_i_delimit_by_q_recursion_stop:nw
                                 Same as above but execute first argument after gobbling. Very useful when you need to
                                 skip the rest of a mapping sequence but want an easy way to control what should be
                                 expanded next.
```

```
901 \cs_set:Npn \use_i_delimit_by_q_nil:nw #1#2 \q_nil {#1}
  902 \cs_set:Npn \use_i_delimit_by_q_stop:nw #1#2 \q_stop {#1}
  903 \cs_set:Npn \use_i_delimit_by_q_recursion_stop:nw #1#2 \q_recursion_stop {#1}
(End definition for \use_i_delimit_by_q_nil:nw , \use_i_delimit_by_q_stop:nw , and \use_i_delimit_by_q_recursion_stop:nw .
These functions are documented on page 46.)
```
### **185.5 Gobbling tokens from input**

\use\_none:n \use\_none:nn \use\_none:nnn \use\_none:nnnn \use\_none:nnnnn \use\_none:nnnnnn \use\_none:nnnnnnn \use\_none:nnnnnnnn \use\_none:nnnnnnnnn

To gobble tokens from the input we use a standard naming convention: the number of tokens gobbled is given by the number of n's following the : in the name. Although we could define functions to remove ten arguments or more using separate calls of \use\_ none:nnnnn, this is very non-intuitive to the programmer who will assume that expanding such a function once will take care of gobbling all the tokens in one go.

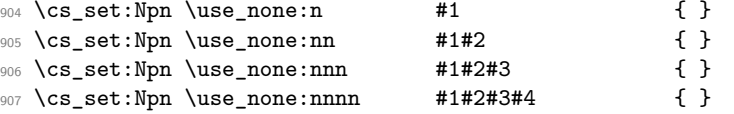

```
908 \cs_set:Npn \use_none:nnnnn #1#2#3#4#5 { }
909 \cs_set:Npn \use_none:nnnnnn #1#2#3#4#5#6 { }
910 \cs_set:Npn \use_none:nnnnnnn #1#2#3#4#5#6#7 { }
911 \cs_set:Npn \use_none:nnnnnnnn #1#2#3#4#5#6#7#8 { }
912 \cs_set:Npn \use_none:nnnnnnnnn #1#2#3#4#5#6#7#8#9 { }
```
(*End definition for* \use\_none:n *and others. These functions are documented on page* **??***.*)

#### **185.6 Conditional processing and definitions**

Underneath any predicate function  $(\_p)$  or other conditional forms (TF, etc.) is a built-in logic saying that it after all of the testing and processing must return the  $\langle state \rangle$  this leaves T<sub>F</sub>X in. Therefore, a simple user interface could be something like

```
\if_meaning:w #1#2 \prg_return_true: \else:
    \if_meaning:w #1#3 \prg_return_true: \else:
    \prg_return_false:
\fi: \fi:
```
Usually, a T<sub>E</sub>X programmer would have to insert a number of  $\exp_{\text{after}}$ :wNs to ensure the state value is returned at exactly the point where the last conditional is finished. However, that obscures the code and forces the T<sub>EX</sub> programmer to prove that he/she knows the  $2^n - 1$  table. We therefore provide the simpler interface.

\prg\_return\_true: \prg\_return\_false: The idea here is that  $\int_t \to \text{v} \right.$  will expand fully any  $\text{else:}$  and the  $\text{if:}$  that are waiting to be discarded, before reaching the  $\csc$  zero which will leave the expansion null. The code can then leave either the first or second argument in the input stream. This means that all of the branching code has to contain at least two tokens: see how the logical tests are actually implemented to see this.

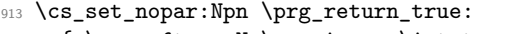

- 914 { \exp\_after:wN \use\_i:nn \int\_to\_roman:w }
- <sup>915</sup> \cs\_set\_nopar:Npn \prg\_return\_false:
- 916 { \exp\_after:wN \use\_ii:nn \int\_to\_roman:w}

An extended state space could be implemented by including a more elaborate function in place of \use\_i:nn/\use\_ii:nn. Provided two arguments are absorbed then the code will work.

(*End definition for* \prg\_return\_true: *and* \prg\_return\_false: *. These functions are documented on page* **??***.*)

\prg\_set\_conditional:Npnn \prg\_new\_conditional:Npnn \prg\_set\_protected\_conditional:Npnn \prg\_new\_protected\_conditional:Npnn \prg\_generate\_conditional\_parm\_aux:NNpnn

The user functions for the types using parameter text from the programmer. The various functions only differ by which function is used for the assignment. For those Npnn type functions, we must grab the parameter text, reading everything up to a left brace before continuing. Then split the base function into name and signature, and feed  $\{\langle name \rangle\}$  $\{\langle signature \rangle\}$  \*hoolean*\ \ \ defining function\ {parm}  $\{\langle parameters \rangle\}$  {TF,...}  $\{\langle code \rangle\}$  to the auxiliary function responsible for defining all conditionals.

<sup>917</sup> \cs\_set\_protected\_nopar:Npn \prg\_set\_conditional:Npnn

918 { \prg\_generate\_conditional\_parm\_aux:NNpnn \cs\_set:Npn }

- <sup>919</sup> \cs\_set\_protected\_nopar:Npn \prg\_new\_conditional:Npnn
- 920 { \prg\_generate\_conditional\_parm\_aux:NNpnn \cs\_new:Npn }

```
921 \cs_set_protected_nopar:Npn \prg_set_protected_conditional:Npnn
 922 { \prg_generate_conditional_parm_aux:NNpnn \cs_set_protected:Npn }
 923 \cs_set_protected_nopar:Npn \prg_new_protected_conditional:Npnn
 924 { \prg_generate_conditional_parm_aux:NNpnn \cs_new_protected:Npn }
 925 \cs_set_protected:Npn \prg_generate_conditional_parm_aux:NNpnn #1#2#3#
 926 \epsilon927 \cs_split_function:NN #2 \prg_generate_conditional_aux:nnNNnnnn
 928 #1 { parm } {#3}
 929 }
(End definition for \prg_set_conditional:Npnn and others. These functions are documented on page
33.)
```
\prg\_set\_conditional:Nnn \prg\_new\_conditional:Nnn \prg\_set\_protected\_conditional:Nnn \prg\_new\_protected\_conditional:Nnn \prg\_generate\_conditional\_count\_aux:NNnn The user functions for the types automatically inserting the correct parameter text based on the signature. The various functions only differ by which function is used for the assignment. For those Nnn type functions, we calculate the number of arguments. Then split the base function into name and signature, and feed  $\{\langle name \rangle\}$   $\{\langle signature \rangle\}$   $\langle boolean \rangle$  $\langle \text{defining function} \rangle$  {count}  $\{\langle \text{arg count} \rangle\}$  {TF,...}  $\{\langle \text{code} \rangle\}$  to the auxiliary function responsible for defining all conditionals.

```
930 \cs_set_protected_nopar:Npn \prg_set_conditional:Nnn
                               931 { \prg_generate_conditional_count_aux:NNnn \cs_set:Npn }
                               932 \cs_set_protected_nopar:Npn \prg_new_conditional:Nnn
                               933 { \prg_generate_conditional_count_aux:NNnn \cs_new:Npn }
                               934 \cs_set_protected_nopar:Npn \prg_set_protected_conditional:Nnn
                               935 { \prg_generate_conditional_count_aux:NNnn \cs_set_protected:Npn }
                               936 \cs_set_protected_nopar:Npn \prg_new_protected_conditional:Nnn
                               937 { \prg_generate_conditional_count_aux:NNnn \cs_new_protected:Npn }
                               938 \cs_set_protected:Npn \prg_generate_conditional_count_aux:NNnn #1#2
                               939 {
                               940 \exp_args:Nnf \use:n
                               941 {
                               942 \cs_split_function:NN #2 \prg_generate_conditional_aux:nnNNnnnn
                               943 #1 { count }
                               944 }
                               945 {\cs_get_arg_count_from_signature:N #2 }
                               946 }
                             (End definition for \prg_set_conditional:Nnn and others. These functions are documented on page
                             ??.)
\prg_set_eq_conditional:NNn
\prg_new_eq_conditional:NNn
                            The obvious setting-equal functions.
```
<sup>947</sup> \cs\_set\_protected:Npn \prg\_set\_eq\_conditional:NNn #1#2#3 948 { \prg\_set\_eq\_conditional\_aux:NNNn \cs\_set\_eq:cc #1#2 {#3} } <sup>949</sup> \cs\_set\_protected:Npn \prg\_new\_eq\_conditional:NNn #1#2#3 <sup>950</sup> { \prg\_set\_eq\_conditional\_aux:NNNn \cs\_new\_eq:cc #1#2 {#3} } (*End definition for* \prg\_set\_eq\_conditional:NNn *and* \prg\_new\_eq\_conditional:NNn *. These functions are documented on page [35.](#page-51-0)*)

\prg\_generate\_conditional\_aux:nnNNnnnn \prg\_generate\_conditional\_aux:nnw

The workhorse here is going through a list of desired forms, *i.e.*, p, TF, T and F. The first three arguments come from splitting up the base form of the conditional, which gives the name, signature and a boolean to signal whether or not there was a colon in the name.

For the time being, we do not use this piece of information but could well throw an error. The fourth argument is how to define this function, the fifth is the text parm or count for which version to use to define the functions, the sixth is the parameters to use (possibly empty) or number of arguments, the seventh is the list of forms to define, the eight is the replacement text which we will augment when defining the forms.

<sup>951</sup> \cs\_set\_protected:Npn \prg\_generate\_conditional\_aux:nnNNnnnn #1#2#3#4#5#6#7#8 952  $\{$ <sup>953</sup> \prg\_generate\_conditional\_aux:nnw {#5} 954 **{** <sup>955</sup> #4 {#1} {#2} {#6} {#8} 956 } 957 #7, ?, \q\_recursion\_stop <sup>958</sup> }

Looping through the list of desired forms. First is the text parm or count, second is five arguments packed together and third is the form. Use text and form to call the correct type.

```
959 \cs_set_protected:Npn \prg_generate_conditional_aux:nnw #1#2#3 ,
960 {
961 \if:w ?#3
962 \exp_after:wN \use_none_delimit_by_q_recursion_stop:w
963 \fi:
964 \use:c { prg_generate_#3_form_#1:Nnnnn } #2
965 \prg_generate_conditional_aux:nnw {#1} {#2}
966 }
```
(*End definition for* \prg\_generate\_conditional\_aux:nnNNnnnn *and* \prg\_generate\_conditional\_aux:nnw *.*)

\prg\_generate\_p\_form\_parm:Nnnnn \prg\_generate\_TF\_form\_parm:Nnnnn \prg\_generate\_T\_form\_parm:Nnnnn \prg\_generate\_F\_form\_parm:Nnnnn

How to generate the various forms. The parm types here takes the following arguments: 1: how to define (an N-type), 2: name, 3: signature, 4: parameter text (or empty), 5: replacement. Remember that the logic-returning functions expect two arguments to be present after \c\_zero: notice the construction of the different variants relies on this, and that the TF variant will be slightly faster than the T version.

```
967 \cs_set_protected:Npn \prg_generate_p_form_parm:Nnnnn #1#2#3#4#5
968 {
969 \exp_args:Nc #1 { #2 _p: #3 } #4
970 \uparrow971 #5 \c_zero
972 \c_true_bool \c_false_bool
973 }
974 }
975 \cs_set_protected:Npn \prg_generate_T_form_parm:Nnnnn #1#2#3#4#5
976 \epsilon977 \exp_args:Nc #1 { #2 : #3 T } #4
978 {
979 #5 \c_zero
980 \use:n \use_none:n
981 }
982 }
983 \cs_set_protected:Npn \prg_generate_F_form_parm:Nnnnn #1#2#3#4#5
```
```
984 {
985 \exp_args:Nc #1 { #2 : #3 F } #4
986 {
987 #5 \c_zero
988 { }
989 }
990 }
991 \cs_set_protected:Npn \prg_generate_TF_form_parm:Nnnnn #1#2#3#4#5
992 {
993 \exp_args:Nc #1 { #2 : #3 TF } #4
994 { #5 \c_zero }
995 }
```
(*End definition for* \prg\_generate\_p\_form\_parm:Nnnnn *and others.*)

The count form is similar, but of course requires a number rather than a primitive argument specification.

 \cs\_set\_protected:Npn \prg\_generate\_p\_form\_count:Nnnnn #1#2#3#4#5 **{** 998 \cs\_generate\_from\_arg\_count:cNnn { #2 \_p: #3 } #1 {#4} **{ #5** \c\_zero 1001 \c\_true\_bool \c\_false\_bool **}**  } \cs\_set\_protected:Npn \prg\_generate\_T\_form\_count:Nnnnn #1#2#3#4#5 **{**  \cs\_generate\_from\_arg\_count:cNnn { #2 : #3 T } #1 {#4} **{ #5** \c\_zero 1009 \use:n \use none:n **}**  } \cs\_set\_protected:Npn \prg\_generate\_F\_form\_count:Nnnnn #1#2#3#4#5 { \cs\_generate\_from\_arg\_count:cNnn { #2 : #3 F } #1 {#4} **{ #5 \c\_zero**  { } **}**  } \cs\_set\_protected:Npn \prg\_generate\_TF\_form\_count:Nnnnn #1#2#3#4#5 {  $1022 \qquad \csc$  generate from arg count:cNnn { #2 : #3 TF } #1 {#4} 1023 { #5 \c\_zero } }

(*End definition for* \prg\_generate\_p\_form\_count:Nnnnn *and others.*)

Manual clist loop over argument #4.

\cs\_set\_protected:Npn \prg\_set\_eq\_conditional\_aux:NNNn #1#2#3#4

\prg\_set\_eq\_conditional\_aux:NNNn \prg\_set\_eq\_conditional\_aux:NNNw \prg\_conditional\_form\_p:nnn \prg\_conditional\_form\_TF:nnn \prg\_conditional\_form\_T:nnn \prg\_conditional\_form\_F:nnn

\prg\_generate\_p\_form\_count:Nnnnn \prg\_generate\_TF\_form\_count:Nnnnn \prg\_generate\_T\_form\_count:Nnnnn \prg\_generate\_F\_form\_count:Nnnnn

```
1026 { \prg_set_eq_conditional_aux:NNNw #1#2#3#4 , ? , \q_recursion_stop }
1027 \cs_set_protected:Npn \prg_set_eq_conditional_aux:NNNw #1#2#3#4 ,
1028 {
1029 \if:w ? #4 \scan_stop:
1030 \exp_after:wN \use_none_delimit_by_q_recursion_stop:w
1031 \fi:
1032 #1
1033 { \exp_args:NNc \cs_split_function:NN #2 { prg_conditional_form_#4:nnn } }
1034 { \exp_args:NNc \cs_split_function:NN #3 { prg_conditional_form_#4:nnn } }
1035 \prg_set_eq_conditional_aux:NNNw #1 {#2} {#3}
1036 }
1037 \cs_set:Npn \prg_conditional_form_p:nnn #1#2#3 { #1 _p : #2 }
1038 \cs_set:Npn \prg_conditional_form_TF:nnn #1#2#3 { #1 : #2 TF }
1039 \cs_set:Npn \prg_conditional_form_T:nnn #1#2#3 { #1 : #2 T }
1040 \cs_set:Npn \prg_conditional_form_F:nnn #1#2#3 { #1 : #2 F }
```
(*End definition for* \prg\_set\_eq\_conditional\_aux:NNNn *and* \prg\_set\_eq\_conditional\_aux:NNNw *. These functions are documented on page [35.](#page-51-0)*)

All that is left is to define the canonical boolean true and false. I think Michael originated the idea of expandable boolean tests. At first these were supposed to expand into either TT or TF to be tested using  $\iota$ if:w but this was later changed to 00 and 01, so they could be used in logical operations. Later again they were changed to being numerical constants with values of 1 for true and 0 for false. We need this from the get-go.

\c\_false\_bool

\c\_true\_bool Here are the canonical boolean values.

```
1041 \tex_chardef:D \c_true_bool = 1~
 1042 \tex_chardef:D \c_false_bool = 0~
(End definition for \c_true_bool and \c_false_bool . These variables are documented on page 21.)
```
#### **185.7 Dissecting a control sequence**

\cs\_to\_str:N \cs\_to\_str\_aux:N \cs\_to\_str\_aux:w This converts a control sequence into the character string of its name, removing the leading escape character. This turns out to be a non-trivial matter as there a different cases:

- The usual case of a printable escape character;
- the case of a non-printable escape characters, e.g., when the value of \tex\_escapechar:D is negative;
- when the escape character is a space.

One approach to solve this is to test how many tokens result from  $\text{token_to str:N} \a$ . If there are two tokens, then the escape character is printable, while if it is non-printable then only one is present.

However, there is an additional complication: the control sequence itself may start with a space. Clearly that should *not* be lost in the process of converting to a string. So the approach adopted is a little more intricate still. When the escape character is printable,  $\text{token_to_str}:N_{\text{u}}\cup \text{ yields the escape character itself and a space.}$  The character codes are different, thus the  $\iota$ i:w test is false, and T<sub>EX</sub> reads  $\csc t$ <sub>1</sub> to  $\iota$ aux:N after turning the following control sequence into a string; this auxiliary removes the escape character, and stops the expansion of the initial \int\_to\_roman:w. The second case is that the escape character is not printable. Then the  $\iota$ **f**:w test is unfinished after reading a the space from  $\text{token_to_str}:N_{\text{u}}$ , and the auxiliary  $\text{cs_to_str_aux:w}$  is expanded, feeding - as a second character for the test; the test is false, and TFX skips to \fi:, then performs \token\_to\_str:N, and stops the \int\_to\_roman:w with \c\_zero. The last case is that the escape character is itself a space. In this case, the  $\iota$ i : w test is true, and the auxiliary \cs\_to\_str\_aux:w comes into play, inserting -\int\_value:w, which expands  $\c$  zero to the character 0. The initial  $\int$  to roman:w then sees 0, which is not a terminated number, followed by the escape character, a space, which is removed, terminating the argument of \int\_to\_roman:w. In all three cases, \cs\_to\_ str:N takes two expansion steps to be fully expanded.

```
1043 \cs_set_nopar:Npn \cs_to_str:N
 1044 {
 1045 \int_to_roman:w
 1046 \if:w \token to str:N \ \cs to str aux:w \fi:
 1047 \exp_after:wN \cs_to_str_aux:N \token_to_str:N
 1048 }
 1049 \cs_set:Npn \cs_to_str_aux:N #1 { \c_zero }
 1050 \cs_set:Npn \cs_to_str_aux:w #1 \cs_to_str_aux:N
 _{1051} { - \int_value:w \fi: \exp_after:wN \c_zero }
(End definition for \cs_to_str:N. This function is documented on page 17.)
```
\cs\_split\_function:NN \cs\_split\_function\_aux:w \cs\_split\_function\_auxii:w This function takes a function name and splits it into name with the escape char removed and argument specification. In addition to this, a third argument, a boolean  $\langle true \rangle$ or  $\langle false \rangle$  is returned with  $\langle true \rangle$  for when there is a colon in the function and  $\langle false \rangle$ if there is not. Lastly, the second argument of \cs\_split\_function:NN is supposed to be a function taking three variables, one for name, one for signature, and one for the boolean. For example,  $\csin$  split function:NN $\text{foo}$  bar:cnx $\text{use}$  i:nnn as input becomes \use\_i:nnn {foo\_bar}{cnx}\c\_true\_bool.

Can't use a literal : because it has the wrong catcode here, so it's transformed from @ with \tex\_lowercase:D.

```
1052 \group_begin:
1053 \tex_lccode:D '\@ = '\: \scan_stop:
1054 \tex catcode:D '\@ = 12~
1055 \tex lowercase: D
1056 {
1057 \group_end:
```
First ensure that we actually get a properly evaluated str by expanding  $\csc t$  str:N twice. Insert extra colon to catch the error cases.

```
1058 \cs_set:Npn \cs_split_function:NN #1#2
1059 \qquad \qquad \qquad \qquad \qquad \qquad \qquad \qquad \qquad \qquad \qquad \qquad \qquad \qquad \qquad \qquad \qquad \qquad \qquad \qquad \qquad \qquad \qquad \qquad \qquad \qquad \qquad \qquad \qquad \qquad \qquad \qquad \qquad \qquad \qquad \qquad 1060 \exp_after:wN \exp_after:wN
1061 \exp_after:wN \cs_split_function_aux:w
1062 \cs_to_str:N #1 @ a \q_stop #2
1063 }
```
If no colon in the name, #2 is a with catcode 11 and #3 is empty. If colon in the name, then either #2 is a colon or the first letter of the signature. The letters here have catcode 12. If a colon was given we need to a) split off the colon and quark at the end and b) ensure we return the name, signature and boolean true We can't use \quark\_if\_no\_value:NTF yet but this is very safe anyway as all tokens have catcode 12.

```
1064 \cs_set:Npn \cs_split_function_aux:w #1 @ #2#3 \q_stop #4
 1065 {
 1066 \if_meaning:w a #2
 1067 \exp_after:wN \use_i:nn
 1068 \else:
 1069 \exp_after:wN\use_ii:nn
 1070 \fi:
 1071 \{ #4 \{ #1\} \{ } \ \text{ceil} \1072 { \cs_split_function_auxii:w #2#3 \q_stop #4 {#1} }
 1073 }
 1074 \cs_set:Npn \cs_split_function_auxii:w #1 @a \q_stop #2#3
 1075 { #2{#3}{#1}\c_true_bool }
End of lowercase
```

```
1076 }
```

```
(End definition for \cs_split_function:NN. This function is documented on page 20.)
```
\cs\_get\_function\_name:N \cs\_get\_function\_signature:N Now returning the name is trivial: just discard the last two arguments. Similar for signature.

```
1077 \cs_set:Npn \cs_get_function_name:N #1
1078 { \cs_split_function:NN #1 \use_i:nnn }
1079 \cs_set:Npn \cs_get_function_signature:N #1
1080 { \cs_split_function:NN #1 \use_ii:nnn }
```
(*End definition for* \cs\_get\_function\_name:N *and* \cs\_get\_function\_signature:N *. These functions are documented on page [19.](#page-35-0)*)

#### **185.8 Exist or free**

A control sequence is said to *exist* (to be used) if has an entry in the hash table and its meaning is different from the primitive \tex\_relax:D token. A control sequence is said to be *free* (to be defined) if it does not already exist.

```
\cs_if_exist_p:N
\cs_if_exist_p:c
\cs_if_exist:NTF
\cs_if_exist:cTF
                  Two versions for checking existence. For the N form we firstly check for \scan_stop: and
                  then if it is in the hash table. There is no problem when inputting something like \else:
                  or \fi: as TEX will only ever skip input in case the token tested against is \scan_stop:.
                    1081 \prg_set_conditional:Npnn \cs_if_exist:N #1 { p , T , F , TF }
                    1082 \frac{f}{f}1083 \if_meaning:w #1 \scan_stop:
                    1084 \prg_return_false:
                    1085 \else:
                    1086 \if cs exist:N #1
                    1087 \prg_return_true:
                    1088 \else:
```

```
1089 \prg_return_false:
1090 \fi:
1091 \fi:
1092 }
```
For the c form we firstly check if it is in the hash table and then for **\scan** stop: so that we do not add it to the hash table unless it was already there. Here we have to be careful as the text to be skipped if the first test is false may contain tokens that disturb the scanner. Therefore, we ensure that the second test is performed after the first one has concluded completely.

```
1093 \prg_set_conditional:Npnn \cs_if_exist:c #1 { p , T , F , TF }
1094 {
1095 \if_cs_exist:w #1 \cs_end:
1096 \exp_after:wN \use_i:nn
1097 \else:
1098 \exp_after:wN \use_ii:nn
1099 \fi:
1100 {
1101 \exp_after:wN \if_meaning:w \cs:w #1 \cs_end: \scan_stop:
1102 \prg_return_false:
1103 \else:
1104 \prg_return_true:
1105 \fi:
1106 }
1107 \prg_return_false:
1108 }
```
(*End definition for* \cs\_if\_exist:N *and* \cs\_if\_exist:c *. These functions are documented on page* **??***.*)

```
\cs_if_free_p:N
                  The logical reversal of the above.
```

```
\cs_if_free_p:c
\cs_if_free:NTF
\cs_if_free:cTF
                 1109 \prg_set_conditional:Npnn \cs_if_free:N #1 { p , T , F , TF }
                 1110 \epsilon1111 \if meaning:w #1 \scan stop:
                 1112 \prg_return_true:
                 1113 \else:
                 1114 \iint_c s_e xist:N #11115 \prg_return_false:
                 1116 \else:
                 1117 \prg_return_true:
                 1118 \fi:
                 1119 \fi:
                 1120 }
                 1121 \prg_set_conditional:Npnn \cs_if_free:c #1 { p , T , F , TF }
                 1122 {
                 1123 \if_cs_exist:w #1 \cs_end:
                 1124 \exp after:wN \use i:nn
                 1125 \else:
                 1126 \exp_after:wN \use_ii:nn
                 1127 \fi:
                 1128 \{
```

```
1129 \exp_after:wN \if_meaning:w \cs:w #1 \cs_end: \scan_stop:
1130 \prg_return_true:
1131 \else:
1132 \prg_return_false:
1133 \fi:
1134 }
1135 { \prg_return_true: }
1136 }
```
(*End definition for* \cs\_if\_free:N *and* \cs\_if\_free:c *. These functions are documented on page* **??***.*)

\cs\_if\_exist\_use:N[TF](#page-20-0) \cs\_if\_exist\_use:c[TF](#page-20-0) \cs\_if\_exist\_use:N \cs\_if\_exist\_use:c The  $\csc$  if exist\_use:... functions cannot be implemented as conditionals because the true branch must leave both the control sequence itself and the true code in the input stream. For the c variants, we are careful not to put the control sequence in the hash table if it does not exist.

```
1137 \cs_set:Npn \cs_if_exist_use:NTF #1#2
1138 { \cs_if_exist:NTF #1 { #1 #2 } }
1139 \cs_set:Npn \cs_if_exist_use:NF #1
1140 { \cs_if_exist:NTF #1 { #1 } }
1141 \cs_set:Npn \cs_if_exist_use:NT #1 #2
1142 { \cs_if_exist:NTF #1 { #1 #2 } { } }
1143 \cs_set:Npn \cs_if_exist_use:N #1
1144 { \cs_if_exist:NTF #1 { #1 } { } }
1145 \cs_set:Npn \cs_if_exist_use:cTF #1#2
1146 { \cs_if_exist:cTF {#1} { \use:c {#1} #2 } }
1147 \cs_set:Npn \cs_if_exist_use:cF #1
1148 { \cs_if_exist:cTF {#1} { \use:c {#1} } }
1149 \cs_set:Npn \cs_if_exist_use:cT #1#2
1150 { \cs_if_exist:cTF {#1} { \use:c {#1} #2 } { } }
1151 \cs_set:Npn \cs_if_exist_use:c #1
1152 { \cs_if_exist:cTF {#1} { \use:c {#1} } { } }
```
(*End definition for* \cs\_if\_exist\_use:N *and* \cs\_if\_exist\_use:c *. These functions are documented on page* **??***.*)

# **185.9 Defining and checking (new) functions**

We provide two kinds of functions that can be used to define control sequences. On the one hand we have functions that check if their argument doesn't already exist, they are called  $\ldots$  new. The second type of defining functions doesn't check if the argument is already defined.

Before we can define them, we need some auxiliary macros that allow us to generate error messages. The definitions here are only temporary, they will be redefined later on.

\iow\_log:x \iow\_term:x We define a routine to write only to the log file. And a similar one for writing to both the log file and the terminal. These will be redefined later by l3io.

```
1153 \cs_set_protected_nopar:Npn \iow_log:x
```

```
1154 { \tex_immediate:D \tex_write:D \c_minus_one }
```

```
1155 \cs_set_protected_nopar:Npn \iow_term:x
```
1156 { \tex\_immediate:D \tex\_write:D \c\_sixteen }

(*End definition for* \iow\_log:x *and* \iow\_term:x *. These functions are documented on page* **??***.*)

```
\msg_kernel_error:nnxx
\msg_kernel_error:nnx
 \msg_kernel_error:nn
                        If an internal error occurs before LATEX3 has loaded l3msg then the code should issue a
                        usable if terse error message and halt. This can only happen if a coding error is made by
                        the team, so this is a reasonable response.
                          1157 \cs set protected:Npn \msg kernel error:nnxx #1#2#3#4
                          1158 {
                          1159 \tex_errmessage:D
                          1160 \frac{1}{2}1161 !!!!!!!!!!!!!!!!!!!!!!!!!!!!!!!!!!!!!!!!!!!!!!!!!!!!!!!!!!!!!~! ^^J
                          1162 Argh, ~internal~LaTeX3~error! ^^J ^^J
                          1163 Module ~ #1, ~ message~name~"#2": ^^J
                          1164 Arguments~'#3'~and~'#4' ^^J ^^J
                          1165 This~is~one~for~The~LaTeX3~Project:~bailing~out
                          1166 }
                          1167 \tex_end:D
                          1168 }
                          1169 \cs_set_protected:Npn \msg_kernel_error:nnx #1#2#3
                          1170 { \msg kernel error:nnxx {#1} {#2} {#3} { } }
                          1171 \cs_set_protected:Npn \msg_kernel_error:nn #1#2
                          1172 { \msg_kernel_error:nnxx {#1} {#2} { } { } }
                        (End definition for \msg_kernel_error:nnxx , \msg_kernel_error:nnx , and \msg_kernel_error:nn .
                        These functions are documented on page ??.)
    \msg_line_context: Another one from l3msg which will be altered later.
                          1173 \cs_set_nopar:Npn \msg_line_context:
                          1174 { on~line~\tex_the:D \tex_inputlineno:D }
                        (End definition for \msg_line_context:. This function is documented on page ??.)
    \chk_if_free_cs:N
    \chk_if_free_cs:c
                        This command is called by \cs_new_nopar:Npn and \cs_new_eq:NN etc. to make sure
                        that the argument sequence is not already in use. If it is, an error is signalled. It checks
                        if \langle \text{csname} \rangle is undefined or \scan_stop:. Otherwise an error message is issued. We have
                        to make sure we don't put the argument into the conditional processing since it may be
                        an \if... type function!
                          1175 \cs_set_protected:Npn \chk_if_free_cs:N #1
                          1176 {
                          1177 \cs_if_free:NF #1
                          1178 {
                          1179 \msg_kernel_error:nnxx { kernel } { command-already-defined }
                          1180 \{ \t\to _str:N #1 \} \{ \t\to _meaning:N #1 \}1181 }
                          1182 }
                          1183 (*package)
                          1184 \tex ifodd:D \l@expl@log@functions@bool
                          1185 \cs_set_protected:Npn \chk_if_free_cs:N #1
                          1186 {
                          1187 \cs_if_free:NF #1
                          1188 {
                          \text{Im} s \msg_kernel_error:nnxx { kernel } { command-already-defined }
```

```
1190 { \token_to_str:N #1 } { \token_to_meaning:N #1 }
 1191 }
 1192 \iow_log:x { Defining~\token_to_str:N #1~ \msg_line_context: }
 1193 }
 1194 \fi:
 1195 (/package)
 1196 \cs_set_protected_nopar:Npn \chk_if_free_cs:c
 1197 { \exp_args:Nc \chk_if_free_cs:N }
(End definition for \chk_if_free_cs:N and \chk_if_free_cs:c . These functions are documented on
page ??.)
```
\chk\_if\_exist\_cs:N This function issues a warning message when the control sequence in its argument does \chk\_if\_exist\_cs:c not exist.

```
1198 \cs_set_protected:Npn \chk_if_exist_cs:N #1
  1199 \{1200 \cs_if_exist:NF #1
  1201 \qquad \qquad \qquad \qquad \qquad \qquad \qquad \qquad \qquad \qquad \qquad \qquad \qquad \qquad \qquad \qquad \qquad \qquad \qquad \qquad \qquad \qquad \qquad \qquad \qquad \qquad \qquad \qquad \qquad \qquad \qquad \qquad \qquad \qquad \qquad \qquad 1202 \msg_kernel_error:nnxx { kernel } { command-not-defined }
  1203 { \token_to_str:N #1 } { \token_to_meaning:N #1 }
  1204 }
  1205 }
  1206 \cs_set_protected_nopar:Npn \chk_if_exist_cs:c
  1207 { \exp_args:Nc \chk_if_exist_cs:N }
(End definition for \chk_if_exist_cs:N and \chk_if_exist_cs:c . These functions are documented on
page ??.)
```
#### **185.10 More new definitions**

\cs\_new\_nopar:Npn Function which check that the control sequence is free before defining it.

```
\cs_new_nopar:Npx
               \cs_new:Npn
               \cs_new:Npx
\cs_new_protected_nopar:Npn
\cs_new_protected_nopar:Npx
     \cs_new_protected:Npn
     \cs_new_protected:Npx
                             1208 \cs_set:Npn \cs_tmp:w #1#2
                             1209 {
                             1210 \cs_set_protected:Npn #1 ##1
                             1211 {
                             1212 \chk_if_free_cs:N ##1
                             1213 #2 ##1
                             1214 }
                             1215 }
                             1216 \cs_tmp:w \cs_new_nopar:Npn \cs_gset_nopar:Npn
                             1217 \cs_tmp:w \cs_new_nopar:Npx \cs_gset_nopar:Npx
                             1218 \cs_tmp:w \cs_new:Npn \cs_gset:Npn
                             1219 \cs_tmp:w \cs_new:Npx \cs_gset:Npx
                             1220 \cs_tmp:w \cs_new_protected_nopar:Npn \cs_gset_protected_nopar:Npn
                             1221 \cs_tmp:w \cs_new_protected_nopar:Npx \cs_gset_protected_nopar:Npx
                             1222 \cs_tmp:w \cs_new_protected:Npn \cs_gset_protected:Npn
                             1223 \cs_tmp:w \cs_new_protected:Npx \cs_gset_protected:Npx
                            (End definition for \cs_new_nopar:Npn and others. These functions are documented on page ??.)
         \cs_set_nopar:cpn
         \cs_set_nopar:cpx
        \cs_gset_nopar:cpn
        \cs_gset_nopar:cpx
         \cs_new_nopar:cpn
                            Like \csin set_nopar:Npn and \csin new_nopar:Npn, except that the first argument con-
                            sists of the sequence of characters that should be used to form the name of the desired
                                                                  207
```
\cs\_new\_nopar:cpx

control sequence (the c stands for csname argument, see the expansion module). Global versions are also provided.

 $\cos_5$  set\_nopar: $cpn\langle string \rangle$ *(rep-text)* will turn  $\langle string \rangle$  into a csname and then assign  $\langle rep-text\rangle$  to it by using  $\csc$ **set\_nopar:Npn.** This means that there might be a parameter string between the two arguments.

```
1224 \cs_set:Npn \cs_tmp:w #1#2
                                1225 { \cs_new_protected_nopar:Npn #1 { \exp_args:Nc #2 } }
                                1226 \cs_tmp:w \cs_set_nopar:cpn \cs_set_nopar:Npn
                                1227 \cs_tmp:w \cs_set_nopar:cpx \cs_set_nopar:Npx
                                1228 \cs_tmp:w \cs_gset_nopar:cpn \cs_gset_nopar:Npn
                                1229 \cs_tmp:w \cs_gset_nopar:cpx \cs_gset_nopar:Npx
                                1230 \cs_tmp:w \cs_new_nopar:cpn \cs_new_nopar:Npn
                                1231 \cs_tmp:w \cs_new_nopar:cpx \cs_new_nopar:Npx
                               (End definition for \cs_set_nopar:cpn and others. These functions are documented on page ??.)
                 \cs_set:cpn
                 \cs_set:cpx
                \cs_gset:cpn
                \cs_gset:cpx
                 \cs_new:cpn
                 \cs_new:cpx
                               Variants of the \cos set:Npn versions which make a csname out of the first arguments.
                               We may also do this globally.
                                1232 \cs_tmp:w \cs_set:cpn \cs_set:Npn
                                1233 \cs_tmp:w \cs_set:cpx \cs_set:Npx
                                1234 \cs_tmp:w \cs_gset:cpn \cs_gset:Npn
                                1235 \cs_tmp:w \cs_gset:cpx \cs_gset:Npx
                                1236 \cs_tmp:w \cs_new:cpn \cs_new:Npn
                                1237 \cs_tmp:w \cs_new:cpx \cs_new:Npx
                               (End definition for \cs_set:cpn and others. These functions are documented on page ??.)
\cs_set_protected_nopar:cpn
\cs_set_protected_nopar:cpx
\cs_gset_protected_nopar:cpn
\cs_gset_protected_nopar:cpx
\cs_new_protected_nopar:cpn
\cs_new_protected_nopar:cpx
                               Variants of the \cs_set_protected_nopar:Npn versions which make a csname out of
                               the first arguments. We may also do this globally.
                                1238 \cs_tmp:w \cs_set_protected_nopar:cpn \cs_set_protected_nopar:Npn
                                1239 \cs_tmp:w \cs_set_protected_nopar:cpx \cs_set_protected_nopar:Npx
                                1240 \cs_tmp:w \cs_gset_protected_nopar:cpn \cs_gset_protected_nopar:Npn
                                1241 \cs_tmp:w \cs_gset_protected_nopar:cpx \cs_gset_protected_nopar:Npx
                                1242 \cs_tmp:w \cs_new_protected_nopar:cpn \cs_new_protected_nopar:Npn
                                1243 \cs_tmp:w \cs_new_protected_nopar:cpx \cs_new_protected_nopar:Npx
                               (End definition for \cs_set_protected_nopar:cpn and others. These functions are documented on page
                               ??.)
       \cs_set_protected:cpn
       \cs_set_protected:cpx
      \cs_gset_protected:cpn
      \cs_gset_protected:cpx
       \cs_new_protected:cpn
       \cs_new_protected:cpx
                               Variants of the \cs_set_protected:Npn versions which make a csname out of the first
                               arguments. We may also do this globally.
                                 1244 \cs_tmp:w \cs_set_protected:cpn \cs_set_protected:Npn
                                1245 \cs_tmp:w \cs_set_protected:cpx \cs_set_protected:Npx
                                1246 \cs_tmp:w \cs_gset_protected:cpn \cs_gset_protected:Npn
                                1247 \cs_tmp:w \cs_gset_protected:cpx \cs_gset_protected:Npx
                                1248 \cs_tmp:w \cs_new_protected:cpn \cs_new_protected:Npn
                                1249 \cs_tmp:w \cs_new_protected:cpx \cs_new_protected:Npx
```
(*End definition for* \cs\_set\_protected:cpn *and others. These functions are documented on page* **??***.*)

### **185.11 Copying definitions**

\cs\_set\_eq:NN \cs\_set\_eq:cN \cs\_set\_eq:Nc \cs\_set\_eq:cc \cs\_gset\_eq:NN \cs\_gset\_eq:cN \cs\_gset\_eq:Nc \cs\_gset\_eq:cc \cs\_new\_eq:NN \cs\_new\_eq:cN \cs\_new\_eq:Nc \cs\_new\_eq:cc

These macros allow us to copy the definition of a control sequence to another control sequence.

The = sign allows us to define funny char tokens like = itself or  $\frac{1}{1}$  with this function. For the definition of  $\c$ -space-char{~} to work we need the ~ after the =.

\cs\_set\_eq:NN is long to avoid problems with a literal argument of \par. While \cs\_new\_eq:NN will probably never be correct with a first argument of \par, define it long in order to throw an "already defined" error rather than "runaway argument".

```
1250 \text{Cs_new-protected: Npn} \cs =set_eq:NN #1 { \tex_let:D #1 =~ }
 1251 \cs_new_protected_nopar:Npn \cs_set_eq:cN { \exp_args:Nc \cs_set_eq:NN }
 1252 \cs_new_protected_nopar:Npn \cs_set_eq:Nc { \exp_args:NNc \cs_set_eq:NN }
 1253 \cs_new_protected_nopar:Npn \cs_set_eq:cc { \exp_args:Ncc \cs_set_eq:NN }
 1254 \cs_new_protected_nopar:Npn \cs_gset_eq:NN { \tex_global:D \cs_set_eq:NN }
 1255 \cs_new_protected_nopar:Npn \cs_gset_eq:Nc { \exp_args:NNc \cs_gset_eq:NN }
 1256 \cs_new_protected_nopar:Npn \cs_gset_eq:CN { \exp_args:Nc \cs_gset_eq:NN }
 1257 \cs_new_protected_nopar:Npn \cs_gset_eq:cc { \exp_args:Ncc \cs_gset_eq:NN }
 1258 \cs_new_protected:Npn \cs_new_eq:NN #1
 1259 {
 1260 \chk_if_free_cs:N #1
 1261 \tex_global:D \cs_set_eq:NN #1
 1262 }
 1263 \cs_new_protected_nopar:Npn \cs_new_eq:cN { \exp_args:Nc \cs_new_eq:NN }
 1264 \cs_new_protected_nopar:Npn \cs_new_eq:Nc { \exp_args:NNc \cs_new_eq:NN }
 1265 \cs_new_protected_nopar:Npn \cs_new_eq:cc { \exp_args:Ncc \cs_new_eq:NN }
(End definition for \cs_set_eq:NN and others. These functions are documented on page ??.)
```
# **185.12 Undefining functions**

\cs\_undefine:N \cs\_undefine:c

The following function is used to free the main memory from the definition of some function that isn't in use any longer. The c variant is careful not to add the control sequence to the hash table if it isn't there yet, and it also avoids nesting TFX conditionals in case #1 is unbalanced in this matter.

```
1266 \cs_new_protected:Npn \cs_undefine:N #1
1267 { \cs_gset_eq:NN #1 \c_undefined:D }
1268 \cs_new_protected:Npn \cs_undefine:c #1
1269 {
1270 \if_cs_exist:w #1 \cs_end:
1271 \exp_after:wN \use:n
1272 \else:
1273 \exp_after:wN \use_none:n
1274 \fi:
1275 { \cs_gset_eq:cN {#1} \c_undefined:D }
1276 }
```
(*End definition for* \cs\_undefine:N *and* \cs\_undefine:c *. These functions are documented on page* **??***.*)

# **185.13 Defining functions from a given number of arguments**

\cs\_get\_arg\_count\_from\_signature:N \cs\_get\_arg\_count\_from\_signature\_aux:nnN \cs\_get\_arg\_count\_from\_signature\_auxii:w Counting the number of tokens in the signature, i.e., the number of arguments the function should take. If there is no signature, we return that there is −1 arguments to signal an error. Otherwise we insert the string 9876543210 after the signature. If the signature is empty, the number we want is 0 so we remove the first nine tokens and return the tenth. Similarly, if the signature is nnn we want to remove the nine tokens nnn987654 and return 3. Therefore, we simply remove the first nine tokens and then return the tenth.

```
1277 \cs_new:Npn \cs_get_arg_count_from_signature:N #1
1278 { \cs_split_function:NN #1 \cs_get_arg_count_from_signature_aux:nnN }
1279 \cs_new:Npn \cs_get_arg_count_from_signature_aux:nnN #1#2#3
1280 {
1281 \if_meaning:w \c_true_bool #3
1282 \exp_after:wN \use_i:nn
1283 \else:
1284 \exp_after:wN\use_ii:nn
1285 \fi:
1286 \qquad \qquad \qquad \qquad \qquad \qquad \qquad \qquad \qquad \qquad \qquad \qquad \qquad \qquad \qquad \qquad \qquad \qquad \qquad \qquad \qquad \qquad \qquad \qquad \qquad \qquad \qquad \qquad \qquad \qquad \qquad \qquad \qquad \qquad \qquad \qquad 1287 \exp_after:wN \cs_get_arg_count_from_signature_auxii:w
1288 \use_none:nnnnnnnnn #2 9876543210 \q_stop
1289 }
1290 \quad 4 - 11291 }
1292 \cs_new:Npn \cs_get_arg_count_from_signature_auxii:w #1#2 \q_stop {#1}
```
A variant form we need right away.

```
1293 \cs_new_nopar:Npn \cs_get_arg_count_from_signature:c
 1294 { \exp_args:Nc \cs_get_arg_count_from_signature:N }
(End definition for \cs_get_arg_count_from_signature:N. This function is documented on page 19.)
```
\cs\_generate\_from\_arg\_count:NNnn \cs\_generate\_from\_arg\_count:cNnn \cs\_generate\_from\_arg\_count:Ncnn \cs\_generate\_from\_arg\_count\_error\_msg:Nn \cs\_generate\_from\_arg\_count\_aux:nwn

We provide a constructor function for defining functions with a given number of arguments. For this we need to choose the correct parameter text and then use that when defining. Since TEX supports from zero to nine arguments, we use a simple switch to choose the correct parameter text, ensuring the result is returned after finishing the conditional. If it is not between zero and nine, we throw an error.

1: function to define, 2: with what to define it, 3: the number of args it requires and 4: the replacement text

```
1295 \cs_new_protected:Npn \cs_generate_from_arg_count:NNnn #1#2#3#4
1296 {
1297 \if_case:w \int_eval:w #3 \int_eval_end:
1298 \cs_generate_from_arg_count_aux:nwn {}
1299 \or: \cs_generate_from_arg_count_aux:nwn {##1}
1300 \or: \cs_generate_from_arg_count_aux:nwn {##1##2}
1301 \or: \cs_generate_from_arg_count_aux:nwn {##1##2##3}
1302 \or: \cs_generate_from_arg_count_aux:nwn {##1##2##3##4}
1303 \or: \cs_generate_from_arg_count_aux:nwn {##1##2##3##4##5}
1304 \or: \cs_generate_from_arg_count_aux:nwn {##1##2##3##4##5##6}
1305 \or: \cs_generate_from_arg_count_aux:nwn {##1##2##3##4##5##6##7}
```

```
1306 \or: \cs_generate_from_arg_count_aux:nwn {##1##2##3##4##5##6##7##8}
1307 \or: \cs_generate_from_arg_count_aux:nwn {##1##2##3##4###5##6##7##8##9}
1308 \else:
1309 \cs_generate_from_arg_count_error_msg:Nn #1 {#3}
1310 \use_i:nnn
1311 \fi:
1312 {#2#1}
1313 {#4}
1314 }
1315 \cs_new_protected:Npn
1316 \cs_generate_from_arg_count_aux:nwn #1 #2 \fi: #3
1317 { \fi: #3 #1 }
```
A variant form we need right away, plus one which is used elsewhere but which is most logically created here.

```
1318 \cs_new_protected_nopar:Npn \cs_generate_from_arg_count:cNnn
1319 { \exp_args:Nc \cs_generate_from_arg_count:NNnn }
1320 \cs_new_protected_nopar:Npn \cs_generate_from_arg_count:Ncnn
1321 { \exp_args:NNc \cs_generate_from_arg_count:NNnn }
```
The error message. Elsewhere we use the value of −1 to signal a missing colon in a function, so provide a hint for help on this.

```
1322 \cs_new_protected:Npn \cs_generate_from_arg_count_error_msg:Nn #1#2
1323 \sqrt{2}1324 \msg_kernel_error:nnxx { kernel } { bad-number-of-arguments }
1325 { \token_to_str:N #1 } { \int_eval:n {#2} }
1326 }
```
(*End definition for* \cs\_generate\_from\_arg\_count:NNnn *,* \cs\_generate\_from\_arg\_count:cNnn *, and* \cs\_generate\_from\_arg\_count:Ncnn *. These functions are documented on page [19.](#page-35-1)*)

# **185.14 Using the signature to define functions**

We can now combine some of the tools we have to provide a simple interface for defining functions. We define some simpler functions with user interface  $\cs$  set:Nn  $\for$  bar:nn {#1,#2}, *i.e.*, the number of arguments is read from the signature.

\cs\_set:Nn \cs\_set:Nx \cs\_set\_nopar:Nn \cs\_set\_nopar:Nx \cs\_set\_protected:Nn \cs\_set\_protected:Nx \cs\_set\_protected\_nopar:Nn \cs\_set\_protected\_nopar:Nx \cs\_gset:Nn \cs\_gset:Nx \cs\_gset\_nopar:Nn \cs\_gset\_nopar:Nx \cs\_gset\_protected:Nn \cs\_gset\_protected:Nx \cs\_gset\_protected\_nopar:Nn \cs\_gset\_protected\_nopar:Nx \cs\_new:Nn \cs\_new:Nx \cs\_new\_nopar:Nn \cs\_new\_nopar:Nx \cs\_new\_protected:Nn \cs\_new\_protected:Nx \cs\_new\_protected\_nopar:Nn We want to define \cs\_set:Nn as { } to do this for us. <sup>1327</sup> \cs\_set:Npn \cs\_tmp:w #1#2#3 <sup>1328</sup> { 1329 \cs\_new\_protected:cpx { cs\_ #1 : #2 } ##1##2 211

\cs\_set\_protected:Npn \cs\_set:Nn #1#2 \cs\_generate\_from\_arg\_count:NNnn #1 \cs\_set:Npn { \cs\_get\_arg\_count\_from\_signature:N #1 } {#2}

In short, to define  $\csim$  set:Nn we need just use  $\csim$  set:Npn, everything else is the same for each variant. Therefore, we can make it simpler by temporarily defining a function

```
1330 \{1331 \exp_not:N \cs_generate_from_arg_count:NNnn ##1
 1332 \exp_after:wN \exp_not:N \cs:w cs_#1 : #3 \cs_end:
 1333 { \exp_not:N \cs_get_arg_count_from_signature:N ##1 }{##2}
 1334 }
 1335 }
Then we define the 24 variants beginning with N.
 1336 \cs_tmp:w { set } { Nn } { Npn }
 1337 \cs_tmp:w { set } { Nx } { Npx }
 1338 \cs_tmp:w { set_nopar } { Nn } { Npn }
 1339 \cs_tmp:w { set_nopar } { Nx } { Npx }
 1340 \cs_tmp:w { set_protected } { Nn } { Npn }
 1341 \cs_tmp:w { set_protected } { Nx } { Npx }
 1342 \cs_tmp:w { set_protected_nopar } { Nn } { Npn }
 1343 \cs_tmp:w { set_protected_nopar } { Nx } { Npx }
 1344 \cs_tmp:w { gset } { Nn } { Npn }
 1345 \cs_tmp:w { gset } { Nx } { Npx }
 1346 \cs_tmp:w { gset_nopar } { Nn } { Npn }
 1347 \cs_tmp:w { gset_nopar } { Nx } { Npx }
 1348 \cs_tmp:w { gset_protected } { Nn } { Npn }
 1349 \cs_tmp:w { gset_protected } { Nx } { Npx }
 1350 \cs_tmp:w { gset_protected_nopar } { Nn } { Npn }
 1351 \cs_tmp:w { gset_protected_nopar } { Nx } { Npx }
 1352 \cs_tmp:w { new } { Nn } { Npn }
 1353 \cs_tmp:w { new }
 1354 \cs_tmp:w { new_nopar } { Nn } { Npn }
 1355 \cs_tmp:w { new_nopar } { Nx } { Npx }
 1356 \cs_tmp:w { new_protected } { Nn } { Npn }
 1357 \cs_tmp:w { new_protected } { Nx } { Npx }
 1358 \cs_tmp:w { new_protected_nopar } { Nn } { Npn }
 1359 \cs_tmp:w { new_protected_nopar } { Nx } { Npx }
(End definition for \cs_set:Nn and others. These functions are documented on page ??.)
Then something similar for the c variants.
```
\cs\_set:cx \cs\_set\_nopar:cn \cs\_set\_nopar:cx \cs\_set\_protected:cn \cs\_set\_protected:cx \cs\_set\_protected\_nopar:cn \cs\_set\_protected\_nopar:cx \cs\_gset:cn \cs\_gset:cx \cs\_gset\_nopar:cn \cs\_gset\_nopar:cx \cs\_gset\_protected:cn \cs\_gset\_protected:cx \cs\_gset\_protected\_nopar:cn \cs\_gset\_protected\_nopar:cx \cs\_new:cn \cs\_new:cx \cs\_new\_nopar:cn \cs\_new\_nopar:cx \cs\_new\_protected:cn \cs\_new\_protected:cx \cs\_set\_protected:Npn \cs\_set:cn #1#2 { \cs\_generate\_from\_arg\_count:cNnn {#1} \cs\_set:Npn { \cs\_get\_arg\_count\_from\_signature:c {#1} } {#2} } The 24 c variants. <sup>1360</sup> \cs\_set:Npn \cs\_tmp:w #1#2#3  $1361$  { 1362 \cs\_new\_protected:cpx {cs\_#1:#2} ##1##2 <sup>1363</sup> { 1364 \exp\_not:N \cs\_generate\_from\_arg\_count:cNnn {##1} 1365 \exp\_after:wN \exp\_not:N \cs:w cs\_#1:#3 \cs\_end: <sup>1366</sup> { \exp\_not:N \cs\_get\_arg\_count\_from\_signature:c {##1} } {##2} 212

\cs\_new\_protected\_nopar:cn \cs\_new\_protected\_nopar:cx

\cs\_set:cn

```
1367 }
1368 }
1369 \cs_tmp:w { set } { cn } { Npn }
1370 \cs_tmp:w { set } { cx } { Npx }
1371 \cs_tmp:w { set_nopar } { cn } { Npn }
1372 \cs_tmp:w { set_nopar } { cx } { Npx }
1373 \cs_tmp:w { set_protected } { cn } { Npn }
1374 \cs_tmp:w { set_protected } { cx } { Npx }
1375 \cs_tmp:w { set_protected_nopar } { cn } { Npn }
1376 \cs_tmp:w { set_protected_nopar } { cx } { Npx }
1377 \cs_tmp:w { gset } { cn } { Npn }
1378 \cs_tmp:w { gset } { cx } { Npx }
1379 \cs_tmp:w { gset_nopar } { cn } { Npn }
1380 \cs_tmp:w { gset_nopar } { cx } { Npx }
1381 \cs_tmp:w { gset_protected } { cn } { Npn }
1382 \cs_tmp:w { gset_protected } { cx } { Npx }
1383 \cs_tmp:w { gset_protected_nopar } { cn } { Npn }
1384 \cs_tmp:w { gset_protected_nopar } { cx } { Npx }
1385 \cs_tmp:w { new } { cn } { Npn }
1386 \cs_tmp:w { new } { cx } { Npx }
1387 \text{ } \text{c} \text{s}_tmp:w { new_nopar } { cn } { Npn }
1388 \cs_tmp:w { new_nopar } { cx } { Npx }
1389 \cs_tmp:w { new_protected } { cn } { Npn }
1390 \cs_tmp:w { new_protected } { cx } { Npx }
1391 \cs_tmp:w { new_protected_nopar } { cn } { Npn }
1392 \cs_tmp:w { new_protected_nopar } { cx } { Npx }
```
(*End definition for* \cs\_set:cn *and others. These functions are documented on page* **??***.*)

#### **185.15 Checking control sequence equality**

```
\cs_if_eq_p:NN
\cs_if_eq_p:cN
\cs_if_eq_p:Nc
\cs_if_eq_p:cc
\cs_if_eq:NNTF
\cs_if_eq:cNTF
\cs_if_eq:NcTF
TF
                Check if two control sequences are identical.
                 1393 \prg_new_conditional:Npnn \cs_if_eq:NN #1#2 { p , T , F , TF }
                 1394 {
                 1395 \if_meaning:w #1#2
                 1396 \prg_return_true: \else: \prg_return_false: \fi:
                 1397 }
                 1398 \cs_new_nopar:Npn \cs_if_eq_p:cN { \exp_args:Nc \cs_if_eq_p:NN }
                 1399 \cs_new_nopar:Npn \cs_if_eq:cNTF { \exp_args:Nc \cs_if_eq:NNTF }
                 1400 \cs_new_nopar:Npn \cs_if_eq:cNT { \exp_args:Nc \cs_if_eq:NNT }
                 1401 \cs_new_nopar:Npn \cs_if_eq:cNF { \exp_args:Nc \cs_if_eq:NNF }
                 1402 \cs_new_nopar:Npn \cs_if_eq_p:Nc { \exp_args:NNc \cs_if_eq_p:NN }
                 1403 \cs_new_nopar:Npn \cs_if_eq:NcTF { \exp_args:NNc \cs_if_eq:NNTF }
                 1404 \cs_new_nopar:Npn \cs_if_eq:NcT { \exp_args:NNc \cs_if_eq:NNT }
                 1405 \cs_new_nopar:Npn \cs_if_eq:NcF { \exp_args:NNc \cs_if_eq:NNF }
                 1406 \cs_new_nopar:Npn \cs_if_eq_p:cc { \exp_args:Ncc \cs_if_eq_p:NN }
                 1407 \cs_new_nopar:Npn \cs_if_eq:ccTF { \exp_args:Ncc \cs_if_eq:NNTF }
                 1408 \cs_new_nopar:Npn \cs_if_eq:ccT { \exp_args:Ncc \cs_if_eq:NNT }
                  1409 \cs_new_nopar:Npn \cs_if_eq:ccF { \exp_args:Ncc \cs_if_eq:NNF }
                (End definition for \cs_if_eq:NN and others. These functions are documented on page ??.)
```
213

#### **185.16 Diagnostic wrapper functions**

\kernel\_register\_show:N

\kernel\_register\_show:c looking \use:n gives a nicer output. Check that the variable, then apply the \showthe primitive to the variable. The odd-

```
1410 \cs_new:Npn \kernel_register_show:N #1
 1411 \quad \text{f}1412 \cs_if_exist:NTF #1
 1413 \{ \text{skew} \times \}1414 \left\{ \begin{array}{ccc} 1 & 1 & 1 \end{array} \right\}1415 \msg_kernel_error:nnx { kernel } { variable-not-defined }
 1416 { \token_to_str:N #1 }
 1417 }
 1418 }
 1419 \cs_new_nopar:Npn \kernel_register_show:c
 1420 { \exp_args:Nc \kernel_register_show:N }
(End definition for \kernel_register_show:N and \kernel_register_show:c . These functions are doc-
umented on page ??.)
```
#### **185.17 Engine specific definitions**

\xetex\_if\_engine\_p: \luatex\_if\_engine\_p: In some cases it will be useful to know which engine we're running. This can all be hard-coded for speed.

```
\pdftex_if_engine_p:
 TF
TF
\pdftex_if_engine:TF
                      1421 \cs_new_eq:NN \luatex_if_engine:T \use_none:n
                      1422 \cs_new_eq:NN \luatex_if_engine:F \use:n
                      1423 \cs_new_eq:NN \luatex_if_engine:TF \use_ii:nn
                      1424 \cs_new_eq:NN \pdftex_if_engine:T \use:n
                      1425 \cs_new_eq:NN \pdftex_if_engine:F \use_none:n
                      1426 \cs_new_eq:NN \pdftex_if_engine:TF \use_i:nn
                      1427 \cs_new_eq:NN \xetex_if_engine:T \use_none:n
                      1428 \cs_new_eq:NN \xetex_if_engine:F \use:n
                      1429 \cs_new_eq:NN \xetex_if_engine:TF \use_ii:nn
                      1430 \cs_new_eq:NN \luatex_if_engine_p: \c_false_bool
                      1431 \cs_new_eq:NN \pdftex_if_engine_p: \c_true_bool
                      1432 \cs_new_eq:NN \xetex_if_engine_p: \c_false_bool
                      1433 \cs_if_exist:NT \xetex_XeTeXversion:D
                      1434 {
                      1435 \cs_gset_eq:NN \pdftex_if_engine:T \use_none:n
                      1436 \cs_gset_eq:NN \pdftex_if_engine:F \use:n
                      1437 \cs_gset_eq:NN \pdftex_if_engine:TF \use_ii:nn
                       1438 \cs_gset_eq:NN \xetex_if_engine:T \use:n
                      1439 \cs_gset_eq:NN \xetex_if_engine:F \use_none:n
                      1440 \cs_gset_eq:NN \xetex_if_engine:TF \use_i:nn
                      1441 \cs_gset_eq:NN \pdftex_if_engine_p: \c_false_bool
                      1442 \cs_gset_eq:NN \xetex_if_engine_p: \c_true_bool
                      1443 }
                      1444 \cs_if_exist:NT \luatex_directlua:D
                      1445 {
                      1446 \cs_gset_eq:NN \luatex_if_engine:T \use:n
                      1447 \cs_gset_eq:NN \luatex_if_engine:F \use_none:n
```

```
1448 \cs_gset_eq:NN \luatex_if_engine:TF \use_i:nn
1449 \cs_gset_eq:NN \pdftex_if_engine:T \use_none:n
1450 \cs_gset_eq:NN \pdftex_if_engine:F \use:n
1451 \cs_gset_eq:NN \pdftex_if_engine:TF \use_ii:nn
1452 \cs_gset_eq:NN \luatex_if_engine_p: \c_true_bool
1453 \cs_gset_eq:NN \pdftex_if_engine_p: \c_false_bool
1454 }
```

```
(End definition for \xetex_if_engine: , \luatex_if_engine: , and \pdftex_if_engine: . These func-
tions are documented on page ??.)
```
# **185.18 Doing nothing functions**

\prg\_do\_nothing: This does not fit anywhere else!

1455 \cs\_new\_nopar:Npn \prg\_do\_nothing: { } (*End definition for* \prg\_do\_nothing:*. This function is documented on page* **??***.*)

# **185.19 String comparisons**

\str\_if\_eq\_p:nn \str\_if\_eq\_p:xx \str\_if\_eq:nn[TF](#page-20-0) \str\_if\_eq:xx[TF](#page-20-0) Modern engines provide a direct way of comparing two token lists, but returning a number. This set of conditionals therefore make life a bit clearer. The nn and xx versions are created directly as this is most efficient. These should eventually move somewhere else.

```
1456 \prg_new_conditional:Npnn \str_if_eq:nn #1#2 { p , T , F , TF }
 1457 {
 1458 \if_int_compare:w \pdftex_strcmp:D { \exp_not:n {#1} } { \exp_not:n {#2} }
 1459 = \c zero
 1460 \prg_return_true: \else: \prg_return_false: \fi:
 1461 }
 1462 \prg_new_conditional:Npnn \str_if_eq:xx #1#2 { p , T , F , TF }
 1463 {
 1464 \if_int_compare:w \pdftex_strcmp:D {#1} {#2} = \c_zero
 1465 \prg_return_true: \else: \prg_return_false: \fi:
 1466 }
(End definition for \str_if_eq:nn and \str_if_eq:xx . These functions are documented on page ??.)
```
#### **185.20 Breaking out of mapping functions**

\prg\_map\_break: \prg\_map\_break:n

\prg\_break\_point:n In inline mappings, the nesting level must be reset at the end of the mapping, even when the user decides to break out. This is done by putting the code that must be performed as an argument of \prg\_break\_point:n. The breaking functions are then defined to jump to that point and perform the argument of \prg\_break\_point:n, before the user's code (if any).

```
1467 \cs_new_eq:NN \prg_break_point:n \use:n
```
 $1468 \text{ Cs_new: Npn \prg mapbreak: #1 \prgbreak\_break\_point:n #2 { #2 }$ 

<sup>1469</sup> \cs\_new:Npn \prg\_map\_break:n #1 #2 \prg\_break\_point:n #3 { #3 #1 }

(*End definition for* \prg\_break\_point:n *,* \prg\_map\_break: *, and* \prg\_map\_break:n *. These functions are documented on page* **??***.*)

### **185.21 Deprecated functions**

Deprecated on 2011-05-27, for removal by 2011-08-31.

```
1470 (*deprecated)
                          1471 \cs_new_eq:NN \cs_gnew_nopar:Npn \cs_new_nopar:Npn \cs_new_nopar:Npn
                          1472 \cs_new_eq:NN \cs_gnew:Npn \cs_gnew:Npn \cs_new:Npn
                           1473 \cs_new_eq:NN \cs_gnew_protected_nopar:Npn \cs_new_protected_nopar:Npn
                           1474 \cs_new_eq:NN \cs_gnew_protected:Npn \cs_new_protected:Npn
                           1475 \cs_new_eq:NN \cs_gnew_nopar:Npx \cs_new_nopar:Npx
                           1476 \cs_new_eq:NN \cs_gnew:Npx \cs_new:Npx
                          1477 \cs_new_eq:NN \cs_gnew_protected_nopar:Npx \cs_new_protected_nopar:Npx
                          1478 \cs_new_eq:NN \cs_gnew_protected:Npx \cs_new_protected:Npx
                          1479 \cs_new_eq:NN \cs_gnew_nopar:cpn \cs_new_nopar:cpn
                           1480 \cs_new_eq:NN \setminuscs_gnew:cpn \setminuscs_new:cpn \setminuscs_new:cpn
                          1481 \cs_new_eq:NN \cs_gnew_protected_nopar:cpn \cs_new_protected_nopar:cpn
                          1482 \cs_new_eq:NN \cs_gnew_protected:cpn \cs_new_protected:cpn
                          1483 \cs_new_eq:NN \cs_gnew_nopar:cpx \cs_new_nopar:cpx
                          1484 \cs_new_eq:NN \cs_gnew:cpx \cs_new:cpx
                           1485 \cs_new_eq:NN \cs_gnew_protected_nopar:cpx \cs_new_protected_nopar:cpx
                           1486 \cs_new_eq:NN \cs_gnew_protected:cpx \cs_new_protected:cpx
                           1487 (/deprecated)
                          1488 (*deprecated)
                           1489 \cs_new_eq:NN \cs_gnew_eq:NN \cs_new_eq:NN
                           1490 \cs_new_eq:NN \cs_gnew_eq:cN \cs_new_eq:cN
                           1491 \cs_new_eq:NN \cs_gnew_eq:Nc \cs_new_eq:Nc
                           1492 \cs_new_eq:NN \cs_gnew_eq:cc \cs_new_eq:cc
                           1493 \langle/deprecated)
                          1494 (*deprecated)
                           1495 \cs_new_eq:NN \cs_gundefine:N \cs_undefine:N
                           1496 \cs_new_eq:NN \cs_gundefine:c \cs_undefine:c
                           1497 (/deprecated)
                           1498 (*deprecated)
                           1499 \cs_new_eq:NN \group_execute_after:N \group_insert_after:N
                           1500 (/deprecated)
                             Deprecated 2011-09-06, for removal by 2011-12-31.
\c_pdftex_is_engine_bool
\c_luatex_is_engine_bool
\c_xetex_is_engine_bool
                         Predicates are better
                           1501 (*deprecated)
                           1502 \cs_new_eq:NN \c_luatex_is_engine_bool \luatex_if_engine_p:
                           1503 \cs_new_eq:NN \c_pdftex_is_engine_bool \pdftex_if_engine_p:
                          1504 \cs_new_eq:NN \c_xetex_is_engine_bool \xetex_if_engine_p:
                           1505 (/deprecated)
                         (End definition for \c_pdftex_is_engine_bool , \c_luatex_is_engine_bool , and \c_xetex_is_engine_bool .
                         These variables are documented on page ??.)
     \use_i_after_fi:nw
   \use_i_after_else:nw
     \use_i_after_or:nw
                         These functions return the first argument after ending the conditional. This is rather
                         specialized, and we want to de-emphasize the use of primitive T<sub>EX</sub> conditionals.
```

```
\use_i_after_orelse:nw
```

```
1506 (*deprecated)
1507 \text{ } \csc \text{ } set:Npn \use_i_after_fi:nw #1 \fi: { \fi: #1 }
1508 \cs_set:Npn \use_i_after_else:nw #1 \else: #2 \fi: { \fi: #1 }
1509 \text{ Cs\_set: Npn } use_i_after_or:nw  #1 \or:  #2 \if. { \if.  #1 }1510 \text{ Cs\_set}: Npn \text{use_i_after\_orelse}: nw #1#2#3 \if: { \if: #1 }1511 (/deprecated)
```
(*End definition for* \use\_i\_after\_fi:nw *and others. These functions are documented on page* **??***.*) Deprecated 2011-09-07, for removal by 2011-12-31.

```
\cs_set_eq:NwN
```

```
1512 (*deprecated)
```

```
1513 \tex_let:D \cs_set_eq:NwN \tex_let:D
```

```
1514 (/deprecated)
```
(*End definition for* \cs\_set\_eq:NwN*. This function is documented on page* **??***.*)

1515 (/initex | package)

# **186 l3expan implementation**

1516 (\*initex | package)

We start by ensuring that the required packages are loaded.

```
1517 \langle*package\rangle
```

```
1518 \ProvidesExplPackage
```

```
1519 {\ExplFileName}{\ExplFileDate}{\ExplFileVersion}{\ExplFileDescription}
```
<sup>1520</sup> \package\_check\_loaded\_expl:

```
1521 (/package)
```
\exp\_after:wN These are defined in l3basics.

\exp\_not:N (*End definition for* \exp\_after:wN*. This function is documented on page [31.](#page-47-0)*)

\exp\_not:n

# **186.1 General expansion**

In this section a general mechanism for defining functions to handle argument handling is defined. These general expansion functions are expandable unless x is used. (Any version of x is going to have to use one of the LATEX3 names for  $\cs{cs_set}$  nopar:Npx at some point, and so is never going to be expandable.<sup>[3](#page-233-0)</sup>)

The definition of expansion functions with this technique happens in section [186.3.](#page-239-0) In section [186.2](#page-237-0) some common cases are coded by a more direct method for efficiency, typically using calls to \exp\_after:wN.

\l\_exp\_internal\_tl We need a scratch token list variable. We don't use tl methods so that l3expan can be loaded earlier.

 $1522 \text{ Cs_new}$  nopar:Npn \l\_exp\_internal\_tl { }

<span id="page-233-0"></span><sup>3</sup>However, some primitives have certain characteristics that means that their arguments undergo an x type expansion but the primitive is in fact still expandable. We shall make it very clear when such a function is expandable.

(*End definition for* \l\_exp\_internal\_tl*. This variable is documented on page [32.](#page-48-0)*)

This code uses internal functions with names that start with  $\cdot$ : to perform the expansions. All macros are long as this turned out to be desirable since the tokens undergoing expansion may be arbitrary user input.

An argument manipulator  $\langle : \langle Z \rangle$  always has signature #1 $\langle : : \rangle$ :::#2#3 where #1 holds the remaining argument manipulations to be performed, \::: serves as an end marker for the list of manipulations, #2 is the carried over result of the previous expansion steps and #3 is the argument about to be processed.

\exp\_arg\_next:nnn \exp\_arg\_next:Nnn

#1 is the result of an expansion step, #2 is the remaining argument manipulations and #3 is the current result of the expansion chain. This auxiliary function moves #1 back after #3 in the input stream and checks if any expansion is left to be done by calling #2. In by far the most cases we will require to add a set of braces to the result of an argument manipulation so it is more effective to do it directly here. Actually, so far only the c of the final argument manipulation variants does not require a set of braces.

1523 \cs new:Npn \exp\_arg\_next:nnn #1#2#3 { #2 \::: { #3 {#1} } } <sup>1524</sup> \cs\_new:Npn \exp\_arg\_next:Nnn #1#2#3 { #2 \::: { #3 #1 } } (*End definition for* \exp\_arg\_next:nnn*. This function is documented on page [32.](#page-48-0)*)

\::: The end marker is just another name for the identity function.

1525 \cs\_new:Npn \::: #1 {#1} (*End definition for* \:::*. This function is documented on page [32.](#page-48-1)*)

- \::n This function is used to skip an argument that doesn't need to be expanded. 1526 \cs\_new:Npn \::n #1 \::: #2#3 { #1 \::: { #2 {#3} } } (*End definition for* \::n*. This function is documented on page [32.](#page-48-1)*)
- \::N This function is used to skip an argument that consists of a single token and doesn't need to be expanded.

 $1527 \text{ } \csc$  new:Npn \::N #1 \::: #2#3 { #1 \::: {#2#3} }

(*End definition for* \::N*. This function is documented on page [32.](#page-48-1)*)

\::c This function is used to skip an argument that is turned into as control sequence without expansion.

<sup>1528</sup> \cs\_new:Npn \::c #1 \::: #2#3  $1529$  { \exp\_after:wN \exp\_arg\_next:Nnn \cs:w #3 \cs\_end: {#1} {#2} }

- (*End definition for* \::c*. This function is documented on page [32.](#page-48-1)*)
- \::o This function is used to expand an argument once.

<sup>1530</sup> \cs\_new:Npn \::o #1 \::: #2#3

 $\{ \exp_after: wN \exp_arg_new:nnn \exp_after: wN {#3} {#1} {#2} \}$ (*End definition for* \::o*. This function is documented on page [32.](#page-48-1)*)

\exp\_stop\_f:

\::f This function is used to expand a token list until the first unexpandable token is found. The underlying  $\romannumeral -'0 expands everything in its way to find something$ terminating the number and thereby expands the function in front of it. This scanning procedure is terminated once the expansion hits something non-expandable or a space. We introduce  $\exp_*\text{stop}_t$ : to mark such an end of expansion marker; in case the scanner hits a number, this number also terminates the scanning and is left untouched. In the example shown earlier the scanning was stopped once T<sub>EX</sub> had fully expanded  $\cs{set_eq:Nc}$  aaa { b \l\_tmpa\_tl b } into \cs\_set\_eq:NN \aaa = \blurb which then turned out to contain the non-expandable token  $\operatorname{c}$  set eq:NN. Since the expansion of  $\Gamma$  -'0 is  $\langle null \rangle$ , we wind up with a fully expanded list, only T<sub>EX</sub> has not tried to execute any of the non-expandable tokens. This is what differentiates this function from the x argument type.

<sup>1532</sup> \cs\_new:Npn \::f #1 \::: #2#3 1533 **{** <sup>1534</sup> \exp\_after:wN \exp\_arg\_next:nnn 1535 \exp\_after:wN { \tex\_romannumeral:D -'0 #3 } <sup>1536</sup> {#1} {#2} <sup>1537</sup> } 1538 \use:nn { \cs new eq:NN \exp stop f: } { ~ } (*End definition for* \::f*. This function is documented on page* **??***.*)

#### \::x This function is used to expand an argument fully.

```
1539 \cs_new_protected:Npn \::x #1 \::: #2#3
 1540 \, \text{f}1541 \cs_set_nopar:Npx \l_exp_internal_tl { {#3} }
 1542 \exp_after:wN \exp_arg_next:nnn \l_exp_internal_tl {#1} {#2}
 1543 }
(End definition for \::x. This function is documented on page 32.)
```
- \::v These functions return the value of a register, i.e., one of tl, clist, int, skip, dim
- \::V and muskip. The V version expects a single token whereas v like c creates a csname from its argument given in braces and then evaluates it as if it was a V. The primitive \romannumeral sets off an expansion similar to an f type expansion, which we will terminate using \c\_zero. The argument is returned in braces.

```
1544 \cs_new:Npn \::V #1 \::: #2#3
 1545 {
 1546 \exp_after:wN \exp_arg_next:nnn
 1547 \exp_after:wN { \tex_romannumeral:D \exp_eval_register:N #3 }
 1548 {#1} {#2}
 1549 }
 1550 \cs_new:Npn \::v # 1\::: #2#3
 1551 {
 1552 \exp_after:wN \exp_arg_next:nnn
 1553 \exp_after:wN { \tex_romannumeral:D \exp_eval_register:c {#3} }
 1554 {#1} {#2}
 1555 }
(End definition for \::v. This function is documented on page 32.)
```
\exp\_eval\_register:N \exp\_eval\_register:c \exp\_eval\_error\_msg:w This function evaluates a register. Now a register might exist as one of two things: A parameter-less macro or a built-in TEX register such as \count. For the TEX registers we have to utilize a  $\theta$  the whereas for the macros we merely have to expand them once. The trick is to find out when to use \the and when not to. What we do here is try to find out whether the token will expand to something else when hit with \exp\_after:wN. The technique is to compare the meaning of the register in question when it has been prefixed with  $\exp_{\text{not}:N}$  and the register itself. If it is a macro, the prefixed  $\exp_{\text{not}:N}$  will temporarily turn it into the primitive \scan\_stop:.

```
1556 \cs_new:Npn \exp_eval_register:N #1
1557 {
1558 \exp_after:wN \if_meaning:w \exp_not:N #1 #1
```
If the token was not a macro it may be a malformed variable from a c expansion in which case it is equal to the primitive \scan\_stop:. In that case we throw an error. We could let T<sub>E</sub>X do it for us but that would result in the rather obscure

```
! You can't use '\relax' after \the.
```
which while quite true doesn't give many hints as to what actually went wrong. We provide something more sensible.

```
1559 \if_meaning:w \scan_stop: #1
1560 \exp_eval_error_msg:w
1561 \fi:
```
The next bit requires some explanation. The function must be initiated by the primitive \romannumeral and we want to terminate this expansion chain by inserting the \c\_zero integer constant. However, we have to expand the register #1 before we do that. If it is a TEX register, we need to execute the sequence  $\exp_{after:wN} \c_{zero} \text{the:D #1}$ and if it is a macro we need to execute  $\exp_{after:wN} \c_{zero} #1$ . We therefore issue the longer of the two sequences and if the register is a macro, we remove the \tex\_the:D.

```
1562 \else:
1563 \exp_after:wN \use_i_ii:nnn
1564 \fi:
1565 \exp_after:wN \c_zero \tex_the:D #1
1566 }
1567 \cs_new:Npn \exp_eval_register:c #1
1568 { \exp_after:wN \exp_eval_register:N \cs:w #1 \cs_end: }
```
Clean up nicely, then call the undefined control sequence. The result is an error message looking like this:

```
! Undefined control sequence.
   <argument> \LaTeX3 error:
                                 Erroneous variable used!
   l.55 \tl_set:Nv \l_tmpa_tl {undefined_tl}
1569 \cs_new:Npn \exp_eval_error_msg:w #1 \tex_the:D #2
1570 {
1571 \qquad \qquad \text{If } i:
1572 \fi:
```

```
1573 \msg_expandable_kernel_error:nnn { kernel } { bad-var } {#2}
1574 \c_zero
1575 }
```

```
(End definition for \exp_eval_register:N and \exp_eval_register:c . These functions are documented
on page ??.)
```
# <span id="page-237-0"></span>**186.2 Hand-tuned definitions**

One of the most important features of these functions is that they are fully expandable and therefore allow to prefix them with \tex\_global:D for example.

```
\exp_args:No
 \exp_args:NNo
\exp_args:NNNo
                Those lovely runs of expansion!
                  1576 \cs_new:Npn \exp_args:No #1#2 { \exp_after:wN #1 \exp_after:wN {#2} }
                  1577 \cs_new:Npn \exp_args:NNo #1#2#3
                  1578 { \exp_after:wN #1 \exp_after:wN #2 \exp_after:wN {#3} }
                  1579 \cs_new:Npn \exp_args:NNNo #1#2#3#4
                  1580 { \exp_after:wN #1 \exp_after:wN#2 \exp_after:wN #3 \exp_after:wN {#4} }
                (End definition for \exp_args:No. This function is documented on page 29.)
  \exp_args:Nc In l3basics
                (End definition for \exp_args:Nc. This function is documented on page 27.)
  \exp_args:cc
Here are the functions that turn their argument into csnames but are expandable.
\exp_args:NNc
\exp_args:Ncc
\exp_args:Nccc
                  1581 \cs_new:Npn \exp_args:cc #1#2
                 1582 { \cs:w #1 \exp_after:wN \cs_end: \cs:w #2 \cs_end: }
                  1583 \cs_new:Npn \exp_args:NNc #1#2#3
                  1584 { \exp_after:wN #1 \exp_after:wN #2 \cs:w # 3\cs_end: }
                  1585 \cs_new:Npn \exp_args:Ncc #1#2#3
                  1586 { \exp_after:wN #1 \cs:w #2 \exp_after:wN \cs_end: \cs:w #3 \cs_end: }
                  1587 \cs_new:Npn \exp_args:Nccc #1#2#3#4
                  1588 {
                  1589 \exp after:wN #1
                  1590 \cs:w #2 \exp_after:wN \cs_end:
                  1591 \cs:w #3 \exp_after:wN \cs_end:
                  1592 \cs:w #4 \cs_end:
                  1593 }
                (End definition for \exp_args:cc and others. These functions are documented on page ??.)
  \exp_args:Nf
  \exp_args:NV
  \exp_args:Nv
                  1594 \cs_new:Npn \exp_args:Nf #1#2
                  1595 { \exp_after:wN #1 \exp_after:wN { \tex_romannumeral:D -'0 #2 } }
                  1596 \cs_new:Npn \exp_args:Nv #1#2
                  1597 {
                  1598 \exp_after:wN #1 \exp_after:wN
                  1599 { \tex_romannumeral:D \exp_eval_register:c {#2} }
                  1600 }
                  1601 \cs_new:Npn \exp_args:NV #1#2
                  1602 {
                  1603 \exp_after:wN #1 \exp_after:wN
```

```
1604 { \tex_romannumeral:D \exp_eval_register:N #2 }
1605 }
```

```
(End definition for \exp_args:Nf , \exp_args:NV , and \exp_args:Nv . These functions are documented
on page 28.)
```
\exp\_args:NNV \exp\_args:NNv \exp\_args:NNf Some more hand-tuned function with three arguments. If we forced that an o argument always has braces, we could implement \exp\_args:Nco with less tokens and only two arguments.

```
\exp_args:NVV
\exp_args:Ncf
\exp_args:Nco
                1606 \cs_new:Npn \exp_args:NNf #1#2#3
                1607 {
                1608 \exp_after:wN #1
                1609 \exp_after:wN #2
                1610 \exp_after:wN { \tex_romannumeral:D -'0 #3 }
                1611 }
                1612 \cs_new:Npn \exp_args:NNv #1#2#3
                1613 {
                1614 \exp_after:wN #1
                1615 \exp after:wN #2
                1616 \exp_after:wN { \tex_romannumeral:D \exp_eval_register:c {#3} }
                1617 }
                1618 \cs_new:Npn \exp_args:NNV #1#2#3
                1619 {
                1620 \exp after:wN #1
                1621 \exp_after:wN #2
                1622 \exp_after:wN { \tex_romannumeral:D \exp_eval_register:N #3 }
                1623 }
                1624 \cs_new:Npn \exp_args:Nco #1#2#3
                1625 {
                1626 \exp_after:wN #1
                1627 \cs:w #2 \exp_after:wN \cs_end:
                1628 \exp after:wN {#3}
                1629 }
                1630 \cs_new:Npn \exp_args:Ncf #1#2#3
                1631 \, \text{f}1632 \exp_after:wN #1
                1633 \cs:w #2 \exp_after:wN \cs_end:
                1634 \exp_after:wN { \tex_romannumeral:D -'0 #3 }
                1635 }
                1636 \cs_new:Npn \exp_args:NVV #1#2#3
                1637 {
                1638 \exp_after:wN #1
                1639 \exp_after:wN { \tex_romannumeral:D \exp_after:wN
                1640 \exp_eval_register:N \exp_after:wN #2 \exp_after:wN }
                1641 \exp after:wN { \tex_romannumeral:D \exp_eval_register:N #3 }
                1642 }
```
(*End definition for* \exp\_args:NNV *and others. These functions are documented on page* **??***.*)

\exp\_args:Ncco A few more that we can hand-tune. \exp\_args:NcNc \exp\_args:NcNo \exp\_args:NNNV 1643 \cs\_new:Npn \exp\_args:NNNV #1#2#3#4

```
1644 {
1645 \exp_after:wN #1
1646 \exp_{after:wN #2}1647 \exp_{after:wN \#3}1648 \exp_after:wN { \tex_romannumeral:D \exp_eval_register:N #4 }
1649 }
1650 \cs_new:Npn \exp_args:NcNc #1#2#3#4
1651 {
1652 \exp_{after:wN #1}1653 \cs:w #2 \exp_after:wN \cs_end:
1654 \exp_after:wN #3
1655 \csc w #4 \cs{-end}:
1656 }
1657 \cs_new:Npn \exp_args:NcNo #1#2#3#4
1658 {
1659 \exp_{after:wN #1}1660 \cs:w #2 \exp_after:wN \cs_end:
1661 \exp_{after:wN \#3}1662 \exp_after:wN {#4}
1663 }
1664 \cs_new:Npn \exp_args:Ncco #1#2#3#4
1665 {
1666 \exp_after:wN #1
1667 \cs:w #2 \exp_after:wN \cs_end:
1668 \cs:w #3 \exp_after:wN \cs_end:
1669 \exp_after:wN {#4}
1670 }
```
(*End definition for* \exp\_args:Ncco *and others. These functions are documented on page* **??***.*)

# <span id="page-239-0"></span>**186.3 Definitions with the automated technique**

Some of these could be done more efficiently, but the complexity of coding then becomes an issue. Notice that the auto-generated functions are all not long: they don't actually take any arguments themselves.

\exp\_args:Nx

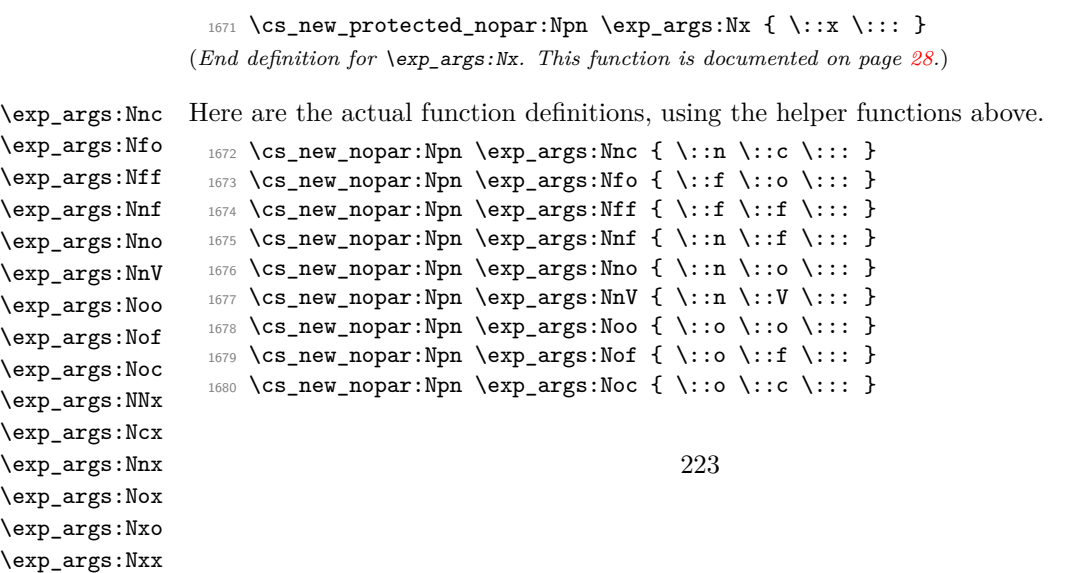

```
1681 \cs_new_protected_nopar:Npn \exp_args:NNx { \::N \::x \::: }
  1682 \text{C} . The protected_nopar:Npn \exp_args:Ncx { \::c \::x \::: }
  \texttt{1683} \begin{minipage}[c]{0.9\linewidth} \texttt{1683} \begin{minipage}[c]{0.9\linewidth} \texttt{1683} \end{minipage} \begin{minipage}[c]{0.9\linewidth} \texttt{1684} \end{minipage} \begin{minipage}[c]{0.9\linewidth} \texttt{1684} \end{minipage} \begin{minipage}[c]{0.9\linewidth} \texttt{1684} \end{minipage} \begin{minipage}[c]{0.9\linewidth} \texttt{1684} \end{minipage} \begin{minipage}[c]{0.9\linewidth} \texttt{1684} \end{minipage} \1684 \cs_new_protected_nopar:Npn \exp_args:Nox { \::o \::x \::: }
  1685 \cs_new_protected_nopar:Npn \exp_args:Nxo { \::x \::o \::: }
  1686 \cs_new_protected_nopar:Npn \exp_args:Nxx { \::x \::x \::: }
(End definition for \exp_args:Nnc and others. These functions are documented on page ??.)
```

```
\exp_args:NNno
\exp_args:NNoo
\exp_args:Nnnc
\exp_args:Nnno
\exp_args:Nooo
\exp_args:NNnx
\exp_args:NNox
\exp_args:Nnnx
\exp_args:Nnox
\exp_args:Nccx
\exp_args:Ncnx
\exp_args:Noox
```

```
1687 \cs_new_nopar:Npn \exp_args:NNno { \::N \::n \::o \::: }
 1688 \text{ Cs_new\_nopar: Npn \text{ } \exp\_{args}:NNoo \{ \ ::N \ \text{ } ::o \ \text{ } ::: \}1689 \cs_new_nopar:Npn \exp_args:Nnnc { \::n \::n \::c \::: }
 1690 \cs_new_nopar:Npn \exp_args:Nnno { \::n \::n \::o \::: }
 1691 \cs_new_nopar:Npn \exp_args:Nooo { \::o \::o \::o \::: }
 1692 \cs_new_protected_nopar:Npn \exp_args:NNnx { \::N \::n \::x \::: }
 1693 \text{Cs_new\_protected\_nopar: Npn \text{Cs:NNox } \:::N \:::o \:::x \:::: \}1694 \cs_new_protected_nopar:Npn \exp_args:Nnnx { \::n \::n \::x \::: }
 1695 \cs_new_protected_nopar:Npn \exp_args:Nnox { \::n \::o \::x \::: }
 1696 \cs_new_protected_nopar:Npn \exp_args:Nccx { \::c \::c \::x \::: }
 1697 \text{ Cs_new-protected\_nopar: Npn \texttt{Cenz:Ncnx } \::c\::n\::x\::: }
 1698 \cs_new_protected_nopar:Npn \exp_args:Noox { \::o \::o \::x \::: }
(End definition for \exp_args:NNno and others. These functions are documented on page ??.)
```
# **186.4 Last-unbraced versions**

\exp\_arg\_last\_unbraced:nn \::f\_unbraced There are a few places where the last argument needs to be available unbraced. First some helper macros.

```
\::o_unbraced
\::V_unbraced
\::v_unbraced
\::x_unbraced
                1699 \cs_new:Npn \exp_arg_last_unbraced:nn #1#2 { #2#1 }
                1700 \cs_new:Npn \::f_unbraced \::: #1#2
                1701 \, \text{f}1702 \exp_after:wN \exp_arg_last_unbraced:nn
                1703 \exp_{after:wN} {\text{expromannumeral:} D - '0 #2 } {#1}1704 }
                1705 \cs_new:Npn \::o_unbraced \::: #1#2
                1706 { \exp_after:wN \exp_arg_last_unbraced:nn \exp_after:wN {#2} {#1} }
                1707 \cs_new:Npn \::V_unbraced \::: #1#2
                 1708 {
                1709 \exp_after:wN \exp_arg_last_unbraced:nn
                1710 \exp_after:wN { \tex_romannumeral:D \exp_eval_register:N #2 } {#1}
                1711 }
                1712 \cs_new:Npn \::v_unbraced \::: #1#2
                1713 {
                1714 \exp_after:wN \exp_arg_last_unbraced:nn
                1715 \exp_after:wN { \tex_romannumeral:D \exp_eval_register:c {#2} } {#1}
                1716 }
                1717 \cs_new_protected:Npn \::x_unbraced \::: #1#2
                1718 {
                1719 \cs_set_nopar:Npx \l_exp_internal_tl { \exp_not:n {#1} #2 }
                1720 \l_exp_internal_tl
```

```
1721 }
(End definition for \exp_arg_last_unbraced:nn. This function is documented on page ??.)
```
1722 \cs\_new:Npn \exp\_last\_unbraced:NV #1#2

Now the business end: most of these are hand-tuned for speed, but the general system is in place.

\exp\_last\_unbraced:NV \exp\_last\_unbraced:Nv \exp\_last\_unbraced:Nf \exp\_last\_unbraced:No \exp\_last\_unbraced:Nco \exp\_last\_unbraced:NcV \exp\_last\_unbraced:NNV \exp\_last\_unbraced:NNo \exp\_last\_unbraced:NNNV \exp\_last\_unbraced:NNNo \exp\_last\_unbraced:Nno \exp\_last\_unbraced:Noo \exp\_last\_unbraced:Nfo \exp\_last\_unbraced:NnNo \exp\_last\_unbraced:Nx

```
1723 { \exp_after:wN #1 \tex_romannumeral:D \exp_eval_register:N #2 }
 1724 \cs_new:Npn \exp_last_unbraced:Nv #1#2
 1725 { \exp_after:wN #1 \tex_romannumeral:D \exp_eval_register:c {#2} }
 1726 \cs_new:Npn \exp_last_unbraced:No #1#2 { \exp_after:wN #1 #2 }
 1727 \cs_new:Npn \exp_last_unbraced:Nf #1#2
 1728 \{ \exp_after:wN #1 \text{.}romannumeral:D -'0 #2 \}1729 \cs_new:Npn \exp_last_unbraced:Nco #1#2#3
 1730 { \exp_after:wN #1 \cs:w #2 \exp_after:wN \cs_end: #3 }
 1731 \cs_new:Npn \exp_last_unbraced:NcV #1#2#3
 1732 {
 1733 \exp after:wN #1
 1734 \cs:w #2 \exp_after:wN \cs_end:
 1735 \tex_romannumeral:D \exp_eval_register:N #3
 1736 }
 1737 \cs_new:Npn \exp_last_unbraced:NNV #1#2#3
 1738 {
 1739 \exp_after:wN #1
 1740 \exp_after:wN #2
 1741 \tex_romannumeral:D \exp_eval_register:N #3
 1742 }
 1743 \cs_new:Npn \exp_last_unbraced:NNo #1#2#3
 1744 { \exp_after:wN #1 \exp_after:wN #2 #3 }
 1745 \cs_new:Npn \exp_last_unbraced:NNNV #1#2#3#4
 1746 {
 1747 \exp_{after:wN #1}1748 \exp_after:wN #2
 1749 \exp_after:wN #3
 1750 \tex_romannumeral:D \exp_eval_register:N #4
 1751 }
 1752 \cs_new:Npn \exp_last_unbraced:NNNo #1#2#3#4
 1753 { \exp_after:wN #1 \exp_after:wN #2 \exp_after:wN #3 #4 }
 1754 \cs_new_nopar:Npn \exp_last_unbraced:Nno { \::n \::o_unbraced \::: }
 1755 \cs_new_nopar:Npn \exp_last_unbraced:Noo { \::o \::o_unbraced \::: }
 1756 \cs_new_nopar:Npn \exp_last_unbraced:Nfo { \::f \::o_unbraced \::: }
 1757 \cs_new_nopar:Npn \exp_last_unbraced:NnNo { \::n \::N \::o_unbraced \::: }
 1758 \cs_new_protected_nopar:Npn \exp_last_unbraced:Nx { \::x_unbraced \::: }
(End definition for \exp_last_unbraced:NV. This function is documented on page 30.)
```
\exp\_last\_two\_unbraced:Noo If #2 is a single token then this can be implemented as

\cs\_new:Npn \exp\_last\_two\_unbraced:Noo #1 #2 #3 { \exp\_after:wN \exp\_after:wN \exp\_after:wN #1 \exp\_after:wN #2 #3 } However, for robustness this is not suitable. Instead, a bit of a shuffle is used to ensure that #2 can be multiple tokens.

1759 \cs\_new:Npn \exp\_last\_two\_unbraced:Noo #1#2#3

```
1760 { \exp_after:wN \exp_last_two_unbraced_aux:noN \exp_after:wN {#3} {#2} #1 }
1761 \cs_new:Npn \exp_last_two_unbraced_aux:noN #1#2#3
```
- 
- 1762 { \exp\_after:wN #3 #2 #1 }

(*End definition for* \exp\_last\_two\_unbraced:Noo*. This function is documented on page [30.](#page-46-1)*)

### **186.5 Preventing expansion**

```
\exp_not:o
\exp_not:c
\exp_not:f
\exp_not:V
\exp_not:v
              1763 \cs_new:Npn \exp_not:o #1 { \etex_unexpanded:D \exp_after:wN {#1} }
             1764 \cs_new:Npn \exp_not:c #1 { \exp_after:wN \exp_not:N \cs:w #1 \cs_end: }
             1765 \cs_new:Npn \exp_not:f #1
             1766 { \etex_unexpanded:D \exp_after:wN { \tex_romannumeral:D -'0 #1 } }
             1767 \cs_new:Npn \exp_not:V #1
             1768 {
              1769 \etex_unexpanded:D \exp_after:wN
             1770 { \tex_romannumeral:D \exp_eval_register:N #1 }
             1771 }
             1772 \cs_new:Npn \exp_not:v #1
             1773 \overline{f}1774 \etex_unexpanded:D \exp_after:wN
             1775 { \tex_romannumeral:D \exp_eval_register:c {#1} }
              1776 }
```
(*End definition for* \exp\_not:o*. This function is documented on page [31.](#page-47-1)*)

### **186.6 Defining function variants**

#### \cs\_generate\_variant:Nn

\cs\_generate\_variant\_aux:nnNNn \cs\_generate\_variant\_aux:Nnnw \cs\_generate\_variant\_aux:NNn

#1 : Base form of a function; *e.g.*, \tl set:Nn

#2 : One or more variant argument specifiers; e.g.,  $\{Nx, c, cx\}$ 

Test whether the base function is protected or not and define  $\csc \t{tmp:w}$  as either \cs\_new\_nopar:Npx or \cs\_new\_protected\_nopar:Npx, then used to define all the variants. Split up the original base function to grab its name and signature consisting of *k* letters. Then we wish to iterate through the list of variant argument specifiers, and for each one construct a new function name using the original base name, the variant signature consisting of *l* letters and the last  $k - l$  letters of the base signature. For example, for a base function \tl\_set:Nn which needs a c variant form, we want the new signature to be cn.

```
1777 \cs_new_protected:Npn \cs_generate_variant:Nn #1
1778 {
1779 \chk_if_exist_cs:N #1
1780 \cs_generate_variant_aux:N #1
1781 \cs_split_function:NN #1 \cs_generate_variant_aux:nnNNn
1782 #1
1783 }
```
We discard the boolean #3 and then set off a loop through the desired variant forms. The original function is retained as #4 for efficiency.

<sup>1784</sup> \cs\_new\_protected:Npn \cs\_generate\_variant\_aux:nnNNn #1#2#3#4#5

1785 { \cs\_generate\_variant\_aux:Nnnw #4 {#1}{#2} #5, ?, \q\_recursion\_stop }

Next is the real work to be done. We now have 1: original function, 2: base name, 3: base signature, 4: beginning of variant signature. To construct the new csname and the \exp\_args:Ncc form, we need the variant signature. In our example, we wanted to discard the first two letters of the base signature because the variant form started with cc. This is the same as putting first cc in the signature and then \use\_none:nn followed by the base signature NNn. Depending on the number of characters in #4, the relevant \use\_none:n...n is called.

Firstly though, we check whether to terminate the loop. Then build the variant function once, to avoid repeating this relatively expensive operation. Then recurse.

```
1786 \cs_new_protected:Npn \cs_generate_variant_aux:Nnnw #1#2#3#4 ,
```

```
1787 {
1788 \if:w ? #4
1789 \exp_after:wN \use_none_delimit_by_q_recursion_stop:w
1790 \fi:
1791 \exp_args:NNc \cs_generate_variant_aux:NNn
1792 #1
1793 {
1794 #2 : #4
1795 \exp_after:wN \use_i_delimit_by_q_stop:nw
1796 \use_none:nnnnnnnn #4
1797 \use_none:nnnnnnnnn
1798 \use_none:nnnnnnnn
1799 \use_none:nnnnnnn
1800 \use_none:nnnnnn
1801 \use_none:nnnnn
1802 \use_none:nnnn
1803 \use_none:nnn
1804 \use_none:nn
1805 \use_none:n
1806 { }
1807 \q_stop
1808 #3
1809 }
1810 {#4}
1811 \cs_generate_variant_aux:Nnnw #1 {#2} {#3}
1812 }
```
Check if the variant form has already been defined. If not, then define it and then additionally check if the \exp\_args:N form needed is defined. Otherwise tell that it was already defined.

```
1813 \cs_new_protected:Npn \cs_generate_variant_aux:NNn #1 #2 #3
1814 {
1815 \cs_if_free:NTF #2
1816 {
```

```
1817 \cs_tmp:w #2 { \exp_not:c { exp_args:N #3 } \exp_not:N #1 }
1818 \cs_generate_internal_variant:n {#3}
1819 }
1820 {
1821 \iow_log:x
1822 \left\{ \begin{array}{ccc} 1822 & & \mathbf{1} & \mathbf{1}1823 Variant~\token_to_str:N #2~%
1824 already~defined; ~ not~ changing~ it~on~line~%
1825 \tex_the:D \tex_inputlineno:D
1826    }
1827 }
1828 }
```
(*End definition for* \cs\_generate\_variant:Nn*. This function is documented on page [26.](#page-42-0)*)

\cs\_generate\_variant\_aux:N \cs\_generate\_variant\_aux:w The idea here is to pick up protected parent functions, using the nature of the meaning string that they generate. The test here is almost the same as \tl\_if\_empty:nTF, but has to be hard-coded as that function is not yet available and because it has to match both long and short macros.

```
1829 \group_begin:
1830 \tex_lccode:D '\Z = '\d \scan_stop:
1831 \tex_lccode:D '\? ='\\ \scan_stop:
1832 \tex_catcode:D '\P = 12 \scan_stop:
1833 \tex_catcode:D '\R = 12 \scan_stop:
1834 \tex_catcode:D '\O = 12 \scan_stop:
1835 \tex_catcode:D '\T = 12 \scan_stop:
1836 \tex_catcode:D '\E = 12 \scan_stop:
1837 \tex_catcode:D '\C = 12 \scan_stop:
1838 \tex_catcode:D '\Z = 12 \scan_stop:
1839 \tex_lowercase:D
1840 {
1841 \group_end:
1842 \cs_new_protected:Npn \cs_generate_variant_aux:N #1
1843 \overline{f}1844 \exp_after:wN \cs_generate_variant_aux:w
1845 \token_to_meaning:N #1
1846 \d_mark \cs_new_protected_nopar:Npx
1847 ? PROTECTEZ
1848 \q_mark \cs_new_nopar:Npx
1849 \q_stop
1850 }
1851 \cs_new_protected:Npn \cs_generate_variant_aux:w
1852 #1 ? PROTECTEZ #2 \q_mark #3 #4 \q_stop
1853 {
1854 \cs_set_eq:NN \cs_tmp:w #3
1855 }
1856 }
```
(*End definition for* \cs\_generate\_variant\_aux:N*. This function is documented on page [26.](#page-42-0)*)

\cs\_generate\_internal\_variant:n Test if  $exp\_args:N$  #1 is already defined and if not define it via the \:: commands using \cs\_generate\_internal\_variant\_aux:N the chars in #1

```
1857 \cs_new_protected:Npn \cs_generate_internal_variant:n #1
1858 {
1859 \cs_if_free:cT { exp_args:N #1 }
1860 {
1861 \cs_new:cpx { exp_args:N #1 }
1862 { \cs_generate_internal_variant_aux:N #1 : }
1863 }
1864 }
```
This command grabs char by char outputting \::#1 (not expanded further) until we see a :. That colon is in fact also turned into  $\setminus$ ::: so that the required structure for \exp\_args... commands is correctly terminated.

```
1865 \cs_new:Npn \cs_generate_internal_variant_aux:N #1
1866 {
1867 \exp_not:c { :: #1 }
1868 \if_meaning:w : #1
1869 \exp_after:wN \use_none:n
1870 \quad \text{If } i:
1871 \cs_generate_internal_variant_aux:N
1872 }
```
(*End definition for* \cs\_generate\_internal\_variant:n*. This function is documented on page [32.](#page-48-2)*)

#### **186.7 Variants which cannot be created earlier**

\str\_if\_eq\_p:Vn These cannot come earlier as they need \cs\_generate\_variant:Nn.

```
\str_if_eq_p:on
\str_if_eq_p:nV
\str_if_eq_p:no
\str_if_eq_p:VV
TF
TF
TF
\str_if_eq:noTF
\str_if_eq:VVTF
                  1873 \cs_generate_variant:Nn \str_if_eq_p:nn { V , o }
                  1874 \cs_generate_variant:Nn \str_if_eq_p:nn { nV , no , VV }
                  1875 \text{ Cs\_generate\_variant:} \str_if_eq:nnT { V, o }
                  1876 \cs_generate_variant:Nn \str_if_eq:nnT { nV, no, VV }
                  1877 \cs_generate_variant:Nn \str_if_eq:nnF { V , o }
                  1878 \cs_generate_variant:Nn \str_if_eq:nnF { nV , no , VV }
                  1879 \cs_generate_variant:Nn \str_if_eq:nnTF { V , o }
                  1880 \cs_generate_variant:Nn \str_if_eq:nnTF { nV , no , VV }
                 (End definition for \str_if_eq:Vn and others. These functions are documented on page ??.)
```

```
1881 (/initex | package)
```
# **187 l3prg implementation**

*The following test files are used for this code:* m3prg001.lvt,m3prg002.lvt,m3prg003.lvt*.*

```
1882 \left\langle \times \text{initex} \mid \text{package} \right\rangle
```

```
1883 \langle*package\rangle
```

```
1884 \ProvidesExplPackage
```

```
1885 {\ExplFileName}{\ExplFileDate}{\ExplFileVersion}{\ExplFileDescription}
```

```
1886 \package_check_loaded_expl:
```

```
1887 (/package)
```
# **187.1 Primitive conditionals**

\if\_bool:N Those two primitive TEX conditionals are synonyms. They should not be used outside \if\_predicate:w the kernel code.

> 1888 \tex\_let:D \if\_bool:N \tex\_ifodd:D 1889 \tex\_let:D \if\_predicate:w \tex\_ifodd:D

(*End definition for* \if\_bool:N*. This function is documented on page [42.](#page-58-0)*)

#### **187.2 Defining a set of conditional functions**

These are all defined in l3basics, as they are needed "early". This is just a reminder that that is the case!

(*End definition for* \prg\_set\_conditional:Npnn *and others. These functions are documented on page* **??***.*)

#### **187.3 The boolean data type**

Boolean variables have to be initiated when they are created. Other than that there is not much to say here.

```
1890 \cs_new_protected:Npn \bool_new:N #1 { \cs_new_eq:NN #1 \c_false_bool }
1891 \cs_generate_variant:Nn \bool_new:N { c }
```
(*End definition for* \bool\_new:N *and* \bool\_new:c *. These functions are documented on page* **??***.*)

Setting is already pretty easy.

```
1892 \cs_new_protected:Npn \bool_set_true:N #1
 1893 { \cs_set_eq:NN #1 \c_true_bool }
 1894 \cs_new_protected:Npn \bool_set_false:N #1
 1895 { \cs_set_eq:NN #1 \c_false_bool }
 1896 \cs_new_protected:Npn \bool_gset_true:N #1
 1897 { \cs_gset_eq:NN #1 \c_true_bool }
 1898 \cs_new_protected:Npn \bool_gset_false:N #1
 1899 { \cs_gset_eq:NN #1 \c_false_bool }
 1900 \cs_generate_variant:Nn \bool_set_true:N { c }
 1901 \cs_generate_variant:Nn \bool_set_false:N { c }
 1902 \cs_generate_variant:Nn \bool_gset_true:N { c }
 1903 \cs_generate_variant:Nn \bool_gset_false:N { c }
(End definition for \bool_set_true:N and others. These functions are documented on page ??.)
```
\bool\_set\_eq:NN The usual copy code.

```
\bool_set_eq:cN
\bool_set_eq:Nc
\bool_set_eq:cc
\bool_gset_eq:NN
\bool_gset_eq:cN
\bool_gset_eq:Nc
\bool_gset_eq:cc
                    1904 \cs_new_eq:NN \bool_set_eq:NN \cs_set_eq:NN
                    1905 \cs_new_eq:NN \bool_set_eq:Nc \cs_set_eq:Nc
                    1906 \cs_new_eq:NN \bool_set_eq:cN \cs_set_eq:cN
                    1907 \cs_new_eq:NN \bool_set_eq:cc \cs_set_eq:cc
                    1908 \cs_new_eq:NN \bool_gset_eq:NN \cs_gset_eq:NN
                    1909 \cs_new_eq:NN \bool_gset_eq:Nc \cs_gset_eq:Nc
                    1910 \cs_new_eq:NN \bool_gset_eq:cN \cs_gset_eq:cN
                    1911 \cs_new_eq:NN \bool_gset_eq:cc \cs_gset_eq:cc
```
(*End definition for* \bool\_set\_eq:NN *and others. These functions are documented on page* **??***.*)

\prg\_new\_conditional:Npnn \prg\_set\_protected\_conditional:Npnn \prg\_new\_protected\_conditional:Npnn \prg\_set\_conditional:Nnn \prg\_new\_conditional:Nnn \prg\_set\_protected\_conditional:Nnn \prg\_new\_protected\_conditional:Nnn \prg\_set\_eq\_conditional:NNn \prg\_new\_eq\_conditional:NNn \prg\_return\_true: \prg\_return\_false: \bool\_new:c

\prg\_set\_conditional:Npnn

```
\bool_set_true:N
 \bool_set_true:c
\bool_gset_true:N
\bool_gset_true:c
\bool_set_false:N
\bool_set_false:c
\bool_gset_false:N
\bool_gset_false:c
```

```
\bool_set:Nn
\bool_set:cn
\bool_gset:Nn
\bool_gset:cn
               This function evaluates a boolean expression and assigns the first argument the meaning
               \c_true_bool or \c_false_bool.
                1912 \cs_new_protected:Npn \bool_set:Nn #1#2
                1913 { \tex_chardef:D #1 = \bool_if_p:n {#2} }
                1914 \cs_new_protected:Npn \bool_gset:Nn #1#2
                1915 { \tex_global:D \tex_chardef:D #1 = \bool_if_p:n {#2} }
                1916 \cs_generate_variant:Nn \bool_set:Nn { c }
                1917 \cs_generate_variant:Nn \bool_gset:Nn { c }
\bool_if_p:N
\bool_if_p:c
TF
\bool_if:cTF
              Straight forward here. We could optimize here if we wanted to as the boolean can just
               be input directly.
                1918 \prg_new_conditional:Npnn \bool_if:N #1 { p , T , F , TF }
                1919 \{1920 \if_meaning:w \c_true_bool #1
                1921 \prg_return_true:
                1922 \else:
                1923 \prg_return_false:
                1924 \fi:
                1925 }
                1926 \cs_generate_variant:Nn \bool_if_p:N { c }
                1927 \cs_generate_variant:Nn \bool_if:NT { c }
                1928 \cs_generate_variant:Nn \bool_if:NF { c }
                1929 \cs_generate_variant:Nn \bool_if:NTF { c }
               (End definition for \bool_set:Nn and \bool_set:cn . These functions are documented on page ??.)
\bool_show:N
\bool_show:c
\bool_show:n
               Show the truth value of the boolean, as true or false. We use \text{msg\_aux\_show:x} to get
               a better output; this function requires its argument to start with >.
                1930 \cs_new_protected:Npn \bool_show:N #1
                1931 {
                1932 \bool if exist:NTF #1
                1933 { \bool_show:n {#1} }
                1934 {
                1935 \msg_kernel_error:nnx { kernel } { variable-not-defined }
                1936 { \token_to_str:N #1 }
                1937 }
                1938 }
                1939 \cs_new_protected:Npn \bool_show:n #1
                1940 \frac{f}{f}1941 \bool_if:nTF {#1}
                 1942 { \msg_aux_show:x { > true } }
                1943 { \msg_aux_show:x { > false } }
                1944 }
                1945 \cs_generate_variant:Nn \bool_show:N { c }
               (End definition for \bool_show:N , \bool_show:c , and \bool_show:n . These functions are documented
               on page 36.)
 \l_tmpa_bool
A few booleans just if you need them.
\g_tmpa_bool
                1946 \bool_new:N \l_tmpa_bool
                1947 \bool_new:N \g_tmpa_bool
```
(*End definition for* \l\_tmpa\_bool *and* \g\_tmpa\_bool *. These variables are documented on page [36.](#page-52-1)*)

```
\bool_if_exist_p:N
\bool_if_exist_p:c
\bool_if_exist:NTF
\bool_if_exist:cTF
                     Copies of the cs functions defined in l3basics.
                      1948 \cs_new_eq:NN \bool_if_exist:NTF \cs_if_exist:NTF
                      1949 \cs_new_eq:NN \bool_if_exist:NT \cs_if_exist:NT
                      1950 \cs_new_eq:NN \bool_if_exist:NF \cs_if_exist:NF
                      1951 \cs_new_eq:NN \bool_if_exist_p:N \cs_if_exist_p:N
                      1952 \cs_new_eq:NN \bool_if_exist:cTF \cs_if_exist:cTF
                      1953 \cs_new_eq:NN \bool_if_exist:cT \cs_if_exist:cT
                      1954 \cs_new_eq:NN \bool_if_exist:cF \cs_if_exist:cF
                      1955 \cs_new_eq:NN \bool_if_exist_p:c \cs_if_exist_p:c
                     (End definition for \bool_if_exist:N and \bool_if_exist:c . These functions are documented on page
                     ??.)
```
#### **187.4 Boolean expressions**

\bool\_if\_p:n Evaluating the truth value of a list of predicates is done using an input syntax somewhat similar to the one found in other programming languages with ( and ) for grouping, ! for logical "Not", && for logical "And" and || for logical "Or". We shall use the terms Not, And, Or, Open and Close for these operations.

> Any expression is terminated by a Close operation. Evaluation happens from left to right in the following manner using a GetNext function:

- If an Open is seen, start evaluating a new expression using the Eval function and call GetNext again.
- If a Not is seen, insert a negating function (if-even in this case) and call GetNext.
- If none of the above, start evaluating a new expression by reinserting the token found (this is supposed to be a predicate function) in front of Eval.

The Eval function then contains a post-processing operation which grabs the instruction following the predicate. This is either And, Or or Close. In each case the truth value is used to determine where to go next. The following situations can arise:

- *(true)* And Current truth value is true, logical And seen, continue with GetNext to examine truth value of next boolean (sub-)expression.
- $\langle false \rangle$ And Current truth value is false, logical And seen, stop evaluating the predicates within this sub-expression and break to the nearest Close. Then return  $\langle false \rangle$ .
- h*true*i**Or** Current truth value is true, logical Or seen, stop evaluating the predicates within this sub-expression and break to the nearest Close. Then return  $\langle true \rangle$ .
- $\langle false\rangle$ Or Current truth value is false, logical Or seen, continue with GetNext to examine truth value of next boolean (sub-)expression.

 $\langle true \rangle$ Close Current truth value is true, Close seen, return  $\langle true \rangle$ .

 $\langle false \rangle$ Close Current truth value is false, Close seen, return  $\langle false \rangle$ .

\bool\_if:n[TF](#page-20-0) \bool\_get\_next:N \bool\_cleanup:N \bool\_choose:NN bool\_!:w \bool\_Not:w \bool\_Not:w \bool\_(:w \bool\_p:w \bool\_8\_1:w \bool\_I\_1:w \bool\_8\_0:w \bool\_I\_0:w \bool\_)\_0:w \bool\_)\_1:w \bool\_S\_0:w \bool\_S\_1:w \bool\_eval\_skip\_to\_end:Nw \bool\_eval\_skip\_to\_end\_aux:Nw \bool\_eval\_skip\_to\_end\_aux\_ii:Nw We introduce an additional Stop operation with the following semantics:

 $\langle true \rangle$ Stop Current truth value is true, return  $\langle true \rangle$ .

 $\langle false \rangle$ **Stop** Current truth value is false, return  $\langle false \rangle$ .

The reasons for this follow below.

Now for how these works in practice. The canonical true and false values have numerical values 1 and 0 respectively. We evaluate this using the primitive \int\_value:w:D operation. First we issue a \group\_align\_safe\_begin: as we are using  $\&$  as syntax shorthand for the And operation and we need to hide it for T<sub>E</sub>X. We also need to finish this special group before finally returning a  $\cctan \cosh \csc \cctan \csc \csc \csc$ might otherwise be something left in front in the input stream. For this we call the Stop operation, denoted simply by a S following the last Close operation.

```
1956 \prg_new_conditional:Npnn \bool_if:n #1 { T , F , TF }
1957 \{1958 \if_predicate:w \bool_if_p:n {#1}
1959 \prg_return_true:
1960 \else:
1961 \prg_return_false:
1962 \fi:
1963 }
1964 \cs_new:Npn \bool_if_p:n #1
1965 {
1966 \group_align_safe_begin:
1967 \bool_get_next:N (#1) S
1968 }
```
The GetNext operation. We make it a switch: If not a ! or (, we assume it is a predicate.

```
1969 \cs_new:Npn \bool_get_next:N #1
1970 {
1971 \use: c
1972 {
1973 bool_
1974 \if_meaning:w !#1 ! \else: \if_meaning:w (#1 ( \else: p \fi: \fi:
1975 :w
1976 }
1977 #1
1978 }
```
This variant gets called when a Not has just been entered. It (eventually) results in a reversal of the logic of the directly following material.

```
1979 \cs_new:Npn \bool_get_not_next:N #1
1980 {
1981 \use: c
1982 {
1983 bool_not_
1984 \if_meaning:w !#1 ! \else: \if_meaning:w (#1 ( \else: p \fi: \fi:
1985 :w
1986 }
```
<sup>1987</sup> #1 <sup>1988</sup> }

We need these later on to nullify the unity operation !!.

```
1989 \cs_new:Npn \bool_get_next:NN #1#2 { \bool_get_next:N #2 }
1990 \cs_new:Npn \bool_get_not_next:NN #1#2 { \bool_get_not_next:N #2 }
```
The Not operation. Discard the token read and reverse the truth value of the next expression if there are brackets; otherwise if we're coming up to a ! then we don't need to reverse anything (but we then want to continue scanning ahead in case some fool has written  $\{ \cdot | \cdot \}$ ; otherwise we have a boolean that we can reverse here and now.

```
1991 \cs_new:cpn { bool_!:w } #1#2
1992 {
1993 \if_meaning:w ( #2
1994 \exp_after:wN \bool_Not:w
1995 \else:
1996 \if_meaning:w ! #2
1997 \exp_after:wN \exp_after:wN \exp_after:wN \bool_get_next:NN
1998 \else:
1999 \exp_after:wN \exp_after:wN \exp_after:wN \bool_Not:N
2000 \fi:
2001 \fi:
2002 #2
2003 }
```
Variant called when already inside a Not. Essentially the opposite of the above.

```
2004 \cs_new:cpn { bool_not_!:w } #1#2
```

```
2005 {
2006 \if_meaning:w ( #2
2007 \exp_after:wN \bool_not_Not:w
2008 \else:
2009 \if_meaning:w ! #2
2010 \exp_after:wN \exp_after:wN \exp_after:wN \bool_get_not_next:NN
2011 \else:
2012 \exp_after:wN \exp_after:wN \exp_after:wN \bool_not_Not:N
2013 \fi:
2014 \fi:
2015 #2
2016 }
```
These occur when processing  $!(\ldots)$ . The idea is to use a variant of  $\boldsymbol{\delta}$  \bool\_get\_next:N that finishes its parsing with a logic reversal. Of course, the double logic reversal gets us back to where we started.

```
2017 \cs_new:Npn \bool_Not:w { \exp_after:wN \int_value:w \bool_get_not_next:N }
2018 \cs_new:Npn \bool_not_Not:w { \exp_after:wN \int_value:w \bool_get_next:N }
```
These occur when processing !<br/>bool> and can be evaluated directly.

```
2019 \cs_new:Npn \bool_Not:N #1
2020 {
2021 \exp_after:wN \bool_p:w
2022 \if_meaning:w #1 \c_true_bool
```

```
2023 \c_false_bool
2024 \else:
2025 \c_true_bool
2026 \fi:
2027 }
2028 \cs_new:Npn \bool_not_Not:N #1
2029 {
2030 \exp_after:wN \bool_p:w
2031 \if_meaning:w #1 \c_true_bool
2032 \c_true_bool
2033 \else:
2034 \c_false_bool
2035 \fi:
2036 }
```
The Open operation. Discard the token read and start a sub-expression. \bool\_get\_next:N continues building up the logical expressions as usual; \bool\_not\_cleanup:N is what reverses the logic if we're inside !(...).

```
2037 \cs_new:cpn { bool_(:w } #1
2038 { \exp_after:wN \bool_cleanup:N \int_value:w \bool_get_next:N }
2039 \cs_new:cpn { bool_not_(:w } #1
2040 { \exp_after:wN \bool_not_cleanup:N \int_value:w \bool_get_next:N }
```
Otherwise just evaluate the predicate and look for And, Or or Close afterwards.

```
2041 \ \csimeq:cpn \{ bool_p:w \} {\exp_after:wN \bool_cleanup:N \int_value:w \}_{2042} \cs\_new:cpn { <code>bool_not_p:w } {\exp_after:wN</code> \bool_not_cleanup:N \int_value:w }
```
This cleanup function can be omitted once predicates return their true/false booleans outside the conditionals.

```
2043 \cs_new:Npn \bool_cleanup:N #1
2044 {
2045 \exp_after:wN \bool_choose:NN \exp_after:wN #1
2046 \int_to_roman:w - '\q
2047 }
2048 \cs_new:Npn \bool_not_cleanup:N #1
2049 \sim2050 \exp_after:wN \bool_not_choose:NN \exp_after:wN #1
2051 \int_2 \int_to_roman:w - '\q
2052 }
```
Branching the six way switch. Reversals should be reasonably straightforward.

```
2053 \csimeq \C.Npn \bool_choose:NN #1#2 { \use:c { bool_ #2 _ #1 :w } }
2054 \text{ } 41 : W B \cs_new:Npn \bool_not_choose:NN #1#2 { \use:c { bool_not_ #2 _ #1 :w } }
```
Continues scanning. Must remove the second & or |.

```
2055 \cs_new_nopar:cpn { bool_&_1:w } & { \bool_get_next:N }
2056 \cs_new_nopar:cpn { bool_|_0:w } | { \bool_get_next:N }
2057 \text{C} \text{new\_non}:cpn { bool_not_&_0:w } & { \bool_get_next:N }
2058 \text{Cs_new\_nopar:cpn } boolean\_not\_l\_1:w } | {\boldsymbol{\delta}}
```
Closing a group is just about returning the result. The Stop operation is similar except it closes the special alignment group before returning the boolean.

```
2059 \cs_new_nopar:cpn { bool_)_0:w } { \c_false_bool }
2060 \cs_new_nopar:cpn { bool_)_1:w } { \c_true_bool }
2061 \cs_new_nopar:cpn { bool_not_)_0:w } { \c_true_bool }
2062 \text{ } \csc \text{ } new\_nonpar: \text{cpn} \{ boolean\_not\_1: w \} \{ \c\_false\_bool \}2063 \text{ \textdegree} \text{topar:cpn } \text{ bool}_S_0: w \} \{ \qquad \text{equiv\_safe\_end: \textdegree}2064 \cs_new_nopar:cpn { bool_S_1:w } { \group_align_safe_end: \c_true_bool }
```
When the truth value has already been decided, we have to throw away the remainder of the current group as we are doing minimal evaluation. This is slightly tricky as there are no braces so we have to play match the () manually.

```
2065 \cs_new_nopar:cpn { bool_&_0:w } & { \bool_eval_skip_to_end:Nw \c_false_bool }
2066 \ \text{Cs_new\_nopar:cpn } \text{bool} \text{ } \ \text{*} \ \text{boolean\_eval\_skip\_to\_end:Nw } \ \text{current} \ \text{book} \ \text{if} \ \text{total\_skip\_to\_end:Nw } \ \text{current} \ \text{both} \ \text{first} \ \text{first2067 \text{ } \csc 2067 \cs_new_nopar:cpn { bool_not_&_1:w } &
2068 { \bool_eval_skip_to_end:Nw \c_false_bool }
2069 \cs_new_nopar:cpn { bool_not_|_0:w } |
2070 { \bool_eval_skip_to_end:Nw \c_true_bool }
```
There is always at least one ) waiting, namely the outer one. However, we are facing the problem that there may be more than one that need to be finished off and we have to detect the correct number of them. Here is a complicated example showing how this is done. After evaluating the following, we realize we must skip everything after the first And. Note the extra Close at the end.

\c\_false\_bool && ((abc) && xyz) && ((xyz) && (def)))

First read up to the first Close. This gives us the list we first read up until the first right parenthesis so we are looking at the token list

((abc

This contains two Open markers so we must remove two groups. Since no evaluation of the contents is to be carried out, it doesn't matter how we remove the groups as long as we wind up with the correct result. We therefore first remove a () pair and what preceded the Open – but leave the contents as it may contain Open tokens itself – leaving

(abc && xyz) && ((xyz) && (def)))

Another round of this gives us

(abc && xyz

which still contains an Open so we remove another () pair, giving us

abc && xyz && ((xyz) && (def)))

Again we read up to a Close and again find Open tokens:

abc && xyz && ((xyz

Further reduction gives us

(xyz && (def)))

and then

(xyz && (def

with reduction to

xyz && (def))

and ultimately we arrive at no Open tokens being skipped and we can finally close the group nicely.

```
2071 %% (
2072 \cs_new:Npn \bool_eval_skip_to_end:Nw #1#2 )
2073 {
2074 \bool_eval_skip_to_end_aux:Nw #1#2 ( % )
2075 \q_no_value \q_stop
2076 {#2}
2077 }
```
If no right parenthesis, then #3 is no\_value and we are done, return the boolean #1. If there is, we need to grab a () pair and then recurse

```
2078 \cs_new:Npn \bool_eval_skip_to_end_aux:Nw #1#2 ( #3#4 \q_stop #5 % )
2079 {
2080 \quark_if_no_value:NTF #3
2081 {#1}
2082 { \bool_eval_skip_to_end_aux_ii:Nw #1 #5 }
2083 }
```
Keep the boolean, throw away anything up to the ( as it is irrelevant, remove a () pair but remember to reinsert #3 as it may contain ( tokens!

```
2084 \cs_new:Npn \bool_eval_skip_to_end_aux_ii:Nw #1#2 ( #3 )
2085 { % (
2086 \bool_eval_skip_to_end:Nw #1#3 )
2087 }
```
\bool\_not\_p:n The Not variant just reverses the outcome of \bool\_if\_p:n. Can be optimized but this is nice and simple and according to the implementation plan. Not even particularly useful to have it when the infix notation is easier to use.

```
2088 \cs_new:Npn \bool_not_p:n #1 { \bool_if_p:n { ! ( #1 ) } }
```
\bool\_xor\_p:nn Exclusive or. If the boolean expressions have same truth value, return false, otherwise return true.

```
2089 \cs_new:Npn \bool_xor_p:nn #1#2
2090 {
2091 \int_compare:nNnTF { \bool_if_p:n {#1} } = { \bool_if_p:n {#2} }
2092 \c_false_bool
2093 \c_true_bool
2094 }
```
#### **187.5 Logical loops**

```
\bool_while_do:Nn
\bool_while_do:cn
\bool_until_do:Nn
\bool_until_do:cn
                   A while loop where the boolean is tested before executing the statement. The "while"
                   version executes the code as long as the boolean is true; the "until" version executes the
                   code as long as the boolean is false.
                    2095 \cs_new:Npn \bool_while_do:Nn #1#2
                    2096 { \bool_if:NT #1 { #2 \bool_while_do:Nn #1 {#2} } }
                    2097 \cs_new:Npn \bool_until_do:Nn #1#2
                    2098 { \bool_if:NF #1 { #2 \bool_until_do:Nn #1 {#2} } }
                    2099 \cs_generate_variant:Nn \bool_while_do:Nn { c }
                    2100 \cs_generate_variant:Nn \bool_until_do:Nn { c }
\bool_do_while:Nn
\bool_do_while:cn
\bool_do_until:Nn
\bool_do_until:cn
                   A do-while loop where the body is performed at least once and the boolean is tested
                   after executing the body. Otherwise identical to the above functions.
                     2101 \cs_new:Npn \bool_do_while:Nn #1#2
                    2102 { #2 \bool_if:NT #1 { \bool_do_while:Nn #1 {#2} } }
                    2103 \cs_new:Npn \bool_do_until:Nn #1#2
                    2104 { #2 \bool_if:NF #1 { \bool_do_until:Nn #1 {#2} } }
                    2105 \cs_generate_variant:Nn \bool_do_while:Nn { c }
                    2106 \cs_generate_variant:Nn \bool_do_until:Nn { c }
\bool_while_do:nn
Loop functions with the test either before or after the first body expansion.
\bool_do_while:nn
\bool_until_do:nn
\bool_do_until:nn
                    2107 \cs_new:Npn \bool_while_do:nn #1#2
                    2108 {
                    2109 \bool_if:nT {#1}
                    2110 \bigcup2111 \frac{1}{2}2112 \bool_while_do:nn {#1} {#2}
                    2113 }
                    2114 }
                    2115 \cs_new:Npn \bool_do_while:nn #1#2
                    2116 {
                    2117 #2
                    2118 \bool_if:nT {#1} { \bool_do_while:nn {#1} {#2} }
                    2119 }
                    2120 \cs_new:Npn \bool_until_do:nn #1#2
                    2121 {
                    2122 \bool_if:nF {#1}
                    2123 {
                     2124 #2
                     2125 \bool_until_do:nn {#1} {#2}
                    2126 }
                    2127 }
                    2128 \cs_new:Npn \bool_do_until:nn #1#2
                    2129 \{2130 \#22131 \bool_if:nF {#1} { \bool_do_until:nn {#1} {#2} }
                    2132 }
```
# **187.6 Switching by case**

A family of functions to select one case of a number: the same ideas are used for a number of different situations.

\prg\_case\_end:nw In all cases the end statement is the same. Here, #1 will be the code needed, #2 the other cases to throw away, including the "else" case. The  $\csc$  zero marker stops the expansion of **\romannumeral** which begins each  $\prg\_case$ ... function.

 $2133 \text{ \c. new: Npn \prg\_case\_end:nw #1 #2 \q\_recursion\_stop { \c_zero #1 }$ 

\prg\_case\_int:nnn \prg\_case\_int\_aux:nnn \prg\_case\_int\_aux:nw

\prg\_case\_str\_x\_aux:nw

For integer cases, the first task to fully expand the check condition. After that, a loop is started to compare each possible value and stop if the test is true. The tested value is put at the end to ensure that there is necessarily a match, which will fire the "else" pathway. The leading \romannumeral triggers an expansion which is then stopped in \prg\_case\_end:nw.

```
2134 \cs_new:Npn \prg_case_int:nnn #1
2135 {
2136 \tex_romannumeral:D
2137 \exp_args:Nf \prg_case_int_aux:nnn { \int_eval:n {#1} }
2138 }
2139 \cs_new:Npn \prg_case_int_aux:nnn #1 #2 #3
2140 { \prg_case_int_aux:nw {#1} #2 {#1} {#3} \q_recursion_stop }
2141 \cs_new:Npn \prg_case_int_aux:nw #1#2#3
2142 {
2143 \int_{compare: nNnTF } {#1} = {#2}2144 { \prg\_case\_end:nw {#3} }2145 { \prg_case_int_aux:nw {#1} }
2146 }
```
\prg\_case\_dim:nnn The dimension function is the same, just a change of calculation method.

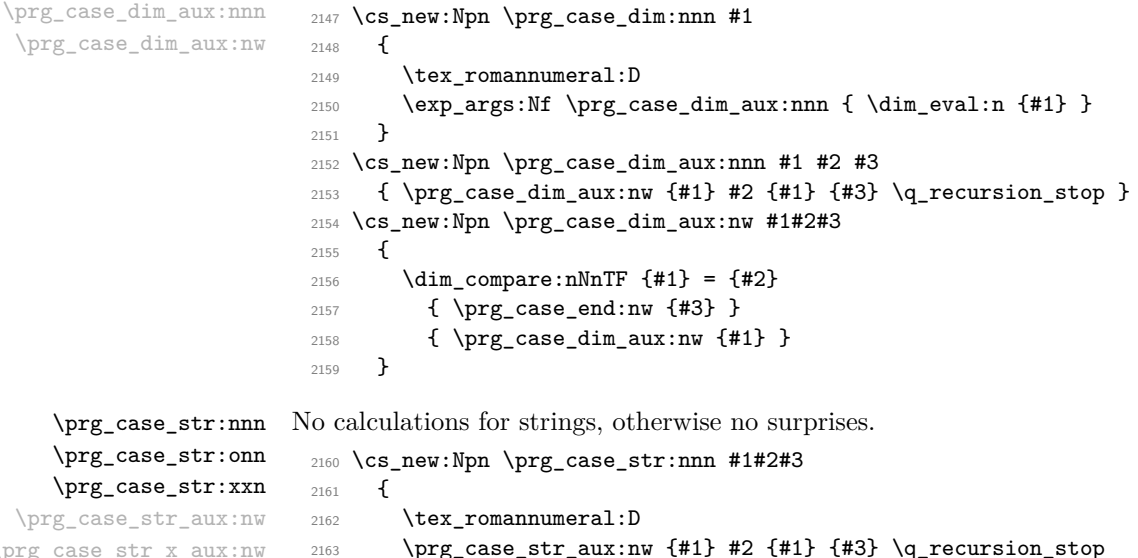

```
2164 }
2165 \cs_new:Npn \prg_case_str_aux:nw #1#2#3
2166 {
2167 \str_if_eq:nnTF {#1} {#2}
2168 { \prg_case_end:nw {#3} }
2169 { \prg_case_str_aux:nw {#1} }
2170 }
2171 \cs_generate_variant:Nn \prg_case_str:nnn { o }
2172 \cs_new:Npn \prg_case_str:xxn #1#2#3
2173 {
2174 \tex_romannumeral:D
2175 \prg_case_str_x_aux:nw {#1} #2 {#1} {#3} \q_recursion_stop
2176 }
2177 \cs_new:Npn \prg_case_str_x_aux:nw #1#2#3
2178 {
2179 \str_if_eq:xxTF {#1} {#2}
2180 { \prg_case_end:nw {#3} }
2181 { \prg_case_str_x_aux:nw {#1} }
2182 }
```
\prg\_case\_tl:Nnn \prg\_case\_tl:cnn

\prg\_case\_tl\_aux:Nw

Similar again, but this time with some variants.

```
2183 \cs_new:Npn \prg_case_tl:Nnn #1#2#3
2184 {
2185 \tex romannumeral:D
2186 \prg_case_tl_aux:Nw #1 #2 #1 {#3} \q_recursion_stop
2187 }
2188 \cs_new:Npn \prg_case_tl_aux:Nw #1#2#3
2189 \sim2190 \tl_if_eq:NNTF #1 #2
2191 { \prg_case_end:nw {#3} }
2192 { \prg_case_tl_aux:Nw #1 }
2193 }
2194 \cs_generate_variant:Nn \prg_case_tl:Nnn { c }
```
# **187.7 Producing** *n* **copies**

\prg\_replicate:nn

```
\prg_replicate_aux:N
\prg_replicate_first_aux:N
           \prg_replicate_
        \prg_replicate_0:n
        \prg_replicate_1:n
        \prg_replicate_2:n
        \prg_replicate_3:n
        \prg_replicate_4:n
        \prg_replicate_5:n
        \prg_replicate_6:n
        \prg_replicate_7:n
        \prg_replicate_8:n
        \prg_replicate_9:n
 \prg_replicate_first_-:n
  \prg_replicate_first_0:n
 \prg_replicate_first_1:n
  \prg_replicate_first_2:n
  \prg_replicate_first_3:n
  \prg_replicate_first_4:n
  \prg_replicate_first_5:n
  \prg_replicate_first_6:n
```
 $\ddotsc$  , the contracted contracted by  $\ddotsc$  , the contracted by  $\ddotsc$ 

The idea is to make the input 25 result in first adding five, and then 20 copies of the code to be replicated. The technique uses cascading csnames which means that we start building several csnames so we end up with a list of functions to be called in reverse order. This is important here (and other places) because it means that we can for instance make the function that inserts five copies of something to also hand down ten to the next function in line. This is exactly what happens here: in the example with 25 then the next function is the one that inserts two copies but it sees the ten copies handed down by the previous function. In order to avoid the last function to insert say, 100 copies of the original argument just to gobble them again we define separate functions to be inserted first. These functions also close the expansion of  $\int$ int to roman:w, which ensures that \prg\_replicate:nn only requires two steps of expansion.

This function uses a cascading csname technique by David Kastrup (who else :-)

This function has one flaw though: Since it constantly passes down ten copies of its previous argument it will severely affect the main memory once you start demanding hundreds of thousands of copies. Now I don't think this is a real limitation for any ordinary use, and if necessary, it is possible to write \prg\_replicate:nn{1000}{\prg\_replicate:nn{1000}{\code} An alternative approach is to create a string of m's with  $\int$ to\_roman:w which can be done with just four macros but that method has its own problems since it can exhaust the string pool. Also, it is considerably slower than what we use here so the few extra csnames are well spent I would say.

```
2195 \cs_new:Npn \prg_replicate:nn #1
2196 {
2197 \int_to_roman:w
2198 \exp_after:wN \prg_replicate_first_aux:N
2199 \hspace{15mm} \label{eq:2199}2200 \qquad \csc{cs} end:
2201 }
2202 \cs_new:Npn \prg_replicate_aux:N #1
2203 { \cs:w prg_replicate_#1 :n \prg_replicate_aux:N }
2204 \cs_new:Npn \prg_replicate_first_aux:N #1
2205 { \cs:w prg_replicate_first_ #1 :n \prg_replicate_aux:N }
```
Then comes all the functions that do the hard work of inserting all the copies.

```
2206 \cs_new:Npn \prg_replicate_ :n #1 { \cs_end: }
2207 \cs_new:cpn { prg_replicate_0:n } #1 { \cs_end: {#1#1#1#1#1#1#1#1#1#1} }
2208 \cs_new:cpn { prg_replicate_1:n } #1 { \cs_end: {#1#1#1#1#1#1#1#1#1#1} #1 }
2209 \cs_new:cpn { prg_replicate_2:n } #1 { \cs_end: {#1#1#1#1#1#1#1#1#1#1#1} #1#1 }
2210 \cs_new:cpn { prg_replicate_3:n } #1
2211 { \cs_end: {#1#1#1#1#1#1#1#1#1#1} #1#1#1 }
2212 \cs_new:cpn { prg_replicate_4:n } #1
2213 { \cs_end: {#1#1#1#1#1#1#1#1#1#1} #1#1#1#1 }
2214 \cs_new:cpn { prg_replicate_5:n } #1
2215 { \cs_end: {#1#1#1#1#1#1#1#1#1#1} #1#1#1#1#1 }
2216 \cs_new:cpn { prg_replicate_6:n } #1
2217 { \cs_end: {#1#1#1#1#1#1#1#1#1#1} #1#1#1#1#1#1 }
2218 \cs_new:cpn { prg_replicate_7:n } #1
2219 { \cs_end: {#1#1#1#1#1#1#1#1#1#1} #1#1#1#1#1#1#1 }
2220 \cs_new:cpn { prg_replicate_8:n } #1
2221 { \cs_end: {#1#1#1#1#1#1#1#1#1#1} #1#1#1#1#1#1#1#1 }
2222 \cs_new:cpn { prg_replicate_9:n } #1
2223 { \cs_end: {#1#1#1#1#1#1#1#1#1#1} #1#1#1#1#1#1#1#1#1 }
```
Users shouldn't ask for something to be replicated once or even not at all but...

```
2224 \cs_new:cpn { prg_replicate_first_-:n } #1
2225 { \c_zero \msg_expandable_kernel_error:nn { prg } { replicate-neg } }
2226 \cs_new:cpn { prg_replicate_first_0:n } #1 { \c_zero }
2227 \cs_new:cpn { prg_replicate_first_1:n } #1 { \c_zero #1 }
2228 \cs_new:cpn { prg_replicate_first_2:n } #1 { \c_zero #1#1 }
2229 \cs_new:cpn { prg_replicate_first_3:n } #1 { \c_zero #1#1#1 }
2230 \cs_new:cpn { prg_replicate_first_4:n } #1 { \c_zero #1#1#1#1 }
2231 \cs_new:cpn { prg_replicate_first_5:n } #1 { \c_zero #1#1#1#1#1 }
2232 \text{ \csc} new:cpn { prg_replicate_first_6:n } #1 { \c_zero #1#1#1#1#1#1 }
```

```
2233 \cs_new:cpn { prg_replicate_first_7:n } #1 { \c_zero #1#1#1#1#1#1#1 }
 2234 \ \cos_{new:cpn} \{ prg_replace\_first_8:n \} #1 \ { \c_zero #1#1#1#1#1#1#1 #1 }2235 \cs_new:cpn { prg_replicate_first_9:n } #1 { \c_zero #1#1#1#1#1#1#1#1#1#1 }
(End definition for \bool_if:n. These functions are documented on page 40.)
```
#### \prg\_stepwise\_function:nnnN

\prg\_stepwise\_aux:nnnN \prg\_stepwise\_aux:NnnnN Repeating a function by steps first needs a check on the direction of the steps. After that, do the function for the start value then step and loop around. It would be more symmetrical to test for a step size of zero before checking the sign, but we optimize for the most frequent case (positive step).

```
2236 \cs_new:Npn \prg_stepwise_function:nnnN #1#2#3#4
2237 {
2238 \prg_stepwise_aux:nnnN {#1} {#2} {#3} #4
2239 \prg_break_point:n { }
2240 }
2241 \cs_new:Npn \prg_stepwise_aux:nnnN #1#2#3#4
2242 {
2243 \int_compare:nNnTF {#2} > \c_zero
2244 { \exp_args:NNf \prg_stepwise_aux:NnnnN > }
2245 {
2246 \int \int \text{compare: nNnTF } {#2} = \c_{zero}2247 {
2248 \msg_expandable_kernel_error:nnn { prg } { zero-step } {#4}
2249 \prg_map_break:<br>
2250 }
2250 }
2251 { \exp_args:NNf \prg_stepwise_aux:NnnnN < }
2252 }
2253 { \int_eval:n {#1} } {#2} {#3} #4
2254 }
2255 \cs_new:Npn \prg_stepwise_aux:NnnnN #1#2#3#4#5
2256 \sim f
2257 \int_compare:nNnF {#2} #1 {#4}
2258 {
2259 #5 {#2}
2260 \exp_args:NNf \prg_stepwise_aux:NnnnN
2261 #1 { \int_eval:n { #2 + #3 } } {#3} {#4} #5
2262 }
2263 }
```
(*End definition for* \prg\_stepwise\_function:nnnN*. This function is documented on page [40.](#page-56-1)*)

\prg\_stepwise\_inline:nnnn \prg\_stepwise\_variable:nnnNn \prg\_stepwise\_aux:NNnnnn

The approach here is to build a function, with a global integer required to make the nesting safe (as seen in other in line functions), and map that function using \prg\_ stepwise\_function:nnnN.

```
2264 \cs_new_protected:Npn \prg_stepwise_inline:nnnn
2265 {
2266 \exp_args:NNc \prg_stepwise_aux:NNnnnn
2267 \cs_gset_nopar:Npn
2268 { g_prg_stepwise_ \int_use:N \g_prg_map_int :n }
2269 }
2270 \cs_new_protected:Npn \prg_stepwise_variable:nnnNn #1#2#3#4#5
```

```
2271 {
2272 \exp_args:NNc \prg_stepwise_aux:NNnnnn
2273 \cs_gset_nopar:Npx
2274 { g_prg_stepwise_ \int_use:N \g_prg_map_int :n }
2275 {#1}{#2}{#3}
2276 \left\{ \begin{array}{ccc} 2 & 2 & 1 \\ 1 & 2 & 1 \end{array} \right\}2277 \tl_set:Nn \exp_not:N #4 {##1}
2278 \exp_not:n {#5}
2279 }
2280 }
2281 \cs_new_protected:Npn \prg_stepwise_aux:NNnnnn #1#2#3#4#5#6
2282 {
2283 #1 #2 ##1 {#6}
2284 \int_gincr:N \g_prg_map_int
2285 \prg_stepwise_aux:nnnN {#3} {#4} {#5} #2
2286 \prg_break_point:n { \int_gdecr:N \g_prg_map_int } 22862287
```
(*End definition for* \prg\_stepwise\_inline:nnnn*. This function is documented on page [41.](#page-57-0)*)

# **187.8 Detecting TEX's mode**

\mode\_if\_vertical\_p:  $\mod$ e\_if\_vertical: [TF](#page-20-0) For testing vertical mode. Strikes me here on the bus with David, that as long as we are just talking about returning true and false states, we can just use the primitive conditionals for this and gobbling the \c\_zero in the input stream. However this requires knowledge of the implementation so we keep things nice and clean and use the return statements. 2288 \prg\_new\_conditional:Npnn \mode\_if\_vertical: { p , T , F , TF } 2289 {\if\_mode\_vertical: \prg\_return\_true: \else: \prg\_return\_false: \fi: } (*End definition for* \mode\_if\_vertical:*. These functions are documented on page* **??***.*) \mode\_if\_horizontal\_p: \mode\_if\_horizontal:[TF](#page-20-0) For testing horizontal mode. 2290 \prg\_new\_conditional:Npnn \mode\_if\_horizontal: { p , T , F , TF } <sup>2291</sup> { \if\_mode\_horizontal: \prg\_return\_true: \else: \prg\_return\_false: \fi: } (*End definition for* \mode\_if\_horizontal:*. These functions are documented on page* **??***.*) \mode\_if\_inner\_p: For testing inner mode. \mode\_if\_inner:[TF](#page-20-0) <sup>2292</sup> \prg\_new\_conditional:Npnn \mode\_if\_inner: { p , T , F , TF } <sup>2293</sup> { \if\_mode\_inner: \prg\_return\_true: \else: \prg\_return\_false: \fi: } (*End definition for* \mode\_if\_inner:*. These functions are documented on page* **??***.*) \mode\_if\_math\_p: \mode\_if\_math:[TF](#page-20-0) insert \scan\_align\_safe\_stop: before the test. For testing math mode. At the beginning of an alignment cell, the programmer should <sup>2294</sup> \prg\_new\_conditional:Npnn \mode\_if\_math: { p , T , F , TF } <sup>2295</sup> { \if\_mode\_math: \prg\_return\_true: \else: \prg\_return\_false: \fi: } (*End definition for* \mode\_if\_math:*. These functions are documented on page* **??***.*)

#### **187.9 Internal programming functions**

\group\_align\_safe\_begin: \group\_align\_safe\_end: TEX's alignment structures present many problems. As Knuth says himself in *TEX: The Program*: "It's sort of a miracle whenever **\halign** or **\valign** work, [...]" One problem relates to commands that internally issues a \cr but also peek ahead for the next character for use in, say, an optional argument. If the next token happens to be a & with category code 4 we will get some sort of weird error message because the underlying \futurelet will store the token at the end of the alignment template. This could be a  $\&_4$  giving a message like ! Misplaced \cr. or even worse: it could be the \endtemplate token causing even more trouble! To solve this we have to open a special group so that TEX still thinks it's on safe ground but at the same time we don't want to introduce any brace group that may find its way to the output. The following functions help with this by using code documented only in Appendix D of *The T<sub>E</sub>Xbook*...We place the \if\_false: { \fi: part at that place so that the successive expansions of \group\_align\_safe\_begin/end: are always brace balanced.

```
2296 \cs_new_nopar:Npn \group_align_safe_begin:
```

```
2297 { \if_int_compare:w \if_false: { \fi: '} = \c_zero \fi: }
```

```
2298 \cs_new_nopar:Npn \group_align_safe_end:
```

```
2299 { \if{ \if{ \in \c_0 \} } f
```
(*End definition for* \group\_align\_safe\_begin: *and* \group\_align\_safe\_end: *. These functions are documented on page* **??***.*)

 $\frac{\sigma}{\sigma}$  \scan\_align\_safe\_stop: When T<sub>E</sub>X is in the beginning of an align cell (right after the  $\cr$ ) it is in a somewhat strange mode as it is looking ahead to find an \omit or \noalign and hasn't looked at the preamble yet. Thus an **\ifmmode** test will always fail unless we insert **\scan\_stop**: to stop T<sub>E</sub>X's scanning ahead. On the other hand we don't want to insert a  $\,\$ every time as that will destroy kerning between letters<sup>[4](#page-260-0)</sup> Unfortunately there is no way to detect if we're in the beginning of an alignment cell as they have different characteristics depending on column number, *etc.* However we *can* detect if we're in an alignment cell by checking the current group type and we can also check if the previous node was a character or ligature. What is done here is that \scan\_stop: is only inserted if an only if a) we're in the outer part of an alignment cell and b) the last node *wasn't* a char node or a ligature node. Thus an older definition here was

```
\cs_new_nopar:Npn \scan_align_safe_stop:
 {
    \int compare:nNnT \etex currentgrouptype:D = \c six
      {
        \int_compare:nNnF \etex_lastnodetype:D = \c_zero
          {
            \int_compare:nNnF \etex_lastnodetype:D = \c_seven
              { \scan_stop: }
          }
      }
 }
```
<span id="page-260-0"></span> $4$ Unless we enforce an extra pass with an appropriate value of **\pretolerance**.

However, this is not truly expandable, as there are places where the **\scan\_stop**: ends up in the result. A simpler alternative, which can be used selectively, is therefore defined.

<sup>2300</sup> \cs\_new\_protected\_nopar:Npn \scan\_align\_safe\_stop: { } (*End definition for* \scan\_align\_safe\_stop:*. This function is documented on page* **??***.*)

\prg\_variable\_get\_scope:N \prg\_variable\_get\_scope\_aux:w \prg\_variable\_get\_type:N \prg\_variable\_get\_type:w

```
Expandable functions to find the type of a variable, and to return g if the variable is
global. The trick for \prg_variable_get_scope:N is the same as that in \cs{c}_split_function:NN, but it can be simplified as the requirements here are less complex.
```

```
2301 \group_begin:
                 2302 \tex_lccode:D '\& = '\g \scan_stop:
                 2303 \tex_catcode:D '\& = \c_twelve
                 2304 \tl_to_lowercase:n
                 2305 {
                 2306 \group_end:
                 2307 \cs_new:Npn \prg_variable_get_scope:N #1
                 2308 {
                 2309 \exp_after:wN \exp_after:wN
                 2310 \exp_after:wN \prg_variable_get_scope_aux:w
                 2311 \cs_to_str:N #1 \exp_stop_f: \q_stop
                 2312 }
                 2313 \cs_new:Npn \prg_variable_get_scope_aux:w #1#2 \q_stop
                 2314 { \token_if_eq_meaning:NNT & #1 { g } }
                 2315 }
                 2316 \group_begin:
                 2317 \tex_lccode:D '\& = '\_ \scan_stop:
                 2318 \tex_catcode:D '\& = \c_twelve
                 2319 \tl_to_lowercase:n
                 2320 \{2321 \group_end:
                 2322 \cs_new:Npn \prg_variable_get_type:N #1
                 2323 \epsilon2324 \exp_after:wN \prg_variable_get_type_aux:w
                 2325 \text{token_to\_str:N #1 & a \q_stop}2326 }
                 2327 \cs_new:Npn \prg_variable_get_type_aux:w #1 & #2#3 \q_stop
                 2328 {
                 2329 \token_if_eq_meaning:NNTF a #2
                 2330 {#1}
                 \texttt{2331} \qquad \qquad \texttt{prg\_variable\_get\_type\_aux:w  #2\#3 \q\_stop  }2332 }
                 2333 }
                (End definition for \prg_variable_get_scope:N. This function is documented on page 42.)
\g_prg_map_int A nesting counter for mapping.
                 2334 \int_new:N \g_prg_map_int
                (End definition for \g_prg_map_int. This variable is documented on page ??.)
```
\prg\_break\_point:n \prg\_map\_break: \prg\_map\_break:n These are all defined in l3basics, as they are needed "early". This is just a reminder that that is the case! (*End definition for* \prg\_break\_point:n*. This function is documented on page* **??***.*)

# **187.10 Deprecated functions**

These were deprecated on 2012-02-08, and will be removed entirely by 2012-05-31.

\prg\_define\_quicksort:nnn #1 is the name, #2 and #3 are the tokens enclosing the argument. For the somewhat strange  $\langle \text{clist} \rangle$  type which doesn't enclose the items but uses a separator we define it by hand afterwards. When doing the first pass, the algorithm wraps all elements in braces and then uses a generic quicksort which works on token lists.

As an example

```
\prg_define_quicksort:nnn{seq}{\seq_elt:w}{\seq_elt_end:w}
```
defines the user function  $\searrow$ eq\_quicksort:n and furthermore expects to use the two functions \seq\_quicksort\_compare:nnTF which compares the items and \seq\_quicksort\_function:n which is placed before each sorted item. It is up to the programmer to define these functions when needed. For the seq type a sequence is a token list variable, so one additionally has to define

```
\cs_set_nopar:Npn \seq_quicksort:N{\exp_args:No\seq_quicksort:n}
```
For details on the implementation see "Sorting in T<sub>E</sub>X's Mouth" by Bernd Raichle. Firstly we define the function for parsing the initial list and then the braced list afterwards.

```
2335 \cs_new_protected:Npn \prg_define_quicksort:nnn #1#2#3 {
2336 \cs_set:cpx{#1_quicksort:n}##1{
2337 \exp_not:c{#1_quicksort_start_partition:w} ##1
2338 \exp_not:n{#2\q_nil#3\q_stop}
2339 }
2340 \cs_set:cpx{#1_quicksort_braced:n}##1{
2341 \exp_not:c{#1_quicksort_start_partition_braced:n} ##1
2342 \exp_not:N\q_nil\exp_not:N\q_stop
2343 }
2344 \cs_set:cpx {#1_quicksort_start_partition:w} #2 ##1 #3{
2345 \exp_not:N \quark_if_nil:nT {##1}\exp_not:N \use_none_delimit_by_q_stop:w
2346 \exp_not:c{#1_quicksort_do_partition_i:nnnw} {##1}{}{}
2347 }
2348 \cs_set:cpx {#1_quicksort_start_partition_braced:n} ##1 {
2349 \exp_not:N \quark_if_nil:nT {##1}\exp_not:N \use_none_delimit_by_q_stop:w
2350 \exp_not:c{#1_quicksort_do_partition_i_braced:nnnn} {##1}{}{}
2351 }
```
Now for doing the partitions.

```
2352 \cs_set:cpx {#1_quicksort_do_partition_i:nnnw} ##1##2##3 #2 ##4 #3 {
2353 \exp_not:N \quark_if_nil:nTF {##4} \exp_not:c {#1_do_quicksort_braced:nnnnw}
2354 {
2355 \exp_not:c{#1_quicksort_compare:nnTF}{##1}{##4}
2356 \exp_not:c{#1_quicksort_partition_greater_ii:nnnn}
2357 \exp_not:c{#1_quicksort_partition_less_ii:nnnn}
2358 }
2359 {##1}{##2}{##3}{##4}
```

```
2360 }
2361 \cs_set:cpx {#1_quicksort_do_partition_i_braced:nnnn} ##1##2##3##4 {
2362 \exp_not:N \quark_if_nil:nTF {##4} \exp_not:c {#1_do_quicksort_braced:nnnnw}
2363 \{2364 \exp_not:c{#1_quicksort_compare:nnTF}{##1}{##4}
2365 \exp_not:c{#1_quicksort_partition_greater_ii_braced:nnnn}
2366 \exp_not:c{#1_quicksort_partition_less_ii_braced:nnnn}
2367 }
2368 {##1}{##2}{##3}{##4}
2369 }
2370 \cs_set:cpx {#1_quicksort_do_partition_ii:nnnw} ##1##2##3 #2 ##4 #3 {
2371 \exp_not:N \quark_if_nil:nTF {##4} \exp_not:c {#1_do_quicksort_braced:nnnnw}
2372 {
2373 \exp_not:c{#1_quicksort_compare:nnTF}{##4}{##1}
2374 \exp_not:c{#1_quicksort_partition_less_i:nnnn}
2375 \exp_not:c{#1_quicksort_partition_greater_i:nnnn}
2376
2377 {##1}{##2}{##3}{##4}
2378 }
2379 \cs_set:cpx {#1_quicksort_do_partition_ii_braced:nnnn} ##1##2##3##4 {
2380 \exp_not:N \quark_if_nil:nTF {##4} \exp_not:c {#1_do_quicksort_braced:nnnnw}
2381 {
2382 \exp_not:c{#1_quicksort_compare:nnTF}{##4}{##1}
2383 \exp_not:c{#1_quicksort_partition_less_i_braced:nnnn}
2384 \exp_not:c{#1_quicksort_partition_greater_i_braced:nnnn}
2385 }
2386 {##1}{##2}{##3}{##4}
2387 }
```
This part of the code handles the two branches in each sorting. Again we will also have to do it braced.

```
2388 \cs_set:cpx {#1_quicksort_partition_less_i:nnnn} ##1##2##3##4{
2389 \exp_not:c{#1_quicksort_do_partition_i:nnnw}{##1}{##2}{{##4}##3}}
2390 \cs_set:cpx {#1_quicksort_partition_less_ii:nnnn} ##1##2##3##4{
2391 \exp_not:c{#1_quicksort_do_partition_ii:nnnw}{##1}{##2}{##3{##4}}}
2392 \cs_set:cpx {#1_quicksort_partition_greater_i:nnnn} ##1##2##3##4{
2393 \exp_not:c{#1_quicksort_do_partition_i:nnnw}{##1}{{##4}##2}{##3}}
2394 \cs_set:cpx {#1_quicksort_partition_greater_ii:nnnn} ##1##2##3##4{
2395 \exp_not:c{#1_quicksort_do_partition_ii:nnnw}{##1}{##2{##4}}{##3}}
2396 \cs_set:cpx {#1_quicksort_partition_less_i_braced:nnnn} ##1##2##3##4{
2397 \exp_not:c{#1_quicksort_do_partition_i_braced:nnnn}{##1}{##2}{{##4}##3}}
2398 \cs_set:cpx {#1_quicksort_partition_less_ii_braced:nnnn} ##1##2##3##4{
2399 \exp_not:c{#1_quicksort_do_partition_ii_braced:nnnn}{##1}{##2}{##3{##4}}}
2400 \cs_set:cpx {#1_quicksort_partition_greater_i_braced:nnnn} ##1##2##3##4{
2401 \exp_not:c{#1_quicksort_do_partition_i_braced:nnnn}{##1}{{##4}##2}{##3}}
2402 \cs_set:cpx {#1_quicksort_partition_greater_ii_braced:nnnn} ##1##2##3##4{
2403 \exp_not:c{#1_quicksort_do_partition_ii_braced:nnnn}{##1}{##2{##4}}{##3}}
```
Finally, the big kahuna! This is where the sub-lists are sorted.

\cs\_set:cpx {#1\_do\_quicksort\_braced:nnnnw} ##1##2##3##4\q\_stop {

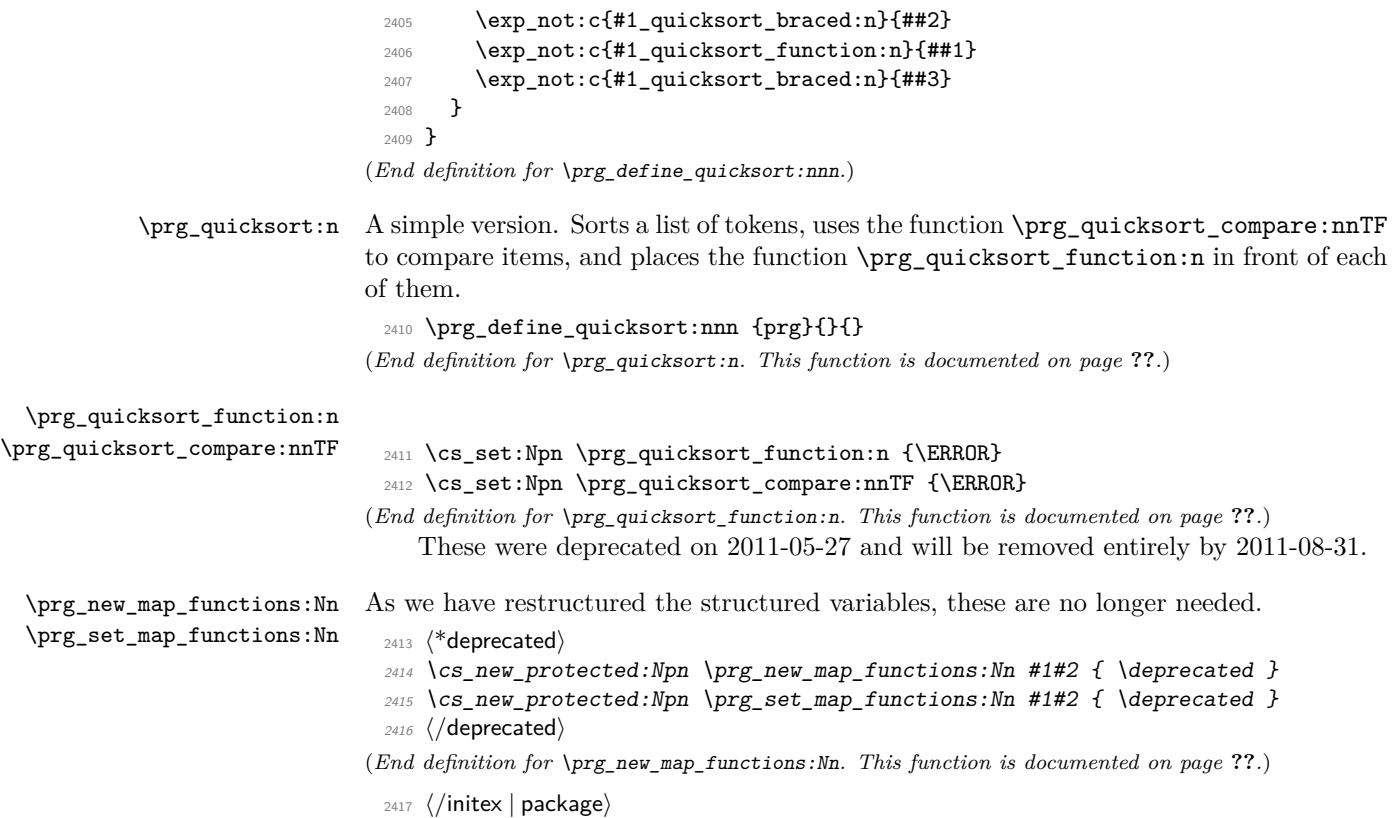

# **188 l3quark implementation**

*The following test files are used for this code:* m3quark001.lvt*.*

- $2418$   $\langle$ \*initex | package $\rangle$
- $2419 \langle *packet$ ackage)
- <sup>2420</sup> \ProvidesExplPackage
- $_{2421}$  {\ExplFileName}{\ExplFileDate}{\ExplFileVersion}{\ExplFileDescription}
- <sup>2422</sup> \package\_check\_loaded\_expl:
- 2423  $\langle$ /package $\rangle$

# **188.1 Quarks**

\quark\_new:N Allocate a new quark.

 $2424 \text{ Cs_new-protected: Npn \qquark_new:N #1 { \tl}_const:Nn #1 { #1 } }$ (*End definition for* \quark\_new:N*. This function is documented on page [44.](#page-60-0)*)

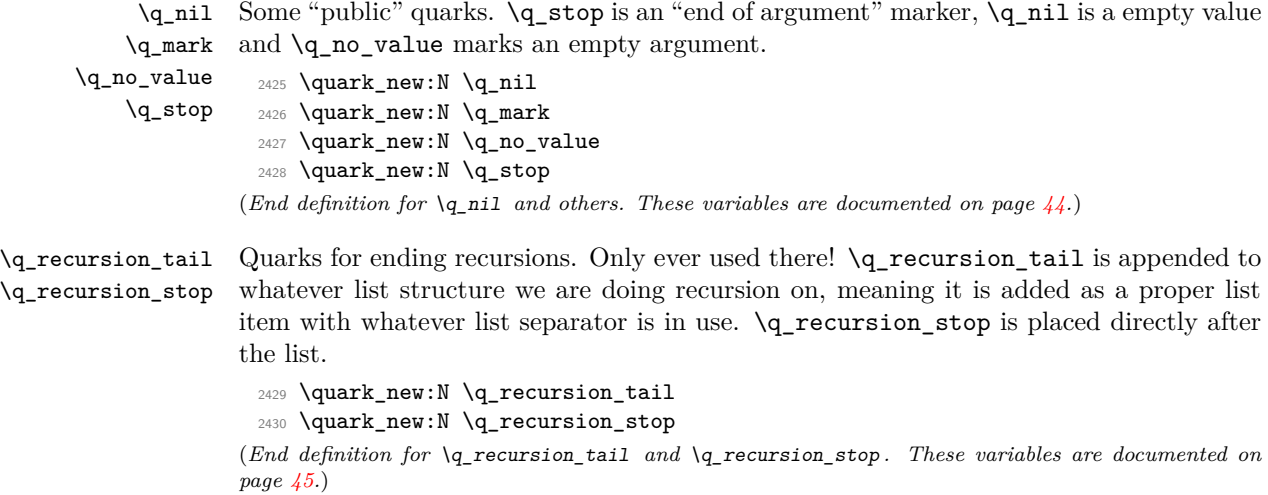

```
\quark_if_recursion_tail_stop:N
\quark_if_recursion_tail_stop_do:Nn
```
When doing recursions, it is easy to spend a lot of time testing if the end marker has been found. To avoid this, a dedicated end marker is used each time a recursion is set up. Thus if the marker is found everything can be wrapper up and finished off. The simple case is when the test can guarantee that only a single token is being tested. In this case, there is just a dedicated copy of the standard quark test. Both a gobbling version and one inserting end code are provided.

```
2431 \cs_new:Npn \quark_if_recursion_tail_stop:N #1
2432 {
2433 \if_meaning:w \q_recursion_tail #1
2434 \exp_after:wN \use_none_delimit_by_q_recursion_stop:w
2435 \fi:
2436 }
2437 \cs_new:Npn \quark_if_recursion_tail_stop_do:Nn #1
2438 {
2439 \if_meaning:w \q_recursion_tail #1
2440 \exp_after:wN \use_i_delimit_by_q_recursion_stop:nw
2441 \else:
2442 \exp_after:wN \use_none:n
2443 \fi:
2444 }
```
(*End definition for* \quark\_if\_recursion\_tail\_stop:N*. This function is documented on page [45.](#page-61-1)*)

```
\quark if recursion tail stop:n
   \quark if recursion tail stop:o
\quark_if_recursion_tail_stop_do:nn
\quark_if_recursion_tail_stop_do:on
```
The same idea applies when testing multiple tokens, but here we just compare the token list to \q\_recursion\_tail as a string.

```
2445 \cs_new:Npn \quark_if_recursion_tail_stop:n #1
2446 {
2447 \if_int_compare:w \pdftex_strcmp:D
2448 \{ \exp_not: N \q_recursion\_tail \} \{ \exp_not: n \{ #1} \} = \c_zero2449 \exp_after:wN \use_none_delimit_by_q_recursion_stop:w
2450 \fi:
2451 }
```

```
2452 \cs_new:Npn \quark_if_recursion_tail_stop_do:nn #1
 2453 {
 2454 \if_int_compare:w \pdftex_strcmp:D
 2455 \{ \exp_not: N \q_pecursion\_tail \} {\exp_not: n \{ #1 } \} = \c_zero2456 \exp_after:wN \use_i_delimit_by_q_recursion_stop:nw
 2457 \else:
 2458 \exp_after:wN \use_none:n
 2459 \fi:
 2460 }
 ^{2461} \cs_generate_variant:Nn \quark_if_recursion_tail_stop:n { o }
 2462 \cs_generate_variant:Nn \quark_if_recursion_tail_stop_do:nn { o }
(End definition for \quark_if_recursion_tail_stop:n and \quark_if_recursion_tail_stop:o . These
functions are documented on page ??.)
```
\quark\_if\_recursion\_tail\_break:N Analogs of the \quark\_if\_recursion\_tail\_stop... functions. Break the mapping \quark\_if\_recursion\_tail\_break:n using \prg\_map\_break:.

```
2463 \cs_new:Npn \quark_if_recursion_tail_break:N #1
 2464 {
 2465 \if_meaning:w \q_recursion_tail #1
 2466 \exp_after:wN \prg_map_break:
 2467 \fi:
 2468 }
 2469 \cs_new:Npn \quark_if_recursion_tail_break:n #1
 2470 \uparrow2471 \if_int_compare:w \pdftex_strcmp:D
 2472 { \exp_not:N \q_recursion_tail } { \exp_not:n {#1} } = \c_zero
 2473 \exp_after:wN \prg_map_break:
 2474 \fi:
 2475 }
(End definition for \quark_if_recursion_tail_break:N. This function is documented on page ??.)
```
\quark\_if\_nil\_p:N \quark\_if\_nil:N[TF](#page-20-0) \quark\_if\_no\_value\_p:N. \quark\_if\_no\_value\_p:c \quark\_if\_no\_value:N.[TF](#page-20-0) \quark\_if\_no\_value:c[TF](#page-20-0)

Here we test if we found a special quark as the first argument. We better start with \q\_no\_value as the first argument since the whole thing may otherwise loop if #1 is wrongly given a string like **aabc** instead of a single token.<sup>[5](#page-266-0)</sup>

```
2476 \prg_new_conditional:Nnn \quark_if_nil:N { p, T , F , TF }
2477 {
2478 \if_meaning:w \q_nil #1
2479 \prg_return_true:
2480 \else:
2481 \prg_return_false:
2482 \fi:
2483 }
2484 \prg_new_conditional:Nnn \quark_if_no_value:N { p, T , F , TF }
2485 {
2486 \if_meaning:w \q_no_value #1
2487 \prg_return_true:
2488 \else:
```
<span id="page-266-0"></span><sup>5</sup> It may still loop in special circumstances however!

```
2489 \prg_return_false:
                         2490 \fi:
                         2491 }
                         2492 \cs_generate_variant:Nn \quark_if_no_value_p:N { c }
                         2493 \cs_generate_variant:Nn \quark_if_no_value:NT { c }
                         2494 \cs_generate_variant:Nn \quark_if_no_value:NF { c }
                         2495 \cs_generate_variant:Nn \quark_if_no_value:NTF { c }
                        (End definition for \quark_if_nil:N. These functions are documented on page ??.)
    \quark_if_nil_p:n
    \quark_if_nil_p:V
    \quark_if_nil_p:o
    TF
    TF
    TF
\quark_if_no_value_p:n
\quark_if_no_value:nTF
                        These are essentially \strut \text{if\_eq:nn} tests but done directly.
                         2496 \prg_new_conditional:Nnn \quark_if_nil:n { p, T , F , TF }
                         2497 \{2498 \if_int_compare:w \pdftex_strcmp:D
                         2499 { \exp_not:N \q_nil } { \exp_not:n {#1} } = \c_zero
                         2500 \prg_return_true:
                         2501 \else:
                         2502 \prg_return_false:
                         2503 \fi:
                         2504 }
                         2505 \prg_new_conditional:Nnn \quark_if_no_value:n { p, T , F , TF }
                         2506 {
                         2507 \if_int_compare:w \pdftex_strcmp:D
                         2508 \{ \exp_not: N \q_no_value \} \{ \exp_not: n \{ #1} \} = \c_zero2509 \prg_return_true:
                         2510 \else:
                         2511 \prg_return_false:
                         2512 \fi:
                         2513 }
                         2514 \cs_generate_variant:Nn \quark_if_nil_p:n { V , o }
                         2515 \cs_generate_variant:Nn \quark_if_nil:nTF { V , o }
                         2516 \cs_generate_variant:Nn \quark_if_nil:nT { V , o }
                         2517 \cs_generate_variant:Nn \quark_if_nil:nF { V , o }
                        (End definition for \quark_if_nil:n , \quark_if_nil:V , and \quark_if_nil:o . These functions are
                        documented on page 45.)
        \q_tl_act_mark
These private quarks are needed by l3tl, but that is loaded before the quark module,
        \q_tl_act_stop
hence their definition is deferred.
                         2518 \quark_new:N \q_tl_act_mark
```

```
2519 \quark_new:N \q_tl_act_stop
```
# (*End definition for* \q\_tl\_act\_mark *and* \q\_tl\_act\_stop *. These variables are documented on page [97.](#page-113-0)*)

# **188.2 Scan marks**

```
\g_scan_marks_tl The list of all scan marks currently declared.
                     2520 \tl_new:N \g_scan_marks_tl
                    (End definition for \g_scan_marks_tl. This variable is documented on page ??.)
```
\scan\_new:N Check whether the variable is already a scan mark, then declare it to be equal to \scan\_ stop: globally.

```
2521 \cs_new_protected:Npn \scan_new:N #1
2522 {
2523 \tl_if_in:NnTF \g_scan_marks_tl { #1 }
2524 \frac{1}{2524}2525 \msg_kernel_error:nnx { scan } { already-defined }
2526 { \token_to_str:N #1 }
2527 }
2528 {
2529 \tl_gput_right:Nn \g_scan_marks_tl {#1}
2530 \cs_new_eq:NN #1 \scan_stop:
2531 }
2532 }
```
(*End definition for* \scan\_new:N*. This function is documented on page [46.](#page-62-0)*)

\s\_stop We only declare one scan mark here, more can be defined by specific modules. <sup>2533</sup> \scan\_new:N \s\_stop

(*End definition for* \s\_stop*. This variable is documented on page [46.](#page-62-1)*)

\use\_none\_delimit\_by\_s\_stop:w Similar to \use\_none\_delimit\_by\_q\_stop:w.

```
2534 \cs_new:Npn \use_none_delimit_by_s_stop:w #1 \s_stop { }
```
(*End definition for* \use\_none\_delimit\_by\_s\_stop:w*. This function is documented on page [46.](#page-62-2)*)

2535 (/initex | package)

# **189 l3token implementation**

```
2536 \langle*initex | package\rangle
```

```
2537 \langle*package\rangle
```

```
2538 \ProvidesExplPackage
```
- <sup>2539</sup> {\ExplFileName}{\ExplFileDate}{\ExplFileVersion}{\ExplFileDescription}
- <sup>2540</sup> \package\_check\_loaded\_expl:
- 2541 (/package)

# **189.1 Character tokens**

\char\_set\_catcode:nn \char\_value\_catcode:n \char\_show\_value\_catcode:n Category code changes.

```
2542 \cs_new_protected:Npn \char_set_catcode:nn #1#2
2543 { \tex_catcode:D #1 = \int_eval:w #2 \int_eval_end: }
2544 \cs_new:Npn \char_value_catcode:n #1
\texttt{2545} \verb|{ \text_tib: D \text_catcode: D \int\_eval: w #1\int\_eval\_end: }2546 \cs_new_protected:Npn \char_show_value_catcode:n #1
_{2547} { \tex_showthe:D \tex_catcode:D \int_eval:w #1 \int_eval_end: }
```
(*End definition for* \char\_set\_catcode:nn*. This function is documented on page [49.](#page-65-0)*)

```
\char_set_catcode_escape:N
         \char_set_catcode_group_begin:N
          \char_set_catcode_group_end:N
         \char_set_catcode_math_toggle:N
          \char_set_catcode_alignment:N
\char_set_catcode_end_line:N
          \char_set_catcode_parameter:N
     \char_set_catcode_math_superscript:N
      \char_set_catcode_math_subscript:N
  \char_set_catcode_ignore:N
   \char_set_catcode_space:N
  \char_set_catcode_letter:N
   \char_set_catcode_other:N
  \char_set_catcode_active:N
 \char_set_catcode_comment:N
 \char_set_catcode_invalid:N
```

```
2548 \cs_new_protected:Npn \char_set_catcode_escape:N #1
 2549 { \char_set_catcode:nn { '#1 } \c_zero }
 2550 \cs_new_protected:Npn \char_set_catcode_group_begin:N #1
 2551 { \char_set_catcode:nn { '#1 } \c_one }
 2552 \cs_new_protected:Npn \char_set_catcode_group_end:N #1
 2553 { \char_set_catcode:nn { '#1 } \c_two }
 2554 \cs_new_protected:Npn \char_set_catcode_math_toggle:N #1
 2555 { \char_set_catcode:nn { '#1 } \c_three }
 2556 \cs_new_protected:Npn \char_set_catcode_alignment:N #1
       \{\ \char`>char\_set\_catchode:nn \ {\ '#1 } \ \c\_four \ \}2558 \cs_new_protected:Npn \char_set_catcode_end_line:N #1
 2559 \{ \char`>char_set\_catchode:nn \rel' #1 \} \c_five \}2560 \cs_new_protected:Npn \char_set_catcode_parameter:N #1
 2561 { \char_set_catcode:nn { '#1 } \c_six }
 2562 \cs_new_protected:Npn \char_set_catcode_math_superscript:N #1
 2563 { \char_set_catcode:nn { '#1 } \c_seven }
 2564 \cs_new_protected:Npn \char_set_catcode_math_subscript:N #1
 2565 { \char_set_catcode:nn { '#1 } \c_eight }
 2566 \cs_new_protected:Npn \char_set_catcode_ignore:N #1
 2567 { \char_set_catcode:nn { '#1 } \c_nine }
 2568 \cs_new_protected:Npn \char_set_catcode_space:N #1
 2569 { \char_set_catcode:nn { '#1 } \c_ten }
 2570 \cs_new_protected:Npn \char_set_catcode_letter:N #1
 2571 { \char_set_catcode:nn { '#1 } \c_eleven }
 2572 \cs_new_protected:Npn \char_set_catcode_other:N #1
 2573 { \char_set_catcode:nn { '#1 } \c_twelve }
 2574 \cs_new_protected:Npn \char_set_catcode_active:N #1
 2575 { \char_set_catcode:nn { '#1 } \c_thirteen }
 2576 \cs_new_protected:Npn \char_set_catcode_comment:N #1
 2577 { \char_set_catcode:nn { '#1 } \c_fourteen }
 2578 \cs_new_protected:Npn \char_set_catcode_invalid:N #1
 2579 { \char_set_catcode:nn { '#1 } \c_fifteen }
(End definition for \char_set_catcode_escape:N and others. These functions are documented on page
48.)
```
\char\_set\_catcode\_escape:n

```
\char_set_catcode_group_begin:n
          \char_set_catcode_group_end:n
         \char_set_catcode_math_toggle:n
          \char_set_catcode_alignment:n
\char_set_catcode_end_line:n
          \char_set_catcode_parameter:n
     \char_set_catcode_math_superscript:n
       \char_set_catcode_math_subscript:n
  \char_set_catcode_ignore:n
   \char_set_catcode_space:n
  \char_set_catcode_letter:n
   \char_set_catcode_other:n
  \char_set_catcode_active:n
 \char_set_catcode_comment:n
 \char_set_catcode_invalid:n
```

```
2580 \cs_new_protected:Npn \char_set_catcode_escape:n #1
2581 { \char_set_catcode:nn {#1} \c_zero }
2582 \cs_new_protected:Npn \char_set_catcode_group_begin:n #1
2583 { \char_set_catcode:nn {#1} \c_one }
2584 \cs_new_protected:Npn \char_set_catcode_group_end:n #1
2585 { \char_set_catcode:nn {#1} \c_two }
2586 \cs_new_protected:Npn \char_set_catcode_math_toggle:n #1
2587 { \char_set_catcode:nn {#1} \c_three }
```

```
2588 \cs_new_protected:Npn \char_set_catcode_alignment:n #1
2589 { \char_set_catcode:nn {#1} \c_four }
```

```
2590 \cs_new_protected:Npn \char_set_catcode_end_line:n #1
```

```
2591 { \char_set_catcode:nn {#1} \c_five }
```

```
2592 \cs_new_protected:Npn \char_set_catcode_parameter:n #1
 2593 { \char_set_catcode:nn {#1} \c_six }
 2594 \cs_new_protected:Npn \char_set_catcode_math_superscript:n #1
 2595 { \char_set_catcode:nn {#1} \c_seven }
 2596 \cs_new_protected:Npn \char_set_catcode_math_subscript:n #1
 2597 { \char_set_catcode:nn {#1} \c_eight }
 2598 \cs_new_protected:Npn \char_set_catcode_ignore:n #1
 2599 { \char_set_catcode:nn {#1} \c_nine }
 2600 \cs_new_protected:Npn \char_set_catcode_space:n #1
 2601 { \char_set_catcode:nn {#1} \c_ten }
 2602 \cs_new_protected:Npn \char_set_catcode_letter:n #1
       \{\ \char`>char\_set\_catchode:nn \ {\tt #1}\ \c_eleven \ \}2604 \cs_new_protected:Npn \char_set_catcode_other:n #1
 2605 { \char_set_catcode:nn {#1} \c_twelve }
 2606 \cs_new_protected:Npn \char_set_catcode_active:n #1
 2607 { \char_set_catcode:nn {#1} \c_thirteen }
 2608 \cs_new_protected:Npn \char_set_catcode_comment:n #1
 2609 { \char_set_catcode:nn {#1} \c_fourteen }
 2610 \cs_new_protected:Npn \char_set_catcode_invalid:n #1
 2611 { \char_set_catcode:nn {#1} \c_fifteen }
(End definition for \char_set_catcode_escape:n and others. These functions are documented on page
48.)
```
Pretty repetitive, but necessary!

```
2612 \cs_new_protected:Npn \char_set_mathcode:nn #1#2
 2613 { \tex_mathcode:D #1 = \int_eval:w #2 \int_eval_end: }
 2614 \cs_new:Npn \char_value_mathcode:n #1
 2615 { \tex_the:D \tex_mathcode:D \int_eval:w #1\int_eval_end: }
 2616 \cs_new_protected:Npn \char_show_value_mathcode:n #1
 2617 { \tex_showthe:D \tex_mathcode:D \int_eval:w #1 \int_eval_end: }
 2618 \cs_new_protected:Npn \char_set_lccode:nn #1#2
 2619 { \tex_lccode:D #1 = \int_eval:w #2 \int_eval_end: }
 2620 \cs_new:Npn \char_value_lccode:n #1
 2621 { \tex_the:D \tex_lccode:D \int_eval:w #1\int_eval_end: }
 2622 \cs_new_protected:Npn \char_show_value_lccode:n #1
 2623 { \tex_showthe:D \tex_lccode:D \int_eval:w #1 \int_eval_end: }
 2624 \cs_new_protected:Npn \char_set_uccode:nn #1#2
 2625 { \tex_uccode:D #1 = \int_eval:w #2 \int_eval_end: }
 2626 \cs_new:Npn \char_value_uccode:n #1
 2627 { \tex_the:D \tex_uccode:D \int_eval:w #1\int_eval_end: }
 2628 \cs_new_protected:Npn \char_show_value_uccode:n #1
 2629 { \tex_showthe:D \tex_uccode:D \int_eval:w #1 \int_eval_end: }
 2630 \cs_new_protected:Npn \char_set_sfcode:nn #1#2
 2631 { \tex_sfcode:D #1 = \int_eval:w #2 \int_eval_end: }
 2632 \cs_new:Npn \char_value_sfcode:n #1
 2633 { \tex_the:D \tex_sfcode:D \int_eval:w #1\int_eval_end: }
 2634 \cs_new_protected:Npn \char_show_value_sfcode:n #1
      \{ \text{show the: D \text{space: D \int}\_\text{eval:w #1 \int}\_\text{end: } }(End definition for \char_set_mathcode:nn. This function is documented on page 51.)
```
\char\_set\_mathcode:nn \char\_value\_mathcode:n \char\_show\_value\_mathcode:n \char\_set\_lccode:nn \char\_value\_lccode:n \char\_show\_value\_lccode:n \char\_set\_uccode:nn \char\_value\_uccode:n \char\_show\_value\_uccode:n \char\_set\_sfcode:nn \char\_value\_sfcode:n \char\_show\_value\_sfcode:n

## **189.2 Generic tokens**

\token\_new:Nn Creates a new token.

<sup>2636</sup> \cs\_new\_protected:Npn \token\_new:Nn #1#2 { \cs\_new\_eq:NN #1 #2 } (*End definition for* \token\_new:Nn*. This function is documented on page [51.](#page-67-1)*)

\c\_group\_begin\_token \c\_group\_end\_token We define these useful tokens. We have to do it by hand with the brace tokens for obvious reasons.

```
\c_math_toggle_token
       \c_alignment_token
       \c_parameter_token
\c_math_superscript_token
 \c_math_subscript_token
           \c_space_token
 \c_catcode_letter_token
   \c_catcode_other_token
                             2637 \cs_new_eq:NN \c_group_begin_token {
                             2638 \cs_new_eq:NN \c_group_end_token }
                             2639 \group_begin:
                             2640 \char_set_catcode_math_toggle:N \*
                             2641 \token_new:Nn \c_math_toggle_token { * }
                             2642 \char_set_catcode_alignment:N \*
                             2643 \token_new:Nn \c_alignment_token { * }
                             2644 \token_new:Nn \c_parameter_token { # }
                             2645 \token_new:Nn \c_math_superscript_token { ^ }
                             2646 \char set catcode math subscript:N \*
                             2647 \token_new:Nn \c_math_subscript_token { * }
                             2648 \token_new:Nn \c_space_token { ~ }
                             2649 \token_new:Nn \c_catcode_letter_token { a }
                             2650 \token_new:Nn \c_catcode_other_token { 1 }
                             2651 \group end:
                            (End definition for \c_group_begin_token and others. These functions are documented on page 51.)
    \c_catcode_active_tl Not an implicit token!
                             2652 \group_begin:
                             2653 \char_set_catcode_active:N \*
                             2654 \tl_const:Nn \c_catcode_active_tl { \exp_not:N * }
                             2655 \group_end:
                            (End definition for \c_catcode_active_tl. This variable is documented on page 51.)
       \l_char_active_seq
      \l_char_special_seq
                            Two sequences for dealing with special characters. The first is characters which may
                            be active, and contains the active characters themselves to allow easy redefinition. The
                            second longer list is for "special" characters more generally, and these are escaped so
                            that for example bulk code assignments can be carried out. In both cases, the order is by
                            ascii character code (as is done in for example \ExplSyntaxOn). The only complication
                            is dealing with _, which requires the use of \use:n and \use:nn.
                             2656 \seq_new:N \l_char_active_seq
                             2657 \use:n
                             2658 {
                             2659 \group_begin:
                             2660 \char_set_catcode_active:N \"
                             2661 \char_set_catcode_active:N \$
                             2662 \char_set_catcode_active:N \&
                             2663 \char_set_catcode_active:N \^
                             2664 \char_set_catcode_active:N \
                             2665 \char_set_catcode_active:N \~
```

```
2666 \use:nn
  2667 {
  2668 \group_end:
  2669 \seq_set_from_clist:Nn \l_char_active_seq
  2670 }
  2671 }
  2672 \{ \{ \{ " , $ , $ , $ , \quad , \quad , \quad , \quad } \} \} %$
  2673 \seq_new:N \l_char_special_seq
  2674 \seq_set_from_clist:Nn \l_char_special_seq
  2675 \{ \ \backslash \ \ , \ \backslash \mathfrak{m} \ , \ \backslash \mathfrak{m} \ , \ \backslash \mathfrak{p} \ , \ \backslash \mathfrak{g} \ , \ \backslash \mathfrak{g} \ , \ \backslash \mathfrak{g} \ , \ \backslash \mathfrak{g} \ , \ \backslash \backslash \ \ , \ \backslash \hat{\ } \ , \ \backslash \_ \ , \ \backslash \{ \ , \ \backslash \} \ , \ \backslash \sim \}(End definition for \l_char_active_seq and \l_char_special_seq . These variables are documented on
page 51.)
```
# **189.3 Token conditionals**

\token\_if\_group\_begin\_p:N \token\_if\_group\_begin:N[TF](#page-20-0) Check if token is a begin group token. We use the constant  $\operatorname{C}$  group begin token for this.  $2676$  \prg\_new\_conditional:Npnn \token\_if\_group\_begin:N #1 { p , T , F , TF }  $2677$  { <sup>2678</sup> \if\_catcode:w \exp\_not:N #1 \c\_group\_begin\_token 2679 \prg\_return\_true: \else: \prg\_return\_false: \fi: <sup>2680</sup> } (*End definition for* \token\_if\_group\_begin:N*. These functions are documented on page [52.](#page-68-0)*) \token\_if\_group\_end\_p:N \token\_if\_group\_end:N[TF](#page-20-0) Check if token is a end group token. We use the constant  $\c{c\_group\_end\_token}$  for this. 2681 \prg\_new\_conditional:Npnn \token\_if\_group\_end:N #1 { p , T , F , TF } <sup>2682</sup> { <sup>2683</sup> \if\_catcode:w \exp\_not:N #1 \c\_group\_end\_token 2684 \prg\_return\_true: \else: \prg\_return\_false: \fi: <sup>2685</sup> } (*End definition for* \token\_if\_group\_end:N*. These functions are documented on page [52.](#page-68-1)*) \token\_if\_math\_toggle\_p:N \token\_if\_math\_toggle:N[TF](#page-20-0) Check if token is a math shift token. We use the constant  $\c_{\text{math-tograph}\to\text{code}}$  token for this. <sup>2686</sup> \prg\_new\_conditional:Npnn \token\_if\_math\_toggle:N #1 { p , T , F , TF } <sup>2687</sup> { 2688 \if\_catcode:w \exp\_not:N #1 \c\_math\_toggle\_token 2689 \prg\_return\_true: \else: \prg\_return\_false: \fi: <sup>2690</sup> } (*End definition for* \token\_if\_math\_toggle:N*. These functions are documented on page [52.](#page-68-2)*) \token\_if\_alignment\_p:N Check if token is an alignment tab token. We use the constant \c\_alignment\_tab\_token \token\_if\_alignment:N[TF](#page-20-0) for this. <sup>2691</sup> \prg\_new\_conditional:Npnn \token\_if\_alignment:N #1 { p , T , F , TF } 2692  $\sim$  f <sup>2693</sup> \if\_catcode:w \exp\_not:N #1 \c\_alignment\_token 2694 \prg\_return\_true: \else: \prg\_return\_false: \fi: <sup>2695</sup> }

(*End definition for* \token\_if\_alignment:N*. These functions are documented on page [52.](#page-68-3)*)

\token\_if\_parameter\_p:N \token\_if\_parameter:N[TF](#page-20-0) Check if token is a parameter token. We use the constant  $\c$ -parameter-token for this. We have to trick T<sub>E</sub>X a bit to avoid an error message: within a group we prevent  $\c$ parameter\_token from behaving like a macro parameter character. The definitions of \prg\_new\_conditional:Npnn are global, so they will remain after the group. <sup>2696</sup> \group\_begin: <sup>2697</sup> \cs\_set\_eq:NN \c\_parameter\_token \scan\_stop: 2698 \prg\_new\_conditional:Npnn \token\_if\_parameter:N #1 { p , T , F , TF }  $2699$  { <sup>2700</sup> \if\_catcode:w \exp\_not:N #1 \c\_parameter\_token 2701 \prg\_return\_true: \else: \prg\_return\_false: \fi: <sup>2702</sup> } <sup>2703</sup> \group\_end: (*End definition for* \token\_if\_parameter:N*. These functions are documented on page [53.](#page-69-0)*) \token\_if\_math\_superscript\_p:N Check if token is a math superscript token. We use the constant \c\_superscript\_token \token\_if\_math\_superscript:N[TF](#page-20-0) for this.  $2704$  \prg\_new\_conditional:Npnn \token\_if\_math\_superscript:N #1 { p , T , F , TF } <sup>2705</sup> { <sup>2706</sup> \if\_catcode:w \exp\_not:N #1 \c\_math\_superscript\_token 2707 \prg\_return\_true: \else: \prg\_return\_false: \fi: <sup>2708</sup> } (*End definition for* \token\_if\_math\_superscript:N*. These functions are documented on page [53.](#page-69-1)*) \token\_if\_math\_subscript\_p:N \token\_if\_math\_subscript:N[TF](#page-20-0) Check if token is a math subscript token. We use the constant  $\csc$  subscript token for this. <sup>2709</sup> \prg\_new\_conditional:Npnn \token\_if\_math\_subscript:N #1 { p , T , F , TF }  $2710$  { 2711 \if\_catcode:w \exp\_not:N #1 \c\_math\_subscript\_token 2712 \prg\_return\_true: \else: \prg\_return\_false: \fi: <sup>2713</sup> } (*End definition for* \token\_if\_math\_subscript:N*. These functions are documented on page [53.](#page-69-2)*) \token\_if\_space\_p:N \token\_if\_space:N[TF](#page-20-0) Check if token is a space token. We use the constant  $\csc$  space\_token for this. 2714 \prg\_new\_conditional:Npnn \token\_if\_space:N #1 { p , T , F , TF }  $2715$  { 2716 \if\_catcode:w \exp\_not:N #1 \c\_space\_token 2717 \prg\_return\_true: \else: \prg\_return\_false: \fi: <sup>2718</sup> } (*End definition for* \token\_if\_space:N*. These functions are documented on page [53.](#page-69-3)*) \token\_if\_letter\_p:N \token\_if\_letter:N[TF](#page-20-0) Check if token is a letter token. We use the constant  $\c$  letter token for this. 2719 \prg\_new\_conditional:Npnn \token\_if\_letter:N #1 { p , T , F , TF }  $2720$  { 2721 \if\_catcode:w \exp\_not:N #1 \c\_catcode\_letter\_token 2722 \prg\_return\_true: \else: \prg\_return\_false: \fi: <sup>2723</sup> }

```
\token_if_other_p:N
       TF
                           Check if token is an other char token. We use the constant \c-other-char-token for
                          this.
                             2724 \prg_new_conditional:Npnn \token_if_other:N #1 { p , T , F , TF }
                             2725 {
                             2726 \if catcode:w \exp_not:N #1 \c_catcode_other_token
                             2727 \prg_return_true: \else: \prg_return_false: \fi:
                             2728 }
                           (End definition for \token_if_other:N. These functions are documented on page 53.)
      \token_if_active_p:N
Check if token is an active char token. We use the constant \c_active_char_tl for
      TF this. A technical point is that \c_active_char_tl is in fact a macro expanding to
                           \text{exp not}:N *, where * is active.
                             2729 \prg_new_conditional:Npnn \token_if_active:N #1 { p , T , F , TF }
                             2730 {
                             2731 \if_catcode:w \exp_not:N #1 \c_catcode_active_tl
                             2732 \prg_return_true: \else: \prg_return_false: \fi:
                             2733 }
                           (End definition for \token_if_active:N. These functions are documented on page 53.)
 \token_if_eq_meaning_p:NN
 TF
                           Check if the tokens #1 and #2 have same meaning.
                             2734 \prg_new_conditional:Npnn \token_if_eq_meaning:NN #1#2 { p , T , F , TF }
                             2735 {
                             2736 \if meaning:w #1 #2
                             2737 \prg_return_true: \else: \prg_return_false: \fi:
                             2738 }
                           (End definition for \token_if_eq_meaning:NN. These functions are documented on page 54.)
 \token_if_eq_catcode_p:NN
 TF
                           Check if the tokens #1 and #2 have same category code.
                             2739 \prg_new_conditional:Npnn \token_if_eq_catcode:NN #1#2 { p , T , F , TF }
                            2740 {
                             2741 \if_catcode:w \exp_not:N #1 \exp_not:N #2
                             2742 \prg_return_true: \else: \prg_return_false: \fi:
                             2743 }
                           (End definition for \token_if_eq_catcode:NN. These functions are documented on page 53.)
\token_if_eq_charcode_p:NN
TF
                           Check if the tokens #1 and #2 have same character code.
                             2744 \prg_new_conditional:Npnn \token_if_eq_charcode:NN #1#2 { p , T , F , TF }
                             2745 \sim2746 \if_charcode:w \exp_not:N #1 \exp_not:N #2
                             2747 \prg_return_true: \else: \prg_return_false: \fi:
                             2748 }
                           (End definition for \token_if_eq_charcode:NN. These functions are documented on page 53.)
```
\token\_if\_macro\_p:N \token\_if\_macro:N[TF](#page-20-0) \token\_if\_macro\_p\_aux:w

When a token is a macro, \token\_to\_meaning:N will always output something like \long macro:#1->#1 so we could naively check to see if the meaning contains ->. However, this can fail the five  $\ldots$  mark primitives, whose meaning has the form ...mark:  $\langle user \text{ material} \rangle$ . The problem is that the  $\langle user \text{ material} \rangle$  can contain  $\rightarrow$ .

However, only characters, macros, and marks can contain the colon character. The idea is thus to grab until the first :, and analyse what is left. However, macros can have any combination of  $\Omega$ ,  $\partial$  outer (not used in LATEX3) before the string macro:. We thus only select the part of the meaning between the first ma and the first following :. If this string is  $\text{cro}$ , then we have a macro. If the string is  $\text{rk}$ , then we have a mark. The string can also be cro parameter character for a colon with a weird category code (namely the usual category code of #). Otherwise, it is empty.

This relies on the fact that \long, \protected, \outer cannot contain ma, regardless of the escape character, even if the escape character is m. . .

Both ma and : must be of category code 12 (other), and we achieve using the standard lowercasing technique.

```
2749 \group_begin:
2750 \char_set_catcode_other:N \M
2751 \char_set_catcode_other:N \A
2752 \char_set_lccode:nn { '\; } { '\: }
2753 \char_set_lccode:nn { '\T } { '\T }
2754 \char_set_lccode:nn { '\F } { '\F }
2755 \tl_to_lowercase:n
2756 {
2757 \group_end:
2758 \prg_new_conditional:Npnn \token_if_macro:N #1 { p , T , F , TF }
2759 {
2760 \exp_after:wN \token_if_macro_p_aux:w
2761 \token_to_meaning:N #1 MA; \q_stop
2762 }
2763 \cs_new:Npn \token_if_macro_p_aux:w #1 MA #2 ; #3 \q_stop
2764 {
2765 \if int\_compare:w \pdftex\_strcmp:D { #2 } { cro } = \c_zero2766 \prg_return_true:
2767 \else:
2768 \prg_return_false:
2769 \t\t \text{if } i:2770 }
2771 }
```
(*End definition for* \token\_if\_macro:N*. These functions are documented on page [54.](#page-70-1)*)

```
\token_if_cs_p:N
Check if token has same catcode as a control sequence. This follows the same pattern as
\token_if_cs:NTF
                  for \token_if_letter:N etc. We use \scan_stop: for this.
```

```
2772 \prg_new_conditional:Npnn \token_if_cs:N #1 { p , T , F , TF }
2773 {
2774 \if_catcode:w \exp_not:N #1 \scan_stop:
2775 \prg_return_true: \else: \prg_return_false: \fi:
2776 }
```
\token\_if\_expandable\_p:N \token\_if\_expandable:N[TF](#page-20-0) Check if token is expandable. We use the fact that T<sub>E</sub>X will temporarily convert \exp\_not:N  $\langle \text{token} \rangle$  into \scan\_stop: if  $\langle \text{token} \rangle$  is expandable.

```
2777 \prg_new_conditional:Npnn \token_if_expandable:N #1 { p , T , F , TF }
 2778 {
 2779 \cs if exist:NTF #1
 2780 {
 2781 \exp_after:wN \if_meaning:w \exp_not:N #1 #1
 2782 \prg_return_false: \else: \prg_return_true: \fi:
 2783 }
 2784 { \prg_return_false: }
 2785 }
(End definition for \token_if_expandable:N. These functions are documented on page 54.)
```
\token\_if\_chardef\_p:N Most of these functions have to check the meaning of the token in question so we need to do some checkups on which characters are output by \token\_to\_meaning:N. As usual, these characters have catcode 12 so we must do some serious substitutions in the code below. . .

```
2786 \group_begin:
2787 \char_set_lccode:nn { 'T } { 'T }
2788 \char_set_lccode:nn { 'F } { 'F }
2789 \char_set_lccode:nn { 'X } { 'n }
2790 \char set lccode:nn { 'Y } { 't }
2791 \char_set_lccode:nn { 'Z } { 'd }
2792 \tl_map_inline:nn { A C E G H I K L M O P R S U X Y Z R " }
2793 { \char_set_catcode:nn { '#1 } \c_twelve }
```
We convert the token list to lower case and restore the catcode and lowercase code changes.

```
2794 \tl_to_lowercase:n
2795 {
2796 \group_end:
```
First up is checking if something has been defined with \charder or \mathcharder. This is easy since TEX thinks of such tokens as hexadecimal so it stores them as \char"*(hex number)* or \mathchar"*(hex number)*. Grab until the first occurrence of char", and compare what preceeds with  $\alpha$  that In fact, the escape character may not be a backslash, so we compare with the result of converting some other control sequence to a string, namely  $\char`>char$  or  $\mathtt{hathchar}$  (the auxiliary adds the char back).

```
2797 \prg_new_conditional:Npnn \token_if_chardef:N #1 { p , T , F , TF }
2798 {
2799 \str_if_eq_return:xx
2800 \qquad \qquad \text{ }2801 \exp_after:wN \token_if_chardef_aux:w
                \token_to_meaning:N #1 CHAR" \q_stop
2803 }
2804 <br>
{ \token_to_str:N \char }
2805 }
```

```
\token_if_mathchardef_p:N
   \token_if_dim_register_p:N
   \token_if_int_register_p:N
          \token_if_muskip_register_p:N
  \token_if_skip_register_p:N
  \token_if_toks_register_p:N
     \token_if_long_macro_p:N
          \token_if_protected_macro_p:N
      \token_if_protected_long_macro_p:N
        \token_if_chardef:NTF
    TF
   \token_if_dim_register:NTF
   TF
TF
  TF
  \token_if_toks_register:NTF
     \token_if_long_macro:NTF
\token_if_protected_macro:NTF
      \token_if_protected_long_macro:NTF
      \token_if_chardef_aux:w
 \token_if_dim_register_aux:w
 \token_if_int_register_aux:w
        \token_if_muskip_register_aux:w
          \token_if_skip_register_aux:w
         \token_if_toks_register_aux:w
        \token_if_protected_macro_aux:w
   \token_if_long_macro_aux:w
```

```
2806 \prg_new_conditional:Npnn \token_if_mathchardef:N #1 { p , T , F , TF }
2807 \qquad \qquad \qquad2808 \str_if_eq_return:xx
2809 {
2810 \exp_after:wN \token_if_chardef_aux:w
2811 \token_to_meaning:N #1 CHAR" \q_stop
2812 }
2813 { \token_to_str:N \mathchar }
2814 }
2815 \cs_new:Npn \token_if_chardef_aux:w #1 CHAR" #2 \q_stop { #1 CHAR }
```
Dim registers are a little more difficult since their  $\mathrm{naming}$  has the form  $\dim\mathrm{number}$ , and we must take care of the two primitives \dimen and \dimendef.

```
2816 \prg_new_conditional:Npnn \token_if_dim_register:N #1 { p , T , F , TF }
2817 {
2818 \if_meaning:w \tex_dimen:D #1
2819 \prg_return_false:
2820 \else:
2821 \if_meaning:w \tex_dimendef:D #1
2822 \prg_return_false:
2823 \else:
2824 \str_if_eq_return:xx
2825 \qquad \qquad \textbf{1}\verb|2826| \verb|exp_after:wN \to \t\then_i_fdim_register_aux:w|2827 \token_to_meaning:N #1 ZIMEX \q_stop
2828 }
2829 { \token_to_str:N \ }
2830 \fi:
2831 \setminus fi:<br>2832 }
2832 }
2833 \cs_new:Npn \token_if_dim_register_aux:w #1 ZIMEX #2 \q_stop { #1 ~ }
```
Integer registers are one step harder since constants are implemented differently from variables, and we also have to take care of the primitives \count and \countdef.

```
2834 \prg_new_conditional:Npnn \token_if_int_register:N #1 { p , T , F , TF }
2835 {
2836 % \toker_i f_{\nTF #1} {\prg_{return\_true: } }2837 % {
2838 \frac{1}{2838} (token_if_mathchardef:NTF #1 { \prg_return_true: }
2839 % {
2840 \if_meaning:w \tex_count:D #1
2841 \prg_return_false:
2842 \else:
2843 \if_meaning:w \tex_countdef:D #1
\label{eq:344} \verb|prg_returnfalse|:2845 \else:
2846 \str_if_eq_return:xx
2847 \left\{ \right.2848 \exp_after:wN \token_if_int_register_aux:w
2849 \token_to_meaning:N #1 COUXY \q_stop
```

```
2850 }
2851 { \token_to_str:N \ }
2852 \fi:
2853 \fi:
2854 % }
2855 %}
2856 }
2857 \cs_new:Npn \token_if_int_register_aux:w #1 COUXY #2 \q_stop { #1 ~ }
```
Muskip registers are done the same way as the dimension registers.

```
2858 \prg_new_conditional:Npnn \token_if_muskip_register:N #1 { p , T , F , TF }
 2859 {
 2860 \if_meaning:w \tex_muskip:D #1
 2861 \prg_return_false:
 2862 \else:
 2863 \if_meaning:w \tex_muskipdef:D #1
 2864 \prg_return_false:
 2865 \else:
 2866 \str_if_eq_return:xx
 2867 {
 2868 \exp_after:wN \token_if_muskip_register_aux:w
 2869 \token_to_meaning:N #1 MUSKIP \q_stop
 2870 }
 2871 { \token_to_str:N \ }
 2872 \fi:
 2873 \setminusfi:<br>
2874 }
 2874 }
 2875 \cs_new:Npn \token_if_muskip_register_aux:w #1 MUSKIP #2 \q_stop { #1 ~ }
Skip registers.
 2876 \prg_new_conditional:Npnn \token_if_skip_register:N #1 { p , T , F , TF }
 2877 {
 2878 \if_meaning:w \tex_skip:D #1
 2879 \prg_return_false:
 2880 \else:
 2881 \if_meaning:w \tex_skipdef:D #1
 2882 \prg_return_false:
 2883 \else:
 2884 \str_if_eq_return:xx
 2885 \qquad \qquad \textbf{1}2886 \exp_after:wN \token_if_skip_register_aux:w
 2887 \token_to_meaning:N #1 SKIP \q_stop
 2888 }
 2889 { \token_to_str:N \ }
 2890 \fi:
 2891 \setminus fi:<br>
2892 }
 2892 }
 2893 \cs_new:Npn \token_if_skip_register_aux:w #1 SKIP #2 \q_stop { #1 ~ }
```
Toks registers.

 $2894$  \prg\_new\_conditional:Npnn \token\_if\_toks\_register:N #1 { p , T , F , TF }

```
2895 {
 2896 \if meaning:w \tex toks:D #1
 \label{eq:3.1} \texttt{\textbf{1}} \texttt{array\_false} :2898 \else:
 2899 \if_meaning:w \tex_toksdef:D #1
 2900 \prg_return_false:
 2901 \else:
 2902 \str_if_eq_return:xx
 2903 \qquad \qquad \textbf{1}2904 \exp_after:wN \token_if_toks_register_aux:w
 2905<br>2905<br>3062906 }
 2907 { \token_to_str:N \ }
 2908 \fi:
 2909 \setminusfi:<br>2910 }
 2910 }
 2911 \cs_new:Npn \token_if_toks_register_aux:w #1 YOKS #2 \q_stop { #1 ~ }
Protected macros.
 2912 \prg_new_conditional:Npnn \token_if_protected_macro:N #1
 2913 { p , T , F , TF }
 2914 {
 2915 \str_if_eq_return:xx
 2916 {
 2917 \exp_after:wN \token_if_protected_macro_aux:w
 2918 \token_to_meaning:N #1 PROYECYEZ~MACRO \q_stop
 2919 }
 2920 { \token_to_str:N \ }
 2921 }
 2922 \cs_new:Npn \token_if_protected_macro_aux:w
 2923 #1 PROYECYEZ~MACRO #2 \q_stop { #1 ~ }
Long macros and protected long macros share an auxiliary.
 \texttt{2924} \prg_new\_conditional: Npm \ \t\to \inf\_long\_macro: N #1 { p , T , F , TF }2925 {
 2926 \str_if_eq_return:xx
 2927 {
 2928 \exp_after:wN \token_if_long_macro_aux:w
 2929 \token_to_meaning:N #1 LOXG~MACRO \q_stop
 2930 }
 2931 \{ \t\token_to\_str: N \}2932 }
 2933 \prg_new_conditional:Npnn \token_if_protected_long_macro:N #1
 2934 { p , T , F , TF }
 2935 {
 2936 \str_if_eq_return:xx
 2937 \{2938 \exp_after:wN \token_if_long_macro_aux:w
 2939 \to \token_to_meaning:N #1 LOXG~MACRO \q_stop2940 }
 2941 { \token_to_str:N \protected \token_to_str:N \ }
```
<sup>2942</sup> }  $2943$  \cs\_new:Npn \token\_if\_long\_macro\_aux:w #1 LOXG~MACRO #2 \q\_stop { #1 ~ } Finally the \tl\_to\_lowercase:n ends!

<sup>2944</sup> }

(*End definition for* \token\_if\_chardef:N *and others. These functions are documented on page [54.](#page-70-4)*)

# We filter out macros first, because they cause endless trouble later otherwise.

Primitives are almost distinguished by the fact that the result of \token\_to\_ meaning:N is formed from letters only. Every other token has either a space (e.g., the letter A), a digit (e.g., \count123) or a double quote (e.g.,  $\char`>char"\mathbf{A}$ ).

Ten exceptions: on the one hand, \c\_undefined:D is not a primitive, but its meaning is undefined, only letters; on the other hand, \space, \italiccorr, \hyphen, \firstmark, \topmark, \botmark, \splitfirstmark, \splitbotmark, and \nullfont are primitives, but have non-letters in their meaning.

We start by removing the two first (non-space) characters from the meaning. This removes the escape character (which may be inexistent depending on \endlinechar), and takes care of three of the exceptions: \space, \italiccorr and \hyphen, whose meaning is at most two characters. This leaves a string terminated by some :, and  $\qquadmath>q\_stop$ .

The meaning of each one of the five  $\ldots$  mark primitives has the form  $\langle letters \rangle$ :  $\langle user$ *material*). In other words, the first non-letter is a colon. We remove everything after the first colon.

We are now left with a string, which we must analyze. For primitives, it contains only letters. For non-primitives, it contains either ", or a space, or a digit. Two exceptions remain: \c\_undefined:D, which is not a primitive, and \nullfont, which is a primitive.

Spaces cannot be grabbed in an undelimited way, so we check them separately. If there is a space, we test for \nullfont. Otherwise, we go through characters one by one, and stop at the first character less than 'A (this is not quite a test for "only letters", but is close enough to work in this context). If this first character is : then we have a primitive, or  $\c{c$ -undefined: D, and if it is " or a digit, then the token is not a primitive.

```
2945 \tex_chardef:D \c_token_A_int = 'A ~ %
2946 \group_begin:
2947 \char_set_catcode_other:N \;
2948 \char_set_lccode:nn { '\; } { '\: }
2949 \char_set_lccode:nn { '\T } { '\T }
2950 \char_set_lccode:nn { '\F } { '\F }
2951 \tl_to_lowercase:n {
2952 \group_end:
2953 \prg_new_conditional:Npnn \token_if_primitive:N #1 { p , T , F , TF }
2954 {
2955 \token_if_macro:NTF #1
2956 \prg_return_false:
2957 \left\{ \right.2958 \exp_after:wN \token_if_primitive_aux:NNw
2959 \token_to_meaning:N #1 ; ; \q_stop #1
2960 }
2961 }
2962 \cs_new:Npn \token_if_primitive_aux:NNw #1#2 #3 ; #4 \q_stop
```
#### \token\_if\_primitive\_p:N \token\_if\_primitive:N[TF](#page-20-0)

\token\_if\_primitive\_aux:NNw \token\_if\_primitive\_aux\_space:w \token\_if\_primitive\_aux\_nullfont:N \token\_if\_primitive\_aux\_loop:N \token\_if\_primitive\_auxii:Nw \token\_if\_primitive\_aux\_undefined:N

```
2963 {
2964 \tl_if_empty:oTF { \token_if_primitive_aux_space:w #3 ~ }
2965 { \token_if_primitive_aux_loop:N #3 ; \q_stop }
2966 { \token_if_primitive_aux_nullfont:N }
2967 }
2968 }
2969 \cs_new:Npn \token_if_primitive_aux_space:w #1 ~ { }
2970 \cs_new:Npn \token_if_primitive_aux_nullfont:N #1
2971 {
2972 \if_meaning:w \tex_nullfont:D #1
2973 \prg_return_true:
2974 \else:
2975 \prg_return_false:
2976 \fi:
2977 }
2978 \cs_new:Npn \token_if_primitive_aux_loop:N #1
2070 {
2980 \if_num:w '#1 < \c_token_A_int %
2981 \exp_after:wN \token_if_primitive_auxii:Nw
2982 \exp_after:wN #1
2983 \else:
2984 \exp_after:wN \token_if_primitive_aux_loop:N
2985 \fi:
2986 }
2987 \cs_new:Npn \token_if_primitive_auxii:Nw #1 #2 \q_stop
2988 {
2989 \if:w : #1
2990 \exp_after:wN \token_if_primitive_aux_undefined:N
2991 \else:
2992 \prg_return_false:
2993 \exp_after:wN \use_none:n
2994 \fi:
2995 }
2996 \cs_new:Npn \token_if_primitive_aux_undefined:N #1
2997 {
2998 \if_cs_exist:N #1
2999 \prg_return_true:
3000 \else:
3001 \prg_return_false:
3002 \fi:
3003 }
```
(*End definition for* \token\_if\_primitive:N*. These functions are documented on page [55.](#page-71-0)*)

# **189.4 Peeking ahead at the next token**

Peeking ahead is implemented using a two part mechanism. The outer level provides a defined interface to the lower level material. This allows a large amount of code to be shared. There are four cases:

1. peek at the next token;

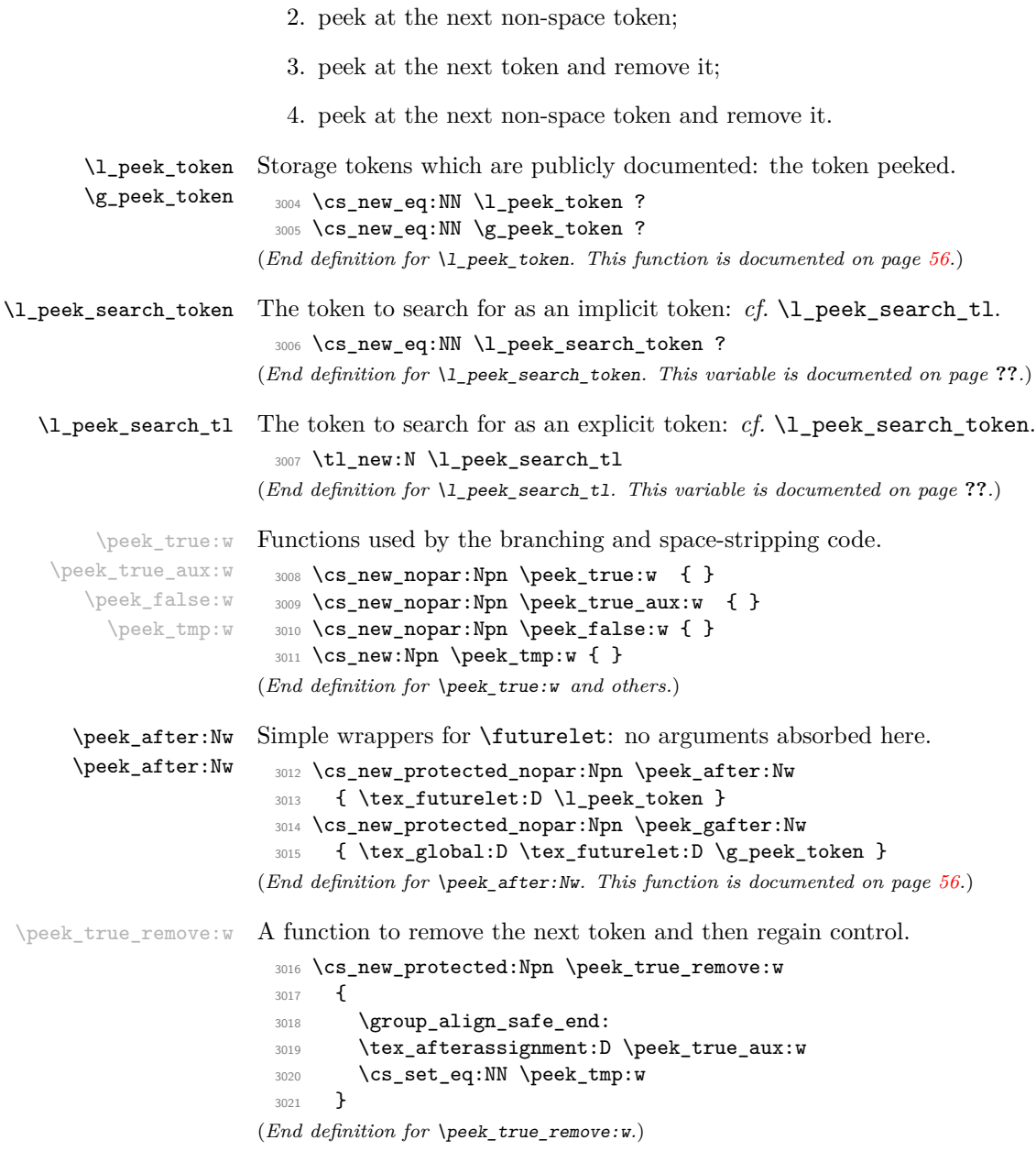

\peek\_token\_generic:NN[TF](#page-20-0) The generic function stores the test token in both implicit and explicit modes, and the true and false code as token lists, more or less. The two branches have to be absorbed here as the input stream needs to be cleared for the peek function itself.

```
3022 \cs_new_protected:Npn \peek_token_generic:NNTF #1#2#3#4
                       3023 {
                       3024 \cs_set_eq:NN \l_peek_search_token #2
                       3025 \tl_set:Nn \l_peek_search_tl {#2}
                       3026 \cs_set_nopar:Npx \peek_true:w
                       3027 {
                       3028 \exp_not:N \group_align_safe_end:
                       3029 \exp_not:n {#3}
                       3030 }
                       3031 \cs_set_nopar:Npx \peek_false:w
                       3032 \uparrow3033 \exp_not:N \group_align_safe_end:
                       3034 \exp_not:n {#4}
                       3035 }
                       3036 \group_align_safe_begin:
                       3037 \peek_after:Nw #1
                       3038 }
                       3039 \cs_new_protected:Npn \peek_token_generic:NNT #1#2#3
                       3040 { \peek_token_generic:NNTF #1 #2 {#3} { } }
                       3041 \cs_new_protected:Npn \peek_token_generic:NNF #1#2#3
                       3042 { \peek_token_generic:NNTF #1 #2 { } {#3} }
                     (End definition for \peek_token_generic:NNTF. This function is documented on page ??.)
\betaTF For token removal there needs to be a call to the auxiliary function which does the work.
                       3043 \cs_new_protected:Npn \peek_token_remove_generic:NNTF #1#2#3#4
                       3044 {
                       3045 \cs_set_eq:NN \l_peek_search_token #2
                       3046 \tl_set:Nn \l_peek_search_tl {#2}
                       3047 \cs_set_eq:NN \peek_true:w \peek_true_remove:w
                       3048 \cs_set_nopar:Npx \peek_true_aux:w { \exp_not:n {#3} }
                       3049 \cs_set_nopar:Npx \peek_false:w
                       3050 {
                       3051 \exp_not:N \group_align_safe_end:
                       3052 \exp_not:n {#4}
                       3053 }
                       3054 \group_align_safe_begin:
                       3055 \peek_after:Nw #1
                       3056 }
                       3057 \cs_new_protected:Npn \peek_token_remove_generic:NNT #1#2#3
                       3058 { \peek_token_remove_generic:NNTF #1 #2 {#3} { } }
```
\cs\_new\_protected:Npn \peek\_token\_remove\_generic:NNF #1#2#3

{ \peek\_token\_remove\_generic:NNTF #1 #2 { } {#3} }

(*End definition for* \peek\_token\_remove\_generic:NNTF*. This function is documented on page* **??***.*)

\peek\_execute\_branches\_catcode: \peek\_execute\_branches\_meaning: The category code and meaning tests are straight forward. \cs\_new\_nopar:Npn \peek\_execute\_branches\_catcode:

```
3062 \{3063 \if catcode:w
3064 \exp_not:N \l_peek_token \exp_not:N \l_peek_search_token
3065 \exp_after:wN \peek_true:w
3066 \else:
3067 \exp_after:wN \peek_false:w
3068 \fi:
3069 }
3070 \cs_new_nopar:Npn \peek_execute_branches_meaning:
3071 {
3072 \if_meaning:w \l_peek_token \l_peek_search_token
3073 \exp_after:wN \peek_true:w
3074 \else:
3075 \exp_after:wN \peek_false:w
3076 \fi:
3077 }
```
(*End definition for* \peek\_execute\_branches\_catcode: *and* \peek\_execute\_branches\_meaning: *. These functions are documented on page* **??***.*)

\peek\_execute\_branches\_charcode: \peek\_execute\_branches\_charcode:NN

First the character code test there is a need to worry about T<sub>EX</sub> grabbing brace group or skipping spaces. These are all tested for using a category code check before grabbing what must be a real single token and doing the comparison.

```
3078 \cs_new_nopar:Npn \peek_execute_branches_charcode:
3079 {
3080 \bool_if:nTF
3081 {
3082 \token_if_eq_catcode_p:NN \l_peek_token \c_group_begin_token
3083 || \token_if_eq_catcode_p:NN \l_peek_token \c_group_end_token
3084 || \token_if_eq_meaning_p:NN \l_peek_token \c_space_token
3085 }
3086 { \peek false:w }
3087 {
3088 \exp_after:wN \peek_execute_branches_charcode_aux:NN
3089 \l_peek_search_tl
3090 }
3091 }
3092 \cs_new:Npn \peek_execute_branches_charcode_aux:NN #1#2
3093 {
3094 \if:w \exp_not:N #1 \exp_not:N #2
3095 \exp_after:wN \peek_true:w
3096 \else:
3097 \exp_after:wN \peek_false:w
3098 \fi:
3099 #2
3100 }
```
(*End definition for* \peek\_execute\_branches\_charcode:*. This function is documented on page* **??***.*)

\peek\_ignore\_spaces\_execute\_branches: \peek\_ignore\_spaces\_execute\_branches\_aux:

This function removes one token at a time with a mechanism that can be applied to things other than spaces.

```
3101 \cs_new_protected_nopar:Npn \peek_ignore_spaces_execute_branches:
 3102 {
 3103 \token_if_eq_meaning:NNTF \l_peek_token \c_space_token
 3104 \{3105 \tex_afterassignment:D \peek_ignore_spaces_execute_branches_aux:
 3106 \cs_set_eq:NN \peek_tmp:w
 3107 }
 3108 { \peek_execute_branches: }
 3109 }
 3110 \cs_new_protected_nopar:Npn \peek_ignore_spaces_execute_branches_aux:
 3111 { \peek_after:Nw \peek_ignore_spaces_execute_branches: }
(End definition for \peek_ignore_spaces_execute_branches:. This function is documented on page ??.)
```
\peek\_def:nnnn \peek\_def\_aux:nnnnn The public functions themselves cannot be defined using \prg\_new\_conditional:Npnn and so a couple of auxiliary functions are used. As a result, everything is done inside a group. As a result things are a bit complicated.

```
3112 \group_begin:
3113 \cs_set:Npn \peek_def:nnnn #1#2#3#4
3114 \frac{1}{2}3115 \peek_def_aux:nnnnn {#1} {#2} {#3} {#4} { TF }
3116 \peek_def_aux:nnnnn {#1} {#2} {#3} {#4} { T }
3117 \peek_def_aux:nnnnn {#1} {#2} {#3} {#4} { F }
3118 }
3119 \cs_set:Npn \peek_def_aux:nnnnn #1#2#3#4#5
3120 \left\{ \begin{array}{ccc} 3 & 3 & 3 \end{array} \right\}3121 \cs_new_nopar:cpx { #1 #5 }
31223123 \tl_if_empty:nF {#2}
3124 { \exp_not:n { \cs_set_eq:NN \peek_execute_branches: #2 } }
3125 \exp_not:c { #3 #5 }
3126 \exp_not:n {#4}
3127 }
3128 }
```
(*End definition for* \peek\_def:nnnn*. This function is documented on page* **??***.*)

\peek\_catcode:N[TF](#page-20-0) With everything in place the definitions can take place. First for category codes.

```
TF
TF
TF
```

```
3129 \peek_def:nnnn { peek_catcode:N }
3130 { }
3131 { peek_token_generic:NN }
3132 { \peek_execute_branches_catcode: }
3133 \peek_def:nnnn { peek_catcode_ignore_spaces:N }
3134 { \peek_execute_branches_catcode: }
3135 { peek_token_generic:NN }
3136 { \peek_ignore_spaces_execute_branches: }
3137 \peek_def:nnnn { peek_catcode_remove:N }
3138 { }
3139 { peek_token_remove_generic:NN }
3140 { \peek_execute_branches_catcode: }
3141 \peek_def:nnnn { peek_catcode_remove_ignore_spaces:N }
```

```
3142 { \peek_execute_branches_catcode: }
```

```
3143 { peek_token_remove_generic:NN }
```

```
3144 { \peek_ignore_spaces_execute_branches: }
```
(*End definition for* \peek\_catcode:NTF *and others. These functions are documented on page [57.](#page-73-0)*)

Then for character codes.

```
TF
   \peek_charcode_ignore_spaces:NTF
\peek_charcode_remove:NTF
TF
```

```
3145 \peek def:nnnn { peek charcode:N }
3146 { }
3147 { peek_token_generic:NN }
3148 { \peek_execute_branches_charcode: }
3149 \peek_def:nnnn { peek_charcode_ignore_spaces:N }
3150 { \peek_execute_branches_charcode: }
3151 { peek_token_generic:NN }
3152 { \peek_ignore_spaces_execute_branches: }
3153 \peek_def:nnnn { peek_charcode_remove:N }
3154 { }
3155 { peek_token_remove_generic:NN }
3156 { \peek_execute_branches_charcode: }
3157 \peek_def:nnnn { peek_charcode_remove_ignore_spaces:N }
3158 { \peek execute branches charcode: }
3159 { peek_token_remove_generic:NN }
3160 { \peek_ignore_spaces_execute_branches: }
```
(*End definition for* \peek\_charcode:NTF *and others. These functions are documented on page [57.](#page-73-1)*)

Finally for meaning, with the group closed to remove the temporary definition functions.

```
\peek_meaning:NTF
    TF
\peek_meaning_remove:NTF
\peek_meaning_remove_ignore_spaces:NTF
```

```
3161 \peek_def:nnnn { peek_meaning:N }
3162 \{ \}3163 { peek_token_generic:NN }
3164 { \peek_execute_branches_meaning: }
3165 \peek_def:nnnn { peek_meaning_ignore_spaces:N }
3166 { \peek_execute_branches_meaning: }
3167 { peek_token_generic:NN }
3168 { \peek_ignore_spaces_execute_branches: }
3169 \peek_def:nnnn { peek_meaning_remove:N }
3170 { }
3171 { peek_token_remove_generic:NN }
3172 { \peek_execute_branches_meaning: }
3173 \peek_def:nnnn { peek_meaning_remove_ignore_spaces:N }
3174 { \peek_execute_branches_meaning: }
3175 { peek_token_remove_generic:NN }
3176 { \peek_ignore_spaces_execute_branches: }
3177 \group_end:
```
(*End definition for* \peek\_meaning:NTF *and others. These functions are documented on page [58.](#page-74-0)*)

# **189.5 Decomposing a macro definition**

\token\_get\_prefix\_spec:N \token\_get\_arg\_spec:N \token\_get\_replacement\_spec:N \token\_get\_prefix\_arg\_replacement\_aux:wN

We sometimes want to test if a control sequence can be expanded to reveal a hidden value. However, we cannot just expand the macro blindly as it may have arguments and none might be present. Therefore we define these functions to pick either the  $\text{prefix}(es)$ , the argument specification, or the replacement text from a macro. All of this information is returned as characters with catcode 12. If the token in question isn't a macro, the token \scan\_stop: is returned instead.

```
3178 \exp_args:Nno \use:nn
 3179 { \cs_new:Npn \token_get_prefix_arg_replacement_aux:wN #1 }
 3180 { \tl_to_str:n { macro : } #2 -> #3 \q_stop #4 }
 3181 { #4 {#1} {#2} {#3} }
 3182 \cs_new:Npn \token_get_prefix_spec:N #1
 3183 {
 3184 \token_if_macro:NTF #1
 3185 {
 3186 \exp_after:wN \token_get_prefix_arg_replacement_aux:wN
 3187 \token_to_meaning:N #1 \q_stop \use_i:nnn
 3188 }
 3189 { \scan_stop: }
 3190 }
 3191 \cs_new:Npn \token_get_arg_spec:N #1
 3192 {
 3193 \token_if_macro:NTF #1
 3194 {
 3195 \exp_after:wN \token_get_prefix_arg_replacement_aux:wN
 3196 \token_to_meaning:N #1 \q_stop \use_ii:nnn
 3197 }
 3198 { \scan_stop: }
 3199 }
 3200 \cs_new:Npn \token_get_replacement_spec:N #1
 3201 {
 3202 \token_if_macro:NTF #1
 3203 {
 3204 \exp_after:wN \token_get_prefix_arg_replacement_aux:wN
 3205 \token_to_meaning:N #1 \q_stop \use_iii:nnn
 3206 }
 3207 { \scan_stop: }
 3208 }
(End definition for \token_get_prefix_spec:N. This function is documented on page 59.)
```
# **189.6 Experimental token functions**

3218 \tl\_to\_lowercase:n { \group\_end: #2 ^^@ }

```
\char_set_active:Npn
   \char_set_active:Npx
   \char_set_active:Npn
   \char_set_active:Npx
 \char_set_active_eq:NN
\char_gset_active_eq:NN
                            3209 \group_begin:
                            3210 \char_set_catcode_active:N \^^@
                            3211 \cs_set:Npn \char_tmp:NN #1#2
                            3212 {
                            3213 \cs_new:Npn #1 ##1
                            3214 \left\{ \begin{array}{ccc} 321 & 4 \end{array} \right\}3215 \char_set_catcode_active:n { '##1 }
                            3216 \group_begin:
                            3217 \char_set_lccode:nn { '\^^@ } { '##1 }
```
```
3219 }
 3220 }
 3221 \char_tmp:NN \char_set_active:Npn \cs_set:Npn
 3222 \char_tmp:NN \char_set_active:Npx \cs_set:Npx
 3223 \char_tmp:NN \char_gset_active:Npn \cs_gset:Npn
 3224 \char_tmp:NN \char_gset_active:Npx \cs_gset:Npx
 3225 \char_tmp:NN \char_set_active_eq:NN \cs_set_eq:NN
 3226 \char_tmp:NN \char_gset_active_eq:NN \cs_gset_eq:NN
 3227 \group_end:
(End definition for \char_set_active:Npn and \char_set_active:Npx . These functions are documented
on page 60.)
```
\peek\_N\_type:[TF](#page-20-0) \peek\_execute\_branches\_N\_type: The next token is normal if it is neither a begin-group token, nor an end-group token, nor a charcode-32 space token. Note that implicit begin-group tokens, end-group tokens, and spaces are also recognized as non-N-type. Here, there is no  $\langle search \; token \rangle$ , so we feed a dummy \scan\_stop: to the \peek\_token\_generic::NN functions.

```
3228 \cs_new_protected_nopar:Npn \peek_execute_branches_N_type:
 3229 \{3230 \bool_if:nTF
 3231 {
 3232 \token_if_eq_catcode_p:NN \l_peek_token \c_group_begin_token ||
 3233 \token_if_eq_catcode_p:NN \l_peek_token \c_group_end_token ||
 3234 \token_if_eq_meaning_p:NN \l_peek_token \c_space_token
 3235 }
 3236 { \peek_false:w }
 3237 { \peek_true:w }
 3238 }
 3239 \cs_new_protected_nopar:Npn \peek_N_type:TF
 3240 { \peek_token_generic:NNTF \peek_execute_branches_N_type: \scan_stop: }
 3241 \cs_new_protected_nopar:Npn \peek_N_type:T
 3242 { \peek_token_generic:NNT \peek_execute_branches_N_type: \scan_stop: }
 3243 \cs_new_protected_nopar:Npn \peek_N_type:F
 3244 { \peek_token_generic:NNF \peek_execute_branches_N_type: \scan_stop: }
(End definition for \peek_N_type:. This function is documented on page ??.)
```
# **189.7 Deprecated functions**

Deprecated on 2011-05-27, for removal by 2011-08-31.

```
\char_set_catcode:w
\char_set_mathcode:w
  \char_set_lccode:w
  \char_set_uccode:w
  \char_set_sfcode:w
                      Primitives renamed.
                        3245 (*deprecated)
                        3246 \cs_new_eq:NN \char_set_catcode:w \tex_catcode:D
                        3247 \cs_new_eq:NN \char_set_mathcode:w \tex_mathcode:D
                        3248 \cs_new_eq:NN \char_set_lccode:w \tex_lccode:D
                        3249 \cs_new_eq:NN \char_set_uccode:w \tex_uccode:D
                        3250 \cs_new_eq:NN \char_set_sfcode:w \tex_sfcode:D
                        3251 (/deprecated)
```
(*End definition for* \char\_set\_catcode:w*. This function is documented on page* **??***.*)

```
\char_value_catcode:w
 \char_show_value_catcode:w
     \char_value_mathcode:w
\char_show_value_mathcode:w
       \char_value_lccode:w
  \char_show_value_lccode:w
       \char_value_uccode:w
  \char_show_value_uccode:w
       \char_value_sfcode:w
  \char_show_value_sfcode:w
                              More w functions we should not have.
                                3252 (*deprecated)
                                3253 \cs_new_nopar:Npn \char_value_catcode:w { \tex_the:D \char_set_catcode:w }
                                3254 \cs_new_nopar:Npn \char_show_value_catcode:w
                                3255 { \tex_showthe:D \char_set_catcode:w }
                                3256 \cs_new_nopar:Npn \char_value_mathcode:w { \tex_the:D \char_set_mathcode:w }
                                3257 \cs_new_nopar:Npn \char_show_value_mathcode:w
                                3258 { \tex_showthe:D \char_set_mathcode:w }
                                3259 \cs_new_nopar:Npn \char_value_lccode:w { \tex_the:D \char_set_lccode:w }
                                3260 \cs_new_nopar:Npn \char_show_value_lccode:w
                                3261 { \tex_showthe:D \char_set_lccode:w }
                                3262 \cs_new_nopar:Npn \char_value_uccode:w { \tex_the:D \char_set_uccode:w }
                                3263 \cs_new_nopar:Npn \char_show_value_uccode:w
                                3264 { \tex_showthe:D \char_set_uccode:w }
                                3265 \cs_new_nopar:Npn \char_value_sfcode:w { \tex_the:D \char_set_sfcode:w }
                                3266 \cs_new_nopar:Npn \char_show_value_sfcode:w
                                3267 { \tex_showthe:D \char_set_sfcode:w }
                                3268 (/deprecated)
                              (End definition for \char_value_catcode:w. This function is documented on page ??.)
              \peek_after:NN
The second argument here must be w.
            \peek_gafter:NN
                                3269 (*deprecated)
                                3270 \cs_new_eq:NN \peek_after:NN \peek_after:Nw
                                3271 \cs_new_eq:NN \peek_gafter:NN \peek_gafter:Nw
                                3272 \langle/deprecated)
                              (End definition for \peek_after:NN. This function is documented on page ??.)
                                   Functions deprecated 2011-05-28 for removal by 2011-08-31.
     \c_alignment_tab_token
        \c_math_shift_token
            \c_letter_token
        \c_other_char_token
                                3273 (*deprecated)
                                3274 \cs_new_eq:NN \c_alignment_tab_token \c_alignment_token
                                3275 \cs_new_eq:NN \c_math_shift_token \c_math_toggle_token
                                3276 \cs_new_eq:NN \c_letter_token \c_catcode_letter_token
                                3277 \cs_new_eq:NN \c_other_char_token \c_catcode_other_token
                                3278 (/deprecated)
                               (End definition for \c_alignment_tab_token. This function is documented on page ??.)
       \c_active_char_token An odd one: this was never a token!
                                3279 (*deprecated)
                                3280 \cs_new_eq:NN \c_active_char_token \c_catcode_active_tl
                                3281 (/deprecated)
                              (End definition for \c_active_char_token. This function is documented on page ??.)
        \char_make_escape:N
   \char_make_group_begin:N
     \char_make_group_end:N
   \char_make_math_toggle:N
     \char_make_alignment:N
      \char_make_end_line:N
     \char_make_parameter:N
        \char_make_math_superscript:N
\char_make_math_subscript:N
        \char_make_ignore:N
         \char_make_space:N
        \char_make_letter:N
         \char_make_other:N
        \char_make_active:N
                              Two renames in one block!
                                3282 (*deprecated)
                                3283 \ \texttt{\&Cs_new\_eq:NN \ \texttt{\&Lnar\_make\_escape:N} \ \texttt{\&Char\_set\_catcode\_escape:N}3284 \cs_new_eq:NN \char_make_begin_group:N \char_set_catcode_group_begin:N
                                3285 \cs_new_eq:NN \char_make_end_group:N \char_set_catcode_group_end:N
                                                                        273
```
\char\_make\_comment:N

```
3286 \cs_new_eq:NN \char_make_math_shift:N \char_set_catcode_math_toggle:N
3287 \cs_new_eq:NN \char_make_alignment_tab:N \char_set_catcode_alignment:N
3288 \cs_new_eq:NN \char_make_end_line:N \char_set_catcode_end_line:N
3289 \cs_new_eq:NN \char_make_parameter:N \char_set_catcode_parameter:N
3290 \cs_new_eq:NN \char_make_math_superscript:N
3291 \char_set_catcode_math_superscript:N
3292 \cs_new_eq:NN \char_make_math_subscript:N
3293 \char_set_catcode_math_subscript:N
3294 \cs_new_eq:NN \char_make_ignore:N \char_set_catcode_ignore:N
3295 \cs_new_eq:NN \char_make_space:N \char_set_catcode_space:N
3296 \cs_new_eq:NN \char_make_letter:N \char_set_catcode_letter:N
3297 \text{ } \csc_1new_eq:NN \char_make_other:N \char_set_catcode_other:N
3298 \cs_new_eq:NN \char_make_active:N \char_set_catcode_active:N
3299 \cs_new_eq:NN \char_make_comment:N \char_set_catcode_comment:N
3300 \cs_new_eq:NN \char_make_invalid:N \char_set_catcode_invalid:N
3301 \cs_new_eq:NN \char_make_escape:n \char_set_catcode_escape:n
3302 \cs_new_eq:NN \char_make_begin_group:n \char_set_catcode_group_begin:n
3303 \cs_new_eq:NN \char_make_end_group:n \char_set_catcode_group_end:n
3304 \cs_new_eq:NN \char_make_math_shift:n \char_set_catcode_math_toggle:n
3305 \cs_new_eq:NN \char_make_alignment_tab:n \char_set_catcode_alignment:n
3306 \cs_new_eq:NN \char_make_end_line:n \char_set_catcode_end_line:n
3307 \cs_new_eq:NN \char_make_parameter:n \char_set_catcode_parameter:n
3308 \cs_new_eq:NN \char_make_math_superscript:n
3309 \char_set_catcode_math_superscript:n
3310 \cs_new_eq:NN \char_make_math_subscript:n
3311 \char_set_catcode_math_subscript:n
3312 \cs_new_eq:NN \char_make_ignore:n \char_set_catcode_ignore:n
3313 \cs_new_eq:NN \char_make_space:n \char_set_catcode_space:n
3314 \cs_new_eq:NN \char_make_letter:n \char_set_catcode_letter:n
3315 \ \csc\_new\_eq: NN \ \char`>char\_make\_other:n \ \char`>char\_set\_catcode\_other:n3316 \cs_new_eq:NN \char_make_active:n \char_set_catcode_active:n
3317 \cs_new_eq:NN \char_make_comment:n \char_set_catcode_comment:n
3318 \cs_new_eq:NN \char_make_invalid:n \char_set_catcode_invalid:n
3319 (/deprecated)
```
(*End definition for* \char\_make\_escape:N *and others. These functions are documented on page* **??***.*)

```
3320 (*deprecated)
3321 \cs_new_eq:NN \token_if_alignment_tab_p:N \token_if_alignment_p:N
3322 \cs_new_eq:NN \token_if_alignment_tab:NT \token_if_alignment:NT
3323 \cs_new_eq:NN \token_if_alignment_tab:NF \token_if_alignment:NF
3324 \cs_new_eq:NN \token_if_alignment_tab:NTF \token_if_alignment:NTF
3325 \cs_new_eq:NN \token_if_math_shift_p:N \token_if_math_toggle_p:N
3326 \cs_new_eq:NN \token_if_math_shift:NT \token_if_math_toggle:NT
3327 \cs_new_eq:NN \token_if_math_shift:NF \token_if_math_toggle:NF
3328 \cs_new_eq:NN \token_if_math_shift:NTF \token_if_math_toggle:NTF
3329 \cs_new_eq:NN \token_if_other_char_p:N \token_if_other_p:N
3330 \cs_new_eq:NN \token_if_other_char:NT \token_if_other:NT
3331 \cs_new_eq:NN \token_if_other_char:NF \token_if_other:NF
3332 \cs_new_eq:NN \token_if_other_char:NTF \token_if_other:NTF
```
\token\_if\_alignment\_tab\_p:N \token\_if\_alignment\_tab:N[TF](#page-20-0) \token\_if\_math\_shift\_p:N \token\_if\_math\_shift:N[TF](#page-20-0) \token\_if\_other\_char\_p:N \token\_if\_other\_char:N[TF](#page-20-0) \token if active char p:N \token\_if\_active\_char:N[TF](#page-20-0)

```
274
```

```
3333 \cs_new_eq:NN \token_if_active_char_p:N \token_if_active_p:N
3334 \cs_new_eq:NN \token_if_active_char:NT \token_if_active:NT
3335 \cs_new_eq:NN \token_if_active_char:NF \token_if_active:NF
3336 \cs_new_eq:NN \token_if_active_char:NTF \token_if_active:NTF
3337 (/deprecated)
```
(*End definition for* \token\_if\_alignment\_tab:N*. These functions are documented on page* **??***.*)

```
3338 (/initex | package)
```
# **190 l3int implementation**

```
3339 (*initex | package)
                         The following test files are used for this code: m3int001,m3int002,m3int03.
                      3340 (*package)
                      3341 \ProvidesExplPackage
                      3342 {\ExplFileName}{\ExplFileDate}{\ExplFileVersion}{\ExplFileDescription}
                      3343 \package_check_loaded_expl:
                      3344 (/package)
  \int_to_roman:w
Done in l3basics.
\if_int_compare:w
                    (End definition for \int_to_roman:w. This function is documented on page 71.)
     \int_value:w
Here are the remaining primitives for number comparisons and expressions.
      \int_eval:w
                      3345 \cs_new_eq:NN \int_value:w \tex_number:D
```

```
\int_eval_end:
     \if_num:w
 \verb|\if-intodd|:w\if_case:w
                  3346 \cs_new_eq:NN \int_eval:w \etex_numexpr:D
                  3347 \cs_new_eq:NN \int_eval_end: \tex_relax:D
                  3348 \cs_new_eq:NN \if_num:w \tex_ifnum:D
                  3349 \cs_new_eq:NN \if_int_odd:w \tex_ifodd:D
                  3350 \cs_new_eq:NN \if_case:w \tex_ifcase:D
                 (End definition for \int_value:w. This function is documented on page 71.)
```
# **190.1 Integer expressions**

```
\int_eval:n Wrapper for \int_eval:w. Can be used in an integer expression or directly in the input
              stream. In format mode, there is already a definition in l3alloc for bookstrapping, which
              is therefore corrected to the "real" version here.
```

```
3351 \langle*initex)
```

```
3352 \cs_set:Npn \int_eval:n #1 { \int_value:w \int_eval:w #1 \int_eval_end: }
 3353 (/initex)
 3354 * package)
 3355 \cs_new:Npn \int_eval:n #1 { \int_value:w \int_eval:w #1 \int_eval_end: }
 3356 (/package)
(End definition for \int_eval:n. This function is documented on page 61.)
```

```
\int_max:nn
Functions for min, max, and absolute value.
\int_min:nn
\int_abs:n
              3357 \cs_new:Npn \int_abs:n #1
              3358 {
              3359 \int_value:w
```

```
3360 \if_int_compare:w \int_eval:w #1 < \c_zero
 3361
 3362 \qquad \qquad \text{ifi:}3363 \int_eval:w #1 \int_eval_end:
 3364 }
 3365 \cs_new:Npn \int_max:nn #1#2
 3366 {
 3367 \int_value:w \int_eval:w
 3368 \if_int_compare:w
 3369 \hspace{1cm} \int\_eval:w \hspace{0.1cm} \in \int\_eval:w \hspace{0.1cm} \in \int\_eval\_end:3370 #1
 3371 \else:
 3372 #2
 3373 \fi:
 3374 \int eval end:
 3375 }
 3376 \cs_new:Npn \int_min:nn #1#2
 3377 {
 3378 \int_value:w \int_eval:w
 3379 \if_int_compare:w
 3380 \int_eval:w #1 < \int_eval:w #2 \int_eval_end:
 3381 #1
 3382 \else:
 3383 #2
 3384 \fi:
 3385 \int_eval_end:
 3386 }
(End definition for \int_max:nn. This function is documented on page 61.)
```
\int\_div\_truncate:nn \int\_div\_round:nn \int\_mod:nn \int\_div\_truncate\_aux:NwNw

As \int\_eval:w rounds the result of a division we also provide a version that truncates the result. We use an auxiliary to make sure numerator and denominator are only evaluated once: this comes in handy when those are more expressions are expensive to evaluate (*e.g.*, \tl\_length:n). If the numerator #1#2 is 0, then we divide 0 by the denominator (this ensures that 0*/*0 is correctly reported as an error). Otherwise, shift the numerator #1#2 towards 0 by ( $\vert$ #3#4 $\vert$  − 1)/2, which we round away from zero. It turns out that this quantity exactly compensates the difference between *ε*-TEX's rounding and the truncating behaviour that we want. The details are thanks to Heiko Oberdiek: getting things right in all cases is not so easy.

```
3387 \cs_new:Npn \int_div_truncate:nn #1#2
3388 {
3389 \int_use:N \int_eval:w
3390 \exp_after:wN \int_div_truncate_aux:NwNw
3391 \int_use:N \int_eval:w #1 \exp_after:wN ;
3392 \int_use:N \int_eval:w #2 ;
3393 \int_eval_end:
3394 }
3395 \cs_new:Npn \int_div_truncate_aux:NwNw #1#2; #3#4;
3396 {
3397 \if_meaning:w 0 #1
```

```
3398 \c_zero
3399 \else:
3400 (
3401 #1#2
3402 \if_meaning:w - #1 + \else: - \fi:
3403 ( \if_meaning:w - #3 - \fi: #3#4 - \c_one ) / \c_two
3404 )
3405 \fi:
3406 / #3#4
3407 }
```
For the sake of completeness:

<sup>3408</sup> \cs\_new:Npn \int\_div\_round:nn #1#2 { \int\_eval:n { ( #1 ) / ( #2 ) } }

Finally there's the modulus operation.

3429 \int\_new:N #1

3431 **}**  $3432$   $\{$ 

 $3430$  \int\_gset:Nn #1 {#2}<br>3431 }

3433 \chk\_if\_free\_cs:N #1

```
3409 \cs_new:Npn \int_mod:nn #1#2
3410 {
3411 \int_value:w \int_eval:w
3412 #1 - \int_div_truncate:nn {#1} {#2} * (#2)
3413 \int_eval_end:
3414 }
```
(*End definition for* \int\_div\_truncate:nn*. This function is documented on page [62.](#page-78-0)*)

# **190.2 Creating and initialising integers**

```
\int \int P(x, y) \, dx Two ways to do this: one for the format and one for the LAT<sub>E</sub>X 2<sub>ε</sub> package.
      \int_new:c
                       3415 \langle*package\rangle3416 \cs_new_protected:Npn \int_new:N #1
                       3417 \{3418 \chk_if_free_cs:N #13419 \newcount #1
                       3420 }
                       3421 (/package)
                       3422 \cs_generate_variant:Nn \int_new:N { c }
                     (End definition for \int_new:N and \int_new:c . These functions are documented on page ??.)
   \int_const:Nn
   \int_const:cn
\int_constdef:Nw
\c_max_const_int
                     As stated, most constants can be defined as \chardef or \mathchardef but that's engine
                     dependent. As a result, there is some set up code to determine what can be done.
                       3423 \cs_new_protected:Npn \int_const:Nn #1#2
                       3424 {
                       3425 \int_compare:nNnTF {#2} > \c_minus_one
                       3426 \left\{ \begin{array}{c} 3426 \end{array} \right.3427 \int_compare:nNnTF {#2} > \c_max_const_int
                       3428 \left\{ \begin{array}{c} \end{array} \right.
```

```
3434 \tex_global:D \int_constdef:Nw #1 =
                    3435 \intcval:w #2 \int_eval_end:
                    3436 }
                    3437 }
                    3438 {
                    3439 \int_new:N #1
                    3440 \int_gset:Nn #1 {#2}
                    3441 }
                    3442 }
                    3443 \cs_generate_variant:Nn \int_const:Nn { c }
                    3444 \pdftex_if_engine:TF
                    3445 {
                    3446 \cs_new_eq:NN \int_constdef:Nw \tex_mathchardef:D
                    3447 \tex_mathchardef:D \c_max_const_int 32 767 ~
                    3448 }
                    3449 {
                    3450 \cs_new_eq:NN \int_constdef:Nw \tex_chardef:D
                    3451 \tex_chardef:D \c_max_const_int 1 114 111 ~
                    3452 }
                  (End definition for \int_const:Nn and \int_const:cn . These functions are documented on page ??.)
    \int_zero:N
    \int_zero:c
    \int_gzero:N
    \int_gzero:c
                  Functions that reset an \langle \text{integer} \rangle register to zero.
                    3453 \cs_new_protected:Npn \int_zero:N #1 { #1 = \c_zero }
                    3454 \text{ Cs_new-protected: Npn \int_gzero:N #1 {\text{sty}, #1} = \c_zero }3455 \cs_generate_variant:Nn \int_zero:N { c }
                    3456 \cs_generate_variant:Nn \int_gzero:N { c }
                  (End definition for \int_zero:N and \int_zero:c . These functions are documented on page ??.)
\int_zero_new:N
\int_zero_new:c
\int_gzero_new:N
\int_gzero_new:c
                  Create a register if needed, otherwise clear it.
                    3457 \cs_new_protected:Npn \int_zero_new:N #1
                    3458 { \int_if_exist:NTF #1 { \int_zero:N #1 } { \int_new:N #1 } }
                    3459 \cs_new_protected:Npn \int_gzero_new:N #1
                    3460 { \int_if_exist:NTF #1 { \int_gzero:N #1 } { \int_new:N #1 } }
                    3461 \cs_generate_variant:Nn \int_zero_new:N { c }
                    3462 \cs_generate_variant:Nn \int_gzero_new:N { c }
                  (End definition for \int_zero_new:N and others. These functions are documented on page ??.)
 \int_set_eq:NN
 \int_set_eq:cN
 \int_set_eq:Nc
 \int_set_eq:cc
\int_gset_eq:NN
\int_gset_eq:cN
\int_gset_eq:Nc
\int_gset_eq:cc
                  Setting equal means using one integer inside the set function of another.
                    3463 \cs_new_protected:Npn \int_set_eq:NN #1#2 { #1 = #2 }
                    3464 \cs_generate_variant:Nn \int_set_eq:NN { c }
                    3465 \cs_generate_variant:Nn \int_set_eq:NN { Nc , cc }
                    3466 \cs_new_protected:Npn \int_gset_eq:NN #1#2 { \tex_global:D #1 = #2 }
                    3467 \cs_generate_variant:Nn \int_gset_eq:NN { c }
                    3468 \cs_generate_variant:Nn \int_gset_eq:NN { Nc , cc }
                  (End definition for \int_set_eq:NN and others. These functions are documented on page ??.)
```

```
\int_if_exist_p:N
\int_if_exist_p:c
\int_if_exist:NTF
TF
                   Copies of the cs functions defined in l3basics.
                     3469 \cs_new_eq:NN \int_if_exist:NTF \cs_if_exist:NTF
                     3470 \cs_new_eq:NN \int_if_exist:NT \cs_if_exist:NT
                     3471 \cs_new_eq:NN \int_if_exist:NF \cs_if_exist:NF
                     3472 \cs_new_eq:NN \int_if_exist_p:N \cs_if_exist_p:N
                     3473 \cs_new_eq:NN \int_if_exist:cTF \cs_if_exist:cTF
                     3474 \cs_new_eq:NN \int_if_exist:cT \cs_if_exist:cT
                     3475 \cs_new_eq:NN \int_if_exist:cF \cs_if_exist:cF
                     3476 \cs_new_eq:NN \int_if_exist_p:c \cs_if_exist_p:c
                   (End definition for \int_if_exist:N and \int_if_exist:c . These functions are documented on page
                   ??.)
```
## **190.3 Setting and incrementing integers**

```
\int_add:Nn
 \int_add:cn
\int_gadd:Nn
\int_gadd:cn
 \int_sub:Nn
 \int_sub:cn
\int_gsub:Nn
\int_gsub:cn
                     Adding and subtracting to and from a counter . . .
                        3477 \cs_new_protected:Npn \int_add:Nn #1#2
                        3478 { \tex_advance:D #1 by \int_eval:w #2 \int_eval_end: }
                        3479 \cs_new_protected:Npn \int_sub:Nn #1#2
                        \begin{minipage}[c]{0.4348} \emph{3480} \emph{ \textbf{text} & \textbf{text} & \text3481 \cs_new_protected_nopar:Npn \int_gadd:Nn
                        3482 { \tex_global:D \int_add:Nn }
                        3483 \cs_new_protected_nopar:Npn \int_gsub:Nn
                        3484 { \tex_global:D \int_sub:Nn }
                        3485 \cs_generate_variant:Nn \int_add:Nn { c }
                        3486 \cs_generate_variant:Nn \int_gadd:Nn { c }
                        3487 \cs_generate_variant:Nn \int_sub:Nn { c }
                        3488 \cs_generate_variant:Nn \int_gsub:Nn { c }
                      (End definition for \int_add:Nn and \int_add:cn . These functions are documented on page ??.)
```
\int\_incr:N Incrementing and decrementing of integer registers is done with the following functions.

```
\int_incr:c
\int_gincr:N
\int_gincr:c
\int_decr:N
\int_decr:c
\int_gdecr:N
\int_gdecr:c
                3489 \cs_new_protected:Npn \int_incr:N #1
                3490 { \tex_advance:D #1 \c_one }
                3491 \cs_new_protected:Npn \int_decr:N #1
                3492 { \tex_advance:D #1 \c_minus_one }
                3493 \cs_new_protected_nopar:Npn \int_gincr:N
                3494 { \tex_global:D \int_incr:N }
                3495 \cs_new_protected_nopar:Npn \int_gdecr:N
                3496 { \tex_global:D \int_decr:N }
                3497 \cs_generate_variant:Nn \int_incr:N { c }
                3498 \cs_generate_variant:Nn \int_decr:N { c }
                3499 \cs_generate_variant:Nn \int_gincr:N { c }
                3500 \cs_generate_variant:Nn \int_gdecr:N { c }
              (End definition for \int_incr:N and \int_incr:c . These functions are documented on page ??.)
\int_set:Nn
\int_set:cn
\int_gset:Nn
              As integers are register-based TEX will issue an error if they are not defined. Thus there
              is no need for the checking code seen with token list variables.
                3501 \cs_new_protected:Npn \int_set:Nn #1#2
```

```
\int_gset:cn
               3502 { #1 ~ \int_eval:w #2\int_eval_end: }
```

```
3503 \cs_new_protected_nopar:Npn \int_gset:Nn { \tex_global:D \int_set:Nn }
 3504 \cs_generate_variant:Nn \int_set:Nn { c }
 3505 \cs_generate_variant:Nn \int_gset:Nn { c }
(End definition for \int_set:Nn and \int_set:cn . These functions are documented on page ??.)
```
## **190.4 Using integers**

Here is how counters are accessed:

```
\int_use:N
```

```
\int_use:c
               3506 \cs_new_eq:NN \int_use:N \tex_the:D
               3507 \cs_new:Npn \int_use:c #1 { \int_use:N \cs:w #1 \cs_end: }
             (End definition for \int_use:N and \int_use:c . These functions are documented on page ??.)
```
### **190.5 Integer expression conditionals**

\kernel\_compare\_error: \kernel\_compare\_error:NNw Those functions are used for comparison tests which use a simple syntax where only one set of braces is required and additional operators such as != and >= are supported. The tests first evaluate their left-hand side, with a trailing \kernel\_compare\_error:. This marker is normally not expanded, but if the relation symbol is missing from the test's argument, then the marker inserts  $=$  (and itself) after triggering the relevant  $T_{F}X$ error. If the first token which appears after evaluating and removing the left-hand side is not a known relation symbol, then a judiciously placed \kernel\_compare\_error:Nw gets expanded, cleaning up the end of the test and telling the user what the problem was.

```
3508 \cs_new_protected_nopar:Npn \kernel_compare_error:
 3509 {
 3510 \if_num:w \c_zero \c_zero \fi:
 3511 =
 3512 \kernel_compare_error:
 3513 }
 3514 \cs_new:Npn \kernel_compare_error:Nw
 3515 #1#2 \prg_return_true: \else: \prg_return_false: \fi:
 3516 {
 3517 \msg_expandable_kernel_error:nnn
 3518 { kernel } { unknown-comparison } {#1}
 3519 \prg_return_false:
 3520 }
(End definition for \kernel_compare_error: and \kernel_compare_error:NNw .)
```
## \int\_compare\_p:n \int\_compare:n[TF](#page-20-0)

\int\_compare\_aux:Nw \int\_compare\_aux:NNw \int\_compare\_=:NNw \int\_compare\_<:NNw \int\_compare\_>:NNw \int\_compare\_==:NNw \int\_compare\_!=:NNw \int\_compare\_<=:NNw \int\_compare\_>=:NNw

```
Comparison tests using a simple syntax where only one set of braces is required and
additional operators such as != and >= are supported. We can start evaluating from the
left using \int \int \text{eval}:w, and we know that since the relation symbols \langle v \rangle, \langle v \rangle = and ! are
not allowed in such expressions, they will terminate the expression. Therefore, we first
let T<sub>EX</sub> evaluate this left hand side of the (in)equality. We also insert at that stage the
end of the test: \int_eval_end: will end the evaluation of the right-hand side.
```

```
3521 \prg_new_conditional:Npnn \int_compare:n #1 { p , T , F , TF }
3522 \{3523 \exp_after:wN \int_compare_aux:Nw \int_use:N \int_eval:w #1
3524 \kernel_compare_error: \int_eval_end:
```

```
3525 \prg_return_true:
3526 \else:
3527 \prg_return_false:
3528 \fi:
3529 }
```
We have just evaluated the left-hand side. To access the relation symbol, we remove the number by applying  $\int_{\tau}$  to roman:w, after making sure that the argument becomes non-positive: its roman numeral representation is then empty. The \int\_compare\_ aux:NNw auxiliary then probes the first two tokens to determine the relation symbol, building a control sequence from it. All the extended forms have an extra = hence the test for that as a second token. If the relation symbol is unknown, then the control sequence is turned by TEX into \scan\_stop:, and \kernel\_compare\_error:Nw raises an error.

```
3530 \cs_new:Npn \int_compare_aux:Nw #1#2 \kernel_compare_error:
3531 {
3532 \exp_after:wN \int_compare_aux:NNw
3533 \int_to_roman:w - 0 #2 ?? \q_mark
3534 #1#2
3535 }
3536 \cs_new:Npn \int_compare_aux:NNw #1#2#3 \q_mark
3537 \{3538 \use:c { int_compare_ #1 \if_meaning:w = #2 = \fi: :NNw }
3539 \kernel_compare_error:Nw #1
3540 }
```
The actual comparisons are then simple function calls, using the relation as delimiter for a delimited argument and discarding **\kernel\_compare\_error:**Nw  $\langle \text{token} \rangle$  responsible for error detection.

```
3541 \cs_new:cpn { int_compare_=:NNw } #1#2#3 =
                     3542 { \if_int_compare:w #3 = \int_eval:w }
                     3543 \cs_new:cpn { int_compare_<:NNw } #1#2#3 <
                      3544 { \if_int_compare:w #3 < \int_eval:w }
                      3545 \cs_new:cpn { int_compare_>:NNw } #1#2#3 >
                      3546 { \if_int_compare:w #3 > \int_eval:w }
                      3547 \cs_new:cpn { int_compare_==:NNw } #1#2#3 ==
                      3548 { \if_int_compare:w #3 = \int_eval:w }
                      3549 \cs_new:cpn { int_compare_!=:NNw } #1#2#3 !=
                      3550 { \reverse_if:N \if_int_compare:w #3 = \int_eval:w }
                      3551 \cs_new:cpn { int_compare_<=:NNw } #1#2#3 <=
                      3552 { \reverse_if:N \if_int_compare:w #3 > \int_eval:w }
                      3553 \cs_new:cpn { int_compare_>=:NNw } #1#2#3 >=
                      3554 { \reverse_if:N \if_int_compare:w #3 < \int_eval:w }
                    (End definition for \int_compare:n. These functions are documented on page 64.)
\int_compare_p:nNn
TF
                    More efficient but less natural in typing.
                      3555 \prg_new_conditional:Npnn \int_compare:nNn #1#2#3 { p , T , F , TF}
                      3556 {
                      3557 \if_int_compare:w \int_eval:w #1 #2 \int_eval:w #3 \int_eval_end:
```

```
3558 \prg_return_true:
3559 \else:
3560 \prg_return_false:
3561 \fi:<br>3562 }
3562 }
```
(*End definition for* \int\_compare:nNn*. These functions are documented on page [64.](#page-80-1)*)

```
\verb|\int_i_fodd_p:n|\int_if_odd:nTF
\int_if_even_p:n
TF
                 A predicate function.
                   3563 \prg_new_conditional:Npnn \int_if_odd:n #1 { p , T , F , TF}
                   3564 {
                   3565 \if_int_odd:w \int_eval:w #1 \int_eval_end:
                   3566 \prg_return_true:
                   3567 \else:
                   $3568 $\gamma$ $\gamma$3569 \fi:
                   3570 }
                   3571 \prg_new_conditional:Npnn \int_if_even:n #1 { p , T , F , TF}
                  3572 {
                   3573 \if int odd:w \int eval:w #1 \int eval end:
                   3574 \prg_return_false:
                   3575 \else:
                   3576 \prg_return_true:
                   3577 \fi:
                   3578 }
                 (End definition for \int_if_odd:n. These functions are documented on page 64.)
```
## **190.6 Integer expression loops**

\cs\_new:Npn \int\_do\_while:nn #1#2

}

 { #2

\int\_while\_do:nn \int\_until\_do:nn \int\_do\_while:nn \int\_do\_until:nn These are quite easy given the above functions. The while versions test first and then execute the body. The do\_while does it the other way round. \cs\_new:Npn \int\_while\_do:nn #1#2 { \int\_compare:nT {#1} { #2 \int\_while\_do:nn {#1} {#2} } } \cs\_new:Npn \int\_until\_do:nn #1#2 { \int\_compare:nF {#1} { #2 \int\_until\_do:nn {#1} {#2} }

```
3598 \int_compare:nT {#1}
 3599 { \int_do_while:nn {#1} {#2} }
 3600 }
 3601 \cs_new:Npn \int_do_until:nn #1#2
 3602 {
 3603 #2
 3604 \int_compare:nF {#1}
 3605 { \int_do_until:nn {#1} {#2} }
 3606 }
(End definition for \int_while_do:nn. This function is documented on page 65.)
```

```
\int_while_do:nNnn
\int_until_do:nNnn
\int_do_while:nNnn
\int_do_until:nNnn
                   As above but not using the more natural syntax.
                     3607 \cs_new:Npn \int_while_do:nNnn #1#2#3#4
                     3608 {
                     3609 \int_compare:nNnT {#1} #2 {#3}
                     3610 \{3611 \frac{1}{4}43612 \int_while_do:nNnn {#1} #2 {#3} {#4}
                     3613 }
                     3614 }
                     3615 \cs_new:Npn \int_until_do:nNnn #1#2#3#4
                     3616 {
                     3617 \int_compare:nNnF {#1} #2 {#3}
                     3618 {
                     3619 #4
                     3620 \int_until_do:nNnn {#1} #2 {#3} {#4}
                     3621 }
                     3622 }
                     3623 \cs_new:Npn \int_do_while:nNnn #1#2#3#4
                     3624 {
                     3625 #4
                     3626 \int compare:nNnT {#1} #2 {#3}
                     3627 { \int_do_while:nNnn {#1} #2 {#3} {#4} }
                     3628 }
                     3629 \cs_new:Npn \int_do_until:nNnn #1#2#3#4
                     3630 {
                     3631 #4
                     3632 \int_compare:nNnF {#1} #2 {#3}
                     3633 { \int_do_until:nNnn {#1} #2 {#3} {#4} }
                     3634 }
                   (End definition for \int_while_do:nNnn. This function is documented on page 65.)
```
# **190.7 Formatting integers**

\int\_to\_arabic:n Nothing exciting here.

 \cs\_new:Npn \int\_to\_arabic:n #1 { \int\_eval:n {#1} } (*End definition for* \int\_to\_arabic:n*. This function is documented on page [66.](#page-82-0)*)

\int\_to\_symbols:nnn For conversion of integers to arbitrary symbols the method is in general as follows. The input number (#1) is compared to the total number of symbols available at each place (#2). If the input is larger than the total number of symbols available then the modulus is needed, with one added so that the positions don't have to number from zero. Using an f-type expansion, this is done so that the system is recursive. The actual conversion function therefore gets a 'nice' number at each stage. Of course, if the initial input was small enough then there is no problem and everything is easy.

```
3636 \cs_new:Npn \int_to_symbols:nnn #1#2#3
 3637 {
 3638 \int_compare:nNnTF {#1} > {#2}
 3639 \qquad \qquad \qquad \qquad3640 \exp_args:NNo \exp_args:No \int_to_symbols_aux:nnnn
 3641 \{3642 \prg_case_int:nnn
 3643 { 1 + \int_mod:nn { #1 - 1 } {#2} }
 3644 \{#3\} \{ \}3645 }
 3646 {#1} {#2} {#3}
 3647 }
 3648 { \prg_case_int:nnn {#1} {#3} { } }
 3649 }
 3650 \cs_new:Npn \int_to_symbols_aux:nnnn #1#2#3#4
 3651 {
 3652 \exp_args:Nf \int_to_symbols:nnn
 3653 { \int_div_truncate:nn { #2 - 1 } {#3} } {#3} {#4}
 3654 #1
 3655 }
(End definition for \int_to_symbols:nnn. This function is documented on page 67.)
```
\int\_to\_alph:n \int\_to\_Alph:n in English. These both use the above function with input functions that make sense for the alphabet

```
3656 \cs_new:Npn \int_to_alph:n #1
3657 {
3658 \int_to_symbols:nnn {#1} { 26 }
3659 {
3660 { 1 } { a }
3661 { 2 } { b }
3662 { 3 } { c }
3663 { 4 } { d }
3664 { 5 } { e }
3665 { 6 } { f }
3666 { 7 } { g }
3667 { 8 } { h }
3668 { 9 } { i }
3669 { 10 } { j }
3670 { 11 } { k }
3671 { 12 } { 1 }
3672 { 13 } { m }
3673 { 14 } { n }
```

```
3674 { 15 } { o }
3675 { 16 } { p }
3676 { 17 } { q }
3677 { 18 } { r }
3678 { 19 } { s }
3679 { 20 } { t }
3680 { 21 } { u }
3681 { 22 } { v }
3682 { 23 } { w }
3683 { 24 } { x }
3684 { 25 } { y }
3685 { 26 } { z }
3686 }
3687 }
3688 \cs_new:Npn \int_to_Alph:n #1
3689 {
3690 \int_to_symbols:nnn {#1} { 26 }
3691 {
3692 { 1 } { A }
3693 { 2 } { B }
3694 { 3 } { C }
3695 { 4 } { D }
3696 { 5 } { E }
3697 { 6 } { F }
3698 { 7 } { G }
3699 { 8 } { H }
3700 { 9 } { I }
3701 { 10 } { J }
3702 { 11 } { K }
3703 { 12 } { L }
3704 { 13 } { M }
3705 { 14 } { N }
3706 { 15 } { O }
3707 { 16 } { P }
3708 { 17 } { Q }
3709 { 18 } { R }
3710 { 19 } { S }
3711 { 20 } { T }
3712 { 21 } { U }
3713 { 22 } { V }
3714 { 23 } { W }
3715 { 24 } { X }
3716 { 25 } { Y }
3717 { 26 } { Z }
3718 }
```
}

(*End definition for* \int\_to\_alph:n *and* \int\_to\_Alph:n *. These functions are documented on page [66.](#page-82-1)*)

\int\_to\_base:nn \int\_to\_base\_aux\_i:nn \int\_to\_base\_aux\_ii:nnN \int\_to\_base\_aux\_iii:nnnN \int\_to\_letter:n

Converting from base ten  $(#1)$  to a second base  $(#2)$  starts with computing #1: if it is a complicated calculation, we shouldn't perform it twice. Then check the sign, store it,

either - or  $\c{c_{empty_t}}t$ , and feed the absolute value to the next auxiliary function.

```
3720 \cs new:Npn \int to base:nn #1
3721 { \exp_args:Nf \int_to_base_aux_i:nn { \int_eval:n {#1} } }
3722 \cs_new:Npn \int_to_base_aux_i:nn #1#2
3723 \sim 5
3724 \int_compare:nNnTF {#1} < \c_zero
3725 { \exp_args:No \int_to_base_aux_ii:nnN { \use_none:n #1 } {#2} - }
3726 { \int_to_base_aux_ii:nnN {#1} {#2} \c_empty_tl }
3727 }
```
Here, the idea is to provide a recursive system to deal with the input. The output is built up after the end of the function. At each pass, the value in #1 is checked to see if it is less than the new base  $(42)$ . If it is, then it is converted directly, putting the sign back in front. On the other hand, if the value to convert is greater than or equal to the new base then the modulus and remainder values are found. The modulus is converted to a symbol and put on the right, and the remainder is carried forward to the next round.

```
3728 \cs_new:Npn \int_to_base_aux_ii:nnN #1#2#3
3729 {
3730 \int_compare:nNnTF {#1} < {#2}
3731 { \exp_last_unbraced:Nf #3 { \int_to_letter:n {#1} } }
3732 \{3733 \exp_args:Nf \int_to_base_aux_iii:nnnN
3734 { \int_to_letter:n { \int_mod:nn {#1} {#2} } }
3735 \{41\}3736 {42}3737 #3
3738 }
3739 }
3740 \cs_new:Npn \int_to_base_aux_iii:nnnN #1#2#3#4
3741 \{3742 \exp args:Nf \int to base aux ii:nnN
3743 { \int_div_truncate:nn {#2} {#3} }
3744 f#3}
3745 #4
3746 #1
3747 }
```
Convert to a letter only if necessary, otherwise simply return the value unchanged. It would be cleaner to use  $\preceq$  case int:nnn, but in our case, the cases are contiguous, so it is forty times faster to use the \if\_case:w primitive. The first \exp\_after:wN expands the conditional, jumping to the correct case, the second one expands after the resulting character to close the conditional. Since #1 might be an expression, and not directly a single digit, we need to evaluate it properly, and expand the trailing  $\mathcal{I}$ :.

```
3748 \cs_new:Npn \int_to_letter:n #1
3749 {
3750 \exp_after:wN \exp_after:wN
3751 \if_case:w \int_eval:w #1 - \c_ten \int_eval_end:
3752 A
3753 \or: B
```
3754 \or: C 3755 \or: D 3756 \or: E 3757 \or: F 3758 \or: G 3759 \or: H 3760 \or: I 3761 \or: J 3762 \or: K 3763 \or: L 3764 \or: M 3765 \or: N 3766 \or: 0 3767 \or: P 3768 \or: Q 3769 \or: R 3770 \or: S 3771 \or: T 3772 \or: U  $3773$  \or: V 3774 \or: W 3775 \or: X 3776 \or: Y 3777 \or: Z 3778 \else: \int\_value:w \int\_eval:w #1 \exp\_after:wN \int\_eval\_end: 3779 \fi: <sup>3780</sup> } (*End definition for* \int\_to\_base:nn*. This function is documented on page [70.](#page-86-0)*) \int\_to\_binary:n \int\_to\_hexadecimal:n \int\_to\_octal:n Wrappers around the generic function. 3781 \cs\_new:Npn \int\_to\_binary:n #1  $3782 \quad {\text{int to base:nn } #1} { 2 } }$ 3783 \cs\_new:Npn \int\_to\_hexadecimal:n #1 <sup>3784</sup> { \int\_to\_base:nn {#1} { 16 } } 3785 \cs\_new:Npn \int\_to\_octal:n #1 <sup>3786</sup> { \int\_to\_base:nn {#1} { 8 } }

> (*End definition for* \int\_to\_binary:n *,* \int\_to\_hexadecimal:n *, and* \int\_to\_octal:n *. These functions are documented on page [67.](#page-83-1)*)

The \int\_to\_roman:w primitive creates tokens of category code 12 (other). Usually, what is actually wanted is letters. The approach here is to convert the output of the primitive into letters using appropriate control sequence names. That keeps everything expandable. The loop will be terminated by the conversion of the Q.

3787 \cs\_new:Npn \int\_to\_roman:n #1 <sup>3788</sup> { 3789 \exp\_after:wN \int\_to\_roman\_aux:N <sup>3790</sup> \int\_to\_roman:w \int\_eval:n {#1} Q <sup>3791</sup> } <sup>3792</sup> \cs\_new:Npn \int\_to\_roman\_aux:N #1

\int\_to\_roman:n \int\_to\_Roman:n \int\_to\_roman\_aux:N \int\_to\_roman\_aux:N \int\_to\_roman\_i:w \int\_to\_roman\_v:w \int\_to\_roman\_x:w \int\_to\_roman\_l:w \int\_to\_roman\_c:w \int\_to\_roman\_d:w \int\_to\_roman\_m:w \int\_to\_roman\_Q:w \int\_to\_Roman\_i:w \int\_to\_Roman\_v:w \int\_to\_Roman\_x:w \int\_to\_Roman\_l:w \int\_to\_Roman\_c:w \int\_to\_Roman\_d:w \int\_to\_Roman\_m:w \int\_to\_Roman\_Q:w

```
3793 {
3794 \use:c { int to roman #1 :w }
3795 \int_to_roman_aux:N
3796 }
3797 \cs_new:Npn \int_to_Roman:n #1
3798 {
3799 \exp_after:wN \int_to_Roman_aux:N
3800 \int_to_roman:w \int_eval:n {#1} Q
3801 }
3802 \cs_new:Npn \int_to_Roman_aux:N #1
3803 {
3804 \use:c { int_to_Roman_ #1 :w }
3805 \int_to_Roman_aux:N
3806 }
3807 \cs_new_nopar:Npn \int_to_roman_i:w { i }
3808 \cs_new_nopar:Npn \int_to_roman_v:w { v }
3809 \cs_new_nopar:Npn \int_to_roman_x:w { x }
3810 \cs_new_nopar:Npn \int_to_roman_l:w { 1 }
3811 \cs_new_nopar:Npn \int_to_roman_c:w { c }
3812 \cs_new_nopar:Npn \int_to_roman_d:w { d }
3813 \cs_new_nopar:Npn \int_to_roman_m:w { m }
3814 \cs_new_nopar:Npn \int_to_roman_Q:w #1 { }
3815 \cs_new_nopar:Npn \int_to_Roman_i:w { I }
3816 \cs_new_nopar:Npn \int_to_Roman_v:w { V }
3817 \cs_new_nopar:Npn \int_to_Roman_x:w { X }
3818 \cs_new_nopar:Npn \int_to_Roman_l:w { L }
3819 \cs_new_nopar:Npn \int_to_Roman_c:w { C }
3820 \cs_new_nopar:Npn \int_to_Roman_d:w { D }
3821 \cs_new_nopar:Npn \int_to_Roman_m:w { M }
3822 \cs_new:Npn \int_to_Roman_Q:w #1 { }
```
(*End definition for* \int\_to\_roman:n *and* \int\_to\_Roman:n *. These functions are documented on page [68.](#page-84-0)*)

# **190.8 Converting from other formats to integers**

\int\_get\_sign:n \int\_get\_digits:n \int\_get\_sign\_and\_digits\_aux:nNNN \int\_get\_sign\_and\_digits\_aux:oNNN Finding a number and its sign requires dealing with an arbitrary list of + and - symbols. This is done by working through token by token until there is something else at the start of the input. The sign of the input is tracked by the first Boolean used by the auxiliary function.

```
3823 \cs_new:Npn \int_get_sign:n #1
3824 {
3825 \int_get_sign_and_digits_aux:nNNN {#1}
3826 \c_true_bool \c_true_bool \c_false_bool
3827 }
3828 \cs_new:Npn \int_get_digits:n #1
3829 {
3830 \int_get_sign_and_digits_aux:nNNN {#1}
3831 \c_true_bool \c_false_bool \c_true_bool
3832 }
```
The auxiliary loops through, finding sign tokens and removing them. The sign itself is carried through as a flag.

```
3833 \cs_new:Npn \int_get_sign_and_digits_aux:nNNN #1#2#3#4
 3834 {
 3835 \exp_args:Nf \tl_if_head_eq_charcode:nNTF {#1} -
 3836 {
 3837 \bool_if:NTF #2
 3838 \qquad \qquad3839 \int_get_sign_and_digits_aux:oNNN
 3840 { \use_none:n #1 } \c_false_bool #3#4
 3841 }
 3842 \left\{ \begin{array}{c} 3842 \end{array} \right.3843 \int_get_sign_and_digits_aux:oNNN
 3844 { \use_none:n #1 } \c_true_bool #3#4
 3845 }
 3846 }
 3847 {
 3848 \exp_args:Nf \tl_if_head_eq_charcode:nNTF {#1} +
 3849 \{ \int_get_sign_and_digits_aux: oNNN {\}use_name:n #1 } #2#3#43850 \left\{ \begin{array}{ccc} \end{array} \right.3851 \bool_if:NT #3 { \bool_if:NF #2 - }
 3852 \bool_if:NT #4 {#1}
 3853 }
 3854 }
 3855 }
 3856 \cs_generate_variant:Nn \int_get_sign_and_digits_aux:nNNN { o }
(End definition for \int_get_sign:n. This function is documented on page 70.)
```
\int\_from\_alph:n \int\_from\_alph\_aux:n \int\_from\_alph\_aux:nN \int\_from\_alph\_aux:N

```
The aim here is to iterate through the input, converting one letter at a time to a number.
The same approach is also used for base conversion, but this needs a different final
auxiliary.
```

```
3857 \cs_new:Npn \int_from_alph:n #1
3858 {
3859 \int_eval:n
3860 {
3861 \int_get_sign:n {#1}
3862 \exp_args:Nf \int_from_alph_aux:n { \int_get_digits:n {#1} }
3863 }
3864 }
3865 \cs_new:Npn \int_from_alph_aux:n #1
3866 { \int_from_alph_aux:nN { 0 } #1 \q_nil }
3867 \cs_new:Npn \int_from_alph_aux:nN #1#2
3868 {
3869 \quark_if_nil:NTF #2
3870 {#1}
3871 {
3872 \exp_args:Nf \int_from_alph_aux:nN
3873 { \int_eval:n { #1 * 26 + \int_from_alph_aux:N #2 } }
3874 }
```

```
3875 }
 3876 \cs_new:Npn \int_from_alph_aux:N #1
 3877 { \int_eval:n { '#1 - \int_compare:nNnTF { '#1 } < { 91 } { 64 } { 96 } } }
(End definition for \int_from_alph:n. This function is documented on page 68.)
```
\int\_from\_base:nn Conversion to base ten means stripping off the sign then iterating through the input one token at a time. The total number is then added up as the code loops.

\int\_from\_base\_aux:nn \int\_from\_base\_aux:nnN \int\_from\_base\_aux:N

```
3878 \cs_new:Npn \int_from_base:nn #1#2
3879 {
3880 \int_eval:n
3881 {
3882 \int_get_sign:n {#1}
3883 \exp_args:Nf \int_from_base_aux:nn
3884 { \int_get_digits:n {#1} } {#2}
3885 }
3886 }
3887 \cs_new:Npn \int_from_base_aux:nn #1#2
3888 { \int_from_base_aux:nnN { 0 } { #2 } #1 \q_nil }
3889 \cs_new:Npn \int_from_base_aux:nnN #1#2#3
3890 {
3891 \quark_if_nil:NTF #3
3892 {#1}
3893 {
3894 \exp_args:Nf \int_from_base_aux:nnN
3895 { \int_eval:n { #1 * #2 + \int_from_base_aux:N #3 } }
3896 {#2}
3897 }
3898 }
```
The conversion here will take lower or upper case letters and turn them into the appropriate number, hence the two-part nature of the function.

```
3899 \cs_new:Npn \int_from_base_aux:N #1
3900 {
3901 \int_compare:nNnTF { '#1 } < { 58 }
3902 {#1}
3903 \qquad \qquad \qquad3904 \int_eval:n
3905 { '#1 - \int_compare:nNnTF { '#1 } < { 91 } { 55 } { 87 } }
3906 }
3907 }
```
(*End definition for* \int\_from\_base:nn*. This function is documented on page [68.](#page-84-2)*)

```
\int_from_binary:n
                    Wrappers around the generic function.
```

```
\int_from_hexadecimal:n
      \int_from_octal:n
                           3908 \cs_new:Npn \int_from_binary:n #1
                           3909 { \int_from_base:nn {#1} \c_two }
                           3910 \cs_new:Npn \int_from_hexadecimal:n #1
                           3911 { \int_from_base:nn {#1} \c_sixteen }
                           3912 \cs_new:Npn \int_from_octal:n #1
                           3913 { \int_from_base:nn {#1} \c_eight }
```
(*End definition for* \int\_from\_binary:n *,* \int\_from\_hexadecimal:n *, and* \int\_from\_octal:n *. These functions are documented on page [68.](#page-84-3)*)

\c\_int\_from\_roman\_i\_int Constants used to convert from Roman numerals to integers. \int\_const:cn { c\_int\_from\_roman\_i\_int } { 1 }

```
\c_int_from_roman_v_int
\c_int_from_roman_x_int
\c_int_from_roman_l_int
\c_int_from_roman_c_int
\c_int_from_roman_d_int
\c_int_from_roman_m_int
\c_int_from_roman_I_int
\c_int_from_roman_V_int
\c_int_from_roman_X_int
\c_int_from_roman_L_int
\verb|\c(int_from_roman_C-int]\c_int_from_roman_D_int
\c_int_from_roman_M_int
```

```
3915 \int_const:cn { c_int_from_roman_v_int } { 5 }
 3916 \int_const:cn { c_int_from_roman_x_int } { 10 }
 3917 \int_const:cn { c_int_from_roman_l_int } { 50 }
 3918 \int_const:cn { c_int_from_roman_c_int } { 100 }
 3919 \int_const:cn { c_int_from_roman_d_int } { 500 }
 3920 \int_const:cn { c_int_from_roman_m_int } { 1000 }
 3921 \int_const:cn { c_int_from_roman_I_int } { 1 }
 3922 \int_const:cn { c_int_from_roman_V_int } { 5 }
 3923 \int_const:cn { c_int_from_roman_X_int } { 10 }
 3924 \int_const:cn { c_int_from_roman_L_int } { 50 }
 3925 \int_const:cn { c_int_from_roman_C_int } { 100 }
 3926 \int_const:cn { c_int_from_roman_D_int } { 500 }
 3927 \int_const:cn { c_int_from_roman_M_int } { 1000 }
(End definition for \c_int_from_roman_i_int and others. These variables are documented on page ??.)
```
\int\_from\_roman:n

\int\_from\_roman\_aux:NN \int\_from\_roman\_end:w \int\_from\_roman\_clean\_up:w The method here is to iterate through the input, finding the appropriate value for each letter and building up a sum. This is then evaluated by T<sub>E</sub>X.

```
3928 \cs_new:Npn \int_from_roman:n #1
3029 \sqrt{2}3930 \tl_if_blank:nF {#1}
3931 \{3932 \exp_after:wN \int_from_roman_end:w
3933 \int_value:w \int_eval:w
3934 \int_from_roman_aux:NN #1 Q \q_stop
3935 }
3936 }
3937 \cs_new:Npn \int_from_roman_aux:NN #1#2
3938 {
3939 \str_if_eq:nnTF {#1} { Q }
3940 {#1#2}
3941 {
3942 \str_if_eq:nnTF {#2} { Q }
3943 \{3944 \int_if_exist:cF { c_int_from_roman_ #1 _int }
3945 { \int_{\text{rom\_roman\_clean\_up}:w } }3946 +
3947 \use:c { c_int_from_roman_ #1 _int }
3948 #2
3949 }
3950 \{3951 \int_if_exist:cF { c_int_from_roman_ #1 _int }
3952 { \int_from_roman_clean_up:w }
3953 \int_if_exist:cF { c_int_from_roman_ #2 _int }
3954 { \int_from_roman_clean_up:w }
```

```
3955 \int_compare:nNnTF
 3956 { \use:c { c_int_from_roman_ #1 _int } }
  3957 <
  3958 <br>
{ \use:c { c_int_from_roman_ #2 _int } }
  3959 \qquad \qquad \qquad \qquad \qquad \qquad \qquad \qquad \qquad \qquad \qquad \qquad \qquad \qquad \qquad \qquad \qquad \qquad \qquad \qquad \qquad \qquad \qquad \qquad \qquad \qquad \qquad \qquad \qquad \qquad \qquad \qquad \qquad \qquad \qquad \qquad \qquad3960 + \use:c { c_int_from_roman_ #2 _int }
 3961 - \use:c { c_int_from_roman_ #1 _int }
 3962 \int_from_roman_aux:NN
  3963 }
  3964 \left\{ \begin{array}{c} \end{array} \right.3965 + \use:c { c_int_from_roman_ #1 _int }
  3966 \int_from_roman_aux:NN #2
  3967 }
  3968 }
 3969 }
 3970 }
 3971 \cs_new:Npn \int_from_roman_end:w #1 Q #2 \q_stop
 3972 { \tl_if_empty:nTF {#2} {#1} {#2} }
 3973 \cs_new:Npn \int_from_roman_clean_up:w #1 Q { + 0 Q -1 }
(End definition for \int_from_roman:n. This function is documented on page 68.)
```
## **190.9 Viewing integer**

\int\_show:N

```
\int_show:c 3974 \cs_new_eq:NN \int_show:N \kernel_register_show:N
                3975 \cs_new_eq:NN \int_show:c \kernel_register_show:c
              (End definition for \int_show:N and \int_show:c . These functions are documented on page ??.)
```
#### \int\_show:n

\c\_fifteen

```
3976 \cs_new_protected:Npn \int_show:n #1
                 3977 { \tex_showthe:D \int_eval:w #1 \int_eval_end: }
               (End definition for \int_show:n. This function is documented on page 69.)
               190.10 Constant integers
\c_minus_one This is needed early, and so is in l3basics
               (End definition for \c_minus_one. This variable is documented on page 69.)
     \c_zero Again, one in l3basics for obvious reasons.
               (End definition for \c_zero. This variable is documented on page 69.)
      \c_six
    \c_seven
   \c_twelve
  \c_sixteen
\c_one
               Once again, in l3basics.
               (End definition for \c_six and \c_seven . These functions are documented on page 69.)
      \c_two
    \c_three
     \c_four
     \c_five
    \c_eight
     \c_nine
      \c_ten
   \c_eleven
\c_thirteen
\c_fourteen
               Low-number values not previously defined.
                 3978 \int_const:Nn \c_one { 1 }
                 3979 \int_const:Nn \c_two { 2 }<br>3980 \int_const:Nn \c_three { 3 }
                 3980 \int_const:Nn \c_three
                 3981 \int_const:Nn \c_four { 4 }
                                                            292
```
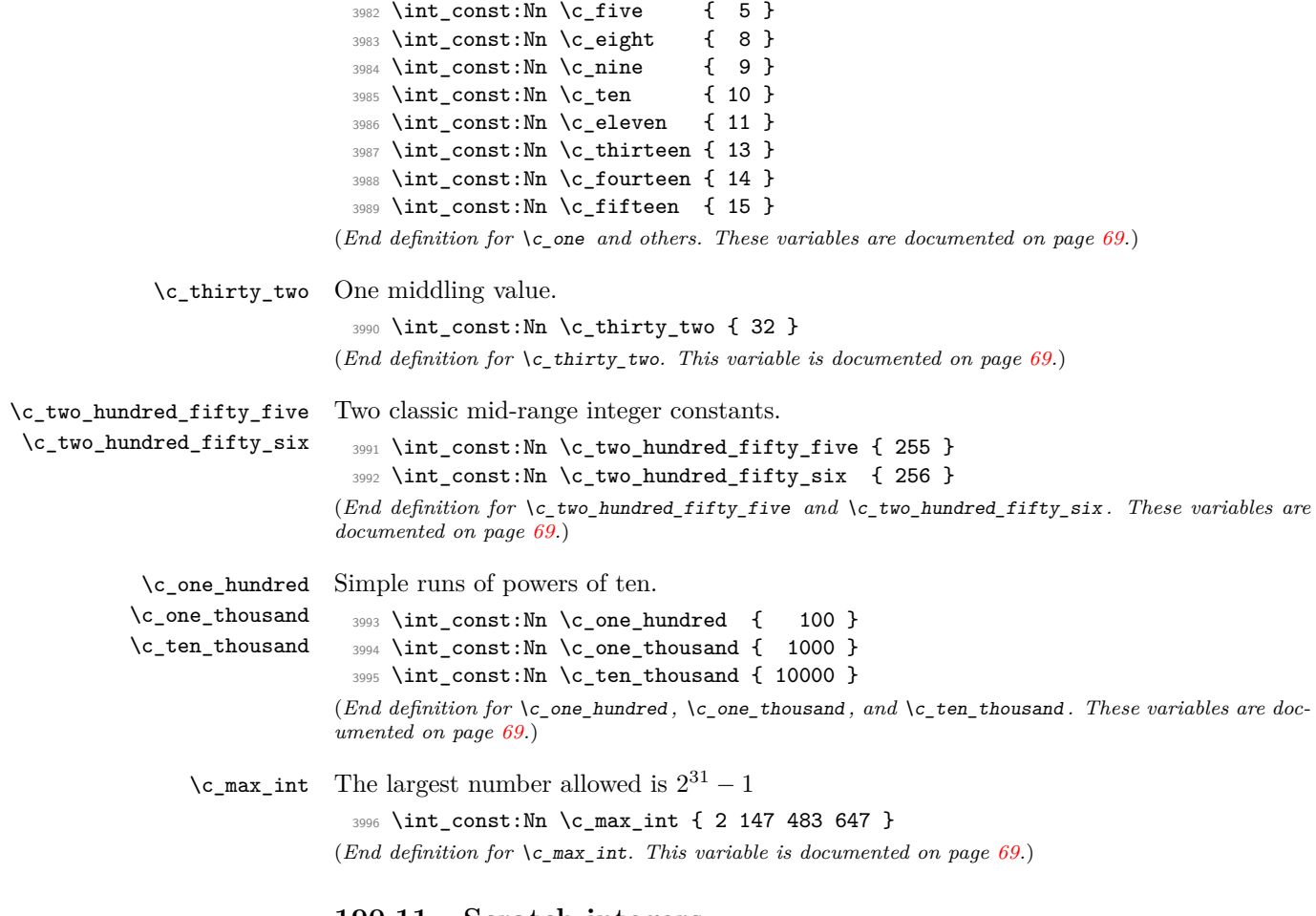

# **190.11 Scratch integers**

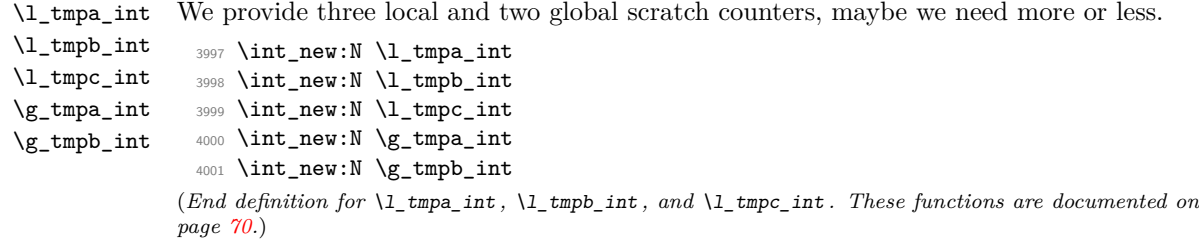

# **190.12 Deprecated functions**

Deprecated on 2011-05-27, for removal by 2011-08-31.

```
\int_convert_from_base_ten:nn
\int_convert_to_symbols:nnn
\int_convert_to_base_ten:nn
                                    Some simple renames.
                                      4002 (*deprecated)
                                      4003 \cs_new_eq:NN \int_convert_from_base_ten:nn \int_to_base:nn
                                      4004 \cs_new_eq:NN \int_convert_to_symbols:nnn \int_to_symbols:nnn
                                      4005 \cs_new_eq:NN \int_convert_to_base_ten:nn \int_from_base:nn
                                      4006 (/deprecated)
                                    (End definition for \int_convert_from_base_ten:nn. This function is documented on page ??.)
             \int_to_symbol:n
       \int_to_symbol_math:n
       \int_to_symbol_text:n
                                    This is rather too tied to \text{LATEX } 2\varepsilon.
                                      4007 (*deprecated)
                                      4008 \cs_new_nopar:Npn \int_to_symbol:n
                                      4009 {
                                      4010 \scan_align_safe_stop:
                                      4011 \mode_if_math:TF
                                      4012 { \int_to_symbol_math:n }
                                      4013 { \int_to_symbol_text:n }
                                      4014 }
                                      4015 \cs_new:Npn \int_to_symbol_math:n #1
                                      4016 {
                                      4017 \int_to_symbols:nnn {#1} { 9 }
                                      4018 {
                                      4019 \{ 1 \} \{ * \}4020 \{ 2 \} { \{ \dagger }
                                      4021 \{ 3 \} \{ \} \{ \} \{ \}4022 \{4\} { \mathsf{Mathsection} }
                                      4023 \{5\} { \mathcal{L} \mathparagraph }
                                      4024 \{6\} \{ \} \{ \} \{4025 { 7 } { ** }
                                      4026 \{ 8 \} \{ \dagger \dagger }
                                      4027 4028 4028 } { \ddagger \ddagger }
                                      4028<br>4029 }
                                      4029 }
                                      4030 \cs_new:Npn \int_to_symbol_text:n #1
                                      4031 \{4032 \int_to_symbols:nnn {#1} { 9 }
                                      4033 \uparrow\{ 1 \} { \text{1} } { \text{1} \textasteriskcentered }
                                      \{ 2 \} { \{ \} { \{ \} { \{ \} { \{ \} { \{ \} { \{ \} { \{ \} { \{ \} { \{ \} { \{ \} { \{ \} { \{ \} { \{ \} { \{ \} { \{ \} { \{ \} { \{ \} { \{ 4036 \{3\} { \{ \} \{ \} \{ \} \{ \} \{ \} \{ \} \{ \} \{ \} \{ \} \{ \} \{ \} \{ \} \{ \} \{ \} \{ \} \{ \} \{ \} \{ \} \{ \} \{ \} \{\{4\} { \{4\} { \{ \} { \{ \} { \{ \} { \{ \} { \{ \} { \{ \} { \{ \} { \{ \} { \{ \} { \{ \} { \{ \} { \{ \} { \{ \} { \{ \} { \{ \} { \{ \} { \{ \}4038 \{5\} { \{ \} \{ \} \{ \} \{ \} \{ \} \{ \} \{ \} \{ \} \{ \} \{ \} \{ \} \{ \} \{ \} \{ \} \{ \} \{ \} \{ \} \{ \} \{ \} \{ \} \{\{6\} { \text{6} } { \text{6} } { \text{7} \text{8} \text{8} \text{9} \text{10} \text{11} \text{12} \text{13} \text{14} \text{15} \text{16} \text{17} \text{18} \text{19} \text{19} \text{19} \text{19} \text{19} \text{19} \text{19} \text{19} \4040 { 7 } { \textasteriskcentered \textasteriskcentered }
                                      4041 \{ 8 \} { 8 } { \textdagger \textdagger }<br>4042 \{ 9 \} { 9 } { \textdaggerdb1 \textdaggerdb1 }
                                      4042 \{ 9 \} { \{ \textdaggerdbl \textdaggerdbl }
                                      4043 }
```
<sup>4044</sup> }

```
4045 (/deprecated)
```
(*End definition for* \int\_to\_symbol:n*. This function is documented on page* **??***.*)

4046 (/initex | package)

# **191 l3skip implementation**

```
4047 (*initex | package)
```

```
4048 (*package)
```
<sup>4049</sup> \ProvidesExplPackage

```
4050 {\ExplFileName}{\ExplFileDate}{\ExplFileVersion}{\ExplFileDescription}
```

```
4051 \package_check_loaded_expl:
```
4052  $\langle$ /package)

\dim\_const:cn

# **191.1 Length primitives renamed**

```
\if_dim:w
Primitives renamed.
   \dim_eval:w
\dim_eval_end:
                  4053 \cs_new_eq:NN \if_dim:w \tex_ifdim:D
                  4054 \cs_new_eq:NN \dim_eval:w \etex_dimexpr:D
                  4055 \cs_new_eq:NN \dim_eval_end: \tex_relax:D
                (End definition for \if_dim:w. This function is documented on page ??.)
```
# **191.2 Creating and initialising dim variables**

```
\dim_new:N Allocating \langle dim \rangle registers ...
\dim_new:c
                4056 \langle*package\rangle4057 \cs_new_protected:Npn \dim_new:N #1
                4058 {
                4059 \chk_if_free_cs:N #14060 \newdimen #1
                4061 }
                4062 \langle/package)
                4063 \cs_generate_variant:Nn \dim_new:N { c }
              (End definition for \dim_new:N and \dim_new:c . These functions are documented on page ??.)
```
\dim\_const:Nn Contrarily to integer constants, we cannot avoid using a register, even for constants.

```
4064 \cs_new_protected:Npn \dim_const:Nn #1
 4065 {
 4066 \dim_new:N #1
 4067 \dim_gset:Nn #1
 4068 }
 4069 \cs_generate_variant:Nn \dim_const:Nn { c }
(End definition for \dim_const:Nn and \dim_const:cn . These functions are documented on page ??.)
```

```
\dim_zero:N
Reset the register to zero.
      \dim_zero:c
     \dim_gzero:N
     \dim_gzero:c
                     4070 \cs_new_protected:Npn \dim_zero:N #1 { #1 \c_zero_dim }
                     4071 \cs_new_protected:Npn \dim_gzero:N { \tex_global:D \dim_zero:N }
                     4072 \cs_generate_variant:Nn \dim_zero:N { c }
                      4073 \cs_generate_variant:Nn \dim_gzero:N { c }
                    (End definition for \dim_zero:N and \dim_zero:c . These functions are documented on page ??.)
  \dim_zero_new:N
  \dim_zero_new:c
 \dim_gzero_new:N
 \dim_gzero_new:c
                    Create a register if needed, otherwise clear it.
                     4074 \cs_new_protected:Npn \dim_zero_new:N #1
                     4075 { \dim_if_exist:NTF #1 { \dim_zero:N #1 } { \dim_new:N #1 } }
                     4076 \cs_new_protected:Npn \dim_gzero_new:N #1
                     4077 { \dim_if_exist:NTF #1 { \dim_gzero:N #1 } { \dim_new:N #1 } }
                     4078 \cs_generate_variant:Nn \dim_zero_new:N { c }
                     4079 \cs_generate_variant:Nn \dim_gzero_new:N { c }
                    (End definition for \dim_zero_new:N and others. These functions are documented on page ??.)
\dim_if_exist_p:N
Copies of the cs functions defined in l3basics.
\dim_if_exist_p:c
\dim_if_exist:NTF
\dim_if_exist:cTF
                     4080 \cs_new_eq:NN \dim_if_exist:NTF \cs_if_exist:NTF
                     4081 \cs_new_eq:NN \dim_if_exist:NT \cs_if_exist:NT
                     4082 \cs_new_eq:NN \dim_if_exist:NF \cs_if_exist:NF
                     4083 \cs_new_eq:NN \dim_if_exist_p:N \cs_if_exist_p:N
                     4084 \cs_new_eq:NN \dim_if_exist:cTF \cs_if_exist:cTF
                     4085 \cs_new_eq:NN \dim_if_exist:cT \cs_if_exist:cT
                     4086 \cs_new_eq:NN \dim_if_exist:cF \cs_if_exist:cF
                     4087 \cs_new_eq:NN \dim_if_exist_p:c \cs_if_exist_p:c
                    (End definition for \dim_if_exist:N and \dim_if_exist:c . These functions are documented on page
                    ??.)
```
# **191.3 Setting dim variables**

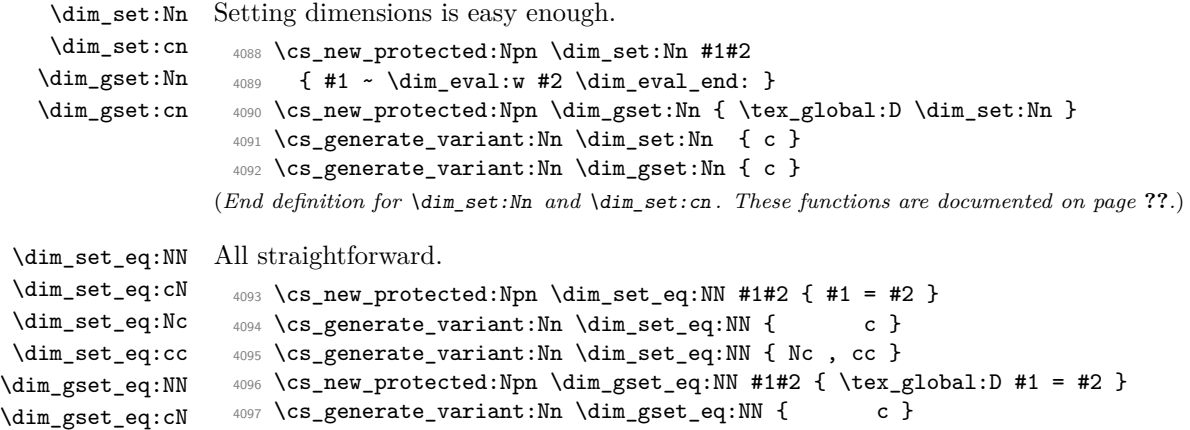

```
\dim_gset_eq:Nc
                   4098 \cs_generate_variant:Nn \dim_gset_eq:NN { Nc , cc }
```
\dim\_gset\_eq:cc (*End definition for* \dim\_set\_eq:NN *and others. These functions are documented on page* **??***.*)

```
\dim_set_max:Nn
      \dim_set_max:cn
      \dim_set_min:Nn
      \dim_set_min:cn
     \dim_gset_max:Nn
     \dim_gset_max:cn
     \dim_gset_min:Nn
     \dim_gset_min:cn
\dim_set_max_aux:NNNn
                        Setting maximum and minimum values is simply a case of so build-in comparison. This
                        only applies to dimensions as skips are not ordered.
                         4099 \cs_new_protected_nopar:Npn \dim_set_max:Nn
                         4100 { \dim_set_max_aux:NNNn < \dim_set:Nn }
                         4101 \cs_new_protected_nopar:Npn \dim_gset_max:Nn
                         4102 { \dim_set_max_aux:NNNn < \dim_gset:Nn }
                         4103 \cs_new_protected_nopar:Npn \dim_set_min:Nn
                         4104 { \dim_set_max_aux:NNNn > \dim_set:Nn }
                         4105 \cs_new_protected_nopar:Npn \dim_gset_min:Nn
                         4106 { \dim_set_max_aux:NNNn > \dim_gset:Nn }
                         4107 \cs_new_protected:Npn \dim_set_max_aux:NNNn #1#2#3#4
                         4108 { \dim_compare:nNnT {#3} #1 {#4} { #2 #3 {#4} } }
                         4109 \cs_generate_variant:Nn \dim_set_max:Nn { c }
                         4110 \cs_generate_variant:Nn \dim_gset_max:Nn { c }
                         4111 \cs_generate_variant:Nn \dim_set_min:Nn { c }
                         4112 \cs_generate_variant:Nn \dim_gset_min:Nn { c }
                        (End definition for \dim_set_max:Nn and \dim_set_max:cn . These functions are documented on page
                        ??.)
          \dim_add:Nn
          \dim_add:cn
         \dim_gadd:Nn
                        Using by here deals with the (incorrect) case \dimen123.
                         4113 \cs_new_protected:Npn \dim_add:Nn #1#2
                         4114 { \tex_advance:D #1 by \dim_eval:w #2 \dim_eval_end: }
```

```
\dim_gadd:cn
\dim_sub:Nn
\dim_sub:cn
\dim_gsub:Nn
\dim_gsub:cn
               4115 \cs_new_protected:Npn \dim_gadd:Nn { \tex_global:D \dim_add:Nn }
               4116 \cs_generate_variant:Nn \dim_add:Nn { c }
               4117 \cs_generate_variant:Nn \dim_gadd:Nn { c }
               4118 \cs_new_protected:Npn \dim_sub:Nn #1#2
               _{4119} { \tex_advance:D #1 by - \dim_eval:w #2 \dim_eval_end: }
               4120 \cs_new_protected:Npn \dim_gsub:Nn { \tex_global:D \dim_sub:Nn }
               4121 \cs_generate_variant:Nn \dim_sub:Nn { c }
                4122 \cs_generate_variant:Nn \dim_gsub:Nn { c }
```
(*End definition for* \dim\_add:Nn *and* \dim\_add:cn *. These functions are documented on page* **??***.*)

# **191.4 Utilities for dimension calculations**

```
\dim_abs:n Similar to the \int_aabs:n function, but here an additional \dim\exp r is needed as T<sub>EX</sub>
             won't simply tidy up an additional - for us.
```

```
4123 \cs_new:Npn \dim_abs:n #1
 4124 {
 4125 \dim_use:N4126 \dim_eval:w
 4127 \if_dim:w \dim_eval:w #1 < \c_zero_dim
 4128
 4129 \int f \, i:
 4130 \dim_eval:w #1 \dim_eval_end:
 4131 \dim_eval_end:
 4132 }
(End definition for \dim_abs:n. This function is documented on page 73.)
```
\dim\_ratio\_aux:n

\dim\_ratio:nn With dimension expressions, something like 10 pt \* ( 5 pt / 10 pt ) will not work. Instead, the ratio part needs to be converted to an integer expression. Using  $\int$ nt\_value:w forces everything into sp, avoiding any decimal parts.

```
4133 \cs_new:Npn \dim_ratio:nn #1#2
 4134 { \dim_ratio_aux:n {#1} / \dim_ratio_aux:n {#2} }
 4135 \cs_new:Npn \dim_ratio_aux:n #1
 4136 { \int_value:w \dim_eval:w #1 \dim_eval_end: }
(End definition for \dim_ratio:nn. This function is documented on page 74.)
```
## **191.5 Dimension expression conditionals**

```
\dim_compare_p:nNn
\dim_compare:nNnTF
                    Simple comparison.
                     4137 \prg_new_conditional:Npnn \dim_compare:nNn #1#2#3 { p , T , F , TF }
                     4138 {
                     4139 \if_dim:w \dim_eval:w #1 #2 \dim_eval:w #3 \dim_eval_end:
                     4140 \prg_return_true: \else: \prg_return_false: \fi:
                     4141 }
```
(*End definition for* \dim\_compare\_p:nNn*. This function is documented on page [74.](#page-90-1)*)

\dim\_compare\_p:n \dim\_compare:n[TF](#page-20-0)

\dim\_compare\_aux:w

This code is adapted from the \int\_compare:nTF function. First evaluate the left-hand side. Then access the relation symbol by grabbing until pt (with category other), and pursue otherwise just as for \int\_compare:nTF.

```
\dim_compare_aux:NNw
  \dim_compare_=:NNw
  \dim_compare_<:NNw
 \dim_compare_>:NNw
 \dim_compare_==:NNw
 \dim_compare_!=:NNw
 \dim_compare_<=:NNw
 \dim_compare_>=:NNw
                       4142 \prg_new_conditional:Npnn \dim_compare:n #1 { p , T , F , TF }
                       4143 \sim_{4144} \exp_after:wN \dim_compare_aux:w \dim_use:N \dim_eval:w #1
                       4145 \kernel_compare_error: \dim_eval_end:
                       4146 \prg_return_true:
                       4147 \else:
                       4148 \prg_return_false:
                       4149    \fi:
                       4150 }
                       4151 \exp_args:Nno \use:nn
                       4152 { \cs_new:Npn \dim_compare_aux:w #1 }
                       4153 { \tl_to_str:n { pt } }
                       4154 #2 \kernel_compare_error:
                       4155 \sim f
                       4156 \exp_after:wN \dim_compare_aux:NNw #2 ?? \q_mark
                       4157 #1 pt #2
                       4158 }
                       4159 \cs_new:Npn \dim_compare_aux:NNw #1#2#3 \q_mark
                       4160 {
                       4161 \use:c { dim_compare_ #1 \if_meaning:w = #2 = \fi: :NNw }
                       4162 \kernel_compare_error:Nw #1
                       4163 }
                       4164 \cs_new:cpn { dim_compare_=:NNw } #1#2#3 =
                       4165 { \if_dim:w #3 = \dim_eval:w }
                       4166 \cs_new:cpn { dim_compare_<:NNw } #1#2#3 <
                       4167 { \if_dim:w #3 < \dim_eval:w }
```

```
4168 \cs_new:cpn { dim_compare_>:NNw } #1#2#3 >
4169 { \if_dim:w #3 > \dim_eval:w }
4170 \cs_new:cpn { dim_compare_==:NNw } #1#2#3 ==
4171 { \if_dim:w #3 = \dim_eval:w }
4172 \cs_new:cpn { dim_compare_!=:NNw } #1#2#3 !=
4173 { \reverse_if:N \if_dim:w #3 = \dim_eval:w }
4174 \cs_new:cpn { dim_compare_<=:NNw } #1#2#3 <=
4175 { \reverse_if:N \if_dim:w #3 > \dim_eval:w }
4176 \cs_new:cpn { dim_compare_>=:NNw } #1#2#3 >=
_{4177} { \reverse_if:N \if_dim:w #3 < \dim_eval:w }
```
(*End definition for* \dim\_compare:n*. These functions are documented on page [74.](#page-90-2)*)

## **191.6 Dimension expression loops**

\dim\_while\_do:nn \dim\_until\_do:nn while\_do and do\_while functions for dimensions. Same as for the int type only the names have changed.

```
\dim_do_while:nn
\dim_do_until:nn
                    4178 \cs_set:Npn \dim_while_do:nn #1#2
                   4179 \sim4180 \dim_compare:nT {#1}
                    4181 {
                    4182 #2
                    \dim_{\text{while\_do:nn } {#1} {#2}4184 }
                   4185 }
                    4186 \cs_set:Npn \dim_until_do:nn #1#2
                    4187 {
                    4188 \dim_compare:nF {#1}
                   4189 {
                   4190 #2\dim_{\text{until}_\text{4191}} \quad \{41\} \quad \{42\}4192 }
                    4193 }
                   4194 \cs_set:Npn \dim_do_while:nn #1#2
                   4195 {
                   4196 #2
                   4197 \dim_compare:nT {#1}
                   4198 { \dim_do_while:nn {#1} {#2} }
                    4199 }
                    4200 \cs_set:Npn \dim_do_until:nn #1#2
                    4201 {
                    4202 #2
                    4203 \dim_compare:nF {#1}
                    4204 { \dim_do_until:nn {#1} {#2} }
                    4205 }
                  (End definition for \dim_while_do:nn. This function is documented on page 75.)
```
\dim\_while\_do:nNnn \dim\_until\_do:nNnn \dim\_do\_while:nNnn \dim\_do\_until:nNnn while\_do and do\_while functions for dimensions. Same as for the int type only the names have changed. \cs\_set:Npn \dim\_while\_do:nNnn #1#2#3#4

```
4207 \{4208 \dim_compare:nNnT {#1} #2 {#3}
 4209 {
 4210 #4
 4211 \dim_while_do:nNnn {#1} #2 {#3} {#4}
 4212 }
 4213 }
 4214 \cs_set:Npn \dim_until_do:nNnn #1#2#3#4
 4215 {
 4216 \dim_compare:nNnF {#1} #2 {#3}
 4217 {
 4218 #4
 4219 \dim_until_do:nNnn {#1} #2 {#3} {#4}
 4220 }
 4221 }
 4222 \cs_set:Npn \dim_do_while:nNnn #1#2#3#4
 4223 {
 4224 #4
 4225 \dim_compare:nNnT {#1} #2 {#3}
 4226 { \dim_do_while:nNnn {#1} #2 {#3} {#4} }
 4227 }
 4228 \cs_set:Npn \dim_do_until:nNnn #1#2#3#4
 4229 \{4230 #4
 4231 \dim_compare:nNnF {#1} #2 {#3}
 4232 { \dim_do_until:nNnn {#1} #2 {#3} {#4} }
 4233 }
(End definition for \dim_while_do:nNnn. This function is documented on page 75.)
```
## **191.7 Using dim expressions and variables**

\dim\_eval:n Evaluating a dimension expression expandably. <sup>4234</sup> \cs\_new:Npn \dim\_eval:n #1 <sup>4235</sup> { \dim\_use:N \dim\_eval:w #1 \dim\_eval\_end: } (*End definition for* \dim\_eval:n*. This function is documented on page [76.](#page-92-0)*) \dim\_strip\_bp:n <sup>4236</sup> \cs\_new:Npn \dim\_strip\_bp:n #1 <sup>4237</sup> { \dim\_strip\_pt:n { 0.996 26 \dim\_eval:w #1 \dim\_eval\_end: } } (*End definition for* \dim\_strip\_bp:n*. This function is documented on page [83.](#page-99-0)*) \dim\_strip\_pt:n A function which comes up often enough to deserve a place in the kernel. The idea here \dim\_strip\_pt:w is that the input is assumed to be in pt, but can be given in other units, while the output is the value of the dimension in pt but with no units given. This is used a lot by low-level manipulations.

<sup>4238</sup> \cs\_new:Npn \dim\_strip\_pt:n #1 4239  $\sim$ <sup>4240</sup> \exp\_after:wN

```
4241 \dim_strip_pt:w \dim_use:N \dim_eval:w #1 \dim_eval_end: \q_stop
4242 }
4243 \use:x
4244 {
4245 \cs_new:Npn \exp_not:N \dim_strip_pt:w
4246 ##1 . ##2 \tl_to_str:n { pt } ##3 \exp_not:N \q_stop
4247 {
4248 ##1
_{4249} \verb|exp_not:N \int_{compare:nNnT {##2} > \c_zero}4250 { . ##2 }
4251 }
4252 }
```
(*End definition for* \dim\_strip\_pt:n*. This function is documented on page [83.](#page-99-0)*)

 $\dim_{{\sf use}}: N$  Accessing a  $\dim$ .

\dim\_use:c

<sup>4253</sup> \cs\_new\_eq:NN \dim\_use:N \tex\_the:D <sup>4254</sup> \cs\_generate\_variant:Nn \dim\_use:N { c }

(*End definition for* \dim\_use:N *and* \dim\_use:c *. These functions are documented on page* **??***.*)

# **191.8 Viewing dim variables**

\dim\_show:N Diagnostics.

```
\dim_show:c
                4255 \cs_new_eq:NN \dim_show:N \kernel_register_show:N
                4256 \cs_generate_variant:Nn \dim_show:N { c }
              (End definition for \dim_show:N and \dim_show:c . These functions are documented on page ??.)
```
## \dim\_show:n Diagnostics.

<sup>4257</sup> \cs\_new\_protected:Npn \dim\_show:n #1 <sup>4258</sup> { \tex\_showthe:D \dim\_eval:w #1 \dim\_eval\_end: } (*End definition for* \dim\_show:n*. This function is documented on page [76.](#page-92-1)*)

# **191.9 Constant dimensions**

\c\_zero\_dim The source for these depends on whether we are in package mode. \c\_max\_dim  $\langle$ \*initex) \dim\_new:N \c\_zero\_dim \dim\_new:N \c\_max\_dim \dim\_set:Nn \c\_max\_dim { 16383.99999 pt }  $\langle$ /initex)  $\langle$ \*package $\rangle$  \cs\_new\_eq:NN \c\_zero\_dim \z@ \cs\_new\_eq:NN \c\_max\_dim \maxdimen

4267 (/package)

(*End definition for* \c\_zero\_dim*. This function is documented on page [76.](#page-92-2)*)

# **191.10 Scratch dimensions**

```
\l_tmpa_dim
\l_tmpb_dim
\l_tmpc_dim
\g_tmpa_dim
\g_tmpb_dim
             We provide three local and two global scratch registers, maybe we need more or less.
               4268 \dim_new:N \l_tmpa_dim
               4269 \dim_new:N \l_tmpb_dim
               4270 \dim_new:N \l_tmpc_dim
               4271 \dim_new:N \g_tmpa_dim
               4272 \dim_new:N \g_tmpb_dim
              (End definition for \l_tmpa_dim , \l_tmpb_dim , and \l_tmpc_dim . These functions are documented on
              page 77.)
```
## **191.11 Creating and initialising skip variables**

```
\skip_new:N
Allocation of a new internal registers.
```

```
\skip_new:c
                      4273 (*package)
                      4274 \cs_new_protected:Npn \skip_new:N #1
                      4275 <del>{</del>
                      4276 \chk_if_free_cs:N #1
                      4277 \newskip #1
                      4278 }
                      4279 (/package)
                      4280 \cs_generate_variant:Nn \skip_new:N { c }
                    (End definition for \skip_new:N and \skip_new:c . These functions are documented on page ??.)
   \skip_const:Nn
   \skip_const:cn
                    Contrarily to integer constants, we cannot avoid using a register, even for constants.
                      4281 \cs_new_protected:Npn \skip_const:Nn #1
                      4282 {
                      4283 \skip new:N #1
                      4284 \skip_gset:Nn #1
                      4285 }
                      4286 \cs_generate_variant:Nn \skip_const:Nn { c }
                    (End definition for \skip_const:Nn and \skip_const:cn . These functions are documented on page ??.)
     \skip_zero:N
Reset the register to zero.
     \skip_zero:c
    \skip_gzero:N
    \skip_gzero:c
                      4287 \cs_new_protected:Npn \skip_zero:N #1 { #1 \c_zero_skip }
                      4288 \cs_new_protected:Npn \skip_gzero:N { \tex_global:D \skip_zero:N }
                      4289 \cs_generate_variant:Nn \skip_zero:N { c }
                      4290 \cs_generate_variant:Nn \skip_gzero:N { c }
                    (End definition for \skip_zero:N and \skip_zero:c . These functions are documented on page ??.)
 \skip_zero_new:N
 \skip_zero_new:c
\skip_gzero_new:N
\skip_gzero_new:c
                    Create a register if needed, otherwise clear it.
                      4291 \cs_new_protected:Npn \skip_zero_new:N #1
                      4292 { \skip_if_exist:NTF #1 { \skip_zero:N #1 } { \skip_new:N #1 } }
                     4293 \cs_new_protected:Npn \skip_gzero_new:N #1
                      4294 { \skip_if_exist:NTF #1 { \skip_gzero:N #1 } { \skip_new:N #1 } }
                      4295 \cs_generate_variant:Nn \skip_zero_new:N { c }
                      4296 \cs_generate_variant:Nn \skip_gzero_new:N { c }
                    (End definition for \skip_zero_new:N and others. These functions are documented on page ??.)
```

```
\skip_if_exist_p:N
Copies of the cs functions defined in l3basics.
\skip_if_exist_p:c
\skip_if_exist:NTF
TF
                      4297 \cs_new_eq:NN \skip_if_exist:NTF \cs_if_exist:NTF
                      4298 \cs_new_eq:NN \skip_if_exist:NT \cs_if_exist:NT
                      4299 \cs_new_eq:NN \skip_if_exist:NF \cs_if_exist:NF
                      4300 \cs_new_eq:NN \skip_if_exist_p:N \cs_if_exist_p:N
                      4301 \cs_new_eq:NN \skip_if_exist:cTF \cs_if_exist:cTF
                      4302 \cs_new_eq:NN \skip_if_exist:cT \cs_if_exist:cT
                      4303 \cs_new_eq:NN \skip_if_exist:cF \cs_if_exist:cF
                      4304 \cs_new_eq:NN \skip_if_exist_p:c \cs_if_exist_p:c
                    (End definition for \skip_if_exist:N and \skip_if_exist:c . These functions are documented on page
                    ??.)
```
## **191.12 Setting skip variables**

```
\skip_set:Nn
    \skip_set:cn
   \skip_gset:Nn
   \skip_gset:cn
                  Much the same as for dimensions.
                    4305 \cs_new_protected:Npn \skip_set:Nn #1#2
                    4306 { #1 ~ \etex_glueexpr:D #2 \scan_stop: }
                    4307 \cs_new_protected:Npn \skip_gset:Nn { \tex_global:D \skip_set:Nn }
                    4308 \cs_generate_variant:Nn \skip_set:Nn { c }
                    4309 \cs_generate_variant:Nn \skip_gset:Nn { c }
                  (End definition for \skip_set:Nn and \skip_set:cn . These functions are documented on page ??.)
 \skip_set_eq:NN
 \skip_set_eq:cN
 \skip_set_eq:Nc
\skip_set_eq:cc
\skip_gset_eq:NN
\skip_gset_eq:cN
\skip_gset_eq:Nc
\skip_gset_eq:cc
                  All straightforward.
                    4310 \cs_new_protected:Npn \skip_set_eq:NN #1#2 { #1 = #2 }
                    4311 \cs_generate_variant:Nn \skip_set_eq:NN { c }
                    4312 \cs_generate_variant:Nn \skip_set_eq:NN { Nc , cc }
                    4313 \cs_new_protected:Npn \skip_gset_eq:NN #1#2 { \tex_global:D #1 = #2 }
                    4314 \cs_generate_variant:Nn \skip_gset_eq:NN { c }
                    4315 \cs_generate_variant:Nn \skip_gset_eq:NN { Nc , cc }
                  (End definition for \skip_set_eq:NN and others. These functions are documented on page ??.)
    \skip_add:Nn
    \skip_add:cn
   \skip_gadd:Nn
   \skip_gadd:cn
   \skip_sub:Nn
    \skip_sub:cn
   \skip_gsub:Nn
  \skip_gsub:cn
                  Using by here deals with the (incorrect) case \skip123.
                    4316 \cs_new_protected:Npn \skip_add:Nn #1#2
                    4317 { \tex_advance:D #1 by \etex_glueexpr:D #2 \scan_stop: }
                    4318 \cs_new_protected:Npn \skip_gadd:Nn { \tex_global:D \skip_add:Nn }
                    4319 \cs_generate_variant:Nn \skip_add:Nn { c }
                    4320 \cs_generate_variant:Nn \skip_gadd:Nn { c }
                    4321 \cs_new_protected:Npn \skip_sub:Nn #1#2
                    4322 { \tex_advance:D #1 by - \etex_glueexpr:D #2 \scan_stop: }
                    4323 \cs_new_protected:Npn \skip_gsub:Nn { \tex_global:D \skip_sub:Nn }
                    4324 \cs_generate_variant:Nn \skip_sub:Nn { c }
                    4325 \cs_generate_variant:Nn \skip_gsub:Nn { c }
                  (End definition for \skip_add:Nn and \skip_add:cn . These functions are documented on page ??.)
```
## **191.13 Skip expression conditionals**

\skip\_if\_eq\_p:nn Comparing skips means doing two expansions to make strings, and then testing them. \skip\_if\_eq:nn[TF](#page-20-0) As a result, only equality is tested.

```
4326 \prg_new_conditional:Npnn \skip_if_eq:nn #1#2 { p , T , F , TF }
 4327 {
 4328 \if_int_compare:w
 4329 \pdftex_strcmp:D { \skip_eval:n { #1 } } { \skip_eval:n { #2 } }
 4330 = \mathcal{C} zero
 4331 \prg_return_true:
 4332 \else:
 4333 \prg_return_false:
 4334 \fi:
 4335 }
(End definition for \skip_if_eq:nn. These functions are documented on page 78.)
```

```
\skip_if_finite_p:n
     \skip_if_finite:nTF
\skip_if_finite_aux:wwNw
```
With *ε*-T<sub>E</sub>X, we have an easy access to the order of infinities of the stretch and shrink components of a skip. However, to access both, we either need to evaluate the expression twice, or evaluate it, then call an auxiliary to extract both pieces of information from the result. Since we are going to need an auxiliary anyways, it is quicker to make it search for the string fil which characterizes infinite glue.

```
4336 \cs_set_protected:Npn \cs_tmp:w #1
                             4337 \sim f
                             4338 \prg_new_conditional:Npnn \skip_if_finite:n ##1 { p , T , F , TF }
                              4339 \sim4340 \exp_after:wN \skip_if_finite_aux:wwNw
                              4341 \skip_use:N \etex_glueexpr:D ##1 ; \prg_return_false:
                              4342 #1 ; \prg_return_true: \q_stop
                              4343 }
                              4344 \cs_new:Npn \skip_if_finite_aux:wwNw ##1 ##1 ##2 ; ##3 ##4 \q_stop {##3}
                              4345 }
                              4346 \exp_args:No \cs_tmp:w { \tl_to_str:n { fil } }
                            (End definition for \skip_if_finite:n. These functions are documented on page 79.)
\skip_if_infinite_glue_p:n
Reverse of \skip_if_finite:nTF.
\verb|\skip_if_infinite_glue:nIF|4347 \prg_new_conditional:Npnn \skip_if_infinite_glue:n #1 { p , T , F , TF }
                             4348 { \skip_if_finite:nTF {#1} \prg_return_false: \prg_return_true: }
                            (End definition for \skip_if_infinite_glue:n. These functions are documented on page 78.)
                            191.14 Using skip expressions and variables
              \skip_eval:n Evaluating a skip expression expandably.
                             4349 \cs_new:Npn \skip_eval:n #1
```
<sup>4350</sup> { \skip\_use:N \etex\_glueexpr:D #1 \scan\_stop: } (*End definition for* \skip\_eval:n*. This function is documented on page [79.](#page-95-1)*) \skip\_use:N Accessing a  $\langle skip \rangle$ . \skip\_use:c <sup>4351</sup> \cs\_new\_eq:NN \skip\_use:N \tex\_the:D

```
4352 \cs_generate_variant:Nn \skip_use:N { c }
```
(*End definition for* \skip\_use:N *and* \skip\_use:c *. These functions are documented on page* **??***.*)

# **191.15 Inserting skips into the output**

```
\skip_horizontal:N
Inserting skips.
\skip_horizontal:c
\skip_horizontal:n
 \skip_vertical:N
 \skip_vertical:c
 \skip_vertical:n
                     4353 \cs_new_eq:NN \skip_horizontal:N \tex_hskip:D
                     4354 \cs_new:Npn \skip_horizontal:n #1
                     4355 { \skip_horizontal:N \etex_glueexpr:D #1 \scan_stop: }
                     4356 \cs_new_eq:NN \skip_vertical:N \tex_vskip:D
                     4357 \cs_new:Npn \skip_vertical:n #1
                     4358 { \skip_vertical:N \etex_glueexpr:D #1 \scan_stop: }
                     4359 \cs_generate_variant:Nn \skip_horizontal:N { c }
                     4360 \cs_generate_variant:Nn \skip_vertical:N { c }
```
(*End definition for* \skip\_horizontal:N *,* \skip\_horizontal:c *, and* \skip\_horizontal:n *. These functions are documented on page* **??***.*)

# **191.16 Viewing skip variables**

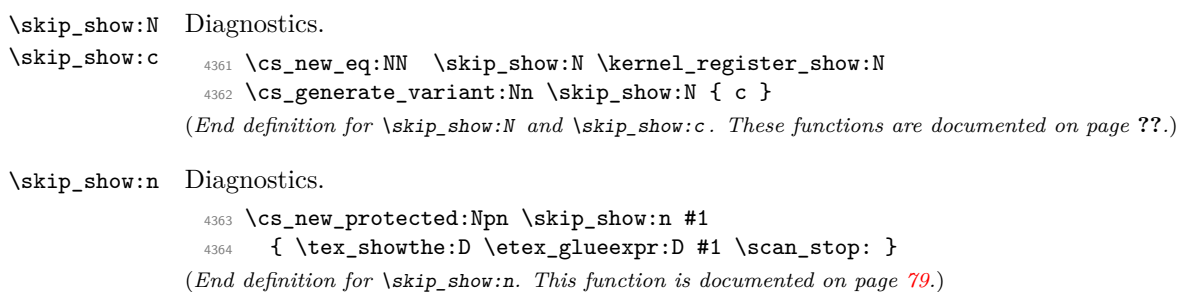

# **191.17 Constant skips**

\c\_zero\_skip Skips with no rubber component are just dimensions \c\_max\_skip <sup>4365</sup> \cs\_new\_eq:NN \c\_zero\_skip \c\_zero\_dim <sup>4366</sup> \cs\_new\_eq:NN \c\_max\_skip \c\_max\_dim (*End definition for* \c\_zero\_skip*. This function is documented on page [79.](#page-95-3)*)

## **191.18 Scratch skips**

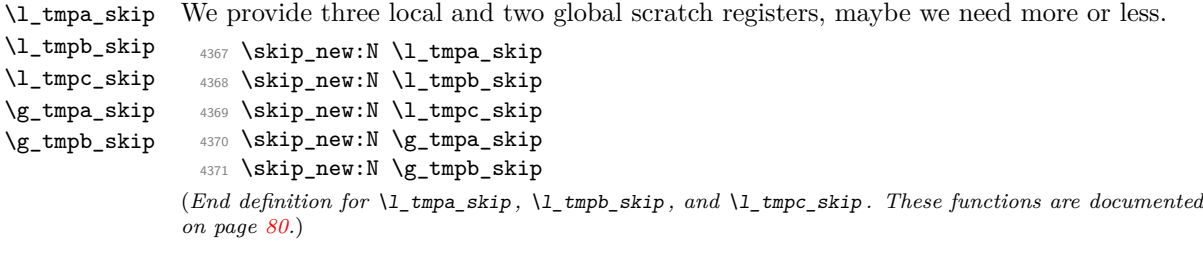

#### \muskip\_new:N And then we add muskips. \muskip\_new:c  $4372$  (\*package)  $4373$  \cs new protected:Npn \muskip new:N #1 4374  $\sim$  $4375$   $\chk_if_free_cs:N #1$ <sup>4376</sup> \newmuskip #1 <sup>4377</sup> } 4378 (/package) 4379 \cs\_generate\_variant:Nn \muskip\_new:N { c } (*End definition for* \muskip\_new:N *and* \muskip\_new:c *. These functions are documented on page* **??***.*) \muskip\_const:Nn \muskip\_const:cn Contrarily to integer constants, we cannot avoid using a register, even for constants. <sup>4380</sup> \cs\_new\_protected:Npn \muskip\_const:Nn #1 <sup>4381</sup> { 4382 \muskip new:N #1 <sup>4383</sup> \muskip\_gset:Nn #1 <sup>4384</sup> } <sup>4385</sup> \cs\_generate\_variant:Nn \muskip\_const:Nn { c } (*End definition for* \muskip\_const:Nn *and* \muskip\_const:cn *. These functions are documented on page* **??***.*) \muskip\_zero:N Reset the register to zero. \muskip\_zero:c \muskip\_gzero:N \muskip\_gzero:c <sup>4386</sup> \cs\_new\_protected:Npn \muskip\_zero:N #1 <sup>4387</sup> { #1 \c\_zero\_muskip } <sup>4388</sup> \cs\_new\_protected:Npn \muskip\_gzero:N { \tex\_global:D \muskip\_zero:N } <sup>4389</sup> \cs\_generate\_variant:Nn \muskip\_zero:N { c } <sup>4390</sup> \cs\_generate\_variant:Nn \muskip\_gzero:N { c } (*End definition for* \muskip\_zero:N *and* \muskip\_zero:c *. These functions are documented on page* **??***.*) \muskip\_zero\_new:N \muskip\_zero\_new:c \muskip\_gzero\_new:N \muskip\_gzero\_new:c Create a register if needed, otherwise clear it. 4391 \cs\_new\_protected:Npn \muskip\_zero\_new:N #1  $4392$  { \muskip\_if\_exist:NTF #1 { \muskip\_zero:N #1 } { \muskip\_new:N #1 } } <sup>4393</sup> \cs\_new\_protected:Npn \muskip\_gzero\_new:N #1 <sup>4394</sup> { \muskip\_if\_exist:NTF #1 { \muskip\_gzero:N #1 } { \muskip\_new:N #1 } } <sup>4395</sup> \cs\_generate\_variant:Nn \muskip\_zero\_new:N { c } <sup>4396</sup> \cs\_generate\_variant:Nn \muskip\_gzero\_new:N { c } (*End definition for* \muskip\_zero\_new:N *and others. These functions are documented on page* **??***.*) \muskip\_if\_exist\_p:N \muskip\_if\_exist\_p:c \muskip\_if\_exist:N[TF](#page-20-0) \muskip\_if\_exist:c[TF](#page-20-0) Copies of the cs functions defined in l3basics. <sup>4397</sup> \cs\_new\_eq:NN \muskip\_if\_exist:NTF \cs\_if\_exist:NTF <sup>4398</sup> \cs\_new\_eq:NN \muskip\_if\_exist:NT \cs\_if\_exist:NT <sup>4399</sup> \cs\_new\_eq:NN \muskip\_if\_exist:NF \cs\_if\_exist:NF <sup>4400</sup> \cs\_new\_eq:NN \muskip\_if\_exist\_p:N \cs\_if\_exist\_p:N <sup>4401</sup> \cs\_new\_eq:NN \muskip\_if\_exist:cTF \cs\_if\_exist:cTF <sup>4402</sup> \cs\_new\_eq:NN \muskip\_if\_exist:cT \cs\_if\_exist:cT <sup>4403</sup> \cs\_new\_eq:NN \muskip\_if\_exist:cF \cs\_if\_exist:cF <sup>4404</sup> \cs\_new\_eq:NN \muskip\_if\_exist\_p:c \cs\_if\_exist\_p:c (*End definition for* \muskip\_if\_exist:N *and* \muskip\_if\_exist:c *. These functions are documented on page* **??***.*)

# **191.19 Creating and initialising muskip variables**

```
191.20 Setting muskip variables
    \muskip_set:Nn
    \muskip_set:cn
   \muskip_gset:Nn
   \muskip_gset:cn
                    This should be pretty familiar.
                      4405 \cs_new_protected:Npn \muskip_set:Nn #1#2
                      4406 { #1 ~ \etex_muexpr:D #2 \scan_stop: }
                      4407 \cs_new_protected:Npn \muskip_gset:Nn { \tex_global:D \muskip_set:Nn }
                      4408 \cs_generate_variant:Nn \muskip_set:Nn { c }
                      4409 \cs_generate_variant:Nn \muskip_gset:Nn { c }
                    (End definition for \muskip_set:Nn and \muskip_set:cn . These functions are documented on page ??.)
 \muskip_set_eq:NN
 \muskip_set_eq:cN
 \muskip_set_eq:Nc
\muskip_set_eq:cc
\muskip_gset_eq:NN
\muskip_gset_eq:cN
\muskip_gset_eq:Nc
\muskip_gset_eq:cc
                    All straightforward.
                      4410 \cs_new_protected:Npn \muskip_set_eq:NN #1#2 { #1 = #2 }
                      4411 \text{ Cs\_generate\_variant}: Nn \muskip_set_eq:NN { c }
                      4412 \cs_generate_variant:Nn \muskip_set_eq:NN { Nc , cc }
                      4413 \text{Cs_new-protected: Npn \muskip-gset_eq: NN #1#2 {\textezglobal:D #1 = #2 }4414 \cs_generate_variant:Nn \muskip_gset_eq:NN { c }
                      4415 \cs_generate_variant:Nn \muskip_gset_eq:NN { Nc , cc }
                    (End definition for \muskip_set_eq:NN and others. These functions are documented on page ??.)
    \muskip_add:Nn
    \muskip_add:cn
   \muskip_gadd:Nn
   \muskip_gadd:cn
    \muskip_sub:Nn
    \muskip_sub:cn
   \muskip_gsub:Nn
   \muskip_gsub:cn
                    Using by here deals with the (incorrect) case \text{uskip123}.
                      4416 \cs_new_protected:Npn \muskip_add:Nn #1#2
                      4417 { \tex_advance:D #1 by \etex_muexpr:D #2 \scan_stop: }
                      4418 \cs_new_protected:Npn \muskip_gadd:Nn { \tex_global:D \muskip_add:Nn }
                      4419 \cs_generate_variant:Nn \muskip_add:Nn { c }
                      4420 \cs_generate_variant:Nn \muskip_gadd:Nn { c }
                      4421 \cs_new_protected:Npn \muskip_sub:Nn #1#2
                      4422 { \tex_advance:D #1 by - \etex_muexpr:D #2 \scan_stop: }
                      4423 \cs_new_protected:Npn \muskip_gsub:Nn { \tex_global:D \muskip_sub:Nn }
                      4424 \cs_generate_variant:Nn \muskip_sub:Nn { c }
                      4425 \cs_generate_variant:Nn \muskip_gsub:Nn { c }
                     (End definition for \muskip_add:Nn and \muskip_add:cn . These functions are documented on page ??.)
                    191.21 Using muskip expressions and variables
```
# \muskip\_eval:n Evaluating a muskip expression expandably. <sup>4426</sup> \cs\_new:Npn \muskip\_eval:n #1 <sup>4427</sup> { \muskip\_use:N \etex\_muexpr:D #1 \scan\_stop: } (*End definition for* \muskip\_eval:n*. This function is documented on page [81.](#page-97-0)*) \muskip\_use:N Accessing a  $\langle \textit{muskip} \rangle$ . \muskip\_use:c <sup>4428</sup> \cs\_new\_eq:NN \muskip\_use:N \tex\_the:D <sup>4429</sup> \cs\_generate\_variant:Nn \muskip\_use:N { c } (*End definition for* \muskip\_use:N *and* \muskip\_use:c *. These functions are documented on page* **??***.*)
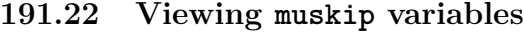

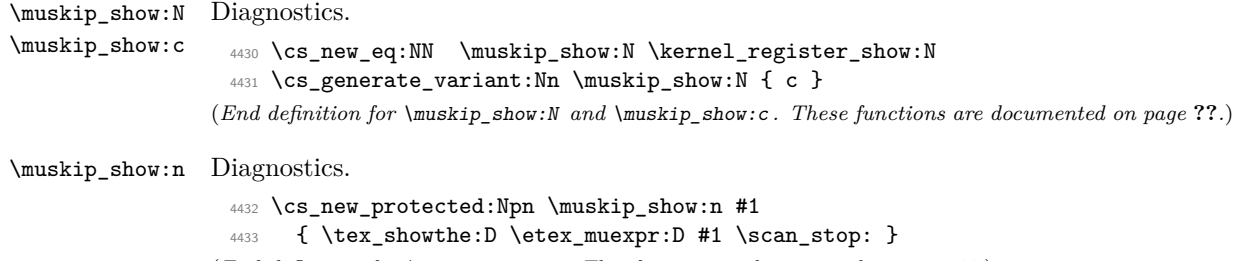

# (*End definition for* \muskip\_show:n*. This function is documented on page [82.](#page-98-0)*)

# **191.23 Experimental skip functions**

\skip\_split\_finite\_else\_action:nnNN This macro is useful when performing error checking in certain circumstances. If the  $\langle skip \rangle$  register holds finite glue it sets #3 and #4 to the stretch and shrink component, resp. If it holds infinite glue set #3 and #4 to zero and issue the special action #2 which is probably an error message. Assignments are local.

```
4434 \cs_new:Npn \skip_split_finite_else_action:nnNN #1#2#3#4
 4435 {
 4436 \skip_if_finite:nTF {#1}
 4437 {
 4438 #3 = \etex_gluestretch:D #1 \scan_stop:
 4439 \text{#4 = \textglueshrink:} \text{#1} \,\text{scan\_stop:}4440 }
 4441 {
 4442 #3 = \c_zero_skip
 4443 \text{#4} = \c_zero_skip
 4444 #2
 4445 }
 4446 }
(End definition for \skip_split_finite_else_action:nnNN. This function is documented on page 83.)
```

```
4447 (/initex | package)
```
# **192 l3tl implementation**

```
4448 (*initex | package)
```

```
4449 (*package)
```

```
4450 \ProvidesExplPackage
```

```
4451 {\ExplFileName}{\ExplFileDate}{\ExplFileVersion}{\ExplFileDescription}
```

```
4452 \package_check_loaded_expl:
```

```
4453 (/package)
```
A token list variable is a T<sub>E</sub>X macro that holds tokens. By using the  $\varepsilon$ -T<sub>E</sub>X primitive  $\u$ nexpanded inside a T<sub>EX</sub>  $\ede$  it is possible to store any tokens, including #, in this way.

#### **192.1 Functions**

\tl\_new:N Creating new token list variables is a case of checking for an existing definition and if \tl\_new:c free doing the definition.

```
4454 \cs_new_protected:Npn \tl_new:N #1
 4455 {
 4456 \chk_if_free_cs:N #1
 4457 \cs_gset_eq:NN #1 \c_empty_tl
 4458 }
 4459 \cs_generate_variant:Nn \tl_new:N { c }
(End definition for \tl_new:N and \tl_new:c . These functions are documented on page ??.)
```

```
\tl_const:Nn
Constants are also easy to generate.
```

```
\tl_const:Nx
\tl_const:cn
\tl_const:cx
                4460 \cs_new_protected:Npn \tl_const:Nn #1#2
                4461 {
                4462 \chk_if_free_cs:N #1
                4463 \cs_gset_nopar:Npx #1 { \exp_not:n {#2} }
                4464 }
                4465 \cs_new_protected:Npn \tl_const:Nx #1#2
                4466 {
                4467 \chk_if_free_cs:N #1
                4468 \cs_gset_nopar:Npx #1 {#2}
                4469 }
                4470 \cs_generate_variant:Nn \tl_const:Nn { c }
                4471 \cs_generate_variant:Nn \tl_const:Nx { c }
              (End definition for \tl_const:Nn and others. These functions are documented on page ??.)
\c_empty_tl Never full. We need to define that constant early for \tl_new:N to work properly.
                4472 \tl_const:Nn \c_empty_tl { }
              (End definition for \c_empty_tl. This variable is documented on page 95.)
 \tl_clear:N
Clearing a token list variable means setting it to an empty value. Error checking will be
\tl_clear:c
\tl_gclear:N
              sorted out by the parent function.
                4473 \cs_new_protected:Npn \tl_clear:N #1
```

```
\tl_gclear:c
                4474 { \tl_set_eq:NN #1 \c_empty_tl }
                4475 \cs_new_protected:Npn \tl_gclear:N #1
                4476 { \tl_gset_eq:NN #1 \c_empty_tl }
                4477 \cs_generate_variant:Nn \tl_clear:N { c }
                4478 \cs_generate_variant:Nn \tl_gclear:N { c }
              (End definition for \tl_clear:N and \tl_clear:c . These functions are documented on page ??.)
```
\tl\_clear\_new:N \tl\_clear\_new:c Clearing a token list variable means setting it to an empty value. Error checking will be sorted out by the parent function.

```
\tl_gclear_new:N
\tl_gclear_new:c
                   4479 \cs_new_protected:Npn \tl_clear_new:N #1
                   4480 { \tl_if_exist:NTF #1 { \tl_clear:N #1 } { \tl_new:N #1 } }
```

```
4481 \cs_new_protected:Npn \tl_gclear_new:N #1
                    4482 { \tl_if_exist:NTF #1 { \tl_gclear:N #1 } { \tl_new:N #1 } }
                    4483 \cs_generate_variant:Nn \tl_clear_new:N { c }
                    4484 \cs_generate_variant:Nn \tl_gclear_new:N { c }
                  (End definition for \tl_clear_new:N and \tl_clear_new:c . These functions are documented on page
                  ??.)
   \tl_set_eq:NN
   \tl_set_eq:Nc
   \tl_set_eq:cN
   \tl_set_eq:cc
  \tl_gset_eq:NN
  \tl_gset_eq:Nc
  \tl_gset_eq:cN
  \tl_gset_eq:cc
                  For setting token list variables equal to each other.
                    4485 \cs_new_eq:NN \tl_set_eq:NN \cs_set_eq:NN
                    4486 \cs_new_eq:NN \tl_set_eq:cN \cs_set_eq:cN
                    4487 \cs_new_eq:NN \tl_set_eq:Nc \cs_set_eq:Nc
                    4488 \cs_new_eq:NN \tl_set_eq:cc \cs_set_eq:cc
                    4489 \cs_new_eq:NN \tl_gset_eq:NN \cs_gset_eq:NN
                    4490 \cs_new_eq:NN \tl_gset_eq:cN \cs_gset_eq:cN
                    4491 \cs_new_eq:NN \tl_gset_eq:Nc \cs_gset_eq:Nc
                    4492 \cs_new_eq:NN \tl_gset_eq:cc \cs_gset_eq:cc
                  (End definition for \tl_set_eq:NN and others. These functions are documented on page ??.)
\tl_if_exist_p:N
\tl_if_exist_p:c
TF
TF
                  Copies of the cs functions defined in l3basics.
                    4493 \cs_new_eq:NN \tl_if_exist:NTF \cs_if_exist:NTF
                    4494 \cs_new_eq:NN \tl_if_exist:NT \cs_if_exist:NT
                    4495 \cs_new_eq:NN \tl_if_exist:NF \cs_if_exist:NF
                    4496 \cs_new_eq:NN \tl_if_exist_p:N \cs_if_exist_p:N
                    4497 \cs_new_eq:NN \tl_if_exist:cTF \cs_if_exist:cTF
                    4498 \cs_new_eq:NN \tl_if_exist:cT \cs_if_exist:cT
                    4499 \cs_new_eq:NN \tl_if_exist:cF \cs_if_exist:cF
                    4500 \cs_new_eq:NN \tl_if_exist_p:c \cs_if_exist_p:c
```
(*End definition for* \tl\_if\_exist:N *and* \tl\_if\_exist:c *. These functions are documented on page* **??***.*)

# **192.2 Adding to token list variables**

\tl\_set:Nn \tl\_set:NV \tl\_set:Nv By using  $\exp$  not:n token list variables can contain # tokens, which makes the token list registers provided by TEX more or less redundant. The \tl\_set:No version is done "by hand" as it is used quite a lot.

```
\tl_set:No
\tl_set:Nf
\tl_set:Nx
\tl_set:cn
\tl_set:NV
\tl_set:Nv
\tl_set:co
\tl_set:cf
\tl_set:cx
\tl_gset:Nn
\tl_gset:NV
\tl_gset:Nv
\tl_gset:No
\tl_gset:Nf
\tl_gset:Nx
\tl_gset:cn
\tl_gset:NV
\tl_gset:Nv
\tl_gset:co
\tl_gset:cf
              4501 \cs_new_protected:Npn \tl_set:Nn #1#2
              4502 { \cs_set_nopar:Npx #1 { \exp_not:n {#2} } }
              4503 \cs_new_protected:Npn \tl_set:No #1#2
              4504 { \cs_set_nopar:Npx #1 { \exp_not:o {#2} } }
              4505 \cs_new_protected:Npn \tl_set:Nx #1#2
              4506 { \cs_set_nopar:Npx #1 {#2} }
              4507 \cs_new_protected:Npn \tl_gset:Nn #1#2
              4508 { \cs_gset_nopar:Npx #1 { \exp_not:n {#2} } }
              4509 \cs_new_protected:Npn \tl_gset:No #1#2
              4510 { \cs_gset_nopar:Npx #1 { \exp_not:o {#2} } }
              4511 \cs_new_protected:Npn \tl_gset:Nx #1#2
              4512 { \cs_gset_nopar:Npx #1 {#2} }
              4513 \cs_generate_variant:Nn \tl_set:Nn { NV, Nv, Nf }
              4514 \cs_generate_variant:Nn \tl_set:Nx { c }
                                                     310
```
\tl\_gset:cx

```
4515 \cs_generate_variant:Nn \tl_set:Nn { c, co , cV , cv , cf }
 4516 \text{ Cs\_generate\_variant}: Nn \t l\_gset: Nn \t W, NV, Nf \}4517 \cs_generate_variant:Nn \tl_gset:Nx { c }
 4518 \cs_generate_variant:Nn \tl_gset:Nn { c, co , cV , cv , cf }
(End definition for \tl_set:Nn and others. These functions are documented on page ??.)
```
\tl\_put\_left:Nn Adding to the left is done directly to gain a little performance.

```
\tl_put_left:NV
 \tl_put_left:No
 \tl_put_left:Nx
 \tl_put_left:cn
 \tl_put_left:cV
 \tl_put_left:co
 \tl_put_left:cx
\tl_gput_left:Nn
\tl_gput_left:NV
\tl_gput_left:No
\tl_gput_left:Nx
\tl_gput_left:cn
\tl_gput_left:cV
\tl_gput_left:co
\tl_gput_left:cx
                    4519 \cs_new_protected:Npn \tl_put_left:Nn #1#2
                    4520 { \cs_set_nopar:Npx #1 { \exp_not:n {#2} \exp_not:o #1 } }
                    4521 \cs_new_protected:Npn \tl_put_left:NV #1#2
                    4522 { \cs_set_nopar:Npx #1 { \exp_not:V #2 \exp_not:o #1 } }
                    4523 \cs_new_protected:Npn \tl_put_left:No #1#2
                    4524 { \cs_set_nopar:Npx #1 { \exp_not:o {#2} \exp_not:o #1 } }
                    4525 \cs_new_protected:Npn \tl_put_left:Nx #1#2
                    4526 { \cs_set_nopar:Npx #1 { #2 \exp_not:o #1 } }
                    4527 \cs_new_protected:Npn \tl_gput_left:Nn #1#2
                    4528 { \cs_gset_nopar:Npx #1 { \exp_not:n {#2} \exp_not:o #1 } }
                    4529 \cs_new_protected:Npn \tl_gput_left:NV #1#2
                    4530 { \cs_gset_nopar:Npx #1 { \exp_not:V #2 \exp_not:o #1 } }
                    4531 \cs_new_protected:Npn \tl_gput_left:No #1#2
                    4532 { \cs_gset_nopar:Npx #1 { \exp_not:o {#2} \exp_not:o #1 } }
                    4533 \cs_new_protected:Npn \tl_gput_left:Nx #1#2
                    4534 { \cs_gset_nopar:Npx #1 { #2 \exp_not:o {#1} } }
                    4535 \cs_generate_variant:Nn \tl_put_left:Nn { c }
                    4536 \cs_generate_variant:Nn \tl_put_left:NV { c }
                    4537 \cs_generate_variant:Nn \tl_put_left:No { c }
                    4538 \cs_generate_variant:Nn \tl_put_left:Nx { c }
                    4539 \cs_generate_variant:Nn \tl_gput_left:Nn { c }
                    4540 \cs_generate_variant:Nn \tl_gput_left:NV { c }
                    4541 \cs_generate_variant:Nn \tl_gput_left:No { c }
                    4542 \cs_generate_variant:Nn \tl_gput_left:Nx { c }
                  (End definition for \tl_put_left:Nn and others. These functions are documented on page ??.)
\tl_put_right:Nn
\tl_put_right:NV
\tl_put_right:No
\tl_put_right:Nx
\tl_put_right:cn
\tl_put_right:cV
                  The same on the right.
                    4543 \cs_new_protected:Npn \tl_put_right:Nn #1#2
                    4544 { \cs_set_nopar:Npx #1 { \exp_not:o #1 \exp_not:n {#2} } }
                    4545 \cs_new_protected:Npn \tl_put_right:NV #1#2
                    4546 { \cs_set_nopar:Npx #1 { \exp_not:o #1 \exp_not:V #2 } }
                    4547 \cs_new_protected:Npn \tl_put_right:No #1#2
```

```
\tl_put_right:co
\tl_put_right:cx
\tl_gput_right:Nn
\tl_gput_right:NV
\tl_gput_right:No
\tl_gput_right:Nx
\tl_gput_right:cn
\tl_gput_right:cV
                    4548 { \cs_set_nopar:Npx #1 { \exp_not:o #1 \exp_not:o {#2} } }
                     4549 \cs_new_protected:Npn \tl_put_right:Nx #1#2
                    4550 { \cs_set_nopar:Npx #1 { \exp_not:o #1 #2 } }
                    4551 \cs_new_protected:Npn \tl_gput_right:Nn #1#2
                    4552 { \cs_gset_nopar:Npx #1 { \exp_not:o #1 \exp_not:n {#2} } }
                    4553 \cs_new_protected:Npn \tl_gput_right:NV #1#2
                    4554 { \cs_gset_nopar:Npx #1 { \exp_not:o #1 \exp_not:V #2 } }
                    4555 \cs_new_protected:Npn \tl_gput_right:No #1#2
                    4556 { \cs_gset_nopar:Npx #1 { \exp_not:o #1 \exp_not:o {#2} } }
```

```
4557 \cs_new_protected:Npn \tl_gput_right:Nx #1#2
```

```
\tl_gput_right:co
\tl_gput_right:cx
```

```
4558 { \cs_gset_nopar:Npx #1 { \exp_not:o {#1} #2 } }
4559 \cs_generate_variant:Nn \tl_put_right:Nn { c }
4560 \cs_generate_variant:Nn \tl_put_right:NV { c }
4561 \cs_generate_variant:Nn \tl_put_right:No { c }
4562 \cs_generate_variant:Nn \tl_put_right:Nx { c }
4563 \cs_generate_variant:Nn \tl_gput_right:Nn { c }
4564 \cs_generate_variant:Nn \tl_gput_right:NV { c }
4565 \cs_generate_variant:Nn \tl_gput_right:No { c }
4566 \cs_generate_variant:Nn \tl_gput_right:Nx { c }
```
(*End definition for* \tl\_put\_right:Nn *and others. These functions are documented on page* **??***.*)

# **192.3 Reassigning token list category codes**

\c\_tl\_rescan\_marker\_tl The rescanning code needs a special token list containing the same character with two different category codes. This is set up here, while the detail is described below.

```
4567 \group_begin:
 4568 \tex_lccode:D '\A = '\@ \scan_stop:
 4569 \tex_lccode:D '\B = '\@ \scan_stop:
 4570 \tex_catcode:D '\A = 8 \scan_stop:
 4571 \tex_catcode:D '\B = 3 \scan_stop:
 4572 \tex_lowercase:D
 4573 \{4574 \group_end:
 4575 \tl_const:Nn \c_tl_rescan_marker_tl { A B }
 4576 }
(End definition for \c_tl_rescan_marker_tl. This variable is documented on page ??.)
```
\tl\_set\_rescan:Nnn \tl\_set\_rescan:Nno The idea here is to deal cleanly with the problem that \scantokens treats the argument as a file, and without the correct settings a T<sub>E</sub>X error occurs:

#### ! File ended while scanning definition of ...

When expanding a token list this can be handled using  $\exp \text{not: }N$  but this fails if the token list is not being expanded. So instead a delimited argument is used with an end marker which cannot appear within the token list which is scanned: two @ symbols with different category codes. The rescanned token list cannot contain the end marker, because all @ present in the token list are read with the same category code. As every character with charcode \newlinechar is replaced by the \endlinechar, and an extra \endlinechar is added at the end, we need to set both of those to −1, "unprintable".

```
\tl_gset_rescan:cnx
          \tl_rescan:nn
\tl_set_rescan_aux:NNnn
       \tl_rescan_aux:w
```
\tl\_set\_rescan:Nnx \tl\_set\_rescan:cnn \tl\_set\_rescan:cno \tl\_set\_rescan:cnx \tl\_gset\_rescan:Nnn \tl\_gset\_rescan:Nno \tl\_gset\_rescan:Nnx \tl\_gset\_rescan:cnn \tl\_gset\_rescan:cno

```
4577 \cs_new_protected_nopar:Npn \tl_set_rescan:Nnn
4578 { \tl_set_rescan_aux:NNnn \tl_set:Nn }
4579 \cs_new_protected_nopar:Npn \tl_gset_rescan:Nnn
4580 { \tl_set_rescan_aux:NNnn \tl_gset:Nn }
4581 \cs_new_protected_nopar:Npn \tl_rescan:nn
4582 { \tl_set_rescan_aux:NNnn \prg_do_nothing: \use:n }
4583 \cs_new_protected:Npn \tl_set_rescan_aux:NNnn #1#2#3#4
4584 \sim f
4585 \group_begin:
4586 \exp_args:No \etex_everyeof:D { \c_tl_rescan_marker_tl \exp_not:N }
```

```
4587 \tex_endlinechar:D \c_minus_one
 4588 \tex_newlinechar:D \c_minus_one
 4589 #3
 4590 \use:x
 4591 \left\{ \begin{array}{ccc} 4591 & & & \end{array} \right\}4592 \group_end:
 4593 #1 \exp_not:N #2
 4594 \left\{ \begin{array}{c} 4594 & 1 \end{array} \right\}4595 \exp_after:wN \tl_rescan_aux:w
 4596 \exp_after:wN \prg_do_nothing:
 4597 \etex_scantokens:D {#4}<br>45984598 }
 4599 }
 4600 }
 4601 \use:x
 4602 \frac{f}{f}4603 \cs_new:Npn \exp_not:N \tl_rescan_aux:w ##1
 4604 \c_tl_rescan_marker_tl
 4605 { \exp_not:N \exp_not:o { ##1 } }
 4606 }
 4607 \cs_generate_variant:Nn \tl_set_rescan:Nnn { Nno , Nnx }
 4608 \cs_generate_variant:Nn \tl_set_rescan:Nnn { c , cno , cnx }
 4609 \cs_generate_variant:Nn \tl_gset_rescan:Nnn { Nno , Nnx }
 4610 \cs_generate_variant:Nn \tl_gset_rescan:Nnn { c , cno }
(End definition for \tl_set_rescan:Nnn and others. These functions are documented on page 87.)
```
# **192.4 Reassigning token list character codes**

```
\tl_to_lowercase:n
\tl_to_uppercase:n
                     Just some names for a few primitives.
                       4611 \cs_new_eq:NN \tl_to_lowercase:n \tex_lowercase:D
                       4612 \cs_new_eq:NN \tl_to_uppercase:n \tex_uppercase:D
                     (End definition for \tl_to_lowercase:n. This function is documented on page 87.)
```
# **192.5 Modifying token list variables**

```
\tl_replace_all:Nnn
\tl replace all:cnn
                       All of the replace functions are based on \tilde{t}_1 replace_aux:NNNnn, whose arguments are:
                       hfunctioni, \tl_(g)set:Nx, htl vari, hsearch tokensi, hreplacement tokensi.
```

```
\tl_greplace_all:Nnn
\tl_greplace_all:cnn
\tl_replace_once:Nnn
\tl_replace_once:cnn
                        4613 \cs_new_protected_nopar:Npn \tl_replace_once:Nnn
                        4614 { \tl_replace_aux:NNNnn \tl_replace_once_aux: \tl_set:Nx }
                        4615 \cs_new_protected_nopar:Npn \tl_greplace_once:Nnn
                        4616 { \tl_replace_aux:NNNnn \tl_replace_once_aux: \tl_gset:Nx }
                        4617 \cs_new_protected_nopar:Npn \tl_replace_all:Nnn
                        4618 { \tl_replace_aux:NNNnn \tl_replace_all_aux: \tl_set:Nx }
                        4619 \cs_new_protected_nopar:Npn \tl_greplace_all:Nnn
                        4620 { \tl_replace_aux:NNNnn \tl_replace_all_aux: \tl_gset:Nx }
                        4621 \cs_generate_variant:Nn \tl_replace_once:Nnn { c }
                        4622 \cs_generate_variant:Nn \tl_greplace_once:Nnn { c }
                        4623 \cs_generate_variant:Nn \tl_replace_all:Nnn { c }
                        4624 \cs_generate_variant:Nn \tl_greplace_all:Nnn { c }
```

```
\tl_greplace_once:Nnn
     \tl_greplace_once:cnn
     \tl_replace_aux:NNNnn
      \tl_replace_aux_ii:w
      \tl_replace_all_aux:
     \tl_replace_once_aux:
\tl_replace_once_aux_end:w
```
The idea is easier to understand by considering the case of \tl\_replace\_all:Nnn. The replacement happens within an x-type expansion. We use an auxiliary function \tl\_-  $\text{tmp:w},$  which essentially replaces the next  $\langle search \; tokens \rangle$  by  $\langle replacement \; tokens \rangle$ . To avoid runaway arguments, we expand something like  $\tilde{t}_\text{imp}:w \text{ token } list \ \qquad \$  $\langle search \, tokens \rangle \qquad \text{step}, \text{ repeating until the end. How do we detect that we have reached}$ the last occurrence of  $\langle search \; tokens \rangle$ ? The last replacement is characterized by the fact that the argument of  $\tilde{\tau}$  the contains  $\qquad$  mark. In the code below,  $\tilde{\tau}$  replace\_aux\_ii:w takes an argument delimited by \q\_mark, and removes the following token. Before we reach the end, this gobbles  $\q$  mark  $\use\_none\_delimit_by_q\_stop:w$  which appear in the definition of  $\tilde{\tau}$ , and leaves the *(replacement tokens)*, passed to  $\text{exp}_\text{not:n}$ , to be included in the x-expanding definition. At the end, the first  $\qquadmath>q_m$ ark is within the argument of \tl\_tmp:w, and \tl\_replace\_aux\_ii:w gobbles the second \q\_mark as well, leaving \use\_none\_delimit\_by\_q\_stop:w, which ends the recursion cleanly.

```
4625 \cs_new_protected:Npn \tl_replace_aux:NNNnn #1#2#3#4#5
4626 {
4627 \tl_if_empty:nTF {#4}
4628 {
4629 \msg_kernel_error:nnx { tl } { empty-search-pattern }
4630 { \tl_to_str:n {#5} }
4631 }
4632 - 44633 \group_align_safe_begin:
4634 \cs_set:Npx \tl_tmp:w ##1##2 #4
4635 {
4636 ##2
4637 \exp not:N \qmark4638 \exp_not:N \use_none_delimit_by_q_stop:w
4639 \exp_not:n { \exp_not:n {#5} }
4640 \# \# 14641 }
4642 \group_align_safe_end:
4643 #2 #3
4644 \left\{ \begin{array}{ccc} 4 & 6 & 4 \end{array} \right\}4645 \text{exp}_\text{after:wN #1}4646 #3 \q_mark #4 \q_stop
4647 }
4648 }
4649 }
4650 \cs_new:Npn \tl_replace_aux_ii:w #1 \q_mark #2 { \exp_not:o {#1} }
```
The first argument of  $\tilde{\tau}$  the responsible for repeating the replacement in the case of replace\_all, and stopping it early for replace\_once. Note also that we build \tl\_ tmp:w within an x-expansion so that the  $\langle replacement \; tokens \rangle$  can contain #. The second  $\text{exp}_\text{not:}$  not:n ensures that the *\replacement tokens*} are not expanded by  $\text{td}_\text{g}$ set:Nx.

Now on to the difference between "once" and "all". The \prg\_do\_nothing: and accompanying o-expansion ensure that we don't lose braces in case the tokens between two occurrences of the *(search tokens)* form a brace group.

```
4651 \cs_new:Npn \tl_replace_all_aux:
                       4652 {
                       4653 \exp_after:wN \tl_replace_aux_ii:w
                       4654 \tl_tmp:w \tl_replace_all_aux: \prg_do_nothing:
                       4655 }
                       4656 \cs_new_nopar:Npn \tl_replace_once_aux:
                       4657 {
                       4658 \exp_after:wN \tl_replace_aux_ii:w
                       4659 \tl_tmp:w { \tl_replace_once_aux_end:w \prg_do_nothing: } \prg_do_nothing:
                       4660 }
                       4661 \cs_new:Npn \tl_replace_once_aux_end:w #1 \q_mark #2 \q_stop
                       4662 { \exp_not:o {#1} }
                     (End definition for \tl_replace_all:Nnn and \tl_replace_all:cnn . These functions are documented
                      on page ??.)
 \tl_remove_once:Nn
 \tl_remove_once:cn
\tl_gremove_once:Nn
\tl_gremove_once:cn
                     Removal is just a special case of replacement.
                       4663 \cs_new_protected:Npn \tl_remove_once:Nn #1#2
                       4664 { \tl_replace_once:Nnn #1 {#2} { } }
                       4665 \cs_new_protected:Npn \tl_gremove_once:Nn #1#2
                       4666 { \tl_greplace_once:Nnn #1 {#2} { } }
                       4667 \cs_generate_variant:Nn \tl_remove_once:Nn { c }
                       4668 \cs_generate_variant:Nn \tl_gremove_once:Nn { c }
                      (End definition for \tl_remove_once:Nn and \tl_remove_once:cn . These functions are documented on
                     page ??.)
 \tl_remove_all:Nn
 \tl_remove_all:cn
 \tl_gremove_all:Nn
 \tl_gremove_all:cn
                     Removal is just a special case of replacement.
                       4669 \cs_new_protected:Npn \tl_remove_all:Nn #1#2
                       4670 { \tl_replace_all:Nnn #1 {#2} { } }
                       4671 \cs_new_protected:Npn \tl_gremove_all:Nn #1#2
                       4672 { \tl_greplace_all:Nnn #1 {#2} { } }
                       4673 \cs_generate_variant:Nn \tl_remove_all:Nn { c }
```
**192.6 Token list conditionals**

<sup>4674</sup> \cs\_generate\_variant:Nn \tl\_gremove\_all:Nn { c }

```
\tl_if_blank_p:n
     \tl_if_blank_p:V
     \tl_if_blank_p:o
     \tl_if_blank:nTF
     \tl_if_blank:VTF
     \tl_if_blank:oTF
\tl_if_blank_p_aux:NNw
```
TEX skips spaces when reading a non-delimited arguments. Thus, a  $\langle \text{token list} \rangle$  is blank if and only if  $\use\_none:n \text{ (token list)}$  ? is empty. For performance reasons, we hardcode the emptyness test done in  $\tilde{t}_\text{empty:n}(TF)$ : convert to harmless characters with  $\tlambda_t$  to str:n, and then use  $\if$  meaning:w  $\qquad$ nil ...  $\q$ nil. Note that converting to a string is done after reading the delimited argument for \use\_none:n. The similar construction \exp\_after:wN \use\_none:n \tl\_to\_str:n {\*token list*}} ? would fail if the token list contains the control sequence  $\lambda$ , while  $\epsilon$  is a space or is unprintable.

```
4675 \prg_new_conditional:Npnn \tl_if_blank:n #1 { p , T , F , TF }
4676 { \tl_if_empty_return:o { \use_none:n #1 ? } }
4677 \cs_generate_variant:Nn \tl_if_blank_p:n { V }
4678 \cs_generate_variant:Nn \tl_if_blank:nT { V }
4679 \cs_generate_variant:Nn \tl_if_blank:nF { V }
```

```
4680 \cs_generate_variant:Nn \tl_if_blank:nTF { V }
 4681 \cs_generate_variant:Nn \tl_if_blank_p:n { o }
 4682 \cs_generate_variant:Nn \tl_if_blank:nT { o }
 4683 \cs_generate_variant:Nn \tl_if_blank:nF { o }
 4684 \cs_generate_variant:Nn \tl_if_blank:nTF { o }
(End definition for \tl_remove_all:Nn and \tl_remove_all:cn . These functions are documented on
page ??.)
```

```
\tl_if_empty_p:N
\tl_if_empty_p:c
TF
TF
                  These functions check whether the token list in the argument is empty and execute the
                  proper code from their argument(s).
                   4685 \prg_new_conditional:Npnn \tl_if_empty:N #1 { p , T , F , TF }
                   4686 {
                   4687 \if_meaning:w #1 \c_empty_tl
                   4688 \prg_return_true:
                   4689 \else:
                    4690 \prg_return_false:
                   4691 \fi:
                    4692 }
                   4693 \cs_generate_variant:Nn \tl_if_empty_p:N { c }
                   4694 \text{ } \csc generate variant:Nn \tl if empty:NT { c }
                   4695 \cs_generate_variant:Nn \tl_if_empty:NF { c }
                   4696 \cs_generate_variant:Nn \tl_if_empty:NTF { c }
                  (End definition for \tl_if_empty:N and \tl_if_empty:c . These functions are documented on page ??.)
```

```
\tl_if_empty_p:n
\tl_if_empty_p:V
\tl_if_empty:nTF
TF
                   It would be tempting to just use \iota meaning:w \iota nil #1 \iota nil as a test since this
                   works really well. However, it fails on a token list starting with \qquadmathbf{q}_\mathbf{n} in the course but
                   more troubling is the case where argument is a complete conditional such as \iint true:
                   a \else: b \fi: because then \if_true: is used by \if_meaning:w, the test turns out
                    false, the \else: executes the false branch, the \fi: ends it and the \q_nil at the
                    end starts executing. . . A safer route is to convert the entire token list into harmless
                    characters first and then compare that. This way the test will even accept \qquad\mathbf{q} nil as the
                    first token.
```

```
4697 \prg_new_conditional:Npnn \tl_if_empty:n #1 { p , TF , T , F }
 4698 {
 4699 \exp_after:wN \if_meaning:w \exp_after:wN \q_nil \tl_to_str:n {#1} \q_nil
 4700 \prg_return_true:
 4701 \else:
 4702 \prg_return_false:
 4703 \fi:
 4704 }
 4705 \cs_generate_variant:Nn \tl_if_empty_p:n { V }
 4706 \cs_generate_variant:Nn \tl_if_empty:nTF { V }
 4707 \cs_generate_variant:Nn \tl_if_empty:nT { V }
 4708 \cs_generate_variant:Nn \tl_if_empty:nF { V }
(End definition for \tl_if_empty:n and \tl_if_empty:V . These functions are documented on page ??.)
```
\tl\_if\_empty\_p:o \tl if empty:o[TF](#page-20-0) \tl\_if\_empty\_return:o The auxiliary function  $\tilde{t}_i$  if empty return: o is for use in conditionals on token lists, which mostly reduce to testing if a given token list is empty after applying a simple function to it. The test for emptiness is based on  $\tilde{\text{tl}}_if_{empty}:n(TF)$ , but the expansion is hard-coded for efficiency, as this auxiliary function is used in many places. Note that this works because \tl\_to\_str:n expands tokens that follow until reading a catcode 1 (begin-group) token.

```
4709 \cs_new:Npn \tl_if_empty_return:o #1
                            4710 \sim 5
                            4711 \exp_after:wN \if_meaning:w \exp_after:wN \q_nil
                            \uparrow 4712 \tl_to_str:n \exp_after:wN {#1} \q_nil
                            4713 \prg_return_true:
                            4714 \else:
                            4715 \prg_return_false:
                            4716 \fi:
                            4717 }
                            4718 \prg_new_conditional:Npnn \tl_if_empty:o #1 { p , TF , T , F }
                            \begin{minipage}[c]{0.4\textwidth} \centering \begin{minipage}[c]{0.4\textwidth} \centering \centerline{\textbf{4.19}} \centering \centerline{\textbf{4.19}} \centering \centerline{\textbf{4.19}} \centering \centerline{\textbf{4.19}} \centering \centerline{\textbf{4.19}} \centering \centerline{\textbf{4.19}} \centering \centerline{\textbf{4.19}} \centering \centerline{\textbf{4.19}} \centering \centerline{\textbf{4.19}} \centering \centerline{\textbf{4.19}} \centering \centerline{\textbf{4.19}} \centering \centerline{\textbf{4.19}} \centering \center(End definition for \tl_if_empty:o. These functions are documented on page ??.)
      \tl_if_eq_p:NN
      \tl_if_eq_p:Nc
      \tl_if_eq_p:cN
      \tl_if_eq_p:cc
      TF
      TF
      TF
      TF
                          Returns \c_true_bool if and only if the two token list variables are equal.
                            4720 \,\perp\, T , F, TF }
                            4721 {
                            4722 \if_meaning:w #1 #2
                            4723 \prg_return_true:
                            4724 \else:
                            4725 \prg_return_false:
                            4726 \fi:
                            4727 }
                            4728 \cs_generate_variant:Nn \tl_if_eq_p:NN { Nc , c , cc }
                            4729 \cs_generate_variant:Nn \tl_if_eq:NNTF { Nc , c , cc }
                            4730 \cs_generate_variant:Nn \tl_if_eq:NNT { Nc , c , cc }
                            4731 \cs_generate_variant:Nn \tl_if_eq:NNF { Nc , c , cc }
                          (End definition for \tl_if_eq:NN and others. These functions are documented on page ??.)
      TF A simple store and compare routine.
\l_tl_internal_a_tl
\l_tl_internal_b_tl
                            4732 \prg_new_protected_conditional:Npnn \tl_if_eq:nn #1#2 { T , F , TF }
                            4733 \sim 5
                            4734 \group_begin:
                            4735 \tl_set:Nn \l_tl_internal_a_tl {#1}
                            4736 \tl_set:Nn \l_tl_internal_b_tl {#2}
                            4737 \if_meaning:w \l_tl_internal_a_tl \l_tl_internal_b_tl
                            4738 \group_end:
                            4739 \prg_return_true:
                            4740 \qquad \text{kelse}4741 \group_end:
                            4742 \prg_return_false:
                            4743 \fi:
                            4744 }
                            4745 \tl_new:N \l_tl_internal_a_tl
                            4746 \tl_new:N \l_tl_internal_b_tl
```

```
(End definition for \tl_if_eq:nn. This function is documented on page ??.)
```

```
TFTFSee \tl_if_in:nn(TF) for further comments. Here we simply expand the token list
                variable and pass it to \tilde{t}_i in:nn(TF).
                 4747 \cs_new_protected_nopar:Npn \tl_if_in:NnT { \exp_args:No \tl_if_in:nnT }
                 4748 \cs_new_protected_nopar:Npn \tl_if_in:NnF { \exp_args:No \tl_if_in:nnF }
                 4749 \cs_new_protected_nopar:Npn \tl_if_in:NnTF { \exp_args:No \tl_if_in:nnTF }
                 4750 \cs_generate_variant:Nn \tl_if_in:NnT { c }
                 4751 \cs_generate_variant:Nn \tl_if_in:NnF { c }
                 4752 \cs_generate_variant:Nn \tl_if_in:NnTF { c }
                (End definition for \tl_if_in:NnTF and \tl_if_in:cnTF . These functions are documented on page ??.)
\tl_if_in:nnTF
```
 $\tilde{L}_if_in:VnTF$  $\tilde{L}_if_in:VnTF$ \tl\_if\_in:on[TF](#page-20-0)  $\tilde{L}_if_in:noTF$  $\tilde{L}_if_in:noTF$ Once more, the test relies on \tl\_to\_str:n for robustness. The function \tl\_tmp:w removes tokens until the first occurrence of #2. If this does not appear in #1, then the final #2 is removed, leaving an empty token list. Otherwise some tokens remain, and the test is false. See \tl\_if\_empty:n(TF) for details on the emptyness test.

> Special care is needed to treat correctly cases like  $\tilde{t}_i$  if in:nnTF {a state}{states}, where  $\#1\#2$  contains  $\#2$  before the end. To cater for this case, we insert  $\{\} \}$  between the two token lists. This marker may not appear in #2 because of TEX limitations on what can delimit a parameter, hence we are safe. Using two brace groups makes the test work also for empty arguments.

```
4753 \prg_new_protected_conditional:Npnn \tl_if_in:nn #1#2 { T , F , TF }
 4754 {
 4755 \cs_set:Npn \tl_tmp:w ##1 #2 { }
 4756 \tl_if_empty:oTF { \tl_tmp:w #1 {} {} #2 }
 4757 { \prg_return_false: } { \prg_return_true: }
 4758 }
 4759 \cs_generate_variant:Nn \tl_if_in:nnT { V , o , no }
 4760 \cs_generate_variant:Nn \tl_if_in:nnF { V , o , no }
 4761 \cs_generate_variant:Nn \tl_if_in:nnTF { V , o , no }
(End definition for \tl_if_in:nnTF and others. These functions are documented on page ??.)
```
# **192.7 Mapping to token lists**

\tl\_map\_function:nN \tl\_map\_function:NN Expandable loop macro for token lists. These have the advantage of not needing to test if the argument is empty, because if it is, the stop marker will be read immediately and the loop terminated.

```
\tl map function:cN
\tl_map_function_aux:Nn
```

```
4762 \cs_new:Npn \tl_map_function:nN #1#2
4763 {
4764 \tl_map_function_aux:Nn #2 #1
4765 \q_recursion_tail
4766 \prg_break_point:n { }
4767 }
4768 \cs_new_nopar:Npn \tl_map_function:NN
4769 { \exp_args:No \tl_map_function:nN }
4770 \cs_new:Npn \tl_map_function_aux:Nn #1#2
4771 {
4772 \quark_if_recursion_tail_break:n {#2}
4773 #1 {#2} \tl_map_function_aux:Nn #1
4774 }
```
<sup>4775</sup> \cs\_generate\_variant:Nn \tl\_map\_function:NN { c } (*End definition for* \tl\_map\_function:nN*. This function is documented on page* **??***.*)

```
\tl_map_inline:nn
       \tl_map_inline:Nn
       \tl_map_inline:cn
                          The inline functions are straight forward by now. We use a little trick with the counter
                          \g_prg_map_int to make them nestable. We can also make use of \tl_map_function_-
                          aux:Nn from before.
                            4776 \cs_new_protected:Npn \tl_map_inline:nn #1#2
                            4777 {
                            4778 \int_gincr:N \g_prg_map_int
                            4779 \cs_gset:cpn { tl_map_inline_ \int_use:N \g_prg_map_int :n }
                            4780 ##1 {#2}
                            4781 \exp_args:Nc \tl_map_function_aux:Nn
                            4782 { tl_map_inline_ \int_use:N \g_prg_map_int :n }
                            4783 #1 \q_recursion_tail
                            4784 \prg_break_point:n { \int_gdecr:N \g_prg_map_int }
                            4785 }
                            4786 \cs_new_protected:Npn \tl_map_inline:Nn
                            4787 { \exp_args:No \tl_map_inline:nn }
                            4788 \cs_generate_variant:Nn \tl_map_inline:Nn { c }
                          (End definition for \tl_map_inline:nn. This function is documented on page ??.)
    \tl_map_variable:nNn
    \tl_map_variable:NNn
   \tl_map_variable:cNn
\tl_map_variable_aux:Nnn
                          \tl_map_variable:nNn (token list) \temp\ \action\ assigns \temp\ to each element and
                          executes \langle action \rangle.
                            4789 \cs_new_protected:Npn \tl_map_variable:nNn #1#2#3
                            4790 {
                            4791 \tl_map_variable_aux:Nnn #2 {#3} #1
                            4792 \q_recursion_tail
                            4793 \prg_break_point:n { }
                            4794 }
                            4795 \cs_new_protected_nopar:Npn \tl_map_variable:NNn
                            4796 { \exp_args:No \tl_map_variable:nNn }
                            4797 \cs_new_protected:Npn \tl_map_variable_aux:Nnn #1#2#3
                            4798 {
                            4799 \tl_set:Nn #1 {#3}
                            4800 \quark_if_recursion_tail_break:N #1
                            4801 \use:n {#2}
                            4802 \tl_map_variable_aux:Nnn #1 {#2}
                            4803 }
                            4804 \cs_generate_variant:Nn \tl_map_variable:NNn { c }
                          (End definition for \tl_map_variable:nNn. This function is documented on page ??.)
          \tl_map_break:
         \tl_map_break:n
                          The break statements are simply copies.
                            4805 \cs_new_eq:NN \tl_map_break: \prg_map_break:
                            4806 \cs_new_eq:NN \tl_map_break:n \prg_map_break:n
                          (End definition for \tl_map_break:. This function is documented on page ??.)
```
# **192.8 Using token lists**

```
\tl_to_str:n Another name for a primitive.
                4807 \cs_new_eq:NN \tl_to_str:n \etex_detokenize:D
               (End definition for \tl_to_str:n. This function is documented on page 90.)
\tl_to_str:N
These functions return the replacement text of a token list as a string.
\tl_to_str:c
                4808 \cs_new:Npn \tl_to_str:N #1 { \etex_detokenize:D \exp_after:wN {#1} }
                 4809 \cs_generate_variant:Nn \tl_to_str:N { c }
               (End definition for \tl_to_str:N and \tl_to_str:c . These functions are documented on page ??.)
   \tl_use:N
   \tl_use:c
               Token lists which are simply not defined will give a clear T<sub>EX</sub> error here. No such luck
               for ones equal to \text{scan\_stop: } so instead a test is made and if there is an issue an error
               is forced.
                4810 \cs_new:Npn \tl use:N #1
                4811 \sim4812 \tl_if_exist:NTF #1 {#1}
                 4813 { \msg_expandable_kernel_error:nnn { kernel } { bad-var } {#1} }
                 4814 }
```
# (*End definition for* \tl\_use:N *and* \tl\_use:c *. These functions are documented on page* **??***.*)

<sup>4815</sup> \cs\_generate\_variant:Nn \tl\_use:N { c }

# **192.9 Working with the contents of token lists**

```
\tl_length:n
                \tl_length:V
                \tl_length:o
                \tl_length:N
                \tl_length:c
           \tl_length_aux:n
                              Count number of elements within a token list or token list variable. Brace groups within
                               the list are read as a single element. Spaces are ignored. \tilde{L} length aux:n grabs the
                              element and replaces it by +1. The 0 to ensure it works on an empty list.
                                4816 \cs_new:Npn \tl_length:n #1
                                4817 \sim4818 \int_eval:n
                                4819 { 0 \tl_map_function:nN {#1} \tl_length_aux:n }
                                4820 }
                                4821 \cs_new:Npn \tl_length:N #1
                                4822 {
                                4823 \int_eval:n
                                4824 { 0 \tl_map_function:NN #1 \tl_length_aux:n }
                                4825 }
                                4826 \text{ } \cs{c}new:Npn \tl_length_aux:n #1 { + \c_one }
                                4827 \cs_generate_variant:Nn \tl_length:n { V , o }
                                4828 \cs_generate_variant:Nn \tl_length:N { c }
                               (End definition for \tl_length:n , \tl_length:V , and \tl_length:o . These functions are documented
                               on page ??.)
        \tl_reverse_items:n
\tl_reverse_items_aux:nwNwn
   \tl_reverse_items_aux:wn
                              Reversal of a token list is done by taking one item at a time and putting it after \q_stop.
                                4829 \cs_new:Npn \tl_reverse_items:n #1
                                4830 {
                                4831 \tl_reverse_items_aux:nwNwn #1 ?
```
<sup>4832</sup> \q\_mark \tl\_reverse\_items\_aux:nwNwn

```
4833 \q_mark \tl_reverse_items_aux:wn
 4834 \q_stop { }
 4835 }
 4836 \cs_new:Npn \tl_reverse_items_aux:nwNwn #1 #2 \q_mark #3 #4 \q_stop #5
 4837 \sim f
 4838 #3 #2
 4839 \q_mark \tl_reverse_items_aux:nwNwn
 4840 \q_mark \tl_reverse_items_aux:wn
 4841 \q_stop { {#1} #5 }
 4842 }
 4843 \cs_new:Npn \tl_reverse_items_aux:wn #1 \q_stop #2
 4844 { \exp_not:o { \use_none:nn #2 } }
(End definition for \tl_reverse_items:n. This function is documented on page 91.)
```
\tl\_trim\_spaces:n \tl\_trim\_spaces:N \tl\_trim\_spaces:c \tl\_gtrim\_spaces:N \tl\_gtrim\_spaces:c \tl\_trim\_spaces\_aux\_i:w \tl\_trim\_spaces\_aux\_ii:w\tl\_trim\_spaces\_aux\_iii:w \tl\_trim\_spaces\_aux\_iv:w

Trimming spaces from around the input is done using delimited arguments and quarks, and to get spaces at odd places in the definitions, we nest those in  $\tilde{L}_{\text{tmp}}$ :w, which then receives a single space as its argument:  $#1$  is  $\Box$ . Removing leading spaces is done with  $\tt \tilde{\iota}_t$  rim\_spaces\_aux\_i:w, which loops until  $\qquad$  mark<sub> $\lnot$ </sub> matches the end of the token list: then ##1 is the token list and ##3 is \tl\_trim\_spaces\_aux\_ii:w. This hands the relevant tokens to the loop \tl\_trim\_spaces\_aux\_iii:w, responsible for trimming trailing spaces. The end is reached when  $\Box$  \q\_nil matches the one present in the definition of \tl\_trim\_spacs:n. Then \tl\_trim\_spaces\_aux\_iv:w puts the token list into a group, as the argument of the initial \unexpanded. The \unexpanded here is used so that space trimming will behave correctly within an x-type expansion.

Some of the auxiliaries used in this code are also used in the l3clist module. Change with care.

```
4845 \cs_set:Npn \tl_tmp:w #1
4846 {
4847 \cs_new:Npn \tl_trim_spaces:n ##1
4848 {
4849 \etex_unexpanded:D
4850 \tl_trim_spaces_aux_i:w
4851 \q_mark
4852 ##1
4853 \qquad \qquad \qquad \qquad \qquad \qquad \qquad \qquad \qquad \qquad \qquad \qquad \qquad \qquad \qquad \qquad \qquad \qquad \qquad \qquad \qquad \qquad \qquad \qquad \qquad \qquad \qquad \qquad \qquad \qquad \qquad \qquad \qquad \qquad \qquad \qquad \qquad \qquad \qquad \qquad \qquad \qquad 4854 \q mark #1 { }
4855 \q_mark \tl_trim_spaces_aux_ii:w
4856 \tl_trim_spaces_aux_iii:w
4857 \sharp 1 \qquad \qquad q_{n1}4858 \tl_trim_spaces_aux_iv:w
4859 \q_stop
4860 }
4861 \cs_new:Npn \tl_trim_spaces_aux_i:w ##1 \q_mark #1 ##2 \q_mark ##3
4862 {
4863 ##3
4864 \tl_trim_spaces_aux_i:w
4865 \q_mark
4866 ##2
```

```
4867 \q_mark #1 {##1}
4868 }
4869 \cs_new:Npn \tl_trim_spaces_aux_ii:w ##1 \q_mark \q_mark ##2
4870 {
4871 \tl_trim_spaces_aux_iii:w
4872 ##2
4873 }
4874 \cs_new:Npn \tl_trim_spaces_aux_iii:w ##1 #1 \q_nil ##2
4875 {
4876 ##2
4877 ##1 \q_nil
4878 \tl_trim_spaces_aux_iii:w
4879 }
4880 \cs_new:Npn \tl_trim_spaces_aux_iv:w ##1 \q_nil ##2 \q_stop
4881 { \exp_after:wN { \use_none:n ##1 } }
4882 }
4883 \tl_tmp:w { ~ }
4884 \cs_new_protected:Npn \tl_trim_spaces:N #1
4885 { \tl_set:Nx #1 { \exp_after:wN \tl_trim_spaces:n \exp_after:wN {#1} } }
4886 \cs_new_protected:Npn \tl_gtrim_spaces:N #1
4887 { \tl_gset:Nx #1 { \exp_after:wN \tl_trim_spaces:n \exp_after:wN {#1} } }
4888 \cs_generate_variant:Nn \tl_trim_spaces:N { c }
4889 \cs_generate_variant:Nn \tl_gtrim_spaces:N { c }
```
(*End definition for* \tl\_trim\_spaces:n*. This function is documented on page* **??***.*)

# **192.10 The first token from a token list**

\tl\_head:N These functions pick up either the head or the tail of a list. The empty brace groups in \tl head:n \tl\_head:V result is returned within the \unexpanded primitive. \tl\_head:n and \tl\_tail:n ensure that a blank argument gives an empty result. The

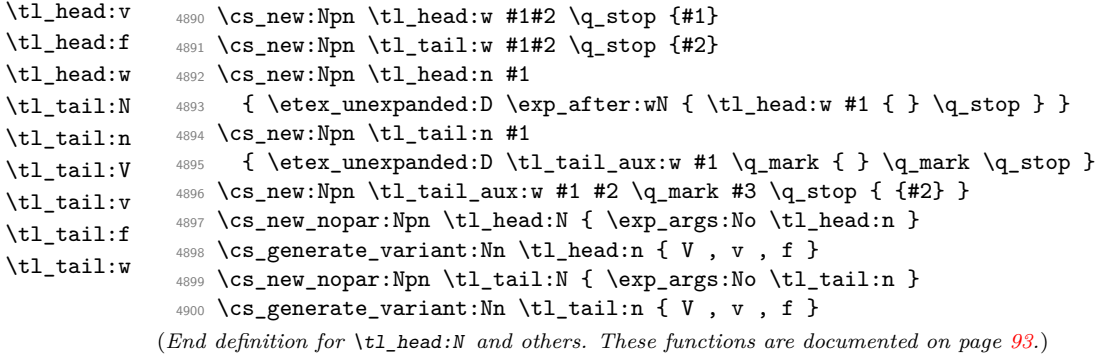

\str\_tail\_aux:w

\str\_head:n After \tl\_to\_str:n, we have a list of character tokens, all with category code 12, except \str\_tail:n the space, which has category code 10. Directly using \tl\_head:w would thus lose leading \str\_head\_aux:w spaces. Instead, we take an argument delimited by an explicit space, and then only use \tl\_head:w. If the string started with a space, then the argument of \str\_head\_aux:w is empty, and the function correctly returns a space character. Otherwise, it returns the

first token of #1, which is the first token of the string. If the string is empty, we return an empty result.

To remove the first character of  $\tilde{t}_t$  to str:n {#1}, we test it using  $\iint_{-1}$ charcode:w \scan\_stop:, always false for characters. If the argument was non-empty, then \str\_tail\_aux:w returns everything until the first X (with category code letter, no risk of confusing with the user input). If the argument was empty, the first X is taken by \if\_charcode:w, and nothing is returned. We use X as a  $\langle marker\rangle$ , rather than a quark because the test \if\_charcode:w \scan\_stop:  $\langle marker \rangle$  has to be false.

```
4901 \cs_new:Npn \str_head:n #1
4902 {
4903 \exp_after:wN \str_head_aux:w
4904 \tl_to_str:n {#1}
4905 \{ \} } ~ \q_stop
4906 }
4907 \cs_new:Npn \str_head_aux:w #1 ~ %
4908 { \tl_head:w #1 { ~ } }
4909 \cs_new:Npn \str_tail:n #1
4910 \overline{f}4911 \exp_after:wN \str_tail_aux:w
4912 \reverse_if:N \if_charcode:w
4913 \scan_stop: \tl_to_str:n {#1} X X \q_stop
4914 }
4915 \cs_new:Npn \str_tail_aux:w #1 X #2 \q_stop { \fi: #1 }
```
(*End definition for* \str\_head:n *and* \str\_tail:n *. These functions are documented on page [93.](#page-109-1)*)

\tl\_if\_head\_eq\_meaning\_p:nN \tl\_if\_head\_eq\_meaning:nN[TF](#page-20-0) \tl\_if\_head\_eq\_charcode\_p:nN \tl\_if\_head\_eq\_charcode:nN[TF](#page-20-0) \tl\_if\_head\_eq\_charcode\_p:fN \tl\_if\_head\_eq\_charcode:fN[TF](#page-20-0) \tl\_if\_head\_eq\_catcode\_p:nN \tl\_if\_head\_eq\_catcode:nN[TF](#page-20-0)

Accessing the first token of a token list is tricky in two cases: when it has category code 1 (begin-group token), or when it is an explicit space, with category code 10 and character code 32.

Forgetting temporarily about this issue we would use the following test in  $\tilde{L}_i$  head\_eq\_charcode:nN. Here, an empty #1 argument yields \q\_nil, otherwise the first token of the token list.

```
\if_charcode:w
```

```
\exp_after:wN \exp_not:N \tl_head:w #1 \q_nil \q_stop
\exp_not:N #2
```
The special cases are detected using \tl\_if\_head\_N\_type:n (the extra ? takes care of empty arguments). In those cases, the first token is a character, and since we only care about its character code, we can use \str\_head:n to access it (this works even if it is a space character).

```
4916 \prg_new_conditional:Npnn \tl_if_head_eq_charcode:nN #1#2 { p , T , F , TF }
4917 \{4918 \if_charcode:w
4919 \exp_not:N #2
4920 \tl_if_head_N_type:nTF { #1 ? }
4921 \{ \exp_after: wN \exp_not:N \tl_head: w #1 \q_nil \q_stop }4922 { \str_head:n {#1} }
4923 \prg_return_true:
```

```
4924 \else:
4925 \prg_return_false:
4926 \fi:
4927 }
4928 \cs_generate_variant:Nn \tl_if_head_eq_charcode_p:nN { f }
4929 \cs_generate_variant:Nn \tl_if_head_eq_charcode:nNTF { f }
4930 \cs_generate_variant:Nn \tl_if_head_eq_charcode:nNT { f }
4931 \cs_generate_variant:Nn \tl_if_head_eq_charcode:nNF { f }
```
For \tl\_if\_head\_eq\_catcode:nN, again we detect special cases with a \tl\_if\_head\_- N\_type. Then we need to test if the first token is a begin-group token or an explicit space token, and produce the relevant token, either  $\c{groupbegin} -\text{begin} to\ c_-\text{-}$ space\_token.

```
4932 \prg_new_conditional:Npnn \tl_if_head_eq_catcode:nN #1 #2 { p , T , F , TF }
4933 \sim
```

```
4934 \if_catcode:w
4935 \exp_not:N #2
4936 \tl_if_head_N_type:nTF { #1 ? }
4937 { \exp_after:wN \exp_not:N \tl_head:w #1 \q_nil \q_stop }
4938 \left\{ \begin{array}{c} 1 \end{array} \right\}4939 \tl_if_head_group:nTF {#1}
4940 \{ \c_{group\begin{bmatrix} \end{bmatrix}} \}4941 { \c_space_token }
4942 }
4943 \prg_return_true:
4944 \else:
4945 \prg_return_false:
4946 \fi:
4947 }
```
For \tl\_if\_head\_eq\_meaning:nN, again, detect special cases. In the normal case, use \tl\_head:w, with no \exp\_not:N this time, since \if\_meaning:w causes no expansion. In the special cases, we know that the first token is a character, hence  $\iota$ if charcode:w and **\if\_catcode:w** together are enough. We combine them in some order, hopefully faster than the reverse.

```
4948 \prg_new_conditional:Npnn \tl_if_head_eq_meaning:nN #1#2 { p , T , F , TF }
4949 \sim4950 \tl_if_head_N_type:nTF { #1 ? }
4951 { \tl_if_head_eq_meaning_aux_normal:nN }
4952 { \tl_if_head_eq_meaning_aux_special:nN }
4953 {#1} #2
4954 }
4955 \cs_new:Npn \tl_if_head_eq_meaning_aux_normal:nN #1 #2
4956 {
4957 \exp_after:wN \if_meaning:w \tl_head:w #1 \q_nil \q_stop #2
4958 \prg_return_true:
4959 \else:
4960 \prg_return_false:
4961 \fi:
4962 }
```

```
4963 \cs_new:Npn \tl_if_head_eq_meaning_aux_special:nN #1 #2
 4964 {
 4965 \if_charcode:w \str_head:n {#1} \exp_not:N #2
 4966 \exp_after:wN \use:n
 4967 \else:
 4968 \prg_return_false:
 4969 \exp_after:wN \use_none:n
 4970 \fi:
 4971 {
 4972 \if_catcode:w \exp_not:N #2
 4973 \text{t1}_if\_head\_group:nTF _{#1}4974 \{ \c_{group\begin{bmatrix} \text{begin}\end{bmatrix}} \4975 { \c_space_token }
 4976 \prg_return_true:
 4977 \else:
 4978 \prg_return_false:
 4979 \fi:
 4980 }
 4981 }
(End definition for \tl_if_head_eq_meaning:nN. These functions are documented on page 93.)
```
\tl\_if\_head\_N\_type\_p:n \tl\_if\_head\_N\_type:n[TF](#page-20-0) The first token of a token list can be either an N-type argument, a begin-group token (catcode 1), or an explicit space token (catcode 10 and charcode 32). These two cases are characterized by the fact that \use:n removes some tokens from #1, hence changing its string representation (no token can have an empty string representation). The extra brace group covers the case of an empty argument, whose head is not "normal".

```
4982 \prg_new_conditional:Npnn \tl_if_head_N_type:n #1 { p , T , F , TF }
 4983 \sim4984 \str_if_eq_return:xx
 4985 { \exp_not:o { \use:n #1 { } } }
 4986 { \exp_not:n { #1 { } } }
 4987 }
(End definition for \tl_if_head_N_type:n. These functions are documented on page 94.)
```
\tl\_if\_head\_group\_p:n \tl\_if\_head\_group:n[TF](#page-20-0) Pass the first token of #1 through \token\_to\_str:N, then check for the brace balance. The extra ? caters for an empty argument.<sup>[6](#page-341-0)</sup>

```
4988 \prg_new_conditional:Npnn \tl_if_head_group:n #1 { p , T , F , TF }
4989 {
4990 \if_catcode:w *
4991 \exp_after:wN \use_none:n
4992 \exp_after:wN {
4993 \text{key\_after:wN} {
4994 \token_to_str:N #1 ?
4995 }
4996 }
```
<span id="page-341-0"></span> $6B$ runo: this could be made faster, but we don't: if we hope to ever have an e-type argument, we need all brace "tricks" to happen in one step of expansion, keeping the token list brace balanced at all times.

```
4997 *
 4998 \prg_return_false:
 4999 \else:
 5000 \prg_return_true:
 5001 \fi:
 5002 }
(End definition for \tl_if_head_group:n. These functions are documented on page 94.)
```
\tl\_if\_head\_space\_p:n \tl\_if\_head\_space:n[TF](#page-20-0) \tl\_if\_head\_space\_aux:w

If the first token of the token list is an explicit space, i.e., a character token with character code 32 and category code 10, then this test will be  $\langle true \rangle$ . It is  $\langle false \rangle$  if the token list is empty, if the first token is an implicit space token, such as  $\c$  space\_token, or any token other than an explicit space. The slightly convoluted approach with \romannumeral ensures that each expansion step gives a balanced token list.

```
5003 \prg_new_conditional:Npnn \tl_if_head_space:n #1 { p , T , F , TF }
 5004 {
 5005 \tex_romannumeral:D \if_false: { \fi:
 5006 \tl_if_head_space_aux:w ? #1 ? ~ }
 5007 }
 5008 \cs_new:Npn \tl_if_head_space_aux:w #1 ~
 5009 {
 5010 \tl_if_empty:oTF { \use_none:n #1 }
 5011 { \exp_after:wN \c_zero \exp_after:wN \prg_return_true: }
 5012 { \exp_after:wN \c_zero \exp_after:wN \prg_return_false: }
 5013 \exp_after:wN \use_none:n \exp_after:wN { \if_false: } \fi:
 5014 }
(End definition for \tl_if_head_space:n. These functions are documented on page 94.)
```
# **192.11 Viewing token lists**

\tl\_show:N \tl\_show:c Showing token list variables is done directly: at the moment do not worry if they are defined.

> <sup>5015</sup> \cs\_new\_protected:Npn \tl\_show:N #1 { \cs\_show:N #1 } <sup>5016</sup> \cs\_generate\_variant:Nn \tl\_show:N { c } (*End definition for* \tl\_show:N *and* \tl\_show:c *. These functions are documented on page* **??***.*)

\tl\_show:n For literal token lists, life is easy.

<sup>5017</sup> \cs\_new\_eq:NN \tl\_show:n \etex\_showtokens:D (*End definition for* \tl\_show:n*. This function is documented on page [95.](#page-111-1)*)

# **192.12 Constant token lists**

```
\c_job_name_tl Inherited from the LATEX3 name for the primitive: this needs to actually contain the
                 text of the job name rather than the name of the primitive, of course. LuaTEX does not
                 quote file names containing spaces, whereas pdfTEX and X<sub>T</sub>TEX do. So there may be a
                 correction to make in the LuaTEX case.
```
 $5018$  (\*initex)

<sup>5019</sup> \tex\_everyjob:D \exp\_after:wN

```
5020 {
  _{5021} \tex_the:D \tex_everyjob:D
  5022 \luatex_if_engine:T
  5023 \{5024 \lambdalua_now:x
  \{5025 \{606\} \{606\} \{606\} \{808\} \{708\} \{606\} \{808\} \{700\} \{808\} \{700\} \{806\} \{700\} \{806\} \{806\} \{700\} \{806\} \{700\} \{806\} \{700\} \{806\} \{806\} \5026 }
  5027 }
  5028 \langle/initex)
 5029 \tl_const:Nx \c_job_name_tl { \tex_jobname:D }
(End definition for \c_job_name_tl. This variable is documented on page 95.)
```

```
\c_space_tl A space as a token list (as opposed to as a character).
```
5030 \tl const:Nn \c space tl { ~ } (*End definition for* \c\_space\_tl*. This variable is documented on page [95.](#page-111-3)*)

# **192.13 Scratch token lists**

\g\_tmpa\_tl Global temporary token list variables. They are supposed to be set and used immediately, \g\_tmpb\_tl with no delay between the definition and the use because you can't count on other macros not to redefine them from under you.

```
5031 \tl_new:N \g_tmpa_tl
 5032 \tl_new:N \g_tmpb_tl
(End definition for \g_tmpa_tl and \g_tmpb_tl . These variables are documented on page 95.)
```
\l\_tmpa\_tl These are local temporary token list variables. Be sure not to assume that the value you \l\_tmpb\_tl put into them will survive for long—see discussion above.

```
5033 \tl_new:N \l_tmpa_tl
 5034 \tl_new:N \l_tmpb_tl
(End definition for \l_tmpa_tl and \l_tmpb_tl . These variables are documented on page 95.)
```
# **192.14 Experimental functions**

\str\_if\_eq\_return:xx It turns out that we often need to compare a token list with the result of applying some function to it, and return with  $\prg_{return\_true/false}$ . This test is similar to \str\_if\_eq:nnTF, but hard-coded for speed.

```
5035 \cs_new:Npn \str_if_eq_return:xx #1 #2
 5036 {
 5037 \if_int_compare:w \pdftex_strcmp:D {#1} {#2} = \c_zero
 5038 \prg_return_true:
 5039 \else:
 5040 \prg_return_false:
 5041 \fi:
 5042 }
(End definition for \str_if_eq_return:xx. This function is documented on page ??.)
```

```
\tl_if_single_p:N
Expand the token list and feed it to \tl_if_single:n.
        TF
                             5043 \cs_new:Npn \tl_if_single_p:N { \exp_args:No \tl_if_single_p:n }
                             5044 \cs_new:Npn \tl_if_single:NT { \exp_args:No \tl_if_single:nT }
                             5045 \cs_new:Npn \tl_if_single:NF { \exp_args:No \tl_if_single:nF }
                              _{5046} \csc\_new: Npn \tilde_i_single:NTF { \exp_args: No \tilde_i_single:nTF }(End definition for \tl_if_single:N. These functions are documented on page 88.)
        \tl_if_single_p:n
A token list has exactly one item if it is either a single token surrounded by optional
        TF
                            explicit spaces, or a single brace group surrounded by optional explicit spaces. The naive
                            version of this test would do \use_none:n #1, and test if the result is empty. However,
                            this will fail when the token list is empty. Furthermore, it does not allow optional trailing
                            spaces.
                             5047 \prg_new_conditional:Npnn \tl_if_single:n #1 { p , T , F , TF }
                             5048 { \str_if_eq_return:xx { \exp_not:o { \use_none:nn #1 ?? } } {?} }
                            (End definition for \tl_if_single:n. These functions are documented on page 88.)
  \tl_if_single_token_p:n
  TF
                           There are four cases: empty token list, token list starting with a normal token, with a
                            brace group, or with a space token. If the token list starts with a normal token, remove
                            it and check for emptyness. Otherwise, compare with a single space, only case where we
                            have a single token.
                              5049 \prg_new_conditional:Npnn \tl_if_single_token:n #1 { p , T , F , TF }
                              5050 \big\}5051 \tl_if_head_N_type:nTF {#1}
                              5052 { \str_if_eq_return:xx { \exp_not:o { \use_none:n #1 } } { } }
                             5053 { \str_if_eq_return:xx { \exp_not:n {#1} } { ~ } }
                              5054 }
                            (End definition for \tl_if_single_token:n. These functions are documented on page 88.)
           \q_tl_act_mark
The \tl_act functions may be applied to any token list. Hence, we use two private
           \q_tl_act_stop
                            quarks, to allow any token, even quarks, in the token list.Only \q_tl_act_mark and
                            \qquad \text{at act stop may not appear in the token lists manipulated by <math>\text{t1 act functions.}</math>The quarks are effectively defined in l3quark.
                            (End definition for \q_tl_act_mark and \q_tl_act_stop . These variables are documented on page 97.)
            \tl_act:NNNnn
        \tl_act_aux:NNNnn
         \tl act output:n
 \tl_act_reverse_output:n
\tl_act_group_recurse:Nnn
           \tl_act_loop:w
    \tl_act_normal:NwnNNN
     \tl_act_group:nwnNNN
     \tl_act_space:wwnNNN
            \tl_act_end:w
                            To help control the expansion, \tl_act:NNNnn starts with \romannumeral and ends by
                            producing \csc zero once the result has been obtained. Then loop over tokens, groups,
                            and spaces in #5. The marker \qquad \tau tl act mark is used both to avoid losing outer braces
                            and to detect the end of the token list more easily. The result is stored as an argument
                            for the dummy function \tl act result:n.
                             5055 \ \csim\ \texttt{N} \tl_act:NNNnn { \tex_romannumeral:D \tl_act_aux:NNNnn }
                             5056 \cs_new:Npn \tl_act_aux:NNNnn #1 #2 #3 #4 #5
                             5057 {
                             5058 \group_align_safe_begin:
                             5059 \tl_act_loop:w #5 \q_tl_act_mark \q_tl_act_stop
                             5060 {#4} #1 #2 #3
                             _{5061} \tl act result:n { }
                             5062 }
```
In the loop, we check how the token list begins and act accordingly. In the "normal" case, we may have reached  $\qquadq_t1_2act_matrix$ , the end of the list. Then leave  $\c$ *zero* and the result in the input stream, to terminate the expansion of \romannumeral. Otherwise, apply the relevant function to the "arguments", #3 and to the head of the token list. Then repeat the loop. The scheme is the same if the token list starts with a group or with a space. Some extra work is needed to make  $\tt \tilde{l}$  act\_space:wwnNNN gobble the space.

```
5063 \cs_new:Npn \tl_act_loop:w #1 \q_tl_act_stop
5064 {
5065 \tl_if_head_N_type:nTF {#1}
5066 { \tl_act_normal:NwnNNN }
5067 {
5068 \tl_if_head_group:nTF {#1}
5069 { \tl_act_group:nwnNNN }
5070 { \tilde{\text{}} \text{sat\_space: wmmNN } }5071 }
5072 #1 \q_tl_act_stop
5073 }
5074 \cs_new:Npn \tl_act_normal:NwnNNN #1 #2 \q_tl_act_stop #3#4
5075 {
5076 \if_meaning:w \q_tl_act_mark #1
5077 \exp_after:wN \tl_act_end:wn
5078 \fi:
5079 #4 {#3} #1
5080 \tl_act_loop:w #2 \q_tl_act_stop
5081 {#3} #4
5082 }
5083 \cs_new:Npn \tl_act_end:wn #1 \tl_act_result:n #2
5084 { \group_align_safe_end: \c_zero #2 }
5085 \cs_new:Npn \tl_act_group:nwnNNN #1 #2 \q_tl_act_stop #3#4#5
5086 {
5087 #5 {#3} {#1}
5088 \tl_act_loop:w #2 \q_tl_act_stop
\frac{5089}{5090} {#3} #4 #5
5090 }
5091 \exp_last_unbraced:NNo
5092 \cs_new:Npn \tl_act_space:wwnNNN \c_space_tl #1 \q_tl_act_stop #2#3#4#5
5093 {
5094 #5 {#2}
5095 \tl_act_loop:w #1 \q_tl_act_stop
5096 {#2} #3 #4 #5
5097 }
```
Typically, the output is done to the right of what was already output, using \tl\_act\_ output:n, but for the \tl\_act\_reverse functions, it should be done to the left.

```
5098 \cs_new:Npn \tl_act_output:n #1 #2 \tl_act_result:n #3
5099 { #2 \tl_act_result:n { #3 #1 } }
5100 \cs_new:Npn \tl_act_reverse_output:n #1 #2 \tl_act_result:n #3
5101 { #2 \tl_act_result:n { #1 #3 } }
```
In many applications of \tl\_act:NNNnn, we need to recursively apply some transformation within brace groups, then output. In this code, #1 is the output function, #2 is the transformation, which should expand in two steps, and #3 is the group.

```
5102 \cs_new:Npn \tl_act_group_recurse:Nnn #1#2#3
 5103 {
 5104 \exp_args:Nf #1
 5105 { \exp_after:wN \exp_after:wN \exp_after:wN { #2 {#3} } }
 5106 }
(End definition for \tl_act:NNNnn and \tl_act_aux:NNNnn . These functions are documented on page
??.)
```
#### \tl\_reverse\_tokens:n

\tl\_act\_reverse\_normal:nN \tl\_act\_reverse\_group:nn \tl\_act\_reverse\_space:n The goal is to reverse a token list. This is done by feeding  $\tilde{\tau}$  act\_aux:NNNnn three functions, an empty fourth argument (we don't use it for \tl\_act\_reverse\_tokens:n), and as a fifth argument the token list to be reversed. Spaces and normal tokens are output to the left of the current output. For groups, we must recursively apply \tl\_act\_reverse\_ tokens:n to the group, and output, still on the left. Note that in all three cases, we throw one argument away: this  $\langle parameter \rangle$  is where for instance the upper/lowercasing action stores the information of whether it is uppercasing or lowercasing.

```
5107 \cs_new:Npn \tl_reverse_tokens:n #1
 5108 {
 5109 \etex_unexpanded:D \exp_after:wN
 5110 \sim5111 \tex_romannumeral:D
 5112 \tl_act_aux:NNNnn
 5113 \tl_act_reverse_normal:nN
 5114 \tl_act_reverse_group:nn
 5115 \tl_act_reverse_space:n
 5116 { }
 5117 {#1}
 5118 }
 5119 }
 5120 \cs_new:Npn \tl_act_reverse_space:n #1
 5121 { \tl_act_reverse_output:n {~} }
 5122 \cs_new:Npn \tl_act_reverse_normal:nN #1 #2
 5123 { \tl_act_reverse_output:n {#2} }
 5124 \cs_new:Npn \tl_act_reverse_group:nn #1
 5125 {
 5126 \tl_act_group_recurse:Nnn
 5127 \tl_act_reverse_output:n
 5128 { \tl_reverse_tokens:n }
 5129 }
(End definition for \tl_reverse_tokens:n. This function is documented on page 96.)
```

```
\tl_reverse:n
      \tl_reverse:o
      \tl_reverse:V
\tl_reverse_group_preserve:nn
                      The goal here is to reverse without losing spaces nor braces. The only difference with
                      \tl_reverse_tokens:n is that we now simply output groups without entering them.
                        5130 \cs_new:Npn \tl_reverse:n #1
                        5131 \sim 5131
                        5132 \etex_unexpanded:D \exp_after:wN
```

```
5133 \{5134 \tex_romannumeral:D
                           5135 \tl_act_aux:NNNnn
                           5136 \tl_act_reverse_normal:nN
                           5137 \tl_act_reverse_group_preserve:nn
                           5138 \tl_act_reverse_space:n
                           5139 { }
                           5140 {#1}
                           5141 }
                           5142 }
                           5143 \cs_new:Npn \tl_act_reverse_group_preserve:nn #1 #2
                           5144 { \tl_act_reverse_output:n { {#2} } }
                           5145 \cs_generate_variant:Nn \tl_reverse:n { o , V }
                         (End definition for \tl_reverse:n , \tl_reverse:o , and \tl_reverse:V . These functions are docu-
                         mented on page ??.)
          \tl_reverse:N
          \tl_reverse:c
         \tl_greverse:N
         \tl_greverse:c
                         This reverses the list, leaving \exp_stop_f: in front, which stops the f-expansion.
                           5146 \cs_new_protected:Npn \tl_reverse:N #1
                           5147 { \tl_set:Nx #1 { \exp_args:No \tl_reverse:n { #1 } } }
                           5148 \cs_new_protected:Npn \tl_greverse:N #1
                           5149 { \tl_gset:Nx #1 { \exp_args:No \tl_reverse:n { #1 } } }
                           5150 \cs_generate_variant:Nn \tl_reverse:N { c }
                           5151 \cs_generate_variant:Nn \tl_greverse:N { c }
                         (End definition for \tl_reverse:N and others. These functions are documented on page ??.)
    \tl_length_tokens:n
\tl_act_length_normal:nN
\tl_act_length_group:nn
 \tl_act_length_space:n
                         The length is computed through an \int_eval:n construction. Each 1+ is output to
                         the left, into the integer expression, and the sum is ended by the \c zero inserted by
                         \tl_act_end:wn. Somewhat a hack.
                           5152 \cs_new:Npn \tl_length_tokens:n #1
                           5153 {
                           5154 \int_eval:n
                           5155 {
                           5156 \tl_act_aux:NNNnn
                           5157 \tl_act_length_normal:nN
                           5158 \tl_act_length_group:nn
                           5159 \tl_act_length_space:n
                           5160 { }
                           5161 {#1}
                           5162 }
                           5163 }
                           5164 \cs_new:Npn \tl_act_length_normal:nN #1 #2 { 1 + }
                           5165 \cs_new:Npn \tl_act_length_space:n #1 { 1 + }
                           5166 \cs_new:Npn \tl_act_length_group:nn #1 #2
                           5167 { 2 + \tl_length_tokens:n {#2} + }
                         (End definition for \tl_length_tokens:n. This function is documented on page 96.)
  \c_tl_act_uppercase_tl
These constants contain the correspondance between lowercase and uppercase letters, in
  \c_tl_act_lowercase_tl
the form aAbBcC... and AaBbCc... respectively.
                           5168 \tl_const:Nn \c_tl_act_uppercase_tl
```

```
5169 {
 5170 aA bB cC dD eE fF gG hH iI jJ kK lL mM
 5171 nN oO pP qQ rR sS tT uU vV wW xX yY zZ
 5172 }
 5173 \tl_const:Nn \c_tl_act_lowercase_tl
 5174 {
 5175 Aa Bb Cc Dd Ee Ff Gg Hh Ii Jj Kk Ll Mm
 5176 Nn Oo Pp Qq Rr Ss Tt Uu Vv Ww Xx Yy Zz
 5177 }
(End definition for \c_tl_act_uppercase_tl and \c_tl_act_lowercase_tl . These variables are docu-
mented on page ??.)
```
\tl\_expandable\_uppercase:n \tl\_expandable\_lowercase:n

\tl\_act\_case\_normal:nN \tl\_act\_case\_group:nn \tl\_act\_case\_space:n The only difference between uppercasing and lowercasing is the table of correspondance that is used. As for other token list actions, we feed \tl\_act\_aux:NNNnn three functions, and this time, we use the  $\langle parameters \rangle$  argument to carry which case-changing we are applying. A space is simply output. A normal token is compared to each letter in the alphabet using  $\strut \text{str\_if\_eq:nn}$  tests, and converted if necessary to upper/lowercase, before being output. For a group, we must perform the conversion within the group (the \exp\_after:wN trigger \romannumeral, which expands fully to give the converted group), then output.

```
5178 \cs_new:Npn \tl_expandable_uppercase:n #1
5179 {
5180 \etex_unexpanded:D \exp_after:wN
5181 {
5182 \tex_romannumeral:D
5183 \tl_act_case_aux:nn { \c_tl_act_uppercase_tl } {#1}
5184 }
5185 }
5186 \cs_new:Npn \tl_expandable_lowercase:n #1
5187 {
5188 \etex_unexpanded:D \exp_after:wN
5189 {
5190 \tex_romannumeral:D
5191 \lt1_act_case_aux:nn { \c_tl_act_lowercase_tl } {#1}
5192
5193 }
5194 \cs_new:Npn \tl_act_case_aux:nn
5195 {
5196 \tl_act_aux:NNNnn
5197 \tl_act_case_normal:nN
5198 \tl_act_case_group:nn
5199 \tl_act_case_space:n
5200 }
_{5201} \cs_new:Npn \tl_act_case_space:n #1 { \tl_act_output:n {~} }
5202 \cs_new:Npn \tl_act_case_normal:nN #1 #2
5203 {
5204 \exp_args:Nf \tl_act_output:n
5205 \sqrt{ }5206 \exp_args:NNo \prg_case_str:nnn #2 {#1}
```

```
5207 { \exp_stop_f: #2 }
5208 }
5209 }
5210 \cs_new:Npn \tl_act_case_group:nn #1 #2
5211 {
5212 \exp_after:wN \tl_act_output:n \exp_after:wN
5213 { \exp_after:wN { \tex_romannumeral:D \tl_act_case_aux:nn {#1} {#2} } }
5214 }
```

```
(End definition for \tl_expandable_uppercase:n and \tl_expandable_lowercase:n . These functions
are documented on page 96.)
```
\tl\_item:nn \tl\_item:Nn \tl\_item:cn The idea here is to find the offset of the item from the left, then use a loop to grab the correct item. If the resulting offset is too large, then \quark\_if\_recursion\_tail\_stop:n terminates the loop, and returns nothing at all.

```
\tl_item_aux:nn
                         5215 \cs_new:Npn \tl_item:nn #1#2
                         5216 {
                         5217 \exp_args:Nf \tl_item_aux:nn
                         5218 \qquad \qquad \qquad \qquad \qquad \qquad \qquad \qquad \qquad \qquad \qquad \qquad \qquad \qquad \qquad \qquad \qquad \qquad \qquad \qquad \qquad \qquad \qquad \qquad \qquad \qquad \qquad \qquad \qquad \qquad \qquad \qquad \qquad \qquad \qquad \qquad 5219 \int_eval:n
                         5220 \{5221 \int \int \text{compare: nNnT } #2 < c\_zero5222 \{ \tilde{\text{t1\_length:n }} \{ \#1 \} + \}\frac{1}{2} \frac{1}{2}5224 }
                         5225 }
                         5226 #1
                         5227 \q_recursion_tail
                         5228 \prg_break_point:n { }
                         5229 }
                         5230 \cs_new:Npn \tl_item_aux:nn #1#2
                         5231 {
                         5232 \quark_if_recursion_tail_break:n {#2}
                         5233 \int_compare:nNnTF {#1} = \c_zero
                         5234 { \tl_map_break:n { \exp_not:n {#2} } }
                         5235 { \exp_args:Nf \tl_item_aux:nn { \int_eval:n { #1 - 1 } } }
                         5236 }
                         5237 \cs_new_nopar:Npn \tl_item:Nn { \exp_args:No \tl_item:nn }
                         5238 \cs_generate_variant:Nn \tl_item:Nn { c }
                       (End definition for \tl_item:nn , \tl_item:Nn , and \tl_item:cn . These functions are documented on
                       page ??.)
\tl_if_empty_p:x
                       We can test expandably the emptyness of an expanded token list thanks to the primitive
```

```
\tl_if_empty:xTF
```
\pdfstrcmp which expands its argument: a token list is empty if and only if its string representation is empty.

```
5239 \prg_new_conditional:Npnn \tl_if_empty:x #1 { p , T , F , TF }
 5240 { \str_if_eq_return:xx { } {#1} }
(End definition for \tl_if_empty:x. These functions are documented on page ??.)
```

```
192.15 Deprecated functions
```

```
\tl_new:Nn
Use either \tl_const:Nn or \tl_new:N.
              \tl_new:cn
              \tl_new:Nx
                             5241 (*deprecated)
                             5242 \cs_new_protected:Npn \tl_new:Nn #1#2
                             5243 \{5244 \tl_new:N #1
                             5245 \tl_gset:Nn #1 {#2}
                             5246 }
                             5247 \text{ } \csc \text{ generate\_variant}: Nn \text{ } L1_new: Nn \text{ } c \text{ } F5248 \cs_generate_variant:Nn \tl_new:Nn { Nx }
                             5249 \langle/deprecated)
                           (End definition for \tl_new:Nn , \tl_new:cn , and \tl_new:Nx . These functions are documented on page
                           ??.)
             \tl_gset:Nc
              \tl_set:Nc
                           This was useful once, but nowadays does not make much sense.
                             5250 (*deprecated)
                             5251 \cs_new_protected_nopar:Npn \tl_gset:Nc
                             5252 { \tex_global:D \tl_set:Nc }
                             5253 \cs_new_protected:Npn \tl_set:Nc #1#2
                             5254 { \tl_set:No #1 { \cs:w #2 \cs_end: } }
                             5255 (/deprecated)
                           (End definition for \tl_gset:Nc. This function is documented on page ??.)
     \tl_replace_in:Nnn
     \tl_replace_in:cnn
    \tl_greplace_in:Nnn
    \tl_greplace_in:cnn
 \tl_replace_all_in:Nnn
 \tl_replace_all_in:cnn
\tl_greplace_all_in:Nnn
\tl_greplace_all_in:cnn
                           These are renamed.
                             5256 (*deprecated)
                             5257 \cs_new_eq:NN \tl_replace_in:Nnn \tl_replace_once:Nnn
                             5258 \text{ } \csc new eq:NN \tilde{t} replace in:cnn \tilde{t} replace once:cnn
                             5259 \cs_new_eq:NN \tl_greplace_in:Nnn \tl_greplace_once:Nnn
                             5260 \cs_new_eq:NN \tl_greplace_in:cnn \tl_greplace_once:cnn
                             _{5261} \cs_new_eq:NN \tl_replace_all_in:Nnn \tl_replace_all:Nnn
                             5262 \cs_new_eq:NN \tl_replace_all_in:cnn \tl_replace_all:cnn
                             5263 \cs_new_eq:NN \tl_greplace_all_in:Nnn \tl_greplace_all:Nnn
                             5264 \cs_new_eq:NN \tl_greplace_all_in:cnn \tl_greplace_all:cnn
                             5265 (/deprecated)
                           (End definition for \tl_replace_in:Nnn and \tl_replace_in:cnn . These functions are documented on
                           page ??.)
       \tl_remove_in:Nn
       \tl_remove_in:cn
      \tl_gremove_in:Nn
      \tl_gremove_in:cn
   \tl_remove_all_in:Nn
   \tl_remove_all_in:cn
  \tl_gremove_all_in:Nn
  \tl_gremove_all_in:cn
                           Also renamed.
                             5266 (*deprecated)
                             5267 \cs_new_eq:NN \tl_remove_in:Nn \tl_remove_once:Nn
                             5268 \cs_new_eq:NN \tl_remove_in:cn \tl_remove_once:cn
                             5269 \cs_new_eq:NN \tl_gremove_in:Nn \tl_gremove_once:Nn
                             5270 \cs_new_eq:NN \tl_gremove_in:cn \tl_gremove_once:cn
                             5271 \cs_new_eq:NN \tl_remove_all_in:Nn \tl_remove_all:Nn
                             5272 \cs_new_eq:NN \tl_remove_all_in:cn \tl_remove_all:cn
                             5273 \cs_new_eq:NN \tl_gremove_all_in:Nn \tl_gremove_all:Nn
                             5274 \cs_new_eq:NN \tl_gremove_all_in:cn \tl_gremove_all:cn
                             5275 (/deprecated)
```
(*End definition for* \tl\_remove\_in:Nn *and* \tl\_remove\_in:cn *. These functions are documented on page* **??***.*)

```
\tl_elt_count:n
Another renaming job.
\tl_elt_count:V
\tl_elt_count:o
\tl_elt_count:N
\tl_elt_count:c
                    5276 (*deprecated)
                    5277 \cs_new_eq:NN \tl_elt_count:n \tl_length:n
                    5278 \cs_new_eq:NN \tl_elt_count:V \tl_length:V
                    5279 \cs_new_eq:NN \tl_elt_count:o \tl_length:o
                    5280 \cs_new_eq:NN \tl_elt_count:N \tl_length:N
                    5281 \cs_new_eq:NN \tl_elt_count:c \tl_length:c
                     5282 \langle/deprecated)
                   (End definition for \tl_elt_count:n , \tl_elt_count:V , and \tl_elt_count:o . These functions are
                   documented on page ??.)
   \tl_head_i:n
Two renames, and a few that are rather too specialised.
   \tl_head_i:w
\tl_head_iii:n
\tl_head_iii:f
\tl_head_iii:w
                    5283 (*deprecated)
                    5284 \cs_new_eq:NN \tl_head_i:n \tl_head:n
                    5285 \cs_new_eq:NN \tl_head_i:w \tl_head:w
                    5286 \cs_new:Npn \tl_head_iii:n #1 { \tl_head_iii:w #1 \q_stop }
                    5287 \text{ } \csc \text{ generate\_variant}: \text{Nn } \t1 \text{ head\_iii}:n \t f \text{ }5288 \text{ } CS new:Npn \tl head iii:w #1#2#3#4 \q stop {#1#2#3}
                     5289 (/deprecated)
```
(*End definition for* \tl\_head\_i:n*. This function is documented on page* **??***.*)

5290  $\langle$ /initex | package)

# **193 l3seq implementation**

*The following test files are used for this code:* m3seq002,m3seq003*.*

```
5291 \langle*initex | package\rangle
```

```
5292 *package)
```
<sup>5293</sup> \ProvidesExplPackage

```
5294 {\ExplFileName}{\ExplFileDate}{\ExplFileVersion}{\ExplFileDescription}
```

```
5295 \package_check_loaded_expl:
```
5296 (/package)

A sequence is a control sequence whose top-level expansion is of the form "\seq\_ item:n  $\{\langle item_0 \rangle\}$  ... \seq\_item:n  $\{\langle item_{n-1} \rangle\}$ ". An earlier implementation used the structure "\seq\_elt:w  $\langle item_1 \rangle \searrow$ eq\_elt\_end: ... \seq\_elt:w  $\langle item_n \rangle \searrow$ eq\_elt\_end:". This allows rapid searching using a delimited function, but is not suitable for items containing {, } and # tokens, and also leads to the loss of surrounding braces around items.

\seq\_item:n The delimiter is always defined, but when used incorrectly simply removes its argument and hits an undefined control sequence to raise an error.

```
5297 \cs new:Npn \seq item:n
5298 {
5299 \msg_expandable_kernel_error:nn { seq } { misused }
```

```
5300 \use_none:n
 5301 }
(End definition for \seq_item:n. This function is documented on page 106.)
```

```
\l_seq_internal_a_tl
Scratch space for various internal uses.
\l_seq_internal_b_tl
                          5302 \tl new:N \l seq internal a tl
                          5303 \tl_new:N \l_seq_internal_b_tl
                        (End definition for \l_seq_internal_a_tl and \l_seq_internal_b_tl . These variables are documented
                        on page ??.)
```
# **193.1 Allocation and initialisation**

\seq\_new:N Internally, sequences are just token lists.

```
\seq_new:c
                     5304 \cs_new_eq:NN \seq_new:N \tl_new:N
                     5305 \cs_new_eq:NN \seq_new:c \tl_new:c
                    (End definition for \seq_new:N and \seq_new:c . These functions are documented on page ??.)
     \seq_clear:N
     \seq_clear:c
    \seq_gclear:N
    \seq_gclear:c
                   Clearing sequences is just the same as clearing token lists.
                     5306 \cs_new_eq:NN \seq_clear:N \tl_clear:N
                     5307 \cs_new_eq:NN \seq_clear:c \tl_clear:c
                     5308 \cs_new_eq:NN \seq_gclear:N \tl_gclear:N
                     5309 \cs_new_eq:NN \seq_gclear:c \tl_gclear:c
                    (End definition for \seq_clear:N and \seq_clear:c . These functions are documented on page ??.)
 \seq_clear_new:N
\seq_clear_new:c
\seq_gclear_new:N
\seq_gclear_new:c
                    Once again a copy from the token list functions.
                     5310 \cs_new_eq:NN \seq_clear_new:N \tl_clear_new:N
                     5311 \cs_new_eq:NN \seq_clear_new:c \tl_clear_new:c
                     5312 \cs_new_eq:NN \seq_gclear_new:N \tl_gclear_new:N
                     5313 \cs_new_eq:NN \seq_gclear_new:c \tl_gclear_new:c
                    (End definition for \seq_clear_new:N and \seq_clear_new:c . These functions are documented on page
                    ??.)
   \seq_set_eq:NN
   \seq_set_eq:cN
   \seq_set_eq:Nc
   \seq_set_eq:cc
  \seq_gset_eq:NN
  \seq_gset_eq:cN
  \seq_gset_eq:Nc
  \seq_gset_eq:cc
                    Once again, these are simple copies from the token list functions.
                     5314 \cs_new_eq:NN \seq_set_eq:NN \tl_set_eq:NN
                     5315 \cs_new_eq:NN \seq_set_eq:Nc \tl_set_eq:Nc
                     5316 \cs_new_eq:NN \seq_set_eq:cN \tl_set_eq:cN
                     5317 \cs_new_eq:NN \seq_set_eq:cc \tl_set_eq:cc
                     5318 \cs_new_eq:NN \seq_gset_eq:NN \tl_gset_eq:NN
                     5319 \cs_new_eq:NN \seq_gset_eq:Nc \tl_gset_eq:Nc
                     5320 \cs_new_eq:NN \seq_gset_eq:cN \tl_gset_eq:cN
                     5321 \cs_new_eq:NN \seq_gset_eq:cc \tl_gset_eq:cc
```
(*End definition for* \seq\_set\_eq:NN *and others. These functions are documented on page* **??***.*)

\seq\_set\_split:Nnn \seq\_gset\_split:Nnn \seq\_set\_split\_aux:NNnn \seq\_set\_split\_aux\_i:w \seq\_set\_split\_aux\_ii:w \seq\_set\_split\_aux\_end: The goal is to split a given token list at a marker, strip spaces from each item, and remove one set of outer braces if after removing leading and trailing spaces the item is enclosed within braces. After  $\tilde{t}$  replace\_all:Nnn, the token list  $\lceil \log_2$  internal\_a\_tl is a repetition of the pattern \seq\_set\_split\_aux\_i:w \prg\_do\_nothing: h*item* with spaces) \seq\_set\_split\_aux\_end:. Then, x-expansion causes \seq\_set\_split\_aux\_i:w to trim spaces, and leaves its result as \seq\_set\_split\_aux\_ii:w h*trimmed*  $item$  \seq\_set\_split\_aux\_end:. This is then converted to the l3seq internal structure by another x-expansion. In the first step, we insert \prg\_do\_nothing: to avoid losing braces too early: that would cause space trimming to act within those lost braces. The second step is solely there to strip braces which are outermost after space trimming.

```
5322 \cs_new_protected_nopar:Npn \seq_set_split:Nnn
 5323 { \seq_set_split_aux:NNnn \tl_set:Nx }
 5324 \cs_new_protected_nopar:Npn \seq_gset_split:Nnn
 5325 { \seq_set_split_aux:NNnn \tl_gset:Nx }
 5326 \cs_new_protected:Npn \seq_set_split_aux:NNnn #1 #2 #3 #4
 5327 {
 5328 \tl_if_empty:nTF {#3}
 5329 { #1 #2 { \tl_map_function:nN {#4} \seq_wrap_item:n } }
 5330 {
 5331 \tl_set:Nn \l_seq_internal_a_tl
 5332 \left\{ \begin{array}{c} 5 \end{array} \right\}5333 \seq_set_split_aux_i:w \prg_do_nothing:
 \frac{1}{44}5335 \seq_set_split_aux_end:
 5336 }
 5337 \tl_replace_all:Nnn \l_seq_internal_a_tl { #3 }
 5338 \left\{ \right.5339 \seq_set_split_aux_end:
 5340 \seq_set_split_aux_i:w \prg_do_nothing:
 5341 }
 5342 \tl_set:Nx \l_seq_internal_a_tl { \l_seq_internal_a_tl }
 5343 #1 #2 { \l_seq_internal_a_tl }
 5344 }
 5345 }
 5346 \cs_new:Npn \seq_set_split_aux_i:w #1 \seq_set_split_aux_end:
 5347 {
 5348 \exp_not:N \seq_set_split_aux_ii:w
 5349 \exp_args:No \tl_trim_spaces:n {#1}
 5350 \exp_not:N \seq_set_split_aux_end:
 5351 }
 5352 \cs_new:Npn \seq_set_split_aux_ii:w #1 \seq_set_split_aux_end:
 5353 { \seq_wrap_item:n {#1} }
(End definition for \seq_set_split:Nnn and \seq_gset_split:Nnn . These functions are documented
on page 98.)
```

```
\seq_concat:NNN
\seq_concat:ccc
\seq_gconcat:NNN
\seq_gconcat:ccc
                  Concatenating sequences is easy.
                    5354 \cs_new_protected:Npn \seq_concat:NNN #1#2#3
                    5355 { \tl_set:Nx #1 { \exp_not:o {#2} \exp_not:o {#3} } }
                    5356 \cs_new_protected:Npn \seq_gconcat:NNN #1#2#3
```

```
5357 { \tl_gset:Nx #1 { \exp_not:o {#2} \exp_not:o {#3} } }
                     5358 \cs_generate_variant:Nn \seq_concat:NNN { ccc }
                     5359 \cs_generate_variant:Nn \seq_gconcat:NNN { ccc }
                   (End definition for \seq_concat:NNN and \seq_concat:ccc . These functions are documented on page
                   ??.)
\seq_if_exist_p:N
\seq_if_exist_p:c
TF
\seq_if_exist:cTF
                   Copies of the cs functions defined in l3basics.
                     5360 \cs_new_eq:NN \seq_if_exist:NTF \cs_if_exist:NTF
                     5361 \cs_new_eq:NN \seq_if_exist:NT \cs_if_exist:NT
                     5362 \cs_new_eq:NN \seq_if_exist:NF \cs_if_exist:NF
                     5363 \cs_new_eq:NN \seq_if_exist_p:N \cs_if_exist_p:N
                     5364 \cs_new_eq:NN \seq_if_exist:cTF \cs_if_exist:cTF
                     5365 \cs_new_eq:NN \seq_if_exist:cT \cs_if_exist:cT
                     5366 \cs_new_eq:NN \seq_if_exist:cF \cs_if_exist:cF
                     5367 \cs_new_eq:NN \seq_if_exist_p:c \cs_if_exist_p:c
```

```
(End definition for \seq_if_exist:N and \seq_if_exist:c . These functions are documented on page
??.)
```
# **193.2 Appending data to either end**

\seq\_put\_left:Nn The code here is just a wrapper for adding to token lists.

```
\seq_put_left:NV
  \seq_put_left:Nv
  \seq_put_left:No
  \seq_put_left:Nx
  \seq_put_left:cn
  \seq_put_left:cV
  \seq_put_left:cv
  \seq_put_left:co
  \seq_put_left:cx
 \seq_put_right:Nn
\seq_gput_left:Nn
 \seq_put_right:NV
 \seq_put_right:Nv
 \seq_put_right:No
 \seq_put_right:Nx
 \seq_put_right:cn
 \seq_put_right:cV
 \seq_put_right:cv
 \seq_put_right:co
 \seq_put_right:cx
                      5368 \cs_new_protected:Npn \seq_put_left:Nn #1#2
                      5369 { \tl_put_left:Nn #1 { \seq_item:n {#2} } }
                      5370 \cs_new_protected:Npn \seq_put_right:Nn #1#2
                      5371 { \tl_put_right:Nn #1 { \seq_item:n {#2} } }
                      5372 \cs_generate_variant:Nn \seq_put_left:Nn { NV , Nv , No , Nx }
                      5373 \cs_generate_variant:Nn \seq_put_left:Nn { c , cV , cv , co , cx }
                      5374 \cs_generate_variant:Nn \seq_put_right:Nn { NV , Nv , No , Nx }
                      5375 \cs_generate_variant:Nn \seq_put_right:Nn { c , cV , cv , co , cx }
                    (End definition for \seq_put_left:Nn and others. These functions are documented on page ??.)
\seq_gput_right:Nn
                    The same for global addition.
                      5376 \cs_new_protected:Npn \seq_gput_left:Nn #1#2
                      5377 { \tl_gput_left:Nn #1 { \seq_item:n {#2} } }
                      5378 \cs_new_protected:Npn \seq_gput_right:Nn #1#2
                      5379 { \tl_gput_right:Nn #1 { \seq_item:n {#2} } }
                      5380 \cs_generate_variant:Nn \seq_gput_left:Nn { NV , Nv , No , Nx }
                      5381 \cs_generate_variant:Nn \seq_gput_left:Nn { c , cV , cv , co , cx }
                      5382 \cs_generate_variant:Nn \seq_gput_right:Nn { NV , Nv , No , Nx }
                      5383 \cs_generate_variant:Nn \seq_gput_right:Nn { c , cV , cv , co , cx }
                    (End definition for \seq_gput_left:Nn and others. These functions are documented on page ??.)
```
# **193.3 Modifying sequences**

This function converts its argument to a proper sequence item in an x-expansion context.

```
5384 \csimeq: Npn \seg\_wrap\_item:n #1 { \exp_not:n { \seq_item:n {#1}} }(End definition for \seq_wrap_item:n.)
```

```
\seq_gput_right:NV
\seq_gput_right:Nv
\seq_gput_right:No
\seq_gput_right:Nx
\seq_gput_right:cn
\seq_gput_right:cV
\seq_gput_right:cv
```
\seq\_gput\_right:co \seq\_gput\_right:cx

\l\_seq\_internal\_remove\_seq An internal sequence for the removal routines.

```
5385 \seq_new:N \l_seq_internal_remove_seq
(End definition for \l_seq_internal_remove_seq. This variable is documented on page ??.)
```
Removing duplicates means making a new list then copying it.

```
\seq_remove_duplicates:N
 \seq_remove_duplicates:c
\seq_gremove_duplicates:N
\seq_gremove_duplicates:c
      \seq_remove_duplicates_aux:NN
```

```
5386 \cs_new_protected:Npn \seq_remove_duplicates:N
 5387 { \seq_remove_duplicates_aux:NN \seq_set_eq:NN }
 5388 \cs_new_protected:Npn \seq_gremove_duplicates:N
 5389 { \seq_remove_duplicates_aux:NN \seq_gset_eq:NN }
 5390 \cs_new_protected:Npn \seq_remove_duplicates_aux:NN #1#2
 5391 {
 5392 \seq_clear:N \l_seq_internal_remove_seq
 5393 \seq_map_inline:Nn #2
 5394 {
 5395 \seq_if_in:NnF \l_seq_internal_remove_seq {##1}
 5396 { \seq_put_right:Nn \l_seq_internal_remove_seq {##1} }
 5397 }
 5398 #1 #2 \l_seq_internal_remove_seq
 5399 }
 5400 \cs_generate_variant:Nn \seq_remove_duplicates:N { c }
 5401 \cs_generate_variant:Nn \seq_gremove_duplicates:N { c }
(End definition for \seq_remove_duplicates:N and \seq_remove_duplicates:c . These functions are
documented on page ??.)
```
\seq\_remove\_all:Nn \seq\_remove\_all:cn \seq\_gremove\_all:Nn \seq\_gremove\_all:cn \seq\_remove\_all\_aux:NNn

```
The idea of the code here is to avoid a relatively expensive addition of items one at a time
to an intermediate sequence. The approach taken is therefore similar to that in \seq_-
pop_right_aux_ii:NNN, using a "flexible" x-type expansion to do most of the work.
As \tilde{\tau} if eq:nnT is not expandable, a two-part strategy is needed. First, the x-type
expansion uses \str_if_eq:nnT to find potential matches. If one is found, the expansion
is halted and the necessary set up takes place to use the \tl_if_eq:NNT test. The x-type
is started again, including all of the items copied already. This will happen repeatedly
until the entire sequence has been scanned. The code is set up to avoid needing and
intermediate scratch list: the lead-off x-type expansion (41 \#2 \{ \#2 \}) will ensure that
nothing is lost.
```

```
5402 \cs_new_protected:Npn \seq_remove_all:Nn
5403 { \seq_remove_all_aux:NNn \tl_set:Nx }
5404 \cs_new_protected:Npn \seq_gremove_all:Nn
5405 { \seq_remove_all_aux:NNn \tl_gset:Nx }
5406 \cs_new_protected:Npn \seq_remove_all_aux:NNn #1#2#3
5407 {
5408 \seq_push_item_def:n
5409 {
5410 \str_if_eq:nnT {##1} {#3}
5411 \left\{ \begin{array}{c} 5411 & 541 \\ 541 & 541 \end{array} \right\}5412 \{ \if{false: {\i} \}5413 \tl_set:Nn \l_seq_internal_b_tl {##1}
5414 #1 #2
5415 { \if_false: } \fi:
```

```
5416 \exp_{\text{not:0}} {#2}
 5417 \tl_if_eq:NNT \l_seq_internal_a_tl \l_seq_internal_b_tl
 5418 { \use_none:nn }
 5419 }
 5420 \seq_wrap_item:n {##1}
 5421 }
 5422 \tl_set:Nn \l_seq_internal_a_tl {#3}
 5423 #1 #2 {#2}
 5424 \seq_pop_item_def:
 5425 }
 5426 \cs_generate_variant:Nn \seq_remove_all:Nn { c }
 5427 \cs_generate_variant:Nn \seq_gremove_all:Nn { c }
(End definition for \seq_remove_all:Nn and \seq_remove_all:cn . These functions are documented on
page ??.)
```
# **193.4 Sequence conditionals**

```
\seq_if_empty_p:N
\seq_if_empty_p:c
\seq_if_empty:NTF
TF
                  Simple copies from the token list variable material.
                   5428 \prg_new_eq_conditional:NNn \seq_if_empty:N \tl_if_empty:N
                   5429 { p , T , F , TF }
                   5430 \prg_new_eq_conditional:NNn \seq_if_empty:c \tl_if_empty:c
                   5431 { p , T , F , TF }
                  (End definition for \seq_if_empty:N and \seq_if_empty:c . These functions are documented on page
                  ??.)
  \seq_if_in:NnTF
  \seq_if_in:NVTF
  \seq_if_in:NvTF
  \seq_if_in:NoTF
  \seq_if_in:NxTF
  \seq_if_in:cnTF
  TF
  TF
  TF
  TF
  \seq_if_in_aux:
                  The approach here is to define \seq_item:n to compare its argument with the test
                  sequence. If the two items are equal, the mapping is terminated and \prg_return_
                  true: is inserted. On the other hand, if there is no match then the loop will break
                  returning \prg_return_false:. In either case, \prg_break_point:n ensures that the
                  group ends before the logical value is returned. Everything is inside a group so that
                  \seq_item:n is preserved in nested situations.
                   5432 \prg_new_protected_conditional:Npnn \seq_if_in:Nn #1#2
                   5433 { T , F , TF }
                   5434 {
                    5435 \group_begin:
                    5436 \tl_set:Nn \l_seq_internal_a_tl {#2}
                   5437 \cs_set_protected:Npn \seq_item:n ##1
                   5438 {
                    5439 \tl_set:Nn \l_seq_internal_b_tl {##1}
                    5440 \if_meaning:w \l_seq_internal_a_tl \l_seq_internal_b_tl
                    \verb|5441| \verb|exp_after:wN \seq_if_in_aux:5442 \qquad \qquad \int f \, i :5443 }
                   5444 #1
                    5445 \seq_break:n { \prg_return_false: }
                   5446 \prg_break_point:n { \group_end: }
                   5447 }
                   5448 \cs_new_nopar:Npn \seq_if_in_aux: { \seq_break:n { \prg_return_true: } }
                   5449 \cs_generate_variant:Nn \seq_if_in:NnT { NV, Nv, No, Nx }
```

```
5450 \cs_generate_variant:Nn \seq_if_in:NnT { c , cV , cv , co , cx }
 5451 \cs_generate_variant:Nn \seq_if_in:NnF { NV, Nv, No, Nx }
 5452 \cs_generate_variant:Nn \seq_if_in:NnF { c , cV , cv , co , cx }
 5453 \cs_generate_variant:Nn \seq_if_in:NnTF { NV , Nv , No , Nx }
 5454 \cs_generate_variant:Nn \seq_if_in:NnTF { c , cV , cv , co , cx }
(End definition for \seq_if_in:Nn and others. These functions are documented on page ??.)
```
# **193.5 Recovering data from sequences**

\seq\_get\_left:NN \seq\_get\_left:cN Getting an item from the left of a sequence is pretty easy: just trim off the first item after removing the \seq\_item:n at the start.

```
\seq_get_left_aux:NnwN
                                       5455 \cs_new_protected:Npn \seq_get_left:NN #1#2
                                       5456 {
                                       5457 \seq_if_empty_err_break:N #1
                                       5458 \exp_after:wN \seq_get_left_aux:NnwN #1 \q_stop #2
                                       5459 \prg_break_point:n { }
                                       5460 }
                                       5461 \cs_new_protected:Npn \seq_get_left_aux:NnwN \seq_item:n #1#2 \q_stop #3
                                       5462 { \tl_set:Nn #3 {#1} }
                                       5463 \cs_generate_variant:Nn \seq_get_left:NN { c }
                                     (End definition for \seq_get_left:NN and \seq_get_left:cN . These functions are documented on page
                                     ??.)
           \seq_pop_left:NN
           \seq_pop_left:cN
          \seq_gpop_left:NN
          \seq_gpop_left:cN
    \seq_pop_left_aux:NNN
\seq_pop_left_aux:NnwNNN
                                     The approach to popping an item is pretty similar to that to get an item, with the only
                                     difference being that the sequence itself has to be redefined. This makes it more sensible
                                     to use an auxiliary function for the local and global cases.
                                       5464 \cs_new_protected_nopar:Npn \seq_pop_left:NN
                                       5465 { \seq_pop_left_aux:NNN \tl_set:Nn }
                                       5466 \cs_new_protected_nopar:Npn \seq_gpop_left:NN
                                       5467 { \seq_pop_left_aux:NNN \tl_gset:Nn }
                                       5468 \cs_new_protected:Npn \seq_pop_left_aux:NNN #1#2#3
                                       5469 {
                                       _{5470} \qquad \qquad \texttt{\textcolor{red}{\textbf{\textcolor{blue}{\textbf{\textcolor{blue}{\textbf{\textcolor{5471 \exp_after:wN \seq_pop_left_aux:NnwNNN #2 \q_stop #1#2#3
                                       5472 \prg_break_point:n { }
                                       5473 }
                                       5474 \cs_new_protected:Npn \seq_pop_left_aux:NnwNNN \seq_item:n #1#2 \q_stop #3#4#5
                                       5475 {
                                       5476 \textbf{\#3} \textbf{\#4} \textbf{\{#2\}}5477 \tl_set:Nn #5 {#1}
                                       5478 }
                                       5479 \cs_generate_variant:Nn \seq_pop_left:NN { c }
                                       5480 \cs_generate_variant:Nn \seq_gpop_left:NN { c }
                                     (End definition for \seq_pop_left:NN and \seq_pop_left:cN . These functions are documented on page
                                     ??.)
```
\seq\_get\_right:NN \seq\_get\_right:cN \seq\_get\_right\_aux:NN \seq\_get\_right\_loop:nn The idea here is to remove the very first **\seq\_item:n** from the sequence, leaving a token list starting with the first braced entry. Two arguments at a time are then grabbed: apart from the right-hand end of the sequence, this will be a brace group followed by \seq\_ item:n. The set up code means that these all disappear. At the end of the sequence, the assignment is placed in front of the very last entry in the sequence, before a tidying-up step takes place to remove the loop and reset the meaning of  $\searrow$  item:n.

```
5481 \cs_new_protected:Npn \seq_get_right:NN #1#2
 5482 {
 5483 \seq_if_empty_err_break:N #1
 5484 \seq_get_right_aux:NN #1#2
 5485 \prg_break_point:n { }
 5486 }
 5487 \cs_new_protected:Npn \seq_get_right_aux:NN #1#2
 5488 {
 5489 \seq_push_item_def:n { }
 5490 \exp_after:wN \exp_after:wN \exp_after:wN \seq_get_right_loop:nn
 5491 \exp_after:wN \use_none:n #1
 5492 { \tl_set:Nn #2 }
 5493 { }
 5494 \uparrow5495 \seq_pop_item_def:
 5496 \text{Seq\_break:}5497 }
 5498 }
 5499 \cs_new:Npn \seq_get_right_loop:nn #1#2
 5500 {
 5501 #2 {#1}
 5502 \seq_get_right_loop:nn
 5503 }
 5504 \cs_generate_variant:Nn \seq_get_right:NN { c }
(End definition for \seq_get_right:NN and \seq_get_right:cN . These functions are documented on
page ??.)
```

```
\seq_pop_right:NN
        \seq_pop_right:cN
       \seq_gpop_right:NN
       \seq_gpop_right:cN
   \seq_pop_right_aux:NNN
\seq_pop_right_aux_ii:NNN
```
The approach to popping from the right is a bit more involved, but does use some of the same ideas as getting from the right. What is needed is a "flexible length" way to set a token list variable. This is supplied by the  $\{ \if{false:} \if{false: } {\if{right: } \}$ construct. Using an x-type expansion and a "non-expanding" definition for \seq\_item:n, the left-most  $n-1$  entries in a sequence of *n* items will be stored back in the sequence. That needs a loop of unknown length, hence using the strange \if\_false: way of including brackets. When the last item of the sequence is reached, the closing bracket for the assignment is inserted, and \tl\_set:Nn #3 is inserted in front of the final entry. This therefore does the pop assignment, then a final loop clears up the code.

```
5505 \cs_new_protected_nopar:Npn \seq_pop_right:NN
5506 { \seq_pop_right_aux:NNN \tl_set:Nx }
5507 \cs_new_protected_nopar:Npn \seq_gpop_right:NN
5508 { \seq_pop_right_aux:NNN \tl_gset:Nx }
5509 \cs_new_protected:Npn \seq_pop_right_aux:NNN #1#2#3
5510 \sim 5510
5511 \seq_if_empty_err_break:N #2
5512 \seq_pop_right_aux_ii:NNN #1 #2 #3
```

```
5513 \prg_break_point:n { }
 5514 }
 5515 \cs_new_protected:Npn \seq_pop_right_aux_ii:NNN #1#2#3
 5516 {
 5517 \seq_push_item_def:n { \seq_wrap_item:n {##1} }
 5518 #1 #2 { \if_false: } \fi:
 5519 \exp_after:wN \exp_after:wN \exp_after:wN \seq_get_right_loop:nn
 $\sf 5520$ \exp_after:wN \use_none:n #2 $\sf 5521$5521 {
 5522 \iint_f also: {\n    if_i \}5523 \text{tl}\_\text{set}:Nn #3
 5524 }
 5525 { }
 5526 {
 5527 \seq_pop_item_def:
 5528 \seq_break:
 5529 }
 5530 }
 5531 \cs_generate_variant:Nn \seq_pop_right:NN { c }
 5532 \cs_generate_variant:Nn \seq_gpop_right:NN { c }
(End definition for \seq_pop_right:NN and \seq_pop_right:cN . These functions are documented on
```
#### *page* **??***.*)

# **193.6 Mapping to sequences**

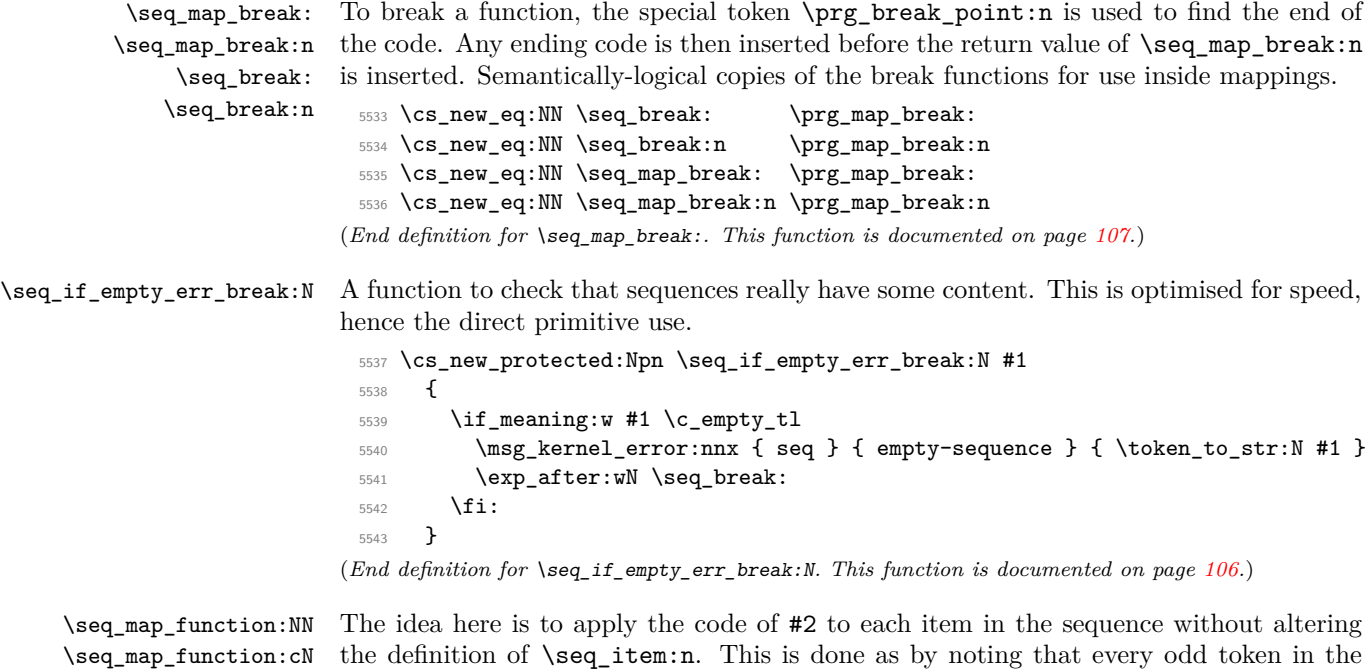

\seq\_map\_function\_aux:NNn sequence must be \seq\_item:n, which can be gobbled by \use\_none:n. At the end
of the loop, #2 is instead ? \seq\_map\_break:, which therefore breaks the loop without needing to do a (relatively-expensive) quark test.

```
5544 \cs_new:Npn \seq_map_function:NN #1#2
 5545 {
 5546 \exp_after:wN \seq_map_function_aux:NNn \exp_after:wN #2 #1
 5547 { ? \seq_map_break: } { }
 5548 \prg_break_point:n { }
 5549 }
 5550 \cs_new:Npn \seq_map_function_aux:NNn #1#2#3
 5551 {
 5552 \use_none:n #2
 5553 #1 {#3}
 5554 \seq_map_function_aux:NNn #1
 5555 }
 5556 \cs_generate_variant:Nn \seq_map_function:NN { c }
(End definition for \seq_map_function:NN and \seq_map_function:cN . These functions are documented
on page ??.)
```
\seq\_push\_item\_def:n \seq\_push\_item\_def:x \seq\_push\_item\_def\_aux: \seq\_pop\_item\_def: The definition of  $\searrow$  seq\_item:n needs to be saved and restored at various points within global assignments.

```
the mapping and manipulation code. That is handled here: as always, this approach uses
 5557 \cs_new_protected:Npn \seq_push_item_def:n
```

```
5558 {
 5559 \seq_push_item_def_aux:
 5560 \cs_gset:Npn \seq_item:n ##1
 5561 }
 5562 \cs_new_protected:Npn \seq_push_item_def:x
 5563 {
 5564 \seq_push_item_def_aux:
 5565 \cs_gset:Npx \seq_item:n ##1
 5566 }
 5567 \cs_new_protected:Npn \seq_push_item_def_aux:
 5568 {
 5569 \cs_gset_eq:cN { seq_item_ \int_use:N \g_prg_map_int :n }
 5570 \seq_item:n
 5571 \int_gincr:N \g_prg_map_int
 5572 }
 5573 \cs_new_protected_nopar:Npn \seq_pop_item_def:
 5574 {
 5575 \int_gdecr:N \g_prg_map_int
 5576 \cs_gset_eq:Nc \seq_item:n
 5577 { seq_item_ \int_use:N \g_prg_map_int :n }
 5578 }
(End definition for \seq_push_item_def:n and \seq_push_item_def:x . These functions are documented
on page ??.)
```
\seq\_map\_inline:Nn \seq\_map\_inline:cn The idea here is that  $\searrow$  item:n is already "applied" to each item in a sequence, and so an in-line mapping is just a case of redefining \seq\_item:n.

\cs\_new\_protected:Npn \seq\_map\_inline:Nn #1#2

```
5580 {
 5581 \seq_push_item_def:n {#2}
 5582 #1
 5583 \prg_break_point:n { \seq_pop_item_def: }
 5584 }
 5585 \cs_generate_variant:Nn \seq_map_inline:Nn { c }
(End definition for \seq_map_inline:Nn and \seq_map_inline:cn . These functions are documented on
page ??.)
```
\seq\_map\_variable:NNn \seq\_map\_variable:Ncn \seq\_map\_variable:cNn \seq\_map\_variable:ccn

This is just a specialised version of the in-line mapping function, using an x-type expansion for the code set up so that the number of # tokens required is as expected.

```
5586 \cs_new_protected:Npn \seq_map_variable:NNn #1#2#3
 5587 {
 5588 \seq_push_item_def:x
 5589 {
 5590 \tl_set:Nn \exp_not:N #2 {##1}
 5591 \exp_not:n {#3}
 5592 }
 5593 #1
 5594 \prg_break_point:n { \seq_pop_item_def: }
 5595 }
 5596 \cs_generate_variant:Nn \seq_map_variable:NNn { Nc }
 5597 \cs_generate_variant:Nn \seq_map_variable:NNn { c , cc }
(End definition for \seq_map_variable:NNn and others. These functions are documented on page ??.)
```
## **193.7 Sequence stacks**

The same functions as for sequences, but with the correct naming.

\seq\_push:Nn Pushing to a sequence is the same as adding on the left.

```
\seq_push:NV
 \seq_push:Nv
 \seq_push:No
 \seq_push:Nx
 \seq_push:cn
 \seq_push:cV
 \seq_push:cV
 \seq_push:co
 \seq_push:cx
\seq_gpush:Nn
\seq_gpush:NV
\seq_gpush:Nv
\seq_gpush:No
\seq_gpush:Nx
\seq_gpush:cn
\seq_gpush:cV
\seq_gpush:cv
\seq_gpush:co
\seq_gpush:cx
                 5598 \cs_new_eq:NN \seq_push:Nn \seq_put_left:Nn
                 5599 \cs_new_eq:NN \seq_push:NV \seq_put_left:NV
                 5600 \cs_new_eq:NN \seq_push:Nv \seq_put_left:Nv
                 5601 \cs_new_eq:NN \seq_push:No \seq_put_left:No
                 5602 \cs_new_eq:NN \seq_push:Nx \seq_put_left:Nx
                 5603 \cs_new_eq:NN \seq_push:cn \seq_put_left:cn
                 5604 \cs_new_eq:NN \seq_push:cV \seq_put_left:cV
                 5605 \cs_new_eq:NN \seq_push:cv \seq_put_left:cv
                 5606 \cs_new_eq:NN \seq_push:co \seq_put_left:co
                 5607 \cs_new_eq:NN \seq_push:cx \seq_put_left:cx
                 5608 \cs_new_eq:NN \seq_gpush:Nn \seq_gput_left:Nn
                 5609 \cs_new_eq:NN \seq_gpush:NV \seq_gput_left:NV
                 5610 \cs_new_eq:NN \seq_gpush:Nv \seq_gput_left:Nv
                 5611 \cs_new_eq:NN \seq_gpush:No \seq_gput_left:No
                 5612 \cs_new_eq:NN \seq_gpush:Nx \seq_gput_left:Nx
                 5613 \cs_new_eq:NN \seq_gpush:cn \seq_gput_left:cn
                 5614 \cs_new_eq:NN \seq_gpush:cV \seq_gput_left:cV
                 5615 \cs_new_eq:NN \seq_gpush:cv \seq_gput_left:cv
                 5616 \cs_new_eq:NN \seq_gpush:co \seq_gput_left:co
                 5617 \cs_new_eq:NN \seq_gpush:cx \seq_gput_left:cx
```
(*End definition for* \seq\_push:Nn *and others. These functions are documented on page* **??***.*)

|              | (seq_get:NN In most cases, getting items from the stack does not need to specify that this is from the |
|--------------|----------------------------------------------------------------------------------------------------|
| \seq get:cN  | left. So alias are provided.                                                                           |
| \seq_pop:NN  | 5618 \cs_new_eq:NN \seq_get:NN \seq_get_left:NN                                                        |
| \seq_pop:cN  | 5619 \cs_new_eq:NN \seq_get:cN \seq_get_left:cN                                                        |
| \seq_gpop:NN | 5620 \cs_new_eq:NN \seq_pop:NN \seq_pop_left:NN                                                        |
| \seq_gpop:cN | 5621 \cs_new_eq:NN \seq_pop:cN \seq_pop_left:cN                                                        |
|              | 5622 \cs_new_eq:NN \seq_gpop:NN \seq_gpop_left:NN                                                      |
|              | 5623 \cs_new_eq:NN \seq_gpop:cN \seq_gpop_left:cN                                                      |
|              | (End definition for \seq_get:NN and \seq_get:cN. These functions are documented on page ??.)           |

## **193.8 Viewing sequences**

```
\seq_show:N
Apply the general \msg_aux_show:Nnx.
\seq_show:c
```

```
5624 \cs_new_protected:Npn \seq_show:N #1
 5625 {
 5626 \msg_aux_show:Nnx
 5627 #1
 5628 { seq }
 5629 { \seq_map_function:NN #1 \msg_aux_show:n }
 5630 }
 5631 \cs_generate_variant:Nn \seq_show:N { c }
(End definition for \seq_show:N and \seq_show:c . These functions are documented on page ??.)
```
## **193.9 Experimental functions**

```
\seq_if_empty_break_return_false:N The name says it all: of the sequence is empty, returns logical false.
```

```
5632 \cs_new:Npn \seq_if_empty_break_return_false:N #1
 5633 {
 5634 \if_meaning:w #1 \c_empty_tl
 5635 \prg_return_false:
 _{5636} \verb|\exp_after:wN \seq_break:5637 \fi:
 5638 }
(End definition for \seq_if_empty_break_return_false:N.)
```

```
\seq_get_left:NNTF
TF
\seq_get_right:NNTF
\seq_get_right:cNTF
                    Getting from the left or right with a check on the results.
                     5639 \prg_new_protected_conditional:Npnn \seq_get_left:NN #1 #2 { T , F , TF }
                     5640 \{5641 \seq_if_empty_break_return_false:N #1
                     5642 \exp_after:wN \seq_get_left_aux:Nw #1 \q_stop #2
                     5643 \prg_return_true:
                     5644 \seq_break:
                     5645 \prg_break_point:n { }
                     5646 }
                     5647 \prg_new_protected_conditional:Npnn \seq_get_right:NN #1#2 { T , F , TF }
                     5648 {
```

```
5649 \seq_if_empty_break_return_false:N #1
                      5650 \seq_get_right_aux:NN #1#2
                      5651 \prg_return_true: \seq_break:
                      5652 \prg_break_point:n { }
                      5653 }
                      5654 \cs_generate_variant:Nn \seq_get_left:NNT { c }
                      5655 \cs_generate_variant:Nn \seq_get_left:NNF { c }
                      5656 \cs_generate_variant:Nn \seq_get_left:NNTF { c }
                      5657 \cs_generate_variant:Nn \seq_get_right:NNT { c }
                      5658 \cs_generate_variant:Nn \seq_get_right:NNF { c }
                      5659 \cs_generate_variant:Nn \seq_get_right:NNTF { c }
                    (End definition for \seq_get_left:NN and \seq_get_left:cN . These functions are documented on page
                    ??.)
 TF
 TF
 TF
 TF
 TF
 TF
TF
\seq_gpop_right:cNTF
                    More or less the same for popping.
                      5660 \prg_new_protected_conditional:Npnn \seq_pop_left:NN #1#2 { T , F , TF }
                      5661 {
                      5662 \seq_if_empty_break_return_false:N #1
                      5663 \exp_after:wN \seq_pop_left_aux:NnwNNN #1 \q_stop \tl_set:Nn #1#2
                      5664 \prg_return_true: \seq_break:
                      5665 \prg_break_point:n { }
                      5666 }
                      5667 \prg_new_protected_conditional:Npnn \seq_gpop_left:NN #1#2 { T , F , TF }
                      5668 {
                      5669 \seq_if_empty_break_return_false:N #1
                      5670 \exp_after:wN \seq_pop_left_aux:NnwNNN #1 \q_stop \tl_gset:Nn #1#2
                      5671 \prg_return_true: \seq_break:
                      5672 \prg_break_point:n { }
                      5673 }
                      5674 \prg_new_protected_conditional:Npnn \seq_pop_right:NN #1#2 { T , F , TF }
                      5675 {
                      5676 \seq_if_empty_break_return_false:N #1
                      _{5677} \seq_pop_right_aux_ii:NNN \tl_set:Nx #1 #2
                      5678 \prg_return_true: \seq_break:
                      5679 \prg_break_point:n { }
                      5680
                      5681 \prg_new_protected_conditional:Npnn \seq_gpop_right:NN #1#2 { T , F , TF }
                      5682 {
                      5683 \seq_if_empty_break_return_false:N #1
                      5684 \seq_pop_right_aux_ii:NNN \tl_gset:Nx #1 #2
                      5685 \prg_return_true: \seq_break:
                      5686 \prg_break_point:n { }
                      5687 }
                      5688 \cs_generate_variant:Nn \seq_pop_left:NNT { c }
                      5689 \cs_generate_variant:Nn \seq_pop_left:NNF { c }
                      5690 \cs_generate_variant:Nn \seq_pop_left:NNTF { c }
                      5691 \cs_generate_variant:Nn \seq_gpop_left:NNT { c }
                      5692 \cs_generate_variant:Nn \seq_gpop_left:NNF { c }
                      5693 \cs_generate_variant:Nn \seq_gpop_left:NNTF { c }
                      5694 \cs_generate_variant:Nn \seq_pop_right:NNT { c }
```

```
5695 \cs_generate_variant:Nn \seq_pop_right:NNF { c }
 5696 \cs_generate_variant:Nn \seq_pop_right:NNTF { c }
 5697 \cs_generate_variant:Nn \seq_gpop_right:NNT { c }
 5698 \cs_generate_variant:Nn \seq_gpop_right:NNF { c }
 5699 \cs_generate_variant:Nn \seq_gpop_right:NNTF { c }
(End definition for \seq_pop_left:NN and \seq_pop_left:cN . These functions are documented on page
??.)
```
\seq\_length:N \seq\_length:c \seq\_length\_aux:n

Counting the items in a sequence is done using the same approach as for other length functions: turn each entry into a +1 then use integer evaluation to actually do the mathematics.

```
5700 \cs_new:Npn \seq_length:N #1
5701 {
5702 \int_eval:n
5703 {
5704 0
5705 \text{seq-map_function:NN #1 }seq\_length_aux:n5706 }
5707 }
5708 \cs_new:Npn \seq_length_aux:n #1 { +1 }
5709 \cs_generate_variant:Nn \seq_length:N { c }
```
(*End definition for* \seq\_length:N *and* \seq\_length:c *. These functions are documented on page* **??***.*)

\seq\_item:Nn \seq\_item:cn \seq\_item\_aux:nnn The idea here is to find the offset of the item from the left, then use a loop to grab the correct item. If the resulting offset is too large, then the stop code  $\{ ? \searrow\$ will be used by the auxiliary, terminating the loop and returning nothing at all.

```
5710 \cs_new:Npn \seq_item:Nn #1#2
5711 {
5712 \exp_last_unbraced:Nfo \seq_item_aux:nnn
5713 {
5714 \int_eval:n
5715 \qquad \qquad \qquad5716 \int \int \text{compare: nNnT } #2 < c\_zero5717 \{ \seq \text{length}: N \#1 + \}5718 \textbf{\#2}5719 }
5720 }
5721 #1
5722 { ? \seq_break: }
5723 { }
5724 \prg_break_point:n { }
5725 }
5726 \cs_new:Npn \seq_item_aux:nnn #1#2#3
5727 {
5728 \use_none:n #2
5729 \int_Compare:nNnTF {\#1} = \c_{zero}5730 { \seq_break:n { \exp_not:n {#3} } }
5731 { \exp_args:Nf \seq_item_aux:nnn { \int_eval:n { #1 - 1 } } }
5732 }
```
<sup>5733</sup> \cs\_generate\_variant:Nn \seq\_item:Nn { c } (*End definition for* \seq\_item:Nn *and* \seq\_item:cn *. These functions are documented on page* **??***.*) \seq\_use:N \seq\_use:c A simple short cut for a mapping.  $5734 \csnew:Npn \seguse:N #1 {\seq map function:NN #1 \use:n }$ <sup>5735</sup> \cs\_generate\_variant:Nn \seq\_use:N { c } (*End definition for* \seq\_use:N *and* \seq\_use:c *. These functions are documented on page* **??***.*)

\seq\_mapthread\_function:NNN \seq\_mapthread\_function:NcN \seq\_mapthread\_function:cNN \seq\_mapthread\_function:ccN \seq\_mapthread\_function\_aux:NN \seq\_mapthread\_function\_aux:Nnnwnn The idea here is to first expand both of the sequences, adding the usual  $\{ ? \ \text{beq\_break}: } \{ \}$ to the end of each on. This is most conveniently done in two steps using an auxiliary function. The mapping then throws away the first token of #2 and #5, which for items in the sequences will both be  $\searrow$  seq\_item:n. The function to be mapped will then be applied to the two entries. When the code hits the end of one of the sequences, the break material will stop the entire loop and tidy up. This avoids needing to find the length of the two sequences, or worrying about which is longer.

```
5736 \cs_new:Npn \seq_mapthread_function:NNN #1#2#3
 5737 {
 5738 \exp_after:wN \seq_mapthread_function_aux:NN
 5739 \exp_after:wN #3
 5740 \exp_after:wN #1
 5741 #2
 5742 { ? \seq_break: } { }
 5743 \prg_break_point:n { }
 5744 }
 5745 \cs_new:Npn \seq_mapthread_function_aux:NN #1#2
 5746 \{5747 \exp_after:wN \seq_mapthread_function_aux:Nnnwnn
 5748 \exp_after:wN #1
 5749 #2
 5750 { ? \seq_break: } { }
 5751 \q stop
 5752 }
 5753 \cs_new:Npn \seq_mapthread_function_aux:Nnnwnn #1#2#3#4 \q_stop #5#6
 5754 {
 5755 \use_none:n #2
 5756 \use none:n #5
 5757 #1 {#3} {#6}
 5758 \seq_mapthread_function_aux:Nnnwnn #1 #4 \q_stop
 5759 }
 5760 \cs_generate_variant:Nn \seq_mapthread_function:NNN { Nc }
 5761 \cs_generate_variant:Nn \seq_mapthread_function:NNN { c , cc }
(End definition for \seq_mapthread_function:NNN and others. These functions are documented on page
??.)
```
\seq\_set\_from\_clist:NN \seq\_set\_from\_clist:cN \seq\_set\_from\_clist:Nc \seq\_set\_from\_clist:cc \seq\_set\_from\_clist:Nn \seq\_set\_from\_clist:cn \seq\_gset\_from\_clist:NN \seq\_gset\_from\_clist:cN \seq\_gset\_from\_clist:Nc \seq\_gset\_from\_clist:cc \seq\_gset\_from\_clist:Nn \seq\_gset\_from\_clist:cn

<sup>5763</sup> {

5764 \tl set:Nx #1

Setting a sequence from a comma-separated list is done using a simple mapping. <sup>5762</sup> \cs\_new\_protected:Npn \seq\_set\_from\_clist:NN #1#2

349

```
5765 { \clist_map_function:NN #2 \seq_wrap_item:n }
5766 }
5767 \cs_new_protected:Npn \seq_set_from_clist:Nn #1#2
5768 {
5769 \tl_set:Nx #1
5770 { \clist_map_function:nN {#2} \seq_wrap_item:n }
5771 }
5772 \cs_new_protected:Npn \seq_gset_from_clist:NN #1#2
5773 \{5774 \tl_gset:Nx #1
5775 { \clist_map_function:NN #2 \seq_wrap_item:n }
5776 }
5777 \cs_new_protected:Npn \seq_gset_from_clist:Nn #1#2
5778 {
5779 \tl_gset:Nx #1
5780 { \clist_map_function:nN {#2} \seq_wrap_item:n }
5781 }
5782 \cs_generate_variant:Nn \seq_set_from_clist:NN { Nc }
5783 \cs_generate_variant:Nn \seq_set_from_clist:NN { c , cc }
5784 \cs_generate_variant:Nn \seq_set_from_clist:Nn { c }
5785 \cs_generate_variant:Nn \seq_gset_from_clist:NN { Nc }
5786 \cs_generate_variant:Nn \seq_gset_from_clist:NN { c , cc }
5787 \cs_generate_variant:Nn \seq_gset_from_clist:Nn { c }
```
(*End definition for* \seq\_set\_from\_clist:NN *and others. These functions are documented on page* **??***.*)

\seq\_reverse:N \seq\_reverse:c Previously, \seq\_reverse:N was coded by collecting the items in reverse order after an \exp\_stop\_f: marker.

```
\seq_greverse:N
          \seq_greverse:c
      \seq_reverse_aux:NN
\seq_reverse_aux_item:nwn
```

```
\cs_new_protected:Npn \seq_reverse:N #1
  {
    \cs_set_eq:NN \seq_item:n \seq_reverse_aux_item:nw
    \tl_set:Nf #2 { #2 \exp_stop_f: }
 }
\cs_new:Npn \seq_reverse_aux_item:nw #1 #2 \exp_stop_f:
  {
    #2 \exp_stop_f:
    \seq_item:n {#1}
 }
```
At first, this seems optimal, since we can forget about each item as soon as it is placed after \exp\_stop\_f:. Unfortunately, TEX's usual tail recursion does not take place in this case: since the following  $\searrow$  seq\_reverse\_aux\_item:nw only reads tokens until  $\exp_stop_f$ : and never reads the  $\searrow$  item:n {#1} left by the previous call, TEX cannot remove that previous call from the stack, and in particular must retain the various macro paramters in memory, until the end of the replacement text is reached. The stack is thus only flushed after all the **\seq\_reverse\_aux\_item:nw** are expanded. Keeping track of the arguments of all those calls uses up a memory quadratic in the length of the sequence. TEX can then not cope with more than a few thousand items.

Instead, we collect the items in the argument of \exp\_not:n. The previous calls are cleanly removed from the stack, and the memory consumption becomes linear.

```
5788 \cs_new_protected_nopar:Npn \seq_tmp:w { }
 5789 \cs_new_protected_nopar:Npn \seq_reverse:N
 5790 { \seq reverse aux:NN \tl set:Nx }
 5791 \cs_new_protected_nopar:Npn \seq_greverse:N
 5792 { \seq_reverse_aux:NN \tl_gset:Nx }
 5793 \cs_new_protected:Npn \seq_reverse_aux:NN #1 #2
 5794 {
 5795 \cs_set_eq:NN \seq_tmp:w \seq_item:n
 5796 \cs_set_eq:NN \seq_item:n \seq_reverse_aux_item:nwn
 5797 #1 #2 { #2 \exp_not:n { } }
 5798 \cs_set_eq:NN \seq_item:n \seq_tmp:w
 5799 }
 5800 \cs_new:Npn \seq_reverse_aux_item:nwn #1 #2 \exp_not:n #3
 5801 {
 5802 #2
 5803 \exp_not:n { \seq_item:n {#1} #3 }
 5804 }
 5805 \cs_generate_variant:Nn \seq_reverse:N { c }
 5806 \cs_generate_variant:Nn \seq_greverse:N { c }
(End definition for \seq_reverse:N and others. These functions are documented on page ??.)
```

```
\seq_set_filter:NNn
   \seq_gset_filter:NNn
\seq_set_filter_aux:NNNn
```
Similar to \seq\_map\_inline:Nn, without a \prg\_break\_point:n because the user's code is performed within the evaluation of a boolean expression, and skipping out of that would break horribly. The \seq\_wrap\_item:n function inserts the relevant \seq\_item:n without expansion in the input stream, hence in the x-expanding assignment.

```
5807 \cs_new_protected_nopar:Npn \seq_set_filter:NNn
 5808 { \seq_set_filter_aux:NNNn \tl_set:Nx }
 5809 \cs_new_protected_nopar:Npn \seq_gset_filter:NNn
 5810 { \seq_set_filter_aux:NNNn \tl_gset:Nx }
 5811 \cs_new_protected:Npn \seq_set_filter_aux:NNNn #1#2#3#4
 5812 {
 5813 \seq_push_item_def:n { \bool_if:nT {#4} { \seq_wrap_item:n {##1} } }
 5814 #1 #2 { #3 \prg_break_point:n { } }
 5815 \seq_pop_item_def:
 5816 }
(End definition for \seq_set_filter:NNn and \seq_gset_filter:NNn . These functions are documented
on page 106.)
```

```
\seq_set_map:NNn
    \seq_gset_map:NNn
\seq_set_map_aux:NNNn
                       Very similar to \seq_set_filter:NNn. We could actually merge the two within a single
                       function, but it would have weird semantics.
                         5817 \cs_new_protected_nopar:Npn \seq_set_map:NNn
                         5818 { \seq_set_map_aux:NNNn \tl_set:Nx }
                         5819 \cs_new_protected_nopar:Npn \seq_gset_map:NNn
                         5820 { \seq_set_map_aux:NNNn \tl_gset:Nx }
                         5821 \cs_new_protected:Npn \seq_set_map_aux:NNNn #1#2#3#4
                         5822 {
```

```
5823 \seq_push_item_def:n { \exp_not:N \seq_item:n {#4} }
```

```
5824 #1 #2 { #3 }
 5825 \seq_pop_item_def:
 5826 }
(End definition for \seq_set_map:NNn and \seq_gset_map:NNn . These functions are documented on
page 106.)
```
## **193.10 Deprecated interfaces**

A few functions which are no longer documented: these were moved here on or before 2011-04-20, and will be removed entirely by 2011-07-20.

\seq\_top:NN These are old stack functions. \seq\_top:cN 5827 (\*deprecated) <sup>5828</sup> \cs\_new\_eq:NN \seq\_top:NN \seq\_get\_left:NN <sup>5829</sup> \cs\_new\_eq:NN \seq\_top:cN \seq\_get\_left:cN 5830 (/deprecated) (*End definition for* \seq\_top:NN *and* \seq\_top:cN *. These functions are documented on page* **??***.*)

\seq\_display:N An older name for \seq\_show:N. \seq\_display:c  $5831$  (\*deprecated) <sup>5832</sup> \cs\_new\_eq:NN \seq\_display:N \seq\_show:N <sup>5833</sup> \cs\_new\_eq:NN \seq\_display:c \seq\_show:c 5834 (/deprecated)

(*End definition for* \seq\_display:N *and* \seq\_display:c *. These functions are documented on page* **??***.*)

5835 (/initex | package)

# **194 l3clist implementation**

*The following test files are used for this code:* m3clist002*.*

```
5836 (*initex | package)
```

```
5837 (* package)
```

```
5838 \ProvidesExplPackage
```

```
5839 {\ExplFileName}{\ExplFileDate}{\ExplFileVersion}{\ExplFileDescription}
```

```
5840 \package_check_loaded_expl:
```

```
5841 (/package)
```
\l\_clist\_internal\_clist Scratch space for various internal uses. This comma list variable cannot be declared as such because it comes before **\clist\_new:N** 

```
5842 \tl_new:N \l_clist_internal_clist
```
(*End definition for* \l\_clist\_internal\_clist*. This variable is documented on page* **??***.*)

\clist\_tmp:w A temporary function for various purposes. <sup>5843</sup> \cs\_new\_protected:Npn \clist\_tmp:w { } (*End definition for* \clist\_tmp:w*.*)

```
194.1 Allocation and initialisation
          \clist_new:N
Internally, comma lists are just token lists.
          \clist_new:c
                          5844 \cs_new_eq:NN \clist_new:N \tl_new:N
                          5845 \cs_new_eq:NN \clist_new:c \tl_new:c
                         (End definition for \clist_new:N and \clist_new:c . These functions are documented on page ??.)
        \clist_clear:N
        \clist_clear:c
       \clist_gclear:N
       \clist_gclear:c
                        Clearing comma lists is just the same as clearing token lists.
                          5846 \cs_new_eq:NN \clist_clear:N \tl_clear:N
                          5847 \cs_new_eq:NN \clist_clear:c \tl_clear:c
                          5848 \cs_new_eq:NN \clist_gclear:N \tl_gclear:N
                          5849 \cs_new_eq:NN \clist_gclear:c \tl_gclear:c
                         (End definition for \clist_clear:N and \clist_clear:c . These functions are documented on page ??.)
    \clist_clear_new:N
    \clist_clear_new:c
   \clist_gclear_new:N
   \clist_gclear_new:c
                        Once again a copy from the token list functions.
                          5850 \cs_new_eq:NN \clist_clear_new:N \tl_clear_new:N
                          5851 \cs_new_eq:NN \clist_clear_new:c \tl_clear_new:c
                          5852 \cs_new_eq:NN \clist_gclear_new:N \tl_gclear_new:N
                          5853 \cs_new_eq:NN \clist_gclear_new:c \tl_gclear_new:c
                         (End definition for \clist_clear_new:N and \clist_clear_new:c . These functions are documented on
                         page ??.)
      \clist_set_eq:NN
      \clist_set_eq:cN
      \clist_set_eq:Nc
      \clist_set_eq:cc
     \clist_gset_eq:NN
     \clist_gset_eq:cN
     \clist_gset_eq:Nc
     \clist_gset_eq:cc
                        Once again, these are simple copies from the token list functions.
                          5854 \cs_new_eq:NN \clist_set_eq:NN \tl_set_eq:NN
                          5855 \cs_new_eq:NN \clist_set_eq:Nc \tl_set_eq:Nc
                          5856 \cs_new_eq:NN \clist_set_eq:cN \tl_set_eq:cN
                          5857 \cs_new_eq:NN \clist_set_eq:cc \tl_set_eq:cc
                          5858 \cs_new_eq:NN \clist_gset_eq:NN \tl_gset_eq:NN
                          5859 \cs_new_eq:NN \clist_gset_eq:Nc \tl_gset_eq:Nc
                          5860 \cs_new_eq:NN \clist_gset_eq:cN \tl_gset_eq:cN
                          5861 \cs_new_eq:NN \clist_gset_eq:cc \tl_gset_eq:cc
                         (End definition for \clist_set_eq:NN and others. These functions are documented on page ??.)
     \clist_concat:NNN
     \clist_concat:ccc
    \clist_gconcat:NNN
    \clist_gconcat:ccc
\clist_concat_aux:NNNN
                         Concatenating sequences is not quite as easy as it seems, as there needs to be the correct
                         addition of a comma to the output. So a little work to do.
                          5862 \cs_new_protected_nopar:Npn \clist_concat:NNN
                          5863 { \clist_concat_aux:NNNN \tl_set:Nx }
                          5864 \cs_new_protected_nopar:Npn \clist_gconcat:NNN
                          5865 { \clist_concat_aux:NNNN \tl_gset:Nx }
                          5866 \cs_new_protected:Npn \clist_concat_aux:NNNN #1#2#3#4
                          5867 {
                          5868 #1 #2
                          5869 {
                          5870 \exp_not:0 #3
                          5871 \clist_if_empty:NF #3 { \clist_if_empty:NF #4 { , } }
                          5872 \exp_not:0 #4
                          5873 }
                          5874 }
                          5875 \cs_generate_variant:Nn \clist_concat:NNN { ccc }
```

```
5876 \cs_generate_variant:Nn \clist_gconcat:NNN { ccc }
```
(*End definition for* \clist\_concat:NNN *and* \clist\_concat:ccc *. These functions are documented on page* **??***.*)

\clist\_if\_exist\_p:N Copies of the cs functions defined in l3basics.

```
\clist_if_exist_p:c
TF
TF
                      5877 \cs_new_eq:NN \clist_if_exist:NTF \cs_if_exist:NTF
                      5878 \cs_new_eq:NN \clist_if_exist:NT \cs_if_exist:NT
                      5879 \cs_new_eq:NN \clist_if_exist:NF \cs_if_exist:NF
                      5880 \cs_new_eq:NN \clist_if_exist_p:N \cs_if_exist_p:N
                      5881 \cs_new_eq:NN \clist_if_exist:cTF \cs_if_exist:cTF
                      5882 \cs_new_eq:NN \clist_if_exist:cT \cs_if_exist:cT
                      5883 \cs_new_eq:NN \clist_if_exist:cF \cs_if_exist:cF
                      5884 \cs_new_eq:NN \clist_if_exist_p:c \cs_if_exist_p:c
                    (End definition for \clist_if_exist:N and \clist_if_exist:c . These functions are documented on
                    page ??.)
```
## **194.2 Removing spaces around items**

\clist\_trim\_spaces\_generic:nw \clist\_trim\_spaces\_generic\_aux:w \clist\_trim\_spaces\_generic\_aux\_ii:nn Used as '\clist\_trim\_spaces\_generic:nw {\*code*}} \q\_mark \item\, ' (including the comma). This expands to the  $\langle code \rangle$ , followed by a brace group containing the  $\langle item \rangle$ , with leading and trailing spaces removed. The calling function is responsible for inserting  $\qquad$   $\qquad$ spaces:n for a partial explanation of what is happening here. We changed  $\tilde{t}_\text{train}$ spaces\_aux\_iv:w into \clist\_trim\_spaces\_generic\_aux:w compared to \tl\_trim\_spaces:n, and dropped a  $\qquad \alpha$  mark, which is already included in the argument ##2.

```
5885 \cs_set:Npn \clist_tmp:w #1
5886 {
5887 \cs_new:Npn \clist_trim_spaces_generic:nw ##1 ##2,
5888 {
5889 \tl_trim_spaces_aux_i:w
5890 ##2
5891 \qquad \qquad 5892 \q_mark #1 { }
5893 \q_mark \tl_trim_spaces_aux_ii:w
5894 \tl_trim_spaces_aux_iii:w
5895 #1 \q_nil
5896 \clist_trim_spaces_generic_aux:w
5897 \q_stop
5898 {##1}
5899 }
5900 }
5901 \clist_tmp:w {~}
5902 \cs_new:Npn \clist_trim_spaces_generic_aux:w #1 \q_nil #2 \q_stop
5903 { \exp_args:No \clist_trim_spaces_generic_aux_ii:nn { \use_none:n #1 } }
5904 \cs_new:Npn \clist_trim_spaces_generic_aux_ii:nn #1 #2 { #2 {#1} }
```
(*End definition for* \clist\_trim\_spaces\_generic:nw*. This function is documented on page* **??***.*)

\clist\_trim\_spaces:n \clist\_trim\_spaces\_aux:nn

The first argument of \clist\_trim\_spaces\_aux:nn is initially empty, and later a comma, namely, as soon as we have added an item to the resulting list. The auxiliary tests for the end of the list, and also prevents empty arguments from finding their way into the output.

```
5905 \cs_new:Npn \clist_trim_spaces:n #1
5906 {
5907 \clist_trim_spaces_generic:nw
5908 { \clist_trim_spaces_aux:nn { } }
5909 \qquad \qquad \qquad \qquad \q_mark #1 ,
5910 \q_recursion_tail, \q_recursion_stop
5911 }
5912 \cs_new:Npn \clist_trim_spaces_aux:nn #1 #2
5913 {
5914 \quark_if_recursion_tail_stop:n {#2}
5915 \tl_if_empty:nTF {#2}
5916 {
5917 \clist_trim_spaces_generic:nw
5918 { \clist_trim_spaces_aux:nn {#1} } \q_mark
5919 }
5920 {
5921 #1 \exp_not:n {#2}
5922 \clist_trim_spaces_generic:nw
5923 \{ \clist_time_spaces_aux:nn \} \qmaxk5924 }
5925 }
```
(*End definition for* \clist\_trim\_spaces:n*. This function is documented on page [115.](#page-131-0)*)

# **194.3 Adding data to comma lists**

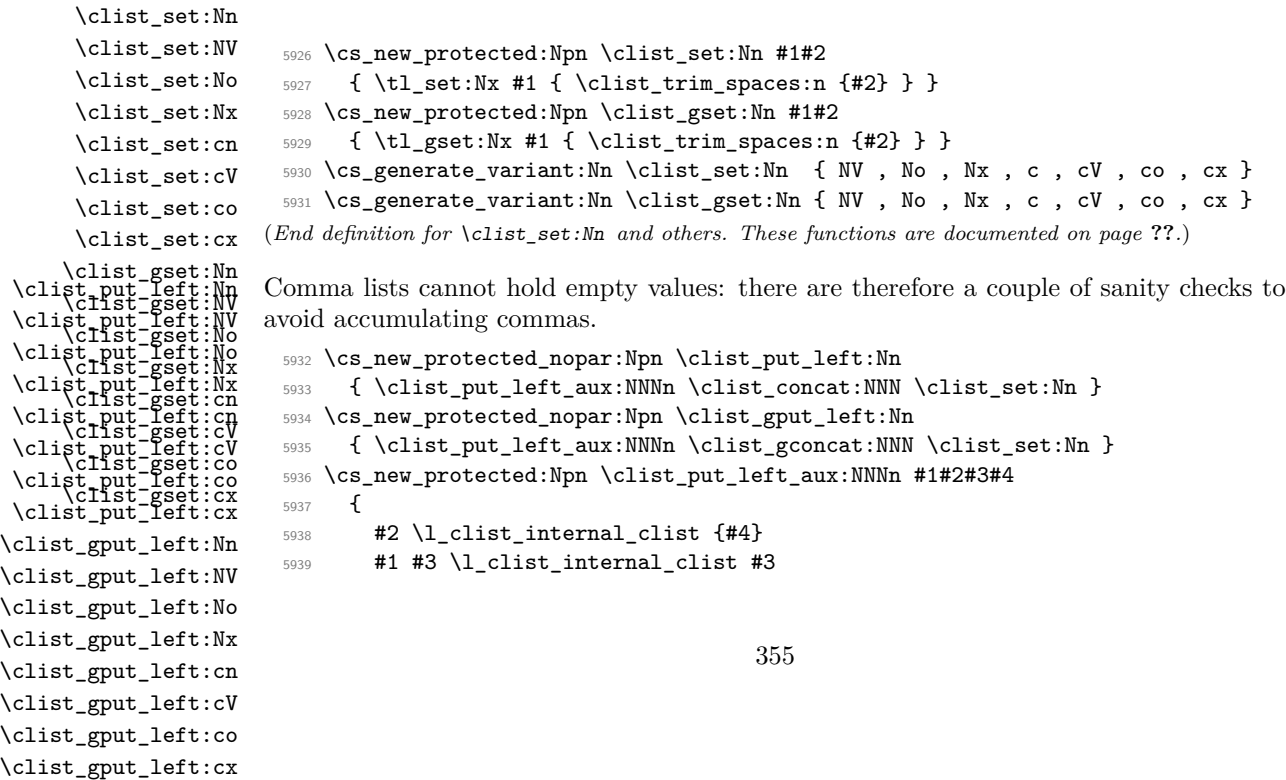

\clist\_put\_left\_aux:NNNn

```
5940 }
 5941 \cs_generate_variant:Nn \clist_put_left:Nn { NV , No , Nx }
 5942 \cs_generate_variant:Nn \clist_put_left:Nn { c , cV , co , cx }
 5943 \cs_generate_variant:Nn \clist_gput_left:Nn { NV , No , Nx }
 5944 \cs_generate_variant:Nn \clist_gput_left:Nn { c , cV , co , cx }
(End definition for \clist_put_left:Nn and others. These functions are documented on page ??.)
```
<sup>5945</sup> \cs\_new\_protected\_nopar:Npn \clist\_put\_right:Nn

```
\clist_put_right:Nn
 \clist_put_right:NV
 \clist_put_right:No
 \clist_put_right:Nx
 \clist_put_right:cn
 \clist_put_right:cV
\clist_put_right:co
\clist_put_right:cx
\clist_gput_right:Nn
\clist_gput_right:NV
\clist_gput_right:No
\clist_gput_right:Nx
\clist_gput_right:cn
\clist_gput_right:cV
```
\clist\_gput\_right:co \clist\_gput\_right:cx \clist\_put\_right\_aux:NNNn

> \clist\_get:NN \clist\_get:cN \clist\_get\_aux:wN

```
5946 { \clist_put_right_aux:NNNn \clist_concat:NNN \clist_set:Nn }
5947 \cs_new_protected_nopar:Npn \clist_gput_right:Nn
5948 { \clist_put_right_aux:NNNn \clist_gconcat:NNN \clist_gset:Nn }
5949 \cs_new_protected:Npn \clist_put_right_aux:NNNn #1#2#3#4
5950 {
5951 #2 \l_clist_internal_clist {#4}
5952 #1 #3 #3 \l_clist_internal_clist
5953 }
5954 \cs_generate_variant:Nn \clist_put_right:Nn { NV, No, Nx }
5955 \cs_generate_variant:Nn \clist_put_right:Nn { c , cV , co , cx }
5956 \cs_generate_variant:Nn \clist_gput_right:Nn { NV , No , Nx }
5957 \cs_generate_variant:Nn \clist_gput_right:Nn { c , cV , co , cx }
```
(*End definition for* \clist\_put\_right:Nn *and others. These functions are documented on page* **??***.*)

## **194.4 Comma lists as stacks**

Getting an item from the left of a comma list is pretty easy: just trim off the first item using the comma.

```
5958 \cs_new_protected:Npn \clist_get:NN #1#2
 5959 { \exp_after:wN \clist_get_aux:wN #1 , \q_stop #2 }
 5960 \cs_new_protected:Npn \clist_get_aux:wN #1 , #2 \q_stop #3
 5961 { \tl_set:Nn #3 {#1} }
 5962 \cs_generate_variant:Nn \clist_get:NN { c }
(End definition for \clist_get:NN and \clist_get:cN . These functions are documented on page ??.)
```
\clist\_pop:NN \clist\_pop:cN \clist\_gpop:NN \clist\_gpop:cN The aim here is to get the popped item as #1 in the auxiliary, with #2 containing either the remainder of the list  $or \qquad \text{all}$  if there were insufficient items. That keeps the number of auxiliary functions down.

```
\clist_pop_aux:NNN
\clist_pop_aux:NwNNN
  \clist_pop_aux:wNN
```

```
5963 \cs_new_protected_nopar:Npn \clist_pop:NN
5964 { \clist_pop_aux:NNN \tl_set:Nf }
5965 \cs_new_protected_nopar:Npn \clist_gpop:NN
5966 { \clist_pop_aux:NNN \tl_gset:Nf }
5967 \cs_new_protected:Npn \clist_pop_aux:NNN #1#2#3
5968 {
5969 \exp_after:wN \clist_pop_aux:wNNN #2 , \q_nil \q_stop #1#2#3
5970 }
5971 \cs_new_protected:Npn \clist_pop_aux:wNNN #1 , #2 \q_stop #3#4#5
5072 {
5973 \tl_set:Nn #5 {#1}
```

```
5974 \quark_if_nil:nTF {#2}
 5975 { #3 #4 { } }
 5976 { #3 #4 { \clist_pop_aux:w \exp_stop_f: #2 } }
 5977 }
 5978 \cs_new_protected:Npn \clist_pop_aux:w #1 , \q_nil {#1}
 5979 \cs_generate_variant:Nn \clist_pop:NN { c }
 5980 \cs_generate_variant:Nn \clist_gpop:NN { c }
(End definition for \clist_pop:NN and \clist_pop:cN . These functions are documented on page ??.)
```
\clist\_push:Nn Pushing to a sequence is the same as adding on the left.

```
\clist_push:NV
\clist_push:No
\clist_push:Nx
\clist_push:cn
\clist_push:cV
\clist_push:co
\clist_push:cx
\clist_gpush:Nn
\clist_gpush:NV
\clist_gpush:No
\clist_gpush:Nx
\clist_gpush:cn
\clist_gpush:cV
\clist_gpush:co
\clist_gpush:cx
                   5981 \cs_new_eq:NN \clist_push:Nn \clist_put_left:Nn
                  5982 \cs_new_eq:NN \clist_push:NV \clist_put_left:NV
                  5983 \cs_new_eq:NN \clist_push:No \clist_put_left:No
                  5984 \cs_new_eq:NN \clist_push:Nx \clist_put_left:Nx
                  5985 \cs_new_eq:NN \clist_push:cn \clist_put_left:cn
                   5986 \cs_new_eq:NN \clist_push:cV \clist_put_left:cV
                  5987 \cs_new_eq:NN \clist_push:co \clist_put_left:co
                  5988 \cs_new_eq:NN \clist_push:cx \clist_put_left:cx
                  5989 \cs_new_eq:NN \clist_gpush:Nn \clist_gput_left:Nn
                  5990 \cs_new_eq:NN \clist_gpush:NV \clist_gput_left:NV
                  5991 \cs_new_eq:NN \clist_gpush:No \clist_gput_left:No
                  5992 \cs_new_eq:NN \clist_gpush:Nx \clist_gput_left:Nx
                  5993 \cs_new_eq:NN \clist_gpush:cn \clist_gput_left:cn
                  5994 \cs_new_eq:NN \clist_gpush:cV \clist_gput_left:cV
                  5995 \cs_new_eq:NN \clist_gpush:co \clist_gput_left:co
                  5996 \cs_new_eq:NN \clist_gpush:cx \clist_gput_left:cx
```
(*End definition for* \clist\_push:Nn *and others. These functions are documented on page* **??***.*)

## **194.5 Using comma lists**

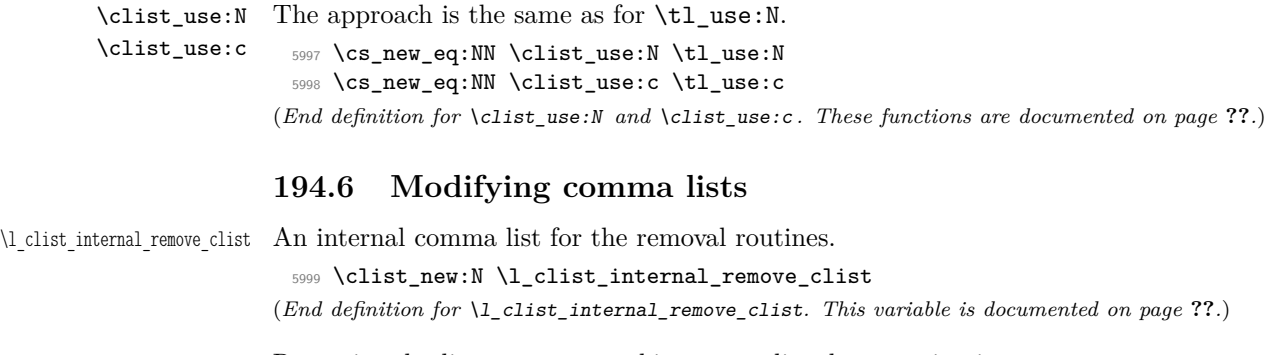

Removing duplicates means making a new list then copying it.

```
6000 \cs_new_protected:Npn \clist_remove_duplicates:N
6001 { \clist_remove_duplicates_aux:NN \clist_set_eq:NN }
6002 \cs_new_protected:Npn \clist_gremove_duplicates:N
6003 { \clist_remove_duplicates_aux:NN \clist_gset_eq:NN }
6004 \cs_new_protected:Npn \clist_remove_duplicates_aux:NN #1#2
6005 {
```
\clist\_remove\_duplicates:N \clist\_remove\_duplicates:c \clist\_gremove\_duplicates:N \clist\_gremove\_duplicates:c \clist\_remove\_duplicates\_aux:NN

```
6006 \clist_clear:N \l_clist_internal_remove_clist
6007 \clist map inline:Nn #2
6008 \uparrow6009 \clist_if_in:NnF \l_clist_internal_remove_clist {##1}
6010 { \clist_put_right:Nn \l_clist_internal_remove_clist {##1} }
6011 }
6012 #1 #2 \l_clist_internal_remove_clist
6013 }
6014 \cs_generate_variant:Nn \clist_remove_duplicates:N { c }
6015 \cs_generate_variant:Nn \clist_gremove_duplicates:N { c }
```
(*End definition for* \clist\_remove\_duplicates:N *and* \clist\_remove\_duplicates:c *. These functions are documented on page* **??***.*)

\clist\_remove\_all:Nn \clist\_remove\_all:cn \clist\_gremove\_all:Nn \clist\_gremove\_all:cn \clist\_remove\_all\_aux:NNn \clist\_remove\_all\_aux:w \clist\_remove\_all\_aux:

The method used here is very similar to  $\tilde{t}$  replace\_all:Nnn. Build a function delimited by the *(item)* that should be removed, surrounded with commas, and call that function followed by the expanded comma list, and another copy of the  $\langle item \rangle$ . The loop is controlled by the argument grabbed by \clist\_remove\_all\_aux:w: when the item was found, the  $\qquad$  mark delimiter used is the one inserted by  $\clap{\text{clisttmp:w}, and } \use$ none\_delimit\_by\_q\_stop:w is deleted. At the end, the final  $\langle item \rangle$  is grabbed, and the argument of \clist\_tmp:w contains \q\_mark: in that case, \clist\_remove\_all\_aux:w removes the second \q\_mark (inserted by \clist\_tmp:w), and lets \use\_none\_delimit\_ by\_q\_stop:w act.

No brace is lost because items are always grabbed with a leading comma. The result of the first assignment has an extra leading comma, which we remove in a second assignment. Two exceptions: if the clist lost all of its elements, the result is empty, and we shouldn't remove anything; if the clist started up empty, the first step happens to turn it into a single comma, and the second step removes it.

```
6016 \cs_new_protected:Npn \clist_remove_all:Nn
6017 { \clist_remove_all_aux:NNn \tl_set:Nx }
6018 \cs_new_protected:Npn \clist_gremove_all:Nn
6019 { \clist_remove_all_aux:NNn \tl_gset:Nx }
6020 \cs_new_protected:Npn \clist_remove_all_aux:NNn #1#2#3
6021 {
6022 \cs_set:Npn \clist_tmp:w ##1 , #3 ,
6023 {
6024 ##1
6025 , \q_mark , \use_none_delimit_by_q_stop:w ,
6026 \clist remove all aux:
6027 }
6028 #1 #2
6029 \left\{ \begin{array}{ccc} 6 & 6 & 6 \end{array} \right\}6030 \exp_after:wN \clist_remove_all_aux:
6031 #2 , \q_mark , #3 , \q_stop
6032 }
6033 \clist_if_empty:NF #2
6034 \{6035 #1 #2
6036 {
```

```
6037 \exp_args:No \exp_not:o
6038 \{ \exp_after: wN \use none:n #2 \}6039 }
6040 }
6041 }
6042 \cs_new:Npn \clist_remove_all_aux:
6043 { \exp_after:wN \clist_remove_all_aux:w \clist_tmp:w , }
6044 \text{ Cs_new: Npn \clist_remove_all_aux:w #1 , \q_mark , #2 , { \exp_not: n {#1}} }6045 \cs_generate_variant:Nn \clist_remove_all:Nn { c }
6046 \cs_generate_variant:Nn \clist_gremove_all:Nn { c }
```
(*End definition for* \clist\_remove\_all:Nn *and* \clist\_remove\_all:cn *. These functions are documented on page* **??***.*)

# **194.7 Comma list conditionals**

\clist\_if\_in:No[TF](#page-20-0) \clist\_if\_in:cn[TF](#page-20-0) \clist\_if\_in:cV[TF](#page-20-0) \clist\_if\_in:co[TF](#page-20-0) \clist\_if\_in:nn[TF](#page-20-0) \clist\_if\_in:nV[TF](#page-20-0) \clist\_if\_in:no[TF](#page-20-0) \clist\_if\_in\_return:nn

\clist\_if\_empty\_p:N Simple copies from the token list variable material.

```
\clist_if_empty_p:c
TF
TF
                       6047 \prg_new_eq_conditional:NNn \clist_if_empty:N \tl_if_empty:N { p , T , F , TF }
                       6048 \prg_new_eq_conditional:NNn \clist_if_empty:c \tl_if_empty:c { p , T , F , TF }
                     (End definition for \clist_if_empty:N and \clist_if_empty:c . These functions are documented on
                     page ??.)
 \clist_if_eq_p:NN
 \clist_if_eq_p:Nc
 \clist_if_eq_p:cN
 \clist_if_eq_p:cc
  \clist_if_eq:NNTF
  \clist_if_eq:NcTF
  \clist_if_eq:cNTF
  \texttt{Set}\text{-}\texttt{if}\text{-}\texttt{e}Simple copies from the token list variable material.
                       6049 \prg_new_eq_conditional:NNn \clist_if_eq:NN \tl_if_eq:NN { p , T , F , TF }
                       _{6050} \prg_new_eq_conditional:NNn \clist_if_eq:Nc \tl_if_eq:Nc { p , T , F , TF }
                       6051 \prg_new_eq_conditional:NNn \clist_if_eq:cN \tl_if_eq:cN { p , T , F , TF }
                       6052 \prg_new_eq_conditional:NNn \clist_if_eq:cc \tl_if_eq:cc { p , T , F , TF }
                     (End definition for \clist_if_eq:NN and others. These functions are documented on page ??.)
  TF
                     See description of the \tilde{t}_i in:Nn function for details. We simply surround the comma
                     list, and the item, with commas.
```

```
6053 \prg_new_protected_conditional:Npnn \clist_if_in:Nn #1#2 { T , F , TF }
6054 {
6055 \exp_args:No \clist_if_in_return:nn #1 {#2}
6056 }
6057 \prg_new_protected_conditional:Npnn \clist_if_in:nn #1#2 { T , F , TF }
6058 {
6059 \clist_set:Nn \l_clist_internal_clist {#1}
6060 \exp_args:No \clist_if_in_return:nn \l_clist_internal_clist {#2}
6061 }
6062 \cs_new_protected:Npn \clist_if_in_return:nn #1#2
6063 {
6064 \cs_set:Npn \clist_tmp:w ##1 ,#2, { }
6065 \tl_if_empty:oTF
6066 { \clist_tmp:w ,#1, {} {} ,#2, }
6067 { \prg_return_false: } { \prg_return_true: }
6068 }
6069 \cs_generate_variant:Nn \clist_if_in:NnT { NV , No }
6070 \cs_generate_variant:Nn \clist_if_in:NnT { c , cV , co }
6071 \cs_generate_variant:Nn \clist_if_in:NnF { NV , No }
```

```
6072 \cs_generate_variant:Nn \clist_if_in:NnF { c , cV , co }
 6073 \cs_generate_variant:Nn \clist_if_in:NnTF { NV, No }
 6074 \cs_generate_variant:Nn \clist_if_in:NnTF { c , cV , co }
 6075 \cs_generate_variant:Nn \clist_if_in:nnT { nV, no }
 6076 \cs_generate_variant:Nn \clist_if_in:nnF { nV, no }
 6077 \text{ Cs\_generate\_variant:} \clist_if_in:nnTF { nV , no }
(End definition for \clist_if_in:Nn and others. These functions are documented on page ??.)
```
## **194.8 Mapping to comma lists**

\clist\_map\_function:NN \clist\_map\_function:cN \clist\_map\_function\_aux:Nw If the variable is empty, the mapping is skipped (otherwise, that comma-list would be seen as consisting of one empty item). Then loop over the comma-list, grabbing one comma-delimited item at a time. The end is marked by \q\_recursion\_tail. The auxiliary function \clist\_map\_function\_aux:Nw is used directly in \clist\_map\_inline:Nn. Change with care.

```
6078 \cs_new:Npn \clist_map_function:NN #1#2
 6079 {
 6080 \clist_if_empty:NF #1
 6081 {
 6082 \exp_last_unbraced:NNo \clist_map_function_aux:Nw #2 #1
 6083 , \q_recursion_tail ,
 ^{6084} \prg\_break\_point:n { }
 6085 }
 6086 }
 6087 \cs_new:Npn \clist_map_function_aux:Nw #1#2 ,
 6088 {
 6089 \quark_if_recursion_tail_break:n {#2}
 6090 #1 {#2}
 6091 \clist_map_function_aux:Nw #1
 6092 }
 6093 \cs_generate_variant:Nn \clist_map_function:NN { c }
(End definition for \clist_map_function:NN and \clist_map_function:cN . These functions are docu-
mented on page ??.)
```
\clist\_map\_function:nN \clist\_map\_function\_n\_aux:Nn \clist\_map\_aux\_unbrace:Nw The n-type mapping function is a bit more awkward, since spaces mustbe trimmed from each item. Space trimming is again based on \clist\_trim\_spaces\_generic:nw. The auxiliary \clist\_map\_function\_n\_aux:Nn receives as arguments the function, and the result of removing leading and trailing spaces from the item which lies until the next comma. Empty items are ignored, then one level of braces is removed by  $\clap{\text{clistmap}}$ aux\_unbrace:Nw.

```
6094 \cs_new:Npn \clist_map_function:nN #1#2
6095 {
6096 \clist_trim_spaces_generic:nw { \clist_map_function_n_aux:Nn #2 }
6097 \q_mark #1, \q_recursion_tail,
6098 \prg_break_point:n { }
6099 }
6100 \cs_new:Npn \clist_map_function_n_aux:Nn #1 #2
6101 {
```

```
6102 \quark_if_recursion_tail_break:n {#2}
 6103 \tl_if_empty:nF {#2} { \clist_map_aux_unbrace:Nw #1 #2, }
 \verb|014|+ \verb|\clist_trim_spaces_generic:nw {\clist_map_function_n_aux:Nn \#1 }|6105 \q_mark
 6106 }
 6107 \cs_new:Npn \clist_map_aux_unbrace:Nw #1 #2, { #1 {#2} }
(End definition for \clist_map_function:nN. This function is documented on page ??.)
```
\clist\_map\_inline:Nn \clist\_map\_inline:cn \clist\_map\_inline:nn Inline mapping is done by creating a suitable function "on the fly": this is done globally to avoid any issues with TEX's groups. We use a different function for each level of nesting.

> Since the mapping is non-expandable, we can perform the space-trimming needed by the n version simply by storing the comma-list in a variable. We don't need a different comma-list for each nesting level: the comma-list is expanded before the mapping starts.

```
6108 \cs_new_protected:Npn \clist_map_inline:Nn #1#2
 6109 {
 6110 \clist_if_empty:NF #1
 6111 {
 6112 \int_gincr:N \g_prg_map_int
 6113 \cs_gset:cpn { clist_map_ \int_use:N \g_prg_map_int :n } ##1 {#2}
 6114 \exp_last_unbraced:Nco \clist_map_function_aux:Nw
 6115 { clist_map_ \int_use:N \g_prg_map_int :n }
 6116 #1, \q_recursion_tail,
 6117 \prg_break_point:n { \int_gdecr:N \g_prg_map_int }
 6118 }
 6119 }
 6120 \cs_new_protected:Npn \clist_map_inline:nn #1
 6121 \frac{1}{2}6122 \clist_set:Nn \l_clist_internal_clist {#1}
 6123 \clist_map_inline:Nn \l_clist_internal_clist
 6124 }
 6125 \cs_generate_variant:Nn \clist_map_inline:Nn { c }
(End definition for \clist_map_inline:Nn and \clist_map_inline:cn . These functions are documented
on page ??.)
```
\clist\_map\_variable:NNn \clist\_map\_variable:cNn \clist\_map\_variable:nNn \clist\_map\_variable\_aux:Nnw

As for other comma-list mappings, filter out the case of an empty list. Same approach as  $\clap{\text{clist map function:}}$  Mn, additionally we store each item in the given variable. As for inline mappings, space trimming for the n variant is done by storing the comma list in a variable.

```
6126 \cs_new_protected:Npn \clist_map_variable:NNn #1#2#3
6127 {
6128 \clist_if_empty:NF #1
6129 \uparrow6130 \exp_args:Nno \use:nn
6131 { \clist_map_variable_aux:Nnw #2 {#3} }
6132 #1
6133 , \q_recursion_tail , \q_recursion_stop
6134 \prg_break_point:n { }
6135 }
```

```
6136 }
 6137 \cs_new_protected:Npn \clist_map_variable:nNn #1
 6138 {
 6139 \clist_set:Nn \l_clist_internal_clist {#1}
 6140 \clist_map_variable:NNn \l_clist_internal_clist
 6141 }
 6142 \cs_new_protected:Npn \clist_map_variable_aux:Nnw #1#2#3,
 6143 {
 6144 \tl_set:Nn #1 {#3}
 6145 \quark_if_recursion_tail_stop:N #1
 6146 \use:n {#2}
 6147 \clist_map_variable_aux:Nnw #1 {#2}
 6148 }
 6149 \cs_generate_variant:Nn \clist_map_variable:NNn { c }
(End definition for \clist_map_variable:NNn and \clist_map_variable:cNn . These functions are doc-
umented on page ??.)
```
\clist\_map\_break: \clist\_map\_break:n The break statements are simply copies. <sup>6150</sup> \cs\_new\_eq:NN \clist\_map\_break: \prg\_map\_break: <sup>6151</sup> \cs\_new\_eq:NN \clist\_map\_break:n \prg\_map\_break:n (*End definition for* \clist\_map\_break:*. This function is documented on page [113.](#page-129-0)*)

## **194.9 Viewing comma lists**

\clist\_show:N \clist\_show:c Apply the general \msg\_aux\_show:Nnx. In the case of an n-type comma-list, first store it in a scratch variable, then show that variable, omitting its name from the 4-th argument.

```
\clist_show:n
                6152 \cs_new_protected:Npn \clist_show:N #1
                6153 {
                6154 \msg_aux_show:Nnx
                6155 #1
                6156 { clist }
                6157 { \clist_map_function:NN #1 \msg_aux_show:n }
                6158 }
                6159 \cs_new_protected:Npn \clist_show:n #1
                6160 \bigcup_{ }6161 \clist set:Nn \l clist internal clist {#1}
                6162 \msg_aux_show:Nnx
                6163 \l_clist_internal_clist
                6164 { clist }
                6165 { \clist_map_function:NN \l_clist_internal_clist \msg_aux_show:n }
                6166 }
                6167 \cs_generate_variant:Nn \clist_show:N { c }
               (End definition for \clist_show:N and \clist_show:c . These functions are documented on page 114.)
```
## **194.10 Scratch comma lists**

```
\l_tmpa_clist
\l_tmpb_clist
\g_tmpa_clist
\g_tmpb_clist
               Temporary comma list variables.
                 6168 \clist_new:N \l_tmpa_clist
```

```
6169 \clist_new:N \l_tmpb_clist
 6170 \clist_new:N \g_tmpa_clist
 6171 \clist_new:N \g_tmpb_clist
(End definition for \l_tmpa_clist and \l_tmpb_clist . These functions are documented on page 114.)
```
## **194.11 Experimental functions**

\clist\_length:N \clist\_length:c \clist\_length:n \clist\_length\_aux:w

```
Counting the items in a comma list is done using the same approach as for other length
functions: turn each entry into a +1 then use integer evaluation to actually do the math-
ematics. In the case of an n-type comma-list, we could of course use \clap{-\text{listmap}-}function:nN, but that is very slow, because it carefully removes spaces. Instead, we
loop manually, and skip blank items (but not {}, hence the extra spaces).
```

```
6172 \cs_new:Npn \clist_length:N #1
 6173 {
 6174 \int_eval:n
 6175 {
 6176 0
 6177 \clist_map_function:NN #1 \clist_length_aux:n
 6178 }
 6179 }
 6180 \text{ } Cs new:Npn \clist length aux:n #1 { +1 }
 6181 \cs_new:Npx \clist_length:n #1
 6182 {
 6183 \exp_not:N \int_eval:n
 6184 {
 6185
 6186 \exp_not:N \clist_length_n_aux:w \c_space_tl
 6187 #1 \exp_not:n { , \q_recursion_tail , \q_recursion_stop }
 6188 }
 6189 }
 6190 \cs_new:Npx \clist_length_n_aux:w #1 ,
 6191 {
 6192 \exp_not:n { \exp_args:Nf \quark_if_recursion_tail_stop:n } {#1}
 6193 \exp_not:N \tl_if_blank:nF {#1} { + \c_one }
 6194 \exp_not:N \clist_length_n_aux:w \c_space_tl
 6195 }
 6196 \cs_generate_variant:Nn \clist_length:N { c }
(End definition for \clist_length:N and \clist_length:c . These functions are documented on page
??.)
```

```
\clist_item:Nn
       \clist_item:cn
\clist_item_aux:nnNn
\clist_item_N_loop:nw
```
To avoid needing to test the end of the list at each step, we first compute the  $\langle length \rangle$  of the list. If the item number is less than  $-\langle length \rangle$  or more than  $\langle length \rangle - 1$ , the result is empty. If it is negative, but not less than  $-\langle length \rangle$ , add the  $\langle length \rangle$  to the item number before performing the loop. The loop itself is very simple, return the item if the counter reached zero, otherwise, decrease the counter and repeat.

```
6197 \cs_new:Npn \clist_item:Nn #1#2
6108 {
6199 \exp_args:Nfo \clist_item_aux:nnNn
```

```
6200 { \clist_length:N #1 }
 6201 #1
 6202 \clist_item_N_loop:nw
 6203 {#2}
 6204 }
 6205 \cs_new:Npn \clist_item_aux:nnNn #1#2#3#4
 6206 {
 6207 \int_compare:nNnTF {#4} < \c_zero
 6208 {
 6209 \int_{\text{compare: nNnTF } {#4} < { - #1 } }6210 { \use_none_delimit_by_q_stop:w }
 6211 { \exp_args:Nf #3 { \int_eval:n { #4 + #1 } } }
 6212 }
 6213 \{6214 \int_compare:nNnTF {#4} < {#1}
 6215 { #3 {#4} }
 6216 { \use_none_delimit_by_q_stop:w }
 6217 }
 6218 #2, \q_stop
 6219 }
 6220 \cs_new:Npn \clist_item_N_loop:nw #1 #2,
 6221 {
 6222 \int_compare:nNnTF {#1} = \c_zero
 6223 { \use_i_delimit_by_q_stop:nw { \exp_not:n {#2} } }
 6224 { \exp_args:Nf \clist_item_N_loop:nw { \int_eval:n { #1 - 1 } } }
 6225 }
 6226 \cs_generate_variant:Nn \clist_item:Nn { c }
(End definition for \clist_item:Nn and \clist_item:cn . These functions are documented on page ??.)
```
\clist\_item:nn \clist\_item\_n\_aux:nw \clist\_item\_n\_loop:nw \clist\_item\_n\_end:n This starts in the same way as \clist\_item:Nn by checking the length of the comma list. The final item should be space-trimmed before being brace-stripped, hence we insert a couple of odd-looking \prg\_do\_nothing: to avoid losing braces. Blank items are ignored. \cs\_new:Npn \clist\_item:nn #1#2

\clist\_item\_n\_strip:w

```
6228 {
6229 \exp_args:Nf \clist_item_aux:nnNn
6230 { \clist_length:n {#1} }
6231 {41}6232 \clist_item_n_aux:nw
6233 {#2}
6234 }
6235 \cs_new:Npn \clist_item_n_aux:nw #1
6236 { \clist_item_n_loop:nw {#1} \prg_do_nothing: }
6237 \cs_new:Npn \clist_item_n_loop:nw #1 #2,
6238 {
6239 \exp_args:No \tl_if_blank:nTF {#2}
6240 { \clist_item_n_loop:nw {#1} \prg_do_nothing: }
6241 \{6242 \int_Compare:nNnTF {\#1} = \c_zero6243 { \exp_args:No \clist_item_n_end:n {#2} }
```

```
6244 \left\{ \begin{array}{ccc} 6 & 6 & 6 \\ 6 & 6 & 6 \end{array} \right\}6245 \exp args:Nf \clist item n loop:nw
 6246 { \int_eval:n { #1 - 1 } }
 6247 \prg_do_nothing:
 6248 }
 6249 }
 6250 }
 6251 \cs_new:Npn \clist_item_n_end:n #1 #2 \q_stop
 6252 {
 6253 \exp_after:wN \exp_after:wN \exp_after:wN \clist_item_n_strip:w
 6254 \tl_trim_spaces:n {#1},<br>6255 }
 6255 }
 6256 \cs_new:Npn \clist_item_n_strip:w #1, { \exp_not:n {#1} }
(End definition for \clist_item:nn. This function is documented on page ??.)
```
\clist\_set\_from\_seq:NN \clist\_set\_from\_seq:cN \clist\_set\_from\_seq:Nc \clist\_set\_from\_seq:cc Setting a comma list from a comma-separated list is done using a simple mapping. We wrap most items with  $\exp_{\text{not}:n}$ , and a comma. Items which contain a comma or a space are surrounded by an extra set of braces. The first comma must be removed, except in the case of an empty comma-list.

```
\clist_gset_from_seq:NN
       \clist_gset_from_seq:cN
       \clist_gset_from_seq:Nc
       \clist_gset_from_seq:cc
\clist_set_from_seq_aux:NNNN
              \clist_wrap_item:n
                                             6257 \cs_new_protected:Npn \clist_set_from_seq:NN
                                             6258 { \clist_set_from_seq_aux:NNNN \clist_clear:N \tl_set:Nx }
                                             6259 \cs_new_protected:Npn \clist_gset_from_seq:NN
                                             6260 { \clist_set_from_seq_aux:NNNN \clist_gclear:N \tl_gset:Nx }
                                             6261 \cs_new_protected:Npn \clist_set_from_seq_aux:NNNN #1#2#3#4
                                             6262 {
                                             6263 \seq_if_empty:NTF #4
                                             6264 { #1 #3 }
                                             6265 \left\{ \begin{array}{ccc} 6 & 6 & 6 \\ 6 & 6 & 6 \\ 6 & 6 & 6 \\ 6 & 6 & 6 \\ 6 & 6 & 6 \\ 6 & 6 & 6 \\ 6 & 6 & 6 \\ 6 & 6 & 6 \\ 6 & 6 & 6 \\ 6 & 6 & 6 \\ 6 & 6 & 6 \\ 6 & 6 & 6 \\ 6 & 6 & 6 \\ 6 & 6 & 6 & 6 \\ 6 & 6 & 6 & 6 \\ 6 & 6 & 6 & 6 \\ 6 & 6 & 6 & 6 \\ 6 & 6 & 6 & 6 & 6 \\ 6 & 6 & 6 & 6 & 6 \\ 6 & 6 & 6 &6266 #2 #3
                                             6267 \left\{ \right.6268 \exp_last_unbraced:Nf \use_none:n
                                             6269 						{ \seq_map_function:NN #4 \clist_wrap_item:n }
                                             6270 }
                                             6271 }
                                             6272 }
                                             6273 \cs_new:Npn \clist_wrap_item:n #1
                                             6274 {
                                             6275 ,
                                             \verb|6276| (1/276) | (1/276) | (1/276) | (276) | (276) | (276) | (276) | (276) | (276) | (276) | (276) | (276) | (276) | (276) | (276) | (276) | (276) | (276) | (276) | (276) | (276) | (276) | (276) | (276) | (276) | (276) | (276) | (276) | (276) | (276) | (276) | (276) | (276) | (276) | (26277 { \exp_not:n {#1} }
                                             6278 { \exp_not:n { {#1} } }
                                             6279 }
                                             6280 \cs_new:Npn \clist_set_from_seq_aux:w #1 , #2 ~ { }
                                             6281 \cs_generate_variant:Nn \clist_set_from_seq:NN { Nc }
                                             6282 \cs_generate_variant:Nn \clist_set_from_seq:NN { c , cc }
                                             6283 \cs_generate_variant:Nn \clist_gset_from_seq:NN { Nc }
                                             6284 \cs_generate_variant:Nn \clist_gset_from_seq:NN { c , cc }
```
(*End definition for* \clist\_set\_from\_seq:NN *and others. These functions are documented on page* **??***.*)

\clist\_const:Nn \clist\_const:cn \clist\_const:Nx Creating and initializing a constant comma list is done in a way similar to \clist\_set:Nn and \clist\_gset:Nn, being careful to strip spaces.

```
\clist_const:cx
                   6285 \cs_new_protected:Npn \clist_const:Nn #1#2
                   6286 { \tl_const:Nx #1 { \clist_trim_spaces:n {#2} } }
                   6287 \cs_generate_variant:Nn \clist_const:Nn { c , Nx , cx }
                  (End definition for \clist_const:Nn and others. These functions are documented on page ??.)
```
\clist\_if\_empty\_p:n \clist\_if\_empty:n[TF](#page-20-0) \clist\_if\_empty\_n\_aux:w \clist\_if\_empty\_n\_aux:wNw As usual, we insert a token (here ?) before grabbing any argument: this avoids losing braces. The argument of \tl\_if\_empty:oTF is empty if #1 is ? followed by blank spaces (besides, this particular variant of the emptyness test is optimized). If the item of the comma list is blank, grab the next one. As soon as one item is non-blank, exit: the second auxiliary will grab \prg\_return\_false: as #2, unless every item in the comma list was blank and the loop actually got broken by the trailing \q\_mark \prg\_return\_false: item.

```
6288 \prg_new_conditional:Npnn \clist_if_empty:n #1 { p , T , F , TF }
 6289 {
 6290 \clist_if_empty_n_aux:w ? #1
 6291 , \q_mark \prg_return_false:
 6292 , \q_mark \prg_return_true:
 6293 \q_stop
 6294 }
 6295 \cs_new:Npn \clist_if_empty_n_aux:w #1,
 6296 {
 6297 \tl_if_empty:oTF { \use_none:nn #1 ? }
 6298 { \clist_if_empty_n_aux:w ? }
 6299 { \clist_if_empty_n_aux:wNw }
 6300 }
 6301 \cs_new:Npn \clist_if_empty_n_aux:wNw #1 \q_mark #2#3 \q_stop {#2}
(End definition for \clist_if_empty:n. These functions are documented on page 115.)
```
# **194.12 Deprecated interfaces**

Deprecated on 2011-05-27, for removal by 2011-08-31.

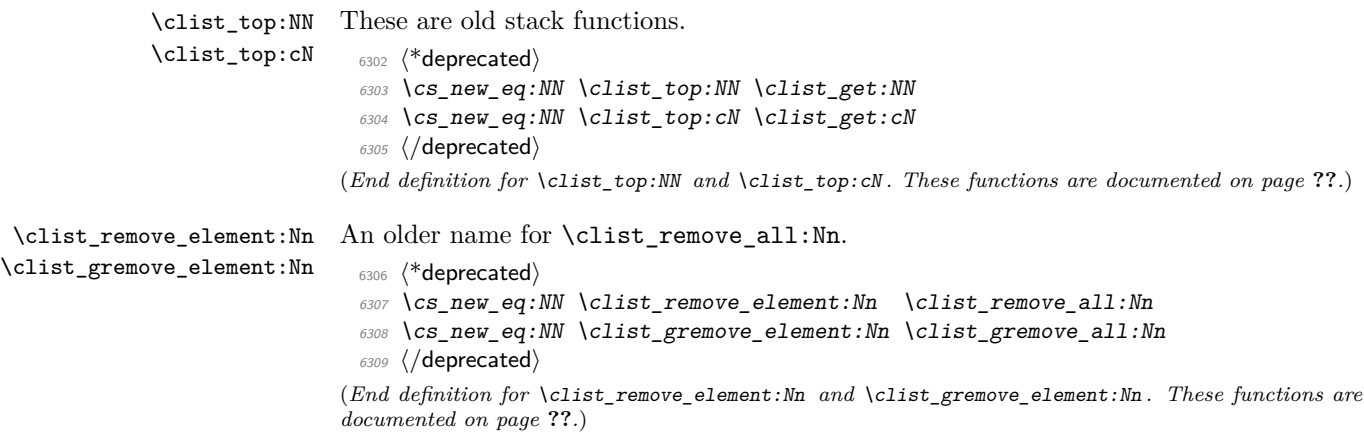

```
\clist_display:N
An older name for \clist_show:N.
     \clist_display:c
                         6310 (*deprecated)
                         6311 \cs_new_eq:NN \clist_display:N \clist_show:N
                          6312 \cs_new_eq:NN \clist_display:c \clist_show:c
                          6313 (/deprecated)
                        (End definition for \clist_display:N and \clist_display:c . These functions are documented on page
                        ??.)
                             Deprecated on 2011-09-05, for removal by 2011-12-31.
\clist_trim_spaces:N
\clist_trim_spaces:c
\clist_gtrim_spaces:N
\clist_gtrim_spaces:c
                        Since clist items are now always stripped from their surrounding spaces, it is redun-
                        dant to provide these functions. The \clist_trim_spaces:n function is now internal,
                        deprecated for use outside the kernel.
```

```
6314 (*deprecated)
```

```
6315 \cs new protected:Npn \clist trim spaces:N #1 { \clist set:No #1 {#1} }
 6316 \cs new protected:Npn \clist gtrim spaces:N #1 { \clist gset:No #1 {#1} }
 6317 \text{ } \csc \text{} generate_variant:Nn \clist_trim_spaces:N { c }
 6318 \cs_generate_variant:Nn \clist_gtrim_spaces:N { c }
 6319 (/deprecated)
(End definition for \clist_trim_spaces:N and others. These functions are documented on page ??.)
```

```
6320 \langle/initex | package)
```
# **195 l3prop implementation**

*The following test files are used for this code:* m3prop001*.*

- $6321$  (\*initex | package)
- $6322$  (\*package)
- <sup>6323</sup> \ProvidesExplPackage
- <sup>6324</sup> {\ExplFileName}{\ExplFileDate}{\ExplFileVersion}{\ExplFileDescription}
- <sup>6325</sup> \package\_check\_loaded\_expl:
- 6326 (/package)

A property list is a macro whose top-level expansion is for the form "\q prop  $\langle key_0 \rangle$ \q\_prop {h*value*0i} \q\_prop . . . \q\_prop h*keyn*−1i \q\_prop {h*valuen*−1i} \q\_prop". The trailing \q\_prop is always present for performance reasons: this means that empty property lists are not actually empty.

\q\_prop A private quark is used as a marker between entries.

<sup>6327</sup> \quark\_new:N \q\_prop (*End definition for* \q\_prop*. This function is documented on page [121.](#page-137-0)*)

\c\_empty\_prop An empty prop contains exactly one \q\_prop. <sup>6328</sup> \tl\_const:Nn \c\_empty\_prop { \q\_prop } (*End definition for* \c\_empty\_prop*. This variable is documented on page [121.](#page-137-1)*)

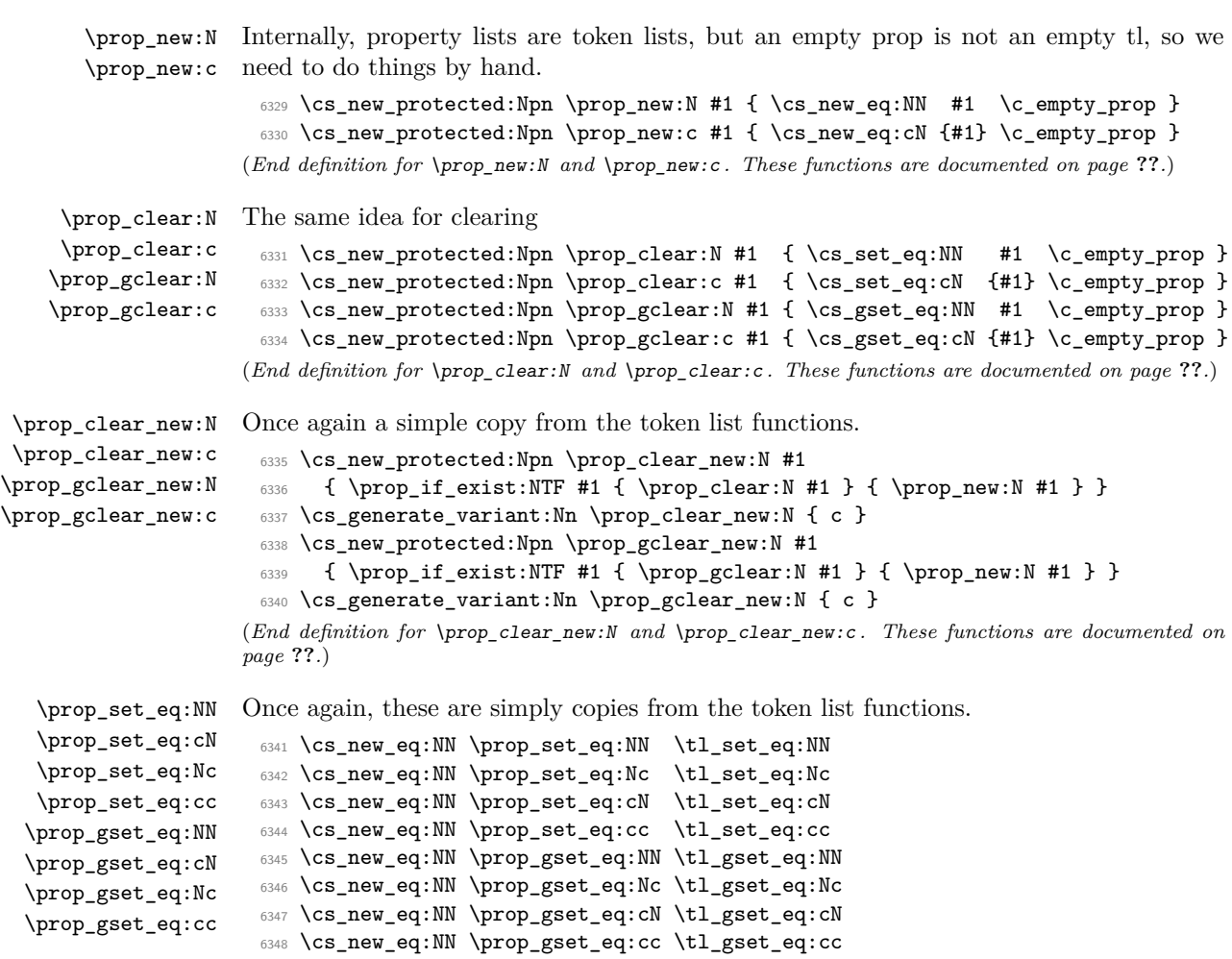

## **195.1 Allocation and initialisation**

(*End definition for* \prop\_set\_eq:NN *and others. These functions are documented on page* **??***.*)

## **195.2 Accessing data in property lists**

## \prop\_split:NnTF

\prop\_split\_aux:NnTF \prop\_split\_aux:nnnn \prop\_split\_aux:w This function is used by most of the module, and hence must be fast. The aim here is to split a property list at a given key into the part before the key–value pair, the value associated with the key and the part after the key–value pair. To do this, the key is first detokenized (to avoid repeatedly doing this), then a delimited function is constructed to match the key. It will match **\q\_prop**  $\langle \text{detokenized key} \rangle$  **\q\_prop**  $\{\langle \text{value} \rangle\}$   $\langle \text{extra} \rangle$  $argument$ , effectively separating an  $\langle extract1 \rangle$  before the key in the property list and an  $\langle extract2 \rangle$  after the key.

If the key is present in the property list, then  $\langle extra\ argument \rangle$  is simply  $\qquad \qquad$ and  $\preceq$  split aux:nnnn will gobble this and the false branch (#4), leaving the correct code on the input stream. More precisely, it leaves the user code (true branch), followed by three groups,  ${\langle \langle \mathit{extract}_1 \rangle \} {\langle \langle \mathit{cluster} \rangle \rangle}.$  In order for  ${\langle \mathit{extract1} \rangle \langle \mathit{extract2} \rangle}$  to be a well-formed property list,  $\langle extract1 \rangle$  has a leading and trailing  $\qquad \qquad \qquad$ exactly the structure of a property list, while  $\langle extract2 \rangle$  omits the leading  $\qquad \qquad$ 

If the key is not there, then  $\text{argument}$  is ?  $\use_i i:nn \{ }$ , and  $\prop_split_aux:nnnn$  ?  $\u$ removes the three brace groups that just follow. Then \use\_ii:nn removes the true branch, leaving the false branch, with no trailing material.

```
6349 \cs_new_protected:Npn \prop_split:NnTF #1#2
 6350 { \exp_args:NNo \prop_split_aux:NnTF #1 { \tl_to_str:n {#2} } }
 6351 \cs_new_protected:Npn \prop_split_aux:NnTF #1#2
 6352 {
 6353 \cs_set_protected:Npn \prop_split_aux:w
 6354 ##1 \q_prop #2 \q_prop ##2 ##3 ##4 \q_mark ##5 \q_stop
 6355 { \prop_split_aux:nnnn ##3 { {##1 \q_prop } {##2} {##4} } }
 6356 \exp_after:wN \prop_split_aux:w #1 \q_mark
 6357 \q_prop #2 \q_prop { } { ? \use_ii:nn { } } \q_mark \q_stop
 6358 }
 6359 \cs_new:Npn \prop_split_aux:nnnn #1#2#3#4 { #3 #2 }
 6360 \cs_new_protected:Npn \prop_split_aux:w { }
(End definition for \prop_split:NnTF. This function is documented on page 121.)
```
\prop\_split:Nnn The goal here is to provide a common interface for both true and false branches of \prop\_split:NnTF. In both cases, the code given by the user will be placed in front of three brace groups,  ${\langle \langle \mathit{extract}_1 \rangle \} \ \{\langle \mathit{value} \rangle\} \ \{\langle \mathit{extract}_2 \rangle\}$ . If the key was missing from the property list, then  $\langle extract1 \rangle$  is the full property list,  $\langle value \rangle$  is  $\qquadmath>q$ <sub>-no-value</sub>, and  $\langle extract2 \rangle$  is empty. Otherwise,  $\langle extract1 \rangle$  is the part of the property list before the  $\langle key \rangle$ , and has the structure of a property list,  $\langle value \rangle$  is the value corresponding to the  $\langle key \rangle$ , and  $\langle extract2 \rangle$  (the part after the  $\langle key \rangle$ ) is missing the leading  $\qquad \qquad \text{group}.$ 

```
6361 \cs_new_protected:Npn \prop_split:Nnn #1#2#3
6362 {
6363 \prop_split:NnTF #1 {#2}
6364 {#3}
\mbox{\begin{minipage}[c]{0.9\linewidth} \begin{tabular}{c} $\leftarrow$ \begin{tabular}{c} $\leftarrow$ \end{tabular} \end{tabular} } \begin{tabular}{c} $\leftarrow$ \end{tabular} } \begin{tabular}{c} $\leftarrow$ \end{tabular} } \begin{tabular}{c} $\leftarrow$ \end{tabular} } \begin{tabular}{c} $\leftarrow$ \end{tabular} } \begin{tabular}{c} $\leftarrow$ \end{tabular} } \begin{tabular}{c} $\leftarrow$ \end{tabular} } \begin{tabular}{c} $\leftarrow$ \end{tabular} } \begin{tabular}{c} $\leftarrow$ \end{tabular} } \begin{tabular}{c} $\leftarrow$ \6366 }
```
(*End definition for* \prop\_split:Nnn*. This function is documented on page [121.](#page-137-3)*)

```
\prop_del:Nn
       \prop_del:NV
       \prop_del:cn
       \prop_del:cV
      \prop_gdel:Nn
      \prop_gdel:NV
      \prop_gdel:cn
     \prop_gdel:cV
\prop_del_aux:NNnnn
                     Deleting from a property starts by splitting the list. If the key is present in the property
                     list, the returned value is ignored. If the key is missing, nothing happens.
                       6367 \cs_new_protected:Npn \prop_del:Nn #1#2
                       6368 { \prop_split:NnTF #1 {#2} { \prop_del_aux:NNnnn \tl_set:Nn #1 } { } }
                       6369 \cs_new_protected:Npn \prop_gdel:Nn #1#2
                       6370 { \prop_split:NnTF #1 {#2} { \prop_del_aux:NNnnn \tl_gset:Nn #1 } { } }
                       6371 \cs_new_protected:Npn \prop_del_aux:NNnnn #1#2#3#4#5
                       6372 { #1 #2 { #3 #5 } }
                       6373 \cs_generate_variant:Nn \prop_del:Nn { NV }
                       6374 \cs_generate_variant:Nn \prop_del:Nn { c , cV }
                       6375 \cs_generate_variant:Nn \prop_gdel:Nn { NV }
                       6376 \cs_generate_variant:Nn \prop_gdel:Nn { c , cV }
```
(*End definition for* \prop\_del:Nn *and others. These functions are documented on page* **??***.*)

\prop\_get:NnN \prop\_get:NVN Getting an item from a list is very easy: after splitting, if the key is in the property list, just set the token list variable to the return value, otherwise to  $\qquadmathbf{q}$  no value.

```
\prop_get:NoN
     \prop_get:cnN
     \prop_get:cVN
    \prop_get:NoN
\prop_get_aux:Nnnn
                      6377 \cs_new_protected:Npn \prop_get:NnN #1#2#3
                      6378 {
                      6379 \prop_split:NnTF #1 {#2}
                      6380 { \prop_get_aux:Nnnn #3 }
                      6381 { \tl_set:Nn #3 { \q_no_value } }
                      6382 }
                      6383 \cs_new_protected:Npn \prop_get_aux:Nnnn #1#2#3#4
                      6384 { \tl_set:Nn #1 {#3} }
                      6385 \cs_generate_variant:Nn \prop_get:NnN { NV , No }
                      6386 \cs_generate_variant:Nn \prop_get:NnN { c , cV , co }
                    (End definition for \prop_get:NnN and others. These functions are documented on page ??.)
```
\prop\_pop:NnN \prop\_pop:NoN \prop\_pop:cnN Popping a value also starts by doing the split. If the key is present, save the value in the token list and update the property list as when deleting. If the key is missing, save \q\_no\_value in the token list.

```
\prop_pop:coN
      \prop_gpop:NnN
      \prop_gpop:NoN
      \prop_gpop:cnN
      \prop_gpop:coN
\prop_pop_aux:NNNnnn
                        6387 \cs_new_protected:Npn \prop_pop:NnN #1#2#3
                        6388 \sqrt{2}6389 \prop_split:NnTF #1 {#2}
                        6390 { \prop_pop_aux:NNNnnn \tl_set:Nn #1 #3 }
                        6391 { \tl_set:Nn #3 { \q_no_value } }
                        6392 }
                        6393 \cs_new_protected:Npn \prop_gpop:NnN #1#2#3
                        6394 {
                        6395 \prop_split:NnTF #1 {#2}
                        6396 { \prop_pop_aux:NNNnnn \tl_gset:Nn #1 #3 }
                        6397 { \tl_set:Nn #3 { \q_no_value } }
                        6398 }
                        6399 \cs_new_protected:Npn \prop_pop_aux:NNNnnn #1#2#3#4#5#6
                        6400 \frac{\text{}}{\text{}}6401 \tl set:Nn #3 {#5}
                        6402 #1 #2 { #4 #6 }
                        6403 }
                        6404 \cs_generate_variant:Nn \prop_pop:NnN { No }
                        6405 \cs_generate_variant:Nn \prop_pop:NnN { c , co }
                        6406 \cs_generate_variant:Nn \prop_gpop:NnN { No }
                        6407 \cs_generate_variant:Nn \prop_gpop:NnN { c , co }
                       (End definition for \prop_pop:NnN and others. These functions are documented on page ??.)
       \prop_put:Nnn
       \prop_put:NnV
       \prop_put:Nno
       \prop_put:Nnx
       \prop_put:NVn
       \prop_put:NVV
       \prop_put:Non
       \prop_put:Noo
       \prop_put:cnn
       \prop_put:cnV
       \prop_put:cno
       \prop_put:cnx
       \prop_put:cVn
       \prop_put:cVV
       \prop_put:con
       \prop_put:coo
      \prop_gput:Nnn
      \prop_gput:NnV
                      Putting a key–value pair in a property list starts by splitting to remove any existing
                       value. The property list is then reconstructed with the two remaining parts #5 and #7
                      first, followed by the new or updated entry.
                        6408 \cs_new_protected:Npn \prop_put:Nnn { \prop_put_aux:NNnn \tl_set:Nx }
                        6409 \cs_new_protected:Npn \prop_gput:Nnn { \prop_put_aux:NNnn \tl_gset:Nx }
                        6410 \cs_new_protected:Npn \prop_put_aux:NNnn #1#2#3#4
                        6411 {
                        6412 \prop_split:Nnn #2 {#3} { \prop_put_aux:NNnnnnn #1 #2 {#3} {#4} }
                                                               370
```

```
6413 }
                        6414 \cs_new_protected:Npn \prop_put_aux:NNnnnnn #1#2#3#4#5#6#7
                        6415 {
                        6416 #1 #2
                        6417 {
                        6418 \exp_not:n { #5 #7 }
                        6419 \tl_to_str:n {#3} \exp_not:n { \q_prop {#4} \q_prop }
                        6420 }
                        6421 }
                        6422 \cs_generate_variant:Nn \prop_put:Nnn
                        6423 { NnV , Nno , Nnx , NV , NVV , No , Noo }
                        6424 \cs_generate_variant:Nn \prop_put:Nnn
                        6425 { c , cnV , cno , cnx , cV , cVV , co , coo }
                        6426 \cs_generate_variant:Nn \prop_gput:Nnn
                        6427 { NnV , Nno , Nnx , NV , NVV , No , Noo }
                        6428 \cs_generate_variant:Nn \prop_gput:Nnn
                        6429 { c , cnV , cno , cnx , cV , cVV , co , coo }
                       (End definition for \prop_put:Nnn and others. These functions are documented on page ??.)
\prop_put_if_new:Nnn
\prop_put_if_new:cnn
\prop_gput_if_new:Nnn
\prop_gput_if_new:cnn
                       Adding conditionally also splits. If the key is already present, the three brace groups
                       given by \prop_split:NnTF are removed. If the key is new, then the value is added,
                       being careful to convert the key to a string using \tilde\tau to str:n.
                        6430 \cs_new_protected_nopar:Npn \prop_put_if_new:Nnn
                        6431 { \prop_put_if_new_aux:NNnn \tl_put_right:Nx }
                        6432 \cs_new_protected_nopar:Npn \prop_gput_if_new:Nnn
                        6433 { \prop_put_if_new_aux:NNnn \tl_gput_right:Nx }
                        6434 \cs_new_protected:Npn \prop_put_if_new_aux:NNnn #1#2#3#4
                        6435 {
                        6436 \prop_split:NnTF #2 {#3}
                        6437 { \use_none:nnn }
                        6438 \big\{6439 #1 #2
                        6440 { \tl_to_str:n {#3} \exp_not:n { \q_prop {#4} \q_prop } }
                        6441 }
                        6442 }
                        6443 \cs_generate_variant:Nn \prop_put_if_new:Nnn { c }
                        6444 \cs_generate_variant:Nn \prop_gput_if_new:Nnn { c }
```

```
(End definition for \prop_put_if_new:Nnn and \prop_put_if_new:cnn . These functions are documented
on page ??.)
```
# **195.3 Property list conditionals**

```
\prop_if_exist_p:N
\prop_if_exist_p:c
TF
TF
                   Copies of the cs functions defined in l3basics.
                    6445 \cs_new_eq:NN \prop_if_exist:NTF \cs_if_exist:NTF
                    6446 \cs_new_eq:NN \prop_if_exist:NT \cs_if_exist:NT
                    6447 \cs_new_eq:NN \prop_if_exist:NF \cs_if_exist:NF
                    6448 \cs_new_eq:NN \prop_if_exist_p:N \cs_if_exist_p:N
                    6449 \cs_new_eq:NN \prop_if_exist:cTF \cs_if_exist:cTF
                    6450 \cs_new_eq:NN \prop_if_exist:cT \cs_if_exist:cT
```

```
6451 \cs_new_eq:NN \prop_if_exist:cF \cs_if_exist:cF
                      6452 \cs_new_eq:NN \prop_if_exist_p:c \cs_if_exist_p:c
                    (End definition for \prop_if_exist:N and \prop_if_exist:c . These functions are documented on page
                    ??.)
\prop_if_empty_p:N
\prop_if_empty_p:c
TF
\prop_if_empty:cTF
                    The test here uses \c-empty_prop as it is not really empty!
                      6453 \prg_new_conditional:Npnn \prop_if_empty:N #1 { p, T , F , TF }
                      6454 {
                      6455 \if_meaning:w #1 \c_empty_prop
                      6456 \prg_return_true:
                      6457 \else:
                      6458 \prg_return_false:
                      6459 \fi:
                      6460 }
                      6461 \cs_generate_variant:Nn \prop_if_empty_p:N {c}
                      6462 \cs_generate_variant:Nn \prop_if_empty:NTF {c}
                      6463 \cs_generate_variant:Nn \prop_if_empty:NT {c}
                      6464 \cs_generate_variant:Nn \prop_if_empty:NF {c}
                    (End definition for \prop_if_empty:N and \prop_if_empty:c . These functions are documented on page
                    ??.)
```
\prop\_if\_in\_p:Nn \prop\_if\_in\_p:NV Testing expandably if a key is in a property list requires to go through the key–value pairs one by one. This is rather slow, and a faster test would be

```
\prop_if_in_p:No
\prop_if_in_p:cn
\prop_if_in_p:cV
\prop_if_in_p:co
TF
\prop_if_in:NVTF
\prop_if_in:NoTF
\prop_if_in:cnTF
\prop_if_in:cVTF
TF
                    \prg_new_protected_conditional:Npnn \prop_if_in:Nn #1 #2
                      {
                        \prop_split:NnTF #1 {#2}
                          {
                            \prg_return_true:
                            \use_none:nnn
                          }
                        { \prg_return_false: }
                      }
```
\prop\_if\_in\_aux:nwn \prop\_if\_in\_aux:N

but \prop\_split:NnTF is non-expandable.

Instead, the key is compared to each key in turn using  $\strut \text{str}_i$  eq:xx, which is expandable. To terminate the mapping, we add the key that is search for at the end of the property list. This second  $\tilde{\tau}$  to str:n is not expanded at the start, but only when included in the \str\_if\_eq:xx. It cannot make the breaking mechanism choke, because the arbitrary token list material is enclosed in braces. When ending, we test the next token: it is either \q\_prop or \q\_recursion\_tail in the case of a missing key. Here, \prop\_map\_function:NN is not sufficient for the mapping, since it can only map a single token, and cannot carry the key that is searched for.

```
6465 \prg_new_conditional:Npnn \prop_if_in:Nn #1#2 { p , T , F , TF }
6466 {
6467 \exp_last_unbraced:Noo \prop_if_in_aux:nwn
6468 { \tl_to_str:n {#2} } #1
6469 \tl_to_str:n {#2} \q_prop { }
```

```
6470 \q_recursion_tail
6471 \prg_break_point:n { }
6472 }
6473 \text{ Cs_new: Npn \prop_if_in_aux:nwn #1 \q_prop #2 \q_prop #36474 {
6475 \str_if_eq:xxTF {#1} {#2}
6476 { \prop_if_in_aux:N }
6477 { \prop_if_in_aux:nwn {#1} }
6478 }
6479 \cs_new:Npn \prop_if_in_aux:N #1
6480 {
6481 \if_meaning:w \q_prop #1
6482 \prg_return_true:
6483 \else:
6484 \prg_return_false:
6485 \fi:
6486 \prop_map_break:
6487 }
6488 \cs_generate_variant:Nn \prop_if_in_p:Nn { NV , No }
6489 \cs_generate_variant:Nn \prop_if_in_p:Nn { c , cV , co }
6490 \cs_generate_variant:Nn \prop_if_in:NnT { NV , No }
6491 \cs_generate_variant:Nn \prop_if_in:NnT { c , cV , co }
6492 \cs_generate_variant:Nn \prop_if_in:NnF { NV , No }
6493 \cs_generate_variant:Nn \prop_if_in:NnF { c , cV , co }
6494 \cs_generate_variant:Nn \prop_if_in:NnTF { NV , No }
6495 \cs_generate_variant:Nn \prop_if_in:NnTF { c , cV , co }
```
(*End definition for* \prop\_if\_in:Nn *and others. These functions are documented on page* **??***.*)

## **195.4 Recovering values from property lists with branching**

```
\prop_get:NnNTF
       \prop_get:NVNTF
       TF
       TF
       TF
       \prop_get:coNTF
\prop_get_aux_true:Nnnn
                       Getting the value corresponding to a key, keeping track of whether the key was present
                       or not, is implemented as a conditional (with side effects). If the key was absent, the
                       token list is not altered.
                         6496 \prg_new_protected_conditional:Npnn \prop_get:NnN #1#2#3 { T , F , TF }
                         6497 {
                         6498 \prop_split:NnTF #1 {#2}
                         6499 { \prop_get_aux_true:Nnnn #3 }
                         6500 { \prg_return_false: }
                         6501 }
                         6502 \cs_new_protected:Npn \prop_get_aux_true:Nnnn #1#2#3#4
                         6503 {
                         6504 \tl_set:Nn #1 {#3}
                         6505 \prg_return_true:
                         6506 }
                         6507 \cs_generate_variant:Nn \prop_get:NnNT { NV, No }
                         6508 \cs_generate_variant:Nn \prop_get:NnNF { NV , No }
                         6509 \cs_generate_variant:Nn \prop_get:NnNTF { NV , No }
                         6510 \cs_generate_variant:Nn \prop_get:NnNT { c , cV , co }
```
<sup>6511</sup> \cs\_generate\_variant:Nn \prop\_get:NnNF { c , cV , co }

```
373
```
<sup>6512</sup> \cs\_generate\_variant:Nn \prop\_get:NnNTF { c , cV , co } (*End definition for* \prop\_get:NnN *and others. These functions are documented on page* **??***.*)

## **195.5 Mapping to property lists**

\prop\_map\_function:NN \prop\_map\_function:Nc The fastest way to do a recursion here is to use an  $\iint$  meaning:w test: the keys are strings, and thus cannot match the marker \q\_recursion\_tail.

```
\prop_map_function:cN
     \prop_map_function:cc
\prop_map_function_aux:Nwn
                              6513 \cs_new:Npn \prop_map_function:NN #1#2
                              6514 {
                              6515 \exp_last_unbraced:NNo \prop_map_function_aux:Nwn #2
                              6516 #1 \q_recursion_tail \q_prop { }
                              6517 \prg_break_point:n { }
                              6518 }
                              6519 \cs_new:Npn \prop_map_function_aux:Nwn #1 \q_prop #2 \q_prop #3
                              6520 {
                              6521 \if_meaning:w \q_recursion_tail #2
                              6522 \exp_after:wN \prop_map_break:
                              6523 \fi:
                              6524 #1 {#2} {#3}
                              6525 \prop_map_function_aux:Nwn #1
                              6526 }
                              6527 \cs_generate_variant:Nn \prop_map_function:NN { Nc }
                              6528 \cs_generate_variant:Nn \prop_map_function:NN { c , cc }
                            (End definition for \prop_map_function:NN and others. These functions are documented on page ??.)
       \prop_map_inline:Nn
Mapping in line requires a nesting level counter.
       \prop_map_inline:cn
                              6529 \cs_new_protected:Npn \prop_map_inline:Nn #1#2
                              6530 {
                              _{6531} \int_gincr:N \g_prg_map_int
                              6532 \cs_gset:cpn { prop_map_inline_ \int_use:N \g_prg_map_int :nn }
                              6533 ##1##2 {#2}
                              6534 \exp_last_unbraced:Nco \prop_map_function_aux:Nwn
                              6535 { prop_map_inline_ \int_use:N \g_prg_map_int :nn }
                              6536 #1
                              6537 \q_recursion_tail \q_prop { }
                              6538 \prg_break_point:n { \int_gdecr:N \g_prg_map_int }
                              6539 }
                              6540 \cs_generate_variant:Nn \prop_map_inline:Nn { c }
                            (End definition for \prop_map_inline:Nn and \prop_map_inline:cn . These functions are documented
                            on page ??.)
          \prop_map_break:
         \prop_map_break:n
                            The break statements are simply copies.
                              6541 \cs_new_eq:NN \prop_map_break: \prg_map_break:
                              6542 \cs_new_eq:NN \prop_map_break:n \prg_map_break:n
                            (End definition for \prop_map_break:. This function is documented on page 120.)
```
# **195.6 Viewing property lists**

\prop\_show:N Apply the general \msg\_aux\_show:Nnx. Contrarily to sequences and comma lists, we use \prop\_show:c \msg\_aux\_show:nn to format both the key and the value for each pair.

```
6543 \cs_new_protected:Npn \prop_show:N #1
 6544 {
 6545 \msg_aux_show:Nnx
 6546 #1
 6547 { prop }
 6548 { \prop_map_function:NN #1 \msg_aux_show:nn }
 6549 }
 6550 \cs_generate_variant:Nn \prop_show:N { c }
(End definition for \prop_show:N and \prop_show:c . These functions are documented on page ??.)
```
## **195.7 Experimental functions**

\prop\_pop:NnN[TF](#page-20-0) Popping an item from a property list, keeping track of whether the key was present or not, is implemented as a conditional. If the key was missing, neither the property list, nor the token list are altered. Otherwise, \prg\_return\_true: is used after the assignments.

```
\prop_pop_aux_true:NNNnnn
```
\prop\_pop:cnN[TF](#page-20-0) \prop\_gpop:cnN[TF](#page-20-0) \prop\_gpop:cnN[TF](#page-20-0)

```
6551 \prg_new_protected_conditional:Npnn \prop_pop:NnN #1#2#3 { T , F , TF }
 6552 {
 6553 \prop_split:NnTF #1 {#2}
 6554 { \prop_pop_aux_true:NNNnnn \tl_set:Nn #1 #3 }
 6555 { \prg return false: }
 6556 }
 6557 \prg_new_protected_conditional:Npnn \prop_gpop:NnN #1#2#3 { T , F , TF }
 6558 {
 6559 \prop_split:NnTF #1 {#2}
 6560 { \prop_pop_aux_true:NNNnnn \tl_gset:Nn #1 #3 }
 6561 { \prg_return_false: }
 6562 }
 6563 \cs_new_protected:Npn \prop_pop_aux_true:NNNnnn #1#2#3#4#5#6
 6564 {
 6565 \tl_set:Nn #3 {#5}
 6566 #1 #2 { #4 #6 }
 6567 \prg_return_true:
 6568 }
 6569 \cs_generate_variant:Nn \prop_pop:NnNT { c }
 6570 \cs_generate_variant:Nn \prop_pop:NnNF { c }
 6571 \cs_generate_variant:Nn \prop_pop:NnNTF { c }
 6572 \cs_generate_variant:Nn \prop_gpop:NnNT { c }
 6573 \cs_generate_variant:Nn \prop_gpop:NnNF { c }
 6574 \cs_generate_variant:Nn \prop_gpop:NnNTF { c }
(End definition for \prop_pop:NnN and others. These functions are documented on page ??.)
```
\prop\_map\_tokens:Nn \prop\_map\_tokens:cn \prop\_map\_tokens\_aux:nwn

The mapping grabs one key–value pair at a time, and stops when reaching the marker key \q recursion tail, which cannot appear in normal keys since those are strings. The odd construction \use:n {#1} allows #1 to contain any token.

```
6575 \cs_new:Npn \prop_map_tokens:Nn #1#2
 6576 {
 6577 \exp_last_unbraced:Nno \prop_map_tokens_aux:nwn {#2} #1
 6578 \q_recursion_tail \q_prop { }
 6579 \prg_break_point:n { }
 6580 }
 6581 \cs_new:Npn \prop_map_tokens_aux:nwn #1 \q_prop #2 \q_prop #3
 6582 {
 6583 \if_meaning:w \q_recursion_tail #2
 \verb|6584| \verb|exp_after:wN \propto_p_nap\_break:6585 \fi:
 6586 \use:n {#1} {#2} {#3}
 6587 \prop_map_tokens_aux:nwn {#1}
 6588 }
 6589 \cs_generate_variant:Nn \prop_map_tokens:Nn { c }
(End definition for \prop_map_tokens:Nn and \prop_map_tokens:cn . These functions are documented
```
\prop\_get:Nn \prop\_get:cn \prop\_get\_Nn\_aux:nwn

*on page* **??***.*)

Getting the value corresponding to a key in a property list in an expandable fashion is a simple instance of mapping some tokens. Map the function \prop\_get\_aux:nnn which takes as its three arguments the  $\langle key \rangle$  that we are looking for, the current  $\langle key \rangle$  and the current  $\langle value \rangle$ . If the  $\langle keys \rangle$  match, the  $\langle value \rangle$  is returned. If none of the keys match, this expands to nothing.

```
6590 \cs_new:Npn \prop_get:Nn #1#2
6591 {
6592 \exp_last_unbraced:Noo \prop_get_Nn_aux:nwn
6593 { \tl_to_str:n {#2} } #1
6594 \tl_to_str:n {#2} \q_prop { }
6595 \prg_break_point:n { }
6596
6597 \cs_new:Npn \prop_get_Nn_aux:nwn #1 \q_prop #2 \q_prop #3
6598 {
6599 \str_if_eq:xxTF {#1} {#2}
6600 { \prg_map_break:n { \exp_not:n {#3} } }
6601 { \prop_get_Nn_aux:nwn {#1} }
6602 }
6603 \cs_generate_variant:Nn \prop_get:Nn { c }
```
(*End definition for* \prop\_get:Nn *and* \prop\_get:cn *. These functions are documented on page* **??***.*)

# **195.8 Deprecated interfaces**

Deprecated on 2011-05-27, for removal by 2011-08-31.

\prop\_display:N An older name for \prop\_show:N. \prop\_display:c 6604 (\*deprecated) \cs\_new\_eq:NN \prop\_display:N \prop\_show:N \cs\_new\_eq:NN \prop\_display:c \prop\_show:c

6607 (/deprecated)

(*End definition for* \prop\_display:N *and* \prop\_display:c *. These functions are documented on page* **??***.*) \prop\_gget:NnN \prop\_gget:NVN \prop\_gget:cnN \prop\_gget:cVN \prop\_gget\_aux:Nnnn Getting globally is no longer supported: this is a conceptual change, so the necessary code for the transition is provided directly. 6608 (\*deprecated) <sup>6609</sup> \cs\_new\_protected:Npn \prop\_gget:NnN #1#2#3 <sup>6610</sup> { \prop\_split:Nnn #1 {#2} { \prop\_gget\_aux:Nnnn #3 } } <sup>6611</sup> \cs\_new\_protected:Npn \prop\_gget\_aux:Nnnn #1#2#3#4 <sup>6612</sup> { \tl\_gset:Nn #1 {#3} } 6613 \cs\_generate\_variant:Nn \prop\_gget:NnN { NV }  $6614 \text{ } c \text{ } s$  generate\_variant:Nn \prop\_gget:NnN { c , cV } 6615 (/deprecated) (*End definition for* \prop\_gget:NnN *and others. These functions are documented on page* **??***.*) \prop\_get\_gdel:NnN This name seems very odd. 6616 (\*deprecated) <sup>6617</sup> \cs\_new\_eq:NN \prop\_get\_gdel:NnN \prop\_gpop:NnN 6618 (/deprecated) (*End definition for* \prop\_get\_gdel:NnN*. This function is documented on page* **??***.*) \prop\_if\_in:cc[TF](#page-20-0) A hang-over from an ancient implementation 6619 (\*deprecated) <sup>6620</sup> \cs\_generate\_variant:Nn \prop\_if\_in:NnT { cc } <sup>6621</sup> \cs\_generate\_variant:Nn \prop\_if\_in:NnF { cc }  $6622$  \cs generate variant:Nn \prop\_if\_in:NnTF { cc } 6623 (/deprecated) (*End definition for* \prop\_if\_in:ccTF*. This function is documented on page* **??***.*) \prop\_gput:ccx Another one. 6624 (\*deprecated) <sup>6625</sup> \cs\_generate\_variant:Nn \prop\_gput:Nnn { ccx } 6626 (/deprecated) (*End definition for* \prop\_gput:ccx*. This function is documented on page* **??***.*) \prop\_if\_eq\_p:NN These ones do no even make sense! \prop\_if\_eq\_p:Nc \prop\_if\_eq\_p:cN \prop\_if\_eq\_p:cc \prop\_if\_eq:NN[TF](#page-20-0) \prop\_if\_eq:Nc[TF](#page-20-0) \prop\_if\_eq:cN[TF](#page-20-0) \prop\_if\_eq:cc[TF](#page-20-0)  $6627$  (\*deprecated)  $6628$  \prg\_new\_eq\_conditional:NNn \prop\_if\_eq:NN \tl\_if\_eq:NN { p , T , F , TF }  $6629$  \prg\_new\_eq\_conditional:NNn \prop\_if\_eq:cN \tl\_if\_eq:cN { p , T , F , TF }  $\begin{array}{c} 0.6630 \text{ [prg_new_eq] } \end{array}$  conditional:NNn \prop\_if\_eq:Nc \tl\_if\_eq:Nc { p , T , F , TF }  $\begin{array}{c} \text{6631} \\ \text{4932} \\ \text{4033} \\ \text{4033} \\ \text{403$ 6632 (/deprecated) (*End definition for* \prop\_if\_eq:NN *and others. These functions are documented on page* **??***.*)

6633 (/initex | package)

# **196 l3box implementation**

```
6634 (*initex | package)
```

```
6635 * package)
```

```
6636 \ProvidesExplPackage
```
- <sup>6637</sup> {\ExplFileName}{\ExplFileDate}{\ExplFileVersion}{\ExplFileDescription}
- <sup>6638</sup> \package\_check\_loaded\_expl:
- 6639 (/package)

The code in this module is very straight forward so I'm not going to comment it very extensively.

## **196.1 Creating and initialising boxes**

*The following test files are used for this code:* m3box001.lvt*.*

\box\_new:N Defining a new  $\langle b\alpha x \rangle$  register: remember that box 255 is not generally available.

```
\box_new:c
                     6640 (*package)
                     6641 \cs_new_protected:Npn \box_new:N #1
                     6642 {
                     6643 \chk_if_free_cs:N #1
                     6644 \newbox #1
                     6645 }
                     6646 (/package)
                     6647 \cs_generate_variant:Nn \box_new:N { c }
     \box_clear:N Clear a \langle box \rangle register.
     \box_clear:c
    \box_gclear:N
    \box_gclear:c
                     6648 \cs_new_protected:Npn \box_clear:N #1
                     6649 { \box_set_eq:NN #1 \c_empty_box }
                     6650 \cs_new_protected:Npn \box_gclear:N #1
                     6651 { \box_gset_eq:NN #1 \c_empty_box }
                     6652 \cs_generate_variant:Nn \box_clear:N { c }
                     6653 \cs_generate_variant:Nn \box_gclear:N { c }
\box_clear_new:N
\box_clear_new:c
\box_gclear_new:N
\box_gclear_new:c
                   Clear or new.
                     6654 \cs_new_protected:Npn \box_clear_new:N #1
                     6655 { \box_if_exist:NTF #1 { \box_clear:N #1 } { \box_new:N #1 } }
                     6656 \cs_new_protected:Npn \box_gclear_new:N #1
                     6657 { \box_if_exist:NTF #1 { \box_gclear:N #1 } { \box_new:N #1 } }
                     6658 \cs_generate_variant:Nn \box_clear_new:N { c }
                     6659 \cs_generate_variant:Nn \box_gclear_new:N { c }
   \box_set_eq:NN
Assigning the contents of a box to be another box.
  \box_set_eq:cN
  \box_set_eq:Nc
  \box_set_eq:cc
  \box_gset_eq:NN
  \box_gset_eq:cN
  \box_gset_eq:Nc
  \box_gset_eq:cc
                     6660 \cs_new_protected:Npn \box_set_eq:NN #1#2
                     6661 { \tex_setbox:D #1 \tex_copy:D #2 }
                     6662 \cs_new_protected:Npn \box_gset_eq:NN
                     6663 { \tex_global:D \box_set_eq:NN }
                     6664 \cs_generate_variant:Nn \box_set_eq:NN { cN , Nc , cc }
                     6665 \cs_generate_variant:Nn \box_gset_eq:NN { cN , Nc , cc }
```

```
\box_set_eq_clear:NN
\box_set_eq_clear:cN
\box_set_eq_clear:Nc
\box_set_eq_clear:cc
\box_gset_eq_clear:NN
\box_gset_eq_clear:cN
\box_gset_eq_clear:Nc
\box_gset_eq_clear:cc
                       Assigning the contents of a box to be another box. This clears the second box globally
                       (that's how TEX does it).
                         6666 \cs_new_protected:Npn \box_set_eq_clear:NN #1#2
                         6667 { \tex_setbox:D #1 \tex_box:D #2 }
                         6668 \cs_new_protected:Npn \box_gset_eq_clear:NN
                         6669 { \tex_global:D \box_set_eq_clear:NN }
                         6670 \cs_generate_variant:Nn \box_set_eq_clear:NN { cN , Nc , cc }
                         6671 \cs_generate_variant:Nn \box_gset_eq_clear:NN { cN , Nc , cc }
   \box_if_exist_p:N
   \box_if_exist_p:c
    \box_if_exist:NTF
    \box_if_exist:cTF
                       Copies of the cs functions defined in l3basics.
                         6672 \cs_new_eq:NN \box_if_exist:NTF \cs_if_exist:NTF
                         6673 \cs_new_eq:NN \box_if_exist:NT \cs_if_exist:NT
                         6674 \cs_new_eq:NN \box_if_exist:NF \cs_if_exist:NF
                         6675 \cs_new_eq:NN \box_if_exist_p:N \cs_if_exist_p:N
                         6676 \cs_new_eq:NN \box_if_exist:cTF \cs_if_exist:cTF
                         6677 \cs_new_eq:NN \box_if_exist:cT \cs_if_exist:cT
                         6678 \cs_new_eq:NN \box_if_exist:cF \cs_if_exist:cF
```
## **196.2 Measuring and setting box dimensions**

<sup>6679</sup> \cs\_new\_eq:NN \box\_if\_exist\_p:c \cs\_if\_exist\_p:c

```
\text{box\_ht:} Accessing the height, depth, and width of a \langle box \rangle register.
\box_ht:c
\box_dp:N
\box_dp:c
\box_wd:N
\box_wd:c
             6680 \cs_new_eq:NN \box_ht:N \tex_ht:D
             6681 \cs_new_eq:NN \box_dp:N \tex_dp:D
             6682 \cs_new_eq:NN \box_wd:N \tex_wd:D
             6683 \cs_generate_variant:Nn \box_ht:N { c }
             6684 \cs_generate_variant:Nn \box_dp:N { c }
             6685 \cs_generate_variant:Nn \box_wd:N { c }
```
\box\_set\_ht:Nn \box\_set\_ht:cn Measuring is easy: all primitive work. These primitives are not expandable, so the derived functions are not either.

```
\box_set_dp:Nn
\box_set_dp:cn
\box_set_wd:Nn
\box_set_wd:cn
                  6686 \cs_new_protected:Npn \box_set_dp:Nn #1#2
                 6687 { \box_dp:N #1 \dim_eval:w #2 \dim_eval_end: }
                  6688 \cs_new_protected:Npn \box_set_ht:Nn #1#2
                  6689 { \box_ht:N #1 \dim_eval:w #2 \dim_eval_end: }
                  6690 \cs_new_protected:Npn \box_set_wd:Nn #1#2
                  6691 { \box_wd:N #1 \dim_eval:w #2 \dim_eval_end: }
                  6692 \cs_generate_variant:Nn \box_set_ht:Nn { c }
                  6693 \cs_generate_variant:Nn \box_set_dp:Nn { c }
                  6694 \cs_generate_variant:Nn \box_set_wd:Nn { c }
```
## **196.3 Using boxes**

```
\boxtimes \Boxuse_clear:N Using a \langle box \rangle. These are just T<sub>E</sub>X primitives with meaningful names.
\box_use_clear:c
      \box_use:N
      \box_use:c
                      6695 \cs_new_eq:NN \box_use_clear:N \tex_box:D
                      6696 \cs_new_eq:NN \box_use:N \tex_copy:D
                      6697 \cs_generate_variant:Nn \box_use_clear:N { c }
                      6698 \cs_generate_variant:Nn \box_use:N { c }
```
```
\box_move_left:nn
\box_move_right:nn
  \box_move_up:nn
\box_move_down:nn
                    Move box material in different directions.
                     6699 \cs_new_protected:Npn \box_move_left:nn #1#2
                     6700 { \tex_moveleft:D \dim_eval:w #1 \dim_eval_end: #2 }
                     6701 \cs_new_protected:Npn \box_move_right:nn #1#2
                     6702 { \tex_moveright:D \dim_eval:w #1 \dim_eval_end: #2 }
                     6703 \cs_new_protected:Npn \box_move_up:nn #1#2
                     6704 { \tex_raise:D \dim_eval:w #1 \dim_eval_end: #2 }
                     6705 \cs_new_protected:Npn \box_move_down:nn #1#2
                     6706 { \tex_lower:D \dim_eval:w #1 \dim_eval_end: #2 }
```
#### **196.4 Box conditionals**

\if\_hbox:N The primitives for testing if a  $\langle b\alpha x \rangle$  is empty/void or which type of box it is.

```
\if_vbox:N
\if_box_empty:N
                 6707 \cs_new_eq:NN \if_hbox:N \tex_ifhbox:D
                 6708 \cs_new_eq:NN \if_vbox:N \tex_ifvbox:D
                 6709 \cs_new_eq:NN \if_box_empty:N \tex_ifvoid:D
```

```
\box_if_horizontal_p:N
\box_if_horizontal_p:c
\verb+\box+{{\color{blue} \texttt{L}}box_1f_horizontal:}\texttt{NF}\box_if_horizontal:cTF
  \box_if_vertical_p:N
  \box_if_vertical_p:c
  \box_if_vertical:NTF
  \box_if_vertical:cTF
                          6710 \prg_new_conditional:Npnn \box_if_horizontal:N #1 { p , T , F , TF }
                          6711 { \if_hbox:N #1 \prg_return_true: \else: \prg_return_false: \fi: }
                          6712 \prg_new_conditional:Npnn \box_if_vertical:N #1 { p , T , F , TF }
                          6713 { \if_vbox:N #1 \prg_return_true: \else: \prg_return_false: \fi: }
                          6714 \cs_generate_variant:Nn \box_if_horizontal_p:N { c }
                          6715 \cs_generate_variant:Nn \box_if_horizontal:NT { c }
                          6716 \cs_generate_variant:Nn \box_if_horizontal:NF { c }
                          6717 \cs_generate_variant:Nn \box_if_horizontal:NTF { c }
                          6718 \cs_generate_variant:Nn \box_if_vertical_p:N { c }
                          6719 \cs_generate_variant:Nn \box_if_vertical:NT { c }
                          6720 \cs_generate_variant:Nn \box_if_vertical:NF { c }
                          6721 \cs_generate_variant:Nn \box_if_vertical:NTF { c }
     \box_if_empty_p:N
     \box_if_empty_p:c
     \box_if_empty:NTF
     TF
                         Testing if a \langle box \rangle is empty/void.
                          6722 \prg_new_conditional:Npnn \box_if_empty:N #1 { p , T , F , TF }
                          6723 { \if_box_empty:N #1 \prg_return_true: \else: \prg_return_false: \fi: }
                          6724 \cs_generate_variant:Nn \box_if_empty_p:N { c }
                          6725 \cs_generate_variant:Nn \box_if_empty:NT { c }
                          6726 \cs_generate_variant:Nn \box_if_empty:NF { c }
                          6727 \cs_generate_variant:Nn \box_if_empty:NTF { c }
```
(*End definition for* \box\_new:N *and* \box\_new:c *. These functions are documented on page* **??***.*)

#### **196.5 The last box inserted**

```
\box_set_to_last:N
Set a box to the previous box.
\box_set_to_last:c
\box_gset_to_last:N
\box_gset_to_last:c
                      6728 \cs_new_protected:Npn \box_set_to_last:N #1
                      6729 { \tex_setbox:D #1 \tex_lastbox:D }
                      6730 \cs_new_protected:Npn \box_gset_to_last:N
                      6731 { \tex_global:D \box_set_to_last:N }
                      6732 \cs_generate_variant:Nn \box_set_to_last:N { c }
                      6733 \cs_generate_variant:Nn \box_gset_to_last:N { c }
```
(*End definition for* \box\_set\_to\_last:N *and* \box\_set\_to\_last:c *. These functions are documented on page* **??***.*)

#### **196.6 Constant boxes**

\c\_empty\_box

 $6734$   $\langle$ \*package $\rangle$ <sup>6735</sup> \cs\_new\_eq:NN \c\_empty\_box \voidb@x 6736 (/package)  $6737$  (\*initex) <sup>6738</sup> \box\_new:N \c\_empty\_box 6739 (/initex) (*End definition for* \c\_empty\_box*. This variable is documented on page [127.](#page-143-0)*)

## **196.7 Scratch boxes**

\l\_tmpa\_box

 $\lvert \text{l\_tmpb\_box} \rvert$  (\*package) <sup>6741</sup> \cs\_new\_eq:NN \l\_tmpa\_box \@tempboxa 6742 (/package)  $6743$  (\*initex) <sup>6744</sup> \box\_new:N \l\_tmpa\_box 6745 (/initex) <sup>6746</sup> \box\_new:N \l\_tmpb\_box

(*End definition for* \l\_tmpa\_box *and* \l\_tmpb\_box *. These variables are documented on page [127.](#page-143-1)*)

# **196.8 Viewing box contents**

\box\_show:N Check that the variable exists, then show the contents of the box and write it into the \box\_show:c log file. The spurious \use:n gives a nicer output.

```
6747 \cs_new_protected:Npn \box_show:N #1
 6748 {
 6749 \box_if_exist:NTF #1
 6750 { \tex_showbox:D \use:n {#1} }
 6751 \uparrow6752 \msg_kernel_error:nnx { kernel } { variable-not-defined }
 6753 { \token_to_str:N #1 }
 6754 }
 6755 }
 6756 \cs_generate_variant:Nn \box_show:N { c }
(End definition for \box_show:N and \box_show:c . These functions are documented on page ??.)
```

```
\box_show:Nnn
  \box_show:cnn
\box_show_full:N
\box_show_full:c
                  Show the contents of a box and write it into the log file, after setting the parameters
                  \showboxbreadth and \showboxdepth to the values provided by the user.
                   6757 \cs_new_protected:Npn \box_show:Nnn #1#2#3
                   6758 {
                   6759 \group_begin:
```

```
6760 \int_set:Nn \tex_showboxbreadth:D {#2}
```

```
6761 \int_set:Nn \tex_showboxdepth:D {#3}
 6762 \int_set_eq:NN \tex_tracingonline:D \c_one
 6763 \box_show:N #1
 6764 \group_end:
 6765 }
 6766 \cs_generate_variant:Nn \box_show:Nnn { c }
 6767 \cs_new_protected:Npn \box_show_full:N #1
 6768 { \box_show:Nnn #1 { \c_max_int } { \c_max_int } }
 6769 \cs_generate_variant:Nn \box_show_full:N { c }
(End definition for \box_show:Nnn and \box_show:cnn . These functions are documented on page ??.)
```
#### **196.9 Horizontal mode boxes**

```
\hbox:n (The test suite for this command, and others in this file, is m3box002.lvt.)
               Put a horizontal box directly into the input stream.
```
6770 \cs\_new\_protected:Npn \hbox:n { \tex\_hbox:D \scan\_stop: } (*End definition for* \hbox:n*. This function is documented on page [127.](#page-143-2)*)

```
\hbox_set:Nn
        \hbox_set:cn
       \hbox_gset:Nn
       \hbox_gset:cn
                        6771 \cs_new_protected:Npn \hbox_set:Nn #1#2 { \tex_setbox:D #1 \tex_hbox:D {#2} }
                        6772 \cs_new_protected:Npn \hbox_gset:Nn { \tex_global:D \hbox_set:Nn }
                        6773 \cs_generate_variant:Nn \hbox_set:Nn { c }
                        6774 \cs_generate_variant:Nn \hbox_gset:Nn { c }
                       (End definition for \hbox_set:Nn and \hbox_set:cn . These functions are documented on page ??.)
 \hbox_set_to_wd:Nnn
 \hbox_set_to_wd:cnn
\hbox_gset_to_wd:Nnn
\hbox_gset_to_wd:cnn
                       Storing material in a horizontal box with a specified width.
                        6775 \cs_new_protected:Npn \hbox_set_to_wd:Nnn #1#2#3
                        6776 { \tex_setbox:D #1 \tex_hbox:D to \dim_eval:w #2 \dim_eval_end: {#3} }
                        6777 \cs_new_protected:Npn \hbox_gset_to_wd:Nnn
                        6778 { \tex_global:D \hbox_set_to_wd:Nnn }
                        6779 \cs_generate_variant:Nn \hbox_set_to_wd:Nnn { c }
                        6780 \cs_generate_variant:Nn \hbox_gset_to_wd:Nnn { c }
                       (End definition for \hbox_set_to_wd:Nnn and \hbox_set_to_wd:cnn . These functions are documented
                       on page ??.)
        \hbox_set:Nw
        \hbox_set:cw
       \hbox_gset:Nw
       \hbox_gset:cw
      \hbox_set_end:
     \hbox_gset_end:
                       Storing material in a horizontal box. This type is useful in environment definitions.
                        6781 \cs_new_protected:Npn \hbox_set:Nw #1
                        6782 { \tex_setbox:D #1 \tex_hbox:D \c_group_begin_token }
                        6783 \cs_new_protected:Npn \hbox_gset:Nw
                        6784 { \tex_global:D \hbox_set:Nw }
                        6785 \cs_generate_variant:Nn \hbox_set:Nw { c }
                        6786 \cs_generate_variant:Nn \hbox_gset:Nw { c }
                        6787 \cs_new_eq:NN \hbox_set_end: \c_group_end_token
                        6788 \cs_new_eq:NN \hbox_gset_end: \c_group_end_token
```
(*End definition for* \hbox\_set:Nw *and* \hbox\_set:cw *. These functions are documented on page* **??***.*)

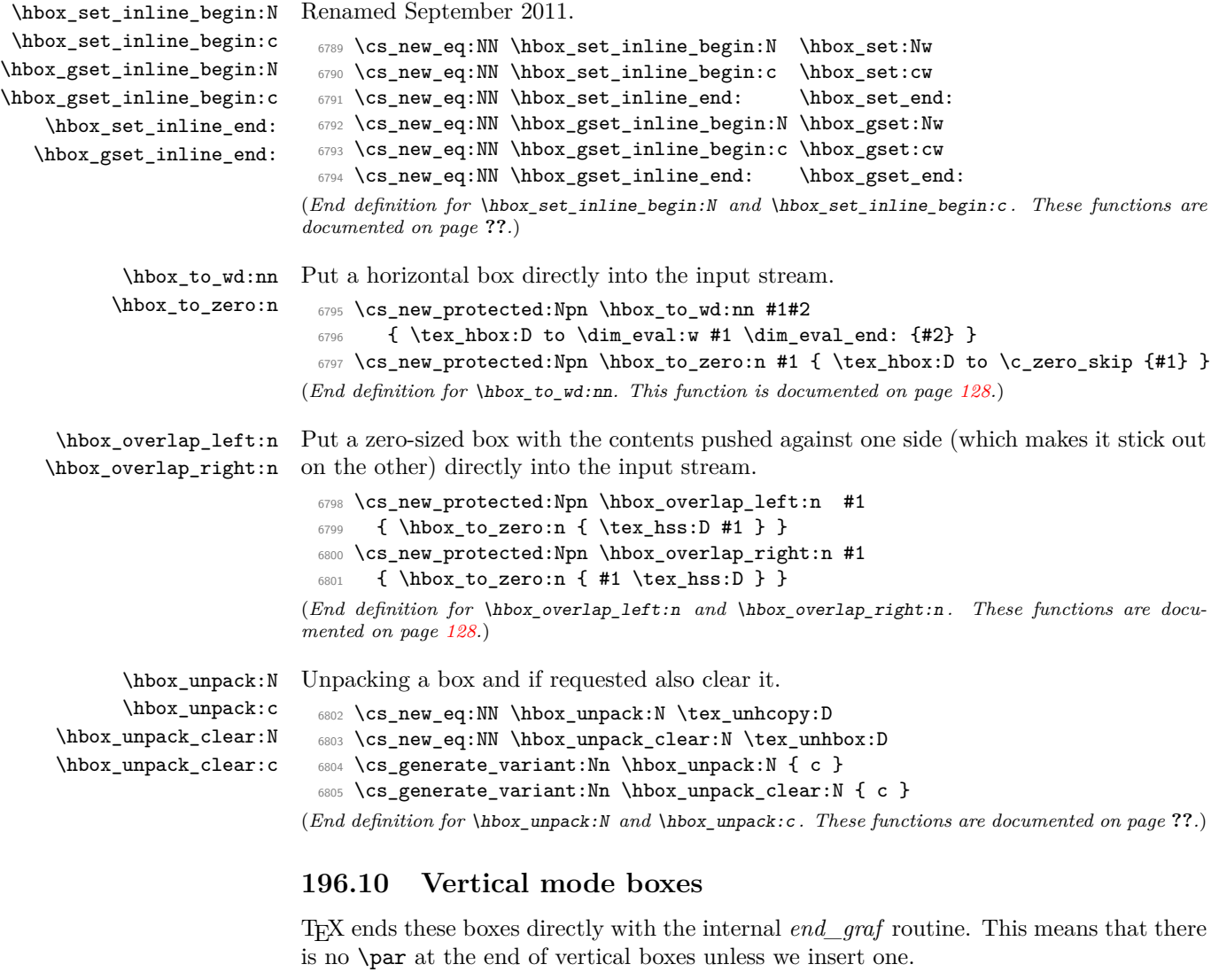

\vbox:n *The following test files are used for this code:* m3box003.lvt*.*

\vbox\_top:n *The following test files are used for this code:* m3box003.lvt*.* Put a vertical box directly into the input stream. 6806 \cs\_new\_protected:Npn \vbox:n #1 { \tex\_vbox:D { #1 \par } } 6807 \cs\_new\_protected:Npn \vbox\_top:n #1 { \tex\_vtop:D { #1 \par } }

(*End definition for* \vbox:n*. This function is documented on page [129.](#page-145-0)*)

```
\vbox_to_ht:nn
Put a vertical box directly into the input stream.
     \vbox_to_zero:n
      \vbox_to_ht:nn
     \vbox_to_zero:n
                        6808 \cs_new_protected:Npn \vbox_to_ht:nn #1#2
                        6809 { \tex_vbox:D to \dim_eval:w #1 \dim_eval_end: { #2 \par } }
                        6810 \cs_new_protected:Npn \vbox_to_zero:n #1
                        6811 { \tex_vbox:D to \c_zero_dim { #1 \par } }
                       (End definition for \vbox_to_ht:nn and \vbox_to_zero:n . These functions are documented on page
                       129.)
        \vbox_set:Nn
        \vbox_set:cn
       \vbox_gset:Nn
       \vbox_gset:cn
                       Storing material in a vertical box with a natural height.
                        6812 \cs_new_protected:Npn \vbox_set:Nn #1#2
                        6813 { \tex_setbox:D #1 \tex_vbox:D { #2 \par } }
                        6814 \cs_new_protected:Npn \vbox_gset:Nn { \tex_global:D \vbox_set:Nn }
                        6815 \cs_generate_variant:Nn \vbox_set:Nn { c }
                        6816 \cs_generate_variant:Nn \vbox_gset:Nn { c }
                       (End definition for \vbox_set:Nn and \vbox_set:cn . These functions are documented on page ??.)
    \vbox_set_top:Nn
    \vbox_set_top:cn
   \vbox_gset_top:Nn
   \vbox_gset_top:cn
                       Storing material in a vertical box with a natural height and reference point at the baseline
                       of the first object in the box.
                        6817 \cs_new_protected:Npn \vbox_set_top:Nn #1#2
                        6818 { \tex_setbox:D #1 \tex_vtop:D { #2 \par } }
                        6819 \cs_new_protected:Npn \vbox_gset_top:Nn
                        6820 { \tex_global:D \vbox_set_top:Nn }
                        6821 \cs_generate_variant:Nn \vbox_set_top:Nn { c }
                        6822 \cs_generate_variant:Nn \vbox_gset_top:Nn { c }
                       (End definition for \vbox_set_top:Nn and \vbox_set_top:cn . These functions are documented on page
                       ??.)
 \vbox_set_to_ht:Nnn
 \vbox_set_to_ht:cnn
\vbox_gset_to_ht:Nnn
\vbox_gset_to_ht:cnn
                       Storing material in a vertical box with a specified height.
                        6823 \cs_new_protected:Npn \vbox_set_to_ht:Nnn #1#2#3
                        6824 { \tex_setbox:D #1 \tex_vbox:D to \dim_eval:w #2 \dim_eval_end: { #3 \par } }
                        6825 \cs_new_protected:Npn \vbox_gset_to_ht:Nnn
                        6826 { \tex_global:D \vbox_set_to_ht:Nnn }
                        6827 \cs_generate_variant:Nn \vbox_set_to_ht:Nnn { c }
                         6828 \cs_generate_variant:Nn \vbox_gset_to_ht:Nnn { c }
                       (End definition for \vbox_set_to_ht:Nnn and \vbox_set_to_ht:cnn . These functions are documented
                       on page ??.)
        \vbox_set:Nw
        \vbox_set:cw
       \vbox_gset:Nw
       \vbox_gset:cw
      \vbox_set_end:
     \vbox_gset_end:
                       Storing material in a vertical box. This type is useful in environment definitions.
                        6829 \cs_new_protected:Npn \vbox_set:Nw #1
                        6830 { \tex_setbox:D #1 \tex_vbox:D \c_group_begin_token }
                        6831 \cs_new_protected:Npn \vbox_gset:Nw
                        6832 { \tex_global:D \vbox_set:Nw }
                        6833 \cs_generate_variant:Nn \vbox_set:Nw { c }
                        6834 \cs_generate_variant:Nn \vbox_gset:Nw { c }
                        6835 \cs_new_protected:Npn \vbox_set_end:
                        6836 {
                        6837 \par
                        6838 \c_group_end_token
                        6839 }
                        6840 \cs_new_eq:NN \vbox_gset_end: \vbox_set_end:
```
(*End definition for* \vbox\_set:Nw *and* \vbox\_set:cw *. These functions are documented on page* **??***.*)

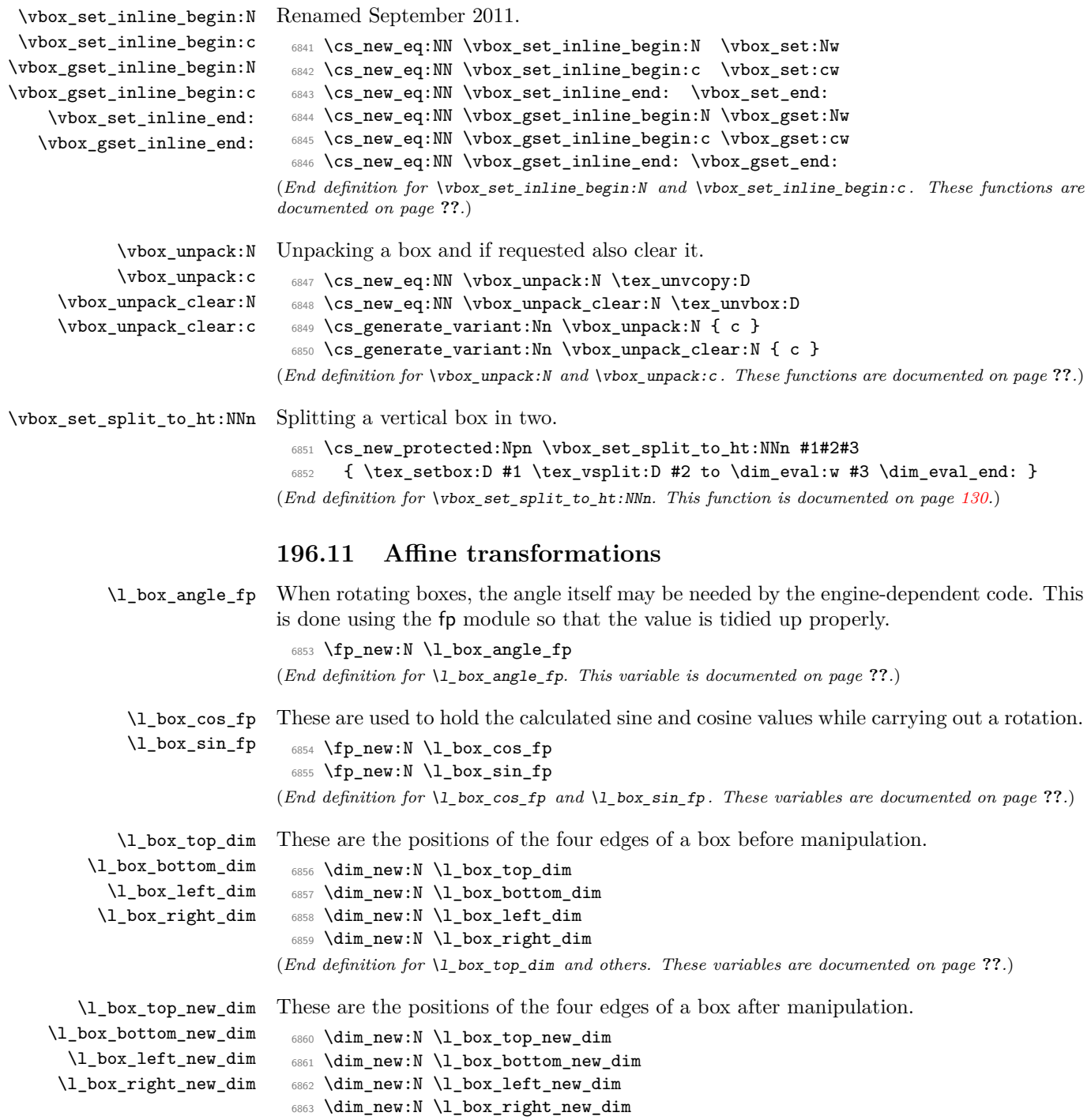

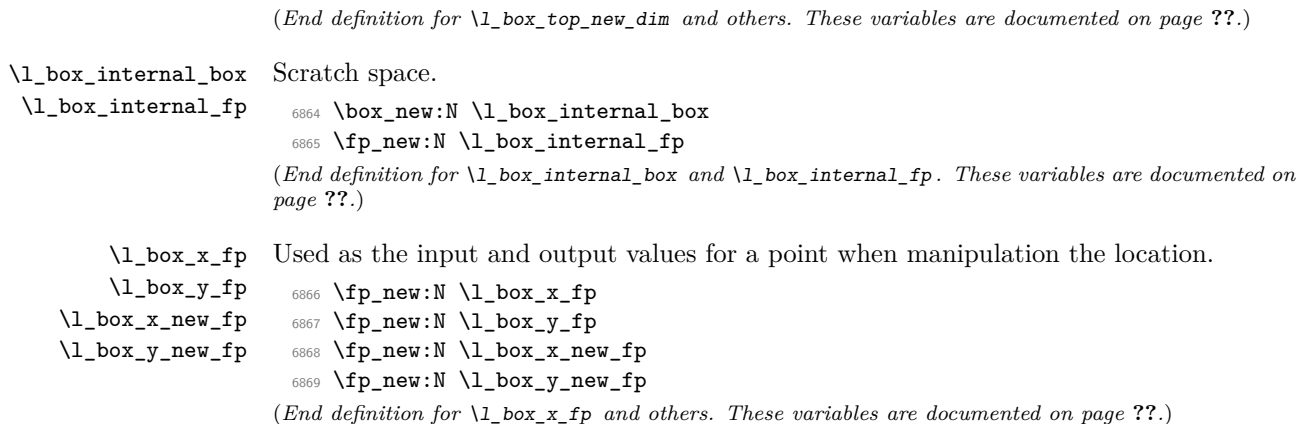

\box\_rotate:Nn Rotation of a box starts with working out the relevant sine and cosine. There is then a check to avoid doing any real work for the trivial rotation.

> <sup>6870</sup> \cs\_new\_protected:Npn \box\_rotate:Nn #1#2 <sup>6871</sup> { <sup>6872</sup> \hbox\_set:Nn #1 <sup>6873</sup> { 6874 \group\_begin: 6875 \fp\_set:Nn \l\_box\_angle\_fp {#2}  ${\tt 6876} \verb+\box+{\tt box_rotate_set_sin_cos:$ 6877 \fp\_compare:NNNTF \l\_box\_sin\_fp = \c\_zero\_fp 6878  $\{$  $\{6879\}$  \fp\_compare:NNNTF \l\_box\_cos\_fp = \c\_one\_fp 6880 **{ \box use:N #1 }** 6881 **{ \box\_rotate\_aux:N #1 }** 6882 **}** 6883 <br>  ${ \boxtimes\_{rotate\_aux:N #1 } }$ 6884 \group\_end: 6885 } <sup>6886</sup> }

The edges of the box are then recorded: the left edge will always be at zero. Rotation of the four edges then takes place: this is most efficiently done on a quadrant by quadrant basis.

```
6887 \cs_new_protected:Npn \box_rotate_aux:N #1
6888 {
6889 \dim_set:Nn \l_box_top_dim { \box_ht:N #1 }
6890 \dim_set:Nn \l_box_bottom_dim { -\box_dp:N #1 }
6891 \dim_set:Nn \l_box_right_dim { \box_wd:N #1 }
6892 \dim_zero:N \l_box_left_dim
```
The next step is to work out the *x* and *y* coordinates of vertices of the rotated box in relation to its original coordinates. The box can be visualized with vertices *B*, *C*, *D* and *E* is illustrated (Figure [1\)](#page-403-0). The vertex *O* is the reference point on the baseline, and in this implementation is also the centre of rotation. The formulae are, for a point *P* and

\box\_rotate\_aux:N \box\_rotate\_set\_sin\_cos: \box\_rotate\_x:nnN \box\_rotate\_y:nnN \box\_rotate\_quadrant\_one: \box\_rotate\_quadrant\_two: \box\_rotate\_quadrant\_three: \box\_rotate\_quadrant\_four:

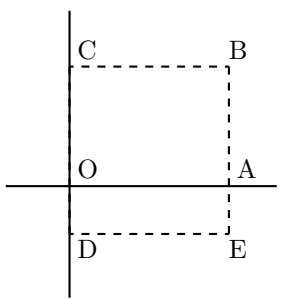

<span id="page-403-0"></span>Figure 1: Co-ordinates of a box prior to rotation.

angle *α*:

$$
\begin{array}{l} P'_x = P_x - O_x \\ P'_y = P_y - O_y \\ P''_x = (P'_x \cos(\alpha)) - (P'_y \sin(\alpha)) \\ P''_y = (P'_x \sin(\alpha)) + (P'_y \cos(\alpha)) \\ P'''_x = P''_x + O_x + L_x \\ P'''_y = P''_y + O_y \end{array}
$$

The "extra" horizontal translation  $L_x$  at the end is calculated so that the leftmost point of the resulting box has *x*-coordinate 0. This is desirable as TEX boxes must have the reference point at the left edge of the box. (As  $O$  is always  $(0,0)$ , this part of the calculation is omitted here.)

```
6893 \fp_compare:NNNTF \l_box_sin_fp > \c_zero_fp
6894 {
6895 \fp_compare:NNNTF \l_box_cos_fp > \c_zero_fp
6896 \{ \boxtimes_{\text{quadrant\_one:}} \}6897 { \box_rotate_quadrant_two: }
6898 }
6899 {
\verb|for| for a number of vertices in the image. The number of vertices are labeled as follows: \textit{for} $s$-axis, and \textit{for} $s$-axis, and the number of vertices are labeled as follows: \textit{for} $s$-axis, and the number of vertices are labeled as follows: \textit{for} $s$-axis, and the number of vertices are labeled as follows: \textit{for} $s$-axis, and the number of vertices are labeled as follows: \textit{for} $s$-axis, and the number of vertices are labeled as follows: \textit{for} $s$-axis, and the number of vertices are labeled as follows: \textit{for} $s$-axis, and the number of vertices are labeled as follows: \textit{for} $s$-axis, and the number of vertices are labeled as follows: \textit{for} $s6901 { \box_rotate_quadrant_three: }
6902 { \box_rotate_quadrant_four: }<br>6903 }
6903 }
```
The position of the box edges are now known, but the box at this stage be misplaced relative to the current T<sub>E</sub>X reference point. So the content of the box is moved such that the reference point of the rotated box will be in the same place as the original.

```
_{6904} \hbox_set:Nn \l_box_internal_box { \box_use:N #1 }
6905 \hbox_set:Nn \l_box_internal_box
6906 {
6907 \tex_kern:D -\l_box_left_new_dim
6908 \hbox:n
6909 \bigcup6910 \driver_box_rotate_begin:
6911 \box_use:N \l_box_internal_box
6912 \driver_box_rotate_end:
```
6913 } }

Tidy up the size of the box so that the material is actually inside the bounding box. The result can then be used to reset the original box.

```
6915 \box_set_ht:Nn \l_box_internal_box { \l_box_top_new_dim }
6916 \box_set_dp:Nn \l_box_internal_box { -\l_box_bottom_new_dim }
6917 \box_set_wd:Nn \l_box_internal_box
6918 { \l_box_right_new_dim - \l_box_left_new_dim }
6919 \box_use:N \l_box_internal_box
6920 }
```
A simple conversion from degrees to radians followed by calculation of the sine and cosine.

```
6921 \cs_new_protected:Npn \box_rotate_set_sin_cos:
6922 {
6923 \fp_set_eq:NN \l_box_internal_fp \l_box_angle_fp
6924 \fp_div:Nn \l_box_internal_fp { 180 }
6925 \fp_mul:Nn \l_box_internal_fp { \c_pi_fp }
6926 \fp_sin:Nn \l_box_sin_fp { \l_box_internal_fp }
6927 \fp_cos:Nn \l_box_cos_fp { \l_box_internal_fp }
6928 }
```
These functions take a general point (#1*,* #2) and rotate its location about the origin, using the previously-set sine and cosine values. Each function gives only one component of the location of the updated point. This is because for rotation of a box each step needs only one value, and so performance is gained by avoiding working out both  $x'$  and  $y'$  at the same time. Contrast this with the equivalent function in the l3coffins module, where both parts are needed.

```
6929 \cs_new_protected:Npn \box_rotate_x:nnN #1#2#3
6930 {
6931 \fp_set_from_dim:Nn \l_box_x_fp {#1}
6932 \fp_set_from_dim:Nn \l_box_y_fp {#2}
6933 \fp_set_eq:NN \l_box_x_new_fp \l_box_x_fp
6934 \fp_set_eq:NN \l_box_internal_fp \l_box_y_fp
6935 \fp_mul:Nn \l_box_x_new_fp { \l_box_cos_fp }
6936 \fp_mul:Nn \l_box_internal_fp { \l_box_sin_fp }
6937 \fp_sub:Nn \l_box_x_new_fp { \l_box_internal_fp }
6938 \dim_set:Nn #3 { \fp_to_dim:N \l_box_x_new_fp }
6939 }
6940 \cs_new_protected:Npn \box_rotate_y:nnN #1#2#3
6941 {
6942 \fp_set_from_dim:Nn \l_box_x_fp {#1}
6943 \fp_set_from_dim:Nn \l_box_y_fp {#2}
6944 \fp_set_eq:NN \l_box_y_new_fp \l_box_y_fp
6945 \fp_set_eq:NN \l_box_internal_fp \l_box_x_fp
6946 \fp_mul:Nn \l_box_y_new_fp { \l_box_cos_fp }
6947 \fp_mul:Nn \l_box_internal_fp { \l_box_sin_fp }
6948 \fp_add:Nn \l_box_y_new_fp { \l_box_internal_fp }
6949 \dim_set:Nn #3 { \fp_to_dim:N \l_box_y_new_fp }
6950 }
```
Rotation of the edges is done using a different formula for each quadrant. In every case, the top and bottom edges only need the resulting *y*-values, whereas the left and right edges need the *x*-values. Each case is a question of picking out which corner ends up at with the maximum top, bottom, left and right value. Doing this by hand means a lot less calculating and avoids lots of comparisons.

```
6951 \cs_new_protected:Npn \box_rotate_quadrant_one:
6952 {
6953 \box_rotate_y:nnN \l_box_right_dim \l_box_top_dim
6954 \l_box_top_new_dim
6955 \box_rotate_y:nnN \l_box_left_dim \l_box_bottom_dim
6956 \l_box_bottom_new_dim
6957 \box_rotate_x:nnN \l_box_left_dim \l_box_top_dim
6958 \l_box_left_new_dim
6959 \box_rotate_x:nnN \l_box_right_dim \l_box_bottom_dim
6960 \l_box_right_new_dim
6961 }
6962 \cs_new_protected:Npn \box_rotate_quadrant_two:
6963 {
6964 \box_rotate_y:nnN \l_box_right_dim \l_box_bottom_dim
        \l_box_top_new_dim
       \box_rotate_y:nnN \l_box_left_dim \l_box_top_dim
6967 \l_box_bottom_new_dim
6968 \box_rotate_x:nnN \l_box_right_dim \l_box_top_dim
6969 \l_box_left_new_dim
6970 \box_rotate_x:nnN \l_box_left_dim \l_box_bottom_dim
6971 \l_box_right_new_dim
6972 }
6973 \cs_new_protected:Npn \box_rotate_quadrant_three:
6974 {
6975 \box_rotate_y:nnN \l_box_left_dim \l_box_bottom_dim
6976 \l_box_top_new_dim
6977 \box_rotate_y:nnN \l_box_right_dim \l_box_top_dim
6978 \l_box_bottom_new_dim
6979 \box_rotate_x:nnN \l_box_right_dim \l_box_bottom_dim
6980 \l_box_left_new_dim
6981 \box_rotate_x:nnN \l_box_left_dim \l_box_top_dim
6982 \l_box_right_new_dim
6983 }
6984 \cs_new_protected:Npn \box_rotate_quadrant_four:
6985 {
6986 \box_rotate_y:nnN \l_box_left_dim \l_box_top_dim
6987 \l_box_top_new_dim
6988 \box_rotate_y:nnN \l_box_right_dim \l_box_bottom_dim
6989 \l_box_bottom_new_dim
6990 \box_rotate_x:nnN \l_box_left_dim \l_box_bottom_dim
6991 \l_box_left_new_dim
6992 \box_rotate_x:nnN \l_box_right_dim \l_box_top_dim
6993 \l_box_right_new_dim
6994 }
```
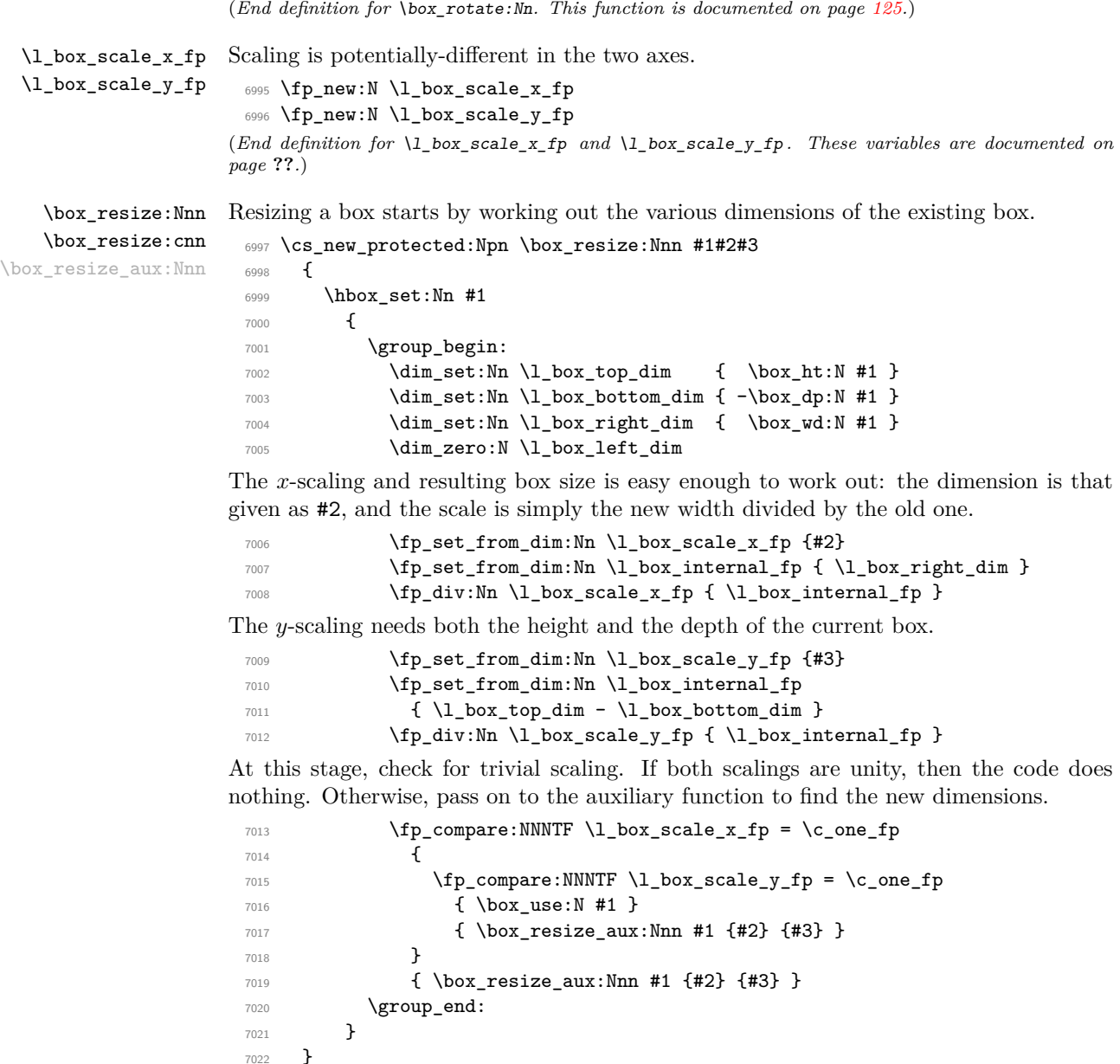

<sup>7023</sup> \cs\_generate\_variant:Nn \box\_resize:Nnn { c }

<sup>7022</sup> }

With at least one real scaling to do, the next phase is to find the new edge co-ordinates. In the *x* direction this is relatively easy: just scale the right edge. This is done using the absolute value of the scale so that the new edge is in the correct place. In the *y* direction, both dimensions have to be scaled, and this again needs the absolute scale value. Once that is all done, the common resize/rescale code can be employed.

```
7024 \cs_new_protected:Npn \box_resize_aux:Nnn #1#2#3
 7025 {
 7026 \dim_compare:nNnTF {#2} > \c_zero_dim
 7027 { \dim_set:Nn \l_box_right_new_dim {#2} }
 7028 { \dim_set:Nn \l \log_right_new\_dim { c_zero\_dim - (#2 ) } }
 7029 \dim_compare:nNnTF {#3} > \c_zero_dim
 7030 {
 7031 \dim_set:Nn \l_box_top_new_dim
 _{7032} { \fp_use:N \l_box_scale_y_fp \l_box_top_dim }
 7033 \dim_set:Nn \l_box_bottom_new_dim
 _{7034} { \fp_use:N \l_box_scale_y_fp \l_box_bottom_dim }
 7035 }
 7036 {
 7037 \dim_set:Nn \l_box_top_new_dim
 _{7038} { - \fp_use:N \l_box_scale_y_fp \l_box_top_dim }
 7039 \dim_set:Nn \l_box_bottom_new_dim
 { - \tp\_use:N \ l\_box\_scale\_y\_fp \ l\_box\_bottom\_dim } }7041 }
 7042 \box_resize_common:N #1
 7043 }
(End definition for \box_resize:Nnn and \box_resize:cnn . These functions are documented on page
??.)
```
\box\_resize\_to\_ht\_plus\_dp:Nn \box\_resize\_to\_ht\_plus\_dp:cn \box\_resize\_to\_wd:Nn \box\_resize\_to\_wd:cn Scaling to a total height or to a width is a simplified version of the main resizing operation, with the scale simply copied between the two parts. The internal auxiliary is called using the scaling value twice, as the sign for both parts is needed (as this allows the same internal code to be used as for the general case).

```
7044 \cs_new_protected:Npn \box_resize_to_ht_plus_dp:Nn #1#2
7045 {
7046 \hbox_set:Nn #1
7047 {
7048 \group_begin:
7049 \dim_set:Nn \l_box_top_dim { \box_ht:N #1 }
7050 \dim_set:Nn \l_box_bottom_dim { -\box_dp:N #1 }
7051 \dim_set:Nn \l_box_right_dim { \box_wd:N #1 }
7052 \dim_zero:N \l_box_left_dim
^{7053} \qquad \qquad \qquad \fp_set_from_dim:Nn \l_box_scale_y_fp {#2}
7054 \fp_set_from_dim:Nn \l_box_internal_fp
7055 { \l_box_top_dim - \l_box_bottom_dim }
7056 \fp_div:Nn \l_box_scale_y_fp { \l_box_internal_fp }
7057 \fp_set_eq:NN \l_box_scale_x_fp \l_box_scale_y_fp
7058 \fp_compare:NNNTF \l_box_scale_y_fp = \c_one_fp
7059 { \box_use:N #1 }
7060 { \box_resize_aux:Nnn #1 {#2} {#2} }
7061 \group_end:
7062 }
7063 }
7064 \cs_generate_variant:Nn \box_resize_to_ht_plus_dp:Nn { c }
7065 \cs_new_protected:Npn \box_resize_to_wd:Nn #1#2
```

```
7066 {
7067 \hbox_set:Nn #1
7068 {
7069 \group_begin:
7070 \dim_set:Nn \l_box_top_dim { \box_ht:N #1 }
7071 \dim_set:Nn \l_box_bottom_dim { -\box_dp:N #1 }
7072 \dim_set:Nn \l_box_right_dim { \box_wd:N #1 }
7073 \dim_zero:N \l_box_left_dim
\mathcal{T}^{7074} \fp_set_from_dim:Nn \l_box_scale_x_fp {#2}
7075 \fp_set_from_dim:Nn \l_box_internal_fp { \l_box_right_dim }
7076 \fp_div:Nn \l_box_scale_x_fp { \l_box_internal_fp }
7077 \fp_set_eq:NN \l_box_scale_y_fp \l_box_scale_x_fp
7078 \fp_compare:NNNTF \l_box_scale_x_fp = \c_one_fp
7079 { \box_use:N #1 }
7080 { \box_resize_aux:Nnn #1 {#2} {#2} }
\gamma<sup>7081</sup> \group_end:
7082 }
7083 }
7084 \cs_generate_variant:Nn \box_resize_to_wd:Nn { c }
```

```
(End definition for \box_resize_to_ht_plus_dp:Nn and \box_resize_to_ht_plus_dp:cn . These func-
tions are documented on page ??.)
```
\box\_scale:Nnn \box\_scale:cnn \box\_scale\_aux:Nnn When scaling a box, setting the scaling itself is easy enough. The new dimensions are also relatively easy to find, allowing only for the need to keep them positive in all cases. Once that is done then after a check for the trivial scaling a hand-off can be made to the common code. The dimension scaling operations are carried out using the  $T_F X$ mechanism as it avoids needing to use fp operations.

```
7085 \cs_new_protected:Npn \box_scale:Nnn #1#2#3
7086 {
7087 \hbox_set:Nn #1
7088 {
7089 \group_begin:
7090 \fp_set:Nn \l_box_scale_x_fp {#2}
\{1\} \{43\}7092 \dim_set:Nn \l_box_top_dim { \box_ht:N #1 }
7093 \dim_set:Nn \l_box_bottom_dim { -\box_dp:N #1 }
7094 \dim_set:Nn \l_box_right_dim { \box_wd:N #1 }
7095 \dim_zero:N \l_box_left_dim
7096 \fp_compare:NNNTF \l_box_scale_x_fp = \c_one_fp
7097 \left\{ \begin{array}{c} \end{array} \right.\verb|frompare:NNNTF \ \langle\log_scale_y_fp = \c_one_fp7099 { \box_use:N #1 }
7100 { \box_scale_aux:Nnn #1 {#2} {#3} }
7101 }
7102 { \box_scale_aux:Nnn #1 {#2} {#3} }
7103 \group_end:
7104 }
7105 }
7106 \cs_generate_variant:Nn \box_scale:Nnn { c }
```

```
7107 \cs_new_protected:Npn \box_scale_aux:Nnn #1#2#3
7108 {
7109 \fp_compare:NNNTF \l_box_scale_y_fp > \c_zero_fp
7110 {
7111 \dim_set:Nn \l_box_top_new_dim { #3 \l_box_top_dim }
7112 \dim_set:Nn \l \lnot\text{bottom\_new\_dim} \{ #3 \lnot\text{bottom\_dim} \}7113 }
7114 \left\{ \begin{array}{ccc} 7114 & & & \end{array} \right\}7115 \dim_set:Nn \l_box_top_new_dim { -#3 \l_box_bottom_dim }
\label{eq:main} $$\dim_set:Nn \l\_box_bottom_new\_dim f -#3 \l\_box_top\_dim} $$7117 }
7118 \fp_compare:NNNTF \l_box_scale_x_fp > \c_zero_fp
7119 { \l_box_right_new_dim #2 \l_box_right_dim }
7120 { \l_box_right_new_dim -#2 \l_box_right_dim }
7121 \box_resize_common:N #1
7122 }
```
(*End definition for* \box\_scale:Nnn *and* \box\_scale:cnn *. These functions are documented on page* **??***.*)

\box\_resize\_common:N The main resize function places in input into a box which will start of with zero width, and includes the handles for engine rescaling.

```
7123 \cs_new_protected:Npn \box_resize_common:N #1
7124 {
7125 \hbox_set:Nn \l_box_internal_box
7126 {
7127 \driver_box_scale_begin:
7128 \hbox_overlap_right:n { \box_use:N #1 }
7129 \driver_box_scale_end:
7130 }
```
The new height and depth can be applied directly.

```
7131 \box_set_ht:Nn \l_box_internal_box { \l_box_top_new_dim }
7132 \box_set_dp:Nn \l_box_internal_box { \l_box_bottom_new_dim }
```
Things are not quite as obvious for the width, as the reference point needs to remain unchanged. For positive scaling factors resizing the box is all that is needed. However, for case of a negative scaling the material must be shifted such that the reference point ends up in the right place.

```
$\$fp\_compare:NNNTF \l\lrcorner box\_scale\_x_fp \lrcorner zero_fp7134 {
7135 \hbox_to_wd:nn { \l_box_right_new_dim }
7136 {
7137 \tex_kern:D \l_box_right_new_dim
7138 \box_use:N \l_box_internal_box
7139 \text{tex} \text{hss:} D7140 }
7141 }
7142 {
7143 \box_set_wd:Nn \l_box_internal_box { \l_box_right_new_dim }
7144 \text{box\_use:N} \l\lceil \text{box\_interval\_box} \rceil7145 }
```
 } (*End definition for* \box\_resize\_common:N*. This function is documented on page* **??***.*)

## **196.12 Viewing part of a box**

```
\box_clip:N
A wrapper around the driver-dependent code.
\box_clip:c
               7147 \cs_new_protected:Npn \box_clip:N #1
               7148 { \hbox_set:Nn #1 { \driver_box_use_clip:N #1 } }
               7149 \cs_generate_variant:Nn \box_clip:N { c }
              (End definition for \box_clip:N and \box_clip:c . These functions are documented on page ??.)
```
\box\_trim:Nnnnn \box\_trim:cnnnn Trimming from the left- and right-hand edges of the box is easy. The total width is set to remove from the right, and a skip will shift the material to remove from the left.

```
7150 \cs_new_protected:Npn \box_trim:Nnnnn #1#2#3#4#5
7151 {
7152 \box_set_wd:Nn #1 { \box_wd:N #1 - \dim_eval:n {#4} - \dim_eval:n {#2} }
7153 \hbox_set:Nn #1
7154 {
7155 \skip_horizontal:n { - \dim_eval:n {#2} }
7156 \box_use:N #1
7157 }
```
For the height and depth, there is a need to watch the baseline is respected. Material always has to stay on the correct side, so trimming has to check that there is enough material to trim.

```
7158 \dim_compare:nNnTF { \box_dp:N #1 } > {#3}
 7159 { \box_set_dp:Nn #1 { \box_dp:N #1 - \dim_eval:n {#3} } }
 7160 {
 7161 \hbox_set:Nn #1
 7162 \left\{ \begin{array}{c} \end{array} \right.7163 \box_move_down:nn { \dim_eval:n {#3} - \box_dp:N #1 }
 7164 { \box_use:N #1 }
 7165 }
 7166 \box_set_dp:Nn #1 \c_zero_dim
 7167 }
 7168 \dim_compare:nNnTF { \box_ht:N #1 } > {#5}
 7169 { \box_set_ht:Nn #1 { \box_ht:N #1 - \dim_eval:n {#5} } }
 7170 {
 7171 \hbox set:Nn #1
 7172 {
 7173 \box_move_up:nn { \dim_eval:n {#5} - \box_ht:N #1 }
 7174 { \box_use:N #1 }
 7175 }
 7176 \box_set_ht:Nn #1 \c_zero_dim
 7177 }
 7178 }
 7179 \cs_generate_variant:Nn \box_trim:Nnnnn { c }
(End definition for \box_trim:Nnnnn and \box_trim:cnnnn . These functions are documented on page
??.)
```
\box\_viewport:Nnnnn \box\_viewport:cnnnn is easy and height is harder. The same general logic as for clipping, but with absolute dimensions. Thus again width

```
7180 \cs_new_protected:Npn \box_viewport:Nnnnn #1#2#3#4#5
7181 {
7182 \box_set_wd:Nn #1 { \dim_eval:n {#4} - \dim_eval:n {#2} }
7183 \hbox_set:Nn #1
7184 {
7185 \skip_horizontal:n { - \dim_eval:n {#2} }
7186 \box_use:N #1
7187 }
7188 \dim_compare:nNnTF {#3} > \c_zero_dim
7189 {
7190 \hbox_set:Nn #1 { \box_move_down:nn {#3} { \box_use:N #1 } }
7191 \box_set_dp:Nn #1 \c_zero_dim
7192 }
7193 { \box_set_dp:Nn #1 { - \dim_eval:n {#3} } }
7194 \dim_compare:nNnTF {#5} > \c_zero_dim
7195 { \box_set_ht:Nn #1 {#5} }
7196 {
7197 \hbox_set:Nn #1
7198 { \box_move_up:nn { -\dim_eval:n {#5} } { \box_use:N #1 } }
7199 \box_set_ht:Nn #1 \c_zero_dim
7200 }
7201 }
7202 \cs_generate_variant:Nn \box_viewport:Nnnnn { c }
```
(*End definition for* \box\_viewport:Nnnnn *and* \box\_viewport:cnnnn *. These functions are documented on page* **??***.*)

#### **196.13 Deprecated functions**

```
\l_last_box Deprecated 2011-11-13, for removal by 2012-02-28.
               7203 \cs_new_eq:NN \l_last_box \tex_lastbox:D
```
(*End definition for* \l\_last\_box*. This variable is documented on page* **??***.*)

```
7204 (/initex | package)
```
# **l3coffins Implementation**

```
7205 \langle*initex | package\rangle
```

```
7206 \langle*package\rangle
```

```
7207 \ProvidesExplPackage
```

```
7208 {\ExplFileName}{\ExplFileDate}{\ExplFileVersion}{\ExplFileDescription}
```

```
7209 \package_check_loaded_expl:
```

```
7210 (/package)
```
## **197.1 Coffins: data structures and general variables**

\l\_coffin\_internal\_box Scratch variables.

```
\l_coffin_internal_dim
\l_coffin_internal_fp
\l_coffin_internal_tl
```

```
7211 \box_new:N \l_coffin_internal_box
                             7212 \dim_new:N \l_coffin_internal_dim
                             7213 \fp_new:N \l_coffin_internal_fp
                             7214 \tl_new:N \l_coffin_internal_tl
                           (End definition for \l_coffin_internal_box. This function is documented on page ??.)
  \c_coffin_corners_prop The "corners"; of a coffin define the real content, as opposed to the TEX bounding box.
                           They all start off in the same place, of course.
                             7215 \prop_new:N \c_coffin_corners_prop
                             7216 \prop_put:Nnn \c_coffin_corners_prop { tl } { { 0 pt } { 0 pt } }
                             7217 \prop_put:Nnn \c_coffin_corners_prop { tr } { { 0 pt } { 0 pt } }
                             7218 \prop_put:Nnn \c_coffin_corners_prop { bl } { { 0 pt } { 0 pt } }
                             7219 \prop_put:Nnn \c_coffin_corners_prop { br } { { 0 pt } { 0 pt } }
                           (End definition for \c_coffin_corners_prop. This variable is documented on page ??.)
    \c_coffin_poles_prop Pole positions are given for horizontal, vertical and reference-point based values.
                             7220 \prop_new:N \c_coffin_poles_prop
                             7221 \tl_set:Nn \l_coffin_internal_tl { { 0 pt } { 0 pt } { 0 pt } { 1000 pt } }
                             7222 \prop_put:Nno \c_coffin_poles_prop { l } { \l_coffin_internal_tl }
                             7223 \prop_put:Nno \c_coffin_poles_prop { hc } { \l_coffin_internal_tl }
                             7224 \prop_put:Nno \c_coffin_poles_prop { r } { \l_coffin_internal_tl }
                             7225 \tl_set:Nn \l_coffin_internal_tl { { 0 pt } { 0 pt } { 1000 pt } { 0 pt } }
                             7226 \prop_put:Nno \c_coffin_poles_prop { b } { \l_coffin_internal_tl }
                             7227 \prop_put:Nno \c_coffin_poles_prop { vc } { \l_coffin_internal_tl }
                             7228 \prop_put:Nno \c_coffin_poles_prop { t } { \l_coffin_internal_tl }
                             7229 \prop_put:Nno \c_coffin_poles_prop { B } { \l_coffin_internal_tl }
                             7230 \prop_put:Nno \c_coffin_poles_prop { H } { \l_coffin_internal_tl }
                             7231 \prop_put:Nno \c_coffin_poles_prop { T } { \l_coffin_internal_tl }
                            (End definition for \c_coffin_poles_prop. This variable is documented on page ??.)
     \l_coffin_calc_a_fp
Used for calculations of intersections and in other internal places.
     \l_coffin_calc_b_fp
     \l_coffin_calc_c_fp
     \l_coffin_calc_d_fp
\l_coffin_calc_result_fp
                             7232 \fp_new:N \l_coffin_calc_a_fp
                             7233 \fp_new:N \l_coffin_calc_b_fp
                             7234 \fp_new:N \l_coffin_calc_c_fp
                             7235 \fp_new:N \l_coffin_calc_d_fp
                             7236 \fp_new:N \l_coffin_calc_result_fp
                           (End definition for \l_coffin_calc_a_fp. This function is documented on page ??.)
    \l_coffin_error_bool For propagating errors so that parts of the code can work around them.
                             7237 \bool_new:N \l_coffin_error_bool
                           (End definition for \l_coffin_error_bool. This variable is documented on page ??.)
  \l_coffin_offset_x_dim
The offset between two sets of coffin handles when typesetting. These values are corrected
  \l_coffin_offset_y_dim
from those requested in an alignment for the positions of the handles.
                             7238 \dim_new:N \l_coffin_offset_x_dim
                             7239 \dim_new:N \l_coffin_offset_y_dim
                            (End definition for \l_coffin_offset_x_dim. This function is documented on page ??.)
```
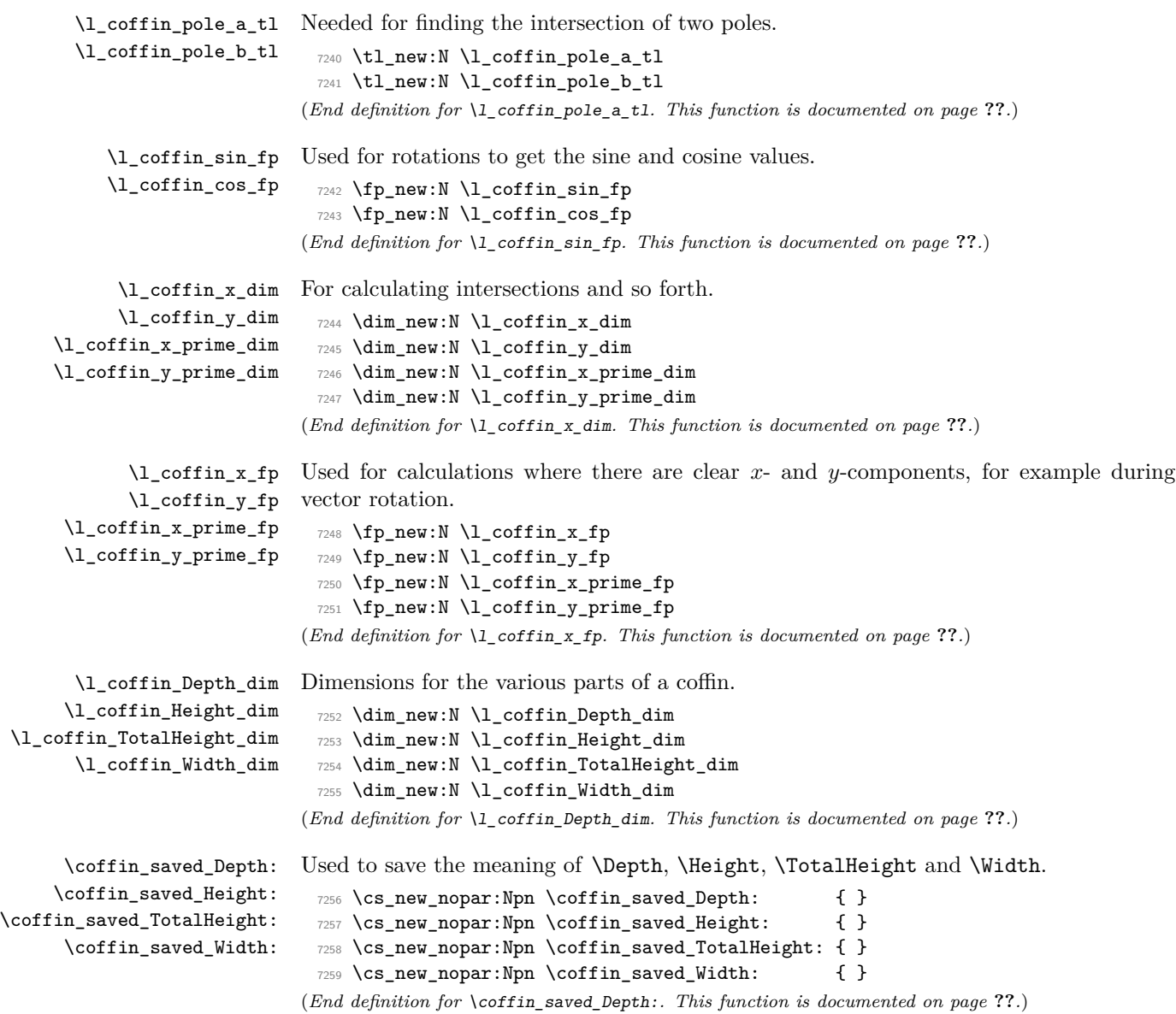

## **197.2 Basic coffin functions**

There are a number of basic functions needed for creating coffins and placing material in them. This all relies on the following data structures.

\coffin\_if\_exist:NT Several of the higher-level coffin functions will give multiple errors if the coffin does not exist. A cleaner way to handle this is provided here: both the box and the coffin structure are checked.

```
7260 \cs_new_protected:Npn \coffin_if_exist:NT #1#2
 7261 {
 7262 \cs_if_exist:NTF #1
 7263 {
 7264 \cs_if_exist:cTF { l_coffin_poles_ \int_value:w #1 _prop }
 7265 { #2 }
 7266 {
 7267 \msg_kernel_error:nnx { coffins } { unknown-coffin }
 7268 { \token_to_str:N #1 }
 7269 }
 7270 }
 7271 \uparrow7272 \msg_kernel_error:nnx { coffins } { unknown-coffin }
 7273 { \token_to_str:N #1 }
 7274 }
 7275 }
(End definition for \coffin_if_exist:NT. This function is documented on page ??.)
```

```
\coffin_clear:N
                  Clearing coffins means emptying the box and resetting all of the structures.
```

```
\coffin_clear:c
                  7276 \cs_new_protected:Npn \coffin_clear:N #1
                  7277 {
                  7278 \coffin_if_exist:NT #1
                  7279 {
                  7280 \box_clear:N #1
                  7281 \coffin_reset_structure:N #1
                  7282 }
                  7283 }
                  7284 \cs_generate_variant:Nn \coffin_clear:N { c }
                 (End definition for \coffin_clear:N and \coffin_clear:c . These functions are documented on page
                 ??.)
```
\coffin\_new:N \coffin\_new:c Creating a new coffin means making the underlying box and adding the data structures. These are created globally, as there is a need to avoid any strange effects if the coffin is created inside a group. This means that the usual rule about  $\lceil \cdot \rceil$ ... variables has to be broken.

```
7285 \cs_new_protected:Npn \coffin_new:N #1
7286 {
7287 \box new:N #1
7288 \prop_clear_new:c { l_coffin_corners_ \int_value:w #1 _prop }
7289 \prop_clear_new:c { l_coffin_poles_ \int_value:w #1 _prop }
7290 \prop_gset_eq:cN { l_coffin_corners_ \int_value:w #1 _prop }
```

```
7291 \c_coffin_corners_prop
 7292 \prop_gset_eq:cN { l_coffin_poles_ \int_value:w #1 _prop }
 7293 \c_coffin_poles_prop
 7294 }
 7295 \cs_generate_variant:Nn \coffin_new:N { c }
(End definition for \coffin_new:N and \coffin_new:c . These functions are documented on page ??.)
```
\hcoffin\_set:Nn Horizontal coffins are relatively easy: set the appropriate box, reset the structures then \hcoffin\_set:cn update the handle positions.

```
7296 \cs_new_protected:Npn \hcoffin_set:Nn #1#2
7297 {
7298 \coffin_if_exist:NT #1
7299 {
7300 \hbox_set:Nn #1
7301 \qquad \qquad \qquad \qquad \qquad \qquad \qquad \qquad \qquad \qquad \qquad \qquad \qquad \qquad \qquad \qquad \qquad \qquad \qquad \qquad \qquad \qquad \qquad \qquad \qquad \qquad \qquad \qquad \qquad \qquad \qquad \qquad \qquad \qquad \qquad \qquad 7302 \color_group_begin:
7303 \color ensure current:
7304 \textbf{\#2}7305 \color_group_end:
7306 }
7307 \coffin_reset_structure:N #1
7308 \coffin_update_poles:N #1
7309 \coffin_update_corners:N #1
7310 }
7311 }
7312 \cs_generate_variant:Nn \hcoffin_set:Nn { c }
```
(*End definition for* \hcoffin\_set:Nn *and* \hcoffin\_set:cn *. These functions are documented on page* **??***.*)

\vcoffin\_set:Nnn \vcoffin\_set:cnn Setting vertical coffins is more complex. First, the material is typeset with a given width. The default handles and poles are set as for a horizontal coffin, before finding the top baseline using a temporary box.

```
7313 \cs_new_protected:Npn \vcoffin_set:Nnn #1#2#3
7314 {
7315 \coffin_if_exist:NT #1
7316 {
7317 \vbox_set:Nn #1
7318 \{7319 \dim_set:Nn \tex_hsize:D {#2}
7320 \color_group_begin:
7321 \color_ensure_current:
#3
7323 \color_group_end:
7324 }
7325 \coffin_reset_structure:N #1
7326 \coffin_update_poles:N #1
7327 \coffin_update_corners:N #1
7328 \vbox_set_top:Nn \l_coffin_internal_box { \vbox_unpack:N #1 }
7329 \coffin_set_pole:Nnx #1 { T }
```

```
7330 \{7331 { 0 pt }
                  \label{lem:main} $$\dim_eval:n {\ \boxmath 4 \longrightarrow } \box* M \longrightarrow_\infty, \ \lnot\in \mathcal X} \}7333 { 1000 pt }
                  7334 { 0 pt }
                  7335 }
                  7336 \box_clear:N \l_coffin_internal_box
                  7337 }
                  7338 }
                  7339 \cs_generate_variant:Nn \vcoffin_set:Nnn { c }
                 (End definition for \vcoffin_set:Nnn and \vcoffin_set:cnn . These functions are documented on page
                 ??.)
 \hcoffin_set:Nw
 \hcoffin_set:cw
\hcoffin_set_end:
                 These are the "begin"/"end" versions of the above: watch the grouping!
                  7340 \cs_new_protected:Npn \hcoffin_set:Nw #1
                  7341 {
                  7342 \coffin_if_exist:NT #1
                  7343 {
                  7344 \hbox_set:Nw #1 \color_group_begin: \color_ensure_current:
                  7345 \cs_set_protected_nopar:Npn \hcoffin_set_end:
                  7346 \{7347 \color_group_end:
                  7348 \hbox_set_end:
                  7349 \coffin_reset_structure:N #1
                  7350 \coffin_update_poles:N #1
                  7351 \coffin_update_corners:N #1
                  7352 }
                  7353 }
                  7354 }
                  7355 \cs_new_protected_nopar:Npn \hcoffin_set_end: { }
                  7356 \cs_generate_variant:Nn \hcoffin_set:Nw { c }
                 (End definition for \hcoffin_set:Nw and \hcoffin_set:cw . These functions are documented on page
                 ??.)
\vcoffin_set:Nnw
\vcoffin_set:cnw
\vcoffin_set_end:
                 The same for vertical coffins.
                  7357 \cs_new_protected:Npn \vcoffin_set:Nnw #1#2
                  7358 {
                  7359 \coffin_if_exist:NT #1
                  7360 {
                  7361 \vbox_set:Nw #1
                  7362 \dim_set:Nn \tex_hsize:D {#2}
                  7363 \color_group_begin: \color_ensure_current:
                  7364 \cs_set_protected:Npn \vcoffin_set_end:
                  7365 \{7366 \color_group_end:
                  7367 \vbox_set_end:
                  7368 \coffin_reset_structure:N #1
                  7369 \coffin_update_poles:N #1
```
7370 \coffin\_update\_corners:N #1

```
7371 \vbox_set_top:Nn \lmod \cdot \int \tanh \cdot {\vbox_unpack:N \#1 }7372 \coffin_set_pole:Nnx #1 { T }
                  7373 \{7374 { 0 pt }
                  7375\dim_{eval:n} \ {\boxtimes} \#1 - \boxtimes_ht:N \l.\ldots\7377 }
                  7378 { 1000 pt }
                  7379 \{0pt\}<br>7380 \}7380 }
                  7381 \box_clear:N \l_coffin_internal_box
                  7382 }
                  7383 }
                  7384 }
                  7385 \cs_new_protected_nopar:Npn \vcoffin_set_end: { }
                  7386 \cs_generate_variant:Nn \vcoffin_set:Nnw { c }
                (End definition for \vcoffin_set:Nnw and \vcoffin_set:cnw . These functions are documented on page
                ??.)
\coffin_set_eq:NN
\coffin_set_eq:Nc
\coffin_set_eq:cN
\coffin_set_eq:cc
                Setting two coffins equal is just a wrapper around other functions.
                  7387 \cs_new_protected:Npn \coffin_set_eq:NN #1#2
                  7388 {
                  7389 \coffin_if_exist:NT #1
                  7390 {
                  7391 \box_set_eq:NN #1 #2
                  7392 \coffin_set_eq_structure:NN #1 #2
                  7393 }
                  7394 }
                  7395 \cs_generate_variant:Nn \coffin_set_eq:NN { c , Nc , cc }
                (End definition for \coffin_set_eq:NN and others. These functions are documented on page ??.)
```
\c\_empty\_coffin \l\_coffin\_aligned\_coffin \l\_coffin\_aligned\_internal\_coffin yet available. Special coffins: these cannot be set up earlier as they need  $\coffin_new:N$ . The empty coffin is set as a box as the full coffin-setting system needs some material which is not

> \coffin\_new:N \c\_empty\_coffin \hbox\_set:Nn \c\_empty\_coffin { } \coffin\_new:N \l\_coffin\_aligned\_coffin \coffin\_new:N \l\_coffin\_aligned\_internal\_coffin

(*End definition for* \c\_empty\_coffin*. This function is documented on page* **??***.*)

## **197.3 Measuring coffins**

```
\coffin_dp:N
\coffin_dp:c
\coffin_ht:N
\coffin_ht:c
\coffin_wd:N
\coffin_wd:c
              Coffins are just boxes when it comes to measurement. However, semantically a separate
              set of functions are required.
                7400 \cs_new_eq:NN \coffin_dp:N \box_dp:N
                7401 \cs_new_eq:NN \coffin_dp:c \box_dp:c
                7402 \cs_new_eq:NN \coffin_ht:N \box_ht:N
                7403 \cs_new_eq:NN \coffin_ht:c \box_ht:c
```
 \cs\_new\_eq:NN \coffin\_wd:N \box\_wd:N \cs\_new\_eq:NN \coffin\_wd:c \box\_wd:c (*End definition for* \coffin\_dp:N *and others. These functions are documented on page* **??***.*)

#### **197.4 Coffins: handle and pole management**

\coffin\_get\_pole:NnN A simple wrapper around the recovery of a coffin pole, with some error checking and recovery built-in. \cs\_new\_protected:Npn \coffin\_get\_pole:NnN #1#2#3 { \prop\_get:cnNF { l\_coffin\_poles\_ \int\_value:w #1 \_prop } {#2} #3 {  $\text{MSg}\leftarrow\text{1}$  (coffins } { unknown-coffin-pole } {#2} { \token\_to\_str:N #1 } \tl\_set:Nn #3 { { 0 pt } { 0 pt } { 0 pt } { 0 pt } } } } (*End definition for* \coffin\_get\_pole:NnN*. This function is documented on page* **??***.*) \coffin\_reset\_structure:N Resetting the structure is a simple copy job. \cs\_new\_protected:Npn \coffin\_reset\_structure:N #1 { \prop\_set\_eq:cN { l\_coffin\_corners\_ \int\_value:w #1 \_prop } \c\_coffin\_corners\_prop \prop\_set\_eq:cN { l\_coffin\_poles\_ \int\_value:w #1 \_prop } \c\_coffin\_poles\_prop (*End definition for* \coffin\_reset\_structure:N*. This function is documented on page* **??***.*) \coffin\_set\_eq\_structure:NN \coffin\_gset\_eq\_structure:NN Setting coffin structures equal simply means copying the property list. \cs\_new\_protected:Npn \coffin\_set\_eq\_structure:NN #1#2 { \prop\_set\_eq:cc { l\_coffin\_corners\_ \int\_value:w #1 \_prop } { l\_coffin\_corners\_ \int\_value:w #2 \_prop } \prop\_set\_eq:cc { l\_coffin\_poles\_ \int\_value:w #1 \_prop } { l\_coffin\_poles\_ \int\_value:w #2 \_prop } } \cs\_new\_protected:Npn \coffin\_gset\_eq\_structure:NN #1#2 { \prop\_gset\_eq:cc { l\_coffin\_corners\_ \int\_value:w #1 \_prop } { l\_coffin\_corners\_ \int\_value:w #2 \_prop } \prop\_gset\_eq:cc { l\_coffin\_poles\_ \int\_value:w #1 \_prop } { l\_coffin\_poles\_ \int\_value:w #2 \_prop } }

(*End definition for* \coffin\_set\_eq\_structure:NN *and* \coffin\_gset\_eq\_structure:NN *. These functions are documented on page* **??***.*)

```
\coffin_set_user_dimensions:N
\coffin_end_user_dimensions:
                    \Depth
                   \Height
               \TotalHeight
                    \Width
                            These make design-level names for the dimensions of a coffin easy to get at.
                             7437 \cs_new_protected:Npn \coffin_set_user_dimensions:N #1
                             7438 {
                             7439 \cs_set_eq:NN \coffin_saved_Height: \Height
                             7440 \cs_set_eq:NN \coffin_saved_Depth: \Depth
                             7441 \cs_set_eq:NN \coffin_saved_TotalHeight: \TotalHeight
                             7442 \cs set eq:NN \coffin saved Width: \Width
                             7443 \cs_set_eq:NN \Height \l_coffin_Height_dim
                             7444 \cs_set_eq:NN \Depth \l_coffin_Depth_dim
                             7445 \cs_set_eq:NN \TotalHeight \l_coffin_TotalHeight_dim
                             7446 \cs_set_eq:NN \Width \l_coffin_Width_dim
                             7447 \dim_set:Nn \Height { \box_ht:N #1 }
                             7448 \dim_set:Nn \Depth { \box_dp:N #1 }
                             7449 \dim_set:Nn \TotalHeight { \box_ht:N #1 + \box_dp:N #1 }
                             7450 \dim_set:Nn \Width { \box_wd:N #1 }
                             7451 }
                             7452 \cs_new_protected_nopar:Npn \coffin_end_user_dimensions:
                             7453 {
                             7454 \cs_set_eq:NN \Height \coffin_saved_Height:
                             7455 \cs set eq:NN \Depth \coffin saved Depth:
                             7456 \cs_set_eq:NN \TotalHeight \coffin_saved_TotalHeight:
                             7457 \cs_set_eq:NN \Width \coffin_saved_Width:
                             7458 }
```
(*End definition for* \coffin\_set\_user\_dimensions:N*. This function is documented on page* **??***.*)

Setting the pole of a coffin at the user/designer level requires a bit more care. The idea here is to provide a reasonable interface to the system, then to do the setting with full expansion. The three-argument version is used internally to do a direct setting.

```
7459 \cs_new_protected:Npn \coffin_set_horizontal_pole:Nnn #1#2#3
7460 {
7461 \coffin_if_exist:NT #1
7462 {
7463 \coffin_set_user_dimensions:N #1
7464 \coffin_set_pole:Nnx #1 {#2}
7465 \left\{ \begin{array}{c} \end{array} \right.7466 { 0 pt } { \dim_eval:n {#3} }
7467 { 1000 pt } { 0 pt }
7468 }
7469 \coffin_end_user_dimensions:
7470 }
7471 }
7472 \cs_new_protected:Npn \coffin_set_vertical_pole:Nnn #1#2#3
7473 {
7474 \coffin_if_exist:NT #1
7475 {
7476 \coffin_set_user_dimensions:N #1
7477 \coffin_set_pole:Nnx #1 {#2}
7478 {
7479 { \dim_eval:n {#3} } { 0 pt }
```
\coffin\_set\_horizontal\_pole:Nnn \coffin\_set\_horizontal\_pole:cnn \coffin\_set\_vertical\_pole:Nnn \coffin\_set\_vertical\_pole:cnn \coffin\_set\_pole:Nnn \coffin\_set\_pole:Nnx

```
7480 { 0 pt } { 1000 pt }
7481 }
7482 \coffin_end_user_dimensions:
7483 }
7484 }
7485 \cs_new_protected:Npn \coffin_set_pole:Nnn #1#2#3
7486 { \prop_put:cnn { l_coffin_poles_ \int_value:w #1 _prop } {#2} {#3} }
7487 \cs_generate_variant:Nn \coffin_set_horizontal_pole:Nnn { c }
7488 \cs_generate_variant:Nn \coffin_set_vertical_pole:Nnn { c }
7489 \cs_generate_variant:Nn \coffin_set_pole:Nnn { Nnx }
```
(*End definition for* \coffin\_set\_horizontal\_pole:Nnn *and* \coffin\_set\_horizontal\_pole:cnn *. These functions are documented on page* **??***.*)

\coffin\_update\_corners:N Updating the corners of a coffin is straight-forward as at this stage there can be no rotation. So the corners of the content are just those of the underlying T<sub>EX</sub> box.

```
7490 \cs_new_protected:Npn \coffin_update_corners:N #1
7491 {
7492 \prop_put:cnx { l_coffin_corners_ \int_value:w #1 _prop } { tl }
7493 { { 0 pt } { \dim_use:N \box_ht:N #1 } }
7494 \prop_put:cnx { l_coffin_corners_ \int_value:w #1 _prop } { tr }
7495 { { \dim_use:N \box_wd:N #1 } { \dim_use:N \box_ht:N #1 } }
7496 \prop_put:cnx { l_coffin_corners_ \int_value:w #1 _prop } { bl }
7497 { { 0 pt } { \dim_eval:n { - \box_dp:N #1 } } }
7498 \prop_put:cnx { l_coffin_corners_ \int_value:w #1 _prop } { br }
_{7499} { { \dim_use:N \box_wd:N #1 } { \dim_eval:n { - \box_dp:N #1 } } }
7500 }
```
(*End definition for* \coffin\_update\_corners:N*. This function is documented on page* **??***.*)

\coffin\_update\_poles:N This function is called when a coffin is set, and updates the poles to reflect the nature of size of the box. Thus this function only alters poles where the default position is dependent on the size of the box. It also does not set poles which are relevant only to vertical coffins.

```
7501 \cs_new_protected:Npn \coffin_update_poles:N #1
7502 \frac{f}{f}7503 \prop_put:cnx { l_coffin_poles_ \int_value:w #1 _prop } { hc }
7504 {
7505 { \dim eval:n { 0.5 \box wd:N #1 } }
7506 { 0 pt } { 0 pt } { 1000 pt }
7507 }
7508 \prop_put:cnx { l_coffin_poles_ \int_value:w #1 _prop } { r }
7509 {
_{7510} { \dim use:N \box wd:N #1 }
7511 { 0 pt } { 0 pt } { 1000 pt }
7512 }
7513 \propto { l_coffin_poles_ \int_value:w #1 _prop } { vc }
7514 {
7515 { 0 pt }
7516 { \dim_eval:n { ( \box_ht:N #1 - \box_dp:N #1 ) / 2 } }
7517 { 1000 pt }
```

```
7518 { 0 pt }
7519 }
7520 \prop_put:cnx { l_coffin_poles_ \int_value:w #1 _prop } { t }
7521 {
7522 { 0 pt }
7523 { \dim_use:N \box_ht:N #1 }
7524 { 1000 pt }
7525 { 0 pt }
7526 }
7527 \prop_put:cnx { l_coffin_poles_ \int_value:w #1 _prop } { b }
7528 {
7529 { 0 pt }
7530 { \dim_eval:n { - \box_dp:N #1 } }
7531 { 1000 pt }
7532 { 0 pt }
7533 }
7534 }
```
(*End definition for* \coffin\_update\_poles:N*. This function is documented on page* **??***.*)

## **197.5 Coffins: calculation of pole intersections**

\coffin\_calculate\_intersection:Nnn \coffin\_calculate\_intersection:nnnnnnnn \coffin\_calculate\_intersection\_aux:nnnnnN The lead off in finding intersections is to recover the two poles and then hand off to the auxiliary for the actual calculation. There may of course not be an intersection, for which an error trap is needed.

```
7535 \cs_new_protected:Npn \coffin_calculate_intersection:Nnn #1#2#3
7536 {
7537 \coffin get pole:NnN #1 {#2} \l coffin pole a tl
7538 \coffin_get_pole:NnN #1 {#3} \l_coffin_pole_b_tl
7539 \bool_set_false:N \l_coffin_error_bool
7540 \exp_last_two_unbraced:Noo
7541 \coffin_calculate_intersection:nnnnnnnn
7542 \l_coffin_pole_a_tl \l_coffin_pole_b_tl
7543 \bool_if:NT \l_coffin_error_bool
7544 {
7545 \msg_kernel_error:nn { coffins } { no-pole-intersection }
7546 \dim_zero:N \l_coffin_x_dim
7547 \dim_zero:N \l_coffin_y_dim
7548 }
7549 }
```
The two poles passed here each have four values (as dimensions),  $(a, b, c, d)$  and  $(a', b', d')$  $c'$ ,  $d'$ ). These are arguments 1–4 and 5–8, respectively. In both cases *a* and *b* are the co-ordinates of a point on the pole and *c* and *d* define the direction of the pole. Finding the intersection depends on the directions of the poles, which are given by  $d/c$  and  $d'/c'$ . However, if one of the poles is either horizontal or vertical then one or more of *c*, *d*, *c* 0 and  $d'$  will be zero and a special case is needed.

```
7550 \cs_new_protected:Npn \coffin_calculate_intersection:nnnnnnnn
7551 #1#2#3#4#5#6#7#8
7552 {
```
#### \dim\_compare:nNnTF {#3} = { \c\_zero\_dim }

The case where the first pole is vertical. So the *x*-component of the interaction will be at *a*. There is then a test on the second pole: if it is also vertical then there is an error.

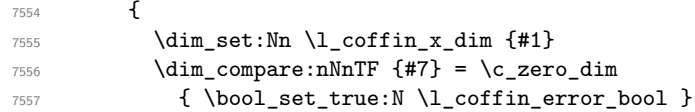

The second pole may still be horizontal, in which case the *y*-component of the intersection will be  $b'$ . If not,

$$
y = \frac{d'}{c'}(x - a') + b'
$$

with the *x*-component already known to be #1. This calculation is done as a generalised auxiliary.

```
7558 \left\{ \begin{array}{c} \end{array} \right.7559 \dim_{compare: nNnTF \{#8\}} = \c_{zero\_dim}_{7560} { \dim_set:Nn \l_coffin_y_dim {#6} }
7561 \{7562 \coffin_calculate_intersection_aux:nnnnnN
7563 {#1} {#5} {#6} {#7} {#8} \l_coffin_y_dim
7564 }
7565 }
7566 }
```
If the first pole is not vertical then it may be horizontal. If so, then the procedure is essentially the same as that already done but with the *x*- and *y*-components interchanged.

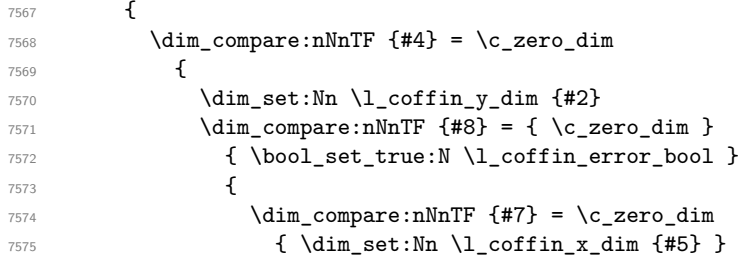

The formula for the case where the second pole is neither horizontal nor vertical is

$$
x = \frac{c'}{d'}(y - b') + a'
$$

which is again handled by the same auxiliary.

```
7576 \left\{ \begin{array}{c} \end{array} \right.7577 \coffin_calculate_intersection_aux:nnnnnN
{42} {46} {45} {48} {47} 1_{coffin_xdim}7579 }
7580 }
7581 }
```
The first pole is neither horizontal nor vertical. This still leaves the second pole, which may be a special case. For those possibilities, the calculations are the same as above with the first and second poles interchanged.

```
7582 \left\{ \begin{array}{c} \end{array} \right.7583 \dim_{\text{compare:nNnTF}} \{#7\} = \c_{zero\_dim}7584 {
7585 \dim_set:Nn \l_coffin_x_dim {#5}
7586 \coffin_calculate_intersection_aux:nnnnnN
7587 {#5} {#1} {#2} {#3} {#4} \l_coffin_y_dim
7588 }
7589 \qquad \qquad \qquad \qquad \qquad \qquad \qquad \qquad \qquad \qquad \qquad \qquad \qquad \qquad \qquad \qquad \qquad \qquad \qquad \qquad \qquad \qquad \qquad \qquad \qquad \qquad \qquad \qquad \qquad \qquad \qquad \qquad \qquad \qquad \qquad \qquad \qquad7590 \dim_{compare: nNnTF \{#8\}} = \c_{zero\_dim}7591 \left\{7592 \dim_set:Nn l_coffin_x_dim {#6}
7593 \coffin_calculate_intersection_aux:nnnnnN
{46} {42} {41} {44} {43} l_{coffin_xdim}7595 }
```
If none of the special cases apply then there is still a need to check that there is a unique intersection between the two pole. This is the case if they have different slopes.

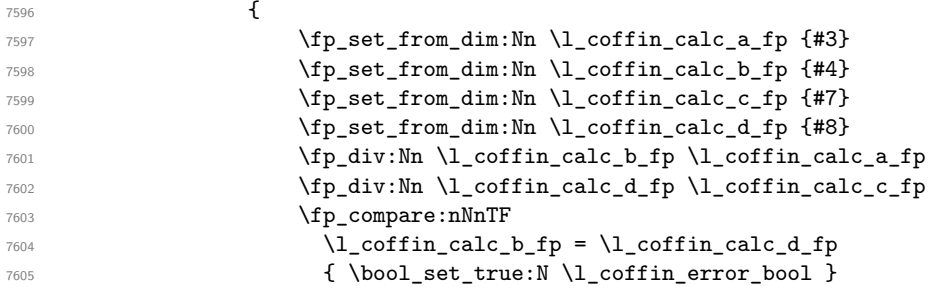

All of the tests pass, so there is the full complexity of the calculation:

$$
x = \frac{a(d/c) - a'(d'/c') - b + b'}{(d/c) - (d'/c')}
$$

and noting that the two ratios are already worked out from the test just performed. There is quite a bit of shuffling from dimensions to floating points in order to do the work. The *y*-values is then worked out using the standard auxiliary starting from the *x*-position.

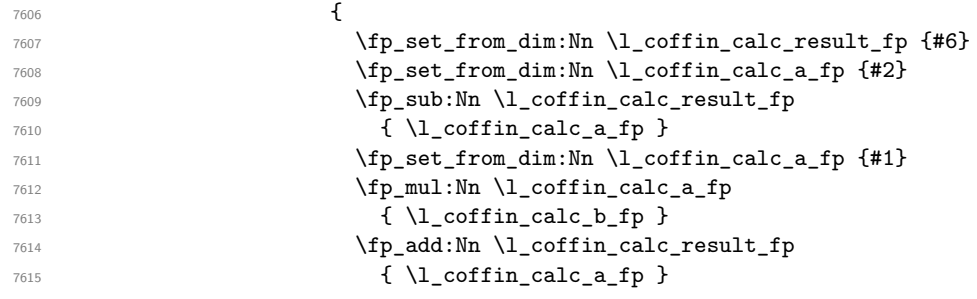

```
\{+p\_set\_from\_dim:Nn \ l\_coffin\_calc\_a\_fp \ { \#5 } \}\{fp\_mul: Nn \ l\_coffin\_calc\_a\_fp\}7618 \{\ \lceil \cdot \rceil = \lceil \cdot \rceil = 1 \rceil = 1 \rceil = \{p\_sub: \mathbb{N} \setminus \texttt{fp\_sub}: \mathbb{N} \setminus \texttt{l\_coffin\_calc\_result\_fp}\}7620 \{ \lceil \cdot \rceil \lceil \cdot \rceil \l7621 \fp_sub:Nn \l_coffin_calc_b_fp
7622 \{ \lceil \log_{10} \cdot 1 \rceil \cdot \text{1} \cdot \text{1} \cdot \text{17623 \fp_div:Nn \l_coffin_calc_result_fp
7624 \{ \lncoffin\_calc\_b\_fp \}7625 \dim_set:Nn \l_coffin_x_dim
                                                           7626 { \fp_to_dim:N \l_coffin_calc_result_fp }
7627 \coffin_calculate_intersection_aux:nnnnnN
7628 \{ \l \l \l \coffin\_x\_dim \}7629 {#5} {#6} {#8} {#7} \l_coffin_y_dim
7630 }7631 }
7632 }
7633 }
7634 }
7635 }
```
The formula for finding the intersection point is in most cases the same. The formula here is

$$
\#6 = \frac{\#5}{\#4} \left( \#1 - \#2 \right) + \#3
$$

Thus #4 and #5 should be the directions of the pole while #2 and #3 are co-ordinates.

```
7636 \cs_new_protected:Npn \coffin_calculate_intersection_aux:nnnnnN
7637 #1#2#3#4#5#6
7638 {
7639 \fp_set_from_dim:Nn \l_coffin_calc_result_fp {#1}
7640 \fp_set_from_dim:Nn \l_coffin_calc_a_fp {#2}
7641 \fp_set_from_dim:Nn \l_coffin_calc_b_fp {#3}
7642 \fp_set_from_dim:Nn \l_coffin_calc_c_fp {#4}
7643 \fp_set_from_dim:Nn \l_coffin_calc_d_fp {#5}
7644 \fp_sub:Nn \l_coffin_calc_result_fp { \l_coffin_calc_a_fp }
7645 \fp_div:Nn \l_coffin_calc_result_fp { \l_coffin_calc_d_fp }
7646 \fp_mul:Nn \l_coffin_calc_result_fp { \l_coffin_calc_c_fp }
\begin{minipage}[c]{0.24\textwidth} \centering \begin{tabular}[c]{@{}l@{}} \hline \textbf{7647} & $\textbf{364} \end{tabular} \end{minipage}7648 \dim_set:Nn #6 { \fp_to_dim:N \l_coffin_calc_result_fp }
7649 }
```
(*End definition for* \coffin\_calculate\_intersection:Nnn*. This function is documented on page* **??***.*)

# **197.6 Aligning and typesetting of coffins**

\coffin\_join:NnnNnnnn \coffin\_join:cnnNnnnn \coffin\_join:Nnncnnnn \coffin\_join:cnncnnnn This command joins two coffins, using a horizontal and vertical pole from each coffin and making an offset between the two. The result is stored as the as a third coffin, which will have all of its handles reset to standard values. First, the more basic alignment function is used to get things started.

\cs\_new\_protected:Npn \coffin\_join:NnnNnnnn #1#2#3#4#5#6#7#8

 { 7652 \coffin align:NnnNnnnnN #1 {#2} {#3} #4 {#5} {#6} {#7} {#8} \l\_coffin\_aligned\_coffin

Correct the placement of the reference point. If the *x*-offset is negative then the reference point of the second box is to the left of that of the first, which is corrected using a kern. On the right side the first box might stick out, which will show up if it is wider than the sum of the *x*-offset and the width of the second box. So a second kern may be needed.

```
7654 \hbox_set:Nn \l_coffin_aligned_coffin
7655 {
7656 \dim compare:nNnT { \l coffin offset x dim } < \c zero dim
7657 { \tex_kern:D -\l_coffin_offset_x_dim }
7658 \hbox_unpack:N \l_coffin_aligned_coffin
7659 \dim_set:Nn \l_coffin_internal_dim
7660 { \l_coffin_offset_x_dim - \box_wd:N #1 + \box_wd:N #4 }
7661 \dim_compare:nNnT \l_coffin_internal_dim < \c_zero_dim
7662 { \tex_kern:D -\l_coffin_internal_dim }
7663 }
```
The coffin structure is reset, and the corners are cleared: only those from the two parent coffins are needed.

```
7664 \coffin_reset_structure:N \l_coffin_aligned_coffin
7665 \prop_clear:c
7666 { l_coffin_corners_ \int_value:w \l_coffin_aligned_coffin _ prop }
7667 \coffin_update_poles:N \l_coffin_aligned_coffin
```
The structures of the parent coffins are now transferred to the new coffin, which requires that the appropriate offsets are applied. That will then depend on whether any shift was needed.

```
7668 \dim_compare:nNnTF \l_coffin_offset_x_dim < \c_zero_dim
7669 {
\gamma_{7670} \coffin_offset_poles:Nnn #1 { -\l_coffin_offset_x_dim } { 0 pt }
\{\coffin\_offset\_poles: Nnn #4 { 0 pt } { \l_coffin_offset_y_dim }
7672 \coffin_offset_corners:Nnn #1 { -\l_coffin_offset_x_dim } { 0 pt }
\gamma<sub>7673</sub> \coffin_offset_corners:Nnn #4 { 0 pt } { \l_coffin_offset_y_dim }
7674 }
7675 {
7676 \coffin_offset_poles:Nnn #1 { 0 pt } { 0 pt }
7677 \coffin_offset_poles:Nnn #4
7678 { \l_coffin_offset_x_dim } { \l_coffin_offset_y_dim }
7679 \coffin_offset_corners:Nnn #1 { 0 pt } { 0 pt }
7680 \coffin_offset_corners:Nnn #4
_{7681} { \l_coffin_offset_x_dim } { \l_coffin_offset_y_dim }
7682 }
7683 \coffin_update_vertical_poles:NNN #1 #4 \l_coffin_aligned_coffin
7684 \coffin_set_eq:NN #1 \l_coffin_aligned_coffin
7685 }
7686 \cs_generate_variant:Nn \coffin_join:NnnNnnnn { c , Nnnc , cnnc }
```
(*End definition for* \coffin\_join:NnnNnnnn *and others. These functions are documented on page* **??***.*)

\coffin\_attach:NnnNnnnn \coffin\_attach:cnnNnnnn \coffin\_attach:Nnncnnnn \coffin\_attach:cnncnnnn \coffin\_attach\_mark:NnnNnnnn

A more simple version of the above, as it simply uses the size of the first coffin for the new one. This means that the work here is rather simplified compared to the above code. The function used when marking a position is hear also as it is similar but without the structure updates.

```
7687 \cs_new_protected:Npn \coffin_attach:NnnNnnnn #1#2#3#4#5#6#7#8
 7688 {
 7689 \coffin align:NnnNnnnnN
 7690 #1 {#2} {#3} #4 {#5} {#6} {#7} {#8} \l_coffin_aligned_coffin
 7691 \box_set_ht:Nn \l_coffin_aligned_coffin { \box_ht:N #1 }
         \box_set_dp:Nn \l_coffin_aligned_coffin { \box_dp:N #1 }
 7693 \box_set_wd:Nn \l_coffin_aligned_coffin { \box_wd:N #1 }
 7694 \coffin_reset_structure:N \l_coffin_aligned_coffin
 7695 \prop_set_eq:cc
 7696 { l_coffin_corners_ \int_value:w \l_coffin_aligned_coffin _prop }
 7697 { l_coffin_corners_ \int_value:w #1 _prop }
 7698 \coffin_update_poles:N \l_coffin_aligned_coffin
 7699 \coffin_offset_poles:Nnn #1 { 0 pt } { 0 pt }
 7700 \coffin_offset_poles:Nnn #4
 7701 { \l_coffin_offset_x_dim } { \l_coffin_offset_y_dim }
 7702 \coffin_update_vertical_poles:NNN #1 #4 \l_coffin_aligned_coffin
 7703 \coffin_set_eq:NN #1 \l_coffin_aligned_coffin
 7704 }
 7705 \cs_new_protected:Npn \coffin_attach_mark:NnnNnnnn #1#2#3#4#5#6#7#8
 7706 {
 7707 \coffin_align:NnnNnnnnN
 7708 #1 {#2} {#3} #4 {#5} {#6} {#7} {#8} \l_coffin_aligned_coffin
 7709 \box_set_ht:Nn \l_coffin_aligned_coffin { \box_ht:N #1 }
 7710 \box_set_dp:Nn \l_coffin_aligned_coffin { \box_dp:N #1 }
 7711 \box_set_wd:Nn \l_coffin_aligned_coffin { \box_wd:N #1 }
 7712 \box_set_eq:NN #1 \l_coffin_aligned_coffin
 7713 }
 7714 \cs_generate_variant:Nn \coffin_attach:NnnNnnnn { c , Nnnc , cnnc }
(End definition for \coffin_attach:NnnNnnnn and others. These functions are documented on page ??.)
```
\coffin\_align:NnnNnnnnN The internal function aligns the two coffins into a third one, but performs no corrections on the resulting coffin poles. The process begins by finding the points of intersection for the poles for each of the input coffins. Those for the first coffin are worked out after those for the second coffin, as this allows the 'primed' storage area to be used for the second coffin. The 'real' box offsets are then calculated, before using these to re-box the input coffins. The default poles are then set up, but the final result will depend on how the bounding box is being handled.

```
7715 \cs_new_protected:Npn \coffin_align:NnnNnnnnN #1#2#3#4#5#6#7#8#9
7716 {
7717 \coffin_calculate_intersection:Nnn #4 {#5} {#6}
7718 \dim_set:Nn \l_coffin_x_prime_dim { \l_coffin_x_dim }
7719 \dim_set:Nn \l_coffin_y_prime_dim { \l_coffin_y_dim }
7720 \coffin_calculate_intersection:Nnn #1 {#2} {#3}
7721 \dim_set:Nn \l_coffin_offset_x_dim
```

```
7722 { \lceil \cdot \cdot \cdot \rceil { \lceil \cdot \cdot \cdot \rceil { \lceil \cdot \cdot \cdot \rceil { \lceil \cdot \cdot \cdot \rceil }
  7723 \dim_set:Nn \l_coffin_offset_y_dim
  7724 { \lceil \lceil \cdot \cdot \rceil \rceil \cdot \lceil \cdot \cdot \rceil \cdot \rceil { \lceil \cdot \cdot \rceil \cdot \rceil \cdot \rceil { \lceil \cdot \cdot \rceil \cdot \rceil \cdot \rceil { \lceil \cdot \rceil \cdot \rceil \cdot \rceil }
  7725 \hbox_set:Nn \l_coffin_aligned_internal_coffin
  7726 {
  7727 \box_use:N #1
  7728 \tex_kern:D -\box_wd:N #1
  7729 \tex_kern:D \l_coffin_offset_x_dim
  7730 \box_move_up:nn { \l_coffin_offset_y_dim } { \box_use:N #4 }
  7731 }
  7732 \coffin_set_eq:NN #9 \l_coffin_aligned_internal_coffin
  7733 }
(End definition for \coffin_align:NnnNnnnnN. This function is documented on page ??.)
```
\coffin\_offset\_poles:Nnn \coffin\_offset\_pole:Nnnnnnn

Transferring structures from one coffin to another requires that the positions are updated by the offset between the two coffins. This is done by mapping to the property list of the source coffins, moving as appropriate and saving to the new coffin data structures. The test for a - means that the structures from the parent coffins are uniquely labelled and do not depend on the order of alignment. The pay off for this is that - should not be used in coffin pole or handle names, and that multiple alignments do not result in a whole set of values.

```
7734 \cs_new_protected:Npn \coffin_offset_poles:Nnn #1#2#3
 7735 {
 7736 \prop_map_inline:cn { l_coffin_poles_ \int_value:w #1 _prop }
 7737 { \coffin_offset_pole:Nnnnnnn #1 {##1} ##2 {#2} {#3} }
 7738 }
 7739 \cs_new_protected:Npn \coffin_offset_pole:Nnnnnnn #1#2#3#4#5#6#7#8
 7740 \, \text{f}7741 \dim_set:Nn \l_coffin_x_dim { #3 + #7 }
 7742 \dim_set:Nn \l_coffin_y_dim { #4 + #8 }
 7743 \tl_if_in:nnTF {#2} { - }
 7744 { \tl_set:Nn \l_coffin_internal_tl { {#2} } }
 7745 { \tl_set:Nn \l_coffin_internal_tl { { #1 - #2 } } }
 7746 \exp_last_unbraced:NNo \coffin_set_pole:Nnx \l_coffin_aligned_coffin
 7747 { \lceil \cdot \rceil { \lceil \cdot \cdot \rceil { \lceil \cdot \cdot \rceil { \lceil \cdot \cdot \rceil }
 7748 {
 _{7749} { \dim_use:N \l_coffin_x_dim } { \dim_use:N \l_coffin_y_dim }
 7750 {#5} {#6}
 7751 }
 7752 }
(End definition for \coffin_offset_poles:Nnn. This function is documented on page ??.)
```
\coffin\_offset\_corners:Nnn \coffin\_offset\_corners:Nnnnn Saving the offset corners of a coffin is very similar, except that there is no need to worry about naming: every corner can be saved here as order is unimportant.

```
7753 \cs_new_protected:Npn \coffin_offset_corners:Nnn #1#2#3
7754 {
7755 \prop_map_inline:cn { l_coffin_corners_ \int_value:w #1 _prop }
7756 { \coffin_offset_corner:Nnnnn #1 {##1} ##2 {#2} {#3} }
7757 }
```

```
7758 \cs_new_protected:Npn \coffin_offset_corner:Nnnnn #1#2#3#4#5#6
7759 {
7760 \prop_put:cnx
7761 { l_coffin_corners_ \int_value:w \l_coffin_aligned_coffin _prop }
7762 { #1 - #2 }
7763 {
7764 { \dim_eval:n { #3 + #5 } }
7765 { \dim_eval:n { #4 + #6 } }
7766 }
7767 }
```
(*End definition for* \coffin\_offset\_corners:Nnn*. This function is documented on page* **??***.*)

\coffin\_update\_vertical\_poles:NNN \coffin\_update\_T:nnnnnnnnN \coffin\_update\_B:nnnnnnnnN

The T and B poles will need to be recalculated after alignment. These functions find the larger absolute value for the poles, but this is of course only logical when the poles are horizontal.

```
7768 \cs_new_protected:Npn \coffin_update_vertical_poles:NNN #1#2#3
7769 {
7770 \coffin_get_pole:NnN #3 { #1 -T } \l_coffin_pole_a_tl
7771 \coffin_get_pole:NnN #3 { #2 -T } \l_coffin_pole_b_tl
7772 \exp_last_two_unbraced:Noo \coffin_update_T:nnnnnnnnN
7773 \l_coffin_pole_a_tl \l_coffin_pole_b_tl #3
7774 \coffin_get_pole:NnN #3 { #1 -B } \l_coffin_pole_a_tl
7775 \coffin_get_pole:NnN #3 { #2 -B } \l_coffin_pole_b_tl
7776 \exp_last_two_unbraced:Noo \coffin_update_B:nnnnnnnnN
7777 \l_coffin_pole_a_tl \l_coffin_pole_b_tl #3
7778 }
7779 \cs_new_protected:Npn \coffin_update_T:nnnnnnnnN #1#2#3#4#5#6#7#8#9
7780 {
7781 \dim_compare:nNnTF {#2} < {#6}
7782 {
7783 \coffin_set_pole:Nnx #9 { T }
7784 { { 0 pt } {#6} { 1000 pt } { 0 pt } }
7785 }
7786 {
7787 \coffin_set_pole:Nnx #9 { T }
7788 { { 0 pt } {#2} { 1000 pt } { 0 pt } }
7789 }
7790 }
7791 \cs_new_protected:Npn \coffin_update_B:nnnnnnnnN #1#2#3#4#5#6#7#8#9
7792 {
7793 \dim compare:nNnTF {#2} < {#6}
7794 {
7795 \coffin_set_pole:Nnx #9 { B }
7796 { { 0 pt } {#2} { 1000 pt } { 0 pt } }
7797 }
7798 {
7799 \coffin_set_pole:Nnx #9 { B }
7800 { { 0 pt } {#6} { 1000 pt } { 0 pt } }
7801 }
```
<sup>7802</sup> } (*End definition for* \coffin\_update\_vertical\_poles:NNN*. This function is documented on page* **??***.*)

\coffin\_typeset:Nnnnn \coffin\_typeset:cnnnn Typesetting a coffin means aligning it with the current position, which is done using a coffin with no content at all. As well as aligning to the empty coffin, there is also a need to leave vertical mode, if necessary.

```
7803 \cs_new_protected:Npn \coffin_typeset:Nnnnn #1#2#3#4#5
7804 {
7805 \coffin_align:NnnNnnnnN \c_empty_coffin { H } { 1 }
7806 #1 {#2} {#3} {#4} {#5} \l_coffin_aligned_coffin
7807 \hbox_unpack:N \c_empty_box
7808 \box_use:N \l_coffin_aligned_coffin
7809 }
7810 \cs_generate_variant:Nn \coffin_typeset:Nnnnn { c }
```
(*End definition for* \coffin\_typeset:Nnnnn *and* \coffin\_typeset:cnnnn *. These functions are documented on page* **??***.*)

# **197.7 Rotating coffins**

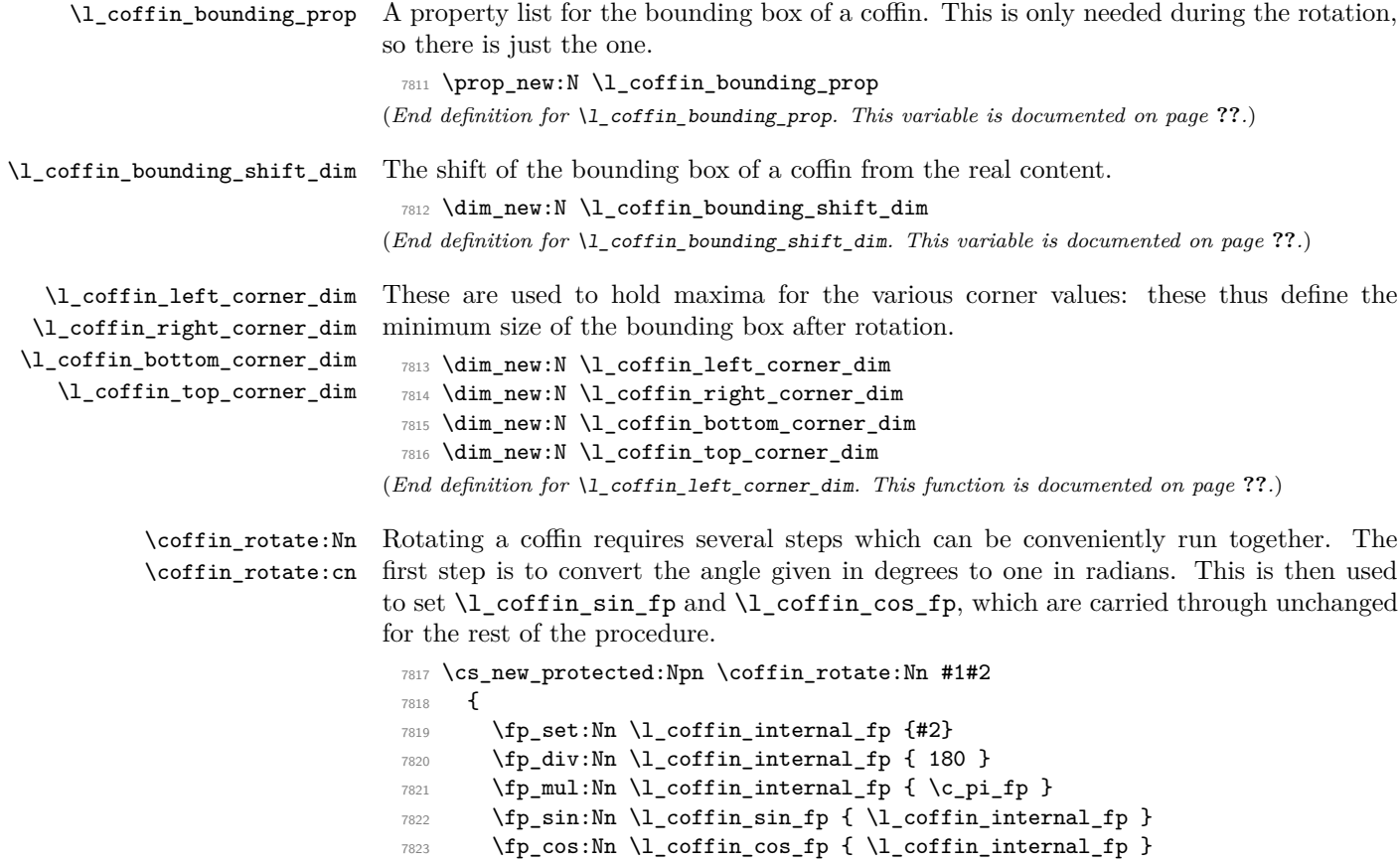

The corners and poles of the coffin can now be rotated around the origin. This is best achieved using mapping functions.

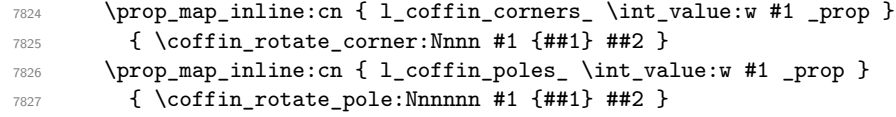

The bounding box of the coffin needs to be rotated, and to do this the corners have to be found first. They are then rotated in the same way as the corners of the coffin material itself.

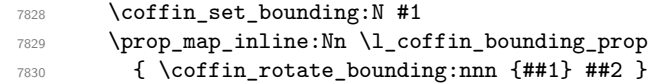

At this stage, there needs to be a calculation to find where the corners of the content and the box itself will end up.

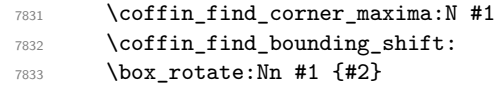

The correction of the box position itself takes place here. The idea is that the bounding box for a coffin is tight up to the content, and has the reference point at the bottom-left. The *x*-direction is handled by moving the content by the difference in the positions of the bounding box and the content left edge. The *y*-direction is dealt with by moving the box down by any depth it has acquired.

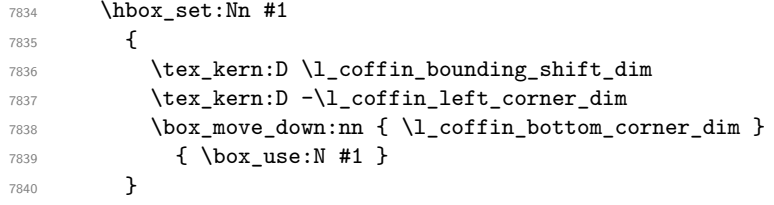

If there have been any previous rotations then the size of the bounding box will be bigger than the contents. This can be corrected easily by setting the size of the box to the height and width of the content.

```
7841 \box_set_ht:Nn #1
7842 { \l_coffin_top_corner_dim - \l_coffin_bottom_corner_dim }
7843 \box_set_dp:Nn #1 { 0 pt }
7844 \box_set_wd:Nn #1
7845 { \l_coffin_right_corner_dim - \l_coffin_left_corner_dim }
```
The final task is to move the poles and corners such that they are back in alignment with the box reference point.

```
7846 \prop_map_inline:cn { l_coffin_corners_ \int_value:w #1 _prop }
7847 { \coffin_shift_corner:Nnnn #1 {##1} ##2 }
7848 \prop_map_inline:cn { l_coffin_poles_ \int_value:w #1 _prop }
7849 { \coffin_shift_pole:Nnnnnn #1 {##1} ##2 }
7850 }
7851 \cs_generate_variant:Nn \coffin_rotate:Nn { c }
```
(*End definition for* \coffin\_rotate:Nn *and* \coffin\_rotate:cn *. These functions are documented on page* **??***.*) \coffin\_set\_bounding:N The bounding box corners for a coffin are easy enough to find: this is the same code as for the corners of the material itself, but using a dedicated property list. \cs\_new\_protected:Npn \coffin\_set\_bounding:N #1 { \prop\_put:Nnx \l\_coffin\_bounding\_prop { tl } { { 0 pt } { \dim\_use:N \box\_ht:N #1 } } \prop\_put:Nnx \l\_coffin\_bounding\_prop { tr }  $_{7857}$  { { \dim\_use:N \box\_wd:N #1 } { \dim\_use:N \box\_ht:N #1 } } \dim\_set:Nn \l\_coffin\_internal\_dim { - \box\_dp:N #1 } \prop\_put:Nnx \l\_coffin\_bounding\_prop { bl } { { 0 pt } { \dim\_use:N \l\_coffin\_internal\_dim } } \prop\_put:Nnx \l\_coffin\_bounding\_prop { br } { { \dim\_use:N \box\_wd:N #1 } { \dim\_use:N \l\_coffin\_internal\_dim } } } (*End definition for* \coffin\_set\_bounding:N*. This function is documented on page* **??***.*) \coffin\_rotate\_bounding:nnn \coffin\_rotate\_corner:Nnnn Rotating the position of the corner of the coffin is just a case of treating this as a vector from the reference point. The same treatment is used for the corners of the material itself and the bounding box. \cs\_new\_protected:Npn \coffin\_rotate\_bounding:nnn #1#2#3 { \coffin\_rotate\_vector:nnNN {#2} {#3} \l\_coffin\_x\_dim \l\_coffin\_y\_dim \prop\_put:Nnx \l\_coffin\_bounding\_prop {#1} { { \dim\_use:N \l\_coffin\_x\_dim } { \dim\_use:N \l\_coffin\_y\_dim } } } \cs\_new\_protected:Npn \coffin\_rotate\_corner:Nnnn #1#2#3#4 { \coffin\_rotate\_vector:nnNN {#3} {#4} \l\_coffin\_x\_dim \l\_coffin\_y\_dim \prop\_put:cnx { l\_coffin\_corners\_ \int\_value:w #1 \_prop } {#2} { { \dim\_use:N \1\_coffin\_x\_dim } { \dim\_use:N \1\_coffin\_y\_dim } } } (*End definition for* \coffin\_rotate\_bounding:nnn*. This function is documented on page* **??***.*) \coffin\_rotate\_pole:Nnnnnn Rotating a single pole simply means shifting the co-ordinate of the pole and its direction. The rotation here is about the bottom-left corner of the coffin. \cs\_new\_protected:Npn \coffin\_rotate\_pole:Nnnnnn #1#2#3#4#5#6 { \coffin\_rotate\_vector:nnNN {#3} {#4} \l\_coffin\_x\_dim \l\_coffin\_y\_dim 7879 \coffin\_rotate\_vector:nnNN {#5} {#6} \l\_coffin\_x\_prime\_dim \l\_coffin\_y\_prime\_dim \coffin\_set\_pole:Nnx #1 {#2} { { \dim\_use:N \l\_coffin\_x\_dim } { \dim\_use:N \l\_coffin\_y\_dim } { \dim\_use:N \l\_coffin\_x\_prime\_dim } 7885 { \dim\_use:N \1\_coffin\_y\_prime\_dim } } }
(*End definition for* \coffin\_rotate\_pole:Nnnnnn*. This function is documented on page* **??***.*)

\coffin\_rotate\_vector:nnNN A rotation function, which needs only an input vector (as dimensions) and an output

space. The values  $\lceil \cdot \cdot \rceil$  coffin\_cos\_fp and  $\lceil \cdot \cdot \cdot \rceil$  should previously have been set up correctly. Working this way means that the floating point work is kept to a minimum: for any given rotation the sin and cosine values do no change, after all.

```
7888 \cs_new_protected:Npn \coffin_rotate_vector:nnNN #1#2#3#4
7889 {
7890 \fp_set_from_dim:Nn \l_coffin_x_fp {#1}
7891 \fp_set_from_dim:Nn \l_coffin_y_fp {#2}
7892 \fp_set_eq:NN \l_coffin_x_prime_fp \l_coffin_x_fp
7893 \fp_set_eq:NN \l_coffin_internal_fp \l_coffin_y_fp
7894 \fp_mul:Nn \l_coffin_x_prime_fp { \l_coffin_cos_fp }
7895 \fp_mul:Nn \l_coffin_internal_fp { \l_coffin_sin_fp }
7896 \fp_sub:Nn \l_coffin_x_prime_fp { \l_coffin_internal_fp }
7897 \fp_set_eq:NN \l_coffin_y_prime_fp \l_coffin_y_fp
7898 \fp_set_eq:NN \l_coffin_internal_fp \l_coffin_x_fp
7899 \fp_mul:Nn \l_coffin_y_prime_fp { \l_coffin_cos_fp }
7900 \fp_mul:Nn \l_coffin_internal_fp { \l_coffin_sin_fp }
7901 \fp_add:Nn \l_coffin_y_prime_fp { \l_coffin_internal_fp }
7902 \dim_set:Nn #3 { \fp_to_dim:N \l_coffin_x_prime_fp }
7903 \dim_set:Nn #4 { \fp_to_dim:N \l_coffin_y_prime_fp }
7904 }
```
(*End definition for* \coffin\_rotate\_vector:nnNN*. This function is documented on page* **??***.*)

\coffin\_find\_corner\_maxima:N

\coffin\_find\_corner\_maxima\_aux:nn

The idea here is to find the extremities of the content of the coffin. This is done by looking for the smallest values for the bottom and left corners, and the largest values for the top and right corners. The values start at the maximum dimensions so that the case where all are positive or all are negative works out correctly.

```
7905 \cs_new_protected:Npn \coffin_find_corner_maxima:N #1
7906 {
7907 \dim_set:Nn \l_coffin_top_corner_dim { -\c_max_dim }
7908 \dim_set:Nn \l_coffin_right_corner_dim { -\c_max_dim }
\gamma<sub>7909</sub> \dim_set:Nn \l_coffin_bottom_corner_dim { \c_max_dim }
7910 \dim_set:Nn \l_coffin_left_corner_dim { \c_max_dim }
7911 \prop_map_inline:cn { l_coffin_corners_ \int_value:w #1 _prop }
7912 { \coffin_find_corner_maxima_aux:nn ##2 }
7913 }
7914 \cs_new_protected:Npn \coffin_find_corner_maxima_aux:nn #1#2
7915 {
7916 \dim_set_min:Nn \l_coffin_left_corner_dim {#1}
7917 \dim_set_max:Nn \l_coffin_right_corner_dim {#1}
7918 \dim_set_min:Nn \l_coffin_bottom_corner_dim {#2}
7919 \dim_set_max:Nn \l_coffin_top_corner_dim {#2}
7920 }
```
#### (*End definition for* \coffin\_find\_corner\_maxima:N*. This function is documented on page* **??***.*)

\coffin\_find\_bounding\_shift: \coffin\_find\_bounding\_shift\_aux:nn The approach to finding the shift for the bounding box is similar to that for the corners. However, there is only one value needed here and a fixed input property list, so things are a bit clearer.

```
7921 \cs_new_protected_nopar:Npn \coffin_find_bounding_shift:
7922 {
7923 \dim_set:Nn \l_coffin_bounding_shift_dim { \c_max_dim }
7924 \prop_map_inline:Nn \l_coffin_bounding_prop
7925 { \coffin_find_bounding_shift_aux:nn ##2 }
7926 }
7927 \cs_new_protected:Npn \coffin_find_bounding_shift_aux:nn #1#2
7928 { \dim_set_min:Nn \l_coffin_bounding_shift_dim {#1} }
```
(*End definition for* \coffin\_find\_bounding\_shift:*. This function is documented on page* **??***.*)

\coffin\_shift\_corner:Nnnn \coffin\_shift\_pole:Nnnnnn Shifting the corners and poles of a coffin means subtracting the appropriate values from the *x*- and *y*-components. For the poles, this means that the direction vector is unchanged.

```
7929 \cs_new_protected:Npn \coffin_shift_corner:Nnnn #1#2#3#4
7930 {
7931 \prop_put:cnx { l_coffin_corners_ \int_value:w #1 _ prop } {#2}
7932 {
7933 { \dim_eval:n { #3 - \l_coffin_left_corner_dim } }
7934 { \dim_eval:n { #4 - \l_coffin_bottom_corner_dim } }
7935 }
7936 }
7937 \cs_new_protected:Npn \coffin_shift_pole:Nnnnnn #1#2#3#4#5#6
7938 {
7939 \prop_put:cnx { l_coffin_poles_ \int_value:w #1 _ prop } {#2}
7940 {
\verb|7941| \qquad \verb|{  \dim_eval:n {  #3 - \l \lrcorner\hspace{-1.4mm} \lrcorner\hspace{-1.4mm} \lrcorner\hspace{-1.4mm} \lrcorner\hspace{-1.4mm} \lrcorner\hspace{-1.4mm} \lrcorner\hspace{-1.4mm} \lrcorner\hspace{-1.4mm} \lrcorner\hspace{-1.4mm} \lrcorner\hspace{-1.4mm} \lrcorner\hspace{-1.4mm} \lrcorner\hspace{-1.4mm} \lrcorner\hspace{-1.4mm} \lrcorner\hspace{-1.4mm} \lrcorner\hspace{-1_{7942} { \dim_eval:n { #4 - \l_coffin_bottom_corner_dim } }
7943 {#5} {#6}
7944 }
7945 }
```
(*End definition for* \coffin\_shift\_corner:Nnnn*. This function is documented on page* **??***.*)

### **197.8 Resizing coffins**

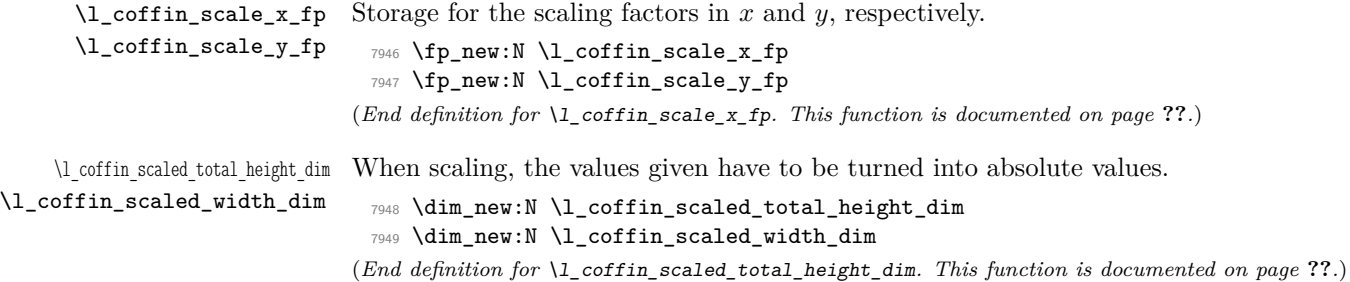

\coffin\_resize:Nnn \coffin\_resize:cnn Resizing a coffin begins by setting up the user-friendly names for the dimensions of the coffin box. The new sizes are then turned into scale factor. This is the same operation as takes place for the underlying box, but that operation is grouped and so the same calculation is done here.

> \cs\_new\_protected:Npn \coffin\_resize:Nnn #1#2#3 { \coffin\_set\_user\_dimensions:N #1 \box\_resize:Nnn #1 {#2} {#3} \fp\_set\_from\_dim:Nn \l\_coffin\_scale\_x\_fp {#2} \fp\_set\_from\_dim:Nn \l\_coffin\_internal\_fp { \Width } \fp\_div:Nn \l\_coffin\_scale\_x\_fp { \l\_coffin\_internal\_fp } \fp\_set\_from\_dim:Nn \l\_coffin\_scale\_y\_fp {#3} \fp\_set\_from\_dim:Nn \l\_coffin\_internal\_fp { \TotalHeight } \fp\_div:Nn \l\_coffin\_scale\_y\_fp { \l\_coffin\_internal\_fp } \coffin\_resize\_common:Nnn #1 {#2} {#3} } \cs\_generate\_variant:Nn \coffin\_resize:Nnn { c } (*End definition for* \coffin\_resize:Nnn *and* \coffin\_resize:cnn *. These functions are documented on*

```
page ??.)
```
\coffin\_resize\_common:Nnn The poles and corners of the coffin are scaled to the appropriate places before actually resizing the underlying box.

```
7963 \cs_new_protected:Npn \coffin_resize_common:Nnn #1#2#3
7964 {
7965 \prop_map_inline:cn { l_coffin_corners_ \int_value:w #1 _prop }
7966 { \coffin_scale_corner:Nnnn #1 {##1} ##2 }
7967 \prop_map_inline:cn { l_coffin_poles_ \int_value:w #1 _prop }
7968 { \coffin_scale_pole:Nnnnnn #1 {##1} ##2 }
```
Negative *x*-scaling values will place the poles in the wrong location: this is corrected here.

```
7969 \fp_compare:NNNT \l_coffin_scale_x_fp < \c_zero_fp
 7970 {
 7971 \prop_map_inline:cn { l_coffin_corners_ \int_value:w #1 _prop }
 7972 { \coffin_x_shift_corner:Nnnn #1 {##1} ##2 }
 7973 \prop_map_inline:cn { l_coffin_poles_ \int_value:w #1 _prop }
 7974 { \coffin_x_shift_pole:Nnnnnn #1 {##1} ##2 }
 7975 }
 7976 \coffin_end_user_dimensions:
 7977 }
(End definition for \coffin_resize_common:Nnn. This function is documented on page ??.)
```
\coffin\_scale:Nnn \coffin\_scale:cnn

For scaling, the opposite calculation is done to find the new dimensions for the coffin. Only the total height is needed, as this is the shift required for corners and poles. The scaling is done the TFX way as this works properly with floating point values without needing to use the fp module.

```
7978 \cs_new_protected:Npn \coffin_scale:Nnn #1#2#3
7979 {
7980 \box_scale:Nnn #1 {#2} {#3}
```

```
7981 \coffin_set_user_dimensions:N #1
                            7982 \fp_set:Nn \l_coffin_scale_x_fp {#2}
                            7983 \fp_set:Nn \l_coffin_scale_y_fp {#3}
                            7984 \fp_compare:NNNTF \l_coffin_scale_y_fp > \c_zero_fp
                            7985 { \l_coffin_scaled_total_height_dim #3 \TotalHeight }
                            7986 { \l_coffin_scaled_total_height_dim -#3 \TotalHeight }
                            7987 \fp_compare:NNNTF \l_coffin_scale_x_fp > \c_zero_fp
                            7988 { \l_coffin_scaled_width_dim -#2 \Width }
                            7989 { \l_coffin_scaled_width_dim #2 \Width }
                            7990 \coffin_resize_common:Nnn #1
                            7991 { \l_coffin_scaled_width_dim } { \l_coffin_scaled_total_height_dim }
                            7992 }
                            7993 \cs_generate_variant:Nn \coffin_scale:Nnn { c }
                           (End definition for \coffin_scale:Nnn and \coffin_scale:cnn . These functions are documented on
                           page ??.)
\coffin_scale_vector:nnNN This functions scales a vector from the origin using the pre-set scale factors in x and y.
                           This is a much less complex operation than rotation, and as a result the code is a lot
                           clearer.
                            7994 \cs_new_protected:Npn \coffin_scale_vector:nnNN #1#2#3#4
                            7995 {
                            7996 \fp_set_from_dim:Nn \l_coffin_internal_fp {#1}
                            7997 \fp_mul:Nn \l_coffin_internal_fp { \l_coffin_scale_x_fp }
                            7998 \dim_set:Nn #3 { \fp_to_dim:N \l_coffin_internal_fp }
                            7999 \fp_set_from_dim:Nn \l_coffin_internal_fp {#2}
                            8000 \fp_mul:Nn \l_coffin_internal_fp { \l_coffin_scale_y_fp }
                            8001 \dim_set:Nn #4 { \fp_to_dim:N \l_coffin_internal_fp }
                            8002 }
                           (End definition for \coffin_scale_vector:nnNN. This function is documented on page ??.)
\coffin_scale_corner:Nnnn
\coffin_scale_pole:Nnnnnn
                           Scaling both corners and poles is a simple calculation using the preceding vector scaling.
                            8003 \cs_new_protected:Npn \coffin_scale_corner:Nnnn #1#2#3#4
                            8004 {
                            8005 \coffin_scale_vector:nnNN {#3} {#4} \l_coffin_x_dim \l_coffin_y_dim
                            8006 \prop_put:cnx { l_coffin_corners_ \int_value:w #1 _prop } {#2}
                            8007 { { \dim_use:N \l_coffin_x_dim } { \dim_use:N \l_coffin_y_dim } }
                            8008 }
                            8009 \cs_new_protected:Npn \coffin_scale_pole:Nnnnnn #1#2#3#4#5#6
                            8010 {
                            8011 \coffin_scale_vector:nnNN {#3} {#4} \l_coffin_x_dim \l_coffin_y_dim
                            8012 \coffin_set_pole:Nnx #1 {#2}
                            8013 {
                            8014 { \dim_use:N \l_coffin_x_dim } { \dim_use:N \l_coffin_y_dim }
                            8015 {#5} {#6}
                            8016 }
                            8017 }
```
(*End definition for* \coffin\_scale\_corner:Nnnn*. This function is documented on page* **??***.*)

\coffin\_x\_shift\_corner:Nnnn \coffin\_x\_shift\_pole:Nnnnnn These functions correct for the *x* displacement that takes place with a negative horizontal scaling.

```
8018 \cs_new_protected:Npn \coffin_x_shift_corner:Nnnn #1#2#3#4
8019 {
8020 \prop_put:cnx { l_coffin_corners_ \int_value:w #1 _prop } {#2}
8021 \frac{1}{2}8022 { \dim_eval:n { #3 + \box_wd:N #1 } } {#4}
8023 }
8024 }
8025 \cs_new_protected:Npn \coffin_x_shift_pole:Nnnnnn #1#2#3#4#5#6
8026 {
8027 \prop_put:cnx { l_coffin_poles_ \int_value:w #1 _prop } {#2}
8028
8029 { \dim_eval:n #3 + \box_wd:N #1 } {#4}
8030 {#5} {#6}
8031 }
8032 }
```
(*End definition for* \coffin\_x\_shift\_corner:Nnnn*. This function is documented on page* **??***.*)

### **197.9 Coffin diagnostics**

```
\l_coffin_display_coffin
    \l_coffin_display_coord_coffin
     \l_coffin_display_pole_coffin
                           Used for printing coffins with data structures attached.
                             8033 \coffin_new:N \l_coffin_display_coffin
                             8034 \coffin_new:N \l_coffin_display_coord_coffin
                             8035 \coffin_new:N \l_coffin_display_pole_coffin
                            (End definition for \l_coffin_display_coffin. This function is documented on page ??.)
    \l_coffin_display_handles_prop This property list is used to print coffin handles at suitable positions. The offsets are
                           expressed as multiples of the basic offset value, which therefore acts as a scale-factor.
                             8036 \prop_new:N \l_coffin_display_handles_prop
                             8037 \prop_put:Nnn \l_coffin_display_handles_prop { tl }
                             8038 { { b } { r } { -1 } { 1 } }
                             8039 \prop_put:Nnn \l_coffin_display_handles_prop { thc }
                             8040 { { b } { hc } { 0 } { 1 } }
                             8041 \prop_put:Nnn \l_coffin_display_handles_prop { tr }
                             8042 { { b } { l } { 1 } { 1 } }
                             8043 \prop_put:Nnn \l_coffin_display_handles_prop { vcl }
                             8044 { { vc } { r } { -1 } { 0 } }
                             8045 \prop_put:Nnn \l_coffin_display_handles_prop { vchc }
                             8046 { { vc } { hc } { 0 } { 0 } }
                             8047 \prop_put:Nnn \l_coffin_display_handles_prop { vcr }
                             8048 { { vc } { l } { 1 } { 0 } }
                             8049 \prop_put:Nnn \l_coffin_display_handles_prop { bl }
                             8050 { { t } { r } { -1 } { -1 } }
                             8051 \prop_put:Nnn \l_coffin_display_handles_prop { bhc }
                             8052 { { t } { hc } { 0 } { -1 } }
                             8053 \prop_put:Nnn \l_coffin_display_handles_prop { br }
                             8054 { { t } { l } { 1 } { -1 } }
```
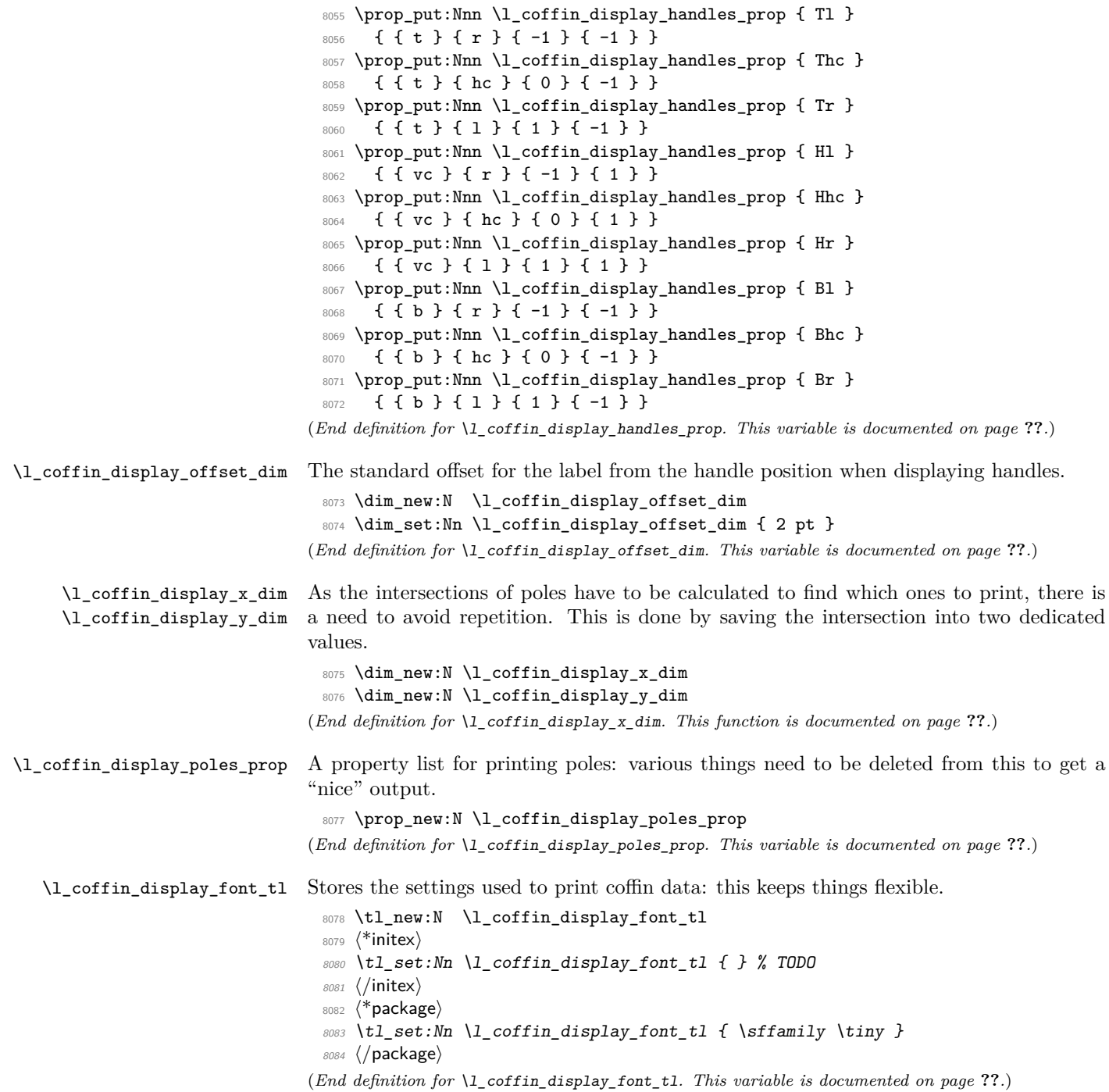

### \coffin\_mark\_handle:Nnnn

\coffin\_mark\_handle:cnnn \coffin\_mark\_handle\_aux:nnnnNnn Marking a single handle is relatively easy. The standard attachment function is used, meaning that there are two calculations for the location. However, this is likely to be okay given the load expected. Contrast with the more optimised version for showing all handles which comes next.

```
8085 \cs_new_protected:Npn \coffin_mark_handle:Nnnn #1#2#3#4
8086 {
8087 \hcoffin_set:Nn \l_coffin_display_pole_coffin
8088 \overline{5}8089 \langle*initex\rangle8090 \hbox:n { \tex_vrule:D width 1 pt height 1 pt \scan_stop: } % TODO
8091 (/initex)
8092 (*package)
8093 \color {#4}
8094 \rule { 1 pt } { 1 pt }
8095 (/package)
8096 }
8097 \coffin_attach_mark:NnnNnnnn #1 {#2} {#3}
8098 \l_coffin_display_pole_coffin { hc } { vc } { 0 pt } { 0 pt }
8099 \hcoffin_set:Nn \l_coffin_display_coord_coffin
8100 {
8101 \langle*initex\rangle8102 % TODO
8103 (/initex)
8104 (*package)
8105 \color {#4}
8106 (/package)
8107 \verb|\lccoffin\_display_font_t1|8108 (\tl_to_str:n { #2, #3 })
8109 }
8110 \prop_get:NnN \l_coffin_display_handles_prop
8111 { #2 #3 } \1_coffin_internal_tl
8112 \quark_if_no_value:NTF \l_coffin_internal_tl
8113 {
8114 \prop_get:NnN \l_coffin_display_handles_prop
8115 { #3 #2 } \l_coffin_internal_tl
8116 \quark_if_no_value:NTF \l_coffin_internal_tl
8117 \{8118 \coffin_attach_mark:NnnNnnnn #1 {#2} {#3}
8119 \l_coffin_display_coord_coffin { l } { vc }
8120 { 1 pt } { 0 pt }
8121 \, }
8122 \left\{ \begin{array}{ccc} 8122 & & & \end{array} \right\}8123 \exp_last_unbraced:No \coffin_mark_handle_aux:nnnnNnn
8124 \lceil \frac{1}{1} \cdot \text{constant} \rceil + 1 \cdot \{ \#2 \} \cdot \{ \#3 \}8125 }
8126 }
8127 {
8128 \exp_last_unbraced:No \coffin_mark_handle_aux:nnnnNnn
\verb|8129| \verb|V_coffin_internal_t1 | #1 {#2} {#3}
```

```
8130 }
 8131 }
 8132 \cs_new_protected:Npn \coffin_mark_handle_aux:nnnnNnn #1#2#3#4#5#6#7
 8133 {
 8134 \coffin_attach_mark:NnnNnnnn #5 {#6} {#7}
 8135 \l_coffin_display_coord_coffin {#1} {#2}
 8136 { #3 \l_coffin_display_offset_dim }
 8137 { #4 \l_coffin_display_offset_dim }
 8138 }
 8139 \cs_generate_variant:Nn \coffin_mark_handle:Nnnn { c }
(End definition for \coffin_mark_handle:Nnnn and \coffin_mark_handle:cnnn . These functions are
```
*documented on page* **??***.*)

\coffin\_display\_handles:Nn \coffin\_display\_handles:cn

\coffin\_display\_handles\_aux:nnnnnn \coffin\_display\_handles\_aux:nnnn \coffin\_display\_attach:Nnnnn

Printing the poles starts by removing any duplicates, for which the H poles is used as the definitive version for the baseline and bottom. Two loops are then used to find the combinations of handles for all of these poles. This is done such that poles are removed during the loops to avoid duplication.

```
8140 \cs_new_protected:Npn \coffin_display_handles:Nn #1#2
8141 {
8142 \hcoffin_set:Nn \l_coffin_display_pole_coffin
8143 {
8144 (*initex)8145 \hbox:n { \tex_vrule:D width 1 pt height 1 pt \scan_stop: } % TODO
8146 (/initex)
8147 (*package)
8148 \color {#2}
8149 \rule { 1 pt } { 1 pt }
8150 (/package)
8151 }
8152 \prop_set_eq:Nc \l_coffin_display_poles_prop
8153 { l_coffin_poles_ \int_value:w #1 _prop }
8154 \coffin_get_pole:NnN #1 { H } \l_coffin_pole_a_tl
8155 \coffin_get_pole:NnN #1 { T } \l_coffin_pole_b_tl
8156 \tl_if_eq:NNT \l_coffin_pole_a_tl \l_coffin_pole_b_tl
8157 { \prop_del:Nn \l_coffin_display_poles_prop { T } }
8158 \coffin_get_pole:NnN #1 { B } \l_coffin_pole_b_tl
\texttt{all} \8160 { \prop_del:Nn \l_coffin_display_poles_prop { B } }
8161 \coffin_set_eq:NN \l_coffin_display_coffin #1
8162 \prop_map_inline:Nn \l_coffin_display_poles_prop
8163 {
8164 \prop_del:Nn \l_coffin_display_poles_prop {##1}
8165 \coffin_display_handles_aux:nnnnnn {##1} ##2 {#2}
8166 }
8167 \box_use:N \l_coffin_display_coffin
8168 }
```
For each pole there is a check for an intersection, which here does not give an error if none is found. The successful values are stored and used to align the pole coffin with the main coffin for output. The positions are recovered from the preset list if available.

```
8169 \cs_new_protected:Npn \coffin_display_handles_aux:nnnnnn #1#2#3#4#5#6
8170 {
8171 \prop_map_inline:Nn \l_coffin_display_poles_prop
8172 {
8173 \bool_set_false:N \l_coffin_error_bool
8174 \coffin_calculate_intersection:nnnnnnnn {#2} {#3} {#4} {#5} ##2
8175 \bool_if:NF \l_coffin_error_bool
8176 \{_{8177} \dim_set:Nn \l_coffin_display_x_dim { \l_coffin_x_dim }
_{8178} \dim_set:Nn \l_coffin_display_y_dim { \l_coffin_y_dim }
8179 \coffin_display_attach:Nnnnn
8180 \l_coffin_display_pole_coffin { hc } { vc }
8181 { 0 pt } { 0 pt }
8182 \hcoffin_set:Nn \l_coffin_display_coord_coffin
8183 \{8184 \langle*initex\rangle8185 % TODO
8186 (/initex)
8187 \langle*package\rangle8188 \color {#6}
8189 (/package)
8190 \lqcup \lqcup \lqcup \lqcup \lqcup \lqcup \lqcup \lqcup \lqcup \lqcup \lqcup \lqcup \lqcup \lqcup \lqcup \lqcup \lqcup \lqcup \lqcup \lqcup \lqcup \lqcup \lqcup \lqcup \lqcup \lqcup \lqcup \lqcup \lqcup \lqcup \lqcup 
8191 (\tl_to_str:n { #1, ##1 } )
8192 }
8193 \prop_get:NnN \l_coffin_display_handles_prop
8194 { #1 ##1 } \l_coffin_internal_tl
8195 \quark_if_no_value:NTF \l_coffin_internal_tl
8196 \left\{ \begin{array}{ccc} 8 & 1 & 1 \end{array} \right\}8197 \prop_get:NnN \l_coffin_display_handles_prop
\verb|  ##1 #1 } \verb|\lrcoffin_interestnal_t|8199 \quark_if_no_value:NTF \l_coffin_internal_tl
8200 \qquad \qquad \text{}8201 \coffin_display_attach:Nnnnn
8202 \l_coffin_display_coord_coffin { l } { vc }
8203 { 1 pt } { 0 pt }
8204 }
8205 \qquad \qquad \textbf{1}8206 \exp\left\{\exp\left\{\frac{m}{2}\right\}\right\}8207 \coffin_display_handles_aux:nnnn
8208 \l_coffin_internal_tl
8209 }8210 }
8211 \{8212 \exp_last_unbraced:No \coffin_display_handles_aux:nnnn
8213 \lvert \lvert \lvert \lvert \l_coffin_internal_tl
8214 }
8215 }
8216 }
8217 }
8218 \cs_new_protected:Npn \coffin_display_handles_aux:nnnn #1#2#3#4
```

```
8219 \{8220 \coffin display attach:Nnnnn
8221 \l_coffin_display_coord_coffin {#1} {#2}
8222 { #3 \l_coffin_display_offset_dim }
8223 { #4 \l_coffin_display_offset_dim }
8224 }
8225 \cs_generate_variant:Nn \coffin_display_handles:Nn { c }
```
This is a dedicated version of **\coffin\_attach:NnnNnnnn** with a hard-wired first coffin. As the intersection is already known and stored for the display coffin the code simply uses it directly, with no calculation.

```
8226 \cs_new_protected:Npn \coffin_display_attach:Nnnnn #1#2#3#4#5
8227 \{8228 \coffin_calculate_intersection:Nnn #1 {#2} {#3}
8229 \dim_set:Nn \l_coffin_x_prime_dim { \l_coffin_x_dim }
\verb|82300| \dim_set: Nn \l\lncoffin_y_primedim { \l\ncoffin_ydim }8231 \dim_set:Nn \l_coffin_offset_x_dim
8232 { \l_coffin_display_x_dim - \l_coffin_x_prime_dim + #4 }
8233 \dim_set:Nn \l_coffin_offset_y_dim
8234 { \l_coffin_display_y_dim - \l_coffin_y_prime_dim + #5 }
8235 \hbox_set:Nn \l_coffin_aligned_coffin
8236 \big\{8237 \box_use:N \l_coffin_display_coffin
8238 \tex_kern:D -\box_wd:N \l_coffin_display_coffin
8239 \tex_kern:D \l_coffin_offset_x_dim
8240 \boxtimes_move\_up:nn { l_coffin\_offset\_y\_dim } { box_use:N #1 }
8241 }
8242 \box_set_ht:Nn \l_coffin_aligned_coffin
8243 { \box_ht:N \l_coffin_display_coffin }
8244 \box_set_dp:Nn \l_coffin_aligned_coffin
8245 { \box_dp:N \l_coffin_display_coffin }
8246 \box_set_wd:Nn \l_coffin_aligned_coffin
8247 { \box_wd:N \l_coffin_display_coffin }
8248 \box_set_eq:NN \l_coffin_display_coffin \l_coffin_aligned_coffin
8249 }
```
(*End definition for* \coffin\_display\_handles:Nn *and* \coffin\_display\_handles:cn *. These functions are documented on page [135.](#page-151-0)*)

\coffin\_show\_structure:N For showing the various internal structures attached to a coffin in a way that keeps things \coffin\_show\_structure:c relatively readable. If there is no apparent structure then the code complains.

```
8250 \cs_new_protected:Npn \coffin_show_structure:N #1
8251 \sim f
8252 \coffin_if_exist:NT #1
8253 {
8254 \msg_aux_show:Nnx #1 { coffins }
8255 \left\{ \right.8256 \prop_map_function:cN
8257 { 1_coffin_poles_{\int value:w #1_prop } }8258 \msg_aux_show_unbraced:nn
8259 }
```
8260 }  $8261$  } 8262 \cs\_generate\_variant:Nn \coffin\_show\_structure:N { c }

(*End definition for* \coffin\_show\_structure:N *and* \coffin\_show\_structure:c *. These functions are documented on page* **??***.*)

### **197.10 Messages**

```
8263 \msg_kernel_new:nnnn { coffins } { no-pole-intersection }
8264 { No~intersection~between~coffin~poles. }
8265 {
8266 \c_msg_coding_error_text_tl
8267 LaTeX~was~asked~to~find~the~intersection~between~two~poles,~
8268 but~they~do~not~have~a~unique~meeting~point:~
8269 the~value~(0~pt,~0~pt)~will~be~used.
8270 }
8271 \msg_kernel_new:nnnn { coffins } { unknown-coffin }
8272 { Unknown~coffin~'#1'. }
8273 { The~coffin~'#1'~was~never~defined. }
8274 \msg_kernel_new:nnnn { coffins } { unknown-coffin-pole }
8275 { Pole~'#1'~unknown~for~coffin~'#2'. }
8276 {
8277 \c_msg_coding_error_text_tl
8278 LaTeX~was~asked~to~find~a~typesetting~pole~for~a~coffin,~
8279 but~either~the~coffin~does~not~exist~or~the~pole~name~is~wrong.
8280 }
8281 \msg_kernel_new:nnn { coffins } { show }
8282 {
8283 Size~of~coffin~\token_to_str:N #1 : \\
8284 > ~ ht -= ~ \dim_use:N \box_ht:N #1 \\
8285 > ~ dp~=~\dim_use:N \box_dp:N #1 \\
8286 \quad \  \  \geq \quad \  \forall \; \mathbf{w} \in \mathbb{N} \quad \mathbf{b} \in \mathbb{N} \quad \mathbf{b} \in \mathbb{N} \quad \mathbf{b} \in \mathbb{N} \quad \mathbf{b} \in \mathbb{N} \quad \mathbf{b} \in \mathbb{N} \quad \mathbf{b} \in \mathbb{N} \quad \mathbf{b} \in \mathbb{N} \quad \mathbf{b} \in \mathbb{N} \quad \mathbf{b} \in \mathbb{N} \quad \mathbf{b} \in \mathbb{N} \quad \mathbf{b} \in \mathbb{N} \quad \mathbf{b} \8287 Poles~of~coffin~\token_to_str:N #1 :
8288 }
8289 (/initex | package)
```
# **198 l3color Implementation**

8290 (\*initex | package)

8291  $\langle$ \*package $\rangle$ 

```
8292 \ProvidesExplPackage
```

```
8293 {\ExplFileName}{\ExplFileDate}{\ExplFileVersion}{\ExplFileDescription}
```
<sup>8294</sup> \package\_check\_loaded\_expl:

```
8295 (/package)
```
\color\_group\_begin: \color\_group\_end:

Grouping for colour is almost the same as using the basic \group\_begin: and \group\_end: functions. However, in vertical mode the end-of-group needs a \par, which in horizontal mode does nothing.

<sup>8296</sup> \cs\_new\_eq:NN \color\_group\_begin: \group\_begin:

```
8297 \cs_new_protected_nopar:Npn \color_group_end:
 8298 {
 8299 \tex_par:D
 8300 \group_end:
 8301 }
(End definition for \color_group_begin: and \color_group_end: . These functions are documented on
page ??.)
```
\color\_ensure\_current: A driver-independent wrapper for setting the foreground colour to the current colour "now".

```
8302 \langle*initex\rangle8303 \cs_new_protected_nopar:Npn \color_ensure_current:
 8304 { \driver color ensure current: }
 8305 (/initex)
 8306 (*package)
 8307 \cs_new_protected_nopar:Npn \color_ensure_current: { \set@color }
 8308 (/package)
(End definition for \color_ensure_current:. This function is documented on page ??.)
```

```
8309 (/initex | package)
```
# **199 l3msg implementation**

```
8310 (*initex | package)
```

```
8311 (*package)
```

```
8312 \ProvidesExplPackage
```

```
8313 {\ExplFileName}{\ExplFileDate}{\ExplFileVersion}{\ExplFileDescription}
```

```
8314 \package_check_loaded_expl:
```

```
8315 (/package)
```

```
\l_msg_internal_tl A general scratch for the module.
```
8316 \tl\_new:N \l\_msg\_internal\_tl (*End definition for* \l\_msg\_internal\_tl*. This variable is documented on page* **??***.*)

# **199.1 Creating messages**

Messages are created and used separately, so there two parts to the code here. First, a mechanism for creating message text. This is pretty simple, as there is not actually a lot to do.

\c\_msg\_text\_prefix\_tl Locations for the text of messages. \c\_msg\_more\_text\_prefix\_tl 8317 \tl\_const:Nn \c\_msg\_text\_prefix\_tl { msg~text~>~ } 8318 \tl\_const:Nn \c\_msg\_more\_text\_prefix\_tl { msg~extra~text~>~ } (*End definition for* \c\_msg\_text\_prefix\_tl *and* \c\_msg\_more\_text\_prefix\_tl *. These variables are*

```
documented on page ??.)
```

```
\msg_if_exist_p:nn
Test whether the control sequence containing the message text exists or not.
TF
                      8319 \prg_new_conditional:Npnn \msg_if_exist:nn #1#2 { p , T , F , TF }
                      8320 {
                      8321 \cs_if_exist:cTF { \c_msg_text_prefix_tl #1 / #2 }
                      8322 { \prg_return_true: } { \prg_return_false: }
                      8323 }
                     (End definition for \msg_if_exist:nn. These functions are documented on page 138.)
\chk_if_free_msg:nn This auxiliary is similar to \chk_if_free_cs:N, and is used when defining messages with
                     \msg_new:nnnn. It could be inlined in \msg_new:nnnn, but the experimental l3trace
                     module needs to disable this check when reloading a package with the extra tracing
                     information.
                      8324 \cs_new_protected:Npn \chk_if_free_msg:nn #1#2
                      8325 {
                      8326 \msg_if_exist:nnT {#1} {#2}
                      8327 \left\{ \begin{array}{ccc} 8327 & & & \end{array} \right\}8328 \msg_kernel_error:nnxx { msg } { message-already-defined }
                      8329 {#1} {#2}
                      8330 }
                      8331 }
                      8332 (*package)
                      8333 \tex_ifodd:D \l@expl@log@functions@bool
                      8334 \cs_gset_protected:Npn \chk_if_free_msg:nn #1#2
                      8335 \{8336 \msg_if_exist:nnT {#1} {#2}
                      8337 \{8338 \msg_kernel_error:nnxx { msg } { message-already-defined }
                      8339 {#1} {#2}
                       8340 }
                       8341 \iow_log:x { Defining~message~#1/#2~ \msg_line_context: }
                      8342 }
                      8343 \fi:
                      8344 (/package)
                     (End definition for \chk_if_free_msg:nn.)
      \msg_new:nnnn
      \msg_new:nnn
     \msg_gset:nnnn
      \msg_gset:nnn
      \msg_set:nnnn
      \msg_set:nnn
                     Setting a message simply means saving the appropriate text into two functions. A sanity
                     check first.
                      8345 \cs_new_protected:Npn \msg_new:nnnn #1#2
                      8346 {
                      8347 \chk_if_free_msg:nn {#1} {#2}
                      8348 \msg_gset:nnnn {#1} {#2}
                      8349 }
                      8350 \cs_new_protected:Npn \msg_new:nnn #1#2#3
                      8351 { \msg_new:nnnn {#1} {#2} {#3} { } }
                      8352 \cs_new_protected:Npn \msg_set:nnnn #1#2#3#4
                      8353 {
                      8354 \cs_set:cpn { \c_msg_text_prefix_tl #1 / #2 }
                      8355 ##1##2##3##4 {#3}
                      8356 \cs_set:cpn { \c_msg_more_text_prefix_tl #1 / #2 }
```

```
8357 ##1##2##3##4 {#4}
8358 }
8359 \cs_new_protected:Npn \msg_set:nnn #1#2#3
8360 { \msg_set:nnnn {#1} {#2} {#3} { } }
8361 \cs_new_protected:Npn \msg_gset:nnnn #1#2#3#4
8362 \bigcup8363 \cs_gset:cpn { \c_msg_text_prefix_tl #1 / #2 }
8364 ##1##2##3##4 {#3}
8365 \cs_gset:cpn { \c_msg_more_text_prefix_tl #1 / #2 }
8366 ##1##2##3##4 {#4}
8367 }
8368 \cs_new_protected:Npn \msg_gset:nnn #1#2#3
8369 { \msg_gset:nnnn {#1} {#2} {#3} { } }
```
(*End definition for* \msg\_new:nnnn *and* \msg\_new:nnn *. These functions are documented on page* **??***.*)

### **199.2 Messages: support functions and text**

\c\_msg\_coding\_error\_text\_tl Simple pieces of text for messages.

```
\c_msg_continue_text_tl
\c_msg_critical_text_tl
  \c_msg_fatal_text_tl
    \c_msg_help_text_tl
 \c_msg_no_info_text_tl
     \c_msg_on_line_tl
  \c_msg_return_text_tl
 \c_msg_trouble_text_tl
                          8370 \tl_const:Nn \c_msg_coding_error_text_tl
                          8371 {
                          8372 This~is~a~coding~error.
                          8373 \\ \\
                          8374 }
                          8375 \tl_const:Nn \c_msg_continue_text_tl
                          8376 { Type~<return>~to~continue }
                          8377 \tl_const:Nn \c_msg_critical_text_tl
                          8378 { Reading~the~current~file~will~stop }
                          8379 \tl_const:Nn \c_msg_fatal_text_tl
                          8380 { This~is~a~fatal~error:~LaTeX~will~abort }
                          8381 \tl_const:Nn \c_msg_help_text_tl
                          8382 { For~immediate~help~type~H~<return> }
                          8383 \tl_const:Nn \c_msg_no_info_text_tl
                          8384 {
                          8385 LaTeX~does~not~know~anything~more~about~this~error,~sorry.
                          8386 \c_msg_return_text_tl
                          8387 }
                          8388 \tl_const:Nn \c_msg_on_line_text_tl { on~line }
                          8389 \tl_const:Nn \c_msg_return_text_tl
                          8390 {
                          8391 \\ \\
                          8392 Try~typing~<return>~to~proceed.
                          8393 \\
                          8394 If~that~doesn't~work,~type~X~<return>~to~quit.
                          8395 }
                          8396 \tl_const:Nn \c_msg_trouble_text_tl
                          8307 {
                          8398 \\ \\
                          8399 More~errors~will~almost~certainly~follow: \\
                          8400 the~LaTeX~run~should~be~aborted.
```
8401 } (*End definition for* \c\_msg\_coding\_error\_text\_tl *and others. These variables are documented on page [138.](#page-154-1)*) \msg\_newline: \msg\_two\_newlines: New lines are printed in the same way as for low-level file writing.  $8402$  \cs new nopar:Npn \msg\_newline: { ^^J }  $8403$  \cs\_new\_nopar:Npn \msg\_two\_newlines: { ^^J ^^J } (*End definition for* \msg\_newline: *and* \msg\_two\_newlines: *. These functions are documented on page* **??***.*) \msg\_line\_number \msg\_line\_context: For writing the line number nicely. \msg\_line\_context: was set up earlier, so this is not new. 8404 \cs\_new\_nopar:Npn \msg\_line\_number: { \int\_use:N \tex\_inputlineno:D }

```
8405 \cs_gset_nopar:Npn \msg_line_context:
 8406 {
 8407 \c_msg_on_line_text_tl
 8408 \c_space_tl
 8409 \msg_line_number:
 8410 }
(End definition for \msg_line_number and \msg_line_context: . These functions are documented on
page ??.)
```
### **199.3 Showing messages: low level mechanism**

\msg\_interrupt:xxx The low-level interruption macro is rather opaque, unfortunately. Depending on the availability of more information there is a choice of how to set up the further help. We feed the extra help text and the message itself to a wrapping auxiliary, in this order because we must first setup T<sub>EX</sub>'s \errhelp register before issuing an \errmessage.

```
8411 \cs_new_protected:Npn \msg_interrupt:xxx #1#2#3
 8412 \sim8413 \tl_if_empty:nTF {#3}
 8414 {
 8415 \msg_interrupt_wrap:xx { \\ \c_msg_no_info_text_tl }
 8416 {#1 \\\\ #2 \\\\ \c_msg_continue_text_tl }
 8417 }
 8418 {
 8419 \text{msg}_\text{user}_\text{trap:xx} { \\ #3 }
 \frac{4420}{11} \{\#1 \ \}\ \{2 \ \}\ \{c_m s g_{help\_text_t1}8421 }
 8422 }
(End definition for \msg_interrupt:xxx. This function is documented on page 142.)
```
\msg\_interrupt\_wrap:xx \msg\_interrupt\_more\_text:n

First setup T<sub>EX</sub>'s **\errhelp** register with the extra help #1, then build a nice-looking error message with #2. Everything is done using x-type expansion as the new line markers are different for the two type of text and need to be correctly set up. The auxiliary  $\frac{mg}{mg}$ interrupt\_more\_text:n recieves its argument as a line-wrapped string, which is thus unaffected by expansion.

 $8423 \text{ }$  \cs\_new\_protected:Npn \msg\_interrupt\_wrap:xx #1#2

```
8424 {
8425 \iow_wrap:xnnnN {#1} { | ~ } { 2 } { } \msg_interrupt_more_text:n
8426 \iow_wrap:xnnnN {#2} { ! ~ } { 2 } { } \msg_interrupt_text:n
8427 }
8428 \cs_new_protected:Npn \msg_interrupt_more_text:n #1
8429 {
8430 \exp_args:Nx \tex_errhelp:D
8431 {
8432 |'''''''''''''''''''''''''''''''''''''''''''''''
8433 #1 \iow_newline:
8434 |...............................................
8435 }
8436 }
```
(*End definition for* \msg\_interrupt\_wrap:xx*. This function is documented on page [142.](#page-158-0)*)

\msg\_interrupt\_text:n \c\_msg\_hide\_tl<dots> The business end of the process starts by producing some visual separation of the message from the main part of the log. The error message needs to be printed with everything made "invisible": T<sub>EX</sub>'s own information involves the macro in which **\errmessage** is called, and the end of the argument of the \errmessage, including the closing brace. We use an active ! to call the **\errmessage** primitive, and end its argument with an odd \c\_msg\_hide\_tl<dots> which fills the output with dots. The trailing closing brace is turned into a space to hide it as well. The group in which we alter the definition of the active ! is closed before producing the message: this ensures that tokens inserted by typing I in the command-line will bee inserted after the message is entirely cleaned up.

```
8437 \group_begin:
8438 \char_set_lccode:nn \{\{\{\}\} \{\'\}8439 \char_set_lccode:nn \{\' \} \{\' \}8440 \char_set_lccode:nn \{\' \&\} \{\' \}\8441 \char_set_catcode_active:N \&
8442 \char_set_catcode_letter:N \.
8443 \tl_new:N
8444 \c_msg_hide_tl............................................
8445 \tl_to_lowercase:n
8446 {
8447 \group_end:
8448 \cs_new_protected:Npn \msg_interrupt_text:n #1
8449 {
8450 \iow_term:x
8451 \{8452 \iow_newline:
8453 !!!!!!!!!!!!!!!!!!!!!!!!!!!!!!!!!!!!!!!!!!!!!!!!
8454 \iow_newline:
8455 !
8456 }
8457 \group_begin:
8458 \cs_set_protected_nopar:Npn &
8459 \left\{ \begin{array}{ccc} 8459 & & \mathbf{1} & \mathbf{1} & \8460 \tex_errmessage:D
8461 \left\{ \begin{array}{c} 3661 & 2000 \\ 2000 & 2000 \\ 2000 & 2000 \end{array} \right.
```

```
8462 \#18463 \c_msg_hide_tl............................................
8464 }
8465 }
8466 \text{keyafter:wN}8467 \group_end:
8468 &
8469 }
8470 }
```

```
(End definition for \msg_interrupt_text:n. This function is documented on page ??.)
```
\msg\_log:x Printing to the log or terminal without a stop is rather easier. A bit of simple visual \msg\_term:x work sets things off nicely.

```
8471 \cs_new_protected:Npn \msg_log:x #1
8472 {
8473 \iow_log:x { ................................................. }
8474 \iow_wrap: xnnnN { . ~ #1} { . ~ } { 2 } { }
8475 \iow_log:x
8476 \iow_log:x { ................................................. }
8477 }
8478 \cs_new_protected:Npn \msg_term:x #1
8479 {
8480 \iow_term:x { ************************************************* }
8481 \iow_wrap:xnnnN { * ~ #1} { * ~ } { 2 } { }
8482 \iow term: x
8483 \iow_term:x { ************************************************* }
8484 }
```
(*End definition for* \msg\_log:x*. This function is documented on page [142.](#page-158-1)*)

### **199.4 Displaying messages**

LATEX is handling error messages and so the TEX ones are disabled. 8485 \int\_gset:Nn \tex\_errorcontextlines:D { -1 }

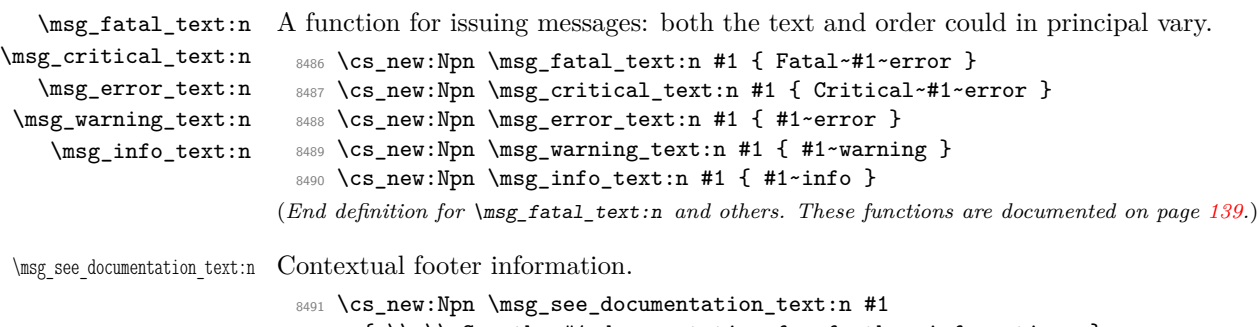

8492 { \\ \\ See~the~#1~documentation~for~further~information. } (*End definition for* \msg\_see\_documentation\_text:n*. This function is documented on page* **??***.*)

```
\msg_class_set:nn Setting up a message class does two tasks. Any existing redirection is cleared, and the
                        various message functions are created to simply use the code stored for the message.
                          8493 \cs_new_protected:Npn \msg_class_set:nn #1#2
                          8494 {
                          8495 \prop_clear_new:c { l_msg_redirect_ #1 _prop }
                          8496 \cs_set_protected:cpn { msg_ #1 :nnxxxx } ##1##2##3##4##5##6
                          8497 { \msg_use:nnnnxxxx {#1} {#2} {##1} {##2} {##3} {##4} {##5} {##6} }
                          8498 \cs_set_protected:cpx { msg_ #1 :nnxxx } ##1##2##3##4##5
                          8499 { \exp_not:c { msg_ #1 :nnxxxx } {##1} {##2} {##3} {##4} {##5} { } }
                          8500 \cs_set_protected:cpx { msg_ #1 :nnxx } ##1##2##3##4
                          8501 { \exp_not:c { msg_ #1 :nnxxxx } {##1} {##2} {##3} {##4} { } { } }
                          8502 \cs_set_protected:cpx { msg_ #1 :nnx } ##1##2##3
                          8503 { \exp_not:c { msg_ #1 :nnxxxx } {##1} {##2} {##3} { } { } { } }
                          8504 \cs_set_protected:cpx { msg_ #1 :nn } ##1##2
                          8505 \{ \text{kep\_not:} c \{ msg\_ #1 :nnxxxx \} {# #1} {#2} {\} {\} {\} {\} {\} {\} {\} {\}8506 }
                        (End definition for \msg_class_set:nn. This function is documented on page 139.)
\msg_if_more_text_p:N
\msg_if_more_text_p:c
\msg_if_more_text:NTF
\msg_if_more_text:cTF
\msg_no_more_text:xxxx
                        A test to see if any more text is available, using a permanently-empty text function.
                          8507 \prg_new_conditional:Npnn \msg_if_more_text:N #1 { p , T , F , TF }
                          8508 {
                          8509 \cs_if_eq:NNTF #1 \msg_no_more_text:xxxx
                          8510 { \prg_return_false: }
                          8511 { \prg_return_true: }
                          8512 }
                          8513 \cs_new:Npn \msg_no_more_text:xxxx #1#2#3#4 { }
                          8514 \cs_generate_variant:Nn \msg_if_more_text_p:N { c }
                          8515 \cs_generate_variant:Nn \msg_if_more_text:NT { c }
                          8516 \cs_generate_variant:Nn \msg_if_more_text:NF { c }
                          8517 \cs_generate_variant:Nn \msg_if_more_text:NTF { c }
                         (End definition for \msg_if_more_text:N and \msg_if_more_text:c . These functions are documented
                        on page ??.)
     \msg_fatal:nnxxxx
      \msg_fatal:nnxxx
       \msg_fatal:nnxx
        \msg_fatal:nnx
         \msg_fatal:nn
                        For fatal errors, after the error message T<sub>E</sub>X bails out.
                          8518 \msg_class_set:nn { fatal }
                          8519 \{8520 \msg_interrupt:xxx
                          8521 { \msg_fatal_text:n {#1} : ~ "#2" }
                          8522 \left\{ \begin{array}{c} 8522 \end{array} \right.8523 \use:c { \c_msg_text_prefix_tl #1 / #2 } {#3} {#4} {#5} {#6}
                          8524 \msg_see_documentation_text:n {#1}
                          8525 }
                          8526 { \c_msg_fatal_text_tl }
                          8527 \tex_end:D
                          8528 }
```
#### (*End definition for* \msg\_fatal:nnxxxx *and others. These functions are documented on page* **??***.*)

```
\msg_critical:nnxxxx
 \msg_critical:nnxxx
 \msg_critical:nnxx
  \msg_critical:nnx
   \msg_critical:nn
                    Not quite so bad: just end the current file.
                      8529 \msg_class_set:nn { critical }
                      8530 {
                      8531 \msg_interrupt:xxx
                      8532 { \msg_critical_text:n {#1} : ~ "#2" }
                      8533 \{8534 \use:c { \c_msg_text_prefix_tl #1 / #2 } {#3} {#4} {#5} {#6}
                      8535 \msg_see_documentation_text:n {#1}
                      8536 }
                      8537 { \c_msg_critical_text_tl }
                      8538 \tex_endinput:D
                      8539 }
                    (End definition for \msg_critical:nnxxxx and others. These functions are documented on page ??.)
  \msg_error:nnxxxx
   \msg_error:nnxxx
    \msg_error:nnxx
     \msg_error:nnx
      \msg_error:nn
                    For an error, the interrupt routine is called, then any recovery code is tried.
                      8540 \msg_class_set:nn { error }
                      8541 {
                      \texttt{msg\_if\_more\_text:cTF}~\verb\{ \c_msg\_more\_text\_prefix\_tl \#1 } / \#2 }8543 {
                      8544 \msg_interrupt:xxx
                      8545 { \msg_error_text:n {#1} : ~ "#2" }
                      8546 {
                      8547 \use:c { \c_msg_text_prefix_tl #1 / #2 } {#3} {#4} {#5} {#6}
                      8548 \msg_see_documentation_text:n {#1}
                      8549 }
                      8550 { \use:c { \c_msg_more_text_prefix_tl #1 / #2 } {#3} {#4} {#5} {#6} }
                      8551 }
                      8552 {
                      8553 \msg_interrupt:xxx
                      8554 { \msg_error_text:n {#1} : ~ "#2" }
                      8555 \{8556 \use:c { \c_msg_text_prefix_tl #1 / #2 } {#3} {#4} {#5} {#6}
                      8557 \msg_see_documentation_text:n {#1}
                      8558 }
                      8559 { }
                      8560 }
                      8561 }
                     (End definition for \msg_error:nnxxxx and others. These functions are documented on page ??.)
 \msg_warning:nnxxxx
                    Warnings are printed to the terminal.
```

```
\msg_warning:nnxxx
\msg_warning:nnxx
 \msg_warning:nnx
  \msg_warning:nn
```

```
8562 \msg_class_set:nn { warning }
8563 {
8564 \msg_term:x
8565 {
8566 \msg_warning_text:n {#1} : ~ "#2" \\ \\
8567 \use:c { \c_msg_text_prefix_tl #1 / #2 } {#3} {#4} {#5} {#6}
8568 }
8569 }
```
(*End definition for* \msg\_warning:nnxxxx *and others. These functions are documented on page* **??***.*)

```
\msg_info:nnxxxx
Information only goes into the log.
             \msg_info:nnxxx
               \msg_info:nnxx
                \msg_info:nnx
                 \msg_info:nn
                                 8570 \msg class set:nn { info }
                                 8571 \sim f
                                 8572 \msg_log:x
                                 8573 {
                                 8574 \msg_info_text:n {#1} : ~ "#2" \\ \\
                                 8575 \use:c { \c_msg_text_prefix_tl #1 / #2 } {#3} {#4} {#5} {#6}
                                 8576 }
                                 8577 }
                                (End definition for \msg_info:nnxxxx and others. These functions are documented on page ??.)
              \msg_log:nnxxxx
               \msg_log:nnxxx
                \msg_log:nnxx
                 \msg_log:nnx
                  \msg_log:nn
                                "Log" data is very similar to information, but with no extras added.
                                 8578 \msg_class_set:nn { log }
                                 8579 {
                                 8580 \msg_log:x
                                 8581 { \use:c { \c_msg_text_prefix_tl #1 / #2 } {#3} {#4} {#5} {#6} }
                                 8582 }
                                (End definition for \msg_log:nnxxxx and others. These functions are documented on page ??.)
             \msg_none:nnxxxx
              \msg_none:nnxxx
               \msg_none:nnxx
                \msg_none:nnx
              \lambdal_maggchane:th
                                The none message type is needed so that input can be gobbled.
                                 8583 \msg_class_set:nn { none } { }
                                (End definition for \msg_none:nnxxxx and others. These functions are documented on page ??.)
     \l_msg_current_class_tl
                                Support variables needed for the redirection system.
                                 8584 \tl_new:N \l_msg_class_tl
                                 8585 \tl_new:N \l_msg_current_class_tl
                                (End definition for \l_msg_class_tl and \l_msg_current_class_tl . These variables are documented
                                on page ??.)
\l_msg_redirect_classes_prop
  \l_msg_redirect_names_prop
                                For filtering messages, a list of all messages and of those which have to be modified is
                                required.
                                 8586 \prop_new:N \l_msg_redirect_classes_prop
                                 8587 \prop_new:N \l_msg_redirect_names_prop
                                (End definition for \l_msg_redirect_classes_prop and \l_msg_redirect_names_prop . These variables
                                are documented on page ??.)
        \l_msg_redirect_prop For redirection of individually-named messages
                                 8588 \prop_new:N \l_msg_redirect_prop
                                (End definition for \l_msg_redirect_prop. This variable is documented on page ??.)
      \l_msg_use_direct_bool Used to force redirection when a name is given directly.
                                 8589 \bool_new:N \l_msg_use_direct_bool
                                (End definition for \l_msg_use_direct_bool. This variable is documented on page ??.)
```
#### \msg\_use:nnnnxxxx

\msg\_use\_code: \msg\_use\_or\_change\_class: \msg\_use\_aux\_i:nn \msg\_use\_aux\_ii:nn \msg\_use\_aux\_iii:w \msg\_use\_aux\_iv:w \msg\_use\_aux\_v: Actually using a message is a multi-step process. First, some safety checks on the message and class requested. The code and arguments are then stored to avoid passing them around.

```
8590 \cs_new_protected:Npn \msg_use:nnnnxxxx #1#2#3#4#5#6#7#8
8591 {
8592 \msg_if_exist:nnTF {#3} {#4}
8593 {
8594 \cs_if_exist:cTF { msg_ #1 :nnxxxx }
8595 \left\{ \right.8596 \tl_set:Nn \l_msg_current_class_tl {#1}
8597 \cs_set_protected_nopar:Npx \msg_use_code: { \exp_not:n {#2} }
8598 \cs_set_protected_nopar:Npn \msg_use_or_change_class:
8599 \qquad \qquad \bullet8600 \tl_if_eq:NNTF \l_msg_current_class_tl \l_msg_class_tl
8601 { \msg_use_code: }
8602 \qquad \qquad8603 \use:c { msg_ \l_msg_class_tl :nnxxxx }
8604 {#3} {#4} {#5} {#6} {#7} {#8}
8605 }
8606 }
8607 \bool_if:NTF \l_msg_use_direct_bool
8608 \qquad \qquad \qquad \qquad \qquad \qquad \qquad \qquad \qquad \qquad \qquad \qquad \qquad \qquad \qquad \qquad \qquad \qquad \qquad \qquad \qquad \qquad \qquad \qquad \qquad \qquad \qquad \qquad \qquad \qquad \qquad \qquad \qquad \qquad \qquad \qquad \qquad8609 \bool_set_false:N \l_msg_use_direct_bool
8610 \msg_use_code:
8611 }
8612 { \msg_use_aux_i:nn {#3} {#4} }
8613 }
8614 \{ \msg_kernel_error:nnx { msg } { message-class-unknown } {#1} }
8615 }
8616 { \msg_kernel_error:nnxx { msg } { message-unknown } {#3} {#4} }
8617 }
8618 \cs_new_protected_nopar:Npn \msg_use_code: { }
8619 \cs_new_protected_nopar:Npn \msg_use_or_change_class: { }
```
The first check is for a individual message redirection. If this applies then no further redirection is attempted.

```
8620 \cs_new_protected:Npn \msg_use_aux_i:nn #1#2
8621 {
8622 \prop_get:NnNTF \l_msg_redirect_prop { #1 / #2 } \l_msg_class_tl
8623 {
8624 \bool_set_true:N \l_msg_use_direct_bool
8625 \msg_use_or_change_class:
8626 }
8627 { \msg_use_aux_ii:nn {#1} {#2} }
8628 }
```
Next check if there is a redirection by module or by submodule.

```
8629 \cs_new_protected:Npn \msg_use_aux_ii:nn #1#2
8630 {
8631 \prop_get:coNTF { l_msg_redirect_ \l_msg_current_class_tl _ prop }
```

```
8632 { \msg_use_aux_iii:w #1 / #2 / \q_stop } \l_msg_class_tl
8633 { \msg_use_or_change_class: }
8634 {
8635 \prop_get:coNTF { l_msg_redirect_ \l_msg_current_class_tl _ prop }
8636 {\msg_use_aux_iv:w #1 / #2 \q_stop } \l_msg_class_tl
8637 { \msg_use_or_change_class: }
8638 { \msg_use_aux_v: }
8639 }
8640 }
8641 \cs_new:Npn \msg_use_aux_iii:w #1 / #2 / #3 \q_stop { #1 / #2 }
8642 \cs_new:Npn \msg_use_aux_iv:w #1 / #2 \q_stop { #1 }
```
Finally test for redirection of an entire class.

8643 \cs\_new\_protected:Npn \msg\_use\_aux\_v:

```
8644 {
 8645 \prop_get:cnNF { l_msg_redirect_ \l_msg_current_class_tl _ prop }
 8646 { * } \l_msg_class_tl
 8647 { \tl_set_eq:NN \l_msg_class_tl \l_msg_current_class_tl }
 8648 \msg_use_or_change_class:
 8649 }
(End definition for \msg_use:nnnnxxxx. This function is documented on page ??.)
```
Converts class one into class two.

\msg\_redirect\_class:nn

```
\msg_redirect_class_aux:nnn
\msg_redirect_class_aux:nVn
```

```
8650 \cs_new_protected:Npn \msg_redirect_class:nn #1#2
8651 {
8652 \cs_if_exist:cTF { msg_ #1 :nnxxxx }
8653 {
8654 \cs_if_exist:cTF { msg_ #2 :nnxxxx }
8655 \{8656 \tl_set:Nn \l_msg_current_class_tl {#1}
8657 \msg_redirect_class_aux:nnn {#1} {#2} {#2}
8658 }
8659 { \msg_kernel_error:nnx { msg } { message-class-unknown } {#2} }
8660 }
8661 { \msg_kernel_error:nnx { msg } { message-class-unknown } {#1} }
8662 }
8663 \cs_new_protected:Npn \msg_redirect_class_aux:nnn #1#2#3
8664 {
8665 \prop_get:cnNTF { l_msg_redirect_ #2 _prop } { * } \l_msg_class_tl
8666 {
8667 \tl_if_eq:NNTF \l_msg_class_tl \l_msg_current_class_tl
8668 { \msg_kernel_error:nnxx { msg } { message-loop } {#1} {#3} }
8669 {\msg_redirect_class_aux:nVn {#1} \l_msg_class_tl {#3} }
8670 }
8671 { \prop_put:cnn { l_msg_redirect_ #1 _prop } { * } {#3} }
8672 }
8673 \cs_generate_variant:Nn \msg_redirect_class_aux:nnn { nV }
```
## (*End definition for* \msg\_redirect\_class:nn*. This function is documented on page [141.](#page-157-0)*)

#### \msg\_redirect\_module:nnn

For when all messages of a class should be altered for a given module.

```
\msg_redirect_module_aux:nnnn
\msg_redirect_module_aux:nnVn
```

```
8674 \cs_new_protected:Npn \msg_redirect_module:nnn #1#2#3
 8675 {
 8676 \cs_if_exist:cTF { msg_ #2 :nnxxxx }
  8677 {
  8678 \cs_if_exist:cTF { msg_ #3 :nnxxxx }
  8679 \left\{ \begin{array}{ccc} 8679 & & & \end{array} \right\}8680 \tl set:Nn \l msg current class tl {#1}
  \begin{array}{c}\n \text{8681}\n \text{8681}\n \text{8682}\n \text{8683}\n \text{8684}\n \text{864}\n \text{864}\n \text{864}\n \text{864}\n \text{864}\n \text{864}\n \text{864}\n \text{864}\n \text{864}\n \text{864}\n \text{864}\n \text{864}\n \text{864}\n \text{864}\n \text{864}\n \text{864}\n \text{864}\n \text{864}\n \text{864}\n \text{864}\n \text{864}\8682 }
  8683 { \msg_kernel_error:nnx { msg } { message-class-unknown } {#3} }
  8684 }
  8685 { \msg_kernel_error:nnx { msg } { message-class-unknown } {#2} }
  8686 }
 8687 \cs_new_protected:Npn \msg_redirect_module_aux:nnnn #1#2#3#4
 8688 {
  8689 \prop_get:cnNTF { l_msg_redirect_ #3 _prop } {#1} \l_msg_class_tl
  8690 {
                \tl_if_eq:NNTF \l_msg_class_tl \l_msg_current_class_tl
  8692 { \msg_kernel_error:nnxx { msg } { message-loop } {#2} {#4} }
  \frac{8693}{1} f \msg_redirect_moduel_aux:nVn {#1} {#2} \l_msg_class_tl {#4} }
  8694 }
  8695 {\prop_put:cnn { l_msg_redirect_ #2 _prop } {#1} {#4} }
 8696 }
  8697 \cs_generate_variant:Nn \msg_redirect_module_aux:nnnn { nnV }
(End definition for \msg_redirect_module:nnn. This function is documented on page 141.)
```
\msg\_redirect\_name:nnn Named message will always use the given class even if that class is redirected further.

```
8698 \cs_new_protected:Npn \msg_redirect_name:nnn #1#2#3
 8699 \overline{5}8700 \cs_if_exist:cTF { msg_ #3 :nnxxxx }
 8701 { \prop_put:Nnn \l_msg_redirect_prop { #1 / #2 } {#3} }
 8702 { \msg_kernel_error:nnx { msg } { message-class-unknown } {#3} }
 8703 }
(End definition for \msg_redirect_name:nnn. This function is documented on page 141.)
```
### **199.5 Kernel-specific functions**

The kernel needs some messages of its own. These are created using pre-built functions. Two functions are provided: one more general and one which only has the short text part.

```
8704 \cs_new_protected:Npn \msg_kernel_new:nnnn #1#2
8705 { \msg_new:nnnn { LaTeX } { #1 / #2 } }
8706 \cs_new_protected:Npn \msg_kernel_new:nnn #1#2
8707 { \msg_new:nnn { LaTeX } { #1 / #2 } }
8708 \cs_new_protected:Npn \msg_kernel_set:nnnn #1#2
8709 { \msg_set:nnnn { LaTeX } { #1 / #2 } }
8710 \cs_new_protected:Npn \msg_kernel_set:nnn #1#2
8711 { \msg_set:nnn { LaTeX } { #1 / #2 } }
```
\msg\_kernel\_new:nnnn \msg\_kernel\_new:nnn \msg\_kernel\_set:nnnn \msg\_kernel\_set:nnn

```
\msg_kernel_fatal:nnxxxx
\msg_kernel_fatal:nnxxx
 \msg_kernel_fatal:nnxx
  \msg_kernel_fatal:nnx
   \msg_kernel_fatal:nn
                       Fatal kernel errors cannot be re-defined.
                         8712 \cs_new_protected:Npn \msg_kernel_fatal:nnxxxx #1#2#3#4#5#6
                         8713 {
                         8714 \msg_interrupt:xxx
                         8715 { \msg_fatal_text:n { LaTeX } : ~ "#1 / #2" }
                         8716 \{8717 \use:c { \c_msg_text_prefix_tl LaTeX / #1 / #2 }
                         8718 {#3} {#4} {#5} {#6}
                         8719 \msg_see_documentation_text:n { LaTeX3 }
                         8720 }
                         8721 { \c_msg_fatal_text_tl }
                         8722 \tex_end:D
                         8723 }
                         8724 \cs_new_protected:Npn \msg_kernel_fatal:nnxxx #1#2#3#4#5
                         8725 {\msg_kernel_fatal:nnxxxx {#1} {#2} {#3} {#4} {#5} { } }
                         8726 \cs_new_protected:Npn \msg_kernel_fatal:nnxx #1#2#3#4
                         8727 { \msg_kernel_fatal:nnxxxx {#1} {#2} {#3} {#4} { } { } }
                         8728 \cs_new_protected:Npn \msg_kernel_fatal:nnx #1#2#3
                         8729 { \msg_kernel_fatal:nnxxxx {#1} {#2} {#3} { } { } { } }
                         8730 \cs_new_protected:Npn \msg_kernel_fatal:nn #1#2
                         8731 { \msg_kernel_fatal:nnxxxx {#1} {#2} { } { } { } { } }
                       (End definition for \msg_kernel_fatal:nnxxxx. This function is documented on page ??.)
\msg_kernel_error:nnxxxx
Neither can kernel errors.
\msg_kernel_error:nnxxx
 \msg_kernel_error:nnxx
  \msg_kernel_error:nnx
   \msg_kernel_error:nn
                         8732 \cs_new_protected:Npn \msg_kernel_error:nnxxxx #1#2#3#4#5#6
                         8733 {
                         8734 \msg_if_more_text:cTF { \c_msg_more_text_prefix_tl LaTeX / #1 / #2 }
                         8735 {
                         8736 \msg_interrupt:xxx
                         8737 { \msg_error_text:n { LaTeX } : ~ " #1 / #2 " }
                         8738 {
                         8739 \use:c { \c_msg_text_prefix_tl LaTeX / #1 / #2 }
                         8740 {#3} {#4} {#5} {#6}
                         8741 \msg_see_documentation_text:n { LaTeX3 }
                         8742 }
                         8743 {
                         8744 \use:c { \c_msg_more_text_prefix_tl LaTeX / #1 / #2 }
                         8745 {#3} {#4} {#5} {#6}
                         8746 }
                         8747 }
                         8748 {
                         8749 \msg_interrupt:xxx
                         8750 { \msg_error_text:n { LaTeX } : ~ " #1 / #2 " }
                         8751 \{8752 \use:c { \c_msg_text_prefix_tl LaTeX / #1 / #2 }
                         8753 {#3} {#4} {#5} {#6}
                         8754 \msg_see_documentation_text:n { LaTeX3 }
```

```
8755 }
 8756 { }
 8757 }
 8758 }
 8759 \cs_new_protected:Npn \msg_kernel_error:nnxxx #1#2#3#4#5
 8760 {\msg_kernel_error:nnxxxx {#1} {#2} {#3} {#4} {#5} { } }
 8761 \cs_gset_protected:Npn \msg_kernel_error:nnxx #1#2#3#4
 8762 { \msg_kernel_error:nnxxxx {#1} {#2} {#3} {#4} { } { } }
 8763 \cs_gset_protected:Npn \msg_kernel_error:nnx #1#2#3
 8764 { \msg_kernel_error:nnxxxx {#1} {#2} {#3} { } { } { } }
 8765 \cs_gset_protected:Npn \msg_kernel_error:nn #1#2
 8766 { \msg_kernel_error:nnxxxx {#1} {#2} { } { } { } { } }
(End definition for \msg_kernel_error:nnxxxx. This function is documented on page ??.)
```
\msg\_kernel\_warning:nnxxxx Kernel messages which can be redirected.

\msg\_kernel\_warning:nnxxx \msg\_kernel\_warning:nnxx \msg\_kernel\_warning:nnx \msg\_kernel\_warning:nn \msg\_kernel\_info:nnxxxx \msg\_kernel\_info:nnxxx \msg\_kernel\_info:nnxx \msg\_kernel\_info:nnx \msg\_kernel\_info:nn

```
8767 \prop_new:N \l_msg_redirect_kernel_warning_prop
8768 \cs_new_protected:Npn \msg_kernel_warning:nnxxxx #1#2#3#4#5#6
8769 {
8770 \msg_use:nnnnxxxx { warning }
8771 \{8772 \msg_term:x
8773 {
8774 \msg_warning_text:n { LaTeX } : ~ " #1 / #2 " \\ \\
8775 \use:c { \c_msg_text_prefix_tl LaTeX / #1 / #2 }
8776 {#3} {#4} {#5} {#6}
8777 }
8778 }
8779 { LaTeX } { #1 / #2 } {#3} {#4} {#5} {#6}
8780 }
8781 \cs_new_protected:Npn \msg_kernel_warning:nnxxx #1#2#3#4#5
8782 { \msg_kernel_warning:nnxxxx {#1} {#2} {#3} {#4} {#5} { } }
8783 \cs_new_protected:Npn \msg_kernel_warning:nnxx #1#2#3#4
8784 { \msg_kernel_warning:nnxxxx {#1} {#2} {#3} {#4} { } { } }
8785 \cs_new_protected:Npn \msg_kernel_warning:nnx #1#2#3
8786 { \msg_kernel_warning:nnxxxx {#1} {#2} {#3} { } { } { } }
8787 \cs_new_protected:Npn \msg_kernel_warning:nn #1#2
8788 { \msg_kernel_warning:nnxxxx {#1} {#2} { } { } { } { } }
8789 \prop_new:N \l_msg_redirect_kernel_info_prop
8790 \cs_new_protected:Npn \msg_kernel_info:nnxxxx #1#2#3#4#5#6
8791 {
8792 \msg_use:nnnnxxxx { info }
8793 {
8794 \msg_log:x
8795 \overline{\phantom{0}}8796 \msg_info_text:n { LaTeX } : ~ " #1 / #2 " \\ \\
8797 \use:c { \c_msg_text_prefix_tl LaTeX / #1 / #2 }
8798 {#3} {#4} {#5} {#6}
8799 }<br>8800 }
8800
8801 { LaTeX } { #1 / #2 } {#3} {#4} {#5} {#6}
```

```
8802 }
 8803 \cs_new_protected:Npn \msg_kernel_info:nnxxx #1#2#3#4#5
 8804 { \msg_kernel_info:nnxxxx {#1} {#2} {#3} {#4} {#5} { } }
 8805 \cs_new_protected:Npn \msg_kernel_info:nnxx #1#2#3#4
 8806 { \msg_kernel_info:nnxxxx {#1} {#2} {#3} {#4} { } { } }
 8807 \cs_new_protected:Npn \msg_kernel_info:nnx #1#2#3
 8808 { \msg_kernel_info:nnxxxx {#1} {#2} {#3} { } { } { } }
 8809 \cs_new_protected:Npn \msg_kernel_info:nn #1#2
 8810 { \msg_kernel_info:nnxxxx {#1} {#2} { } { } { } { } }
(End definition for \msg_kernel_warning:nnxxxx. This function is documented on page ??.)
    Error messages needed to actually implement the message system itself.
 8811 \msg_kernel_new:nnnn { msg } { message-already-defined }
 8812 { Message~'#2'~for~module~'#1'~already~defined. }
 8813 {
 8814 \c_msg_coding_error_text_tl
 8815 LaTeX~was~asked~to~define~a~new~message~called~'#2'\
 8816 by~the~module~'#1':~this~message~already~exists.
 8817 \c_msg_return_text_tl
 8818 }
 8819 \msg_kernel_new:nnnn { msg } { message-unknown }
 8820 { Unknown~message~'#2'~for~module~'#1'. }
 8821 \sim f
 8822 \c_msg_coding_error_text_tl
 8823 LaTeX~was~asked~to~display~a~message~called~'#2'\\
 8824 by~the~module~'#1'~module:~this~message~does~not~exist.
 8825 \c_msg_return_text_tl
 8826 }
 8827 \msg_kernel_new:nnnn { msg } { message-class-unknown }
 8828 { Unknown~message~class~'#1'. }
 8829 \sqrt{ }8830 LaTeX~has~been~asked~to~redirect~messages~to~a~class~'#1':\\
 8831 this~was~never~defined.
 8832 \c_msg_return_text_tl
 8833 }
 8834 \msg kernel new:nnnn { msg } { redirect-loop }
 8835 { Message~redirection~loop~for~message~class~'#1'. }
 8836 {
 8837 LaTeX~has~been~asked~to~redirect~messages~in~an~infinite~loop.\\
 8838 The~original~message~here~has~been~lost.
 8839 \c_msg_return_text_tl
 8840 }
    Messages for earlier kernel modules.
 8841 \msg_kernel_new:nnnn { kernel } { bad-number-of-arguments }
 8842 { Function~'#1'~cannot~be~defined~with~#2~arguments. }
```

```
8843 {
8844 \c_msg_coding_error_text_tl
```

```
8845 LaTeX~has~been~asked~to~define~a~function~'#1'~with~
```

```
8846 #2~arguments. \\
```

```
8847 TeX~allows~between~0~and~9~arguments~for~a~single~function.
```

```
8848 }
8849 \msg kernel new:nnnn { kernel } { command-already-defined }
8850 { Control~sequence~#1~already~defined. }
8851 {
8852 \c_msg_coding_error_text_tl
8853 LaTeX~has~been~asked~to~create~a~new~control~sequence~'#1'~
8854 but~this~name~has~already~been~used~elsewhere. \\\\\
8855 The~current~meaning~is:\\
8856 \ \ #2
8857 }
8858 \msg_kernel_new:nnnn { kernel } { command-not-defined }
8859 { Control~sequence~#1~undefined. }
8860 {
8861 \c_msg_coding_error_text_tl
8862 LaTeX~has~been~asked~to~use~a~command~#1,~but~this~has~not~
8863 been~defined~yet.<br>8864 }
8864 }
8865 \msg_kernel_new:nnnn { kernel } { out-of-registers }
8866 { No~room~for~a~new~#1. }
8867 {
8868 TeX~only~supports~\int_use:N \c_max_register_int \
8869 of~each~type.~All~the~#1~registers~have~been~used.~
8870 This~run~will~be~aborted~now.
8871 }
8872 \msg_kernel_new:nnnn { kernel } { variable-not-defined }
8873 { Variable~#1~undefined. }
8874 {
8875 \c_msg_coding_error_text_tl
8876 LaTeX~has~been~asked~to~show~a~variable~#1,~but~this~has~not~
8877 been~defined~yet.
8878 }
8879 \msg_kernel_new:nnnn { seq } { empty-sequence }
8880 { Empty~sequence~#1. }
8881 {
8882 \c_msg_coding_error_text_tl
8883 LaTeX~has~been~asked~to~recover~an~entry~from~a~sequence~that~
8884 has~no~content:~that~cannot~happen!
8885 }
8886 \msg_kernel_new:nnnn { tl } { empty-search-pattern }
8887 { Empty~search~pattern. }
8888 {
8889 \c_msg_coding_error_text_tl
8890 LaTeX~has~been~asked~to~replace~an~empty~pattern~by~'#1':~that~%
8891 would~lead~to~an~infinite~loop!
8892 }
8893 \msg_kernel_new:nnnn { scan } { already-defined }
8894 { Scan~mark~#1~already~defined. }
8895 {
8896 \c_msg_coding_error_text_tl
8897 LaTeX~has~been~asked~to~create~a~new~scan~mark~'#1'~
```
8898 but~this~name~has~already~been~used~for~a~scan~mark. <sup>8899</sup> }

Some errors only appear in expandable settings, hence don't need a "more-text" argument.

```
8900 \msg_kernel_new:nnn { seq } { misused }
8901 { A~sequence~was~misused. }
8902 \msg_kernel_new:nnn { kernel } { bad-var }
8903 { Erroneous~variable~#1 used! }
8904 \msg_kernel_new:nnn { prg } { zero-step }
8905 { Zero~step~size~for~stepwise~function~#1. }
8906 \msg_kernel_new:nnn { prg } { replicate-neg }
8907 { Negative~argument~for~\prg_replicate:nn. }
8908 \msg_kernel_new:nnn { kernel } { unknown-comparison }
8909 { Relation~symbol~'#1'~unknown:~use~=,~<,~>,~==,~!=,~<=,.}
  Messages used by the "show" functions.
8910 \msg_kernel_new:nnn { seq } { show }
8911 {
8912 The~sequence~\token_to_str:N #1~
8913 \seq_if_empty:NTF #1
8914 { is~empty }
8915 { contains~the~items~(without~outer~braces): }
8916 }
8917 \msg_kernel_new:nnn { prop } { show }
8918 {
8919 The~property~list~\token_to_str:N #1~
8920 \prop_if_empty:NTF #1
8921 { is~empty }
8922 { contains~the~pairs~(without~outer~braces): }
8923 }
8924 \msg kernel new:nnn { clist } { show }
8925 {
8926 The~comma~list~
8927 \str_if_eq:nnF {#1} { \l_clist_internal_clist } { \token_to_str:N #1~}
8928 \clist_if_empty:NTF #1
8929 { is~empty }
8930 { contains~the~items~(without~outer~braces): }
8931 }
8932 \msg kernel new:nnn { ior } { show-no-stream }
8933 { No~input~streams~are~open }
8934 \msg_kernel_new:nnn { ior } { show-open-streams }
8935 { The~following~input~streams~are~in~use: }
8936 \msg_kernel_new:nnn { iow } { show-no-stream }
8937 { No~output~streams~are~open }
8938 \msg_kernel_new:nnn { iow } { show-open-streams }
```

```
8939 { The~following~output~streams~are~in~use: }
```
### **199.6 Expandable errors**

\msg\_expandable\_error:n In expansion only context, we cannot use the normal means of reporting errors. Instead, we feed T<sub>E</sub>X an undefined control sequence,  $\text{LareX3 error}$ : It is thus interrupted, and shows the context, which thanks to the odd-looking **\use:n** is

```
<argument> \LaTeX3 error:
```
The error message.

In other words, T<sub>E</sub>X is processing the argument of  $\use:n$ , which is  $\LaTeX3 error$ :  $\langle error\ message \rangle$ . Then **\msg** expandable error aux:w cleans up. In fact, there is an extra subtlety: if the user inserts tokens for error recovery, they should be kept. Thus we also use an odd space character (with category code 7) and keep tokens until that space character, dropping everything else until \q\_stop. The \c\_zero prevents losing braces around the user-inserted text if any, and stops the expansion of \romannumeral.

```
8940 \group_begin:
 8941 \char_set_catcode_math_superscript:N \^
 8942 \char_set_lccode:nn \{\hat{\ } {'\ }
 8943 \char set lccode:nn {^L} {'L}
 8944 \char_set_lccode:nn {'T} {'T}
 8945 \char_set_lccode:nn {'X} {'X}
 8946 \tl_to_lowercase:n
 8947 {
  8948 \cs_new:Npx \msg_expandable_error:n #1
  8949 {
  8950 \exp_not:n
  8951 \qquad \qquad \qquad \qquad \qquad \qquad \qquad \qquad \qquad \qquad \qquad \qquad \qquad \qquad \qquad \qquad \qquad \qquad \qquad \qquad \qquad \qquad \qquad \qquad \qquad \qquad \qquad \qquad \qquad \qquad \qquad \qquad \qquad \qquad \qquad \qquad 8952 \tex_romannumeral:D
  8953 \exp_after:wN \exp_after:wN
  8954 \exp_after:wN \msg_expandable_error_aux:w
  8955 \exp_after:wN \exp_after:wN
  8956 \exp_after:wN \c_zero
  8957 }
  8958 \exp_not:N \use:n { \exp_not:c { LaTeX3~error: } ^ #1 } ^
  8959 \frac{1}{2}8960 \cs_new:Npn \msg_expandable_error_aux:w #1 ^ #2 ^ { #1 }
  8961 }
  8962 \group_end:
(End definition for \msg_expandable_error:n. This function is documented on page 144.)
```
The command built from the csname  $\c_{\text{msg\_text\_prefix\_tl} \text{ } \text{ } \text{ }$  LaTeX / #1 / #2 takes four arguments and builds the error text, which is fed to  $\text{msg}\$ expandable error:n.

```
8963 \cs_new:Npn \msg_expandable_kernel_error:nnnnnn #1#2#3#4#5#6
8964 {
8965 \exp_args:Nf \msg_expandable_error:n
8966 {
8967 \exp_args:NNc \exp_after:wN \exp_stop_f:
8968 { \c_{msg\_text\_prefix\_tl\ LaTeX} / #1 / #2 }8969 {#3} {#4} {#5} {#6}
```
\msg\_expandable\_kernel\_error:nnnnnn \msg\_expandable\_kernel\_error:nnnnn \msg\_expandable\_kernel\_error:nnnn \msg\_expandable\_kernel\_error:nnn \msg\_expandable\_kernel\_error:nn

```
8970 }
8971 }
8972 \cs_new:Npn \msg_expandable_kernel_error:nnnnn #1#2#3#4#5
8973 {
8974 \msg_expandable_kernel_error:nnnnnn
8975 {#1} {#2} {#3} {#4} {#5} { }
8976 }
8977 \cs_new:Npn \msg_expandable_kernel_error:nnnn #1#2#3#4
8978 {
8979 \msg_expandable_kernel_error:nnnnnn
8980 {#1} {#2} {#3} {#4} { } { }
8981 }
8982 \cs_new:Npn \msg_expandable_kernel_error:nnn #1#2#3
8983 {
8984 \msg_expandable_kernel_error:nnnnnn
8985 {#1} {#2} {#3} { } { } { } { }
8986 }
8987 \cs_new:Npn \msg_expandable_kernel_error:nn #1#2
8988 {
8989 \msg_expandable_kernel_error:nnnnnn
8990 {#1} {#2} { } { } { } { }
8991 }
```
(*End definition for* \msg\_expandable\_kernel\_error:nnnnnn *and others. These functions are documented on page* **??***.*)

## **199.7 Showing variables**

Functions defined in this section are used for diagnostic functions in l3clist, l3io, l3prop, l3seq, xtemplate

```
\msg_aux_use:nn
\msg_aux_use:nnxxxx
                    Print the text of a message to the terminal, without formatting.
                      8992 \cs_new_protected:Npn \msg_aux_use:nn #1#2
                      8993 { \msg_aux_use:nnxxxx {#1} {#2} { } { } { } { } }
                      8994 \cs_new_protected:Npn \msg_aux_use:nnxxxx #1#2#3#4#5#6
                      8995 {
                      8996 \iow_wrap:xnnnN
                      8997 {
                      8998 \use:c { \c_msg_text_prefix_tl #1 / #2 }
                      8999 {#3} {#4} {#5} {#6}
                      9000 }
                      9001 { } \c_zero { } \iow_term:x
                      9002 }
                    (End definition for \msg_aux_use:nn. This function is documented on page ??.)
```
\msg\_aux\_show:Nnx The arguments of \msg\_aux\_show:Nnx are

\msg\_aux\_show:x \msg\_aux\_show:w

- The  $\langle variable \rangle$  to be shown.
- The TF emptyness conditional for that type of variables.
- The type of the variable.
- A mapping of the form **\seq\_map\_function:**NN  $\langle variable \rangle$  **\msg\_aux\_show:n,** which produces the formatted string.

We remove a new line and  $\geq_{\sqcup}$  from the first item using a w-type auxiliary, and the fact that f-expansion removes a space. To avoid a low-level T<sub>E</sub>X error if there is an empty argument, a simple test is used to keep the output "clean". The odd \exp\_after:wN and trailing \prg\_do\_nothing: improve the output slightly.

```
9003 \cs_new_protected:Npn \msg_aux_show:Nnx #1#2#3
                                             9004 {
                                             9005 \cs_if_exist:NTF #1
                                             9006 \qquad \qquad \qquad \qquad \qquad \qquad \qquad \qquad \qquad \qquad \qquad \qquad \qquad \qquad \qquad \qquad \qquad \qquad \qquad \qquad \qquad \qquad \qquad \qquad \qquad \qquad \qquad \qquad \qquad \qquad \qquad \qquad \qquad \qquad \qquad \qquad \texttt{9007} \max_ {\texttt{user} : \texttt{large} \ \{ \ \ \texttt{flow} \ \ \{ \ \ \texttt{#1} \ \} \ \} \ \{ \ \ \} \ \{ \ \ \} \ \{ \ \ \} \ \{ \ \ \} \ \{ \ \ \} \ \{ \ \ \} \ \{ \ \ \} \ \{ \ \ \} \ \{ \ \ \} \ \{ \ \ \} \ \{ \ \ \} \ \{ \ \ \} \ \{ \ \ \} \ \{ \ \ \} \ \{ \ \ \} \ \{ \ \ \} \ \{ \ \ \} \ \{ \ \ \} \ \{ \ \ \} \ \{ \ \ \} \ \{ \ \ \} \ \{ \ \ \} \ \{ \ \ \} \ \{ \9008 \msg_aux_show:x {#3}
                                             9009 }
                                             9010 \qquad \qquad \qquad \qquad \qquad \qquad \qquad \qquad \qquad \qquad \qquad \qquad \qquad \qquad \qquad \qquad \qquad \qquad \qquad \qquad \qquad \qquad \qquad \qquad \qquad \qquad \qquad \qquad \qquad \qquad \qquad \qquad \qquad \qquad \qquad \qquad 9011 \msg_kernel_error:nnx { kernel } { variable-not-defined }
                                             9012 { \token_to_str:N #1 }
                                             9013 }
                                             9014 }
                                             9015 \cs_new_protected:Npn \msg_aux_show:x #1
                                             9016 \sim9017 \tl_set:Nx \l_msg_internal_tl {#1}
                                             9018 \tl_if_empty:NT \l_msg_internal_tl
                                             9019 \{ \tilde{\} \9020 \exp_args:Nf \etex_showtokens:D
                                             9021 \sim f
                                             9022 \exp_after:wN \exp_after:wN
                                             9023 \exp_after:wN \msg_aux_show:w
                                             9024 \exp_after:wN \l_msg_internal_tl
                                             9025 \exp_after:wN
                                             9026 }
                                             9027 \prg_do_nothing:<br>9028 }
                                             9028 }
                                             9029 \cs_new:Npn \msg_aux_show:w #1 > { }
                                           (End definition for \msg_aux_show:Nnx. This function is documented on page 144.)
               \msg_aux_show:n
              \msg_aux_show:nn
\msg_aux_show_unbraced:nn
                                          Each item in the variable is formatted using one of the following functions.
                                             9030 \cs_new:Npn \msg_aux_show:n #1
                                             9031 {
                                             9032 \iow_newline: > \c_space_tl \c_space_tl { \exp_not:n {#1} }
                                             9033 }
                                             9034 \cs_new:Npn \msg_aux_show:nn #1#2
                                             9035 {
                                             9036 \iow_newline: > \c_space_tl \c_space_tl { \exp_not:n {#1} }
                                             9037 \c_space_tl \c_space_tl => \c_space_tl \c_space_tl { \exp_not:n {#2} }
```
<sup>9038</sup> }

```
9040 \bigcup9041 \iow_newline: > \c_space_tl \c_space_tl \exp_not:n {#1}
9042 \qquad \c\_space_t1 \; \c\_space_t1 \Rightarrow \c\_space_t1 \; \c\_space_t1 \; \exp\_not:n \; \{ \#2 \}9043 }
```

```
(End definition for \msg_aux_show:n. This function is documented on page 144.)
```
# **199.8 Deprecated functions**

<sup>9065</sup> {

<sup>9067</sup> {  $\frac{1}{41}$ 

<sup>9070</sup> }

Deprecated on 2011-05-27, for removal by 2011-08-31. \msg\_class\_new:nn This is only ever used in a set fashion. 9044 (\*deprecated) <sup>9045</sup> \cs\_new\_eq:NN \msg\_class\_new:nn \msg\_class\_set:nn 9046 (/deprecated) (*End definition for* \msg\_class\_new:nn*. This function is documented on page* **??***.*) \msg\_trace:nnxxxx \msg\_trace:nnxxx realistic. \msg\_trace:nnxx \msg\_trace:nnx \msg\_trace:nn The performance here is never going to be good enough for tracing code, so let's be 9047 (\*deprecated) <sup>9048</sup> \cs\_new\_eq:NN \msg\_trace:nnxxxx \msg\_log:nnxxxx 9049 \cs\_new\_eq:NN \msg\_trace:nnxxx \msg\_log:nnxxx <sup>9050</sup> \cs\_new\_eq:NN \msg\_trace:nnxx \msg\_log:nnxx <sup>9051</sup> \cs\_new\_eq:NN \msg\_trace:nnx \msg\_log:nnx <sup>9052</sup> \cs\_new\_eq:NN \msg\_trace:nn \msg\_log:nn 9053 (/deprecated) (*End definition for* \msg\_trace:nnxxxx *and others. These functions are documented on page* **??***.*) \msg\_generic\_new:nnn \msg\_generic\_new:nn \msg\_generic\_set:nnn \msg\_generic\_set:nn \msg\_direct\_interrupt:xxxxx \msg\_direct\_log:xx \msg\_direct\_term:xx These were all too low-level. 9054 (\*deprecated) <sup>9055</sup> \cs\_new\_protected:Npn \msg\_generic\_new:nnn #1#2#3 { \deprecated } <sup>9056</sup> \cs\_new\_protected:Npn \msg\_generic\_new:nn #1#2 { \deprecated }  $9057$  \cs new protected:Npn \msg\_generic\_set:nnn #1#2#3 { \deprecated }  $9058 \text{ Cs new protected: Npn } msg$  generic set:nn #1#2 { \deprecated } <sup>9059</sup> \cs\_new\_protected:Npn \msg\_direct\_interrupt:xxxxx #1#2#3#4#5 { \deprecated } <sup>9060</sup> \cs\_new\_protected:Npn \msg\_direct\_log:xx #1#2 { \deprecated } <sup>9061</sup> \cs\_new\_protected:Npn \msg\_direct\_term:xx #1#2 { \deprecated } 9062  $\langle$ /deprecated) (*End definition for* \msg\_generic\_new:nnn*. This function is documented on page* **??***.*) \msg\_kernel\_bug:x \c\_msg\_kernel\_bug\_text\_tl \c\_msg\_kernel\_bug\_more\_text\_tl 9063 (\*deprecated) <sup>9064</sup> \cs\_set\_protected:Npn \msg\_kernel\_bug:x #1

<sup>9066</sup> \msg\_interrupt:xxx { \c\_msg\_kernel\_bug\_text\_tl }

9069 \msg\_see\_documentation\_text:n { LaTeX3 }

```
9071 { \c_msg_kernel_bug_more_text_tl }
9072 }
9073 \tl_const:Nn \c_msg_kernel_bug_text_tl
9074 { This~is~a~LaTeX~bug:~check~coding! }
9075 \tl_const:Nn \c_msg_kernel_bug_more_text_tl
9076 {
9077 There~is~a~coding~bug~somewhere~around~here. \\
9078 This~probably~needs~examining~by~an~expert.
\begin{array}{ccc} \sqrt{c\_msg\_return\_text\_tl} \\ \sqrt{c\_msg\_return\_text\_tl} \end{array}9080 }
9081 (/deprecated)
```
(*End definition for* \msg\_kernel\_bug:x*. This function is documented on page* **??***.*)

9082 (/initex | package)

# **200 l3keys Implementation**

```
9083 (*initex | package)
9084 \langle*package\rangle9085 \ProvidesExplPackage
```

```
9086 {\ExplFileName}{\ExplFileDate}{\ExplFileVersion}{\ExplFileDescription}
```

```
9087 \package_check_loaded_expl:
```

```
9088 (/package)
```
## **200.1 Low-level interface**

For historical reasons this code uses the 'keyval' module prefix.

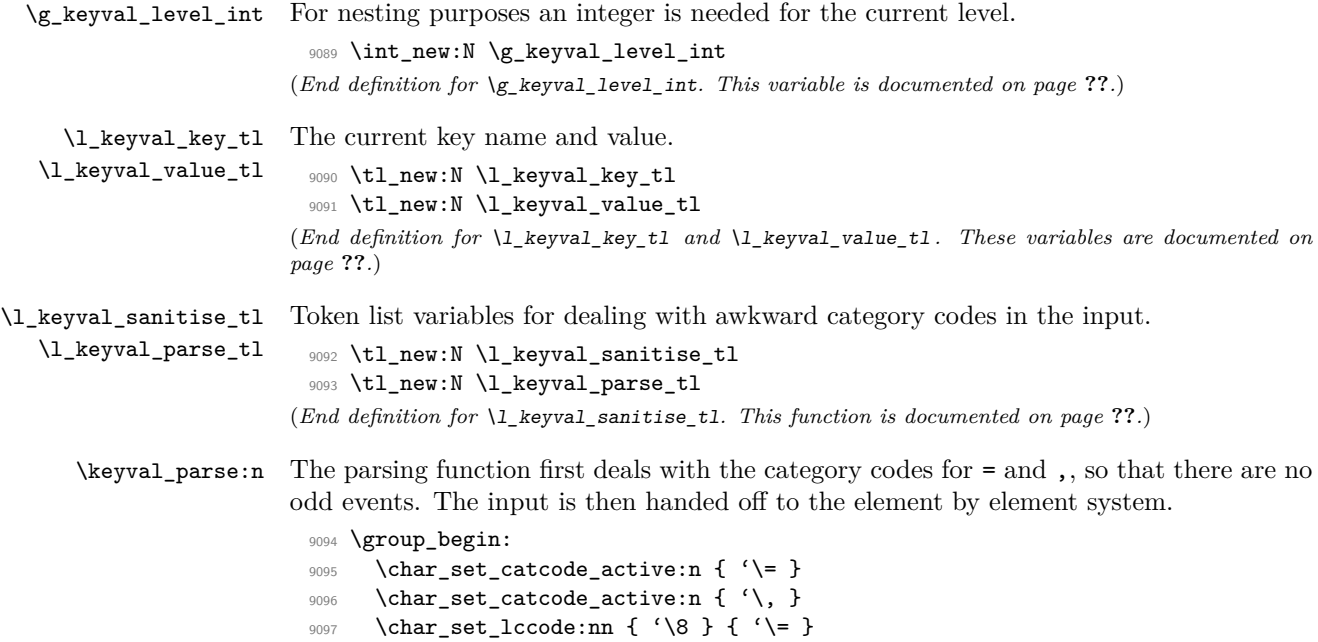

```
9098 \char_set_lccode:nn { '\9 } { '\, }
 9099 \tl to lowercase:n
 9100 {
 9101 \group_end:
 9102 \cs_new_protected:Npn \keyval_parse:n #1
 9103 {
 9104 \group_begin:
 9105 \tl_clear:N \l_keyval_sanitise_tl
 9106 \tl_set:Nn \l_keyval_sanitise_tl {#1}
 9107 \tilde{\text{1}} \tl_replace_all:Nnn \l_keyval_sanitise_tl { = } { 8 }
 9108 \tl_replace_all:Nnn \l_keyval_sanitise_tl {, } { 9 }
 9109 \tl_clear:N \l_keyval_parse_tl
 9110 \exp_after:wN \keyval_parse_elt:w \exp_after:wN
 9111 \q_no_value \l_keyval_sanitise_tl 9 \q_nil 9
 9112 \exp_after:wN \group_end:
 9113 \lvert \mathbf{l} \rvert keyval_parse_tl
 01149115 }
(End definition for \keyval_parse:n. This function is documented on page ??.)
```
\keyval\_parse\_elt:w Each item to be parsed will have \q\_no\_value added to the front. Hence the blank test here can always be used to find a totally empty argument. If this is the case, the system loops round. If there is something to parse, there is a check for the  $\qquad \text{all marker}$  and if not a hand-off.

```
9116 \cs_new_protected:Npn \keyval_parse_elt:w #1 ,
  9117 \sim9118 \tl_if_blank:oTF { \use_none:n #1 }
   9119 { \keyval_parse_elt:w \q_no_value }
   9120 \qquad \qquad \qquad \qquad \qquad9121 \quark_if_nil:oF { \use_ii:nn #1 }
   9122 \left\{ \begin{array}{c} 9 & \begin{array}{c} 1 & \end{array} \\ 9 & \begin{array}{c} 1 & \end{array} \\ 9 & \begin{array}{c} 1 & \end{array} \\ 9 & \begin{array}{c} 1 & \end{array} \\ 9 & \begin{array}{c} 1 & \end{array} \\ 9 & \begin{array}{c} 1 & \end{array} \\ 1 & \begin{array}{c} 1 & \end{array} \\ 1 & \begin{array}{c} 1 & \end{array} \\ 1 & \begin{array}{c} 1 & \end{array} \\ 1 & \begin{array}{c} 1 & \end{array} \\ 1 & \begin{array}{c} 1 & \9123 \keyval_split_key_value:w #1 = = \q_stop
  9124 \keyval_parse_elt:w \q_no_value
   9125 }
  9126 }
   9127 }
(End definition for \keyval_parse_elt:w. This function is documented on page ??.)
```
\keyval\_split\_key\_value:w The key and value are handled separately. First the key is grabbed and saved as  $\lceil \cdot \rceil$ 

\keyval\_split\_key\_value\_aux:wTF keyval\_key\_tl. Then a check is need to see if there is a value at all: if not then the key name is simply added to the output. If there is a value then there is a check to ensure that there was only one = in the input (remembering some extra ones are around at the moment to prevent errors). All being well, there is an hand-off to find the value: the \q\_nil is there to prevent loss of braces.

```
9128 \cs_new_protected:Npn \keyval_split_key_value:w #1 = #2 \q_stop
9129 \bigcup9130 \keyval_split_key:w #1 \q_stop
9131 \str_if_eq:nnTF {#2} { = }
```

```
9132 \left\{ \begin{array}{ccc} 9 & 1 & 1 \\ 1 & 1 & 1 \end{array} \right\}9133 \tl_put_right:Nx \l_keyval_parse_tl
                        9134 \left\{ \begin{array}{c} 9 & 1 \end{array} \right\}9135 \exp_not:c
                        9136 \{ keyword\_key\_no\_value\_elt\_ \int\_use:N \g\_keyval\_level\_int :n \}9137 \{ \exp\_not: o \l \keyval\_key_t1 \}9138 }
                        9139 }
                        9140 {
                        9141 \keyval_split_key_value_aux:wTF #2 \q_no_value \q_stop
                        9142 \{ \keyval\_split\_value: w \q_nil #2 \}9143 { \msg_kernel_error:nn { keyval } { misplaced-equals-sign } }
                        9144 }
                        9145 }
                        9146 \cs_new:Npn \keyval_split_key_value_aux:wTF #1 = #2#3 \q_stop
                        9147 { \tl_if_head_eq_meaning:nNTF {#3} \q_no_value }
                      (End definition for \keyval_split_key_value:w. This function is documented on page ??.)
\keyval_split_key:w The aim here is to remove spaces and also exactly one set of braces. There is also a quark
                      to remove, hence the \use_none:n appearing before application of \tl_trim_spaces:n.
                        9148 \cs_new_protected:Npn \keyval_split_key:w #1 \q_stop
                        9149 \bigcup_{ }9150 \tl_set:Nx \l_keyval_key_tl
                        9151 { \exp_after:wN \tl_trim_spaces:n \exp_after:wN { \use_none:n #1 } }
                        9152 }
                      (End definition for \keyval_split_key:w. This function is documented on page ??.)
```
\keyval\_split\_value:w Here the value has to be separated from the equals signs and the leading \q\_nil added in to keep the brace levels. Fist the processing function can be added to the output list. If there is no value, setting \l\_keyval\_value\_tl with three groups removed will leave nothing at all, and so an empty group can be added to the parsed list. On the other hand, if the value is entirely contained within a set of braces then  $\lceil \log \nu a \rceil$  value\_tl will contain  $\qquad \text{nil}$  only. In that case, strip off the leading quark using  $\text{use}$  ii:nnn, which also deals with any spaces.

```
9153 \cs_new_protected:Npn \keyval_split_value:w #1 = =
9154 {
9155 \tl_put_right:Nx \l_keyval_parse_tl
9156 \sim9157 \exp_not: c
9158 { keyval_key_value_elt_ \int_use:N \g_keyval_level_int :nn }
9159 { \exp\_not: o \l \keyval\_key_t1 }9160 }
9161 \tl_set:Nx \l_keyval_value_tl
9162 { \exp_not:o { \use_none:nnn #1 \q_nil \q_nil } }
9163 \tl_if_empty:NTF \l_keyval_value_tl
9164 { \tl_put_right:Nn \l_keyval_parse_tl { { } } }
9165 {
9166 \quark_if_nil:NTF \l_keyval_value_tl
9167 {
```

```
9168 \tl_put_right:Nx \l_keyval_parse_tl
9169 <br> { { \exp_not:o { \use_ii:nnn #1 \q_nil } } }
9170 \, }
9171 { \keyval_split_value_aux:w #1 \q_stop }
9172 }
9173 }
```
A similar idea to the key code: remove the spaces from each end and deal with one set of braces.

```
9174 \cs_new_protected:Npn \keyval_split_value_aux:w \q_nil #1 \q_stop
 9175 \{9176 \tl_set:Nx \l_keyval_value_tl { \tl_trim_spaces:n {#1} }
 9177 \tl_put_right:Nx \l_keyval_parse_tl
 9178 { { \exp_not:o \l_keyval_value_tl } }
 9179 }
(End definition for \keyval_split_value:w. This function is documented on page ??.)
```
\keyval\_parse:NNn The outer parsing routine just sets up the processing functions and hands off.

```
9180 \cs_new_protected:Npn \keyval_parse:NNn #1#2#3
 9181 {
 9182 \int_gincr:N \g_keyval_level_int
 9183 \cs_gset_eq:cN
 9184 { keyval_key_no_value_elt_ \int_use:N \g_keyval_level_int :n } #1
 9185 \cs_gset_eq:cN
 9186 { keyval_key_value_elt_ \int_use:N \g_keyval_level_int :nn } #2
 9187 \keyval_parse:n {#3}
 9188 \int_gdecr:N \g_keyval_level_int
 9189 }
(End definition for \keyval_parse:NNn. This function is documented on page 155.)
    One message for the low level parsing system.
 9190 \msg_kernel_new:nnnn { keyval } { misplaced-equals-sign }
 9191 { Misplaced~equals~sign~in~key-value~input~\msg_line_number: }
 9192 {
 9193 LaTeX~is~attempting~to~parse~some~key-value~input~but~found~
 9194 two~equals~signs~not~separated~by~a~comma.
 9195 }
```
### **200.2 Constants and variables**

```
\c_keys_code_root_tl
 \c_keys_vars_root_tl
                        The prefixes for the code and variables of the keys themselves.
                           9196 \tl_const:Nn \c_keys_code_root_tl { key~code~>~ }
                           9197 \tl_const:Nn \c_keys_vars_root_tl { key~var~>~ }
                         (End definition for \c_keys_code_root_tl and \c_keys_vars_root_tl . These variables are documented
                         on page ??.)
\c_keys_props_root_tl The prefix for storing properties.
                           9198 \tl_const:Nn \c_keys_props_root_tl { key~prop~>~ }
                         (End definition for \c_keys_props_root_tl. This variable is documented on page ??.)
```
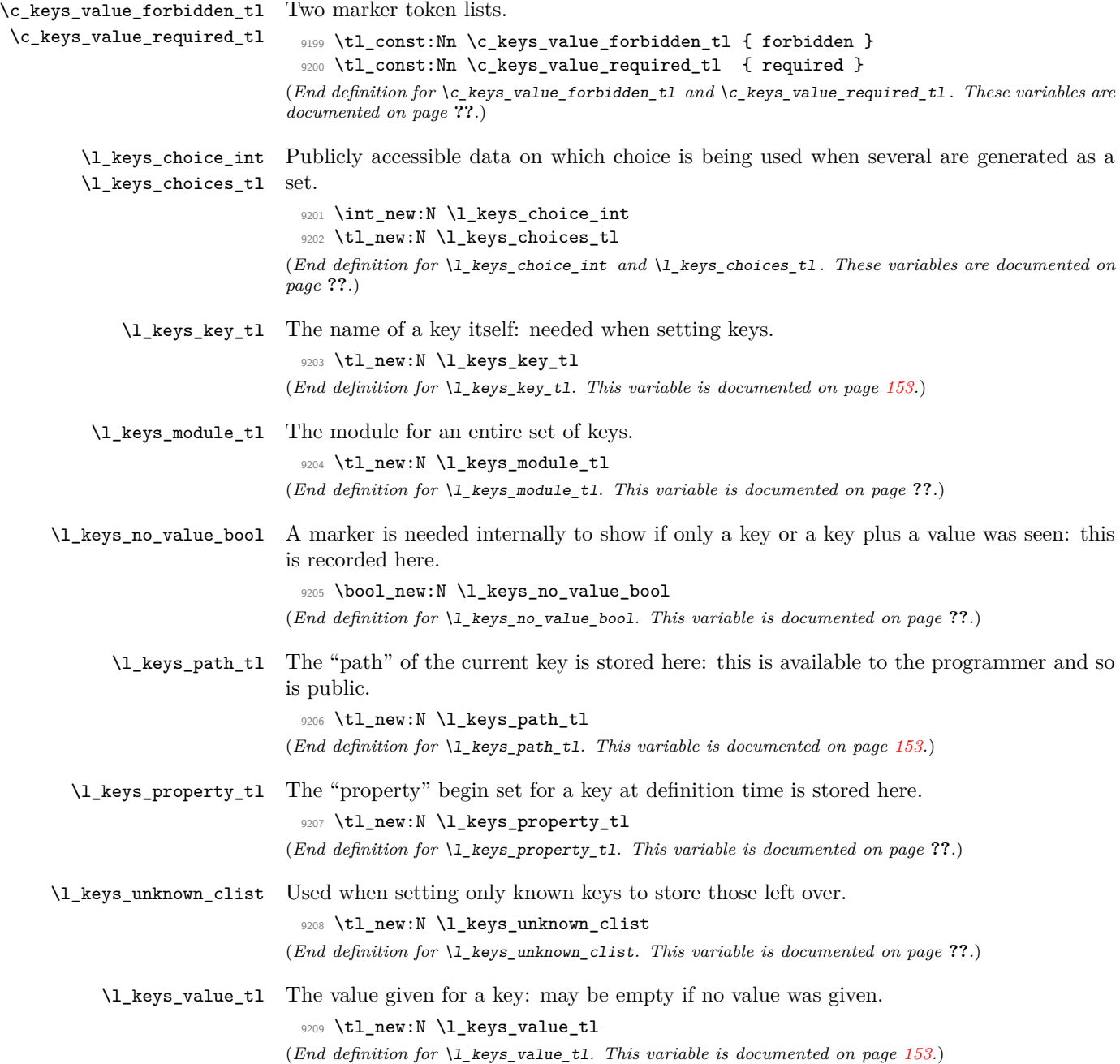

#### **200.3 The key defining mechanism**

\keys\_define:nn \keys\_define\_aux:nnn \keys\_define\_aux:onn

The public function for definitions is just a wrapper for the lower level mechanism, more or less. The outer function is designed to keep a track of the current module, to allow safe nesting. The module is set removing any leading / (which is not needed here).

```
9210 \cs_new_protected:Npn \keys_define:nn
 9211 { \keys_define_aux:onn \l_keys_module_tl }
 9212 \cs_new_protected:Npn \keys_define_aux:nnn #1#2#3
 9213 {
 9214 \tl_set:Nx \l_keys_module_tl { \tl_to_str:n {#2} }
 9215 \keyval_parse:NNn \keys_define_elt:n \keys_define_elt:nn {#3}
 9216 \tl_set:Nn \l_keys_module_tl {#1}
 9217 }
 9218 \cs_generate_variant:Nn \keys_define_aux:nnn { o }
(End definition for \keys_define:nn. This function is documented on page 146.)
```
\keys\_define\_elt:n \keys\_define\_elt:nn \keys\_define\_elt\_aux:nn

The outer functions here record whether a value was given and then converge on a common internal mechanism. There is first a search for a property in the current key name, then a check to make sure it is known before the code hands off to the next step.

```
9219 \cs_new_protected:Npn \keys_define_elt:n #1
 9220 \sim f
 9221 \bool_set_true:N \l_keys_no_value_bool
 9222 \keys_define_elt_aux:nn {#1} { }
 9223 }
 9224 \cs_new_protected:Npn \keys_define_elt:nn #1#2
 9225 {
 9226 \bool_set_false:N \l_keys_no_value_bool
 9227 \keys_define_elt_aux:nn {#1} {#2}
 9228 }
 9229 \cs_new_protected:Npn \keys_define_elt_aux:nn #1#2
 9230 {
 9231 \keys_property_find:n {#1}
 9232 \cs_if_exist:cTF { \c_keys_props_root_tl \l_keys_property_tl }
 9233 { \keys_define_key:n {#2} }
 9234 {
 9235 \msg_kernel_error:nnxx { keys } { property-unknown }
 9236 { \l_keys_property_tl } { \l_keys_path_tl }
 9237 }
 9238 }
(End definition for \keys_define_elt:n. This function is documented on page ??.)
```
\keys\_property\_find:n \keys\_property\_find\_aux:w

Searching for a property means finding the last . in the input, and storing the text before and after it. Everything is turned into strings, so there is no problem using an x-type expansion.

```
9239 \cs_new_protected:Npn \keys_property_find:n #1
9240 {
9241 \tl_set:Nx \l_keys_path_tl { \l_keys_module_tl / }
9242 \tl_if_in:nnTF {#1} { . }
9243 { \keys_property_find_aux:w #1 \q_stop }
```

```
9244 { \msg_kernel_error:nnx { keys } { key-no-property } {#1} }
9245 }
9246 \cs_new_protected:Npn \keys_property_find_aux:w #1 . #2 \q_stop
9247 \{9248 \tl_set:Nx \l_keys_path_tl { \l_keys_path_tl \tl_to_str:n {#1} }
9249 \tl_if_in:nnTF {#2} { . }
9250 {
_{9251} \tl_set:Nx \l_keys_path_tl { \l_keys_path_tl . }
9252 \keys_property_find_aux:w #2 \q_stop
9253 }
\hbox{\tt\&1_set:} {\tt Nn \l \l \l \kappa} property_t1 \ {\tt . #2 } }9255 }
```
(*End definition for* \keys\_property\_find:n*. This function is documented on page* **??***.*)

\keys\_define\_key:n \keys\_define\_key\_aux:w

Two possible cases. If there is a value for the key, then just use the function. If not, then a check to make sure there is no need for a value with the property. If there should be one then complain, otherwise execute it. There is no need to check for a : as if it is missing the earlier tests will have failed.

```
9256 \cs_new_protected:Npn \keys_define_key:n #1
 9257 {
 9258 \bool_if:NTF \l_keys_no_value_bool
 9259 \sim9260 \exp_after:wN \keys_define_key_aux:w
 9261 \l_keys_property_tl \q_stop
 9262 { \use:c { \c_keys_props_root_tl \l_keys_property_tl } }
  9263 \big\{9264 \msg_kernel_error:nnxx { keys }
 9265 \{ property-requires-value } { \lceil \l_keys_property_tl }\begin{array}{ccccc}\n\frac{9266}{9267} & & \text{ } & \text{ } & \text{ } \\
\text{array} & & \text{ } & \text{ } & \text{ } \\
\end{array}9267 }
 9268 }
 9269 { \use:c { \c_keys_props_root_tl \l_keys_property_tl } {#1} }
 9270 }
 9271 \cs_new_protected:Npn \keys_define_key_aux:w #1 : #2 \q_stop
 9272 { \tl_if_empty:nTF {#2} }
(End definition for \keys_define_key:n. This function is documented on page ??.)
```
## **200.4 Turning properties into actions**

\keys\_bool\_set:NN Boolean keys are really just choices, but all done by hand. The second argument here is the scope: either empty or g for global.

```
9273 \cs_new:Npn \keys_bool_set:NN #1#2
9274 \{9275 \bool_if_exist:NF #1 { \bool_new:N #1 }
9276 \keys_choice_make:
9277 \keys_cmd_set:nx { \l_keys_path_tl / true }
9278 { \exp_not:c { bool_ #2 set_true:N } \exp_not:N #1 }
9279 \keys_cmd_set:nx { \l_keys_path_tl / false }
```

```
9280 { \exp_not:c { bool_ #2 set_false:N } \exp_not:N #1 }
9281 \keys_cmd_set:nn { \l_keys_path_tl / unknown }
9282 \qquad \qquad \qquad \qquad9283 \msg_kernel_error:nnx { keys } { boolean-values-only }
9284 { \l_keys_key_tl }
9285 }
9286 \keys_default_set:n { true }
9287 }
```

```
(End definition for \keys_bool_set:NN. This function is documented on page ??.)
```
\keys\_bool\_set\_inverse:NN Inverse boolean setting is much the same.

```
9288 \cs_new:Npn \keys_bool_set_inverse:NN #1#2
9289 {
9290 \bool_if_exist:NF #1 { \bool_new:N #1 }
9291 \keys_choice_make:
9292 \keys_cmd_set:nx { \l_keys_path_tl / true }
9293 { \exp_not:c { bool_ #2 set_false:N } \exp_not:N #1 }
9294 \keys_cmd_set:nx { \l_keys_path_tl / false }
9295 { \exp_not:c { bool #2 set true:N } \exp_not:N #1 }
9296 \keys_cmd_set:nn { \l_keys_path_tl / unknown }
9297 {
9298 \msg_kernel_error:nnx { keys } { boolean-values-only }
9299 { \l_keys_key_tl }
9300 }
9301 \keys_default_set:n { true }
9302 }
```
(*End definition for* \keys\_bool\_set\_inverse:NN*. This function is documented on page* **??***.*)

\keys\_choice\_make: To make a choice from a key, two steps: set the code, and set the unknown key.

```
9303 \cs_new_protected_nopar:Npn \keys_choice_make:
 9304 {
 9305 \keys_cmd_set:nn { \l_keys_path_tl }
 9306 { \keys_choice_find:n {##1} }
 9307 \keys_cmd_set:nn { \l_keys_path_tl / unknown }
 9308 {
 9309 \msg_kernel_error:nnxx { keys } { choice-unknown }
 9310 { \l_keys_path_tl } {##1}
 9311 }
 9312 }
(End definition for \keys_choice_make:. This function is documented on page ??.)
```

```
\keys_choices_make:nn Auto-generating choices means setting up the root key as a choice, then defining each
                       choice in turn.
```

```
9313 \cs_new_protected:Npn \keys_choices_make:nn #1#2
9314 \sim9315 \keys choice make:
9316 \int_zero:N \l_keys_choice_int
9317 \clist_map_inline:nn {#1}
9318 {
```

```
9319 \keys_cmd_set:nx { \l_keys_path_tl / ##1 }
9320 \left\{ \begin{array}{c} 9 & \rightarrow \end{array} \right\}\verb|0.321| \ntl_set:Nn \exp not:N \ll_key\_choice_tl {##1}9322 \int_set:Nn \exp_not:N \l_keys_choice_int
9323 { \int_use:N \l_keys_choice_int }
9324 \exp_not:n {#2}
9325 }
9326 \int_incr:N \l_keys_choice_int
9327 }
9328 }
```
(*End definition for* \keys\_choices\_make:nn*. This function is documented on page* **??***.*)

\keys\_choices\_generate:n \keys\_choices\_generate\_aux:n Creating multiple-choices means setting up the "indicator" code, then applying whatever the user wanted.

```
9329 \cs_new_protected:Npn \keys_choices_generate:n #1
                           9330 {
                           9331 \cs if exist:cTF
                           9332 { \c_keys_vars_root_tl \l_keys_path_tl .choice~code }
                           9333 \{9334 \keys_choice_make:
                           9335 \int_zero:N \l_keys_choice_int
                           9336 \clist_map_function:nN {#1} \keys_choices_generate_aux:n
                           9337 }
                           9338 \big\{9339 \msg_kernel_error:nnx { keys }
                           9340 { generate-choices-before-code } { \l_keys_path_tl }
                           9341 }
                           9342 }
                           9343 \cs_new_protected:Npn \keys_choices_generate_aux:n #1
                           9344 \sim9345 \keys_cmd_set:nx { \l_keys_path_tl / #1 }
                           9346 \qquad \qquad9347 \tl_set:Nn \exp_not:N \l_keys_choice_tl {#1}
                           9348 \int_set:Nn \exp_not:N \l_keys_choice_int
                           9349 { \int_{{\text{us}} } {\text{ } \leftarrow}9350 \exp_not:v
                           9351 \{ \c_{keys\_vars\_root\_tl} \l_{keys\_path\_tl} \ldots9352 }
                           9353 \int_incr:N \l_keys_choice_int
                           9354 }
                          (End definition for \keys_choices_generate:n. This function is documented on page ??.)
\keys_choice_code_store:x The code for making multiple choices is stored in a token list.
```

```
9355 \cs_new_protected:Npn \keys_choice_code_store:x #1
9356 {
9357 \cs_if_exist:cF
9358 { \c_keys_vars_root_tl \l_keys_path_tl .choice~code }
9359 {
9360 \tl_new: c
```

```
9361 \{ \c_{keys\_vars\_root\_tl} \l_{keys\_path\_tl} \ldots9362 }
 9363 \tl_set:cx { \c_keys_vars_root_tl \l_keys_path_tl .choice~code }
 9364 {#1}
 9365 }
(End definition for \keys_choice_code_store:x. This function is documented on page ??.)
```
\keys\_cmd\_set:nn \keys\_cmd\_set:nx Creating a new command means tidying up the properties and then making the internal function which actually does the work.

```
\keys_cmd_set_aux:n
                       9366 \cs_new_protected:Npn \keys_cmd_set:nn #1#2
                       9367 {
                       9368 \keys_cmd_set_aux:n {#1}
                       9369 \cs_set:cpn { \c_keys_code_root_tl #1 } ##1 {#2}
                       9370 }
                       9371 \cs_new_protected:Npn \keys_cmd_set:nx #1#2
                       9372 {
                       9373 \keys cmd set aux:n {#1}
                       9374 \cs_set:cpx { \c_keys_code_root_tl #1 } ##1 {#2}
                       9375 }
                       9376 \cs_new_protected:Npn \keys_cmd_set_aux:n #1
                       9377 \sim 5
                       9378 \tl_clear_new:c { \c_keys_vars_root_tl #1 .default }
                       9379 \tl_set:cn { \c_keys_vars_root_tl #1 .default } { \q_no_value }
                       {\tt 9380} \qquad \verb+\tl_clear_new: c { \c_keys_vars_root_t1 \#1 .req }9381 }
                      (End definition for \keys_cmd_set:nn and \keys_cmd_set:nx . These functions are documented on page
                      ??.)
\keys_default_set:n
\keys_default_set:V
                     Setting a default value is easy.
                       9382 \cs_new_protected:Npn \keys_default_set:n #1
                       9383 { \tl_set:cn { \c_keys_vars_root_tl \l_keys_path_tl .default } {#1} }
                       9384 \cs_generate_variant:Nn \keys_default_set:n { V }
                      (End definition for \keys_default_set:n and \keys_default_set:V . These functions are documented
                      on page ??.)
 \keys_meta_make:n
  \keys_meta_make:x
                     To create a meta-key, simply set up to pass data through.
                       9385 \cs_new_protected:Npn \keys_meta_make:n #1
                       9386 {
                       9387 \exp_args:NNo \keys_cmd_set:nn \l_keys_path_tl
                       9388 { \exp_after:wN \keys_set:nn \exp_after:wN { \l_keys_module_tl } {#1} }
                       9389 }
                       9390 \cs_new_protected:Npn \keys_meta_make:x #1
                       9391 {
                       9392 \keys_cmd_set:nx { \l_keys_path_tl }
                       9393 { \exp_not:N \keys_set:nn { \l_keys_module_tl } {#1} }
                       9394 }
                      (End definition for \keys_meta_make:n and \keys_meta_make:x . These functions are documented on
                      page ??.)
```
\keys\_multichoice\_find:n \keys\_multichoice\_make: \keys\_multichoices\_make:nn

Choices where several values can be selected are very similar to normal exclusive choices. There is just a slight change in implementation to map across a comma-separated list. This then requires that the appropriate set up takes place elsewhere.

```
9395 \cs_new:Npn \keys_multichoice_find:n #1
                             9396 { \clist_map_function:nN {#1} \keys_choice_find:n }
                             9397 \cs_new_protected_nopar:Npn \keys_multichoice_make:
                             9398 {
                             9399 \keys_cmd_set:nn { \l_keys_path_tl }
                             9400 { \keys_multichoice_find:n {##1} }
                             9401 \keys_cmd_set:nn { \l_keys_path_tl / unknown }
                             9402 \uparrow9403 \msg_kernel_error:nnxx { keys } { choice-unknown }
                             9404 { \lceil \lambda \rceil \ \text{keys\_path\_t1 } } {##1}
                             9405 }
                             9406 }
                             9407 \cs new protected:Npn \keys multichoices make:nn #1#2
                             9408 {
                             9409 \keys_multichoice_make:
                             9410 \int_zero:N \l_keys_choice_int
                             9411 \clist_map_inline:nn {#1}
                             9412 \uparrow9413 \keys_cmd_set:nx { \l_keys_path_tl / ##1 }
                             9414 \left\{ \begin{array}{c} 9414 & \text{S} \\ 9414 & \text{S} \end{array} \right.9415 \tl_set:Nn \exp_not:N \l_keys_choice_tl {##1}
                             9416 \int_set:Nn \exp_not:N \l_keys_choice_int
                             9417 { \int_use:N \l_keys_choice_int }
                             9418 \exp_not:n {#2}
                             9419 }
                             9420 \int_incr:N \l_keys_choice_int
                             9421 }
                             9422 - 7(End definition for \keys_multichoice_find:n. This function is documented on page ??.)
\keys_value_requirement:n Values can be required or forbidden by having the appropriate marker set.
                             9423 \cs_new_protected:Npn \keys_value_requirement:n #1
                             9424 {
                             9425 \tl_set_eq:cc
                             9426 { \c_keys_vars_root_tl \l_keys_path_tl .req }
                             9427 { c_keys_value_ #1 _tl }
                             9428 }
                            (End definition for \keys_value_requirement:n. This function is documented on page ??.)
 \keys_variable_set:NnNN
 \keys_variable_set:cnNN
   \keys_variable_set:NnN
   \keys_variable_set:cnN
                            Setting a variable takes the type and scope separately so that it is easy to make a new
                            variable if needed. The three-argument version is set up so that the use of \{\} as an
                            N-type variable is only done once!
                             9429 \cs_new_protected:Npn \keys_variable_set:NnNN #1#2#3#4
                             9430 {
                             9431 \use:c { #2_if_exist:NF } #1 { \use:c { #2 _new:N } #1 }
```

```
9432 \keys_cmd_set:nx { \l_keys_path_tl }
```

```
9433 { \exp_not:c { #2 _ #3 set:N #4 } \exp_not:N #1 {##1} }
 9434 }
 9435 \cs_new_protected:Npn \keys_variable_set:NnN #1#2#3
 9436 { \keys_variable_set:NnNN #1 {#2} { } #3 }
 9437 \cs_generate_variant:Nn \keys_variable_set:NnNN { c }
 9438 \cs_generate_variant:Nn \keys_variable_set:NnN { c }
(End definition for \keys_variable_set:NnNN and \keys_variable_set:cnNN . These functions are doc-
umented on page ??.)
```
# **200.5 Creating key properties**

The key property functions are all wrappers for internal functions, meaning that things stay readable and can also be altered later on.

```
.bool_set:N
        .bool_gset:N
                       One function for this.
                         9439 \cs_new_protected:cpn { \c_keys_props_root_tl .bool_set:N } #1
                         9440 { \keys_bool_set:NN #1 { } }
                         9441 \cs_new_protected:cpn { \c_keys_props_root_tl .bool_gset:N } #1
                         9442 { \keys_bool_set:NN #1 g }
                       (End definition for .bool_set:N. This function is documented on page 147.)
 .bool_set_inverse:N
One function for this.
.bool_gset_inverse:N
                         9443 \cs_new_protected:cpn { \c_keys_props_root_tl .bool_set_inverse:N } #1
                         9444 { \keys_bool_set_inverse:NN #1 { } }
                         9445 \cs_new_protected:cpn { \c_keys_props_root_tl .bool_gset_inverse:N } #1
                         9446 { \keys_bool_set_inverse:NN #1 g }
                       (End definition for .bool_set_inverse:N. This function is documented on page 147.)
            .choice: Making a choice is handled internally, as it is also needed by .generate_choices:n.
                         9447 \cs_new_protected_nopar:cpn { \c_keys_props_root_tl .choice: }
                         9448 { \keys_choice_make: }
                       (End definition for .choice:. This function is documented on page ??.)
         .choices:nn For auto-generation of a series of mutually-exclusive choices. Here, #1 will consist of two
                       separate arguments, hence the slightly odd-looking implementation.
                         9449 \cs_new_protected:cpn { \c_keys_props_root_tl .choices:nn } #1
                         9450 { \keys_choices_make:nn #1 }
                       (End definition for .choices:nn. This function is documented on page 147.)
              .code:n
Creating code is simply a case of passing through to the underlying set function.
              .code:x
                         9451 \cs_new_protected:cpn { \c_keys_props_root_tl .code:n } #1
                         9452 \quad {\text{keys\_cmd\_set:nn} {\l \leq \text{poly\_path\_tl}} {\#1}}9453 \cs_new_protected:cpn { \c_keys_props_root_tl .code:x } #1
                         9454 { \keys_cmd_set:nx { \l_keys_path_tl } {#1} }
                       (End definition for .code:n and .code:x . These functions are documented on page 148.)
```

```
.choice_code:n
Storing the code for choices, using \exp_not:n to avoid needing two internal functions.
.choice_code:x
                  9455 \cs_new_protected:cpn { \c_keys_props_root_tl .choice_code:n } #1
                  9456 { \keys_choice_code_store:x { \exp_not:n {#1} } }
                  9457 \cs_new_protected:cpn { \c_keys_props_root_tl .choice_code:x } #1
                  9458 { \keys_choice_code_store:x {#1} }
                 (End definition for .choice_code:n and .choice_code:x . These functions are documented on page
                 147.)
  .clist_set:N
  .clist_set:c
 .clist_gset:N
 .clist_gset:c
                  9459 \cs_new_protected:cpn { \c_keys_props_root_tl .clist_set:N } #1
                  9460 { \keys_variable_set:NnN #1 { clist } n }
                  9461 \cs_new_protected:cpn { \c_keys_props_root_tl .clist_set:c } #1
                  9462 { \keys_variable_set:cnN {#1} { clist } n }
                  9463 \cs_new_protected:cpn { \c_keys_props_root_tl .clist_gset:N } #1
                  9464 { \keys_variable_set:NnNN #1 { clist } g n }
                  9465 \ \text{cs\_new\_protected:cpn} \ \{ \ \c\_keys\_props\_root\_tl \ .clist\_gset:c \ } \ #19466 { \keys_variable_set:cnNN {#1} { clist } g n }
                 (End definition for .clist_set:N and .clist_set:c . These functions are documented on page 147.)
    .default:n
Expansion is left to the internal functions.
    .default:V
                  9467 \cs_new_protected:cpn { \c_keys_props_root_tl .default:n } #1
                  9468 { \keys_default_set:n {#1} }
                  9469 \cs_new_protected:cpn { \c_keys_props_root_tl .default:V } #1
                  9470 { \keys_default_set:V #1 }
                 (End definition for .default:n and .default:V . These functions are documented on page 148.)
    .dim_set:N
    .dim_set:c
   .dim_gset:N
   .dim_gset:c
                Setting a variable is very easy: just pass the data along.
                  9471 \cs_new_protected:cpn { \c_keys_props_root_tl .dim_set:N } #1
                  9472 { \keys_variable_set:NnN #1 { dim } n }
                  9473 \cs_new_protected:cpn { \c_keys_props_root_tl .dim_set:c } #1
                  9474 { \keys_variable_set:cnN {#1} { dim } n }
                  9475 \ \csc\_new\_protected:cpn { \csc\_keys\_props\_root\_tl .dim_gset:N } #1
                  9476 { \keys_variable_set:NnNN #1 { dim } g n }
                  9477 \cs_new_protected:cpn { \c_keys_props_root_tl .dim_gset:c } #1
                  9478 { \keys_variable_set:cnNN {#1} { dim } g n }
                 (End definition for .dim_set:N and .dim_set:c . These functions are documented on page 148.)
     .fp_set:N
Setting a variable is very easy: just pass the data along.
     .fp_set:c
    .fp_gset:N
    .fp_gset:c
                  9479 \cs_new_protected:cpn { \c_keys_props_root_tl .fp_set:N } #1
                  9480 { \keys_variable_set:NnN #1 { fp } n }
                  9481 \cs_new_protected:cpn { \c_keys_props_root_tl .fp_set:c } #1
                  9482 { \keys_variable_set:cnN {#1} { fp } n }
                  9483 \cs_new_protected:cpn { \c_keys_props_root_tl .fp_gset:N } #1
                  9484 { \keys_variable_set:NnNN #1 { fp } g n }
                  9485 \cs_new_protected:cpn { \c_keys_props_root_tl .fp_gset:c } #1
                       \{ \ \{ \ \text{keys\_variable\_set: cnNN} \ \{ \text{fp } \} \ \text{g n } \}(End definition for .fp_set:N and .fp_set:c . These functions are documented on page 148.)
```

```
.generate_choices:n Making choices is easy.
                       9487 \cs_new_protected:cpn { \c_keys_props_root_tl .generate_choices:n } #1
                       9488 { \keys_choices_generate:n {#1} }
                      (End definition for .generate_choices:n. This function is documented on page 149.)
         .int set:N
         .int_set:c
        .int_gset:N
        .int_gset:c
                     Setting a variable is very easy: just pass the data along.
                       9489 \cs_new_protected:cpn { \c_keys_props_root_tl .int_set:N } #1
                       9490 { \keys_variable_set:NnN #1 { int } n }
                       9491 \cs_new_protected:cpn { \c_keys_props_root_tl .int_set:c } #1
                       9492 { \keys_variable_set:cnN {#1} { int } n }
                       9493 \cs_new_protected:cpn { \c_keys_props_root_tl .int_gset:N } #1
                       9494 { \keys_variable_set:NnNN #1 { int } g n }
                       9495 \ \csc\_new\_protected:cpn { \csc\_keys\_proof\_tl .int_gset:c } #1
                       9496 { \keys_variable_set:cnNN {#1} { int } g n }
                     (End definition for .int_set:N and .int_set:c . These functions are documented on page 149.)
            .meta:n
Making a meta is handled internally.
            .meta:x
                       9497 \cs_new_protected:cpn { \c_keys_props_root_tl .meta:n } #1
                       9498 { \keys_meta_make:n {#1} }
                       9499 \cs_new_protected:cpn { \c_keys_props_root_tl .meta:x } #1
                       9500 { \keys_meta_make:x {#1} }
                     (End definition for .meta:n and .meta:x . These functions are documented on page 149.)
      .multichoice:
   .multichoices:nn
                     The same idea as .choice: and .choices:nn, but where more than one choice is allowed.
                       9501 \cs_new_protected_nopar:cpn { \c_keys_props_root_tl .multichoice: }
                       9502 { \keys_multichoice_make: }
                       9503 \cs_new_protected:cpn { \c_keys_props_root_tl .multichoices:nn } #1
                       9504 { \keys_multichoices_make:nn #1 }
                      (End definition for .multichoice:. This function is documented on page ??.)
        .skip_set:N
Setting a variable is very easy: just pass the data along.
        .skip_set:c
       .skip_gset:N
       .skip_gset:c
                       9505 \cs_new_protected:cpn { \c_keys_props_root_tl .skip_set:N } #1
                       9506 { \keys_variable_set:NnN #1 { skip } n }
                       9507 \cs_new_protected:cpn { \c_keys_props_root_tl .skip_set:c } #1
                       9508 { \keys_variable_set:cnN {#1} { skip } n }
                       9509 \cs_new_protected:cpn { \c_keys_props_root_tl .skip_gset:N } #1
                       9510 { \keys_variable_set:NnNN #1 { skip } g n }
                       9511 \ \csc\_new\_protected:cpn { \csc\_keys\_proof\_tl .skip_gset:c } #1
                       9512 { \keys_variable_set:cnNN {#1} { skip } g n }
                      (End definition for .skip_set:N and .skip_set:c . These functions are documented on page 149.)
          .tl_set:N
Setting a variable is very easy: just pass the data along.
          .tl_set:c
         .tl_gset:N
         .tl_gset:c
        .tl_set_x:N
        .tl_set_x:c
       .tl_gset_x:N
       .tl_gset_x:c
                       _{9513} \cs_new_protected:cpn { \c_keys_props_root_tl .tl_set:N } #1
                       9514 { \keys_variable_set:NnN #1 { tl } n }
                       9515 \cs_new_protected:cpn { \c_keys_props_root_tl .tl_set:c } #1
                       9516 { \keys_variable_set:cnN {#1} { tl } n }
                       9517 \cs_new_protected:cpn { \c_keys_props_root_tl .tl_set_x:N } #1
                       9518 { \keys_variable_set:NnN #1 { tl } x }
```

```
9519 \cs_new_protected:cpn { \c_keys_props_root_tl .tl_set_x:c } #1
                    9520 { \keys_variable_set:cnN {#1} { tl } x }
                    9521 \cs_new_protected:cpn { \c_keys_props_root_tl .tl_gset:N } #1
                    9522 { \keys_variable_set:NnNN #1 { tl } g n }
                    9523 \cs_new_protected:cpn { \c_keys_props_root_tl .tl_gset:c } #1
                    9524 { \keys_variable_set:cnNN {#1} { tl } g n }
                    9525 \cs_new_protected:cpn { \c_keys_props_root_tl .tl_gset_x:N } #1
                    9526 { \keys_variable_set:NnNN #1 { tl } g x }
                    9527 \cs_new_protected:cpn { \c_keys_props_root_tl .tl_gset_x:c } #1
                    9528 { \keys_variable_set:cnNN {#1} { tl } g x }
                   (End definition for .tl_set:N and .tl_set:c . These functions are documented on page 150.)
.value_forbidden:
```
.value\_required:

```
These are very similar, so both call the same function.
```

```
9529 \cs_new_protected_nopar:cpn { \c_keys_props_root_tl .value_forbidden: }
 9530 { \keys_value_requirement:n { forbidden } }
 9531 \cs_new_protected_nopar:cpn { \c_keys_props_root_tl .value_required: }
 9532 { \keys_value_requirement:n { required } }
(End definition for .value_forbidden:. This function is documented on page ??.)
```
**200.6 Setting keys**

```
\keys_set:nn
            \keys_set:nV
            \keys_set:nv
            \keys_set:no
       \keys_set_aux:nnn
       \keys_set_aux:onn
                          A simple wrapper again.
                           9533 \cs_new_protected:Npn \keys_set:nn
                           9534 { \keys_set_aux:onn { \l_keys_module_tl } }
                           9535 \cs_new_protected:Npn \keys_set_aux:nnn #1#2#3
                           9536 {
                           9537 \tl_set:Nx \l_keys_module_tl { \tl_to_str:n {#2} }
                            9538 \keyval_parse:NNn \keys_set_elt:n \keys_set_elt:nn {#3}
                           9539 \tl_set:Nn \l_keys_module_tl {#1}
                           9540 }
                           9541 \cs_generate_variant:Nn \keys_set:nn { nV , nv , no }
                           9542 \cs_generate_variant:Nn \keys_set_aux:nnn { o }
                          (End definition for \keys_set:nn and others. These functions are documented on page ??.)
     \keys_set_known:nnN
     \keys_set_known:nVN
     \keys_set_known:nvN
     \keys_set_known:noN
\keys_set_known_aux:nnnN
\keys_set_known_aux:onnN
                           9543 \cs_new_protected:Npn \keys_set_known:nnN
                           9544 { \keys_set_known_aux:onnN { \l_keys_module_tl } }
                           9545 \cs_new_protected:Npn \keys_set_known_aux:nnnN #1#2#3#4
                           9546 {
                           9547 \tl_set:Nx \l_keys_module_tl { \tl_to_str:n {#2} }
                            9548 \clist_clear:N \l_keys_unknown_clist
                            9549 \cs_set_eq:NN \keys_execute_unknown: \keys_execute_unknown_alt:
                            9550 \keyval_parse:NNn \keys_set_elt:n \keys_set_elt:nn {#3}
                           9551 \cs_set_eq:NN \keys_execute_unknown: \keys_execute_unknown_std:
                           9552 \tl_set:Nn \l_keys_module_tl {#1}
                           9553 \clist_set_eq:NN #4 \l_keys_unknown_clist
                           9554 }
                           9555 \cs_generate_variant:Nn \keys_set_known:nnN { nV , nv , no }
                           9556 \cs_generate_variant:Nn \keys_set_known_aux:nnnN { o }
```
(*End definition for* \keys\_set\_known:nnN *and others. These functions are documented on page* **??***.*)

\keys\_set\_elt:n \keys\_set\_elt:nn \keys\_set\_elt\_aux:nn A shared system once again. First, set the current path and add a default if needed. There are then checks to see if the a value is required or forbidden. If everything passes, move on to execute the code.

```
9557 \cs_new_protected:Npn \keys_set_elt:n #1
 9558 {
 9559 \bool_set_true:N \l_keys_no_value_bool
 9560 \keys_set_elt_aux:nn {#1} { }
 9561 }
 9562 \cs_new_protected:Npn \keys_set_elt:nn #1#2
 9563 {
 9564 \bool_set_false:N \l_keys_no_value_bool
 9565 \keys_set_elt_aux:nn {#1} {#2}
 9566 }
 9567 \cs_new_protected:Npn \keys_set_elt_aux:nn #1#2
 9568 {
 9569 \tl_set:Nx \l_keys_key_tl { \tl_to_str:n {#1} }
 9570 \tl_set:Nx \l_keys_path_tl { \l_keys_module_tl / \l_keys_key_tl }
 9571 \keys_value_or_default:n {#2}
 9572 \bool_if:nTF
 9573 {
 9574 \keys_if_value_p:n { required } &&
 9575 \l_keys_no_value_bool
 9576 }
 9577 \left\{ \begin{array}{ccc} 9577 & & & \end{array} \right\}9578 \msg_kernel_error:nnx { keys } { value-required }
 9579 { \lceil \cdot \rceil \cdot 1 \rceil }9580 }
 9581 {
 9582 \bool if:nTF
 9583 {
 9584 \keys_if_value_p:n { forbidden } &&
 9585 ! \l_keys_no_value_bool
 9586 }
 9587 \overline{\mathbf{f}}9588 \msg_kernel_error:nnxx { keys } { value-forbidden }
 9589 { \lceil \lambda \rceil \ \text{keys}\_path\_t1 \ \rceil } \ \text{keys\_value\_t1 } }9590 }
 \begin{array}{c} 9591 \ 9592 \end{array} }
 9592 }
 9593 }
(End definition for \keys_set_elt:n and \keys_set_elt:nn . These functions are documented on page
??.)
```
\keys\_value\_or\_default:n If a value is given, return it as #1, otherwise send a default if available.

<sup>9594</sup> \cs\_new\_protected:Npn \keys\_value\_or\_default:n #1  $9595$ 9596 \tl\_set:Nn \l\_keys\_value\_tl {#1}

```
9597 \bool_if:NT \l_keys_no_value_bool
9598 {
9599 \quark_if_no_value:cF { \c_keys_vars_root_tl \l_keys_path_tl .default }
9600 \{9601 \cs_if_exist:cT { \c_keys_vars_root_tl \l_keys_path_tl .default }
9602 {
9603 \tl_set_eq:Nc \l_keys_value_tl
9604 { \c_keys_vars_root_tl \l_keys_path_tl .default }
9605 }
9606 }
9607 }
9608 }
```
(*End definition for* \keys\_value\_or\_default:n*. This function is documented on page* **??***.*)

```
\keys_if_value_p:n To test if a value is required or forbidden. A simple check for the existence of the
                    appropriate marker.
```

```
9609 \prg_new_conditional:Npnn \keys_if_value:n #1 { p }
9610 \big\}9611 \tl_if_eq:ccTF { c_keys_value_ #1 _tl }
9612 { \c_keys_vars_root_tl \l_keys_path_tl .req }
9613 { \prg_return_true: }
9614 { \prg_return_false: }
9615 }
```
(*End definition for* \keys\_if\_value\_p:n*. This function is documented on page* **??***.*)

Actually executing a key is done in two parts. First, look for the key itself, then look for

#### \keys\_execute:

\keys\_execute\_unknown: \keys\_execute\_unknown\_std: \keys\_execute\_unknown\_alt: \keys\_execute:nn

```
the unknown key with the same path. If both of these fail, complain.
 9616 \cs_new_nopar:Npn \keys_execute:
 9617 { \keys_execute:nn { \l_keys_path_tl } { \keys_execute_unknown: } }
 9618 \cs_new_nopar:Npn \keys_execute_unknown:
 9619 {
 9620 \keys_execute:nn { \l_keys_module_tl / unknown }
 9621 {
 9622 \msg_kernel_error:nnxx { keys } { key-unknown }
 9623 { \l_keys_path_tl } { \l_keys_module_tl }
 9624 }
 9625 }
 9626 \cs_new_eq:NN \keys_execute_unknown_std: \keys_execute_unknown:
 9627 \cs_new_nopar:Npn \keys_execute_unknown_alt:
 9628 {
 9629 \clist_put_right:Nx \l_keys_unknown_clist
 9630 {
 9631 \exp_not:o \l_keys_key_tl
 9632 \bool_if:NF \l_keys_no_value_bool
 9633 \{ = \{ \text{exp\_not:} \ 0 \ 1 \ \text{keys\_value\_t1 } \} \}9634 }
 9635 }
 9636 \cs_new:Npn \keys_execute:nn #1#2
 9637 \{
```

```
9638 \cs_if_exist:cTF { \c_keys_code_root_tl #1 }
9639 {
9640 \exp_args:Nc \exp_args:No { \c_keys_code_root_tl #1 }
9641 \l_keys_value_tl
9642 }
9643 {#2}
9644 }
```
(*End definition for* \keys\_execute:*. This function is documented on page* **??***.*)

\keys\_choice\_find:n Executing a choice has two parts. First, try the choice given, then if that fails call the unknown key. That will exist, as it is created when a choice is first made. So there is no need for any escape code.

```
9645 \cs_new:Npn \keys_choice_find:n #1
 9646 {
 _{9647} \keys_execute:nn { \l_keys_path_tl / \tl_to_str:n {#1} }
 9648 \{ \keys\_execute:nn {\l\le }\negthinspace\jmath \} \9649 }
(End definition for \keys_choice_find:n. This function is documented on page ??.)
```
# **200.7 Utilities**

\keys\_if\_exist\_p:nn A utility for others to see if a key exists. \keys\_if\_exist:nn[TF](#page-20-0) <sup>9650</sup> \prg\_new\_conditional:Npnn \keys\_if\_exist:nn #1#2 { p , T , F , TF }  $9651$  { 9652 \cs\_if\_exist:cTF { \c\_keys\_code\_root\_tl #1 / #2 } 9653 { \prg\_return\_true: } 9654 { \prg\_return\_false: } <sup>9655</sup> } (*End definition for* \keys\_if\_exist:nn*. These functions are documented on page [154.](#page-170-0)*) \keys\_if\_choice\_exist\_p:nnn \keys\_if\_choice\_exist:nnn[TF](#page-20-0) Just an alternative view on \keys\_if\_exist:nn(TF). <sup>9656</sup> \prg\_new\_conditional:Npnn \keys\_if\_choice\_exist:nnn #1#2#3 { p , T , F , TF } <sup>9657</sup> { 9658 \cs\_if\_exist:cTF { \c\_keys\_code\_root\_tl #1 / #2 / #3 } 9659 { \prg\_return\_true: } 9660 { \prg\_return\_false: } <sup>9661</sup> } (*End definition for* \keys\_if\_choice\_exist:nnn*. These functions are documented on page* **??***.*) \keys\_show:nn Showing a key is just a question of using the correct name. <sup>9662</sup> \cs\_new:Npn \keys\_show:nn #1#2 9663 { \cs\_show:c { \c\_keys\_code\_root\_tl #1 / \tl\_to\_str:n {#2} } } (*End definition for* \keys\_show:nn*. This function is documented on page [154.](#page-170-1)*)

# **200.8 Messages**

For when there is a need to complain.

```
9664 \msg_kernel_new:nnnn { keys } { boolean-values-only }
9665 { Key~'#1'~accepts~boolean~values~only. }
9666 { The~key~'#1'~only~accepts~the~values~'true'~and~'false'. }
9667 \msg_kernel_new:nnnn { keys } { choice-unknown }
9668 { Choice~'#2'~unknown~for~key~'#1'. }
9669 {
9670 The~key~'#1'~takes~a~limited~number~of~values.\\
9671 The~input~given,~'#2',~is~not~on~the~list~accepted.
9672 }
9673 \msg_kernel_new:nnnn { keys } { generate-choices-before-code }
9674 { No~code~available~to~generate~choices~for~key~'#1'. }
9675 {
9676 \c_msg_coding_error_text_tl
9677 Before~using~.generate_choices:n~the~code~should~be~defined~
9678 with~'.choice_code:n'~or~'.choice_code:x'.
9679 }
9680 \msg_kernel_new:nnnn { keys } { key-no-property }
9681 { No~property~given~in~definition~of~key~'#1'. }
9682 {
9683 \c_msg_coding_error_text_tl
9684 Inside~\keys_define:nn each~key~name
9685 needs~a~property: \\
9686 ~ ~ #1 .<property> \\
9687 LaTeX~did~not~find~a~'.'~to~indicate~the~start~of~a~property.
9688 }
9689 \msg_kernel_new:nnnn { keys } { key-unknown }
9690 { The~key~'#1'~is~unknown~and~is~being~ignored. }
9691 {
9692 The~module~'#2'~does~not~have~a~key~called~#1'.\\
9693 Check~that~you~have~spelled~the~key~name~correctly.
9694 }
9695 \msg_kernel_new:nnnn { keys } { option-unknown }
9696 { Unknown~option~'#1'~for~package~#2. }
9697 {
9698 LaTeX~has~been~asked~to~set~an~option~called~'#1'~
9699 but~the~#2~package~has~not~created~an~option~with~this~name.
9700 }
9701 \msg_kernel_new:nnnn { keys } { property-requires-value }
9702 { The~property~'#1'~requires~a~value. }
9703 {
9704 \c_msg_coding_error_text_tl
9705 LaTeX~was~asked~to~set~property~'#2'~for~key~'#1'.\\
9706 No~value~was~given~for~the~property,~and~one~is~required.
9707 }
9708 \msg_kernel_new:nnnn { keys } { property-unknown }
9709 { The~key~property~'#1'~is~unknown. }
9710 {
```

```
9711 \c_msg_coding_error_text_tl
9712 LaTeX~has~been~asked~to~set~the~property~'#1'~for~key~'#2':~
9713 this~property~is~not~defined.
9714 }
9715 \msg_kernel_new:nnnn { keys } { value-forbidden }
9716 { The~key~'#1'~does~not~taken~a~value. }
9717 {
9718 The~key~'#1'~should~be~given~without~a~value.\\
9719 LaTeX~will~ignore~the~given~value~'#2'.
9720 }
9721 \msg_kernel_new:nnnn { keys } { value-required }
9722 { The~key~'#1'~requires~a~value. }
9723 {
9724 The~key~'#1'~must~have~a~value.\\
9725 No~value~was~present:~the~key~will~be~ignored.
9726 }
```
#### **200.9 Deprecated functions**

Deprecated on 2011-05-27, for removal by 2011-08-31.

\KV\_process\_space\_removal\_sanitize:NNn \KV\_process\_space\_removal\_no\_sanitize:NNn \KV\_process\_no\_space\_removal\_no\_sanitize:NNn

There is just one function for this now.

```
9727 (*deprecated)
9728 \cs_new_eq:NN \KV_process_space_removal_sanitize:NNn \keyval_parse:NNn
9729 \cs_new_eq:NN \KV_process_space_removal_no_sanitize:NNn \keyval_parse:NNn
```

```
9730 \cs_new_eq:NN \KV_process_no_space_removal_no_sanitize:NNn \keyval_parse:NNn
```

```
9731 (/deprecated)
```
(*End definition for* \KV\_process\_space\_removal\_sanitize:NNn*. This function is documented on page* **??***.*)

9732 (/initex | package)

# **201 l3file implementation**

*The following test files are used for this code:* m3file001*.*

9733 (\*initex | package)

```
9734 (* package)
```
- 9735 \ProvidesExplPackage
- <sup>9736</sup> {\ExplFileName}{\ExplFileDate}{\ExplFileVersion}{\ExplFileDescription}
- <sup>9737</sup> \package\_check\_loaded\_expl:
- 9738 (/package)

# **201.1 File operations**

```
\g_file_current_name_tl The name of the current file should be available at all times.
```
9739 \tl\_new:N \g\_file\_current\_name\_tl

For the format the file name needs to be picked up at the start of the file. In package mode the current file name is collected from L<sup>AT</sup>EX  $2\varepsilon$ .

```
9740 (*initex)
                                9741 \tex_everyjob:D \exp_after:wN
                                9742 {
                                9743 \tex_the:D \tex_everyjob:D
                                \begin{minipage}[c]{0.9744}{\textwidth} \begin{itemize} 9744 & \textwidth}{\textwidth} \end{itemize} \end{minipage}9745 }
                                9746 (/initex)
                                9747 * package)
                                9748 \tl_gset_eq:NN \g_file_current_name_tl \@currname
                                9749 (/package)
                              (End definition for \g_file_current_name_tl. This variable is documented on page 156.)
        \g_file_stack_seq The input list of files is stored as a sequence stack.
                                9750 \seq_new:N \g_file_stack_seq
                              (End definition for \g_file_stack_seq. This variable is documented on page 162.)
       \g_file_record_seq The total list of files used is recorded separately from the current file stack, as nothing
                              is ever popped from this list.
                                9751 \seq_new:N \g_file_record_seq
                              The current file name should be included in the file list!
                                9752 \langle*initex\rangle9753 \tex_everyjob:D \exp_after:wN
                                9754 \{9755 \tex_the:D \tex_everyjob:D
                                \frac{9756}{9757} \seq_gput_right:NV \g_file_record_seq \g_file_current_name_tl
                                9757 }
                                9758 (/initex)
                              (End definition for \g_file_record_seq. This variable is documented on page 162.)
\l_file_internal_name_tl Used to return the fully-qualified name of a file.
                                9759 \tl_new:N \l_file_internal_name_tl
                              (End definition for \l_file_internal_name_tl. This variable is documented on page 162.)
 \l_file_search_path_seq The current search path.
                                9760 \seq_new:N \l_file_search_path_seq
                              (End definition for \l_file_search_path_seq. This variable is documented on page 162.)
    \l_file_internal_saved_path_seq The current search path has to be saved for package use.
                                9761 (*package)
                                9762 \seq_new:N \l_file_internal_saved_path_seq
                                9763 \langle/package\rangle(End definition for \l_file_internal_saved_path_seq. This variable is documented on page 162.)
```
\l\_file\_internal\_seq Scratch space for comma list conversion in package mode.

```
9764 (* package)
9765 \seq_new:N \l_file_internal_seq
9766 (/package)
```
(*End definition for* \l\_file\_internal\_seq*. This variable is documented on page [163.](#page-179-0)*)

\file\_name\_sanitize:nn For converting a token list to a string where active characters are treated as strings from the start.

```
9767 \cs_new_protected:Npn \file_name_sanitize:nn #1#2
9768 {
9769 \group_begin:
9770 \seq_map_inline:Nn \l_char_active_seq
\texttt{if } \cs \setminus \texttt{if } \cs \setminus \texttt{if } \cs \setminus9772 \tl_set:Nx \l_file_internal_name_tl {#1}
9773 \tl_set:Nx \l_file_internal_name_tl
9774 { \tl_to_str:N \l_file_internal_name_tl }
9775 \tl_if_in:NnTF \l_file_internal_name_tl { \sim }
9776 \sim9777 \msg_kernel_error:nnx { file } { space-in-file-name }
9778 { \lceil \cdot \rceil } { \lceil \cdot \rceil \lceil \cdot \rceil internal_name_tl }
9779 }
9780 \use:x
9781 {
\gamma<sub>9782</sub> \group_end:
9783 \exp_not:n {#2} { \l_file_internal_name_tl }
9784 }
9785 }
```
(*End definition for* \file\_name\_sanitize:nn*. This function is documented on page [163.](#page-179-1)*)

\file\_add\_path:nN \file\_add\_path\_aux:nN \file\_add\_path\_search:nN

The way to test if a file exists is to try to open it: if it does not exist then T<sub>E</sub>X will report end-of-file. For files which are in the current directory, this is straight-forward. For other locations, a search has to be made looking at each potential path in turn. The first location is of course treated as the correct one. If nothing is found, #2 is returned empty.

```
9786 \cs_new_protected:Npn \file_add_path:nN #1
9787 { \file_name_sanitize:nn {#1} { \file_add_path_aux:nN } }
9788 \cs_new_protected:Npn \file_add_path_aux:nN #1#2
9789 {
9790 \ior_open_unsafe:Nn \g_file_internal_ior {#1}
9791 \ior_if_eof:NTF \g_file_internal_ior
9792 { \file_add_path_search:nN {#1} #2 }
9793 {
9794 \ior close:N \g_file_internal_ior
9795 \tl_set:Nn #2 {#1}
9796 }
9797 }
9798 \cs_new_protected:Npn \file_add_path_search:nN #1#2
9799 {
```

```
9800 \tl_set:Nn #2 { \q_no_value }
  9801 (*package)
  9802 \cs_if_exist:NT \input@path
   9803 {
   9804 \seq_set_eq:NN \l_file_internal_saved_path_seq \l_file_search_path_seq
   9805 \seq_set_from_clist:NN \l_file_internal_seq \input@path
   9806 \seq_concat:NNN \l_file_search_path_seq
   9807 \l_file_search_path_seq \l_file_internal_seq
   9808 }
   9809 (/package)
   9810 \seq_map_inline:Nn \l_file_search_path_seq
   9811 \left\{ \begin{array}{ccc} 0 & 0 & 0 \\ 0 & 0 & 0 \\ 0 & 0 & 0 \\ 0 & 0 & 0 \\ 0 & 0 & 0 \\ 0 & 0 & 0 \\ 0 & 0 & 0 \\ 0 & 0 & 0 \\ 0 & 0 & 0 \\ 0 & 0 & 0 \\ 0 & 0 & 0 \\ 0 & 0 & 0 \\ 0 & 0 & 0 \\ 0 & 0 & 0 & 0 \\ 0 & 0 & 0 & 0 \\ 0 & 0 & 0 & 0 \\ 0 & 0 & 0 & 0 & 0 \\ 0 & 0 & 0 & 0 & 0 \\ 0 & 0 & 0 & 0 & 0 \\ 0 & 0 &9812 \ior_open_unsafe:Nn \g_file_internal_ior { ##1 #1 }
  9813 \ior_if_eof:NF \g_file_internal_ior
   9814 \left\{ \begin{array}{c} 0 & \mathbf{1} & \mathbf{1} & \mathbf{19815 \tl_set:Nx #2 { ##1 #1 }
  9816 \seq_map_break:
  9817 }
  9818 }
  9819 (*package)
  9820 \cs if exist:NT \input@path
  {\it 9821} \hspace{1cm} {\{ \texttt{Seq_set\_eq:NN \backslash} l\_file\_search\_path\_seq \backslash} l\_file\_internal\_saved\_path\_seq \} }9822 \langle/package)
  9823 \ior_close:N \g_file_internal_ior
  9824 }
(End definition for \file_add_path:nN. This function is documented on page 156.)
```
 $\theta$  is a wrapper around the function to add a path to a file. If the file was found, the path will contain something, whereas if the file was not located then the return value will be empty.

```
9825 \prg_new_protected_conditional:Npnn \file_if_exist:n #1 { T , F , TF }
 9826 {
 9827 \file_add_path:nN {#1} \l_file_internal_name_tl
 9828 \quark_if_no_value:NTF \l_file_internal_name_tl
 9829 { \prg_return_false: }
 9830 { \prg_return_true: }
 9831 }
(End definition for \file_if_exist:nTF. This function is documented on page 156.)
```
\file\_input:n Loading a file is done in a safe way, checking first that the file exists and loading only if \file\_input\_aux:n\file\_input\_aux:V it does.

```
\file_input_error:n
                      9832 \cs_new_protected:Npn \file_input:n #1
                      9833 \big\{9834 \file_add_path:nN {#1} \l_file_internal_name_tl
                      9835 \quark_if_no_value:NTF \l_file_internal_name_tl
                      9836 { \file_name_sanitize:nn {#1} { \file_input_error:n } }
                      9837 { \file_input_aux:V \l_file_internal_name_tl }
                      9838 }
                      9839 \cs new protected:Npn \file input aux:n #1
```

```
9840 {
                        9841 \langle*initex)
                         9842 \seq_gput_right:Nn \g_file_record_seq {#1}
                         9843 \langle/initex\rangle9844 \langle*package\rangle9845 \@addtofilelist {#1}
                         9846 (/package)
                        9847 \seq_gpush:Nn \g_file_stack_seq \g_file_current_name_tl
                        9848 \tl_gset:Nn \g_file_current_name_tl {#1}
                         9849 \tex_input:D #1 \c_space_tl
                         9850 \seq_gpop:NN \g_file_stack_seq \g_file_current_name_tl
                        9851 }
                        9852 \cs_generate_variant:Nn \file_input_aux:n { V }
                        9853 \cs_new_protected:Npn \file_input_error:n #1
                         9854 { \msg_kernel_error:nnx { file } { file-not-found } {#1} }
                       (End definition for \file_input:n. This function is documented on page 157.)
\file_path_include:n
 \file_path_remove:n
                       Wrapper functions to manage the search path.
                        9855 \cs_new_protected:Npn \file_path_include:n #1
                        9856 {
                        9857 \seq_if_in:NnF \l_file_search_path_seq {#1}
                        9858 { \seq_put_right:Nn \l_file_search_path_seq {#1} }
                        9859 }
                        9860 \cs_new_protected:Npn \file_path_remove:n #1
                        9861 { \seq_remove_all:Nn \l_file_search_path_seq {#1} }
                       (End definition for \file_path_include:n. This function is documented on page 157.)
         \file_list: A function to list all files used to the log.
                        9862 \cs_new_protected_nopar:Npn \file_list:
                        9863 {
                        9864 \seq_remove_duplicates:N \g_file_record_seq
                        9865 \iow_log:n { *~File~List~* }
                         9866 \seq_map_inline:Nn \g_file_record_seq { \iow_log:n {##1} }
                        9867 \iow_log:n { ************* }
                         9868 }
                       (End definition for \file_list:. This function is documented on page ??.)
                           When used as a package, there is a need to hold onto the standard file list as well
                       as the new one here.
                         9869 (*package)
                        9870 \AtBeginDocument
                        9871 {
                         9872 \seq_set_from_clist:NN \l_file_internal_seq \@filelist
```

```
\gamma3873 \seq_gconcat:NNN \g_file_record_seq \g_file_record_seq \l_file_internal_seq
9874 }
```

```
9875 (/package)
```

```
201.2 Input–output variables constants
        \c_term_ior Reading from the terminal (with a prompt) is done using a positive but non-existent
                     stream number. Unlike writing, there is no concept of reading from the log.
                       9876 \cs_new_eq:NN \c_term_ior \c_sixteen
                     (End definition for \c_term_ior. This variable is documented on page 162.)
         \c_log_iow
Here we allocate two output streams for writing to the transcript file only (\c_log_iow)
        \c_term_iow
                     and to both the terminal and transcript file (\c term iow).
                       9877 \cs_new_eq:NN \c_log_iow \c_minus_one
                       9878 \cs_new_eq:NN \c_term_iow \c_sixteen
                     (End definition for \c_log_iow and \c_term_iow . These variables are documented on page 162.)
  \c_iow_streams_tl
The list of streams available, by number.
 \c_ior_streams_tl
                       9879 \tl const:Nn \c iow streams tl
                       9880 {
                       9881 \c_zero
                       9882 \c_one
                       9883 \c_two
                       9884 \c_three
                       9885 \c_four
                       9886 \c_five
                       9887 \c_six
                       9888 \c_seven
                       9889 \c_eight
                       9890 \c_nine
                       9891 \c ten
                       9892 \c eleven
                       9893 \c_twelve
                       9894 \c_thirteen
                       9895 \c fourteen
                       9896 \c_fifteen
                       9897 }
                       9898 \cs_new_eq:NN \c_ior_streams_tl \c_iow_streams_tl
                     (End definition for \c_iow_streams_tl and \c_ior_streams_tl . These variables are documented on
                     page ??.)
\g_iow_streams_prop
\g_ior_streams_prop
                     The allocations for streams are stored in property lists, which are set up to have a "full"
                     set of allocations from the start. In package mode, a few slots are always taken, so these
                     are blocked off from use.
                       9899 \prop_new:N \g_iow_streams_prop
                       9900 \prop_new:N \g_ior_streams_prop
                       9901 \langle*package\rangle9902 \prop_put:Nnn \g_iow_streams_prop { 0 } { LaTeX2e~reserved }
                       9903 \prop_put:Nnn \g_iow_streams_prop { 1 } { LaTeX2e~reserved }
```

```
9904 \prop_put:Nnn \g_iow_streams_prop { 2 } { LaTeX2e~reserved }
9905 \prop_put:Nnn \g_ior_streams_prop { 0 } { LaTeX2e~reserved }
```

```
9906 (/package)
```

```
(End definition for \g_iow_streams_prop and \g_ior_streams_prop . These variables are documented
                     on page ??.)
\l_iow_stream_int
Used to track the number allocated to the stream being created: this is taken from the
```
\l\_ior\_stream\_int

```
9907 \int_new:N \l_iow_stream_int
 9908 \cs_new_eq:NN \l_ior_stream_int \l_iow_stream_int
(End definition for \l_iow_stream_int and \l_ior_stream_int . These variables are documented on
page ??.)
```
### **201.3 Stream management**

property list but does alter.

```
\ior_raw_new:N
      \ior_raw_new:c
      \iow_raw_new:N
      \iow_raw_new:c
                       The lowest level for stream management is actually creating raw TEX streams. As these
                       are very limited (even with \varepsilon-T<sub>E</sub>X), this should not be addressed directly.
                         9909 \langle *initex \rangle9910 \alloc_setup_type:nnn { ior } \c_zero \c_sixteen
                         9911 \cs_new_protected:Npn \ior_raw_new:N #1
                         9912 { \alloc_reg:nNN { ior } \tex_chardef:D #1 }
                         9913 \alloc_setup_type:nnn { iow } \c_zero \c_sixteen
                         9914 \cs_new_protected:Npn \iow_raw_new:N #1
                         9915 { \alloc_reg:nNN { iow } \tex_chardef:D #1 }
                         9916 (/initex)
                         9917 \langle*package)
                         9918 \cs_set_eq:NN \iow_raw_new:N \newwrite
                         9919 \cs_set_eq:NN \ior_raw_new:N \newread
                         9920 \langle/package)
                         9921 \cs_generate_variant:Nn \ior_raw_new:N { c }
                         9922 \cs_generate_variant:Nn \iow_raw_new:N { c }
                        (End definition for \ior_raw_new:N and \ior_raw_new:c . These functions are documented on page ??.)
          \ior_new:N
          \ior_new:c
          \iow_new:N
          \iow_new:c
                       Reserving a new stream is done by defining the name as equal to using the terminal.
                         9923 \cs new protected:Npn \ior new:N #1 { \cs new eq:NN #1 \c term ior }
                         9924 \cs_generate_variant:Nn \ior_new:N { c }
                         9925 \cs_new_protected:Npn \iow_new:N #1 { \cs_new_eq:NN #1 \c_term_iow }
                         9926 \cs_generate_variant:Nn \iow_new:N { c }
                        (End definition for \ior_new:N and others. These functions are documented on page ??.)
\g_file_internal_ior Delayed from above so that the mechanisms are in place.
                         9927 \ior_new:N \g_file_internal_ior
                        (End definition for \g_file_internal_ior. This variable is documented on page ??.)
         \ior_open:Nn
In both cases, opening a stream starts with a call to the closing function: this is safest.
        \ior_open:cn
        \iow_open:Nn
        \iow_open:cn
    \ior_open_aux:Nn
      TF
  \ior_open_aux:NnTF
 \ior_open_unsafe:Nn
 \ior_open_unsafe:No
 \iow_open_unsafe:Nn
                       There is then a loop through the allocation number list to find the first free stream num-
                       ber. When one is found the allocation can take place, the information can be stored
                       and finally the file can actually be opened. Before any actual file operations there is a
                       precaution against special characters in file names. For reading files, there is an interme-
                       diate auxiliary to allow path addition, keeping the internal function fast and avoiding an
                        infinite loop.
                                                                   473
```

```
9928 \cs_new_protected:Npn \ior_open:Nn #1#2
9929 { \file_name_sanitize:nn {#2} { \ior_open_aux:Nn #1 } }
9930 \cs_generate_variant:Nn \ior_open:Nn { c }
9931 \cs_new_protected:Npn \iow_open:Nn #1#2
9932 { \file_name_sanitize:nn {#2} { \iow_open_unsafe:Nn #1 } }
9933 \cs_generate_variant:Nn \iow_open:Nn { c }
9934 \cs_new_protected:Npn \ior_open_aux:Nn #1#2
9935 {
9936 \file_add_path:nN {#2} \l_file_internal_name_tl
9937 \quark_if_no_value:NTF \l_file_internal_name_tl
9938 { \file_input_error:n {#2} }
9939 { \ior_open_unsafe:No #1 \l_file_internal_name_tl }
9940 }
9941 \prg_new_protected_conditional:Npnn \ior_open:Nn #1#2 { T , F , TF }
9942 { \file_name_sanitize:nn {#2} { \ior_open_aux:NnTF #1 } }
9943 \cs_new_protected:Npn \ior_open_aux:NnTF #1#2
9944 {
9945 \file_add_path:nN {#2} \l_file_internal_name_tl
9946 \quark_if_no_value:NTF \l_file_internal_name_tl
9947 { \prg_return_false: }
9948 {
9949 \ior_open_unsafe:No #1 \l_file_internal_name_tl
9950 \prg_return_true:
9951 }
9952 }
9953 \cs_generate_variant:Nn \ior_open:NnT { c }
9954 \cs_generate_variant:Nn \ior_open:NnF { c }
9955 \cs_generate_variant:Nn \ior_open:NnTF { c }
9956 \cs_new_protected:Npn \ior_open_unsafe:Nn #1#2
9957 {
9958 \ior_close:N #1
9959 \int_set:Nn \l_ior_stream_int \c_sixteen
9960 \tl_map_function:NN \c_ior_streams_tl \ior_alloc_read:n
9961 \int_compare:nNnTF \l_ior_stream_int = \c_sixteen
9962 { \msg_kernel_fatal:nn { ior } { streams-exhausted } }
9963 {
9964 \ior_stream_alloc:N #1
9965 \prop_gput:NVn \g_ior_streams_prop \l_ior_stream_int {#2}
9966 \tex_openin:D #1#2 \scan_stop:
9967 }
9968 }
9969 \cs_generate_variant:Nn \ior_open_unsafe:Nn { No }
9970 \cs_new_protected:Npn \iow_open_unsafe:Nn #1#2
9971 {
9972 \iow_close:N #1
9973 \int_set:Nn \l_iow_stream_int \c_sixteen
9974 \tl_map_function:NN \c_iow_streams_tl \iow_alloc_write:n
9975 \int compare:nNnTF \l_iow_stream_int = \c_sixteen
9976 { \msg_kernel_fatal:nn { iow } { streams-exhausted } }
9977 \uparrow
```

```
9978 \iow_stream_alloc:N #1
9979 \prop_gput:NVn \g_iow_streams_prop \l_iow_stream_int {#2}
9980 \tex_immediate:D \tex_openout:D #1#2 \scan_stop:
9981 }
9982 }
```
(*End definition for* \ior\_open:Nn *and others. These functions are documented on page [163.](#page-179-2)*)

\ior\_alloc\_read:n \iow\_alloc\_write:n These functions are used to see if a particular stream is available. The property list contains file names for streams in use, so any unused ones are for the taking.

```
9983 \cs_new_protected:Npn \iow_alloc_write:n #1
 9984 {
 9985 \prop_if_in:NnF \g_iow_streams_prop {#1}
 9986 {
 9987 \int_set:Nn \l_iow_stream_int {#1}
 9988 \tl_map_break:
 9989 }
 9990 }
 9991 \cs_new_protected:Npn \ior_alloc_read:n #1
 9992 {
 9993 \prop_if_in:NnF \g_iow_streams_prop {#1}
 9994 \qquad \qquad9995 \int_set:Nn \l_ior_stream_int {#1}
 9996 \tl_map_break:
 9997 }
 9998 }
(End definition for \ior_alloc_read:n. This function is documented on page 163.)
```
\iow\_stream\_alloc:N \ior\_stream\_alloc:N \iow\_stream\_alloc\_aux: \ior stream alloc aux: \g\_iow\_internal\_iow

\g\_ior\_internal\_ior

Allocating a raw stream is much easier in IniTEX mode than for the package. For the format, all streams will be allocated by l3file and so there is a simple check to see if a raw stream is actually available. On the other hand, for the package there will be non-managed streams. So if the managed one is not open, a check is made to see if some other managed stream is available before deciding to open a new one. If a new one is needed, we get the number allocated by  $\text{LATEX } 2\epsilon$  to get "back on track" with allocation.

```
9999 \iow_new:N \g_iow_internal_iow
10000 \ior_new:N \g_ior_internal_ior
10001 \cs_new_protected:Npn \iow_stream_alloc:N #1
10002 {
10003 \cs_if_exist:cF { g_iow_ \int_use:N \l_iow_stream_int _iow }
10004 {
10005 (*package)
10006 \iow_stream_alloc_aux:
10007 \int_compare:nNnT \l_iow_stream_int = \c_sixteen
10008 \uparrow10009 \iow_raw_new:N \g_iow_internal_iow
\int_{10010} \int \int \left[ \text{sech} \, \lambda \right] \int \left[ \text{sech} \, \lambda \right] \int \left[ \text{sech} \, \lambda \right] \int \left[ \text{sech} \, \lambda \right]10011 \cs_gset_eq:cN
10012 { g_iow_ \int_use:N \l_iow_stream_int _iow } \g_iow_internal_iow
10013 }
10014 (/package)
```

```
10015 \langle *initex \rangle10016 \iow_raw_new:c { g\_iow \int_use:N \l_iow_stream_int _iow }
10017 (/initex)
10018 }
10019 \cs_gset_eq:Nc #1 { g_iow_ \int_use:N \l_iow_stream_int _iow }
10020 }
10021 (*package)
10022 \cs_new_protected_nopar:Npn \iow_stream_alloc_aux:
10023 \{\verb|10024| \verb|110024| \verb|110024| \verb|110024| \verb|1110024| \verb|1110024| \verb|1110024| \verb|1110024| \verb|1110024| \verb|1110024| \verb|1110024| \verb|1110024| \verb|1110024| \verb|1110024| \verb|1110024| \verb|1110024| \verb|1110024| \verb|1110024| \verb|1110024| \verb|1110024| \verb|11\verb|10025| \label{thm:10025} \verb|10025| \label{thm:10025}10026 \{10027 \cs_if_exist:cTF { g_iow_ \int_use:N \l_iow_stream_int _iow }
10028 \{10029 \prop_if_in:NVT \g_iow_streams_prop \l_iow_stream_int
10030 \{ \begin{array}{c} \end{array} { \} \{ \begin{array}{c} \end{array} \}1003110032 { \iow_stream_alloc_aux: }
10033 }
10034 }
10035 (/package)
10036 \cs_new_protected:Npn \ior_stream_alloc:N #1
10037 {
10038 \cs_if_exist:cF { g_ior_ \int_use:N \l_ior_stream_int _ior }
10039 {
10040 (*package)
10041 \ior_stream_alloc_aux:
10042 \int_compare:nNnT \l_ior_stream_int = \c_sixteen
10043 \uparrow10044 \ior_raw_new:N \g_ior_internal_ior
10045 \int \int \left[ \text{se}t:Nn \  \, l\right] \text{ for } \, \text{stream\_int } \ \text{g\_ior\_internal\_ior } }10046 \cs_gset_eq:cN
10047 \{g\_ior\ \int_use:N \l_iow_stream_int _ior } \g_ior_internal_ior
10048 }
10049 (/package)
10050 (*initex)
\verb|10051|| \verb|10051|| \verb|10051|| | \verb|10051|| | \verb|10051|| | \verb|10051|| | \verb|10051|| | \verb|10051|| | \verb|10051|| | \verb|10051|| | \verb|10051|| | \verb|10051|| | \verb|10051|| | \verb|10051|| | \verb|10051|| | \verb|10051|| | \verb|10051|| | \verb|10051|| | \verb|10051|| | \verb|10051|| | \verb10052 (/initex)
10053 }
10054 \cs_gset_eq:Nc #1 { g_ior_ \int_use:N \l_ior_stream_int _ior }
10055 }
10056 (*package)
10057 \cs_new_protected_nopar:Npn \ior_stream_alloc_aux:
10058 {
10059 \int_incr:N \l_ior_stream_int
10060 \int_compare:nNnT \l_ior_stream_int < \c_sixteen
10061 {
10062 \c_if\_exist:cTF { g\_ior\_ \int_use:N \l\_ior\_stream\_int\_ior }10063 {
\verb|10064| \verb|10064| \verb|10064| \verb|10064| \verb|10064| \verb|10064| \verb|10064| \verb|10064| \verb|10064| \verb|10064| \verb|10064| \verb|10064| \verb|10064| \verb|10064| \verb|10064| \verb|10064| \verb|10064| \verb|10064| \verb|10064| \verb|10064| \verb|10064| \verb|10064| \verb|10064| \verb|10064| \verb|1
```

```
10065 \{ \ior\_stream\_alloc\_aux: \}10066 }
10067 { \iota /ior_stream_alloc_aux: }
10068 }
10069 }
10070 (/package)
```
(*End definition for* \iow\_stream\_alloc:N *and* \ior\_stream\_alloc:N *. These functions are documented on page* **??***.*)

\ior\_close:N \ior\_close:c \iow\_close:N Closing a stream is not quite the reverse of opening one. First, the close operation is easier than the open one, and second as the stream is actually a number we can use it directly to show that the slot has been freed up.

```
\iow_close:c
              10071 \cs_new_protected:Npn \ior_close:N #1
              10072 {
              10073 \cs_if_exist:NT #1
              10074 {
              10075 \int_{\text{compare: nNnF #1 = }c_{\text{minus-one}}10076 {
              10077 \int_Compare:nNnF #1 = \c_sixteen
              10078 { \tex_closein:D #1 }
              10079 \prop_gdel:NV \g_ior_streams_prop #1
              10080 \cs_gset_eq:NN #1 \c_term_ior
              10081 }
              10082 }
              10083 }
              10084 \cs_new_protected:Npn \iow_close:N #1
              10085 {
              10086 \cs_if_exist:NT #1
              10087 {
              10088 \int_{\infty}^{\infty} and \int_{\infty}^{\infty} +1 = \c_{\infty} one
              10089 {
              10090 \int_compare:nNnF #1 = \c_sixteen
              10091 <br> { \tex_closein:D #1 }
              10092 \prop_gdel:NV \g_iow_streams_prop #1
              10093 \cs_gset_eq:NN #1 \c_term_iow
              10094 }
              10095 }
              10096 }
              10097 \cs generate variant:Nn \ior close:N { c }
              10098 \cs_generate_variant:Nn \iow_close:N { c }
             (End definition for \ior_close:N and others. These functions are documented on page ??.)
```
\ior\_list\_streams: Show the property lists, but with some "pretty printing". See the l3msg module. If there are no open read streams, issue the message show-no-stream, and show an empty token list. If there are open read streams, format them with \msg\_aux\_show\_unbraced:nn, and with the message show-open-streams.

```
10099 \cs_new_protected_nopar:Npn \ior_list_streams:
10100 { \ior_list_streams_aux:Nn \g_ior_streams_prop { ior } }
10101 \cs_new_protected_nopar:Npn \iow_list_streams:
```

```
10102 { \ior_list_streams_aux:Nn \g_iow_streams_prop { iow } }
10103 \cs_new_protected:Npn \ior_list_streams_aux:Nn #1#2
10104 {
 10105 \msg_aux_use:nn { LaTeX / #2 }
 10106 { \prop_if_empty:NTF #1 { show-no-stream } { show-open-streams } }
 10107 \msg_aux_show:x
10108 { \prop_map_function:NN #1 \msg_aux_show_unbraced:nn }
10109 }
(End definition for \ior_list_streams:. This function is documented on page ??.)
    Text for the error messages.
10110 \msg_kernel_new:nnnn { iow } { streams-exhausted }
10111 { Output~streams~exhausted }
10112 {
10113 TeX~can~only~open~up~to~16~output~streams~at~one~time.\\
10114 All~16 are currently~in~use,~and~something~wanted~to~open
10115 another~one.
10116 }
10117 \msg_kernel_new:nnnn { ior } { streams-exhausted }
10118 { Input~streams~exhausted }
10119 {
10120 TeX~can~only~open~up~to~16~input~streams~at~one~time.\\
10121 All~16 are currently~in~use,~and~something~wanted~to~open
10122 another~one.
10123 }
```
#### **201.4 Deferred writing**

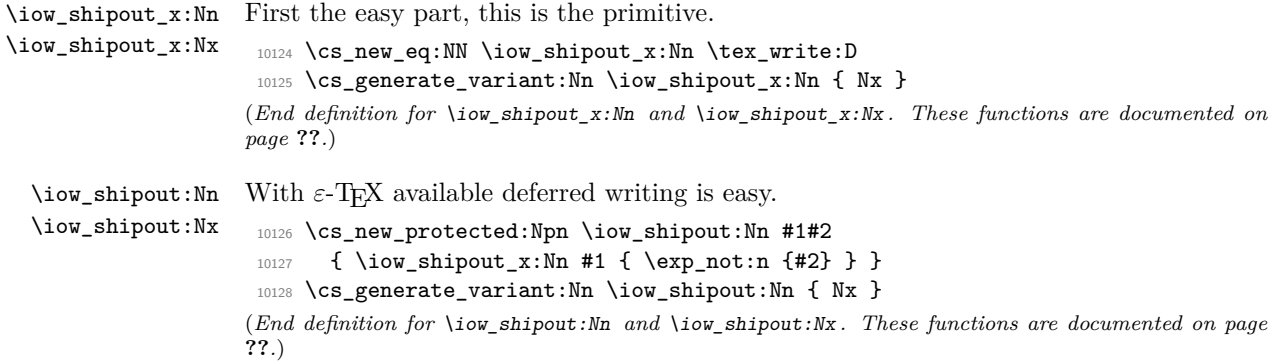

# **201.5 Immediate writing**

```
\iow_now:Nx An abbreviation for an often used operation, which immediately writes its second argu-
             ment expanded to the output stream.
```
<sup>10129</sup> \cs\_new\_protected\_nopar:Npn \iow\_now:Nx { \tex\_immediate:D \iow\_shipout\_x:Nn } (*End definition for* \iow\_now:Nx*. This function is documented on page* **??***.*)

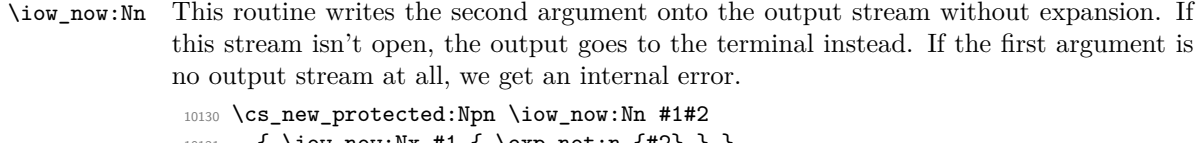

10131 { \iow\_now:Nx #1 { \exp\_not:n {#2} } } (*End definition for* \iow\_now:Nn*. This function is documented on page [159.](#page-175-0)*)

\iow\_log:n \iow\_log:x \iow\_term:n \iow\_term:x Writing to the log and the terminal directly are relatively easy. <sup>10132</sup> \cs\_set\_protected\_nopar:Npn \iow\_log:x { \iow\_now:Nx \c\_log\_iow } <sup>10133</sup> \cs\_new\_protected\_nopar:Npn \iow\_log:n { \iow\_now:Nn \c\_log\_iow } 10134 \cs\_set\_protected\_nopar:Npn \iow\_term:x { \iow\_now:Nx \c\_term\_iow }  $10135 \ \csimeq\_proved\_nopar: Npn \iow_term:n { \iow_now: Nn \c_term_iow }$ (*End definition for* \iow\_log:n *and* \iow\_log:x *. These functions are documented on page* **??***.*)

# **201.6 Special characters for writing**

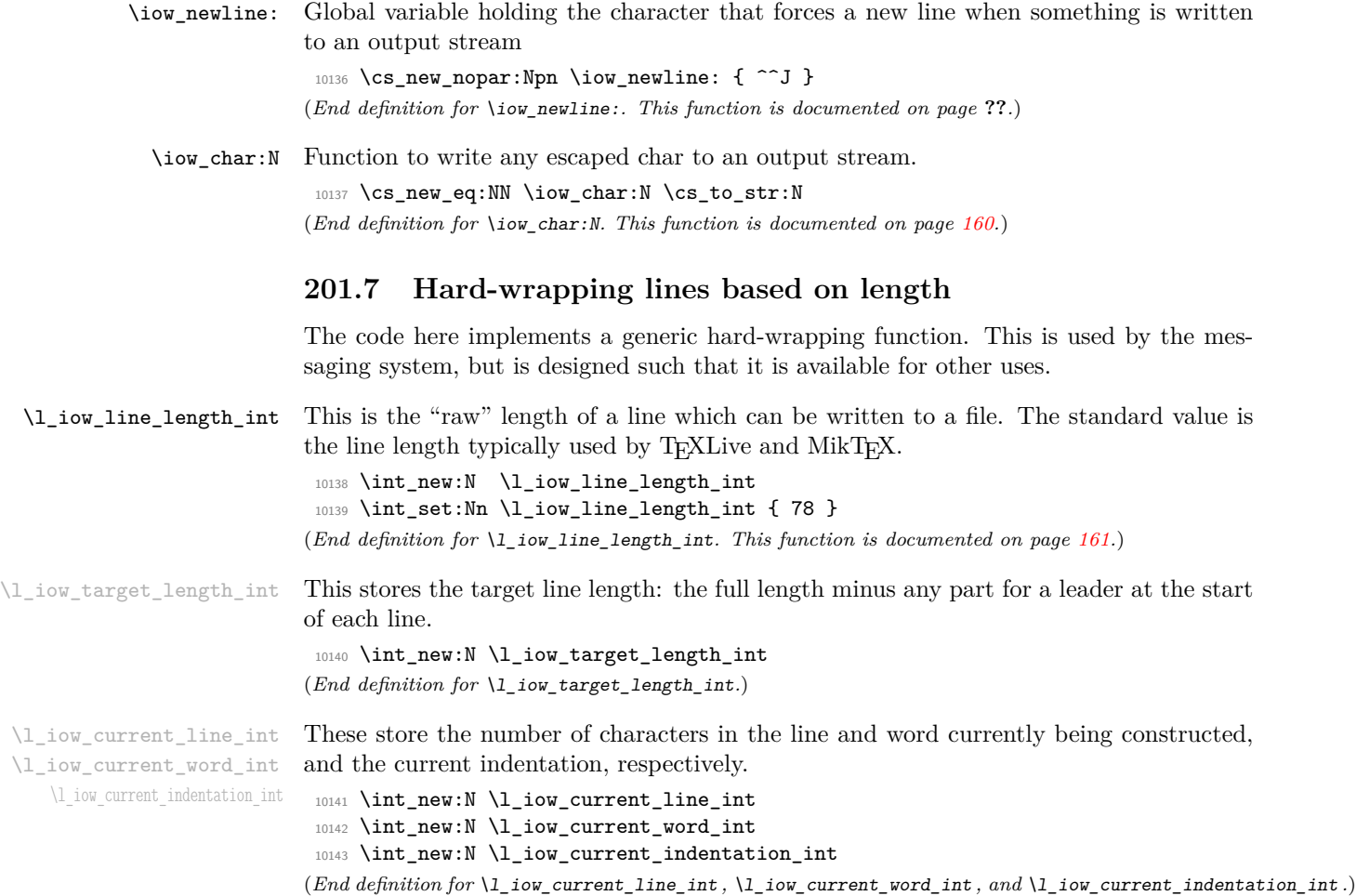

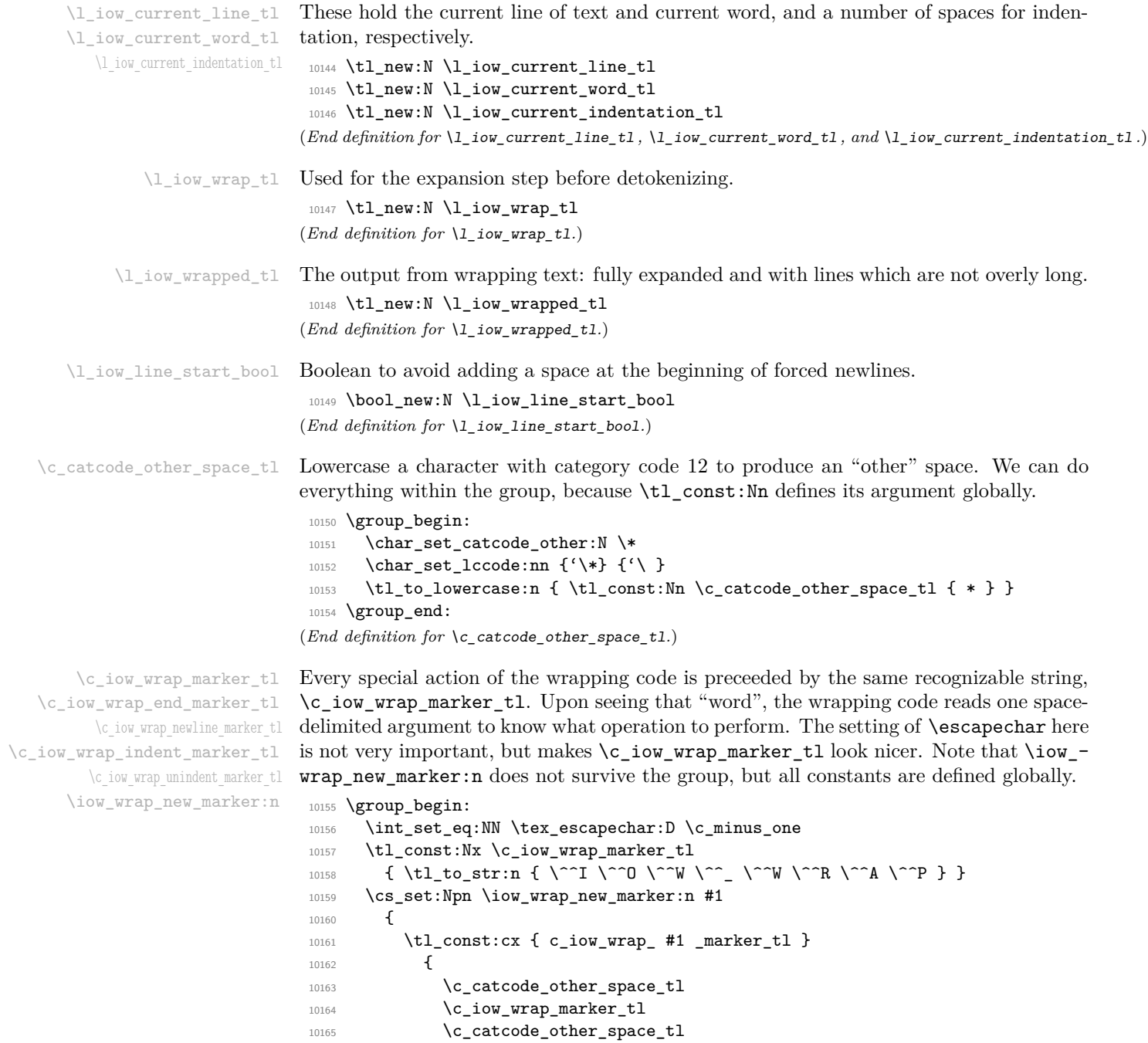

 $\verb|\ccatcher_space_t1|\|_{10168} \verb|\ccatcher_space_t1|\|_{10168}$  ${\footnotesize \begin{array}{ccc} 10168 & & \\ 10169 & & \end{array}}$ <sup>10169</sup> }

10166 **#1** 

```
10170 \iow_wrap_new_marker:n { end }
 10171 \iow wrap new marker:n { newline }
 10172 \iow_wrap_new_marker:n { indent }
 10173 \iow_wrap_new_marker:n { unindent }
 10174 \group_end:
(End definition for \c_iow_wrap_marker_tl. This function is documented on page 161.)
```
#### \iow\_indent:n \iow\_indent\_expandable:n

We give a dummy (protected) definition to \iow\_indent:n when outside messages. Within wrapped message, it places the instruction for increasing the indentation before its argument, and the instruction for unindenting afterwards. Note that there will be no forced line-break, so the indentation only changes when the next line is started.

```
10175 \cs_new_protected:Npn \iow_indent:n #1 { }
10176 \cs_new:Npx \iow_indent_expandable:n #1
10177 {
 10178 \c_iow_wrap_indent_marker_tl
 10179 #1
 10180 \c_iow_wrap_unindent_marker_tl
10181 }
(End definition for \iow_indent:n. This function is documented on page 161.)
```
\iow\_wrap:xnnnN The main wrapping function works as follows. The target number of characters in a line is calculated, before fully-expanding the input such that  $\setminus$  and  $\setminus$  are converted into the appropriate values. There is then a loop over each word in the input, which will do the actual wrapping. After the loop, the resulting text is passed on to the function which has been given as a post-processor. The argument #4 is available for additional set up steps for the output. The definition of  $\setminus \setminus$  and  $\setminus \_$  use an "other" space rather than a normal space, because the latter might be absorbed by  $T<sub>F</sub>X$  to end a number or other  $f$ -type expansions. The \tl\_to\_str:N step converts the "other" space back to a normal space.

```
10182 \cs_new_protected:Npn \iow_wrap:xnnnN #1#2#3#4#5
10183 {
10184 \group_begin:
10185 \int_set:Nn \l_iow_target_length_int { \l_iow_line_length_int - (#3) }
10186 \int_zero:N \l_iow_current_indentation_int
10187 \tl_clear:N \l_iow_current_indentation_tl
10188 \int_zero:N \l_iow_current_line_int
10189 \tl_clear:N \l_iow_current_line_tl
10190 \tl_clear:N \l_iow_wrap_tl
10191 \bool_set_true:N \l_iow_line_start_bool
10192 \int_set_eq:NN \tex_escapechar:D \c_minus_one
10193 \cs_set_nopar:Npx \{ { \token_to_str:N \{ }
10194 \cs_set_nopar:Npx \# { \token_to_str:N \# }
10195 \cs_set_nopar:Npx \} { \token_to_str:N \} }
10196 \cs_set_nopar:Npx \% { \token_to_str:N \% }
10197 \cs_set_nopar:Npx \~ { \token_to_str:N \~ }
10198 \int_set:Nn \tex_escapechar:D { 92 }
10199 \cs_set_eq:NN \\ \c_iow_wrap_newline_marker_tl
10200 \cs_set_eq:NN \ \c_catcode_other_space_tl
10201 \cs_set_eq:NN \iow_indent:n \iow_indent_expandable:n
```

```
10202 #4
                          10203 (*initex)
                          10204 \lt l set:Nx \lceil l iow_wrap_tl {#1}
                          10205 (/initex)
                          10206 \langle*package\rangle10207 \protected@edef \l_iow_wrap_tl {#1}
                          10208 (/package)
                          10209 \cs_set:Npn \\ { \iow_newline: #2 }
                          10210 \use:x
                          10211 {
                          10212 \iow_wrap_loop:w
                          10213 \tl_to_str:N \l_iow_wrap_tl
                          10214 \tl_to_str:N \c_iow_wrap_end_marker_tl
                          10215 \c_space_tl \c_space_tl
                          10216 \exp_not:N \q_stop
                          10217 }
                          10218 \exp_args:NNo \group_end:
                          10219 #5 \l_iow_wrapped_tl
                          10220 }
                         (End definition for \iow_wrap:xnnnN. This function is documented on page 161.)
       \iow_wrap_loop:w The loop grabs one word in the input, and checks whether it is the special marker, or a
                         normal word.
                          10221 \cs_new_protected:Npn \iow_wrap_loop:w #1 ~ %
                          10222 \uparrow10223 \tl_set:Nn \l_iow_current_word_tl {#1}
                          10224 \tl_if_eq:NNTF \l_iow_current_word_tl \c_iow_wrap_marker_tl
                          10225 { \iow_wrap_special:w }
                          10226 { \iow_wrap_word: }
                          10227 }
                         (End definition for \iow_wrap_loop:w.)
        \iow_wrap_word:
   \iow_wrap_word_fits:
\iow_wrap_word_newline:
                         For a normal word, update the line length, then test if the current word would fit in
                         the current line, and call the appropriate function. If the word fits in the current line,
                         add it to the line, preceded by a space unless it is the first word of the line. Otherwise,
                         the current line is added to the result, with the run-on text. The current word (and its
                         length) are then put in the new line.
                          10228 \cs_new_protected_nopar:Npn \iow_wrap_word:
```

```
10229 {
10230 \int_set:Nn \l_iow_current_word_int
10231 { \str_length_skip_spaces:N \l_iow_current_word_tl }
10232 \int_add:Nn \l_iow_current_line_int { \l_iow_current_word_int }
10233 \int_compare:nNnTF \l_iow_current_line_int < \l_iow_target_length_int
10234 { \iow_wrap_word_fits: }
10235 { \iow_wrap_word_newline: }
10236 \iow_wrap_loop:w
10237 }
10238 \cs_new_protected_nopar:Npn \iow_wrap_word_fits:
10239 {
```

```
10240 \bool_if:NTF \l_iow_line_start_bool
10241 \qquad \qquad \qquad \qquad \qquad10242 \bool_set_false:N \l_iow_line_start_bool
10243 \tl_put_right:Nx \l_iow_current_line_tl
10244 \{ \lceil \text{1} \rceil \leq \ell \}10245 \int_add:Nn \l_iow_current_line_int
10246 \{ \lceil \log_{current\_indentation\_int} \rceil \}10247 }
10248 \uparrow10249 \tl_put_right:Nx \l_iow_current_line_tl
10250 \{ \sim \lceil \cdot \rceil \}10251 \int_incr:N \l_iow_current_line_int
10252 }
10253 }
10254 \cs_new_protected_nopar:Npn \iow_wrap_word_newline:
10255 {
10256 \tl_put_right:Nx \l_iow_wrapped_tl
10257 { \lceil \cdot \cdot \rceil { \lceil \cdot \cdot \rceil current_line_tl \lceil \cdot \rceil }
10258 \int_set:Nn \l_iow_current_line_int
10259 \uparrow10260 \l_iow_current_word_int
10261 + \l_iow_current_indentation_int
10262 }
10263 \tl_set:Nx \l_iow_current_line_tl
10264 { \l_iow_current_indentation_tl \l_iow_current_word_tl }
10265 }
```

```
(End definition for \iow_wrap_word:. This function is documented on page 161.)
```

```
\iow_wrap_special:w
 \iow_wrap_newline:w
  \iow_wrap_indent:w
\iow_wrap_unindent:w
     \iow_wrap_end:w
```
When the "special" marker is encountered, read what operation to perform, as a spacedelimited argument, perform it, and remember to loop. In fact, to avoid spurious spaces when two special actions follow each other, we look ahead for another copy of the marker. Forced newlines are almost identical to those caused by overflow, except that here the word is empty. To indent more, add four spaces to the start of the indentation token list. To reduce indentation, rebuild the indentation token list using \prg\_replicate:nn. At the end, we simply save the last line (without the run-on text), and prevent the loop.

```
10266 \cs_new_protected:Npn \iow_wrap_special:w #1 ~ #2 ~ #3 ~ %
10267 {
10268 \use:c { iow_wrap_#1: }
10269 \str_if_eq:xxTF { #2~#3 } { ~ \c_iow_wrap_marker_tl }
10270 { \iow_wrap_special:w }
10271 { \iow_wrap_loop:w #2 ~ #3 ~ }
10272 }
10273 \cs_new_protected_nopar:Npn \iow_wrap_newline:
10274 {
10275 \tl_put_right:Nx \l_iow_wrapped_tl
10276 { \lceil \cdot \cdot \rceil { \lceil \cdot \cdot \rceil current_line_tl \lceil \cdot \cdot \rceil }
10277 \int_zero:N \l_iow_current_line_int
10278 \tl_clear:N \l_iow_current_line_tl
10279 \bool_set_true:N \l_iow_line_start_bool
```

```
10280 }
10281 \cs_new_protected_nopar:Npx \iow_wrap_indent:
10282 {
 10283 \int_add:Nn \l_iow_current_indentation_int \c_four
 10284 \tl_put_right:Nx \exp_not:N \l_iow_current_indentation_tl
 10285 {\c_space_tl \c_space_tl \c_space_tl \c_space_tl }
 10286 }
10287 \cs_new_protected_nopar:Npn \iow_wrap_unindent:
10288 {
10289 \int_sub:Nn \l_iow_current_indentation_int \c_four
 10290 \tl_set:Nx \l_iow_current_indentation_tl
 10291 { \prg_replicate:nn \l_iow_current_indentation_int { ~ } }
 10292 }
10293 \cs_new_protected_nopar:Npn \iow_wrap_end:
10294 {
 10295 \tl_put_right:Nx \l_iow_wrapped_tl
 10296 { \l_iow_current_line_tl }
10297 \use_none_delimit_by_q_stop:w
 10298 }
(End definition for \iow_wrap_special:w. This function is documented on page 161.)
```
\str\_length\_skip\_spaces:N \str\_length\_skip\_spaces:n \str\_length\_loop:NNNNNNNNN

```
The wrapping code requires to measure the number of character in each word. This could
be done with \tl_length:n, but it is ten times faster (literally) to use the code below.
```

```
10299 \cs_new_nopar:Npn \str_length_skip_spaces:N
10300 { \exp_args:No \str_length_skip_spaces:n }
10301 \cs_new:Npn \str_length_skip_spaces:n #1
10302 {
10303 \int_value:w \int_eval:w
10304 \exp_after:wN \str_length_loop:NNNNNNNNNN \tl_to_str:n {#1}
10305 { X8 } { X7 } { X6 } { X5 } { X4 } { X3 } { X2 } { X1 } { X0 } \q_stop
10306 \int_eval_end:
10307 }
10308 \cs_new:Npn \str_length_loop:NNNNNNNNN #1#2#3#4#5#6#7#8#9
10309 {
10310 \if catcode:w X #9
10311 \exp_after:wN \use_none_delimit_by_q_stop:w
10312 \else:
10313 9 +
10314 \exp_after:wN \str_length_loop:NNNNNNNNN
10315 \fi:
10316 }
```
(*End definition for* \str\_length\_skip\_spaces:N*. This function is documented on page [161.](#page-177-2)*)

# **201.8 Reading input**

\if\_eof:w The primitive conditional

```
10317 \cs_new_eq:NN \if_eof:w \tex_ifeof:D
(End definition for \if_eof:w. This function is documented on page 163.)
```

```
\ior_if_eof_p:N
TF
                To test if some particular input stream is exhausted the following conditional is provided.
                  10318 \prg_new_conditional:Nnn \ior_if_eof:N { p , T , F , TF }
                  10319 {
                  10320 \cs_if_exist:NTF #1
                  10321 {
                  10322 \ifint_{\text{compare}:W} #1 = \c_{\text{system}}10323 \prg_return_true:
                  10324 \else:
                  10325 \if_eof:w #1
                  10326 \prg_return_true:
                  10327 \else:
                  10328 \prg_return_false:
                  10329 \fi:
                  10330 \fi:
                  10331 }
                  10332 { \prg_return_true: }
                  10333 }
                 (End definition for \ior_if_eof:N. These functions are documented on page 159.)
    \ior_to:NN
   \ior_gto:NN
                 And here we read from files.
                  10334 \cs_new_protected:Npn \ior_to:NN #1#2
                  10335 { \tex_read:D #1 to #2 }
                  10336 \cs_new_protected:Npn \ior_gto:NN #1#2
                  10337 { \tex_global:D \tex_read:D #1 to #2 }
                 (End definition for \ior_to:NN and \ior_gto:NN . These functions are documented on page 159.)
\ior_str_to:NN
\ior_str_gto:NN
                Reading as strings is also a primitive wrapper.
                  10338 \cs_new_protected:Npn \ior_str_to:NN #1#2
                  10339 { \etex_readline:D #1 to #2 }
                  10340 \cs_new_protected:Npn \ior_str_gto:NN #1#2
                  10341 { \tex_global:D \etex_readline:D #1 to #2 }
                 (End definition for \ior_str_to:NN and \ior_str_gto:NN . These functions are documented on page
                 159.)
```
### **201.9 Experimental functions**

only one "current line".

```
\ior_map_inline:Nn
      \ior_str_map_inline:Nn
\ior_str_map_inline_aux:NNn
\ior_str_map_inline_aux:NNNn
\ior_str_map_inline_loop:NNN
          \l_ior_internal_tl
```

```
10342 \cs_new_protected_nopar:Npn \ior_map_inline:Nn
10343 { \ior_map_inline_aux:NNn \ior_to:NN }
10344 \cs_new_protected_nopar:Npn \ior_str_map_inline:Nn
10345 { \ior_map_inline_aux:NNn \ior_str_to:NN }
10346 \cs_new_protected_nopar:Npn \ior_map_inline_aux:NNn
10347 {
10348 \exp_args:Nc \ior_map_inline_aux:NNNn
10349 { ior_map_ \int_use:N \g_prg_map_int :n }
```
Mapping to an input stream can be done on either a token or a string basis, hence the set up. Within that, there is a check to avoid reading past the end of a file, hence the two applications of \ior\_if\_eof:N. This mapping cannot be nested as the stream has

```
10350 }
10351 \cs_new_protected:Npn \ior_map_inline_aux:NNNn #1#2#3#4
10352 {
10353 \cs_set:Npn #1 ##1 {#4}
10354 \int_gincr:N \g_prg_map_int
10355 \ior_if_eof:NF #3 { \ior_map_inline_loop:NNN #1#2#3 }
10356 \prg_break_point:n { \int_gdecr:N \g_prg_map_int }
10357 }
10358 \cs_new_protected:Npn \ior_map_inline_loop:NNN #1#2#3
10359 \{10360 #2 #3 \l_ior_internal_tl
10361 \ior_if_eof:NF #3
10362 {
10363 \exp_args:No #1 \l_ior_internal_tl
10364 \ior_map_inline_loop:NNN #1#2#3
\frac{10365}{10366} }
10366 }
10367 \tl_new:N \l_ior_internal_tl
```

```
(End definition for \ior_map_inline:Nn and \ior_str_map_inline:Nn . These functions are documented
on page ??.)
```
#### **201.10 Messages**

```
10368 \msg_kernel_new:nnnn { file } { file-not-found }
10369 { File~'#1'~not~found. }
10370 \{10371 The~requested~file~could~not~be~found~in~the~current~directory,~
10372 in~the~TeX~search~path~or~in~the~LaTeX~search~path.
10373 }
10374 \msg_kernel_new:nnnn { file } { space-in-file-name }
10375 { Space~in~file~name~'#1'. }
10376 {
10377 Spaces~are~not~permitted~in~files~loaded~by~LaTeX: \\
10378 Further~errors~may~follow!
10379 }
```
#### **201.11 Deprecated functions**

Deprecated on 2012-02-10, for removal by 2012-05-31.

```
\iow_now_when_avail:Nn
\iow_now_when_avail:Nx
                         For writing only if the stream requested is open at all.
                          10380 \cs_new_protected:Npn \iow_now_when_avail:Nn #1
                          10381 { \cs_if_free:NTF #1 { \use_none:n } { \iow_now:Nn #1 } }
                          10382 \cs_new_protected:Npn \iow_now_when_avail:Nx #1
                          10383 { \cs_if_free:NTF #1 { \use_none:n } { \iow_now:Nx #1 } }
                         (End definition for \iow_now_when_avail:Nn and \iow_now_when_avail:Nx . These functions are docu-
                         mented on page ??.)
                              Deprecated on 2011-05-27, for removal by 2011-08-31.
```
\iow\_now\_buffer\_safe:Nn This is much more easily done using the wrapping system: there is an expansion there, \iow\_now\_buffer\_safe:Nx so a bit of a hack is needed. 10384 (\*deprecated) <sup>10385</sup> \cs\_new\_protected:Npn \iow\_now\_buffer\_safe:Nn #1#2 <sup>10386</sup> { \iow\_wrap:xnnnN { \exp\_not:n {#2} } { } \c\_zero { } \iow\_now:Nn #1 } <sup>10387</sup> \cs\_new\_protected:Npn \iow\_now\_buffer\_safe:Nx #1#2 <sup>10388</sup> { \iow\_wrap:xnnnN {#2} { } \c\_zero { } \iow\_now:Nn #1 } 10389 (/deprecated) (*End definition for* \iow\_now\_buffer\_safe:Nn *and* \iow\_now\_buffer\_safe:Nx *. These functions are documented on page* **??***.*) \ior\_open\_streams: \iow\_open\_streams: Slightly misleading names. 10390 (\*deprecated)  $10391$  \cs\_new\_eq:NN \ior\_open\_streams: \ior\_list\_streams: <sup>10392</sup> \cs\_new\_eq:NN \iow\_open\_streams: \iow\_list\_streams: 10393 (/deprecated) (*End definition for* \ior\_open\_streams:*. This function is documented on page* **??***.*)

```
10394 \langle/initex | package)
```
# **202 l3fp Implementation**

*The following test files are used for this code:* m3fp003.lvt*.*

```
10395 (*initex | package)
10396 (*package)
10397 \ProvidesExplPackage
10398 {\ExplFileName}{\ExplFileDate}{\ExplFileVersion}{\ExplFileDescription}
10399 \package_check_loaded_expl:
10400 (/package)
```
## **202.1 Constants**

\c\_forty\_four There is some speed to gain by moving numbers into fixed positions.

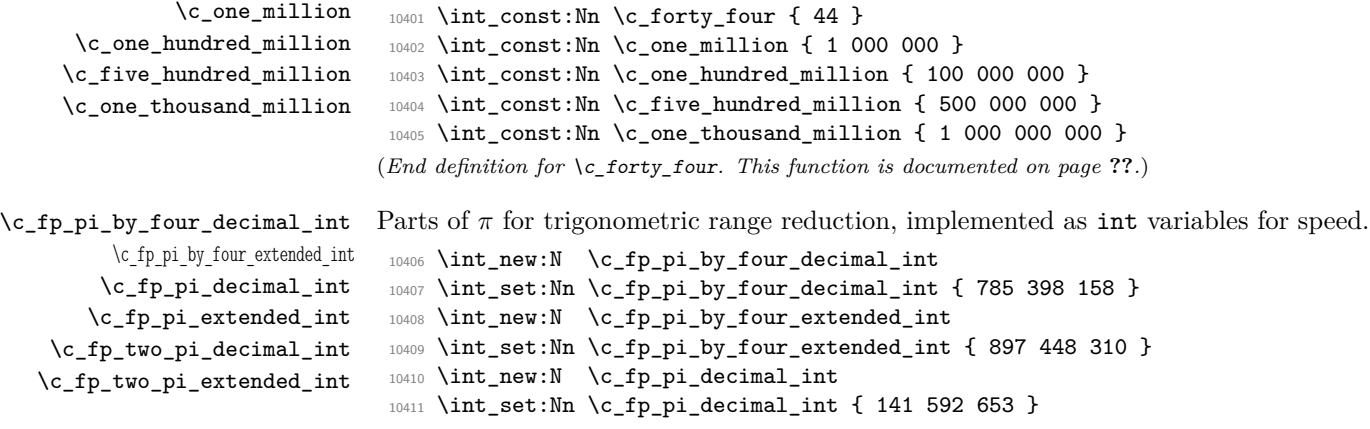
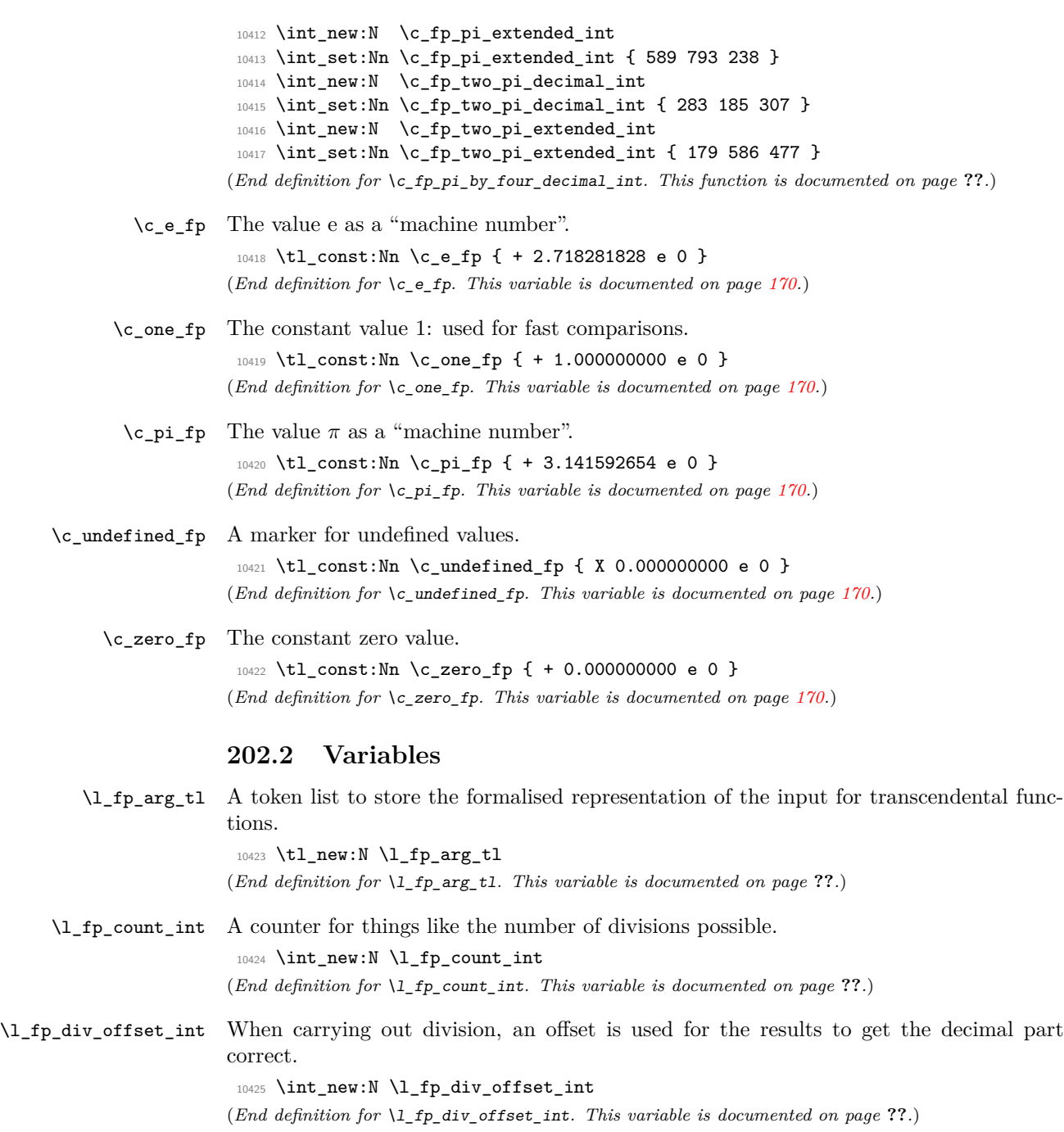

```
\l_fp_exp_integer_int
     \l_fp_exp_decimal_int
    \l_fp_exp_extended_int
    \l_fp_exp_exponent_int
                               Used for the calculation of exponent values.
                                10426 \int_new:N \l_fp_exp_integer_int
                                10427 \int_new:N \l_fp_exp_decimal_int
                                10428 \int_new:N \l_fp_exp_extended_int
                                10429 \int_new:N \l_fp_exp_exponent_int
                               (End definition for \l_fp_exp_integer_int. This function is documented on page ??.)
    \l_fp_input_a_sign_int
 \l_fp_input_a_integer_int
 \l_fp_input_a_decimal_int
\l_fp_input_a_exponent_int
    \l_fp_input_b_sign_int
 \l_fp_input_b_integer_int
 \l_fp_input_b_decimal_int
\l_fp_input_b_exponent_int
                               Storage for the input: two storage areas as there are at most two inputs.
                                10430 \int_new:N \l_fp_input_a_sign_int
                                10431 \int_new:N \l_fp_input_a_integer_int
                                10432 \int_new:N \l_fp_input_a_decimal_int
                                10433 \int_new:N \l_fp_input_a_exponent_int
                                10434 \int_new:N \l_fp_input_b_sign_int
                                10435 \int_new:N \l_fp_input_b_integer_int
                                10436 \int_new:N \l_fp_input_b_decimal_int
                                10437 \int_new:N \l_fp_input_b_exponent_int
                               (End definition for \l_fp_input_a_sign_int. This function is documented on page ??.)
\l_fp_input_a_extended_int
\l_fp_input_b_extended_int
                               For internal use, "extended" floating point numbers are needed.
                                10438 \int_new:N \l_fp_input_a_extended_int
                                10439 \int_new:N \l_fp_input_b_extended_int
                               (End definition for \l_fp_input_a_extended_int. This function is documented on page ??.)
         \l_fp_mul_a_i_int
         \l_fp_mul_a_ii_int
       \l_fp_mul_a_iii_int
        \l_fp_mul_a_iv_int
         \l_fp_mul_a_v_int
        \l_fp_mul_a_vi_int
         \l_fp_mul_b_i_int
         \l_fp_mul_b_ii_int
       \l_fp_mul_b_iii_int
        \l_fp_mul_b_iv_int
         \l_fp_mul_b_v_int
         \lceil \cdot \frac{1}{p}\rceil and \lceil \cdot \frac{1}{p}\rceil and \lceil \cdot \frac{1}{p}\rceilMultiplication requires that the decimal part is split into parts so that there are no
                               overflows.
                                10440 \int_new:N \l_fp_mul_a_i_int
                                10441 \int_new:N \l_fp_mul_a_ii_int
                                10442 \int_new:N \l_fp_mul_a_iii_int
                                10443 \int_new:N \l_fp_mul_a_iv_int
                                10444 \int_new:N \l_fp_mul_a_v_int
                                10445 \int_new:N \l_fp_mul_a_vi_int
                                10446 \int_new:N \l_fp_mul_b_i_int
                                10447 \int_new:N \l_fp_mul_b_ii_int
                                10448 \int_new:N \l_fp_mul_b_iii_int
                                10449 \int_new:N \l_fp_mul_b_iv_int
                                10450 \int_new:N \l_fp_mul_b_v_int
                                10451 \int_new:N \l_fp_mul_b_vi_int
                               (End definition for \l_fp_mul_a_i_int. This function is documented on page ??.)
      \l_fp_mul_output_int
       \l_fp_mul_output_tl
                              Space for multiplication results.
                                10452 \int_new:N \l_fp_mul_output_int
                                10453 \tl_new:N \l_fp_mul_output_tl
                               (End definition for \l_fp_mul_output_int. This function is documented on page ??.)
     \l_fp_output_sign_int
  \l_fp_output_integer_int
  \l_fp_output_decimal_int
 \l_fp_output_exponent_int
                               Output is stored in the same way as input.
                                10454 \int_new:N \l_fp_output_sign_int
                                10455 \int_new:N \l_fp_output_integer_int
                                10456 \int_new:N \l_fp_output_decimal_int
                                10457 \int_new:N \l_fp_output_exponent_int
```
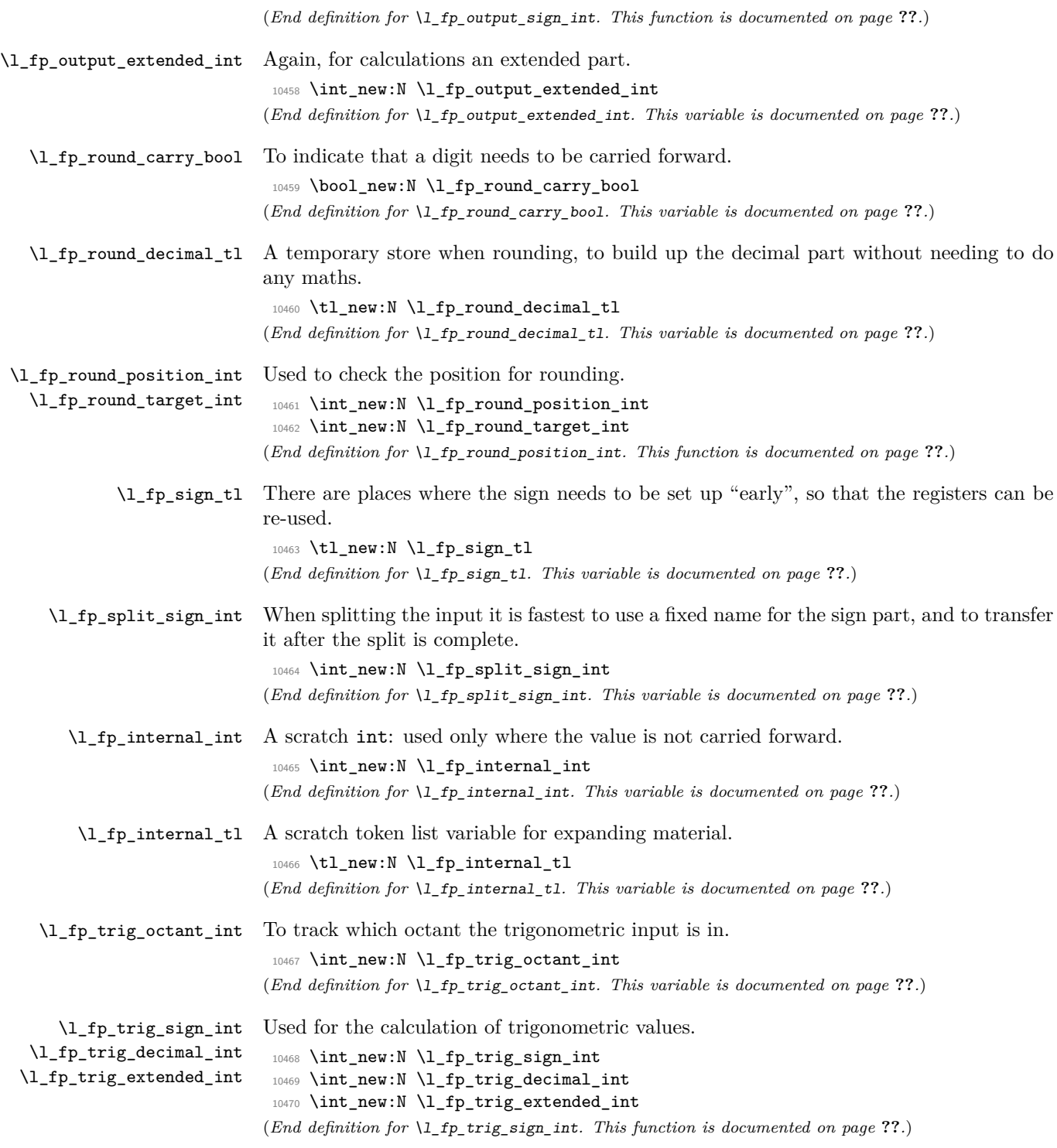

## **202.3 Parsing numbers**

\fp\_read:N \fp\_read\_aux:w Reading a stored value is made easier as the format is designed to match the delimited function. This is always used to read the first value (register a).

```
10471 \cs_new_protected:Npn \fp_read:N #1
10472 { \exp_after:wN \fp_read_aux:w #1 \q_stop }
10473 \cs_new_protected:Npn \fp_read_aux:w #1#2 . #3 e #4 \q_stop
10474 {
10475 \if:w #1 -
10476 \l_fp_input_a_sign_int \c_minus_one
10477 \else:
10478 \l_fp_input_a_sign_int \c_one
10479 \fi:
10480 \l_fp_input_a_integer_int #2 \scan_stop:
10481 \l_fp_input_a_decimal_int #3 \scan_stop:
10482 \l_fp_input_a_exponent_int #4 \scan_stop:
10483 }
```
(*End definition for* \fp\_read:N*. This function is documented on page* **??***.*)

#### \fp\_split:Nn

\fp\_split\_sign: \fp\_split\_exponent: \fp\_split\_aux\_i:w \fp\_split\_aux\_ii:w \fp\_split\_aux\_iii:w \fp\_split\_decimal:w \fp\_split\_decimal\_aux:w

The aim here is to use as much of TEX's mechanism as possible to pick up the numerical input without any mistakes. In particular, negative numbers have to be filtered out first in case the integer part is  $0$  (in which case T<sub>EX</sub> would drop the  $-$  sign). That process has to be done in a loop for cases where the sign is repeated. Finding an exponent is relatively easy, after which the next phase is to find the integer part, which will terminate with a ., and trigger the decimal-finding code. The later will allow the decimal to be too long, truncating the result.

```
10484 \cs_new_protected:Npn \fp_split:Nn #1#2
10485 {
10486 \tl_set:Nx \l_fp_internal_tl {#2}
10487 \tl_set_rescan:Nno \l_fp_internal_tl { \char_set_catcode_ignore:n { 32 } }
10488 { \l_fp_internal_tl }
10489 \l_fp_split_sign_int \c_one
10490 \fp_split_sign:
10491 \use:c { l_fp_input_ #1 _sign_int } \l_fp_split_sign_int
10492 \exp_after:wN \fp_split_exponent:w \l_fp_internal_tl e e \q_stop #1
10493 }
10494 \cs_new_protected_nopar:Npn \fp_split_sign:
10495 {
10496 \if_int_compare:w \pdftex_strcmp:D
10497 { \exp_after:wN \tl_head:w \l_fp_internal_tl ? \q_stop } { - }
            = \c zero
10499 \tl_set:Nx \l_fp_internal_tl
10500 \qquad \qquad \qquad \qquad \qquad10501 \exp_after:wN
10502 \lt t1\_tail:w \l1_fp\_internal_t1 \prg_do\_nothing: \r1_{1503}10503 }
10504 \l_fp_split_sign_int -\l_fp_split_sign_int
10505 \exp_after:wN \fp_split_sign:
10506 \else:
```

```
10507 \if_int_compare:w \pdftex_strcmp:D
10508 { \exp_after:wN \tl_head:w \l_fp_internal_tl ? \q_stop } { + }
10509 = \c_zero
10510 \tl_set:Nx \l_fp_internal_tl
10511 {
10512 \exp_after:wN
10513 \tl_tail:w \l_fp_internal_tl \prg_do_nothing: \q_stop
10514 }
10515 \exp_after:wN \exp_after:wN \exp_after:wN \fp_split_sign:
10516 \fi:
 10517 \setminus fi:<br>10518 }
 10518 }
10519 \cs_new_protected:Npn \fp_split_exponent:w #1 e #2 e #3 \q_stop #4
10520 {
10521 \use:c { l_fp_input_ #4 _exponent_int }
10522 \int_eval:w 0 #2 \scan_stop:
10523 \tex_afterassignment:D \fp_split_aux_i:w
10524 \use:c { l_fp_input_ #4 _integer_int }
10525 \int_eval:w 0 #1 . . \q_stop #4
10526 }
10527 \cs_new_protected:Npn \fp_split_aux_i:w #1 . #2 . #3 \q_stop
10528 { \fp_split_aux_ii:w #2 000000000 \q_stop }
10529 \cs_new_protected:Npn \fp_split_aux_ii:w #1#2#3#4#5#6#7#8#9
10530 { \fp_split_aux_iii:w {#1#2#3#4#5#6#7#8#9} }
10531 \cs_new_protected:Npn \fp_split_aux_iii:w #1#2 \q_stop
10532 {
10533 \l_fp_internal_int 1 #1 \scan_stop:
10534 \exp_after:wN \fp_split_decimal:w
10535 \int_use:N \l_fp_internal_int 000000000 \q_stop
10536 }
10537 \cs_new_protected:Npn \fp_split_decimal:w #1#2#3#4#5#6#7#8#9
10538 { \fp_split_decimal_aux:w {#2#3#4#5#6#7#8#9} }
10539 \cs_new_protected:Npn \fp_split_decimal_aux:w #1#2#3 \q_stop #4
10540 {
10541 \use:c { l_fp_input_ #4 _decimal_int } #1#2 \scan_stop:
10542 \if_int_compare:w
 10543 \int_eval:w
 10544 \use:c { l_fp_input_ #4 _integer_int } +
10545 \use:c { l_fp_input_ #4 _decimal_int }
10546 \scan_stop:
10547 = \c_zero
10548 \use:c { l_fp_input_ #4 _sign_int } \c_one
10549 \fi\cdot10550 \if_int_compare:w
10551 \use:c { l_fp_input_ #4 _integer_int } < \c_one_thousand_million
10552 \else:
10553 \exp_after:wN \fp_overflow_msg:
10554 \fi:
10555 }
(End definition for \fp_split:Nn. This function is documented on page ??.)
```
#### \fp\_standardise:NNNN

\fp\_standardise\_aux:NNNN \fp\_standardise\_aux: \fp\_standardise\_aux:w

```
10556 \cs_new_protected:Npn \fp_standardise:NNNN #1#2#3#4
10557 {
10558 \if int compare:w
10559 \int_eval:w #2 + #3 = \c_zero
10560 #1 \c_one
10561 #4 \c_zero
10562 \exp_after:wN \use_none:nnnn
10563 \else:
10564 \exp_after:wN \fp_standardise_aux:NNNN
10565 \fi:
10566 #1#2#3#4
10567 }
10568 \cs_new_protected:Npn \fp_standardise_aux:NNNN #1#2#3#4
10569 {
10570 \cs_set_protected_nopar:Npn \fp_standardise_aux:
10571 \uparrow10572 \ifint_{\text{compare}:w #2 = \c_zero}10573 \tex_advance:D #3 \c_one_thousand_million
10574 \exp_after:wN \fp_standardise_aux:w
10575 \int_use:N #3 \q_stop
10576 \exp_after:wN \fp_standardise_aux:
10577 \fi:
10578 }
10579 \cs_set_protected:Npn
10580 \fp_standardise_aux:w ##1##2##3##4##5##6##7##8##9 \q_stop
10581 {
10582 #2 ##2 \scan_stop:
10583 #3 ##3##4##5##6##7##8##9 0 \scan_stop:
10584 \tex_advance:D #4 \c_minus_one
10585 }
10586 \fp_standardise_aux:
10587 \cs_set_protected_nopar:Npn \fp_standardise_aux:
10588 {
10589 \if_int_compare:w #2 > \c_nine
10590 \tex_advance:D #2 \c_one_thousand_million
10591 \exp_after:wN \use_i:nn \exp_after:wN
10592 \fp_standardise_aux:w \int_use:N #2
10593 \exp_after:wN \fp_standardise_aux:
10594 \fi:
10595 }
10596 \cs_set_protected:Npn
10597 \fp standardise aux:w ##1##2##3##4##5##6##7##8##9
10598 {
10599 #2 ##1##2##3##4##5##6##7##8 \scan_stop:
10600 \tex_advance:D #3 \c_one_thousand_million
10601 \tex_divide:D #3 \c_ten
10602 \tl_set:Nx \l_fp_internal_tl
```
The idea here is to shift the input into a known exponent range. This is done using T<sub>E</sub>X

tokens where possible, as this is faster than arithmetic.

```
10603 {
 10604 ##9
 10605 \exp_after:wN \use_none:n \int_use:N #3
 10606 }
 10607 #3 \l_fp_internal_tl \scan_stop:
 10608 \tex_advance:D #4 \c_one
 10609 }
 10610 \fp_standardise_aux:
 \verb|10611| \verb|10611| \verb|10611| \verb|10611| \verb|10611| \verb|1061| \verb|1061| \verb|1061| \verb|1061| \verb|1061| \verb|1061| \verb|1061| \verb|1061| \verb|1061| \verb|1061| \verb|1061| \verb|1061| \verb|1061| \verb|1061| \verb|1061| \verb|1061| \verb|1061| \verb|1061| \verb|1061| \verb|1061| \verb|1061| \verb|1061\verb|10612| \label{thm:10612} \verb|10612| \label{thm:10612}10613 \else:
 10614 #1 \c_one
 10615 #2 \c_zero
 10616 #3 \c_zero
 10617 #4 \c zero
 10618 \fi:
 10619 \else:
 10620 \exp_after:wN \fp_overflow_msg:
 10621 \fi:
 10622 }
10623 \cs_new_protected_nopar:Npn \fp_standardise_aux: { }
 10624 \cs_new_protected_nopar:Npn \fp_standardise_aux:w { }
(End definition for \fp_standardise:NNNN. This function is documented on page ??.)
```
# **202.4 Internal utilities**

\fp\_level\_input\_exponents:

\fp\_level\_input\_exponents\_a: \fp\_level\_input\_exponents\_a:NNNNNNNNN \fp\_level\_input\_exponents\_b: \fp\_level\_input\_exponents\_b:NNNNNNNNN

The routines here are similar to those used to standardise the exponent. However, the aim here is different: the two exponents need to end up the same.

```
10625 \cs_new_protected_nopar:Npn \fp_level_input_exponents:
10626 {
10627 \if_int_compare:w \l_fp_input_a_exponent_int > \l_fp_input_b_exponent_int
10628 \exp_after:wN \fp_level_input_exponents_a:
10629 \else:
10630 \exp_after:wN \fp_level_input_exponents_b:
10631 \fi:
10632 }
10633 \cs_new_protected_nopar:Npn \fp_level_input_exponents_a:
10634 {
10635 \if_int_compare:w \l_fp_input_a_exponent_int > \l_fp_input_b_exponent_int
10636 \tex_advance:D \l_fp_input_b_integer_int \c_one_thousand_million
10637 \exp_after:wN \use_i:nn \exp_after:wN
10638 \fp_level_input_exponents_a:NNNNNNNNN
10639 \int_use:N \l_fp_input_b_integer_int
10640 \exp_after:wN \fp_level_input_exponents_a:
10641 \fi:
10642 }
10643 \cs_new_protected:Npn \fp_level_input_exponents_a:NNNNNNNNNN
10644 #1#2#3#4#5#6#7#8#9
10645 {
```

```
10646 \l_fp_input_b_integer_int #1#2#3#4#5#6#7#8 \scan_stop:
 10647 \tex_advance:D \l_fp_input_b_decimal_int \c_one_thousand_million
 10648 \tex_divide:D \l_fp_input_b_decimal_int \c_ten
 10649 \tl_set:Nx \l_fp_internal_tl
 10650 {
 10651 #9
 10652 \exp_after:wN \use_none:n
 10653 \int_use:N \l_fp_input_b_decimal_int
 10654 }
 10655 \l_fp_input_b_decimal_int \l_fp_internal_tl \scan_stop:
 10656 \tex_advance:D \l_fp_input_b_exponent_int \c_one \\ \c_000 \exp^{10657}
 10657 }
 10658 \cs_new_protected_nopar:Npn \fp_level_input_exponents_b:
 10659 {
 10660 \if_int_compare:w \l_fp_input_b_exponent_int > \l_fp_input_a_exponent_int
 10661 \tex_advance:D \l_fp_input_a_integer_int \c_one_thousand_million
 10662 \exp_after:wN \use_i:nn \exp_after:wN
 10663 \fp_level_input_exponents_b:NNNNNNNNN
 10664 \int_use:N \l_fp_input_a_integer_int
 10665 \exp_after:wN \fp_level_input_exponents_b:
10666 \fi:
10667 }
10668 \cs_new_protected:Npn \fp_level_input_exponents_b:NNNNNNNNN
10669 #1#2#3#4#5#6#7#8#9
 10670 {
 10671 \l_fp_input_a_integer_int #1#2#3#4#5#6#7#8 \scan_stop:
10672 \tex_advance:D \l_fp_input_a_decimal_int \c_one_thousand_million
10673 \tex_divide:D \l_fp_input_a_decimal_int \c_ten
\verb|11_set:kx \ \lceil \tfrac{1}{p_internal_t1}10675 {
 10676 #9
 10677 \exp_after:wN \use_none:n
 10678 \int_use:N \l_fp_input_a_decimal_int
 10679    }
10680 \l_fp_input_a_decimal_int \l_fp_internal_tl \scan_stop:
10681 \tex_advance:D \l_fp_input_a_exponent_int \c_one
 10682 }
(End definition for \fp_level_input_exponents:. This function is documented on page ??.)
```
 $\pi_{p,\text{temp}}$ :w Used for output of results, cutting down on  $\text{exp}_\text{after}:wN$ . This is just a place holder

definition. 10683 \cs\_new\_protected:Npn \fp\_tmp:w #1#2 { }

(*End definition for* \fp\_tmp:w*.*)

## **202.5 Operations for fp variables**

The format of fp variables is tightly defined, so that they can be read quickly by the internal code. The format is a single sign token, a single number, the decimal point, nine decimal numbers, an e and finally the exponent. This final part may vary in length. When stored, floating points will always be stored with a value in the integer position unless the number is zero.

```
\fp_new:N
      \fp_new:c
                 Fixed-points always have a value, and of course this has to be initialised globally.
                   10684 \cs_new_protected:Npn \fp_new:N #1
                   10685 {
                   10686 \tl new:N #1
                   10687 \tl_gset_eq:NN #1 \c_zero_fp
                   10688 }
                   10689 \cs_generate_variant:Nn \fp_new:N { c }
                  (End definition for \fp_new:N and \fp_new:c . These functions are documented on page ??.)
   \fp_const:Nn
A simple wrapper.
   \fp_const:cn
                  10690 \cs_new_protected:Npn \fp_const:Nn #1#2
                   10691 {
                   10692 \fp_new:N #1
                   10693 \fp_gset:Nn #1 {#2}
                   10694 }
                  10695 \cs_generate_variant:Nn \fp_const:Nn { c }
                  (End definition for \fp_const:Nn and \fp_const:cn . These functions are documented on page ??.)
     \fp_zero:N
     \fp_zero:c
    \fp_gzero:N
    \fp_gzero:c
                 Zeroing fixed-points is pretty obvious.
                  10696 \cs_new_protected:Npn \fp_zero:N #1
                  10697 { \tl_set_eq:NN #1 \c_zero_fp }
                  10698 \cs_new_protected:Npn \fp_gzero:N #1
                  10699 { \tl_gset_eq:NN #1 \c_zero_fp }
                   10700 \cs_generate_variant:Nn \fp_zero:N { c }
                   10701 \cs_generate_variant:Nn \fp_gzero:N { c }
                  (End definition for \fp_zero:N and \fp_zero:c . These functions are documented on page ??.)
\fp_zero_new:N
\fp_zero_new:c
\fp_gzero_new:N
\fp_gzero_new:c
                 Create a floating point if needed, otherwise clear it.
                  10702 \cs_new_protected:Npn \fp_zero_new:N #1
                  10703 { \fp_if_exist:NTF #1 { \fp_zero:N #1 } { \fp_new:N #1 } }
                  10704 \cs_new_protected:Npn \fp_gzero_new:N #1
                   10705 { \fp_if_exist:NTF #1 { \fp_gzero:N #1 } { \fp_new:N #1 } }
                  10706 \cs_generate_variant:Nn \fp_zero_new:N { c }
                   10707 \cs_generate_variant:Nn \fp_gzero_new:N { c }
                  (End definition for \fp_zero_new:N and others. These functions are documented on page ??.)
     \fp_set:Nn
     \fp_set:cn
    \fp_gset:Nn
    \fp_gset:cn
\fp_set_aux:NNn
                  To trap any input errors, a very simple version of the parser is run here. This will pick
                 up any invalid characters at this stage, saving issues later. The splitting approach is the
                  same as the more advanced function later.
                   10708 \cs_new_protected_nopar:Npn \fp_set:Nn { \fp_set_aux:NNn \tl_set:Nn }
                  10709 \cs_new_protected_nopar:Npn \fp_gset:Nn { \fp_set_aux:NNn \tl_gset:Nn }
                  10710 \cs_new_protected:Npn \fp_set_aux:NNn #1#2#3
                   10711 {
                   10712 \group_begin:
                   10713 \fp_split:Nn a {#3}
```

```
10714 \fp_standardise:NNNN
10715 \l_fp_input_a_sign_int
10716 \l_fp_input_a_integer_int
10717 \l_fp_input_a_decimal_int
10718 \l_fp_input_a_exponent_int
10719 \tex_advance:D \l_fp_input_a_decimal_int \c_one_thousand_million
10720 \cs_set_protected_nopar:Npx \fp_tmp:w
10721 {
10722 \group_end:
10723 #1 \exp_not:N #2
10724 \left\{ \begin{array}{c} 1 \end{array} \right.10725 \if_int_compare:w \l_fp_input_a_sign_int < \c_zero
 10726 -10727 \else:
 10728 +10729 \fi:
10730 \int_use:N \l_fp_input_a_integer_int
 10731 .
10732 \exp_after:wN \use_none:n
10733 \int_use:N \l_fp_input_a_decimal_int
 10734 e
10735 \int_use:N \l_fp_input_a_exponent_int
 10736 }
10737 }
10738 \fp_tmp:w
10739 }
10740 \cs_generate_variant:Nn \fp_set:Nn { c }
10741 \cs_generate_variant:Nn \fp_gset:Nn { c }
(End definition for \fp_set:Nn and \fp_set:cn . These functions are documented on page ??.)
```

```
\fp_set_from_dim:Nn
     \fp_set_from_dim:cn
    \fp_gset_from_dim:Nn
    \fp_gset_from_dim:cn
\fp_set_from_dim_aux:NNn
  \fp_set_from_dim_aux:w
      \l_fp_internal_dim
     \l_fp_internal_skip
```

```
Here, dimensions are converted to fixed-points via a temporary variable. This ensures
that they always convert as points. The code is then essentially the same as for \f{fp}-
set:Nn, but with the dimension passed so that it will be striped of the pt on the way
through. The passage through a skip is used to remove any rubber part.
```

```
10742 \cs_new_protected_nopar:Npn \fp_set_from_dim:Nn
10743 { \fp_set_from_dim_aux:NNn \tl_set:Nx }
10744 \cs_new_protected_nopar:Npn \fp_gset_from_dim:Nn
10745 { \fp_set_from_dim_aux:NNn \tl_gset:Nx }
10746 \cs_new_protected:Npn \fp_set_from_dim_aux:NNn #1#2#3
10747 {
10748 \group_begin:
10749 \l_fp_internal_skip \etex_glueexpr:D #3 \scan_stop:
10750 \l_fp_internal_dim \l_fp_internal_skip
10751 \fp_split:Nn a
10752 {
10753 \exp_after:wN \fp_set_from_dim_aux:w
10754 \dim_use:N \l_fp_internal_dim
10755 }
10756 \fp_standardise:NNNN
```

```
10757 \l_fp_input_a_sign_int
                10758 \l_fp_input_a_integer_int
                10759 \l_fp_input_a_decimal_int
                10760 \l_fp_input_a_exponent_int
                \verb|10761| | \texttt{text_advance:} \verb|1_fp_input_a_decimal_int \verb|c_one_thousand_million|)10762 \cs_set_protected_nopar:Npx \fp_tmp:w
                10763 {
                10764 \group_end:
                10765 #1 \exp_not:N #2
                10766 \{10767 \if_int_compare:w \l_fp_input_a_sign_int < \c_zero
                10768 -10769 \else:
                10770 +
                10771 \fi:
                10772 \int_use:N \l_fp_input_a_integer_int
                10773 .
                10774 \exp_after:wN \use_none:n
                10775 \int_use:N \l_fp_input_a_decimal_int
                10776 e
                10777 \int_110777 \int_2 \int_110778 }
                10778    }
                10779 }
                10780 \fp_tmp:w
                10781 }
                10782 \cs_set_protected_nopar:Npx \fp_set_from_dim_aux:w
                10783 {
                10784 \cs_set:Npn \exp_not:N \fp_set_from_dim_aux:w
                10785    ##1 \tl_to_str:n { pt } {##1}
                10786 }
                10787 \fp_set_from_dim_aux:w
                10788 \cs_generate_variant:Nn \fp_set_from_dim:Nn { c }
               10789 \cs_generate_variant:Nn \fp_gset_from_dim:Nn { c }
               10790 \dim_new:N \l_fp_internal_dim
               10791 \skip_new:N \l_fp_internal_skip
               (End definition for \fp_set_from_dim:Nn and \fp_set_from_dim:cn . These functions are documented
               on page ??.)
\fp_set_eq:NN
 \fp_set_eq:cN
\fp_set_eq:Nc
\fp_set_eq:cc
\fp_gset_eq:NN
\fp_gset_eq:cN
\fp_gset_eq:Nc
\fp_gset_eq:cc
              Pretty simple, really.
               10792 \cs_new_eq:NN \fp_set_eq:NN \tl_set_eq:NN
               10793 \cs_new_eq:NN \fp_set_eq:cN \tl_set_eq:cN
               10794 \cs_new_eq:NN \fp_set_eq:Nc \tl_set_eq:Nc
               10795 \cs_new_eq:NN \fp_set_eq:cc \tl_set_eq:cc
               10796 \cs_new_eq:NN \fp_gset_eq:NN \tl_gset_eq:NN
                10797 \cs_new_eq:NN \fp_gset_eq:cN \tl_gset_eq:cN
                10798 \cs_new_eq:NN \fp_gset_eq:Nc \tl_gset_eq:Nc
```

```
10799 \cs_new_eq:NN \fp_gset_eq:cc \tl_gset_eq:cc
```
(*End definition for* \fp\_set\_eq:NN *and others. These functions are documented on page* **??***.*)

```
\fp_show:N
\fp_show:c
             Simple showing of the underlying variable.
              10800 \cs_new_eq:NN \fp_show:N \tl_show:N
              10801 \cs_new_eq:NN \fp_show:c \tl_show:c
             (End definition for \fp_show:N and \fp_show:c . These functions are documented on page ??.)
```
\fp\_use:N \fp\_use:c

\fp\_use\_none:w \fp\_use\_small:w \fp\_use\_large:w \fp\_use\_large\_aux\_i:w \fp\_use\_large\_aux\_1:w \fp\_use\_large\_aux\_2:w \fp\_use\_large\_aux\_3:w \fp\_use\_large\_aux\_4:w \fp\_use\_large\_aux\_5:w \fp\_use\_large\_aux\_6:w \fp\_use\_large\_aux\_7:w \fp\_use\_large\_aux\_8:w \fp\_use\_large\_aux\_i:w \fp\_use\_large\_aux\_ii:w

\fp\_use\_aux:w The idea of the  $\mathcal{L}_{p}$  use: N function to convert the stored value into something suitable for TEX to use as a number in an expandable manner. The first step is to deal with the sign, then work out how big the input is.

```
10802 \cs_new:Npn \fp_use:N #1
10803 { \exp_after:wN \fp_use_aux:w #1 \q_stop }
10804 \cs_generate_variant:Nn \fp_use:N { c }
10805 \cs_new:Npn \fp_use_aux:w #1#2 e #3 \q_stop
10806 {
10807 \if:w #1 -
10808
10809 \fi:
10810 \if_int_compare:w #3 > \c_zero
10811 \exp_after:wN \fp_use_large:w
10812 \else:
10813 \if_int_compare:w #3 < \c_zero
10814 \exp_after:wN \exp_after:wN \exp_after:wN
10815 \fp_use_small:w
10816 \else:
10817 \exp_after:wN \exp_after:wN \exp_after:wN \fp_use_none:w
10818 \fi:
10819 \fi:
10820 #2 e #3 \q_stop
10821 }
```
When the exponent is zero, the input is simply returned as output.

```
10822 \cs_new:Npn \fp_use_none:w #1 e #2 \q_stop {#1}
```
For small numbers (less than 1) the correct number of zeros have to be inserted, but the decimal point is easy.

```
10823 \cs_new:Npn \fp_use_small:w #1 . #2 e #3 \q_stop
10824 {
10825 0
10826 \prg_replicate:nn { -#3 - 1 } { 0 }
10827 #1#2
10828 }
```
Life is more complex for large numbers. The decimal point needs to be shuffled, with potentially some zero-filling for very large values.

```
10829 \cs_new:Npn \fp_use_large:w #1 . #2 e #3 \q_stop
10830 {
10831 \if_int_compare:w #3 < \c_ten
10832 \exp_after:wN \fp_use_large_aux_i:w
10833 \else:
10834 \exp_after:wN \fp_use_large_aux_ii:w
10835 \fi:
```

```
10836 #1#2 e #3 \q_stop
10837 }
10838 \cs_new:Npn \fp_use_large_aux_i:w #1#2 e #3 \q_stop
10839 {
10840 #1
10841 \use:c { fp_use_large_aux_ #3 :w } #2 \q_stop
10842 }
10843 \cs_new:cpn { fp_use_large_aux_1:w } #1#2 \q_stop { #1 . #2 }
10844 \cs_new:cpn { fp_use_large_aux_2:w } #1#2#3 \q_stop
10845 { #1#2 . #3 }
10846 \cs_new:cpn { fp_use_large_aux_3:w } #1#2#3#4 \q_stop
10847 { #1#2#3 . #4 }
10848 \cs_new:cpn { fp_use_large_aux_4:w } #1#2#3#4#5 \q_stop
10849 { #1#2#3#4 . #5 }
10850 \cs_new:cpn { fp_use_large_aux_5:w } #1#2#3#4#5#6 \q_stop
10851 { #1#2#3#4#5 . #6 }
10852 \cs_new:cpn { fp_use_large_aux_6:w } #1#2#3#4#5#6#7 \q_stop
10853 { #1#2#3#4#5#6 . #7 }
10854 \cs_new:cpn { fp_use_large_aux_7:w } #1#2#3#4#5#6#7#8 \q_stop
10855 { #1#2#3#4#6#7 . #8 }
10856 \cs_new:cpn { fp_use_large_aux_8:w } #1#2#3#4#5#6#7#8#9 \q_stop
10857 { #1#2#3#4#5#6#7#8 . #9 }
10858 \cs_new:cpn { fp_use_large_aux_9:w } #1 \q_stop { #1 . }
10859 \cs_new:Npn \fp_use_large_aux_ii:w #1 e #2 \q_stop
10860 {
10861 #1
10862 \prg_replicate:nn { #2 - 9 } { 0 }
10863 .
10864 }
```
(*End definition for* \fp\_use:N *and* \fp\_use:c *. These functions are documented on page* **??***.*)

```
\fp_if_exist_p:N
\fp_if_exist_p:c
\fp_if_exist:NTF
\fp_if_exist:cTF
                   Copies of the cs functions defined in l3basics.
                    10865 \cs_new_eq:NN \fp_if_exist:NTF \cs_if_exist:NTF
                    10866 \cs_new_eq:NN \fp_if_exist:NT \cs_if_exist:NT
                    10867 \cs_new_eq:NN \fp_if_exist:NF \cs_if_exist:NF
                    10868 \cs_new_eq:NN \fp_if_exist_p:N \cs_if_exist_p:N
                    10869 \cs_new_eq:NN \fp_if_exist:cTF \cs_if_exist:cTF
                    10870 \cs_new_eq:NN \fp_if_exist:cT \cs_if_exist:cT
                    10871 \cs_new_eq:NN \fp_if_exist:cF \cs_if_exist:cF
                    10872 \cs_new_eq:NN \fp_if_exist_p:c \cs_if_exist_p:c
                   (End definition for \fp_if_exist:N and \fp_if_exist:c . These functions are documented on page ??.)
```
## **202.6 Transferring to other types**

The \fp\_use:N function converts a floating point variable to a form that can be used by TEX. Here, the functions are slightly different, as some information may be discarded.

\fp\_to\_dim:N A very simple wrapper. \fp\_to\_dim:c 10873 \cs\_new:Npn \fp\_to\_dim:N #1 { \fp\_use:N #1 pt }

10874 \cs\_generate\_variant:Nn \fp\_to\_dim:N { c } (*End definition for* \fp\_to\_dim:N *and* \fp\_to\_dim:c *. These functions are documented on page* **??***.*)

Converting to integers in an expandable manner is very similar to simply using floating point variables, particularly in the lead-off.

### \fp\_to\_int:N \fp\_to\_int:c

```
\fp_to_int_aux:w
        \fp_to_int_none:w
       \fp_to_int_small:w
       \fp_to_int_large:w
\fp_to_int_large_aux_i:w
\fp_to_int_large_aux_1:w
\fp_to_int_large_aux_2:w
\fp_to_int_large_aux_3:w
\fp_to_int_large_aux_4:w
\fp_to_int_large_aux_5:w
\fp_to_int_large_aux_6:w
\fp_to_int_large_aux_7:w
\fp_to_int_large_aux_8:w
\fp_to_int_large_aux_i:w
\fp_to_int_large_aux:nnn
\fp_to_int_large_aux_ii:w
```

```
10875 \cs_new:Npn \fp_to_int:N #1
10876 { \exp_after:wN \fp_to_int_aux:w #1 \q_stop }
10877 \cs_generate_variant:Nn \fp_to_int:N { c }
10878 \cs_new:Npn \fp_to_int_aux:w #1#2 e #3 \q_stop
10879 {
10880 \if:w #1 -
10881
10882 \fi:
10883 \if_int_compare:w #3 < \c_zero
10884 \exp_after:wN \fp_to_int_small:w
10885 \else:
10886 \exp_after:wN \fp_to_int_large:w
10887 \fi:
10888 #2 e #3 \q_stop
10889 }
```
For small numbers, if the decimal part is greater than a half then there is rounding up to do.

```
10890 \cs_new:Npn \fp_to_int_small:w #1 . #2 e #3 \q_stop
10891 {
10892 \if_int_compare:w #3 > \c_one
10893 \else:
10894 \if_int_compare:w #1 < \c_five
10895 0
10896 \else:
10897 1
10898 \fi:
10899 \fi:
10900 }
```
For large numbers, the idea is to split off the part for rounding, do the rounding and fill if needed.

```
10901 \cs_new:Npn \fp_to_int_large:w #1 . #2 e #3 \q_stop
10902 {
10903 \if_int_compare:w #3 < \c_ten
10904 \exp_after:wN \fp_to_int_large_aux_i:w
10905 \else:
          \exp_after:wN \fp_to_int_large_aux_ii:w
10907 \fi:
10908 #1#2 e #3 \q_stop
10909 }
10910 \cs_new:Npn \fp_to_int_large_aux_i:w #1#2 e #3 \q_stop
10911 { \use:c { fp_to_int_large_aux_ #3 :w } #2 \q_stop {#1} }
10912 \cs_new:cpn { fp_to_int_large_aux_1:w } #1#2 \q_stop
10913 { \fp_to_int_large_aux:nnn { #2 0 } {#1} }
```

```
10914 \cs_new:cpn { fp_to_int_large_aux_2:w } #1#2#3 \q_stop
10915 { \fp_to_int_large_aux:nnn { #3 00 } {#1#2} }
10916 \cs_new:cpn { fp_to_int_large_aux_3:w } #1#2#3#4 \q_stop
10917 { \fp_to_int_large_aux:nnn { #4 000 } {#1#2#3} }
10918 \cs_new:cpn { fp_to_int_large_aux_4:w } #1#2#3#4#5 \q_stop
10919 { \fp_to_int_large_aux:nnn { #5 0000 } {#1#2#3#4} }
10920 \cs_new:cpn { fp_to_int_large_aux_5:w } #1#2#3#4#5#6 \q_stop
10921 { \fp_to_int_large_aux:nnn { #6 00000 } {#1#2#3#4#5} }
10922 \cs_new:cpn { fp_to_int_large_aux_6:w } #1#2#3#4#5#6#7 \q_stop
10923 { \fp_to_int_large_aux:nnn { #7 000000 } {#1#2#3#4#5#6} }
10924 \cs_new:cpn { fp_to_int_large_aux_7:w } #1#2#3#4#5#6#7#8 \q_stop
10925 { \fp_to_int_large_aux:nnn { #8 0000000 } {#1#2#3#4#5#6#7} }
10926 \cs_new:cpn { fp_to_int_large_aux_8:w } #1#2#3#4#5#6#7#8#9 \q_stop
10927 { \fp_to_int_large_aux:nnn { #9 00000000 } {#1#2#3#4#5#6#7#8} }
10928 \cs_new:cpn { fp_to_int_large_aux_9:w } #1 \q_stop {#1}
10929 \cs_new:Npn \fp_to_int_large_aux:nnn #1#2#3
10930 {
10931 \if_int_compare:w #1 < \c_five_hundred_million
10932 #3#2
10933 \else:
10934 \int_value:w \int_eval:w #3#2 + 1 \int_eval_end:
10935 \fi:
10936 }
10937 \cs_new:Npn \fp_to_int_large_aux_ii:w #1 e #2 \q_stop
10938 {
10939 #1
10940 \prg_replicate:nn { #2 - 9 } { 0 }
10941 }
```
(*End definition for* \fp\_to\_int:N *and* \fp\_to\_int:c *. These functions are documented on page* **??***.*)

Converting to integers in an expandable manner is very similar to simply using floating

\fp\_to\_tl:N \fp\_to\_tl:c

```
\fp_to_tl_aux:w
         \fp_to_tl_large:w
   \fp_to_tl_large_aux_i:w
  \fp_to_tl_large_aux_ii:w
       \fp_to_tl_large_0:w
       \fp_to_tl_large_1:w
       \fp_to_tl_large_2:w
       \fp_to_tl_large_3:w
       \fp_to_tl_large_4:w
       \fp_to_tl_large_5:w
       \fp_to_tl_large_6:w
       \fp_to_tl_large_7:w
       \fp_to_tl_large_8:w
   \fp_to_tl_large_8_aux:w
       \fp_to_tl_large_9:w
         \fp_to_tl_small:w
     \fp_to_tl_small_one:w
     \fp_to_tl_small_two:w
     \fp_to_tl_small_aux:w
     \fp_to_tl_large_zeros:NNNNNNNNN
      \fp_to_tl_small_zeros:NNNNNNNNN
  \fp_use_iix_ix:NNNNNNNNN
      \fp_use_ix:NNNNNNNNN
\fp_use_i_to_vii:NNNNNNNNNN
\fp_use_i_to_iix:NNNNNNNNN
```

```
point variables, particularly in the lead-off.
10942 \cs_new:Npn \fp_to_tl:N #1
10943 { \exp_after:wN \fp_to_tl_aux:w #1 \q_stop }
10944 \cs_generate_variant:Nn \fp_to_tl:N { c }
10945 \cs_new:Npn \fp_to_tl_aux:w #1#2 e #3 \q_stop
10946 {
10947 \if:w #1 -
 10948
10949 \fi:
10950 \if_int_compare:w #3 < \c_zero
10951 \exp_after:wN \fp_to_tl_small:w
10952 \else:
10953 \exp_after:wN \fp_to_tl_large:w
 10954 \fi:
 10955 #2 e #3 \q_stop
 10956 }
```
For "large" numbers (exponent  $\geq 0$ ) there are two cases. For very large exponents ( $\geq 10$ ) life is easy: apart from dropping extra zeros there is no work to do. On the other hand, for intermediate exponent values the decimal needs to be moved, then zeros can be dropped.

```
10957 \cs_new:Npn \fp_to_tl_large:w #1 e #2 \q_stop
10958 {
10959 \if_int_compare:w #2 < \c_ten
10960 \exp_after:wN \fp_to_tl_large_aux_i:w
10961 \else:
10962 \exp_after:wN \fp_to_tl_large_aux_ii:w
10963    \fi:
10964 #1 e #2 \q_stop
10965 }
10966 \cs_new:Npn \fp_to_tl_large_aux_i:w #1 e #2 \q_stop
10967 { \use:c { fp_to_tl_large_ #2 :w } #1 \q_stop }
10968 \cs_new:Npn \fp_to_tl_large_aux_ii:w #1 . #2 e #3 \q_stop
10969 {
10970 #1
10971 \fp_to_tl_large_zeros:NNNNNNNNN #2
10972 e #3
10973 }
10974 \cs_new:cpn { fp_to_tl_large_0:w } #1 . #2 \q_stop
10975 {
10976 #1
10977 \fp_to_tl_large_zeros:NNNNNNNNN #2
10978 }
10979 \cs_new:cpn { fp_to_tl_large_1:w } #1 . #2#3 \q_stop
10980 {
10981 #1#2
10982 \fp_to_tl_large_zeros:NNNNNNNNN #3 0
10983 }
10984 \cs_new:cpn { fp_to_tl_large_2:w } #1 . #2#3#4 \q_stop
10985 {
10986 #1#2#3
10987 \fp_to_tl_large_zeros:NNNNNNNNN #4 00
10988 }
10989 \cs_new:cpn { fp_to_tl_large_3:w } #1 . #2#3#4#5 \q_stop
10990 {
10991 #1#2#3#4
10992 \fp_to_tl_large_zeros:NNNNNNNNN #5 000
10993 }
10994 \cs_new:cpn { fp_to_tl_large_4:w } #1 . #2#3#4#5#6 \q_stop
10995 {
10996 #1#2#3#4#5
10997 \fp_to_tl_large_zeros:NNNNNNNNN #6 0000
10998 }
10999 \cs_new:cpn { fp_to_tl_large_5:w } #1 . #2#3#4#5#6#7 \q_stop
11000 {
11001 #1#2#3#4#5#6
11002 \fp_to_tl_large_zeros:NNNNNNNNN #7 00000
11003 }
11004 \cs_new:cpn { fp_to_tl_large_6:w } #1 . #2#3#4#5#6#7#8 \q_stop
```

```
11005 {
11006 #1#2#3#4#5#6#7
11007 \fp_to_tl_large_zeros:NNNNNNNNN #8 000000
11008 }
11009 \cs_new:cpn { fp_to_tl_large_7:w } #1 . #2#3#4#5#6#7#8#9 \q_stop
11010 {
11011 #1#2#3#4#5#6#7#8
11012 \fp_to_tl_large_zeros:NNNNNNNNNN #9 0000000
11013 }
11014 \cs_new:cpn { fp_to_tl_large_8:w } #1 .
11015 {
11016 #1
11017 \use:c { fp_to_tl_large_8_aux:w }
11018 }
11019 \cs_new:cpn { fp_to_tl_large_8_aux:w } #1#2#3#4#5#6#7#8#9 \q_stop
11020 \uparrow11021 #1#2#3#4#5#6#7#8
11022 \fp_to_tl_large_zeros:NNNNNNNNNN #9 00000000
11023 }
11024 \cs_new:cpn { fp_to_tl_large_9:w } #1 . #2 \q_stop {#1#2}
```
Dealing with small numbers is a bit more complex as there has to be rounding. This makes life rather awkward, as there need to be a series of tests and calculations, as things cannot be stored in an expandable system.

```
11025 \cs_new:Npn \fp_to_tl_small:w #1 e #2 \q_stop
11026 {
11027 \if_int_compare:w #2 = \c_minus_one
11028 \exp_after:wN \fp_to_tl_small_one:w
11029 \else:
11030 \if_int_compare:w #2 = -\c_two
11031 \exp_after:wN \exp_after:wN \exp_after:wN \fp_to_tl_small_two:w
11032 \else:
11033 \exp_after:wN \exp_after:wN \exp_after:wN \fp_to_tl_small_aux:w
11034    \fi:
11035 \fi:
11036 #1 e #2 \q_stop
11037 }
11038 \cs_new:Npn \fp_to_tl_small_one:w #1 . #2 e #3 \q_stop
11039 {
11040 \if_int_compare:w \fp_use_ix:NNNNNNNNNN #2 > \c_four
11041 \if_int_compare:w
11042 \int_eval:w #1 \fp_use_i_to_iix:NNNNNNNNNN #2 + 1
11043 < \c_one_thousand_million
11044 0.
11045 \exp_after:wN \fp_to_tl_small_zeros:NNNNNNNNN
11046 \int_value:w \int_eval:w
11047 #1 \fp_use_i_to_iix:NNNNNNNNN #2 + 1
11048 \int_eval_end:
11049 \else:
11050 1
```

```
11051 \fi:
11052 \else:
11053 0. #1
11054 \fp_to_tl_small_zeros:NNNNNNNNN #2
11055 \fi:
11056 }
11057 \text{ } \csc \text{ }new:Npn \fp_to_tl_small_two:w #1 . #2 e #3 \q_stop
11058 {
\verb|11059| \if int\_compare:w \if put\_use\_iix\_ix:NNNNNNNNN #2 > \c_forty_four11060 \if_int_compare:w
11061 \int_eval:w #1 \fp_use_i_to_vii:NNNNNNNNN #2 0 + \c_ten
11062 < \c_one_thousand_million
11063 0.0
11064 \exp_after:wN \fp_to_tl_small_zeros:NNNNNNNNN
11065 \int_value:w \int_eval:w
11066 #1 \fp_use_i_to_vii:NNNNNNNNN #2 0 + \c_ten
11067 \int_eval_end:
11068 \else:
11069 0.1
11070 \fi:
11071 \else:
11072 0.0
11073 #1
\texttt{11074} \qquad \qquad \texttt{\{tp_to_tl\_small\_zeros:NNNNNNNNN} \#2}11075 \fi:
11076 }
11077 \cs_new:Npn \fp_to_tl_small_aux:w #1 . #2 e #3 \q_stop
11078 {
11079 #1
11080 \fp_to_tl_large_zeros:NNNNNNNNN #2
11081 e #3
11082 }
```
Rather than a complex recursion, the tests for finding trailing zeros are written out long-hand. The difference between the two is only the need for a decimal marker.

```
11083 \cs_new:Npn \fp_to_tl_large_zeros:NNNNNNNNN #1#2#3#4#5#6#7#8#9
11084 {
11085 \if_int_compare:w #9 = \c_zero
11086 \if_int_compare:w #8 = \c_zero
11087 \if_int\_compare:w #7 = \c_zero11088 \ifint\_cont\_compare:w #6 = \c\_zero11089 \if{int\_compare:w #5 = \c_zero}11090 \ifint_{\infty} \#4 = \c_{zero}11091 \if{\_int\_compare:w #3 = \c_zero}11092 \if{_int\_compare:w #2 = \c_zero}\ifint_{\text{11093}} \ifint_{\text{20mpare:W #1}} = \c_{\text{2ero}}11094 \else:
11095 . #1
11096 \fi:
11097 \else:
```

```
11098 . #1#2
11099 \fi:
11100 \else:
11101 . #1#2#3
11102 \fi:
11103 \else:
11104 . #1#2#3#4
11105 \fi:
11106 \else:
11107 . #1#2#3#4#5
11108 \fi:
11109 \else:
11110 . #1#2#3#4#5#6
111111 \fi:
11112 \else:
11113 . #1#2#3#4#5#6#7
11114 \fi:
11115 \else:
11116 . #1#2#3#4#5#6#7#8
11117 \fi:
11118 \else:
11119 . #1#2#3#4#5#6#7#8#9
11120 \fi:
11121 }
11122 \cs_new:Npn \fp_to_tl_small_zeros:NNNNNNNNN #1#2#3#4#5#6#7#8#9
11123 \{11124 \iint\_cont \#9 = \c\_zero11125 \iint\_cont \#8 = \c\_zero11126 \iint\_int\_compare:w #7 = \c\_zero11127 \ifint_{\infty} \if_int_compare:w #6 = \c_zero
11128 \if{int\_compare:w #5 = \c_zero}11129 \ifint_{\infty} \if_int_compare:w #4 = \c_zero
11130 \ifint_{\infty} \iiint_{\infty} \frac{1}{3} = \c_{\text{zero}}11131 \ifint_{\infty} +2 = \c_zero
11132 \if{int\_compare:w #1 = \c\_zero}11133 \else:
11134 \#111135 \fi:
11136 \else:
11137 #1#2
11138 \fi:
11139 \else:
11140 #1#2#3
11141 \fi:
11142 \else:
11143 #1#2#3#4
11144 \fi:
11145 \else:
11146 #1#2#3#4#5
11147 \fi:
```

```
11148 \else:
11149 #1#2#3#4#5#6
11150 \quad \text{If } i:11151 \else:
11152 #1#2#3#4#5#6#7
11153 \fi:
11154 \else:
11155 #1#2#3#4#5#6#7#8
11156 \quad \text{If } i:11157 \else:
11158 #1#2#3#4#5#6#7#8#9
11159 \fi:
11160 }
```
Some quick "return a few" functions.

```
11161 \cs_new:Npn \fp_use_iix_ix:NNNNNNNNN #1#2#3#4#5#6#7#8#9 {#8#9}
11162 \cs_new:Npn \fp_use_ix:NNNNNNNNNN #1#2#3#4#5#6#7#8#9 {#9}
11163 \cs_new:Npn \fp_use_i_to_vii:NNNNNNNNN #1#2#3#4#5#6#7#8#9
11164 {#1#2#3#4#5#6#7}
11165 \cs_new:Npn \fp_use_i_to_iix:NNNNNNNNN #1#2#3#4#5#6#7#8#9
 11166 {#1#2#3#4#5#6#7#8}
(End definition for \fp_to_tl:N and \fp_to_tl:c . These functions are documented on page ??.)
```
## **202.7 Rounding numbers**

The results may well need to be rounded. A couple of related functions to do this for a stored value.

\fp\_round\_figures:Nn \fp\_round\_figures:cn Rounding to figures needs only an adjustment to the target by one (as the target is in decimal places).

```
\fp_ground_figures:Nn
   \fp_ground_figures:cn
\fp_round_figures_aux:NNn
                           11167 \cs_new_protected_nopar:Npn \fp_round_figures:Nn
                           11168 { \fp_round_figures_aux:NNn \tl_set:Nn }
                           11169 \cs_generate_variant:Nn \fp_round_figures:Nn { c }
                           11170 \cs_new_protected_nopar:Npn \fp_ground_figures:Nn
                           11171 { \fp_round_figures_aux:NNn \tl_gset:Nn }
                           11172 \cs_generate_variant:Nn \fp_ground_figures:Nn { c }
                           11173 \cs_new_protected:Npn \fp_round_figures_aux:NNn #1#2#3
                           11174 {
                           11175 \group_begin:
                           11176 \fp_read:N #2
                           11177 \int \int \left[ \text{supp\_round\_target\_int } 43 - 1 \right]11178 \if_int_compare:w \l_fp_round_target_int < \c_ten
                           11179 \exp_after:wN \fp_round:
                           11180 \fi:
                           11181 \tex_advance:D \l_fp_input_a_decimal_int \c_one_thousand_million
                           11182 \cs_set_protected_nopar:Npx \fp_tmp:w
                           11183 {
                           11184 \group_end:
                           11185 #1 \exp_not:N #2
```

```
11186 \{11187 \if_int_compare:w \l_fp_input_a_sign_int < \c_zero
11188 -11189 \else:
11190 +
11191 \fi:
11192 \int_use:N \l_fp_input_a_integer_int
11193 .
\verb|11194| \verb|exp_after: wN \texttt{use\_none:n}11195 \int_use:N \l_fp_input_a_decimal_int
11196 e
11197 \int_111197 \int_2 \int_11198 \int_211198
11199 }
11200 \fp_tmp:w
11201 }
```

```
(End definition for \fp_round_figures:Nn and \fp_round_figures:cn . These functions are documented
on page ??.)
```
\fp\_round\_places:Nn \fp\_round\_places:cn Rounding to places needs an adjustment for the exponent value, which will mean that everything should be correct.

```
\fp_ground_places:Nn
    \fp_ground_places:cn
\fp_round_places_aux:NNn
                               11202 \cs_new_protected_nopar:Npn \fp_round_places:Nn
                               11203 { \fp_round_places_aux:NNn \tl_set:Nn }
                               11204 \cs_generate_variant:Nn \fp_round_places:Nn { c }
                               11205 \cs_new_protected_nopar:Npn \fp_ground_places:Nn
                               11206 { \fp_round_places_aux:NNn \tl_gset:Nn }
                               11207 \cs_generate_variant:Nn \fp_ground_places:Nn { c }
                                11208 \cs_new_protected:Npn \fp_round_places_aux:NNn #1#2#3
                               11209 {
                               11210 \group_begin:
                               11211 \fp_read:N #2
                               11212 \int_set:Nn \l_fp_round_target_int
                                \label{eq:4.11} \texttt{11213} \qquad \qquad \{ \texttt{\#3 + \l\lceil \cdot \text{1\_fp\_input\_a\_exponent\_int } } \}\verb|11214| \verb|11214| \verb|11214| \verb|11214| \verb|11214| \verb|11214| \verb|11214| \verb|11214| \verb|11214| \verb|11214| \verb|11214| \verb|11214| \verb|11214| \verb|11214| \verb|11214| \verb|11214| \verb|11214| \verb|11214| \verb|11214| \verb|11214| \verb|11214| \verb|11214| \verb|11214| \verb|11214| \verb|111215 \exp_after:wN \fp_round:
                                11216 \fi:
                                11217 \tex_advance:D \l_fp_input_a_decimal_int \c_one_thousand_million
                                11218 \cs_set_protected_nopar:Npx \fp_tmp:w
                               11219 \qquad \qquad \qquad \qquad \qquad11220 \group_end:
                               11221 #1 \exp_not:N #2
                                11222 {
                               \verb|11223| \label{thm:11223}11224 -11225 \else:
                                11226 +11227 \fi:
                                11228 \int_use:N \l_fp_input_a_integer_int
                               11229
                                11230 \exp_after:wN \use_none:n
```

```
11231 \int_use:N \l_fp_input_a_decimal_int
11232 e
11233 \int_use:N \l_fp_input_a_exponent_int
11234 }
11235 }
11236 \fp_tmp:w
11237 }
```

```
(End definition for \fp_round_places:Nn and \fp_round_places:cn . These functions are documented
on page ??.)
```
\fp\_round: \fp\_round\_aux:NNNNNNNNNN \fp\_round\_loop:N The rounding approach is the same for decimal places and significant figures. There are always nine decimal digits to round, so the code can be written to account for this. The basic logic is simply to find the rounding, track any carry digit and move along. At the end of the loop there is a possible shuffle if the integer part has become 10.

```
11238 \cs_new_protected_nopar:Npn \fp_round:
11239 {
11240 \bool_set_false:N \l_fp_round_carry_bool
11241 \l_fp_round_position_int \c_eight
11242 \tl_clear:N \l_fp_round_decimal_tl
11243 \tex_advance:D \l_fp_input_a_decimal_int \c_one_thousand_million
11244 \exp_after:wN \use_i:nn \exp_after:wN
$\$11246 }
11247 \cs_new_protected:Npn \fp_round_aux:NNNNNNNNNN #1#2#3#4#5#6#7#8#9
11248 {
11249 \fp_round_loop:N #9#8#7#6#5#4#3#2#1
11250 \bool_if:NT \l_fp_round_carry_bool
\verb|11251|{ \text_advance:D \l_ipput_a_interest\rule{ \texttt{1251}} \rule{ \texttt{1251}} \rule11252 \l_fp_input_a_decimal_int \l_fp_round_decimal_tl \scan_stop:
\verb|11253| \label{thm:11253} \verb|11253| \verb|11253| \verb|11253| \verb|11253| \verb|11253| \verb|11253| \verb|11253| \verb|11253| \verb|11253| \verb|11253| \verb|11253| \verb|11253| \verb|11253| \verb|11253| \verb|11253| \verb|11253| \verb|11253| \verb|11253| \verb|11253| \verb|11253| \verb|11253| \verb|11253| \11254 \else:
11255 \l_fp_input_a_integer_int \c_one
11256 \tex_divide:D \l_fp_input_a_decimal_int \c_ten
11257 \tex_advance:D \l_fp_input_a_exponent_int \c_one
11258 \fi:
11259 }
11260 \cs_new_protected:Npn \fp_round_loop:N #1
11261 {
11262 \if_int_compare:w \l_fp_round_position_int < \l_fp_round_target_int
11263 \bool_if:NTF \l_fp_round_carry_bool
11264 \{ \lceil \ell \rceil \mid \int \int \text{eval:w #1 + } c\_one \scan\_stop: } \}11265 { \l_fp_internal_int \int_eval:w #1 \scan_stop: }
\verb|11266| \label{thm:1266} \verb|11266| \verb|1_int\_compare:w \l1_fp_internal_int = \c,ten11267 \l_fp_internal_int \c_zero
11268 \else:
11269 \bool_set_false:N \l_fp_round_carry_bool
11270 \quad \text{If } i:11271 \tl_set:Nx \l_fp_round_decimal_tl
11272 { \int_use:N \l_fp_internal_int \l_fp_round_decimal_tl }
```

```
11273 \else:
11274 \tl_set:Nx \l_fp_round_decimal_tl { 0 \l_fp_round_decimal_tl }
{\tt 11275} \qquad \verb|\if-intrompare:w \ldr/position-int = \ldr/p_rround_target_int11276 \if_int_compare:w #1 > \c_four
11277 \bool_set_true:N \l_fp_round_carry_bool
11278 \fi:
11279 \fi:
11280 \fi:
\verb|11281| \texttt{text_} \texttt{and} \texttt{ifp\_round_position\_int} \c\_minus\_one\verb|11282| \qquad \verb|\if-intrompare:w \l,1_fp_round_position(int > \c-minus\_one" |11283 \exp_after:wN \fp_round_loop:N
11284 \fi:
11285 }
```

```
(End definition for \fp_round:. This function is documented on page ??.)
```
## **202.8 Unary functions**

```
\fp_abs:N
            Setting the absolute value is easy: read the value, ignore the sign, return the result.
```

```
\fp_abs:c
     \fp_gabs:N
    \fp_gabs:c
\fp_abs_aux:NN
                    11286 \cs_new_protected_nopar:Npn \fp_abs:N { \fp_abs_aux:NN \tl_set:Nn }
                    11287 \cs_new_protected_nopar:Npn \fp_gabs:N { \fp_abs_aux:NN \tl_gset:Nn }
                    11288 \cs_generate_variant:Nn \fp_abs:N { c }
                    11289 \cs_generate_variant:Nn \fp_gabs:N { c }
                    11290 \cs_new_protected:Npn \fp_abs_aux:NN #1#2
                    11291 \bigcup11292 \group_begin:
                    11293 \fp_read:N #2
                    11294 \tex_advance:D \l_fp_input_a_decimal_int \c_one_thousand_million
                    11295 \cs_set_protected_nopar:Npx \fp_tmp:w
                    11296 \qquad \qquad \qquad \qquad \qquad \qquad \qquad \qquad \qquad \qquad \qquad \qquad \qquad \qquad \qquad \qquad \qquad \qquad \qquad \qquad \qquad \qquad \qquad \qquad \qquad \qquad \qquad \qquad \qquad \qquad \qquad \qquad \qquad \qquad \qquad \qquad 
                    11297 \group_end:
                    11298 #1 \exp_not:N #2
                    11299 \left\{ \begin{array}{c} 1 \end{array} \right\}11300 +
                    11301 \int_use:N \l_fp_input_a_integer_int
                    11302 .
                    11303 \exp_after:wN \use_none:n
                    11304 \int_use:N \l_fp_input_a_decimal_int
                    11305 e
                    11306 \int_use:N \l_fp_input_a_exponent_int
                    11307 }
                    11308 }
                    11309 \fp_tmp:w
                    11310 }
                   (End definition for \fp_abs:N and \fp_abs:c . These functions are documented on page ??.)
      \fp_neg:N
                   Just a bit more complex: read the input, reverse the sign and output the result.
```

```
\fp_neg:c
\fp_gneg:N
\fp_gneg:c
\fp_neg:NN
             11311 \cs_new_protected_nopar:Npn \fp_neg:N { \fp_neg_aux:NN \tl_set:Nn }
             11312 \cs_new_protected_nopar:Npn \fp_gneg:N { \fp_neg_aux:NN \tl_gset:Nn }
             11313 \cs_generate_variant:Nn \fp_neg:N { c }
```

```
11314 \cs_generate_variant:Nn \fp_gneg:N { c }
11315 \cs_new_protected:Npn \fp_neg_aux:NN #1#2
11316 {
11317 \group_begin:
11318 \fp_read:N #2
11319 \tex_advance:D \l_fp_input_a_decimal_int \c_one_thousand_million
11320 \tl_set:Nx \l_fp_internal_tl
11321 {
\verb|11322| \verb|11322| \verb|115compare:w \l1_fp_\input_a_sign_\text{int} < \c_zero11323 +11324 \else:
11325 -
11326 \fi:
11327 \int_use:N \l_fp_input_a_integer_int
11328 .
11329 \exp_after:wN \use_none:n
11330 \int_use:N \l_fp_input_a_decimal_int
11331 e
11332 \int_use:N \l_fp_input_a_exponent_int
11333 }
11334 \exp_after:wN \group_end: \exp_after:wN
\verb|113351|  #1 \texttt{key_after:wN  #2 \texttt{key_after:wN  { \l_fp_internal_t1 } }11336 }
```
(*End definition for* \fp\_neg:N *and* \fp\_neg:c *. These functions are documented on page* **??***.*)

## **202.9 Basic arithmetic**

```
\fp_add:Nn
         \fp_add:cn
        \fp_gadd:Nn
        \fp_gadd:cn
    \fp_add_aux:NNn
      \fp_add_core:
       \fp_add_sum:
\fp_add_difference:
```
The various addition functions are simply different ways to call the single master function below. This pattern is repeated for the other arithmetic functions.

```
11337 \cs_new_protected_nopar:Npn \fp_add:Nn { \fp_add_aux:NNn \tl_set:Nn }
11338 \cs_new_protected_nopar:Npn \fp_gadd:Nn { \fp_add_aux:NNn \tl_gset:Nn }
11339 \cs_generate_variant:Nn \fp_add:Nn { c }
11340 \cs_generate_variant:Nn \fp_gadd:Nn { c }
```
Addition takes place using one of two paths. If the signs of the two parts are the same, they are simply combined. On the other hand, if the signs are different the calculation finds this difference.

```
11341 \cs_new_protected:Npn \fp_add_aux:NNn #1#2#3
11342 {
11343 \group_begin:
11344 \fp_read:N #2
11345 \fp_split:Nn b {#3}
11346 \fp_standardise:NNNN
11347 \l_fp_input_b_sign_int
11348 \l_fp_input_b_integer_int
11349 \l_fp_input_b_decimal_int
11350 \l_fp_input_b_exponent_int
11351 \fp_add_core:
11352 \fp_tmp:w #1#2
```

```
11353 }
11354 \cs_new_protected_nopar:Npn \fp_add_core:
11355 {
11356 \fp_level_input_exponents:
11357 \if_int_compare:w
11358 \int_eval:w
11359 \l_fp_input_a_sign_int * \l_fp_input_b_sign_int
11360 > \c zero
\verb|11361| \verb| \exp_after:wN \hspace{0.05cm} \verb|yp_add_sum|:11362 \else:
11363 \exp_after:wN \fp_add_difference:
11364 \fi:
11365 \l_fp_output_exponent_int \l_fp_input_a_exponent_int
11366 \fp_standardise:NNNN
11367 \l_fp_output_sign_int
11368 \l_fp_output_integer_int
11369 \l_fp_output_decimal_int
11370 \l_fp_output_exponent_int
11371 \cs_set_protected:Npx \fp_tmp:w ##1##2
11372 {
11373 \group_end:
11374 ##1 ##2
11375 {
11376 \if_int_compare:w \l_fp_output_sign_int < \c_zero
11377 -
11378 \else:
11379 +
11380 \fi:
11381 \int_use:N \l_fp_output_integer_int
11382
11383 \exp_after:wN \use_none:n
11384 \int_value:w \int_eval:w
11385 \l_fp_output_decimal_int + \c_one_thousand_million
11386 e
11387 \int_use:N \l_fp_output_exponent_int
11388 }
11389 }
11390 }
Finding the sum of two numbers is trivially easy.
11391 \cs_new_protected_nopar:Npn \fp_add_sum:
11392 {
11393 \l_fp_output_sign_int \l_fp_input_a_sign_int
11394 \l_fp_output_integer_int
11395 \int eval:w
11396 \l_fp_input_a_integer_int + \l_fp_input_b_integer_int
11397 \scan_stop:
11398 \l_fp_output_decimal_int
11399 \int_eval:w
```
<sup>11400</sup> \l\_fp\_input\_a\_decimal\_int + \l\_fp\_input\_b\_decimal\_int

```
11401 \scan_stop:
11402 \if_int_compare:w \l_fp_output_decimal_int < \c_one_thousand_million
11403 \else:
11404 \tex_advance:D \l_fp_output_integer_int \c_one
11405 \tex_advance:D \l_fp_output_decimal_int -\c_one_thousand_million
11406 \fi:
11407 }
```
When the signs of the two parts of the input are different, the absolute difference is worked out first. There is then a calculation to see which way around everything has worked out, so that the final sign is correct. The difference might also give a zero result with a negative sign, which is reversed as zero is regarded as positive.

```
11408 \cs_new_protected_nopar:Npn \fp_add_difference:
```

```
11409 {
11410 \l_fp_output_integer_int
11411 \int_eval:w
11412 \l_fp_input_a_integer_int - \l_fp_input_b_integer_int
11413 \scan_stop:
11414 \l_fp_output_decimal_int
11415 \int_eval:w
11416 \l_fp_input_a_decimal_int - \l_fp_input_b_decimal_int
11417 \scan_stop:
11418 \if_int_compare:w \l_fp_output_decimal_int < \c_zero
11419 \tex_advance:D \l_fp_output_integer_int \c_minus_one
11420 \tex_advance:D \l_fp_output_decimal_int \c_one_thousand_million
11421 \fi:
\verb|11422| \verb|11422| \verb|11422| \verb|11422| \verb|11422| \verb|11422| \verb|11422| \verb|11422| \verb|11422| \verb|11422| \verb|11422| \verb|11422| \verb|11422| \verb|11422| \verb|11422| \verb|11422| \verb|11422| \verb|11422| \verb|11422| \verb|11422| \verb|11422| \verb|11422| \verb|11422| \verb|11422| \verb|111423 \l_fp_output_sign_int \l_fp_input_b_sign_int
11424 \if_int_compare:w \l_fp_output_decimal_int = \c_zero
11425 \l_fp_output_integer_int -\l_fp_output_integer_int
11426 \else:
11427 \l_fp_output_decimal_int
11428 \int_eval:w
11429 \c_one_thousand_million - \l_fp_output_decimal_int
11430 \scan_stop:
11431 \l_fp_output_integer_int
11432 \int eval:w
11433 - \l_fp_output_integer_int - \c_one
11434 \scan_stop:
11435 \fi:
11436 \else:
11437 \l_fp_output_sign_int \l_fp_input_a_sign_int
11438 \fi:
11439 }
```
(*End definition for* \fp\_add:Nn *and* \fp\_add:cn *. These functions are documented on page* **??***.*)

\fp\_sub:Nn \fp\_sub:cn \fp\_gsub:Nn \fp\_gsub:cn Subtraction is essentially the same as addition, but with the sign of the second component reversed. Thus the core of the two function groups is the same, with just a little set up here.

\fp\_sub\_aux:NNn

```
^{11440} \csc\_new\_protected\_nopar:Npn \fp\_sub:Nn { \fp_sub_aux:NNn \tl_set:Nn }
                             11441 \cs_new_protected_nopar:Npn \fp_gsub:Nn { \fp_sub_aux:NNn \tl_gset:Nn }
                             11442 \cs_generate_variant:Nn \fp_sub:Nn { c }
                             11443 \cs_generate_variant:Nn \fp_gsub:Nn { c }
                             11444 \cs_new_protected:Npn \fp_sub_aux:NNn #1#2#3
                             11445 {
                             11446 \group_begin:
                             11447 \fp_read:N #2
                             11448 \fp_split:Nn b {#3}
                             11449 \fp_standardise:NNNN
                             11450 \l_fp_input_b_sign_int
                             11451 \l_fp_input_b_integer_int
                             11452 \l_fp_input_b_decimal_int
                             11453 \l_fp_input_b_exponent_int
                             11454 \tex_multiply:D \l_fp_input_b_sign_int \c_minus_one
                             11455 \fp_add_core:
                             11456 \fp_tmp:w #1#2
                             11457 }
                            (End definition for \fp_sub:Nn and \fp_sub:cn . These functions are documented on page ??.)
                \fp_mul:Nn
                \fp_mul:cn
               \fp_gmul:Nn
               \fp_gmul:cn
            \fp_mul_aux:NNn
         \fp_mul_internal:
         \fp_mul_split:NNNN
            \fp_mul_split:w
         \fp_mul_end_level:
\fp_mul_end_level:NNNNNNNNN
                            The pattern is much the same for multiplication.
                             11458 \cs_new_protected_nopar:Npn \fp_mul:Nn { \fp_mul_aux:NNn \tl_set:Nn }
                             11459 \cs_new_protected_nopar:Npn \fp_gmul:Nn { \fp_mul_aux:NNn \tl_gset:Nn }
                             11460 \cs_generate_variant:Nn \fp_mul:Nn { c }
                             11461 \cs_generate_variant:Nn \fp_gmul:Nn { c }
                            The approach to multiplication is as follows. First, the two numbers are split into blocks
                            of three digits. These are then multiplied together to find products for each group of three
                            output digits. This is al written out in full for speed reasons. Between each block of three
                            digits in the output, there is a carry step. The very lowest digits are not calculated, while
                             11462 \cs_new_protected:Npn \fp_mul_aux:NNn #1#2#3
                             11463 {
                             11464 \group_begin:
                             11465 \fp_read:N #2
                             11466 \fp_split:Nn b {#3}
                             11467 \fp_standardise:NNNN
                             11468 \l_fp_input_b_sign_int
                             11469 \l_fp_input_b_integer_int
                             11470 \l_fp_input_b_decimal_int
                             11471 \l_fp_input_b_exponent_int
                             11472 \fp_mul_internal:
                             11473 \l_fp_output_exponent_int
                             11474 \int_eval:w
                             11475 \l_fp_input_a_exponent_int + \l_fp_input_b_exponent_int
                             11476 \scan_stop:
                             11477 \fp_standardise:NNNN
                             11478 \l_fp_output_sign_int
                             11479 \l_fp_output_integer_int
                             11480 \l_fp_output_decimal_int
                             11481 \l_fp_output_exponent_int
```

```
11482 \cs_set_protected_nopar:Npx \fp_tmp:w
11483 {
11484 \group_end:
 11485 #1 \exp_not:N #2
 11486 {
11487 \if_int_compare:w
11488 \int_eval:w
11489 \l_fp_input_a_sign_int * \l_fp_input_b_sign_int
 11490 < \c_zero
 11491 \if_int_compare:w
 11492 \int_eval:w
 11493 \l_fp_output_integer_int + \l_fp_output_decimal_int
 11494 = \c zero
 11495 +11496 \else:
 11497 -11498 \fi:
 11499 \else:
 11500 +
11501 \fi:
11502 \int_use:N \l_fp_output_integer_int
 11503 .
\verb|11504| \verb|exp_after: wN \texttt{use\_none:n}11505 \int_value:w \int_eval:w
 11506 \l_fp_output_decimal_int + \c_one_thousand_million
 11507
11508 \int_use:N \l_fp_output_exponent_int
11509 }
11510 }
11511 \fp_tmp:w
11512 }
Done separately so that the internal use is a bit easier.
 11513 \cs_new_protected_nopar:Npn \fp_mul_internal:
11514 {
 11515 \fp_mul_split:NNNN \l_fp_input_a_decimal_int
 11516 \l_fp_mul_a_i_int \l_fp_mul_a_ii_int \l_fp_mul_a_iii_int
11517 \fp_mul_split:NNNN \l_fp_input_b_decimal_int
\verb|11518| = \verb|\l_fp_mul_b_iint \l_fp_mul_b_ii_int \l_fp_mul_b_iii_1nt11519 \l_fp_mul_output_int \c_zero
 11520 \tl_clear:N \l_fp_mul_output_tl
 11521 \fp_mul_product:NN \l_fp_mul_a_i_int \l_fp_mul_b_iii_int
11522 \fp_mul_product:NN \l_fp_mul_a_ii_int \l_fp_mul_b_ii_int
11523 \fp_mul_product:NN \l_fp_mul_a_iii_int \l_fp_mul_b_i_int
11524 \tex_divide:D \l_fp_mul_output_int \c_one_thousand
 11525 \fp_mul_product:NN \l_fp_input_a_integer_int \l_fp_mul_b_iii_int
 \label{thm:11526} \begin{minipage}[c]{0.9\linewidth} \begin{minipage}[c]{0.9\linewidth} \begin{minipage}[c]{0.9\linewidth} \begin{minipage}[c]{0.9\linewidth} \begin{minipage}[c]{0.9\linewidth} \end{minipage}[c]{0.9\linewidth} \begin{minipage}[c]{0.9\linewidth} \begin{minipage}[c]{0.9\linewidth} \end{minipage}[c]{0.9\linewidth} \begin{minipage}[c]{0.9\linewidth} \begin{minipage}[c]{0.9\linewidth} \end{minipage}[c]{0.9\linewidth} \end{minipage}[c]{0.9\linewidth} \begin{minipage}[c]{0.9\
```

```
11527 \fp_mul_product:NN \l_fp_mul_a_ii_int \l_fp_mul_b_i_int
11528 \fp_mul_product:NN \l_fp_mul_a_iii_int \l_fp_input_b_integer_int
```

```
11529 \fp_mul_end_level:
```

```
11530 \fp_mul_product:NN \l_fp_input_a_integer_int \l_fp_mul_b_ii_int
11531 \fp_mul_product:NN \l_fp_mul_a_i_int \l_fp_mul_b_i_int
11532 \fp_mul_product:NN \l_fp_mul_a_ii_int \l_fp_input_b_integer_int
11533 \fp_mul_end_level:
11534 \fp_mul_product:NN \l_fp_input_a_integer_int \l_fp_mul_b_i_int
11535 \fp_mul_product:NN \l_fp_mul_a_i_int \l_fp_input_b_integer_int
11536 \fp_mul_end_level:
11537 \l_fp_output_decimal_int 0 \l_fp_mul_output_tl \scan_stop:
11538 \tl_clear:N \l_fp_mul_output_tl
11539 \fp_mul_product:NN \l_fp_input_a_integer_int \l_fp_input_b_integer_int
11540 \fp_mul_end_level:
11541 \l_fp_output_integer_int 0 \l_fp_mul_output_tl \scan_stop:
11542 }
```
The split works by making a 10 digit number, from which the first digit can then be dropped using a delimited argument. The groups of three digits are then assigned to the various parts of the input: notice that ##9 contains the last two digits of the smallest part of the input.

```
11543 \cs_new_protected:Npn \fp_mul_split:NNNN #1#2#3#4
11544 {
11545 \tex_advance:D #1 \c_one_thousand_million
11546 \cs_set_protected:Npn \fp_mul_split_aux:w
11547 ##1##2##3##4##5##6##7##8##9 \q_stop {
11548 #2 ##2##3##4 \scan stop:
11549 #3 ##5##6##7 \scan_stop:
11550 #4 ##8##9 \scan_stop:
11551 }
11552 \exp_after:wN \fp_mul_split_aux:w \int_use:N #1 \q_stop
11553 \tex_advance:D #1 -\c_one_thousand_million
11554 }
11555 \cs_new_protected:Npn \fp_mul_product:NN #1#2
11556 {
11557 \l_fp_mul_output_int
11558 \int_eval:w \l_fp_mul_output_int + #1 * #2 \scan_stop:
11559 }
```
At the end of each output group of three, there is a transfer of information so that there is no danger of an overflow. This is done by expansion to keep the number of calculations down.

```
11560 \cs_new_protected_nopar:Npn \fp_mul_end_level:
11561 {
11562 \tex_advance:D \l_fp_mul_output_int \c_one_thousand_million
11563 \exp_after:wN \use_i:nn \exp_after:wN
^{11564} \fp_mul_end_level:NNNNNNNNN \int_use:N \l_fp_mul_output_int
11565 }
11566 \cs_new_protected:Npn \fp_mul_end_level:NNNNNNNNN #1#2#3#4#5#6#7#8#9
11567 {
11568 \tl_set:Nx \l_fp_mul_output_tl { #7#8#9 \l_fp_mul_output_tl }
11569 \l_fp_mul_output_int #1#2#3#4#5#6 \scan_stop:
11570 }
```
\fp\_div:Nn \fp\_div:cn \fp\_gdiv:Nn \fp\_gdiv:cn \fp\_div\_aux:NNn \fp\_div\_internal: \fp\_div\_loop: \fp\_div\_divide: \fp\_div\_divide\_aux: \fp\_div\_store: \fp\_div\_store\_integer: \fp\_div\_store\_decimal:

```
The pattern is much the same for multiplication.
11571 \cs_new_protected_nopar:Npn \fp_div:Nn { \fp_div_aux:NNn \tl_set:Nn }
11572 \cs_new_protected_nopar:Npn \fp_gdiv:Nn { \fp_div_aux:NNn \tl_gset:Nn }
11573 \cs_generate_variant:Nn \fp_div:Nn { c }
11574 \cs_generate_variant:Nn \fp_gdiv:Nn { c }
```
Division proper starts with a couple of tests. If the denominator is zero then a error is issued. On the other hand, if the numerator is zero then the result must be 0*.*0 and can be given with no further work.

```
11575 \cs_new_protected:Npn \fp_div_aux:NNn #1#2#3
11576 {
11577 \group_begin:
11578 \fp read:N #2
11579 \fp_split:Nn b {#3}
11580 \fp_standardise:NNNN
11581 \l_fp_input_b_sign_int
11582 \l_fp_input_b_integer_int
11583 \l_fp_input_b_decimal_int
11584 \l_fp_input_b_exponent_int
11585 \if_int_compare:w
11586 \int_eval:w
11587 \l_fp_input_b_integer_int + \l_fp_input_b_decimal_int
11588 = \c_zero
11589 \cs_set_protected:Npx \fp_tmp:w ##1##2
11590 \{11591 \group_end:
11592 #1 \exp_not:N #2 { \c_undefined_fp }
11593 }
11594 \else:
11595 \if_int_compare:w
11596 \int_eval:w
11597 \l_fp_input_a_integer_int + \l_fp_input_a_decimal_int
11598 = \c{zero}11599 \cs_set_protected:Npx \fp_tmp:w ##1##2
11600 \{11601 \group_end:
11602 #1 \exp_not:N #2 { \c_zero_fp }
11603    }
11604 \else:
11605 \exp_after:wN \exp_after:wN \exp_after:wN \fp_div_internal:
11606 \quad \text{If } i:11607 \fi:
11608 \fp_tmp:w #1#2
11609 }
```
The main division algorithm works by finding how many times b can be removed from a, storing the result and doing the subtraction. Input a is then multiplied by 10, and the process is repeated. The looping ends either when there is nothing left of a (*i.e.* an exact result) or when the code reaches the ninth decimal place. Most of the process takes place in the loop function below.

```
11610 \cs_new_protected_nopar:Npn \fp_div_internal: {
11611 \l_fp_output_integer_int \c_zero
11612 \l_fp_output_decimal_int \c_zero
11613 \cs_set_eq:NN \fp_div_store: \fp_div_store_integer:
\verb|11614| /l_fp\_div\_offset\_int \c_one\_hundred\_million|11615 \fp_div_loop:
11616 \l_fp_output_exponent_int
11617 \int_eval:w
11618 \l_fp_input_a_exponent_int - \l_fp_input_b_exponent_int
11619 \scan_stop:
11620 \fp_standardise:NNNN
11621 \l_fp_output_sign_int
11622 \l_fp_output_integer_int
11623 \l_fp_output_decimal_int
11624 \l_fp_output_exponent_int
11625 \cs_set_protected:Npx \fp_tmp:w ##1##2
11626 {
11627 \group_end:
11628 ##1 ##2
11629 {
11630 \if_int_compare:w
11631 \int_eval:w
11632 \l_fp_input_a_sign_int * \l_fp_input_b_sign_int
11633 < \c zero
11634 \if_int_compare:w
11635 \int_eval:w
11636 \l_fp_output_integer_int + \l_fp_output_decimal_int
11637 = \c_zero
11638 +
11639 \else:
11640 -11641 \fi:
11642 \else:
11643 +11644 \fi:
11645 \int_use:N \l_fp_output_integer_int
11646
11647 \exp_after:wN \use_none:n
11648 \int_value:w \int_eval:w
11649 \l_fp_output_decimal_int + \c_one_thousand_million
11650 \int_eval_end:
11651
11652 \int_use:N \l_fp_output_exponent_int
11653 }
11654 }
11655 }
```
The main loop implements the approach described above. The storing function is done

as a function so that the integer and decimal parts can be done separately but rapidly.

```
11656 \cs_new_protected_nopar:Npn \fp_div_loop:
11657 {
11658 \l_fp_count_int \c_zero
11659 \fp_div_divide:
11660 \fp_div_store:
11661 \tex_multiply:D \l_fp_input_a_integer_int \c_ten
11662 \tex_advance:D \l_fp_input_a_decimal_int \c_one_thousand_million
11663 \exp_after:wN \fp_div_loop_step:w
11664 \int_use:N \l_fp_input_a_decimal_int \q_stop
11665 \if_int_compare:w
11666 \int_eval:w \l_fp_input_a_integer_int + \l_fp_input_a_decimal_int
11667 > \c zero
11668 \iint\_int\_compare:w \l1_f \ndiv\_offset\_int > \c\_zero11669 \exp_after:wN \exp_after:wN \exp_after:wN
11670 \fp_div_loop:
11671 \fi:
11672 \fi:
11673 }
```
Checking to see if the numerator can be divides needs quite an involved check. Either the integer part has to be bigger for the numerator or, if it is not smaller then the decimal part of the numerator must not be smaller than that of the denominator. Once the test is right the rest is much as elsewhere.

```
11674 \cs_new_protected_nopar:Npn \fp_div_divide:
11675 {
11676 \if_int_compare:w \l_fp_input_a_integer_int > \l_fp_input_b_integer_int
11677 \hspace{15mm} \texttt{\textcolor{red}{\textbf{key}}}\x1167711678 \else:
11679 \if_int_compare:w \l_fp_input_a_integer_int < \l_fp_input_b_integer_int
11680 \else:
11681 \if_int_compare:w
11682 \l_fp_input_a_decimal_int < \l_fp_input_b_decimal_int
11683 \else:
11684 \exp_after:wN \exp_after:wN \exp_after:wN
11685 \exp_after:wN \exp_after:wN \exp_after:wN
11686 \exp_after:wN \fp_div_divide_aux:
11687 \fi:
11688 \fi:
11689 \setminusfi:<br>11690 }
11690 }
11691 \cs_new_protected_nopar:Npn \fp_div_divide_aux:
11692 {
11693 \tex_advance:D \l_fp_count_int \c_one
11694 \tex_advance:D \l_fp_input_a_integer_int -\l_fp_input_b_integer_int
11695 \tex_advance:D \l_fp_input_a_decimal_int -\l_fp_input_b_decimal_int
\verb|11696| \label{thm:11696} \if\ \inf\_int\_compare: w \l1_fp\_input\_a\_decimal\_int < \c\_zero11697 \tex_advance:D \l_fp_input_a_integer_int \c_minus_one
11698 \tex_advance:D \l_fp_input_a_decimal_int \c_one_thousand_million
11699 \fi:
```

```
11700 \fp_div_divide:
11701 }
```
Storing the number of each division is done differently for the integer and decimal. The integer is easy and a one-off, while the decimal also needs to account for the position of the digit to store.

```
11702 \cs_new_protected_nopar:Npn \fp_div_store: { }
11703 \cs_new_protected_nopar:Npn \fp_div_store_integer:
11704 {
11705 \l_fp_output_integer_int \l_fp_count_int
11706 \cs_set_eq:NN \fp_div_store: \fp_div_store_decimal:
11707 }
11708 \cs_new_protected_nopar:Npn \fp_div_store_decimal:
11709 \frac{1}{2}11710 \l_fp_output_decimal_int
11711 \int_eval:w
 11712 \l_fp_output_decimal_int +
 11713 \l_fp_count_int * \l_fp_div_offset_int
11714 \int_eval_end:
11715 \tex_divide:D \l_fp_div_offset_int \c_ten
11716 }
11717 \cs_new_protected:Npn \fp_div_loop_step:w #1#2#3#4#5#6#7#8#9 \q_stop
11718 {
11719 \l_fp_input_a_integer_int
11720 \int_eval:w #2 + \l_fp_input_a_integer_int \int_eval_end:
11721 \l fp input a decimal int #3#4#5#6#7#8#9 0 \scan stop:
11722 }
(End definition for \fp_div:Nn and \fp_div:cn . These functions are documented on page ??.)
```
## **202.10 Arithmetic for internal use**

For the more complex functions, it is only possible to deliver reliable 10 digit accuracy if the internal calculations are carried out to a higher degree of precision. This is done using a second set of functions so that the 'user' versions are not slowed down. These versions are also focussed on the needs of internal calculations. No error checking, sign checking or exponent levelling is done. For addition and subtraction, the arguments are:

- Integer part of input a.
- Decimal part of input a.
- Additional decimal part of input a.
- Integer part of input b.
- Decimal part of input b.
- Additional decimal part of input b.
- Integer part of output.
- Decimal part of output.
- Additional decimal part of output.

The situation for multiplication and division is a little different as they only deal with the decimal part.

\fp\_add:NNNNNNNNN The internal sum is always exactly that: it is always a sum and there is no sign check.

```
11723 \cs_new_protected:Npn \fp_add:NNNNNNNNN #1#2#3#4#5#6#7#8#9
11724 {
11725 #7 \int eval:w #1 + #4 \int eval end:
11726 #8 \int_eval:w #2 + #5 \int_eval_end:
11727 #9 \int_eval:w #3 + #6 \int_eval_end:
11728 \if_int_compare:w #9 < \c_one_thousand_million
11729 \else:
11730 \tex_advance:D #8 \c_one
11731 \tex_advance:D #9 -\c_one_thousand_million
11732 \fi:
11733 \if_int_compare:w #8 < \c_one_thousand_million
11734 \else:
11735 \tex_advance:D #7 \c_one
11736 \tex_advance:D #8 -\c_one_thousand_million
11737 \fi:
11738 }
```
(*End definition for* \fp\_add:NNNNNNNNN*. This function is documented on page* **??***.*)

\fp\_sub:NNNNNNNNN Internal subtraction is needed only when the first number is bigger than the second, so there is no need to worry about the sign. This is a good job as there are no arguments left. The flipping flag is used in the rare case where a sign change is possible.

```
11739 \cs_new_protected:Npn \fp_sub:NNNNNNNNN #1#2#3#4#5#6#7#8#9
11740 {
11741 #7 \int_eval:w #1 - #4 \int_eval_end:
11742    #8 \int_eval:w #2 - #5 \int_eval_end:
11743 #9 \int_eval:w #3 - #6 \int_eval_end:
11744 \if_int_compare:w #9 < \c_zero
11745 \tex_advance:D #8 \c_minus_one
11746 \tex_advance:D #9 \c_one_thousand_million
11747 \fi:
11748 \if_int_compare:w #8 < \c_zero
11749 \tex_advance:D #7 \c_minus_one
11750 \tex_advance:D #8 \c_one_thousand_million
11751 \fi:
11752 \if_int_compare:w #7 < \c_zero
11753 \iint\_compare:w \int_eval:w #8 + #9 = \c_zero11754 #7 -#7
11755 \else:
11756 \tex_advance:D #7 \c_one
11757 #8 \int_eval:w \c_one_thousand_million - #8 \int_eval_end:
11758 #9 \int_eval:w \c_one_thousand_million - #9 \int_eval_end:
11759 \fi:
```
11760 \fi: <sup>11761</sup> } (*End definition for* \fp\_sub:NNNNNNNNN*. This function is documented on page* **??***.*) \fp\_mul:NNNNNN Decimal-part only multiplication but with higher accuracy than the user version. 11762 \cs\_new\_protected:Npn \fp\_mul:NNNNNN #1#2#3#4#5#6  $11763$   $\overline{f}$ 11764 \fp\_mul\_split:NNNN #1  $\verb|11765| \label{thm:11765} \verb|1_fp_mul_a_iint \lceil f p_mul_a_iint \lceil f p_mul_a_iint \lceil f p_mul_a_iint \rceil$ 11766 \fp\_mul\_split:NNNN #2 11767 \l\_fp\_mul\_a\_iv\_int \l\_fp\_mul\_a\_v\_int \l\_fp\_mul\_a\_vi\_int 11768 \fp\_mul\_split:NNNN #3  $\verb|11769| \label{thm:11769} \verb|1_fp_mul_b_iint \lceil t_p_mul_b_iint \lceil t_p_mul_b_iint \$ 11770 \fp\_mul\_split:NNNN #4 11771 \l\_fp\_mul\_b\_iv\_int \l\_fp\_mul\_b\_v\_int \l\_fp\_mul\_b\_vi\_int 11772 \l\_fp\_mul\_output\_int \c\_zero 11773 \tl\_clear:N \l\_fp\_mul\_output\_tl <sup>11774</sup> \fp\_mul\_product:NN \l\_fp\_mul\_a\_i\_int \l\_fp\_mul\_b\_vi\_int 11775 \fp\_mul\_product:NN \l\_fp\_mul\_a\_ii\_int \l\_fp\_mul\_b\_v\_int  $\verb|11776| \label{thm:11776} \verb|11776| \label{thm:11776} \verb|11776| \label{thm:11776} \verb|11776| \label{thm:11776}$ <sup>11777</sup> \fp\_mul\_product:NN \l\_fp\_mul\_a\_iv\_int \l\_fp\_mul\_b\_iii\_int 11778 \fp\_mul\_product:NN \l\_fp\_mul\_a\_v\_int \l\_fp\_mul\_b\_ii\_int 11779 \fp\_mul\_product:NN \l\_fp\_mul\_a\_vi\_int \l\_fp\_mul\_b\_i\_int 11780 \tex\_divide:D \l\_fp\_mul\_output\_int \c\_one\_thousand 11781 \fp\_mul\_product:NN \l\_fp\_mul\_a\_i\_int \l\_fp\_mul\_b\_v\_int 11782 \fp\_mul\_product:NN \l\_fp\_mul\_a\_ii\_int \l\_fp\_mul\_b\_iv\_int 11783 \fp\_mul\_product:NN \l\_fp\_mul\_a\_iii\_int \l\_fp\_mul\_b\_iii\_int 11784 \fp\_mul\_product:NN \l\_fp\_mul\_a\_iv\_int \l\_fp\_mul\_b\_ii\_int 11785 \fp\_mul\_product:NN \l\_fp\_mul\_a\_v\_int \l\_fp\_mul\_b\_i\_int 11786 \fp\_mul\_end\_level: 11787 \fp\_mul\_product:NN \l\_fp\_mul\_a\_i\_int \l\_fp\_mul\_b\_iv\_int 11788 \fp\_mul\_product:NN \l\_fp\_mul\_a\_ii\_int \l\_fp\_mul\_b\_iii\_int 11789 \fp\_mul\_product:NN \l\_fp\_mul\_a\_iii\_int \l\_fp\_mul\_b\_ii\_int 11790 \fp\_mul\_product:NN \l\_fp\_mul\_a\_iv\_int \l\_fp\_mul\_b\_i\_int  $\verb|11791| \qquad \verb|\fp_mul_and-level|:$ <sup>11792</sup> \fp\_mul\_product:NN \l\_fp\_mul\_a\_i\_int \l\_fp\_mul\_b\_iii\_int <sup>11793</sup> \fp\_mul\_product:NN \l\_fp\_mul\_a\_ii\_int \l\_fp\_mul\_b\_ii\_int  $\verb|11794| \verb|Yp_mul_prob:!NN \l1_fp_mul_a_iii_int \l1_fp_mul_b_int$ 11795 \fp\_mul\_end\_level: 11796 #6 0 \l\_fp\_mul\_output\_tl \scan\_stop: 11797 \tl\_clear:N \l\_fp\_mul\_output\_tl 11798 \fp\_mul\_product:NN \l\_fp\_mul\_a\_i\_int \l\_fp\_mul\_b\_ii\_int 11799 \fp\_mul\_product:NN \l\_fp\_mul\_a\_ii\_int \l\_fp\_mul\_b\_i\_int 11800 \fp\_mul\_end\_level: 11801 \fp\_mul\_product:NN \l\_fp\_mul\_a\_i\_int \l\_fp\_mul\_b\_i\_int 11802 \fp\_mul\_end\_level: 11803 \fp\_mul\_end\_level: 11804 #5 0 \l\_fp\_mul\_output\_tl \scan\_stop: <sup>11805</sup> }

(*End definition for* \fp\_mul:NNNNNN*. This function is documented on page* **??***.*)

\fp\_mul:NNNNNNNNN For internal multiplication where the integer does need to be retained. This means of course that this code is quite slow, and so is only used when necessary. \cs\_new\_protected:Npn \fp\_mul:NNNNNNNNNN #1#2#3#4#5#6#7#8#9 <sup>11807</sup> { 11808 \fp\_mul\_split:NNNN #2 <sup>11809</sup> \l\_fp\_mul\_a\_i\_int \l\_fp\_mul\_a\_ii\_int \l\_fp\_mul\_a\_iii\_int 11810 \fp\_mul\_split:NNNN #3  $\verb|118111| \verb|1_fp_mul_a_iv_int \l, l_fp_mul_a_v,int \l, l_fp_mul_a_vi_int$ 11812 \fp\_mul\_split:NNNN #5 11813 \l\_fp\_mul\_b\_i\_int \l\_fp\_mul\_b\_ii\_int \l\_fp\_mul\_b\_iii\_int 11814 \fp\_mul\_split:NNNN #6 11815 \l\_fp\_mul\_b\_iv\_int \l\_fp\_mul\_b\_v\_int \l\_fp\_mul\_b\_vi\_int 11816 \l\_fp\_mul\_output\_int \c\_zero 11817 \tl\_clear:N \l\_fp\_mul\_output\_tl <sup>11818</sup> \fp\_mul\_product:NN \l\_fp\_mul\_a\_i\_int \l\_fp\_mul\_b\_vi\_int 11819 \fp\_mul\_product:NN \l\_fp\_mul\_a\_ii\_int \l\_fp\_mul\_b\_v\_int 11820 \fp\_mul\_product:NN \l\_fp\_mul\_a\_iii\_int \l\_fp\_mul\_b\_iv\_int <sup>11821</sup> \fp\_mul\_product:NN \l\_fp\_mul\_a\_iv\_int \l\_fp\_mul\_b\_iii\_int <sup>11822</sup> \fp\_mul\_product:NN \l\_fp\_mul\_a\_v\_int \l\_fp\_mul\_b\_ii\_int <sup>11823</sup> \fp\_mul\_product:NN \l\_fp\_mul\_a\_vi\_int \l\_fp\_mul\_b\_i\_int 11824 \tex\_divide:D \l\_fp\_mul\_output\_int \c\_one\_thousand 11825 \fp\_mul\_product:NN #1  $\lq$  \l\_fp\_mul\_b\_vi\_int 11826 \fp\_mul\_product:NN \l\_fp\_mul\_a\_i\_int \l\_fp\_mul\_b\_v\_int <sup>11827</sup> \fp\_mul\_product:NN \l\_fp\_mul\_a\_ii\_int \l\_fp\_mul\_b\_iv\_int <sup>11828</sup> \fp\_mul\_product:NN \l\_fp\_mul\_a\_iii\_int \l\_fp\_mul\_b\_iii\_int <sup>11829</sup> \fp\_mul\_product:NN \l\_fp\_mul\_a\_iv\_int \l\_fp\_mul\_b\_ii\_int 11830 \fp\_mul\_product:NN \l\_fp\_mul\_a\_v\_int \l\_fp\_mul\_b\_i\_int 11831 \fp\_mul\_product:NN \l\_fp\_mul\_a\_vi\_int #4 11832 \fp\_mul\_end\_level: 11833 \fp\_mul\_product:NN #1 \l\_fp\_mul\_b\_v\_int  $\verb|11834| \verb|Yp_mul_probuct:NN \l1_fp_mul_a_iint \l1_fp_mul_b_iv_int$ <sup>11835</sup> \fp\_mul\_product:NN \l\_fp\_mul\_a\_ii\_int \l\_fp\_mul\_b\_iii\_int <sup>11836</sup> \fp\_mul\_product:NN \l\_fp\_mul\_a\_iii\_int \l\_fp\_mul\_b\_ii\_int <sup>11837</sup> \fp\_mul\_product:NN \l\_fp\_mul\_a\_iv\_int \l\_fp\_mul\_b\_i\_int 11838 \fp\_mul\_product:NN \l\_fp\_mul\_a\_v\_int #4 11839 \fp\_mul\_end\_level: 11840 \fp\_mul\_product:NN #1  $\lq$  \l\_fp\_mul\_b\_iv\_int <sup>11841</sup> \fp\_mul\_product:NN \l\_fp\_mul\_a\_i\_int \l\_fp\_mul\_b\_iii\_int <sup>11842</sup> \fp\_mul\_product:NN \l\_fp\_mul\_a\_ii\_int \l\_fp\_mul\_b\_ii\_int <sup>11843</sup> \fp\_mul\_product:NN \l\_fp\_mul\_a\_iii\_int \l\_fp\_mul\_b\_i\_int 11844 \fp\_mul\_product:NN \l\_fp\_mul\_a\_iv\_int #4 11845 \fp\_mul\_end\_level: 11846 #9 0 \l\_fp\_mul\_output\_tl \scan\_stop: 11847 \tl\_clear:N \l\_fp\_mul\_output\_tl 11848 \fp\_mul\_product:NN #1 \l\_fp\_mul\_b\_iii\_int <sup>11849</sup> \fp\_mul\_product:NN \l\_fp\_mul\_a\_i\_int \l\_fp\_mul\_b\_ii\_int <sup>11850</sup> \fp\_mul\_product:NN \l\_fp\_mul\_a\_ii\_int \l\_fp\_mul\_b\_i\_int 11851 \fp\_mul\_product:NN \l\_fp\_mul\_a\_iii\_int #4
```
11852 \fp_mul_end_level:
11853 \fp_mul_product:NN #1 \l_fp_mul_b_ii_int
11854 \fp_mul_product:NN \l_fp_mul_a_i_int \l_fp_mul_b_i_int
11855 \fp_mul_product:NN \l_fp_mul_a_ii_int #4
11856 \fp_mul_end_level:
11857 \fp_mul_product:NN #1 \l_fp_mul_b_i_int
11858 \fp_mul_product:NN \l_fp_mul_a_i_int #4
11859 \fp_mul_end_level:
\texttt{11860} \qquad \texttt{\#8 0 \l\lvert fp\_mul\_output\_tl \l\sc{scan\_stop}}:11861 \tl_clear:N \l_fp_mul_output_tl
11862 \fp_mul_product:NN #1 #4
11863 \fp_mul_end_level:
11864 #7 0 \l_fp_mul_output_tl \scan_stop:
11865 }
```

```
(End definition for \fp_mul:NNNNNNNNN. This function is documented on page ??.)
```
\fp\_div\_integer:NNNNN Here, division is always by an integer, and so it is possible to use TEX's native calculations rather than doing it in macros. The idea here is to divide the decimal part, find any remainder, then do the real division of the two parts before adding in what is needed for the remainder.

```
11866 \cs_new_protected:Npn \fp_div_integer:NNNNN #1#2#3#4#5
11867 {
11868 \l_fp_internal_int #1
11869 \tex_divide:D \l_fp_internal_int #3
11870 \l_fp_internal_int \int_eval:w #1 - \l_fp_internal_int * #3 \int_eval_end:
11871 #4 #1
11872 \tex_divide:D #4 #3
11873 #5 #2
11874 \tex_divide:D #5 #3
11875 \tex_multiply:D \l_fp_internal_int \c_one_thousand
11876 \tex_divide:D \l_fp_internal_int #3
11877 #5 \int_eval:w #5 + \l_fp_internal_int * \c_one_million \int_eval_end:
11878 \if_int_compare:w #5 > \c_one_thousand_million
11879 \tex_advance:D #4 \c_one
11880 \tex_advance:D #5 -\c_one_thousand_million
11881 \fi:
11882 }
(End definition for \fp_div_integer:NNNNN. This function is documented on page ??.)
```
### \fp\_extended\_normalise:

\fp\_extended\_normalise\_aux\_i: \fp\_extended\_normalise\_aux\_i:w \fp\_extended\_normalise\_aux\_ii:w \fp\_extended\_normalise\_aux\_ii: \fp\_extended\_normalise\_aux:NNNNNNNNN

The "extended" integers for internal use are mainly used in fixed-point mode. This comes up in a few places, so a generalised utility is made available to carry out the change. This function simply calls the two loops to shift the input to the point of having a zero exponent.

```
11883 \cs_new_protected_nopar:Npn \fp_extended_normalise:
11884 {
11885 \fp_extended_normalise_aux_i:
11886 \fp_extended_normalise_aux_ii:<br>11887 }
11887 }
11888 \cs_new_protected_nopar:Npn \fp_extended_normalise_aux_i:
```

```
11889 {
11890 \if_int_compare:w \l_fp_input_a_exponent_int > \c_zero
11891 \tex_multiply:D \l_fp_input_a_integer_int \c_ten
11892 \hspace{20pt} \texttt{\textcolor{blue}{\textbf{1}}1892} \label{eq:3}11893 \exp_after:wN \fp_extended_normalise_aux_i:w
11894 \int_use:N \l_fp_input_a_decimal_int \q_stop
11895 \exp_after:wN \fp_extended_normalise_aux_i:
11896 \fi:
11897 }
11898 \cs_new_protected:Npn \fp_extended_normalise_aux_i:w
11899 #1#2#3#4#5#6#7#8#9 \q_stop
11900 \uparrow11901 \l_fp_input_a_integer_int
11902 \int_eval:w \l_fp_input_a_integer_int + #2 \scan_stop:
11903 \l_fp_input_a_decimal_int #3#4#5#6#7#8#9 0 \scan_stop:
11904 \tex_advance:D \l_fp_input_a_extended_int \c_one_thousand_million
11905 \qquad \verb|\exp_after: wN \leftarrow \verb|setended_normalise_aux_ii: w|11906 \int_use:N \l_fp_input_a_extended_int \q_stop
11907 }
11908 \cs_new_protected:Npn \fp_extended_normalise_aux_ii:w
11909 #1#2#3#4#5#6#7#8#9 \q_stop
11910 {
11911 \l_fp_input_a_decimal_int
11912 \qquad \int\_eval:w \l1_fp\_input\_a\_decimal\_int + #2 \sc and\_stop:11913 \l_fp_input_a_extended_int #3#4#5#6#7#8#9 0 \scan_stop:
11914 \tex_advance:D \l_fp_input_a_exponent_int \c_minus_one
11915 }
11916 \cs_new_protected_nopar:Npn \fp_extended_normalise_aux_ii:
11917 {
11918 \if_int_compare:w \l_fp_input_a_exponent_int < \c_zero
11919 \tex_advance:D \l_fp_input_a_decimal_int \c_one_thousand_million
11920 \exp_after:wN \use_i:nn \exp_after:wN
11921 \fp_extended_normalise_ii_aux:NNNNNNNNN
11922 \int_use:N \l_fp_input_a_decimal_int
11923 \exp_after:wN \fp_extended_normalise_aux_ii:
11924 \fi:
11925 }
11926 \cs_new_protected:Npn \fp_extended_normalise_ii_aux:NNNNNNNNNN
11927 #1#2#3#4#5#6#7#8#9
11928 {
11929 \if_int_compare:w \l_fp_input_a_integer_int = \c_zero
11930 \l_fp_input_a_decimal_int #1#2#3#4#5#6#7#8 \scan_stop:
11931 \lambdaelse:
11932 \tl_set:Nx \l_fp_internal_tl
11933 \{11934 \int_use:N \l_fp_input_a_integer_int
11935 #1#2#3#4#5#6#7#8
11936 }
11937 \l_fp_input_a_integer_int \c_zero
11938 \l_fp_input_a_decimal_int \l_fp_internal_tl \scan_stop:
```

```
11939 \fi:
11940 \tex_divide:D \l_fp_input_a_extended_int \c_ten
11941 \tl_set:Nx \l_fp_internal_tl
11942 {
11943
11944 \int_use:N \l_fp_input_a_extended_int
11945 }
11946 \l_fp_input_a_extended_int \l_fp_internal_tl \scan_stop:
11947 \tex_advance:D \l_fp_input_a_exponent_int \c_one
11948 }
(End definition for \fp_extended_normalise:. This function is documented on page ??.)
```
#### \fp\_extended\_normalise\_output:

\fp\_extended\_normalise\_output\_aux\_i:NNNNNNNNN \fp\_extended\_normalise\_output\_aux\_ii:NNNNNNNNN \fp\_extended\_normalise\_output\_aux:N

At some stages in working out extended output, it is possible for the value to need shifting to keep the integer part in range. This only ever happens such that the integer needs to be made smaller.

```
11949 \cs_new_protected_nopar:Npn \fp_extended_normalise_output:
11950 {
11951 \if_int_compare:w \l_fp_output_integer_int > \c_nine
11952 \tex_advance:D \l_fp_output_integer_int \c_one_thousand_million
11953 \exp_after:wN \use_i:nn \exp_after:wN
11954 \fp_extended_normalise_output_aux_i:NNNNNNNNN
11955 \int_use:N \l_fp_output_integer_int
11956 \exp_after:wN \fp_extended_normalise_output:
11957 \fi:
11958 }
11959 \cs_new_protected:Npn \fp_extended_normalise_output_aux_i:NNNNNNNNN
11960 #1#2#3#4#5#6#7#8#9
11961 {
11962 \l_fp_output_integer_int #1#2#3#4#5#6#7#8 \scan_stop:
11963 \tex_advance:D \l_fp_output_decimal_int \c_one_thousand_million
11964 \tl_set:Nx \l_fp_internal_tl
11965 {
11966 #9
11967 \exp_after:wN \use_none:n
11968 \int_use:N \l_fp_output_decimal_int
11969 }
11970 \exp_after:wN \fp_extended_normalise_output_aux_ii:NNNNNNNNNN
11971 \l_fp_internal_tl
11972 }
11973 \cs_new_protected:Npn \fp_extended_normalise_output_aux_ii:NNNNNNNNNN
11974 #1#2#3#4#5#6#7#8#9
11975 {
11976 \l_fp_output_decimal_int #1#2#3#4#5#6#7#8#9 \scan_stop:
11977 \fp_extended_normalise_output_aux:N
11978 }
11979 \cs_new_protected:Npn \fp_extended_normalise_output_aux:N #1
11980 {
11981 \tex_advance:D \l_fp_output_extended_int \c_one_thousand_million
11982 \tex_divide:D \l_fp_output_extended_int \c_ten
```

```
11983 \tl_set:Nx \l_fp_internal_tl
11984 {
11985 #1
11986 \exp_after:wN \use_none:n
11987 \int_use:N \l_fp_output_extended_int
11988 }
11989 \l_fp_output_extended_int \l_fp_internal_tl \scan_stop:
11990 \tex_advance:D \l_fp_output_exponent_int \c_one
11991 }
```
## (*End definition for* \fp\_extended\_normalise\_output:*. This function is documented on page* **??***.*)

# **202.11 Trigonometric functions**

\fp\_trig\_normalise: \fp\_trig\_normalise\_aux:

```
\fp_trig_sub:NNN
```

```
For normalisation, the code essentially switches to fixed-point arithmetic. There is a shift
of the exponent, then repeated subtractions. The end result is a number in the range
-\pi < x \leq \pi.
 11992 \cs_new_protected_nopar:Npn \fp_trig_normalise:
 11993 {
```

```
11994 \if_int_compare:w \l_fp_input_a_exponent_int < \c_ten
11995 \l_fp_input_a_extended_int \c_zero
11996 \fp_extended_normalise:
11997 \fp_trig_normalise_aux:
11998 \if_int_compare:w \l_fp_input_a_integer_int < \c_zero
11999 \l_fp_input_a_sign_int -\l_fp_input_a_sign_int
12000 \l_fp_input_a_integer_int -\l_fp_input_a_integer_int
12001 \fi:
12002 \exp_after:wN \fp_trig_octant:
12003 \else:
12004 \l_fp_input_a_sign_int \c_one
12005 \l_fp_output_integer_int \c_zero
12006 \l_fp_output_decimal_int \c_zero
12007 \l_fp_output_exponent_int \c_zero
12008 \exp_after:wN \fp_trig_overflow_msg:
12009 \fi:
12010 }
12011 \cs_new_protected_nopar:Npn \fp_trig_normalise_aux:
12012 {
12013 \if_int_compare:w \l_fp_input_a_integer_int > \c_three
12014 \fp_trig_sub:NNN
12015 \c_six \c_fp_two_pi_decimal_int \c_fp_two_pi_extended_int
12016 \exp_after:wN \fp_trig_normalise_aux:
12017 \else:
12018 \if_int_compare:w \l_fp_input_a_integer_int > \c_two
12019 \if_int_compare:w \l_fp_input_a_decimal_int > \c_fp_pi_decimal_int
12020 \fp_trig_sub:NNN
12021 \c_six \c_fp_two_pi_decimal_int \c_fp_two_pi_extended_int
12022 \exp_after:wN \exp_after:wN \exp_after:wN
12023 \exp_after:wN \exp_after:wN \exp_after:wN
12024 \exp_after:wN \fp_trig_normalise_aux:
```

```
12025 \fi:
12026 \fi:
12027 \fi:
12028 }
```
Here, there may be a sign change but there will never be any variation in the input. So a dedicated function can be used.

```
12029 \cs_new_protected:Npn \fp_trig_sub:NNN #1#2#3
12030 {
12031 \l_fp_input_a_integer_int
12032 \int_eval:w \l_fp_input_a_integer_int - #1 \int_eval_end:
12033 \l_fp_input_a_decimal_int
12034 \int_0 \int_0 \ln t \ln t \ln t \ln t \ln t \ln t \ln t \ln t \ln t \ln t \ln t \ln t \ln t \ln t12035 \l_fp_input_a_extended_int
12036 \int_eval:w \l_fp_input_a_extended_int - #3 \int_eval_end:
12037 \if_int_compare:w \l_fp_input_a_extended_int < \c_zero
12038 \tex_advance:D \l_fp_input_a_decimal_int \c_minus_one
12039 \tex_advance:D \l_fp_input_a_extended_int \c_one_thousand_million
12040 \fi:
12041 \if_int_compare:w \l_fp_input_a_decimal_int < \c_zero
12042 \tex_advance:D \l_fp_input_a_integer_int \c_minus_one
12043 \tex_advance:D \l_fp_input_a_decimal_int \c_one_thousand_million
12044    \fi:
12045 \if_int_compare:w \l_fp_input_a_integer_int < \c_zero
12046 \l_fp_input_a_sign_int -\l_fp_input_a_sign_int
12047 \if_int_compare:w
12048 \int_eval:w
12049 \l_fp_input_a_decimal_int + \l_fp_input_a_extended_int
12050 = \c zero
12051 \l_fp_input_a_integer_int -\l_fp_input_a_integer_int
12052 \else:
12053 \l_fp_input_a_integer_int
12054 \int_eval:w
12055 - \l_fp_input_a_integer_int - \c_one
12056 \int_eval_end:
12057 \l_fp_input_a_decimal_int
12058 \int_eval:w
12059 \c_one_thousand_million - \l_fp_input_a_decimal_int
12060 \int_eval_end:
12061 \l_fp_input_a_extended_int
12062 \int_eval:w
12063 \c_one_thousand_million - \l_fp_input_a_extended_int
12064 \int_eval_end:
12065 \fi:
12066 \fi:
12067 }
```
(*End definition for* \fp\_trig\_normalise:*. This function is documented on page* **??***.*)

\fp\_trig\_octant: \fp\_trig\_octant\_aux\_i: \fp\_trig\_octant\_aux\_ii: Here, the input is further reduced into the range  $0 < x \leq \pi/4$ . This is pretty simple: check if  $\pi/4$  can be taken off and if it can do it and loop. The check at the end is to "mop"

up" values which are so close to  $\pi/4$  that they should be treated as such. The test for an even octant is needed as the 'remainder' needed is from the nearest  $\pi/2$ . The check for octant 4 is needed as an exact  $\pi$  input will otherwise end up in the wrong place!

```
12068 \cs_new_protected_nopar:Npn \fp_trig_octant:
12069 {
12070 \l_fp_trig_octant_int \c_one
12071 \fp_trig_octant_aux_i:
12072 \if_int_compare:w \l_fp_input_a_decimal_int < \c_ten
12073 \l_fp_input_a_decimal_int \c_zero
12074 \l_fp_input_a_extended_int \c_zero
12075 \fi:
12076 \if_int_odd:w \l_fp_trig_octant_int
12077 \else:
12078 \fp_sub:NNNNNNNNN
12079 \c_zero \c_fp_pi_by_four_decimal_int \c_fp_pi_by_four_extended_int
12080 \l_fp_input_a_integer_int \l_fp_input_a_decimal_int
12081 \l_fp_input_a_extended_int
12082 \l_fp_input_a_integer_int \l_fp_input_a_decimal_int
12083 \l_fp_input_a_extended_int
12084 \fi:
12085 }
12086 \cs_new_protected_nopar:Npn \fp_trig_octant_aux_i:
12087 {
\verb|12088| \label{thm:12088} \if{if\_int\_compare:w \l_ifp\_trig\_octant\_int > \c_four}12089 \l_fp_trig_octant_int \c_four
12090 \l_fp_input_a_decimal_int \c_fp_pi_by_four_decimal_int
12091 \l_fp_input_a_extended_int \c_fp_pi_by_four_extended_int
12092 \else:
12093 \exp_after:wN \fp_trig_octant_aux_ii:
12094 \fi:
12095 }
12096 \cs_new_protected_nopar:Npn \fp_trig_octant_aux_ii:
12097 {
12098 \if_int_compare:w \l_fp_input_a_integer_int > \c_zero
12099 \fp_sub:NNNNNNNNNN
\verb|11000| \verb|1_fp_input_a_interest_intt \verb|1_fp_input_a-decimal_intt12101 \l_fp_input_a_extended_int
12102 \c_zero \c_fp_pi_by_four_decimal_int \c_fp_pi_by_four_extended_int
12103 \l_fp_input_a_integer_int \l_fp_input_a_decimal_int
12104 \l_fp_input_a_extended_int
12105 \tex_advance:D \l_fp_trig_octant_int \c_one
12106 \exp_after:wN \fp_trig_octant_aux_i:
12107 \else:
12108 \if_int_compare:w
12109 \l_fp_input_a_decimal_int > \c_fp_pi_by_four_decimal_int
12110 \fp_sub:NNNNNNNNN
12111 \l_fp_input_a_integer_int \l_fp_input_a_decimal_int
12112 \l_fp_input_a_extended_int
12113 \c_zero \c_fp_pi_by_four_decimal_int
```

```
12114 \c_fp_pi_by_four_extended_int
12115 \l_fp_input_a_integer_int \l_fp_input_a_decimal_int
12116 \l_fp_input_a_extended_int
 12117 \tex_advance:D \l_fp_trig_octant_int \c_one
 12118 \exp_after:wN \exp_after:wN \exp_after:wN
 12119 \fp_trig_octant_aux_i:
 12120 \fi:
12121 \fi:
12122 }
(End definition for \fp_trig_octant:. This function is documented on page ??.)
```
\fp\_sin:Nn \fp\_sin:cn Calculating the sine starts off in the usual way. There is a check to see if the value has already been worked out before proceeding further.

```
\fp_gsin:Nn
   \fp_gsin:cn
\fp_sin_aux:NNn
\fp_sin_aux_i:
                  12123 \cs_new_protected_nopar:Npn \fp_sin:Nn { \fp_sin_aux:NNn \tl_set:Nn }
                  12124 \cs_new_protected_nopar:Npn \fp_gsin:Nn { \fp_sin_aux:NNn \tl_gset:Nn }
                  12125 \cs_generate_variant:Nn \fp_sin:Nn { c }
                  12126 \cs_generate_variant:Nn \fp_gsin:Nn { c }
```
\fp\_sin\_aux\_ii:

The internal routine for sines does a check to see if the value is already known. This saves a lot of repetition when doing rotations. For very small values it is best to simply return the input as the sine: the cut-off is  $1 \times 10^{-5}$ .

```
12127 \cs_new_protected:Npn \fp_sin_aux:NNn #1#2#3
12128 {
12129 \group_begin:
12130 \fp_split:Nn a {#3}
12131 \fp_standardise:NNNN
12132 \l_fp_input_a_sign_int
12133 \l_fp_input_a_integer_int
12134 \l_fp_input_a_decimal_int
12135 \l_fp_input_a_exponent_int
12136 \tl_set:Nx \l_fp_arg_tl
12137 {
12138 \if_int_compare:w \l_fp_input_a_sign_int < \c_zero
12139 -12140 \else:
12141 +
12142 \fi:
12143 \int_use:N \l_fp_input_a_integer_int
12144 .
12145 \exp_after:wN \use_none:n
12146 \int_value:w \int_eval:w
12147 \l_fp_input_a_decimal_int + \c_one_thousand_million
12148
12149 \int_use:N \l_fp_input_a_exponent_int
12150 }
12151 \if_int_compare:w \l_fp_input_a_exponent_int < -\c_five
12152 \cs_set_protected_nopar:Npx \fp_tmp:w
12153 \qquad \qquad \qquad \qquad \qquad \qquad \qquad \qquad \qquad \qquad \qquad \qquad \qquad \qquad \qquad \qquad \qquad \qquad \qquad \qquad \qquad \qquad \qquad \qquad \qquad \qquad \qquad \qquad \qquad \qquad \qquad \qquad \qquad \qquad \qquad \qquad 
12154 \group_end:
12155 #1 \exp_not:N #2 { \l_fp_arg_tl }
```

```
12156 }
12157 \else:
12158 \if_cs_exist:w
c_fp_sin ( \lceil \log_c t \rceil ) _fp
12160 \cs_end:
12161 \else:
12162 \exp_after:wN \exp_after:wN \exp_after:wN
12163 \fp_sin_aux_i:
12164 \fi:
12165 \cs_set_protected_nopar:Npx \fp_tmp:w
12166 \left\{ \begin{array}{c} 1 \end{array} \right\}12167 \group_end:
12168 #1 \exp_not:N #2
12169 \{ \use:c \{ c_fp\_sin \ (\lceil p\_arg_tl \nceil \} \}12170 }
12171 \fi:
12172 \fp_tmp:w
12173 }
```
The internals for sine first normalise the input into an octant, then choose the correct set up for the Taylor series. The sign for the sine function is easy, so there is no worry about it. So the only thing to do is to get the output standardised.

```
12174 \cs_new_protected_nopar:Npn \fp_sin_aux_i:
12175 {
12176 \fp_trig_normalise:
12177 \fp sin aux ii:
12178 \if_int_compare:w \l_fp_output_integer_int = \c_one
12179 \l_fp_output_exponent_int \c_zero
12180 \else:
12181 \l_fp_output_integer_int \l_fp_output_decimal_int
12182 \l_fp_output_decimal_int \l_fp_output_extended_int
12183 \l_fp_output_exponent_int -\c_nine
12184 \fi:
12185 \fp_standardise:NNNN
12186 \l_fp_input_a_sign_int
12187 \l_fp_output_integer_int
12188 \l_fp_output_decimal_int
12189 \l_fp_output_exponent_int
12190 \tl_new:c { c_fp_sin ( \l_fp_arg_tl ) _fp }
12191 \tl_gset:cx { c_fp_sin ( \l_fp_arg_tl ) _fp }
12192 {
12193 \if_int_compare:w \l_fp_input_a_sign_int > \c_zero
12194 +
12195 \else:
12196
12197 \fi:
12198 \int_use:N \l_fp_output_integer_int
12199 .
12200 \exp_after:wN \use_none:n
12201 \int_value:w \int_eval:w
```

```
12202 \l_fp_output_decimal_int + \c_one_thousand_million
                 12203 e
                 12204 \int_1<br>12205 }
                 12205 }
                 12206 }
                 12207 \cs_new_protected_nopar:Npn \fp_sin_aux_ii:
                 12208 {
                 12209 \if_case:w \l_fp_trig_octant_int
                 12210 \or:
                 12211 \exp_after:wN \fp_trig_calc_sin:
                 12212 \or:
                 12213 \exp_after:wN \fp_trig_calc_cos:
                 12214 \or:
                 12215 \exp_after:wN \fp_trig_calc_cos:
                 12216 \or:
                 12217 \qquad \texttt{\texttt{W} \fp\_trig\_calc\_sin:}12218 \fi:
                 12219 }
                (End definition for \fp_sin:Nn and \fp_sin:cn . These functions are documented on page ??.)
    \fp_cos:Nn
    \fp_cos:cn
   \fp_gcos:Nn
   \fp_gcos:cn
\fp_cos_aux:NNn
\fp_cos_aux_i:
\fp_cos_aux_ii:
                Cosine is almost identical, but there is no short cut code here.
                 12220 \cs_new_protected_nopar:Npn \fp_cos:Nn { \fp_cos_aux:NNn \tl_set:Nn }
                 12221 \cs_new_protected_nopar:Npn \fp_gcos:Nn { \fp_cos_aux:NNn \tl_gset:Nn }
                 12222 \cs_generate_variant:Nn \fp_cos:Nn { c }
                 12223 \cs_generate_variant:Nn \fp_gcos:Nn { c }
                 12224 \cs_new_protected:Npn \fp_cos_aux:NNn #1#2#3
                 12225 {
                 12226 \group_begin:
                 12227 \fp_split:Nn a {#3}
                 12228 \fp_standardise:NNNN
                 12229 \l_fp_input_a_sign_int
                 12230 \l_fp_input_a_integer_int
                 \verb|1_fp_input_a-decimal_int|12232 \l_fp_input_a_exponent_int
                 12233 \tl_set:Nx \l_fp_arg_tl
                 12234 \left\{ \begin{array}{c} 1 \end{array} \right\}12235 \if_int_compare:w \l_fp_input_a_sign_int < \c_zero
                 12236
                 12237 \else:
                  12238 +12239 \quad \text{Ifi:}12240 \int_use:N \l_fp_input_a_integer_int
                 12241 .
                 12242 \exp_after:wN \use_none:n
                 12243 \int_value:w \int_eval:w
                 \verb|\l_pinput_a-decimal-int + \verb|\c_one_thousand_million|12245 example \bullet12246 \int_12246 \int_2247 \int_12247 \int_224712247
                 12248 \qquad \text{if\_cs\_exist: w c_fp\_cos (l_fp_arg_tl )\_fp \csc\_end:}
```

```
12249 \else:
12250 \exp_after:wN \fp_cos_aux_i:
12251 \fi:
12252 \cs_set_protected_nopar:Npx \fp_tmp:w
12253 {
12254 \group_end:
12255 #1 \exp_not:N #2
12256 \{ \use:c \{ c_fp\_cos \ (\lceil p_{arg_tl} \rceil \} \}12257 }
12258 \{fp\_tmp:w\}12259 }
```
Almost the same as for sine: just a bit of correction for the sign of the output.

```
12260 \cs_new_protected_nopar:Npn \fp_cos_aux_i:
```

```
12261 {
12262 \fp_trig_normalise:
12263 \fp_cos_aux_ii:
12264 \if_int_compare:w \l_fp_output_integer_int = \c_one
12265 \l_fp_output_exponent_int \c_zero
12266 \else:
12267 \l_fp_output_integer_int \l_fp_output_decimal_int
12268 \l_fp_output_decimal_int \l_fp_output_extended_int
12269 \l_fp_output_exponent_int -\c_nine
12270 \fi:
12271 \fp_standardise:NNNN
12272 \l_fp_input_a_sign_int
12273 \l_fp_output_integer_int
12274 \l_fp_output_decimal_int
12275 \l_fp_output_exponent_int
12276 \tl_new:c { c_fp_cos ( \l_fp_arg_tl ) _fp }
12277 \tl_gset:cx { c_fp_cos ( \l_fp_arg_tl ) _fp }
12278 {
\verb|12279| \verb|112279| \verb|111_complex:w \l1_fp_input_a_sign_int > \c_zero12280 +
12281 \else:
12282 -12283 \fi:
12284 \int_use:N \l_fp_output_integer_int
12285 .
12286 \exp_after:wN \use_none:n
12287 \int_value:w \int_eval:w
12288 \l_fp_output_decimal_int + \c_one_thousand_million
12289 e
12290 \int_use:N \l_fp_output_exponent_int
12291 }
12292 }
12293 \cs_new_protected_nopar:Npn \fp_cos_aux_ii:
12294 {
12295 \if_case:w \l_fp_trig_octant_int
12296 \text{ or:}
```

```
12297 \exp_after:wN \fp_trig_calc_cos:
                      12298 \or:
                      12299 \exp_after:wN \fp_trig_calc_sin:
                      12300 \or:
                      12301 \exp_after:wN \fp_trig_calc_sin:
                      12302 \qquad \qquad \text{or:}12303 \exp_after:wN \fp_trig_calc_cos:
                      12304 \fi:
                      \verb|12305| \label{thm:12305} \verb|1_intcompare:w \l1_fp_input_a_sign_int > \c_zero12306 \if_int_compare:w \l_fp_trig_octant_int > \c_two
                       12307 \l_fp_input_a_sign_int \c_minus_one
                      12308 \fi:
                      12309 \else:
                      12310 \if_int_compare:w \l_fp_trig_octant_int > \c_two
                      12311 \else:
                      12312 \l_fp_input_a_sign_int \c_one
                      12313 \fi:
                      12314 \setminus \texttt{fi}:12315 }
                      (End definition for \fp_cos:Nn and \fp_cos:cn . These functions are documented on page ??.)
  \fp_trig_calc_cos:
  \fp_trig_calc_sin:
\fp_trig_calc_Taylor:
                      These functions actually do the calculation for sine and cosine.
                      12316 \cs_new_protected_nopar:Npn \fp_trig_calc_cos:
                      12317 {
                      12318 \if_int_compare:w \l_fp_input_a_decimal_int = \c_zero
                      12319 \l_fp_output_integer_int \c_one
                      12320 \l_fp_output_decimal_int \c_zero
                      12321 \else:
                      12322 \l_fp_trig_sign_int \c_minus_one
                      12323 \fp_mul:NNNNNN
                      12324 \l_fp_input_a_decimal_int \l_fp_input_a_extended_int
                      12325 \l_fp_input_a_decimal_int \l_fp_input_a_extended_int
                      12326 \l_fp_trig_decimal_int \l_fp_trig_extended_int
                      12327 \fp_div_integer:NNNNN
                       12328 \l_fp_trig_decimal_int \l_fp_trig_extended_int
                       12329 \c_two
                      12330 \l_fp_trig_decimal_int \l_fp_trig_extended_int
                      12331 \l_fp_count_int \c_three
                      12332 \if_int_compare:w \l_fp_trig_extended_int = \c_zero
                      12333 \if_int_compare:w \l_fp_trig_decimal_int = \c_zero
                      12334 \l_fp_output_integer_int \c_one
                      12335 \l_fp_output_decimal_int \c_zero
                      12336 \l_fp_output_extended_int \c_zero
                      12337 \else:
                      12338 \l_fp_output_integer_int \c_zero
                      12339 \l_fp_output_decimal_int \c_one_thousand_million
                      12340 \l_fp_output_extended_int \c_zero
                      12341 \fi:
                      12342 \else:
```

```
12343 \l_fp_output_integer_int \c_zero
```

```
12344 \l_fp_output_decimal_int 999999999 \scan_stop:
12345 \l_fp_output_extended_int \c_one_thousand_million
12346 \fi:
12347 \tex_advance:D \l_fp_output_extended_int -\l_fp_trig_extended_int
12348 \tex_advance:D \l_fp_output_decimal_int -\l_fp_trig_decimal_int
12349 \exp_after:wN \fp_trig_calc_Taylor:
12350 \fi:
12351 }
12352 \cs_new_protected_nopar:Npn \fp_trig_calc_sin:
12353 \overline{f}12354 \l_fp_output_integer_int \c_zero
12355 \if_int_compare:w \l_fp_input_a_decimal_int = \c_zero
12356 \l_fp_output_decimal_int \c_zero
12357 \else:
12358 \l_fp_output_decimal_int \l_fp_input_a_decimal_int
12359 \l_fp_output_extended_int \l_fp_input_a_extended_int
12360 \l_fp_trig_sign_int \c_one
12361 \l_fp_trig_decimal_int \l_fp_input_a_decimal_int
12362 \l_fp_trig_extended_int \l_fp_input_a_extended_int
12363 \l_fp_count_int \c_two
12364 \exp_after:wN \fp_trig_calc_Taylor:
12365 \fi:
12366 }
```
This implements a Taylor series calculation for the trigonometric functions. Lots of shuffling about as T<sub>E</sub>X is not exactly a natural choice for this sort of thing.

```
12367 \cs_new_protected_nopar:Npn \fp_trig_calc_Taylor:
12368 {
12369 \l_fp_trig_sign_int -\l_fp_trig_sign_int
12370 \fp_mul:NNNNNN
12371 \l_fp_trig_decimal_int \l_fp_trig_extended_int
12372 \l_fp_input_a_decimal_int \l_fp_input_a_extended_int
12373 \l_fp_trig_decimal_int \l_fp_trig_extended_int
12374 \fp_mul:NNNNNN
12375 \l_fp_trig_decimal_int \l_fp_trig_extended_int
12376 \l_fp_input_a_decimal_int \l_fp_input_a_extended_int
12377 \l_fp_trig_decimal_int \l_fp_trig_extended_int
12378 \fp_div_integer:NNNNN
12379 \l_fp_trig_decimal_int \l_fp_trig_extended_int
12380 \l_fp_count_int
12381 \l_fp_trig_decimal_int \l_fp_trig_extended_int
12382 \tex_advance:D \l_fp_count_int \c_one
12383 \fp_div_integer:NNNNN
12384 \l_fp_trig_decimal_int \l_fp_trig_extended_int
12385 \l_fp_count_int
12386 \l_fp_trig_decimal_int \l_fp_trig_extended_int
12387 \tex_advance:D \l_fp_count_int \c_one
12388 \if_int_compare:w \l_fp_trig_decimal_int > \c_zero
\verb|12389| \verb|1f-int-compare:w \l1_fp_trig_sign-int > \c_zero12390 \tex_advance:D \l_fp_output_decimal_int \l_fp_trig_decimal_int
```

```
12391 \tex_advance:D \l_fp_output_extended_int
12392 \l_fp_trig_extended_int
12393 \if_int_compare:w \l_fp_output_extended_int < \c_one_thousand_million
12394 \else:
12395 \tex_advance:D \l_fp_output_decimal_int \c_one
12396 \tex_advance:D \l_fp_output_extended_int
12397 -\c one_thousand_million
12398 \fi:
12399 \if_int_compare:w \l_fp_output_decimal_int < \c_one_thousand_million
12400 \else:
 12401 \tex_advance:D \l_fp_output_integer_int \c_one
 12402 \tex_advance:D \l_fp_output_decimal_int
 12403 -\c_one_thousand_million
12404 \fi:
12405 \else:
12406 \qquad \qquad \texttt{\texttt{decimal\_int} -\l1_fp_trrig\_decimal\_int}12407 \tex_advance:D \l_fp_output_extended_int
12408 -\l_fp_input_a_extended_int
12409 \if_int_compare:w \l_fp_output_extended_int < \c_zero
12410 \tex_advance:D \l_fp_output_decimal_int \c_minus_one
12411 \tex_advance:D \l_fp_output_extended_int \c_one_thousand_million
12412 \qquad \qquad \text{If } i:12413 \if_int_compare:w \l_fp_output_decimal_int < \c_zero
12414 \tex_advance:D \l_fp_output_integer_int \c_minus_one
12415 \tex_advance:D \l_fp_output_decimal_int \c_one_thousand_million
12416 \fi:
12417 \fi:
12418 \exp_after:wN \fp_trig_calc_Taylor:
12419 \fi:
12420 }
(End definition for \fp_trig_calc_cos:. This function is documented on page ??.)
```

```
\fp_tan:Nn
\fp_tan:cn
\fp_gtan:Nn
\fp_gtan:cn
```
\fp\_tan\_aux:NNn there is a bit of set up, the two subsidiary pieces of work are done and then a division takes place. For small numbers, the same approach is used as for sines, with the input value simply returned as is. 12421 \cs\_new\_protected\_nopar:Npn \fp\_tan:Nn { \fp\_tan\_aux:NNn \tl\_set:Nn }

As might be expected, tangents are calculated from the sine and cosine by division. So

```
\fp_tan_aux_i:
\fp_tan_aux_ii:
\fp_tan_aux_iii:
\fp_tan_aux_iv:
                  12422 \cs_new_protected_nopar:Npn \fp_gtan:Nn { \fp_tan_aux:NNn \tl_gset:Nn }
                  12423 \cs_generate_variant:Nn \fp_tan:Nn { c }
                  12424 \cs_generate_variant:Nn \fp_gtan:Nn { c }
                  12425 \cs_new_protected:Npn \fp_tan_aux:NNn #1#2#3
                  12426 {
                  12427 \group_begin:
                  12428 \fp_split:Nn a {#3}
                  12429 \fp_standardise:NNNN
                  12430 \l_fp_input_a_sign_int
                  12431 \l_fp_input_a_integer_int
                  12432 \l_fp_input_a_decimal_int
                  12433 \l_fp_input_a_exponent_int
```

```
12434 \tl_set:Nx \l_fp_arg_tl
12435 {
\verb|12436| \verb|112436| \verb|111compare:w \l1_fp_input_a_sign_int < \c_zero12437 -
12438 \else:
12439 +12440 \fi:
\verb|12441| \verb|12441| \verb|12441| \verb|12441| \verb|12441| \verb|12441| \verb|12441| \verb|12441| \verb|12441| \verb|12441| \verb|12441| \verb|12441| \verb|12441| \verb|12441| \verb|12441| \verb|12441| \verb|12441| \verb|12441| \verb|12441| \verb|12441| \verb|12441| \verb|12441| \verb|12441| \verb|12441| \verb|112442
12443 \exp_after:wN \use_none:n
12444 \int_value:w \int_eval:w
12445 \l_fp_input_a_decimal_int + \c_one_thousand_million
12446 e
12447 \int_use:N \l_fp_input_a_exponent_int
12448 }
\verb|12449| \verb|1f-int{}_complex@| \verb|1fp_input{}_a_exponent_int < -\c_five12450 \cs_set_protected_nopar:Npx \fp_tmp:w
12451 \left\{ \begin{array}{ccc} 1 & 1 & 1 \\ 1 & 1 & 1 \\ 1 & 1 & 1 \end{array} \right\}12452 \group_end:
12453 #1 \exp_not:N #2 { \l_fp_arg_tl }
12454 }
12455 \else:
12456 \if_cs_exist:w
12457 c_fp_tan ( \lceil \log_{10} t \rceil ) _fp
12458 \cs_end:
12459 \else:
12460 \exp_after:wN \exp_after:wN \exp_after:wN
12461 \fp_tan_aux_i:
12462 \fi:
12463 \cs_set_protected_nopar:Npx \fp_tmp:w
12464 \left\{ \begin{array}{c} 1 \end{array} \right\}12465 \group_end:
12466 #1 \exp_not:N #2
12467 { \use:c { c_fp_tan ( \l_fp_arg_tl ) _fp } }
12468 }
12469 \fi:
12470 \fp_tmp:w
12471 }
```
The business of the calculation does not check for stored sines or cosines as there would then be an overhead to reading them back in. There is also no need to worry about "small" sine values as these will have been dealt with earlier. There is a two-step lead off so that undefined division is not even attempted.

```
12472 \cs_new_protected_nopar:Npn \fp_tan_aux_i:
12473 {
12474 \if_int_compare:w \l_fp_input_a_exponent_int < \c_ten
12475 \exp_after:wN \fp_tan_aux_ii:
12476 \else:
12477 \cs_new_eq:cN { c_fp_tan ( \l_fp_arg_tl ) _fp }
12478 \c_zero_fp
```

```
12479 \exp_after:wN \fp_trig_overflow_msg:
12480 \fi:
12481 }
12482 \cs_new_protected_nopar:Npn \fp_tan_aux_ii:
12483 {
12484 \fp_trig_normalise:
12485 \if_int_compare:w \l_fp_input_a_sign_int > \c_zero
12486 \if_int_compare:w \l_fp_trig_octant_int > \c_two
12487 \l_fp_output_sign_int \c_minus_one
12488 \else:
12489 \l_fp_output_sign_int \c_one
12490 \quad \text{If } i:12491 \else:
\verb|12492| \label{thm:12492} \verb|12492| \verb|11_jnot_compare:w \l1_fpirig_octant_int > \c_two12493 \l_fp_output_sign_int \c_one
12494 \else:
12495 \l_fp_output_sign_int \c_minus_one
12496 \fi:
12497 \fi:
12498 \fp_cos_aux_ii:
12499 \if_int_compare:w \l_fp_input_a_decimal_int = \c_zero
\verb|12500| \label{thm:12500}\verb|12501| \verb|12501| \verb|12501| \verb|12501| \verb|12501| \verb|12501| \verb|12501| \verb|12501| \verb|12501| \verb|12501| \verb|12501| \verb|12501| \verb|12501| \verb|12501| \verb|12501| \verb|12501| \verb|12501| \verb|12501| \verb|12501| \verb|12501| \verb|12501| \verb|12501| \verb|12501| \verb|12501| \verb|112502 \c_undefined_fp
12503 \else:
12504 \exp_after:wN \exp_after:wN \exp_after:wN
12505 \fp_tan_aux_iii:
12506 \fi:
12507 \else:
12508 \exp_after:wN \fp_tan_aux_iii:
12509 \fi:
12510 }
```
The division is done here using the same code as the standard division unit, shifting the digits in the calculated sine and cosine to maintain accuracy.

```
12511 \cs_new_protected_nopar:Npn \fp_tan_aux_iii:
12512 {
12513 \l_fp_input_b_integer_int \l_fp_output_decimal_int
12514 \l_fp_input_b_decimal_int \l_fp_output_extended_int
12515 \l_fp_input_b_exponent_int -\c_nine
12516 \fp_standardise:NNNN
12517 \l_fp_input_b_sign_int
12518 \l_fp_input_b_integer_int
12519 \l_fp_input_b_decimal_int
12520 \l_fp_input_b_exponent_int
12521 \fp_sin_aux_ii:
12522 \l_fp_input_a_integer_int \l_fp_output_decimal_int
12523 \l_fp_input_a_decimal_int \l_fp_output_extended_int
12524 \l_fp_input_a_exponent_int -\c_nine
12525 \fp_standardise:NNNN
```

```
12526 \l_fp_input_a_sign_int
12527 \l_fp_input_a_integer_int
12528 \l_fp_input_a_decimal_int
12529 \l_fp_input_a_exponent_int
\verb|12530| / if\_int\_compare:w \l1_fp\_input\_a\_decimal\_int = \c_zero12531 \if_int_compare:w \l_fp_input_a_integer_int = \c_zero
12532 \cs_new_eq:cN { c_fp_tan ( \l_fp_arg_tl ) _fp }
12533 \c_zero_fp
12534 \else:
12535 \exp_after:wN \exp_after:wN \exp_after:wN \fp_tan_aux_iv:
12536 \fi:
12537 \else:
12538 \exp_after:wN \fp_tan_aux_iv:
12539 \fi:
12540 }
12541 \cs_new_protected_nopar:Npn \fp_tan_aux_iv:
12542 {
12543 \l_fp_output_integer_int \c_zero
12544 \l_fp_output_decimal_int \c_zero
12545 \cs_set_eq:NN \fp_div_store: \fp_div_store_integer:
12546 \l_fp_div_offset_int \c_one_hundred_million
12547 \fp_div_loop:
12548 \l_fp_output_exponent_int
12549 \int_eval:w
12550 \l_fp_input_a_exponent_int - \l_fp_input_b_exponent_int
12551 \int_eval_end:
12552 \fp_standardise:NNNN
12553 \l_fp_output_sign_int
12554 \l_fp_output_integer_int
12555 \l_fp_output_decimal_int
12556 \l_fp_output_exponent_int
12557 \tl_new:c { c_fp_tan ( \l_fp_arg_tl ) _fp }
12558 \tl_gset:cx { c_fp_tan ( \l_fp_arg_tl ) _fp }
12559 {
12560 \if_int_compare:w \l_fp_output_sign_int > \c_zero
12561 +
12562 \else:
12563 -
12564 \fi:
12565 \int_use:N \l_fp_output_integer_int
12566 .
12567 \exp_after:wN \use_none:n
12568 \int_value:w \int_eval:w
12569 \l_fp_output_decimal_int + \c_one_thousand_million
12570
12571 \int_use:N \l_fp_output_exponent_int
12572 }
12573 }
```
(*End definition for* \fp\_tan:Nn *and* \fp\_tan:cn *. These functions are documented on page* **??***.*)

## **202.12 Exponent and logarithm functions**

 $\c$  fp\_exp\_1\_tl \c\_fp\_exp\_2\_tl \c\_fp\_exp\_3\_tl  $\c_fp\_exp_4_t1$ \c\_fp\_exp\_5\_tl \c\_fp\_exp\_6\_tl \c\_fp\_exp\_7\_tl \c\_fp\_exp\_8\_tl  $\c$ \_fp\_exp\_9\_tl \c\_fp\_exp\_10\_tl \c\_fp\_exp\_20\_tl \c\_fp\_exp\_30\_tl \c\_fp\_exp\_40\_tl \c\_fp\_exp\_50\_tl  $\c$ \_fp\_exp\_60\_tl \c\_fp\_exp\_70\_tl \c\_fp\_exp\_80\_tl \c\_fp\_exp\_90\_tl \c\_fp\_exp\_100\_tl \c\_fp\_exp\_200\_tl Calculation of exponentials requires a number of precomputed values: first the positive integers. 12574 \tl\_const:cn { c\_fp\_exp\_1\_tl } { { 2 } { 718281828 } { 459045235 } { 0 } } <sup>12575</sup> \tl\_const:cn { c\_fp\_exp\_2\_tl } { { 7 } { 389056098 } { 930650227 } { 0 } } 12576 \tl\_const:cn { c\_fp\_exp\_3\_tl } { { 2 } { 008553692 } { 318766774 } { 1 } } <sup>12577</sup> \tl\_const:cn { c\_fp\_exp\_4\_tl } { { 5 } { 459815003 } { 314423908 } { 1 } } <sup>12578</sup> \tl\_const:cn { c\_fp\_exp\_5\_tl } { { 1 } { 484131591 } { 025766034 } { 2 } } <sup>12579</sup> \tl\_const:cn { c\_fp\_exp\_6\_tl } { { 4 } { 034287934 } { 927351226 } { 2 } } <sup>12580</sup> \tl\_const:cn { c\_fp\_exp\_7\_tl } { { 1 } { 096633158 } { 428458599 } { 3 } } <sup>12581</sup> \tl\_const:cn { c\_fp\_exp\_8\_tl } { { 2 } { 980957987 } { 041728275 } { 3 } } <sup>12582</sup> \tl\_const:cn { c\_fp\_exp\_9\_tl } { { 8 } { 103083927 } { 575384008 } { 3 } } 12583 \tl\_const:cn { c\_fp\_exp\_10\_tl } { { 2 } { 202646579 } { 480671652 } { 4 } } <sup>12584</sup> \tl\_const:cn { c\_fp\_exp\_20\_tl } { { 4 } { 851651954 } { 097902280 } { 8 } } <sup>12585</sup> \tl\_const:cn { c\_fp\_exp\_30\_tl } { { 1 } { 068647458 } { 152446215 } { 13 } } <sup>12586</sup> \tl\_const:cn { c\_fp\_exp\_40\_tl } { { 2 } { 353852668 } { 370199854 } { 17 } } <sup>12587</sup> \tl\_const:cn { c\_fp\_exp\_50\_tl } { { 5 } { 184705528 } { 587072464 } { 21 } } <sup>12588</sup> \tl\_const:cn { c\_fp\_exp\_60\_tl } { { 1 } { 142007389 } { 815684284 } { 26 } } <sup>12589</sup> \tl\_const:cn { c\_fp\_exp\_70\_tl } { { 2 } { 515438670 } { 919167006 } { 30 } } 12590 \tl\_const:cn { c\_fp\_exp\_80\_tl } { { 5 } { 540622384 } { 393510053 } { 34 } } 12591 \tl\_const:cn { c\_fp\_exp\_90\_tl } { { 1 } { 220403294 } { 317840802 } { 39 } } <sup>12592</sup> \tl\_const:cn { c\_fp\_exp\_100\_tl } { { 2 } { 688117141 } { 816135448 } { 43 } } <sup>12593</sup> \tl\_const:cn { c\_fp\_exp\_200\_tl } { { 7 } { 225973768 } { 125749258 } { 86 } } (*End definition for* \c\_fp\_exp\_1\_tl*. This function is documented on page* **??***.*)  $\c$ \_fp\_exp\_-1\_tl \c\_fp\_exp\_-2\_tl \c\_fp\_exp\_-3\_tl \c\_fp\_exp\_-4\_tl \c\_fp\_exp\_-5\_tl \c\_fp\_exp\_-6\_tl  $\verb|\c_fp_exp_77_t1|$ \c\_fp\_exp\_-8\_tl \c\_fp\_exp\_-9\_tl \c\_fp\_exp\_-10\_tl \c\_fp\_exp\_-20\_tl \c\_fp\_exp\_-30\_tl \c\_fp\_exp\_-40\_tl \c\_fp\_exp\_-50\_tl \c\_fp\_exp\_-60\_tl \c\_fp\_exp\_-70\_tl \c\_fp\_exp\_-80\_tl \c\_fp\_exp\_-90\_tl \c\_fp\_exp\_-100\_tl \c\_fp\_exp\_-200\_tl Now the negative integers. 12594 \tl\_const:cn { c\_fp\_exp\_-1\_tl } { { 3 } { 678794411 } { 71442322 } { -1 } } 12595 \tl\_const:cn { c\_fp\_exp\_-2\_tl } { { 1 } { 353352832 } { 366132692 } { -1 } } 12596 \tl\_const:cn { c\_fp\_exp\_-3\_tl } { { 4 } { 978706836 } { 786394298 } { -2 } } <sup>12597</sup> \tl\_const:cn { c\_fp\_exp\_-4\_tl } { { 1 } { 831563888 } { 873418029 } { -2 } } 12598 \tl\_const:cn { c\_fp\_exp\_-5\_tl } { { 6 } { 737946999 } { 085467097 } { -3 } } 12599 \tl\_const:cn { c\_fp\_exp\_-6\_tl } { { 2 } { 478752176 } { 666358423 } { -3 } } 12600 \tl\_const:cn { c\_fp\_exp\_-7\_tl } { { 9 } { 118819655 } { 545162080 } { -4 } } 12601 \tl\_const:cn { c\_fp\_exp\_-8\_tl } { { 3 } { 354626279 } { 025118388 } { -4 } } 12602 \tl\_const:cn { c\_fp\_exp\_-9\_tl } { { 1 } { 234098040 } { 866795495 } { -4 } } 12603 \tl\_const:cn { c\_fp\_exp\_-10\_tl } { { 4 } { 539992976 } { 248451536 } { -5 } } 12604 \tl\_const:cn { c\_fp\_exp\_-20\_tl } { { 2 } { 061153622 } { 438557828 } { -9 } } 12605 \tl\_const:cn { c\_fp\_exp\_-30\_tl } { { 9 } { 357622968 } { 840174605 } { -14 } } 12606 \tl\_const:cn { c\_fp\_exp\_-40\_tl } { { 4 } { 248354255 } { 291588995 } { -18 } } 12607 \tl\_const:cn { c\_fp\_exp\_-50\_tl } { { 1 } { 928749847 } { 963917783 } { -22 } } 12608 \tl\_const:cn { c\_fp\_exp\_-60\_tl } { { 8 } { 756510762 } { 696520338 } { -27 } } 12609 \tl\_const:cn { c\_fp\_exp\_-70\_tl } { { 3 } { 975449735 } { 908646808 } { -31 } } <sup>12610</sup> \tl\_const:cn { c\_fp\_exp\_-80\_tl } { { 1 } { 804851387 } { 845415172 } { -35 } } 12611 \tl\_const:cn { c\_fp\_exp\_-90\_tl } { { 8 } { 194012623 } { 990515430 } { -40 } } 12612 \tl\_const:cn { c\_fp\_exp\_-100\_tl } { { 3 } { 720075976 } { 020835963 } { -44 } } 12613 \tl\_const:cn { c\_fp\_exp\_-200\_tl } { { 1 } { 383896526 } { 736737530 } { -87 } }

(*End definition for* \c\_fp\_exp\_-1\_tl*. This function is documented on page* **??***.*)

\fp\_exp:Nn \fp\_exp:cn \fp\_gexp:Nn The calculation of an exponent starts off starts in much the same way as the trigonometric functions: normalise the input, look for a pre-defined value and if one is not found hand off to the real workhorse function. The test for a definition of the result is used so that overflows do not result in any outcome being defined.

```
\fp_gexp:cn
           \fp_exp_aux:NNn
         \fp_exp_internal:
              \fp_exp_aux:
          \fp_exp_integer:
     \fp_exp_integer_tens:
    \fp_exp_integer_units:
  \fp_exp_integer_const:n
\fp_exp_integer_const:nnnn
          \fp_exp_decimal:
           \fp_exp_Taylor:
          \fp_exp_const:Nx
          \fp_exp_const:cx
```

```
12614 \cs_new_protected_nopar:Npn \fp_exp:Nn { \fp_exp_aux:NNn \tl_set:Nn }
12615 \cs_new_protected_nopar:Npn \fp_gexp:Nn { \fp_exp_aux:NNn \tl_gset:Nn }
12616 \cs_generate_variant:Nn \fp_exp:Nn { c }
12617 \cs_generate_variant:Nn \fp_gexp:Nn { c }
12618 \cs_new_protected:Npn \fp_exp_aux:NNn #1#2#3
12619 {
12620 \group_begin:
12621 \fp_split:Nn a {#3}
12622 \fp_standardise:NNNN
12623 \l_fp_input_a_sign_int
12624 \l_fp_input_a_integer_int
12625 \l_fp_input_a_decimal_int
12626 \l_fp_input_a_exponent_int
12627 \l_fp_input_a_extended_int \c_zero
12628 \tl_set:Nx \l_fp_arg_tl
12629 {
12630 \if_int_compare:w \l_fp_input_a_sign_int < \c_zero
12631 -
12632 \else:
12633 +12634 \fi:
12635 \int_use:N \l_fp_input_a_integer_int
12636
12637 \exp_after:wN \use_none:n
12638 \int_value:w \int_eval:w
12639 \l_fp_input_a_decimal_int + \c_one_thousand_million
12640
12641 \int_use:N \l_fp_input_a_exponent_int
12642 }
12643 \if_cs_exist:w c_fp_exp (\l_fp_arg_tl ) _fp \cs_end:
12644 \else:
12645 \exp_after:wN \fp_exp_internal:
12646 \fi:
12647 \cs_set_protected_nopar:Npx \fp_tmp:w
12648 {
12649 \group_end:
12650 #1 \exp_not:N #2
12651 \{12652 \if_cs_exist:w c_fp_exp (\l_fp_arg_tl ) _fp
12653 \csc end:
12654 \use:c { c_fp_exp ( \l_fp_arg_tl ) _fp }
12655 \else:
12656 \c_zero_fp
12657 \qquad \qquad \qquad \qquad \qquad \qquad \qquad \qquad \qquad \qquad \qquad \qquad \qquad \qquad \qquad \qquad \qquad \qquad \qquad \qquad \qquad \qquad \qquad \qquad \qquad \qquad \qquad \qquad \qquad \qquad \qquad \qquad \qquad \qquad \qquad \qquad \qquad \qquad \qquad \qquad 
12658 }
```

```
12659 }
12660 \fp_tmp:w
12661 }
```
The first real step is to convert the input into a fixed-point representation for further calculation: anything which is dropped here as too small would not influence the output in any case. There are a couple of overflow tests: the maximum

```
12662 \cs_new_protected_nopar:Npn \fp_exp_internal:
12663 {
12664 \if_int_compare:w \l_fp_input_a_exponent_int < \c_three
12665 \fp_extended_normalise:
12666 \iint_{{\text{12666}}} \int \iint_{\text{12666}} \c_2 \arccos \left( \frac{1}{p} \in \text{12666} \right)12667 \if_int_compare:w \l_fp_input_a_integer_int < 230 \scan_stop:
12668 \exp_after:wN \exp_after:wN \exp_after:wN
12669 \exp_after:wN \exp_after:wN \exp_after:wN
12670 \exp_after:wN \fp_exp_aux:
12671 \else:
12672 \exp_after:wN \exp_after:wN \exp_after:wN
12673 \exp_after:wN \exp_after:wN \exp_after:wN
12674 \exp_after:wN \fp_exp_overflow_msg:
12675 \fi:
12676 \else:
12677 \if_int_compare:w \l_fp_input_a_integer_int < 230 \scan_stop:
12678 \exp_after:wN \exp_after:wN \exp_after:wN
12679 \exp_after:wN \exp_after:wN \exp_after:wN
12680 \exp_after:wN \fp_exp_aux:
12681 \else:
12682 \fp_exp_const:cx { c_fp_exp ( \l_fp_arg_tl ) _fp }
12683 { \c_zero_fp }
12684 \fi:
12685 \fi:
12686 \else:
12687 \exp_after:wN \fp_exp_overflow_msg:
12688 \fi:
12689 }
```
The main algorithm makes use of the fact that

 $e^{nmp.q} = e^n e^m e^p e^{0.q}$ 

and that there is a Taylor series that can be used to calculate e <sup>0</sup>*.q*. Thus the approach needed is in three parts. First, the exponent of the integer part of the input is found using the pre-calculated constants. Second, the Taylor series is used to find the exponent for the decimal part of the input. Finally, the two parts are multiplied together to give the result. As the normalisation code will already have dealt with any overflowing values, there are no further checks needed.

```
12690 \cs_new_protected_nopar:Npn \fp_exp_aux:
12691 {
12692 \if_int_compare:w \l_fp_input_a_integer_int > \c_zero
12693 \exp_after:wN \fp_exp_integer:
```

```
12694 \else:
12695 \l_fp_output_integer_int \c_one
12696 \l_fp_output_decimal_int \c_zero
12697 \l_fp_output_extended_int \c_zero
12698 \l_fp_output_exponent_int \c_zero
12699 \exp_after:wN \fp_exp_decimal:
12700 \fi:
12701 }
```
The integer part calculation starts with the hundreds. This is set up such that very large negative numbers can short-cut the entire procedure and simply return zero. In other cases, the code either recovers the exponent of the hundreds value or sets the appropriate storage to one (so that multiplication works correctly).

```
12702 \cs_new_protected_nopar:Npn \fp_exp_integer:
```

```
12703 {
\verb|12704| \label{thm:12704} \verb|12704| \label{thm:12704}12705 \l_fp_exp_integer_int \c_one
12706 \l_fp_exp_decimal_int \c_zero
12707 \l_fp_exp_extended_int \c_zero
12708 \l_fp_exp_exponent_int \c_zero
12709 \exp_after:wN \fp_exp_integer_tens:
12710 \else:
12711 \tl_set:Nx \l_fp_internal_tl
12712 \left\{ \begin{array}{c} 1 \end{array} \right\}12713 \exp_after:wN \use_i:nnn
12714 \int_use:N \l_fp_input_a_integer_int
12715 }
12716 \l_fp_input_a_integer_int
12717 \int eval:w
12718 \l_fp_input_a_integer_int - \l_fp_internal_tl 00
12719 \int_eval_end:
\verb|12720| \if\_int\_compare:w \l1_fp\_input\_a\_sign\_int < \c_zero\verb|12721| | \verb|111_compare:w \l1_fput\_output\_integer\_int > 200 \scan\_stop:12722 \fp_exp_const:cx { c_fp_exp ( \l_fp_arg_tl ) _fp }
12723 { \c_zero_fp }
12724 \else:
12725 \{fp\text{-}exp_intername} \{ - \lceil \frac{1}{p}\rfloor \}12726 \exp_after:wN \exp_after:wN \exp_after:wN
12727 \exp_after:wN \exp_after:wN \exp_after:wN
12728 \exp_after:wN \fp_exp_integer_tens:
12729 \fi:
12730 \else:
12731 \fp_exp_integer_const:n { \l_fp_internal_tl 00 }
12732 \exp_after:wN \exp_after:wN \exp_after:wN
12733 \exp_after:wN \fp_exp_integer_tens:
12734 \fi:
12735 \fi:
12736 }
```
The tens and units parts are handled in a similar way, with a multiplication step to build

up the final value. That also includes a correction step to avoid an overflow of the integer part.

```
12737 \cs_new_protected_nopar:Npn \fp_exp_integer_tens:
12738 {
12739 \l_fp_output_integer_int \l_fp_exp_integer_int
12740 \l_fp_output_decimal_int \l_fp_exp_decimal_int
12741 \l_fp_output_extended_int \l_fp_exp_extended_int
12742 \l_fp_output_exponent_int \l_fp_exp_exponent_int
12743 \if_int_compare:w \l_fp_input_a_integer_int > \c_nine
12744 \tl_set:Nx \l_fp_internal_tl
12745 {
12746 \exp_after:wN \use_i:nn
12747 \int_use:N \l_fp_input_a_integer_int
12748 }
12749 \l_fp_input_a_integer_int
12750 \int_eval:w
12751 \l_fp_input_a_integer_int - \l_fp_internal_tl 0
12752 \int eval end:
12753 \if_int_compare:w \l_fp_input_a_sign_int > \c_zero
12754 \fp_exp_integer_const:n { \l_fp_internal_tl 0 }
12755 \else:
12756 \fp_exp_integer_const:n { - \l_fp_internal_tl 0 }
12757 \fi:
12758 \fp_mul:NNNNNNNNNN
12759 \l_fp_exp_integer_int \l_fp_exp_decimal_int \l_fp_exp_extended_int
12760 \l_fp_output_integer_int \l_fp_output_decimal_int
12761 \l_fp_output_extended_int
12762 \l_fp_output_integer_int \l_fp_output_decimal_int
12763 \l_fp_output_extended_int
\verb|12764|+|12764|+|12764|+|12764|+|12764|+|12764|+|12764|+|12764|+|12764|+|12764|+|12764|+|12764|+|12764|+|12764|+|12764|+|12764|+|12764|+|12764|+|12764|+|12764|+|12764|+|12764|+|12764|+|12764|+|12764|+|12764|+|12764|+|112765 \fp extended normalise output:
12766 \fi:
12767 \fp_exp_integer_units:
12768 }
12769 \cs_new_protected_nopar:Npn \fp_exp_integer_units:
12770 {
12771 \if_int_compare:w \l_fp_input_a_integer_int > \c_zero
12772 \if_int_compare:w \l_fp_input_a_sign_int > \c_zero
12773 \fp_exp_integer_const:n { \int_use:N \l_fp_input_a_integer_int }
12774 \else:
12775 \fp_exp_integer_const:n
12776 { - \int_use:N \l_fp_input_a_integer_int }
12777 \fi:
12778 \fp_mul:NNNNNNNNNN
12779 \l_fp_exp_integer_int \l_fp_exp_decimal_int \l_fp_exp_extended_int
12780 \l_fp_output_integer_int \l_fp_output_decimal_int
12781 \l_fp_output_extended_int
12782 \l_fp_output_integer_int \l_fp_output_decimal_int
12783 \l_fp_output_extended_int
```

```
12784 \tex_advance:D \l_fp_output_exponent_int \l_fp_exp_exponent_int
12785 \fp_extended_normalise_output:
12786 \fi:
12787 \fp_exp_decimal:
12788 }
```
Recovery of the stored constant values into the separate registers is done with a simple expansion then assignment.

```
12789 \cs_new_protected:Npn \fp_exp_integer_const:n #1
12790 {
12791 \exp_after:wN \exp_after:wN \exp_after:wN
12792 \fp_exp_integer_const:nnnn
12793 \cs:w c_fp_exp_ #1 _tl \cs_end:
12794 }
12795 \cs_new_protected:Npn \fp_exp_integer_const:nnnn #1#2#3#4
12796 {
12797 \l_fp_exp_integer_int #1 \scan_stop:
12798 \l_fp_exp_decimal_int #2 \scan_stop:
12799 \l_fp_exp_extended_int #3 \scan_stop:
12800 \l_fp_exp_exponent_int #4 \scan_stop:
12801 }
```
Finding the exponential for the decimal part of the number requires a Taylor series calculation. The set up is done here with the loop itself a separate function. Once the decimal part is available this is multiplied by the integer part already worked out to give the final result.

```
12802 \cs_new_protected_nopar:Npn \fp_exp_decimal:
12803 {
12804 \if_int_compare:w \l_fp_input_a_decimal_int > \c_zero
12805 \if_int_compare:w \l_fp_input_a_sign_int > \c_zero
12806 \l_fp_exp_integer_int \c_one
12807 \l_fp_exp_decimal_int \l_fp_input_a_decimal_int
12808 \l_fp_exp_extended_int \l_fp_input_a_extended_int
12809 \else:
12810 \l_fp_exp_integer_int \c_zero
12811 \if_int_compare:w \l_fp_exp_extended_int = \c_zero
12812 \l_fp_exp_decimal_int
12813 \int_eval:w
\verb|\cc| \text{on} \texttt{e\_one\_thousand\_million - \l1_fp\_input_a\_decimal\_int}12815 \int_eval_end:
12816 \l_fp_exp_extended_int \c_zero
12817 \else:
12818 \l_fp_exp_decimal_int
12819 \int_eval:w
12820 999999999999999 - \l_fp_input_a_decimal_int
12821 \scan_stop:
12822 \l_fp_exp_extended_int
12823 \int_eval:w
12824 \c_one_thousand_million - \l_fp_input_a_extended_int
12825 \int_eval_end:
```

```
12826 \fi:
12827 \fi:
12828 \l_fp_input_b_sign_int \l_fp_input_a_sign_int
12829 \l_fp_input_b_decimal_int \l_fp_input_a_decimal_int
12830 \l_fp_input_b_extended_int \l_fp_input_a_extended_int
12831 \l_fp_count_int \c_one
12832 \fp_exp_Taylor:
12833 \fp_mul:NNNNNNNNNN
12834 \l_fp_exp_integer_int \l_fp_exp_decimal_int \l_fp_exp_extended_int
12835 \l_fp_output_integer_int \l_fp_output_decimal_int
12836 \l_fp_output_extended_int
12837 \l_fp_output_integer_int \l_fp_output_decimal_int
12838 \l_fp_output_extended_int
12839 \fi:
12840 \if_int_compare:w \l_fp_output_extended_int < \c_five_hundred_million
12841 \else:
12842 \tex_advance:D \l_fp_output_decimal_int \c_one
12843 \if_int_compare:w \l_fp_output_decimal_int < \c_one_thousand_million
12844 \else:
12845 \l_fp_output_decimal_int \c_zero
12846 \tex_advance:D \l_fp_output_integer_int \c_one
12847 \fi:
12848 \fi:
12849 \fp_standardise:NNNN
12850 \l_fp_output_sign_int
12851 \l_fp_output_integer_int
12852 \l_fp_output_decimal_int
12853 \l_fp_output_exponent_int
12854 \fp_exp_const:cx { c_fp_exp ( \l_fp_arg_tl ) _fp }
12855 \sim12856
12857 \int_use:N \l_fp_output_integer_int
12858
12859 \exp_after:wN \use_none:n
12860 \int value:w \int eval:w
12861 \l_fp_output_decimal_int + \c_one_thousand_million
12862
12863 \int_use:N \l_fp_output_exponent_int
12864 }
12865 }
```
The Taylor series for  $exp(x)$  is

$$
1 + x + \frac{x^2}{2!} + \frac{x^3}{3!} + \frac{x^4}{4!} + \cdots
$$

which converges for  $-1 < x < 1$ . The code above sets up the *x* part, leaving the loop to multiply the running value by *x/n* and add it onto the sum. The way that this is done is that the running total is stored in the exp set of registers, while the current item is stored as input\_b.

```
12866 \cs_new_protected_nopar:Npn \fp_exp_Taylor:
12867 {
12868 \tex_advance:D \l_fp_count_int \c_one
12869 \tex_multiply:D \l_fp_input_b_sign_int \l_fp_input_a_sign_int
12870 \fp_mul:NNNNNN
12871 \l_fp_input_a_decimal_int \l_fp_input_a_extended_int
12872 \l_fp_input_b_decimal_int \l_fp_input_b_extended_int
12873 \l_fp_input_b_decimal_int \l_fp_input_b_extended_int
12874 \fp_div_integer:NNNNN
12875 \l_fp_input_b_decimal_int \l_fp_input_b_extended_int
12876 \l_fp_count_int
12877 \l_fp_input_b_decimal_int \l_fp_input_b_extended_int
12878 \if_int_compare:w
12879 \int_eval:w
12880 \l_fp_input_b_decimal_int + \l_fp_input_b_extended_int
12881 > \c_zero
12882 \if_int_compare:w \l_fp_input_b_sign_int > \c_zero
12883 \tex_advance:D \l_fp_exp_decimal_int \l_fp_input_b_decimal_int
12884 \tex_advance:D \l_fp_exp_extended_int
12885 \l_fp_input_b_extended_int
12886 \if_int_compare:w \l_fp_exp_extended_int < \c_one_thousand_million
12887 \else:
12888 \hspace{20pt} \texttt{\textcolor{blue}{\textbf{thex\_advance:D \l\l_fp\_exp\_decimal\_int \l_cone}}12889 \tex_advance:D \l_fp_exp_extended_int
12890 -\c_one_thousand_million
12891 \fi:
12892 \if_int_compare:w \l_fp_exp_decimal_int < \c_one_thousand_million
12893 \else:
12894 \tex_advance:D \l_fp_exp_integer_int \c_one
12895 \tex_advance:D \l_fp_exp_decimal_int
12896 -\c_one_thousand_million
12897 \fi:
12898 \else:
12899 \tex_advance:D \l_fp_exp_decimal_int -\l_fp_input_b_decimal_int
12900 \tex_advance:D \l_fp_exp_extended_int
12901 -\l_fp_input_a_extended_int
12902 \if_int_compare:w \l_fp_exp_extended_int < \c_zero
12903 \tex_advance:D \l_fp_exp_decimal_int \c_minus_one
12904 \tex_advance:D \l_fp_exp_extended_int \c_one_thousand_million
12905 \fi:
12906 \if_int_compare:w \l_fp_exp_decimal_int < \c_zero
12907 \tex_advance:D \l_fp_exp_integer_int \c_minus_one
12908 \tex_advance:D \l_fp_exp_decimal_int \c_one_thousand_million
12909 \fi:
12910 \fi:
12911 \exp_after:wN \fp_exp_Taylor:
12912 \fi:
12913 }
```
This is set up as a function so that the power code can redirect the effect.

```
12914 \cs_new_protected:Npn \fp_exp_const:Nx #1#2
                              12915 {
                              12916 \tl_new:N #1
                              12917 \tl_gset:Nx #1 {#2}
                              12918 }
                              12919 \cs_generate_variant:Nn \fp_exp_const:Nx { c }
                             (End definition for \fp_exp:Nn and \fp_exp:cn . These functions are documented on page ??.)
           \c_fp_ln_10_1_t\c_fp_ln_10_2_tl
           \c_fp_ln_10_3_tl
           \c fp ln 10_4_tl
           \c_fp_ln_10_5_tl
           \c_fp_ln_10_6_tl
           \c_fp_1n_10_7_t1\c_fp_ln_10_8_tl
           \c_fp_ln_10_9_tl
                             Constants for working out logarithms: first those for the powers of ten.
                              12920 \tl_const:cn { c_fp_ln_10_1_tl } { { 2 } { 302585092 } { 994045684 } { 0 } }
                              12921 \tl_const:cn { c_fp_ln_10_2_tl } { { 4 } { 605170185 } { 988091368 } { 0 } }
                              12922 \tl_const:cn { c_fp_ln_10_3_tl } { { 6 } { 907755278 } { 982137052 } { 0 } }
                              12923 \tl_const:cn { c_fp_ln_10_4_tl } { { 9 } { 210340371 } { 976182736 } { 0 } }
                              12924 \tl_const:cn { c_fp_ln_10_5_tl } { { 1 } { 151292546 } { 497022842 } { 1 } }
                              12925 \tl_const:cn { c_f_{p\_ln_10_6_t1} } { \{ 1 \} { 381551055 } { 796427410 } \{ 1 \} }
                              12926 \tl_const:cn { c_fp_ln_10_7_tl } { { 1 } { 611809565 } { 095831979 } { 1 } }
                              12927 \tl_const:cn { c_fp_ln_10_8_tl } { { 1 } { 842068074 } { 395226547 } { 1 } }
                              12928 \tl_const:cn { c_f_{p\_ln_10_9_t1} } { { 2 } { 072326583 } { 694641116 } { 1 } }
                             (End definition for \c_fp_ln_10_1_tl. This function is documented on page ??.)
            \c_fp_1n_2_1_t1\c_fp_ln_2_2_tl
            \c_fp_ln_2_3_t1The smaller set for powers of two.
                              12929 \tl_const:cn { c_fp_ln_2_1_tl } { { 0 } { 693147180 } { 559945309 } { 0 } }
                              12930 \tl_const:cn { c_fp_ln_2_2_tl } { { 1 } { 386294361 } { 119890618 } { 0 } }
                              12931 \tl_const:cn { c_fp_ln_2_3_tl } { { 2 } { 079441541 } { 679835928 } { 0 } }
                             (End definition for \c_fp_ln_2_1_tl. This function is documented on page ??.)
                  \fp_ln:Nn
                  \fp_ln:cn
                 \fp_gln:Nn
                 \fp_gln:cn
             \fp_ln_aux:NNn
                \fp_ln_aux:
           \fp_ln_exponent:
           \fp_ln_internal:
      \fp_ln_exponent_tens:
     \fp_ln_exponent_units:
          \fp_ln_normalise:
       \fp_ln_nornalise_aux:NNNNNNNNN
           \fp_ln_mantissa:
       \fp_ln_mantissa_aux:
\fp_ln_mantissa_divide_two:
    \fp_ln_integer_const:nn
             \fp_ln_Taylor:
              \fp_ln_fixed:
\fp_ln_fixed_aux:NNNNNNNNNN
         \fp_ln_Taylor_aux:
                             The approach for logarithms is again based on a mix of tables and Taylor series. Here,
                             the initial validation is a bit easier and so it is set up earlier, meaning less need to escape
                             later on.
                              12932 \cs_new_protected_nopar:Npn \fp_ln:Nn { \fp_ln_aux:NNn \tl_set:Nn }
                              12933 \cs_new_protected_nopar:Npn \fp_gln:Nn { \fp_ln_aux:NNn \tl_gset:Nn }
                              12934 \cs_generate_variant:Nn \fp_ln:Nn { c }
                              12935 \cs_generate_variant:Nn \fp_gln:Nn { c }
                              12936 \cs_new_protected:Npn \fp_ln_aux:NNn #1#2#3
                              12937 {
                              12938 \group_begin:
                              12939 \fp_split:Nn a {#3}
                              12940 \fp_standardise:NNNN
                              12941 \l_fp_input_a_sign_int
                              12942 \l_fp_input_a_integer_int
                              12943 \l_fp_input_a_decimal_int
                              12944 \l_fp_input_a_exponent_int
                              12945 \if_int_compare:w \l_fp_input_a_sign_int > \c_zero
                              12946 \if_int_compare:w
                              12947 \int_eval:w
                              \verb|\l_pinput_a_interest_intest| + \l_pinput_a_t|12949 > \c_zero
                              12950 \exp_after:wN \exp_after:wN \exp_after:wN \fp_ln_aux:
```

```
12951 \else:
```

```
12952 \cs_set_protected:Npx \fp_tmp:w ##1##2
12953 \{12954 \group_end:
12955 ##1 \exp_not:N ##2 { \c_zero_fp }
12956 }
12957 \exp_after:wN \exp_after:wN \exp_after:wN \fp_ln_error_msg:
12958 \fi:
12959 \else:
12960 \cs_set_protected:Npx \fp_tmp:w ##1##2
12961 {
12962 \group_end:
12963 ##1 \exp_not:N ##2 { \c_zero_fp }
12964 }
12965 \exp_after:wN \fp_ln_error_msg:
12966 \fi:
12967 \{fp_{tmp}: w #1 #2\}12968
```
As the input at this stage meets the validity criteria above, the argument can now be saved for further processing. There is no need to look at the sign of the input as it must be positive. The function here simply sets up to either do the full calculation or recover the stored value, as appropriate.

```
12969 \cs_new_protected_nopar:Npn \fp_ln_aux:
12970 {
12971 \tl_set:Nx \l_fp_arg_tl
12972 {
12973 +
12974 \int_use:N \l_fp_input_a_integer_int
12975 .
12976 \exp_after:wN \use_none:n
12977 \int_value:w \int_eval:w
12978 \l_fp_input_a_decimal_int + \c_one_thousand_million
12979 e
12980 \int_use:N \l_fp_input_a_exponent_int
12981 }
12982 \if_cs_exist:w c_fp_ln ( \l_fp_arg_tl ) _fp \cs_end:
12983 \else:
12984 \exp_after:wN \fp_ln_exponent:
12985 \fi:
12986 \cs_set_protected:Npx \fp_tmp:w ##1##2
12987 {
12988 \group_end:
12989 ##1 \exp_not:N ##2
12990 { \use:c { c_fp_ln ( \l_fp_arg_tl ) _fp } }
12991    }
12992 }
```
The main algorithm here uses the fact the logarithm can be divided up, first taking out the powers of ten, then powers of two and finally using a Taylor series for the remainder.

$$
\ln(10^n \times 2^m \times x) = \ln(10^n) + \ln(2^m) + \ln(x)
$$

The second point to remember is that

$$
\ln(x^{-1}) = -\ln(x)
$$

which means that for the powers of 10 and 2 constants are only needed for positive powers.

The first step is to set up the sign for the output functions and work out the powers of ten in the exponent. First the larger powers are sorted out. The values for the constants are the same as those for the smaller ones, just with a shift in the exponent.

```
12993 \cs_new_protected_nopar:Npn \fp_ln_exponent:
12994 {
12995 \fp_ln_internal:
12996 \if_int_compare:w \l_fp_output_extended_int < \c_five_hundred_million
12997 \else:
12998 \tex_advance:D \l_fp_output_decimal_int \c_one
12999 \if_int_compare:w \l_fp_output_decimal_int < \c_one_thousand_million
13000 \else:
13001 \l_fp_output_decimal_int \c_zero
13002 \tex_advance:D \l_fp_output_integer_int \c_one
13003 \fi:
13004 \fi:
13005 \fp_standardise:NNNN
13006 \l_fp_output_sign_int
13007 \l_fp_output_integer_int
13008 \l_fp_output_decimal_int
13009 \l_fp_output_exponent_int
13010 \tl_const:cx { c_fp_ln ( \l_fp_arg_tl ) _fp }
13011 \{\verb|13012| \label{thm:13012} \verb|1511| \label{thm:13012}13013 +
13014 \else:
13015 -
13016 \fi:
13017 \int_use:N \l_fp_output_integer_int
13018
13019 \exp_after:wN \use_none:n
13020 \int_value:w \int_eval:w
13021 \l_fp_output_decimal_int + \c_one_thousand_million
13022 \scan_stop:
13023 e
13024 \int_use:N \l_fp_output_exponent_int
13025 }
13026 }
13027 \cs_new_protected_nopar:Npn \fp_ln_internal:
13028 {
13029 \if_int_compare:w \l_fp_input_a_exponent_int < \c_zero
13030 \l_fp_input_a_exponent_int -\l_fp_input_a_exponent_int
13031 \l_fp_output_sign_int \c_minus_one
13032 \else:
```

```
13033 \l_fp_output_sign_int \c_one
13034 \fi:
13035 \if_int_compare:w \l_fp_input_a_exponent_int > \c_nine
13036 \exp_after:wN \fp_ln_exponent_tens:NN
13037 \int_use:N \l_fp_input_a_exponent_int
13038 \else:
13039 \l_fp_output_integer_int \c_zero
13040 \l_fp_output_decimal_int \c_zero
13041 \l_fp_output_extended_int \c_zero
13042 \l_fp_output_exponent_int \c_zero
13043    \fi:
13044 \fp_ln_exponent_units:
13045 }
13046 \cs_new_protected:Npn \fp_ln_exponent_tens:NN #1 #2
13047 {
13048 \l_fp_input_a_exponent_int #2 \scan_stop:
13049 \fp_ln_const:nn { 10 } { #1 }
13050 \tex_advance:D \l_fp_exp_exponent_int \c_one
13051 \l_fp_output_integer_int \l_fp_exp_integer_int
13052 \l_fp_output_decimal_int \l_fp_exp_decimal_int
13053 \l_fp_output_extended_int \l_fp_exp_extended_int
13054 \l_fp_output_exponent_int \l_fp_exp_exponent_int
13055 }
```
Next the smaller powers of ten, which will need to be combined with the above: always an additive process.

```
13056 \cs_new_protected_nopar:Npn \fp_ln_exponent_units:
13057 {
13058 \if_int_compare:w \l_fp_input_a_exponent_int > \c_zero
13059 \fp_ln_const:nn { 10 } { \int_use:N \l_fp_input_a_exponent_int }
13060 \fp_ln_normalise:
13061 \fp_add:NNNNNNNNNN
13062 \l_fp_exp_integer_int \l_fp_exp_decimal_int \l_fp_exp_extended_int
13063 \l_fp_output_integer_int \l_fp_output_decimal_int
13064 \l_fp_output_extended_int
13065 \l_fp_output_integer_int \l_fp_output_decimal_int
13066 \l_fp_output_extended_int
13067 \fi:
13068 \fp_ln_mantissa:
13069 }
```
The smaller table-based parts may need to be exponent shifted so that they stay in line with the larger parts. This is similar to the approach in other places, but here there is a need to watch the extended part of the number. The only case where the new exponent is larger than the old is if there was no previous part. Then simply set the exponent.

```
13070 \cs_new_protected_nopar:Npn \fp_ln_normalise:
13071 {
13072 \if_int_compare:w \l_fp_exp_exponent_int < \l_fp_output_exponent_int
13073 \tex_advance:D \l_fp_exp_decimal_int \c_one_thousand_million
13074 \exp_after:wN \use_i:nn \exp_after:wN
```

```
13075 \fp_ln_normalise_aux:NNNNNNNNN
13076 \int_use:N \l_fp_exp_decimal_int
13077 \exp_after:wN \fp_ln_normalise:
13078 \else:
13079 \l_fp_output_exponent_int \l_fp_exp_exponent_int
13080 \fi:
13081 }
13082 \cs_new_protected:Npn \fp_ln_normalise_aux:NNNNNNNNNN #1#2#3#4#5#6#7#8#9
13083 {
13084 \if_int_compare:w \l_fp_exp_integer_int = \c_zero
13085 \l_fp_exp_decimal_int #1#2#3#4#5#6#7#8 \scan_stop:
13086 \else:
13087 \tl_set:Nx \l_fp_internal_tl
13088 {
13089 \int_use:N \l_fp_exp_integer_int
13090 #1#2#3#4#5#6#7#8
13091 }
13092 \l_fp_exp_integer_int \c_zero
13093 \l_fp_exp_decimal_int \l_fp_internal_tl \scan_stop:
13094 \fi:
13095 \tex_divide:D \l_fp_exp_extended_int \c_ten
13096 \tl_set:Nx \l_fp_internal_tl
13097 \uparrow13098 #9
13099 \int_use:N \l_fp_exp_extended_int
13100 }
13101 \l_fp_exp_extended_int \l_fp_internal_tl \scan_stop:
13102 \tex_advance:D \l_fp_exp_exponent_int \c_one
13103 }
```
The next phase is to decompose the mantissa by division by two to leave a value which is in the range  $1 \leq x < 2$ . The sum of the two powers needs to take account of the sign of the output: if it is negative then the result gets *smaller* as the mantissa gets *bigger*.

```
13104 \cs_new_protected_nopar:Npn \fp_ln_mantissa:
13105 {
13106 \l_fp_count_int \c_zero
13107 \l_fp_input_a_extended_int \c_zero
13108 \fp_ln_mantissa_aux:
13109 \if int compare:w \l fp count int > \c zero
13110 \fp_ln_const:nn { 2 } { \int_use:N \l_fp_count_int }
13111 \fp_ln_normalise:
13112 \if_int_compare:w \l_fp_output_sign_int > \c_zero
13113 \exp_after:wN \fp_add:NNNNNNNNN
13114 \else:
13115 \exp_after:wN \fp_sub:NNNNNNNNN
13116 \fi:
13117 \l_fp_output_integer_int \l_fp_output_decimal_int
13118 \l_fp_output_extended_int
13119 \l_fp_exp_integer_int \l_fp_exp_decimal_int \l_fp_exp_extended_int
13120 \l_fp_output_integer_int \l_fp_output_decimal_int
```

```
13121 \l_fp_output_extended_int
13122 \fi:
13123 \if_int_compare:w
13124 \int_eval:w
13125 \lvert \lvert 1\_fp\_input\_a\_integer\_int + \lvert 1\_fp\_input\_a\_decimal\_int > \lvert 2\_one \rvert13126 \qquad \texttt{\texttt{W} \fpln_Taylor:}13127 \fi:
13128 }
13129 \cs_new_protected_nopar:Npn \fp_ln_mantissa_aux:
13130 \overline{f}\verb|13131| \verb|111| \verb|111| \verb|111| \verb|111| \verb|111| \verb|111| \verb|111| \verb|111| \verb|111| \verb|111| \verb|111| \verb|111| \verb|111| \verb|111| \verb|111| \verb|111| \verb|111| \verb|111| \verb|111| \verb|111| \verb|111| \verb|111| \verb|111| \verb|111| \verb|111| \verb|111| \verb|111| \verb|111| \verb|111| \verb|111| \13132 \tex_advance:D \l_fp_count_int \c_one
13133 \fp_ln_mantissa_divide_two:
13134 \exp_after:wN \fp_ln_mantissa_aux:
13135 \fi:
13136 }
```
A fast one-shot division by two.

```
13137 \cs_new_protected_nopar:Npn \fp_ln_mantissa_divide_two:
13138 {
13139 \if_int_odd:w \l_fp_input_a_decimal_int
13140 \tex_advance:D \l_fp_input_a_extended_int \c_one_thousand_million
13141 \fi:
13142 \if_int_odd:w \l_fp_input_a_integer_int
13143 \tex_advance:D \l_fp_input_a_decimal_int \c_one_thousand_million
13144 \fi:
13145 \tex_divide:D \l_fp_input_a_integer_int \c_two
13146 \tex_divide:D \l_fp_input_a_decimal_int \c_two
13147 \tex_divide:D \l_fp_input_a_extended_int \c_two
13148 }
```
Recovering constants makes use of the same auxiliary code as for exponents.

```
13149 \cs_new_protected:Npn \fp_ln_const:nn #1#2
13150 {
13151 \exp_after:wN \exp_after:wN \exp_after:wN
13152 \fp_exp_integer_const:nnnn
\verb|13153| 0.5:W c_fp_ln_ #1 _ #2 _tl \csend |13154 }
```
The Taylor series for the logarithm function is best implemented using the identity

$$
\ln(x) = \ln\left(\frac{y+1}{y-1}\right)
$$

with

$$
y = \frac{x-1}{x+1}
$$

This leads to the series

$$
\ln(x) = 2y \left( 1 + y^2 \left( \frac{1}{3} + y^2 \left( \frac{1}{5} + y^2 \left( \frac{1}{7} + y^2 \left( \frac{1}{9} + \cdots \right) \right) \right) \right) \right)
$$

This expansion has the advantage that a lot of the work can be loaded up early by finding  $y<sup>2</sup>$  before the loop itself starts. (In practice, the implementation does the multiplication by two at the end of the loop, and expands out the brackets as this is an overall more efficient approach.)

At the implementation level, the code starts by calculating *y* and storing that in input a (which is no longer needed for other purposes). That is done using the full division system avoiding the parsing step. The value is then switched to a fixed-point representation. There is then some shuffling to get all of the working space set up. At this stage, a lot of registers are in use and so the Taylor series is calculated within a group so that the output variables can be used to hold the result. The value of  $y^2$  is held in input b (there are a few assignments saved by choosing this over a), while input a is used for the "loop value".

```
13155 \cs_new_protected_nopar:Npn \fp_ln_Taylor:
13156 {
13157 \group_begin:
13158 \l_fp_input_a_integer_int \c_zero
13159 \l_fp_input_a_exponent_int \c_zero
13160 \l_fp_input_b_integer_int \c_two
13161 \l_fp_input_b_decimal_int \l_fp_input_a_decimal_int
13162 \l_fp_input_b_exponent_int \c_zero
13163 \fp_div_internal:
13164 \fp_ln_fixed:
13165 \l_fp_input_a_integer_int \l_fp_output_integer_int
13166 \l_fp_input_a_decimal_int \l_fp_output_decimal_int
13167 \l_fp_input_a_extended_int \c_zero
13168 \l_fp_input_a_exponent_int \l_fp_output_exponent_int
13169 \l_fp_output_decimal_int \c_zero %^^A Bug?
13170 \l_fp_output_decimal_int \l_fp_input_a_decimal_int
13171 \l_fp_output_extended_int \l_fp_input_a_extended_int
13172 \fp_mul:NNNNNN
13173 \l_fp_input_a_decimal_int \l_fp_input_a_extended_int
13174 \l_fp_input_a_decimal_int \l_fp_input_a_extended_int
13175 \l_fp_input_b_decimal_int \l_fp_input_b_extended_int
13176 \l_fp_count_int \c_one
13177 \fp_ln_Taylor_aux:
13178 \cs_set_protected_nopar:Npx \fp_tmp:w
13179 {
13180 \group_end:
13181 \l_fp_exp_integer_int \c_zero
13182 \exp_not:N \l_fp_exp_decimal_int
13183 \int_use:N \l_fp_output_decimal_int \scan_stop:
13184 \exp_not:N \l_fp_exp_extended_int
13185 \int_use:N \l_fp_output_extended_int \scan_stop:
13186 \exp_not:N \l_fp_exp_exponent_int
13187 \int_use:N \l_fp_output_exponent_int \scan_stop:
13188 }
13189 \fp_tmp:w
```
After the loop part of the Taylor series, the factor of 2 needs to be included. The total

for the result can then be constructed.

```
13190 \tex_advance:D \l_fp_exp_decimal_int \l_fp_exp_decimal_int
13191 \if_int_compare:w \l_fp_exp_extended_int < \c_five_hundred_million
13192 \else:
13193 \tex_advance:D \l_fp_exp_extended_int -\c_five_hundred_million
13194 \tex_advance:D \l_fp_exp_decimal_int \c_one
13195 \fi:
13196 \tex_advance:D \l_fp_exp_extended_int \l_fp_exp_extended_int
13197 \fp_ln_normalise:
13198 \if_int_compare:w \l_fp_output_sign_int > \c_zero
13199 \exp_after:wN \fp_add:NNNNNNNNN
13200 \else:
13201 \exp_after:wN \fp_sub:NNNNNNNNN
13202 \qquad \text{ifi:}13203 \l_fp_output_integer_int \l_fp_output_decimal_int
13204 \l_fp_output_extended_int
13205 \c_zero \l_fp_exp_decimal_int \l_fp_exp_extended_int
13206 \l_fp_output_integer_int \l_fp_output_decimal_int
13207 \l_fp_output_extended_int
13208 }
```
The usual shifts to move to fixed-point working. This is done using the output registers as this saves a reassignment here.

```
13209 \cs_new_protected_nopar:Npn \fp_ln_fixed:
13210 {
13211 \if_int_compare:w \l_fp_output_exponent_int < \c_zero
13212 \tex_advance:D \l_fp_output_decimal_int \c_one_thousand_million
13213 \exp_after:wN \use_i:nn \exp_after:wN
13214 \{fp\_ln\_fixed\_aux:NNNNNNNNNN13215 \int_use:N \l_fp_output_decimal_int
13216 \exp_after:wN \fp_ln_fixed:
13217 \fi:
13218 }
13219 \cs_new_protected:Npn \fp_ln_fixed_aux:NNNNNNNNNN #1#2#3#4#5#6#7#8#9
13220 \uparrow\verb|13221| \verb|111compare:w \l1_fput\_int\_get\_int = \c_zero13222 \l_fp_output_decimal_int #1#2#3#4#5#6#7#8 \scan_stop:
13223 \else:
13224 \tl_set:Nx \l_fp_internal_tl
13225 {
13226 \int_use:N \l_fp_output_integer_int
13227 #1#2#3#4#5#6#7#8
13228 }
13229 \l_fp_output_integer_int \c_zero
13230 \l_fp_output_decimal_int \l_fp_internal_tl \scan_stop:
13231 \fi:
13232 \tex_advance:D \l_fp_output_exponent_int \c_one
13233 }
```
The main loop for the Taylor series: unlike some of the other similar functions, the result

here is not the final value and is therefore subject to further manipulation outside of the loop.

```
13234 \cs_new_protected_nopar:Npn \fp_ln_Taylor_aux:
13235 {
13236 \tex_advance:D \l_fp_count_int \c_two
13237 \fp_mul:NNNNNN
13238 \l_fp_input_a_decimal_int \l_fp_input_a_extended_int
13239 \l_fp_input_b_decimal_int \l_fp_input_b_extended_int
13240 \l_fp_input_a_decimal_int \l_fp_input_a_extended_int
13241 \if_int_compare:w
13242 \int_eval:w
13243 \l_fp_input_a_decimal_int + \l_fp_input_a_extended_int
13244 > \c zero
13245 \fp_div_integer:NNNNN
13246 \l_fp_input_a_decimal_int \l_fp_input_a_extended_int
13247 \lceil \cdot \rfloor \lceil \cdot \rfloor \lceil \cdot \rfloor \lceil \cdot \rfloor \lceil \cdot \rfloor \lceil \cdot \rfloor13248 \l_fp_exp_decimal_int \l_fp_exp_extended_int
13249 \tex_advance:D \l_fp_output_decimal_int \l_fp_exp_decimal_int
13250 \hspace{15pt} \texttt{\textbf{let}} \label{eq:1}13251 \if_int_compare:w \l_fp_output_extended_int < \c_one_thousand_million
13252 \else:
13253 \tex_advance:D \l_fp_output_decimal_int \c_one
13254 \tex_advance:D \l_fp_output_extended_int
13255 -\c_one_thousand_million
13256 \fi:
13257 \if_int_compare:w \l_fp_output_decimal_int < \c_one_thousand_million
13258 \else:
13259 \tex_advance:D \l_fp_output_integer_int \c_one
13260 \tex_advance:D \l_fp_output_decimal_int
13261 -\c_one_thousand_million
13262 \qquad \qquad \text{If } i:13263 \exp_after:wN \fp_ln_Taylor_aux:
13264 \fi:
13265 }
```
(*End definition for* \fp\_ln:Nn *and* \fp\_ln:cn *. These functions are documented on page* **??***.*)

#### \fp\_pow:Nn \fp\_pow:cn \fp\_gpow:Nn \fp\_gpow:cn The approach used for working out powers is to first filter out the various special cases and then do most of the work using the logarithm and exponent functions. The two storage areas are used in the reverse of the 'natural' logic as this avoids some re-assignment in the sanity checking code.

```
\fp_pow_aux:NNn
   \fp_pow_aux_i:
\fp_pow_positive:
\fp_pow_negative:
  \fp_pow_aux_ii:
 \fp_pow_aux_iii:
 \fp_pow_aux_iv:
                   13266 \cs_new_protected_nopar:Npn \fp_pow:Nn { \fp_pow_aux:NNn \tl_set:Nn }
                   13267 \cs_new_protected_nopar:Npn \fp_gpow:Nn { \fp_pow_aux:NNn \tl_gset:Nn }
                   13268 \cs_generate_variant:Nn \fp_pow:Nn { c }
                   13269 \cs_generate_variant:Nn \fp_gpow:Nn { c }
                   13270 \cs_new_protected:Npn \fp_pow_aux:NNn #1#2#3
                   13271 {
                   13272 \group_begin:
                   13273 \fp read:N #2
                   13274 \l_fp_input_b_sign_int \l_fp_input_a_sign_int
```

```
13275 \l_fp_input_b_integer_int \l_fp_input_a_integer_int
13276 \l_fp_input_b_decimal_int \l_fp_input_a_decimal_int
13277 \l_fp_input_b_exponent_int \l_fp_input_a_exponent_int
13278 \fp_split:Nn a {#3}
13279 \fp_standardise:NNNN
13280 \l_fp_input_a_sign_int
13281 \l_fp_input_a_integer_int
13282 \l_fp_input_a_decimal_int
13283 \l_fp_input_a_exponent_int
13284 \if_int_compare:w
13285 \int_eval:w
13286 \l_fp_input_b_integer_int + \l_fp_input_b_decimal_int
13287 = \c_zero
13288 \if_int_compare:w
13289 \int eval:w
13290 \l_fp_input_a_integer_int + \l_fp_input_a_decimal_int
13291 = \c_zero
13292 \cs_set_protected:Npx \fp_tmp:w ##1##2
13293 \left\{ \begin{array}{c} 1 \end{array} \right\}13294 \group_end:
13295 ##1 ##2 { \c_undefined_fp }
13296 }13297 \else:
13298 \cs_set_protected:Npx \fp_tmp:w ##1##2
13299 \left\{ \begin{array}{c} \end{array} \right.13300 \group_end:
13301 ##1 ##2 { \c_zero_fp }
13302 }
13303 \fi:
13304 \else:
13305 \if_int_compare:w
13306 \int_eval:w
13307 \l_fp_input_a_integer_int + \l_fp_input_a_decimal_int
13308 = \c_zero
13309 \cs_set_protected:Npx \fp_tmp:w ##1##2
13310 \{13311 \group_end:
13312 ##1 ##2 { \c_one_fp }
13313 }
13314 \else:
13315 \exp_after:wN \exp_after:wN \exp_after:wN
13316 \fp_pow_aux_i:
\mathbf{f} \mathbf{f}:
13318 \fi:
13319 \fp_tmp:w #1 #2
13320 }
```
Simply using the logarithm function directly will fail when negative numbers are raised to integer powers, which is a mathematically valid operation. So there are some more tests to make, after forcing the power into an integer and decimal parts, if necessary.

```
13321 \cs_new_protected_nopar:Npn \fp_pow_aux_i:
13322 {
13323 \if_int_compare:w \l_fp_input_b_sign_int > \c_zero
13324 \tilde{\text{In }l\_set:Nn \l_fp\_sign\_tl \{ + }13325 \exp_after:wN \fp_pow_aux_ii:
13326 \else:
13327 \l_fp_input_a_extended_int \c_zero
13328 \if_int_compare:w \l_fp_input_a_exponent_int < \c_ten
13329 \group_begin:
13330 \fp_extended_normalise:
13331 \if_int_compare:w
13332 \int_eval:w
13333 \l_fp_input_a_decimal_int + \l_fp_input_a_extended_int
13334 = \c_zero
13335 \group_end:
\verb|11_set:Nn \l1_fp_sign_t1 \{- - \}13337 \exp_after:wN \exp_after:wN \exp_after:wN
13338 \exp_after:wN \exp_after:wN \exp_after:wN
13339 \exp_after:wN \fp_pow_aux_ii:
13340 \else:
13341 \group_end:
13342 \cs_set_protected:Npx \fp_tmp:w ##1##2
13343 \{13344 \group_end:
13345 ##1 ##2 { \c_undefined_fp }
13346 }
13347 \fi:
13348 \else:
13349 \cs_set_protected:Npx \fp_tmp:w ##1##2
1335013351 \group_end:
13352 ##1 ##2 { \c_undefined_fp }
13353 }
13354 \fi:
13355 \fi:
13356 }
```
The approach used here for powers works well in most cases but gives poorer results for negative integer powers, which often have exact values. So there is some filtering to do. For negative powers where the power is small, an alternative approach is used in which the positive value is worked out and the reciprocal is then taken. The filtering is unfortunately rather long.

```
13357 \cs_new_protected_nopar:Npn \fp_pow_aux_ii:
13358 {
13359 \if_int_compare:w \l_fp_input_a_sign_int > \c_zero
13360 \exp_after:wN \fp_pow_aux_iv:
13361 \else:
\verb|13362| \label{thm:13362} \verb|15_int_{compare:w \l1_fpput_a_exponent_int < \c_{ten}13363 \group_begin:
13364 \l_fp_input_a_extended_int \c_zero
```

```
13365 \fp_extended_normalise:
13366 \if_int_compare:w \l_fp_input_a_decimal_int = \c_zero
13367 \if_int_compare:w \l_fp_input_a_integer_int > \c_ten
13368 \group_end:
13369 \exp_after:wN \exp_after:wN \exp_after:wN
13370 \exp_after:wN \exp_after:wN \exp_after:wN
13371 \exp_after:wN \exp_after:wN \exp_after:wN
13372 \exp_after:wN \exp_after:wN \exp_after:wN
13373 \exp_after:wN \exp_after:wN \exp_after:wN
13374 \{rp\_pow\_aux\_iv:13375 \else:
13376 \group_end:
13377 \exp_after:wN \exp_after:wN \exp_after:wN
13378 \exp_after:wN \exp_after:wN \exp_after:wN
13379 \exp_after:wN \exp_after:wN \exp_after:wN
13380 \exp_after:wN \exp_after:wN \exp_after:wN
13381 \exp_after:wN \exp_after:wN \exp_after:wN
13382 \exp_after:wN \fp_pow_aux_iii:
13383 \fi:
13384 \else:
13385 \group_end:
13386 \exp_after:wN \exp_after:wN \exp_after:wN
13387 \exp_after:wN \exp_after:wN \exp_after:wN
13388 \exp_after:wN \fp_pow_aux_iv:
13389 \fi:
13390 \else:
13391 \exp_after:wN \exp_after:wN \exp_after:wN
13392 \fp_pow_aux_iv:
13393 \fi:
13394 \fi:
13395 \cs_set_protected:Npx \fp_tmp:w ##1##2
13396 {
13397 \group_end:
13398 ##1 ##2
13399 {
13400 \l_fp_sign_tl
13401 \int_use:N \l_fp_output_integer_int
13402
13403 \exp_after:wN \use_none:n
13404 \int_value:w \int_eval:w
13405 \l_fp_output_decimal_int + \c_one_thousand_million
13406 e
13407 \int_use:N \l_fp_output_exponent_int
13408 }
13409 }
13410 }
```
For the small negative integer powers, the calculation is done for the positive power and the reciprocal is then taken.

<sup>13411</sup> \cs\_new\_protected\_nopar:Npn \fp\_pow\_aux\_iii:
```
13412 {
13413 \l_fp_input_a_sign_int \c_one
13414 \fp_pow_aux_iv:
13415 \l_fp_input_a_integer_int \c_one
13416 \l_fp_input_a_decimal_int \c_zero
13417 \l_fp_input_a_exponent_int \c_zero
13418 \l_fp_input_b_integer_int \l_fp_output_integer_int
13419 \l_fp_input_b_decimal_int \l_fp_output_decimal_int
13420 \l_fp_input_b_exponent_int \l_fp_output_exponent_int
13421 \fp_div_internal:
13422 }
```
The business end of the code starts by finding the logarithm of the given base. There is a bit of a shuffle so that this does not have to be re-parsed and so that the output ends up in the correct place. There is also a need to enable using the short-cut for a pre-calculated result. The internal part of the multiplication function can then be used to do the second part of the calculation directly. There is some more set up before doing the exponential: the idea here is to deactivate some internals so that everything works smoothly.

```
13423 \cs_new_protected_nopar:Npn \fp_pow_aux_iv:
13424 {
13425 \group_begin:
13426 \l_fp_input_a_integer_int \l_fp_input_b_integer_int
13427 \l_fp_input_a_decimal_int \l_fp_input_b_decimal_int
13428 \l_fp_input_a_exponent_int \l_fp_input_b_exponent_int
13429 \fp_ln_internal:
13430 \cs_set_protected_nopar:Npx \fp_tmp:w
13431 {
13432 \group_end:
13433 \exp_not:N \l_fp_input_b_sign_int
13434 \int_use:N \l_fp_output_sign_int \scan_stop:
13435 \exp_not:N \l_fp_input_b_integer_int
13436 \int_use:N \l_fp_output_integer_int \scan_stop:
13437 \exp_not:N \l_fp_input_b_decimal_int
13438 \int_use:N \l_fp_output_decimal_int \scan_stop:
13439 \exp_not:N \l_fp_input_b_extended_int
13440 \int_use:N \l_fp_output_extended_int \scan_stop:
13441 \exp_not:N \l_fp_input_b_exponent_int
13442 \int_use:N \l_fp_output_exponent_int \scan_stop:
13443 }
13444 \fp_tmp:w
13445 \l_fp_input_a_extended_int \c_zero
13446 \fp_mul:NNNNNNNNN
13447 \l_fp_input_a_integer_int \l_fp_input_a_decimal_int
13448 \l_fp_input_a_extended_int
13449 \l_fp_input_b_integer_int \l_fp_input_b_decimal_int
13450 \l_fp_input_b_extended_int
13451 \l_fp_output_integer_int \l_fp_output_decimal_int
13452 \l_fp_output_extended_int
13453 \l_fp_output_exponent_int
```

```
13454 \int_eval:w
13455 \l_fp_input_a_exponent_int + \l_fp_input_b_exponent_int
13456 \scan_stop:
13457 \fp_extended_normalise_output:
13458 \tex_multiply:D \l_fp_input_a_sign_int \l_fp_input_b_sign_int
13459 \l_fp_input_a_integer_int \l_fp_output_integer_int
13460 \l_fp_input_a_decimal_int \l_fp_output_decimal_int
13461 \l_fp_input_a_extended_int \l_fp_output_extended_int
13462 \l_fp_input_a_exponent_int \l_fp_output_exponent_int
13463 \l_fp_output_integer_int \c_zero
13464 \l_fp_output_decimal_int \c_zero
13465 \l_fp_output_extended_int \c_zero
13466 \l_fp_output_exponent_int \c_zero
13467 \cs_set_eq:NN \fp_exp_const:Nx \use_none:nn
13468 \fp_exp_internal:
13469 }
```
(*End definition for* \fp\_pow:Nn *and* \fp\_pow:cn *. These functions are documented on page* **??***.*)

## **202.13 Tests for special values**

```
\fp_if_undefined_p:N
\fp_if_undefined:NTF
                       Testing for an undefined value is easy.
                        13470 \prg_new_conditional:Npnn \fp_if_undefined:N #1 { p , T , F , TF }
                        13471 {
                        13472 \if_meaning:w #1 \c_undefined_fp
                        13473 \prg_return_true:
                        13474 \else:
                        13475 \prg_return_false:
                        13476 \fi:
                        13477 }
                       (End definition for \fp_if_undefined:N. These functions are documented on page 167.)
     \fp_if_zero_p:N
     \fp_if_zero:NTF
                       Testing for a zero fixed-point is also easy.
                        13478 \prg_new_conditional:Npnn \fp_if_zero:N #1 { p , T , F , TF }
                        13479 {
                        13480 \iint meaning:w #1 \c zero fp
                        13481 \prg_return_true:
                        13482 \else:
                        13483 \prg_return_false:
                        13484 \fi:
                        13485 }
                       (End definition for \fp_if_zero:N. These functions are documented on page 167.)
```
## **202.14 Floating-point conditionals**

\fp\_compare:nNn[TF](#page-20-0) \fp\_compare:NNN[TF](#page-20-0) The idea for the comparisons is to provide two versions: slower and faster. The lead off for both is the same: get the two numbers read and then look for a function to handle the comparison.

13486 \prg\_new\_protected\_conditional:Npnn \fp\_compare:nNn #1#2#3 { T , F , TF }

```
\fp_compare_aux:N
           \fp_compare_=:
           \fp_compare_<:
       \fp_compare_<_aux:
\fp_compare_absolute_a>b:
\fp_compare_absolute_a<b:
           \fp_compare_>:
```

```
13487 {
13488 \group_begin:
13489 \fp_split:Nn a {#1}
13490 \fp_standardise:NNNN
13491 \l_fp_input_a_sign_int
13492 \l_fp_input_a_integer_int
13493 \l_fp_input_a_decimal_int
13494 \l_fp_input_a_exponent_int
13495 \fp_split:Nn b {#3}
13496 \fp_standardise:NNNN
13497 \l_fp_input_b_sign_int
13498 \l_fp_input_b_integer_int
 13499 \l_fp_input_b_decimal_int
13500 \l_fp_input_b_exponent_int
13501 \fp_compare_aux:N #2
13502 }
13503 \prg_new_protected_conditional:Npnn \fp_compare:NNN #1#2#3 { T , F , TF }
13504 {
13505 \group_begin:
13506 \fp_read:N #3
13507 \l_fp_input_b_sign_int \l_fp_input_a_sign_int
13508 \l_fp_input_b_integer_int \l_fp_input_a_integer_int
13509 \l_fp_input_b_decimal_int \l_fp_input_a_decimal_int
13510 \l_fp_input_b_exponent_int \l_fp_input_a_exponent_int
13511 \fp_read:N #1
13512 \fp_compare_aux:N #2
13513 }
13514 \cs_new_protected:Npn \fp_compare_aux:N #1
13515 {
13516 \cs_if_exist:cTF { fp_compare_#1: }
13517 { \use:c { fp_compare_#1: } }
13518 {
13519 \group_end:
13520 \prg_return_false:
13521 }
13522 }
For equality, the test is pretty easy as things are either equal or they are not.
13523 \cs_new_protected_nopar:cpn { fp_compare_=: }
13524 {
13525 \if_int_compare:w \l_fp_input_a_sign_int = \l_fp_input_b_sign_int
13526 \if_int_compare:w \l_fp_input_a_integer_int = \l_fp_input_b_integer_int
13527 \iint\_cont \lceil p_input\_a\_decimal\_int = \lceil p_input\_b\_decimal\_int
```

```
13528 \if_int_compare:w
13529 \l_fp_input_a_exponent_int = \l_fp_input_b_exponent_int
13530 \group_end:
13531 \prg_return_true:
13532 \else:
```
13533 \group\_end: 13534 \prg\_return\_false:

```
562
```

```
13535 \fi:
13536 \else:
13537 \group_end:
13538 \prg_return_false:
13539 \fi:
13540 \else:
13541 \group_end:
\verb|\prg_return_false|:13543 \fi:
13544 \else:
13545 \group_end:
13546 \prg_return_false:
13547 \fi:
13548 }
```
Comparing two values is quite complex. First, there is a filter step to check if one or other of the given values is zero. If it is then the result is relatively easy to determine.

```
13549 \cs_new_protected_nopar:cpn { fp_compare_>: }
13550 {
13551 \if_int_compare:w \int_eval:w
13552 \l_fp_input_a_integer_int + \l_fp_input_a_decimal_int
13553 = \c_zero
13554 \if_int_compare:w \int_eval:w
13555 \l_fp_input_b_integer_int + \l_fp_input_b_decimal_int
13556 = \c_zero
13557 \group_end:
13558 \prg_return_false:
13559 \else:
13560 \if_int_compare:w \l_fp_input_b_sign_int > \c_zero
13561 \group_end:
13562 \prg_return_false:
13563 \else:
13564 \group_end:
13565 \prg_return_true:
13566 \fi:
13567 \fi:
13568 \else:
13569 \if_int_compare:w \int_eval:w
13570 \l_fp_input_b_integer_int + \l_fp_input_b_decimal_int
13571 = \c_zero
13572 \if_int_compare:w \l_fp_input_a_sign_int > \c_zero
13573 \group_end:
13574 \prg_return_true:
13575 \else:
13576 \group_end:
13577 \prg_{return\_false}:
13578 \fi:
13579 \else:
13580 \use:c { fp_compare_>_aux: }
13581 \fi:
```
13582 \fi: <sup>13583</sup> }

Next, check the sign of the input: this again may give an obvious result. If both signs are the same, then hand off to comparing the absolute values.

```
13584 \cs_new_protected_nopar:cpn { fp_compare_>_aux: }
13585 {
13586 \if_int_compare:w \l_fp_input_a_sign_int > \l_fp_input_b_sign_int
13587 \group_end:
13588 \prg_return_true:
13589 \else:
13590 \if_int_compare:w \l_fp_input_a_sign_int < \l_fp_input_b_sign_int
13591 \group_end:
13592 \prg_return_false:
13593 \else:
13594 \if_int_compare:w \l_fp_input_a_sign_int > \c_zero
13595 \use:c { fp_compare_absolute_a>b: }
13596 \else:
13597 \use:c { fp_compare_absolute_a<b: }
13598 \fi:
13599 \fi:
13600 \fi:
13601 }
```
Rather long runs of checks, as there is the need to go through each layer of the input and do the comparison. There is also the need to avoid messing up with equal inputs at each stage.

```
13602 \cs_new_protected_nopar:cpn { fp_compare_absolute_a>b: }
13603 {
13604 \if_int_compare:w \l_fp_input_a_exponent_int > \l_fp_input_b_exponent_int
13605 \group_end:
13606 \prg_return_true:
13607 \else:
13608 \if_int_compare:w \l_fp_input_a_exponent_int < \l_fp_input_b_exponent_int
13609 \group_end:
13610 \prg_return_false:
13611 \else:
13612 \if_int_compare:w \l_fp_input_a_integer_int > \l_fp_input_b_integer_int
13613 \group_end:
13614 \prg_return_true:
13615 \else:
13616 \if_int_compare:w
13617 \l_fp_input_a_integer_int < \l_fp_input_b_integer_int
13618 \group_end:
13619 \prg_return_false:
13620 \else:
13621 \if_int_compare:w
13622 \l_fp_input_a_decimal_int > \l_fp_input_b_decimal_int
13623 \group_end:
13624 \prg_return_true:
```

```
13625 \else:
13626 \group_end:
13627 \prg_{return\_false}:
13628 \fi:
13629 \fi:
13630 \fi:
13631 \fi:
13632 \setminusfi:<br>13633 }
13633 }
13634 \cs_new_protected_nopar:cpn { fp_compare_absolute_a<b: }
13635 {
13636 \if_int_compare:w \l_fp_input_b_exponent_int > \l_fp_input_a_exponent_int
13637 \group_end:
13638 \prg_return_true:
13639 \else:
13640 \if_int_compare:w \l_fp_input_b_exponent_int < \l_fp_input_a_exponent_int
13641 \group_end:
13642 \prg_return_false:
13643 \else:
13644 \if_int_compare:w \l_fp_input_b_integer_int > \l_fp_input_a_integer_int
13645 \group_end:
13646 \prg_return_true:
13647 \else:
13648 \if_int_compare:w
13649 \l_fp_input_b_integer_int < \l_fp_input_a_integer_int
13650 \group_end:
\verb|\prg_return_false|:13652 \else:
13653 \if_int_compare:w
13654 \l_fp_input_b_decimal_int > \l_fp_input_a_decimal_int
13655 \group_end:
13656 \prg_return_true:
13657 \else:
13658 \group_end:
13659 \prg_return_false:
13660 \fi:
13661 \fi:
13662 \fi:
13663 \fi:
13664 \fi:
13665 }
```
This is just a case of reversing the two input values and then running the tests already defined.

```
13666 \cs_new_protected_nopar:cpn { fp_compare_<: }
13667 {
13668 \tl_set:Nx \l_fp_internal_tl
13669 {
13670 \int_set:Nn \exp_not:N \l_fp_input_a_sign_int
13671 { \int_use:N \l_fp_input_b_sign_int }
```

```
13672 \int_set:Nn \exp_not:N \l_fp_input_a_integer_int
13673 { \int_use:N \l_fp_input_b_integer_int }
13674 \int_set:Nn \exp_not:N \l_fp_input_a_decimal_int
13675 { \int_use:N \l_fp_input_b_decimal_int }
13676 \int_set:Nn \exp_not:N \l_fp_input_a_exponent_int
13677 { \int_use:N \l_fp_input_b_exponent_int }
13678 \int_set:Nn \exp_not:N \l_fp_input_b_sign_int
13679 { \int_use:N \l_fp_input_a_sign_int }
13680 \int_set:Nn \exp_not:N \l_fp_input_b_integer_int
13681 {\int_use:N \l_fp_input_a_integer_int }
 13682 \int_set:Nn \exp_not:N \l_fp_input_b_decimal_int
 13683 { \int_use:N \l_fp_input_a_decimal_int }
 13684 \int_set:Nn \exp_not:N \l_fp_input_b_exponent_int
13685 { \int_use:N \l_fp_input_a_exponent_int }
13686 }
13687 \l_fp_internal_tl
13688 \use:c { fp_compare_>: }
13689 }
(End definition for \fp_compare:nNn. This function is documented on page ??.)
```
#### \fp\_compare:n[TF](#page-20-0)

```
\fp_compare_aux_i:w
\fp_compare_aux_ii:w
\fp_compare_aux_iii:w
\fp_compare_aux_iv:w
  \fp_compare_aux_v:w
\fp_compare_aux_vi:w
\fp_compare_aux_vii:w
```
As T<sub>E</sub>X cannot help out here, a daisy-chain of delimited functions are used. This is very much a first-generation approach: revision will be needed if these functions are really useful.

```
13690 \prg_new_protected_conditional:Npnn \fp_compare:n #1 { T , F , TF }
13691 {
13692 \group_begin:
13693 \tl_set:Nx \l_fp_internal_tl
13694 \qquad \qquad \qquad \qquad \qquad13695 \group_end:
13696 \tp_{\text{1}:w #1 \exp_{\text{1}:n} {\ = \q_{\text{1}} = \q_{\text{stop}}}13607 }
13698 \l_fp_internal_tl
13699 }
13700 \cs_new_protected:Npn \fp_compare_aux_i:w #1 == #2 == #3 \q_stop
13701 {
13702 \quark_if_nil:nTF {#2}
13703 { \fp_compare_aux_ii:w #1 != \q_nil != \q_stop }
13704 { \fp_compare:nNnTF {#1} = {#2} \prg_return_true: \prg_return_false: }
13705 }
13706 \cs_new_protected:Npn \fp_compare_aux_ii:w #1 != #2 != #3 \q_stop
13707 {
13708 \quark_if_nil:nTF {#2}
13709 \{ \tp\_compare\_aux\_iii: w #1 \le \q \q_nil \le \q \q_stop \}13710 \{ \fp\_compare:nNnTF \{#1} = \{#2\} \prg_return_false: \prg_return_true: }13711 }
13712 \cs_new_protected:Npn \fp_compare_aux_iii:w #1 <= #2 <= #3 \q_stop
13713 {
13714 \quark_if_nil:nTF {#2}
13715 { \fp_compare_aux_iv:w #1 >= \q_nil >= \q_stop }
```

```
13716 \{ \fp\_compare:nNnTF \{#1} > \{#2\} \prg_return_false: \prg_return_true: }13717 }
13718 \cs_new_protected:Npn \fp_compare_aux_iv:w #1 >= #2 >= #3 \q_stop
13719 {
13720 \quark_if_nil:nTF {#2}
13721 { \fp_compare_aux_v:w #1 = \q_nil \q_stop }
13722 { \fp_compare:nNnTF {#1} < {#2} \prg_return_false: \prg_return_true: }
13723 }
13724 \text{ \textdegree} \cs_new_protected:Npn \fp_compare_aux_v:w #1 = #2 = #3 \q_stop
13725 {
13726 \quark_if_nil:nTF {#2}
13727 \{ \fp\_compare\_aux\_vi: w #1 < \qfnil < \qfnstop \}13728 { \fp_compare:nNnTF {#1} = {#2} \prg_return_true: \prg_return_false: }
13729 }
13730 \cs_new_protected:Npn \fp_compare_aux_vi:w #1 < #2 < #3 \q_stop
13731 \{13732 \quark_if_nil:nTF {#2}
13733 \{ \fp\_compare\_aux\_vii:w #1 > \q_nil > \q\_stop \}13734 \{ \fp\_compare: nNnTF \{ #1} < {#2} \prg_return_time: \prg_return_false: }13735 }
13736 \cs_new_protected:Npn \fp_compare_aux_vii:w #1 > #2 > #3 \q_stop
13737 {
13738 \quark_if_nil:nTF {#2}
13739 { \prg_return_false: }
13740 { \fp_compare:nNnTF {#1} > {#2} \prg_return_true: \prg_return_false: }
13741 }
(End definition for \fp_compare:n. This function is documented on page 167.)
```
## **202.15 Messages**

```
\fp_overflow_msg: A generic overflow message, used whenever there is a possible overflow.
                        13742 \msg_kernel_new:nnnn { fpu } { overflow }
                        13743 { Number~too~big. }
                        13744 {
                        13745 The~input~given~is~too~big~for~the~LaTeX~floating~point~unit. \\
                        13746 Further~errors~may~well~occur!
                        13747 }
                        13748 \cs_new_protected_nopar:Npn \fp_overflow_msg:
                        13749 { \msg_kernel_error:nn { fpu } { overflow } }
                       (End definition for \fp_overflow_msg:. This function is documented on page ??.)
\fp_exp_overflow_msg: A slightly more helpful message for exponent overflows.
                        13750 \msg_kernel_new:nnnn { fpu } { exponent-overflow }
                        13751 { Number~too~big~for~exponent~unit. }
                        13752 {
                        13753 The~exponent~of~the~input~given~is~too~big~for~the~floating~point~
                        13754 unit:~the~maximum~input~value~for~an~exponent~is~230.
                        13755 }
                        13756 \cs_new_protected_nopar:Npn \fp_exp_overflow_msg:
```
13757 { \msg\_kernel\_error:nn { fpu } { exponent-overflow } } (*End definition for* \fp\_exp\_overflow\_msg:*. This function is documented on page* **??***.*) \fp\_ln\_error\_msg: Logarithms are only valid for positive number 13758 \msg\_kernel\_new:nnnn { fpu } { logarithm-input-error } 13759 { Invalid~input~to~ln~function. } <sup>13760</sup> { Logarithms~can~only~be~calculated~for~positive~numbers. } <sup>13761</sup> \cs\_new\_protected\_nopar:Npn \fp\_ln\_error\_msg: { 13762 \msg\_kernel\_error:nn { fpu } { logarithm-input-error } <sup>13763</sup> } (*End definition for* \fp\_ln\_error\_msg:*. This function is documented on page* **??***.*) \fp\_trig\_overflow\_msg: A slightly more helpful message for trigonometric overflows. 13764 \msg\_kernel\_new:nnnn { fpu } { trigonometric-overflow } <sup>13765</sup> { Number~too~big~for~trigonometry~unit. } <sup>13766</sup> { 13767 The~trigonometry~code~can~only~work~with~numbers~smaller~ 13768 than~1000000000. 13769 **}** <sup>13770</sup> \cs\_new\_protected\_nopar:Npn \fp\_trig\_overflow\_msg: 13771 { \msg\_kernel\_error:nn { fpu } { trigonometric-overflow } }

(*End definition for* \fp\_trig\_overflow\_msg:*. This function is documented on page* **??***.*)

13772 (/initex | package)

# **203 l3luatex implementation**

### 13773 (\*initex | package)

Announce and ensure that the required packages are loaded.

```
13774 (*package)
13775 \ProvidesExplPackage
13776 {\ExplFileName}{\ExplFileDate}{\ExplFileVersion}{\ExplFileDescription}
13777 \package_check_loaded_expl:
13778 (/package)
   An error message.
13779 \msg_kernel_new:nnnn { luatex } { bad-engine }
13780 { LuaTeX~engine~not~in~use!~Ignoring~#1. }
13781 {
13782 The~feature~you~are~using~is~only~available~
13783 with~the~LuaTeX~engine.~LaTeX3~ignored~'#1#2'.
13784 }
```
\lua\_now:n \lua\_now:x \lua\_shipout\_x:n \lua\_shipout\_x:x \lua\_shipout:n \lua\_shipout:x

When LuaT<sub>E</sub>X is in use, this is all a question of primitives with new names. On the other hand, for pdfT<sub>E</sub>X and X<sub>T</sub>T<sub>E</sub>X the argument should be removed from the input stream before issuing an error. This is expandable, using \msg\_expandable\_kernel\_error:nnn as done for V-type expansion in l3expan.

```
13785 \luatex if engine:TF
13786 {
```

```
13787 \cs_new_eq:NN \lua_now:x \luatex_directlua:D
13788 \cs_new_eq:NN \lua_shipout_x:n \luatex_latelua:D }
13789 }
13790 {
13791 \cs_new:Npn \lua_now:x #1
13792 {
13793 \msg_expandable_kernel_error:nnn
13794 { luctex } { bad-engine } { \lvert \lvert uz\_now:x \rvert }13795 }
13796 \cs_new_protected:Npn \lua_shipout_x:n #1
13797 {
13798 \msg_expandable_kernel_error:nnn
13799 \{ luatex } { bad-engine } { \lua_shipout_x:n } 13800 }13800 }
13801 }
13802 \cs_new:Npn \lua_now:n #1
13803 { \lua_now:x { \exp_not:n {#1} } }
13804 \cs_generate_variant:Nn \lua_shipout_x:n { x }
13805 \cs_new_protected:Npn \lua_shipout:n #1
13806 { \lua_shipout_x:n { \exp_not:n {#1} } }
13807 \cs_generate_variant:Nn \lua_shipout:n { x }
(End definition for \lua_now:n and \lua_now:x . These functions are documented on page ??.)
```
## **203.1 Category code tables**

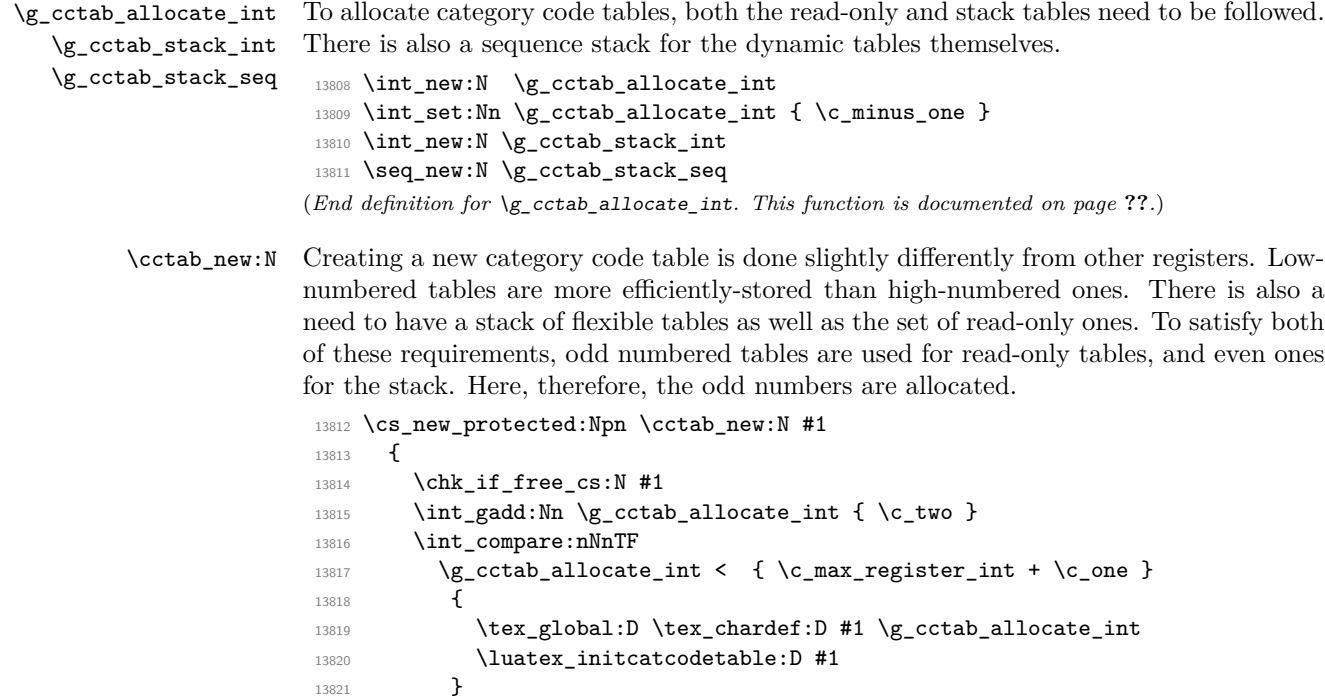

```
13822 { \msg_kernel_fatal:nnx { kernel } { out-of-registers } { cctab } }
                       13823 }
                       13824 \luatex_if_engine:F
                       13825 {
                       13826 \cs_set_protected:Npn \cctab_new:N #1
                       13827 {
                       13828 \msg_kernel_error:nnx { luatex } { bad-engine }
                       13829 { \exp_not:N \cctab_new:N }
                       13830 }
                       13831 }
                       13832 (*package)
                       13833 \luatex_if_engine:T
                       13834 {
                       13835 \qquad \verb|\cs_set_protected|: Npn \verb|\cctab_new|: N #1|13836 \big\}13837 \hspace{1.5cm} \backslash chk\_if\_free\_cs:N \text{ #1}13838 \newcatcodetable #1
                       13839 \luatex_initcatcodetable:D #1
                       13840 }
                       13841 }
                       13842 (/package)
                      (End definition for \cctab_new:N. This function is documented on page 172.)
      \cctab_begin:N
         \cctab_end:
\l_cctab_internal_tl
                      The aim here is to ensure that the saved tables are read-only. This is done by using a
                      stack of tables which are not read only, and actually having them as "in use" copies.
                       13843 \cs_new_protected:Npn \cctab_begin:N #1
                       13844 {
                       13845 \seq_gpush:Nx \g_cctab_stack_seq { \tex_the:D \luatex_catcodetable:D }
                       13846 \luatex_catcodetable:D #1
                       13847 \int_gadd:Nn \g_cctab_stack_int { \c_two }
                       13848 \int_compare:nNnT \g_cctab_stack_int > \c_max_register_int
                       13849 { \msg_kernel_fatal:nn { code } { cctab-stack-full } }
                       13850 \luatex_savecatcodetable:D \g_cctab_stack_int
                       13851 \luatex_catcodetable:D \g_cctab_stack_int
                       13852 }
                       13853 \cs_new_protected_nopar:Npn \cctab_end:
                       13854 {
                       13855 \int_gsub:Nn \g_cctab_stack_int { \c_two }
                       13856 \seq_if_empty:NTF \g_cctab_stack_seq
                       13857 { \tl_set:Nn \l_cctab_internal_tl { 0 } }
                       13858 { \seq_gpop:NN \g_cctab_stack_seq \l_cctab_internal_tl }
                       13859 \luatex_catcodetable:D \l_cctab_internal_tl \scan_stop:
                       13860 }
                       13861 \luatex_if_engine:F
                       13862 {
                       13863 \cs_set_protected:Npn \cctab_begin:N #1
                       13864 {
                       13865 \msg_kernel_error:nnxx { luatex } { bad-engine }
                       13866 { \exp_not: N \cdot \cctab_bgeqin: N } {#1}
```

```
13867 }
13868 \cs_set_protected_nopar:Npn \cctab_end:
13869 {
 13870 \msg_kernel_error:nnx { luatex } { bad-engine }
 13871 					{ \exp_not:N \cctab_end: }
 13872    }
13873 }
13874 (*package)
 13875 \luatex_if_engine:T
 13876 {
 13877 \cs_set_protected:Npn \cctab_begin:N #1 { \BeginCatcodeRegime #1 }
 13878 \cs_set_protected_nopar:Npn \cctab_end: { \EndCatcodeRegime }
 13879 }
13880 (/package)
13881 \tl_new:N \l_cctab_internal_tl
(End definition for \cctab_begin:N. This function is documented on page ??.)
```
\cctab\_gset:Nn Category code tables are always global, so only one version is needed. The set up here is simple, and means that at the point of use there is no need to worry about escaping category codes.

```
13882 \cs_new_protected:Npn \cctab_gset:Nn #1#2
13883 {
13884 \group_begin:
13885 #2
13886 \luatex_savecatcodetable:D #1
13887 \group_end:
13888 }
13889 \luatex_if_engine:F
13890 {
13891 \cs_set_protected:Npn \cctab_gset:Nn #1#2
13892 {
13893 \msg_kernel_error:nnxx { luatex } { bad-engine }
13894 { \exp_{not:N} \cctab_gset:Nn } { #1 {#2}} }13895 }
13896 }
(End definition for \cctab_gset:Nn. This function is documented on page 172.)
```
\c\_code\_cctab \c\_document\_cctab \c\_initex\_cctab \c\_other\_cctab \c\_str\_cctab

Creating category code tables is easy using the function above. The other and string ones are done by completely ignoring the existing codes as this makes life a lot less complex. The table for expl3 category codes is always needed, whereas when in package mode the rest can be copied from the existing  $\text{LATEX} 2_{\epsilon}$  package luatex.

```
13897 \luatex_if_engine:T
13898 {
13899 \cctab_new:N \c_code_cctab
13900 \cctab_gset:Nn \c_code_cctab { }
13901 }
13902 \langle*package\rangle13903 \luatex_if_engine:T
13904 {
```

```
13905 \cs_new_eq:NN \c_document_cctab \CatcodeTableLaTeX
13906 \cs_new_eq:NN \c_initex_cctab \CatcodeTableIniTeX
\verb|13907|CCS_new_eq: NN \c_other\_cctab|CCatcodeTableOther13908 \qquad \verb|\cs_new_eq: NN \c_str\_cctab \qquad \verb|\CatcodeTableString|13909 }
13910 (/package)
13911 (*initex)
13912 \luatex_if_engine:T
13913 {
13914 \cctab\_new:N \ C_document\_cctab13915 \cctab_new:N \c_other_cctab
13916 \cctab_new:N \c_str_cctab
13917 \cctab_gset:Nn \c_document_cctab
13918 {
13919 \char_set_catcode_space:n { 9 }
13920 \char_set_catcode_space:n { 32 }<br>13921 \char set catcode other:n { 58 }
13921 \hspace{1.5cm} \textbf{char\_set\_catcode\_other:n}13922 \char_set_catcode_math_subscript:n { 95 }
13923 \char_set_catcode_active:n { 126 }
13924 }
13925 \cctab_gset:Nn \c_other_cctab
13926 {
13927 \prg_stepwise_inline:nnnn { 0 } { 1 } { 127 }
\label{th:13928} \begin{array}{ll} \text{13928} & \text{{char\_set\_catcode\_other:n \{ \#1 \}} \end{array}13929 }
13930 \cctab_gset:Nn \c_str_cctab
13931 {
13932 \prg_stepwise_inline:nnnn { 0 } { 1 } { 127 }
\label{th:convolution} \mbox{\bf{} \char`\; char_set\_catcode\_other:n {\tt\#1} }13934 \char_set_catcode_space:n { 32 }
13935 }
13936 }
13937 (/initex)
```
(*End definition for* \c\_code\_cctab*. This function is documented on page [173.](#page-189-0)*)

## **203.2 Deprecated functions**

Deprecated 2011-12-21, for removal by 2012-03-31.

#### \c\_string\_cctab

<sup>13938</sup> \cs\_new\_eq:NN \c\_string\_cctab \c\_str\_cctab (*End definition for* \c\_string\_cctab*. This variable is documented on page* **??***.*) 13939 (/initex | package)

# **Index**

The italic numbers denote the pages where the corresponding entry is described, numbers underlined point to the definition, all others indicate the places where it is used.

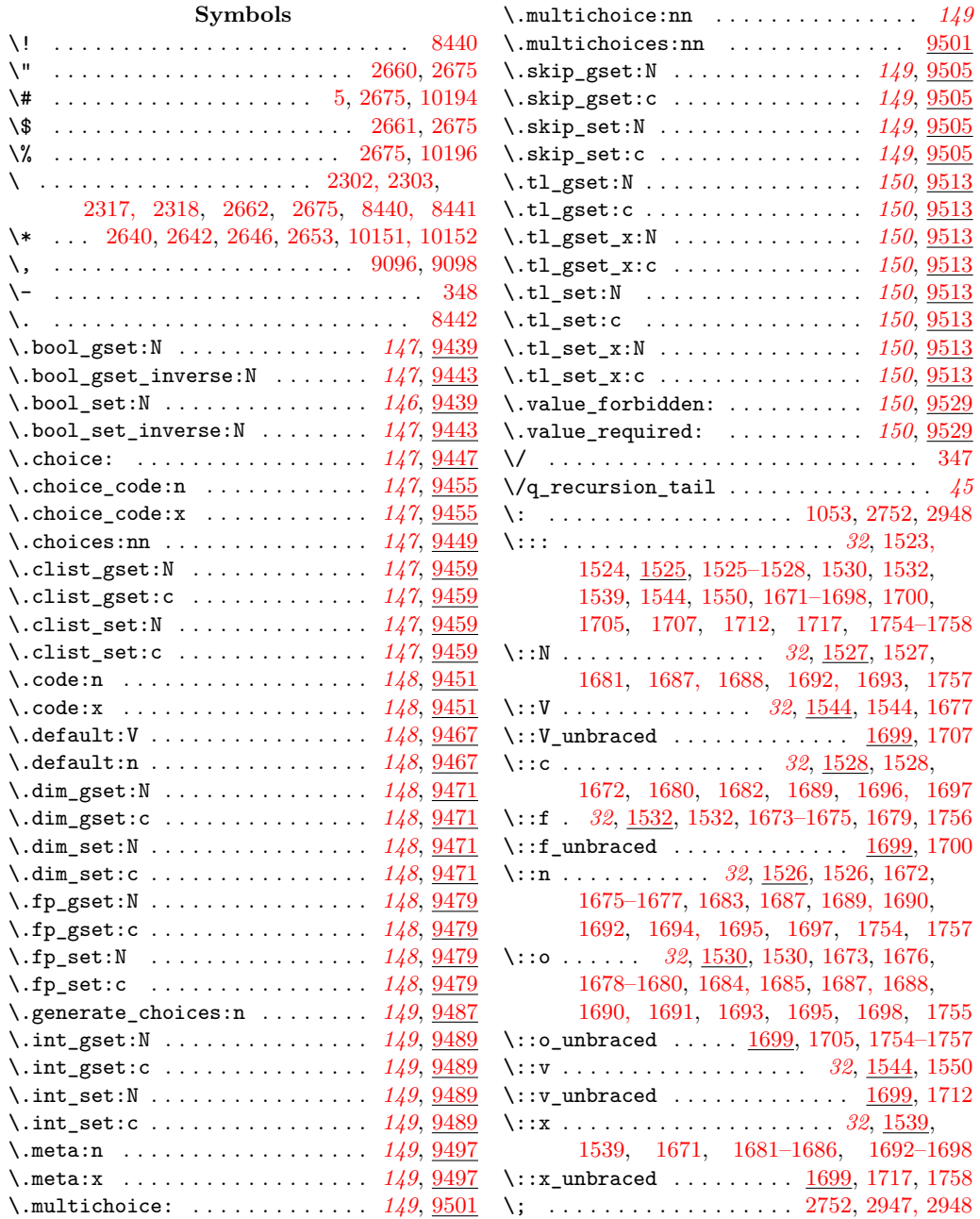

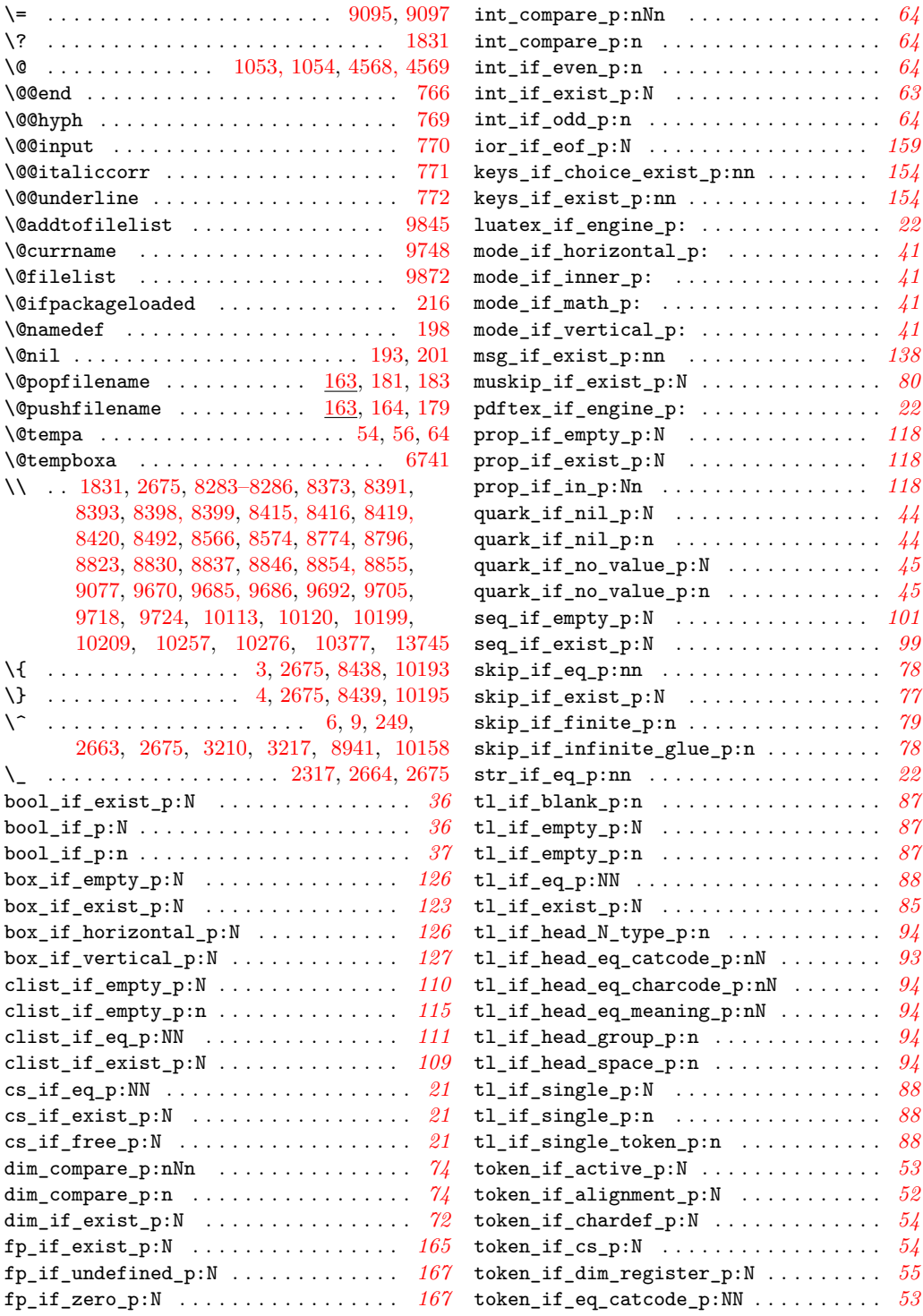

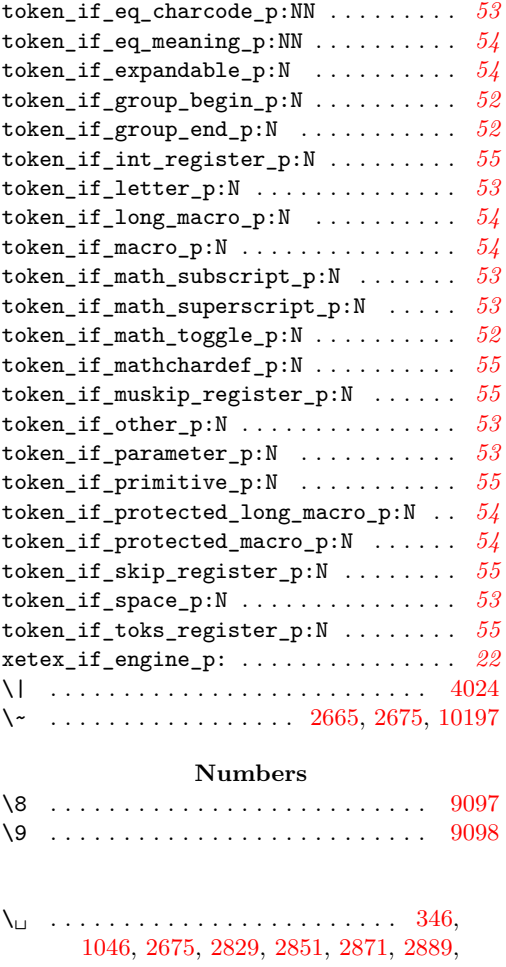

[2907,](#page-0-0) [2920,](#page-0-0) [2931,](#page-0-0) [2941,](#page-0-0) [8438, 8439,](#page-0-0) [8815,](#page-0-0) [8856,](#page-0-0) [8868,](#page-0-0) [8942,](#page-0-0) [10152,](#page-0-0) [10200](#page-0-0)

## **A**

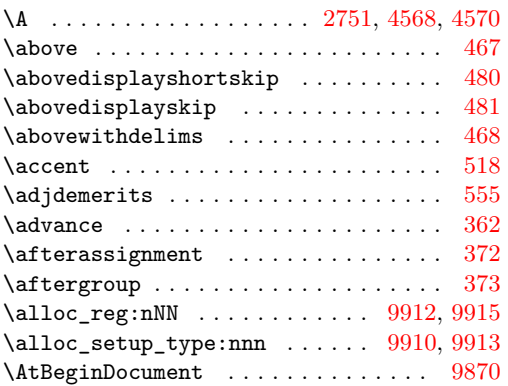

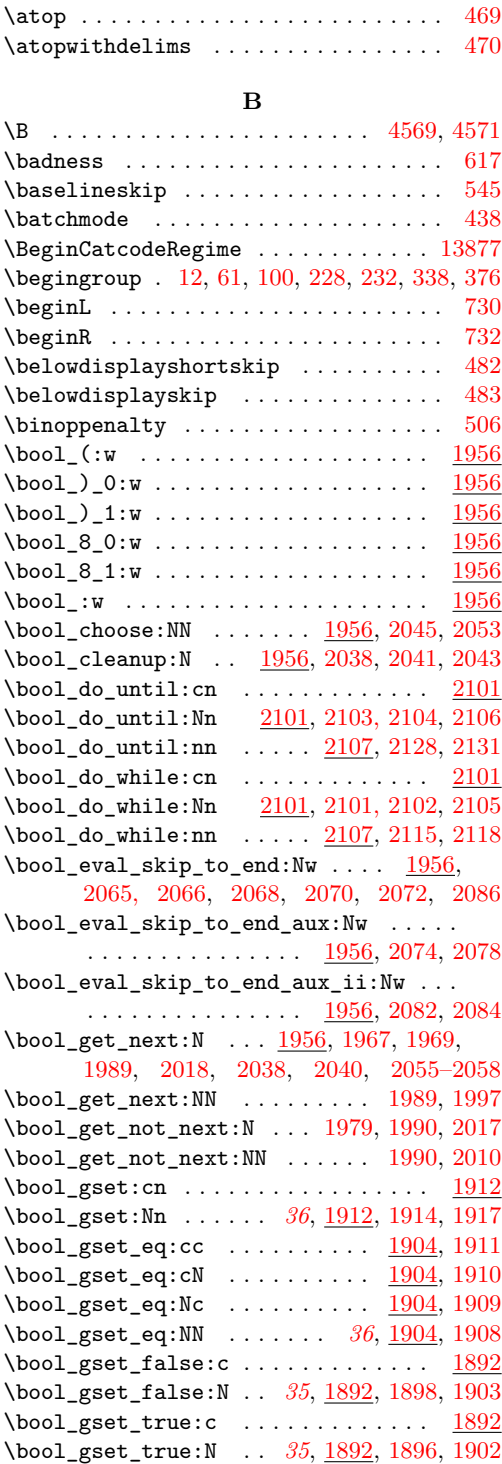

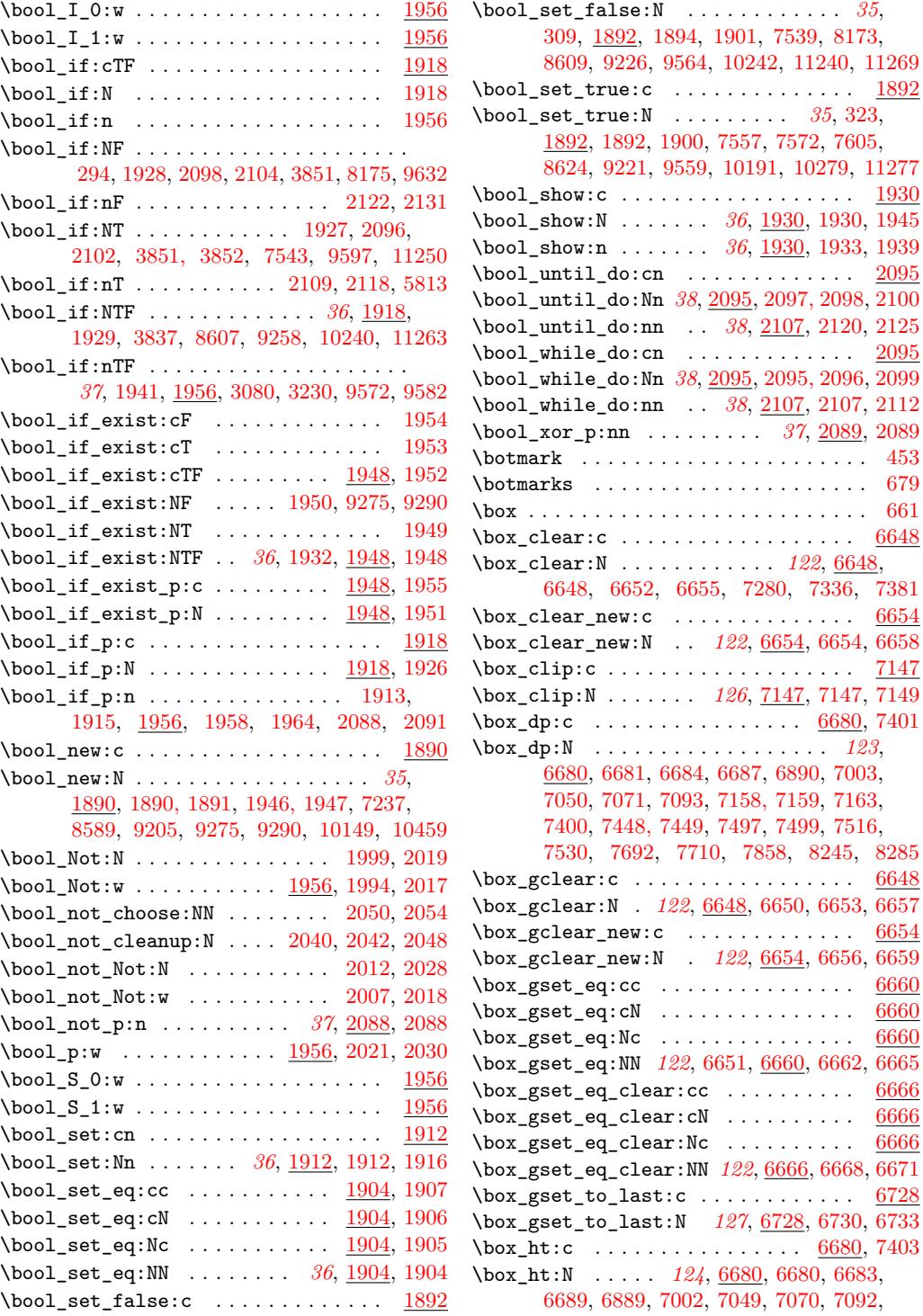

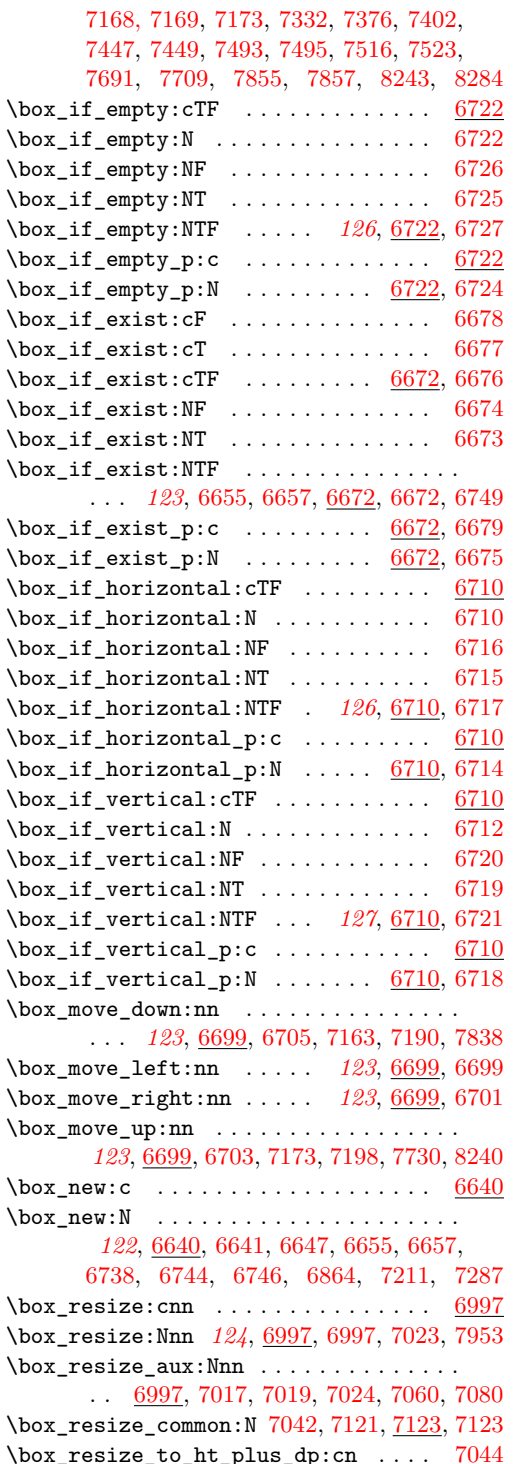

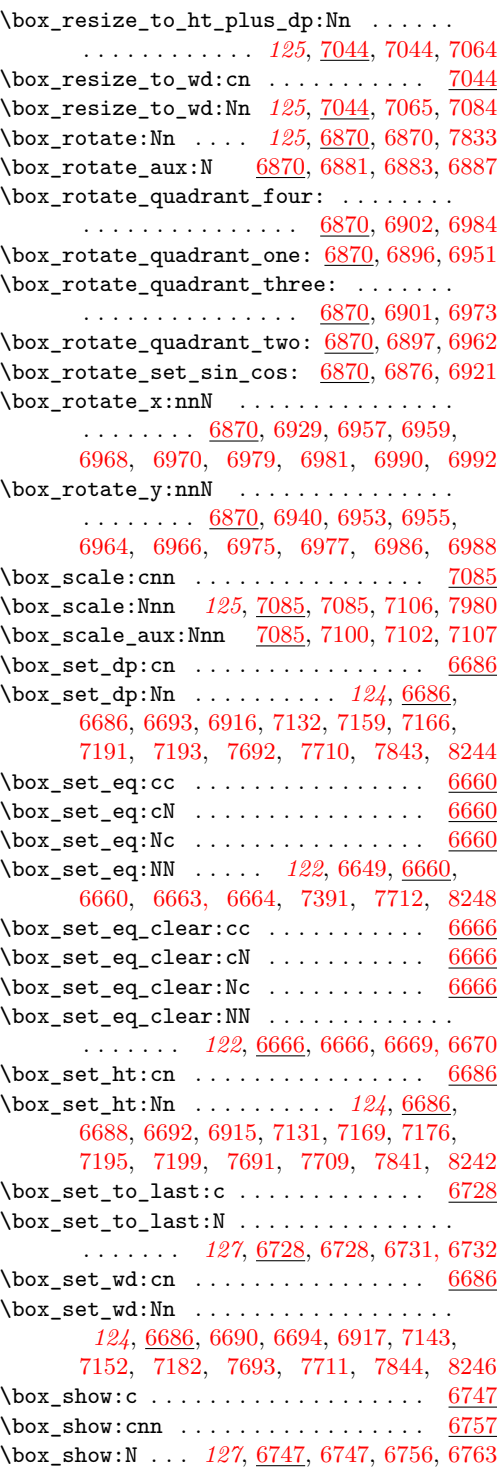

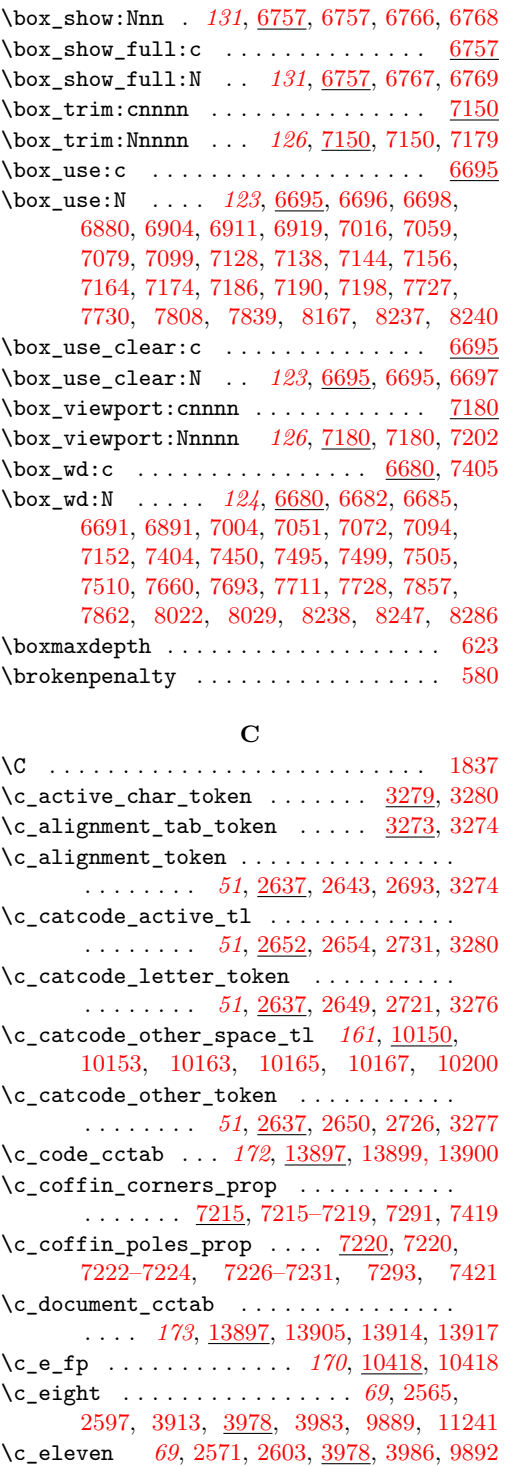

 $\c$ \_empty\_box  $\dots \dots \dots \dots \dots \dots$ *[127](#page-143-0)*, [6649,](#page-0-0) [6651,](#page-0-0) [6734,](#page-0-0) [6735,](#page-0-0) [6738,](#page-0-0) [7807](#page-0-0) \c\_empty\_coffin . . [7396,](#page-0-0) [7396, 7397,](#page-0-0) [7805](#page-0-0) \c\_empty\_prop . *[121](#page-137-0)*, [6328,](#page-0-0) [6328–6334,](#page-0-0) [6455](#page-0-0) \c\_empty\_tl . . . . . *[95](#page-111-0)*, [3726,](#page-0-0) [4457,](#page-0-0) [4472,](#page-0-0) [4472,](#page-0-0) [4474,](#page-0-0) [4476,](#page-0-0) [4687,](#page-0-0) [5539,](#page-0-0) [5634](#page-0-0) \c\_false\_bool . . . . . . . . . . . . . . . . . . . . . *[21](#page-37-0)*, [972,](#page-0-0) [1001,](#page-0-0) [1041,](#page-0-0) [1042,](#page-0-0) [1071,](#page-0-0) [1430,](#page-0-0) [1432,](#page-0-0) [1441,](#page-0-0) [1453,](#page-0-0) [1890,](#page-0-0) [1895,](#page-0-0) [1899,](#page-0-0) [2023,](#page-0-0) [2034,](#page-0-0) [2059,](#page-0-0) [2062, 2063,](#page-0-0) [2065,](#page-0-0) [2068,](#page-0-0) [2092,](#page-0-0) [3826,](#page-0-0) [3831,](#page-0-0) [3840](#page-0-0) \c\_fifteen *[69](#page-85-0)*, [2579,](#page-0-0) [2611,](#page-0-0) [3978,](#page-0-0) [3989,](#page-0-0) [9896](#page-0-0) \c\_five . . . . . . . . . . . . *[69](#page-85-0)*, [2559,](#page-0-0) [2591,](#page-0-0) [3978,](#page-0-0) [3982,](#page-0-0) [9886,](#page-0-0) [10894,](#page-0-0) [12151,](#page-0-0) [12449](#page-0-0) \c\_five\_hundred\_million [10401,](#page-0-0) [10404,](#page-0-0) [10931,](#page-0-0) [12840,](#page-0-0) [12996,](#page-0-0) [13191,](#page-0-0) [13193](#page-0-0)  $\c{forty_four} \ldots \ldots \frac{10401}{10401}$ , [10401,](#page-0-0) [11059](#page-0-0) \c\_four . . . . . . . . . . . . . . . . . . . . . *[69](#page-85-0)*, [2557,](#page-0-0) [2589,](#page-0-0) [3978,](#page-0-0) [3981,](#page-0-0) [9885,](#page-0-0) [10283,](#page-0-0) [10289,](#page-0-0) [11040,](#page-0-0) [11276,](#page-0-0) [12088, 12089](#page-0-0) \c\_fourteen *[69](#page-85-0)*, [2577,](#page-0-0) [2609,](#page-0-0) [3978,](#page-0-0) [3988,](#page-0-0) [9895](#page-0-0)  $\c_{fp\_exp\_-100\_t1}$  ................ [12594](#page-0-0)  $\c_{fp\_exp\_-10\_t1}$  ................ [12594](#page-0-0)  $\c_{fp\_exp\_-1\_t1}$  ..................... [12594](#page-0-0)  $\c_{fp\_exp\_-200\_t1}$  ............. [12594](#page-0-0)  $\c_{fp\_exp_2-20_t1}$  .............. [12594](#page-0-0)  $\c_{fp\_exp_2-2_t1}$  . . . . . . . . . . . . . . [12594](#page-0-0)  $\c_{fp\_exp\_-30\_t1}$  ................ [12594](#page-0-0)  $\c_{fp\_exp\_-3_t1}$  . . . . . . . . . . . . . . [12594](#page-0-0)  $\c_{fp\_exp\_-40\_t1}$  ............... [12594](#page-0-0)  $\c_{fp\_exp\_-4_t1}$  . . . . . . . . . . . . . [12594](#page-0-0)  $\c_{fp\_exp\_-50\_t1}$  .............. [12594](#page-0-0)  $\c_{fp\_exp\_-5_t1}$  . . . . . . . . . . . . . . [12594](#page-0-0)  $\c_{fp\_exp\_-60_t1}$  ............... [12594](#page-0-0)  $\c_{fp\_exp\_6_t1}$  . . . . . . . . . . . . . . [12594](#page-0-0)  $\c_{fp\_exp\_-70_t1}$  ............... [12594](#page-0-0)  $\c_{fp\_exp\_7_t1}$  . . . . . . . . . . . . . . [12594](#page-0-0)  $\c$ \_fp\_exp\_-80\_tl  $\dots\dots\dots\dots 12594$  $\dots\dots\dots\dots 12594$  $\c$ \_fp\_exp\_-8\_tl  $\dots\dots\dots\dots \frac{12594}{12594}$  $\dots\dots\dots\dots \frac{12594}{12594}$  $\dots\dots\dots\dots \frac{12594}{12594}$  $\c_{fp\_exp\_-90_t1}$  .............. [12594](#page-0-0)  $\c_{fp\_exp\_-9\_t1}$  ..................... [12594](#page-0-0)  $\c_{fp\_exp\_100\_t1}$  ............... [12574](#page-0-0)  $\c_{fp\_exp\_10\_t1}$  .................... [12574](#page-0-0)  $\c_{fp\_exp_1_t1 \ldots \ldots \ldots 12574}$  $\c_{fp\_exp_1_t1 \ldots \ldots \ldots 12574}$  $\c_{fp\_exp_1_t1 \ldots \ldots \ldots 12574}$  $\c_{fp\_exp\_200\_t1}$  ............... [12574](#page-0-0)  $\c_{fp\_exp_20_t1}$  .............. [12574](#page-0-0)  $\c_{fp\_exp_2_t1} \ldots \ldots \ldots \ldots \frac{12574}{}$  $\c_{fp\_exp_2_t1} \ldots \ldots \ldots \ldots \frac{12574}{}$  $\c_{fp\_exp_2_t1} \ldots \ldots \ldots \ldots \frac{12574}{}$  $\c_{fp\_exp_30_t1}$  . . . . . . . . . . . . . . [12574](#page-0-0)  $\c_{fp\_exp_3_t1}$  . . . . . . . . . . . . . . . [12574](#page-0-0)  $\c_{fp\_exp_40_t1}$  . . . . . . . . . . . . . . [12574](#page-0-0)

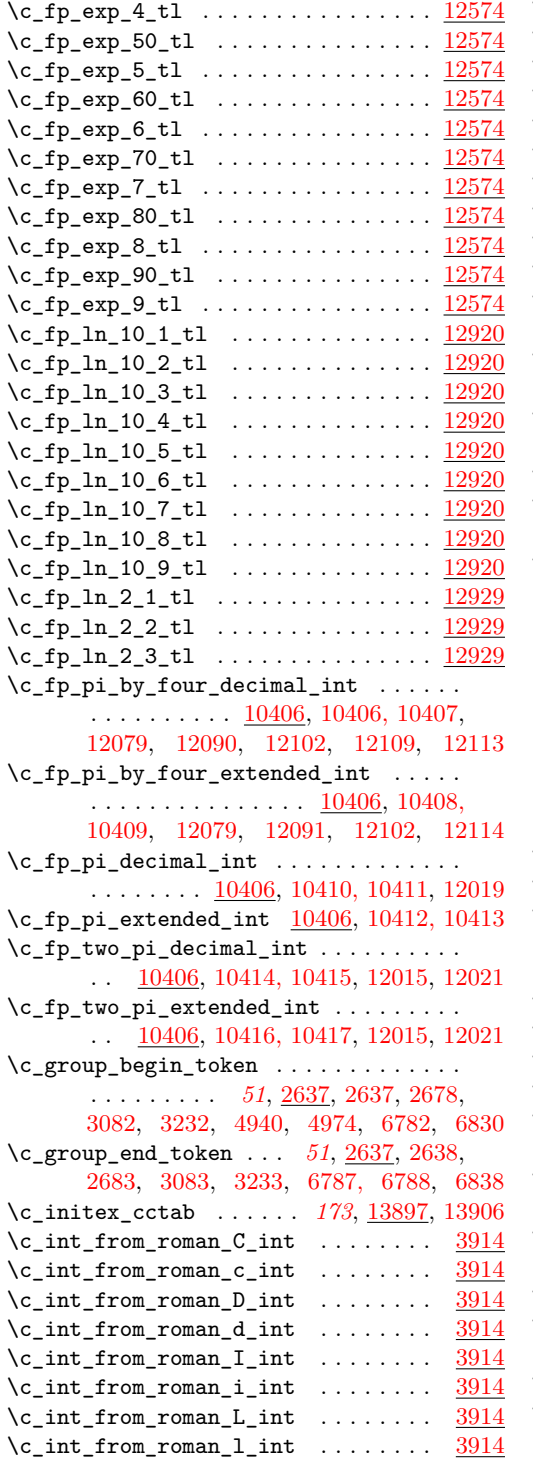

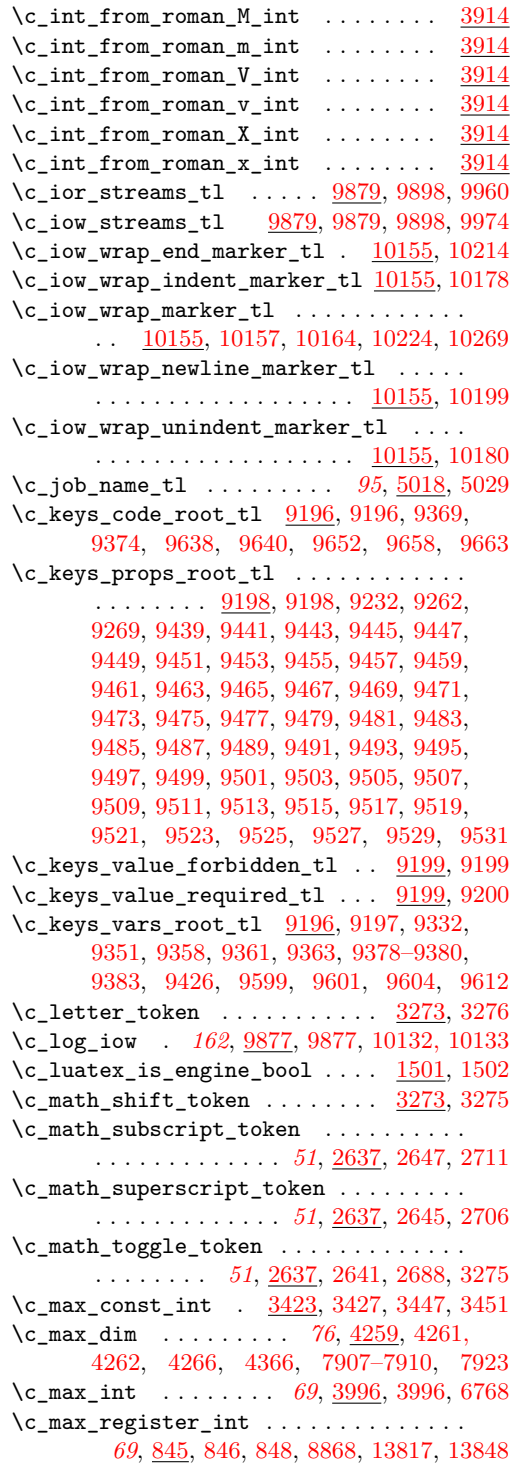

\c\_max\_skip . . . . . . . . . . . . *[79](#page-95-0)*, [4365,](#page-0-0) [4366](#page-0-0) \c\_minus\_one . . . . . . . . . . *[69](#page-85-0)*, [833,](#page-0-0) [834,](#page-0-0) [837, 838,](#page-0-0) [1154,](#page-0-0) [3425,](#page-0-0) [3492,](#page-0-0) [3978,](#page-0-0) [4587, 4588,](#page-0-0) [9877,](#page-0-0) [10075,](#page-0-0) [10088,](#page-0-0) [10156,](#page-0-0) [10192,](#page-0-0) [10476,](#page-0-0) [10584,](#page-0-0) [11027,](#page-0-0) [11281, 11282,](#page-0-0) [11419,](#page-0-0) [11454,](#page-0-0) [11697,](#page-0-0) [11745,](#page-0-0) [11749,](#page-0-0) [11914,](#page-0-0) [12038,](#page-0-0) [12042,](#page-0-0) [12307,](#page-0-0) [12322,](#page-0-0) [12410,](#page-0-0) [12414,](#page-0-0) [12487,](#page-0-0) [12495,](#page-0-0) [12903,](#page-0-0) [12907,](#page-0-0) [13031,](#page-0-0) [13809](#page-0-0) \c\_msg\_coding\_error\_text\_tl . . . . . . .  $\ldots$  [8266,](#page-0-0) [8277,](#page-0-0) [8370,](#page-0-0) 8370, [8814,](#page-0-0) [8822,](#page-0-0) [8844,](#page-0-0) [8852,](#page-0-0) [8861,](#page-0-0) [8875,](#page-0-0) [8882,](#page-0-0) [8889,](#page-0-0) [8896,](#page-0-0) [9676,](#page-0-0) [9683,](#page-0-0) [9704,](#page-0-0) [9711](#page-0-0)  $\c$ \_msg\_continue\_text\_tl  $8370, 8375, 8416$  $8370, 8375, 8416$  $8370, 8375, 8416$  $8370, 8375, 8416$  $8370, 8375, 8416$  $\c$ \_msg\_critical\_text\_tl  $8370, 8377, 8537$  $8370, 8377, 8537$  $8370, 8377, 8537$  $8370, 8377, 8537$  $8370, 8377, 8537$ \c\_msg\_fatal\_text\_tl [8370,](#page-0-0) [8379,](#page-0-0) [8526,](#page-0-0) [8721](#page-0-0) \c\_msg\_help\_text\_tl .... [8370,](#page-0-0) [8381,](#page-0-0) [8420](#page-0-0) \c\_msg\_hide\_tl ........... [8444,](#page-0-0) [8463](#page-0-0)  $\c_{msg\_hide\_tl < dots$  .......... [8437](#page-0-0) \c\_msg\_kernel\_bug\_more\_text\_tl . . . . . . . . . . . . . . . . . . . . [9063,](#page-0-0) [9071,](#page-0-0) [9075](#page-0-0) \c\_msg\_kernel\_bug\_text\_tl [9063,](#page-0-0) [9066,](#page-0-0) [9073](#page-0-0) \c\_msg\_more\_text\_prefix\_tl [8317,](#page-0-0) [8318,](#page-0-0) [8356,](#page-0-0) [8365,](#page-0-0) [8542,](#page-0-0) [8550,](#page-0-0) [8734,](#page-0-0) [8744](#page-0-0) \c\_msg\_no\_info\_text\_tl . [8370,](#page-0-0) [8383,](#page-0-0) [8415](#page-0-0) \c\_msg\_on\_line\_text\_tl . . . . . [8388,](#page-0-0) [8407](#page-0-0)  $\c_{msg\_on\_line\_tl}$  ............ [8370](#page-0-0) \c\_msg\_return\_text\_tl *[138](#page-154-0)*, [8370,](#page-0-0) [8386,](#page-0-0) [8389,](#page-0-0) [8817,](#page-0-0) [8825,](#page-0-0) [8832,](#page-0-0) [8839,](#page-0-0) [9079](#page-0-0)  $\c$ \_msg\_text\_prefix\_tl ...... [8317,](#page-0-0) [8317,](#page-0-0) [8321,](#page-0-0) [8354,](#page-0-0) [8363,](#page-0-0) [8523,](#page-0-0) [8534,](#page-0-0) [8547,](#page-0-0) [8556,](#page-0-0) [8567,](#page-0-0) [8575,](#page-0-0) [8581,](#page-0-0) [8717,](#page-0-0) [8739,](#page-0-0) [8752,](#page-0-0) [8775,](#page-0-0) [8797,](#page-0-0) [8968,](#page-0-0) [8998](#page-0-0) \c\_msg\_trouble\_text\_tl . *[138](#page-154-0)*, [8370,](#page-0-0) [8396](#page-0-0) \c\_nine . . . . . . . . *[69](#page-85-0)*, [2567,](#page-0-0) [2599,](#page-0-0) [3978,](#page-0-0) [3984,](#page-0-0) [9890,](#page-0-0) [10589,](#page-0-0) [11951,](#page-0-0) [12183,](#page-0-0) [12269,](#page-0-0) [12515,](#page-0-0) [12524,](#page-0-0) [12743,](#page-0-0) [13035](#page-0-0) \c\_one . . . . . . . . . *[69](#page-85-0)*, [2551,](#page-0-0) [2583,](#page-0-0) [3403,](#page-0-0) [3490,](#page-0-0) [3978,](#page-0-0) [3978,](#page-0-0) [4826,](#page-0-0) [6193,](#page-0-0) [6762,](#page-0-0) [9882,](#page-0-0) [10478,](#page-0-0) [10489,](#page-0-0) [10548,](#page-0-0) [10560,](#page-0-0) [10608,](#page-0-0) [10614,](#page-0-0) [10656,](#page-0-0) [10681,](#page-0-0) [10892,](#page-0-0) [11251,](#page-0-0) [11255,](#page-0-0) [11257,](#page-0-0) [11264,](#page-0-0) [11404,](#page-0-0) [11433,](#page-0-0) [11693,](#page-0-0) [11730,](#page-0-0) [11735,](#page-0-0) [11756,](#page-0-0) [11879,](#page-0-0) [11947,](#page-0-0) [11990,](#page-0-0) [12004,](#page-0-0) [12055,](#page-0-0) [12070,](#page-0-0) [12105,](#page-0-0) [12117,](#page-0-0) [12178,](#page-0-0) [12264,](#page-0-0) [12312,](#page-0-0) [12319,](#page-0-0) [12334,](#page-0-0) [12360,](#page-0-0) [12382,](#page-0-0) [12387,](#page-0-0) [12395,](#page-0-0) [12401,](#page-0-0) [12489,](#page-0-0) [12493,](#page-0-0) [12695,](#page-0-0) [12705,](#page-0-0) [12806,](#page-0-0) [12831,](#page-0-0) [12842,](#page-0-0) [12846,](#page-0-0) [12868,](#page-0-0) [12888,](#page-0-0) [12894,](#page-0-0) [12998,](#page-0-0) [13002,](#page-0-0) [13033,](#page-0-0) [13050,](#page-0-0) [13102,](#page-0-0) [13125,](#page-0-0)

[13131, 13132,](#page-0-0) [13176,](#page-0-0) [13194,](#page-0-0) [13232,](#page-0-0) [13253,](#page-0-0) [13259,](#page-0-0) [13413,](#page-0-0) [13415,](#page-0-0) [13817](#page-0-0) \c\_one\_fp . *[170](#page-186-0)*, [6879,](#page-0-0) [7013,](#page-0-0) [7015,](#page-0-0) [7058,](#page-0-0) [7078,](#page-0-0) [7096,](#page-0-0) [7098,](#page-0-0) [10419,](#page-0-0) [10419,](#page-0-0) [13312](#page-0-0)  $\c$  one hundred  $\dots \dots \dots \dots$ . *[69](#page-85-0)*, [3993,](#page-0-0) [3993,](#page-0-0) [10611, 10612,](#page-0-0) [12704](#page-0-0)  $\setminus$ c one hundred million . . . . . . . . . . . . . . . . . . . [10401,](#page-0-0) [10403,](#page-0-0) [11614,](#page-0-0) [12546](#page-0-0)  $\c$ -one\_million ....  $10401, 10402, 11877$  $10401, 10402, 11877$  $10401, 10402, 11877$  $10401, 10402, 11877$  $10401, 10402, 11877$ \c\_one\_thousand . . . . . . . . . . . . . . *[69](#page-85-0)*, [3993,](#page-0-0) [3994,](#page-0-0) [11524,](#page-0-0) [11780,](#page-0-0) [11824,](#page-0-0) [11875](#page-0-0) \c\_one\_thousand\_million ..........  $\ldots \ldots \ldots$  [10401,](#page-0-0) [10405,](#page-0-0) [10551,](#page-0-0) [10573,](#page-0-0) [10590,](#page-0-0) [10600,](#page-0-0) [10636,](#page-0-0) [10647,](#page-0-0) [10661,](#page-0-0) [10672,](#page-0-0) [10719,](#page-0-0) [10761,](#page-0-0) [11043,](#page-0-0) [11062,](#page-0-0) [11181,](#page-0-0) [11217,](#page-0-0) [11243,](#page-0-0) [11294,](#page-0-0) [11319,](#page-0-0) [11385,](#page-0-0) [11402,](#page-0-0) [11405,](#page-0-0) [11420,](#page-0-0) [11429,](#page-0-0) [11506,](#page-0-0) [11545,](#page-0-0) [11553,](#page-0-0) [11562,](#page-0-0) [11649,](#page-0-0) [11662,](#page-0-0) [11698,](#page-0-0) [11728,](#page-0-0) [11731,](#page-0-0) [11733,](#page-0-0) [11736,](#page-0-0) [11746,](#page-0-0) [11750,](#page-0-0) [11757,](#page-0-0) [11758,](#page-0-0) [11878,](#page-0-0) [11880,](#page-0-0) [11892,](#page-0-0) [11904,](#page-0-0) [11919,](#page-0-0) [11952,](#page-0-0) [11963,](#page-0-0) [11981,](#page-0-0) [12039,](#page-0-0) [12043,](#page-0-0) [12059,](#page-0-0) [12063,](#page-0-0) [12147,](#page-0-0) [12202,](#page-0-0) [12244,](#page-0-0) [12288,](#page-0-0) [12339,](#page-0-0) [12345,](#page-0-0) [12393,](#page-0-0) [12397,](#page-0-0) [12399,](#page-0-0) [12403,](#page-0-0) [12411,](#page-0-0) [12415,](#page-0-0) [12445,](#page-0-0) [12569,](#page-0-0) [12639,](#page-0-0) [12814,](#page-0-0) [12824,](#page-0-0) [12843,](#page-0-0) [12861,](#page-0-0) [12886,](#page-0-0) [12890,](#page-0-0) [12892,](#page-0-0) [12896,](#page-0-0) [12904,](#page-0-0) [12908,](#page-0-0) [12978,](#page-0-0) [12999,](#page-0-0) [13021,](#page-0-0) [13073,](#page-0-0) [13140,](#page-0-0) [13143,](#page-0-0) [13212,](#page-0-0) [13251,](#page-0-0) [13255,](#page-0-0) [13257,](#page-0-0) [13261,](#page-0-0) [13405](#page-0-0)  $\c$ \_other\_cctab . . . . . . . . . . . . . . . . . . . . . *[173](#page-189-1)*, [13897,](#page-0-0) [13907,](#page-0-0) [13915,](#page-0-0) [13925](#page-0-0)  $\c$ \_other\_char\_token .......  $3273, 3277$  $3273, 3277$  $3273, 3277$ \c\_parameter\_token . . . . . . . . . . . . . . . . . . . . . . *[51](#page-67-0)*, [2637,](#page-0-0) [2644,](#page-0-0) [2697,](#page-0-0) [2700](#page-0-0)  $\c$ \_pdftex\_is\_engine\_bool ....  $1501, 1503$  $1501, 1503$  $1501, 1503$ \c\_pi\_fp . . . *[170](#page-186-0)*, [6925,](#page-0-0) [7821,](#page-0-0) [10420,](#page-0-0) [10420](#page-0-0) \c\_seven *[69](#page-85-0)*, [833,](#page-0-0) [843,](#page-0-0) [2563,](#page-0-0) [2595,](#page-0-0) [3978,](#page-0-0) [9888](#page-0-0) \c\_six . . . . . . . . . . . . . . . *[69](#page-85-0)*, [833,](#page-0-0) [842,](#page-0-0) [2561,](#page-0-0) [2593,](#page-0-0) [3978,](#page-0-0) [9887,](#page-0-0) [12015,](#page-0-0) [12021](#page-0-0) \c\_sixteen . . *[69](#page-85-0)*, [833,](#page-0-0) [840,](#page-0-0) [1156,](#page-0-0) [3911,](#page-0-0) [3978,](#page-0-0) [9876,](#page-0-0) [9878,](#page-0-0) [9910,](#page-0-0) [9913,](#page-0-0) [9959,](#page-0-0) [9961,](#page-0-0) [9973,](#page-0-0) [9975,](#page-0-0) [10007,](#page-0-0) [10025,](#page-0-0) [10042,](#page-0-0) [10060,](#page-0-0) [10077,](#page-0-0) [10090,](#page-0-0) [10322](#page-0-0) \c\_space\_tl . . . . . . . . . *[95](#page-111-0)*, [5030,](#page-0-0) [5030,](#page-0-0) [5092,](#page-0-0) [6186,](#page-0-0) [6194,](#page-0-0) [8408,](#page-0-0) [9032,](#page-0-0) [9036,](#page-0-0) [9037,](#page-0-0) [9041, 9042,](#page-0-0) [9849,](#page-0-0) [10215,](#page-0-0) [10285](#page-0-0) \c\_space\_token . . . . . . *[51](#page-67-0)*, [2637,](#page-0-0) [2648,](#page-0-0) [2716,](#page-0-0) [3084,](#page-0-0) [3103,](#page-0-0) [3234,](#page-0-0) [4941,](#page-0-0) [4975](#page-0-0)

\c\_str\_cctab . . . . . . . . . . . . . . . . . . . . *[173](#page-189-1)*, [13897,](#page-0-0) [13908,](#page-0-0) [13916,](#page-0-0) [13930,](#page-0-0) [13938](#page-0-0)  $\c$ \_string\_cctab . . . . . . . . [13938,](#page-0-0) [13938](#page-0-0) \c\_ten . . . . . . . . . . . . . . . . . . . . . . *[69](#page-85-0)*, [2569,](#page-0-0) [2601,](#page-0-0) [3751,](#page-0-0) [3978,](#page-0-0) [3985,](#page-0-0) [9891,](#page-0-0) [10601,](#page-0-0) [10648,](#page-0-0) [10673,](#page-0-0) [10831,](#page-0-0) [10903,](#page-0-0) [10959,](#page-0-0) [11061,](#page-0-0) [11066,](#page-0-0) [11178,](#page-0-0) [11214,](#page-0-0) [11253,](#page-0-0) [11256,](#page-0-0) [11266,](#page-0-0) [11661,](#page-0-0) [11715,](#page-0-0) [11891,](#page-0-0) [11940,](#page-0-0) [11982,](#page-0-0) [11994,](#page-0-0) [12072,](#page-0-0) [12474,](#page-0-0) [13095,](#page-0-0) [13328,](#page-0-0) [13362,](#page-0-0) [13367](#page-0-0) \c\_ten\_thousand . . . . . . . . *[69](#page-85-0)*, [3993,](#page-0-0) [3995](#page-0-0) \c\_term\_ior . . *[162](#page-178-0)*, [9876,](#page-0-0) [9876,](#page-0-0) [9923,](#page-0-0) [10080](#page-0-0) \c\_term\_iow . . . . . . . . . . . . . . . . . *[162](#page-178-0)*, [9877,](#page-0-0) [9878,](#page-0-0) [9925,](#page-0-0) [10093,](#page-0-0) [10134, 10135](#page-0-0) \c\_thirteen *[69](#page-85-0)*, [2575,](#page-0-0) [2607,](#page-0-0) [3978,](#page-0-0) [3987,](#page-0-0) [9894](#page-0-0) \c\_thirty\_two . . . . . . . . . . *[69](#page-85-0)*, [3990,](#page-0-0) [3990](#page-0-0) \c\_three . . . . . . . . . . . *[69](#page-85-0)*, [2555,](#page-0-0) [2587,](#page-0-0) [3978,](#page-0-0) [3980,](#page-0-0) [9884,](#page-0-0) [12013,](#page-0-0) [12331,](#page-0-0) [12664](#page-0-0) \c\_tl\_act\_lowercase\_tl . [5168,](#page-0-0) [5173,](#page-0-0) [5191](#page-0-0) \c\_tl\_act\_uppercase\_tl . [5168,](#page-0-0) [5168,](#page-0-0) [5183](#page-0-0)  $\verb+\c_t1_rescan_matrix_t1 \dots \dots \dots$  $\ldots \ldots \ldots \ldots$  [4567,](#page-0-0) [4575,](#page-0-0) [4586,](#page-0-0) [4604](#page-0-0) \c\_token\_A\_int . . . . . . . . . . . . [2945,](#page-0-0) [2980](#page-0-0) \c\_true\_bool . . . . . . . . . . . . . *[21](#page-37-0)*, [972,](#page-0-0) [1001,](#page-0-0) [1041,](#page-0-0) [1041,](#page-0-0) [1075,](#page-0-0) [1281,](#page-0-0) [1431,](#page-0-0) [1442,](#page-0-0) [1452,](#page-0-0) [1893,](#page-0-0) [1897,](#page-0-0) [1920,](#page-0-0) [2022,](#page-0-0) [2025,](#page-0-0) [2031, 2032,](#page-0-0) [2060, 2061,](#page-0-0) [2064,](#page-0-0) [2066,](#page-0-0) [2070,](#page-0-0) [2093,](#page-0-0) [3826,](#page-0-0) [3831,](#page-0-0) [3844](#page-0-0) \c\_twelve . . . . . . . *[69](#page-85-0)*, [833,](#page-0-0) [844,](#page-0-0) [2303,](#page-0-0) [2318,](#page-0-0) [2573,](#page-0-0) [2605,](#page-0-0) [2793,](#page-0-0) [3978,](#page-0-0) [9893](#page-0-0) \c\_two . . . . . . . . . . . . . . . . . . *[69](#page-85-0)*, [2553,](#page-0-0) [2585,](#page-0-0) [3403,](#page-0-0) [3909,](#page-0-0) [3978,](#page-0-0) [3979,](#page-0-0) [9883,](#page-0-0) [11030,](#page-0-0) [12018,](#page-0-0) [12306,](#page-0-0) [12310,](#page-0-0) [12329,](#page-0-0) [12363,](#page-0-0) [12486,](#page-0-0) [12492,](#page-0-0) [13145–13147,](#page-0-0) [13160,](#page-0-0) [13236,](#page-0-0) [13815,](#page-0-0) [13847,](#page-0-0) [13855](#page-0-0) \c\_two\_hundred\_fifty\_five *[69](#page-85-0)*, [3991,](#page-0-0) [3991](#page-0-0) \c\_two\_hundred\_fifty\_six . *[69](#page-85-0)*, [3991,](#page-0-0) [3992](#page-0-0)  $\c$ \_undefined:D .......... [1267,](#page-0-0) [1275](#page-0-0)  $\c$ \_undefined\_fp  $\dots\dots\dots\dots\dots$ . . . . . . *[170](#page-186-0)*, [10421,](#page-0-0) [10421,](#page-0-0) [11592,](#page-0-0) [12502,](#page-0-0) [13295,](#page-0-0) [13345,](#page-0-0) [13352,](#page-0-0) [13472](#page-0-0)  $\c$ \_xetex\_is\_engine\_bool ....  $1501, 1504$  $1501, 1504$  $1501, 1504$ \c\_zero . . . . . . . . . . . . . . . . . *[69](#page-85-0)*, [833,](#page-0-0) [841,](#page-0-0) [971,](#page-0-0) [979,](#page-0-0) [987,](#page-0-0) [994,](#page-0-0) [1000,](#page-0-0) [1008,](#page-0-0) [1016,](#page-0-0) [1023,](#page-0-0) [1049,](#page-0-0) [1051,](#page-0-0) [1459,](#page-0-0) [1464,](#page-0-0) [1565,](#page-0-0) [1574,](#page-0-0) [2133,](#page-0-0) [2225–2235,](#page-0-0) [2243,](#page-0-0) [2246,](#page-0-0) [2297,](#page-0-0) [2299,](#page-0-0) [2448,](#page-0-0) [2455,](#page-0-0) [2472,](#page-0-0) [2499,](#page-0-0) [2508,](#page-0-0) [2549,](#page-0-0) [2581,](#page-0-0) [2765,](#page-0-0) [3360,](#page-0-0) [3398,](#page-0-0) [3453, 3454,](#page-0-0) [3510,](#page-0-0) [3724,](#page-0-0) [3978,](#page-0-0) [4249,](#page-0-0) [4330,](#page-0-0) [5011, 5012,](#page-0-0) [5037,](#page-0-0) [5084,](#page-0-0)

[5221,](#page-0-0) [5233,](#page-0-0) [5716,](#page-0-0) [5729,](#page-0-0) [6207,](#page-0-0) [6222,](#page-0-0) [6242,](#page-0-0) [8956,](#page-0-0) [9001,](#page-0-0) [9881,](#page-0-0) [9910,](#page-0-0) [9913,](#page-0-0) [10386,](#page-0-0) [10388,](#page-0-0) [10498,](#page-0-0) [10509,](#page-0-0) [10547,](#page-0-0) [10559,](#page-0-0) [10561,](#page-0-0) [10572,](#page-0-0) [10615–10617,](#page-0-0) [10725,](#page-0-0) [10767,](#page-0-0) [10810,](#page-0-0) [10813,](#page-0-0) [10883,](#page-0-0) [10950,](#page-0-0) [11085–11093,](#page-0-0) [11124–11132,](#page-0-0) [11187,](#page-0-0) [11223,](#page-0-0) [11267,](#page-0-0) [11322,](#page-0-0) [11360,](#page-0-0) [11376,](#page-0-0) [11418,](#page-0-0) [11422,](#page-0-0) [11424,](#page-0-0) [11490,](#page-0-0) [11494,](#page-0-0) [11519,](#page-0-0) [11588,](#page-0-0) [11598,](#page-0-0) [11611,](#page-0-0) [11612,](#page-0-0) [11633,](#page-0-0) [11637,](#page-0-0) [11658,](#page-0-0) [11667,](#page-0-0) [11668,](#page-0-0) [11696,](#page-0-0) [11744,](#page-0-0) [11748,](#page-0-0) [11752,](#page-0-0) [11753,](#page-0-0) [11772,](#page-0-0) [11816,](#page-0-0) [11890,](#page-0-0) [11918,](#page-0-0) [11929,](#page-0-0) [11937,](#page-0-0) [11995,](#page-0-0) [11998,](#page-0-0) [12005–](#page-0-0) [12007,](#page-0-0) [12037,](#page-0-0) [12041,](#page-0-0) [12045,](#page-0-0) [12050,](#page-0-0) [12073, 12074,](#page-0-0) [12079,](#page-0-0) [12098,](#page-0-0) [12102,](#page-0-0) [12113,](#page-0-0) [12138,](#page-0-0) [12179,](#page-0-0) [12193,](#page-0-0) [12235,](#page-0-0) [12265,](#page-0-0) [12279,](#page-0-0) [12305,](#page-0-0) [12318,](#page-0-0) [12320,](#page-0-0) [12332, 12333,](#page-0-0) [12335, 12336,](#page-0-0) [12338,](#page-0-0) [12340,](#page-0-0) [12343,](#page-0-0) [12354–12356,](#page-0-0) [12388,](#page-0-0) [12389,](#page-0-0) [12409,](#page-0-0) [12413,](#page-0-0) [12436,](#page-0-0) [12485,](#page-0-0) [12499, 12500,](#page-0-0) [12530, 12531,](#page-0-0) [12543,](#page-0-0) [12544,](#page-0-0) [12560,](#page-0-0) [12627,](#page-0-0) [12630,](#page-0-0) [12666,](#page-0-0) [12692,](#page-0-0) [12696–12698,](#page-0-0) [12706–12708,](#page-0-0) [12720,](#page-0-0) [12753,](#page-0-0) [12771, 12772,](#page-0-0) [12804,](#page-0-0) [12805,](#page-0-0) [12810, 12811,](#page-0-0) [12816,](#page-0-0) [12845,](#page-0-0) [12881, 12882,](#page-0-0) [12902,](#page-0-0) [12906,](#page-0-0) [12945,](#page-0-0) [12949,](#page-0-0) [13001,](#page-0-0) [13012,](#page-0-0) [13029,](#page-0-0) [13039–](#page-0-0) [13042,](#page-0-0) [13058,](#page-0-0) [13084,](#page-0-0) [13092,](#page-0-0) [13106,](#page-0-0) [13107,](#page-0-0) [13109,](#page-0-0) [13112,](#page-0-0) [13158, 13159,](#page-0-0) [13162,](#page-0-0) [13167,](#page-0-0) [13169,](#page-0-0) [13181,](#page-0-0) [13198,](#page-0-0) [13205,](#page-0-0) [13211,](#page-0-0) [13221,](#page-0-0) [13229,](#page-0-0) [13244,](#page-0-0) [13287,](#page-0-0) [13291,](#page-0-0) [13308,](#page-0-0) [13323,](#page-0-0) [13327,](#page-0-0) [13334,](#page-0-0) [13359,](#page-0-0) [13364,](#page-0-0) [13366,](#page-0-0) [13416,](#page-0-0) [13417,](#page-0-0) [13445,](#page-0-0) [13463–13466,](#page-0-0) [13553,](#page-0-0) [13556,](#page-0-0) [13560,](#page-0-0) [13571, 13572,](#page-0-0) [13594](#page-0-0) \c\_zero\_dim . . . . . *[76](#page-92-0)*, [4070,](#page-0-0) [4127,](#page-0-0) [4259,](#page-0-0) [4260,](#page-0-0) [4265,](#page-0-0) [4365,](#page-0-0) [6811,](#page-0-0) [7026,](#page-0-0) [7028,](#page-0-0) [7029,](#page-0-0) [7166,](#page-0-0) [7176,](#page-0-0) [7188,](#page-0-0) [7191,](#page-0-0) [7194,](#page-0-0) [7199,](#page-0-0) [7553,](#page-0-0) [7556,](#page-0-0) [7559,](#page-0-0) [7568,](#page-0-0) [7571,](#page-0-0) [7574,](#page-0-0) [7583,](#page-0-0) [7590,](#page-0-0) [7656,](#page-0-0) [7661,](#page-0-0) [7668](#page-0-0) \c\_zero\_fp *[170](#page-186-0)*, [6877,](#page-0-0) [6893,](#page-0-0) [6895,](#page-0-0) [6900,](#page-0-0) [7109,](#page-0-0) [7118,](#page-0-0) [7133,](#page-0-0) [7969,](#page-0-0) [7984,](#page-0-0) [7987,](#page-0-0) [10422,](#page-0-0) [10422,](#page-0-0) [10687,](#page-0-0) [10697,](#page-0-0) [10699,](#page-0-0) [11602,](#page-0-0) [12478,](#page-0-0) [12533,](#page-0-0) [12656,](#page-0-0) [12683,](#page-0-0) [12723,](#page-0-0) [12955,](#page-0-0) [12963,](#page-0-0) [13301,](#page-0-0) [13480](#page-0-0)  $\c$ \_zero\_muskip ................ [4387](#page-0-0)  $\c_zero\_skip \dots \dots \dots \dots \dots \dots$ *[79](#page-95-0)*, [4287,](#page-0-0) [4365,](#page-0-0) [4365,](#page-0-0) [4442, 4443,](#page-0-0) [6797](#page-0-0) \catcode . . . . . . . . . . . . . . . . . . . . [3–](#page-0-0) [6,](#page-0-0) [9,](#page-0-0) [70–78,](#page-0-0) [84–91,](#page-0-0) [101,](#page-0-0) [281–288,](#page-0-0) [665](#page-0-0)

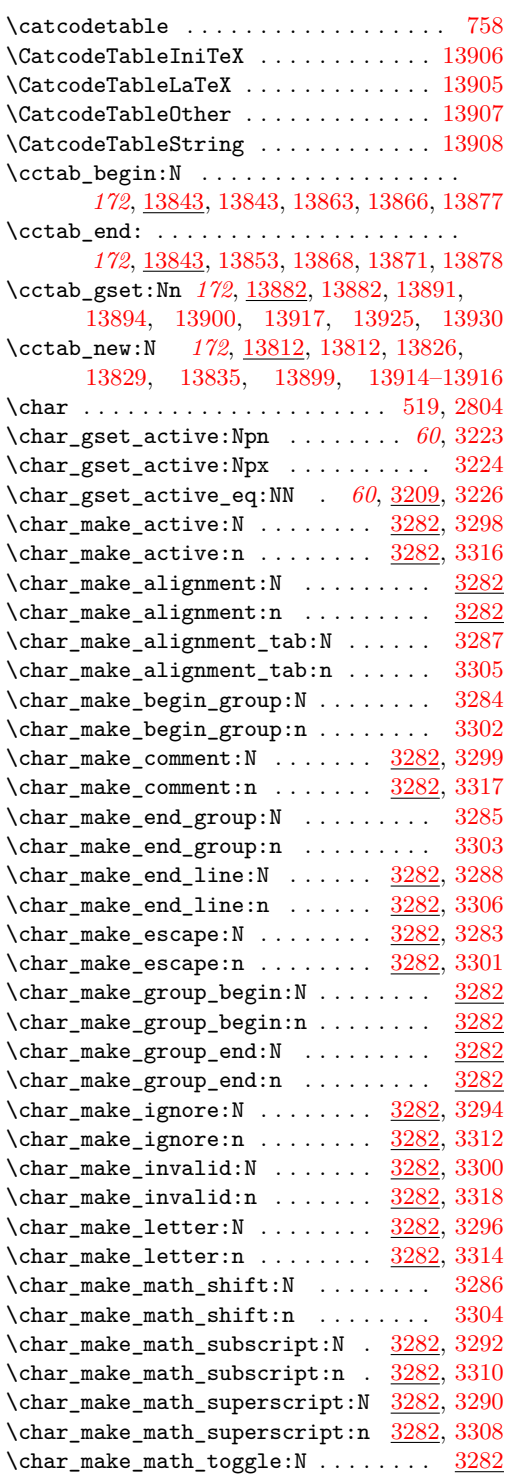

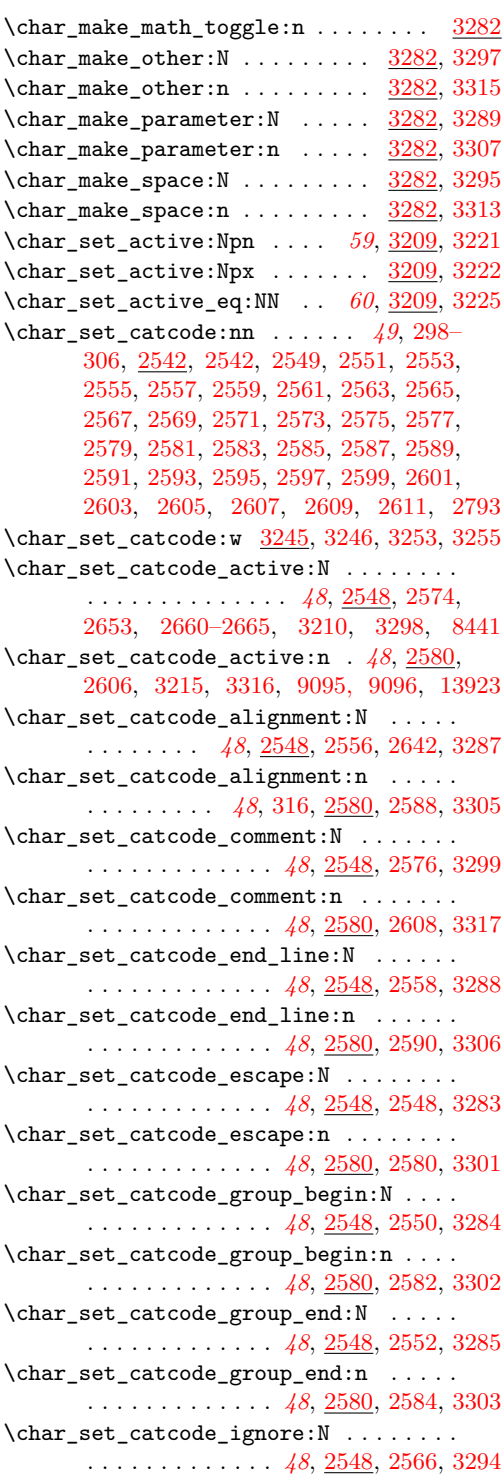

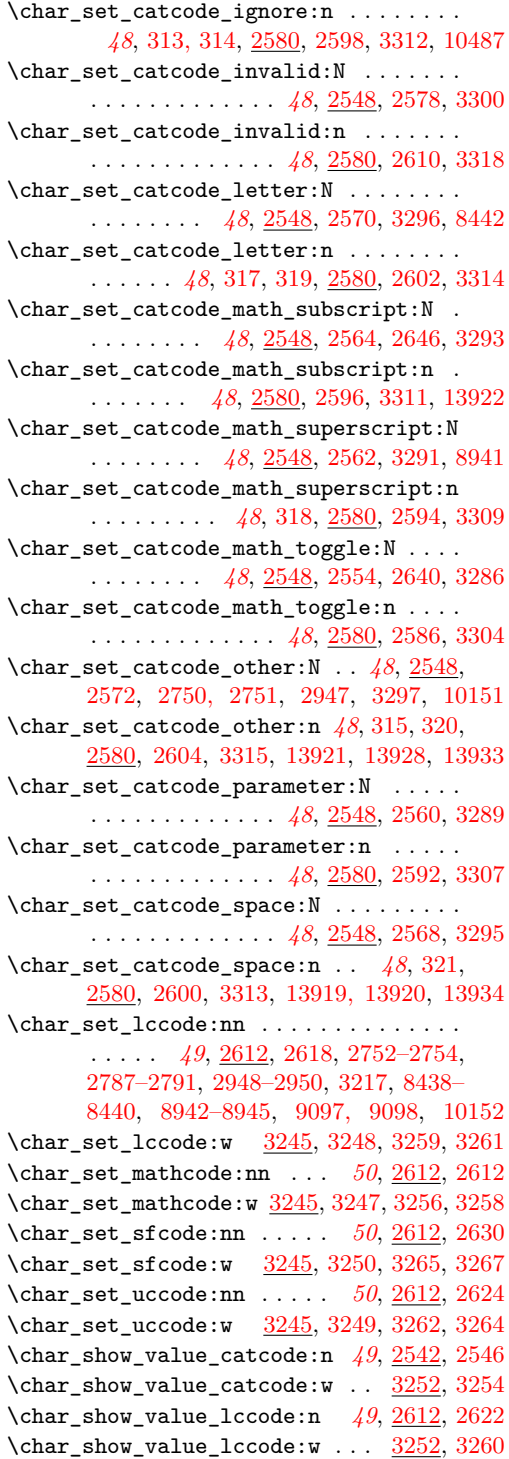

\char\_show\_value\_mathcode:n . . . . . . . . . . . . . . . . . . . . . . . . *[50](#page-66-0)*, [2612,](#page-0-0) [2616](#page-0-0)  $\char`>char_show_value_matrix . \frac{3252}{3257}$  $\char`>char_show_value_matrix . \frac{3252}{3257}$  $\char`>char_show_value_matrix . \frac{3252}{3257}$ \char\_show\_value\_sfcode:n *[51](#page-67-0)*, [2612,](#page-0-0) [2634](#page-0-0)  $\char`>char_show_value_sfcode:w ... 3252, 3266$  $\char`>char_show_value_sfcode:w ... 3252, 3266$  $\char`>char_show_value_sfcode:w ... 3252, 3266$  $\char`>char_show_value_sfcode:w ... 3252, 3266$ \char\_show\_value\_uccode:n *[50](#page-66-0)*, [2612,](#page-0-0) [2628](#page-0-0)  $\char`>char_show_value_uccode:w . . . . 3252, 3263$  $\char`>char_show_value_uccode:w . . . . 3252, 3263$  $\char`>char_show_value_uccode:w . . . . 3252, 3263$  $\char`>char_show_value_uccode:w . . . . 3252, 3263$ \char\_tmp:NN . . . . . . . . . . [3211,](#page-0-0) 3221-3226  $\char`>char\_value\_c \char`> code: n \ldots \ldots$ . . . . . . . . . . *[49](#page-65-0)*, [298–306,](#page-0-0) [2542,](#page-0-0) [2544](#page-0-0)  $\char`>char\_value\_catcode:w ... ... 3252, 3253$  $\char`>char\_value\_catcode:w ... ... 3252, 3253$  $\char`>char\_value\_catcode:w ... ... 3252, 3253$  $\char`>char\_value\_catcode:w ... ... 3252, 3253$ \char\_value\_lccode:n . . . . *[49](#page-65-0)*, [2612,](#page-0-0) [2620](#page-0-0)  $\char`>char\_value\_lccode:w \ldots . . . . . 3252, 3259$  $\char`>char\_value\_lccode:w \ldots . . . . . 3252, 3259$  $\char`>char\_value\_lccode:w \ldots . . . . . 3252, 3259$  $\char`>char\_value\_lccode:w \ldots . . . . . 3252, 3259$ \char\_value\_mathcode:n . . *[50](#page-66-0)*, [2612,](#page-0-0) [2614](#page-0-0)  $\char`>char\_value\_mathcolor@:w \ldots 3252, 3256$  $\char`>char\_value\_mathcolor@:w \ldots 3252, 3256$  $\char`>char\_value\_mathcolor@:w \ldots 3252, 3256$  $\char`>char\_value\_mathcolor@:w \ldots 3252, 3256$ \char\_value\_sfcode:n . . . . *[50](#page-66-0)*, [2612,](#page-0-0) [2632](#page-0-0)  $\char`>char\_value\_s$ fcode:w ......  $3252, 3265$  $3252, 3265$  $3252, 3265$ \char\_value\_uccode:n . . . . *[50](#page-66-0)*, [2612,](#page-0-0) [2626](#page-0-0)  $\char'$ char\_value\_uccode:w ......  $3252, 3262$  $3252, 3262$  $3252, 3262$  $\lambda$ chardef . . . . . . . . . . [80,](#page-0-0) [93,](#page-0-0) [96,](#page-0-0) [328,](#page-0-0) [354](#page-0-0) \chk\_if\_exist\_cs:c ........ [1198,](#page-0-0) [1206](#page-0-0) \chk\_if\_exist\_cs:N . . . . . . . . . . . . . . . . . . . . . . . *[23](#page-39-0)*, [1198,](#page-0-0) [1198,](#page-0-0) [1207,](#page-0-0) [1779](#page-0-0)  $\chk_i f_free_c s: c \ldots 1175, 1196$  $\chk_i f_free_c s: c \ldots 1175, 1196$  $\chk_i f_free_c s: c \ldots 1175, 1196$  $\chk_i f_free_c s: c \ldots 1175, 1196$  $\chk_if_free_cs:N$  .............. . *[24](#page-40-0)*, [1175,](#page-0-0) [1175,](#page-0-0) [1185,](#page-0-0) [1197,](#page-0-0) [1212,](#page-0-0) [1260,](#page-0-0) [3418,](#page-0-0) [3433,](#page-0-0) [4059,](#page-0-0) [4276,](#page-0-0) [4375,](#page-0-0) [4456,](#page-0-0) [4462,](#page-0-0) [4467,](#page-0-0) [6643,](#page-0-0) [13814,](#page-0-0) [13837](#page-0-0) \chk\_if\_free\_msg:nn [8324,](#page-0-0) 8324, [8334,](#page-0-0) [8347](#page-0-0) \cleaders . . . . . . . . . . . . . . . . . . . . . [537](#page-0-0) \clist\_clear:c ............ [5846,](#page-0-0) [5847](#page-0-0) \clist\_clear:N . . . . . . . . . . . . . . . . . . . . . *[108](#page-124-0)*, [5846,](#page-0-0) [5846,](#page-0-0) [6006,](#page-0-0) [6258,](#page-0-0) [9548](#page-0-0)  $\clust_clear_new: c \ldots \ldots \quad 5850, 5851$  $\clust_clear_new: c \ldots \ldots \quad 5850, 5851$  $\clust_clear_new: c \ldots \ldots \quad 5850, 5851$  $\clust_clear_new: c \ldots \ldots \quad 5850, 5851$ \clist\_clear\_new:N . . . . . *[108](#page-124-0)*, [5850,](#page-0-0) [5850](#page-0-0)  $\clust\_concat:ccc$  . . . . . . . . . . . . . [5862](#page-0-0) \clist\_concat:NNN .............. . . . *[109](#page-125-0)*, [5862,](#page-0-0) [5862,](#page-0-0) [5875,](#page-0-0) [5933,](#page-0-0) [5946](#page-0-0) \clist\_concat\_aux:NNNN . . . . . . . . . . . . . . . . . . . . . . . [5862,](#page-0-0) [5863,](#page-0-0) [5865, 5866](#page-0-0)  $\clust_{const:cn}$  . . . . . . . . . . . . . . . [6285](#page-0-0)  $\clant\clap{\cdots\clap{\cosh}c}$ const:cx .................. [6285](#page-0-0) \clist\_const:Nn . . . *[115](#page-131-0)*, [6285,](#page-0-0) [6285,](#page-0-0) [6287](#page-0-0)  $\clant\clap{\cdotp\clap{\cdotp} \clap{\colimits\clap{\colimits\$  $\clust\_display: c$  .........  $6310, 6312$  $6310, 6312$  $6310, 6312$  $\clust\_display:N$  .........  $6310, 6311$  $6310, 6311$  $6310, 6311$  $\clust_gclear:c \ldots \ldots \ldots \quad 5846, 5849$  $\clust_gclear:c \ldots \ldots \ldots \quad 5846, 5849$  $\clust_gclear:c \ldots \ldots \ldots \quad 5846, 5849$  $\clust_gclear:c \ldots \ldots \ldots \quad 5846, 5849$ \clist\_gclear:N . . . *[108](#page-124-0)*, [5846,](#page-0-0) [5848,](#page-0-0) [6260](#page-0-0) \clist\_gclear\_new:c ....... [5850,](#page-0-0) [5853](#page-0-0) \clist\_gclear\_new:N . . . . *[108](#page-124-0)*, [5850,](#page-0-0) [5852](#page-0-0)

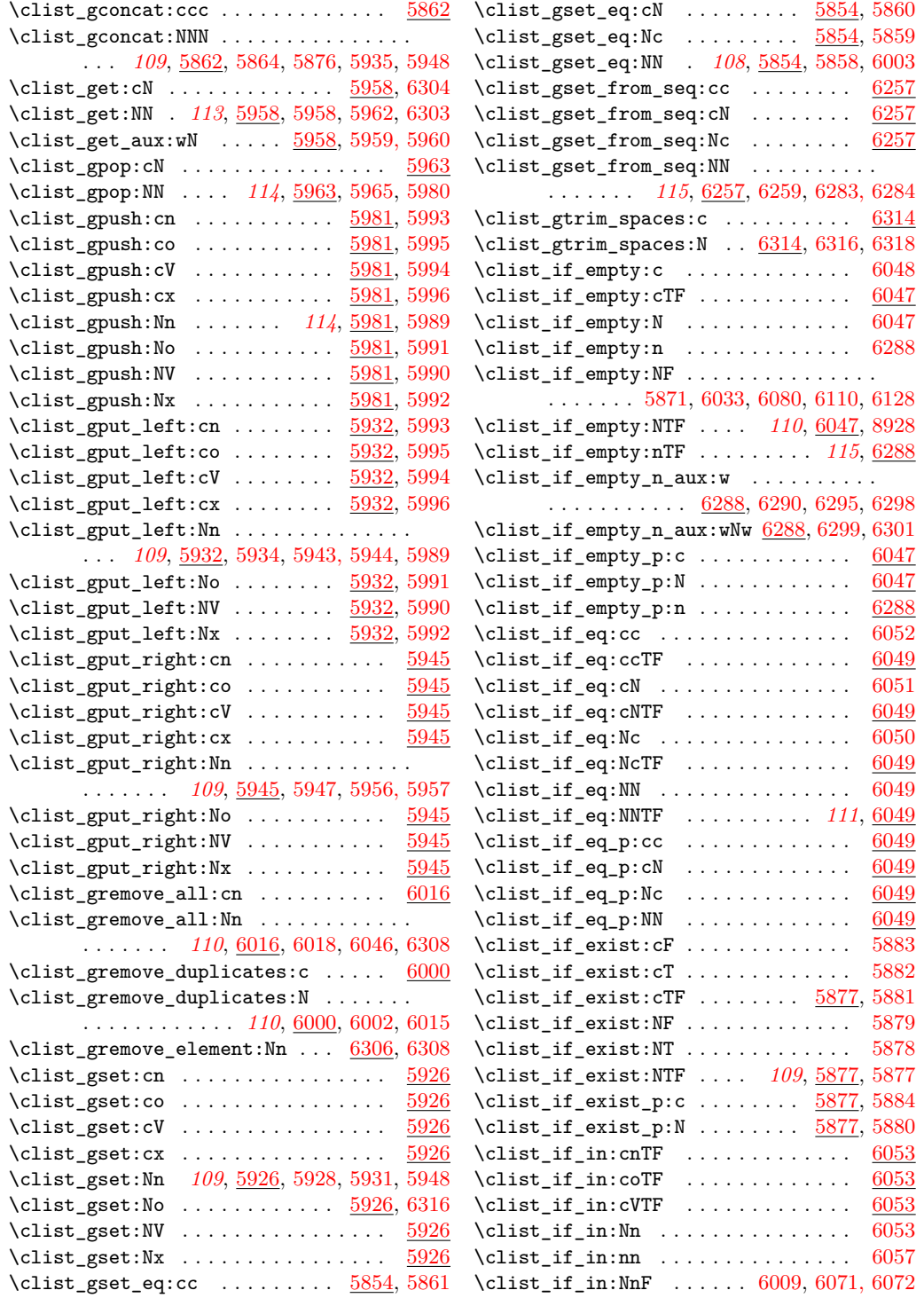

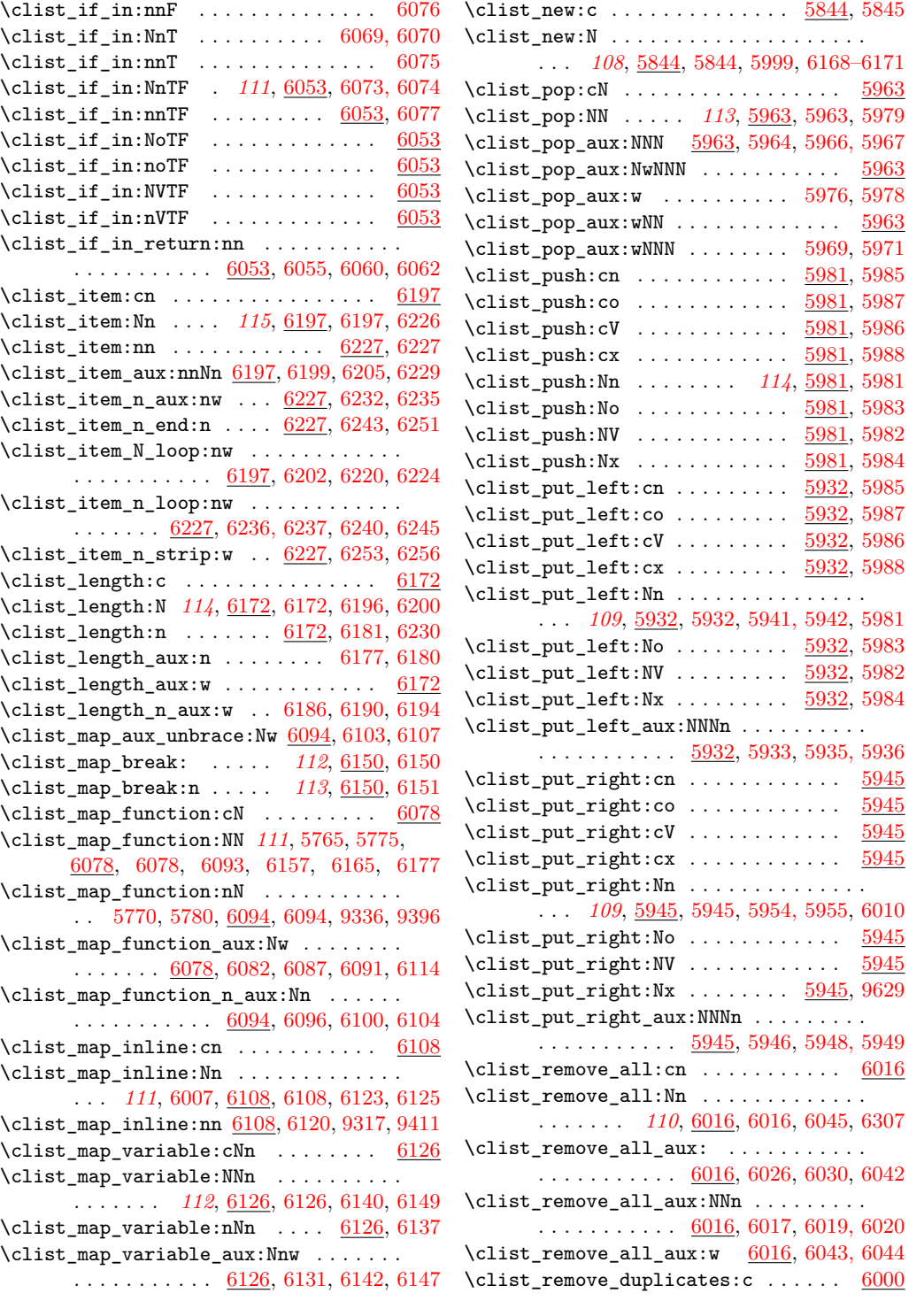

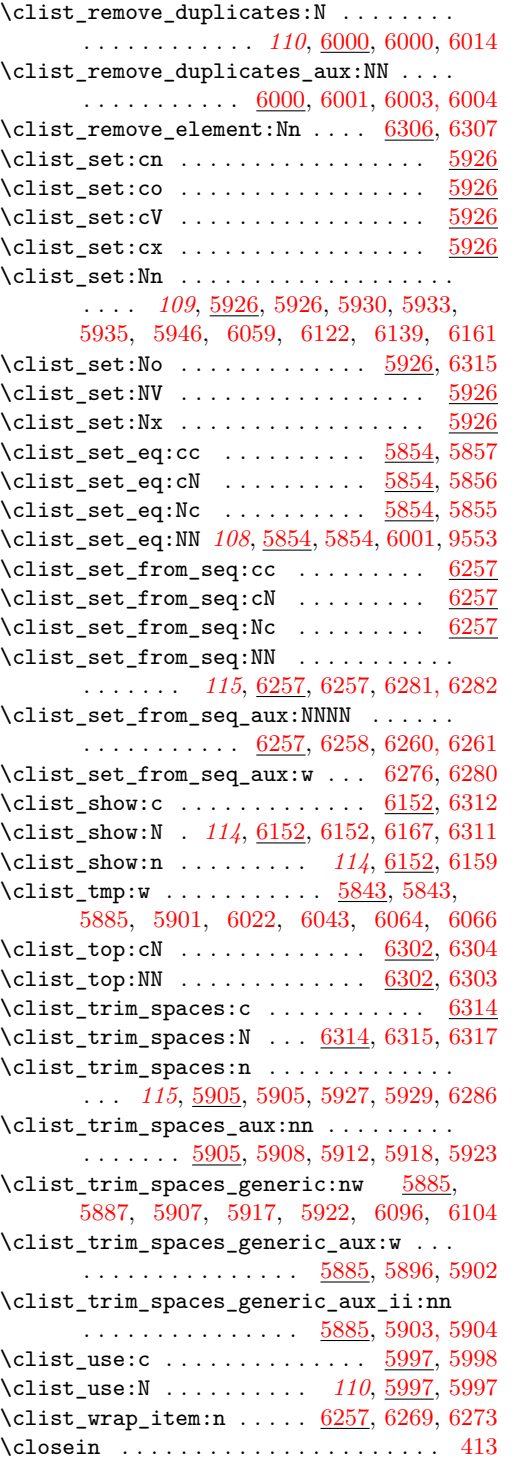

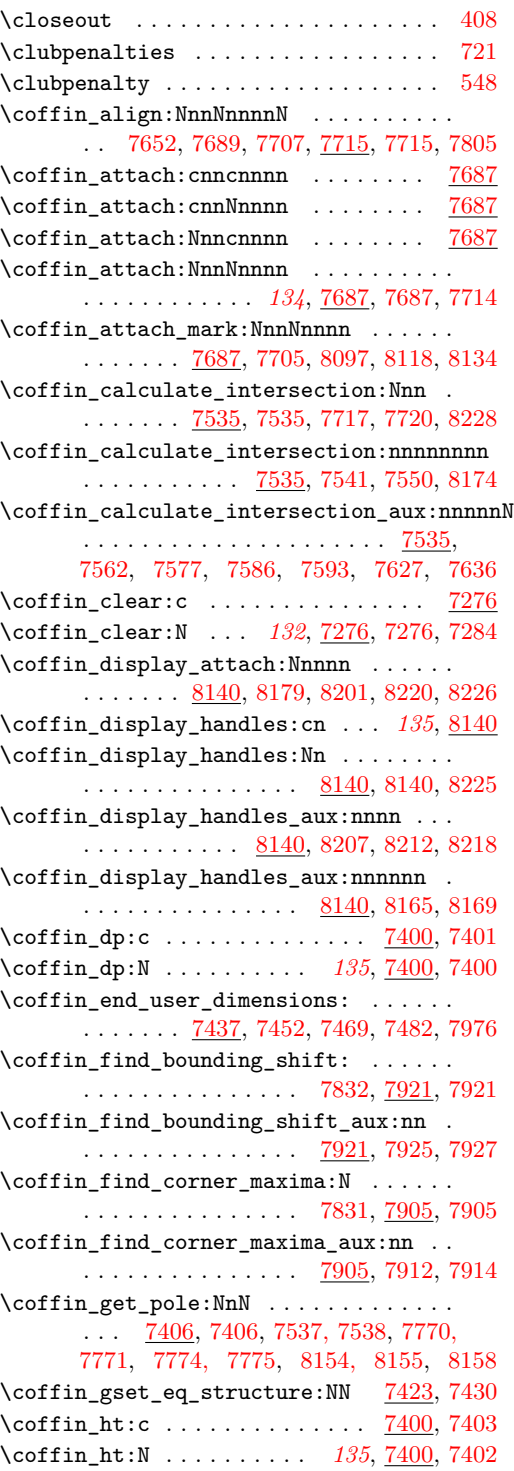

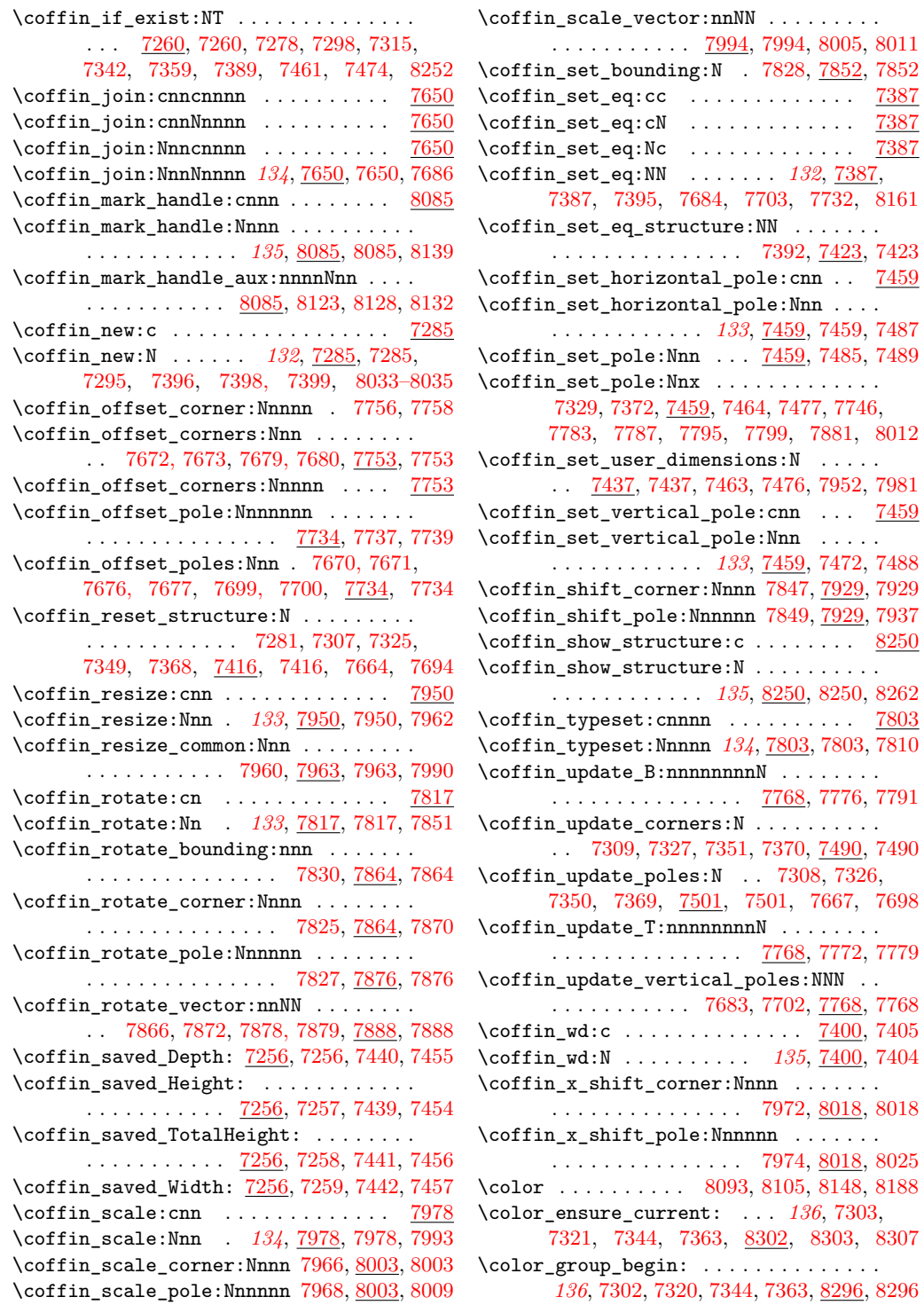

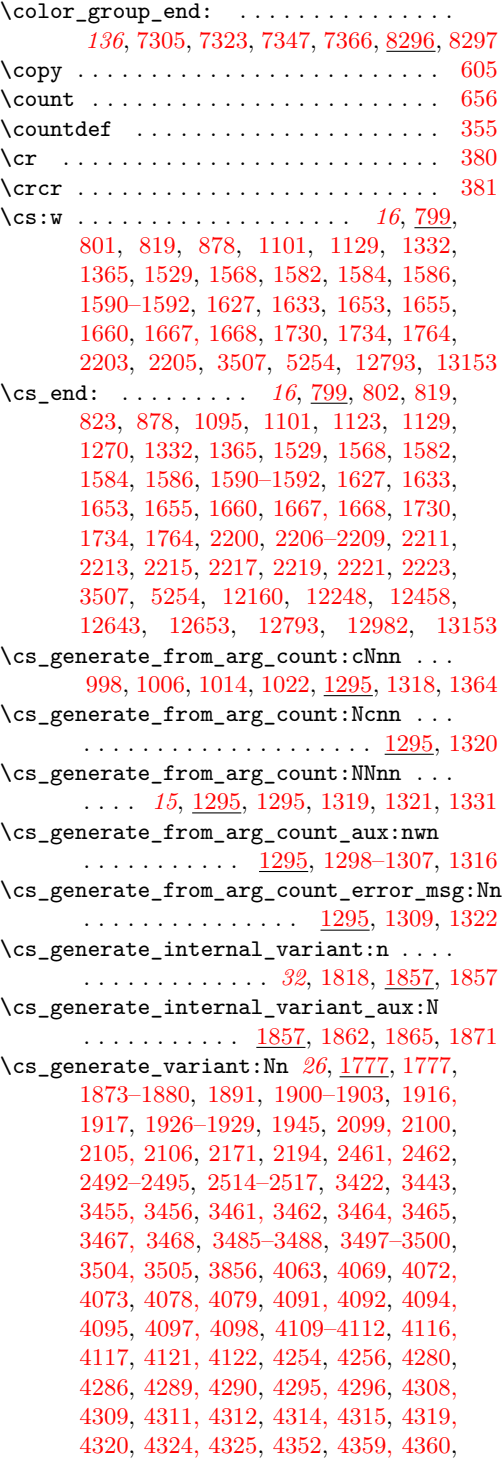

[4362,](#page-0-0) [4379,](#page-0-0) [4385,](#page-0-0) [4389, 4390,](#page-0-0) [4395,](#page-0-0) [4396,](#page-0-0) [4408, 4409,](#page-0-0) [4411, 4412,](#page-0-0) [4414,](#page-0-0) [4415,](#page-0-0) [4419, 4420,](#page-0-0) [4424, 4425,](#page-0-0) [4429,](#page-0-0) [4431,](#page-0-0) [4459,](#page-0-0) [4470, 4471,](#page-0-0) [4477, 4478,](#page-0-0) [4483, 4484,](#page-0-0) [4513–4518,](#page-0-0) [4535–4542,](#page-0-0) [4559–4566,](#page-0-0) [4607–4610,](#page-0-0) [4621–4624,](#page-0-0) [4667, 4668,](#page-0-0) [4673, 4674,](#page-0-0) [4677–4684,](#page-0-0) [4693–4696,](#page-0-0) [4705–4708,](#page-0-0) [4728–4731,](#page-0-0) [4750–4752,](#page-0-0) [4759–4761,](#page-0-0) [4775,](#page-0-0) [4788,](#page-0-0) [4804,](#page-0-0) [4809,](#page-0-0) [4815,](#page-0-0) [4827, 4828,](#page-0-0) [4888,](#page-0-0) [4889,](#page-0-0) [4898,](#page-0-0) [4900,](#page-0-0) [4928–4931,](#page-0-0) [5016,](#page-0-0) [5145,](#page-0-0) [5150, 5151,](#page-0-0) [5238,](#page-0-0) [5247, 5248,](#page-0-0) [5287,](#page-0-0) [5358, 5359,](#page-0-0) [5372–5375,](#page-0-0) [5380–](#page-0-0) [5383,](#page-0-0) [5400, 5401,](#page-0-0) [5426, 5427,](#page-0-0) [5449–](#page-0-0) [5454,](#page-0-0) [5463,](#page-0-0) [5479, 5480,](#page-0-0) [5504,](#page-0-0) [5531,](#page-0-0) [5532,](#page-0-0) [5556,](#page-0-0) [5585,](#page-0-0) [5596, 5597,](#page-0-0) [5631,](#page-0-0) [5654–5659,](#page-0-0) [5688–5699,](#page-0-0) [5709,](#page-0-0) [5733,](#page-0-0) [5735,](#page-0-0) [5760, 5761,](#page-0-0) [5782–5787,](#page-0-0) [5805,](#page-0-0) [5806,](#page-0-0) [5875, 5876,](#page-0-0) [5930, 5931,](#page-0-0) [5941–](#page-0-0) [5944,](#page-0-0) [5954–5957,](#page-0-0) [5962,](#page-0-0) [5979, 5980,](#page-0-0) [6014, 6015,](#page-0-0) [6045, 6046,](#page-0-0) [6069–6077,](#page-0-0) [6093,](#page-0-0) [6125,](#page-0-0) [6149,](#page-0-0) [6167,](#page-0-0) [6196,](#page-0-0) [6226,](#page-0-0) [6281–6284,](#page-0-0) [6287,](#page-0-0) [6317, 6318,](#page-0-0) [6337,](#page-0-0) [6340,](#page-0-0) [6373–6376,](#page-0-0) [6385, 6386,](#page-0-0) [6404–](#page-0-0) [6407,](#page-0-0) [6422,](#page-0-0) [6424,](#page-0-0) [6426,](#page-0-0) [6428,](#page-0-0) [6443,](#page-0-0) [6444,](#page-0-0) [6461–6464,](#page-0-0) [6488–6495,](#page-0-0) [6507–](#page-0-0) [6512,](#page-0-0) [6527, 6528,](#page-0-0) [6540,](#page-0-0) [6550,](#page-0-0) [6569–](#page-0-0) [6574,](#page-0-0) [6589,](#page-0-0) [6603,](#page-0-0) [6613, 6614,](#page-0-0) [6620–](#page-0-0) [6622,](#page-0-0) [6625,](#page-0-0) [6647,](#page-0-0) [6652, 6653,](#page-0-0) [6658,](#page-0-0) [6659,](#page-0-0) [6664, 6665,](#page-0-0) [6670, 6671,](#page-0-0) [6683–](#page-0-0) [6685,](#page-0-0) [6692–6694,](#page-0-0) [6697, 6698,](#page-0-0) [6714–](#page-0-0) [6721,](#page-0-0) [6724–6727,](#page-0-0) [6732, 6733,](#page-0-0) [6756,](#page-0-0) [6766,](#page-0-0) [6769,](#page-0-0) [6773, 6774,](#page-0-0) [6779, 6780,](#page-0-0) [6785, 6786,](#page-0-0) [6804, 6805,](#page-0-0) [6815, 6816,](#page-0-0) [6821, 6822,](#page-0-0) [6827, 6828,](#page-0-0) [6833, 6834,](#page-0-0) [6849, 6850,](#page-0-0) [7023,](#page-0-0) [7064,](#page-0-0) [7084,](#page-0-0) [7106,](#page-0-0) [7149,](#page-0-0) [7179,](#page-0-0) [7202,](#page-0-0) [7284,](#page-0-0) [7295,](#page-0-0) [7312,](#page-0-0) [7339,](#page-0-0) [7356,](#page-0-0) [7386,](#page-0-0) [7395,](#page-0-0) [7487–7489,](#page-0-0) [7686,](#page-0-0) [7714,](#page-0-0) [7810,](#page-0-0) [7851,](#page-0-0) [7962,](#page-0-0) [7993,](#page-0-0) [8139,](#page-0-0) [8225,](#page-0-0) [8262,](#page-0-0) [8514–8517,](#page-0-0) [8673,](#page-0-0) [8697,](#page-0-0) [9218,](#page-0-0) [9384,](#page-0-0) [9437, 9438,](#page-0-0) [9541,](#page-0-0) [9542,](#page-0-0) [9555, 9556,](#page-0-0) [9852,](#page-0-0) [9921, 9922,](#page-0-0) [9924,](#page-0-0) [9926,](#page-0-0) [9930,](#page-0-0) [9933,](#page-0-0) [9953–9955,](#page-0-0) [9969,](#page-0-0) [10097, 10098,](#page-0-0) [10125,](#page-0-0) [10128,](#page-0-0) [10689,](#page-0-0) [10695,](#page-0-0) [10700, 10701,](#page-0-0) [10706,](#page-0-0) [10707,](#page-0-0) [10740, 10741,](#page-0-0) [10788, 10789,](#page-0-0) [10804,](#page-0-0) [10874,](#page-0-0) [10877,](#page-0-0) [10944,](#page-0-0) [11169,](#page-0-0) [11172,](#page-0-0) [11204,](#page-0-0) [11207,](#page-0-0) [11288, 11289,](#page-0-0) [11313, 11314,](#page-0-0) [11339, 11340,](#page-0-0) [11442,](#page-0-0) [11443,](#page-0-0) [11460, 11461,](#page-0-0) [11573, 11574,](#page-0-0)

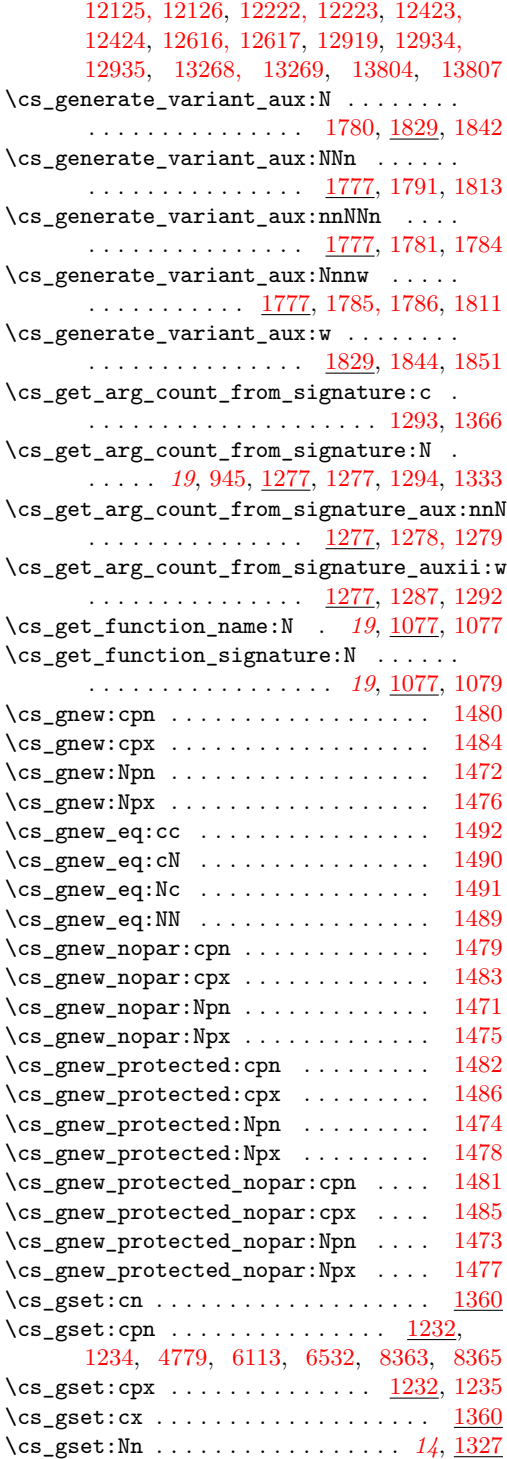

\cs\_gset:Npn . . . . . . . . . . . . . . . . . . . . . *[12](#page-28-0)*, [864,](#page-0-0) [866,](#page-0-0) [1218,](#page-0-0) [1234,](#page-0-0) [3223,](#page-0-0) [5560](#page-0-0) \cs\_gset:Npx [864,](#page-0-0) [868,](#page-0-0) [1219,](#page-0-0) [1235,](#page-0-0) [3224,](#page-0-0) [5565](#page-0-0)  $\csc gset:Nx \ldots \ldots \ldots \ldots \frac{1327}{1327}$  $\csc gset:Nx \ldots \ldots \ldots \ldots \frac{1327}{1327}$  $\csc gset:Nx \ldots \ldots \ldots \ldots \frac{1327}{1327}$ \cs\_gset\_eq:cc ... [1250,](#page-0-0) [1257,](#page-0-0) [1911,](#page-0-0) [4492](#page-0-0) \cs\_gset\_eq:cN . . . . . . . . . . . . . . . . . .  $\ldots$  [1250,](#page-0-0) [1256,](#page-0-0) [1275,](#page-0-0) [1910,](#page-0-0) [4490,](#page-0-0) [5569,](#page-0-0) [6334,](#page-0-0) [9183,](#page-0-0) [9185,](#page-0-0) [10011,](#page-0-0) [10046](#page-0-0)  $\csc_2$ gset\_eq:Nc . . . . . . . . . . . . [1250,](#page-0-0) [1255,](#page-0-0) [1909,](#page-0-0) [4491,](#page-0-0) [5576,](#page-0-0) [10019,](#page-0-0) [10054](#page-0-0) \cs\_gset\_eq:NN . . . . . . . . . . . . . . . . . . . *[15](#page-31-0)*, [1250,](#page-0-0) [1254–1257,](#page-0-0) [1267,](#page-0-0) [1435–](#page-0-0) [1442,](#page-0-0) [1446–1453,](#page-0-0) [1897,](#page-0-0) [1899,](#page-0-0) [1908,](#page-0-0) [3226,](#page-0-0) [4457,](#page-0-0) [4489,](#page-0-0) [6333,](#page-0-0) [10080,](#page-0-0) [10093](#page-0-0)  $\verb+\cos_gset_nopar:cn ...\ldots ... ...\ 1360$  $\verb+\cos_gset_nopar:cn ...\ldots ... ...\ 1360$  $\verb|\cs_gset_nopar:cpn| \ldots \ldots \underbrace{1224, 1228}$  $\verb|\cs_gset_nopar:cpn| \ldots \ldots \underbrace{1224, 1228}$  $\verb|\cs_gset_nopar:cpn| \ldots \ldots \underbrace{1224, 1228}$  $\verb|\cs_gset_nopar:cpn| \ldots \ldots \underbrace{1224, 1228}$  $\verb|\cs_gset_nopar:cpn| \ldots \ldots \underbrace{1224, 1228}$  $\verb|\cs_gset_nopar:cpx ... ... ... 1224|, 1229$  $\verb|\cs_gset_nopar:cpx ... ... ... 1224|, 1229$  $\csc_gset\_nopar:cx$  . . . . . . . . . . . . [1360](#page-0-0) \cs\_gset\_nopar:Nn . . . . . . . . . . . *[14](#page-30-0)*, [1327](#page-0-0) \cs\_gset\_nopar:Npn . . . . . *[12](#page-28-0)*, [864,](#page-0-0) [864,](#page-0-0) [867,](#page-0-0) [871,](#page-0-0) [875,](#page-0-0) [1216,](#page-0-0) [1228,](#page-0-0) [2267,](#page-0-0) [8405](#page-0-0)  $\csc_gset\_nopar:Npx \ldots 864, 865, 869,$  $\csc_gset\_nopar:Npx \ldots 864, 865, 869,$  $\csc_gset\_nopar:Npx \ldots 864, 865, 869,$  $\csc_gset\_nopar:Npx \ldots 864, 865, 869,$  $\csc_gset\_nopar:Npx \ldots 864, 865, 869,$  $\csc_gset\_nopar:Npx \ldots 864, 865, 869,$ [873,](#page-0-0) [877,](#page-0-0) [1217,](#page-0-0) [1229,](#page-0-0) [2273,](#page-0-0) [4463,](#page-0-0) [4468,](#page-0-0) [4508,](#page-0-0) [4510,](#page-0-0) [4512,](#page-0-0) [4528,](#page-0-0) [4530,](#page-0-0) [4532,](#page-0-0) [4534,](#page-0-0) [4552,](#page-0-0) [4554,](#page-0-0) [4556,](#page-0-0) [4558](#page-0-0)  $\verb+\cos_gset_nopar:\newline Nx \quad . . . . . . . . . . . 1327$  $\verb+\cos_gset_nopar:\newline Nx \quad . . . . . . . . . . . 1327$  $\verb+\cos_gset_protected:cn ... ... ... 1360$  $\verb+\cos_gset_protected:cn ... ... ... 1360$  $\cs{c}$ gset\_protected:cpn .....  $1244, 1246$  $1244, 1246$  $1244, 1246$  $\cs{c}$ gset\_protected:cpx .....  $1244, 1247$  $1244, 1247$  $1244, 1247$  $\csc gset_protected:cx \dots \dots \dots \frac{1360}{1360}$  $\csc gset_protected:cx \dots \dots \dots \frac{1360}{1360}$  $\csc gset_protected:cx \dots \dots \dots \frac{1360}{1360}$ \cs\_gset\_protected:Nn . . . . . . . . *[14](#page-30-0)*, [1327](#page-0-0) \cs\_gset\_protected:Npn . . . . *[12](#page-28-0)*, [864,](#page-0-0) [874,](#page-0-0) [1222,](#page-0-0) [1246,](#page-0-0) [8334,](#page-0-0) [8761,](#page-0-0) [8763,](#page-0-0) [8765](#page-0-0)  $\verb+\cos_gset_protected: Npx 864, 876, 1223, 1247$  $\verb+\cos_gset_protected: Npx 864, 876, 1223, 1247$  $\verb+\cos_gset_protected: Npx 864, 876, 1223, 1247$  $\verb+\cos_gset_protected: Npx 864, 876, 1223, 1247$  $\verb+\cos_gset_protected: Npx 864, 876, 1223, 1247$  $\verb+\cos_gset_protected: Npx 864, 876, 1223, 1247$  $\verb+\cos_gset_protected: Npx 864, 876, 1223, 1247$  $\verb+\cos_gset_protected: Npx 864, 876, 1223, 1247$ \cs\_gset\_protected:Nx ......... [1327](#page-0-0) \cs\_gset\_protected\_nopar:cn ..... [1360](#page-0-0)  $\verb|\cs_gset_protected_nopar:cpn \quad \underline{1238},\ 1240$  $\verb|\cs_gset_protected_nopar:cpn \quad \underline{1238},\ 1240$ \cs\_gset\_protected\_nopar:cpx [1238,](#page-0-0) [1241](#page-0-0)  $\csc gset_protected_nopar:cx ... 1360$  $\csc gset_protected_nopar:cx ... 1360$ \cs\_gset\_protected\_nopar:Nn . . . *[14](#page-30-0)*, [1327](#page-0-0) \cs\_gset\_protected\_nopar:Npn . . . . . . . . . . . . . . . . *[12](#page-28-0)*, [864,](#page-0-0) [870,](#page-0-0) [1220,](#page-0-0) [1240](#page-0-0) \cs\_gset\_protected\_nopar:Npx . . . . . .  $\ldots \ldots \ldots \ldots \frac{864}{872}$ , [1221,](#page-0-0) [1241](#page-0-0) \cs\_gset\_protected\_nopar:Nx ..... [1327](#page-0-0)  $\csc$ gundefine: $c$  ............... [1496](#page-0-0) \cs\_gundefine:N . . . . . . . . . . . . . . . [1495](#page-0-0) \cs\_if\_eq:ccF . . . . . . . . . . . . . . . . . [1409](#page-0-0) \cs\_if\_eq:ccT . . . . . . . . . . . . . . . . . [1408](#page-0-0) \cs\_if\_eq:ccTF . . . . . . . . . . . . [1393,](#page-0-0) [1407](#page-0-0)

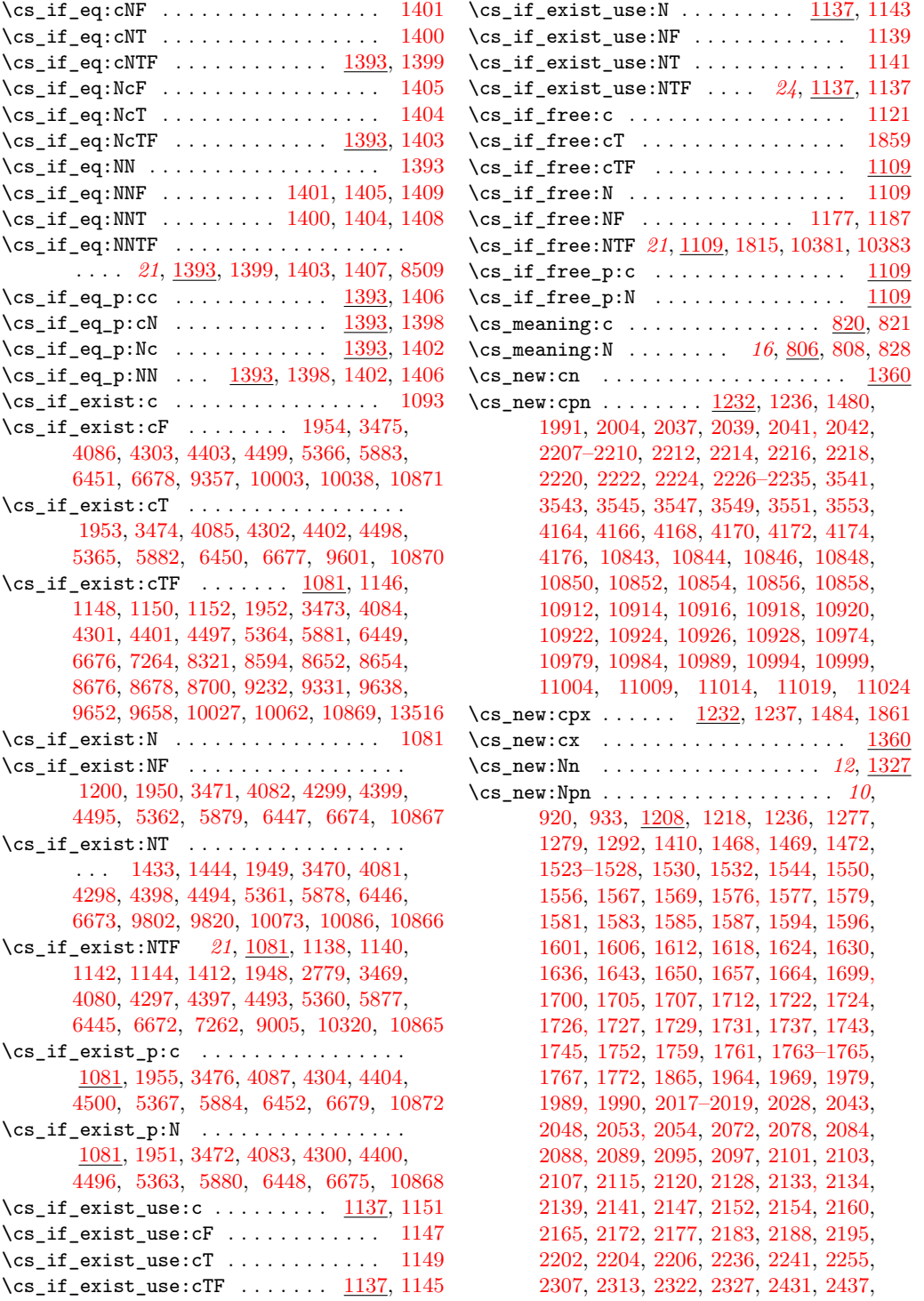

[2445,](#page-0-0) [2452,](#page-0-0) [2463,](#page-0-0) [2469,](#page-0-0) [2534,](#page-0-0) [2544,](#page-0-0) [2614,](#page-0-0) [2620,](#page-0-0) [2626,](#page-0-0) [2632,](#page-0-0) [2763,](#page-0-0) [2815,](#page-0-0) [2833,](#page-0-0) [2857,](#page-0-0) [2875,](#page-0-0) [2893,](#page-0-0) [2911,](#page-0-0) [2922,](#page-0-0) [2943,](#page-0-0) [2962,](#page-0-0) [2969, 2970,](#page-0-0) [2978,](#page-0-0) [2987,](#page-0-0) [2996,](#page-0-0) [3011,](#page-0-0) [3092,](#page-0-0) [3179,](#page-0-0) [3182,](#page-0-0) [3191,](#page-0-0) [3200,](#page-0-0) [3213,](#page-0-0) [3355,](#page-0-0) [3357,](#page-0-0) [3365,](#page-0-0) [3376,](#page-0-0) [3387,](#page-0-0) [3395,](#page-0-0) [3408, 3409,](#page-0-0) [3507,](#page-0-0) [3514,](#page-0-0) [3530,](#page-0-0) [3536,](#page-0-0) [3579,](#page-0-0) [3587,](#page-0-0) [3595,](#page-0-0) [3601,](#page-0-0) [3607,](#page-0-0) [3615,](#page-0-0) [3623,](#page-0-0) [3629,](#page-0-0) [3635, 3636,](#page-0-0) [3650,](#page-0-0) [3656,](#page-0-0) [3688,](#page-0-0) [3720,](#page-0-0) [3722,](#page-0-0) [3728,](#page-0-0) [3740,](#page-0-0) [3748,](#page-0-0) [3781,](#page-0-0) [3783,](#page-0-0) [3785,](#page-0-0) [3787,](#page-0-0) [3792,](#page-0-0) [3797,](#page-0-0) [3802,](#page-0-0) [3822, 3823,](#page-0-0) [3828,](#page-0-0) [3833,](#page-0-0) [3857,](#page-0-0) [3865,](#page-0-0) [3867,](#page-0-0) [3876,](#page-0-0) [3878,](#page-0-0) [3887,](#page-0-0) [3889,](#page-0-0) [3899,](#page-0-0) [3908,](#page-0-0) [3910,](#page-0-0) [3912,](#page-0-0) [3928,](#page-0-0) [3937,](#page-0-0) [3971,](#page-0-0) [3973,](#page-0-0) [4015,](#page-0-0) [4030,](#page-0-0) [4123,](#page-0-0) [4133,](#page-0-0) [4135,](#page-0-0) [4152,](#page-0-0) [4159,](#page-0-0) [4234,](#page-0-0) [4236,](#page-0-0) [4238,](#page-0-0) [4245,](#page-0-0) [4344,](#page-0-0) [4349,](#page-0-0) [4354,](#page-0-0) [4357,](#page-0-0) [4426,](#page-0-0) [4434,](#page-0-0) [4603,](#page-0-0) [4650, 4651,](#page-0-0) [4661,](#page-0-0) [4709,](#page-0-0) [4762,](#page-0-0) [4770,](#page-0-0) [4808,](#page-0-0) [4810,](#page-0-0) [4816,](#page-0-0) [4821,](#page-0-0) [4826,](#page-0-0) [4829,](#page-0-0) [4836,](#page-0-0) [4843,](#page-0-0) [4847,](#page-0-0) [4861,](#page-0-0) [4869,](#page-0-0) [4874,](#page-0-0) [4880,](#page-0-0) [4890–](#page-0-0) [4892,](#page-0-0) [4894,](#page-0-0) [4896,](#page-0-0) [4901,](#page-0-0) [4907,](#page-0-0) [4909,](#page-0-0) [4915,](#page-0-0) [4955,](#page-0-0) [4963,](#page-0-0) [5008,](#page-0-0) [5035,](#page-0-0) [5043–](#page-0-0) [5046,](#page-0-0) [5055, 5056,](#page-0-0) [5063,](#page-0-0) [5074,](#page-0-0) [5083,](#page-0-0) [5085,](#page-0-0) [5092,](#page-0-0) [5098,](#page-0-0) [5100,](#page-0-0) [5102,](#page-0-0) [5107,](#page-0-0) [5120,](#page-0-0) [5122,](#page-0-0) [5124,](#page-0-0) [5130,](#page-0-0) [5143,](#page-0-0) [5152,](#page-0-0) [5164–5166,](#page-0-0) [5178,](#page-0-0) [5186,](#page-0-0) [5194,](#page-0-0) [5201,](#page-0-0) [5202,](#page-0-0) [5210,](#page-0-0) [5215,](#page-0-0) [5230,](#page-0-0) [5286,](#page-0-0) [5288,](#page-0-0) [5297,](#page-0-0) [5346,](#page-0-0) [5352,](#page-0-0) [5384,](#page-0-0) [5499,](#page-0-0) [5544,](#page-0-0) [5550,](#page-0-0) [5632,](#page-0-0) [5700,](#page-0-0) [5708,](#page-0-0) [5710,](#page-0-0) [5726,](#page-0-0) [5734,](#page-0-0) [5736,](#page-0-0) [5745,](#page-0-0) [5753,](#page-0-0) [5800,](#page-0-0) [5887,](#page-0-0) [5902,](#page-0-0) [5904, 5905,](#page-0-0) [5912,](#page-0-0) [6042,](#page-0-0) [6044,](#page-0-0) [6078,](#page-0-0) [6087,](#page-0-0) [6094,](#page-0-0) [6100,](#page-0-0) [6107,](#page-0-0) [6172,](#page-0-0) [6180,](#page-0-0) [6197,](#page-0-0) [6205,](#page-0-0) [6220,](#page-0-0) [6227,](#page-0-0) [6235,](#page-0-0) [6237,](#page-0-0) [6251,](#page-0-0) [6256,](#page-0-0) [6273,](#page-0-0) [6280,](#page-0-0) [6295,](#page-0-0) [6301,](#page-0-0) [6359,](#page-0-0) [6473,](#page-0-0) [6479,](#page-0-0) [6513,](#page-0-0) [6519,](#page-0-0) [6575,](#page-0-0) [6581,](#page-0-0) [6590,](#page-0-0) [6597,](#page-0-0) [8486–8491,](#page-0-0) [8513,](#page-0-0) [8641, 8642,](#page-0-0) [8960,](#page-0-0) [8963,](#page-0-0) [8972,](#page-0-0) [8977,](#page-0-0) [8982,](#page-0-0) [8987,](#page-0-0) [9029, 9030,](#page-0-0) [9034,](#page-0-0) [9039,](#page-0-0) [9146,](#page-0-0) [9273,](#page-0-0) [9288,](#page-0-0) [9395,](#page-0-0) [9636,](#page-0-0) [9645,](#page-0-0) [9662,](#page-0-0) [10301,](#page-0-0) [10308,](#page-0-0) [10802,](#page-0-0) [10805,](#page-0-0) [10822, 10823,](#page-0-0) [10829,](#page-0-0) [10838,](#page-0-0) [10859,](#page-0-0) [10873,](#page-0-0) [10875,](#page-0-0) [10878,](#page-0-0) [10890,](#page-0-0) [10901,](#page-0-0) [10910,](#page-0-0) [10929,](#page-0-0) [10937,](#page-0-0) [10942,](#page-0-0) [10945,](#page-0-0) [10957,](#page-0-0) [10966,](#page-0-0) [10968,](#page-0-0) [11025,](#page-0-0) [11038,](#page-0-0) [11057,](#page-0-0) [11077,](#page-0-0) [11083,](#page-0-0) [11122,](#page-0-0) [11161–11163,](#page-0-0) [11165,](#page-0-0) [13791,](#page-0-0) [13802](#page-0-0)  $\verb|\cos_new:Npx | \verb|...| \verb|...| \verb|1208|, 1219,$  $\verb|\cos_new:Npx | \verb|...| \verb|...| \verb|1208|, 1219,$ [1237,](#page-0-0) [1476,](#page-0-0) [6181,](#page-0-0) [6190,](#page-0-0) [8948,](#page-0-0) [10176](#page-0-0)  $\csc_{new:Nx$  . . . . . . . . . . . . . . . . . . [1327](#page-0-0) \cs\_new\_eq:cc .... [950,](#page-0-0) [1250,](#page-0-0) [1265,](#page-0-0) [1492](#page-0-0)  $\csc_1$ new\_eq:cN . . . . . . . . . . . . . . [1250,](#page-0-0) [1263,](#page-0-0) [1490,](#page-0-0) [6330,](#page-0-0) [12477,](#page-0-0) [12501,](#page-0-0) [12532](#page-0-0) \cs\_new\_eq:Nc ........ [1250,](#page-0-0) [1264,](#page-0-0) [1491](#page-0-0) \cs\_new\_eq:NN . . . . . . . . . . . . . . . . . . . . *[15](#page-31-0)*, [1250,](#page-0-0) [1258,](#page-0-0) [1263–1265,](#page-0-0) [1421–](#page-0-0) [1432,](#page-0-0) [1467,](#page-0-0) [1471–1486,](#page-0-0) [1489–1492,](#page-0-0) [1495, 1496,](#page-0-0) [1499,](#page-0-0) [1502–1504,](#page-0-0) [1538,](#page-0-0) [1890,](#page-0-0) [1904–1911,](#page-0-0) [1948–1955,](#page-0-0) [2530,](#page-0-0) [2636–2638,](#page-0-0) [3004–3006,](#page-0-0) [3246–3250,](#page-0-0) [3270, 3271,](#page-0-0) [3274–3277,](#page-0-0) [3280,](#page-0-0) [3283–](#page-0-0) [3290,](#page-0-0) [3292,](#page-0-0) [3294–3308,](#page-0-0) [3310,](#page-0-0) [3312–](#page-0-0) [3318,](#page-0-0) [3321–3336,](#page-0-0) [3345–3350,](#page-0-0) [3446,](#page-0-0) [3450,](#page-0-0) [3469–3476,](#page-0-0) [3506,](#page-0-0) [3974, 3975,](#page-0-0) [4003–4005,](#page-0-0) [4053–4055,](#page-0-0) [4080–4087,](#page-0-0) [4253,](#page-0-0) [4255,](#page-0-0) [4265, 4266,](#page-0-0) [4297–4304,](#page-0-0) [4351,](#page-0-0) [4353,](#page-0-0) [4356,](#page-0-0) [4361,](#page-0-0) [4365, 4366,](#page-0-0) [4397–4404,](#page-0-0) [4428,](#page-0-0) [4430,](#page-0-0) [4485–4500,](#page-0-0) [4611, 4612,](#page-0-0) [4805–4807,](#page-0-0) [5017,](#page-0-0) [5257–](#page-0-0) [5264,](#page-0-0) [5267–5274,](#page-0-0) [5277–5281,](#page-0-0) [5284,](#page-0-0) [5285,](#page-0-0) [5304–5321,](#page-0-0) [5360–5367,](#page-0-0) [5533–](#page-0-0) [5536,](#page-0-0) [5598–5623,](#page-0-0) [5828, 5829,](#page-0-0) [5832,](#page-0-0) [5833,](#page-0-0) [5844–5861,](#page-0-0) [5877–5884,](#page-0-0) [5981–](#page-0-0) [5998,](#page-0-0) [6150, 6151,](#page-0-0) [6303, 6304,](#page-0-0) [6307,](#page-0-0) [6308,](#page-0-0) [6311, 6312,](#page-0-0) [6329,](#page-0-0) [6341–6348,](#page-0-0) [6445–6452,](#page-0-0) [6541, 6542,](#page-0-0) [6605, 6606,](#page-0-0) [6617,](#page-0-0) [6672–6682,](#page-0-0) [6695, 6696,](#page-0-0) [6707–](#page-0-0) [6709,](#page-0-0) [6735,](#page-0-0) [6741,](#page-0-0) [6787–6794,](#page-0-0) [6802,](#page-0-0) [6803,](#page-0-0) [6840–6848,](#page-0-0) [7203,](#page-0-0) [7400–7405,](#page-0-0) [8296,](#page-0-0) [9045,](#page-0-0) [9048–9052,](#page-0-0) [9626,](#page-0-0) [9728–](#page-0-0) [9730,](#page-0-0) [9876–9878,](#page-0-0) [9898,](#page-0-0) [9908,](#page-0-0) [9923,](#page-0-0) [9925,](#page-0-0) [10124,](#page-0-0) [10137,](#page-0-0) [10317,](#page-0-0) [10391,](#page-0-0) [10392,](#page-0-0) [10792–10801,](#page-0-0) [10865–10872,](#page-0-0) [13787, 13788,](#page-0-0) [13905–13908,](#page-0-0) [13938](#page-0-0)  $\cos_{new\_nopar:cn$  . . . . . . . . . . . . . [1360](#page-0-0) \cs\_new\_nopar:cpn ...............  $\ldots$  [1224,](#page-0-0) [1230,](#page-0-0) [1479,](#page-0-0) [2055–2067,](#page-0-0) [2069](#page-0-0) \cs\_new\_nopar:cpx [1224,](#page-0-0) [1231,](#page-0-0) [1483,](#page-0-0) [3121](#page-0-0)  $\csc$ new\_nopar: $cx$  . . . . . . . . . . . . . [1360](#page-0-0) \cs\_new\_nopar:Nn . . . . . . . . . . . . *[13](#page-29-0)*, [1327](#page-0-0) \cs\_new\_nopar:Npn *[11](#page-27-0)*, [1208,](#page-0-0) [1216,](#page-0-0) [1230,](#page-0-0) [1293,](#page-0-0) [1398–1409,](#page-0-0) [1419,](#page-0-0) [1455,](#page-0-0) [1471,](#page-0-0) [1522,](#page-0-0) [1672–1680,](#page-0-0) [1687–1691,](#page-0-0) [1754–](#page-0-0) [1757,](#page-0-0) [2296,](#page-0-0) [2298,](#page-0-0) [3008–3010,](#page-0-0) [3061,](#page-0-0) [3070,](#page-0-0) [3078,](#page-0-0) [3253, 3254,](#page-0-0) [3256, 3257,](#page-0-0) [3259, 3260,](#page-0-0) [3262, 3263,](#page-0-0) [3265, 3266,](#page-0-0) [3807–3821,](#page-0-0) [4008,](#page-0-0) [4656,](#page-0-0) [4768,](#page-0-0) [4897,](#page-0-0) [4899,](#page-0-0) [5237,](#page-0-0) [5448,](#page-0-0) [7256–7259,](#page-0-0) [8402–](#page-0-0) [8404,](#page-0-0) [9616,](#page-0-0) [9618,](#page-0-0) [9627,](#page-0-0) [10136,](#page-0-0) [10299](#page-0-0)

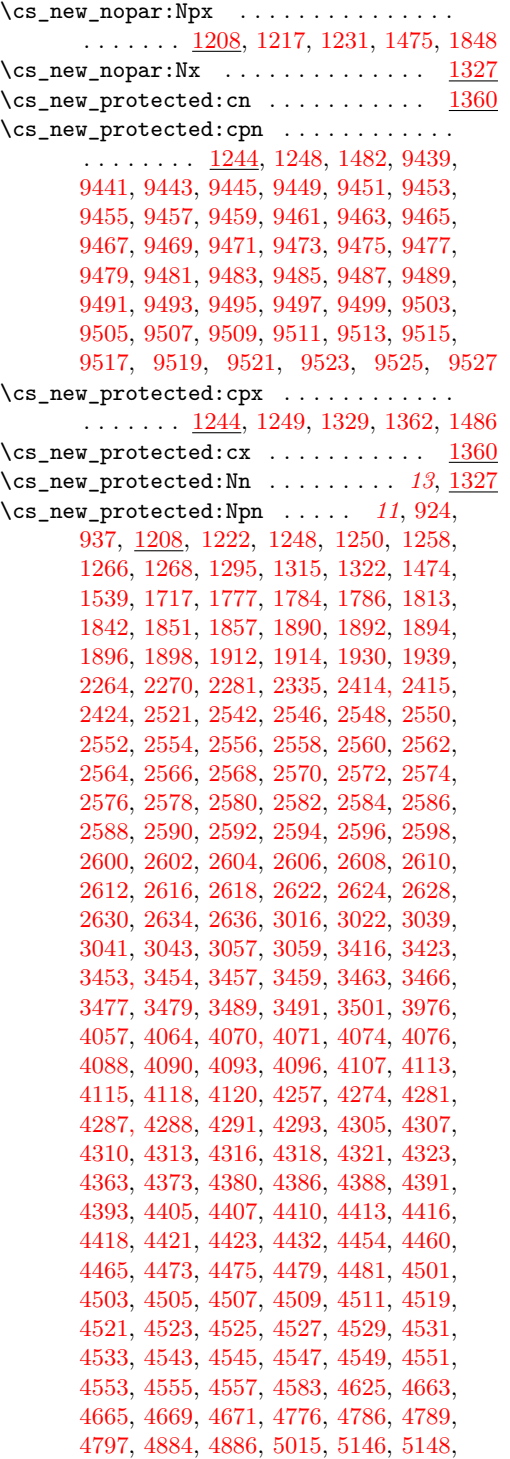

[5242,](#page-0-0) [5253,](#page-0-0) [5326,](#page-0-0) [5354,](#page-0-0) [5356,](#page-0-0) [5368,](#page-0-0) [5370,](#page-0-0) [5376,](#page-0-0) [5378,](#page-0-0) [5386,](#page-0-0) [5388,](#page-0-0) [5390,](#page-0-0) [5402,](#page-0-0) [5404,](#page-0-0) [5406,](#page-0-0) [5455,](#page-0-0) [5461,](#page-0-0) [5468,](#page-0-0) [5474,](#page-0-0) [5481,](#page-0-0) [5487,](#page-0-0) [5509,](#page-0-0) [5515,](#page-0-0) [5537,](#page-0-0) [5557,](#page-0-0) [5562,](#page-0-0) [5567,](#page-0-0) [5579,](#page-0-0) [5586,](#page-0-0) [5624,](#page-0-0) [5762,](#page-0-0) [5767,](#page-0-0) [5772,](#page-0-0) [5777,](#page-0-0) [5793,](#page-0-0) [5811,](#page-0-0) [5821,](#page-0-0) [5843,](#page-0-0) [5866,](#page-0-0) [5926,](#page-0-0) [5928,](#page-0-0) [5936,](#page-0-0) [5949,](#page-0-0) [5958,](#page-0-0) [5960,](#page-0-0) [5967,](#page-0-0) [5971,](#page-0-0) [5978,](#page-0-0) [6000,](#page-0-0) [6002,](#page-0-0) [6004,](#page-0-0) [6016,](#page-0-0) [6018,](#page-0-0) [6020,](#page-0-0) [6062,](#page-0-0) [6108,](#page-0-0) [6120,](#page-0-0) [6126,](#page-0-0) [6137,](#page-0-0) [6142,](#page-0-0) [6152,](#page-0-0) [6159,](#page-0-0) [6257,](#page-0-0) [6259,](#page-0-0) [6261,](#page-0-0) [6285,](#page-0-0) [6315, 6316,](#page-0-0) [6329–6335,](#page-0-0) [6338,](#page-0-0) [6349,](#page-0-0) [6351,](#page-0-0) [6360, 6361,](#page-0-0) [6367,](#page-0-0) [6369,](#page-0-0) [6371,](#page-0-0) [6377,](#page-0-0) [6383,](#page-0-0) [6387,](#page-0-0) [6393,](#page-0-0) [6399,](#page-0-0) [6408–](#page-0-0) [6410,](#page-0-0) [6414,](#page-0-0) [6434,](#page-0-0) [6502,](#page-0-0) [6529,](#page-0-0) [6543,](#page-0-0) [6563,](#page-0-0) [6609,](#page-0-0) [6611,](#page-0-0) [6641,](#page-0-0) [6648,](#page-0-0) [6650,](#page-0-0) [6654,](#page-0-0) [6656,](#page-0-0) [6660,](#page-0-0) [6662,](#page-0-0) [6666,](#page-0-0) [6668,](#page-0-0) [6686,](#page-0-0) [6688,](#page-0-0) [6690,](#page-0-0) [6699,](#page-0-0) [6701,](#page-0-0) [6703,](#page-0-0) [6705,](#page-0-0) [6728,](#page-0-0) [6730,](#page-0-0) [6747,](#page-0-0) [6757,](#page-0-0) [6767,](#page-0-0) [6770–6772,](#page-0-0) [6775,](#page-0-0) [6777,](#page-0-0) [6781,](#page-0-0) [6783,](#page-0-0) [6795,](#page-0-0) [6797, 6798,](#page-0-0) [6800,](#page-0-0) [6806–6808,](#page-0-0) [6810,](#page-0-0) [6812,](#page-0-0) [6814,](#page-0-0) [6817,](#page-0-0) [6819,](#page-0-0) [6823,](#page-0-0) [6825,](#page-0-0) [6829,](#page-0-0) [6831,](#page-0-0) [6835,](#page-0-0) [6851,](#page-0-0) [6870,](#page-0-0) [6887,](#page-0-0) [6921,](#page-0-0) [6929,](#page-0-0) [6940,](#page-0-0) [6951,](#page-0-0) [6962,](#page-0-0) [6973,](#page-0-0) [6984,](#page-0-0) [6997,](#page-0-0) [7024,](#page-0-0) [7044,](#page-0-0) [7065,](#page-0-0) [7085,](#page-0-0) [7107,](#page-0-0) [7123,](#page-0-0) [7147,](#page-0-0) [7150,](#page-0-0) [7180,](#page-0-0) [7260,](#page-0-0) [7276,](#page-0-0) [7285,](#page-0-0) [7296,](#page-0-0) [7313,](#page-0-0) [7340,](#page-0-0) [7357,](#page-0-0) [7387,](#page-0-0) [7406,](#page-0-0) [7416,](#page-0-0) [7423,](#page-0-0) [7430,](#page-0-0) [7437,](#page-0-0) [7459,](#page-0-0) [7472,](#page-0-0) [7485,](#page-0-0) [7490,](#page-0-0) [7501,](#page-0-0) [7535,](#page-0-0) [7550,](#page-0-0) [7636,](#page-0-0) [7650,](#page-0-0) [7687,](#page-0-0) [7705,](#page-0-0) [7715,](#page-0-0) [7734,](#page-0-0) [7739,](#page-0-0) [7753,](#page-0-0) [7758,](#page-0-0) [7768,](#page-0-0) [7779,](#page-0-0) [7791,](#page-0-0) [7803,](#page-0-0) [7817,](#page-0-0) [7852,](#page-0-0) [7864,](#page-0-0) [7870,](#page-0-0) [7876,](#page-0-0) [7888,](#page-0-0) [7905,](#page-0-0) [7914,](#page-0-0) [7927,](#page-0-0) [7929,](#page-0-0) [7937,](#page-0-0) [7950,](#page-0-0) [7963,](#page-0-0) [7978,](#page-0-0) [7994,](#page-0-0) [8003,](#page-0-0) [8009,](#page-0-0) [8018,](#page-0-0) [8025,](#page-0-0) [8085,](#page-0-0) [8132,](#page-0-0) [8140,](#page-0-0) [8169,](#page-0-0) [8218,](#page-0-0) [8226,](#page-0-0) [8250,](#page-0-0) [8324,](#page-0-0) [8345,](#page-0-0) [8350,](#page-0-0) [8352,](#page-0-0) [8359,](#page-0-0) [8361,](#page-0-0) [8368,](#page-0-0) [8411,](#page-0-0) [8423,](#page-0-0) [8428,](#page-0-0) [8448,](#page-0-0) [8471,](#page-0-0) [8478,](#page-0-0) [8493,](#page-0-0) [8590,](#page-0-0) [8620,](#page-0-0) [8629,](#page-0-0) [8643,](#page-0-0) [8650,](#page-0-0) [8663,](#page-0-0) [8674,](#page-0-0) [8687,](#page-0-0) [8698,](#page-0-0) [8704,](#page-0-0) [8706,](#page-0-0) [8708,](#page-0-0) [8710,](#page-0-0) [8712,](#page-0-0) [8724,](#page-0-0) [8726,](#page-0-0) [8728,](#page-0-0) [8730,](#page-0-0) [8732,](#page-0-0) [8759,](#page-0-0) [8768,](#page-0-0) [8781,](#page-0-0) [8783,](#page-0-0) [8785,](#page-0-0) [8787,](#page-0-0) [8790,](#page-0-0) [8803,](#page-0-0) [8805,](#page-0-0) [8807,](#page-0-0) [8809,](#page-0-0) [8992,](#page-0-0) [8994,](#page-0-0) [9003,](#page-0-0) [9015,](#page-0-0) [9055–](#page-0-0) [9061,](#page-0-0) [9102,](#page-0-0) [9116,](#page-0-0) [9128,](#page-0-0) [9148,](#page-0-0) [9153,](#page-0-0) [9174,](#page-0-0) [9180,](#page-0-0) [9210,](#page-0-0) [9212,](#page-0-0) [9219,](#page-0-0) [9224,](#page-0-0) [9229,](#page-0-0) [9239,](#page-0-0) [9246,](#page-0-0) [9256,](#page-0-0) [9271,](#page-0-0) [9313,](#page-0-0) [9329,](#page-0-0) [9343,](#page-0-0) [9355,](#page-0-0) [9366,](#page-0-0) [9371,](#page-0-0) [9376,](#page-0-0) [9382,](#page-0-0) [9385,](#page-0-0) [9390,](#page-0-0) [9407,](#page-0-0) [9423,](#page-0-0) [9429,](#page-0-0) [9435,](#page-0-0) [9533,](#page-0-0) [9535,](#page-0-0) [9543,](#page-0-0) [9545,](#page-0-0) [9557,](#page-0-0)

[9562,](#page-0-0) [9567,](#page-0-0) [9594,](#page-0-0) [9767,](#page-0-0) [9786,](#page-0-0) [9788,](#page-0-0) [9798,](#page-0-0) [9832,](#page-0-0) [9839,](#page-0-0) [9853,](#page-0-0) [9855,](#page-0-0) [9860,](#page-0-0) [9911,](#page-0-0) [9914,](#page-0-0) [9923,](#page-0-0) [9925,](#page-0-0) [9928,](#page-0-0) [9931,](#page-0-0) [9934,](#page-0-0) [9943,](#page-0-0) [9956,](#page-0-0) [9970,](#page-0-0) [9983,](#page-0-0) [9991,](#page-0-0) [10001,](#page-0-0) [10036,](#page-0-0) [10071,](#page-0-0) [10084,](#page-0-0) [10103,](#page-0-0) [10126,](#page-0-0) [10130,](#page-0-0) [10175,](#page-0-0) [10182,](#page-0-0) [10221,](#page-0-0) [10266,](#page-0-0) [10334,](#page-0-0) [10336,](#page-0-0) [10338,](#page-0-0) [10340,](#page-0-0) [10351,](#page-0-0) [10358,](#page-0-0) [10380,](#page-0-0) [10382,](#page-0-0) [10385,](#page-0-0) [10387,](#page-0-0) [10471,](#page-0-0) [10473,](#page-0-0) [10484,](#page-0-0) [10519,](#page-0-0) [10527,](#page-0-0) [10529,](#page-0-0) [10531,](#page-0-0) [10537,](#page-0-0) [10539,](#page-0-0) [10556,](#page-0-0) [10568,](#page-0-0) [10643,](#page-0-0) [10668,](#page-0-0) [10683,](#page-0-0) [10684,](#page-0-0) [10690,](#page-0-0) [10696,](#page-0-0) [10698,](#page-0-0) [10702,](#page-0-0) [10704,](#page-0-0) [10710,](#page-0-0) [10746,](#page-0-0) [11173,](#page-0-0) [11208,](#page-0-0) [11247,](#page-0-0) [11260,](#page-0-0) [11290,](#page-0-0) [11315,](#page-0-0) [11341,](#page-0-0) [11444,](#page-0-0) [11462,](#page-0-0) [11543,](#page-0-0) [11555,](#page-0-0) [11566,](#page-0-0) [11575,](#page-0-0) [11717,](#page-0-0) [11723,](#page-0-0) [11739,](#page-0-0) [11762,](#page-0-0) [11806,](#page-0-0) [11866,](#page-0-0) [11898,](#page-0-0) [11908,](#page-0-0) [11926,](#page-0-0) [11959,](#page-0-0) [11973,](#page-0-0) [11979,](#page-0-0) [12029,](#page-0-0) [12127,](#page-0-0) [12224,](#page-0-0) [12425,](#page-0-0) [12618,](#page-0-0) [12789,](#page-0-0) [12795,](#page-0-0) [12914,](#page-0-0) [12936,](#page-0-0) [13046,](#page-0-0) [13082,](#page-0-0) [13149,](#page-0-0) [13219,](#page-0-0) [13270,](#page-0-0) [13514,](#page-0-0) [13700,](#page-0-0) [13706,](#page-0-0) [13712,](#page-0-0) [13718,](#page-0-0) [13724,](#page-0-0) [13730,](#page-0-0) [13736,](#page-0-0) [13796,](#page-0-0) [13805,](#page-0-0) [13812,](#page-0-0) [13843,](#page-0-0) [13882](#page-0-0) \cs\_new\_protected:Npx . . . . . . . . . . . . . . . . . . . . . . <u>[1208,](#page-0-0)</u> [1223,](#page-0-0) [1249,](#page-0-0) [1478](#page-0-0) \cs\_new\_protected:Nx ........... [1327](#page-0-0) \cs\_new\_protected\_nopar:cn ...... [1360](#page-0-0) \cs\_new\_protected\_nopar:cpn . . . . . . . . . . . . . . . . . . . . . . . <u>[1238,](#page-0-0)</u> [1242,](#page-0-0) [1481,](#page-0-0) [9447,](#page-0-0) [9501,](#page-0-0) [9529,](#page-0-0) [9531,](#page-0-0) [13523,](#page-0-0) [13549,](#page-0-0) [13584,](#page-0-0) [13602,](#page-0-0) [13634,](#page-0-0) [13666](#page-0-0) \cs\_new\_protected\_nopar:cpx . . . . . . . . . . . . . . . . . . . . . . <u>1238</u>, [1243,](#page-0-0) [1485](#page-0-0) \cs\_new\_protected\_nopar:cx ...... [1360](#page-0-0) \cs\_new\_protected\_nopar:Nn . . . . *[13](#page-29-0)*, [1327](#page-0-0) \cs\_new\_protected\_nopar:Npn . . . . . . . . . . . . . . . . *[11](#page-27-0)*, [1208,](#page-0-0) [1220,](#page-0-0) [1225,](#page-0-0) [1242,](#page-0-0) [1251–1257,](#page-0-0) [1263–1265,](#page-0-0) [1318,](#page-0-0) [1320,](#page-0-0) [1473,](#page-0-0) [1671,](#page-0-0) [1681–1686,](#page-0-0) [1692–](#page-0-0) [1698,](#page-0-0) [1758,](#page-0-0) [2300,](#page-0-0) [3012,](#page-0-0) [3014,](#page-0-0) [3101,](#page-0-0) [3110,](#page-0-0) [3228,](#page-0-0) [3239,](#page-0-0) [3241,](#page-0-0) [3243,](#page-0-0) [3481,](#page-0-0) [3483,](#page-0-0) [3493,](#page-0-0) [3495,](#page-0-0) [3503,](#page-0-0) [3508,](#page-0-0) [4099,](#page-0-0) [4101,](#page-0-0) [4103,](#page-0-0) [4105,](#page-0-0) [4577,](#page-0-0) [4579,](#page-0-0) [4581,](#page-0-0) [4613,](#page-0-0) [4615,](#page-0-0) [4617,](#page-0-0) [4619,](#page-0-0) [4747–4749,](#page-0-0) [4795,](#page-0-0) [5251,](#page-0-0) [5322,](#page-0-0) [5324,](#page-0-0) [5464,](#page-0-0) [5466,](#page-0-0) [5505,](#page-0-0) [5507,](#page-0-0) [5573,](#page-0-0) [5788, 5789,](#page-0-0) [5791,](#page-0-0) [5807,](#page-0-0) [5809,](#page-0-0) [5817,](#page-0-0) [5819,](#page-0-0) [5862,](#page-0-0) [5864,](#page-0-0) [5932,](#page-0-0) [5934,](#page-0-0) [5945,](#page-0-0) [5947,](#page-0-0) [5963,](#page-0-0) [5965,](#page-0-0) [6430,](#page-0-0) [6432,](#page-0-0) [7355,](#page-0-0) [7385,](#page-0-0) [7452,](#page-0-0) [7921,](#page-0-0) [8297,](#page-0-0) [8303,](#page-0-0) [8307,](#page-0-0) [8618, 8619,](#page-0-0) [9303,](#page-0-0)

[9397,](#page-0-0) [9862,](#page-0-0) [10022,](#page-0-0) [10057,](#page-0-0) [10099,](#page-0-0) [10101,](#page-0-0) [10129,](#page-0-0) [10133,](#page-0-0) [10135,](#page-0-0) [10228,](#page-0-0) [10238,](#page-0-0) [10254,](#page-0-0) [10273,](#page-0-0) [10287,](#page-0-0) [10293,](#page-0-0) [10342,](#page-0-0) [10344,](#page-0-0) [10346,](#page-0-0) [10494,](#page-0-0) [10623–](#page-0-0) [10625,](#page-0-0) [10633,](#page-0-0) [10658,](#page-0-0) [10708, 10709,](#page-0-0) [10742,](#page-0-0) [10744,](#page-0-0) [11167,](#page-0-0) [11170,](#page-0-0) [11202,](#page-0-0) [11205,](#page-0-0) [11238,](#page-0-0) [11286, 11287,](#page-0-0) [11311,](#page-0-0) [11312,](#page-0-0) [11337, 11338,](#page-0-0) [11354,](#page-0-0) [11391,](#page-0-0) [11408,](#page-0-0) [11440, 11441,](#page-0-0) [11458, 11459,](#page-0-0) [11513,](#page-0-0) [11560,](#page-0-0) [11571, 11572,](#page-0-0) [11610,](#page-0-0) [11656,](#page-0-0) [11674,](#page-0-0) [11691,](#page-0-0) [11702, 11703,](#page-0-0) [11708,](#page-0-0) [11883,](#page-0-0) [11888,](#page-0-0) [11916,](#page-0-0) [11949,](#page-0-0) [11992,](#page-0-0) [12011,](#page-0-0) [12068,](#page-0-0) [12086,](#page-0-0) [12096,](#page-0-0) [12123, 12124,](#page-0-0) [12174,](#page-0-0) [12207,](#page-0-0) [12220,](#page-0-0) [12221,](#page-0-0) [12260,](#page-0-0) [12293,](#page-0-0) [12316,](#page-0-0) [12352,](#page-0-0) [12367,](#page-0-0) [12421, 12422,](#page-0-0) [12472,](#page-0-0) [12482,](#page-0-0) [12511,](#page-0-0) [12541,](#page-0-0) [12614, 12615,](#page-0-0) [12662,](#page-0-0) [12690,](#page-0-0) [12702,](#page-0-0) [12737,](#page-0-0) [12769,](#page-0-0) [12802,](#page-0-0) [12866,](#page-0-0) [12932, 12933,](#page-0-0) [12969,](#page-0-0) [12993,](#page-0-0) [13027,](#page-0-0) [13056,](#page-0-0) [13070,](#page-0-0) [13104,](#page-0-0) [13129,](#page-0-0) [13137,](#page-0-0) [13155,](#page-0-0) [13209,](#page-0-0) [13234,](#page-0-0) [13266,](#page-0-0) [13267,](#page-0-0) [13321,](#page-0-0) [13357,](#page-0-0) [13411,](#page-0-0) [13423,](#page-0-0) [13748,](#page-0-0) [13756,](#page-0-0) [13761,](#page-0-0) [13770,](#page-0-0) [13853](#page-0-0) \cs\_new\_protected\_nopar:Npx . . . . . . . . [1208,](#page-0-0) [1221,](#page-0-0) [1243,](#page-0-0) [1477,](#page-0-0) [1846,](#page-0-0) [10281](#page-0-0) \cs\_new\_protected\_nopar:Nx ...... [1327](#page-0-0) \cs\_set:cn . . . . . . . . . . . . . . . . . . . [1360](#page-0-0) \cs\_set:cpn . . [1232,](#page-0-0) 1232, [8354,](#page-0-0) [8356,](#page-0-0) [9369](#page-0-0) \cs\_set:cpx . . . . . . . . . . . [1232,](#page-0-0) [1233,](#page-0-0) [2336,](#page-0-0) [2340,](#page-0-0) [2344,](#page-0-0) [2348,](#page-0-0) [2352,](#page-0-0) [2361,](#page-0-0) [2370,](#page-0-0) [2379,](#page-0-0) [2388,](#page-0-0) [2390,](#page-0-0) [2392,](#page-0-0) [2394,](#page-0-0) [2396,](#page-0-0) [2398,](#page-0-0) [2400,](#page-0-0) [2402,](#page-0-0) [2404,](#page-0-0) [9374](#page-0-0) \cs\_set:cx . . . . . . . . . . . . . . . . . . . [1360](#page-0-0) \cs\_set:Nn . . . . . . . . . . . . . . . . . *[13](#page-29-0)*, [1327](#page-0-0) \cs\_set:Npn . . . . . . . . . . . . . . . . . . *[11](#page-27-0)*, [850,](#page-0-0) [852,](#page-0-0) [878,](#page-0-0) [884–912,](#page-0-0) [918,](#page-0-0) [931,](#page-0-0) [1037–1040,](#page-0-0) [1049, 1050,](#page-0-0) [1058,](#page-0-0) [1064,](#page-0-0) [1074,](#page-0-0) [1077,](#page-0-0) [1079,](#page-0-0) [1137,](#page-0-0) [1139,](#page-0-0) [1141,](#page-0-0) [1143,](#page-0-0) [1145,](#page-0-0) [1147,](#page-0-0) [1149,](#page-0-0) [1151,](#page-0-0) [1208,](#page-0-0) [1224,](#page-0-0) [1232,](#page-0-0) [1327,](#page-0-0) [1360,](#page-0-0) [1507–1510,](#page-0-0) [2411, 2412,](#page-0-0) [3113,](#page-0-0) [3119,](#page-0-0) [3211,](#page-0-0) [3221,](#page-0-0) [3352,](#page-0-0) [4178,](#page-0-0) [4186,](#page-0-0) [4194,](#page-0-0) [4200,](#page-0-0) [4206,](#page-0-0) [4214,](#page-0-0) [4222,](#page-0-0) [4228,](#page-0-0) [4755,](#page-0-0) [4845,](#page-0-0) [5885,](#page-0-0) [6022,](#page-0-0) [6064,](#page-0-0) [10159,](#page-0-0) [10209,](#page-0-0) [10353,](#page-0-0) [10784](#page-0-0) \cs\_set:Npx . . . . [850,](#page-0-0) [854,](#page-0-0) [1233,](#page-0-0) [3222,](#page-0-0) [4634](#page-0-0)  $\csc$  set:Nx . . . . . . . . . . . . . . . . . . [1327](#page-0-0) \cs\_set\_eq:cc . [948,](#page-0-0) [1250,](#page-0-0) [1253,](#page-0-0) [1907,](#page-0-0) [4488](#page-0-0) \cs\_set\_eq:cN [1250,](#page-0-0) [1251,](#page-0-0) [1906,](#page-0-0) [4486,](#page-0-0) [6332](#page-0-0) \cs\_set\_eq:Nc ... [1250,](#page-0-0) [1252,](#page-0-0) [1905,](#page-0-0) [4487](#page-0-0)

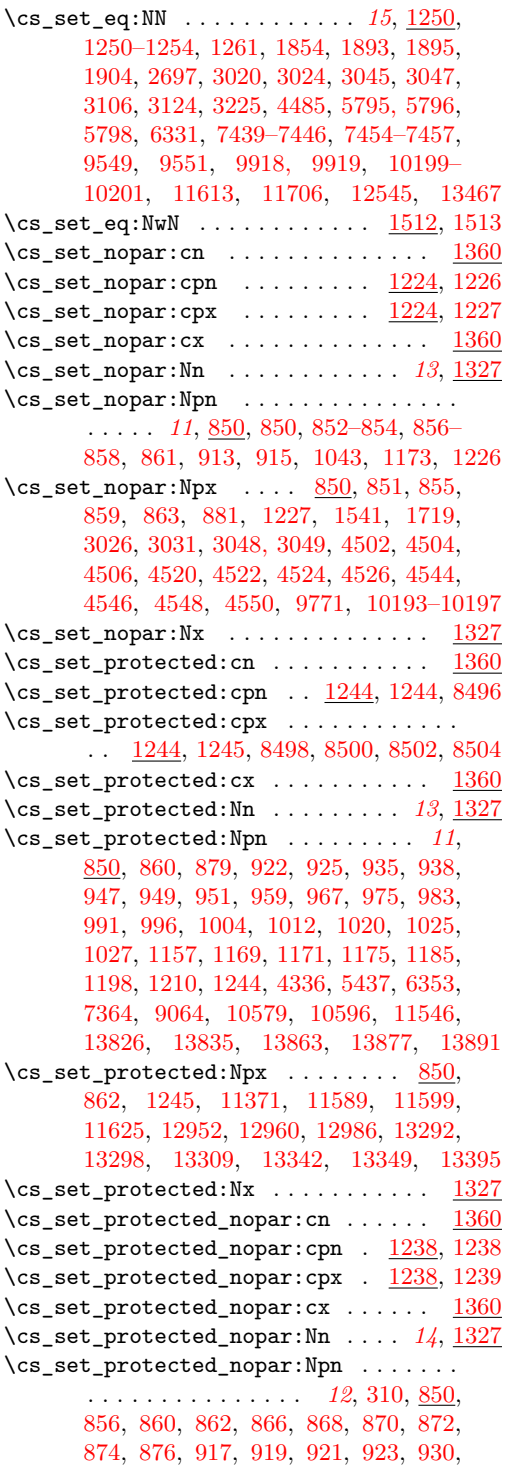

[932,](#page-0-0) [934,](#page-0-0) [936,](#page-0-0) [1153,](#page-0-0) [1155,](#page-0-0) [1196,](#page-0-0) [1206,](#page-0-0) [1238,](#page-0-0) [7345,](#page-0-0) [8458,](#page-0-0) [8598,](#page-0-0) [10132,](#page-0-0) [10134,](#page-0-0) [10570,](#page-0-0) [10587,](#page-0-0) [13868,](#page-0-0) [13878](#page-0-0) \cs\_set\_protected\_nopar:Npx . . . . . . .  $\ldots$  . . . . [296,](#page-0-0) <u>850</u>, [858,](#page-0-0) [1239,](#page-0-0) [8597,](#page-0-0) [10720,](#page-0-0) [10762,](#page-0-0) [10782,](#page-0-0) [11182,](#page-0-0) [11218,](#page-0-0) [11295,](#page-0-0) [11482,](#page-0-0) [12152,](#page-0-0) [12165,](#page-0-0) [12252,](#page-0-0) [12450,](#page-0-0) [12463,](#page-0-0) [12647,](#page-0-0) [13178,](#page-0-0) [13430](#page-0-0)  $\verb|\cs_set_protected_nopar:Nx ... ... |||327|$  $\csc$  show:  $\csc$  . . . . . . . . . . . . [820,](#page-0-0) [831,](#page-0-0) [9663](#page-0-0) \cs\_show:N . . . . . . *[16](#page-32-0)*, <u>806</u>, [809,](#page-0-0) [832,](#page-0-0) [5015](#page-0-0) \cs\_split\_function:NN . . . . . . . . . . . . . . . . . . . *[20](#page-36-0)*, [927,](#page-0-0) [942,](#page-0-0) [1033, 1034,](#page-0-0) [1052,](#page-0-0) [1058,](#page-0-0) [1078,](#page-0-0) [1080,](#page-0-0) [1278,](#page-0-0) [1781](#page-0-0)  $\verb|\cs_split_function_aux:w_1052|, 1061, 1064$  $\verb|\cs_split_function_aux:w_1052|, 1061, 1064$  $\verb|\cs_split_function_aux:w_1052|, 1061, 1064$  $\verb|\cs_split_function_aux:w_1052|, 1061, 1064$ \cs\_split\_function\_auxii:w . . . . . . . . . . . . . . . . . . . . . . . [1052,](#page-0-0) [1072,](#page-0-0) [1074](#page-0-0) \cs\_tmp:w . . . . . . . . . . . . . [1208,](#page-0-0) [1216–](#page-0-0) [1224,](#page-0-0) [1226–1249,](#page-0-0) [1327,](#page-0-0) [1336–1360,](#page-0-0) [1369–1392,](#page-0-0) [1817,](#page-0-0) [1854,](#page-0-0) [4336,](#page-0-0) [4346](#page-0-0) \cs\_to\_str:N . . . . . . . . . . . . . . . . . . . . . *[4](#page-20-1)*, *[17](#page-33-0)*, [1043,](#page-0-0) [1043,](#page-0-0) [1062,](#page-0-0) [2311,](#page-0-0) [10137](#page-0-0) \cs\_to\_str\_aux:N . [1043,](#page-0-0) [1047,](#page-0-0) [1049, 1050](#page-0-0)  $\csch$ -str\_aux:w .....  $1043, 1046, 1050$  $1043, 1046, 1050$  $1043, 1046, 1050$  $1043, 1046, 1050$  $1043, 1046, 1050$ \cs\_undefine:c ....... [1266,](#page-0-0) [1268,](#page-0-0) [1496](#page-0-0) \cs\_undefine:N . . . . . *[15](#page-31-0)*, [1266,](#page-0-0) [1266,](#page-0-0) [1495](#page-0-0) \csname . [13,](#page-0-0) [32,](#page-0-0) [35,](#page-0-0) [62,](#page-0-0) [80,](#page-0-0) [93,](#page-0-0) [96,](#page-0-0) [167,](#page-0-0) [170,](#page-0-0) [176,](#page-0-0) [184,](#page-0-0) [189,](#page-0-0) [191,](#page-0-0) [201,](#page-0-0) [204,](#page-0-0) [214,](#page-0-0) [229,](#page-0-0) [233,](#page-0-0) [269,](#page-0-0) [271,](#page-0-0) [276,](#page-0-0) [278,](#page-0-0) [443](#page-0-0) \currentgrouplevel . . . . . . . . . . . . . . [695](#page-0-0) \currentgrouptype . . . . . . . . . . . . . . [696](#page-0-0)  $\text{currentifbranch}$  . . . . . . . . . . . . . . . [692](#page-0-0) \currentiflevel . . . . . . . . . . . . . . . . [691](#page-0-0) \currentiftype . . . . . . . . . . . . . . . . . [693](#page-0-0)

#### **D**

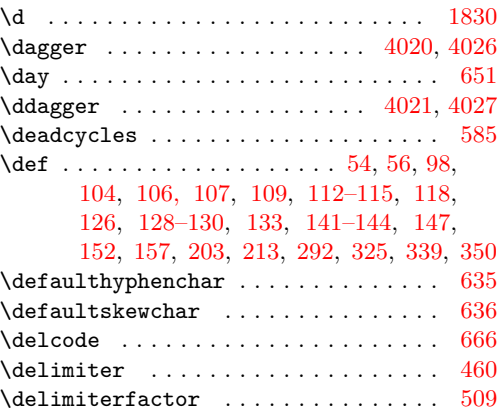

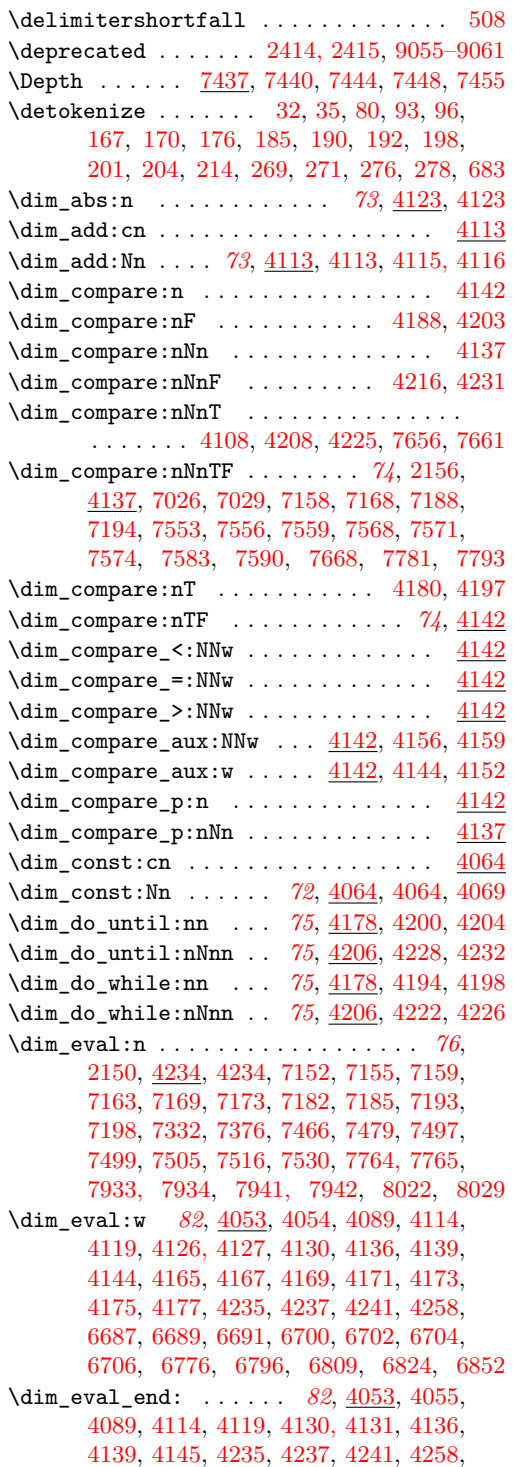

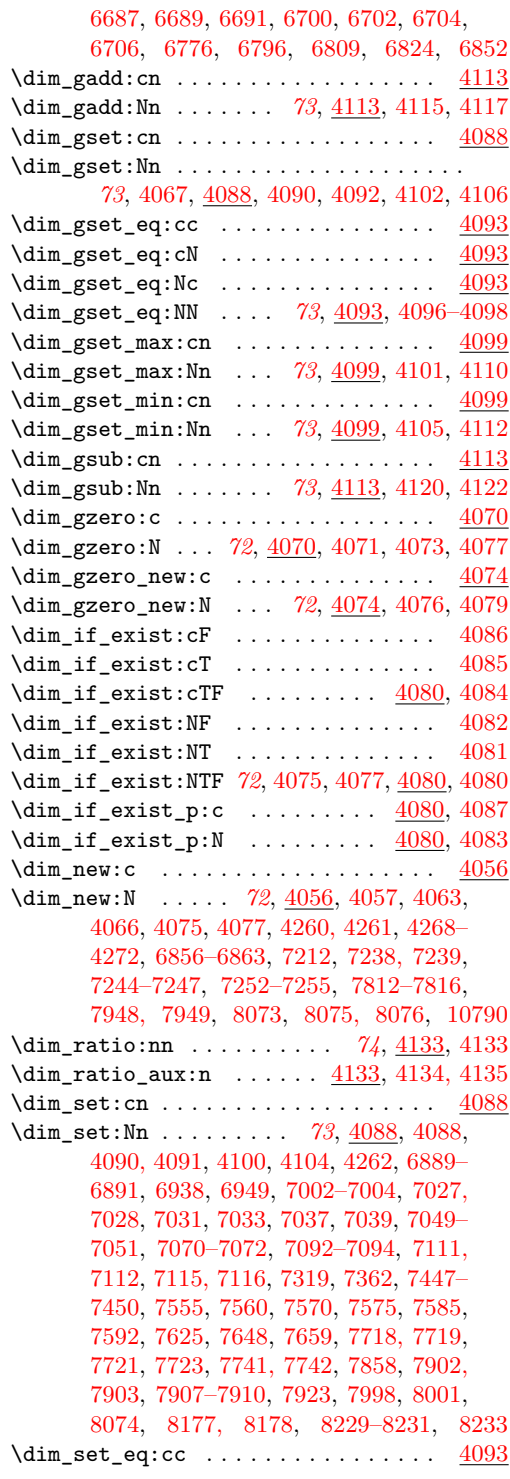
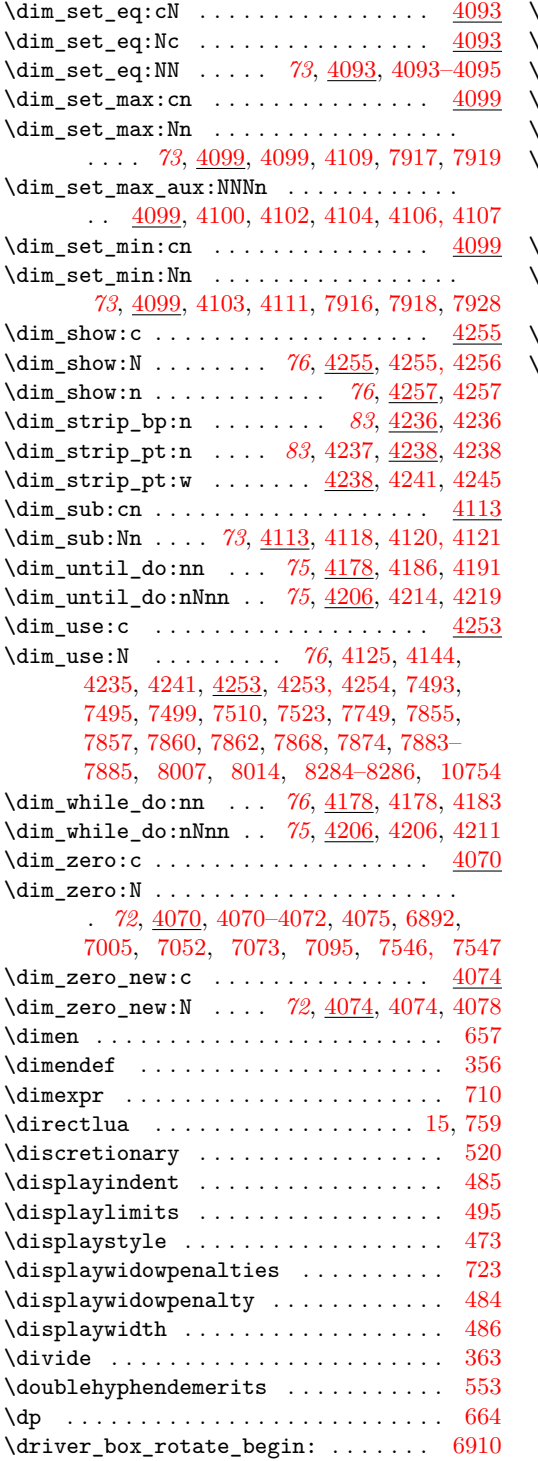

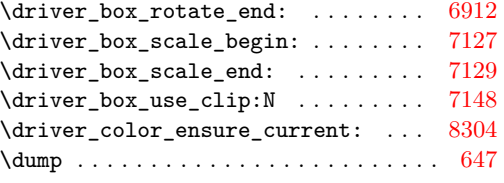

### **E**

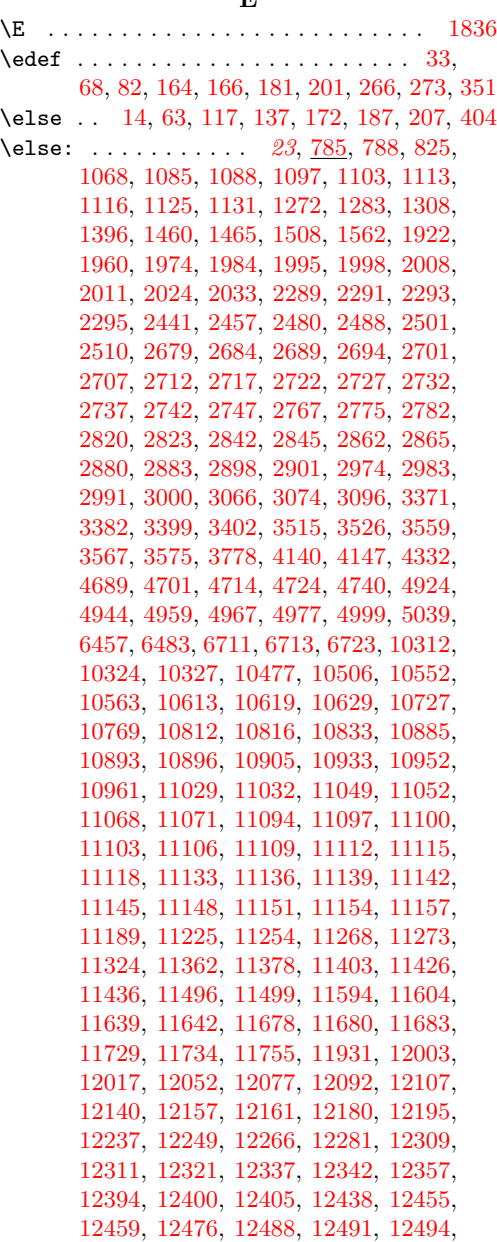

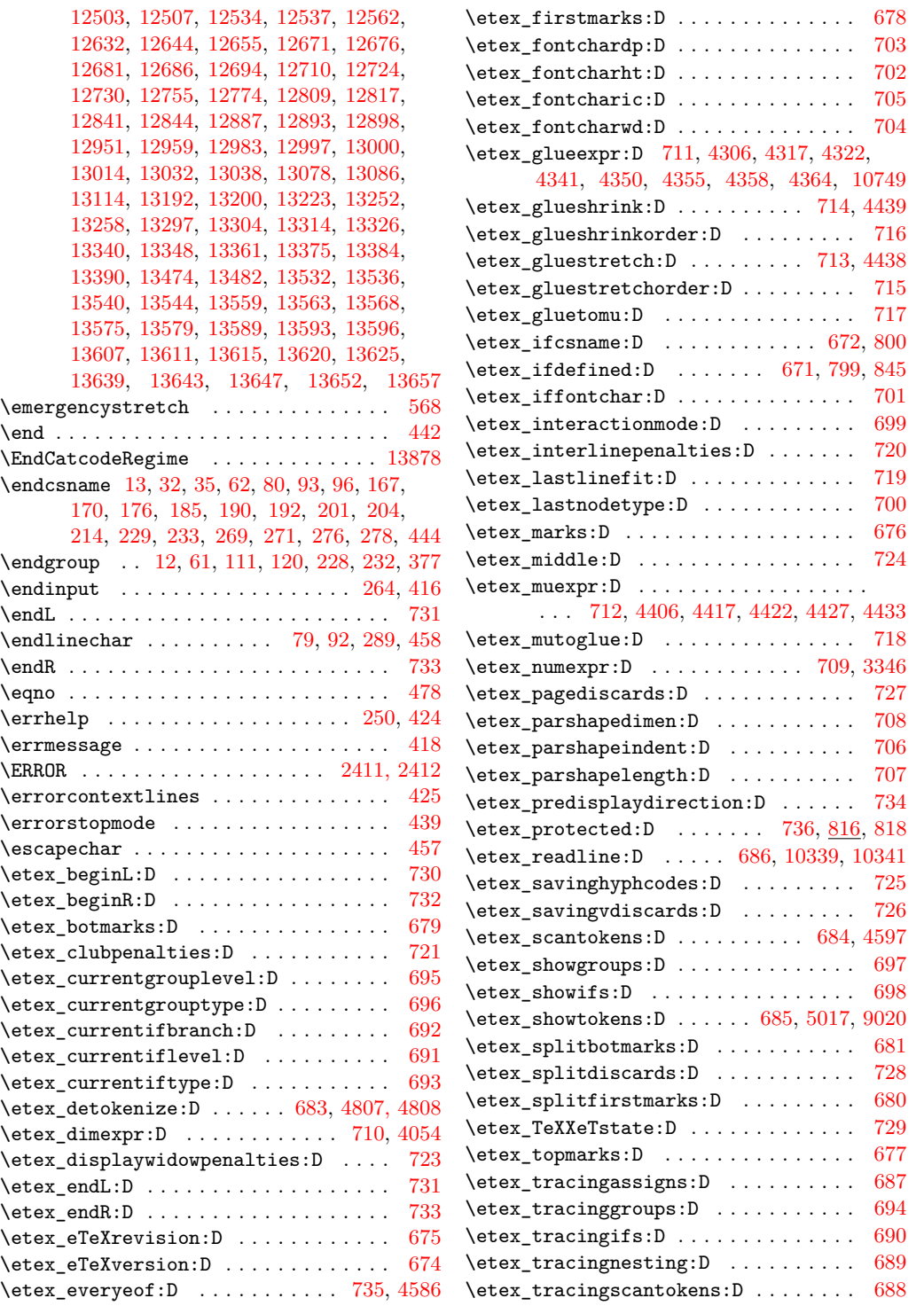

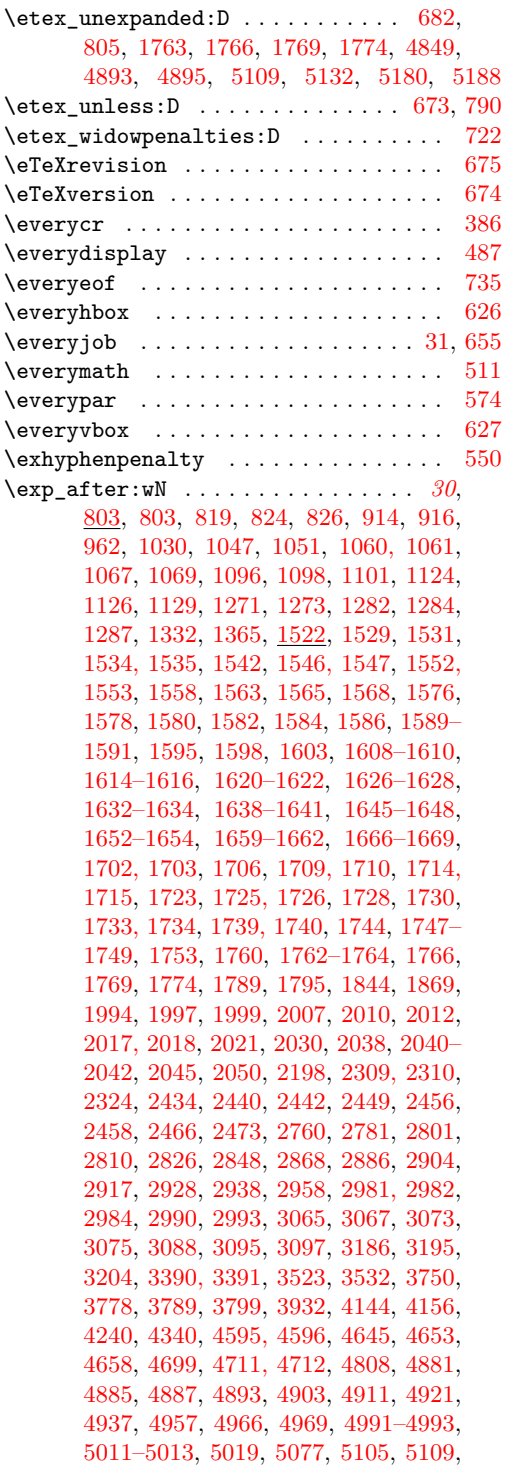

[5132,](#page-0-0) [5180,](#page-0-0) [5188,](#page-0-0) [5212, 5213,](#page-0-0) [5441,](#page-0-0) [5458,](#page-0-0) [5471,](#page-0-0) [5490, 5491,](#page-0-0) [5519, 5520,](#page-0-0) [5541,](#page-0-0) [5546,](#page-0-0) [5636,](#page-0-0) [5642,](#page-0-0) [5663,](#page-0-0) [5670,](#page-0-0) [5738–5740,](#page-0-0) [5747, 5748,](#page-0-0) [5959,](#page-0-0) [5969,](#page-0-0) [6030,](#page-0-0) [6038,](#page-0-0) [6043,](#page-0-0) [6253,](#page-0-0) [6356,](#page-0-0) [6522,](#page-0-0) [6584,](#page-0-0) [8466,](#page-0-0) [8953–8956,](#page-0-0) [8967,](#page-0-0) [9022–](#page-0-0) [9025,](#page-0-0) [9110,](#page-0-0) [9112,](#page-0-0) [9151,](#page-0-0) [9260,](#page-0-0) [9388,](#page-0-0) [9741,](#page-0-0) [9753,](#page-0-0) [10304,](#page-0-0) [10311,](#page-0-0) [10314,](#page-0-0) [10472,](#page-0-0) [10492,](#page-0-0) [10497,](#page-0-0) [10501,](#page-0-0) [10505,](#page-0-0) [10508,](#page-0-0) [10512,](#page-0-0) [10515,](#page-0-0) [10534,](#page-0-0) [10553,](#page-0-0) [10562,](#page-0-0) [10564,](#page-0-0) [10574,](#page-0-0) [10576,](#page-0-0) [10591,](#page-0-0) [10593,](#page-0-0) [10605,](#page-0-0) [10620,](#page-0-0) [10628,](#page-0-0) [10630,](#page-0-0) [10637,](#page-0-0) [10640,](#page-0-0) [10652,](#page-0-0) [10662,](#page-0-0) [10665,](#page-0-0) [10677,](#page-0-0) [10732,](#page-0-0) [10753,](#page-0-0) [10774,](#page-0-0) [10803,](#page-0-0) [10811,](#page-0-0) [10814,](#page-0-0) [10817,](#page-0-0) [10832,](#page-0-0) [10834,](#page-0-0) [10876,](#page-0-0) [10884,](#page-0-0) [10886,](#page-0-0) [10904,](#page-0-0) [10906,](#page-0-0) [10943,](#page-0-0) [10951,](#page-0-0) [10953,](#page-0-0) [10960,](#page-0-0) [10962,](#page-0-0) [11028,](#page-0-0) [11031,](#page-0-0) [11033,](#page-0-0) [11045,](#page-0-0) [11064,](#page-0-0) [11179,](#page-0-0) [11194,](#page-0-0) [11215,](#page-0-0) [11230,](#page-0-0) [11244,](#page-0-0) [11283,](#page-0-0) [11303,](#page-0-0) [11329,](#page-0-0) [11334, 11335,](#page-0-0) [11361,](#page-0-0) [11363,](#page-0-0) [11383,](#page-0-0) [11504,](#page-0-0) [11552,](#page-0-0) [11563,](#page-0-0) [11605,](#page-0-0) [11647,](#page-0-0) [11663,](#page-0-0) [11669,](#page-0-0) [11677,](#page-0-0) [11684–11686,](#page-0-0) [11893,](#page-0-0) [11895,](#page-0-0) [11905,](#page-0-0) [11920,](#page-0-0) [11923,](#page-0-0) [11953,](#page-0-0) [11956,](#page-0-0) [11967,](#page-0-0) [11970,](#page-0-0) [11986,](#page-0-0) [12002,](#page-0-0) [12008,](#page-0-0) [12016,](#page-0-0) [12022–12024,](#page-0-0) [12093,](#page-0-0) [12106,](#page-0-0) [12118,](#page-0-0) [12145,](#page-0-0) [12162,](#page-0-0) [12200,](#page-0-0) [12211,](#page-0-0) [12213,](#page-0-0) [12215,](#page-0-0) [12217,](#page-0-0) [12242,](#page-0-0) [12250,](#page-0-0) [12286,](#page-0-0) [12297,](#page-0-0) [12299,](#page-0-0) [12301,](#page-0-0) [12303,](#page-0-0) [12349,](#page-0-0) [12364,](#page-0-0) [12418,](#page-0-0) [12443,](#page-0-0) [12460,](#page-0-0) [12475,](#page-0-0) [12479,](#page-0-0) [12504,](#page-0-0) [12508,](#page-0-0) [12535,](#page-0-0) [12538,](#page-0-0) [12567,](#page-0-0) [12637,](#page-0-0) [12645,](#page-0-0) [12668–](#page-0-0) [12670,](#page-0-0) [12672–12674,](#page-0-0) [12678–12680,](#page-0-0) [12687,](#page-0-0) [12693,](#page-0-0) [12699,](#page-0-0) [12709,](#page-0-0) [12713,](#page-0-0) [12726–12728,](#page-0-0) [12732, 12733,](#page-0-0) [12746,](#page-0-0) [12791,](#page-0-0) [12859,](#page-0-0) [12911,](#page-0-0) [12950,](#page-0-0) [12957,](#page-0-0) [12965,](#page-0-0) [12976,](#page-0-0) [12984,](#page-0-0) [13019,](#page-0-0) [13036,](#page-0-0) [13074,](#page-0-0) [13077,](#page-0-0) [13113,](#page-0-0) [13115,](#page-0-0) [13126,](#page-0-0) [13134,](#page-0-0) [13151,](#page-0-0) [13199,](#page-0-0) [13201,](#page-0-0) [13213,](#page-0-0) [13216,](#page-0-0) [13263,](#page-0-0) [13315,](#page-0-0) [13325,](#page-0-0) [13337–](#page-0-0) [13339,](#page-0-0) [13360,](#page-0-0) [13369–13373,](#page-0-0) [13377–](#page-0-0) [13382,](#page-0-0) [13386–13388,](#page-0-0) [13391,](#page-0-0) [13403](#page-0-0) \exp\_arg\_last\_unbraced:nn . . . . . . . . . . . [1699,](#page-0-0) [1699,](#page-0-0) [1702,](#page-0-0) [1706,](#page-0-0) [1709,](#page-0-0) [1714](#page-0-0) \exp\_arg\_next:Nnn .... [1523,](#page-0-0) [1524,](#page-0-0) [1529](#page-0-0)  $\exp_{arg\_next:nnn}$  . . . . . . . . . [1523,](#page-0-0) [1523,](#page-0-0) [1531,](#page-0-0) [1534,](#page-0-0) [1542,](#page-0-0) [1546,](#page-0-0) [1552](#page-0-0)  $\text{exp}_{\text{args:cc}} \dots \dots \dots \frac{1581}{1581}$  $\text{exp}_{\text{args:cc}} \dots \dots \dots \frac{1581}{1581}$  $\text{exp}_{\text{args:cc}} \dots \dots \dots \frac{1581}{1581}$ \exp\_args:Nc *[27](#page-43-0)*, [819,](#page-0-0) [819, 820,](#page-0-0) [828,](#page-0-0) [969,](#page-0-0)

[977,](#page-0-0) [985,](#page-0-0) [993,](#page-0-0) [1197,](#page-0-0) [1207,](#page-0-0) [1225,](#page-0-0)

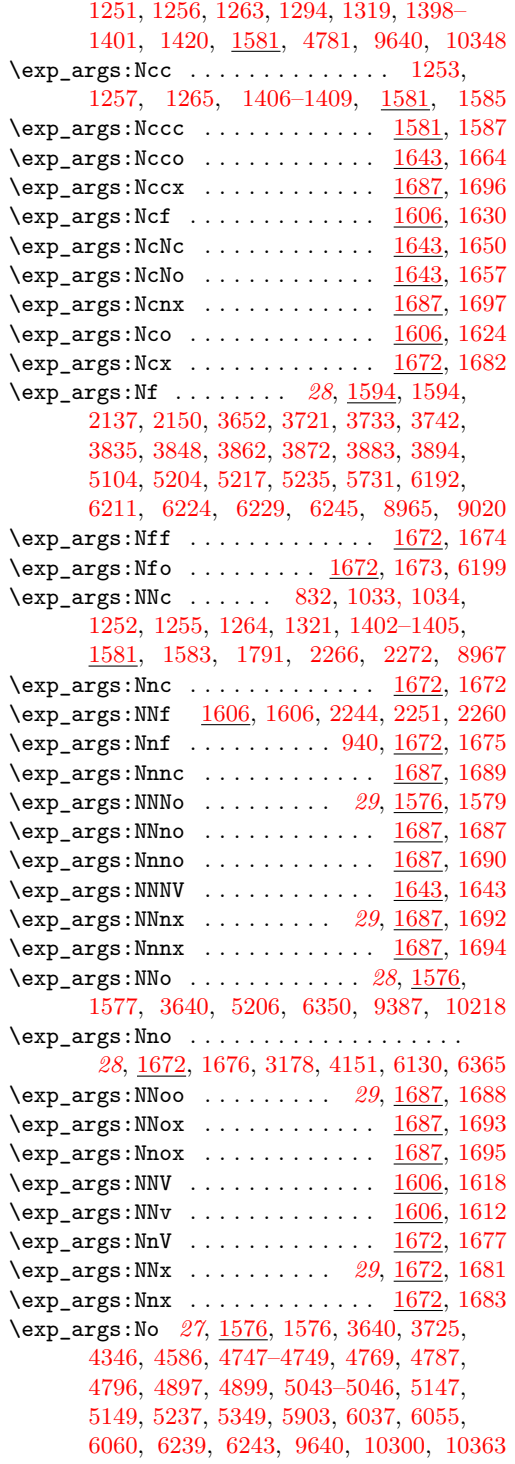

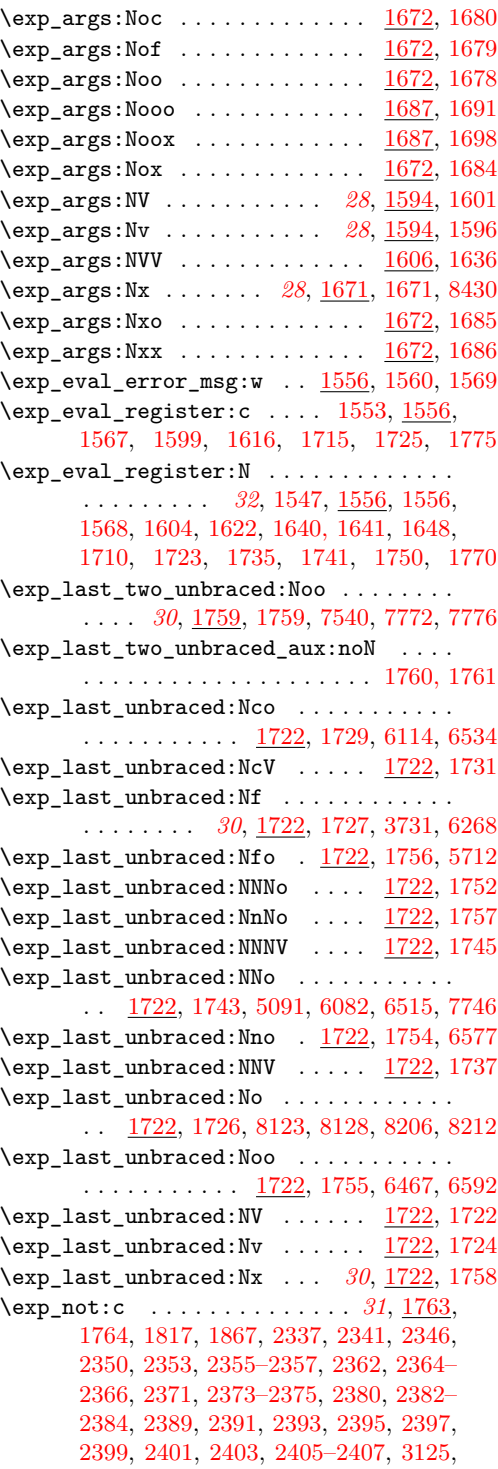

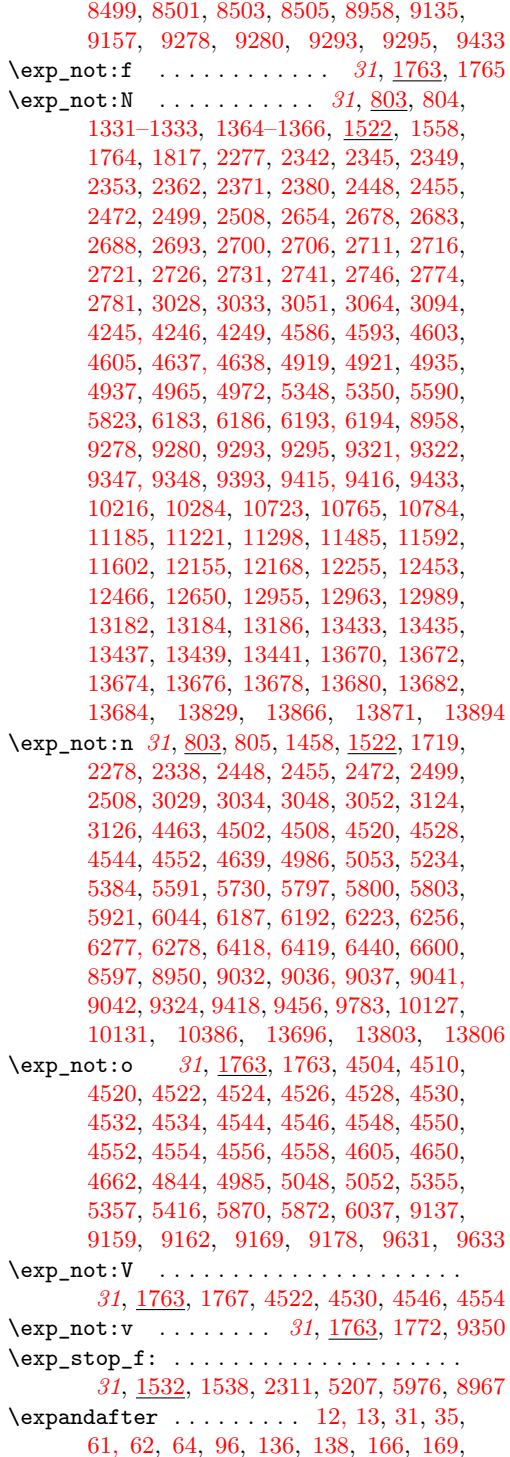

[175,](#page-0-0) [179,](#page-0-0) [183, 184,](#page-0-0) [188, 189,](#page-0-0) [191,](#page-0-0) [201,](#page-0-0) [203,](#page-0-0) [206,](#page-0-0) [208,](#page-0-0) [213,](#page-0-0) [228, 229,](#page-0-0) [232, 233,](#page-0-0) [264,](#page-0-0) [268,](#page-0-0) [270,](#page-0-0) [275,](#page-0-0) [277,](#page-0-0) [374](#page-0-0)  $\exp l\_status\_pop:w ... \ldots ... \ldots 200$  $\exp l\_status\_pop:w ... \ldots ... \ldots 200$ \ExplFileDate [49,](#page-0-0) [112,](#page-0-0) [142,](#page-0-0) [144,](#page-0-0) [334,](#page-0-0) [782,](#page-0-0) [1519,](#page-0-0) [1885,](#page-0-0) [2421,](#page-0-0) [2539,](#page-0-0) [3342,](#page-0-0) [4050,](#page-0-0) [4451,](#page-0-0) [5294,](#page-0-0) [5839,](#page-0-0) [6324,](#page-0-0) [6637,](#page-0-0) [7208,](#page-0-0) [8293,](#page-0-0) [8313,](#page-0-0) [9086,](#page-0-0) [9736,](#page-0-0) [10398,](#page-0-0) [13776](#page-0-0) \ExplFileDescription [113,](#page-0-0) [130,](#page-0-0) [334,](#page-0-0) [782,](#page-0-0) [1519,](#page-0-0) [1885,](#page-0-0) [2421,](#page-0-0) [2539,](#page-0-0) [3342,](#page-0-0) [4050,](#page-0-0) [4451,](#page-0-0) [5294,](#page-0-0) [5839,](#page-0-0) [6324,](#page-0-0) [6637,](#page-0-0) [7208,](#page-0-0) [8293,](#page-0-0) [8313,](#page-0-0) [9086,](#page-0-0) [9736,](#page-0-0) [10398,](#page-0-0) [13776](#page-0-0) \ExplFileName . . . . . [114,](#page-0-0) [128,](#page-0-0) [334,](#page-0-0) [782,](#page-0-0) [1519,](#page-0-0) [1885,](#page-0-0) [2421,](#page-0-0) [2539,](#page-0-0) [3342,](#page-0-0) [4050,](#page-0-0) [4451,](#page-0-0) [5294,](#page-0-0) [5839,](#page-0-0) [6324,](#page-0-0) [6637,](#page-0-0) [7208,](#page-0-0) [8293,](#page-0-0) [8313,](#page-0-0) [9086,](#page-0-0) [9736,](#page-0-0) [10398,](#page-0-0) [13776](#page-0-0) \ExplFileVersion [49,](#page-0-0) [115,](#page-0-0) [129,](#page-0-0) [334,](#page-0-0) [782,](#page-0-0) [1519,](#page-0-0) [1885,](#page-0-0) [2421,](#page-0-0) [2539,](#page-0-0) [3342,](#page-0-0) [4050,](#page-0-0) [4451,](#page-0-0) [5294,](#page-0-0) [5839,](#page-0-0) [6324,](#page-0-0) [6637,](#page-0-0) [7208,](#page-0-0) [8293,](#page-0-0) [8313,](#page-0-0) [9086,](#page-0-0) [9736,](#page-0-0) [10398,](#page-0-0) [13776](#page-0-0) \ExplSyntaxNamesOff . . . . . . . . *[6](#page-22-0)*, [266,](#page-0-0) [273](#page-0-0) \ExplSyntaxNamesOn . . . . . . . . . *[6](#page-22-0)*, [266,](#page-0-0) [266](#page-0-0) \ExplSyntaxOff . . . . . . . . . . . . . . *[4](#page-20-0)*, *[6](#page-22-0)*, [67,](#page-0-0) [68,](#page-0-0) [178,](#page-0-0) [186,](#page-0-0) [208,](#page-0-0) [291,](#page-0-0) [296,](#page-0-0) [310,](#page-0-0) [325](#page-0-0) \ExplSyntaxOn . . . . . . . . . . . . . . . . . *[4](#page-20-0)*, *[6](#page-22-0)*, [67,](#page-0-0) [82,](#page-0-0) [150,](#page-0-0) [155,](#page-0-0) [160,](#page-0-0) [206,](#page-0-0) [291,](#page-0-0) [292](#page-0-0)

#### **F**

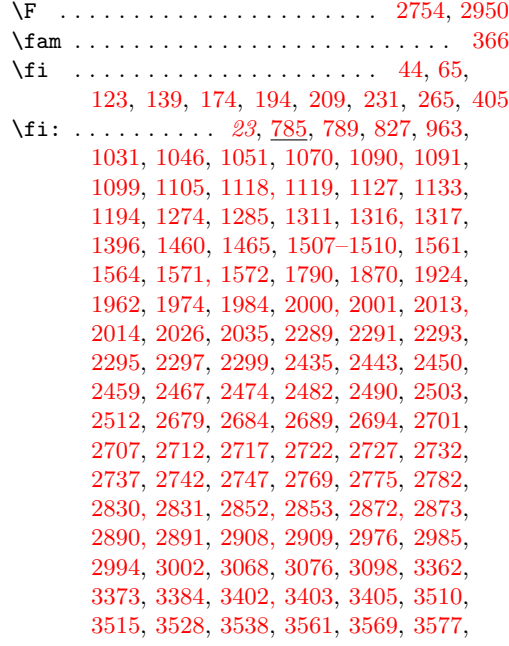

[3779,](#page-0-0) [4129,](#page-0-0) [4140,](#page-0-0) [4149,](#page-0-0) [4161,](#page-0-0) [4334,](#page-0-0) [4691,](#page-0-0) [4703,](#page-0-0) [4716,](#page-0-0) [4726,](#page-0-0) [4743,](#page-0-0) [4915,](#page-0-0) [4926,](#page-0-0) [4946,](#page-0-0) [4961,](#page-0-0) [4970,](#page-0-0) [4979,](#page-0-0) [5001,](#page-0-0) [5005,](#page-0-0) [5013,](#page-0-0) [5041,](#page-0-0) [5078,](#page-0-0) [5412,](#page-0-0) [5415,](#page-0-0) [5442,](#page-0-0) [5518,](#page-0-0) [5522,](#page-0-0) [5542,](#page-0-0) [5637,](#page-0-0) [6459,](#page-0-0) [6485,](#page-0-0) [6523,](#page-0-0) [6585,](#page-0-0) [6711,](#page-0-0) [6713,](#page-0-0) [6723,](#page-0-0) [8343,](#page-0-0) [10315,](#page-0-0) [10329, 10330,](#page-0-0) [10479,](#page-0-0) [10516, 10517,](#page-0-0) [10549,](#page-0-0) [10554,](#page-0-0) [10565,](#page-0-0) [10577,](#page-0-0) [10594,](#page-0-0) [10618,](#page-0-0) [10621,](#page-0-0) [10631,](#page-0-0) [10641,](#page-0-0) [10666,](#page-0-0) [10729,](#page-0-0) [10771,](#page-0-0) [10809,](#page-0-0) [10818, 10819,](#page-0-0) [10835,](#page-0-0) [10882,](#page-0-0) [10887,](#page-0-0) [10898, 10899,](#page-0-0) [10907,](#page-0-0) [10935,](#page-0-0) [10949,](#page-0-0) [10954,](#page-0-0) [10963,](#page-0-0) [11034, 11035,](#page-0-0) [11051,](#page-0-0) [11055,](#page-0-0) [11070,](#page-0-0) [11075,](#page-0-0) [11096,](#page-0-0) [11099,](#page-0-0) [11102,](#page-0-0) [11105,](#page-0-0) [11108,](#page-0-0) [11111,](#page-0-0) [11114,](#page-0-0) [11117,](#page-0-0) [11120,](#page-0-0) [11135,](#page-0-0) [11138,](#page-0-0) [11141,](#page-0-0) [11144,](#page-0-0) [11147,](#page-0-0) [11150,](#page-0-0) [11153,](#page-0-0) [11156,](#page-0-0) [11159,](#page-0-0) [11180,](#page-0-0) [11191,](#page-0-0) [11216,](#page-0-0) [11227,](#page-0-0) [11258,](#page-0-0) [11270,](#page-0-0) [11278–11280,](#page-0-0) [11284,](#page-0-0) [11326,](#page-0-0) [11364,](#page-0-0) [11380,](#page-0-0) [11406,](#page-0-0) [11421,](#page-0-0) [11435,](#page-0-0) [11438,](#page-0-0) [11498,](#page-0-0) [11501,](#page-0-0) [11606,](#page-0-0) [11607,](#page-0-0) [11641,](#page-0-0) [11644,](#page-0-0) [11671, 11672,](#page-0-0) [11687–11689,](#page-0-0) [11699,](#page-0-0) [11732,](#page-0-0) [11737,](#page-0-0) [11747,](#page-0-0) [11751,](#page-0-0) [11759, 11760,](#page-0-0) [11881,](#page-0-0) [11896,](#page-0-0) [11924,](#page-0-0) [11939,](#page-0-0) [11957,](#page-0-0) [12001,](#page-0-0) [12009,](#page-0-0) [12025–12027,](#page-0-0) [12040,](#page-0-0) [12044,](#page-0-0) [12065, 12066,](#page-0-0) [12075,](#page-0-0) [12084,](#page-0-0) [12094,](#page-0-0) [12120, 12121,](#page-0-0) [12142,](#page-0-0) [12164,](#page-0-0) [12171,](#page-0-0) [12184,](#page-0-0) [12197,](#page-0-0) [12218,](#page-0-0) [12239,](#page-0-0) [12251,](#page-0-0) [12270,](#page-0-0) [12283,](#page-0-0) [12304,](#page-0-0) [12308,](#page-0-0) [12313,](#page-0-0) [12314,](#page-0-0) [12341,](#page-0-0) [12346,](#page-0-0) [12350,](#page-0-0) [12365,](#page-0-0) [12398,](#page-0-0) [12404,](#page-0-0) [12412,](#page-0-0) [12416, 12417,](#page-0-0) [12419,](#page-0-0) [12440,](#page-0-0) [12462,](#page-0-0) [12469,](#page-0-0) [12480,](#page-0-0) [12490,](#page-0-0) [12496, 12497,](#page-0-0) [12506,](#page-0-0) [12509,](#page-0-0) [12536,](#page-0-0) [12539,](#page-0-0) [12564,](#page-0-0) [12634,](#page-0-0) [12646,](#page-0-0) [12657,](#page-0-0) [12675,](#page-0-0) [12684, 12685,](#page-0-0) [12688,](#page-0-0) [12700,](#page-0-0) [12729,](#page-0-0) [12734, 12735,](#page-0-0) [12757,](#page-0-0) [12766,](#page-0-0) [12777,](#page-0-0) [12786,](#page-0-0) [12826, 12827,](#page-0-0) [12839,](#page-0-0) [12847, 12848,](#page-0-0) [12891,](#page-0-0) [12897,](#page-0-0) [12905,](#page-0-0) [12909, 12910,](#page-0-0) [12912,](#page-0-0) [12958,](#page-0-0) [12966,](#page-0-0) [12985,](#page-0-0) [13003, 13004,](#page-0-0) [13016,](#page-0-0) [13034,](#page-0-0) [13043,](#page-0-0) [13067,](#page-0-0) [13080,](#page-0-0) [13094,](#page-0-0) [13116,](#page-0-0) [13122,](#page-0-0) [13127,](#page-0-0) [13135,](#page-0-0) [13141,](#page-0-0) [13144,](#page-0-0) [13195,](#page-0-0) [13202,](#page-0-0) [13217,](#page-0-0) [13231,](#page-0-0) [13256,](#page-0-0) [13262,](#page-0-0) [13264,](#page-0-0) [13303,](#page-0-0) [13317,](#page-0-0) [13318,](#page-0-0) [13347,](#page-0-0) [13354, 13355,](#page-0-0) [13383,](#page-0-0) [13389,](#page-0-0) [13393, 13394,](#page-0-0) [13476,](#page-0-0) [13484,](#page-0-0) [13535,](#page-0-0) [13539,](#page-0-0) [13543,](#page-0-0) [13547,](#page-0-0) [13566,](#page-0-0) [13567,](#page-0-0) [13578,](#page-0-0) [13581, 13582,](#page-0-0) [13598–](#page-0-0) [13600,](#page-0-0) [13628–13632,](#page-0-0) [13660–13664](#page-0-0)  $\verb|\file_add_path:nN| \dots . . . . . . . . . . |$ *[156](#page-172-0)*, [9786,](#page-0-0) [9786,](#page-0-0) [9827,](#page-0-0) [9834,](#page-0-0) [9936,](#page-0-0) [9945](#page-0-0) \file\_add\_path\_aux:nN . . [9786,](#page-0-0) [9787, 9788](#page-0-0) \file\_add\_path\_search:nN  $9786, 9792, 9798$  $9786, 9792, 9798$  $9786, 9792, 9798$  $9786, 9792, 9798$  $9786, 9792, 9798$ \file\_if\_exist:n . . . . . . . . . . . . . . [9825](#page-0-0) \file\_if\_exist:nTF . . . . . . . . . . *[156](#page-172-0)*, [9825](#page-0-0) \file\_input:n . . . . . . . . . *[157](#page-173-0)*, [9832,](#page-0-0) [9832](#page-0-0)  $\left\{ \text{input\_aux:n } \dots \dots \dots \right. 9839,9852$  $\left\{ \text{input\_aux:n } \dots \dots \dots \right. 9839,9852$  $\left\{ \text{input\_aux:n } \dots \dots \dots \right. 9839,9852$ \file\_input\_aux:n\file\_input\_aux:V [9832](#page-0-0)  $\left\{ \iota_1, \iota_2, \iota_3, \iota_4, \iota_5, \iota_6, \iota_7, \iota_8, \iota_9, \iota_9 \right\}$ \file\_input\_error:n [9832,](#page-0-0) [9836,](#page-0-0) [9853,](#page-0-0) [9938](#page-0-0) \file\_list: . . . . . . . . . . . *[157](#page-173-0)*, [9862,](#page-0-0) [9862](#page-0-0) \file\_name\_sanitize:nn . . . *[163](#page-179-0)*, [9767,](#page-0-0) [9767,](#page-0-0) [9787,](#page-0-0) [9836,](#page-0-0) [9929,](#page-0-0) [9932,](#page-0-0) [9942](#page-0-0) \file\_path\_include:n . . . *[157](#page-173-0)*, [9855,](#page-0-0) [9855](#page-0-0) \file\_path\_remove:n . . . . *[157](#page-173-0)*, [9855,](#page-0-0) [9860](#page-0-0)  $\binom{554}{ }$  $\binom{554}{ }$  $\binom{554}{ }$  $\texttt{\{firstmark}} \dots \dots \dots \dots \dots \dots \ 452$  $\texttt{\{firstmark}} \dots \dots \dots \dots \dots \dots \ 452$  $\left\{ \frac{678}{11} \right\}$  $\left\{ \frac{678}{11} \right\}$  $\left\{ \frac{678}{11} \right\}$  $\left\{ \Delta x \right\}$  . . . . . . . . . . . . . . . . [599](#page-0-0) \font . . . . . . . . . . . . . . . . . . . . . . . . . [365](#page-0-0) \fontchardp . . . . . . . . . . . . . . . . . . . . [703](#page-0-0) \fontcharht . . . . . . . . . . . . . . . . . . . . [702](#page-0-0) \fontcharic . . . . . . . . . . . . . . . . . . . . [705](#page-0-0) \fontcharwd . . . . . . . . . . . . . . . . . . . . [704](#page-0-0) \fontdimen . . . . . . . . . . . . . . . . . . . . [632](#page-0-0) \fontname . . . . . . . . . . . . . . . . . . . . . [456](#page-0-0)  $\left(\frac{1286}{1286}\right)$ \fp\_abs:N . . . . . . *[168](#page-184-0)*, [11286,](#page-0-0) [11286,](#page-0-0) [11288](#page-0-0) \fp\_abs\_aux:NN [11286,](#page-0-0) [11286, 11287,](#page-0-0) [11290](#page-0-0) \fp\_add:cn .................... <u>[11337](#page-0-0)</u> \fp\_add:Nn . . . . . . . . . . . . . *[168](#page-184-0)*, [6948,](#page-0-0) [7614,](#page-0-0) [7647,](#page-0-0) [7901,](#page-0-0) [11337,](#page-0-0) [11337,](#page-0-0) [11339](#page-0-0) \fp\_add:NNNNNNNNNN .............. . . [11723,](#page-0-0) [11723,](#page-0-0) [13061,](#page-0-0) [13113,](#page-0-0) [13199](#page-0-0) \fp\_add\_aux:NNn [11337,](#page-0-0) [11337, 11338,](#page-0-0) [11341](#page-0-0) \fp\_add\_core: . [11337,](#page-0-0) [11351,](#page-0-0) [11354,](#page-0-0) [11455](#page-0-0) \fp\_add\_difference: . [11337,](#page-0-0) [11363,](#page-0-0) [11408](#page-0-0) \fp\_add\_sum: ....... <u>[11337,](#page-0-0)</u> [11361,](#page-0-0) [11391](#page-0-0)  $\pi$  . . . . . . . . . . . . . . . . . . [13690](#page-0-0)  $\left(\frac{1}{3503}\right)$  $\left(\texttt{fp\_compare:nNn} \right)$  . . . . . . . . . . . . . . [13486](#page-0-0)  $\frac{1}{969}$ \fp\_compare:NNNTF ............... . . . [6877,](#page-0-0) [6879,](#page-0-0) [6893,](#page-0-0) [6895,](#page-0-0) [6900,](#page-0-0) [7013,](#page-0-0) [7015,](#page-0-0) [7058,](#page-0-0) [7078,](#page-0-0) [7096,](#page-0-0) [7098,](#page-0-0) [7109,](#page-0-0) [7118,](#page-0-0) [7133,](#page-0-0) [7984,](#page-0-0) [7987,](#page-0-0) [13486](#page-0-0) \fp\_compare:nNnTF ............... . . *[167](#page-183-0)*, [7603,](#page-0-0) [13486,](#page-0-0) [13704,](#page-0-0) [13710,](#page-0-0) [13716,](#page-0-0) [13722,](#page-0-0) [13728,](#page-0-0) [13734,](#page-0-0) [13740](#page-0-0)

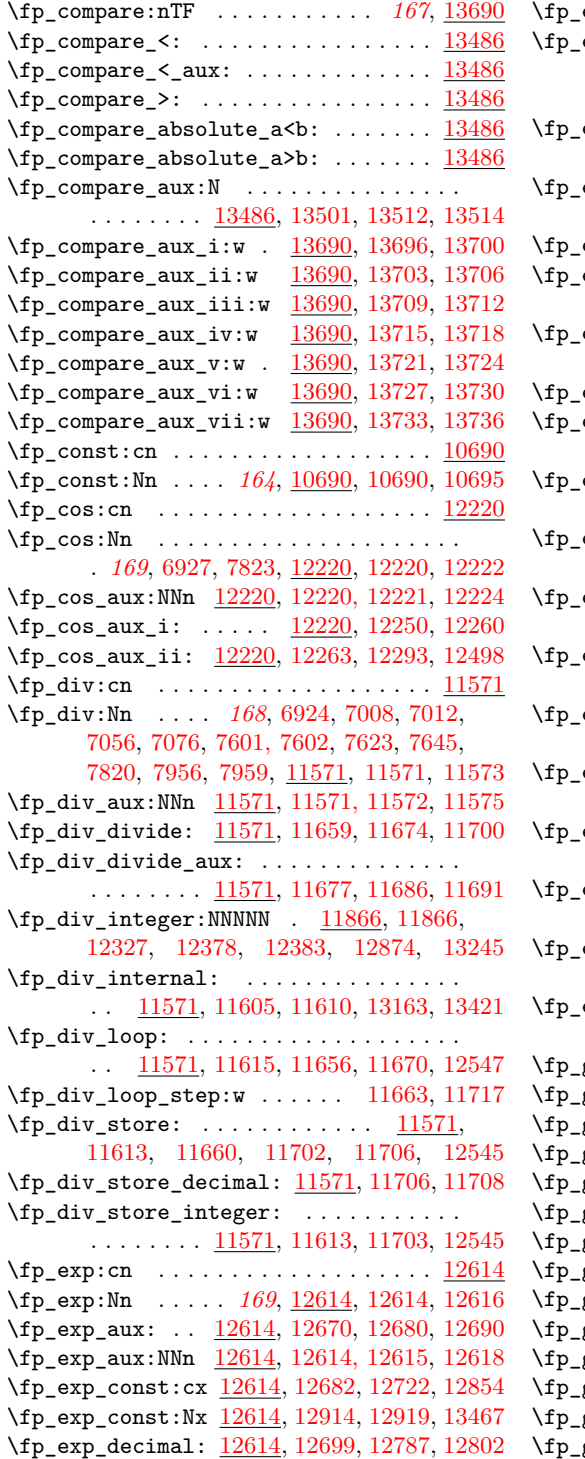

 $\exp$ \_integer: ...  $12614, 12693, 12702$  $12614, 12693, 12702$  $12614, 12693, 12702$  $12614, 12693, 12702$  $12614, 12693, 12702$ \fp\_exp\_integer\_const:n . . . . . . . . . .  $\ldots \ldots \ldots$  [12614,](#page-0-0) [12725,](#page-0-0) [12731,](#page-0-0) [12754,](#page-0-0) [12756,](#page-0-0) [12773,](#page-0-0) [12775,](#page-0-0) [12789](#page-0-0) exp\_integer\_const:nnnn . . . . . . . .  $\ldots$  . . . . . . [12614,](#page-0-0) [12792,](#page-0-0) [12795,](#page-0-0) [13152](#page-0-0)  $\exp$  integer\_tens:  $\dots \dots \dots \dots$ . . [12614,](#page-0-0) [12709,](#page-0-0) [12728,](#page-0-0) [12733,](#page-0-0) [12737](#page-0-0)  $\exp$ \_integer\_units:  $\frac{12614}{12767}$ , [12769](#page-0-0)  $exp\_internal: \dots \dots \dots \dots \dots$  $\ldots \ldots \ldots$  [12614,](#page-0-0) [12645,](#page-0-0) [12662,](#page-0-0) [13468](#page-0-0)  $exp\_overflow\_msg: \dots \dots \dots \dots$ . . . . . . . . [12674,](#page-0-0) [12687,](#page-0-0) [13750,](#page-0-0) [13756](#page-0-0) exp\_Taylor: <u>12614</u>, [12832,](#page-0-0) [12866,](#page-0-0) [12911](#page-0-0)  $extended\_normalise: ... 11883,$  $extended\_normalise: ... 11883,$ [11883,](#page-0-0) [11996,](#page-0-0) [12665,](#page-0-0) [13330,](#page-0-0) [13365](#page-0-0) extended\_normalise\_aux:NNNNNNNNNN . . . . . . . . . . . . . . . . . . . . . . . [11883](#page-0-0)  $extended\_normalise\_aux_i: ...$  $\ldots \ldots$  . [11883,](#page-0-0) [11885,](#page-0-0) [11888,](#page-0-0) [11895](#page-0-0)  $extended\_normalise\_aux_i:w \dots$ . . . . . . . . . . . . . <u>11883</u>, [11893,](#page-0-0) [11898](#page-0-0)  $extended\_normalise\_aux\_ii: ...$ . . . . . . . . [11883,](#page-0-0) [11886,](#page-0-0) [11916,](#page-0-0) [11923](#page-0-0)  $extended\_normalise\_aux\_ii:w ...$ . . . . . . . . . . . . . <u>11883</u>, [11905,](#page-0-0) [11908](#page-0-0) extended\_normalise\_ii\_aux:NNNNNNNNNN . . . . . . . . . . . . . . . . . . [11921,](#page-0-0) [11926](#page-0-0)  $extended\_normalise\_output: 11949,$  $extended\_normalise\_output: 11949,$ [11949,](#page-0-0) [11956,](#page-0-0) [12765,](#page-0-0) [12785,](#page-0-0) [13457](#page-0-0) \fp\_extended\_normalise\_output\_aux:N . . . . . . . . . . . . . [11949,](#page-0-0) [11977,](#page-0-0) [11979](#page-0-0) extended\_normalise\_output\_aux\_i:NNNNNNNNN . . . . . . . . . . . . . <u>11949</u>, [11954,](#page-0-0) [11959](#page-0-0)  ${\tt extended\_normalise\_output\_aux\_ii:NNNNNNNN}$ . . . . . . . . . . . . . [11949,](#page-0-0) [11970,](#page-0-0) [11973](#page-0-0) gabs:c  $\ldots \ldots \ldots \ldots \ldots \ldots \frac{11286}{}$  $\ldots \ldots \ldots \ldots \ldots \ldots \frac{11286}{}$  $\ldots \ldots \ldots \ldots \ldots \ldots \frac{11286}{}$ \fp\_gabs:N . . . . . *[168](#page-184-0)*, [11286,](#page-0-0) [11287,](#page-0-0) [11289](#page-0-0) gadd:cn  $\dots$  . . . . . . . . . . . . . . . . . [11337](#page-0-0) \fp\_gadd:Nn . . . . . *[168](#page-184-0)*, [11337,](#page-0-0) [11338,](#page-0-0) [11340](#page-0-0) \fp\_gcos:cn . . . . . . . . . . . . . . . . . . . [12220](#page-0-0) \fp\_gcos:Nn . . . . . *[169](#page-185-0)*, [12220,](#page-0-0) [12221,](#page-0-0) [12223](#page-0-0) gdiv:  $cn \ldots n$  . . . . . . . . . . . . . . . . . . [11571](#page-0-0) \fp\_gdiv:Nn . . . . . *[168](#page-184-0)*, [11571,](#page-0-0) [11572,](#page-0-0) [11574](#page-0-0)  $\frac{12614}{12614}$  $\frac{12614}{12614}$  $\frac{12614}{12614}$ \fp\_gexp:Nn . . . . . *[169](#page-185-0)*, [12614,](#page-0-0) [12615,](#page-0-0) [12617](#page-0-0) gln:cn  $\dots \dots \dots \dots \dots \dots \dots \frac{12932}{}$  $\dots \dots \dots \dots \dots \dots \dots \frac{12932}{}$  $\dots \dots \dots \dots \dots \dots \dots \frac{12932}{}$ \fp\_gln:Nn . . . . . *[169](#page-185-0)*, [12932,](#page-0-0) [12933,](#page-0-0) [12935](#page-0-0) gmul:cn . . . . . . . . . . . . . . . . . . [11458](#page-0-0) \fp\_gmul:Nn . . . . . *[168](#page-184-0)*, [11458,](#page-0-0) [11459,](#page-0-0) [11461](#page-0-0)

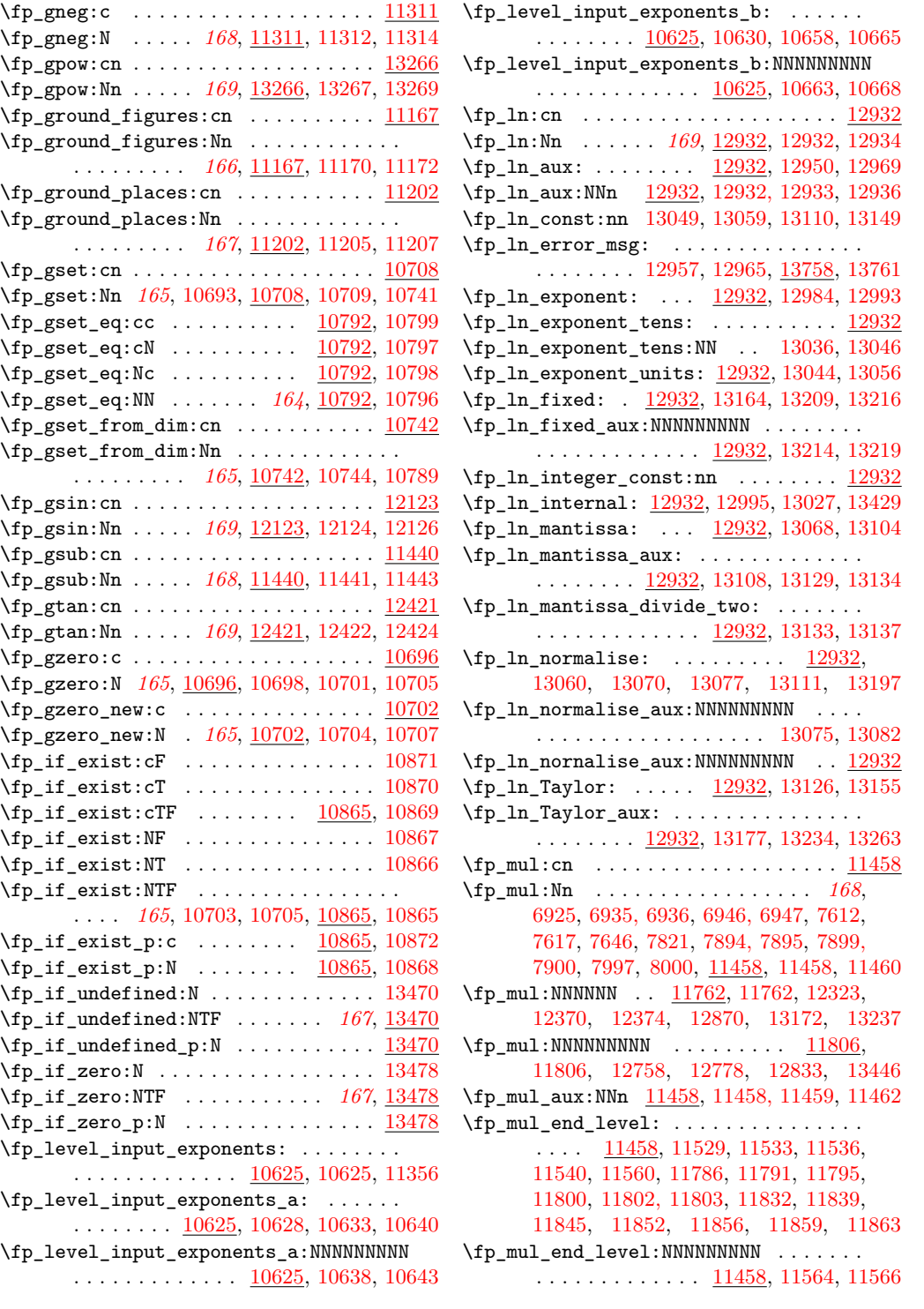

\fp\_mul\_internal: .. [11458,](#page-0-0) [11472,](#page-0-0) [11513](#page-0-0) \fp\_mul\_product:NN . . . . . . . . . 11521-[11523,](#page-0-0) [11525–11528,](#page-0-0) [11530–11532,](#page-0-0) [11534, 11535,](#page-0-0) [11539,](#page-0-0) [11555,](#page-0-0) [11774–](#page-0-0) [11779,](#page-0-0) [11781–11785,](#page-0-0) [11787–11790,](#page-0-0) [11792–11794,](#page-0-0) [11798, 11799,](#page-0-0) [11801,](#page-0-0) [11818–11823,](#page-0-0) [11825–11831,](#page-0-0) [11833–](#page-0-0) [11838,](#page-0-0) [11840–11844,](#page-0-0) [11848–11851,](#page-0-0) [11853–11855,](#page-0-0) [11857, 11858,](#page-0-0) [11862](#page-0-0)  $\tp_{mul\_split:NNNN}$  ...  $11458$ , [11515,](#page-0-0) [11517,](#page-0-0) [11543,](#page-0-0) [11764,](#page-0-0) [11766,](#page-0-0) [11768,](#page-0-0) [11770,](#page-0-0) [11808,](#page-0-0) [11810,](#page-0-0) [11812,](#page-0-0) [11814](#page-0-0)  $\fp_{mul\_split:w}$  . . . . . . . . . . . . . . [11458](#page-0-0) \fp\_mul\_split\_aux:w . . . . . . [11546,](#page-0-0) [11552](#page-0-0) \fp\_neg:c ..................... [11311](#page-0-0) \fp\_neg:N . . . . . . *[168](#page-184-0)*, [11311,](#page-0-0) [11311,](#page-0-0) [11313](#page-0-0) \fp\_neg:NN . . . . . . . . . . . . . . . . . . . [11311](#page-0-0) \fp\_neg\_aux:NN .... [11311, 11312,](#page-0-0) [11315](#page-0-0) \fp\_new:c . . . . . . . . . . . . . . . . . . . . [10684](#page-0-0) \fp\_new:N . *[164](#page-180-0)*, [6853–6855,](#page-0-0) [6865–6869,](#page-0-0) [6995, 6996,](#page-0-0) [7213,](#page-0-0) [7232–7236,](#page-0-0) [7242,](#page-0-0) [7243,](#page-0-0) [7248–7251,](#page-0-0) [7946, 7947,](#page-0-0) [10684,](#page-0-0) [10684,](#page-0-0) [10689,](#page-0-0) [10692,](#page-0-0) [10703,](#page-0-0) [10705](#page-0-0) \fp\_overflow\_msg: ............... . . . . . . . . [10553,](#page-0-0) [10620,](#page-0-0) [13742,](#page-0-0) [13748](#page-0-0)  $\tp_{pow:cn}$  . . . . . . . . . . . . . . . . . . [13266](#page-0-0) \fp\_pow:Nn . . . . . *[169](#page-185-0)*, [13266,](#page-0-0) [13266,](#page-0-0) [13268](#page-0-0) \fp\_pow\_aux:NNn [13266,](#page-0-0) [13266, 13267,](#page-0-0) [13270](#page-0-0)  $\tp_{pow\_aux_i: ... \ 13266, 13316, 13321}$  $\tp_{pow\_aux_i: ... \ 13266, 13316, 13321}$  $\tp_{pow\_aux_i: ... \ 13266, 13316, 13321}$  $\tp_{pow\_aux_i: ... \ 13266, 13316, 13321}$  $\tp_{pow\_aux_i: ... \ 13266, 13316, 13321}$  $\tp_{pow\_aux_i: ... \ 13266, 13316, 13321}$  $\tp_{pow\_aux_i: ... \ 13266, 13316, 13321}$ \fp\_pow\_aux\_ii: [13266,](#page-0-0) [13325,](#page-0-0) [13339,](#page-0-0) [13357](#page-0-0) \fp\_pow\_aux\_iii: . . . [13266,](#page-0-0) [13382,](#page-0-0) [13411](#page-0-0)  $\tp_{pow\_aux\_iv: ... ... 13266, 13360, }$  $\tp_{pow\_aux\_iv: ... ... 13266, 13360, }$  $\tp_{pow\_aux\_iv: ... ... 13266, 13360, }$  $\tp_{pow\_aux\_iv: ... ... 13266, 13360, }$  $\tp_{pow\_aux\_iv: ... ... 13266, 13360, }$ [13374,](#page-0-0) [13388,](#page-0-0) [13392,](#page-0-0) [13414,](#page-0-0) [13423](#page-0-0)  $\f{fp\_pow\_negative:$  ..............  $13266$  $\tp_{pow\_positive:$  ............. [13266](#page-0-0)  $\{fp\_read: N \dots 10471, 10471, 11176,$  $\{fp\_read: N \dots 10471, 10471, 11176,$  $\{fp\_read: N \dots 10471, 10471, 11176,$  $\{fp\_read: N \dots 10471, 10471, 11176,$ [11211,](#page-0-0) [11293,](#page-0-0) [11318,](#page-0-0) [11344,](#page-0-0) [11447,](#page-0-0) [11465,](#page-0-0) [11578,](#page-0-0) [13273,](#page-0-0) [13506,](#page-0-0) [13511](#page-0-0) \fp\_read\_aux:w ..... [10471,](#page-0-0) [10472, 10473](#page-0-0) \fp\_round: ... [11179,](#page-0-0) [11215,](#page-0-0) [11238,](#page-0-0) [11238](#page-0-0) \fp\_round\_aux:NNNNNNNNN . . . . . . . . . . . . . . . . . . . . . . . <u>11238</u>, [11245,](#page-0-0) [11247](#page-0-0) \fp\_round\_figures:cn ........... [11167](#page-0-0) \fp\_round\_figures:Nn . . . . . . . . . . . . . . . . . . . . . . *[166](#page-182-0)*, [11167,](#page-0-0) [11167,](#page-0-0) [11169](#page-0-0) \fp\_round\_figures\_aux:NNn . . . . . . . . .  $\ldots \ldots$   $\frac{11167}{11168}$ , [11171,](#page-0-0) [11173](#page-0-0) \fp\_round\_loop:N [11238,](#page-0-0) [11249,](#page-0-0) [11260,](#page-0-0) [11283](#page-0-0)  $\tp_{round\_places:cn$  . . . . . . . . . . . [11202](#page-0-0)

\fp\_round\_places:Nn . . . . . . . . . . . . . . . . . . . . . . *[167](#page-183-0)*, [11202,](#page-0-0) [11202,](#page-0-0) [11204](#page-0-0) \fp\_round\_places\_aux:NNn . . . . . . . . . .  $\ldots$  . . . . . . [11202,](#page-0-0) [11203,](#page-0-0) [11206,](#page-0-0) [11208](#page-0-0) \fp\_set:cn . . . . . . . . . . . . . . . . . . [10708](#page-0-0) \fp\_set:Nn . . . . *[165](#page-181-0)*, [6875,](#page-0-0) [7090, 7091,](#page-0-0) [7819,](#page-0-0) [7982, 7983,](#page-0-0) [10708,](#page-0-0) [10708,](#page-0-0) [10740](#page-0-0)  $\frac{10708}{10708}$ , [10708–10710](#page-0-0) \fp\_set\_eq:cc .......... [10792,](#page-0-0) [10795](#page-0-0) \fp\_set\_eq:cN .......... [10792,](#page-0-0) [10793](#page-0-0) \fp\_set\_eq:Nc .......... <u>10792</u>, [10794](#page-0-0) \fp\_set\_eq:NN . . . . . . . . . . . *[164](#page-180-0)*, [6923,](#page-0-0) [6933, 6934,](#page-0-0) [6944, 6945,](#page-0-0) [7057,](#page-0-0) [7077,](#page-0-0) [7892, 7893,](#page-0-0) [7897, 7898,](#page-0-0) [10792,](#page-0-0) [10792](#page-0-0)  $\tp\_set\_from\_dim:cn$  ..........  $10742$ \fp\_set\_from\_dim:Nn . . . . . . *[165](#page-181-0)*, [6931,](#page-0-0) [6932,](#page-0-0) [6942, 6943,](#page-0-0) [7006, 7007,](#page-0-0) [7009,](#page-0-0) [7010,](#page-0-0) [7053, 7054,](#page-0-0) [7074, 7075,](#page-0-0) [7597–](#page-0-0) [7600,](#page-0-0) [7607, 7608,](#page-0-0) [7611,](#page-0-0) [7616,](#page-0-0) [7639–](#page-0-0) [7643,](#page-0-0) [7890, 7891,](#page-0-0) [7954, 7955,](#page-0-0) [7957,](#page-0-0) [7958,](#page-0-0) [7996,](#page-0-0) [7999,](#page-0-0) [10742,](#page-0-0) [10742,](#page-0-0) [10788](#page-0-0) \fp\_set\_from\_dim\_aux:NNn . . . . . . . . . . . . . . . . . . [10742,](#page-0-0) [10743,](#page-0-0) [10745, 10746](#page-0-0) \fp\_set\_from\_dim\_aux:w . . . . . . . . . . . . . [10742,](#page-0-0) [10753,](#page-0-0) [10782,](#page-0-0) [10784,](#page-0-0) [10787](#page-0-0)  $\pi_{p\_show:cc}$  . . . . . . . . . . . . . [10800,](#page-0-0) [10801](#page-0-0) \fp\_show:N . . . . . . . . . . [165](#page-181-0), <u>[10800](#page-0-0)</u>, 10800 \fp\_sin:cn ..................... <u>[12123](#page-0-0)</u> \fp\_sin:Nn . . . . . . . . . . . . . . . . . . . . . . *[169](#page-185-0)*, [6926,](#page-0-0) [7822,](#page-0-0) [12123,](#page-0-0) [12123,](#page-0-0) [12125](#page-0-0) \fp\_sin\_aux:NNn [12123,](#page-0-0) [12123, 12124,](#page-0-0) [12127](#page-0-0) \fp\_sin\_aux\_i: ..... [12123,](#page-0-0) [12163,](#page-0-0) [12174](#page-0-0) \fp\_sin\_aux\_ii: [12123,](#page-0-0) [12177,](#page-0-0) [12207,](#page-0-0) [12521](#page-0-0)  $\left(\frac{10484}{10484}\right)$ [10484,](#page-0-0) [10713,](#page-0-0) [10751,](#page-0-0) [11345,](#page-0-0) [11448,](#page-0-0) [11466,](#page-0-0) [11579,](#page-0-0) [12130,](#page-0-0) [12227,](#page-0-0) [12428,](#page-0-0) [12621,](#page-0-0) [12939,](#page-0-0) [13278,](#page-0-0) [13489,](#page-0-0) [13495](#page-0-0) \fp\_split\_aux\_i:w .. [10484,](#page-0-0) [10523,](#page-0-0) [10527](#page-0-0)  $\tp_{split\_aux\_ii:w}$ .  $10484, 10528, 10529$  $10484, 10528, 10529$  $10484, 10528, 10529$ \fp\_split\_aux\_iii:w . [10484,](#page-0-0) [10530, 10531](#page-0-0) \fp\_split\_decimal:w . [10484,](#page-0-0) [10534,](#page-0-0) [10537](#page-0-0) \fp\_split\_decimal\_aux:w .......... . . . . . . . . . . . . . [10484,](#page-0-0) [10538, 10539](#page-0-0) \fp\_split\_exponent: . . . . . . . . . . . . [10484](#page-0-0) \fp\_split\_exponent:w ..... [10492,](#page-0-0) [10519](#page-0-0) \fp\_split\_sign: . . . . . . . . . . . . . . . . . . . [10484,](#page-0-0) [10490,](#page-0-0) [10494,](#page-0-0) [10505,](#page-0-0) [10515](#page-0-0)  $\tp$ \_standardise:NNNN ...... [10556,](#page-0-0) [10556,](#page-0-0) [10714,](#page-0-0) [10756,](#page-0-0) [11346,](#page-0-0) [11366,](#page-0-0) [11449,](#page-0-0) [11467,](#page-0-0) [11477,](#page-0-0) [11580,](#page-0-0) [11620,](#page-0-0)

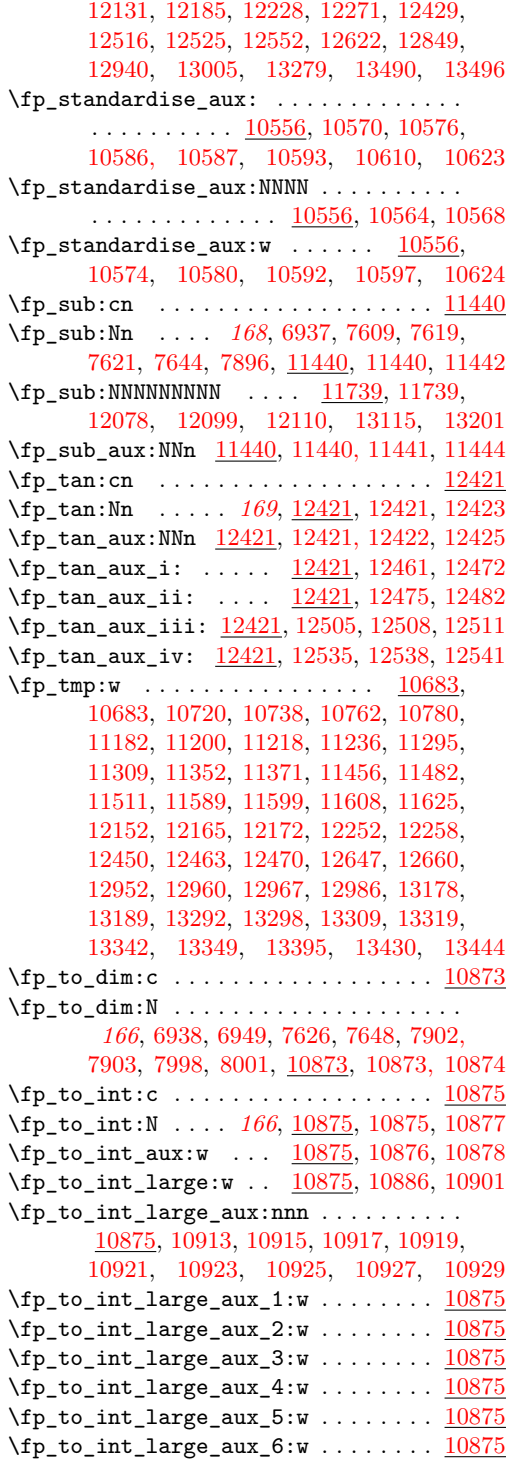

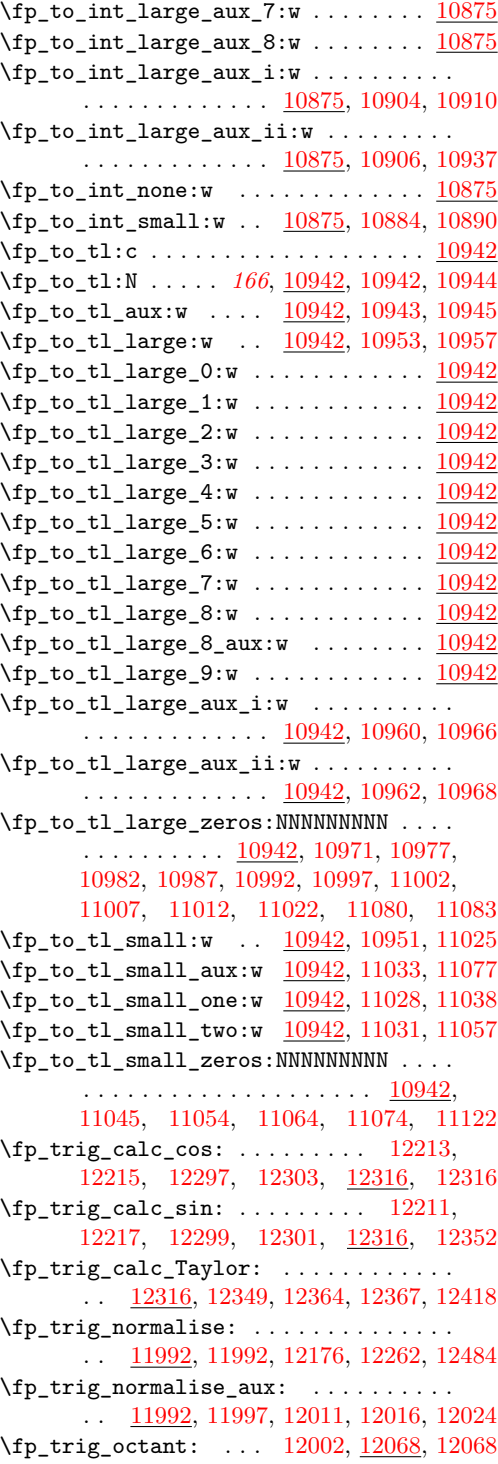

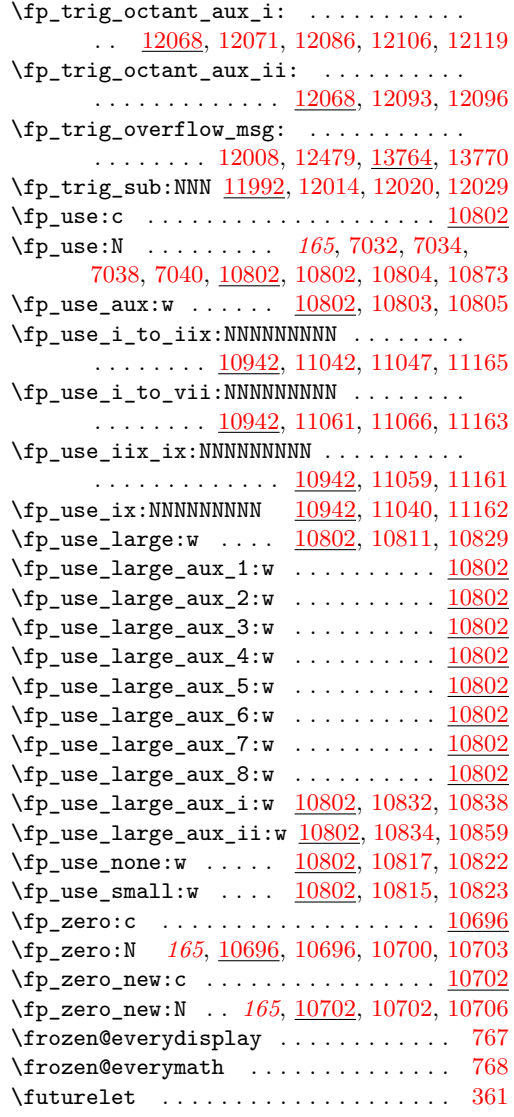

# **G**

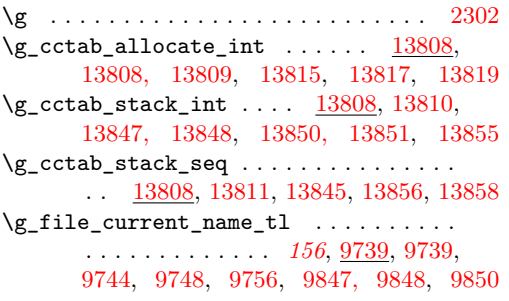

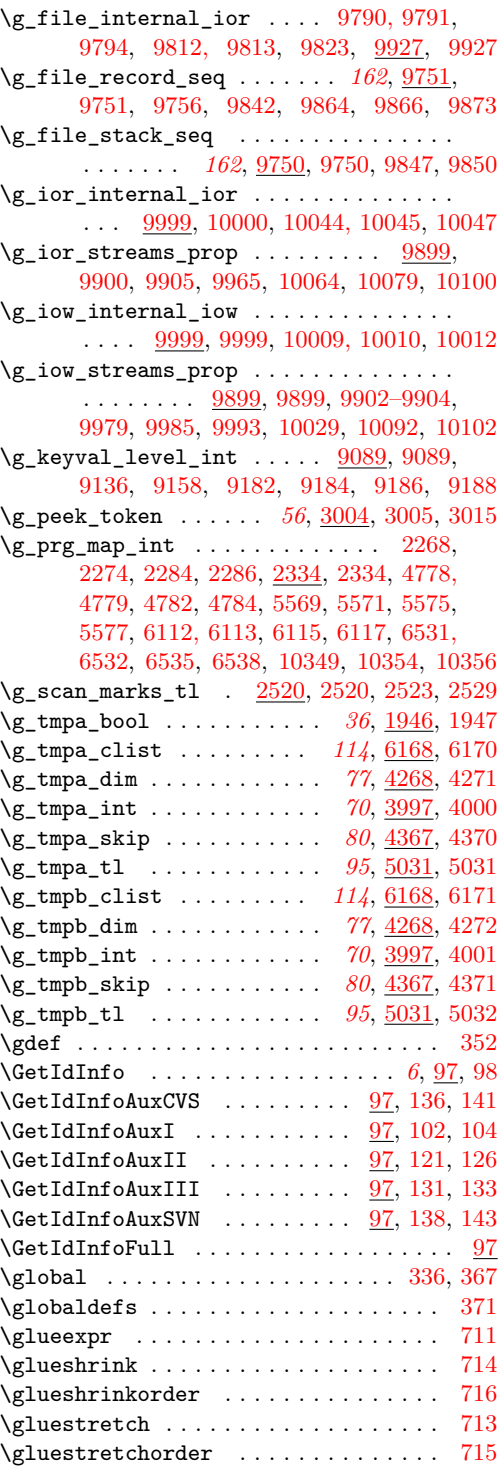

\gluetomu . . . . . . . . . . . . . . . . . . . . . [717](#page-0-0) \group\_align\_safe\_begin: . . . *[41](#page-57-0)*, [1966,](#page-0-0) [2296,](#page-0-0) [2296,](#page-0-0) [3036,](#page-0-0) [3054,](#page-0-0) [4633,](#page-0-0) [5058](#page-0-0) \group\_align\_safe\_end: ........... . . . . . *[41](#page-57-0)*, [2063, 2064,](#page-0-0) [2296,](#page-0-0) [2298,](#page-0-0) [3018,](#page-0-0) [3028,](#page-0-0) [3033,](#page-0-0) [3051,](#page-0-0) [4642,](#page-0-0) [5084](#page-0-0) \group\_begin: . . . . . . . . . . . . . *[9](#page-25-0)*, [810,](#page-0-0) [811,](#page-0-0) [832,](#page-0-0) [1052,](#page-0-0) [1829,](#page-0-0) [2301,](#page-0-0) [2316,](#page-0-0) [2639,](#page-0-0) [2652,](#page-0-0) [2659,](#page-0-0) [2696,](#page-0-0) [2749,](#page-0-0) [2786,](#page-0-0) [2946,](#page-0-0) [3112,](#page-0-0) [3209,](#page-0-0) [3216,](#page-0-0) [4567,](#page-0-0) [4585,](#page-0-0) [4734,](#page-0-0) [5435,](#page-0-0) [6759,](#page-0-0) [6874,](#page-0-0) [7001,](#page-0-0) [7048,](#page-0-0) [7069,](#page-0-0) [7089,](#page-0-0) [8296,](#page-0-0) [8437,](#page-0-0) [8457,](#page-0-0) [8940,](#page-0-0) [9094,](#page-0-0) [9104,](#page-0-0) [9769,](#page-0-0) [10150,](#page-0-0) [10155,](#page-0-0) [10184,](#page-0-0) [10712,](#page-0-0) [10748,](#page-0-0) [11175,](#page-0-0) [11210,](#page-0-0) [11292,](#page-0-0) [11317,](#page-0-0) [11343,](#page-0-0) [11446,](#page-0-0) [11464,](#page-0-0) [11577,](#page-0-0) [12129,](#page-0-0) [12226,](#page-0-0) [12427,](#page-0-0) [12620,](#page-0-0) [12938,](#page-0-0) [13157,](#page-0-0) [13272,](#page-0-0) [13329,](#page-0-0) [13363,](#page-0-0) [13425,](#page-0-0) [13488,](#page-0-0) [13505,](#page-0-0) [13692,](#page-0-0) [13884](#page-0-0) \group\_end: . . . . . . . . *[9](#page-25-0)*, [810,](#page-0-0) [812,](#page-0-0) [832,](#page-0-0) [1057,](#page-0-0) [1841,](#page-0-0) [2306,](#page-0-0) [2321,](#page-0-0) [2651,](#page-0-0) [2655,](#page-0-0) [2668,](#page-0-0) [2703,](#page-0-0) [2757,](#page-0-0) [2796,](#page-0-0) [2952,](#page-0-0) [3177,](#page-0-0) [3218,](#page-0-0) [3227,](#page-0-0) [4574,](#page-0-0) [4592,](#page-0-0) [4738,](#page-0-0) [4741,](#page-0-0) [5446,](#page-0-0) [6764,](#page-0-0) [6884,](#page-0-0) [7020,](#page-0-0) [7061,](#page-0-0) [7081,](#page-0-0) [7103,](#page-0-0) [8300,](#page-0-0) [8447,](#page-0-0) [8467,](#page-0-0) [8962,](#page-0-0) [9101,](#page-0-0) [9112,](#page-0-0) [9782,](#page-0-0) [10154,](#page-0-0) [10174,](#page-0-0) [10218,](#page-0-0) [10722,](#page-0-0) [10764,](#page-0-0) [11184,](#page-0-0) [11220,](#page-0-0) [11297,](#page-0-0) [11334,](#page-0-0) [11373,](#page-0-0) [11484,](#page-0-0) [11591,](#page-0-0) [11601,](#page-0-0) [11627,](#page-0-0) [12154,](#page-0-0) [12167,](#page-0-0) [12254,](#page-0-0) [12452,](#page-0-0) [12465,](#page-0-0) [12649,](#page-0-0) [12954,](#page-0-0) [12962,](#page-0-0) [12988,](#page-0-0) [13180,](#page-0-0) [13294,](#page-0-0) [13300,](#page-0-0) [13311,](#page-0-0) [13335,](#page-0-0) [13341,](#page-0-0) [13344,](#page-0-0) [13351,](#page-0-0) [13368,](#page-0-0) [13376,](#page-0-0) [13385,](#page-0-0) [13397,](#page-0-0) [13432,](#page-0-0) [13519,](#page-0-0) [13530,](#page-0-0) [13533,](#page-0-0) [13537,](#page-0-0) [13541,](#page-0-0) [13545,](#page-0-0) [13557,](#page-0-0) [13561,](#page-0-0) [13564,](#page-0-0) [13573,](#page-0-0) [13576,](#page-0-0) [13587,](#page-0-0) [13591,](#page-0-0) [13605,](#page-0-0) [13609,](#page-0-0) [13613,](#page-0-0) [13618,](#page-0-0) [13623,](#page-0-0) [13626,](#page-0-0) [13637,](#page-0-0) [13641,](#page-0-0) [13645,](#page-0-0) [13650,](#page-0-0) [13655,](#page-0-0) [13658,](#page-0-0) [13695,](#page-0-0) [13887](#page-0-0) \group\_execute\_after:N . . . . . . . . [1499](#page-0-0) \group\_insert\_after:N . *[9](#page-25-0)*, [815,](#page-0-0) [815,](#page-0-0) [1499](#page-0-0)

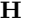

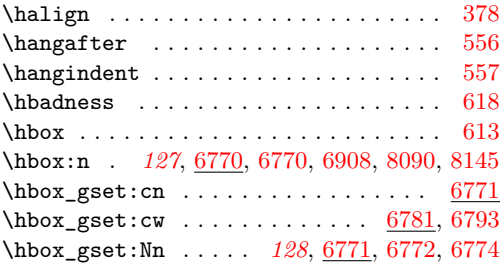

\hbox\_gset:Nw . *[128](#page-144-0)*, [6781,](#page-0-0) [6783,](#page-0-0) [6786,](#page-0-0) [6792](#page-0-0) \hbox\_gset\_end: . . . *[128](#page-144-0)*, [6781,](#page-0-0) [6788,](#page-0-0) [6794](#page-0-0) \hbox\_gset\_inline\_begin:c . . . [6789,](#page-0-0) [6793](#page-0-0) \hbox\_gset\_inline\_begin:N . . . [6789,](#page-0-0) [6792](#page-0-0)  $\hbox{\hbox{hbox_gset}_inline-end:}\quad \ldots \quad 6789, 6794$  $\hbox{\hbox{hbox_gset}_inline-end:}\quad \ldots \quad 6789, 6794$  $\hbox{\hbox{hbox_gset}_inline-end:}\quad \ldots \quad 6789, 6794$  $\hbox{\hbox{hbox_gset}_inline-end:}\quad \ldots \quad 6789, 6794$  $\hbox{\tt hbox_gset_to_wd:cm } ... ... ... . . 6775$  $\hbox{\tt hbox_gset_to_wd:cm } ... ... ... . . 6775$ \hbox\_gset\_to\_wd:Nnn *[128](#page-144-0)*, [6775,](#page-0-0) [6777,](#page-0-0) [6780](#page-0-0) \hbox\_overlap\_left:n . . . *[128](#page-144-0)*, [6798,](#page-0-0) [6798](#page-0-0) \hbox\_overlap\_right:n *[128](#page-144-0)*, [6798,](#page-0-0) [6800,](#page-0-0) [7128](#page-0-0) \hbox\_set:cn . . . . . . . . . . . . . . . . . [6771](#page-0-0)  $\hbox{\tt hbox\_set:cw}$  ..................... [6781,](#page-0-0) [6790](#page-0-0) \hbox\_set:Nn . . . . . . . . . . . . . . . . *[128](#page-144-0)*, [6771,](#page-0-0) [6771–6773,](#page-0-0) [6872,](#page-0-0) [6904, 6905,](#page-0-0) [6999,](#page-0-0) [7046,](#page-0-0) [7067,](#page-0-0) [7087,](#page-0-0) [7125,](#page-0-0) [7148,](#page-0-0) [7153,](#page-0-0) [7161,](#page-0-0) [7171,](#page-0-0) [7183,](#page-0-0) [7190,](#page-0-0) [7197,](#page-0-0) [7300,](#page-0-0) [7397,](#page-0-0) [7654,](#page-0-0) [7725,](#page-0-0) [7834,](#page-0-0) [8235](#page-0-0) \hbox\_set:Nw . . . . . . . . . . . . . . . . . . . . *[128](#page-144-0)*, [6781,](#page-0-0) [6781,](#page-0-0) [6784, 6785,](#page-0-0) [6789,](#page-0-0) [7344](#page-0-0) \hbox\_set\_end: *[128](#page-144-0)*, [6781,](#page-0-0) [6787,](#page-0-0) [6791,](#page-0-0) [7348](#page-0-0)  $\hbox{\hbox{hbox_set}}_inline_begin:c . . . . 6789, 6790$  $\hbox{\hbox{hbox_set}}_inline_begin:c . . . . 6789, 6790$  $\hbox{\hbox{hbox_set}}_inline_begin:c . . . . 6789, 6790$  $\hbox{\hbox{hbox_set}}_inline_begin:c . . . . 6789, 6790$ \hbox\_set\_inline\_begin:N .... [6789,](#page-0-0) [6789](#page-0-0)  $\hbox{\hbox{hbox_set}}_inline\_end:$  ......  $6789, 6791$  $6789, 6791$  $6789, 6791$  $\hbox{\tt \char'4thbox\_set\_to\_wd:cm } \dots \dots \dots \quad \hbox{\tt 6775}$  $\hbox{\tt \char'4thbox\_set\_to\_wd:cm } \dots \dots \dots \quad \hbox{\tt 6775}$  $\hbox{\tt \char'4thbox\_set\_to\_wd:cm } \dots \dots \dots \quad \hbox{\tt 6775}$ \hbox\_set\_to\_wd:Nnn . . . . . . . . . . . . . . . . . . . . . *[128](#page-144-0)*, [6775,](#page-0-0) [6775,](#page-0-0) [6778, 6779](#page-0-0) \hbox\_to\_wd:nn . . . . *[128](#page-144-0)*, [6795,](#page-0-0) [6795,](#page-0-0) [7135](#page-0-0) \hbox\_to\_zero:n *[128](#page-144-0)*, [6795,](#page-0-0) [6797,](#page-0-0) [6799,](#page-0-0) [6801](#page-0-0) \hbox\_unpack:c . . . . . . . . . . . . . . . . [6802](#page-0-0) \hbox\_unpack:N . . . . . . . . . . . . . . . . . . . . *[128](#page-144-0)*, [6802,](#page-0-0) [6802,](#page-0-0) [6804,](#page-0-0) [7658,](#page-0-0) [7807](#page-0-0)  $\hbox{\tt hbox\_unpack\_clear:c } \ldots \ldots \quad \underline{6802}$  $\hbox{\tt hbox\_unpack\_clear:c } \ldots \ldots \quad \underline{6802}$  $\hbox{\tt hbox\_unpack\_clear:c } \ldots \ldots \quad \underline{6802}$ \hbox\_unpack\_clear:N *[129](#page-145-0)*, [6802,](#page-0-0) [6803,](#page-0-0) [6805](#page-0-0) \hcoffin\_set:cn . . . . . . . . . . . . . . [7296](#page-0-0) \hcoffin\_set:cw . . . . . . . . . . . . . . . [7340](#page-0-0) \hcoffin\_set:Nn . . . . . . . . . *[132](#page-148-0)*, [7296,](#page-0-0) [7296,](#page-0-0) [7312,](#page-0-0) [8087,](#page-0-0) [8099,](#page-0-0) [8142,](#page-0-0) [8182](#page-0-0) \hcoffin\_set:Nw . . . *[132](#page-148-0)*, [7340,](#page-0-0) [7340,](#page-0-0) [7356](#page-0-0) \hcoffin\_set\_end: . *[132](#page-148-0)*, [7340,](#page-0-0) [7345,](#page-0-0) [7355](#page-0-0) \Height ..... [7437,](#page-0-0) [7439,](#page-0-0) [7443,](#page-0-0) [7447,](#page-0-0) [7454](#page-0-0) \hfil . . . . . . . . . . . . . . . . . . . . . . . . . [521](#page-0-0) \hfill . . . . . . . . . . . . . . . . . . . . . . . . [523](#page-0-0) \hfilneg . . . . . . . . . . . . . . . . . . . . . . [522](#page-0-0) \hfuzz . . . . . . . . . . . . . . . . . . . . . . . . [620](#page-0-0) \hoffset . . . . . . . . . . . . . . . . . . . . . . [595](#page-0-0)  $\hbox{\scriptsize\textsf{holding}}\n 1.1.1.1.1.1.1.1.1.1.598.$  $\hbox{\scriptsize\textsf{holding}}\n 1.1.1.1.1.1.1.1.1.1.598.$  $\hbox{\scriptsize\textsf{holding}}\n 1.1.1.1.1.1.1.1.1.1.598.$  $\hbox{hrule} \dots \dots \dots \dots \dots \dots \ 534$  $\hbox{hrule} \dots \dots \dots \dots \dots \dots \ 534$ \hsize . . . . . . . . . . . . . . . . . . . . . . . . [559](#page-0-0) \hskip . . . . . . . . . . . . . . . . . . . . . . . . [524](#page-0-0)  $\text{Ass } ... \dots ... \dots ... \dots$ \ht . . . . . . . . . . . . . . . . . . . . . . . . . . [663](#page-0-0)

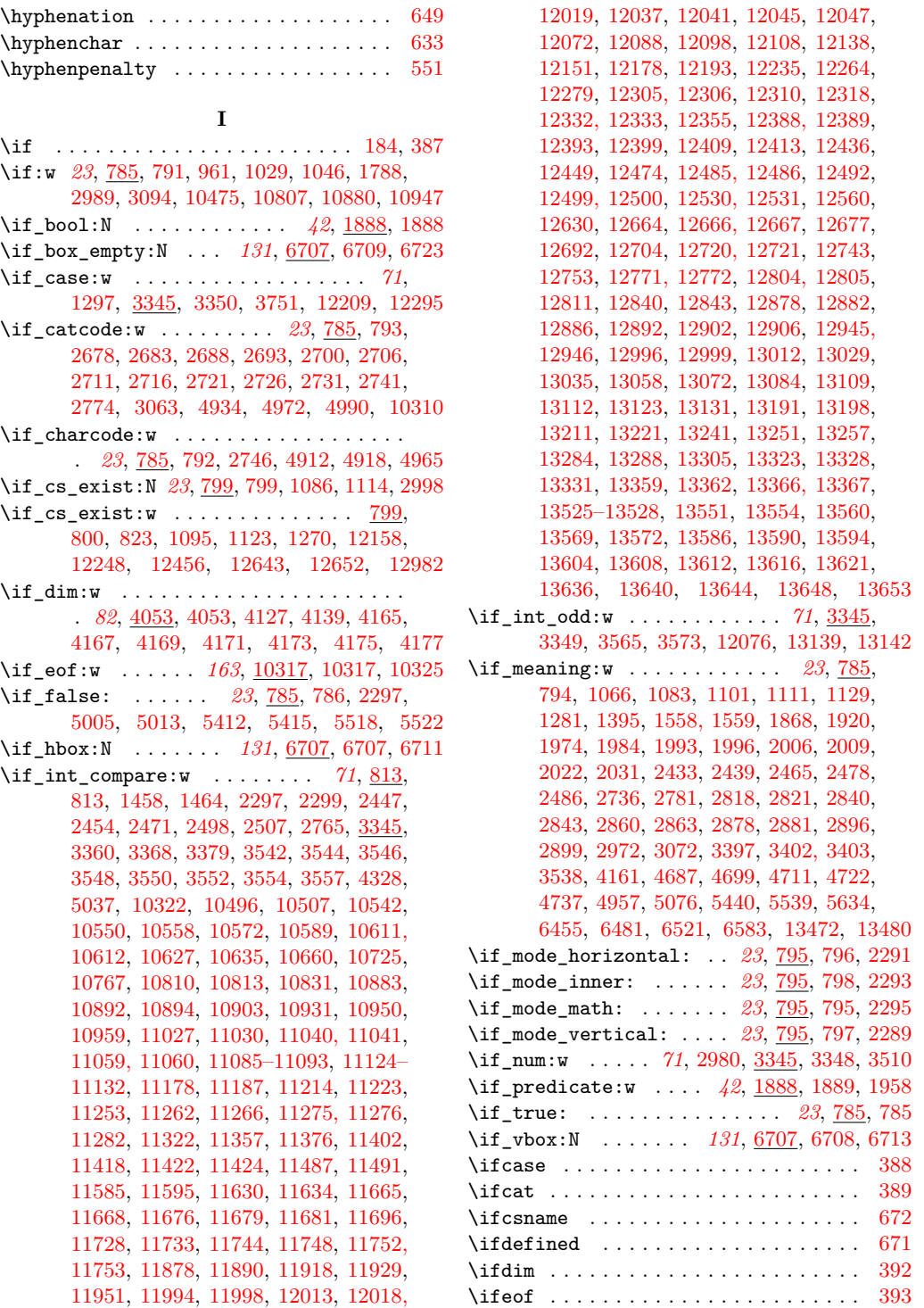

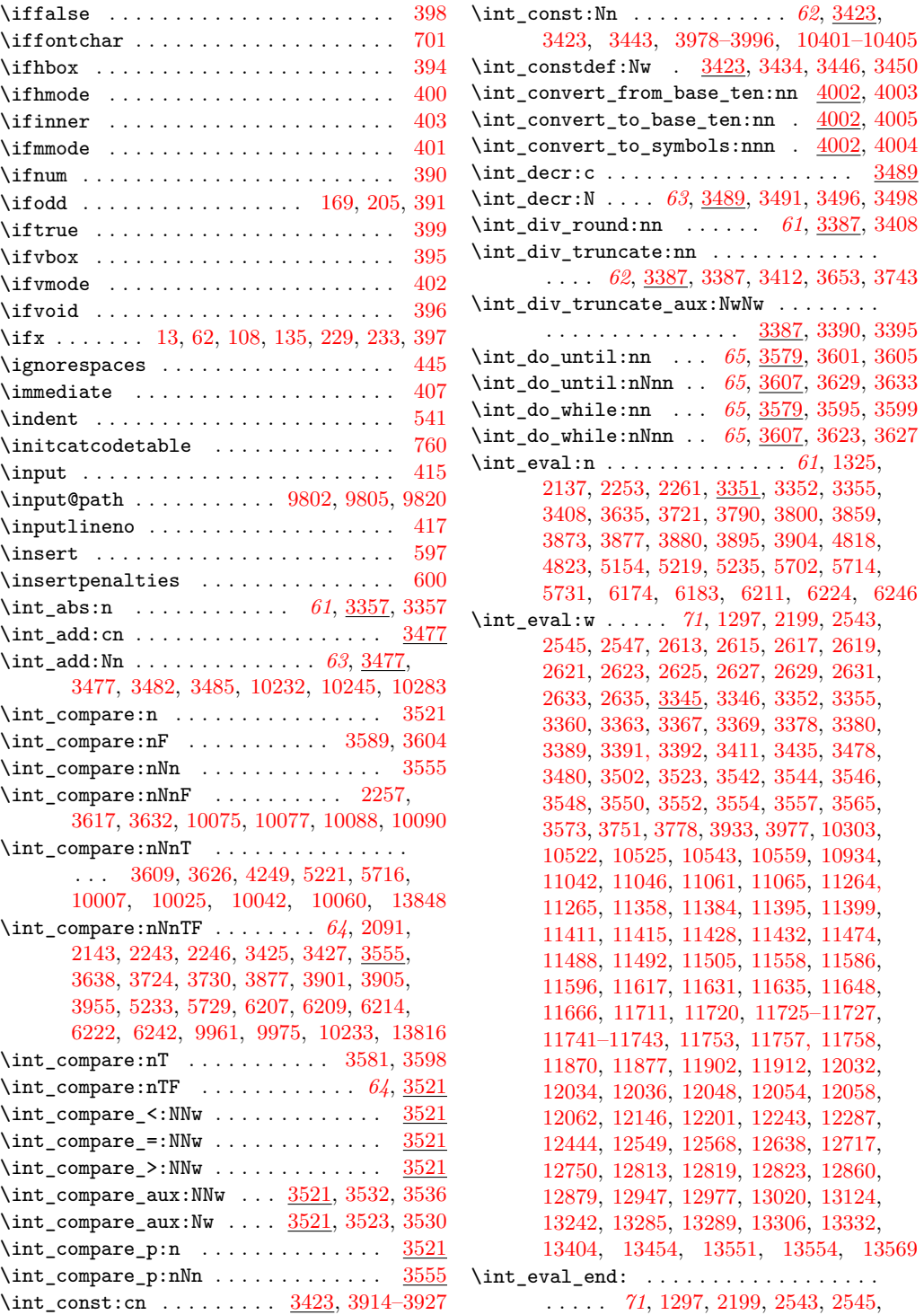

[2547,](#page-0-0) [2613,](#page-0-0) [2615,](#page-0-0) [2617,](#page-0-0) [2619,](#page-0-0) [2621,](#page-0-0) [2623,](#page-0-0) [2625,](#page-0-0) [2627,](#page-0-0) [2629,](#page-0-0) [2631,](#page-0-0) [2633,](#page-0-0) [2635,](#page-0-0) [3345,](#page-0-0) [3347,](#page-0-0) [3352,](#page-0-0) [3355,](#page-0-0) [3363,](#page-0-0) [3369,](#page-0-0) [3374,](#page-0-0) [3380,](#page-0-0) [3385,](#page-0-0) [3393,](#page-0-0) [3413,](#page-0-0) [3435,](#page-0-0) [3478,](#page-0-0) [3480,](#page-0-0) [3502,](#page-0-0) [3524,](#page-0-0) [3557,](#page-0-0) [3565,](#page-0-0) [3573,](#page-0-0) [3751,](#page-0-0) [3778,](#page-0-0) [3977,](#page-0-0) [10306,](#page-0-0) [10934,](#page-0-0) [11048,](#page-0-0) [11067,](#page-0-0) [11650,](#page-0-0) [11714,](#page-0-0) [11720,](#page-0-0) [11725–11727,](#page-0-0) [11741–11743,](#page-0-0) [11757, 11758,](#page-0-0) [11870,](#page-0-0) [11877,](#page-0-0) [12032,](#page-0-0) [12034,](#page-0-0) [12036,](#page-0-0) [12056,](#page-0-0) [12060,](#page-0-0) [12064,](#page-0-0) [12551,](#page-0-0) [12719,](#page-0-0) [12752,](#page-0-0) [12815,](#page-0-0) [12825](#page-0-0) \int\_from\_alph:n . . . . . . . *[68](#page-84-0)*, [3857,](#page-0-0) [3857](#page-0-0) \int\_from\_alph\_aux:N . . . [3857,](#page-0-0) [3873,](#page-0-0) [3876](#page-0-0) \int\_from\_alph\_aux:n . . . [3857,](#page-0-0) [3862,](#page-0-0) [3865](#page-0-0) \int\_from\_alph\_aux:nN . . . . . . . . . . . . . . . . . . . . . . . . [3857,](#page-0-0) [3866, 3867,](#page-0-0) [3872](#page-0-0) \int\_from\_base:nn ............... *[68](#page-84-0)*, [3878,](#page-0-0) [3878,](#page-0-0) [3909,](#page-0-0) [3911,](#page-0-0) [3913,](#page-0-0) [4005](#page-0-0) \int\_from\_base\_aux:N . . . [3878,](#page-0-0) [3895,](#page-0-0) [3899](#page-0-0) \int\_from\_base\_aux:nn . . [3878,](#page-0-0) [3883,](#page-0-0) [3887](#page-0-0) \int\_from\_base\_aux:nnN . . . . . . . . . . . . . . . . . . . . . . . [3878,](#page-0-0) [3888, 3889,](#page-0-0) [3894](#page-0-0) \int\_from\_binary:n . . . . . . *[68](#page-84-0)*, [3908,](#page-0-0) [3908](#page-0-0) \int\_from\_hexadecimal:n . *[68](#page-84-0)*, [3908,](#page-0-0) [3910](#page-0-0) \int\_from\_octal:n . . . . . . *[68](#page-84-0)*, [3908,](#page-0-0) [3912](#page-0-0) \int\_from\_roman:n . . . . . . *[68](#page-84-0)*, [3928,](#page-0-0) [3928](#page-0-0) \int\_from\_roman\_aux:NN . . . . . . . . . . . . . . . . . . [3928,](#page-0-0) [3934,](#page-0-0) [3937,](#page-0-0) [3962,](#page-0-0) [3966](#page-0-0) \int\_from\_roman\_clean\_up:w . . . . . . . . . . . . . . . [3928,](#page-0-0) [3945,](#page-0-0) [3952,](#page-0-0) [3954,](#page-0-0) [3973](#page-0-0) \int\_from\_roman\_end:w . . [3928,](#page-0-0) [3932,](#page-0-0) [3971](#page-0-0) \int\_gadd:cn . . . . . . . . . . . . . . . . . . [3477](#page-0-0) \int\_gadd:Nn . . . . . . . . . . . . . . . . . . . . . . *[63](#page-79-0)*, [3477,](#page-0-0) [3481,](#page-0-0) [3486,](#page-0-0) [13815,](#page-0-0) [13847](#page-0-0) \int\_gdecr:c ................... [3489](#page-0-0) \int\_gdecr:N [63](#page-79-0), [2286,](#page-0-0) [3489,](#page-0-0) [3495,](#page-0-0) [3500,](#page-0-0) [4784,](#page-0-0) [5575,](#page-0-0) [6117,](#page-0-0) [6538,](#page-0-0) [9188,](#page-0-0) [10356](#page-0-0) \int\_get\_digits:n *[70](#page-86-0)*, [3823,](#page-0-0) [3828,](#page-0-0) [3862,](#page-0-0) [3884](#page-0-0) \int\_get\_sign:n *[70](#page-86-0)*, [3823,](#page-0-0) [3823,](#page-0-0) [3861,](#page-0-0) [3882](#page-0-0) \int\_get\_sign\_and\_digits\_aux:nNNN .. . . . . . . . [3823,](#page-0-0) [3825,](#page-0-0) [3830,](#page-0-0) [3833,](#page-0-0) [3856](#page-0-0) \int\_get\_sign\_and\_digits\_aux:oNNN .. . . . . . . . . . . . [3823,](#page-0-0) [3839,](#page-0-0) [3843,](#page-0-0) [3849](#page-0-0) \int\_gincr:c . . . . . . . . . . . . . . . . . [3489](#page-0-0) \int\_gincr:N [63](#page-79-0), [2284,](#page-0-0) [3489,](#page-0-0) [3493,](#page-0-0) [3499,](#page-0-0) [4778,](#page-0-0) [5571,](#page-0-0) [6112,](#page-0-0) [6531,](#page-0-0) [9182,](#page-0-0) [10354](#page-0-0) \int\_gset:cn . . . . . . . . . . . . . . . . . [3501](#page-0-0) \int\_gset:Nn . . . . . . . . . . . . . . . . . . . . *[63](#page-79-0)*, [3430,](#page-0-0) [3440,](#page-0-0) [3501,](#page-0-0) [3503,](#page-0-0) [3505,](#page-0-0) [8485](#page-0-0) \int\_gset\_eq:cc . . . . . . . . . . . . . . [3463](#page-0-0)

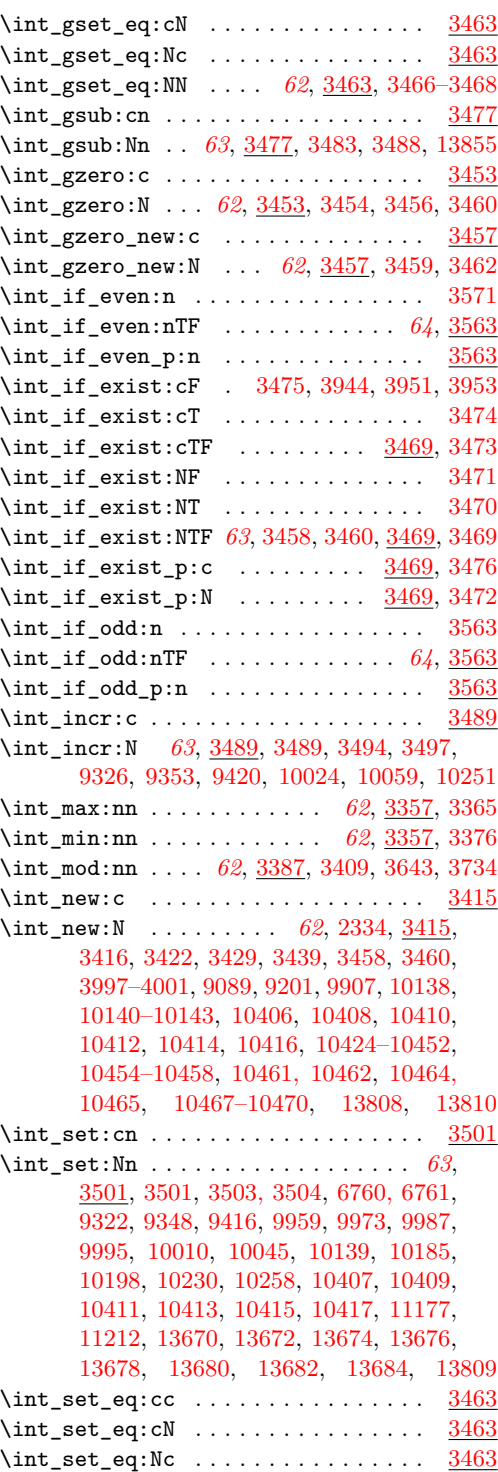

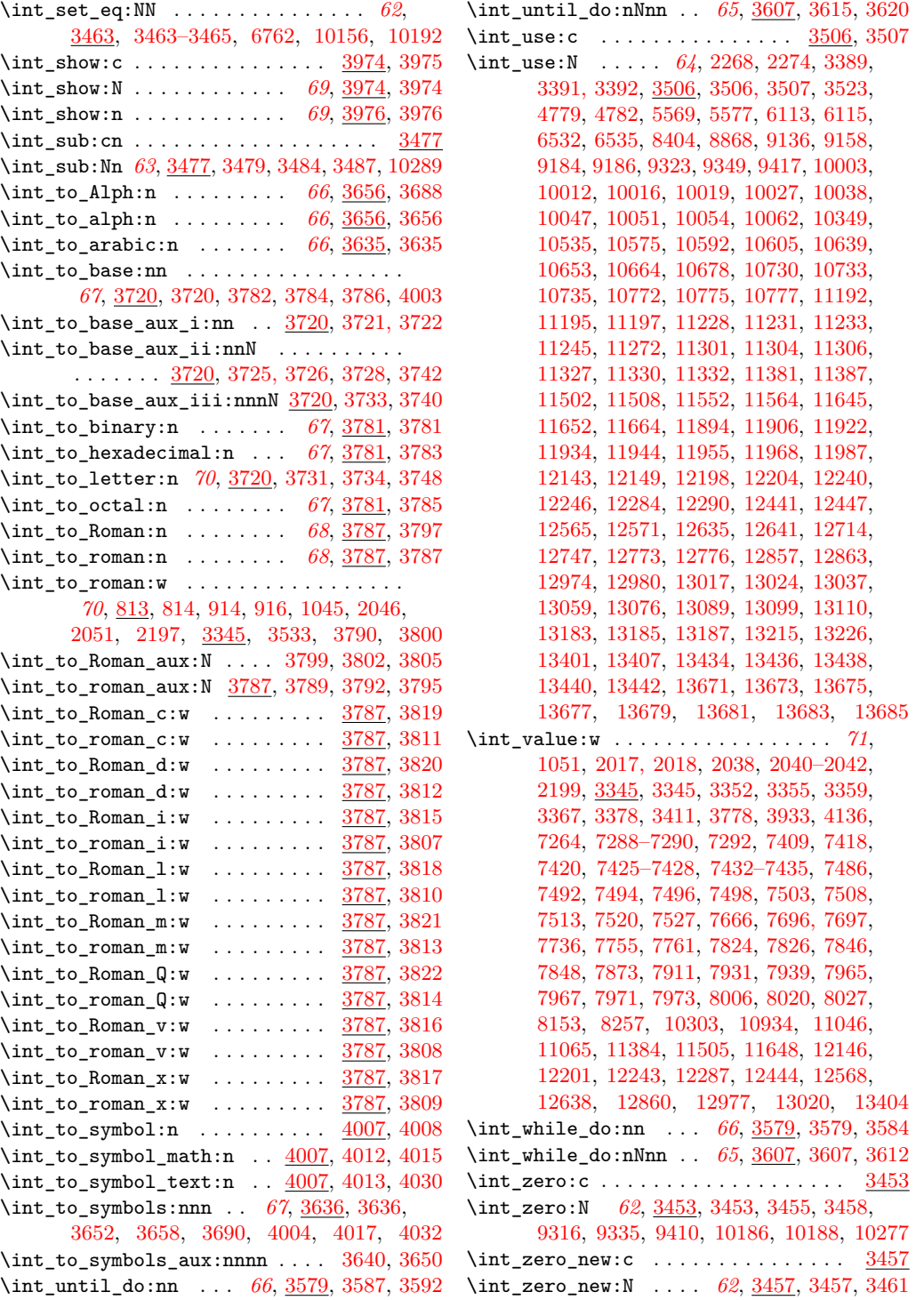

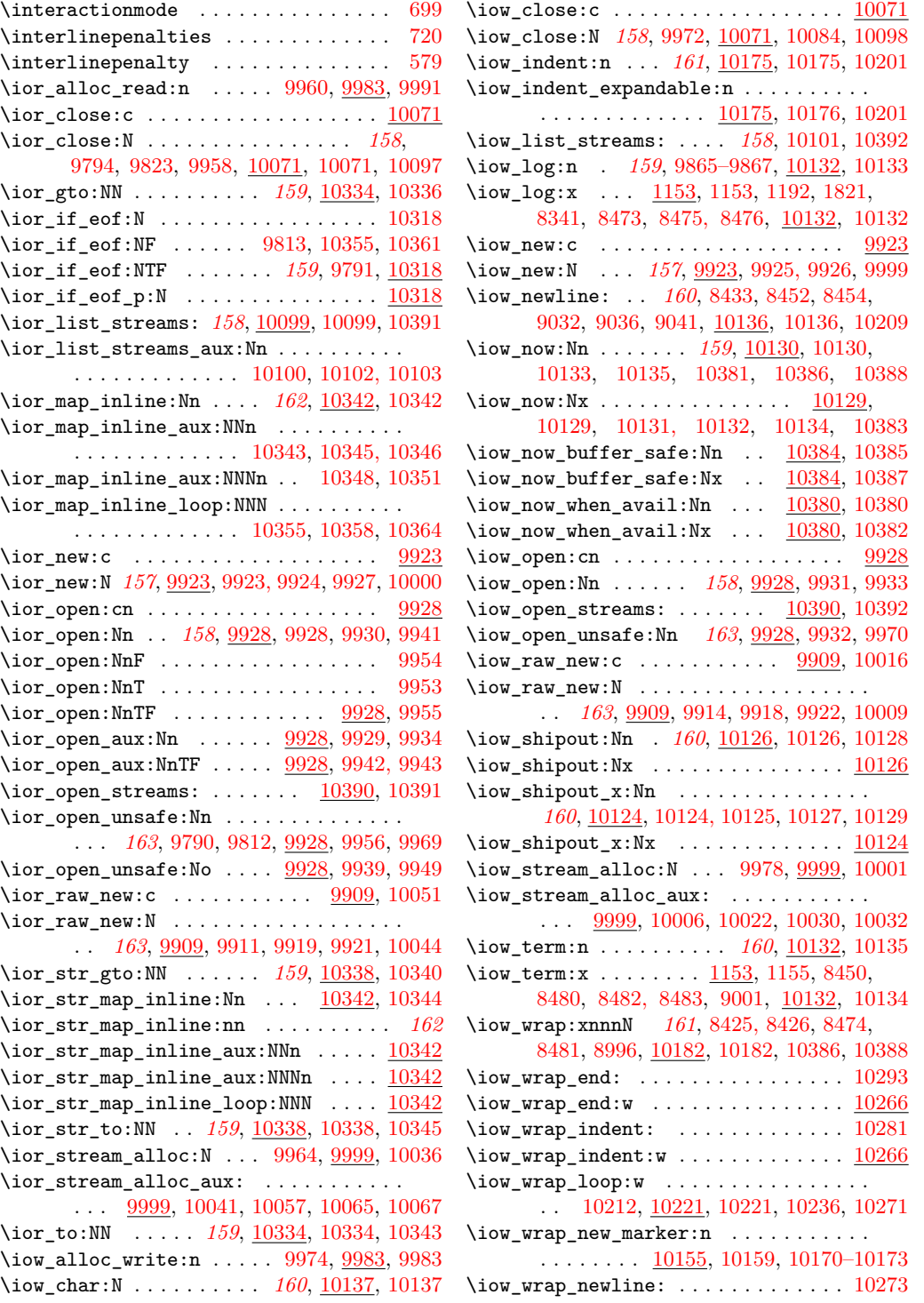

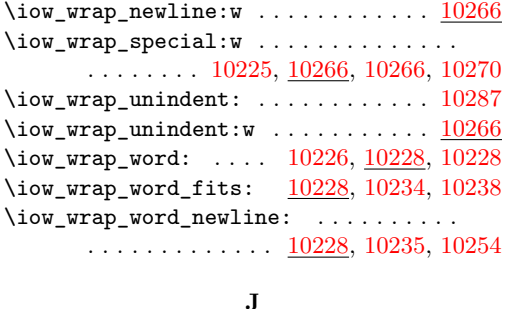

\jobname . . . . . . . . . . . . . . . . . . . . . . [654](#page-0-0)

#### **K**

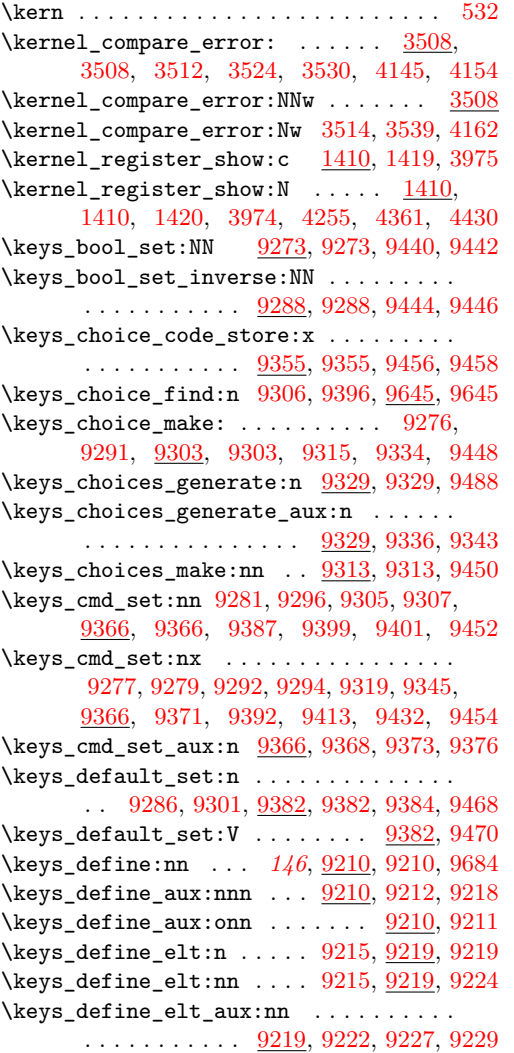

\keys\_define\_key:n ..... [9233,](#page-0-0) [9256,](#page-0-0) [9256](#page-0-0)  $\kappa$ gs\_define\_key\_aux:w .  $9256, 9260, 9271$  $9256, 9260, 9271$  $9256, 9260, 9271$  $9256, 9260, 9271$  $9256, 9260, 9271$ \keys\_execute: ....... [9591,](#page-0-0) [9616,](#page-0-0) [9616](#page-0-0) \keys\_execute:nn ................ . . [9616,](#page-0-0) [9617,](#page-0-0) [9620,](#page-0-0) [9636,](#page-0-0) [9647, 9648](#page-0-0) \keys\_execute\_unknown: . . . . . . . . . . . . . [9549,](#page-0-0) [9551,](#page-0-0) [9616,](#page-0-0) [9617, 9618,](#page-0-0) [9626](#page-0-0) \keys\_execute\_unknown\_alt: . . . . . . . . . . . . . . . . . . . . . . . [9549,](#page-0-0) <u>9616</u>, [9627](#page-0-0) \keys\_execute\_unknown\_std: . . . . . . . . . . . . . . . . . . . . . . . [9551,](#page-0-0) <u>9616</u>, [9626](#page-0-0) \keys\_if\_choice\_exist:nnn ....... [9656](#page-0-0) \keys\_if\_choice\_exist:nnnTF ..... [9656](#page-0-0) \keys\_if\_choice\_exist:nnTF . . . . . . . *[154](#page-170-0)* \keys\_if\_choice\_exist\_p:nnn ..... [9656](#page-0-0) \keys\_if\_exist:nn .............. [9650](#page-0-0) \keys\_if\_exist:nnTF . . . . . . . . . *[154](#page-170-0)*, [9650](#page-0-0) \keys\_if\_exist\_p:nn ............. [9650](#page-0-0)  $\kappa_if_value:n$  . . . . . . . . . . . . . [9609](#page-0-0) \keys\_if\_value\_p:n . . . . . [9574,](#page-0-0) [9584,](#page-0-0) [9609](#page-0-0) \keys\_meta\_make:n .... [9385,](#page-0-0) 9385, [9498](#page-0-0) \keys\_meta\_make:x .... [9385,](#page-0-0) [9390,](#page-0-0) [9500](#page-0-0)  $\text{keys\_multichoice\_find:n}$   $9395, 9395, 9400$  $9395, 9395, 9400$  $9395, 9395, 9400$ \keys\_multichoice\_make: ..........  $\ldots$ . . . . . . . . . [9395,](#page-0-0) [9397,](#page-0-0) [9409,](#page-0-0) [9502](#page-0-0) \keys\_multichoices\_make:nn . . . . . . . . . . . . . . . . . . . . . . . [9395,](#page-0-0) [9407,](#page-0-0) [9504](#page-0-0) \keys\_property\_find:n . . [9231,](#page-0-0) [9239,](#page-0-0) [9239](#page-0-0) \keys\_property\_find\_aux:w . . . . . . . . .  $\ldots$ . . . . . . . . . [9239,](#page-0-0) [9243,](#page-0-0) [9246,](#page-0-0) [9252](#page-0-0) \keys\_set:nn . . . . . . . . . . . . . . . . . . . . . . . *[153](#page-169-0)*, [9388,](#page-0-0) [9393,](#page-0-0) [9533,](#page-0-0) [9533,](#page-0-0) [9541](#page-0-0)  $\kappa_s$ set:no . . . . . . . . . . . . . . . . [9533](#page-0-0) \keys\_set:nV . . . . . . . . . . . . . . . . . [9533](#page-0-0) \keys\_set:nv . . . . . . . . . . . . . . . . . [9533](#page-0-0) \keys\_set\_aux:nnn ..... [9533,](#page-0-0) [9535,](#page-0-0) [9542](#page-0-0) \keys\_set\_aux:onn . . . . . . . . . [9533,](#page-0-0) [9534](#page-0-0) \keys\_set\_elt:n .. [9538,](#page-0-0) [9550,](#page-0-0) <u>[9557,](#page-0-0)</u> [9557](#page-0-0) \keys\_set\_elt:nn . [9538,](#page-0-0) [9550,](#page-0-0) [9557,](#page-0-0) [9562](#page-0-0) \keys\_set\_elt\_aux:nn  $9557, 9560, 9565, 9567$  $9557, 9560, 9565, 9567$  $9557, 9560, 9565, 9567$  $9557, 9560, 9565, 9567$  $9557, 9560, 9565, 9567$  $9557, 9560, 9565, 9567$  $9557, 9560, 9565, 9567$ \keys\_set\_known:nnN *[154](#page-170-0)*, [9543,](#page-0-0) [9543,](#page-0-0) [9555](#page-0-0)  $\kappa_s = \frac{9543}{100}$  $\kappa_s = \frac{9543}{100}$  $\kappa_s = \frac{9543}{100}$  $\kappa$ set\_known:nVN . . . . . . . . . . . [9543](#page-0-0)  $\kappa_s = 9543$  $\kappa_s = 9543$ \keys\_set\_known\_aux:nnnN [9543,](#page-0-0) [9545,](#page-0-0) [9556](#page-0-0) \keys\_set\_known\_aux:onnN .... [9543,](#page-0-0) [9544](#page-0-0) \keys\_show:nn . . . . . . . . . *[154](#page-170-0)*, [9662,](#page-0-0) [9662](#page-0-0) \keys\_value\_or\_default:n [9571,](#page-0-0) [9594,](#page-0-0) [9594](#page-0-0) \keys\_value\_requirement:n . . . . . . . . .  $\ldots$ . . . . . . . . . [9423,](#page-0-0) 9423, [9530,](#page-0-0) [9532](#page-0-0)  $\label{thm:29} $$\keys\_variable\_set: cnN . . . 9429, 9462,$  $\label{thm:29} $$\keys\_variable\_set: cnN . . . 9429, 9462,$  $\label{thm:29} $$\keys\_variable\_set: cnN . . . 9429, 9462,$  $\label{thm:29} $$\keys\_variable\_set: cnN . . . 9429, 9462,$ [9474,](#page-0-0) [9482,](#page-0-0) [9492,](#page-0-0) [9508,](#page-0-0) [9516,](#page-0-0) [9520](#page-0-0)  $\keys_variable_set: cnNN$  .  $9429, 9466,$  $9429, 9466,$  $9429, 9466,$ [9478,](#page-0-0) [9486,](#page-0-0) [9496,](#page-0-0) [9512,](#page-0-0) [9524,](#page-0-0) [9528](#page-0-0) \keys\_variable\_set:NnN . . . . . . . . . . .  $\ldots \ldots \ldots$  [9429,](#page-0-0) [9435,](#page-0-0) [9438,](#page-0-0) [9460,](#page-0-0) [9472,](#page-0-0) [9480,](#page-0-0) [9490,](#page-0-0) [9506,](#page-0-0) [9514,](#page-0-0) [9518](#page-0-0) \keys\_variable\_set:NnNN ..........  $\ldots$  [9429,](#page-0-0) 9429, [9436, 9437,](#page-0-0) [9464,](#page-0-0) [9476,](#page-0-0) [9484,](#page-0-0) [9494,](#page-0-0) [9510,](#page-0-0) [9522,](#page-0-0) [9526](#page-0-0) \keyval\_parse:n . . . . . . . [9094,](#page-0-0) [9102,](#page-0-0) [9187](#page-0-0) \keyval\_parse:NNn . . . . . . . *[155](#page-171-0)*, [9180,](#page-0-0) [9180,](#page-0-0) [9215,](#page-0-0) [9538,](#page-0-0) [9550,](#page-0-0) [9728–9730](#page-0-0) \keyval\_parse\_elt:w . . . . . . . . . . . . . . . . . . . . . [9110,](#page-0-0) [9116,](#page-0-0) [9116,](#page-0-0) [9119,](#page-0-0) [9124](#page-0-0) \keyval\_split\_key:w .... [9130,](#page-0-0) [9148,](#page-0-0) [9148](#page-0-0) \keyval\_split\_key\_value:w [9123,](#page-0-0) [9128,](#page-0-0) [9128](#page-0-0) \keyval\_split\_key\_value\_aux:wTF . . . .  $\ldots \ldots \ldots \ldots \ldots$  [9128,](#page-0-0) [9141,](#page-0-0) [9146](#page-0-0) \keyval\_split\_value:w . . [9142,](#page-0-0) [9153,](#page-0-0) [9153](#page-0-0) \keyval\_split\_value\_aux:w . . . [9171,](#page-0-0) [9174](#page-0-0) \KV\_process\_no\_space\_removal\_no\_sanitize:NNn . . . . . . . . . . . . . . . . . . . . [9727,](#page-0-0) [9730](#page-0-0) \KV\_process\_space\_removal\_no\_sanitize:NNn . . . . . . . . . . . . . . . . . . . . [9727,](#page-0-0) [9729](#page-0-0) \KV\_process\_space\_removal\_sanitize:NNn . . . . . . . . . . . . . . . . . . . . [9727,](#page-0-0) [9728](#page-0-0)

#### **L**

\l@expl@log@functions@bool . . [1184,](#page-0-0) [8333](#page-0-0) \l\_box\_angle\_fp . . [6853,](#page-0-0) [6853,](#page-0-0) [6875,](#page-0-0) [6923](#page-0-0) \l\_box\_bottom\_dim . . [6856,](#page-0-0) [6857,](#page-0-0) [6890,](#page-0-0) [6955,](#page-0-0) [6959,](#page-0-0) [6964,](#page-0-0) [6970,](#page-0-0) [6975,](#page-0-0) [6979,](#page-0-0) [6988,](#page-0-0) [6990,](#page-0-0) [7003,](#page-0-0) [7011,](#page-0-0) [7034,](#page-0-0) [7040,](#page-0-0) [7050,](#page-0-0) [7055,](#page-0-0) [7071,](#page-0-0) [7093,](#page-0-0) [7112,](#page-0-0) [7115](#page-0-0) \l\_box\_bottom\_new\_dim . . . . . . . . . . . . [6860,](#page-0-0) [6861,](#page-0-0) [6916,](#page-0-0) [6956,](#page-0-0) [6967,](#page-0-0) [6978,](#page-0-0) [6989,](#page-0-0) [7033,](#page-0-0) [7039,](#page-0-0) [7112,](#page-0-0) [7116,](#page-0-0) [7132](#page-0-0)  $\lnot$   $\Delta$   $box\_cos\_fp$  . . . . . . . . . . . [6854,](#page-0-0) 6854, [6879,](#page-0-0) [6895,](#page-0-0) [6900,](#page-0-0) [6927,](#page-0-0) [6935,](#page-0-0) [6946](#page-0-0)  $\lceil \log_2\text{interval}\rfloor$ box ....  $6864, 6864,$  $6864, 6864,$ [6904, 6905,](#page-0-0) [6911,](#page-0-0) [6915–6917,](#page-0-0) [6919,](#page-0-0) [7125,](#page-0-0) [7131, 7132,](#page-0-0) [7138,](#page-0-0) [7143, 7144](#page-0-0)

- \l\_box\_internal\_fp ............... [6864,](#page-0-0) [6865,](#page-0-0) [6923–6927,](#page-0-0) [6934,](#page-0-0) [6936,](#page-0-0) [6937,](#page-0-0) [6945,](#page-0-0) [6947, 6948,](#page-0-0) [7007, 7008,](#page-0-0) [7010,](#page-0-0) [7012,](#page-0-0) [7054,](#page-0-0) [7056,](#page-0-0) [7075, 7076](#page-0-0)
- \l\_box\_left\_dim . . . . [6856,](#page-0-0) [6858,](#page-0-0) [6892,](#page-0-0) [6955,](#page-0-0) [6957,](#page-0-0) [6966,](#page-0-0) [6970,](#page-0-0) [6975,](#page-0-0) [6981,](#page-0-0) [6986,](#page-0-0) [6990,](#page-0-0) [7005,](#page-0-0) [7052,](#page-0-0) [7073,](#page-0-0) [7095](#page-0-0)

 $\lvert \$ Lox\_left\_new\_dim . . . . . [6860,](#page-0-0) [6862,](#page-0-0) [6907,](#page-0-0) [6918,](#page-0-0) [6958,](#page-0-0) [6969,](#page-0-0) [6980,](#page-0-0) [6991](#page-0-0)  $\lvert \$ L\_box\_right\_dim . . . . . . . . . . . [6856,](#page-0-0) [6859,](#page-0-0) [6891,](#page-0-0) [6953,](#page-0-0) [6959,](#page-0-0) [6964,](#page-0-0) [6968,](#page-0-0) [6977,](#page-0-0) [6979,](#page-0-0) [6988,](#page-0-0) [6992,](#page-0-0) [7004,](#page-0-0) [7007,](#page-0-0) [7051,](#page-0-0) [7072,](#page-0-0) [7075,](#page-0-0) [7094,](#page-0-0) [7119, 7120](#page-0-0)  $\lvert \$  \_box\_right\_new\_dim ....  $6860, 6863,$  $6860, 6863,$  $6860, 6863,$ [6918,](#page-0-0) [6960,](#page-0-0) [6971,](#page-0-0) [6982,](#page-0-0) [6993,](#page-0-0) [7027,](#page-0-0) [7028,](#page-0-0) [7119, 7120,](#page-0-0) [7135,](#page-0-0) [7137,](#page-0-0) [7143](#page-0-0)  $\lvert \ldots \rvert$  . . . . . . . . . . . . [6995,](#page-0-0) [6995,](#page-0-0) [7006,](#page-0-0) [7008,](#page-0-0) [7013,](#page-0-0) [7057,](#page-0-0) [7074,](#page-0-0) [7076–7078,](#page-0-0) [7090,](#page-0-0) [7096,](#page-0-0) [7118,](#page-0-0) [7133](#page-0-0)  $\lnot$   $\lnot$  $\ldots \ldots$  . . . . . [6995,](#page-0-0) [6996,](#page-0-0) [7009,](#page-0-0) [7012,](#page-0-0) [7015,](#page-0-0) [7032,](#page-0-0) [7034,](#page-0-0) [7038,](#page-0-0) [7040,](#page-0-0) [7053,](#page-0-0) [7056–7058,](#page-0-0) [7077,](#page-0-0) [7091,](#page-0-0) [7098,](#page-0-0) [7109](#page-0-0)  $\lnot$  box\_sin\_fp . . . . . . . . . . . . . . [6854,](#page-0-0) [6855,](#page-0-0) [6877,](#page-0-0) [6893,](#page-0-0) [6926,](#page-0-0) [6936,](#page-0-0) [6947](#page-0-0) \l\_box\_top\_dim ..... [6856,](#page-0-0) 6856, [6889,](#page-0-0) [6953,](#page-0-0) [6957,](#page-0-0) [6966,](#page-0-0) [6968,](#page-0-0) [6977,](#page-0-0) [6981,](#page-0-0) [6986,](#page-0-0) [6992,](#page-0-0) [7002,](#page-0-0) [7011,](#page-0-0) [7032,](#page-0-0) [7038,](#page-0-0) [7049,](#page-0-0) [7055,](#page-0-0) [7070,](#page-0-0) [7092,](#page-0-0) [7111,](#page-0-0) [7116](#page-0-0) \l\_box\_top\_new\_dim . . . . . . . . . . . . . . [6860,](#page-0-0) [6860,](#page-0-0) [6915,](#page-0-0) [6954,](#page-0-0) [6965,](#page-0-0) [6976,](#page-0-0) [6987,](#page-0-0) [7031,](#page-0-0) [7037,](#page-0-0) [7111,](#page-0-0) [7115,](#page-0-0) [7131](#page-0-0) \l\_box\_x\_fp . . . . . . . . . . . . . . . . . . . . . . . [6866,](#page-0-0) [6866,](#page-0-0) [6931,](#page-0-0) [6933,](#page-0-0) [6942,](#page-0-0) [6945](#page-0-0) \l\_box\_x\_new\_fp . . . . . . . . . . . . . . . . . . . [6866,](#page-0-0) [6868,](#page-0-0) [6933,](#page-0-0) [6935,](#page-0-0) [6937, 6938](#page-0-0)  $\lnot\ldots\ldots\ldots\ldots\ldots\ldots\ldots\ldots$ . . [6866,](#page-0-0) [6867,](#page-0-0) [6932,](#page-0-0) [6934,](#page-0-0) [6943, 6944](#page-0-0)  $\lvert \texttt{box_ynew\_fp} \rvert \ldots \ldots \ldots \ldots \ldots$ . . [6866,](#page-0-0) [6869,](#page-0-0) [6944,](#page-0-0) [6946,](#page-0-0) [6948, 6949](#page-0-0) \l\_cctab\_internal\_tl ............. . . . . . . . . [13843,](#page-0-0) [13857–13859,](#page-0-0) [13881](#page-0-0) \l\_char\_active\_seq ............... . . . . . . . . *[51](#page-67-0)*, [2656,](#page-0-0) [2656,](#page-0-0) [2669,](#page-0-0) [9770](#page-0-0) \l\_char\_special\_seq . *[51](#page-67-0)*, [2656,](#page-0-0) [2673, 2674](#page-0-0) \l\_clist\_internal\_clist ..........  $\ldots \ldots$  . [5842,](#page-0-0) 5842, [5938, 5939,](#page-0-0) [5951, 5952,](#page-0-0) [6059, 6060,](#page-0-0) [6122, 6123,](#page-0-0) [6139, 6140,](#page-0-0) [6161,](#page-0-0) [6163,](#page-0-0) [6165,](#page-0-0) [8927](#page-0-0) \l\_clist\_internal\_remove\_clist . . . . . . [5999,](#page-0-0) [5999,](#page-0-0) [6006,](#page-0-0) [6009, 6010,](#page-0-0) [6012](#page-0-0) \l\_coffin\_aligned\_coffin . . . . . . . . . . . . . . . . . . . . . . . [7396,](#page-0-0) [7398,](#page-0-0) [7653,](#page-0-0) [7654,](#page-0-0) [7658,](#page-0-0) [7664,](#page-0-0) [7666, 7667,](#page-0-0) [7683,](#page-0-0) [7684,](#page-0-0) [7690–7694,](#page-0-0) [7696,](#page-0-0) [7698,](#page-0-0) [7702,](#page-0-0) [7703,](#page-0-0) [7708–7712,](#page-0-0) [7746,](#page-0-0) [7761,](#page-0-0) [7806,](#page-0-0) [7808,](#page-0-0) [8235,](#page-0-0) [8242,](#page-0-0) [8244,](#page-0-0) [8246,](#page-0-0) [8248](#page-0-0) \l\_coffin\_aligned\_internal\_coffin . . . . . . . . . . . . . . [7396,](#page-0-0) [7399,](#page-0-0) [7725,](#page-0-0) [7732](#page-0-0) \l\_coffin\_bottom\_corner\_dim . . . . . . . . . . . . . . . . . . . . . . . . <u>7813</u>, [7815,](#page-0-0) [7838,](#page-0-0) [7842,](#page-0-0) [7909,](#page-0-0) [7918,](#page-0-0) [7934,](#page-0-0) [7942](#page-0-0) \l\_coffin\_bounding\_prop . . . . . . . . . . . . . . . . . . . . . . [7811,](#page-0-0) [7811,](#page-0-0) [7829,](#page-0-0) [7854,](#page-0-0) [7856,](#page-0-0) [7859,](#page-0-0) [7861,](#page-0-0) [7867,](#page-0-0) [7924](#page-0-0) \l\_coffin\_bounding\_shift\_dim . . . . . . . . . . . . . [7812,](#page-0-0) [7812,](#page-0-0) [7836,](#page-0-0) [7923,](#page-0-0) [7928](#page-0-0)  $\Upsilon_c$  of fin\_calc\_a\_fp . . . . . . . . . . . . . . [7232,](#page-0-0) [7232,](#page-0-0) [7597,](#page-0-0) [7601,](#page-0-0) [7608,](#page-0-0) [7610–](#page-0-0) [7612,](#page-0-0) [7615–7617,](#page-0-0) [7620,](#page-0-0) [7640,](#page-0-0) [7644](#page-0-0) \l\_coffin\_calc\_b\_fp . . . . . . . . . . . . . . . . . . . . . . [7232,](#page-0-0) [7233,](#page-0-0) [7598,](#page-0-0) [7601,](#page-0-0) [7604,](#page-0-0) [7613,](#page-0-0) [7621,](#page-0-0) [7624,](#page-0-0) [7641,](#page-0-0) [7647](#page-0-0) \l\_coffin\_calc\_c\_fp .............. . . [7232,](#page-0-0) [7234,](#page-0-0) [7599,](#page-0-0) [7602,](#page-0-0) [7642,](#page-0-0) [7646](#page-0-0) \l\_coffin\_calc\_d\_fp . [7232,](#page-0-0) [7235,](#page-0-0) [7600,](#page-0-0) [7602,](#page-0-0) [7604,](#page-0-0) [7618,](#page-0-0) [7622,](#page-0-0) [7643,](#page-0-0) [7645](#page-0-0) \l\_coffin\_calc\_result\_fp . . . . . . . . . . . . . [7232,](#page-0-0) [7236,](#page-0-0) [7607,](#page-0-0) [7609,](#page-0-0) [7614,](#page-0-0) [7619,](#page-0-0) [7623,](#page-0-0) [7626,](#page-0-0) [7639,](#page-0-0) [7644–7648](#page-0-0) \l\_coffin\_cos\_fp . . . . . . . . . . . . . . . . . . . . . . . . [7242,](#page-0-0) [7243,](#page-0-0) [7823,](#page-0-0) [7894,](#page-0-0) [7899](#page-0-0)  $\lceil \Delta \cdot \text{coffin\_Depth\_dim} \ldots \rceil$ . [7252,](#page-0-0) 7252, [7444](#page-0-0) \l\_coffin\_display\_coffin . . . . . . . . . .  $\ldots$  . . . . . . [8033,](#page-0-0) 8033, [8161,](#page-0-0) [8167,](#page-0-0) [8237, 8238,](#page-0-0) [8243,](#page-0-0) [8245,](#page-0-0) [8247, 8248](#page-0-0) \l\_coffin\_display\_coord\_coffin . . . . . . . . . . . . . . . . . . . . [8033,](#page-0-0) [8034,](#page-0-0) [8099,](#page-0-0) [8119,](#page-0-0) [8135,](#page-0-0) [8182,](#page-0-0) [8202,](#page-0-0) [8221](#page-0-0) \l\_coffin\_display\_font\_tl ......... . . [8078,](#page-0-0) [8078,](#page-0-0) [8080,](#page-0-0) [8083,](#page-0-0) [8107,](#page-0-0) [8190](#page-0-0) \l\_coffin\_display\_handles\_prop . . . . [8036,](#page-0-0) [8036, 8037,](#page-0-0) [8039,](#page-0-0) [8041,](#page-0-0) [8043,](#page-0-0) [8045,](#page-0-0) [8047,](#page-0-0) [8049,](#page-0-0) [8051,](#page-0-0) [8053,](#page-0-0) [8055,](#page-0-0) [8057,](#page-0-0) [8059,](#page-0-0) [8061,](#page-0-0) [8063,](#page-0-0) [8065,](#page-0-0) [8067,](#page-0-0) [8069,](#page-0-0) [8071,](#page-0-0) [8110,](#page-0-0) [8114,](#page-0-0) [8193,](#page-0-0) [8197](#page-0-0)  $\lvert \text{1_coffin\_display\_offset\_dim} \rvert$ . [8073,](#page-0-0) [8073, 8074,](#page-0-0) [8136, 8137,](#page-0-0) [8222, 8223](#page-0-0) \l\_coffin\_display\_pole\_coffin . . . . . . . [8033,](#page-0-0) [8035,](#page-0-0) [8087,](#page-0-0) [8098,](#page-0-0) [8142,](#page-0-0) [8180](#page-0-0) \l\_coffin\_display\_poles\_prop . . . . . . . . . . . . . . . . . . . . . . [8077,](#page-0-0) 8077, [8152,](#page-0-0) [8157,](#page-0-0) [8160,](#page-0-0) [8162,](#page-0-0) [8164,](#page-0-0) [8171](#page-0-0)  $\verb+\l-coffin_display_x_dim ... ... ...$ . . . . . . . . . . . [8075,](#page-0-0) 8075, [8177,](#page-0-0) [8232](#page-0-0) \l\_coffin\_display\_y\_dim . . . . . . . . . .  $\ldots \ldots \ldots$  [8075,](#page-0-0) [8076,](#page-0-0) [8178,](#page-0-0) [8234](#page-0-0)

\l\_coffin\_error\_bool [7237,](#page-0-0) 7237, [7539,](#page-0-0) [7543,](#page-0-0) [7557,](#page-0-0) [7572,](#page-0-0) [7605,](#page-0-0) [8173,](#page-0-0) [8175](#page-0-0) \l\_coffin\_Height\_dim . . . [7252,](#page-0-0) [7253,](#page-0-0) [7443](#page-0-0)  $\lvert \text{Coffin}_\text{internal\_box} \rvert$ . [7211,](#page-0-0) 7211, [7328,](#page-0-0) [7332,](#page-0-0) [7336,](#page-0-0) [7371,](#page-0-0) [7376,](#page-0-0) [7381](#page-0-0)  $\lceil \lambda \cdot \text{coffin}_\text{internal}_\text{atm} \rceil$ . . [7211,](#page-0-0) [7212,](#page-0-0) [7659,](#page-0-0) [7661, 7662,](#page-0-0) [7858,](#page-0-0) [7860,](#page-0-0) [7862](#page-0-0) \l\_coffin\_internal\_fp ............  $\ldots \ldots$  [7211,](#page-0-0) [7213,](#page-0-0) 7819-7823, [7893,](#page-0-0) [7895, 7896,](#page-0-0) [7898,](#page-0-0) [7900, 7901,](#page-0-0) [7955, 7956,](#page-0-0) [7958, 7959,](#page-0-0) [7996–8001](#page-0-0)  $\lvert \$  ....... [7211,](#page-0-0) [7214,](#page-0-0) [7221–7231,](#page-0-0) [7744, 7745,](#page-0-0) [7747,](#page-0-0) [8111, 8112,](#page-0-0) [8115, 8116,](#page-0-0) [8124,](#page-0-0) [8129,](#page-0-0) [8194, 8195,](#page-0-0) [8198, 8199,](#page-0-0) [8208,](#page-0-0) [8213](#page-0-0) \l\_coffin\_left\_corner\_dim [7813,](#page-0-0) [7813,](#page-0-0) [7837,](#page-0-0) [7845,](#page-0-0) [7910,](#page-0-0) [7916,](#page-0-0) [7933,](#page-0-0) [7941](#page-0-0)  $\lvert \text{Coffin\_offset\_x\_dim} \ldots \ldots \ldots \rvert.$ . . . . . . . . . . . . [7238,](#page-0-0) [7238,](#page-0-0) [7656,](#page-0-0) [7657,](#page-0-0) [7660,](#page-0-0) [7668,](#page-0-0) [7670,](#page-0-0) [7672,](#page-0-0) [7678,](#page-0-0) [7681,](#page-0-0) [7701,](#page-0-0) [7721,](#page-0-0) [7729,](#page-0-0) [8231,](#page-0-0) [8239](#page-0-0) \l\_coffin\_offset\_y\_dim ...........  $\ldots$  [7238,](#page-0-0) [7239,](#page-0-0) [7671,](#page-0-0) [7673,](#page-0-0) [7678,](#page-0-0) [7681,](#page-0-0) [7701,](#page-0-0) [7723,](#page-0-0) [7730,](#page-0-0) [8233,](#page-0-0) [8240](#page-0-0) \l\_coffin\_pole\_a\_tl . . . . . . . . . . . . . .  $\ldots$  [7240,](#page-0-0) 7240, [7537,](#page-0-0) [7542,](#page-0-0) [7770,](#page-0-0) [7773, 7774,](#page-0-0) [7777,](#page-0-0) [8154,](#page-0-0) [8156,](#page-0-0) [8159](#page-0-0) \l\_coffin\_pole\_b\_tl . . . . . . . . . . . . . . [7240,](#page-0-0) [7241,](#page-0-0) [7538,](#page-0-0) [7542,](#page-0-0) [7771,](#page-0-0) [7773,](#page-0-0) [7775,](#page-0-0) [7777,](#page-0-0) [8155, 8156,](#page-0-0) [8158, 8159](#page-0-0) \l\_coffin\_right\_corner\_dim . . . . . . . . . . . . . . . [7813,](#page-0-0) [7814,](#page-0-0) [7845,](#page-0-0) [7908,](#page-0-0) [7917](#page-0-0)  $\lvert \lvert$  coffin\_scale\_x\_fp ....  $7946, 7946,$  $7946, 7946,$ [7954,](#page-0-0) [7956,](#page-0-0) [7969,](#page-0-0) [7982,](#page-0-0) [7987,](#page-0-0) [7997](#page-0-0)  $\lvert \ldots \rvert$  . . . . . . . . . . [7946,](#page-0-0) [7947,](#page-0-0) [7957,](#page-0-0) [7959,](#page-0-0) [7983, 7984,](#page-0-0) [8000](#page-0-0) \l\_coffin\_scaled\_total\_height\_dim . . . . . . . . . [7948,](#page-0-0) [7948,](#page-0-0) [7985, 7986,](#page-0-0) [7991](#page-0-0) \l\_coffin\_scaled\_width\_dim . . . . . . . .  $\ldots \ldots$  [7948,](#page-0-0) [7949,](#page-0-0) [7988, 7989,](#page-0-0) [7991](#page-0-0) \l\_coffin\_sin\_fp ................  $\ldots \ldots$  [7242,](#page-0-0) 7242, [7822,](#page-0-0) [7895,](#page-0-0) [7900](#page-0-0) \l\_coffin\_top\_corner\_dim . . . . . . . . . .  $\ldots \ldots$  [7813,](#page-0-0) [7816,](#page-0-0) [7842,](#page-0-0) [7907,](#page-0-0) [7919](#page-0-0) \l\_coffin\_TotalHeight\_dim [7252,](#page-0-0) [7254,](#page-0-0) [7445](#page-0-0)  $\lceil \text{Coffin\_Width\_dim} \rceil$ ....  $\frac{7252}{7255}$ , [7446](#page-0-0) \l\_coffin\_x\_dim . . . . [7244,](#page-0-0) 7244, [7546,](#page-0-0) [7555,](#page-0-0) [7575,](#page-0-0) [7578,](#page-0-0) [7585,](#page-0-0) [7592,](#page-0-0) [7594,](#page-0-0) [7625,](#page-0-0) [7628,](#page-0-0) [7718,](#page-0-0) [7722,](#page-0-0) [7741,](#page-0-0) [7749,](#page-0-0)

[7866,](#page-0-0) [7868,](#page-0-0) [7872,](#page-0-0) [7874,](#page-0-0) [7878,](#page-0-0) [7883,](#page-0-0) [8005,](#page-0-0) [8007,](#page-0-0) [8011,](#page-0-0) [8014,](#page-0-0) [8177,](#page-0-0) [8229](#page-0-0) \l\_coffin\_x\_fp [7248,](#page-0-0) [7248,](#page-0-0) [7890,](#page-0-0) [7892,](#page-0-0) [7898](#page-0-0)  $\lvert \lvert \text{coffin_x\_prime\_dim} \rvert$ ...  $\frac{7244}{7246}$ , [7718,](#page-0-0) [7722,](#page-0-0) [7880,](#page-0-0) [7884,](#page-0-0) [8229,](#page-0-0) [8232](#page-0-0) \l\_coffin\_x\_prime\_fp ............. . . [7248,](#page-0-0) [7250,](#page-0-0) [7892,](#page-0-0) [7894,](#page-0-0) [7896,](#page-0-0) [7902](#page-0-0)  $\lnot\ldots\ldots\ldots\ldots\ldots\ldots$ [7244,](#page-0-0) [7245,](#page-0-0) [7547,](#page-0-0) [7560,](#page-0-0) [7563,](#page-0-0) [7570,](#page-0-0) [7587,](#page-0-0) [7629,](#page-0-0) [7719,](#page-0-0) [7724,](#page-0-0) [7742,](#page-0-0) [7749,](#page-0-0) [7866,](#page-0-0) [7868,](#page-0-0) [7872,](#page-0-0) [7874,](#page-0-0) [7878,](#page-0-0) [7883,](#page-0-0) [8005,](#page-0-0) [8007,](#page-0-0) [8011,](#page-0-0) [8014,](#page-0-0) [8178,](#page-0-0) [8230](#page-0-0) \l\_coffin\_y\_fp [7248,](#page-0-0) [7249,](#page-0-0) [7891,](#page-0-0) [7893,](#page-0-0) [7897](#page-0-0)  $\lceil \cdot \cdot \rceil$  ...  $\frac{7244}{7247}$ , [7719,](#page-0-0) [7724,](#page-0-0) [7880,](#page-0-0) [7885,](#page-0-0) [8230,](#page-0-0) [8234](#page-0-0)  $\lnot\texttt{Lcoffin_y_prime\_fp}$  ............ . . [7248,](#page-0-0) [7251,](#page-0-0) [7897,](#page-0-0) [7899,](#page-0-0) [7901,](#page-0-0) [7903](#page-0-0) \l\_exp\_internal\_tl . . . . . . . . *[32](#page-48-0)*, [881,](#page-0-0) [882,](#page-0-0) [1522,](#page-0-0) [1522,](#page-0-0) [1541, 1542,](#page-0-0) [1719, 1720](#page-0-0) \l\_expl\_status\_bool ..............  $\ldots$  . . . . . . [96,](#page-0-0) [294,](#page-0-0) [309,](#page-0-0) [323,](#page-0-0) [327,](#page-0-0) [328](#page-0-0) \l\_expl\_status\_stack\_tl ......... [197](#page-0-0) \l\_file\_internal\_name\_tl .......... *[162](#page-178-0)*, [9759,](#page-0-0) [9759,](#page-0-0) [9772–9775,](#page-0-0) [9778,](#page-0-0) [9783,](#page-0-0) [9827, 9828,](#page-0-0) [9834, 9835,](#page-0-0) [9837,](#page-0-0) [9936, 9937,](#page-0-0) [9939,](#page-0-0) [9945, 9946,](#page-0-0) [9949](#page-0-0) \l\_file\_internal\_saved\_path\_seq . . . . . . . . . . . *[162](#page-178-0)*, [9761,](#page-0-0) [9762,](#page-0-0) [9804,](#page-0-0) [9821](#page-0-0) \l\_file\_internal\_seq ............. *[163](#page-179-0)*, [9764,](#page-0-0) [9765,](#page-0-0) [9805,](#page-0-0) [9807,](#page-0-0) [9872, 9873](#page-0-0) \l\_file\_search\_path\_seq .......... . . . . *[162](#page-178-0)*, [9760,](#page-0-0) [9760,](#page-0-0) [9804,](#page-0-0) [9806,](#page-0-0) [9807,](#page-0-0) [9810,](#page-0-0) [9821,](#page-0-0) [9857, 9858,](#page-0-0) [9861](#page-0-0) \l\_fp\_arg\_tl .... [10423,](#page-0-0) 10423, [12136,](#page-0-0) [12155,](#page-0-0) [12159,](#page-0-0) [12169,](#page-0-0) [12190, 12191,](#page-0-0) [12233,](#page-0-0) [12248,](#page-0-0) [12256,](#page-0-0) [12276, 12277,](#page-0-0) [12434,](#page-0-0) [12453,](#page-0-0) [12457,](#page-0-0) [12467,](#page-0-0) [12477,](#page-0-0) [12501,](#page-0-0) [12532,](#page-0-0) [12557, 12558,](#page-0-0) [12628,](#page-0-0) [12643,](#page-0-0) [12652,](#page-0-0) [12654,](#page-0-0) [12682,](#page-0-0) [12722,](#page-0-0) [12854,](#page-0-0) [12971,](#page-0-0) [12982,](#page-0-0) [12990,](#page-0-0) [13010](#page-0-0) \l\_fp\_count\_int . . . . . . [10424,](#page-0-0) 10424, [11658,](#page-0-0) [11693,](#page-0-0) [11705,](#page-0-0) [11713,](#page-0-0) [12331,](#page-0-0) [12363,](#page-0-0) [12380,](#page-0-0) [12382,](#page-0-0) [12385,](#page-0-0) [12387,](#page-0-0) [12831,](#page-0-0) [12868,](#page-0-0) [12876,](#page-0-0) [13106,](#page-0-0) [13109,](#page-0-0) [13110,](#page-0-0) [13132,](#page-0-0) [13176,](#page-0-0) [13236,](#page-0-0) [13247](#page-0-0) \l\_fp\_div\_offset\_int . . [10425,](#page-0-0) [10425,](#page-0-0)  $11614, 11668, 11713, 11715, 12546 \setminus l_f$  $11614, 11668, 11713, 11715, 12546 \setminus l_f$  $11614, 11668, 11713, 11715, 12546 \setminus l_f$  $11614, 11668, 11713, 11715, 12546 \setminus l_f$  $11614, 11668, 11713, 11715, 12546 \setminus l_f$  $11614, 11668, 11713, 11715, 12546 \setminus l_f$  $11614, 11668, 11713, 11715, 12546 \setminus l_f$  $11614, 11668, 11713, 11715, 12546 \setminus l_f$  $11614, 11668, 11713, 11715, 12546 \setminus l_f$  $11614, 11668, 11713, 11715, 12546 \setminus l_f$  input\_a\_exponent\_int ....... \l\_fp\_exp\_decimal\_int . [10426,](#page-0-0) [10427,](#page-0-0) [12706,](#page-0-0) [12740,](#page-0-0) [12759,](#page-0-0) [12779,](#page-0-0) [12798,](#page-0-0) [12807,](#page-0-0) [12812,](#page-0-0) [12818,](#page-0-0) [12834,](#page-0-0) [12883,](#page-0-0)

[12888,](#page-0-0) [12892,](#page-0-0) [12895,](#page-0-0) [12899,](#page-0-0) [12903,](#page-0-0) [12906,](#page-0-0) [12908,](#page-0-0) [13052,](#page-0-0) [13062,](#page-0-0) [13073,](#page-0-0) [13076,](#page-0-0) [13085,](#page-0-0) [13093,](#page-0-0) [13119,](#page-0-0) [13182,](#page-0-0) [13190,](#page-0-0) [13194,](#page-0-0) [13205,](#page-0-0) [13248, 13249](#page-0-0) \l\_fp\_exp\_exponent\_int . . . . . . . . . . .  $\ldots$ .......  $10426$ , [10429,](#page-0-0) [12708,](#page-0-0) [12742,](#page-0-0) [12764,](#page-0-0) [12784,](#page-0-0) [12800,](#page-0-0) [13050,](#page-0-0) [13054,](#page-0-0) [13072,](#page-0-0) [13079,](#page-0-0) [13102,](#page-0-0) [13186](#page-0-0)  $\lvert \lvert \lvert$  fp\_exp\_extended\_int ....  $10426$ , [10428,](#page-0-0) [12707,](#page-0-0) [12741,](#page-0-0) [12759,](#page-0-0) [12779,](#page-0-0) [12799,](#page-0-0) [12808,](#page-0-0) [12811,](#page-0-0) [12816,](#page-0-0) [12822,](#page-0-0) [12834,](#page-0-0) [12884,](#page-0-0) [12886,](#page-0-0) [12889,](#page-0-0) [12900,](#page-0-0) [12902,](#page-0-0) [12904,](#page-0-0) [13053,](#page-0-0) [13062,](#page-0-0) [13095,](#page-0-0) [13099,](#page-0-0) [13101,](#page-0-0) [13119,](#page-0-0) [13184,](#page-0-0) [13191,](#page-0-0) [13193,](#page-0-0) [13196,](#page-0-0) [13205,](#page-0-0) [13248,](#page-0-0) [13250](#page-0-0) \l\_fp\_exp\_integer\_int . . . . . . . . . . .  $\ldots$  [10426,](#page-0-0) 10426, [12705,](#page-0-0) [12739,](#page-0-0) [12759,](#page-0-0) [12779,](#page-0-0) [12797,](#page-0-0) [12806,](#page-0-0) [12810,](#page-0-0) [12834,](#page-0-0) [12894,](#page-0-0) [12907,](#page-0-0) [13051,](#page-0-0) [13062,](#page-0-0) [13084,](#page-0-0) [13089,](#page-0-0) [13092,](#page-0-0) [13119,](#page-0-0) [13181](#page-0-0) \l\_fp\_input\_a\_decimal\_int . . . . . . . . . [10430,](#page-0-0) [10432,](#page-0-0) [10481,](#page-0-0) [10672, 10673,](#page-0-0) [10678,](#page-0-0) [10680,](#page-0-0) [10717,](#page-0-0) [10719,](#page-0-0) [10733,](#page-0-0) [10759,](#page-0-0) [10761,](#page-0-0) [10775,](#page-0-0) [11181,](#page-0-0) [11195,](#page-0-0) [11217,](#page-0-0) [11231,](#page-0-0) [11243,](#page-0-0) [11245,](#page-0-0) [11252,](#page-0-0) [11256,](#page-0-0) [11294,](#page-0-0) [11304,](#page-0-0) [11319,](#page-0-0) [11330,](#page-0-0) [11400,](#page-0-0) [11416,](#page-0-0) [11515,](#page-0-0) [11597,](#page-0-0) [11662,](#page-0-0) [11664,](#page-0-0) [11666,](#page-0-0) [11682,](#page-0-0) [11695, 11696,](#page-0-0) [11698,](#page-0-0) [11721,](#page-0-0) [11892,](#page-0-0) [11894,](#page-0-0) [11903,](#page-0-0) [11911, 11912,](#page-0-0) [11919,](#page-0-0) [11922,](#page-0-0) [11930,](#page-0-0) [11938,](#page-0-0) [12019,](#page-0-0) [12033, 12034,](#page-0-0) [12038,](#page-0-0) [12041,](#page-0-0) [12043,](#page-0-0) [12049,](#page-0-0) [12057,](#page-0-0) [12059,](#page-0-0) [12072, 12073,](#page-0-0) [12080,](#page-0-0) [12082,](#page-0-0) [12090,](#page-0-0) [12100,](#page-0-0) [12103,](#page-0-0) [12109,](#page-0-0) [12111,](#page-0-0) [12115,](#page-0-0) [12134,](#page-0-0) [12147,](#page-0-0) [12231,](#page-0-0) [12244,](#page-0-0) [12318,](#page-0-0) [12324, 12325,](#page-0-0) [12355,](#page-0-0) [12358,](#page-0-0) [12361,](#page-0-0) [12372,](#page-0-0) [12376,](#page-0-0) [12432,](#page-0-0) [12445,](#page-0-0) [12499,](#page-0-0) [12523,](#page-0-0) [12528,](#page-0-0) [12530,](#page-0-0) [12625,](#page-0-0) [12639,](#page-0-0) [12804,](#page-0-0) [12807,](#page-0-0) [12814,](#page-0-0) [12820,](#page-0-0) [12829,](#page-0-0) [12871,](#page-0-0) [12943,](#page-0-0) [12948,](#page-0-0) [12978,](#page-0-0) [13125,](#page-0-0) [13139,](#page-0-0) [13143,](#page-0-0) [13146,](#page-0-0) [13161,](#page-0-0) [13166,](#page-0-0) [13170,](#page-0-0) [13173, 13174,](#page-0-0) [13238,](#page-0-0) [13240,](#page-0-0) [13243,](#page-0-0) [13246,](#page-0-0) [13276,](#page-0-0) [13282,](#page-0-0) [13290,](#page-0-0) [13307,](#page-0-0) [13333,](#page-0-0) [13366,](#page-0-0) [13416,](#page-0-0) [13427,](#page-0-0) [13447,](#page-0-0) [13460,](#page-0-0) [13493,](#page-0-0) [13509,](#page-0-0) [13527,](#page-0-0) [13552,](#page-0-0) [13622,](#page-0-0) [13654,](#page-0-0) [13674,](#page-0-0) [13683](#page-0-0)  $\ldots$ ....... <u>10430</u>, [10433,](#page-0-0) [10482,](#page-0-0) [10627,](#page-0-0) [10635,](#page-0-0) [10660,](#page-0-0) [10681,](#page-0-0) [10718,](#page-0-0)

[10735,](#page-0-0) [10760,](#page-0-0) [10777,](#page-0-0) [11197,](#page-0-0) [11213,](#page-0-0)

[11233,](#page-0-0) [11257,](#page-0-0) [11306,](#page-0-0) [11332,](#page-0-0) [11365,](#page-0-0) [11475,](#page-0-0) [11618,](#page-0-0) [11890,](#page-0-0) [11914,](#page-0-0) [11918,](#page-0-0) [11947,](#page-0-0) [11994,](#page-0-0) [12135,](#page-0-0) [12149,](#page-0-0) [12151,](#page-0-0) [12232,](#page-0-0) [12246,](#page-0-0) [12433,](#page-0-0) [12447,](#page-0-0) [12449,](#page-0-0) [12474,](#page-0-0) [12524,](#page-0-0) [12529,](#page-0-0) [12550,](#page-0-0) [12626,](#page-0-0) [12641,](#page-0-0) [12664,](#page-0-0) [12944,](#page-0-0) [12980,](#page-0-0) [13029,](#page-0-0) [13030,](#page-0-0) [13035,](#page-0-0) [13037,](#page-0-0) [13048,](#page-0-0) [13058,](#page-0-0) [13059,](#page-0-0) [13159,](#page-0-0) [13168,](#page-0-0) [13277,](#page-0-0) [13283,](#page-0-0) [13328,](#page-0-0) [13362,](#page-0-0) [13417,](#page-0-0) [13428,](#page-0-0) [13455,](#page-0-0) [13462,](#page-0-0) [13494,](#page-0-0) [13510,](#page-0-0) [13529,](#page-0-0) [13604,](#page-0-0) [13608,](#page-0-0) [13636,](#page-0-0) [13640,](#page-0-0) [13676,](#page-0-0) [13685](#page-0-0) \l\_fp\_input\_a\_extended\_int . . . . . . . . . . . . . . . . . . [10438,](#page-0-0) [10438,](#page-0-0) [11904,](#page-0-0) [11906,](#page-0-0) [11913,](#page-0-0) [11940,](#page-0-0) [11944,](#page-0-0) [11946,](#page-0-0) [11995,](#page-0-0) [12035–12037,](#page-0-0) [12039,](#page-0-0) [12049,](#page-0-0) [12061,](#page-0-0) [12063,](#page-0-0) [12074,](#page-0-0) [12081,](#page-0-0) [12083,](#page-0-0) [12091,](#page-0-0) [12101,](#page-0-0) [12104,](#page-0-0) [12112,](#page-0-0) [12116,](#page-0-0) [12324, 12325,](#page-0-0) [12359,](#page-0-0) [12362,](#page-0-0) [12372,](#page-0-0) [12376,](#page-0-0) [12408,](#page-0-0) [12627,](#page-0-0) [12808,](#page-0-0) [12824,](#page-0-0) [12830,](#page-0-0) [12871,](#page-0-0) [12901,](#page-0-0) [13107,](#page-0-0) [13140,](#page-0-0) [13147,](#page-0-0) [13167,](#page-0-0) [13171,](#page-0-0) [13173, 13174,](#page-0-0) [13238,](#page-0-0) [13240,](#page-0-0) [13243,](#page-0-0) [13246,](#page-0-0) [13327,](#page-0-0) [13333,](#page-0-0) [13364,](#page-0-0) [13445,](#page-0-0) [13448,](#page-0-0) [13461](#page-0-0) \l\_fp\_input\_a\_integer\_int . . . . . . . . . [10430,](#page-0-0) [10431,](#page-0-0) [10480,](#page-0-0) [10661,](#page-0-0) [10664,](#page-0-0) [10671,](#page-0-0) [10716,](#page-0-0) [10730,](#page-0-0) [10758,](#page-0-0) [10772,](#page-0-0) [11192,](#page-0-0) [11228,](#page-0-0) [11251,](#page-0-0) [11253,](#page-0-0) [11255,](#page-0-0) [11301,](#page-0-0) [11327,](#page-0-0) [11396,](#page-0-0) [11412,](#page-0-0) [11525,](#page-0-0) [11530,](#page-0-0) [11534,](#page-0-0) [11539,](#page-0-0) [11597,](#page-0-0) [11661,](#page-0-0) [11666,](#page-0-0) [11676,](#page-0-0) [11679,](#page-0-0) [11694,](#page-0-0) [11697,](#page-0-0) [11719, 11720,](#page-0-0) [11891,](#page-0-0) [11901, 11902,](#page-0-0) [11929,](#page-0-0) [11934,](#page-0-0) [11937,](#page-0-0) [11998,](#page-0-0) [12000,](#page-0-0) [12013,](#page-0-0) [12018,](#page-0-0) [12031, 12032,](#page-0-0) [12042,](#page-0-0) [12045,](#page-0-0) [12051,](#page-0-0) [12053,](#page-0-0) [12055,](#page-0-0) [12080,](#page-0-0) [12082,](#page-0-0) [12098,](#page-0-0) [12100,](#page-0-0) [12103,](#page-0-0) [12111,](#page-0-0) [12115,](#page-0-0) [12133,](#page-0-0) [12143,](#page-0-0) [12230,](#page-0-0) [12240,](#page-0-0) [12431,](#page-0-0) [12441,](#page-0-0) [12500,](#page-0-0) [12522,](#page-0-0) [12527,](#page-0-0) [12531,](#page-0-0) [12624,](#page-0-0) [12635,](#page-0-0) [12667,](#page-0-0) [12677,](#page-0-0) [12692,](#page-0-0) [12704,](#page-0-0) [12714,](#page-0-0) [12716,](#page-0-0) [12718,](#page-0-0) [12743,](#page-0-0) [12747,](#page-0-0) [12749,](#page-0-0) [12751,](#page-0-0) [12771,](#page-0-0) [12773,](#page-0-0) [12776,](#page-0-0) [12942,](#page-0-0) [12948,](#page-0-0) [12974,](#page-0-0) [13125,](#page-0-0) [13131,](#page-0-0) [13142,](#page-0-0) [13145,](#page-0-0) [13158,](#page-0-0) [13165,](#page-0-0) [13275,](#page-0-0) [13281,](#page-0-0) [13290,](#page-0-0) [13307,](#page-0-0) [13367,](#page-0-0) [13415,](#page-0-0) [13426,](#page-0-0) [13447,](#page-0-0) [13459,](#page-0-0) [13492,](#page-0-0) [13508,](#page-0-0) [13526,](#page-0-0) [13552,](#page-0-0) [13612,](#page-0-0) [13617,](#page-0-0) [13644,](#page-0-0) [13649,](#page-0-0) [13672,](#page-0-0) [13681](#page-0-0) \l\_fp\_input\_a\_sign\_int . . . . . . . . . . .  $\ldots$  [10430,](#page-0-0) 10430, [10476,](#page-0-0) [10478,](#page-0-0) [10715,](#page-0-0) [10725,](#page-0-0) [10757,](#page-0-0) [10767,](#page-0-0) [11187,](#page-0-0) [11223,](#page-0-0) [11322,](#page-0-0) [11359,](#page-0-0) [11393,](#page-0-0) [11437,](#page-0-0)

[11489,](#page-0-0) [11632,](#page-0-0) [11999,](#page-0-0) [12004,](#page-0-0) [12046,](#page-0-0) [12132,](#page-0-0) [12138,](#page-0-0) [12186,](#page-0-0) [12193,](#page-0-0) [12229,](#page-0-0) [12235,](#page-0-0) [12272,](#page-0-0) [12279,](#page-0-0) [12305,](#page-0-0) [12307,](#page-0-0) [12312,](#page-0-0) [12430,](#page-0-0) [12436,](#page-0-0) [12485,](#page-0-0) [12526,](#page-0-0) [12623,](#page-0-0) [12630,](#page-0-0) [12666,](#page-0-0) [12720,](#page-0-0) [12753,](#page-0-0) [12772,](#page-0-0) [12805,](#page-0-0) [12828,](#page-0-0) [12869,](#page-0-0) [12941,](#page-0-0) [12945,](#page-0-0) [13274,](#page-0-0) [13280,](#page-0-0) [13359,](#page-0-0) [13413,](#page-0-0) [13458,](#page-0-0) [13491,](#page-0-0) [13507,](#page-0-0) [13525,](#page-0-0) [13572,](#page-0-0) [13586,](#page-0-0) [13590,](#page-0-0) [13594,](#page-0-0) [13670,](#page-0-0) [13679](#page-0-0) \l\_fp\_input\_b\_decimal\_int .........  $\ldots$  [10430,](#page-0-0) [10436,](#page-0-0) [10647, 10648,](#page-0-0) [10653,](#page-0-0) [10655,](#page-0-0) [11349,](#page-0-0) [11400,](#page-0-0) [11416,](#page-0-0) [11452,](#page-0-0) [11470,](#page-0-0) [11517,](#page-0-0) [11583,](#page-0-0) [11587,](#page-0-0) [11682,](#page-0-0) [11695,](#page-0-0) [12514,](#page-0-0) [12519,](#page-0-0) [12829,](#page-0-0) [12872, 12873,](#page-0-0) [12875,](#page-0-0) [12877,](#page-0-0) [12880,](#page-0-0) [12883,](#page-0-0) [12899,](#page-0-0) [13161,](#page-0-0) [13175,](#page-0-0) [13239,](#page-0-0) [13276,](#page-0-0) [13286,](#page-0-0) [13419,](#page-0-0) [13427,](#page-0-0) [13437,](#page-0-0) [13449,](#page-0-0) [13499,](#page-0-0) [13509,](#page-0-0) [13527,](#page-0-0) [13555,](#page-0-0) [13570,](#page-0-0) [13622,](#page-0-0) [13654,](#page-0-0) [13675,](#page-0-0) [13682](#page-0-0) \l\_fp\_input\_b\_exponent\_int . . . . . . . . [10430,](#page-0-0) [10437,](#page-0-0) [10627,](#page-0-0) [10635,](#page-0-0) [10656,](#page-0-0) [10660,](#page-0-0) [11350,](#page-0-0) [11453,](#page-0-0) [11471,](#page-0-0) [11475,](#page-0-0) [11584,](#page-0-0) [11618,](#page-0-0) [12515,](#page-0-0) [12520,](#page-0-0) [12550,](#page-0-0) [13162,](#page-0-0) [13277,](#page-0-0) [13420,](#page-0-0) [13428,](#page-0-0) [13441,](#page-0-0) [13455,](#page-0-0) [13500,](#page-0-0) [13510,](#page-0-0) [13529,](#page-0-0) [13604,](#page-0-0) [13608,](#page-0-0) [13636,](#page-0-0) [13640,](#page-0-0) [13677,](#page-0-0) [13684](#page-0-0) \l\_fp\_input\_b\_extended\_int . . . . . . . .  $\ldots$  . . . . . . . [10438,](#page-0-0) [10439,](#page-0-0) [12830,](#page-0-0) [12872, 12873,](#page-0-0) [12875,](#page-0-0) [12877,](#page-0-0) [12880,](#page-0-0) [12885,](#page-0-0) [13175,](#page-0-0) [13239,](#page-0-0) [13439,](#page-0-0) [13450](#page-0-0) \l\_fp\_input\_b\_integer\_int ......... . . . . [10430,](#page-0-0) [10435,](#page-0-0) [10636,](#page-0-0) [10639,](#page-0-0) [10646,](#page-0-0) [11348,](#page-0-0) [11396,](#page-0-0) [11412,](#page-0-0) [11451,](#page-0-0) [11469,](#page-0-0) [11528,](#page-0-0) [11532,](#page-0-0) [11535,](#page-0-0) [11539,](#page-0-0) [11582,](#page-0-0) [11587,](#page-0-0) [11676,](#page-0-0) [11679,](#page-0-0) [11694,](#page-0-0) [12513,](#page-0-0) [12518,](#page-0-0) [13160,](#page-0-0) [13275,](#page-0-0) [13286,](#page-0-0) [13418,](#page-0-0) [13426,](#page-0-0) [13435,](#page-0-0) [13449,](#page-0-0) [13498,](#page-0-0) [13508,](#page-0-0) [13526,](#page-0-0) [13555,](#page-0-0) [13570,](#page-0-0) [13612,](#page-0-0) [13617,](#page-0-0) [13644,](#page-0-0) [13649,](#page-0-0) [13673,](#page-0-0) [13680](#page-0-0) \l\_fp\_input\_b\_sign\_int [10430,](#page-0-0) [10434,](#page-0-0) [11347,](#page-0-0) [11359,](#page-0-0) [11423,](#page-0-0) [11450,](#page-0-0) [11454,](#page-0-0) [11468,](#page-0-0) [11489,](#page-0-0) [11581,](#page-0-0) [11632,](#page-0-0) [12517,](#page-0-0) [12828,](#page-0-0) [12869,](#page-0-0) [12882,](#page-0-0) [13274,](#page-0-0) [13323,](#page-0-0) [13433,](#page-0-0) [13458,](#page-0-0) [13497,](#page-0-0) [13507,](#page-0-0) [13525,](#page-0-0) [13560,](#page-0-0) [13586,](#page-0-0) [13590,](#page-0-0) [13671,](#page-0-0) [13678](#page-0-0) \l\_fp\_internal\_dim . . . . . . . . . . . . . . .  $\ldots \ldots \ldots$  [10742,](#page-0-0) [10750,](#page-0-0) [10754,](#page-0-0) [10790](#page-0-0)  $\lvert \lvert$  fp\_internal\_int ........ [10465,](#page-0-0) [10465,](#page-0-0) [10533,](#page-0-0) [10535,](#page-0-0) [11264–11267,](#page-0-0) [11272,](#page-0-0) [11868–11870,](#page-0-0) [11875–11877](#page-0-0)

\l\_fp\_internal\_skip ..............  $\ldots \ldots \ldots 10742, 10749, 10750, 10791$  $\ldots \ldots \ldots 10742, 10749, 10750, 10791$  $\ldots \ldots \ldots 10742, 10749, 10750, 10791$  $\ldots \ldots \ldots 10742, 10749, 10750, 10791$  $\ldots \ldots \ldots 10742, 10749, 10750, 10791$  $\ldots \ldots \ldots 10742, 10749, 10750, 10791$ \l\_fp\_internal\_tl . . . . . . . . . . . . . . . [10466,](#page-0-0) [10466,](#page-0-0) [10486–10488,](#page-0-0) [10492,](#page-0-0) [10497,](#page-0-0) [10499,](#page-0-0) [10502,](#page-0-0) [10508,](#page-0-0) [10510,](#page-0-0) [10513,](#page-0-0) [10602,](#page-0-0) [10607,](#page-0-0) [10649,](#page-0-0) [10655,](#page-0-0) [10674,](#page-0-0) [10680,](#page-0-0) [11320,](#page-0-0) [11335,](#page-0-0) [11932,](#page-0-0) [11938,](#page-0-0) [11941,](#page-0-0) [11946,](#page-0-0) [11964,](#page-0-0) [11971,](#page-0-0) [11983,](#page-0-0) [11989,](#page-0-0) [12711,](#page-0-0) [12718,](#page-0-0) [12725,](#page-0-0) [12731,](#page-0-0) [12744,](#page-0-0) [12751,](#page-0-0) [12754,](#page-0-0) [12756,](#page-0-0) [13087,](#page-0-0) [13093,](#page-0-0) [13096,](#page-0-0) [13101,](#page-0-0) [13224,](#page-0-0) [13230,](#page-0-0) [13668,](#page-0-0) [13687,](#page-0-0) [13693,](#page-0-0) [13698](#page-0-0) \l\_fp\_mul\_a\_i\_int .... [10440,](#page-0-0) 10440, [11516,](#page-0-0) [11521,](#page-0-0) [11526,](#page-0-0) [11531,](#page-0-0) [11535,](#page-0-0) [11765,](#page-0-0) [11774,](#page-0-0) [11781,](#page-0-0) [11787,](#page-0-0) [11792,](#page-0-0) [11798,](#page-0-0) [11801,](#page-0-0) [11809,](#page-0-0) [11818,](#page-0-0) [11826,](#page-0-0) [11834,](#page-0-0) [11841,](#page-0-0) [11849,](#page-0-0) [11854,](#page-0-0) [11858](#page-0-0)  $\lceil \frac{1}{p_mul_a_ii_1n} \ldots \ldots \ldots \ldots \rceil$  $\ldots$  [10440,](#page-0-0) [10441,](#page-0-0) [11516,](#page-0-0) [11522,](#page-0-0) [11527,](#page-0-0) [11532,](#page-0-0) [11765,](#page-0-0) [11775,](#page-0-0) [11782,](#page-0-0) [11788,](#page-0-0) [11793,](#page-0-0) [11799,](#page-0-0) [11809,](#page-0-0) [11819,](#page-0-0) [11827,](#page-0-0) [11835,](#page-0-0) [11842,](#page-0-0) [11850,](#page-0-0) [11855](#page-0-0)  $\lceil \frac{1}{p_m} \rceil$  . . . . . . . . . . . [10440,](#page-0-0) [10442,](#page-0-0) [11516,](#page-0-0) [11523,](#page-0-0) [11528,](#page-0-0) [11765,](#page-0-0) [11776,](#page-0-0) [11783,](#page-0-0) [11789,](#page-0-0) [11794,](#page-0-0) [11809,](#page-0-0) [11820,](#page-0-0) [11828,](#page-0-0) [11836,](#page-0-0) [11843,](#page-0-0) [11851](#page-0-0)  $\lceil \frac{1 - f p_{mul_a} - iv_{int} \ldots \ldots \ldots \rceil}{10440} \rceil$ [10443,](#page-0-0) [11767,](#page-0-0) [11777,](#page-0-0) [11784,](#page-0-0) [11790,](#page-0-0) [11811,](#page-0-0) [11821,](#page-0-0) [11829,](#page-0-0) [11837,](#page-0-0) [11844](#page-0-0)  $\lceil \frac{p_{mul_a} v_{int} \ldots \ldots \ldots \ldots}{p_{m_u}} \rceil$  $\ldots$  [10440,](#page-0-0) [10444,](#page-0-0) [11767,](#page-0-0) [11778,](#page-0-0) [11785,](#page-0-0) [11811,](#page-0-0) [11822,](#page-0-0) [11830,](#page-0-0) [11838](#page-0-0)  $\lceil \lceil \frac{1}{p\_mul\_a\_vi\_int} \rceil$ ....  $\frac{10440}{10445}$ , [11767,](#page-0-0) [11779,](#page-0-0) [11811,](#page-0-0) [11823,](#page-0-0) [11831](#page-0-0)  $\lceil \lceil \frac{1}{p\_mul_b_i\_int} \rceil$ ....  $\frac{10440}{10446}$ , [11518,](#page-0-0) [11523,](#page-0-0) [11527,](#page-0-0) [11531,](#page-0-0) [11534,](#page-0-0) [11769,](#page-0-0) [11779,](#page-0-0) [11785,](#page-0-0) [11790,](#page-0-0) [11794,](#page-0-0) [11799,](#page-0-0) [11801,](#page-0-0) [11813,](#page-0-0) [11823,](#page-0-0) [11830,](#page-0-0) [11837,](#page-0-0) [11843,](#page-0-0) [11850,](#page-0-0) [11854,](#page-0-0) [11857](#page-0-0)  $\lnot$ [fp\_mul\_b\_ii\_int . . . . . . . . . . . . . . .  $\ldots$  [10440,](#page-0-0) [10447,](#page-0-0) [11518,](#page-0-0) [11522,](#page-0-0) [11526,](#page-0-0) [11530,](#page-0-0) [11769,](#page-0-0) [11778,](#page-0-0) [11784,](#page-0-0) [11789,](#page-0-0) [11793,](#page-0-0) [11798,](#page-0-0) [11813,](#page-0-0) [11822,](#page-0-0) [11829,](#page-0-0) [11836,](#page-0-0) [11842,](#page-0-0) [11849,](#page-0-0) [11853](#page-0-0)  $\lceil \ln_{\text{min}} \rceil$  . . . . . . . . . . [10440,](#page-0-0) [10448,](#page-0-0) [11518,](#page-0-0) [11521,](#page-0-0) [11525,](#page-0-0) [11769,](#page-0-0) [11777,](#page-0-0) [11783,](#page-0-0) [11788,](#page-0-0) [11792,](#page-0-0) [11813,](#page-0-0) [11821,](#page-0-0) [11828,](#page-0-0) [11835,](#page-0-0) [11841,](#page-0-0) [11848](#page-0-0)  $\lceil \ln \ln \frac{b_i}{v_i} \rceil$  . . . . . . . . . [10440,](#page-0-0) [10449,](#page-0-0) [11771,](#page-0-0) [11776,](#page-0-0) [11782,](#page-0-0) [11787,](#page-0-0)

[11815,](#page-0-0) [11820,](#page-0-0) [11827,](#page-0-0) [11834,](#page-0-0) [11840](#page-0-0)  $\lnot$ [fp\_mul\_b\_v\_int ...............  $\ldots$  [10440,](#page-0-0) [10450,](#page-0-0) [11771,](#page-0-0) [11775,](#page-0-0) [11781,](#page-0-0) [11815,](#page-0-0) [11819,](#page-0-0) [11826,](#page-0-0) [11833](#page-0-0) \l\_fp\_mul\_b\_vi\_int .... [10440,](#page-0-0) [10451,](#page-0-0) [11771,](#page-0-0) [11774,](#page-0-0) [11815,](#page-0-0) [11818,](#page-0-0) [11825](#page-0-0) \l\_fp\_mul\_output\_int .............  $\ldots \ldots \ldots$  [10452,](#page-0-0) 10452, [11519,](#page-0-0) [11524,](#page-0-0) [11557, 11558,](#page-0-0) [11562,](#page-0-0) [11564,](#page-0-0) [11569,](#page-0-0) [11772,](#page-0-0) [11780,](#page-0-0) [11816,](#page-0-0) [11824](#page-0-0) \l\_fp\_mul\_output\_tl ... [10452,](#page-0-0) [10453,](#page-0-0) [11520,](#page-0-0) [11537, 11538,](#page-0-0) [11541,](#page-0-0) [11568,](#page-0-0) [11773,](#page-0-0) [11796, 11797,](#page-0-0) [11804,](#page-0-0) [11817,](#page-0-0) [11846, 11847,](#page-0-0) [11860, 11861,](#page-0-0) [11864](#page-0-0) \l\_fp\_output\_decimal\_int . . . . . . . . . .  $\ldots$  [10454,](#page-0-0) [10456,](#page-0-0) [11369,](#page-0-0) [11385,](#page-0-0) [11398,](#page-0-0) [11402,](#page-0-0) [11405,](#page-0-0) [11414,](#page-0-0) [11418,](#page-0-0) [11420,](#page-0-0) [11424,](#page-0-0) [11427,](#page-0-0) [11429,](#page-0-0) [11480,](#page-0-0) [11493,](#page-0-0) [11506,](#page-0-0) [11537,](#page-0-0) [11612,](#page-0-0) [11623,](#page-0-0) [11636,](#page-0-0) [11649,](#page-0-0) [11710,](#page-0-0) [11712,](#page-0-0) [11963,](#page-0-0) [11968,](#page-0-0) [11976,](#page-0-0) [12006,](#page-0-0) [12181, 12182,](#page-0-0) [12188,](#page-0-0) [12202,](#page-0-0) [12267, 12268,](#page-0-0) [12274,](#page-0-0) [12288,](#page-0-0) [12320,](#page-0-0) [12335,](#page-0-0) [12339,](#page-0-0) [12344,](#page-0-0) [12348,](#page-0-0) [12356,](#page-0-0) [12358,](#page-0-0) [12390,](#page-0-0) [12395,](#page-0-0) [12399,](#page-0-0) [12402,](#page-0-0) [12406,](#page-0-0) [12410,](#page-0-0) [12413,](#page-0-0) [12415,](#page-0-0) [12513,](#page-0-0) [12522,](#page-0-0) [12544,](#page-0-0) [12555,](#page-0-0) [12569,](#page-0-0) [12696,](#page-0-0) [12740,](#page-0-0) [12760,](#page-0-0) [12762,](#page-0-0) [12780,](#page-0-0) [12782,](#page-0-0) [12835,](#page-0-0) [12837,](#page-0-0) [12842,](#page-0-0) [12843,](#page-0-0) [12845,](#page-0-0) [12852,](#page-0-0) [12861,](#page-0-0) [12998,](#page-0-0) [12999,](#page-0-0) [13001,](#page-0-0) [13008,](#page-0-0) [13021,](#page-0-0) [13040,](#page-0-0) [13052,](#page-0-0) [13063,](#page-0-0) [13065,](#page-0-0) [13117,](#page-0-0) [13120,](#page-0-0) [13166,](#page-0-0) [13169, 13170,](#page-0-0) [13183,](#page-0-0) [13203,](#page-0-0) [13206,](#page-0-0) [13212,](#page-0-0) [13215,](#page-0-0) [13222,](#page-0-0) [13230,](#page-0-0) [13249,](#page-0-0) [13253,](#page-0-0) [13257,](#page-0-0) [13260,](#page-0-0) [13405,](#page-0-0) [13419,](#page-0-0) [13438,](#page-0-0) [13451,](#page-0-0) [13460,](#page-0-0) [13464](#page-0-0) \l\_fp\_output\_exponent\_int ... [10454,](#page-0-0) [10457,](#page-0-0) [11365,](#page-0-0) [11370,](#page-0-0) [11387,](#page-0-0) [11473,](#page-0-0) [11481,](#page-0-0) [11508,](#page-0-0) [11616,](#page-0-0) [11624,](#page-0-0) [11652,](#page-0-0) [11990,](#page-0-0) [12007,](#page-0-0) [12179,](#page-0-0) [12183,](#page-0-0) [12189,](#page-0-0) [12204,](#page-0-0) [12265,](#page-0-0) [12269,](#page-0-0) [12275,](#page-0-0) [12290,](#page-0-0) [12548,](#page-0-0) [12556,](#page-0-0) [12571,](#page-0-0) [12698,](#page-0-0) [12742,](#page-0-0) [12764,](#page-0-0) [12784,](#page-0-0) [12853,](#page-0-0) [12863,](#page-0-0) [13009,](#page-0-0) [13024,](#page-0-0) [13042,](#page-0-0) [13054,](#page-0-0) [13072,](#page-0-0) [13079,](#page-0-0) [13168,](#page-0-0) [13187,](#page-0-0) [13211,](#page-0-0) [13232,](#page-0-0) [13407,](#page-0-0) [13420,](#page-0-0) [13442,](#page-0-0) [13453,](#page-0-0) [13462,](#page-0-0) [13466](#page-0-0) \l\_fp\_output\_extended\_int . . . . . . . . .  $\ldots \ldots \ldots$  [10458,](#page-0-0) 10458, [11981,](#page-0-0) [11982,](#page-0-0) [11987,](#page-0-0) [11989,](#page-0-0) [12182,](#page-0-0) [12268,](#page-0-0) [12336,](#page-0-0) [12340,](#page-0-0) [12345,](#page-0-0) [12347,](#page-0-0) [12359,](#page-0-0) [12391,](#page-0-0) [12393,](#page-0-0) [12396,](#page-0-0) [12407,](#page-0-0) [12409,](#page-0-0)

[12411,](#page-0-0) [12514,](#page-0-0) [12523,](#page-0-0) [12697,](#page-0-0) [12741,](#page-0-0) [12761,](#page-0-0) [12763,](#page-0-0) [12781,](#page-0-0) [12783,](#page-0-0) [12836,](#page-0-0) [12838,](#page-0-0) [12840,](#page-0-0) [12996,](#page-0-0) [13041,](#page-0-0) [13053,](#page-0-0) [13064,](#page-0-0) [13066,](#page-0-0) [13118,](#page-0-0) [13121,](#page-0-0) [13171,](#page-0-0) [13185,](#page-0-0) [13204,](#page-0-0) [13207,](#page-0-0) [13250, 13251,](#page-0-0) [13254,](#page-0-0) [13440,](#page-0-0) [13452,](#page-0-0) [13461,](#page-0-0) [13465](#page-0-0) \l\_fp\_output\_integer\_int . . . . . . . . . .  $\ldots$ ....... [10454,](#page-0-0) [10455,](#page-0-0) [11368,](#page-0-0) [11381,](#page-0-0) [11394,](#page-0-0) [11404,](#page-0-0) [11410,](#page-0-0) [11419,](#page-0-0) [11422,](#page-0-0) [11425,](#page-0-0) [11431,](#page-0-0) [11433,](#page-0-0) [11479,](#page-0-0) [11493,](#page-0-0) [11502,](#page-0-0) [11541,](#page-0-0) [11611,](#page-0-0) [11622,](#page-0-0) [11636,](#page-0-0) [11645,](#page-0-0) [11705,](#page-0-0) [11951, 11952,](#page-0-0) [11955,](#page-0-0) [11962,](#page-0-0) [12005,](#page-0-0) [12178,](#page-0-0) [12181,](#page-0-0) [12187,](#page-0-0) [12198,](#page-0-0) [12264,](#page-0-0) [12267,](#page-0-0) [12273,](#page-0-0) [12284,](#page-0-0) [12319,](#page-0-0) [12334,](#page-0-0) [12338,](#page-0-0) [12343,](#page-0-0) [12354,](#page-0-0) [12401,](#page-0-0) [12414,](#page-0-0) [12543,](#page-0-0) [12554,](#page-0-0) [12565,](#page-0-0) [12695,](#page-0-0) [12721,](#page-0-0) [12739,](#page-0-0) [12760,](#page-0-0) [12762,](#page-0-0) [12780,](#page-0-0) [12782,](#page-0-0) [12835,](#page-0-0) [12837,](#page-0-0) [12846,](#page-0-0) [12851,](#page-0-0) [12857,](#page-0-0) [13002,](#page-0-0) [13007,](#page-0-0) [13017,](#page-0-0) [13039,](#page-0-0) [13051,](#page-0-0) [13063,](#page-0-0) [13065,](#page-0-0) [13117,](#page-0-0) [13120,](#page-0-0) [13165,](#page-0-0) [13203,](#page-0-0) [13206,](#page-0-0) [13221,](#page-0-0) [13226,](#page-0-0) [13229,](#page-0-0) [13259,](#page-0-0) [13401,](#page-0-0) [13418,](#page-0-0) [13436,](#page-0-0) [13451,](#page-0-0) [13459,](#page-0-0) [13463](#page-0-0) \l\_fp\_output\_sign\_int ............  $\ldots$ ....... <u>10454</u>, [10454,](#page-0-0) [11367,](#page-0-0) [11376,](#page-0-0) [11393,](#page-0-0) [11423,](#page-0-0) [11437,](#page-0-0) [11478,](#page-0-0) [11621,](#page-0-0) [12487,](#page-0-0) [12489,](#page-0-0) [12493,](#page-0-0) [12495,](#page-0-0) [12553,](#page-0-0) [12560,](#page-0-0) [12850,](#page-0-0) [13006,](#page-0-0) [13012,](#page-0-0) [13031,](#page-0-0) [13033,](#page-0-0) [13112,](#page-0-0) [13198,](#page-0-0) [13434](#page-0-0)  $\lceil \frac{1.69}{1.459}\rceil$  [10459,](#page-0-0) 10459, [11240,](#page-0-0) [11250,](#page-0-0) [11263,](#page-0-0) [11269,](#page-0-0) [11277](#page-0-0) \l\_fp\_round\_decimal\_tl [10460,](#page-0-0) 10460, [11242,](#page-0-0) [11252,](#page-0-0) [11271, 11272,](#page-0-0) [11274](#page-0-0)  $\lceil \log_2 n \rceil$  , [10461,](#page-0-0) 10461, 10461, 10461, [11241,](#page-0-0) [11262,](#page-0-0) [11275,](#page-0-0) [11281, 11282](#page-0-0) \l\_fp\_round\_target\_int . . . . . . . . . . .  $\ldots \ldots \ldots$  [10461,](#page-0-0) [10462,](#page-0-0) [11177,](#page-0-0) [11178,](#page-0-0) [11212,](#page-0-0) [11214,](#page-0-0) [11262,](#page-0-0) [11275](#page-0-0) \l\_fp\_sign\_tl . . . . . . . . . . . . . . . . . . . . . [10463,](#page-0-0) [10463,](#page-0-0) [13324,](#page-0-0) [13336,](#page-0-0) [13400](#page-0-0)  $\lvert \lvert \text{tp\_split\_sign\_int} \ldots \ldots \ldots \ldots$ . . [10464,](#page-0-0) [10464,](#page-0-0) [10489,](#page-0-0) [10491,](#page-0-0) [10504](#page-0-0) \l\_fp\_trig\_decimal\_int ........... . . . . [10468,](#page-0-0) [10469,](#page-0-0) [12326,](#page-0-0) [12328,](#page-0-0) [12330,](#page-0-0) [12333,](#page-0-0) [12348,](#page-0-0) [12361,](#page-0-0) [12371,](#page-0-0) [12373,](#page-0-0) [12375,](#page-0-0) [12377,](#page-0-0) [12379,](#page-0-0) [12381,](#page-0-0) [12384,](#page-0-0) [12386,](#page-0-0) [12388,](#page-0-0) [12390,](#page-0-0) [12406](#page-0-0) \l\_fp\_trig\_extended\_int [10468,](#page-0-0) [10470,](#page-0-0) [12326,](#page-0-0) [12328,](#page-0-0) [12330,](#page-0-0) [12332,](#page-0-0) [12347,](#page-0-0)

[12362,](#page-0-0) [12371,](#page-0-0) [12373,](#page-0-0) [12375,](#page-0-0) [12377,](#page-0-0)

[12379,](#page-0-0) [12381,](#page-0-0) [12384,](#page-0-0) [12386,](#page-0-0) [12392](#page-0-0) \l\_fp\_trig\_octant\_int . . . . . . . . . . . .  $\ldots$  [10467,](#page-0-0) 10467, [12070,](#page-0-0) [12076,](#page-0-0) [12088, 12089,](#page-0-0) [12105,](#page-0-0) [12117,](#page-0-0) [12209,](#page-0-0) [12295,](#page-0-0) [12306,](#page-0-0) [12310,](#page-0-0) [12486,](#page-0-0) [12492](#page-0-0) \l\_fp\_trig\_sign\_int . . . . . . . . [10468,](#page-0-0) [10468,](#page-0-0) [12322,](#page-0-0) [12360,](#page-0-0) [12369,](#page-0-0) [12389](#page-0-0) \l\_ior\_internal\_tl . . . . . . . . . . . . . . . . . . . . . . . [10342,](#page-0-0) [10360,](#page-0-0) [10363,](#page-0-0) [10367](#page-0-0)  $\lvert\mathcal{L}_i$  or\_stream\_int  $\ldots$  . . . . . . . . . . . .  $\ldots$  [9907,](#page-0-0) [9908,](#page-0-0) [9959,](#page-0-0) [9961,](#page-0-0) [9965,](#page-0-0) [9995,](#page-0-0) [10038,](#page-0-0) [10042,](#page-0-0) [10045,](#page-0-0) [10051,](#page-0-0) [10054,](#page-0-0) [10059, 10060,](#page-0-0) [10062,](#page-0-0) [10064](#page-0-0) \l\_iow\_current\_indentation\_int . . . . . . . . . . . . . . [10141,](#page-0-0) [10143,](#page-0-0) [10186,](#page-0-0) [10246,](#page-0-0) [10261,](#page-0-0) [10283,](#page-0-0) [10289,](#page-0-0) [10291](#page-0-0) \l\_iow\_current\_indentation\_tl . . . . . . . . . . . . . . . . . . . . <u>10144</u>, [10146,](#page-0-0) [10187,](#page-0-0) [10244,](#page-0-0) [10264,](#page-0-0) [10284,](#page-0-0) [10290](#page-0-0) \l\_iow\_current\_line\_int ..........  $\ldots$  [10141,](#page-0-0) 10141, [10188,](#page-0-0) [10232,](#page-0-0) [10233,](#page-0-0) [10245,](#page-0-0) [10251,](#page-0-0) [10258,](#page-0-0) [10277](#page-0-0) \l\_iow\_current\_line\_tl ........... [10144,](#page-0-0) [10144,](#page-0-0) [10189,](#page-0-0) [10243,](#page-0-0) [10249,](#page-0-0) [10257,](#page-0-0) [10263,](#page-0-0) [10276,](#page-0-0) [10278,](#page-0-0) [10296](#page-0-0) \l\_iow\_current\_word\_int .......... . . [10141,](#page-0-0) [10142,](#page-0-0) [10230,](#page-0-0) [10232,](#page-0-0) [10260](#page-0-0) \l\_iow\_current\_word\_tl ...........  $\ldots$  . . . . . . . . [10144,](#page-0-0) [10145,](#page-0-0) [10223,](#page-0-0) [10224,](#page-0-0) [10231,](#page-0-0) [10244,](#page-0-0) [10250,](#page-0-0) [10264](#page-0-0) \l\_iow\_line\_length\_int . . . . . . . . . . . . . . . *[161](#page-177-0)*, [10138,](#page-0-0) [10138, 10139,](#page-0-0) [10185](#page-0-0)  $\lvert$  iow\_line\_start\_bool  $\ldots$  .  $10149$ , [10149,](#page-0-0) [10191,](#page-0-0) [10240,](#page-0-0) [10242,](#page-0-0) [10279](#page-0-0)  $\lvert \text{1\_iow\_stream\_int}$  ......  $9907, 9907,$  $9907, 9907,$ [9908,](#page-0-0) [9973,](#page-0-0) [9975,](#page-0-0) [9979,](#page-0-0) [9987,](#page-0-0) [10003,](#page-0-0) [10007,](#page-0-0) [10010,](#page-0-0) [10012,](#page-0-0) [10016,](#page-0-0) [10019,](#page-0-0) [10024, 10025,](#page-0-0) [10027,](#page-0-0) [10029,](#page-0-0) [10047](#page-0-0) \l\_iow\_target\_length\_int . . . . . . . . . .  $\ldots$  . . . . . . [10140,](#page-0-0) 10140, [10185,](#page-0-0) [10233](#page-0-0)  $\lvert \text{1}_i$  . . . . . . . . . . . . . . . [10147,](#page-0-0) [10147,](#page-0-0) [10190,](#page-0-0) [10204,](#page-0-0) [10207,](#page-0-0) [10213](#page-0-0)  $\lvert \texttt{low\_wrapped_t1} \ldots \ldots \ldots \rvert$  [10148,](#page-0-0) [10148,](#page-0-0) [10219,](#page-0-0) [10256,](#page-0-0) [10275,](#page-0-0) [10295](#page-0-0) \l\_keys\_choice\_int . . *[152](#page-168-0)*, [9201,](#page-0-0) [9201,](#page-0-0) [9316,](#page-0-0) [9322, 9323,](#page-0-0) [9326,](#page-0-0) [9335,](#page-0-0) [9348,](#page-0-0) [9349,](#page-0-0) [9353,](#page-0-0) [9410,](#page-0-0) [9416, 9417,](#page-0-0) [9420](#page-0-0) \l\_keys\_choice\_tl . *[152](#page-168-0)*, [9321,](#page-0-0) [9347,](#page-0-0) [9415](#page-0-0) \l\_keys\_choices\_tl ........ [9201,](#page-0-0) [9202](#page-0-0) \l\_keys\_key\_tl . . . . . . . . . *[153](#page-169-0)*, <u>9203</u>, [9203,](#page-0-0) [9284,](#page-0-0) [9299,](#page-0-0) [9569, 9570,](#page-0-0) [9631](#page-0-0) \l\_keys\_module\_tl ...............  $\ldots$  [9204,](#page-0-0) 9204, [9211,](#page-0-0) [9214,](#page-0-0) [9216,](#page-0-0) [9241,](#page-0-0) [9388,](#page-0-0) [9393,](#page-0-0) [9534,](#page-0-0) [9537,](#page-0-0) [9539,](#page-0-0) [9544,](#page-0-0) [9547,](#page-0-0) [9552,](#page-0-0) [9570,](#page-0-0) [9620,](#page-0-0) [9623](#page-0-0) \l\_keys\_no\_value\_bool . . . . . . . . . . .  $\ldots$  [9205,](#page-0-0) 9205, [9221,](#page-0-0) [9226,](#page-0-0) [9258,](#page-0-0) [9559,](#page-0-0) [9564,](#page-0-0) [9575,](#page-0-0) [9585,](#page-0-0) [9597,](#page-0-0) [9632](#page-0-0) \l\_keys\_path\_tl . . . . . . . . . . . . . . . . . . . . . *[153](#page-169-0)*, [9206,](#page-0-0) [9206,](#page-0-0) [9236,](#page-0-0) [9241,](#page-0-0) [9248,](#page-0-0) [9251,](#page-0-0) [9266,](#page-0-0) [9277,](#page-0-0) [9279,](#page-0-0) [9281,](#page-0-0) [9292,](#page-0-0) [9294,](#page-0-0) [9296,](#page-0-0) [9305,](#page-0-0) [9307,](#page-0-0) [9310,](#page-0-0) [9319,](#page-0-0) [9332,](#page-0-0) [9340,](#page-0-0) [9345,](#page-0-0) [9351,](#page-0-0) [9358,](#page-0-0) [9361,](#page-0-0) [9363,](#page-0-0) [9383,](#page-0-0) [9387,](#page-0-0) [9392,](#page-0-0) [9399,](#page-0-0) [9401,](#page-0-0) [9404,](#page-0-0) [9413,](#page-0-0) [9426,](#page-0-0) [9432,](#page-0-0) [9452,](#page-0-0) [9454,](#page-0-0) [9570,](#page-0-0) [9579,](#page-0-0) [9589,](#page-0-0) [9599,](#page-0-0) [9601,](#page-0-0) [9604,](#page-0-0) [9612,](#page-0-0) [9617,](#page-0-0) [9623,](#page-0-0) [9647, 9648](#page-0-0) \l\_keys\_property\_tl . [9207,](#page-0-0) [9207,](#page-0-0) [9232,](#page-0-0) [9236,](#page-0-0) [9254,](#page-0-0) [9261, 9262,](#page-0-0) [9265,](#page-0-0) [9269](#page-0-0) \l\_keys\_unknown\_clist . . . . . . . . . . . . . . . . . . . [9208,](#page-0-0) [9208,](#page-0-0) [9548,](#page-0-0) [9553,](#page-0-0) [9629](#page-0-0) \l\_keys\_value\_tl . . . . . . . . *[153](#page-169-0)*, [9209,](#page-0-0) [9209,](#page-0-0) [9589,](#page-0-0) [9596,](#page-0-0) [9603,](#page-0-0) [9633,](#page-0-0) [9641](#page-0-0) \l\_keyval\_key\_tl ................  $\ldots \ldots$  [9090,](#page-0-0) 9090, [9137,](#page-0-0) [9150,](#page-0-0) [9159](#page-0-0) \l\_keyval\_parse\_tl . . [9092,](#page-0-0) [9093,](#page-0-0) [9109,](#page-0-0) [9113,](#page-0-0) [9133,](#page-0-0) [9155,](#page-0-0) [9164,](#page-0-0) [9168,](#page-0-0) [9177](#page-0-0) \l\_keyval\_sanitise\_tl ............  $\ldots \ldots$  [9092,](#page-0-0) 9092, [9105–9108,](#page-0-0) [9111](#page-0-0)  $\lvert \$  \_ keyval\_value\_tl . . . . . . . . . . [9090,](#page-0-0) [9091,](#page-0-0) [9161,](#page-0-0) [9163,](#page-0-0) [9166,](#page-0-0) [9176,](#page-0-0) [9178](#page-0-0) \l\_last\_box . . . . . . . . . . . . . . . [7203,](#page-0-0) [7203](#page-0-0) \l\_msg\_class\_tl ... . [8584,](#page-0-0) 8584, [8600,](#page-0-0) [8603,](#page-0-0) [8622,](#page-0-0) [8632,](#page-0-0) [8636,](#page-0-0) [8646, 8647,](#page-0-0) [8665,](#page-0-0) [8667,](#page-0-0) [8669,](#page-0-0) [8689,](#page-0-0) [8691,](#page-0-0) [8693](#page-0-0) \l\_msg\_current\_class\_tl .......... [8584,](#page-0-0) [8585,](#page-0-0) [8596,](#page-0-0) [8600,](#page-0-0) [8631,](#page-0-0) [8635,](#page-0-0) [8645,](#page-0-0) [8647,](#page-0-0) [8656,](#page-0-0) [8667,](#page-0-0) [8680,](#page-0-0) [8691](#page-0-0) \l\_msg\_internal\_tl . . . . . . . . . . . . . . . . . . . . . . [8316,](#page-0-0) [8316,](#page-0-0) [9017–9019,](#page-0-0) [9024](#page-0-0) \l\_msg\_redirect\_classes\_prop [8586,](#page-0-0) [8586](#page-0-0) \l\_msg\_redirect\_kernel\_info\_prop . [8789](#page-0-0) \l\_msg\_redirect\_kernel\_warning\_prop . . . . . . . . . . . . . . . . . . . . . . . . [8767](#page-0-0) \l\_msg\_redirect\_names\_prop . . [8586,](#page-0-0) [8587](#page-0-0) \l\_msg\_redirect\_prop [8588,](#page-0-0) [8588,](#page-0-0) [8622,](#page-0-0) [8701](#page-0-0) \l\_msg\_use\_direct\_bool ........... . . . . . . . [8589,](#page-0-0) 8589, [8607,](#page-0-0) [8609,](#page-0-0) [8624](#page-0-0)

 $\lvert \mathcal{L}_p$ eek\_search\_tl ............... . . . . . . . [3007,](#page-0-0) [3007,](#page-0-0) [3025,](#page-0-0) [3046,](#page-0-0) [3089](#page-0-0) \l\_peek\_search\_token . . . . . . . . . . . . . . [3006,](#page-0-0) [3006,](#page-0-0) [3024,](#page-0-0) [3045,](#page-0-0) [3064,](#page-0-0) [3072](#page-0-0) \l\_peek\_token *[56](#page-72-0)*, [3004,](#page-0-0) [3004,](#page-0-0) [3013,](#page-0-0) [3064,](#page-0-0) [3072,](#page-0-0) [3082–3084,](#page-0-0) [3103,](#page-0-0) [3232–3234](#page-0-0) \l\_seq\_internal\_a\_tl ..............  $\ldots \ldots$  [5302,](#page-0-0) 5302, [5331,](#page-0-0) [5337,](#page-0-0) [5342, 5343,](#page-0-0) [5417,](#page-0-0) [5422,](#page-0-0) [5436,](#page-0-0) [5440](#page-0-0) \l\_seq\_internal\_b\_tl ............. . . [5302,](#page-0-0) [5303,](#page-0-0) [5413,](#page-0-0) [5417,](#page-0-0) [5439, 5440](#page-0-0) \l\_seq\_internal\_remove\_seq . . . . . . . . . . [5385,](#page-0-0) [5385,](#page-0-0) [5392,](#page-0-0) [5395, 5396,](#page-0-0) [5398](#page-0-0) \1\_tl\_internal\_a\_tl  $\frac{4732}{1735}$ , [4737,](#page-0-0) [4745](#page-0-0) \l\_tl\_internal\_b\_tl [4732,](#page-0-0) [4736, 4737,](#page-0-0) [4746](#page-0-0) \l\_tmpa\_bool . . . . . . . . . . . *[36](#page-52-0)*, [1946,](#page-0-0) [1946](#page-0-0) \l\_tmpa\_box . . . . . . . *[127](#page-143-0)*, [6740,](#page-0-0) [6741,](#page-0-0) [6744](#page-0-0) \l\_tmpa\_clist . . . . . . . . . *[114](#page-130-0)*, [6168,](#page-0-0) [6168](#page-0-0) \l\_tmpa\_dim . . . . . . . . . . . . *[77](#page-93-0)*, [4268,](#page-0-0) [4268](#page-0-0) \l\_tmpa\_int . . . . . . . . . . . . *[70](#page-86-0)*, [3997,](#page-0-0) [3997](#page-0-0) \l\_tmpa\_skip . . . . . . . . . . . *[80](#page-96-0)*, [4367,](#page-0-0) [4367](#page-0-0) \l\_tmpa\_tl . . . . . . . . . . *[5](#page-21-0)*, *[95](#page-111-0)*, [5033,](#page-0-0) [5033](#page-0-0) \l\_tmpb\_box . . . . . . . . . . . *[127](#page-143-0)*, [6740,](#page-0-0) [6746](#page-0-0) \l\_tmpb\_clist . . . . . . . . . *[114](#page-130-0)*, [6168,](#page-0-0) [6169](#page-0-0) \l\_tmpb\_dim . . . . . . . . . . . . *[77](#page-93-0)*, [4268,](#page-0-0) [4269](#page-0-0) \l\_tmpb\_int . . . . . . . . . . . . *[70](#page-86-0)*, [3997,](#page-0-0) [3998](#page-0-0) \l\_tmpb\_skip . . . . . . . . . . . *[80](#page-96-0)*, [4367,](#page-0-0) [4368](#page-0-0) \l\_tmpb\_tl . . . . . . . . . . . . *[95](#page-111-0)*, [5033,](#page-0-0) [5034](#page-0-0) \l\_tmpc\_dim . . . . . . . . . . . . *[77](#page-93-0)*, [4268,](#page-0-0) [4270](#page-0-0) \l\_tmpc\_int . . . . . . . . . . . . *[70](#page-86-0)*, [3997,](#page-0-0) [3999](#page-0-0) \l\_tmpc\_skip . . . . . . . . . . . *[80](#page-96-0)*, [4367,](#page-0-0) [4369](#page-0-0) \language . . . . . . . . . . . . . . . . . . . . . [449](#page-0-0) \lastbox . . . . . . . . . . . . . . . . . . . . . . [606](#page-0-0) \lastkern . . . . . . . . . . . . . . . . . . . . . [539](#page-0-0) \lastlinefit . . . . . . . . . . . . . . . . . . [719](#page-0-0)  $\lambda$  astnodetype  $\ldots \ldots \ldots \ldots \ldots$  . [700](#page-0-0) \lastpenalty . . . . . . . . . . . . . . . . . . . [645](#page-0-0) \lastskip . . . . . . . . . . . . . . . . . . . . . [540](#page-0-0) \latelua . . . . . . . . . . . . . . . . . . . . . . [761](#page-0-0) \lccode ........................ [668](#page-0-0) \leaders . . . . . . . . . . . . . . . . . . . . . . [536](#page-0-0) \left . . . . . . . . . . . . . . . . . . . . . . . . . [504](#page-0-0)  $\left\{ \Delta \right\}$ \leftskip . . . . . . . . . . . . . . . . . . . . . [562](#page-0-0) \leqno . . . . . . . . . . . . . . . . . . . . . . . . [479](#page-0-0) \let . . . . . . . . . . . . . [59,](#page-0-0) [230,](#page-0-0) [336, 337,](#page-0-0) [349](#page-0-0) \limits . . . . . . . . . . . . . . . . . . . . . . . [496](#page-0-0) \linepenalty . . . . . . . . . . . . . . . . . . . [552](#page-0-0) \lineskip . . . . . . . . . . . . . . . . . . . . . [546](#page-0-0) \lineskiplimit .................. [547](#page-0-0)

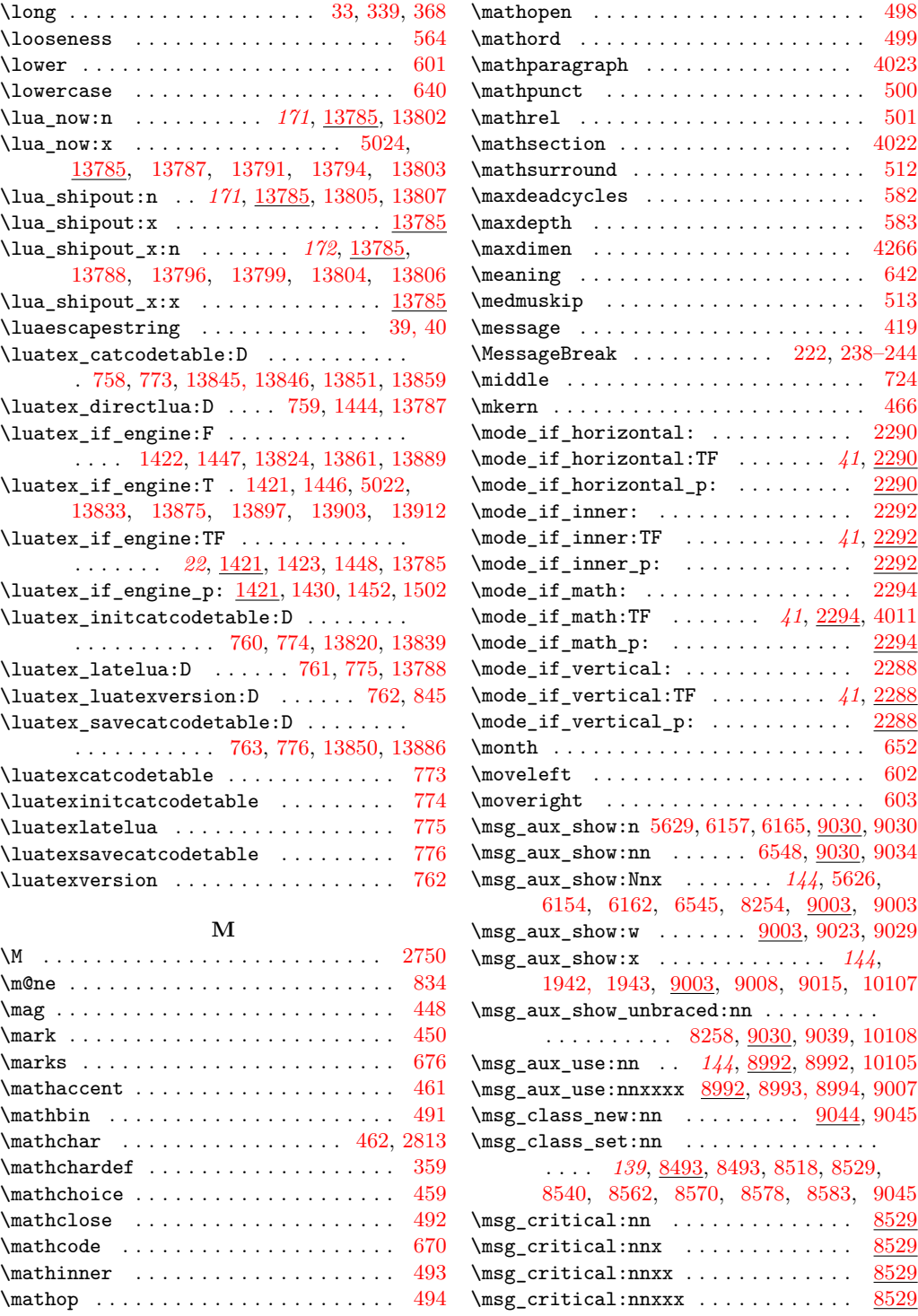

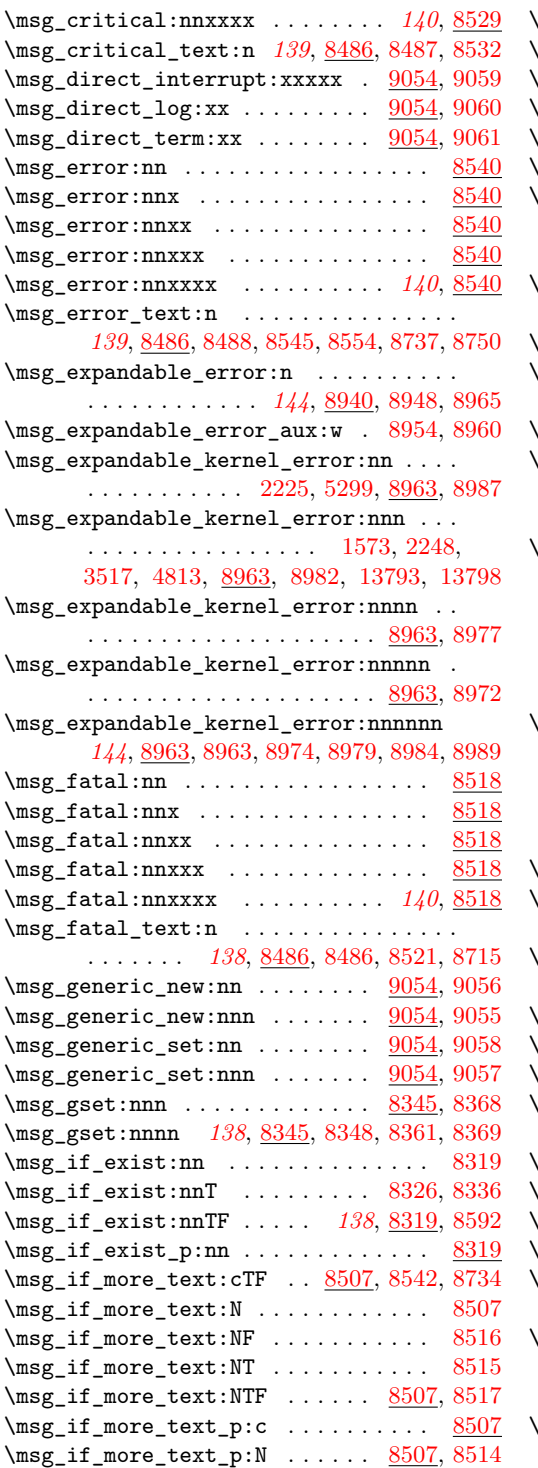

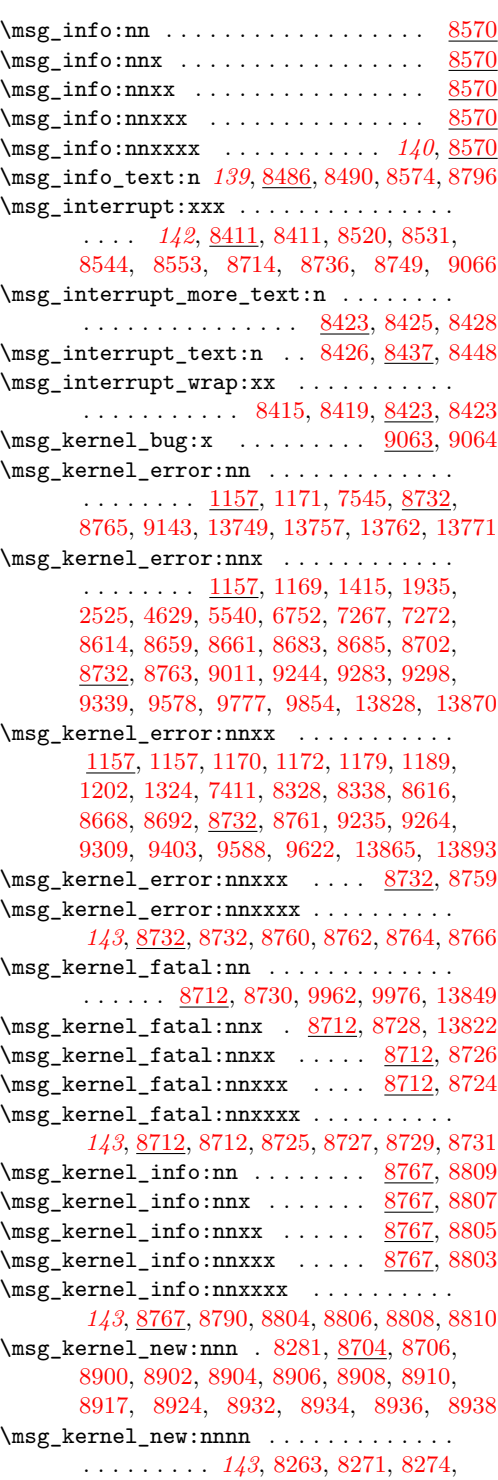

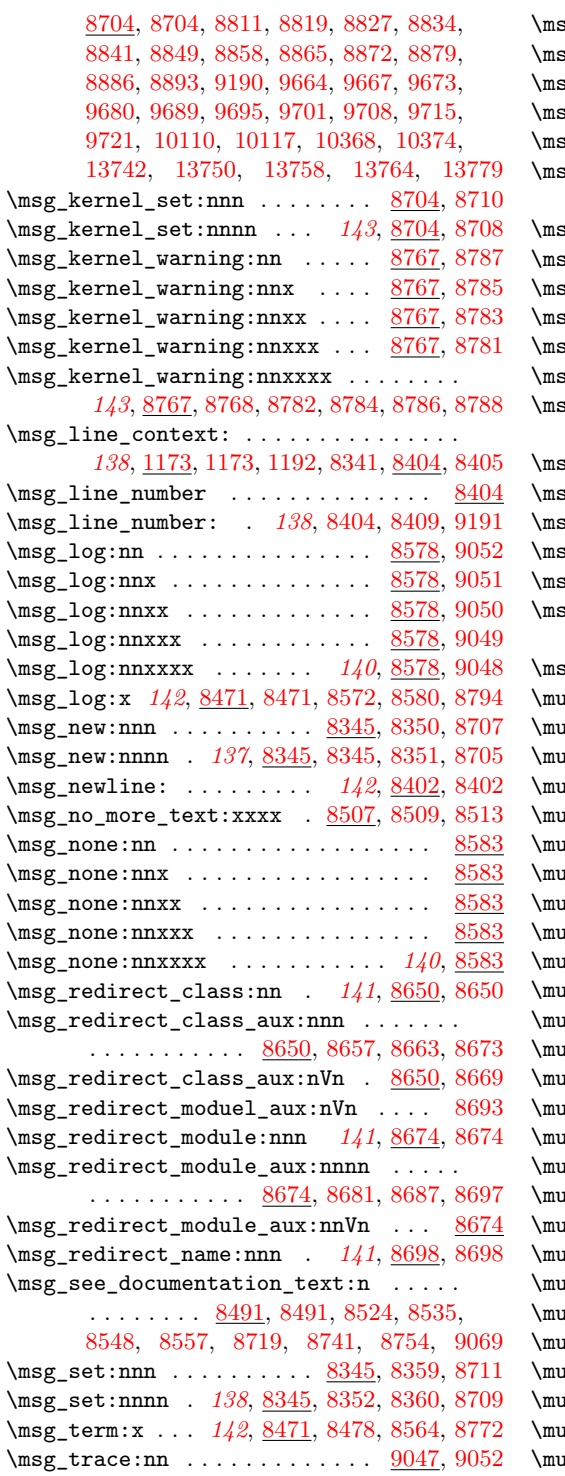

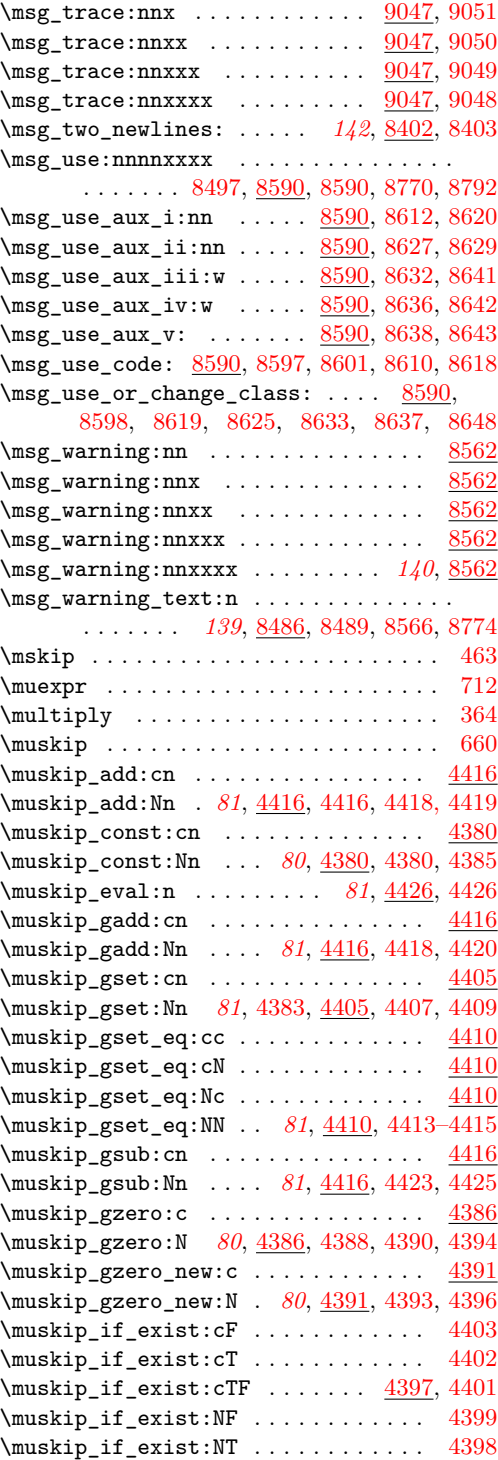

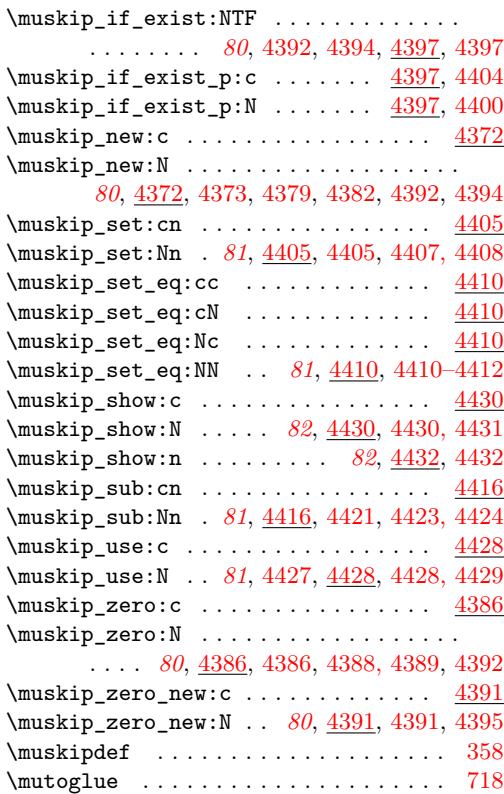

## **N**

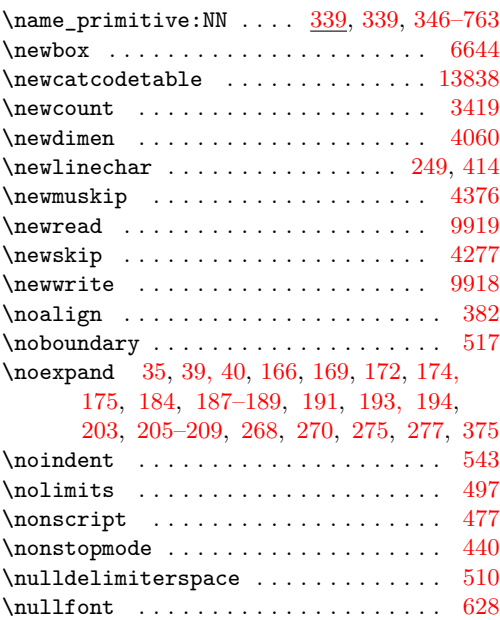

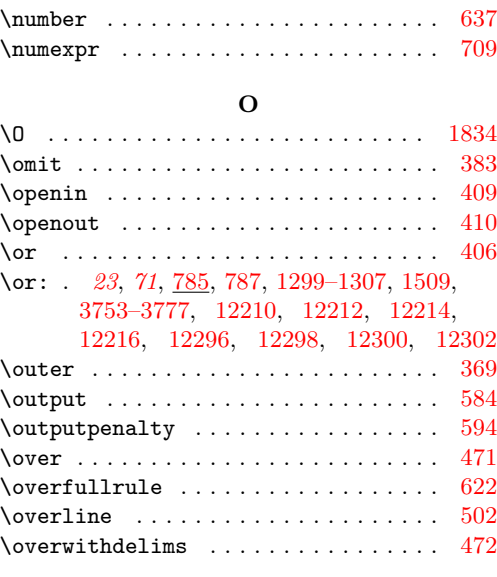

## **P**

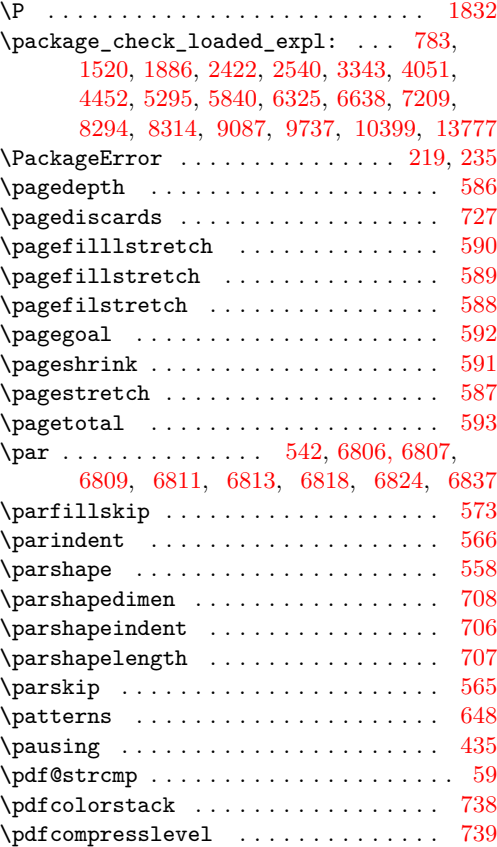

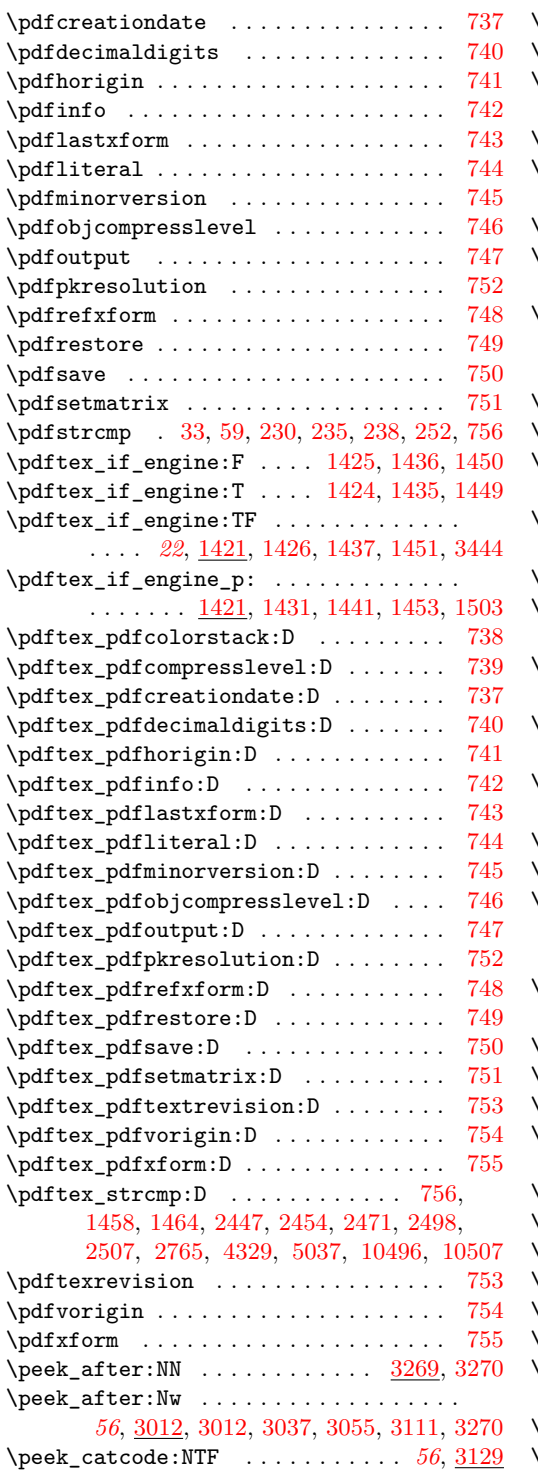

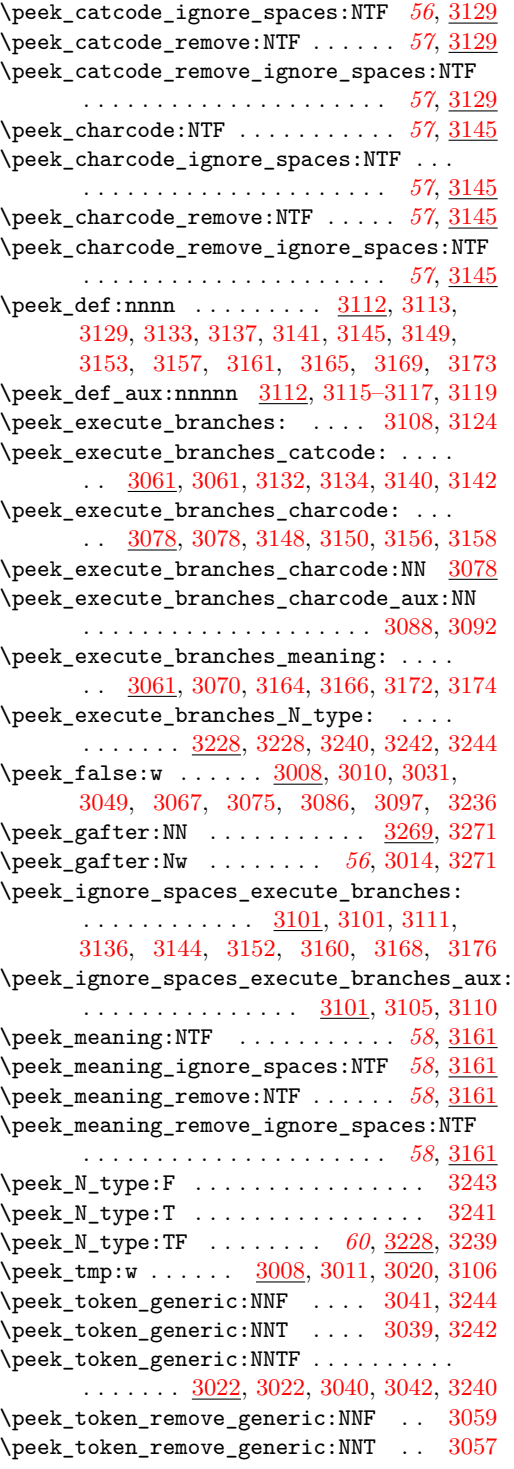

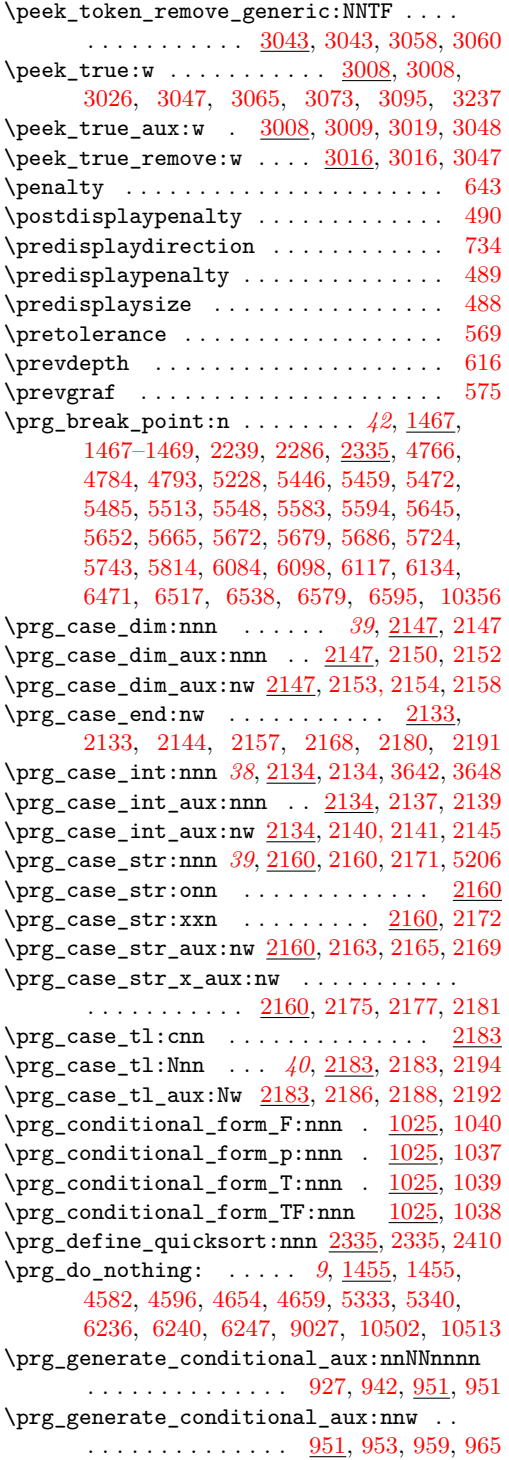

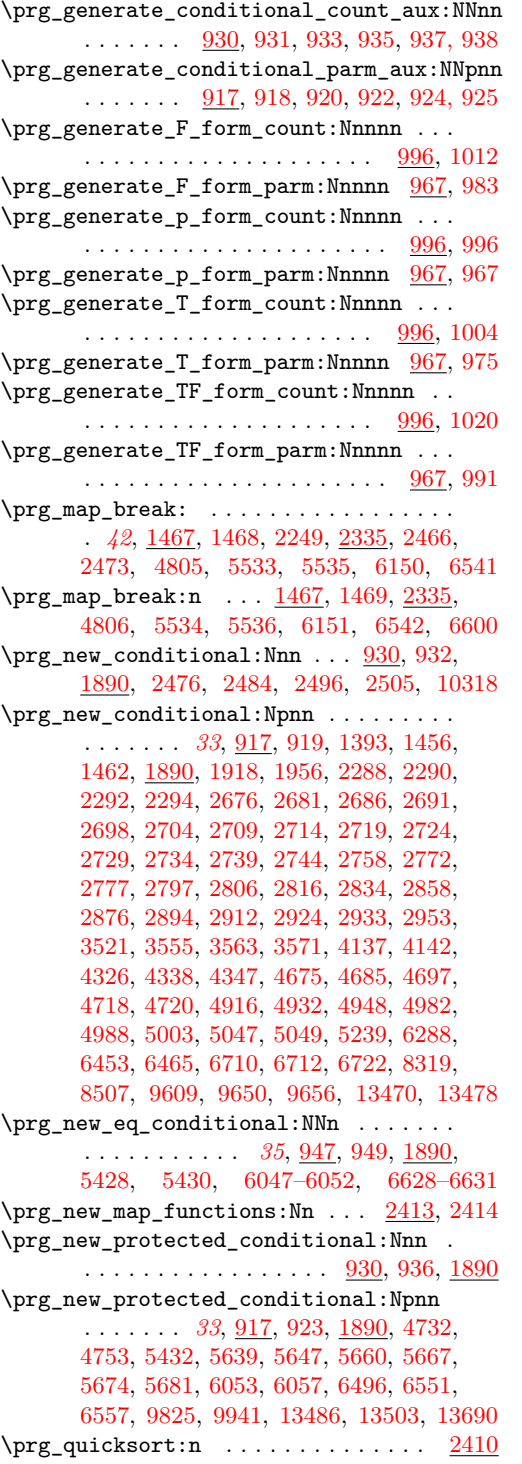

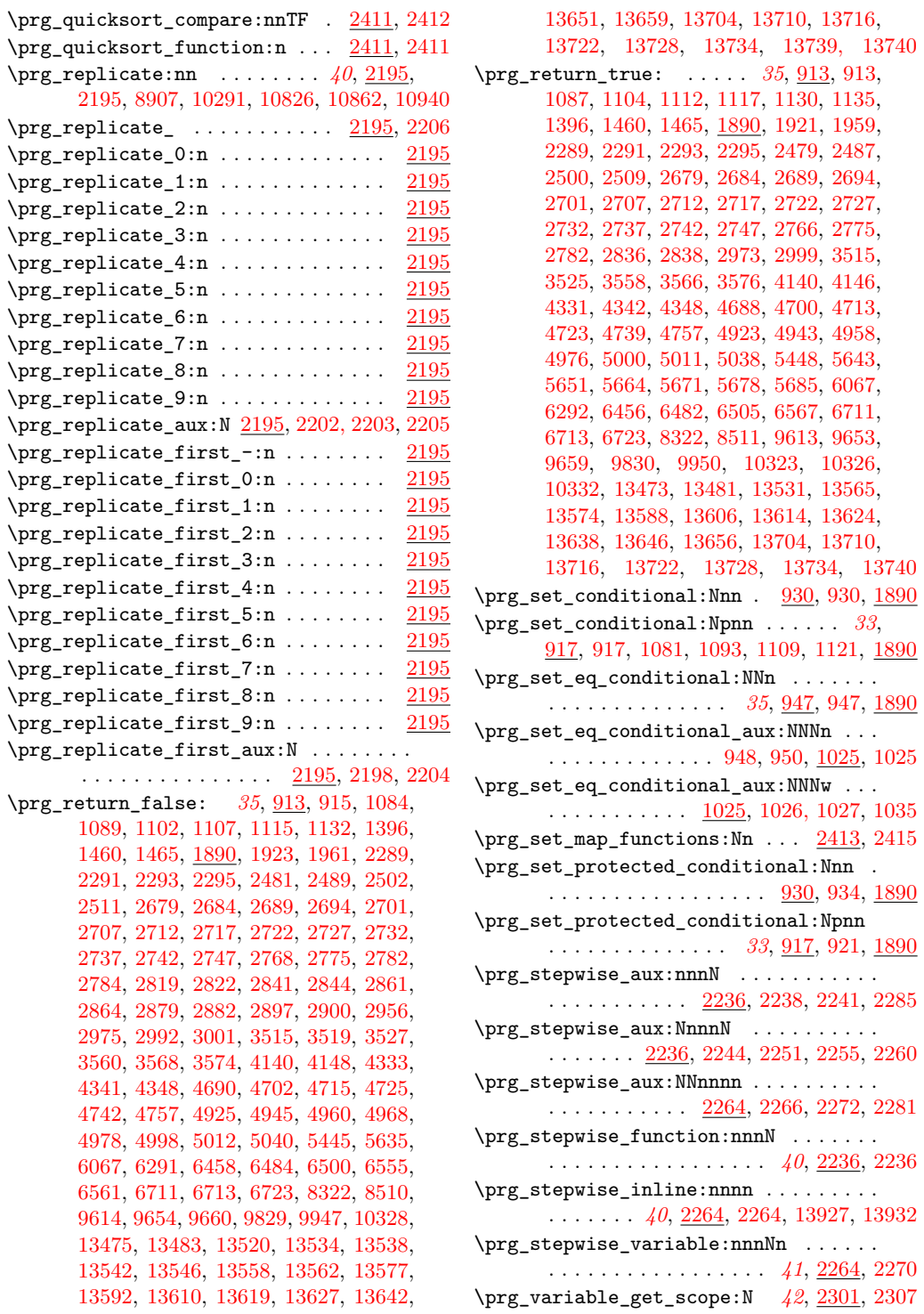

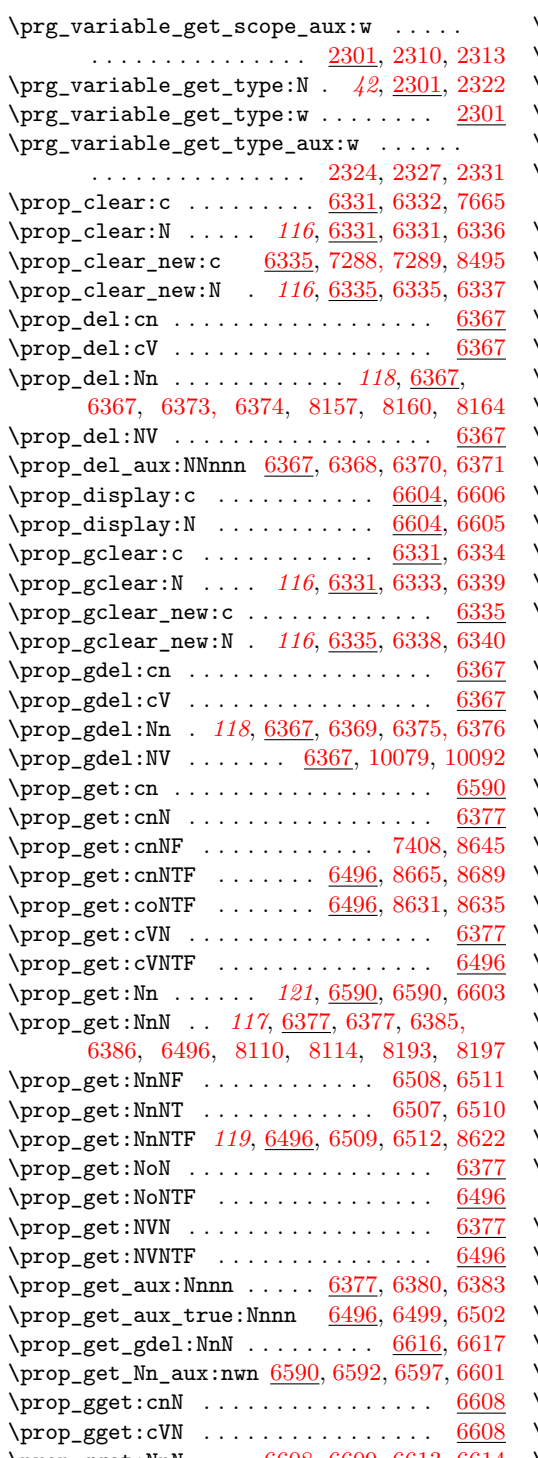

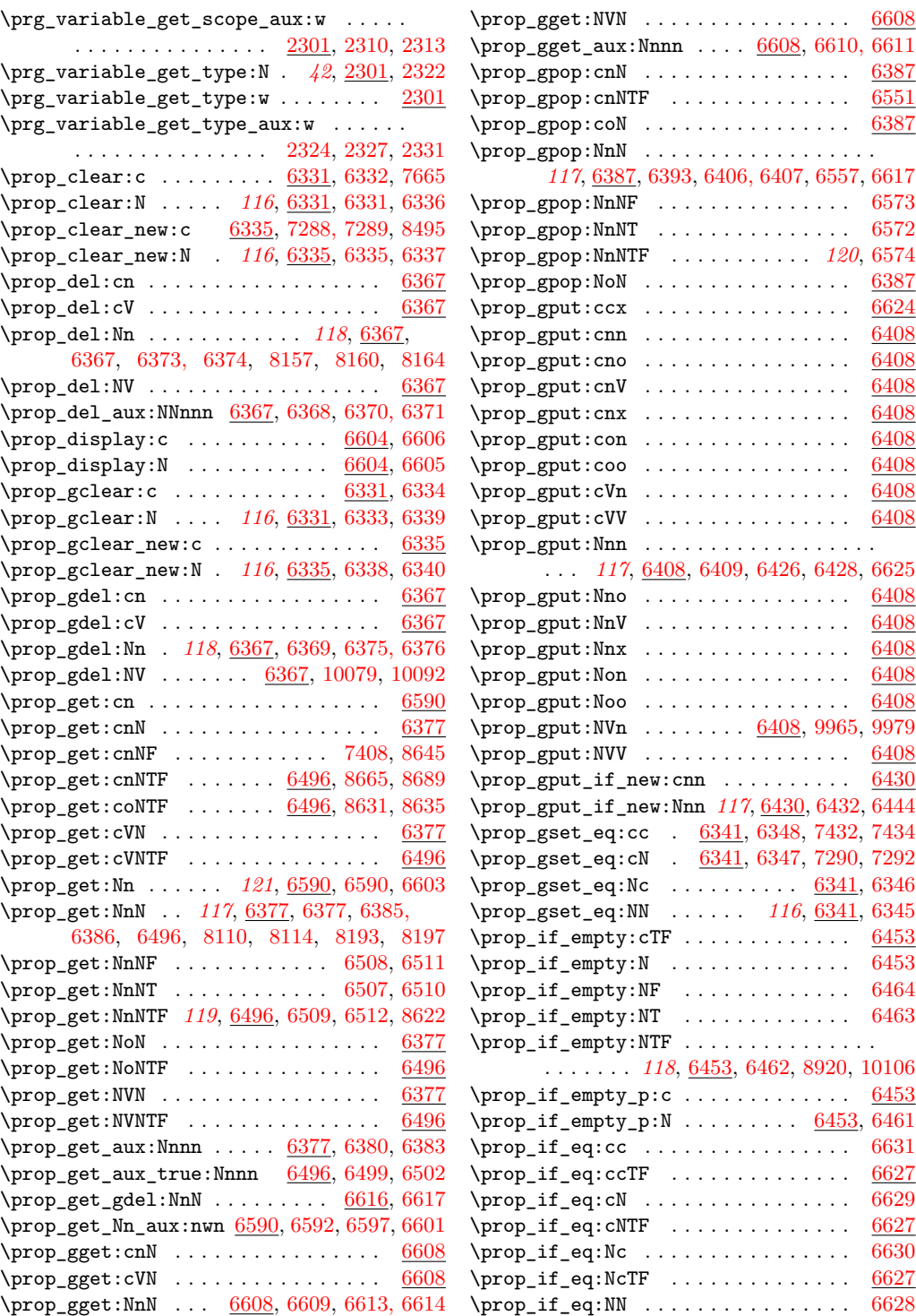

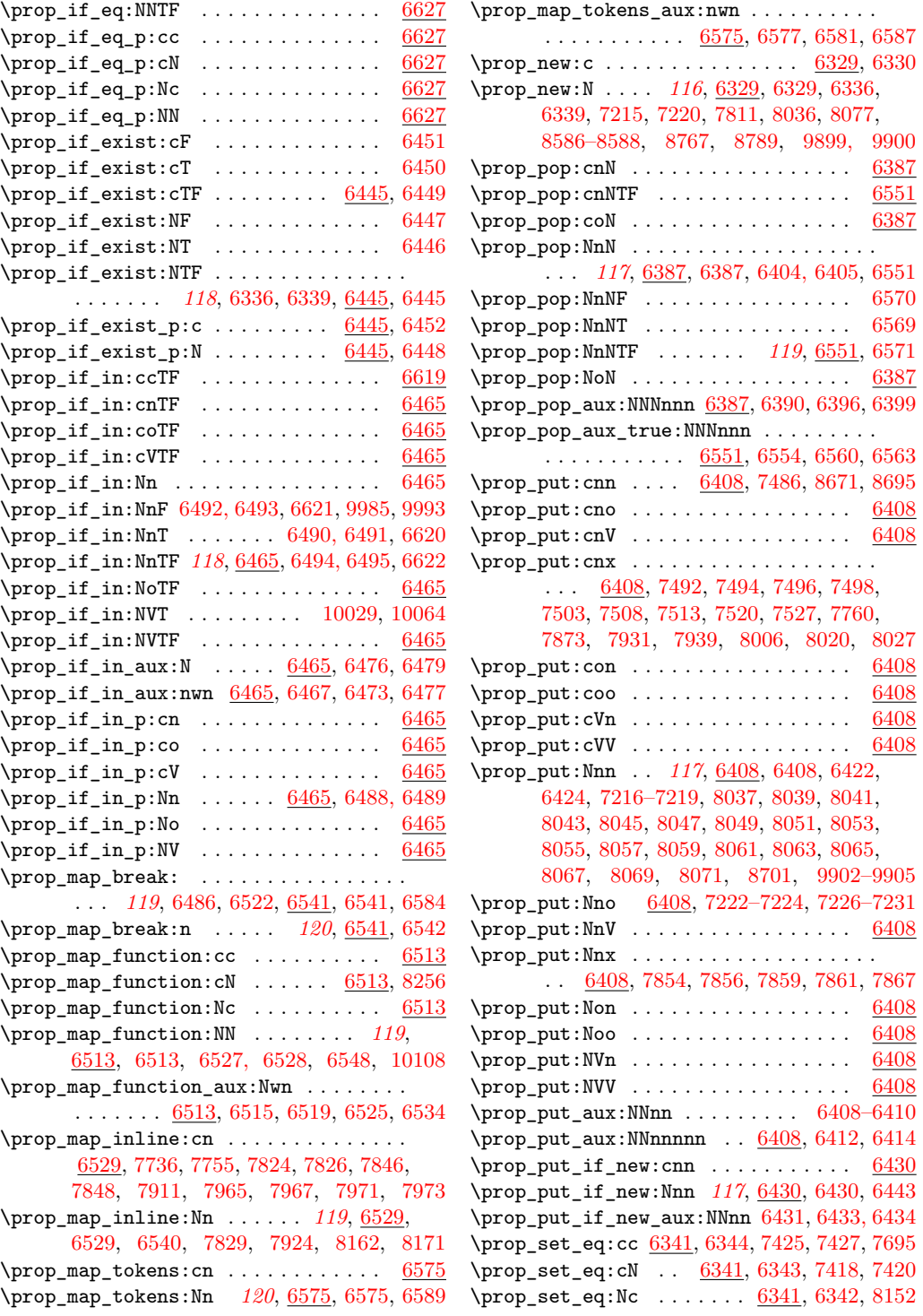

\prop\_set\_eq:NN . . . . . . . *[116](#page-132-0)*, [6341,](#page-0-0) [6341](#page-0-0)  $\preccurlyeq 543, 6606$  $\preccurlyeq 543, 6606$ \prop\_show:N . . *[120](#page-136-0)*, [6543,](#page-0-0) [6543,](#page-0-0) [6550,](#page-0-0) [6605](#page-0-0) \prop\_split:Nnn *[121](#page-137-0)*, [6361,](#page-0-0) [6361,](#page-0-0) [6412,](#page-0-0) [6610](#page-0-0) \prop\_split:NnTF . . . . . . . . . . . . *[121](#page-137-0)*, [6349,](#page-0-0) [6349,](#page-0-0) [6363,](#page-0-0) [6368,](#page-0-0) [6370,](#page-0-0) [6379,](#page-0-0) [6389,](#page-0-0) [6395,](#page-0-0) [6436,](#page-0-0) [6498,](#page-0-0) [6553,](#page-0-0) [6559](#page-0-0) \prop\_split\_aux:nnnn . . . [6349,](#page-0-0) [6355,](#page-0-0) [6359](#page-0-0) \prop\_split\_aux:NnTF . . . [6349,](#page-0-0) [6350, 6351](#page-0-0) \prop\_split\_aux:w [6349,](#page-0-0) [6353,](#page-0-0) [6356,](#page-0-0) [6360](#page-0-0) \protect . . . . . . . . . . . . . . . . . . . . . . [235](#page-0-0) \protected . . . . . . . . . . . . [68,](#page-0-0) [82,](#page-0-0) [98,](#page-0-0) [104,](#page-0-0) [126,](#page-0-0) [133,](#page-0-0) [141,](#page-0-0) [143,](#page-0-0) [147,](#page-0-0) [152,](#page-0-0) [157,](#page-0-0) [213,](#page-0-0) [266,](#page-0-0) [273,](#page-0-0) [292,](#page-0-0) [325,](#page-0-0) [736,](#page-0-0) [2941](#page-0-0) \protected@edef . . . . . . . . . . . . . . . [10207](#page-0-0) \ProvidesClass . . . . . . . . . . . . . . . . . [154](#page-0-0) \ProvidesExplClass . . . . . . . . . *[6](#page-22-0)*, [146,](#page-0-0) [152](#page-0-0) \ProvidesExplFile . . . . . . . . . *[6](#page-22-0)*, [146,](#page-0-0) [157](#page-0-0) \ProvidesExplPackage . . . . . . . . . . . . . . . . . . . . . . *[6](#page-22-0)*, [146,](#page-0-0) [147,](#page-0-0) [333,](#page-0-0) [781,](#page-0-0) [1518,](#page-0-0) [1884,](#page-0-0) [2420,](#page-0-0) [2538,](#page-0-0) [3341,](#page-0-0) [4049,](#page-0-0) [4450,](#page-0-0) [5293,](#page-0-0) [5838,](#page-0-0) [6323,](#page-0-0) [6636,](#page-0-0) [7207,](#page-0-0) [8292,](#page-0-0) [8312,](#page-0-0) [9085,](#page-0-0) [9735,](#page-0-0) [10397,](#page-0-0) [13775](#page-0-0) \ProvidesFile . . . . . . . . . . . . . . . . . . [159](#page-0-0) \ProvidesPackage ............. [47,](#page-0-0) [149](#page-0-0) **Q** \q . . . . . . . . . . . . . . . . . . . . . . [2046,](#page-0-0) [2051](#page-0-0) \q\_mark . . . . . . . . . . . . . . . . . *[44](#page-60-0)*, [1846,](#page-0-0) [1848,](#page-0-0) [1852,](#page-0-0) [2425,](#page-0-0) [2426,](#page-0-0) [3533,](#page-0-0) [3536,](#page-0-0) [4156,](#page-0-0) [4159,](#page-0-0) [4637,](#page-0-0) [4646,](#page-0-0) [4650,](#page-0-0) [4661,](#page-0-0) [4832, 4833,](#page-0-0) [4836,](#page-0-0) [4839, 4840,](#page-0-0) [4851,](#page-0-0) [4854, 4855,](#page-0-0) [4861,](#page-0-0) [4865,](#page-0-0) [4867,](#page-0-0) [4869,](#page-0-0) [4895, 4896,](#page-0-0) [5892, 5893,](#page-0-0) [5909,](#page-0-0) [5918,](#page-0-0) [5923,](#page-0-0) [6025,](#page-0-0) [6031,](#page-0-0) [6044,](#page-0-0) [6097,](#page-0-0) [6105,](#page-0-0) [6291, 6292,](#page-0-0) [6301,](#page-0-0) [6354,](#page-0-0) [6356, 6357](#page-0-0) \q\_nil . . . . . . . . . [898,](#page-0-0) [901,](#page-0-0) [2338,](#page-0-0) [2342,](#page-0-0) [2425,](#page-0-0) [2425,](#page-0-0) [2478,](#page-0-0) [2499,](#page-0-0) [3866,](#page-0-0) [3888,](#page-0-0) [4699,](#page-0-0) [4711, 4712,](#page-0-0) [4853,](#page-0-0) [4857,](#page-0-0) [4874,](#page-0-0) [4877,](#page-0-0) [4880,](#page-0-0) [4921,](#page-0-0) [4937,](#page-0-0) [4957,](#page-0-0) [5891,](#page-0-0) [5895,](#page-0-0) [5902,](#page-0-0) [5969,](#page-0-0) [5978,](#page-0-0) [9111,](#page-0-0) [9142,](#page-0-0) [9162,](#page-0-0) [9169,](#page-0-0) [9174,](#page-0-0) [13696,](#page-0-0) [13703,](#page-0-0) [13709,](#page-0-0) [13715,](#page-0-0) [13721,](#page-0-0) [13727,](#page-0-0) [13733](#page-0-0) \q\_no\_value *[44](#page-60-0)*, [2075,](#page-0-0) [2425,](#page-0-0) [2427,](#page-0-0) [2486,](#page-0-0) [2508,](#page-0-0) [6365,](#page-0-0) [6381,](#page-0-0) [6391,](#page-0-0) [6397,](#page-0-0) [9111,](#page-0-0) [9119,](#page-0-0) [9124,](#page-0-0) [9141,](#page-0-0) [9147,](#page-0-0) [9379,](#page-0-0) [9800](#page-0-0) \q\_prop . . . . . . . . . . . . . . . . . . . . *[121](#page-137-0)*, [6327,](#page-0-0) [6327, 6328,](#page-0-0) [6354, 6355,](#page-0-0) [6357,](#page-0-0) [6419,](#page-0-0) [6440,](#page-0-0) [6469,](#page-0-0) [6473,](#page-0-0) [6481,](#page-0-0) [6516,](#page-0-0) [6519,](#page-0-0) [6537,](#page-0-0) [6578,](#page-0-0) [6581,](#page-0-0) [6594,](#page-0-0) [6597](#page-0-0)

 $\qquad \qquad \setminus q\_recursion\_stop \quad \ldots \ldots \ldots \ldots.$ . . . . . . . . *[45](#page-61-0)*, [900,](#page-0-0) [903,](#page-0-0) [957,](#page-0-0) [1026,](#page-0-0) [1785,](#page-0-0) [2133,](#page-0-0) [2140,](#page-0-0) [2153,](#page-0-0) [2163,](#page-0-0) [2175,](#page-0-0) [2186,](#page-0-0) [2429,](#page-0-0) [2430,](#page-0-0) [5910,](#page-0-0) [6133,](#page-0-0) [6187](#page-0-0) \q\_recursion\_tail ............... [2429,](#page-0-0) [2429,](#page-0-0) [2433,](#page-0-0) [2439,](#page-0-0) [2448,](#page-0-0) [2455,](#page-0-0) [2465,](#page-0-0) [2472,](#page-0-0) [4765,](#page-0-0) [4783,](#page-0-0) [4792,](#page-0-0) [5227,](#page-0-0) [5910,](#page-0-0) [6083,](#page-0-0) [6097,](#page-0-0) [6116,](#page-0-0) [6133,](#page-0-0) [6187,](#page-0-0) [6470,](#page-0-0) [6516,](#page-0-0) [6521,](#page-0-0) [6537,](#page-0-0) [6578,](#page-0-0) [6583](#page-0-0) \q\_stop . . . . . . . . . . . . . . *[44](#page-60-0)*, [899,](#page-0-0) [902,](#page-0-0) [1062,](#page-0-0) [1064,](#page-0-0) [1072,](#page-0-0) [1074,](#page-0-0) [1288,](#page-0-0) [1292,](#page-0-0) [1807,](#page-0-0) [1849,](#page-0-0) [1852,](#page-0-0) [2075,](#page-0-0) [2078,](#page-0-0) [2311,](#page-0-0) [2313,](#page-0-0) [2325,](#page-0-0) [2327,](#page-0-0) [2331,](#page-0-0) [2338,](#page-0-0) [2342,](#page-0-0) [2404,](#page-0-0) [2425,](#page-0-0) [2428,](#page-0-0) [2761,](#page-0-0) [2763,](#page-0-0) [2802,](#page-0-0) [2811,](#page-0-0) [2815,](#page-0-0) [2827,](#page-0-0) [2833,](#page-0-0) [2849,](#page-0-0) [2857,](#page-0-0) [2869,](#page-0-0) [2875,](#page-0-0) [2887,](#page-0-0) [2893,](#page-0-0) [2905,](#page-0-0) [2911,](#page-0-0) [2918,](#page-0-0) [2923,](#page-0-0) [2929,](#page-0-0) [2939,](#page-0-0) [2943,](#page-0-0) [2959,](#page-0-0) [2962,](#page-0-0) [2965,](#page-0-0) [2987,](#page-0-0) [3180,](#page-0-0) [3187,](#page-0-0) [3196,](#page-0-0) [3205,](#page-0-0) [3934,](#page-0-0) [3971,](#page-0-0) [4241,](#page-0-0) [4246,](#page-0-0) [4342,](#page-0-0) [4344,](#page-0-0) [4646,](#page-0-0) [4661,](#page-0-0) [4834,](#page-0-0) [4836,](#page-0-0) [4841,](#page-0-0) [4843,](#page-0-0) [4859,](#page-0-0) [4880,](#page-0-0) [4890, 4891,](#page-0-0) [4893,](#page-0-0) [4895, 4896,](#page-0-0) [4905,](#page-0-0) [4913,](#page-0-0) [4915,](#page-0-0) [4921,](#page-0-0) [4937,](#page-0-0) [4957,](#page-0-0) [5286,](#page-0-0) [5288,](#page-0-0) [5458,](#page-0-0) [5461,](#page-0-0) [5471,](#page-0-0) [5474,](#page-0-0) [5642,](#page-0-0) [5663,](#page-0-0) [5670,](#page-0-0) [5751,](#page-0-0) [5753,](#page-0-0) [5758,](#page-0-0) [5897,](#page-0-0) [5902,](#page-0-0) [5959, 5960,](#page-0-0) [5969,](#page-0-0) [5971,](#page-0-0) [6031,](#page-0-0) [6218,](#page-0-0) [6251,](#page-0-0) [6293,](#page-0-0) [6301,](#page-0-0) [6354,](#page-0-0) [6357,](#page-0-0) [8632,](#page-0-0) [8636,](#page-0-0) [8641,](#page-0-0) [8642,](#page-0-0) [9123,](#page-0-0) [9128,](#page-0-0) [9130,](#page-0-0) [9141,](#page-0-0) [9146,](#page-0-0) [9148,](#page-0-0) [9171,](#page-0-0) [9174,](#page-0-0) [9243,](#page-0-0) [9246,](#page-0-0) [9252,](#page-0-0) [9261,](#page-0-0) [9271,](#page-0-0) [10216,](#page-0-0) [10305,](#page-0-0) [10472,](#page-0-0) [10473,](#page-0-0) [10492,](#page-0-0) [10497,](#page-0-0) [10502,](#page-0-0) [10508,](#page-0-0) [10513,](#page-0-0) [10519,](#page-0-0) [10525,](#page-0-0) [10527, 10528,](#page-0-0) [10531,](#page-0-0) [10535,](#page-0-0) [10539,](#page-0-0) [10575,](#page-0-0) [10580,](#page-0-0) [10803,](#page-0-0) [10805,](#page-0-0) [10820,](#page-0-0) [10822, 10823,](#page-0-0) [10829,](#page-0-0) [10836,](#page-0-0) [10838,](#page-0-0) [10841,](#page-0-0) [10843,](#page-0-0) [10844,](#page-0-0) [10846,](#page-0-0) [10848,](#page-0-0) [10850,](#page-0-0) [10852,](#page-0-0) [10854,](#page-0-0) [10856,](#page-0-0) [10858, 10859,](#page-0-0) [10876,](#page-0-0) [10878,](#page-0-0) [10888,](#page-0-0) [10890,](#page-0-0) [10901,](#page-0-0) [10908,](#page-0-0) [10910–10912,](#page-0-0) [10914,](#page-0-0) [10916,](#page-0-0) [10918,](#page-0-0) [10920,](#page-0-0) [10922,](#page-0-0) [10924,](#page-0-0) [10926,](#page-0-0) [10928,](#page-0-0) [10937,](#page-0-0) [10943,](#page-0-0) [10945,](#page-0-0) [10955,](#page-0-0) [10957,](#page-0-0) [10964,](#page-0-0) [10966–10968,](#page-0-0) [10974,](#page-0-0) [10979,](#page-0-0) [10984,](#page-0-0) [10989,](#page-0-0) [10994,](#page-0-0) [10999,](#page-0-0) [11004,](#page-0-0) [11009,](#page-0-0) [11019,](#page-0-0) [11024, 11025,](#page-0-0) [11036,](#page-0-0) [11038,](#page-0-0) [11057,](#page-0-0) [11077,](#page-0-0) [11547,](#page-0-0) [11552,](#page-0-0) [11664,](#page-0-0) [11717,](#page-0-0) [11894,](#page-0-0) [11899,](#page-0-0) [11906,](#page-0-0) [11909,](#page-0-0) [13696,](#page-0-0) [13700,](#page-0-0) [13703,](#page-0-0) [13706,](#page-0-0) [13709,](#page-0-0) [13712,](#page-0-0) [13715,](#page-0-0) [13718,](#page-0-0) [13721,](#page-0-0) [13724,](#page-0-0) [13727,](#page-0-0) [13730,](#page-0-0) [13733,](#page-0-0) [13736](#page-0-0)

 $\qquad \qquad \qquad \qquad \qquad \setminus q_t_1_2 \ldots \qquad \qquad \ldots \qquad \ldots \qquad \$ 

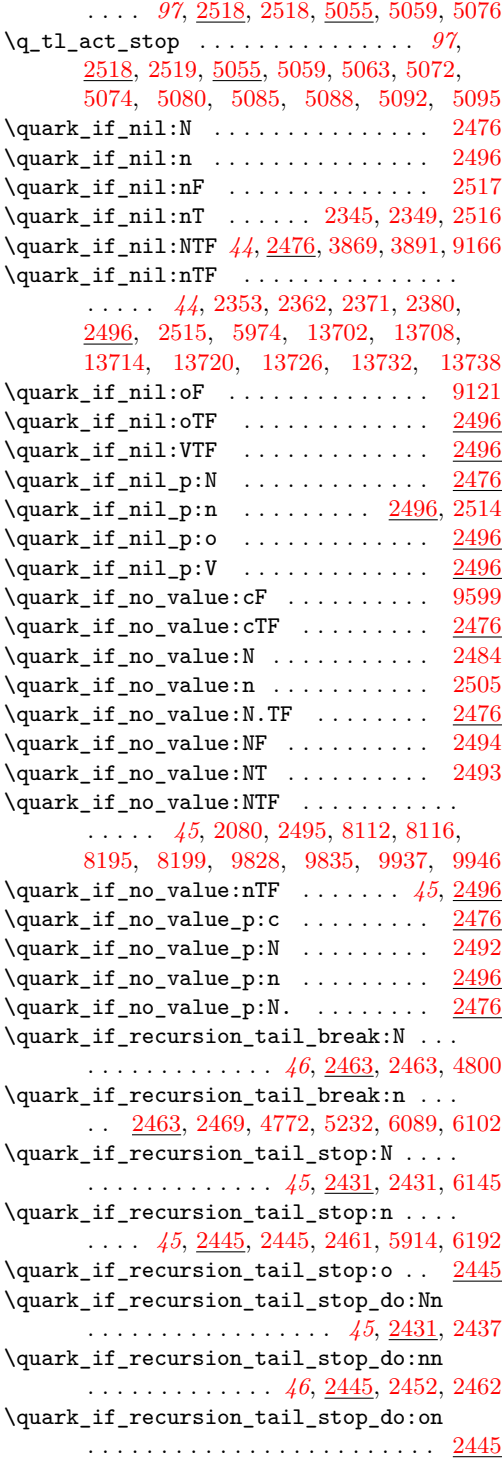

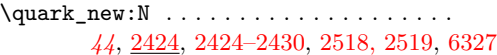

# **R**

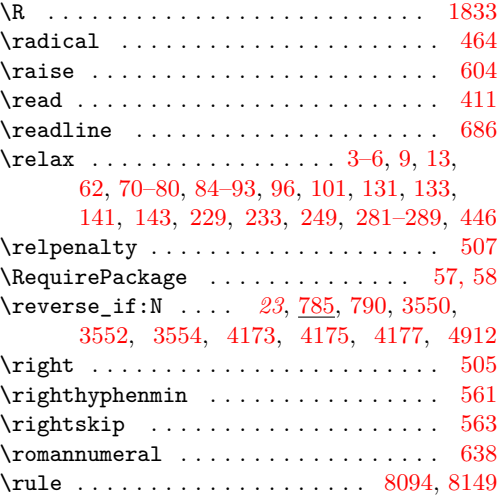

# **S**

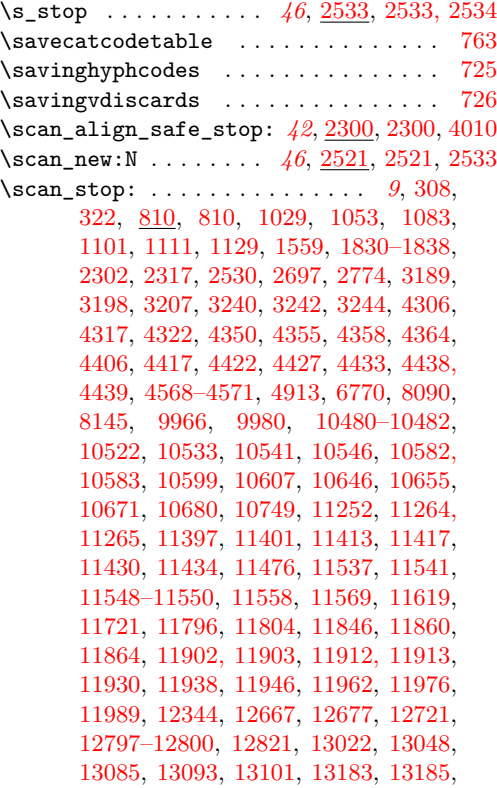
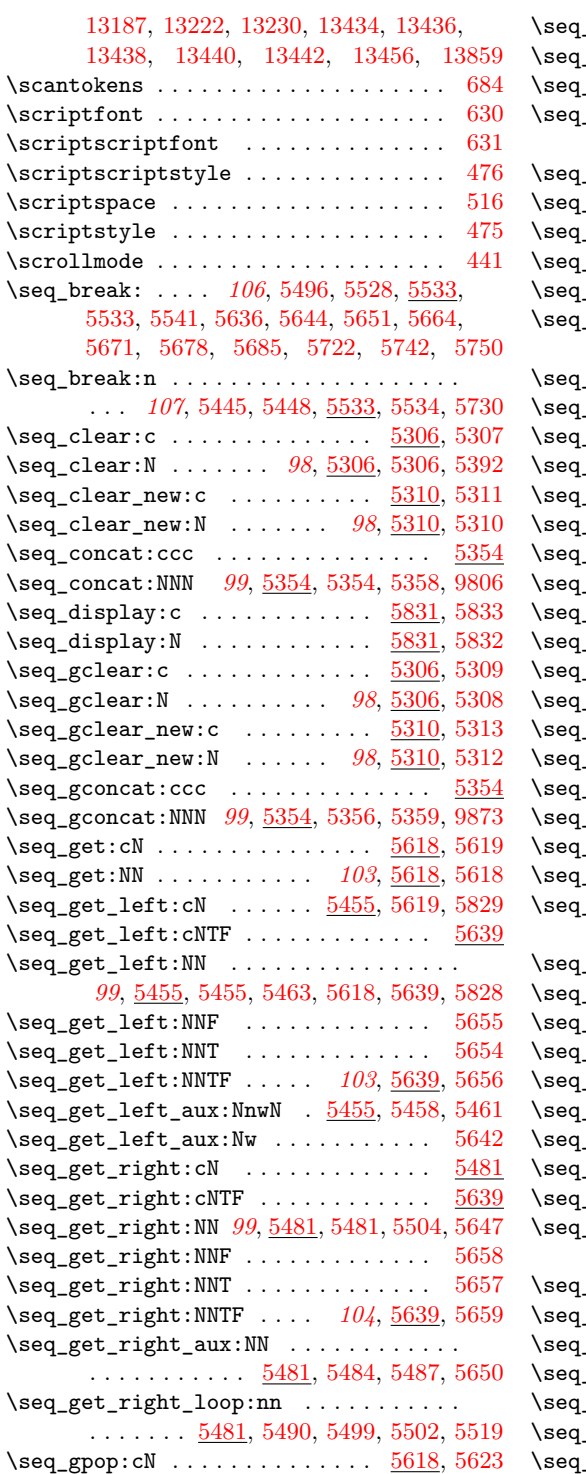

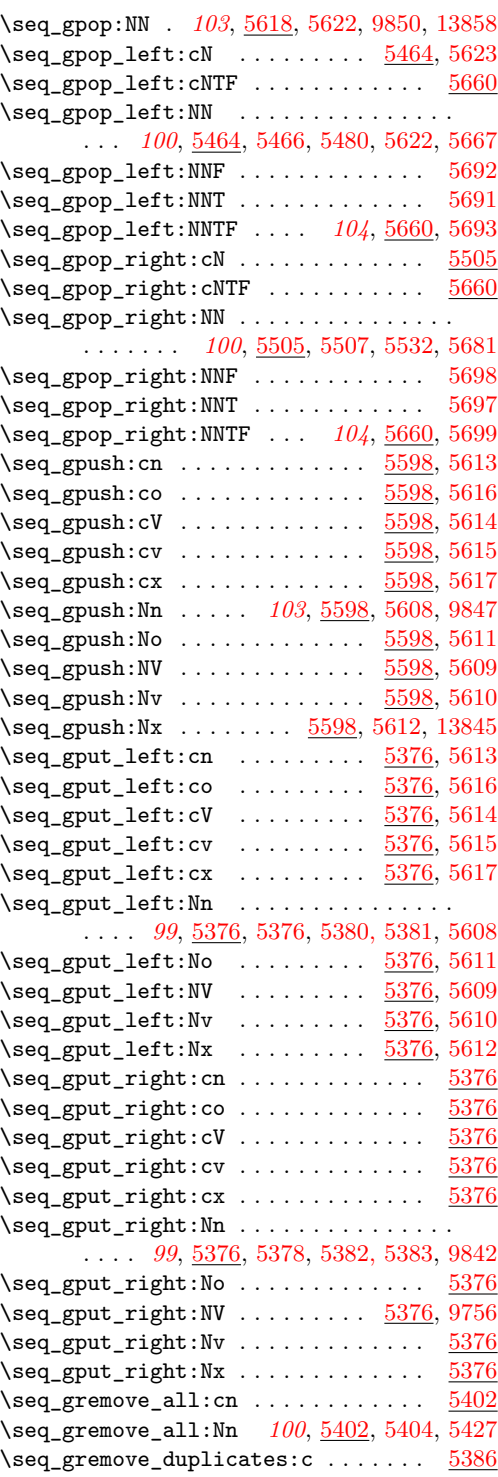

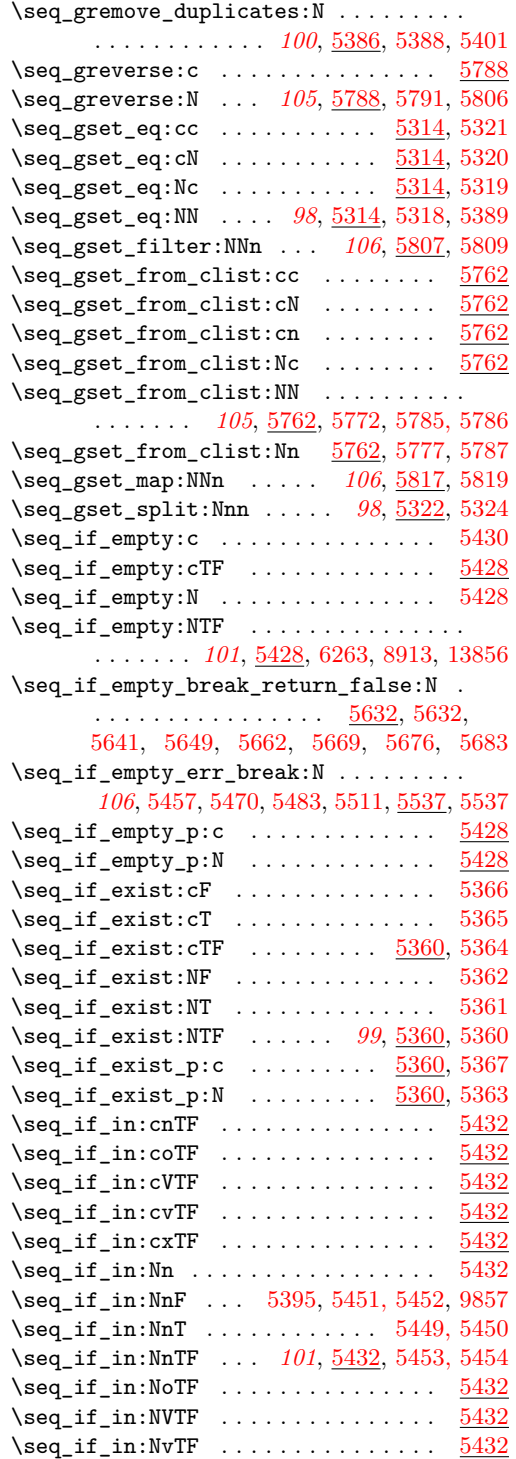

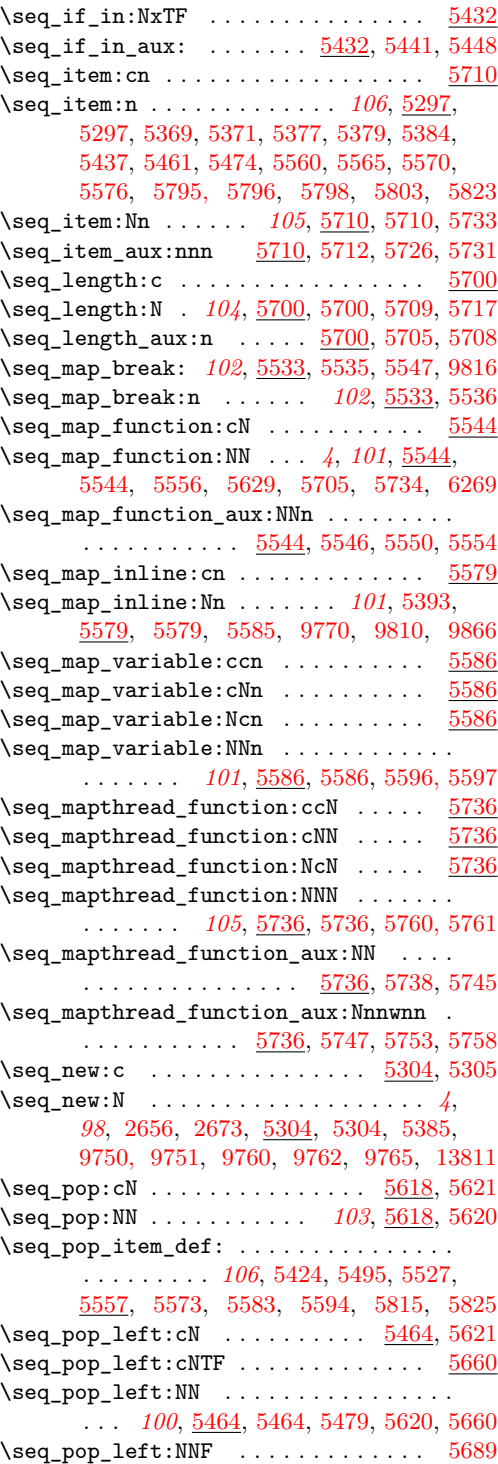

 $\verb+\seg.pop-left: NNT ... ... ... ...$  $\text{seq pop\_left: NNTF } \dots 104, 5660,$  $\text{seq pop\_left: NNTF } \dots 104, 5660,$  $\text{seq pop\_left: NNTF } \dots 104, 5660,$  $\text{seq pop\_left: NNTF } \dots 104, 5660,$ \seq\_pop\_left\_aux:NNN . . . . . . . . . . .  $\cdots$  . . . . . . . . . [5464,](#page-0-0) [5465,](#page-0-0) 5467, \seq\_pop\_left\_aux:NnwNNN . . . . . . . . .  $\ldots$  . . . . . . [5464,](#page-0-0) [5471,](#page-0-0) [5474,](#page-0-0) [5663,](#page-0-0)  $\text{seq\_pop\_right:} \dots \dots \dots \dots$  $\text{seq\_pop\_right: cNTF}$  ...........  $\text{Seq\_pop\_right:NN}$  ..............  $\ldots$  . . . . *[100](#page-116-0)*, <u>5505</u>, [5505,](#page-0-0) [5531,](#page-0-0)

 $\begin{minipage}[c]{0.7cm}{\textbf{Seq\_pop\_right}:NNF} \end{minipage}$  $\seq\_pop\_right:NNT$  . . . . . . . . . . . .  $\text{seq pop\_right: NNTF}$  ...  $104, 5660,$  $104, 5660,$  $104, 5660,$ \seq\_pop\_right\_aux:NNN . . . . . . . . . .  $\cdots$  . . . . . . . . . [5505,](#page-0-0) [5506,](#page-0-0) 5508, \seq\_pop\_right\_aux\_ii:NNN . . . . . . . . .  $\ldots \ldots$  [5505,](#page-0-0) [5512,](#page-0-0) [5515,](#page-0-0) [5677,](#page-0-0)  $\text{seq}_push:cn \ldots \ldots \ldots \quad 5598,$  $\text{seq}_push:cn \ldots \ldots \ldots \quad 5598,$  $\seq_push: co \dots \dots \dots \ 5598,$  $\seq_push: co \dots \dots \dots \ 5598,$  $\text{seq\_push: cV } \dots \dots \dots \dots \frac{5598}{500}$  $\text{seq\_push:cv ... ... ... ... ... }$  $\seq_push: cx \dots \dots \dots \ 5598,$  $\seq_push: cx \dots \dots \dots \ 5598,$  $\text{Seq}_push: Nn$  . . . . . . . . . . *[103](#page-119-0)*, [5598,](#page-0-0)  $\text{Seq}_push: No$  . . . . . . . . . . . . . . [5598,](#page-0-0)  $\seq_push:NV \ldots \ldots \ldots \quad 5598,$  $\seq_push:NV \ldots \ldots \ldots \quad 5598,$  $\text{Seq}_push: Nv \dots \dots \dots \dots 5598,$  $\text{Seq}_push: Nv \dots \dots \dots \dots 5598,$  $\text{Seq}_push:Nx \dots \dots \dots \dots 5598,$  $\text{Seq}_push:Nx \dots \dots \dots \dots 5598,$ \seq\_push\_item\_def:n *[106](#page-122-0)*, [5408,](#page-0-0) [5489,](#page-0-0) [5517,](#page-0-0) [5557,](#page-0-0) [5557,](#page-0-0) [5581,](#page-0-0) [5813,](#page-0-0) [5823](#page-0-0)  $\text{seq}$ -push\_item\_def:x ...  $5557, 5562,$  $5557, 5562,$  $5557, 5562,$ \seq\_push\_item\_def\_aux: .........  $\ldots$ . . . . . . . . . . [5557,](#page-0-0) [5559,](#page-0-0) [5564,](#page-0-0)  $\seq_put\_left:cn$  . . . . . . . . . . [5368,](#page-0-0)  $\text{seq.put}$  . . . . . . . . . . . . [5368,](#page-0-0)  $\text{seq.put\_left:cv \dots \dots \underline{5368},}$  $\text{seq.put}$  $\text{seq.put-left:cx } \ldots \ldots \quad 5368,$  $\text{seq.put-left:cx } \ldots \ldots \quad 5368,$ \seq\_put\_left:Nn . . . . . . . . . . . . . . . .  $\ldots$  *[99](#page-115-0)*, <u>5368</u>, [5368,](#page-0-0) [5372, 5373,](#page-0-0)  $\text{seq.put}$   $\text{Left}:\text{No} \dots \dots \dots \frac{5368}{500}$  $\seq_put\_left:NV$  . . . . . . . . . . [5368,](#page-0-0)  $\text{seq.put-left}:Nv$  . . . . . . . . . . [5368,](#page-0-0)  $\text{seq.put-left}:Nx \dots \dots 5368,$  $\text{seq.put-left}:Nx \dots \dots 5368,$ \seq\_put\_right:cn . . . . . . . . . . . . . [5368](#page-0-0)  $\text{seq}_put\_right:co \dots \dots \dots$ \seq\_put\_right:cV . . . . . . . . . . . . . [5368](#page-0-0) \seq\_put\_right:cv . . . . . . . . . . . . . [5368](#page-0-0) \seq\_put\_right:cx . . . . . . . . . . . . . [5368](#page-0-0) \seq\_put\_right:Nn . . . . . . . . . . . . . . .

*[99](#page-115-0)*, [5368,](#page-0-0) [5370,](#page-0-0) [5374, 5375,](#page-0-0) [5396,](#page-0-0)

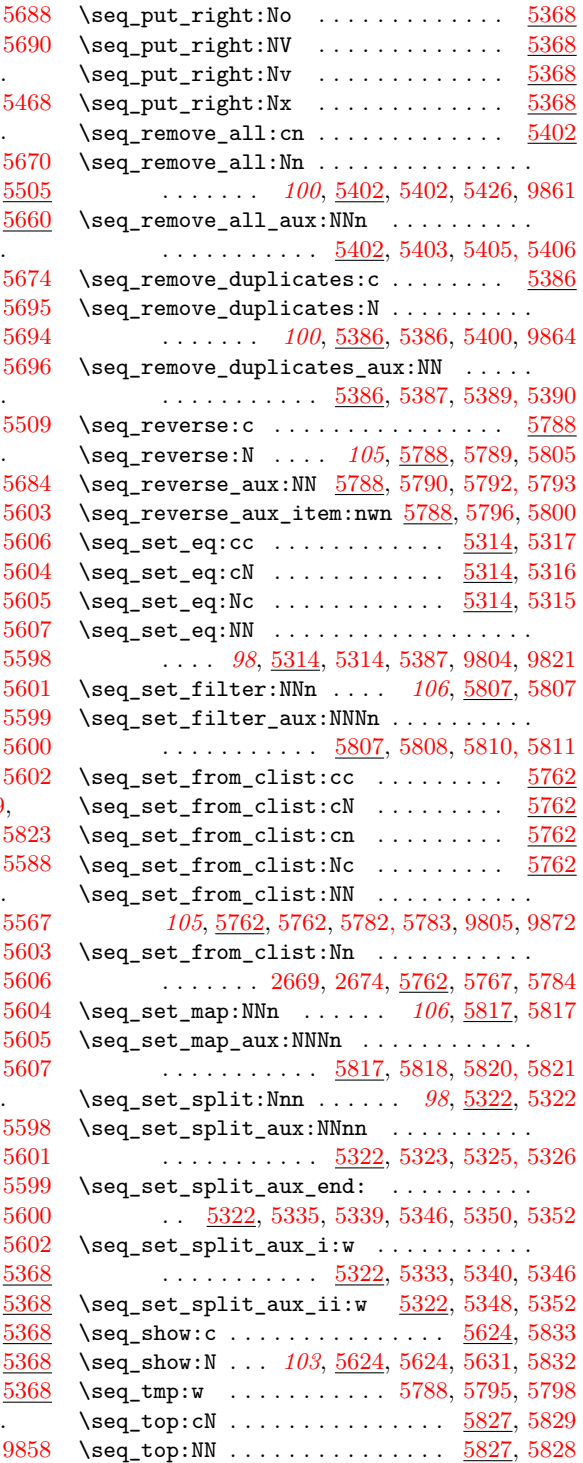

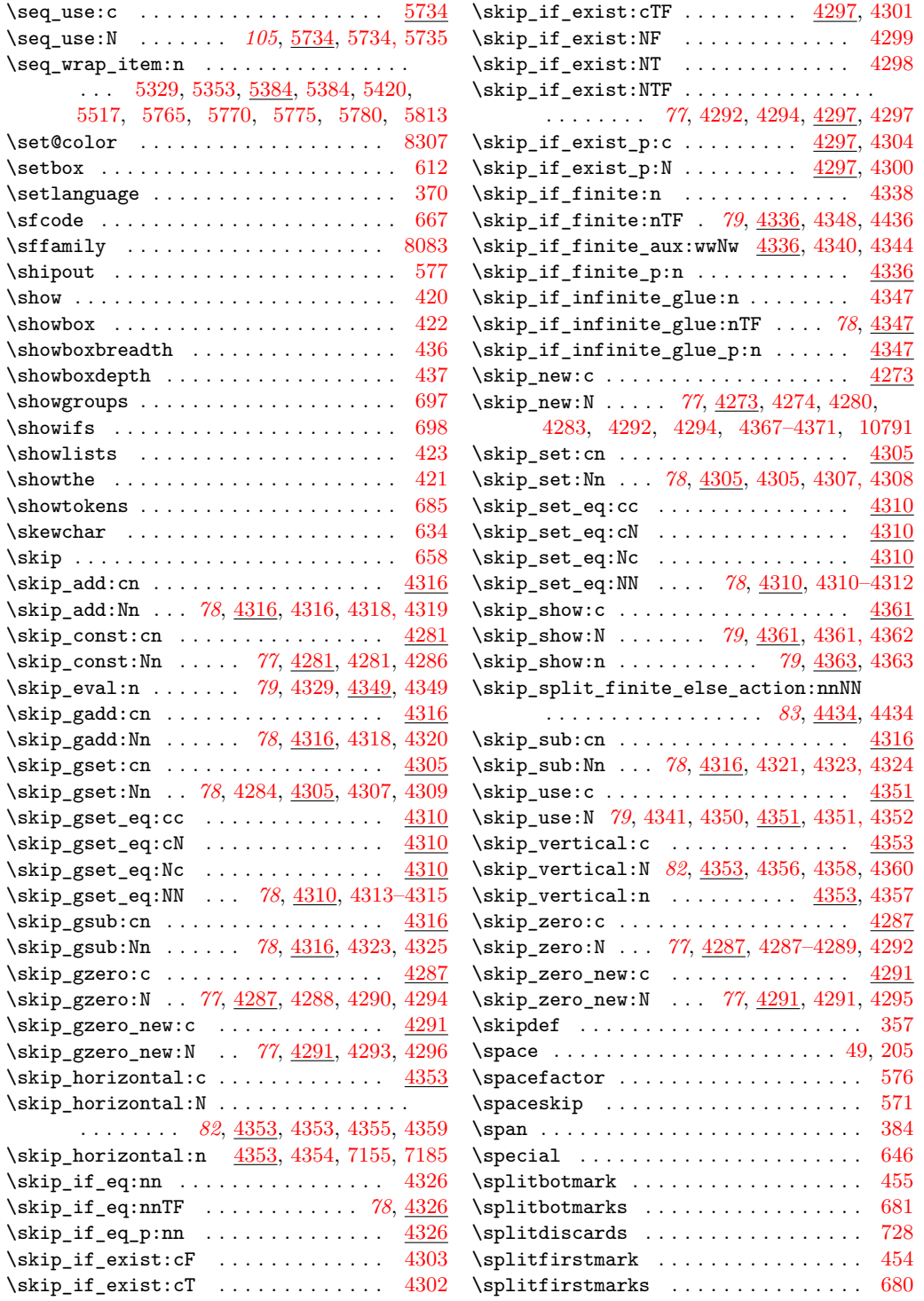

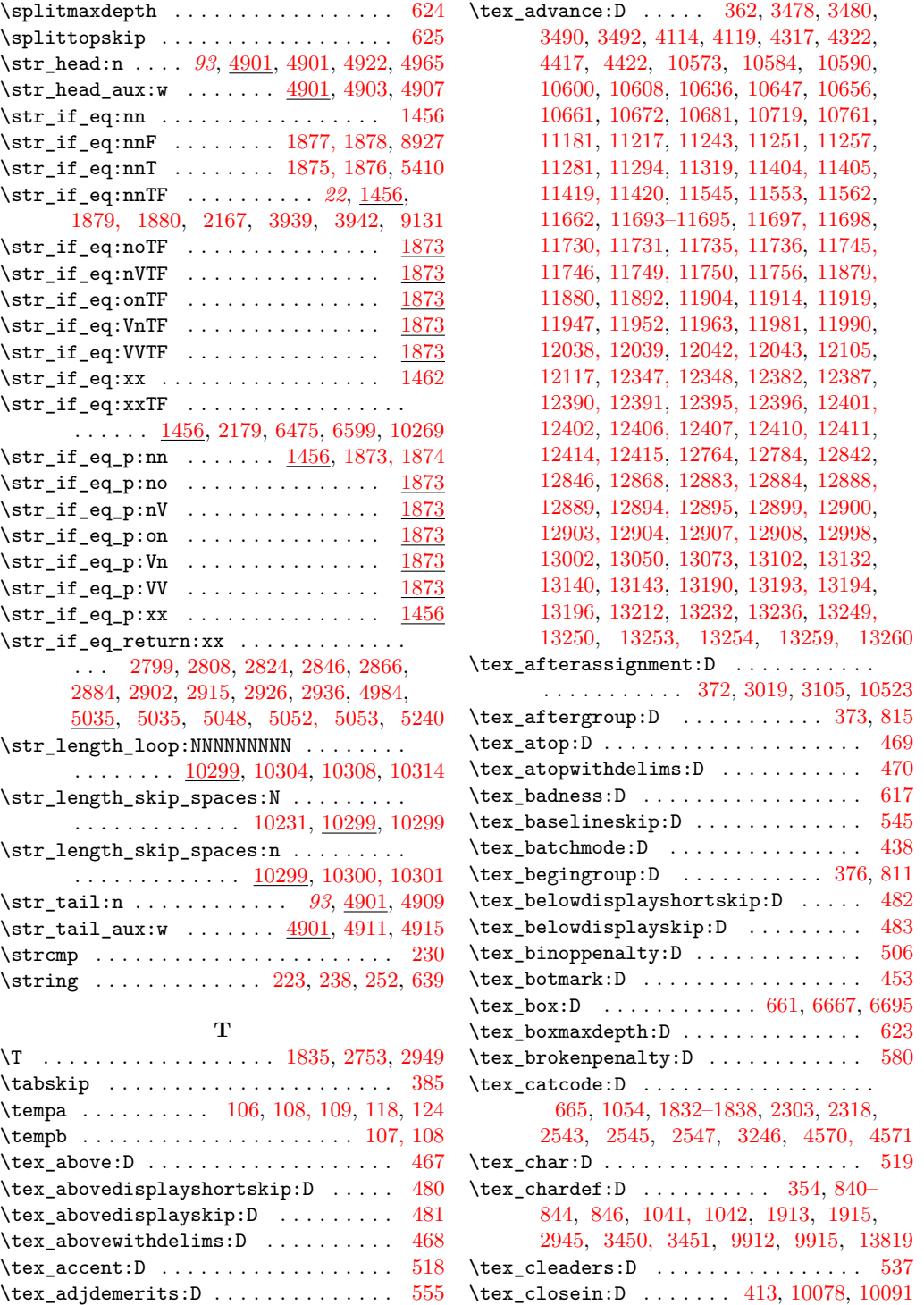

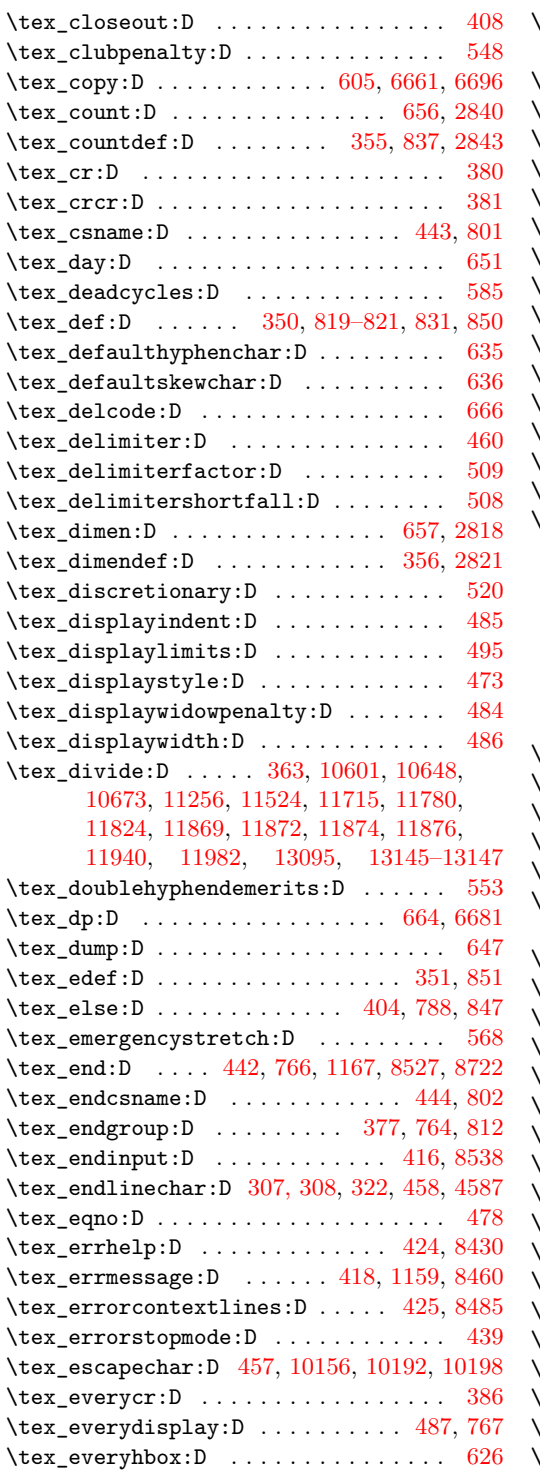

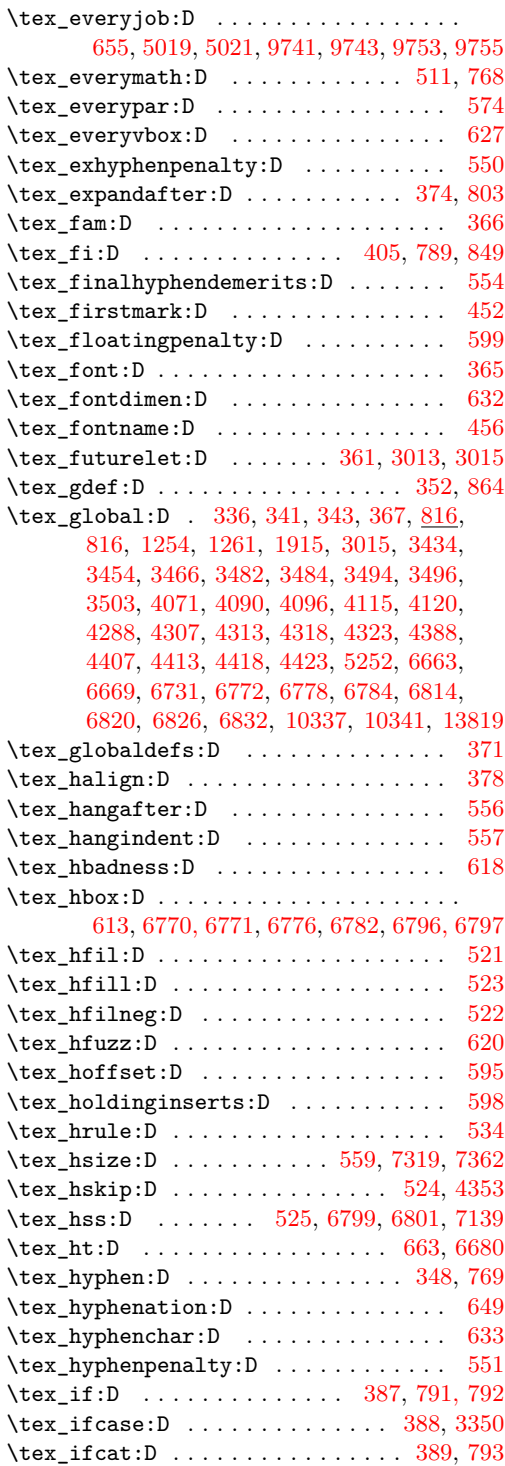

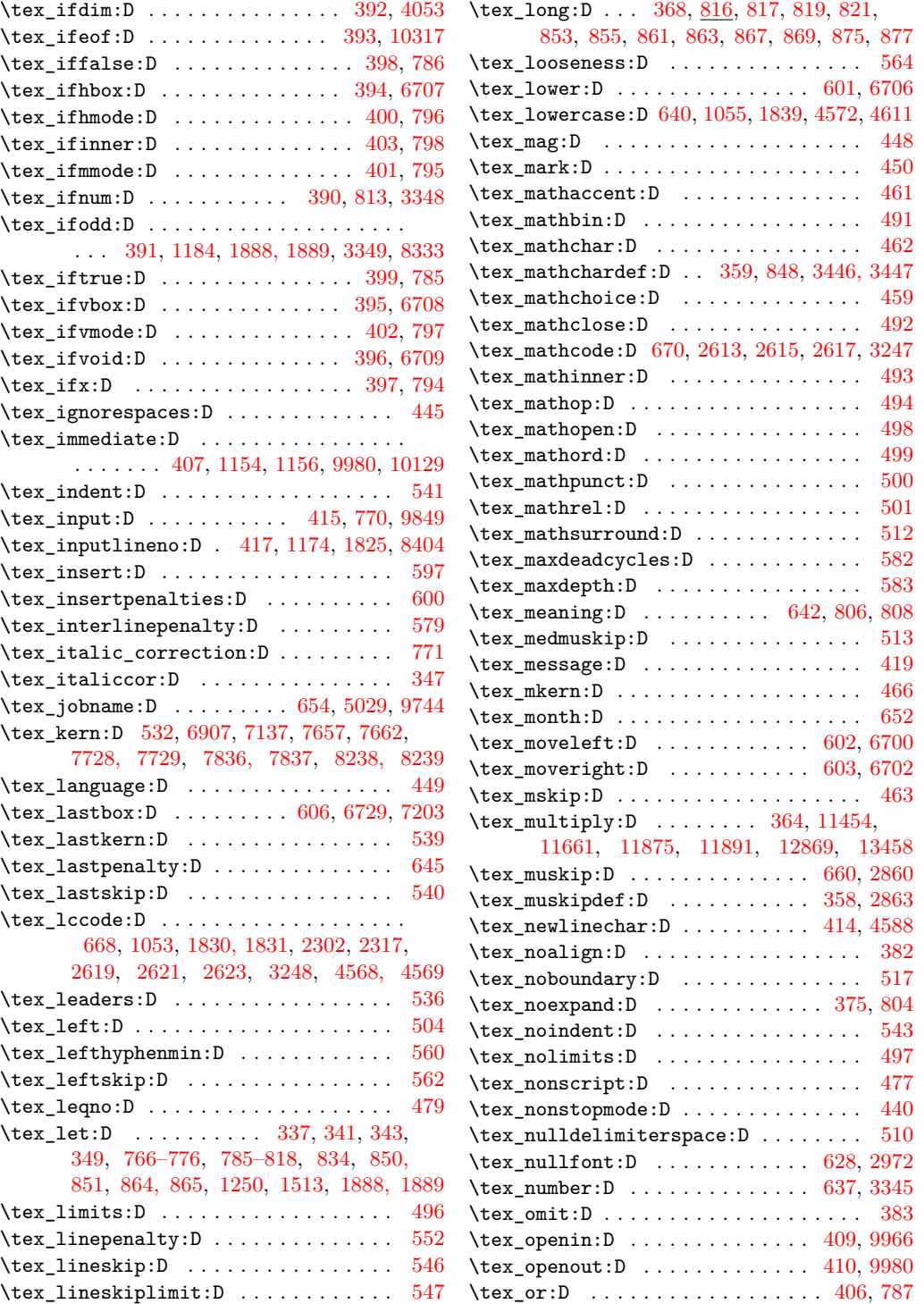

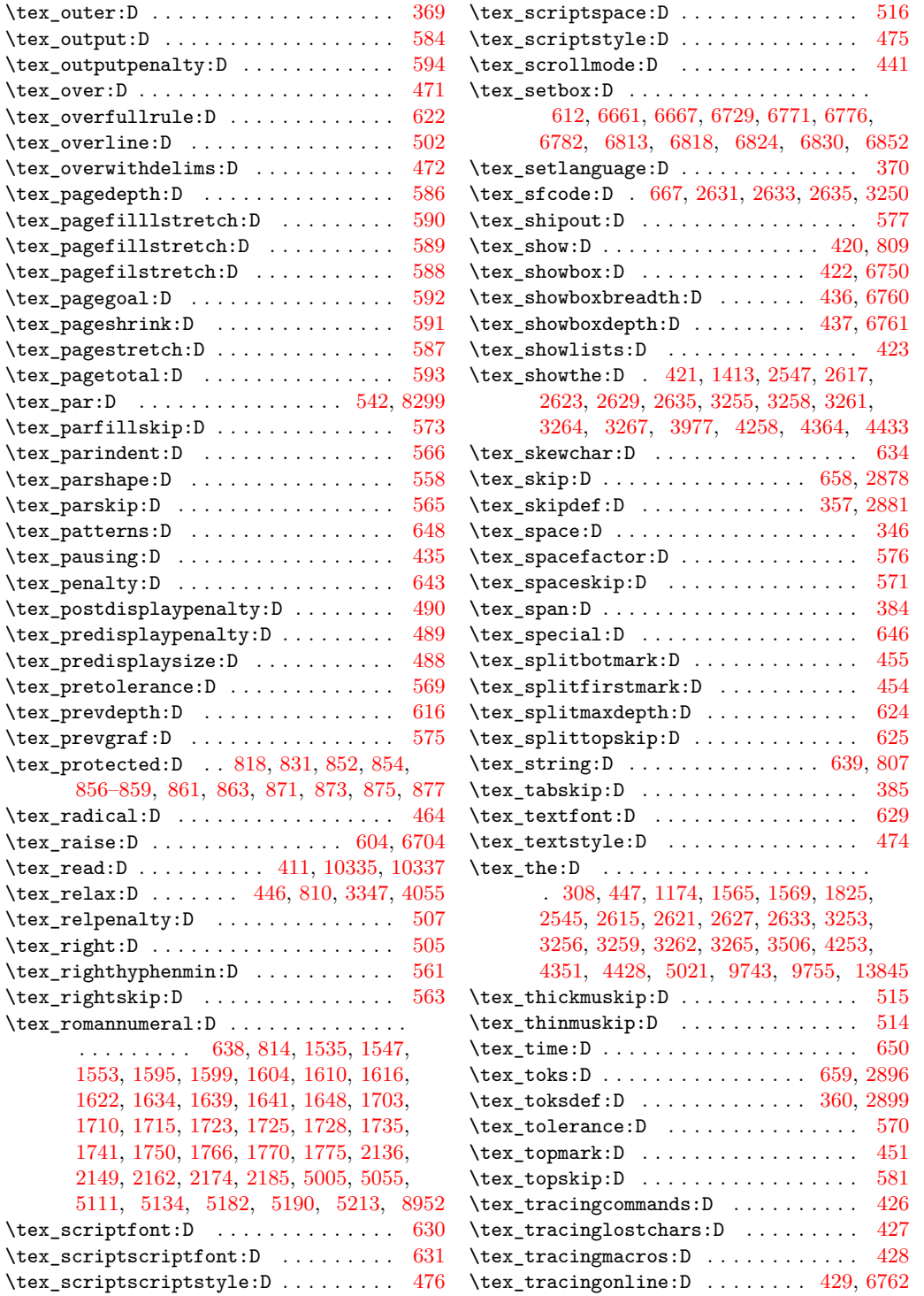

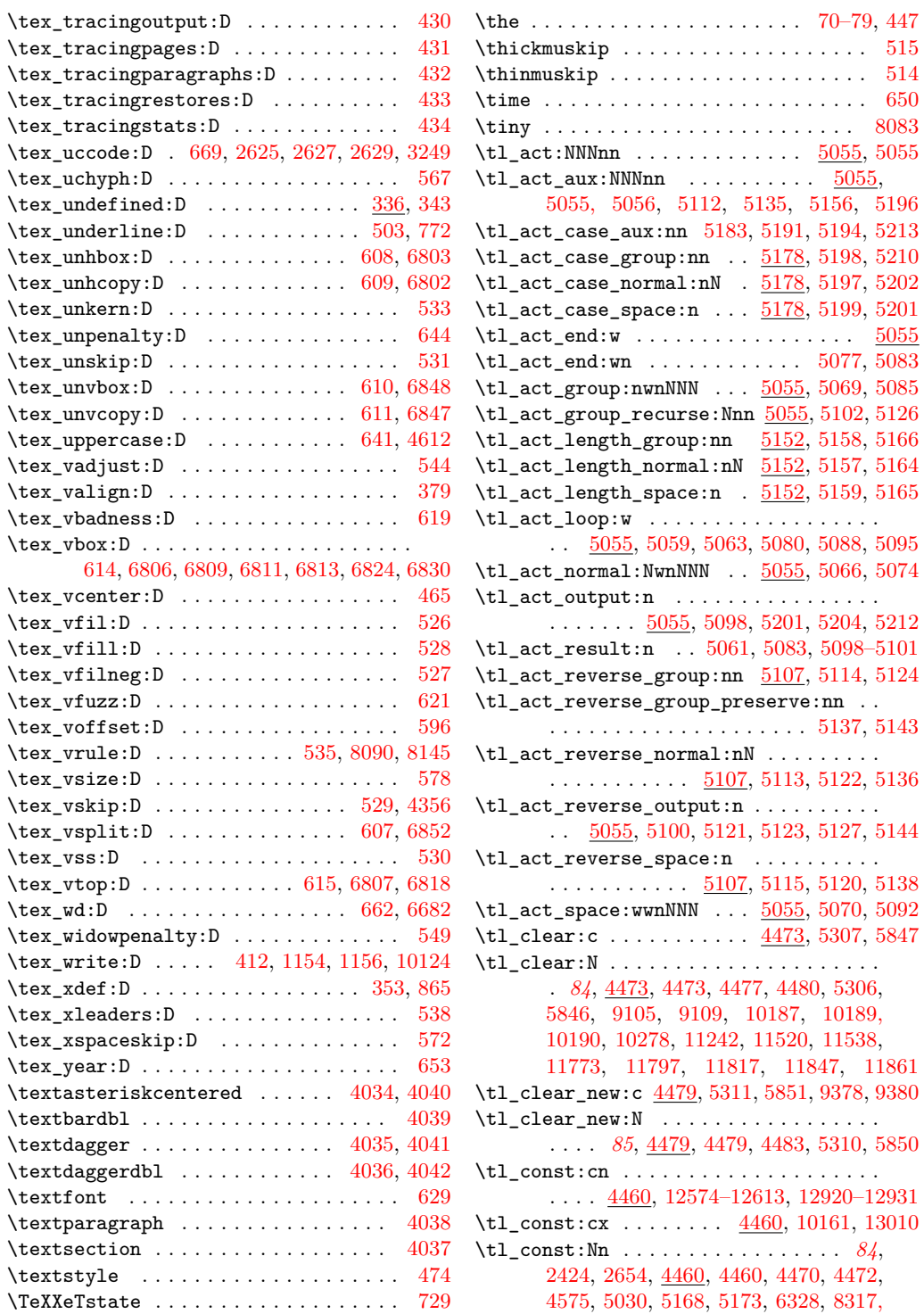

\tl\_const:Nn . . . . . . . . . . . . . . . . . *[84](#page-100-0)*,

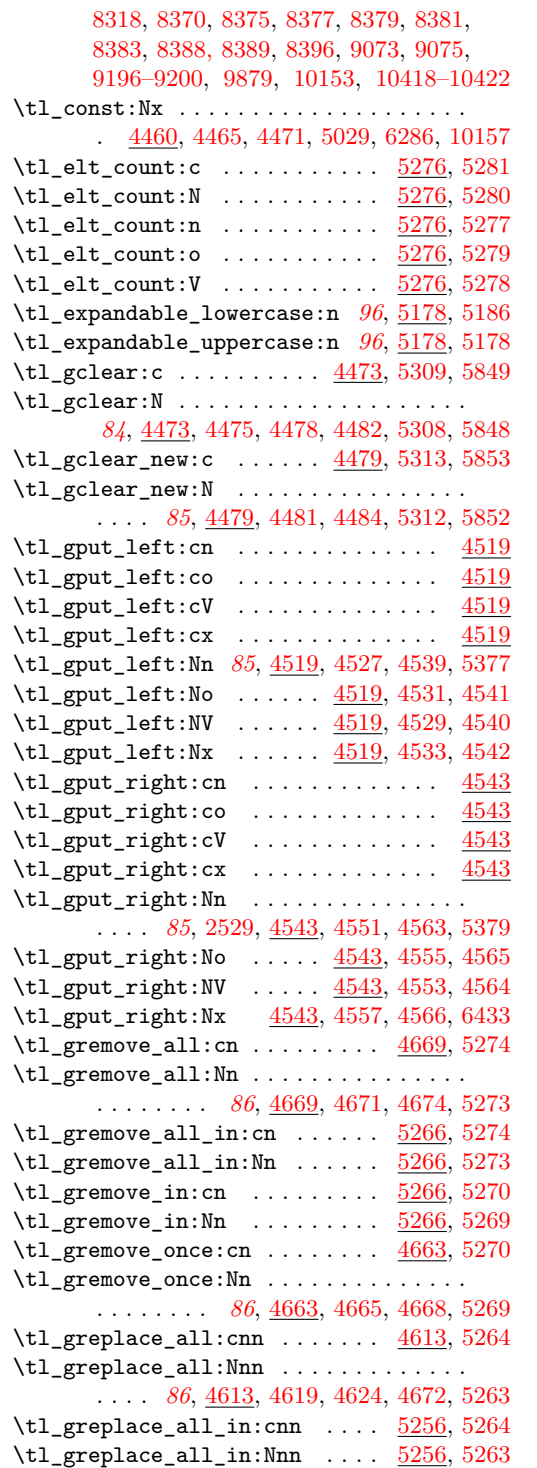

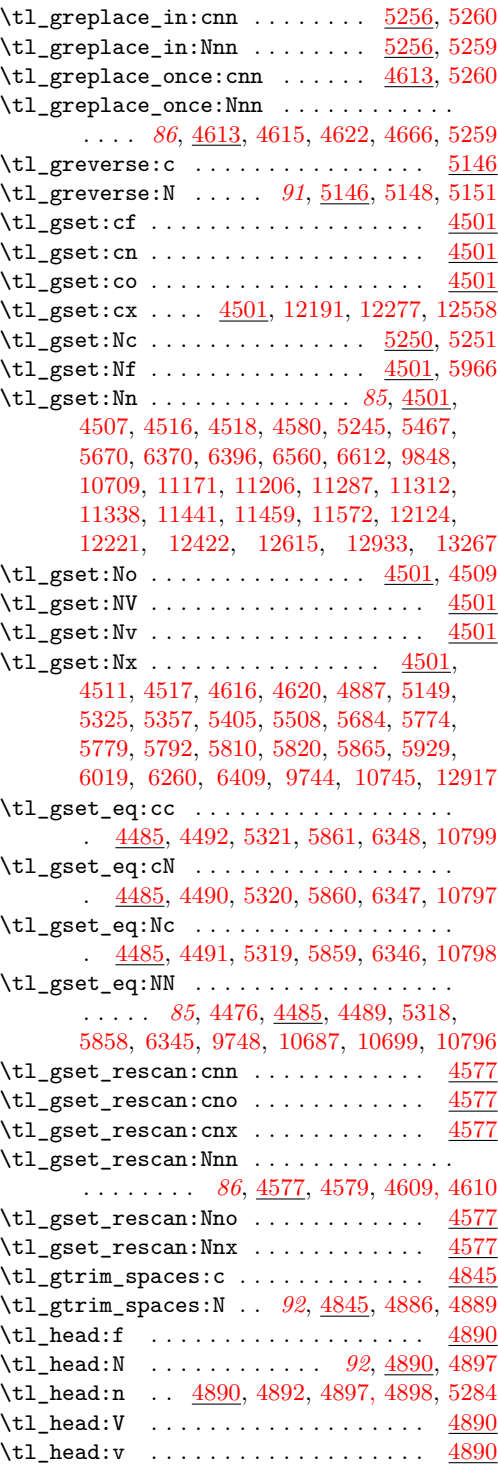

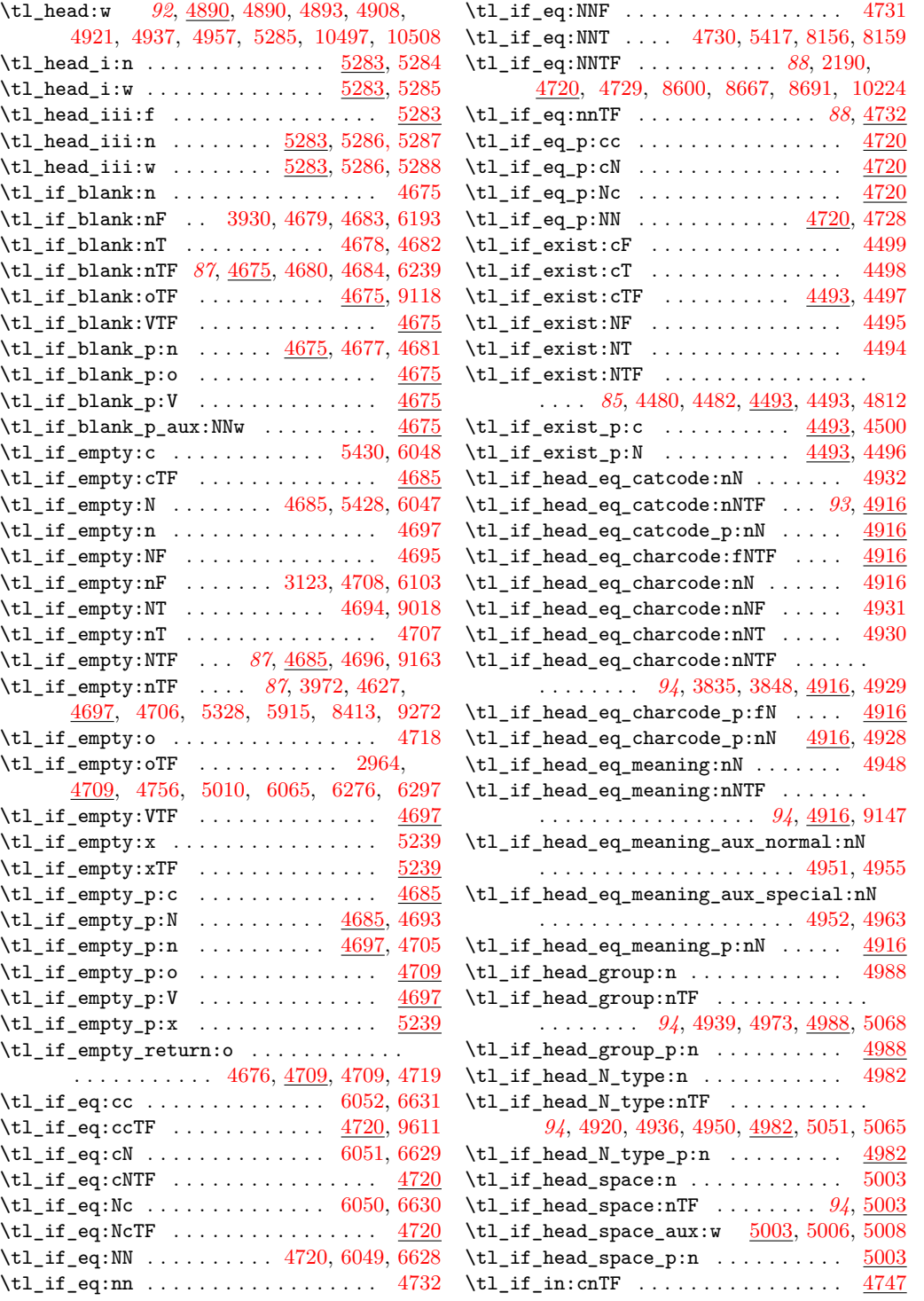

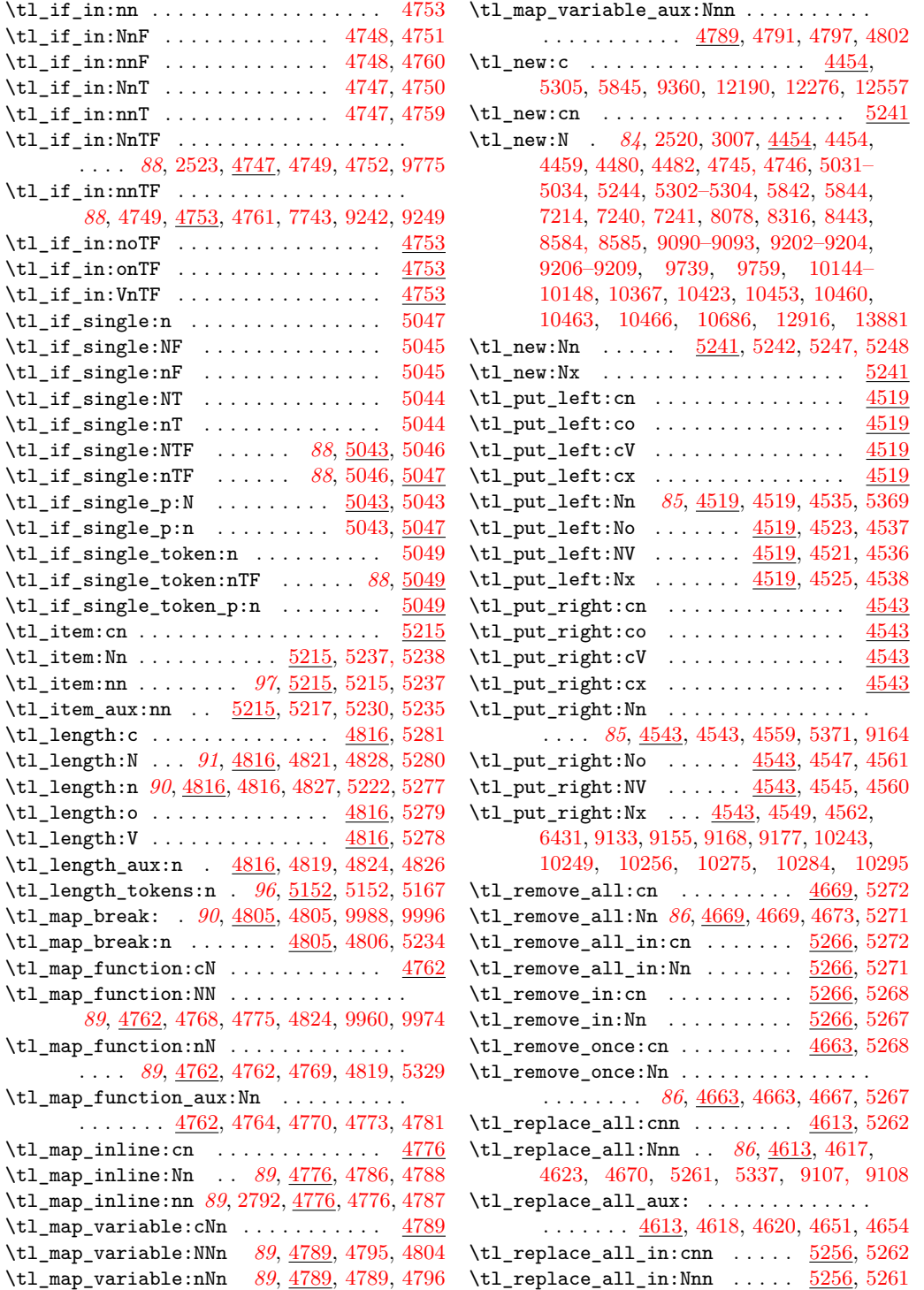

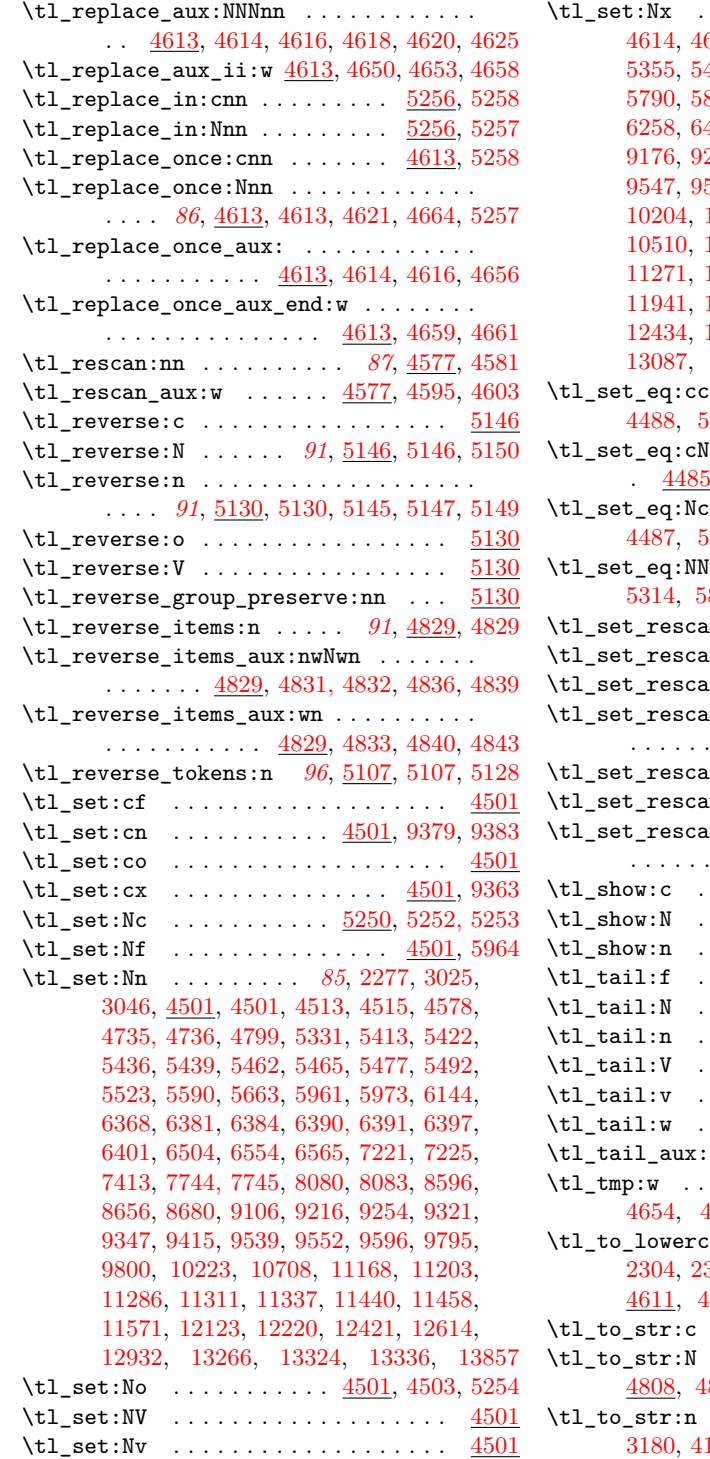

 $\ldots$  . . . . . [4501,](#page-0-0) [4505,](#page-0-0) [4514,](#page-0-0) [4614,](#page-0-0) [4618,](#page-0-0) [4885,](#page-0-0) [5147,](#page-0-0) [5323,](#page-0-0) [5342,](#page-0-0) [5355,](#page-0-0) [5403,](#page-0-0) [5506,](#page-0-0) [5677,](#page-0-0) [5764,](#page-0-0) [5769,](#page-0-0) [5790,](#page-0-0) [5808,](#page-0-0) [5818,](#page-0-0) [5863,](#page-0-0) [5927,](#page-0-0) [6017,](#page-0-0) [6258,](#page-0-0) [6408,](#page-0-0) [9017,](#page-0-0) [9019,](#page-0-0) [9150,](#page-0-0) [9161,](#page-0-0) [9176,](#page-0-0) [9214,](#page-0-0) [9241,](#page-0-0) [9248,](#page-0-0) [9251,](#page-0-0) [9537,](#page-0-0) [9547,](#page-0-0) [9569, 9570,](#page-0-0) [9772, 9773,](#page-0-0) [9815,](#page-0-0) [10204,](#page-0-0) [10263,](#page-0-0) [10290,](#page-0-0) [10486,](#page-0-0) [10499,](#page-0-0) [10510,](#page-0-0) [10602,](#page-0-0) [10649,](#page-0-0) [10674,](#page-0-0) [10743,](#page-0-0) [11271,](#page-0-0) [11274,](#page-0-0) [11320,](#page-0-0) [11568,](#page-0-0) [11932,](#page-0-0) [11941,](#page-0-0) [11964,](#page-0-0) [11983,](#page-0-0) [12136,](#page-0-0) [12233,](#page-0-0) [12434,](#page-0-0) [12628,](#page-0-0) [12711,](#page-0-0) [12744,](#page-0-0) [12971,](#page-0-0) [13087,](#page-0-0) [13096,](#page-0-0) [13224,](#page-0-0) [13668,](#page-0-0) [13693](#page-0-0)  $\ldots \ldots \ldots \ldots$  . . . . . . [4485,](#page-0-0) [4488,](#page-0-0) [5317,](#page-0-0) [5857,](#page-0-0) [6344,](#page-0-0) [9425,](#page-0-0) [10795](#page-0-0) \tl\_set\_eq:cN . . . . . . . . . . . . . . . . . . . . [4485,](#page-0-0) [4486,](#page-0-0) [5316,](#page-0-0) [5856,](#page-0-0) [6343,](#page-0-0) [10793](#page-0-0)  $\ldots \ldots \ldots \ldots$  .  $\underline{4485},$ [4487,](#page-0-0) [5315,](#page-0-0) [5855,](#page-0-0) [6342,](#page-0-0) [9603,](#page-0-0) [10794](#page-0-0)  $\ldots$  [85](#page-101-0), [4474,](#page-0-0) <u>4485</u>, [4485,](#page-0-0) [5314,](#page-0-0) [5854,](#page-0-0) [6341,](#page-0-0) [8647,](#page-0-0) [10697,](#page-0-0) [10792](#page-0-0)  $\texttt{n:cm} \quad \ldots \ldots \ldots \ldots \quad \underbrace{4577}$  $\texttt{n:cm} \quad \ldots \ldots \ldots \ldots \quad \underbrace{4577}$  $\texttt{n:cm} \quad \ldots \ldots \ldots \ldots \quad \underbrace{4577}$  $\texttt{n:cho} \dots \dots \dots \dots \dots \quad \frac{4577}{4577}$  $\texttt{n:cho} \dots \dots \dots \dots \dots \quad \frac{4577}{4577}$  $\texttt{n:cho} \dots \dots \dots \dots \dots \quad \frac{4577}{4577}$  $\texttt{n:cnx} \quad \dots \quad \dots \quad \dots \quad \frac{4577}{4577}$  $\texttt{n:cnx} \quad \dots \quad \dots \quad \dots \quad \frac{4577}{4577}$  $\texttt{n:cnx} \quad \dots \quad \dots \quad \dots \quad \frac{4577}{4577}$ \tl\_set\_rescan:Nnn . . . . . . . . . . . . . . . . . . . . . . . *[86](#page-102-0)*, [4577,](#page-0-0) [4577,](#page-0-0) [4607, 4608](#page-0-0)  $\tan: Nno$  . . . . . . . . [4577,](#page-0-0) [10487](#page-0-0)  $\texttt{n: Nnx}$  . . . . . . . . . . . . . [4577](#page-0-0)  $\tan_aux: NNnn$  . . . . . . . . . . .  $.$   $\frac{4577}{4578}$ , [4580,](#page-0-0) [4582, 4583](#page-0-0)  $\ldots \ldots \ldots \ldots$  . . . . . . . [5015,](#page-0-0) [10801](#page-0-0) . . [95](#page-111-0), [5015,](#page-0-0) [5015, 5016,](#page-0-0) [10800](#page-0-0) \tl\_show:n . . . . . . . . . . . . *[95](#page-111-0)*, [5017,](#page-0-0) [5017](#page-0-0) \tl\_tail:f . . . . . . . . . . . . . . . . . . . [4890](#page-0-0)  $\dots \dots \dots$  . . . . . . [93](#page-109-0), <u>4890</u>, [4899](#page-0-0)  $\ldots$ . . . [4890,](#page-0-0) [4894,](#page-0-0) [4899, 4900](#page-0-0) \tl\_tail:V . . . . . . . . . . . . . . . . . . . [4890](#page-0-0) \tl\_tail:v . . . . . . . . . . . . . . . . . . . [4890](#page-0-0) \tl\_tail:w . . *[93](#page-109-0)*, [4890,](#page-0-0) [4891,](#page-0-0) [10502,](#page-0-0) [10513](#page-0-0)  $\textrm{W}$  . . . . . . . . . . . . . [4895, 4896](#page-0-0) . . . . . . . . . . . . . . . [4634,](#page-0-0) [4654,](#page-0-0) [4659,](#page-0-0) [4755, 4756,](#page-0-0) [4845,](#page-0-0) [4883](#page-0-0)  $\texttt{ase:n}$  . . . . . . . . . . . . [87](#page-103-0), [2304,](#page-0-0) [2319,](#page-0-0) [2755,](#page-0-0) [2794,](#page-0-0) [2951,](#page-0-0) [3218,](#page-0-0) [4611,](#page-0-0) [4611,](#page-0-0) [8445,](#page-0-0) [8946,](#page-0-0) [9099,](#page-0-0) [10153](#page-0-0) \tl\_to\_str:c . . . . . . . . . . . . . . . . . . [4808](#page-0-0) \tl\_to\_str:N . . . . . . . . . . . . . . . . . *[90](#page-106-0)*, [4808,](#page-0-0) [4808, 4809,](#page-0-0) [9774,](#page-0-0) [10213, 10214](#page-0-0) \tl\_to\_str:n . . . . . . . . . . . . . *[90](#page-106-0)*, [829,](#page-0-0) [3180,](#page-0-0) [4153,](#page-0-0) [4246,](#page-0-0) [4346,](#page-0-0) [4630,](#page-0-0) [4699,](#page-0-0)

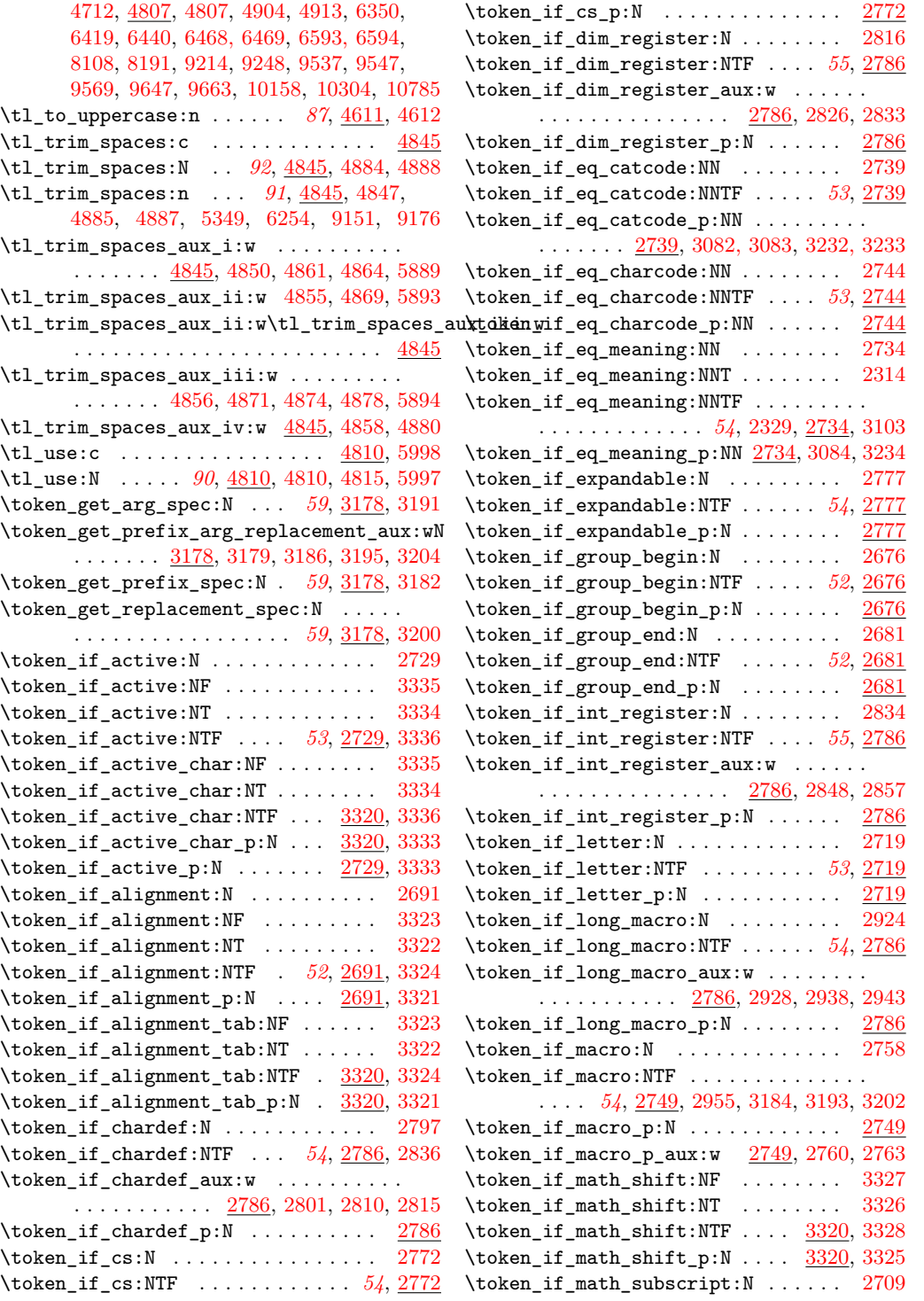

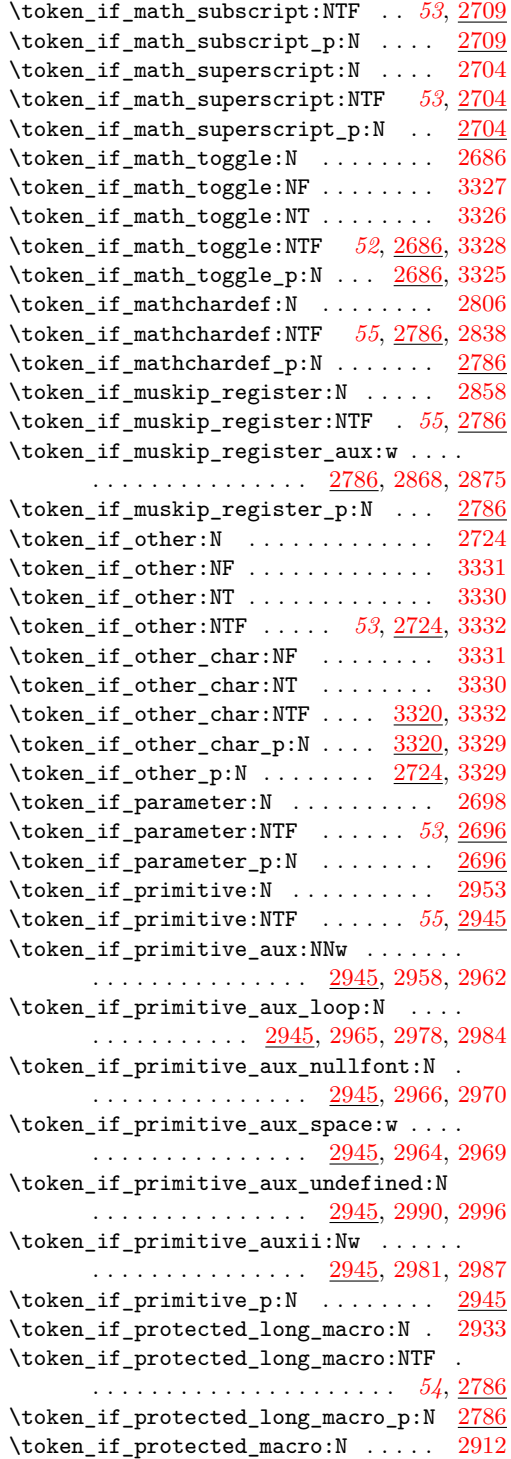

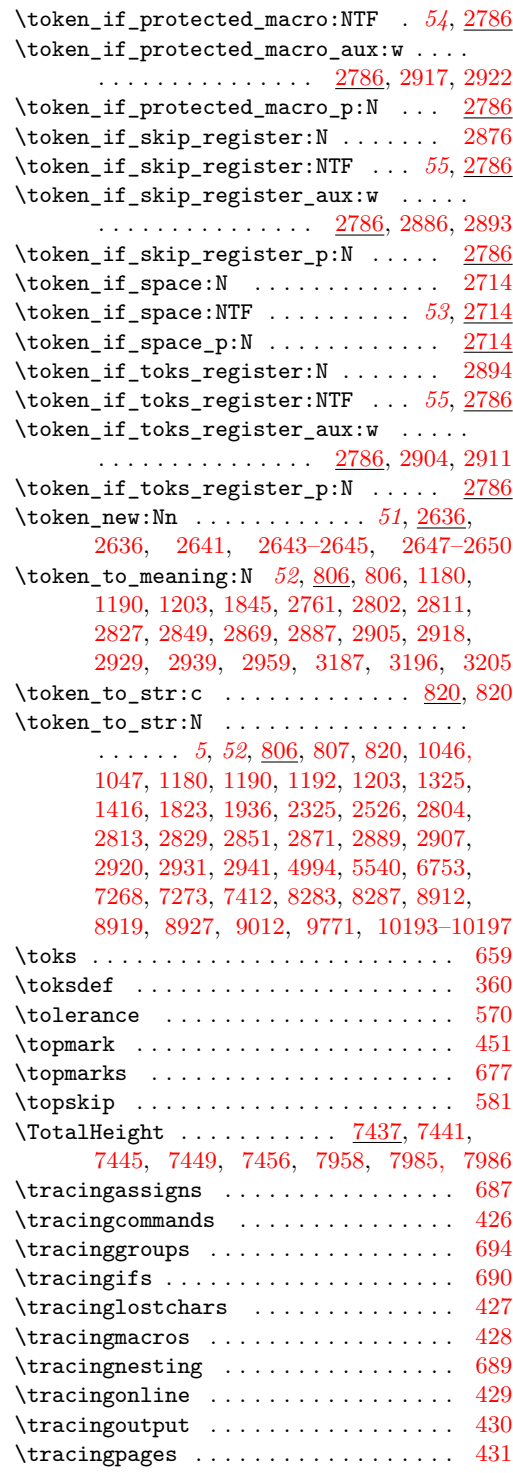

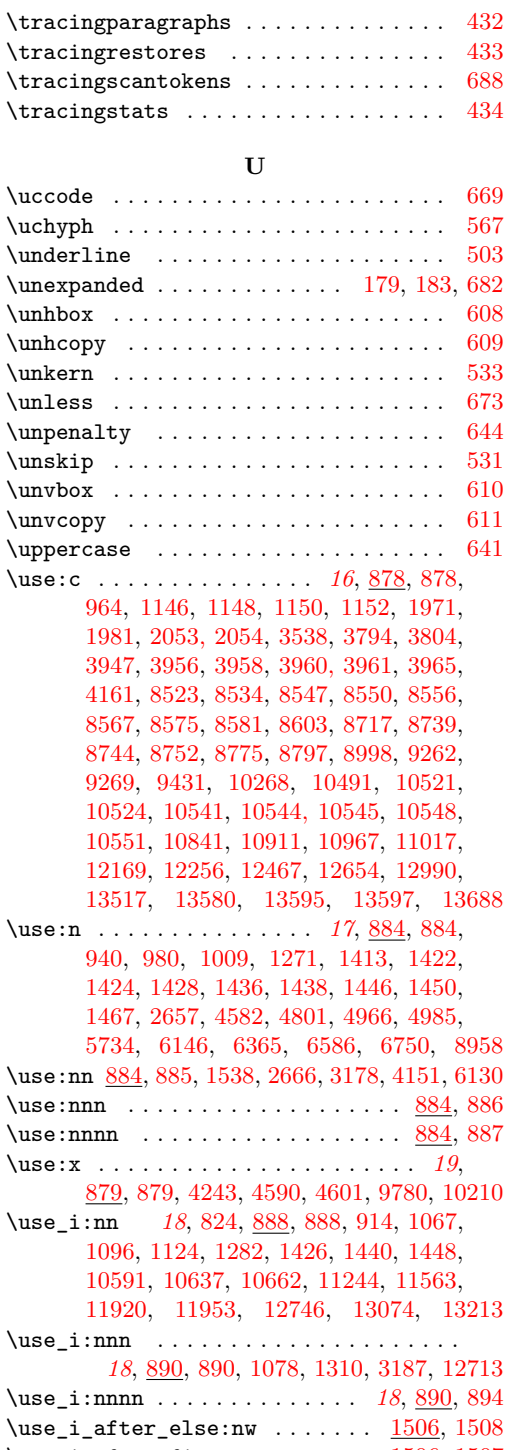

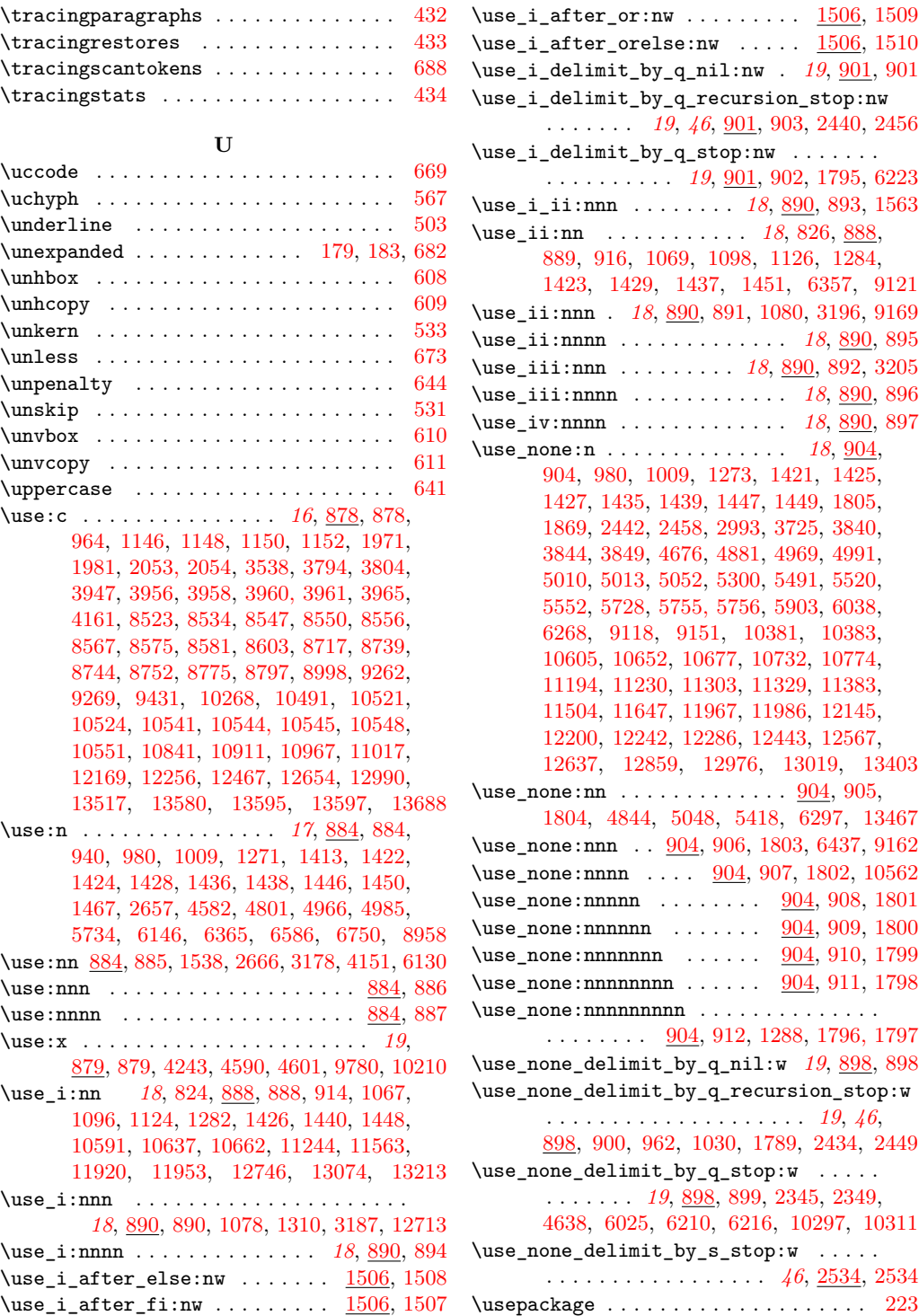

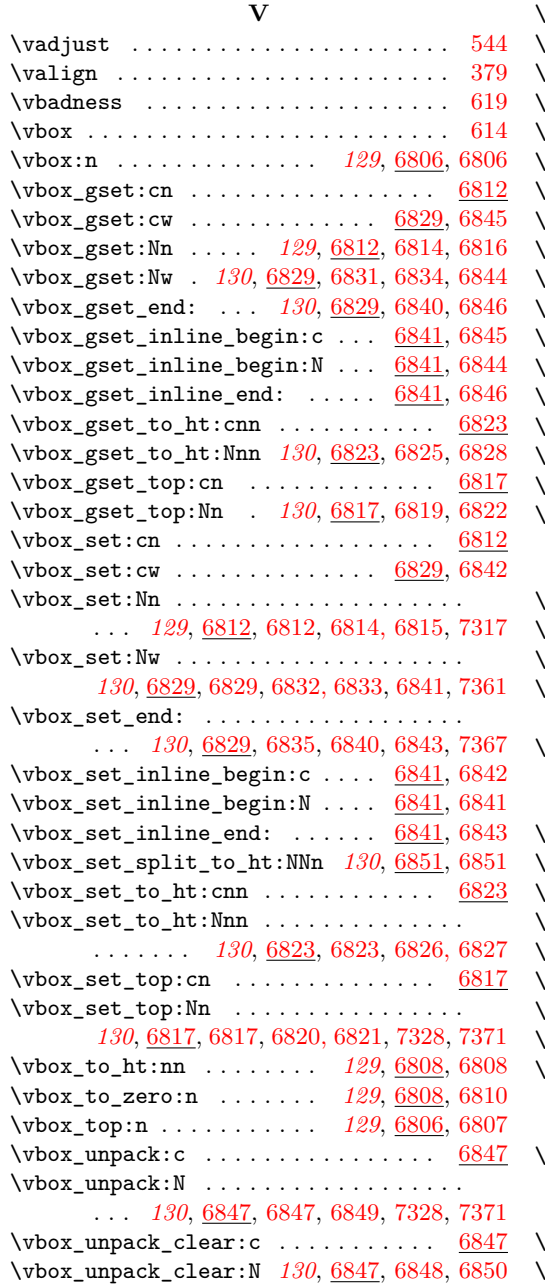

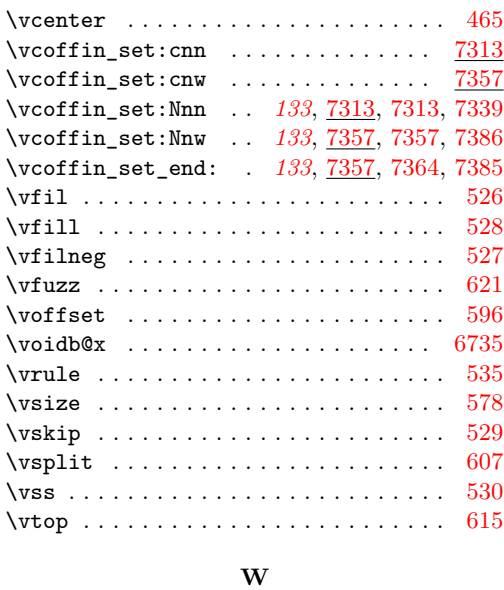

# \wd . . . . . . . . . . . . . . . . . . . . . . . . . . [662](#page-0-0)  $\forall$ idowpenalties ................  $722$  $\forall$  vidow penalty . . . . . . . . . . . . . . . . . [549](#page-0-0) \Width ............... [7437,](#page-0-0) [7442,](#page-0-0) [7446,](#page-0-0) [7450,](#page-0-0) [7457,](#page-0-0) [7955,](#page-0-0) [7988, 7989](#page-0-0) write  $\ldots \ldots \ldots \ldots \ldots \ldots \ldots \ldots$  [412](#page-0-0)

**X**

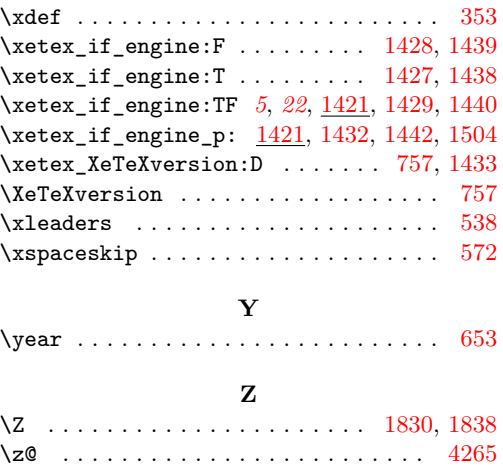